**SOLUTIONS MANUAL** 

**to accompany** 

# **Digital Signal Processing: A Computer-Based Approach**

**Third Edition** 

**Sanjit K. Mitra** 

Prepared by

Chowdary Adsumilli, John Berger, Marco Carli, Hsin-Han Ho, Rajeev Gandhi, Chin Kaye Koh, Luca Lucchese, and Mylene Queiroz de Farias

# **Chapter 2**

2.1 (a) 
$$
||x_1||_1 = 22.85
$$
,  $||x_1||_2 = 9.1396$ ,  $||x_1||_2 = 4.81$ ,  
\n(b)  $||x_2||_1 = 18.68$ ,  $||x_2||_2 = 7.1944$ ,  $||x_2||_2 = 3.48$ .  
\n2.2  $\mu[n] = \begin{cases} 1, & n \ge 0, \ n < 0. \end{cases}$  Hence,  $\mu[-n-1] = \begin{cases} 1, & n < 0, \ n \ge 0. \end{cases}$  Thus,  $x[n] = \mu[n] + \mu[-n-1]$ .  
\n2.3 (a) Consider the sequence defined by  $x[n] = \sum_{k=-\infty}^{n} \delta[k]$ . If  $n < 0$ , then  $k = 0$  is not included  
\nin the sum and hence,  $x[n] = 0$  for  $n < 0$ . On the other hand, for  $n \ge 0$ ,  $k = 0$  is included  
\nin the sum, and as a result,  $x[n] = 1$  for  $n \ge 0$ . Therefore,  
\n $x[n] = \sum_{k=-\infty}^{n} \delta[k] = \begin{cases} 1, & n \ge 0, \ n < 0, & n \end{cases}$  if follows that  $\mu[n-1] = \begin{cases} 1, & n \ge 1, \ n \ge 1, \ \lfloor n \rfloor \end{cases}$ . Hence,  
\n $\mu[n] - \mu[n-1] = \begin{cases} 1, & n \ge 0, \ \lfloor n \rfloor \end{cases}$  if follows that  $\mu[n-1] = \begin{cases} 1, & n \ge 1, \ \lfloor n \rfloor \end{cases}$ . Hence,  
\n $\mu[n] - \mu[n-1] = \begin{cases} 1, & n \ge 0, \ \lfloor n \rfloor \end{cases}$  if follows that  $\mu[n-1] = \begin{cases} 1, & n \ge 1, \ \lfloor n \rfloor \end{cases}$ . Hence,  
\n $x[n] = \delta[n] + 3\delta[n-1] - 2\delta[n-2] + 4\delta[n-3]$   
\n $= (\mu[n] - \mu[n-1]) + 3(\mu[n-1] - \mu[n-2]) - 2(\mu[n-2] - \mu$ 

**2.6** (a) 
$$
x[n] = -4\delta[n+3] + 5\delta[n+2] + \delta[n+1] - 2\delta[n] - 3\delta[n-1] + 2\delta[n-3],
$$
  
\n $y[n] = 6\delta[n+1] - 3\delta[n] - \delta[n-1] + 8\delta[n-3] + 7\delta[n-4] - 2\delta[n-5],$   
\n $w[n] = 3\delta[n-2] + 2\delta[n-3] + 2\delta[n-4] - \delta[n-5] - 2\delta[n-7] + 5\delta[n-8],$ 

**(b)** Recall  $\delta[n] = \mu[n] - \mu[n-1]$ . Hence,  $x[n] = -4(\mu[n+3] - \mu[n+2]) + 5(\mu[n+2] - \mu[n+1]) + (\mu[n+1] - \mu[n])$ − 2(µ[*n*] − µ[*n* −1]) − 3(µ[*n* −1] − µ[*n* − 2]) + 2(µ[*n* − 3] − µ[*n* − 4])

$$
= -4\mu[n+3] + 9\mu[n+2] - 4\mu[n+1] - 3\mu[n] - \mu[n-1] + 3\mu[n-2] + 2\mu[n-3] - 2\mu[n-4],
$$

**2.7 (a)** 

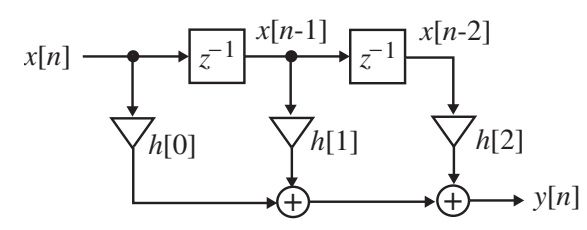

From the above figure it follows that  $y[n] = h[0]x[n] + h[1]x[n-1] + h[2]x[n-2]$ .

**(b)** 

$$
x[n] \rightarrow \rightarrow{\mathcal{N}[0]} \rightarrow \rightarrow{\mathcal{N}[n]}
$$
\n
$$
x[n-1] \rightarrow \rightarrow{\mathcal{N}[n]}
$$
\n
$$
x[n-2] \rightarrow \rightarrow{\mathcal{N}[n]}
$$
\n
$$
x[n-2] \rightarrow \rightarrow{\mathcal{N}[n]}
$$
\n
$$
x[n-2] \rightarrow \rightarrow{\mathcal{N}[n]}
$$
\n
$$
w[n-2] \rightarrow \rightarrow{\mathcal{N}[n]}
$$
\n
$$
w[n-2] \rightarrow \rightarrow{\mathcal{N}[n]}
$$

From the above figure we get  $w[n] = h[0](x[n] + \beta_{11}x[n-1] + \beta_{21}x[n-2])$  and  $y[n] = w[n] + \beta_{12}w[n-1] + \beta_{22}w[n-2]$ . Making use of the first equation in the second we arrive at

$$
y[n] = h[0](x[n] + \beta_{11}x[n-1] + \beta_{21}x[n-2])
$$
  
+  $\beta_{12}h[0](x[n-1] + \beta_{11}x[n-2] + \beta_{21}x[n-3])$   
+  $\beta_{22}h[0](x[n-2] + \beta_{11}x[n-3] + \beta_{21}x[n-4])$   
=  $h[0](x[n] + (\beta_{11} + \beta_{12})x[n-1] + (\beta_{21} + \beta_{12}\beta_{11} + \beta_{22})x[n-2]$   
+  $(\beta_{12}\beta_{21} + \beta_{22}\beta_{11})x[n-3] + \beta_{22}\beta_{21}x[n-4]).$ 

**(c)** Figure P2.1(c) is a cascade of a first-order section and a second-order section. The input-output relation remains unchanged if the ordering of the two sections is interchanged as shown below.

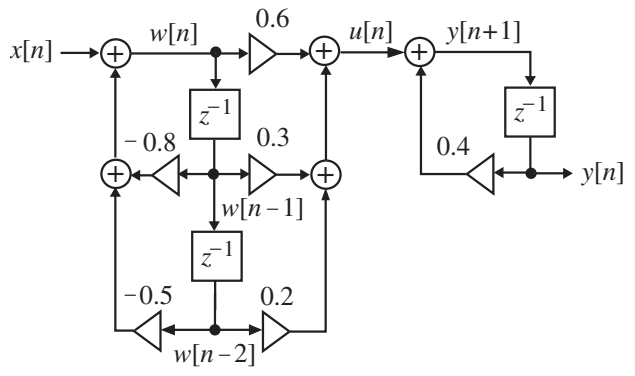

The second-order section can be redrawn as shown below without changing its inputoutput relation.

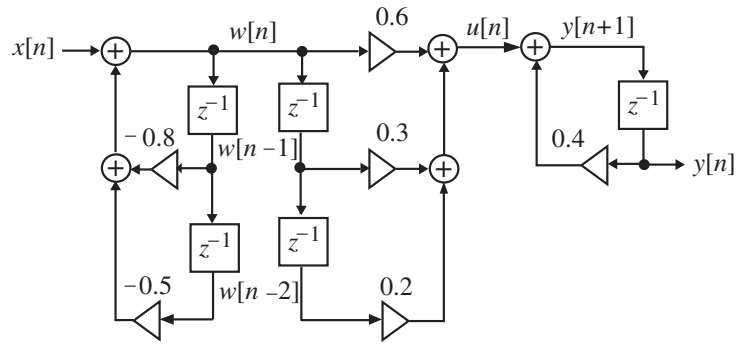

The second-order section can be seen to be cascade of two sections. Interchanging their ordering we finally arrive at the structure shown below:

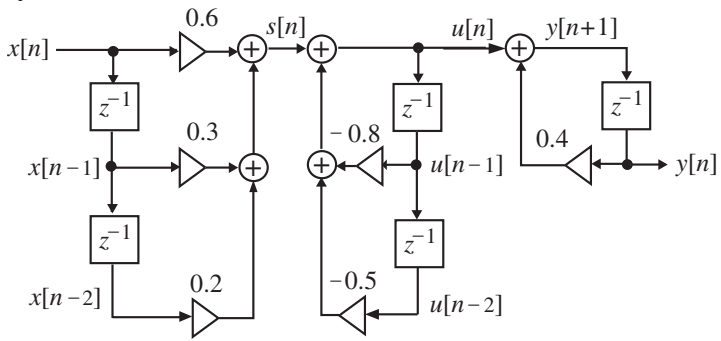

Analyzing the above structure we arrive at

*s*[*n*] = 0.6*x*[*n*] + 0.3*x*[*n* −1] + 0.2*x*[*n* − 2],  $u[n] = s[n] - 0.8u[n-1] - 0.5u[n-2],$  $y[n+1] = u[n] + 0.4y[n].$ 

From  $u[n] = y[n+1] - 0.4y[n]$ . Substituting this in the second equation we get after some algebra  $y[n+1] = s[n] - 0.4y[n] - 0.18y[n-1] + 0.8y[n-2]$ . Making use of the first equation in this equation we finally arrive at the desired input-output relation *y*[*n*] + 0.4*y*[*n* −1] + 0.18*y*[*n* − 2] − 0.2*y*[*n* − 3] = 0.6*x*[*n* −1] + 0.3*x*[*n* − 2] + 0.2*x*[*n* − 3].

**(d)** Figure P2.19(d) is a parallel connection of a first-order section and a second-order section. The second-order section can be redrawn as a cascade of two sections as indicated below:

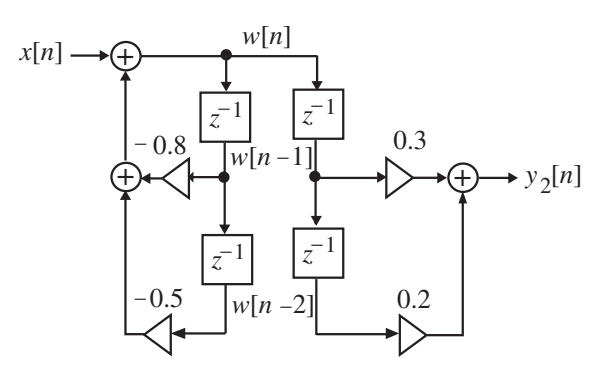

Interchanging the order of the two sections we arrive at an equivalent structure shown below:

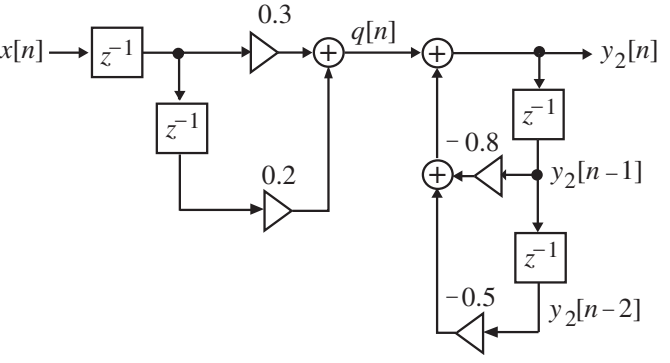

Analyzing the above structure we get

$$
q[n] = 0.3x[n-1] + 0.2x[n-2],
$$
  
\n
$$
y_2[n] = q[n] - 0.8y_2[n-1] - 0.5y_2[n-2].
$$

Substituting the first equation in the second we have

$$
y_2[n] + 0.8y_2[n-1] + 0.5y_2[n-2] = 0.3x[n-1] + 0.2x[n-2].
$$
 (2-1)

Analyzing the first-order section of Figure P2.1(d) given below

$$
x[n] \longrightarrow \bigoplus_{n=0}^{\infty} \frac{u[n]}{z^{n-1}} \longrightarrow \mathbb{Z} \longrightarrow \mathbb{Z} \longrightarrow \mathbb{Z} \longrightarrow \mathbb{Z} \longrightarrow \mathbb{Z} \longrightarrow \mathbb{Z} \longrightarrow \mathbb{Z}
$$

we get

$$
u[n] = x[n] + 0.4u[n-1],
$$
  

$$
y_1[n] = 0.6u[n-1].
$$

Solving the above two equations we have

$$
y_1[n] - 0.4y_1[n-1] = 0.6x[n-1].
$$
 (2-2)

The output  $y[n]$  of the structure of Figure P2.19(d) is given by

$$
y[n] = y_1[n] + y_2[n].
$$
 (2-3)

From Eq. (2-2) we get  $0.8y_1[n-1] - 0.32y_1[n-2] = 0.48x[n-2]$  and

 $0.5y_1[n-2]-0.2y_1[n-3]=0.3x[n-3]$ . Adding the last two equations to Eq. (2-2) we arrive at  $y_1[n] + 0.4 y_1[n-1] + 0.18 y_1[n-2] - 0.2 y_1[n-3]$  $= 0.6 x[n-1] + 0.48 x[n-2] + 0.3x[n-3].$  (2-4)

Similarly, from Eq. (2-1) we get

 $-0.4 y_2[n-1]-0.32 y_2[n-2]-0.2 y_2[n-3] = -0.12x[n-2]-0.08x[n-3]$ . Adding this equation to Eq. (2-1) we arrive at

$$
y_2[n] + 0.4y_2[n-1] + 0.18y_2[n-2] - 0.2y_2[n-3]
$$
  
= 0.3x[n-1] + 0.08x[n-2] - 0.08x[n-3]. (2-5)

Adding Eqs. (2-4) and (2-5), and making use of Eq. (2-3) we finally arrive at the inputoutput relation of Figure P2.1(d) as:

$$
y[n] + 0.4y[n-1] + 0.18y[n-2] - 0.2y[n-3] = 0.9x[n-1] + 0.56x[n-2] + 0.22x[n-3].
$$

2.8 (a) 
$$
x_1^*[n] = \{1 - j4 \ -2 - j5 \ 3 + j2 \ -7 - j3 \ -1 - j\},
$$
  
\n $x_1^*[-n] = \{-1 - j \ -7 - j3 \ 3 + j2 \ -2 - j5 \ 1 - j4\}.$  Therefore  
\n $x_{1,cs}[n] = \frac{1}{2} \Big( x_1 [n] + x_1^*[-n] \Big) = \{j1.5 \ -4.5 + j \ \begin{array}{l} 3 \ -4.5 - j \ -j1.5 \} \end{array}$ ,  
\n $x_{1,ca}[n] = \frac{1}{2} \Big( x_1[n] - x_1^*[-n] \Big) = \{1 + j2.5 \ 2.5 + j4 \ -j2 \ -2.5 + j4 \ -1 + j2.5 \}.$   
\n(b)  $x_2[n] = e^{j\pi n/3}$ . Hence,  $x_2^*[n] = e^{-j\pi n/3}$  and thus,  $x_2^*[n] = e^{j\pi n/3} = x_2[n].$   
\nTherefore,  $x_{2,cs}[n] = \frac{1}{2} \Big( x_2[n] + x_2^*[-n] \Big) = e^{j2\pi n/3} = x_2[n],$  and  
\n $x_{2,ca}[n] = \frac{1}{2} \Big( x_2[n] - x_2^*[-n] \Big) = 0.$ 

(c) 
$$
x_3[n] = je^{-j\pi n/5}
$$
. Hence,  $x_3^*[n] = -je^{j\pi n/5}$  and thus,  
\n $x_3^*[-n] = -je^{-j\pi n/5} = -x_3[n]$ . Therefore,  $x_{3,cs}[n] = \frac{1}{2}(x_3[n] + x_3^*[-n]) = 0$ , and  
\n $x_{3,ca}[n] = \frac{1}{2}(x_3[n] - x_3^*[-n]) = x_3[n] = je^{-j\pi n/5}$ .

**2.9 (a)** [ ] <sup>=</sup> {<sup>−</sup> <sup>4</sup> <sup>5</sup> <sup>1</sup> <sup>−</sup> <sup>2</sup> <sup>−</sup> <sup>3</sup> <sup>0</sup> 2}. <sup>↑</sup> *<sup>x</sup> <sup>n</sup>* Hence, [<sup>−</sup> ] <sup>=</sup> {2 <sup>0</sup> <sup>−</sup> <sup>3</sup> <sup>−</sup> <sup>2</sup> <sup>1</sup> <sup>5</sup> <sup>−</sup> 4}. <sup>↑</sup> *x n* Therefore, [ ] ( [ ] [ ]) { <sup>2</sup> <sup>5</sup> <sup>2</sup> <sup>4</sup> <sup>2</sup> <sup>5</sup> 2} <sup>2</sup> 1 2 <sup>1</sup> = + − = − − − − − ↑ *xev n x n x n* <sup>=</sup> {−<sup>1</sup> 2.5 <sup>−</sup><sup>1</sup> <sup>−</sup> <sup>2</sup> <sup>−</sup><sup>1</sup> 2.5 <sup>−</sup>1} <sup>↑</sup> and [ ] ( [ ] [ ]) { <sup>6</sup> <sup>5</sup> <sup>4</sup> <sup>0</sup> <sup>4</sup> <sup>5</sup> 6} <sup>2</sup> 1 2 <sup>1</sup> = − − = − − − ↑ *xod n x n x n* <sup>=</sup> {<sup>−</sup> <sup>3</sup> 2.5 <sup>2</sup> <sup>0</sup> <sup>−</sup> <sup>2</sup> <sup>−</sup> 2.5 3}. <sup>↑</sup> **(b)** [ ] <sup>=</sup> {0 <sup>0</sup> <sup>0</sup> <sup>0</sup> <sup>6</sup> <sup>−</sup> <sup>3</sup> <sup>−</sup><sup>1</sup> <sup>0</sup> <sup>8</sup> <sup>7</sup> <sup>−</sup> 2}. <sup>↑</sup> *y n* Hence, [ ] { <sup>2</sup> <sup>7</sup> <sup>8</sup> <sup>0</sup> <sup>1</sup> <sup>3</sup> <sup>6</sup> <sup>0</sup> <sup>0</sup> <sup>0</sup> 0}. <sup>↑</sup> *y* −*n* = − − − Therefore, [ ] ( [ ] [ ]) { <sup>1</sup> 3.5 <sup>4</sup> <sup>0</sup> 2.5 <sup>3</sup> 2.5 <sup>0</sup> <sup>4</sup> 3.5 1} <sup>2</sup> <sup>1</sup> = + − = − − − ↑ *yev n y n y n* and [ ] ( [ ] [ ]) {1 3.5 <sup>4</sup> <sup>0</sup> 3.5 <sup>0</sup> 3.5 <sup>0</sup> <sup>4</sup> 3.5 1}. <sup>2</sup> <sup>1</sup> = − − = − − − − ↑ *yod n y n y n* **(c)** [ ] <sup>=</sup> {0 <sup>0</sup> <sup>0</sup> <sup>0</sup> <sup>0</sup> <sup>0</sup> <sup>0</sup> <sup>0</sup> <sup>0</sup> <sup>0</sup> <sup>3</sup> <sup>2</sup> <sup>2</sup> <sup>−</sup><sup>1</sup> <sup>0</sup> <sup>−</sup> <sup>2</sup> 5}. <sup>↑</sup> *w n* Hence, [ ] {5 <sup>2</sup> <sup>0</sup> <sup>1</sup> <sup>2</sup> <sup>2</sup> <sup>3</sup> <sup>0</sup> <sup>0</sup> <sup>0</sup> <sup>0</sup> <sup>0</sup> <sup>0</sup> <sup>0</sup> <sup>0</sup> <sup>0</sup> 0}. <sup>↑</sup> *w* −*n* = − −Therefore [ ] ( [ ] [ ]) <sup>2</sup> 1 *wev n* = *w n* + *w* −*n*

$$
= \{2.5 \quad -1 \quad 0 \quad -0.5 \quad 1 \quad 1 \quad 1.5 \quad 0 \quad 0 \quad 0 \quad 1.5 \quad 1 \quad 1 \quad -0.5 \quad 0 \quad -1 \quad 2.5 \} \text{ and}
$$
  
\n
$$
w_{od}[n] = \frac{1}{2}(w[n] - w[-n])
$$
  
\n
$$
= \{-2.5 \quad 1 \quad 0 \quad 0.5 \quad -1 \quad -1 \quad -1.5 \quad 0 \quad 0 \quad 0 \quad 1.5 \quad 1 \quad 1 \quad -0.5 \quad 0 \quad -1 \quad 2.5 \}.
$$

2.10 (a) 
$$
x_1[n] = \mu[n+2]
$$
. Hence,  $x_1[-n] = \mu[-n+2]$ . Therefore,  
\n $x_{1,ev}[n] = \frac{1}{2}(\mu[n+2] + \mu[-n+2]) = \begin{cases} 1/2, & n \ge 3, \\ 1, & -2 \le n \le 2, \\ 1/2, & -3 \le n, \end{cases}$   
\n $x_{1,od}[n] = \frac{1}{2}(\mu[n+2] - \mu[-n+2]) = \begin{cases} 1/2, & n \ge 3, \\ 0, & -2 \le n \le 2, \\ -1/2, & -3 \le n. \end{cases}$ 

**(b)** 
$$
x_2[n] = \alpha^n \mu[n-3]
$$
. Hence,  $x_2[-n] = \alpha^{-n} \mu[-n-3]$ . Therefore,  
\n $x_{2,ev}[n] = \frac{1}{2} \left( \alpha^n \mu[n-3] + \alpha^{-n} \mu[-n-3] \right) = \begin{cases} \frac{1}{2} \alpha^n, & n \ge 3, \\ 0, & -2 \le n \le 2, \\ \frac{1}{2} \alpha^{-n}, & -3 \le n, \end{cases}$   
\n $x_{2,od}[n] = \frac{1}{2} \left( \alpha^n \mu[n-3] - \alpha^{-n} \mu[-n-3] \right) = \begin{cases} \frac{1}{2} \alpha^n, & n \ge 3, \\ 0, & -2 \le n \le 2, \\ 0, & -2 \le n \le 2, \\ -\frac{1}{2} \alpha^{-n}, & -3 \le n. \end{cases}$ 

(c) 
$$
x_3[n] = n\alpha^n \mu[n]
$$
. Hence,  $x_3[-n] = -n\alpha^{-n} \mu[-n]$ . Therefore,  
\n $x_{3,ev}[n] = \frac{1}{2} \left( n\alpha^n \mu[n] + (-n)\alpha^{-n} \mu[-n] \right) = \frac{1}{2} |n| \alpha^{|n|}$  and  
\n $x_{3,od}[n] = \frac{1}{2} \left( n\alpha^n \mu[n] - (-n)\alpha^{-n} \mu[-n] \right) = \frac{1}{2} n\alpha^{|n|}$ .

(d) 
$$
x_4[n] = \alpha^{|n|}
$$
. Hence,  $x_4[-n] = \alpha^{|n|} = \alpha^{|n|} = x_4[n]$ . Therefore,  
\n $x_{4,ev}[n] = \frac{1}{2}(x_4[n] + x_4[-n]) = \frac{1}{2}(x_4[n] + x_4[n]) = x_4[n] = \alpha^{|n|}$  and  
\n $x_{4,od}[n] = \frac{1}{2}(x_4[n] - x_4[-n]) = \frac{1}{2}(x_4[n] - x_4[n]) = 0.$ 

**2.11**  $x_{ev}[n] = \frac{1}{2}(x[n] + x[-n])$ . Thus,  $x_{ev}[-n] = \frac{1}{2}(x[-n] + x[n]) = x_{ev}[n]$ . Hence,  $x_{ev}[n]$  is an even sequence. Likewise,  $x_{od}[n] = \frac{1}{2}(x[n] - x[-n])$ . Thus,  $x_{od}[-n] = \frac{1}{2}(x[-n] - x[n]) = -x_{od}[n]$ . Hence,  $x_{od}[n]$  is an odd sequence.

**2.12** (a)  $g[n] = x_{ev}[n]x_{ev}[n]$ . Thus,  $g[-n] = x_{ev}[-n]x_{ev}[-n] = x_{ev}[n]x_{ev}[n] = g[n]$ . Hence, *g*[*n*] is an even sequence.

**(b)**  $u[n] = x_{ev}[n]x_{od}[n]$ . Thus,  $u[-n] = x_{ev}[-n]x_{od}[-n] = x_{ev}[n](-x_{od}[n]) = -u[n]$ . Hence,  $u[n]$  is an odd sequence.

(c)  $v[n] = x_{od}[n]x_{od}[n]$ . Thus,  $v[-n] = x_{od}[-n]x_{od}[-n] = (-x_{od}[n])(-x_{od}[n])$  $= x_{od}[n]x_{od}[n] = v[n]$ . Hence,  $v[n]$  is an even sequence.

2.13 (a) Since 
$$
x[n]
$$
 is causal,  $x[n] = 0$ ,  $n < 0$ . Also,  $x[-n] = 0$ ,  $n > 0$ . Now,  
\n
$$
x_{ev}[n] = \frac{1}{2}(x[n] + x[-n])
$$
\nHence,  $x_{ev}[0] = \frac{1}{2}(x[0] + x[0]) = x[0]$  and  
\n
$$
x_{ev}[n] = \frac{1}{2}x[n], n > 0.
$$
\nCombining the two equations we get  $x[n] = \begin{cases} 2x_{ev}[n], & n > 0, \\ x_{ev}[n], & n = 0, \\ 0, & n < 0. \end{cases}$   
\nLikewise,  $x_{od}[n] = \frac{1}{2}(x[n] - x[-n])$ . Hence,  $x_{od}[0] = \frac{1}{2}(x[0] - x[0]) = 0$  and  
\n $x_{od}[n] = \frac{1}{2}x[n], n > 0$ . Combining the two equations we get  $x[n] = \begin{cases} 2x_{ev}[n], & n > 0, \\ 0, & n \le 0. \end{cases}$   
\n(b) Since  $y[n]$  is causal,  $y[n] = 0$ ,  $n < 0$ . Also,  $y[-n] = 0$ ,  $n > 0$ . Let  
\n
$$
y[n] = y_{re}[n] + jy_{im}[n], \text{ where } y_{re}[n] \text{ and } y_{im}[n] \text{ are real causal sequences.}
$$
\nNow,  $y_{ca}[n] = \frac{1}{2}(y[n] - y^*[-n])$ . Hence,  $y_{ca}[0] = \frac{1}{2}(y[0] - y^*[0]) = jy_{im}[0]$  and  
\n
$$
y_{ca}[n] = \frac{1}{2}y[n], n > 0.
$$
 Since  $y_{re}[0]$  is not known,  $y[n]$  cannot be fully recovered from  
\n $y_{ca}[n]$ .  
\nLikewise,  $y_{cs}[n] = \frac{1}{2}(y[n] + y^*[-n])$ . Hence,  $y_{cs}[0] = \frac{1}{2}(y[0] + y^*[0]) = y_{re}[0]$  and  
\n $y_{cs}[n] = \frac{1}{2}y[n], n > 0$ . Since  $y_{im}[0]$  is not known,  $y[n]$ 

 $y_{cs}[n]$ .

**2.14** Since 
$$
x[n]
$$
 is causal,  $x[n] = 0$ ,  $n < 0$ . From the solution of Problem 2.13 we have\n
$$
x[n] =\begin{cases} 2x_{ev}[n], & n > 0, \\ x_{ev}[n], & n = 0, \\ 0, & n < 0, \end{cases} \begin{cases} 2\cos(\omega_0 n), & n > 0, \\ 1, & n = 0, \\ 0, & n < 0, \end{cases}
$$

**2.15** (a)  $\{x[n]\} = \{A\alpha^n\}$  where *A* and  $\alpha$  are complex numbers with  $|\alpha| < 1$ . Since for  $n < 0$ ,  $|\alpha|^n$  can become arbitrarily large, {*x*[*n*]} is not a bounded sequence.

**(b)**  $y[n] = A\alpha^n \mu[n] = \begin{cases} A\alpha^n, & n \ge 0, \\ 0, & n < 0, \end{cases}$  where  $\int$  $[n] = A\alpha^n \mu[n] = \begin{cases} A\alpha^n, & n \ge 0, \\ 0, & n < 0, \end{cases}$ *n*  $y[n] = A\alpha^n \mu[n] = \begin{cases} A\alpha^n, & n \geq 0, \text{ where } A \text{ and } \alpha \text{ are complex numbers with } \end{cases}$ 

 $\alpha$  < 1. Here,  $|\alpha|^n \leq 1$ ,  $n \geq 0$ . Hence  $|y[n]| \leq |A|$  for all values of *n*. Hence,  $\{y[n]\}$  is a bounded sequence.

**(c)**  $\{h[n]\} = C\beta^n \mu[n]$  where C and  $\beta$  are complex numbers with  $|\beta| > 1$ . Since for  $n > 0$ ,  $\left|\beta\right|^n$  can become arbitrarily large,  $\{h[n]\}$  is not a bounded sequence.

 $(g[n]) = 4\cos(\omega_0 n)$ . Since  $|g[n]| \le 4$  for all values of  $n, {g[n]}$  is a bounded sequence.  $\epsilon$ 

(e) 
$$
v[n] = \begin{cases} \left(1 - \frac{1}{n^2}\right), & n \ge 1, \\ 0, & n \le 0. \end{cases}
$$
 Since  $\frac{1}{n^2} < 1$  for  $n > 1$  and  $\frac{1}{n^2} = 1$  for  $n = 1$ ,  $|v[n]| < 1$  for

all values of *n*. Thus  $\{v[n]\}$  is a bounded sequence.

**2.16** 
$$
x[n] = \frac{(-1)^{n+1}}{n} \mu[n-1]
$$
. Now  $\sum_{n=-\infty}^{\infty} |x[n]| = \sum_{n=1}^{\infty} \frac{|(-1)^{n+1}|}{n} = \sum_{n=1}^{\infty} \frac{1}{n} = \infty$ . Hence  $\{x[n]\}$  is

not absolutely summable.

**2.17** (a) 
$$
x_1[n] = \alpha^n \mu[n-1]
$$
. Now  $\sum_{n=-\infty}^{\infty} |x_2[n]| = \sum_{n=1}^{\infty} |\alpha^n| = \sum_{n=1}^{\infty} |\alpha|^n = \frac{|\alpha|}{1-|\alpha|} < \infty$ , since

 $|\alpha|$  < 1. Hence,  $\{x_1[n]\}$  is absolutely summable.

**(b)**  $x_2[n] = \alpha^n \mu[n-1]$ . Now  $\sum_{n=1}^{\infty} |x_2[n]| = \sum_{n=1}^{\infty} |n\alpha^n| = \sum_{n=1}^{\infty} n|\alpha^n|$ = ∞ = ∞  $\sum_{n=-\infty}^{\infty} |x_2[n]| = \sum_{n=1}^{\infty} |n\alpha^n| = \sum_{n=1}^{\infty} n|\alpha|^n$ *n n n*  $x_2[n] = \sum |n\alpha^n| = \sum n|\alpha|^n = \frac{1}{n^2} < \infty,$  $\frac{|C|}{(1-|\alpha|)^2} < \infty$  $=\frac{|\alpha|}{\sqrt{2}}<\infty$ , since

 $\alpha$ <sup>2</sup> < 1. Hence, { $x_2[n]$ } is absolutely summable.

(c) 
$$
x_3[n] = n^2 \alpha^n \mu[n-1]
$$
. Now  $\sum_{n=-\infty}^{\infty} |x_3[n]| = \sum_{n=1}^{\infty} |n^2 \alpha^n| = \sum_{n=1}^{\infty} n^2 |\alpha|^n$   
=  $|\alpha| + 2^2 |\alpha|^2 + 3^2 |\alpha|^3 + 4^2 |\alpha|^4 + ...$   
=  $(|\alpha| + |\alpha|^2 + |\alpha|^3 + |\alpha|^4 + ... ) + 3(|\alpha|^2 + |\alpha|^3 + |\alpha|^4 + ... ) + 5(|\alpha|^3 + |\alpha|^4 + |\alpha|^5 + ...)$ 

$$
+7(|\alpha|^4 + |\alpha|^5 + |\alpha|^6 + ...) = \frac{|\alpha|}{1 - |\alpha|} + \frac{3|\alpha|^2}{1 - |\alpha|} + \frac{5|\alpha|^3}{1 - |\alpha|} + \frac{7|\alpha|^4}{1 - |\alpha|} + ...
$$
  

$$
= \frac{1}{1 - |\alpha|} \left( \sum_{n=1}^{\infty} (2n-1)|\alpha|^n \right) = \frac{1}{1 - |\alpha|} \left( 2 \sum_{n=1}^{\infty} n|\alpha|^n - \sum_{n=1}^{\infty} |\alpha|^n \right) = \frac{1}{1 - |\alpha|} \left( \frac{2|\alpha|}{(1 - |\alpha|)^2} - \frac{|\alpha|}{1 - |\alpha|} \right)
$$
  

$$
= \frac{|\alpha|(1 + |\alpha|)}{(1 - |\alpha|)^3} < \infty. \text{ Hence, } \{x_3[n]\} \text{ is absolutely summable.}
$$

**2.18** (a)  $x_a[n] = \frac{1}{n} \mu[n].$ 2  $x_a[n] = \frac{1}{2^n} \mu[n].$  Now  $\sum_{n=-\infty}^{\infty} |x_a[n]| = \sum_{n=0}^{\infty} \frac{|1|}{2^n} = \sum_{n=0}^{\infty} \frac{|1|}{2^n} = \frac{1}{1-\frac{1}{2}} = 2 < \infty.$ 1 2 1 2  $[n] = \sum_{n=1}^{\infty} \frac{1}{n}$ 2  $\int_0^1 2^n \left| \frac{2^n}{n-0} 2^n \right| 1 - \frac{1}{n}$  $= 2 < \infty$ −  $\sum^{\infty}$   $|x_a[n]| = \sum^{\infty} \frac{1}{n} = \sum^{\infty} \frac{1}{n} =$ = ∞ = ∞  $\sum_{n=-\infty}^{\infty}$   $\begin{array}{c} \left| \alpha_1 n_1 \right| & \left| \alpha_2 n_1 \right| & \left| \alpha_3 n_2 \right| \right] & \left| \alpha_4 n_1 \right| \end{array}$  $x_a[n] = \sum \left| \frac{1}{\alpha n} \right| = \sum \left| \frac{1}{\alpha n} \right| = \frac{1}{\alpha} = 2 < \infty$ . Hence,

 ${x_a[n]}$  is absolutely summable.

**(b)** 
$$
x_b[n] = \frac{1}{(n+1)(n+2)} \mu[n]
$$
. Now  $\sum_{n=-\infty}^{\infty} |x_b[n]| = \sum_{n=0}^{\infty} \frac{1}{((n+1)(n+2))}$   
=  $\sum_{n=0}^{\infty} \left(\frac{1}{n+1} - \frac{1}{n+2}\right) = \left(1 - \frac{1}{2}\right) + \left(\frac{1}{2} - \frac{1}{3}\right) + \left(\frac{1}{3} - \frac{1}{4}\right) + \left(\frac{1}{4} - \frac{1}{5}\right) + ... = 1 < \infty$ . Hence,  
 $\{x_b[n]\}$  is absolutely summable.

**2.19** (a) A sequence  $x[n]$  is absolutely summable if  $\sum_{n=1}^{\infty} |x[n]| < \infty$ . *n*=−∞  $x[n] < \infty$ . By Schwartz inequality we have  $\sum_{n=1}^{\infty} |x[n]|^2 \leq \left( \sum_{n=1}^{\infty} |x[n]| \right) \left( \sum_{n=1}^{\infty} |x[n]| \right) < \infty.$ ⎠ ⎞  $\overline{\phantom{a}}$ ⎝  $\big($  $\left( \sum_{n=-\infty}^{\infty}$  $\overline{\phantom{a}}$ ⎝  $\sum_{n=1}^{\infty} |x[n]|^2 \leq \left( \sum_{n=1}^{\infty} |x[n]| \right)^2$ =−∞ ∞ =−∞ ∞ *n* = −∞ *n* = −∞ *n*  $x[n]^2 \leq |\sum |x[n]| |\sum |x[n]| < \infty$ . Hence, an absolutely summable sequence is square summable and has thus finite energy.

Now consider the sequence  $x[n] = \frac{1}{n} \mu[n-1]$ . The convergence of an infinite series can be shown via the integral test. Let  $a_n = f(x)$ , where a continuous, positive and decreasing function is for all  $x \ge 1$ . Then the series  $\sum a_n$  and the integral both converge or both diverge. For  $a_n = \frac{1}{n}$ ,  $f(x) = \frac{1}{x}$ . But  $\int_{1}^{\infty} \frac{1}{x} dx = (\ln x)|_1^{\infty} = \infty - 0 = \infty$ ∞ *n*=1  $a_n$  and the integral  $\int$ ∞ 1 *f* (*x*)*dx*  $\frac{1}{x}dx = (\ln x)|_1^{\infty} = \infty - 0 = \infty.$ Hence,  $\sum |x[n]| = \sum$ ∞ = ∞  $=-\infty$   $n=1$  $\lbrack n \rbrack = \sum_{n=1}^{\infty} \frac{1}{n}$  $\sum_{n=-\infty}^{\infty}$   $\begin{array}{c} n \rightarrow \infty \\ n \neq 1 \end{array}$  $x[n] = \sum_{n=1}^{\infty} \frac{1}{n}$  does not converge. As a result,  $x[n] = \frac{1}{n} \mu[n-1]$  is not absolutely summable.

**(b)** To show that  $\{x[n]\}$  is square-summable, we observe that here  $a_n = \frac{1}{n^2}$  $a_n = \frac{1}{n^2}$ , and thus,

$$
f(x) = \frac{1}{x^2}
$$
. Now,  $\int_{1}^{\infty} \frac{1}{x^2} dx = \left(-\frac{1}{x}\right) \Big|_{1}^{\infty} = -\frac{1}{\infty} + 1 = 1$ . Hence,  $\sum_{n=1}^{\infty} \frac{1}{n^2}$  converges, or in other words,  $x[n] = \frac{1}{n} \mu[n-1]$  is square-summable.

**2.20** See Problem 2.19, Part (a) solution.

$$
\textbf{2.21} \quad x_2[n] = \frac{\cos \omega_c n}{\pi n} \mu[n-1]. \quad \text{Now,} \quad \sum_{n=-\infty}^{\infty} \left| x_2[n] \right|^2 = \sum_{n=1}^{\infty} \left( \frac{\cos \omega_c n}{\pi n} \right)^2 \le \sum_{n=1}^{\infty} \frac{1}{\pi^2 n^2}. \quad \text{Since,} \quad \sum_{n=1}^{\infty} \frac{1}{n^2} = \frac{\pi^2}{6}, \quad \sum_{n=1}^{\infty} \left( \frac{\cos \omega_c n}{\pi n} \right)^2 \le \frac{1}{6}. \quad \text{Therefore,} \quad x_2[n] \text{ is square-summable.}
$$

Using the integral test (See Problem 2.19, Part (a) solution) we now show that  $x_2[n]$  is

not absolutely summable. Now, 
$$
\int_{1}^{\infty} \left| \frac{\cos \omega_c x}{\pi x} \right| dx = \frac{1}{\pi} \cdot \frac{\left| \frac{\cos \omega_c x}{\pi x} \right|}{\cos \omega_c x} \cdot \cos \text{int}(\omega_c x) \right|_{1}^{\infty}
$$
 where  
cosint is the cosine integral function. Since 
$$
\int_{1}^{\infty} \left| \frac{\cos \omega_c x}{\pi x} \right| dx \text{ diverges, } \sum_{n=1}^{\infty} \left| \frac{\cos \omega_c n}{\pi n} \right| \text{ also}
$$

diverges. Hence,  $x_2[n]$  is not absolutely summable.

2.22 
$$
P_x = \lim_{K \to \infty} \frac{1}{2K+1} \sum_{n=-K}^{K} x^2[n] = \lim_{K \to \infty} \frac{1}{2K+1} \sum_{K=-\infty}^{\infty} (x_{ev}[n] + x_{od}[n])^2
$$
  
\n
$$
= \lim_{K \to \infty} \frac{1}{2K+1} \sum_{n=-K}^{K} (x_{ev}^2[n] + x_{od}^2[n] + 2x_{ev}[n]x_{od}[n])
$$
\n
$$
= P_{x_{ev}} + P_{x_{od}} + \frac{1}{2} \lim_{K \to \infty} \frac{1}{2K+1} \sum_{n=-K}^{K} (x[n] + x[-n])(x[n] - x[-n])
$$
\n
$$
= P_{x_{ev}} + P_{x_{od}} + \lim_{K \to \infty} \frac{1}{2K+1} \cdot \frac{1}{2} \left( \sum_{n=-K}^{K} x^2[n] - \sum_{n=-\infty}^{\infty} x^2[-n] \right) = P_{x_{ev}} + P_{x_{od}}
$$
\nas  $\sum_{n=-K}^{K} x^2[n] = \sum_{n=-K}^{K} x^2[-n]$ . Now for the given sequence,  
\n $n=-K$   
\n
$$
P_{x_{od}} = \lim_{K \to \infty} \frac{1}{2K+1} \sum_{n=-K}^{K} x_{od}^2[n] = \lim_{K \to \infty} \frac{1}{2K+1} \sum_{n=0}^{K} \left( \frac{1}{3} \right)^6 = \left( \frac{1}{3} \right)^6 \lim_{K \to \infty} \frac{1}{2K+1} \sum_{n=0}^{K} \frac{1}{2} \left( \frac{1}{3} \right)^6
$$
\n
$$
= \left( \frac{1}{3} \right)^6 \lim_{K \to \infty} \frac{K+1}{2K+1} = \frac{1}{2} \left( \frac{1}{3} \right)^6.
$$
 Hence,  $P_{x_{ev}} = P_x - P_{x_{od}} = 10 - \frac{1}{2} \left( \frac{1}{3} \right)^6.$ 

**2.23** 
$$
x[n] = \sin(2\pi kn/N), 0 \le n \le N - 1
$$
. Now  $\mathcal{F}_x = \sum_{n=0}^{N-1} |x[n]|^2 = \sum_{n=0}^{N-1} \sin^2(2\pi kn/N)$   
\n
$$
= \frac{1}{2} \sum_{n=0}^{N-1} (1 - \cos(4\pi kn/N)) = \frac{N}{2} - \frac{1}{2} \sum_{n=0}^{N-1} \cos(4\pi kn/N).
$$
 Let  $C = \sum_{n=0}^{N-1} \cos(4\pi kn/N)$  and  
\n
$$
S = \sum_{n=0}^{N-1} \sin(4\pi kn/N).
$$
 Then  $C + jS = \sum_{n=0}^{N-1} e^{-j4\pi kn/N} = \frac{1 - e^{-j4\pi kn}}{1 - e^{-j4\pi k/N}} = 0$ . This implies  
\n $C = 0$ . Hence  $\mathcal{F}_x = \frac{N}{2}$ .

**2.24** (a) 
$$
x[n] = A^{\alpha} \mu[n]
$$
. Then  $\mathcal{L}_{x_a} = \sum_{n=-\infty}^{\infty} |x_a[n]|^2 = A^2 \sum_{n=0}^{\infty} \alpha^{2n} = \frac{A^2}{1 - \alpha^2}$ .  
\n(b)  $x_b[n] = \frac{1}{n^2} \mu[n-1]$ . Then  $\mathcal{L}_{x_b} \sum_{n=-\infty}^{\infty} |x_b[n]|^2 = \sum_{n=1}^{\infty} \frac{1}{|n^2|} = \sum_{n=1}^{\infty} \frac{1}{n^4} = \frac{\pi^4}{90}$ .

**2.25** (a)  $x_1[n] = (-1)^n$ . Then average power  $\lim_{K \to \infty} \frac{1}{2K+1} \sum_{n=-K}^{K} |x_1[n]|^2 = \lim_{K \to \infty} \frac{1}{2K+1} (2K+1) = 1,$ 1  $\lim_{k \to \infty} \frac{1}{2K+1} \sum_{n=-K} |x_1[n]|^2 = \lim_{K \to \infty} \frac{1}{2K+1} (2K+1) =$ *K x n K K*  $K \rightarrow \infty$  2 $K+1$   $\overline{n} = -K$  $P_{x_1} = \lim_{K \to \infty} \frac{1}{2K+1} \sum |x_1[n]|^2 = \lim_{K \to \infty} \frac{1}{2K+1} (2K+1) = 1$ , and energy  $\sum_{n=-\infty}^{\infty} |x_1[n]|^2 = \sum_{n=-\infty}^{\infty} 1 = \infty.$ ∞ *n*=−∞ *n*  $\mathcal{F}_{x_1} = \sum |x_1| n$ 

**(b)**  $x_2[n] = \mu[n]$ . Then average power

$$
\mathcal{P}_{x_2} = \lim_{K \to \infty} \frac{1}{2K + 1} \sum_{n = -K}^{K} |x_2[n]|^2 = \lim_{K \to \infty} \frac{1}{2K + 1} \sum_{n = 0}^{K} 1 = \lim_{K \to \infty} \frac{K + 1}{2K + 1} = \frac{1}{2},
$$
 and energy  

$$
\mathcal{E}_{x_2} = \sum_{n = -\infty}^{\infty} |x_2[n]|^2 = \sum_{n = 0}^{\infty} 1 = \infty.
$$

(c)  $x_3[n] = n\mu[n]$ . Then average power

$$
\mathcal{P}_{x_3} = \lim_{K \to \infty} \frac{1}{2K + 1} \sum_{n = -K}^{K} |x_3[n]|^2 = \lim_{K \to \infty} \frac{1}{2K + 1} \sum_{n = 1}^{K} n^2 = \lim_{K \to \infty} \frac{K(K + 1)(2K + 1)}{6} = \infty,
$$
  
and energy  $\mathcal{L}_{x_3} = \sum_{n = -\infty}^{\infty} |x_3[n]|^2 = \sum_{n = 0}^{\infty} n^2 = \infty.$ 

(d) 
$$
x_4[n] = A_0 e^{j\omega_0 n}
$$
. Then average power  $P_{x_4} = \lim_{K \to \infty} \frac{1}{2K + 1} \sum_{n=-K}^{K} |x_4[n]|^2$ 

$$
= \lim_{K \to \infty} \frac{1}{2K + 1} \sum_{n=-K}^{K} \left| A_0 e^{j\omega_0 n} \right|^2 = \lim_{K \to \infty} \frac{1}{2K + 1} \sum_{n=-K}^{K} A_0^2 = \lim_{K \to \infty} \frac{1}{2K + 1} \cdot A_0^2 (2K + 1) = A_0^2,
$$
  
and energy  $\mathcal{L}_{x_3} = \sum_{n=-\infty}^{\infty} |x_3[n]|^2 = \sum_{n=-\infty}^{\infty} \left| A_0 e^{j\omega_0 n} \right|^2 = \sum_{n=-\infty}^{\infty} A_0^2 = \infty.$ 

(e) 
$$
x_5[n] = A \cos\left(\frac{2\pi n}{M} + \phi\right)
$$
. Note  $x_5[n]$  is a periodic sequence. Then average power  
\n
$$
P_{x_5} = \frac{1}{M} \sum_{n=0}^{M-1} \left| x_5[n] \right|^2 = \frac{1}{M} \sum_{n=0}^{M-1} \left| A \cos\left(\frac{2\pi n}{M} + \phi\right) \right|^2 = \frac{1}{M} \cdot \frac{A^2}{2} \sum_{n=0}^{M-1} \left( \cos\left(\frac{4\pi n}{M} + 2\phi\right) + 1 \right).
$$
\nLet  $C = \sum_{n=0}^{M-1} \cos\left(\frac{4\pi n}{M} + 2\phi\right)$  and  $S = \sum_{n=0}^{M-1} \cos\left(\frac{4\pi n}{M} + 2\phi\right)$ . Then  
\n
$$
C + jS = \sum_{n=0}^{M-1} e^{-j\left(\frac{4\pi n}{M} + 2\phi\right)} = e^{-j2\phi} \sum_{n=0}^{M-1} e^{-j4\pi n/M} = e^{-j2\phi} \cdot \frac{1 - e^{-j4\pi}}{1 - e^{-j4\pi/M}} = 0.
$$
\nHence  $C = 0$ . Therefore  $P_{x_5} = \frac{1}{M} \cdot \frac{A^2}{2} \sum_{n=0}^{M-1} \frac{A^2}{2}.$ 

Since  $x_5[n]$  is a periodic sequence, it has infinite energy.

- **2.26** In each of the following parts, *N* denotes the fundamental period and *r* is a positive integer.
	- (a)  $\tilde{x}_1[n] = 4\cos(2\pi n/5)$ . Here *N* and *r* must satisfy the relation  $\frac{2\pi}{5} \cdot N = 2\pi r$ .

Among all positive solutions for *N* and *r*, the smallest values are  $N = 5$  and  $r = 1$ . Hence the average power is given by

$$
P_{x_1} = \frac{1}{N} \sum_{n=0}^{N-1} |\tilde{x}_1[n]|^2 = \frac{1}{5} \sum_{n=0}^{4} |4 \cos\left(\frac{2\pi n}{5}\right)|^2 = 8.
$$

**(b)**  $\tilde{x}_2[n] = 3\cos(3\pi n/5)$ . Here *N* and *r* must satisfy the relation  $\frac{3\pi}{5} \cdot N = 2\pi r$ .

Among all positive solutions for *N* and *r*, the smallest values are  $N = 10$  and  $r = 3$ . Hence the average power is given by

$$
P_{x_2} = \frac{1}{N} \sum_{n=0}^{N-1} |\tilde{x}_2[n]|^2 = \frac{1}{10} \sum_{n=0}^{9} |3\cos(\frac{3\pi n}{5})|^2 = 4.5.
$$

(c)  $\tilde{x}_3[n] = 2\cos(3\pi n/7)$ . Here *N* and *r* must satisfy the relation  $\frac{3\pi}{7} \cdot N = 2\pi r$ .

Among all positive solutions for *N* and *r*, the smallest values are  $N = 14$  and  $r = 3$ . Hence the average power is given by

$$
P_{x_3} = \frac{1}{N} \sum_{n=0}^{N-1} |\tilde{x}_3[n]|^2 = \frac{1}{14} \sum_{n=0}^{13} |2 \cos(\frac{3\pi n}{7})|^2 = 2.
$$

(d)  $\tilde{x}_4[n] = 4\cos(5\pi n/3)$ . Here *N* and *r* must satisfy the relation  $\frac{5\pi}{3} \cdot N = 2\pi r$ . Among all positive solutions for *N* and *r*, the smallest values are  $N = 6$  and  $r = 5$ . Hence the average power is given by

$$
P_{x_4} = \frac{1}{N} \sum_{n=0}^{N-1} |\tilde{x}_4[n]|^2 = \frac{1}{6} \sum_{n=0}^{5} |4 \cos\left(\frac{5\pi n}{3}\right)|^2 = 8.
$$

**(e)**  $\tilde{x}_5[n] = 4\cos(2\pi n/5) + 3\cos(3\pi n/5)$ . We first determine the fundamental period

 $N_1$  of cos(2π*n* / 5). Here  $N_1$  and *r* must satisfy the relation  $\frac{2\pi}{5} \cdot N_1 = 2\pi r$ . Among all positive solutions for  $N_1$  and r, the smallest values are  $N_1 = 5$  and  $r = 1$ . We next determine the fundamental period  $N_2$  of  $cos(3\pi n/5)$ . Here  $N_2$  and *r* must satisfy the relation  $\frac{3\pi}{5} \cdot N_2 = 2\pi r$ . Among all positive solutions for  $N_2$  and r, the smallest values are  $N_2 = 10$  and  $r = 3$ . The fundamental period of  $\tilde{x}_5[n]$  is then given by  $LCM(N_1, N_2) = LCM(5,10) = 10.$ 

Hence the average power is given by

$$
P_{x_5} = \frac{1}{N} \sum_{n=0}^{N-1} \left| \tilde{x}_5[n] \right|^2 = \frac{1}{10} \sum_{n=0}^{4} \left| 4 \cos\left(\frac{2\pi n}{5}\right) + 3 \cos\left(\frac{3\pi n}{5}\right) \right|^2
$$
  
=  $\frac{1}{10} \left( \sum_{n=0}^{11} 16 \cos^2\left(\frac{2\pi n}{5}\right) + \sum_{n=0}^{11} 9 \cos^2\left(\frac{3\pi n}{5}\right) + \sum_{n=0}^{11} 24 \left| \cos\left(\frac{2\pi n}{5}\right) \cos\left(\frac{3\pi n}{5}\right) \right| \right) \approx 8 + 4.5 + 0 = 12.5.$ 

**(f)**  $\tilde{x}_6[n] = 4\cos(5\pi n/3) + 3\cos(3\pi n/5)$ . We first determine the fundamental period  $N_1$  of cos(5π*n*/3). Here  $N_1$  and *r* must satisfy the relation  $\frac{5\pi}{3} \cdot N_1 = 2\pi r$ . Among all positive solutions for  $N_1$  and r, the smallest values are  $N_1 = 6$  and  $r = 5$ . We next determine the fundamental period  $N_2$  of  $cos(3\pi n/5)$ . Here  $N_2$  and *r* must satisfy the relation  $\frac{3\pi}{5} \cdot N_2 = 2\pi r$ . Among all positive solutions for  $N_2$  and r, the smallest values are  $N_2 = 10$  and  $r = 3$ . The fundamental period of  $\tilde{x}_6[n]$  is then given by  $LCM(N_1, N_2) = LCM(6,10) = 30.$ 

Hence the average power is given by

$$
P_{x_6} = \frac{1}{N} \sum_{n=0}^{N-1} \left| \tilde{x}_6[n] \right|^2 = \frac{1}{30} \sum_{n=0}^{29} \left| 4 \cos\left(\frac{5\pi n}{3}\right) + 3 \cos\left(\frac{3\pi n}{5}\right) \right|^2
$$
  
=  $\frac{1}{30} \left( \sum_{n=0}^{29} 16 \cos^2\left(\frac{5\pi n}{3}\right) + \sum_{n=0}^{30} 9 \cos^2\left(\frac{3\pi n}{5}\right) + \sum_{n=0}^{29} 24 \left| \cos\left(\frac{5\pi n}{3}\right) \cos\left(\frac{3\pi n}{5}\right) \right| \right) \approx 8 + 4.5 + 0 = 12.5.$ 

**2.27** Now , from Eq. (2.38) we have  $\tilde{y}[n] = \sum_{n=1}^{\infty} x[n+k]$ . Therefore *k* =−∞  $\widetilde{y}[n] = \sum x[n + kN]$ 

$$
\tilde{y}[n+N] = \sum_{k=-\infty}^{\infty} x[n+kN+N]
$$
 Substituting  $r = k+1$  we get  
\n
$$
\tilde{y}[n+N] = \sum_{r=-\infty}^{\infty} x[n+rN] = \tilde{y}[n].
$$
 Hence  $\tilde{y}[n]$  is a periodic sequence with a period *N*.  
\n2.28 (a)  $N = 5$ . Now  $\tilde{x}_p[n] = \sum_{n=-\infty}^{\infty} x[n+k5]$ . The portion of  $\tilde{x}_p[n]$  in the range  $0 \le n \le 4$  is  
\ngiven by  $x[n-5]+x[n]+x[n+5] = \{0 \quad 0 \quad -4 \quad 5 \quad 1\}$   
\n $+ \{-2 \quad -3 \quad 0 \quad 2 \quad 0\} + \{0 \quad 0 \quad 0 \quad 0 \quad 0\} = \{-2 \quad -3 \quad -4 \quad 7 \quad 1\}, 0 \le n \le 4$ .  
\nHence, one period of  $\tilde{x}_p[n]$  is given by  $\{-2 \quad -3 \quad -4 \quad 7 \quad 1\}, 0 \le n \le 4$ .  
\nNow  $\tilde{y}_p[n] = \sum_{n=-\infty}^{\infty} y[n+k5]$ . The portion of  $\tilde{y}_p[n]$  in the range  $0 \le n \le 4$  is given by  
\n $y[n-5]+y[n]+5]=\{0 \quad 0 \quad 0 \quad 0 \quad 0\}$   
\n $+ \{-3 \quad -1 \quad 0 \quad 8 \quad 7]+\{-2 \quad 0 \quad 0 \quad 0 \quad 0\} = \{-5 \quad -1 \quad 0 \quad 8 \quad 13\}, 0 \le n \le 4$ .  
\nHence, one period of  $\tilde{y}_p[n]$  is given by  $\{-5 \quad -1 \quad 0 \quad 8 \quad 13\}, 0 \le n \le 4$ .  
\nHence, one period of  $\tilde{y}_p[n]$  is given by  $\{-5 \quad -1 \quad 0 \quad 8 \quad 13\}, 0 \le n \le 4$ .  
\nHence, one period of  $\tilde{w}_p[n]$  is given by  $\{-1 \quad 0 \quad 1 \quad 7 \quad 2$ 

 $= {-2 \ 5 \ 3 \ 2 \ 2 \ -1 \ 0}, 0 \le n \le 6.$  Hence, one period of  $\tilde{w}_p[n]$  is given by  $\{-2 \quad 5 \quad 3 \quad 2 \quad 2 \quad -1 \quad 0\}, 0 \le n \le 6.$ **2.29**  $\widetilde{x}[n] = A \cos(\omega_0 n + \phi).$ **(a)**  $\tilde{x}[n] = \{1 \quad -1 \quad -1 \quad 1 \quad 1 \quad -1 \quad -1 \quad 1\}.$  Hence  $A = \sqrt{2}, \omega_o = \pi/2, \phi = \pi/4.$ **(b)**  $\tilde{x}[n] = \{0 \ -\sqrt{3} \ 0 \ \sqrt{3} \ 0 \ -\sqrt{3} \ 0 \ \sqrt{3}\}.$  Hence  $A = \sqrt{3}$ ,  $\omega_0 = \pi/2$ ,  $\phi = \pi/2$ . **(c)**  $\tilde{x}[n] = \{1 \ -0.366 \ -1.366 \ -1 \ 0.366 \ 1.366\}$ . Hence  $A = \sqrt{2}$ ,  $\omega_0 = \pi/3$ ,  $\phi = \pi/4.$ **(d)**  $\tilde{x}[n] = \{2 \quad 0 \quad -2 \quad 0 \quad 2 \quad 0 \quad -2 \quad 0\}.$  Hence  $A = 2, \omega_0 = \pi/2, \phi = 0.$ 

# **2.30** The fundamental period *N* of a periodic sequence with an angular frequency ω*<sup>o</sup>* satisfies Eq. (2.47a) with the smallest value of *N* and *r* .

**(a)**  $\omega_o = 0.5\pi$ . Here Eq. (2.47a) reduces to  $0.5\pi N = 2\pi r$  which is satisfied with  $N = 4, r = 1.$ 

**(b)**  $\omega_0 = 0.8\pi$ . Here Eq. (2.47a) reduces to  $0.8\pi N = 2\pi r$  which is satisfied with  $N = 5, r = 2.$ 

**(c)** We first determine the fundamental period  $N_1$  of  $\text{Re}\lbrace e^{j\pi n/5}\rbrace = \cos(0.2\pi n)$ . In this case, Eq. (2.47a) reduces to  $0.2\pi N_1 = 2\pi r_1$  which is satisfied with  $N_1 = 10, r_1 = 1$ . We next determine the fundamental period  $N_2$  of  $\text{Im}\lbrace e^{j\pi n/10} = j\sin(0.1\pi n)$ . In this case, Eq. (2.47a) reduces to  $0.1\pi N_2 = 2\pi r_2$  which is satisfied with  $N_2 = 20, r_2 = 1$ . Hence the fundamental period *N* of  $\tilde{x}_c[n]$  is given by

 $LCM(N_1, N_2) = LCM(10,20) = 20.$ 

**(d)** We first determine the fundamental period  $N_1$  of  $3\cos(1.3\pi n)$ . In this case, Eq. (2.47a) reduces to  $1.3\pi N_1 = 2\pi r_1$  which is satisfied with  $N_1 = 20, r_1 = 13$ . We next determine the fundamental period  $N_2$  of  $4\sin(0.5\pi n + 0.5\pi)$ . In this case, Eq. (2.47a) reduces to  $0.5\pi N_2 = 2\pi r_2$  which is satisfied with  $N_2 = 4, r_2 = 1$ . Hence the fundamental period *N* of  $\tilde{x}_4[n]$  is given by  $LCM(N_1, N_2) = LCM(20, 4) = 20$ . (e) We first determine the fundamental period  $N_1$  of  $5\cos(1.5\pi n + 0.75\pi)$ . In this case, Eq. (2.47a) reduces to  $1.5\pi N_1 = 2\pi r_1$  which is satisfied with  $N_1 = 4, r_1 = 3$ . We next determine the fundamental period  $N_2$  of  $4\cos(0.6πn)$ . In this case, Eq. (2.47a) reduces to  $0.6\pi N_2 = 2\pi r_2$  which is satisfied with  $N_2 = 10, r_2 = 3$ . We finally determine the fundamental period  $N_3$  of  $sin(0.5\pi n)$ . In this case, Eq. (2.47a) reduces to  $0.5\pi N_3 = 2\pi r_3$  which is satisfied with  $N_3 = 4, r_3 = 1$ . Hence the fundamental period *N* of  $\tilde{x}_5[n]$  is given by  $LCM(N_1, N_2, N_3) = LCM(4,10,4) = 20$ .

**2.31** The fundamental period *N* of a periodic sequence with an angular frequency ω*<sup>o</sup>* satisfies Eq. (2.47a) with the smallest value of *N* and *r* .

**(a)**  $ω<sub>o</sub> = 0.6π$ . Here Eq. (2.47a) reduces to  $0.6πN = 2πr$  which is satisfied with  $N = 10, r = 3$ .

- **(b)**  $\omega_0 = 0.28\pi$ . Here Eq. (2.47a) reduces to  $0.28\pi N = 2\pi r$  which is satisfied with  $N = 50, r = 7.$
- **(c)**  $ω<sub>o</sub> = 0.45π$ . Here Eq. (2.47a) reduces to  $0.45πN = 2πr$  which is satisfied with  $N = 40, r = 9.$
- (d)  $\omega_0 = 0.55\pi$ . Here Eq. (2.47a) reduces to  $0.55\pi N = 2\pi r$  which is satisfied with  $N = 40, r = 11.$
- **(e)**  $ω<sub>o</sub> = 0.65π$ . Here Eq. (2.47a) reduces to  $0.65πN = 2πr$  which is satisfied with  $N = 40, r = 13.$
- **2.32**  $\omega_o = 0.08\pi$ . Here Eq. (2.47a) reduces to  $0.08\pi N = 2\pi r$  which is satisfied with  $N = 25, r = 1$ . For a sequence  $\tilde{x}_2[n] = \sin(\omega_2 n)$  with a fundamental period of  $N = 25$ , Eq. (2.47a) reduces to  $25\omega_2 = 2\pi r$ . For example, for  $r = 2$  we have  $\omega_2 = 4\pi/25 = 0.16\pi$ . Another sequence with the same fundamental period is obtained by setting  $r = 3$  which leads to  $\omega_3 = 6\pi/25 = 0.24\pi$ . The corresponding periodic sequences are therefore  $\tilde{x}_2[n] = \sin(0.16 \pi n)$  and  $\tilde{x}_3[n] = \sin(0.24 \pi n)$ .
- **2.33** The three parameters  $A, \Omega$ <sub>o</sub>, and  $\phi$  of the continuous-time signal  $x_a(t)$  can be determined from  $x[n] = x_a(nT) = A\cos(\Omega_o nT + \phi)$  by setting 3 distinct values of *n*. For example

 $x[0] = A \cos \phi = \alpha$ ,  $x[-1] = A\cos(-\Omega_o T + \phi) = A\cos(\Omega_o T)\cos\phi + A\sin(\Omega_o T)\sin\phi = \beta,$  $x[1] = A\cos(\Omega_o T + \phi) = A\cos(\Omega_o T)\cos\phi - A\sin(\Omega_o T)\sin\phi = \gamma$ .

Substituting the first equation into the last two equations and then adding them we get  $cos(\Omega_o T) = \frac{\beta + \gamma}{2\alpha}$  which can be solved to determine  $\Omega_o$ . Next, from the second equation we have  $A\sin\phi = \beta - A\cos(\Omega_o T)\cos\phi = \beta - \alpha\cos(\Omega_o T)$ . Dividing this equation by the last equation on the previous page we arrive at  $\tan \phi = \frac{\beta - \alpha \cos(\Omega_o T)}{\alpha \sin(\Omega_o T)}$ *o o*  $an \phi = \frac{\beta - \alpha \cos(\Omega_o T)}{\alpha \sin(\Omega_o T)}$ which can be solved to determine  $\phi$ . Finally, the parameter is determined from the first equation of the last page.

Now consider the case  $\Omega_T = \frac{2\pi}{T} = 2\Omega_o$ . In this case  $x[n] = A\cos(n\pi + \phi) = \beta$  and  $x[n+1] = A\cos((n+1)\pi + \phi) = A\cos(n\pi + \phi) = \beta$ . Since all sample values are equal, the three parameters cannot be determined uniquely.

Finally consider the case  $\Omega_T = \frac{2\pi}{T} < 2\Omega_o$ .  $\Omega_T = \frac{2\pi}{T} < 2\Omega_o$ . In this case  $x[n] = A\cos(\Omega_o nT + \phi)$  $= A\cos(\omega_0 n + \phi)$  implying  $\omega_0 = \Omega_0 T > \pi$ . As explained in Section 2.2.1, a digital sinusoidal sequence with an angular frequency  $\omega_o$  greater than  $\pi$  assumes the identity of a sinusoidal sequence with an angular frequency in the range  $0 \le \omega < \pi$ . Hence,  $\Omega$ <sub>o</sub> cannot be uniquely determined from  $x[n] = A\cos(\Omega_o nT + \phi)$ .

**2.34**  $x[n] = \cos(\Omega_o nT)$ . If  $x[n]$  is periodic with a period N, then  $[x[n+N] = \cos(\Omega_0 nT + \Omega_0 NT) = x[n] = \cos(\Omega_0 nT)$ . This implies  $\Omega_0 NT = 2\pi r$  with *r* any nonzero positive integer. Hence the sampling rate must satisfy the relation  $T = 2\pi r / \Omega_o N$ . If  $\Omega_o = 20$ , i.e.,  $T = \pi/8$ , then we must have  $20N \cdot \frac{\pi}{8} = 2\pi r$ 8  $20N \cdot \frac{\pi}{2} = 2\pi r$ . The smallest value of *N* and *r* satisfying this relation are  $N = 4$  and  $r = 5$ . The fundamental period is thus  $N = 4$ .

**2.35** (a) For an input  $x_i[n], i = 1,2$ , the output is  $y_i[n] = b_0x_i[n] + b_1x_i[n-1] + b_2x_i[n-2] + a_1y_i[n-1] + a_2y_i[n-2], i = 1,2$ . Then, for an input  $x[n] = Ax_1[n] + Bx_2[n]$ , the output is  $y[n] = b_0(Ax_1[n] + Bx_2[n])$  $+ b_1 (Ax_1[n-1] + Bx_2[n-1]) + b_2 (Ax_1[n-2] + Bx_2[n-2]) + a_1 (Ay_1[n-1] + By_2[n-1])$  $+a_1(Ay_1[n-2]+By_2[n-2]) = A(b_0x_1[n]+b_1x_1[n-1]+b_2x_1[n-2]+a_1y_1[n-1]$  $+a_2y_2[n-1]+B(b_1x_2[n]+b_2x_2[n-1]+b_3x_2[n-2]+a_1x_2[n-1]+a_2x_2[n-2])$  $[ A y_1[n] + B y_2[n]$ . Hence, the system of Eq. (2.18) is linear.

**(b)** For an input  $x_i[n], i = 1,2$ , the output is  $y_i[n] = \begin{cases} x_i[n/L], & n = 0, \pm L, \pm 2L, \cdots \\ 0, & \text{otherwise.} \end{cases}$ 

For an input  $x[n] = Ax_1[n] + Bx_2[n]$ , the output for  $n = 0, \pm L, \pm 2L, \dots$  is  $y[n] = x[n/L] = Ax_1[n/L] + Bx_2[n/L] = Ay_1[n] + By_2[n]$ . For all other values of  $n$ ,  $y[n] = A \cdot 0 + B \cdot 0 = 0$ . Hence the system of Eq. (2.20) is linear.

(c) For an input  $x_i[n], i = 1,2$ , the output is  $y_i[n] = x_i[n/M], i = 1,2$ . Then, for an input  $x[n] = Ax_1[n] + Bx_2[n]$ , the output is  $y[n] = Ax_1[n/M] + Bx_2[n/M] = Ay_1[n] + By_2[n]$ . Hence the system of Eq. (2.21) is linear.

**(d)** For an input  $x_i[n], i = 1,2$ , the output is  $y_i[n] = \frac{1}{M} \sum_{i=1}^{M-1} x_i[n-k], i =$ = 1 0  $[n] = \frac{1}{N} \sum_{i=1}^{M-1} x_i [n-k], i = 1,2.$ *k*  $y_i[n] = \frac{1}{M} \sum_{k=0}^{M} x_i[n-k], i = 1,2$ . Then, for

an input  $x[n] = Ax_1[n] + Bx_2[n]$ , the output is  $y[n] = \frac{1}{M} \sum_{k=1}^{M-1} (Ax_1[n-k] + Bx_2[n-k])$ = 1 0  $[n] = \frac{1}{M} \sum_{k=1}^{M-1} (Ax_1[n-k] + Bx_2[n-k])$ *k*  $y[n] = \frac{1}{M} \sum_{k=0}^{M} (Ax_1[n-k] + Bx_2[n-k])$ 

$$
= A \left( \frac{1}{M} \sum_{k=0}^{M-1} x_1[n-k] \right) + B \left( \frac{1}{M} \sum_{k=0}^{M-1} x_2[n-k] \right) = Ay_1[n] + By_2[n].
$$
 Hence the system of

Eq. (2.61) is linear.

**(e)** The first term on the RHS of Eq. (2.65) is the output of a factor-of-2 up-sampler. The second term on the RHS of Eq. (2.65) is simply the output of an unit delay followed by a factor-of-2 up-sampler, whereas, the third term is the output of an unit advance operator followed by a factor-of-2 up-sampler. We have shown in Part (b) that the up-sampler is a linear system. Moreover, the unit delay and the unit advance operator are linear systems. A cascade of two linear systems is linear and the linear combination of linear systems is also linear. Hence, the factor-of-2 interpolator of Eq. (2.65) is a linear system.

**(f)** Following the arguments given in Part (e), we can similarly show that the factor-of-3 interpolator of Eq. (2.66) is a linear system.

2.36 (a) 
$$
y[n] = n^3x[n]
$$
. For an input  $x_i[n], i = 1,2$ , the output is  $y_i[n] = n^3x_i[n], i = 1,2$ .  
Then, for an input  $x[n] = Ax_1[n] + Bx_2[n]$ , the output is  $y[n] = n^3(Ax_1[n] + Bx_2[n])$   
 $= Ay_1[n] + By_2[n]$ . Hence the system is linear.  
For an input  $x[n] = \delta[n]$ , the output is the impulse response  $h[n] = n^3\delta[n]$ . As  
 $h[n] = 0$  for  $n < 0$ , and the system is causal.  
Let  $x[n] = 1$  for all values of n. Then  $|y[n]| = |n^3|$  and  $y[n] \rightarrow \infty$  as  $n \rightarrow \infty$ . Since a  
bounded input results in an unbounded output, the system is not BIBO stable.  
Finally, let  $y[n]$  and  $y_1[n]$  be the outputs for inputs  $x[n]$  and  $x_1[n]$ , respectively. If  
 $x_1[n] = x[n - n_0]$  then  $y_1[n] = n^3x_1[n] = n^3x[n - n_0]$ . However,  $y[n - n_0] =$   
 $(n - n_0)^3x[n - n_0]$ . Since  $y_1[n] \neq y[n - n_0]$ , the system is not time-invariant.  
(b)  $y[n] = (x[n])^5$ . For an input  $x_i[n], i = 1,2$ , the output is  $y_i[n] = (x_i[n])^5$ ,  $i = 1,2$ .  
Then, for an input  $x[n] = Ax_1[n] + Bx_2[n]$ , the output is  $y[n] = (Ax_1[n] + Bx_2[n])^5$   
 $\neq A(x_1[n])^5 + B(x_2[n])^5$ . Hence the system is nonlinear.  
For an input  $x[n] = \delta[n]$ , the output is the impulse response  $h[n] = (\delta[n])^5$ . As  
 $h[n] = 0$  for  $n < 0$ , and the system is causal.

For a bounded input  $|x[n]| \leq B < \infty$ , the magnitude of the output samples are  $|y[n]| = |(x[n])^5| = |x[n]|^5 \le B^5 < \infty$ . As the output is also a bounded sequence, the system is BIBO stable.

Finally, let *y*[*n*] and *y*<sub>1</sub>[*n*] be the outputs for inputs *x*[*n*] and *x*<sub>1</sub>[*n*], respectively. If  $x_1[n] = x[n - n_o]$  then  $y_1[n] = (x_1[n])^5 = (x[n - n_o])^5 = y[n - n_o]$ . Hence, the system is time-invariant.

**(c)**  $y[n] = \beta + \sum x[n-\ell]$  with = 3 0  $[n] = \beta + \sum x[n - \ell]$  $\ell$  $y[n] = \beta + \sum x[n - \ell]$  with  $\beta$  a nonzero constant. For an input  $x_i[n], i = 1,2$ , the output is  $y_i[n] = \beta + \sum_{i=1}^{3} x_i[n-\ell], i = 1,2$ . Then, for an input the output is 0  $= \beta + \sum x_i [n - \ell], i =$ =  $y_i[n] = \beta + \sum x_i[n - \ell], i = 1, 2.$  Then, for an input  $x[n] = Ax_1[n] + Bx_2[n],$  $\ell$  $= \beta + \sum (Ax_1[n-\ell]+Bx_2[n-\ell]) = \beta + \sum Ax_1[n-\ell] + \sum Bx_2[n-\ell]$  $\ell = 0$   $\ell = 0$   $\ell =$ 3 0 2 3 0 1 3 0  $[n] = \beta + \sum (Ax_1[n-\ell]+Bx_2[n-\ell]) = \beta + \sum Ax_1[n-\ell] + \sum Bx_2[n-\ell]$  $\ell = 0$   $\ell = 0$   $\ell$  $y[n] = \beta + \sum (Ax_1[n-\ell] + Bx_2[n-\ell]) = \beta + \sum Ax_1[n-\ell] + \sum Bx_2[n-\ell]$ 

 $\neq$  *Ay*<sub>1</sub>[*n*] + *By*<sub>2</sub>[*n*]. Hence the system is nonlinear.

For an input  $x[n] = \delta[n]$ , the output is the impulse response  $h[n] = \beta + \sum \delta[n-\ell]$ . As  $h[n] \neq 0$  for  $n < 0$ , the system is noncausal. 0  $= \beta + \sum_{n=1}^{\infty} \delta[n \ell=$  $h[n] = \beta + \sum \delta[n - \ell]$ 

For a bounded input  $x[n] \leq B < \infty$ , the magnitude of the output samples are  $|y[n]| \leq \beta + 4B < \infty$ . As the output is also a bounded sequence, the system is BIBO stable.

Finally, let *y*[*n*] and *y*<sub>1</sub>[*n*] be the outputs for inputs *x*[*n*] and *x*<sub>1</sub>[*n*], respectively. If  $x_1[n] = x[n - n_o]$  then  $y_1[n] = \beta + \sum x[n - n_o - \ell] = y[n - n_o]$ . Hence, the system is time-invariant. 3 0  $y_1[n] = \beta + \sum x[n - n_o - \ell] = y[n - n_o]$  $\ell=$  $\ell$ 

(d)  $y[n] = \ln(2 + |x[n]|)$ . For an input  $x_i[n], i = 1,2$ , the output is  $y_i[n] = \ln(2 + |x_i[n]|\)$ .  $i = 1,2$ . Then, for an input  $x[n] = Ax_1[n] + Bx_2[n]$ , the output is  $y[n] = \ln(2 + |Ax_1[n] + Bx_2[n]) \neq Ay_1[n] + By_2[n]$ . Hence the system is nonlinear. For an input  $x[n] = \delta[n]$ , the output is the impulse response  $h[n] + \ln(2 + |\delta[n]|)$ . For  $n < 0$ ,  $h[n] = \ln(2) \neq 0$ . Hence, the system is noncausal. For a bounded input  $|x[n]| \leq B < \infty$ , the magnitude of the output samples are  $|y[n]| \leq ln(2+B) < \infty$ . As the output is also a bounded sequence, the system is BIBO stable.

Finally, let *y*[*n*] and *y*<sub>1</sub>[*n*] be the outputs for inputs  $x[n]$  and  $x_1[n]$ , respectively. If

 $x_1[n] = x[n - n_o]$  then  $y_1[n] = \ln(2 + |x[n - n_o]|) = y[n - n_o]$ . Hence, the system is time-invariant.

(e)  $y[n] = \alpha x[-n+2]$ , with a nonzero constant. For an input  $x_i[n], i = 1,2$ , the output is  $y_i[n] = \alpha x_i[-n+2]$ ,  $i = 1,2$ . Then, for an input  $x[n] = Ax_1[n] + Bx_2[n]$ , the output is  $y[n] = A\alpha x_1[-n+2] + B\alpha x_2[-n+2] = Ay_1[n] + By_2[n]$ . Hence the system is linear. For an input  $x[n] = \delta[n]$ , the output is the impulse response  $h[n] = \alpha\delta[-n+2]$ . For  $n < 0$ ,  $h[n] = 0$ . Hence, the system is causal. For a bounded input  $x[n] \leq B < \infty$ , the magnitude of the output samples are  $|y[n]| = |\alpha B| < \infty$ . As the output is also a bounded sequence, the system is BIBO stable. Finally, let *y*[*n*] and *y*<sub>1</sub>[*n*] be the outputs for inputs  $x[n]$  and  $x_1[n]$ , respectively. If  $x_1[n] = x[n - n_0]$  then  $y_1[n] = \alpha x_1[-n+2] = \alpha x[-(n - n_0) + 2] = y[n - n_0]$ . Hence, the system is time-invariant.

**(f)**  $y[n] = x[n-4]$ . For an input  $x_i[n], i = 1,2$ , the output is  $y_i[n] = x_i[n-4], i = 1,2$ . Then, for an input  $x[n] = Ax_1[n] + Bx_2[n]$ , the output is  $y[n] = Ax_1[n-4] + Bx_2[n-4]$  $= Ay_1[n] + By_2[n]$ . Hence the system is linear.

For an input  $x[n] = \delta[n]$ , the output is the impulse response  $h[n] = \delta[n-4]$ . For  $n < 0$ ,  $h[n] = 0$ . Hence, the system is causal.

For a bounded input  $|x[n]| \leq B < \infty$ , the magnitude of the output samples are  $|y[n]| = B < \infty$ . As the output is also a bounded sequence, the system is BIBO stable. Finally, let *y*[*n*] and *y*<sub>1</sub>[*n*] be the outputs for inputs  $x[n]$  and  $x_1[n]$ , respectively. If  $x_1[n] = x[n - n_0]$  then  $y_1[n] = x[n - n_0 - 4] = y[n - n_0]$ . Hence, the system is timeinvariant.

**2.37** Let  $y[n]$  and  $y_1[n]$  be the outputs of a median filter of length  $2K + 1$  for inputs  $x[n]$ and  $x_1[n]$ , respectively. If  $x_1[n] = x[n - n_o]$ , then  $y_1[n] = \text{med}\{x_1[n-K], \ldots, x_1[n-1], x_1[n], x_1[n+1], \ldots, x_1[n+K]\}$ = med{ $x[n - n_0 - K]$ , ...,  $x[n - n_0 - 1]$ ,  $x[n - n_0]$ ,  $x[n - n_0 + 1]$ , ...,  $x[n - n_0 + K]$ }  $y[n - n<sub>o</sub>]$ . Hence, the system is time-invariant.

**2.38** *y*[*n*] = *x*[*n* + 1] − 2*x*[*n*] + *x*[*n* − 1]. For an input *x<sub>i</sub>*[*n*],*i* = 1,2, the output is  $y_i[n] = x_i[n+1] - 2x_i[n] + x_i[n-1], i = 1,2$ . Then, for an input  $x[n] = Ax_1[n] + Bx_2[n]$ , the output is  $y[n] = Ax_1[n+1] + Bx_2[n+1] - 2Ax_1[n] - 2Bx_2[n] + Ax_1[n-1] + Bx_2[n-1]$  $= Ay_1[n] + By_2[n]$ . Hence the system is linear. If  $x_1[n] = x[n - n_o]$ , then  $y_1[n] = x[n - n_o + 1] - 2x[n - n_o] + x[-n_o n - 1] = y[n - n_o]$ . Hence, the system is time-invariant.

The impulse response of the system is  $h[n] = \delta[n+1] - 2\delta[n] + \delta[n-1]$ . Now  $h[-1] = \delta[0] = 1$ . Since  $h[n] \neq 0$  for all values of  $n < 0$ , the system is noncausal.

2.39 
$$
y[n] = x^2[n] - x[n-1]x[n+1]
$$
. For an input  $x_i[n], i = 1,2$ , the output is  
\n $y_i[n] = x_i^2[n] - x_i[n-1]x_i[n+1], i = 1,2$ . Then, for an input  $x[n] = Ax_1[n] + Bx_2[n]$ , the output is  $y[n] = (Ax_1[n] + Bx_2[n])^2 - (Ax_1[n-1] + Bx_2[n-1])(Ax_1[n+1] + Bx_2[n+1])$   
\n $\neq Ay_1[n] + By_2[n]$ . Hence the system is nonlinear.  
\nIf  $x_1[n] = x[n - n_o]$ , then  $y_1[n] = x_1^2[n] - x_1[n-1]x_1[n+1]$   
\n $= x^2[n - n_o] - x[n - n_o - 1]x[n - n_o + 1] = y[n - n_o]$ . Hence, the system is time-  
\ninvariant.

The impulse response of the system is  $h[n] = \delta^2[n] - \delta[n-1]\delta[n+1] = \delta[n]$ . Since  $h[n] = 0$  for all values of  $n < 0$ , the system is causal.

**2.40** 
$$
y[n] = \frac{1}{2} \left( y[n-1] + \frac{x[n]}{y[n-1]} \right)
$$
. Now for an input  $x[n] = \alpha \mu[n]$ , the output  $y[n]$   
converges to some constant *K* as  $n \to \infty$ . The input-output relation of the system as  $n \to \infty$  reduces to  $K = \frac{1}{2} \left( K + \frac{\alpha}{K} \right)$  from which we get  $K^2 = \alpha$  or in other words  $K = \sqrt{\alpha}$ .

For an input  $x_i[n], i = 1,2$ , the output is  $y_i[n] = \frac{1}{2} \left( y_i[n-1] + \frac{x_i[n]}{y_i[n-1]} \right), i = 1,2.$ ⎠ ⎞  $\begin{bmatrix} \phantom{-} \end{bmatrix}$ ⎝  $\big($  $=\frac{1}{2}\left(y_i[n-1]+\frac{x_i[n]}{y_i[n-1]}\right), i$  $x_i$ [ $n$  $y_i[n] = \frac{1}{2} y_i[n]$ *i*  $i_{i}[n] = \frac{1}{2} \left[ y_{i}[n-1] + \frac{x_{i}[n]}{x[n-1]} \right], i = 1,2.$  Then, for an input  $x[n] = Ax_1[n] + Bx_2[n]$ , the output is  $y[n] = \frac{1}{2} \left( y[n-1] + \frac{Ax_1[n] + Bx_2[n]}{y[n-1]} \right)$ . ⎠ ⎞  $\overline{\phantom{a}}$ ⎝  $\big($ −  $=\frac{1}{2}\int y[n-1] + \frac{Ax_1[n]+x_2[n]}{x_1[n]}$ *y n*  $y[n] = \frac{1}{2} \left( y[n-1] + \frac{Ax_1[n] + Bx_2[n]}{x_n} \right)$ On the other hand,

$$
Ay_1[n] + By_2[n] = \frac{1}{2}\left(Ay_1[n-1] + \frac{Ax_1[n]}{y_1[n-1]}\right) + \frac{1}{2}\left(By_2[n-1] + \frac{Bx_2[n]}{y_2[n-1]}\right) \neq y[n].
$$

Hence the system is nonlinear.

If 
$$
x_1[n] = x[n - n_o]
$$
, then  $y_1[n] = \frac{1}{2} \left( y_1[n-1] + \frac{x[n-n_o]}{y_1[n-1]} \right) = y[n-n_o]$ . Hence, the system is time-invariant.

**2.41**  $y[n] = x[n] - y^2[n-1] + y[n-1].$ 

For an input  $x_i[n], i = 1,2$ , the output is  $y_i[n] = x_i[n] - y_i^2[n-1] + y_i[n-1], i = 1,2$ . Then, for an input  $x[n] = Ax_1[n] + Bx_2[n]$ , the output is  $y[n] = Ax_1[n] + Bx_2[n] - y^2[n-1] + y[n-1]$ . On the other hand,  $Ay_1[n] + By_2[n]$ 

 $[n] - Ay_1^2[n-1] + Ay_1[n-1] + Bx_2[n] - By_2^2[n-1] + By_2[n-1] \neq y[n].$  $= Ax_1[n] - Ay_1^2[n-1] + Ay_1[n-1] + Bx_2[n] - By_2^2[n-1] + By_2[n-1] \neq y[n]$ . Hence the system is nonlinear.

Let  $y[n]$  be the output for an input  $x[n]$ , i.e.,  $y[n] = x[n] - y^2[n] + y[n-1]$ . Then, for an input  $x[n - n_o]$  the output is given by  $y[n - n_o] = x[n - n_o] - y^2[n - n_o - 1] + [n - n_o - 1]$ , or in other words, the system is time-invariant.

Now, for an input  $x[n] = \alpha \mu[n]$ , the output  $y[n]$  converges to some constant *K* as  $n \to \infty$ . The difference equation describing the system as  $n \to \infty$  reduces to  $K = \alpha - K^2 + K$ , or  $K^2 = \alpha$ , i.e.,  $K = \sqrt{\alpha}$ .

**2.42** The impulse response of the factor-of-3 interpolator of Eq. (2.66) is the output for an input  $x_u[n] = \delta[n]$  and is given by

$$
h[n] = \delta[n] + \frac{2}{3}(\delta[n-1] + \delta[n+1]) + \frac{1}{3}(\delta[n-2] + \delta[n+2])
$$
 or equivalently by  

$$
\{h[n]\} = \frac{\binom{n}{3}, \frac{2}{3}, 1, \frac{2}{3}, \frac{1}{3}\} - 2 \le n \le 2.
$$

- **2.43** The input-output relation of a factor-of- *L* interpolator is given by  $[n] = x_u[n] + \sum_{l=1}^{L-1} \frac{L-k}{l} (x_u[n-k] + x_u[n+k]).$ 1  $x_u[n-k]+x_u[n+k]$ *L*  $y[n] = x_u[n] + \sum_{l=1}^{L-1} \frac{L-k}{L} (x_u[n-k] + x_u)$ *L k*  $= x_u[n] + \sum_{l=1}^{L-1} \frac{L-k}{l} (x_u[n-k] + x_u[n+k])$ = ) Its impulse response is the output for an input  $x_u[n] = \delta[n]$  and is thus given by  $h[n] = \delta[n] + \sum_{l=0}^{\infty} \frac{\delta(n-k)}{\delta[n-k]} + \delta[n+k]$ 1 1  $n-k$  } +  $\delta[n+k]$ *L*  $h[n] = \delta[n] + \sum_{k=1}^{L-1} \frac{L-k}{k}$ *k*  $=\delta[n] + \sum_{r=0}^{L-1} \frac{L-k}{r} (\delta[n-k] + \delta[n+k])$ = or equivalently by  ${h[n]} = \left\{\frac{1}{L}, \frac{2}{L}, \dots, \frac{L-2}{L}, \frac{L-1}{L}, 1, \frac{L-1}{L}, \frac{L-2}{L}, \dots, \frac{2}{L}, \frac{1}{L}\right\} - L + 1 \le n \le L - 1.$ *L L L L L L*  $\frac{1}{L}$ ,  $\frac{2}{L}$ , ...,  $\frac{L-2}{L}$ ,  $\frac{L-1}{L}$ , 1,  $\frac{L-1}{L}$ ,  $\frac{L-2}{L}$ , ...
- **2.44** The impulse response  $h[n]$  of a causal discrete-time system satisfies the difference equation  $h[n] - ah[n-1] = \delta[n]$ . Since the system is causal, we have  $h[n] = 0$  for  $n < 0$ . Evaluating the above difference equation for  $n = 0$ , we arrive at  $h[0] - ah[-1] = 1$  and thus  $h[0] = 1$ . Next, for  $n = 1$ , we have  $h[1] - ah[0] = 0$  and thus  $h[1] = a$ . Continuing we get for  $n = 2$ ,  $h[2] - ah[1] = 0$ , i.e.,  $h[2] = ah[1] = a^2$ . Assume  $h[n-1] = a^{n-1}$  with  $n > 0$ . From the difference equation we then have  $h[n] - a h[n-1] = 0$ , i.e.,  $h[n] = ah[n-1] = a^n$ . Since the last equation holds for  $n = 0, 1, 2$ , by induction, it holds for  $n \ge 3$ .
- **2.45** As  $x[n]$  and  $h[n]$  are right-sided sequences, assume  $x[n] = 0$  for all  $n < N_1$  and  $h[n] = 0$  and  $n < N_2$ . Hence,  $y[n] = h[n] \otimes x[n] = 0$  for all  $n < N_1 + N_2$  and thus

*y*[*n*] is also a right-sided sequence. Therefore,  $\sum y[n] = \sum h[n] \otimes x[n]$  $1 + N_2$   $n = N_1 + N_2$  $y[n] = \sum h[n] \otimes x[n]$  $n=N_1 + N_2$   $n=N_1 + N_2$  $\sum y[n] = \sum$ ∞  $=N_1 +$ ∞  $=N_1 +$  $=\sum_{k=0}^{\infty} \sum_{k=0}^{\infty} h[k]x[n-k] = \sum_{k=0}^{\infty} \sum_{k=0}^{\infty} h[k]x[n-k] = \sum_{k=0}^{\infty} h[k] \sum_{k=0}^{\infty} x[n-k]$  $=N_1 +$ ∞ = ∞ = ∞  $=N_1 +$ ∞  $=N_1 +$ ∞  $k = N_2$   $k = N_2$   $n = N_1 + N_2$   $k = N_2$   $n = N_1 + N_2$  $[k] x[n-k] = \sum_{\lambda} h[k] x[n-k] = \sum_{\lambda} h[k] \sum_{\lambda} x[n-k]$  $n=N_1 + N_2$   $k=N_2$   $n=N_1 + N_2$   $k=N_2$   $n=N_1 + N_2$  $h[k]x[n-k] = \sum_{k=1}^{n} h[k]x[n-k] = \sum_{k=1}^{n} h[k] - \sum_{k=1}^{n} h[k]$  $= \sum_{k=1}^{\infty} h[k]$   $\sum_{k=1}^{\infty} x[m] = \sum_{k=1}^{\infty} h[k]$   $\sum_{k=1}^{\infty} x[m]$  as = ∞ = ∞  $=N_1 + N_2$  – ∞  $=N_2$   $m=N_1 + N_2 - k$   $k=N_2$   $m=N_1$  $[k]$   $\Sigma x[m] = \Sigma h[k] \Sigma x[m]$  $k=N_2$   $m=N_1+N_2-k$   $k=N_2$   $m=N_1$  $h[k]$   $\Sigma x[m] = \Sigma h[k] \Sigma x[m]$  as  $x[m] = 0$  for all  $m < N_1$ . Hence,  $\lceil n \rceil = \sum h[n] \big| \sum x[n] \big|.$ ⎠ ⎞  $\overline{\phantom{a}}$ ⎝  $\big($  $\sum$ ⎠ ⎞  $\overline{\phantom{a}}$ ⎝  $\sum y[n] = \sum$ *n n n*  $y[n] = \sum h[n] \parallel \sum x[n]$ 

$$
2.46 \quad (a) \alpha^n \mu[n] \otimes \mu[n] = \sum_{k=-\infty}^{\infty} \alpha^k \mu[k] \mu[n-k] = \sum_{k=0}^{\infty} \alpha^k \mu[n-k] = \begin{cases} \sum_{k=0}^n \alpha^k, & n \ge 0, \\ 0, & n < 0, \end{cases}
$$

$$
= \left(\frac{1-\alpha^{n+1}}{1-\alpha}\right) \mu[n].
$$
  
\n(b)  $n\alpha^n \mu[n] \otimes \mu[n] = \sum_{k=-\infty}^{\infty} k\alpha^k \mu[k] \mu[n-k] = \sum_{k=0}^{\infty} k\alpha^k \mu[n-k] = \begin{cases} \sum_{k=0}^n k\alpha^k, & n > 0, \\ 0, & n \le 0. \end{cases}$ 

**2.47** Now from Eq. (2.72) an arbitrary input  $x[n]$  can be expressed as

$$
x[n] = \sum_{k=-\infty}^{\infty} x[k]\delta[n-k]
$$
 which can be rewritten using Eq. (2.41b) as  
\n
$$
x[n] = \sum_{k=-\infty}^{\infty} x[k] (\mu[n-k] - \mu[n-k-1]) = \sum_{k=-\infty}^{\infty} x[k] \mu[n-k] - \sum_{k=-\infty}^{\infty} x[k] \mu[n-k-1].
$$
  
\nSince  $s[n]$  is the response of an LTI system for an input  $\mu[n]$ ,  $s[n-k]$  is the response  
\nfor an input  $\mu[n-k]$  and  $s[n-k-1]$  is the response for an input  $\mu[n-k-1]$ . Hence,  
\nthe output for an input  $\sum_{k=-\infty}^{\infty} x[k] \mu[n-k] - \sum_{k=-\infty}^{\infty} x[k] \mu[n-k-1]$  is given by  
\n
$$
y[n] = \sum_{k=-\infty}^{\infty} x[k] s[n-k] - \sum_{k=-\infty}^{\infty} x[k] s[n-k-1] = x[n] \Theta s[n] - x[n-1] \Theta s[n-1].
$$

2.48 
$$
y[n] = \sum_{m=-\infty}^{\infty} h[m]\tilde{x}[n-m]
$$
. Hence,  
\n $y[n+kN] = \sum_{m=-\infty}^{\infty} h[m]\tilde{x}[n+kN-m] = \sum_{m=-\infty}^{\infty} h[m]x[n-m] = y[n]$ . Thus,  $y[n]$  is also a periodic sequence with a period  $N$ .

**2.49** In this problem we make use of the identity  $\delta[n-m]\otimes \delta[n-r] = \delta[n-m-r]$ .

(a) 
$$
y_1[n] = x_1[n] \Theta h_1[n] = (3\delta[n-2]-2\delta[n+1])\Theta(-\delta[n+2]+4\delta[n]+2\delta[n-1])
$$
  
\n $= -3\delta[n-2] \Theta \delta[n+2]+12\delta[n-2] \Theta \delta[n]-6\delta[n-2] \Theta \delta[n-1]+2\delta[n+1] \Theta \delta[n+2]$   
\n $-8\delta[n+1] \Theta \delta[n]+4\delta[n+1] \Theta \delta[n-1].$  Hence  
\n $y_1[n] = -3\delta[n]+12\delta[n-2]-6\delta[n-3]+2\delta[n+3]-8\delta[n+1]+4\delta[n]$   
\n $= 2\delta[n+3]-8\delta[n+1]+8[n]+12\delta[n-2]-6\delta[n-3].$   
\n(b)  $y_2[n] = x_2[n] \Theta h_2[n] = (5\delta[n-3]+2\delta[n+1])\Theta(3\delta[n-4]+1.5\delta[n-2]-\delta[n+1])$   
\n $= 15\delta[n-3] \Theta \delta[n-4]+7.5\delta[n-3] \Theta \delta[n-2]-5\delta[n-3] \Theta \delta[n+1]+6\delta[n+1] \Theta \delta[n-4]$   
\n $+3\delta[n+1] \Theta \delta[n-2]-2\delta[n+1] \Theta \delta[n+1]=15\delta[n-7]+7.5\delta[n-5]-5\delta[n-2]$   
\n $+6\delta[n-3]+3\delta[n-1]-2\delta[n+2].$   
\n(c)  $y_3[n] = x_1[n] \Theta h_2[n] = (-3\delta[n-2]-2\delta[n+1]) \Theta(3\delta[n-4]+1.5\delta[n-2]-\delta[n+1])$   
\n $= 9\delta[n-2] \Theta \delta[n-4]+4.5\delta[n-2] \Theta \delta[n-2]-3\delta[n-2] \Theta \delta[n+1]-6\delta[n+1] \Theta \delta[n-4]$   
\n $-3\delta[n+1] \Theta \delta[n-2]+2\delta[n+1] \Theta \delta[n-2]-3\delta[n-6]+4.5\delta[n-4]-3\delta[n-1]$   
\n $-6\delta[n-3]-3\delta[n-1]-3\delta[n-1]+2\delta[n+2]=2\delta[n+2]-6\delta[n-1]-6\delta[n-3]$   
\n $+4.5\delta$ 

\n- **2.50** (a) 
$$
u[n] = x[n] \otimes y[n]
$$
\n $= \{-24, 42, -5, -20, -45, 23, 66, -25, -42, -17, 22, 14, -4\}, -4 \le n \le 8.$ \n
\n- (b)  $v[n] = x[n] \otimes w[n]$ \n $= \{-12, 7, 5, 10, -16, -3, -28, 30, 13, -6, -15, -4, 10\}, -1 \le n \le 11.$ \n
\n- (c)  $g[n] = w[n] \otimes y[n]$ \n $= \{18, 3, 3, -14, 25, 26, 60, -11, -16, -14, 26, 39, -10\}, 1 \le n \le 13.$ \n
\n

**2.51**  $y[n] = \sum_{m=N_1}^{N_2} g[m]h[n-m]$ . Now,  $h[n-m]$  is defined for  $M_1 \le n-m \le M_2$ . Thus, for  $m = N_1$ ,  $h[n-m]$  is defined for  $M_1 \le n - N_1 \le M_2$ , or equivalently, for  $M_1 + N_1 \le n \le M_2 + N_1$ . Likewise, for  $m = N_2$ ,  $h[n-m]$  is defined for  $M_1 \le n - N_2 \le M_2$ , or equivalently, for  $M_1 + N_2 \le n \le M_2 + N_2$ . For the specified sequences  $N_1 = -3, N_2 = 4, M_1 = 2, M_2 = 6$ . (a) The length of *y*[*n*] is  $M_2 + N_2 - M_1 - N_1 + 1 = 6 + 4 - 2 - (-3) + 1 = 12$ . (**b**) The range of *n* for *y*[*n*] ≠ 0 is  $\min(M_1 + N_1, M_2 + N_2) \le n \le \max(M_1 + N_1, M_2 + N_2)$ , i.e.,  $M_1 + N_1 \le n \le M_2 + N_2$ . For the specified sequences the range of *n* is  $-1 \le n \le 10$ .

2.52 
$$
y[n] = x_1[n] \otimes x_2[n] = \sum_{k=-\infty}^{\infty} x_1[n-k]x_2[k]
$$
. Now,  
\n
$$
\mathbf{v}[n] = x_1[n-N_1] \otimes x_2[n-N_2] = \sum_{k=-\infty}^{\infty} x_1[n-N_1-k]x_2[k-N_2]. \text{ Let } k-N_2 = m.
$$
\nThen  $\mathbf{v}[n] = \sum_{m=-\infty}^{\infty} x_1[n-N_1-N_2-m]x_2[m] = y[n-N_1-N_2].$ 

2.53 
$$
g[n] = x_1[n] \otimes x_2[n] \otimes x_3[n] = y[n] \otimes x_3[n]
$$
 where  $y[n] = x_1[n] \otimes x_2[n]$ . Now  
\n $v[n] = x_1[n - N_1] \otimes x_2[n - N_2]$ . Define  $h[n] = v[n] \otimes x_3[n - N_3]$ . Then from the results of Problem 2.52,  $v[n] = y[n - N_1 - N_2]$ . Hence,  
\n $h[n] = y[n - N_1 - N_2] \otimes x_3[n - N_3]$ . Therefore, making use of the results of Problem 2.52 again we get  $h[n] = y[n - N_1 - N_2 - N_3]$ .

**2.54**  $y[n] = x[n] \Theta h[n] = \sum_{n=1}^{\infty} x[n-k]h[k]$ . Substituting k by *k* =−∞  $y[n] = x[n] \otimes h[n] = \sum x[n-k]h[k]$ . Substituting k by  $n-m$  in this expression, we get  $y[n] = \sum_{n=1}^{\infty} x[m]h[n-m] = h[n] \otimes x[n]$ . Hence the convolution operation is commutative. *m*=−∞  $y[n] = \sum x[m]h[n-m] = h[n]\Theta x[n].$ Let  $y[n] = x[n] \Theta(h_1[n] + h_2[n]) = \sum_{k=1}^{\infty} x[n-k] (h_1[k] + h_2[n])$ *k* =−∞  $y[n] = x[n] \Theta(h_1[n] + h_2[n]) = \sum x[n-k](h_1[k] + h_2[k])$  $= \sum_{n=-\infty}^{\infty} x[n-k]h_1[k] + \sum_{n=-\infty}^{\infty} x[n-k]h_2[k] = x[n]\Theta h_1[n] + x[n]\Theta h_2[n]$ . Hence the =−∞ ∞ *k k* =−∞  $x[n-k]h_1[k] + \sum x[n-k]h_2[k] = x[n] \Theta h_1[n] + x[n] \Theta h_2[n].$ 

convolution operation is also distributive.

**2.55** 
$$
x_3[n] \otimes x_2[n] \otimes x_1[n] = x_3[n] \otimes (x_2[n] \otimes x_1[n])
$$
. As  $x_2[n] \otimes x_1[n]$  is an unbounded sequence, the result of this convolution cannot be determined. But

 $x_2[n] \otimes x_3[n] \otimes x_1[n] = x_2[n] \otimes (x_3[n] \otimes x_1[n])$ . Now  $x_3[n] \otimes x_1[n] = 0$  for all values

of  $n$ , and hence the overall result is zero. As a result, for the given sequences  $x_3[n] \otimes x_2[n] \otimes x_1[n] \neq x_2[n] \otimes x_3[n] \otimes x_1[n]$ 

2.56 
$$
w[n] = x[n] \otimes h[n] \otimes g[n].
$$
 Define  $y[n] = x[n] \otimes h[n] = \sum_{k} x[k]h[n-k]$  and  
\n
$$
f[n] = h[n] \otimes g[n] = \sum_{k} g[k]h[n-k].
$$
 Consider  $w_1[n] = (x[n] \otimes h[n]) \otimes g[n]$   
\n
$$
= y[n] \otimes g[n] = \sum_{m} g[m] \sum_{k} x[k]h[n-m-k].
$$
 Now consider  $w_2[n] = x[n] \otimes (h[n] \otimes g[n])$   
\n
$$
= x[n] \otimes f[n] = \sum_{k} x[k] \sum_{m} g[m]h[n-k-m].
$$
 The difference between the

expressions for  $w_1[n]$  and  $w_2[n]$  is that the order of the summations is changed.

A) Assumptions: 
$$
h[n]
$$
 and  $g[n]$  are causal sequences, and  $x[n] = 0$  for  $n < 0$ . This  
implies  $y[m] = \begin{cases} 0, & \text{for } m < 0, \\ \sum_{k=0}^{m} x[k]h[m-k], & \text{for } m \ge 0. \end{cases}$  Thus,  $w[n] = \sum_{m=0}^{n} g[m]y[n-m]$   
 $= \sum_{m=0}^{n} g[m] \sum_{k=0}^{n-m} x[k]h[n-m-k]$ . All sums have only a finite number of terms. Hence,  
the interchange of the order of the summations is justified and will give correct results.

B) Assumptions:  $h[n]$  and  $g[n]$  are stable sequences, and  $x[n]$  is a bounded sequence with  $|x[n]| \leq B < \infty$ . Here,  $y[m] = \sum_{k=-\infty}^{\infty} h[k]x[m-k] = \left(\sum_{k=k_1}^{k_2} h[k]x[m-k]\right)$  $+\varepsilon_{k_1,k_2}[m]$  with  $|\varepsilon_{k_1,k_2}[m] \leq \varepsilon_n B$ . In this case, all sums have effectively only a finite number of terms and the error  $\left| \epsilon_{k_1,k_2} \left[ m \right] \right|$  can be reduced by choosing  $k_1$  and  $k_2$  sufficiently large. As a result, in this case the problem is again effectively reduced to that of the one-sided sequences. Thus, the interchange of the order of the summations is again justified and will give correct results.

Hence, for the convolution to be associative, it is sufficient that the sequences be stable and single-sided.

**2.57**  $y[n] = \sum_{k=-\infty}^{\infty} x[n-k]h[k]$ . Since  $h[k]$  is of length *M* and defined for  $0 \le k \le M-1$ , the convolution sum reduces to  $y[n] = \sum_{k=0}^{M-1} x[n-k]h[k]$ .  $y[n]$  will be nonzero for all those values of *n* and for *k* which  $n - k$  satisfies  $0 \le n - k \le N - 1$ . Minimum  $y[n] = \sum_{k=0}^{(M-1)} x[n-k]h[k]$ .  $y[n]$ value of  $n - k = 0$  and occurs for lowest *n* at  $n = 0$  and  $k = 0$ . Maximum value of  $n-k = N-1$  and occurs for maximum value of *k* at  $M-1$ . Thus  $n-k = M-1$  $\Rightarrow$  *n* = *N* + *M* − 2. Hence the total number of nonzero samples = *N* + *M* − 1.

- **2.58**  $y[n] = \sum_{k=0}^{N-1} x[n-k]x[k]$ . The maximum value of  $y[n]$  occurs at  $n = N-1$  when all product terms are present. The maximum value is given by  $y[n] = \sum_{k=0}^{N-1} x[n-k]x[k]$ . The maximum value of  $y[n]$  occurs at  $n = N-1$  $y[N-1] = \sum_{k=0}^{N-1} a_{N-1-k} a_k$ .
- **2.59**  $y[n] = \sum_{k=0}^{N-1} x[n-k]h[k]$ . The maximum value of  $y[n]$  occurs at  $n = N-1$  when all product terms are present. The maximum value is given by  $y[n] = \sum_{k=0}^{N-1} x[n-k]h[k]$ . The maximum value of  $y[n]$  occurs at  $n = N-1$  $y[N-1] = \sum_{k=0}^{N-1} a_{N-1-k} b_k.$

**2.60** (a) 
$$
y[n] = g_{ev}[n] \otimes h_{ev}[n] = \sum_{k=-\infty}^{\infty} h_{ev}[n-k]g_{ev}[k]
$$
. Now,

 $\sum_{k=-\infty}^{\infty} h_{ev}[-n-k]g_{ev}[k]$ . Replace k by  $-k$ . Then the summation on the left **becomes**  $y[-n] = \sum_{k=-\infty}^{\infty} h_{ev}[-n+k]g_{ev}[-k] = \sum_{k=-\infty}^{\infty} h_{ev}[-(n-k)]g_{ev}[-k]$  $y = y[n]$ . Hence  $g_{ev}[n] \mathcal{O}h_{ev}[n]$  is an even sequence.

**(b)**  $y[n] = g_{ev}[n] \Theta h_{od}[n] = \sum_{k=-\infty}^{\infty} h_{od}[n-k]g_{ev}[k]$ . Now,

$$
y[-n] = \sum_{k=-\infty}^{\infty} h_{od}[-n-k]g_{ev}[k] = \sum_{k=-\infty}^{\infty} h_{od}[-n+k]g_{ev}[-k]
$$
  
= 
$$
\sum_{k=-\infty}^{\infty} h_{od}[-(n-k)]g_{ev}[-k] = -\sum_{k=-\infty}^{\infty} h_{od}[n-k]g_{ev}[k] = -y[n].
$$
  
Hence  $g_{ev}[n] \Theta h_{od}[n]$  is an odd sequence.

(c) 
$$
y[n] = g_{od}[n] \mathfrak{B} h_{od}[n] = \sum_{k=-\infty}^{\infty} h_{od}[n-k]g_{od}[k]
$$
. Now,

$$
y[-n] = \sum_{k=-\infty}^{\infty} h_{od}[-n-k]g_{od}[k] = \sum_{k=-\infty}^{\infty} h_{od}[-n+k]g_{od}[-k]
$$
  
= 
$$
\sum_{k=-\infty}^{\infty} h_{od}[-(n-k)]g_{od}[-k] = \sum_{k=-\infty}^{\infty} h_{od}[n-k]g_{od}[k] = y[n].
$$
  
Hence 
$$
g_{od}[n] \mathfrak{G} h_{od}[n]
$$
 is an even sequence.

- **2.61** The impulse response of the cascade is given by  $h[n] = h_1[n] \otimes h_2[n]$  where  $h_1[n] = \alpha^n \mu[n]$  and  $h_2[n] = \beta^n \mu[n]$ . Hence,  $h[n] = \left(\sum_{k=0}^n \alpha^k \beta^{n-k}\right) \mu[n]$ .
- **2.62** Now  $h[n] = \alpha^n \mu[n]$ . Therefore  $y[n] = \sum_{k=-\infty}^{\infty} h[k]x[n-k] = \sum_{k=0}^{\infty} \alpha^k x[n-k]$  $[ x ] = x[n] + \sum_{k=1}^{\infty} \alpha^k x[n-k] = x[n] + \alpha \sum_{k=0}^{\infty} \alpha^k x[n-1-k] = x[n] + \alpha y[n-1].$ *k k* Hence,  $x[n] = y[n] - \alpha y[n-1]$ . Thus the inverse system is given by  $y[n] = x[n] - \alpha x[n-1]$ . The impulse response of the inverse system is given by  $h[n] = \{1, \alpha\}, 0 \le n \le 1.$

**2.63** • From the results of Problem 2.62 we have  $h[n] = \left( \sum_{k=0}^{n} \alpha^{k} \beta^{n-k} \right) \mu[n]$ . Now,

$$
y[n] = \sum_{k=-\infty}^{\infty} x[n-k]h[k] = \sum_{k=-\infty}^{\infty} \left( \sum_{m=0}^{k} \alpha^m \beta^{k-m} \right) u[m]x[n-k] = \sum_{k=0}^{\infty} \left( \sum_{m=0}^{k} \alpha^m \beta^{k-m} \right) x[n-k]
$$

 $[n] + \sum \left| \sum \alpha^m \beta^{k-m} \right| x[n-k]$ . Substituting  $1 \ (m=0)$  $x[n] + \sum_{n=1}^{\infty} \int_{0}^{\infty} \alpha^m \beta^{k-m} x[n-k]$ *k k*  $\sum_{k=1}^{\infty} \left( \sum_{m=0}^{k} \alpha^m \beta^{k-m} \right) x[n]$ ⎠ ⎞  $\parallel$ ⎝  $= x[n] + \sum_{n=0}^{\infty} \left( \sum_{n=0}^{k} \alpha^m \beta \right)$  $= 1 \setminus m =$  $\begin{bmatrix} -m \\ x[n-k] \end{bmatrix}$ . Substituting  $r = k - 1$  in the last expression we get

$$
y[n] = x[n] + \sum_{r=0}^{\infty} \left( \sum_{m=0}^{r+1} \alpha^m \beta^{r+1-m} \right) x[n-r-1] = x[n] + \sum_{r=0}^{\infty} \left( \sum_{m=0}^{r} \alpha^m \beta^{r+1-m} + \alpha^{r+1} \right) x[n-r-1]
$$

$$
= x[n] + \beta \sum_{r=0}^{\infty} \left( \sum_{m=0}^{r} \alpha^m \beta^{r-m} \right) x[n-r-1] + \sum_{r=0}^{\infty} \alpha^{r+1} x[n-r-1]
$$

 $[ x = x[n] + \beta y[n-1] + \alpha x[n-1] + \alpha^2 x[n-2] + \alpha^3 x[n-3] + \dots$  The inverse system is therefore given by  $x[n] = y[n] - (\alpha + \beta)y[n-1] + \alpha\beta y[n-2]$ .

2.64 (a) 
$$
h[n] = h_1[n] \otimes h_2[n] \otimes h_3[n] \otimes h_3[n] + h_1[n] \otimes h_2[n] + h_3[n] \otimes h_4[n].
$$
  
\n(b)  $h[n] = h_4[n] + \frac{h_1[n] \otimes h_2[n] \otimes h_3[n]}{1 - h_1[n] \otimes h_2[n] \otimes h_5[n]}.$ 

2.65 
$$
h[n] = h_1[n] \otimes h_2[n] + h_3[n]
$$
. Now  
\n
$$
h_1[n] \otimes h_2[n] = (2\delta[n-2]-3\delta[n+1]) \otimes (\delta[n-1]+2\delta[n+2])
$$
\n
$$
= 2\delta[n-2] \otimes \delta[n-1]-3\delta[n+1] \otimes \delta[n-1]+2\delta[n-2] \otimes 2\delta[n+2]-3\delta[n+1] \otimes 2\delta[n+2]
$$
\n
$$
= 2\delta[n-3]-3\delta[n]+4\delta[n]-6\delta[n+3]
$$
 and  
\n
$$
h_3[n] = 5\delta[n-5]+7\delta[n-3]+2\delta[n-1]-\delta[n]+3\delta[n+1].
$$
 Therefore,  
\n
$$
h[n] = 2\delta[n-3]-3\delta[n]+4\delta[n]-6\delta[n+3]+5\delta[n-5]+7\delta[n-3]+2\delta[n-1]-\delta[n]+3\delta[n+1]
$$
\n
$$
= 5\delta[n-5]+9\delta[n-3]+2\delta[n-1]+3\delta[n+1]-6\delta[n+3].
$$

2.66 (a) The length of 
$$
x[n]
$$
 is  $8-4+1=5$ . Using  $x[n] = \frac{1}{h[0]} \left\{ y[n] - \sum_{k=0}^{3} h[k]x[n-k] \right\}$  we  
\narrive at  $\{x[n]\} = \{3, -2, 0, 1, 2\}, 0 \le n \le 4$ .  
\n(b) The length of  $x[n]$  is  $7-4+1=4$ . Using  $x[n] = \frac{1}{h[0]} \left\{ y[n] - \sum_{k=0}^{3} h[k]x[n-k] \right\}$  we  
\narrive at  $\{x[n]\} = \{1, 2, 3, 4\}, 0 \le n \le 3$ .  
\n(c) The length of  $x[n]$  is  $8-5+1=4$ . Using  $x[n] = \frac{1}{h[0]} \left\{ y[n] - \sum_{k=0}^{4} h[k]x[n-k] \right\}$  we  
\narrive at  $\{x[n]\} = \{1, -2, 3, -1\}, 0 \le n \le 3$ .

**2.67**  $y[n] = ay[n-1] + bx[n]$ . Hence,  $y[0] = ay[-1] + bx[0]$ . Next,  $y[1] = ay[0] + bx[1]$  $\alpha = a(ay[-1] + bx[0]) + bx[1] = a^2y[-1] + abx[0] + bx[1]$ . Continuing further in a similar way we obtained  $y[n] = a^{n+1}y[-1] + \sum_{k=0}^{n} a^{n-k}bx[k]$ .  $y[n] = a^{n+1}y[-1] + \sum_{k=0}^{n} a^{n-k}bx[k]$ (a) Let  $y_1[n]$  be the output due to an input  $x_1[n]$ . Then  $I_1[n] = a^{n+1}y[-1] + \sum_{k=0}^n a^{n-k}bx_1[k].$  If  $\mathbf{y}_1[n] = a^{n+1} \mathbf{y}[-1] + \sum_{k=0}^n a^{n-k} b x_1[k]$ . If  $x_1[n] = x[n - n_o]$ , then However,  $[n] = a^{n+1}y[-1] + \sum_{k=0}^{n} a^{n-k}bx[k-n_0] = a^{n+1}y[-1] + \sum_{r=0}^{n-n_0} a^{n-n_0-r}bx[r].$ 0  $y_1[n] = a^{n+1}y[-1] + \sum_{k=0}^n a^{n-k}bx[k-n_0] = a^{n+1}y[-1] + \sum_{r=0}^{n-n_0} a^{n-n_0-r}bx[r]$  $y[n - n<sub>o</sub>] = a<sup>n+1</sup>y[-1] + \sum_{k=0}^{n} a^{n-k} bx[k - n<sub>o</sub>] = a<sup>n-n<sub>o</sub>+1</sup>y[-1] + \sum_{r=0}^{n-n<sub>o</sub>} a^{n-n<sub>o</sub>-r} bx[r].$ Hence  $y_1[n] \neq y[n - n_0]$  if  $y[-1] \neq 0$ , i.e., the system is time-variant. The system is time-invariant if and only if  $y[-1] = 0$ , as then  $y_1[n] = y[n - n_0]$ .

**(b)** Let  $y_1[n]$  and  $y_1[n]$  be the outputs due to inputs  $x_1[n]$  and  $x_1[n]$ , respectively. Let  $y[n]$  be the output due to an input  $\alpha x_1[n] + \beta x_2[n]$ . However,  $\alpha y_1[n] + \beta y_2[n] =$  $\alpha a^{n+1}y[-1] + \beta a^{n+1}y[-1] + \alpha \sum_{k=0}^{n} a^{n-k}bx_1[k] + \beta \sum_{k=0}^{n} a^{n-k}bx_2[k]$ , whereas, =  $^{+1}v[-1] + B a^{n+1}v[-1] + \alpha \sum_{n=0}^{n} a^{n-k}br_{n}[k] + B \sum_{n=0}^{n}$ *k*  $n \frac{a^{n-k}b}{r}$ [k] +  $R\nabla^n \frac{a^{n-k}}{r}$ *k*  $a^{n+1}y[-1] + \beta a^{n+1}y[-1] + \alpha \sum_{k=0}^{n} a^{n-k}bx_{1}[k] + \beta \sum_{k=0}^{n} a^{n-k}bx_{2}[k]$  $[n] = a^{n+1}y[-1] + \alpha \sum_{k=0}^{n} a^{n-k}bx_1[k] + \beta \sum_{k=0}^{n} a^{n-k}bx_2[k]$ . Hence, the system is nonlinear if  $y[-1] \neq 0$  and is linear if and only if  $y[-1] = 0$ . =  $^{+1}v[-1]$  +  $\alpha \nabla^n$   $a^{n-k}b_{r}$   $[k]$  +  $\beta \nabla^n$ *k*  $n_a n-k_{b_{x_1}} k_1 + \beta \sum_{k=1}^n a^{n-k_k}$  $\mathbf{y}[n] = a^{n+1} \mathbf{y}[-1] + \alpha \sum_{k=0}^{n} a^{n-k} b x_1[k] + \beta \sum_{k=0}^{n} a^{n-k} b x_2[k]$ 

(c) Generalizing the above result it can be shown that an  $N$ -th order causal discretetime system is linear and time-invariant if and only if  $y[-r] = 0, 1 \le r \le N$ .

- **2.68**  $y[n] = p_0 x[n] + p_1 x[n-1] d_1 y[n-1]$  leads to  $x[n] = \frac{1}{p_0} y[n] + \frac{a_1}{p_0} y[n-1] \frac{p_1}{p_0} x[n-1],$ 1  $\boldsymbol{0}$ 1  $\boldsymbol{0}$  $x[n] = \frac{1}{p_0} y[n] + \frac{d_1}{p_0} y[n-1] - \frac{p_1}{p_0} x[n-1]$ *p d p* which is the difference equation characterizing the inverse system. In other words, simply solve the equation for  $x[n]$  in terms of present and past values of  $y[n]$  and  $x[n]$ .
- **2.69**  $s[n] = \sum_{k=0}^{n} h[k]\mu[n-k] = \sum_{k=0}^{n} h[k], n \ge 0$ , and  $s[n] = 0, n < 0$ . Since  $h[k]$  is nonnegative,  $s[n]$  is a monotonically increasing function of *n* for  $n \ge 0$ , and is not oscillatory. Hence, there is no overshoot.

**2.70** (a) 
$$
f[n] = f[n-1] + f[n-2]
$$
. Let  $f[n] = \alpha r^n$ , then the difference equation reduces to  
\n
$$
\alpha r^n - \alpha r^{n-1} - \alpha r^{n-2} = 0
$$
 which reduces further to  $r^2 - r - 1 = 0$  resulting in  
\n
$$
r = \frac{1 \pm \sqrt{5}}{2}
$$
. Thus,  $f[n] = \alpha_1 \left(\frac{1+\sqrt{5}}{2}\right)^n + \alpha_1 \left(\frac{1-\sqrt{5}}{2}\right)^n$ .  
\nAs  $f[0] = 0$ , hence  $\alpha_1 + \alpha_2 = 0$ . Also  $f[1] = 1$ , and hence  
\n
$$
\left(\frac{\alpha_1 + \alpha_2}{2}\right) + \sqrt{5} \left(\frac{\alpha_1 - \alpha_2}{2}\right) = 1
$$
. Solving for  $\alpha_1$  and  $\alpha_2$ , we get  $\alpha_1 = -\alpha_2 = \frac{1}{\sqrt{5}}$ . Hence,

$$
f[n] = \frac{1}{\sqrt{5}} \left(\frac{1+\sqrt{5}}{2}\right)^n - \frac{1}{\sqrt{5}} \left(\frac{1-\sqrt{5}}{2}\right)^n.
$$

**(b)**  $y[n] = y[n-1] + y[n-2] + x[n-1]$ . As the system is LTI, the initial conditions are equal to zero. Let  $x[n] = \delta[n]$ . Then  $y[n] = y[n-1] + y[n-2] + \delta[n-1]$ . Hence, *y*[0] = *y*[-1] + *y*[-2] = 0 and *y*[1] = *y*[0] + *y*[-2] + δ[0] = 1. For *n* > 1, the corresponding difference equation is  $y[n] = y[n-1] + y[n-2]$  with initial conditions  $y[0] = 0$  and  $y[1] = 1$ , which are the same as those for the solution of the Fibonacci's sequence. Hence  $y[n] = \frac{1}{\sqrt{5}} \left( \frac{1+\sqrt{5}}{2} \right)^n - \frac{1}{\sqrt{5}} \left( \frac{1-\sqrt{5}}{2} \right)^n$ . 5 1 2  $1 + \sqrt{5}$ 5 1  $(1+\sqrt{5})^n$  1  $(1-\sqrt{5})^n$  $y[n] = \frac{1}{\sqrt{5}} \left| \frac{1+\sqrt{5}}{2} \right| - \frac{1}{\sqrt{5}} \left| \frac{1-\sqrt{5}}{2} \right|$ ⎠  $\left(\frac{1-\sqrt{5}}{2}\right)$  $\left(\frac{1+\sqrt{5}}{2}\right)^n - \frac{1}{\sqrt{5}}\right)$ ⎝  $=\frac{1}{\sqrt{5}}\left(\frac{1+\sqrt{5}}{2}\right)^n-\frac{1}{\sqrt{5}}\left(\frac{1-\sqrt{5}}{2}\right)^n$ . Thus denotes the impulse response of a causal LTI system described by the difference equation  $y[n] = y[n-1] + y[n-2] + x[n-1].$ 

- **2.71**  $y[n] = \alpha y[n-1] + x[n]$ . Denoting  $y[n] = y_{re}[n] + j y_{im}[n]$ , and  $\alpha = a + jb$ , we get  $y_{re}[n] + j y_{im}[n] = (a + jb)(y_{re}[n-1] + j y_{im}[n-1]) + x[n]$ . Equating the real and the imaginary parts, and noting that  $x[n]$  is real, we get  $y_{re}[n] = ay_{re}[n-1] - by_{im}[n-1] + x[n], y_{im}[n] = by_{re}[n-1] + ay_{im}[n-1].$  From the second equation we have  $y_{im}[n-1] = \frac{1}{a} y_{im}[n] - \frac{b}{a} y_{re}[n-1]$ . Substituting this equation in the top left equation we arrive at  $[n] = ay_{re}[n-1] - y_{im}[n] + y_{re}[n-1] + x[n],$ 2  $y_{re}[n] = ay_{re}[n-1] - \frac{b}{a}y_{im}[n] + \frac{b}{a}y_{re}[n-1] + x[n]$ *b*  $\frac{v}{a}$ *y* im  $F_{re}[n] = ay_{re}[n-1] - \frac{b}{a}y_{im}[n] + \frac{b^2}{a}y_{re}[n-1] + x[n]$ , from which we get  $\frac{dy_{im}[n-1] - ay_{re}[n-1] + (a^2 + b^2)y_{re}[n-2] + ax[n-1]$ . Substituting this equation in the equation  $y_{re}[n] = ay_{re}[n-1] - by_{im}[n-1] + x[n]$  we arrive at  $y_{re}[n] = 2ay_{re}[n-1] - (a^2 + b^2)y_{re}[n-2] + x[n] - ax[n-1]$  which is a second-order difference equation representing  $y_{re}[n]$  in terms of  $x[n]$ .
- **2.72** The first-order causal LTI system is characterized by the difference equation  $y[n] = p_0 x[n] + p_1 x[n-1] - d_1 y[n-1]$ . Letting  $x[n] = \delta[n]$  we obtain the difference equation representation of its impulse response  $h[n] = p_0 \delta[n] + p_1 \delta[n-1] - d_1 h[n-1]$ . Solving it for  $n = 0,1,2$ , we get  $h[0] = p_0, h[1] = p_1 - d_1h[0] = p_1 - d_1p_0$ , and  $h[2] = -d_1h[1] = -d_1p_0(p_1 - d_1p_0)$ . Solving these equations we get  $p_0 = h[0]$ ,  $\frac{[2]}{[1]},$  $d_1 = -\frac{h[2]}{h[1]},$  and  $p_1 = h[1] - \frac{h[2]h[0]}{h[1]}$ .  $n_1 = n_1 - \frac{1}{h}$  $p_1 = h[1] - \frac{h[2]h}{h^2}$

**2.73** 
$$
\sum_{k=0}^{M} p_k x[n-k] = \sum_{k=0}^{N} d_k y[n-k].
$$
 Let  $x[n] = \delta[n]$ . Then  $\sum_{k=0}^{M} p_k \delta[n-k] = \sum_{k=0}^{N} d_k h[n-k].$   
Thus,  $p_r = \sum_{k=0}^{N} d_k h[r-k]$ . Since the system is assumed to be causal,  $h[r-k] = 0$ 

for all  $k > r$ . Hence,  $p_r = \sum_{k=0}^{N} d_k h[r-k] = \sum_{k=0}^{N} h[k] d_{r-k}$ .

**2.74** For a filter with a complex-valued impulse response, the first part of the proof is the same as that for a filter with a real-valued impulse response. From  $y[n] = \sum_{k=-\infty}^{\infty} h[k]x[n-k]$  we get  $|y[n]| = \left|\sum_{k=-\infty}^{\infty} h[k]x[n-k]\right| \le \sum_{k=-\infty}^{\infty} |h[k]| |x[n-k]|$ . Since the input is bounded  $|x[n]| \leq B_x$ . Therefore  $|y[n]| \leq B_x \sum_{k=-\infty}^{\infty} |h[k]|$ . So if  $\sum_{k=-\infty}^{\infty} |h[k]| = S < \infty$ , then  $|y[n]| \leq B_x S$  indicating that  $y[n]$  is also bounded.

To prove the converse we need to show that if a bounded input is produced by a bounded input then  $S < \infty$ . Consider the following bounded input defined by

 $x[n] = \frac{h^*[-n]}{|h[-n]|}$ . Then  $y[n] = \sum_{k=-\infty}^{\infty} \frac{h^*[-k]h[k]}{|h[k]|} = \sum_{k=-\infty}^{\infty} |h[k]| = S$ . *h k*  $y[n] = \sum_{k=1}^{\infty} \frac{h^*[-k]h[k]}{[k]}$  $k = -\infty$   $\left| \begin{matrix} n & k \end{matrix} \right|$  k  $= \sum_{k=1}^{\infty} \frac{h^*[-k]h[k]}{[k]h[k]} = \sum_{k=1}^{\infty} |h[k]| =$ =−∞ ∞ =−∞ Now since the output is bounded,  $S < \infty$ . Thus for a filter with a complex impulse response is BIBO stable if and only if  $\sum_{k=-\infty}^{\infty} |h[k]| = S < \infty$ .

- **2.75** The impulse response of the cascade is  $g[k] = \sum_{k=-\infty}^{\infty} h_1[k-r]h_2[r]$ . Thus  $[k] = \sum \sum |h_1[k-r]| |h_2[r]| \leq |\sum |h_1[k]| |\sum |h_2[r]| |$ ⎠ ⎞  $\overline{\phantom{a}}$ ⎝  $\big($  $\left( \sum_{r=-\infty}^{\infty}$  $\overline{\phantom{a}}$ ⎝  $\sum^{\infty}$   $|g[k]| = \sum^{\infty}$   $\sum^{\infty}$   $|h_1[k-r]|h_2[r]| \leq \sum^{\infty}$   $|h_1[k]| \Big| \sum^{\infty}$ =−∞ ∞ =−∞ ∞ =−∞ ∞ =−∞ ∞ *k* =−∞ *k* =−∞ *r* =−∞ (*k* =−∞ ) (*k* =−∞ )  $g[k] = \sum \sum |h_1[k-r]|h_2[r] \leq |\sum |h_1[k]| |\sum |h_2[r]|$ . Since  $h_1[n]$  and  $h_2[n]$  are stable,  $\sum |h_1[k]| < \infty$ *k*  $h_1[k] < \infty$  and  $\sum | h_2[k] | < \infty$ . *k*  $h_2[k]| < \infty$ . Hence  $\sum |g[k]| < \infty$ *k*  $g[k] < \infty$  and as a result, a cascade of two stable LTI systems is also stable.
- **2.76** The impulse response of the parallel structure is  $g[n] = h_1[n] + h_2[n]$ . Now,  $\sum |g[k]| = \sum |h_1[k] + h_2[k]| \leq \sum |h_1[k]| + \sum |h_2[k]|.$ ∞ =−∞ ∞ =−∞ ∞ =−∞ ∞ *k* =−∞ *k k k*  $g[k] = \sum |h_1[k] + h_2[k]| \leq \sum |h_1[k]| + \sum |h_2[k]|$ . Since  $h_1[n]$  and  $h_2[n]$  are stable,  $\sum |h_1[k]| < \infty$ *k*  $h_1[k] < \infty$  and  $\sum_{i} |h_2[k]| < \infty$ . *k*  $h_2[k] < \infty$ . Hence  $\sum |g[k]| < \infty$ *k*  $g[k]| < \infty$  and as a result, a parallel connection of two stable LTI systems is also stable.
- **2.77** Consider a cascade connection of two passive LTI systems with an input  $x[n]$  and an output  $y[n]$ . Let  $y_1[n]$  and  $y_2[n]$  be the outputs of the two systems for the input  $x[n]$ . Now  $\sum_{n=-\infty}^{\infty} |y_1[n]|^2 \le \sum_{n=-\infty}^{\infty} |x[n]|^2$  and  $\sum_{n=-\infty}^{\infty} |y_2[n]|^2 \le \sum_{n=-\infty}^{\infty} |x[n]|^2$ . Let  $y_1[n] = y_2[n] = x[n]$  satisfying the above inequalities. Then  $y[n] = y_1[n] + y_2[n]$  $= 2x[n]$  and as a result,  $\sum_{n=-\infty}^{\infty} |y[n]|^2 = 4\sum_{n=-\infty}^{\infty} |x[n]|^2 > \sum_{n=-\infty}^{\infty} |x[n]|^2$ . Hence, the parallel connection of two passive LTI systems may not be pas
- **2.78** Consider a parallel connection of two passive LTI systems with an input  $x[n]$  and an output  $y[n]$ . Let  $y_1[n]$  and  $y_2[n]$  be the outputs of the two systems for the input

 $x[n]$ . Now  $\sum_{n=-\infty}^{\infty} |y_1[n]|^2 \le \sum_{n=-\infty}^{\infty} |x[n]|^2$  and  $\sum_{n=-\infty}^{\infty} |y_2[n]|^2 \le \sum_{n=-\infty}^{\infty} |x[n]|^2$ . Let  $y_1[n] = y_2[n] = x[n]$  satisfying the above inequalities. Then  $y[n] = y_1[n] + y_2[n]$  $= 2x[n]$  and as a result,  $\sum_{n=-\infty}^{\infty} |y[n]|^2 = 4\sum_{n=-\infty}^{\infty} |x[n]|^2 > \sum_{n=-\infty}^{\infty} |x[n]|^2$ . Hence, the parallel connection of two passive LTI systems may not be passive.

**2.79** Let the difference equation  $\sum_{k=0}^{M} p_k x[n-k] = y[n] + \sum_{k=1}^{N} d_k y[n-k]$  represents the causal IIR digital filter. For an input  $x[n] = \delta[n]$ , the corresponding output is then  $y[n] = h[n]$ , the impulse response of the filter. As the number of coefficients  $\{p_k\}$  is  $M+1$  and the number of coefficients  $\{d_k\}$  is N, there are a total of  $N+M+1$ unknowns. To determine these coefficients from the impulse response samples, we compute only the first  $N + M + 1$  impulse response samples. To illustrate the method, without any loss of generality, we assume  $N = M = 3$ . Then, from the difference equation we arrive at the following  $N + M + 1 = 7$  equations:

> $h[0] = p_0,$  $h[1] + h[0]d_1 = p_1$ ,  $h[2] + h[1]d_1 + h[0]d_2 = p_2$ ,  $h[3] + h[2]d_1 + h[1]d_2 + h[0]d_2 = p_2$ ,  $h[4] + h[3]d_1 + h[2]d_2 + h[1]d_2 = 0,$  $h[5] + h[4]d_1 + h[3]d_2 + h[2]d_2 = 0,$  $h[6] + h[5]d_1 + h[4]d_2 + h[3]d_2 = 0.$

Writing the last three equations in matrix form we arrive at

$$
\begin{bmatrix} h[4] \\ h[5] \\ h[6] \end{bmatrix} = \begin{bmatrix} h[3] & h[2] & h[1] \\ h[4] & h[3] & h[2] \\ h[5] & h[4] & h[3] \end{bmatrix} \begin{bmatrix} d_1 \\ d_2 \\ d_3 \end{bmatrix} = \begin{bmatrix} 0 \\ 0 \\ 0 \end{bmatrix}, \text{ and hence, } \begin{bmatrix} d_1 \\ d_2 \\ d_3 \end{bmatrix} = -\begin{bmatrix} h[3] & h[2] & h[1] \\ h[4] & h[3] & h[2] \\ h[5] & h[4] & h[3] \end{bmatrix}^{-1} \begin{bmatrix} h[4] \\ h[5] \\ h[6] \end{bmatrix}.
$$

Substituting these values in the first four equations written in matrix form we get

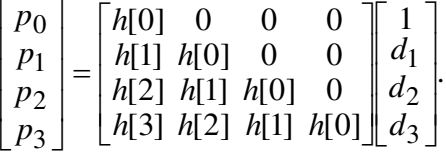

**2.80** 
$$
y[n] = y[-1] + \sum_{\ell=0}^{n} x[\ell] = y[-1] + \sum_{\ell=0}^{n} \ell \mu[\ell] = y[-1] + \sum_{\ell=0}^{n} \ell = y[-1] + \frac{n(n+1)}{2}.
$$
  
\n**(a)** For  $y[-1] = 0$ ,  $y[n] = \frac{n(n+1)}{2}$ .  
\n**(b)** For  $y[-1] = -2$ ,  $y[n] = -2 + \frac{n(n+1)}{2} = \frac{n^2 + n - 4}{2}$ .

**2.81**  $y(nT) = y((n-1)T) + \int_{(n-1)T}^{nT} x(\tau) d\tau = y((n-1)T) + T \cdot x((n-1)T)$ . Therefore, the difference equation representation is given by  $y[n] = y[n-1] + T \cdot x[n-1]$  where  $y[n] = y(nT)$  and  $x[n] = x(nT)$ .

**2.82** 
$$
y[n] = \frac{1}{n} \sum_{\ell=1}^{n} x[\ell] = \frac{1}{n} \sum_{\ell=1}^{n-1} x[\ell] + \frac{1}{n} x[n], n \ge 1. \text{ Now } y[n-1] = \frac{1}{n-1} \sum_{\ell=1}^{n-1} x[\ell], n \ge 1, \text{ i.e,}
$$

$$
\sum_{\ell=1}^{n-1} x[\ell] = (n-1)y[n-1]. \text{ Thus, the difference equation representation is given by}
$$

$$
y[n] = \left(\frac{n-1}{n}\right) y[n-1] + \frac{1}{n} x[n].
$$

**2.83** 
$$
y[n] - 0.35y[n-1] = 2.4\mu[n]
$$
 with  $y[-1] = 3$ . The total solution is given by  
\n $y[n] = y_c[n] + y_p[n]$ , where  $y_c[n]$  is the complementary solution and  $y_p[n]$  is the  
\nparticular solution.  
\n $y_c[n]$  is obtained by solving  $y_c[n] - 0.35y_c[n-1] = 0$ . To this end we set  $y_c[n] = \lambda^n$ ,  
\nwhich yields  $\lambda^n - 0.35\lambda^{n-1} = 0$  resulting in the solution  $\lambda = 0.35$ . Hence  
\n $y_c[n] = \alpha(0.35)^n$ .  
\nFor the particular solution we choose  $y_p[n] = \beta$ . Substituting this solution in the  
\ndifference equation representing the system we get  $\beta - 0.35\beta = 2.4\mu[n]$ . For  $n = 0$  we  
\nget  $\beta - 0.35\beta = 2.4$ , i.e.,  $(1 - 0.35)\beta = 2.4$  and hence  $\beta = 2.4/0.65 = 48/13$ .  
\nTherefore  $y[n] = y_c[n] + y_p[n] = \alpha(0.35)^n + \frac{48}{13}$ ,  $n \ge 0$ . For  $n = -1$ , we thus have  
\n $y[-1] = 3 = \alpha(0.35)^{-1} + \frac{48}{13}$  implying  $\alpha = -0.2423$ . The total solution is thus given by  
\n $y[n] = -0.2423(0.35)^n + \frac{48}{13}$ ,  $n \ge 0$ .

**2.84** *y*[*n*] – 0.3*y*[*n* – 1] – 0.04*y*[*n* – 2] =  $3^n$  µ[*n*] with *y*[−1] = 2 and *y*[−2] = 1. The total solution is given by  $y[n] = y_c[n] + y_p[n]$ , where  $y_c[n]$  is the complementary solution and  $y_p[n]$  is the particular solution. *y*<sub>c</sub>[*n*] is obtained by solving  $y_c[n] - 0.3y_c[n-1] - 0.04y_c[n-2] = 0$ . To this end we set  $y_c[n] = \lambda^n$ , which yields  $\lambda^n - 0.3\lambda^{n-1} - 0.04\lambda^{n-2} = 0$  resulting in the solutions  $\lambda = 0.4$  or  $\lambda = -0.1$ . Hence  $y_c[n] = \alpha_1 (0.4)^n + \alpha_2 (-0.1)^n$ . For the particular solution we choose  $y_p[n] = \beta(3)^n$ . Substituting this solution in the difference equation representing the system we get  $\beta(3)^n - 0.3\beta(3)^{n-1} - 0.04\beta(3)^{n-2} = 3^n \mu[n]$ . For  $n = 0$  we have  $(\beta - 0.3 \beta(3))^{-1} - 0.04 \beta(3)^{-2} = 1$  which yields  $\beta = 1.1166$ . Therefore

 $y[n] = y_c[n] + y_p[n] = \alpha_1(0.4)^n + \alpha_2(-0.1)^n + 1.1166(3)^n, n \ge 0$ . For  $n = -1$  and *n* = −2 we thus have  $y[-1] = \alpha_1 (0.4)^{-1} + \alpha_2 (-0.1)^{-1} + 1.1166(3)^{-1} = 2$  and  $y[-2] = \alpha_1 (0.4)^{-1} 2 + \alpha_2 (-0.1)^{-2} + 1.1166(3)^{-2} = 1$ . Solving these two equations we get  $\alpha_1 = 0.5489$  and  $\alpha_2 = -0.0255$ . Hence,  $\gamma[n] = 0.5489(0.4)^n - 0.0255(-0.1)^n + 1.1166(3)^n, n \ge 0.$ 

**2.85**  $y[n] - 0.3y[n-1] - 0.04y[n-2] = x[n] + 2x[n-1]$  with  $x[n] = 3^n \mu[n]$ ,  $y[-1] = 2$  and *y*[−2] = 1. The total solution is given by  $y[n] = y_c[n] + y_p[n]$ , where  $y_c[n]$  is the complementary solution and  $y_p[n]$  is the particular solution. From the solution of Problem 2.84, the complementary solution is of the form  $y_c[n] = \alpha_1(0.4)^n + \alpha_2(-0.1)^n$ .

To determine  $y_p[n]$  we observe that the it is given by the sum of the particular solution  $y_{p1}[n]$  of the difference equation  $y_1[n] - 0.3y_1[n-1] - 0.04y_1[n-2] = x[n] = 3^n \mu[n]$ and the particular solution  $y_{p2}[n]$  of the difference equation

 $y_2[n] - 0.3y_2[n-1] - 0.04y_2[n-2] = 2x[n-1] = 2 \cdot 3^{n-1} \mu[n-1]$ . From the solution of Problem 2.84, we have  $y_{p1}[n] = \beta(3)^n$ . Hence,  $y_{p2}[n] = 2y_{p1}[n-1] = 2\beta(3)^{n-1}$ . Therefore,  $y_p[n] = y_{p1}[n] + 2y_{p2}[n] = \beta(3)^n + 2\beta(3)^{n-1} = 3^n \mu[n] + 2 \cdot 3^{n-1} \mu[n-1].$ For  $n = 1$  the above equation reduces to  $3\beta + 2\beta = 3 + 2$ . Thus,  $\beta = 1$ . Therefore, the total solution is given by  $[y[n] = y_c[n] + y_p[n] = \alpha_1(0.4)^n + \alpha_2(-0.1)^n + (3)^n + 2(3)^{n-1}, n \ge 0$ . For  $n = -1$  and *n* = −2 we thus have  $y[-1] = \alpha_1 (0.4)^{-1} + \alpha_2 (-0.1)^{-1} + (3)^{-1} + 2(3)^{-2} = 2$  and  $y[-2] = \alpha_1 (0.4)^{-2} + \alpha_2 (-0.1)^{-2} + (3)^{-2} + 2(3)^{-3} = 1$ . Solving these two equations we get  $\alpha_1 = 0.4883$  and  $\alpha_2 = -0.0224$ . Hence,  $y[n] = 0.4883(0.4)^n - 0.0224(-0.1)^n + (3)^n + 2(3)^{n-1}, n \ge 0.$ 

- **2.86** *h*[*n*] 0.35*h*[*n* 1] =  $\delta[n]$ . The solution is given by *h*[*n*] =  $h_c[n] + h_p[n]$ , where  $h_c[n]$ is the complementary solution and  $h_p[n]$  is the particular solution. If  $h[n]$  is the impulse response, then  $h_p[n] = 0$ . From Problem 2.83 we note that  $h_c[n] = \alpha(0.35)^n$ . Thus,  $h[0] - 0.35h[-1] = h[0] = 1$ . This implies  $\alpha = 1$ . Hence,  $h[n] = (0.35)^n$ ,  $n \ge 0$ .
- **2.87** The overall system can be regarded as the cascade of two causal LTI systems: **S1**:  $y[n] - 0.3y[n-1] - 0.04y[n-2] = x_1[n]$  and **S**2:  $x_1[n] = x[n] + 2x[n-1]$ .

The impulse response  $h_1[n]$  of the system S1 can be found by solving the complementary solution of  $h_1[n] - 0.3h_1[n-1] - 0.04h_1[n-2] = \delta[n]$ . Let the complementary solution be  $h_{1c}[n] = \lambda^n$ , we have  $\lambda^n - 0.3\lambda^{n-1} - 0.04\lambda^{n-2} = 0$ hence  $\lambda = \{0.4, -0.1\}$ . Therefore, the impulse response  $h_1[n]$  is given by  $h_1[n] = h_{1c}[n] = A(0.4)^n + B(-0.1)^n, n \ge 0$ . Solving constants A, B, we get  $A = 0.8$ and  $B = 0.2$ . Hence  $h_1[n] = 0.8(0.4)^n + 0.2(-0.1)^n$ ,  $n \ge 0$ .

The impulse response  $h_2[n]$  of the system S2 is given by  $h_2[n] = \delta[n] + 2\delta[n-1]$ .

The impulse response 
$$
h[n]
$$
 of the overall system is  
\n
$$
h[n] = h_1[n]^* h_2[n] = \left(0.8(0.4)^n + 0.2(-0.1)^n\right) \mu[n] + 2\left(0.8(0.4)^{n-1} + 0.2(-0.1)^{n-1}\right) \mu[n-1]
$$
\n
$$
= \delta[n] + 1.92(0.4)^{n-1} \mu[n-1] + 0.38(-0.1)^{n-1} \mu[n-1].
$$

**2.88** *h*[*n*] =  $(-\alpha)^n$  µ[*n*], 0 <  $\alpha$  < 1. Step response is then given by  $s[n] = h[n] \otimes \mu[n]$ 

$$
= (-\alpha)^n \mu[n] \otimes \mu[n] = \sum_{k=-\infty}^{\infty} (-\alpha)^k \mu[k] \mu[n-k] = \begin{cases} \sum_{k=0}^n (-\alpha)^k, & n \ge 0, \\ 0, & n < 0 \end{cases}
$$

$$
= \begin{cases} \frac{1 - (-\alpha)^{n+1}}{1 + \alpha}, & n \ge 0, \\ 0, & n < 0. \end{cases}
$$

2.89 Let 
$$
A_n = \left| n^K(\lambda_i)^n \right|
$$
. Then  $\frac{A_{n+1}}{A_n} = \left| \frac{n+1}{n} \right|^K \lambda_i$ . Now  $\lim_{n \to \infty} \left| \frac{n+1}{n} \right|^K = 1$ . Since there exists a positive integer  $N_o$  such that for all  $n > N_o$ ,  $0 < \frac{A_{n+1}}{A_n} < \frac{1+\lambda_i}{2} < 1$ . Hence  $\sum_{n=0}^{\infty} A_n$  converges.

**2.90** 
$$
\{x[n]\} = \{-4, 5, 1, -2, -3, 0, 2\}, -3 \le n \le 3,
$$
\n $\{y[n]\} = \{6, -3, -1, 0, 8, 7, -2\}, -1 \le n \le 5,$ \n $\{w[n]\} = \{3, 2, 2, -1, 0, -2, 5\}, 2 \le n \le 8.$ 

**(a)**  $r_{xx}[\ell] = \sum_{n=-3}^{3} x[n]x[n-\ell], -6 \le \ell \le 6.$  ${r_{xx}[\ell]} = {-8, 10, 14, -11, -23, -11, 59, -11, -23, -11, 14, 10, -8}, -6 \leq \ell \leq 6,$  $r_{yy}[\ell] = \sum_{n=-5}^{5} y[n]y[n-\ell]$ ,  $-6 \le \ell \le 6$ .  ${r_{yy}[\ell]} = {-12, 48, 29, -31, -30, 27, 163, 27, -30, -31, 29, 48, -12}, -6 \leq \ell \leq 6,$  $r_{ww}[\ell] = \sum_{n=-6}^{6} w[n]w[n-\ell], -6 \le \ell \le 6.$  ${r_{ww}[\ell]} = {15, 4, 6, -12, 6, -2, 47, -2, 6, -12, 6, 4, 15}, -6 \leq \ell \leq 6,$
**(b)** 
$$
r_{xy}[\ell] = \sum_{n=-5}^{3} x[n]y[n-\ell] - 8 \le \ell \le 4.
$$
  
\n $\{r_{xy}[\ell]\} = \{8, -38, 1, 51, 4, -30, -68, 43, 31, -3, -20, -6, 12\}, -8 \le \ell \le 4,$   
\n $r_{xw}[\ell] = \sum_{n=-8}^{3} x[n]y[n-\ell] - 11 \le \ell \le 1.$   
\n $\{r_{xw}[\ell]\} = \{-20, 33, -5, -8, -24, 7, 12, 12, -7, -14, -5, 4, 6\}, -11 \le \ell \le 1,$ 

2.91 (a) 
$$
x_1[n] = \alpha^n \mu[n]
$$
.  $r_{x_1x_1}[\ell] = \sum_{n=-\infty}^{\infty} x_1[n]x_1[n-\ell] = \sum_{n=-\infty}^{\infty} \alpha^n \mu[n] \alpha^{n-\ell} \mu[n-\ell]$   
\n $= \sum_{n=0}^{\infty} \alpha^{2n-\ell} \mu[n-\ell] = \begin{cases} \sum_{n=0}^{\infty} \alpha^{2n-\ell}, \ell < 0, \\ \sum_{n=\ell}^{\infty} \alpha^{2n-\ell}, \ell \ge 0, \end{cases} = \begin{cases} \frac{\alpha^{-\ell}}{1-\alpha^2}, \ell < 0, \\ \frac{\alpha^{\ell}}{1-\alpha^2}, \ell \ge 0. \end{cases}$   
\nNote for  $\ell \ge 0, r_{x_1x_1}[\ell] = \frac{\alpha^{\ell}}{1-\alpha^2}$ , and for  $\ell < 0, r_{x_1x_1}[\ell] = \frac{\alpha^{-\ell}}{1-\alpha^2}$ . Replacing  $\ell$  with  $-\ell$ 

in the second expression we get  $r_{x_1x_1}[-\ell] = \frac{\alpha}{1-\alpha^2} = \frac{\alpha}{1-\alpha^2} = r_{x_1x_1}[\ell].$  $(-\ell)$  $\mathbb{1}_{1}x_{1}\left[-\ell\right]=\frac{a}{1-\alpha^{2}}=\frac{a}{1-\alpha^{2}}=r_{x_{1}x_{1}}\left[\ell\right]$  $r_{x_1x_1}[-\ell] = \frac{\alpha^{-(-\ell)}}{1-\alpha^2} = \frac{\alpha^{\ell}}{1-\alpha^2} = r_{x_1x}$ −α  $-\ell$ ] =  $\frac{\alpha^{-(-\ell)}}{1-\alpha^2}$  =  $\frac{\alpha^{\ell}}{1-\alpha^2}$  =  $r_{x_1x_1}[\ell]$ . Hence,  $r_{x_1x_1}[\ell]$ is an even function of  $\ell$ . Maximum value of  $r_{x_1x_1}[\ell]$  occurs at  $\ell = 0$  since  $\alpha^{\ell}$  is a decaying function for increasing when  $|\alpha|$  < 1.

**(b)** 
$$
x_2[n] = \begin{cases} 1, & 0 \le n \le N-1, \\ 0, & \text{otherwise.} \end{cases}
$$
 Now  $r_{x_2x_2}[\ell] = \sum_{n=0}^{N-1} x_2[n-\ell]$ , where  

$$
x_2[n-\ell] = \begin{cases} 1, & \ell \le n \le N-1+\ell, \\ 0, & \text{otherwise.} \end{cases}
$$
 Therefore,  $r_{x_2x_2}[\ell] = \begin{cases} 0, & \text{for } \ell < -(N-1), \\ N+\ell, & \text{for } -(N-1) \le \ell \le 0, \\ N, & \text{for } \ell = 0, \\ N-\ell, & \text{for } 0 < N-\ell \le N-1, \\ 0, & \text{for } \ell > N-1. \end{cases}$ 

It follows from the above that  $r_{x_2x_2}$ [ $\ell$ ] is a triangular function of  $\ell$ , and hence is an even function with a maximum value of N at  $\ell = 0$ .

2.92 (a) 
$$
x_1[n] = \cos\left(\frac{\pi n}{M}\right)
$$
 where *M* is a positive integer. Period of  $x_1[n]$  is 2*M*, and  
\nhence  $r_{x_1x_1}[\ell] = \frac{1}{2M} \sum_{n=0}^{2M-1} x_2[n]x_2[n+\ell] = \frac{1}{2M} \sum_{n=0}^{2M-1} \cos\left(\frac{\pi n}{M}\right) \cos\left(\frac{\pi (n+\ell)}{M}\right)$   
\n
$$
= \frac{1}{2M} \sum_{n=0}^{2M-1} \cos\left(\frac{\pi n}{M}\right) \cos\left(\frac{\pi n}{M}\right) \cos\left(\frac{\pi \ell}{M}\right) - \sin\left(\frac{\pi n}{M}\right) \sin\left(\frac{\pi \ell}{M}\right)
$$
  
\n
$$
= \frac{1}{2M} \cos\left(\frac{\pi \ell}{M}\right) \sum_{n=0}^{2M-1} \cos^2\left(\frac{\pi n}{M}\right).
$$

Now  
\n
$$
\sum_{n=0}^{2M-1} \cos^2\left(\frac{\pi n}{M}\right) = \sum_{n=0}^{N-1} \cos^2\left(\frac{4\pi n}{N}\right) = \frac{1}{2} \sum_{n=0}^{N-1} \left\{1 + \cos\left(\frac{4\pi n}{N}\right)\right\} = \frac{N}{2} + \frac{1}{2} \sum_{n=0}^{N-1} \cos\left(\frac{4\pi n}{N}\right).
$$
\nLet  $C = \sum_{n=0}^{N-1} \cos\left(\frac{4\pi n}{N}\right)$  and  $S = \sum_{n=0}^{N-1} \sin\left(\frac{4\pi n}{N}\right)$ . Then  $C + jS = \sum_{n=0}^{N-1} e^{j(4\pi n/N)}$   
\n $= \frac{e^{j4\pi} - 1}{e^{j4\pi/N} - 1} = 0$ . This implies  $C = 0$ . Thus  $\sum_{n=0}^{2M-1} \cos^2\left(\frac{\pi n}{M}\right) = \frac{N}{2} = M$ .  
\nHence,  $r_{x_1x_1}[\ell] = \frac{M}{2M} \cos\left(\frac{\pi \ell}{M}\right) = \frac{1}{2} \cos\left(\frac{\pi \ell}{M}\right)$ .

**(b)**  ${x_2[n]} = \langle n \rangle_6 = \{0, 1, 2, 3, 4, 5\}$ ,  $0 \le n \le 5$ . It is a periodic sequence with a period 6. Thus,  $r_{x_2 x_2} [\ell] = \frac{1}{6} \sum_{n=0}^{5} x_2 [n] \langle x_2 [n+\ell] \rangle_6, 0 \le \ell \le 5.$  $r_{x_2 x_2} [\ell] = \frac{1}{6} \sum_{n=0}^{5} x_2 [n] \langle x_2 [n+\ell] \rangle_6, 0 \le \ell \le 5$ .  $r_{x_2 x_2} [\ell]$  is also a periodic sequence with a period 6.

$$
r_{x_2x_2}[0] = \frac{1}{6}(x_2[0]x_2[0] + x_2[1]x_2[1] + x_2[2]x_2[2] + x_2[3]x_2[3] + x_2[4]x_2[4] + x_2[5]x_2[5]) = \frac{55}{6},
$$
  
\n
$$
r_{x_2x_2}[1] = \frac{1}{6}(x_2[0]x_2[1] + x_2[1]x_2[2] + x_2[2]x_2[3] + x_2[3]x_2[4] + x_2[4]x_2[5] + x_2[5]x_2[0]) = \frac{40}{6},
$$
  
\n
$$
r_{x_2x_2}[2] = \frac{1}{6}(x_2[0]x_2[2] + x_2[1]x_2[3] + x_2[2]x_2[4] + x_2[3]x_2[5] + x_2[4]x_2[0] + x_2[5]x_2[1]) = \frac{32}{6},
$$
  
\n
$$
r_{x_2x_2}[3] = \frac{1}{6}(x_2[0]x_2[3] + x_2[1]x_2[4] + x_2[2]x_2[5] + x_2[3]x_2[0] + x_2[4]x_2[1] + x_2[5]x_2[2]) = \frac{28}{6},
$$
  
\n
$$
r_{x_2x_2}[4] = \frac{1}{6}(x_2[0]x_2[4] + x_2[1]x_2[5] + x_2[2]x_2[0] + x_2[3]x_2[1] + x_2[4]x_2[2] + x_2[3]x_2[4]) = \frac{31}{6},
$$
  
\n
$$
r_{x_2x_2}[5] = \frac{1}{6}(x_2[0]x_2[5] + x_2[1]x_2[0] + x_2[2]x_2[1] + x_2[3]x_2[2] + x_2[4]x_2[3] + x_2[5]x_2[4]) = \frac{40}{6}.
$$

(c) 
$$
x_3[n] = (-1)^n
$$
 is a periodic sequence with a period 2. Thus,  
\n $r_{x_3x_3}[\ell] = \frac{1}{2} \sum_{n=0}^{1} x_3[n]x_3[n + \ell]$ ,  $0 \le \ell \le 1$ . Hence,  
\n $r_{x_3x_3}[0] = \frac{1}{2}(x_3[0]x_3[0] + x_3[1]x_3[1]) = 1$ ,  $r_{x_3x_3}[1] = \frac{1}{2}(x_3[0]x_3[1] + x_3[1]x_3[0]) = -1$ .  
\n $r_{x_3x_3}[\ell]$  is also a periodic sequence with a period 2.

**M2.1** (a) The input data entered during the execution of Program 2\_2.m are: Type in real exponent =  $-1/12$ 

Type in imaginary exponent = pi/6 Type in gain constant  $= 1$ Type in length of sequence = 41

**(b)** The input data entered during the execution of Program 2\_2.m are: Type in real exponent =  $-1/12$ Type in imaginary exponent = pi/6 Type in gain constant  $= 1$ Type in length of sequence = 41

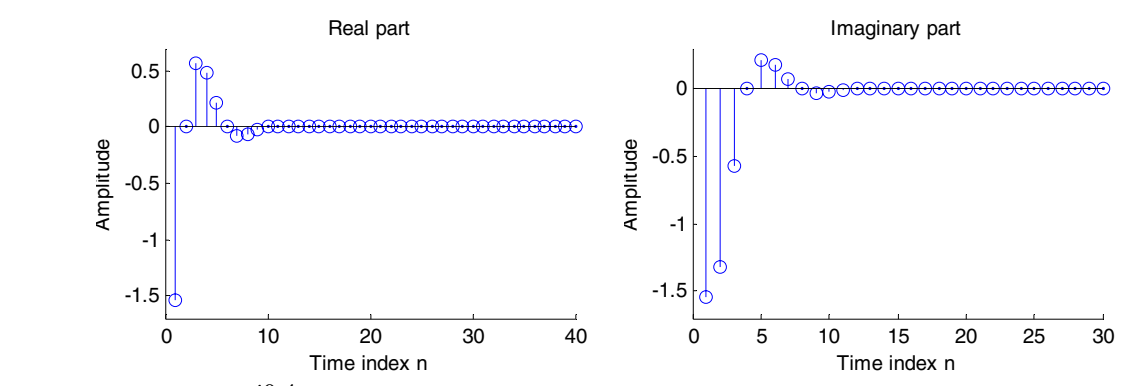

**M2.2** (a)  $\tilde{x}_a[n] = e^{-j0.4\pi n}$ . The plots generated using Program 2\_2.m are shown below:

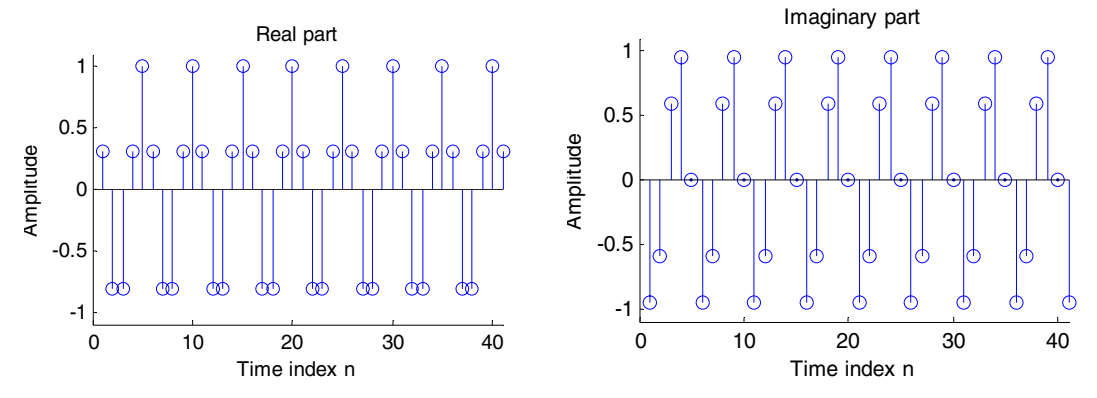

**(b)** The code fragment used to generate  $\tilde{x}_b[n] = \sin(0.8\pi n + 0.8\pi)$  is as follows:  $x = sin(0.8*pi*n + 0.8*pi);$ 

The plot of the periodic sequence is given below:

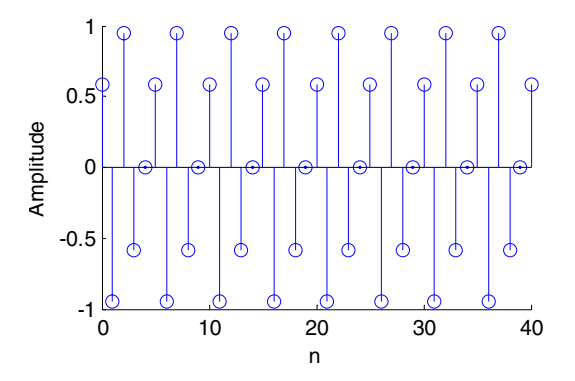

**(c)** The code fragment used to generate  $\tilde{x}_c[n] = \text{Re}(e^{j\pi n/5}) + \text{Im}(e^{j\pi n/10})$  is as follows:

 $x = \text{real}(\exp(i * \pi / 5) + \text{imag}(\exp(i * \pi / 10));$ The plot of the periodic sequence is given below:

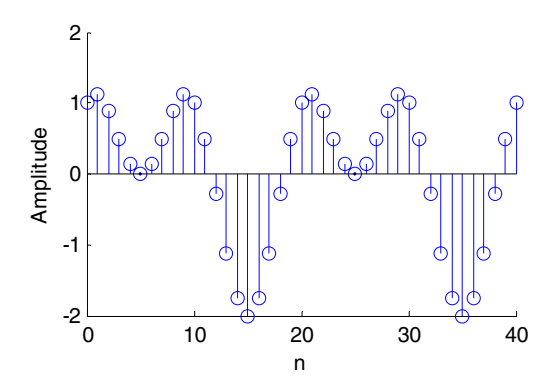

(d) The code fragment used to generate  $\tilde{x}_d[n] = 3\cos(1.3\pi n) - 4\sin(0.5\pi n + 0.5\pi)$  is as follows:

 $x = 3*cos(1.3*pi*n) - 4*sin(0.5*pi*n+0.5*pi);$ The plot of the periodic sequence is given below:

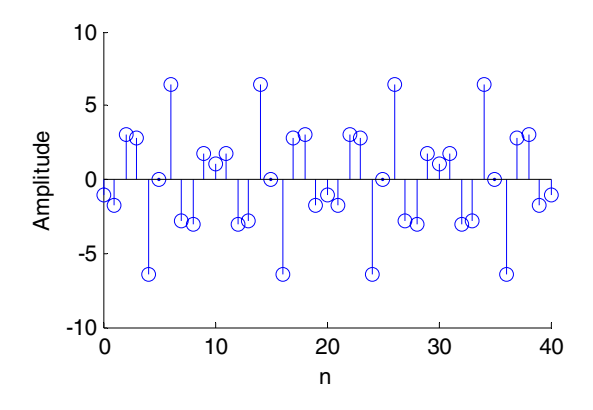

**(e)** The code fragment used to generate

 $\tilde{x}_e[n] = 5\cos(1.5\pi n + 0.75\pi) + 4\cos(0.6\pi n) - \sin(0.5\pi n)$  is as follows:  $x = 5* \cos(1.5*pi*n+0.75*pi) + 4* \cos(0.6*pi*n) - sin(0.5*pi*n);$ The plot of the periodic sequence is given below:

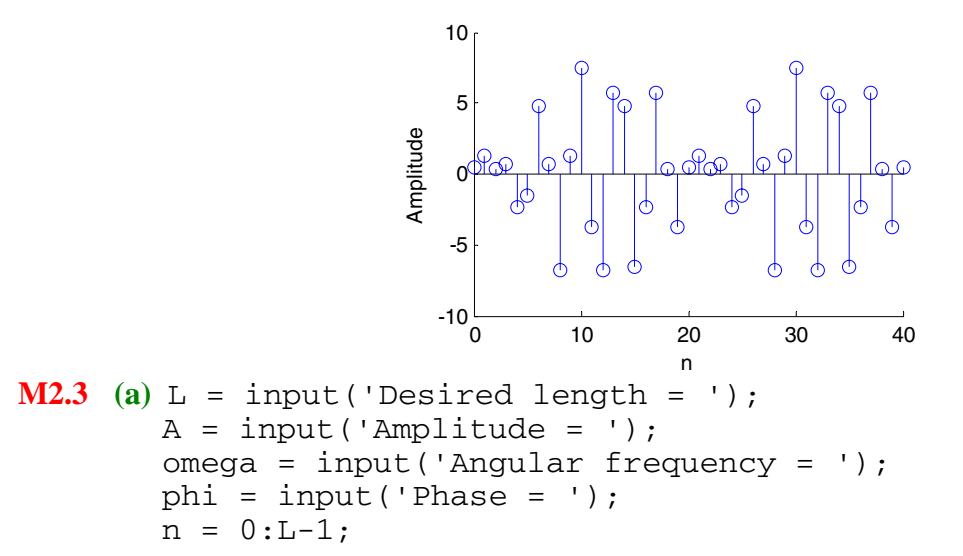

```
x = A * cos(omega * n + phi);stem(n,x); 
xlabel('Time Index'); ylabel('Amplitude'); 
title([\cdot \omega_{o}] = \cdot, \text{num2str}(\omega_{pi}), \cdot \pi'']);
```
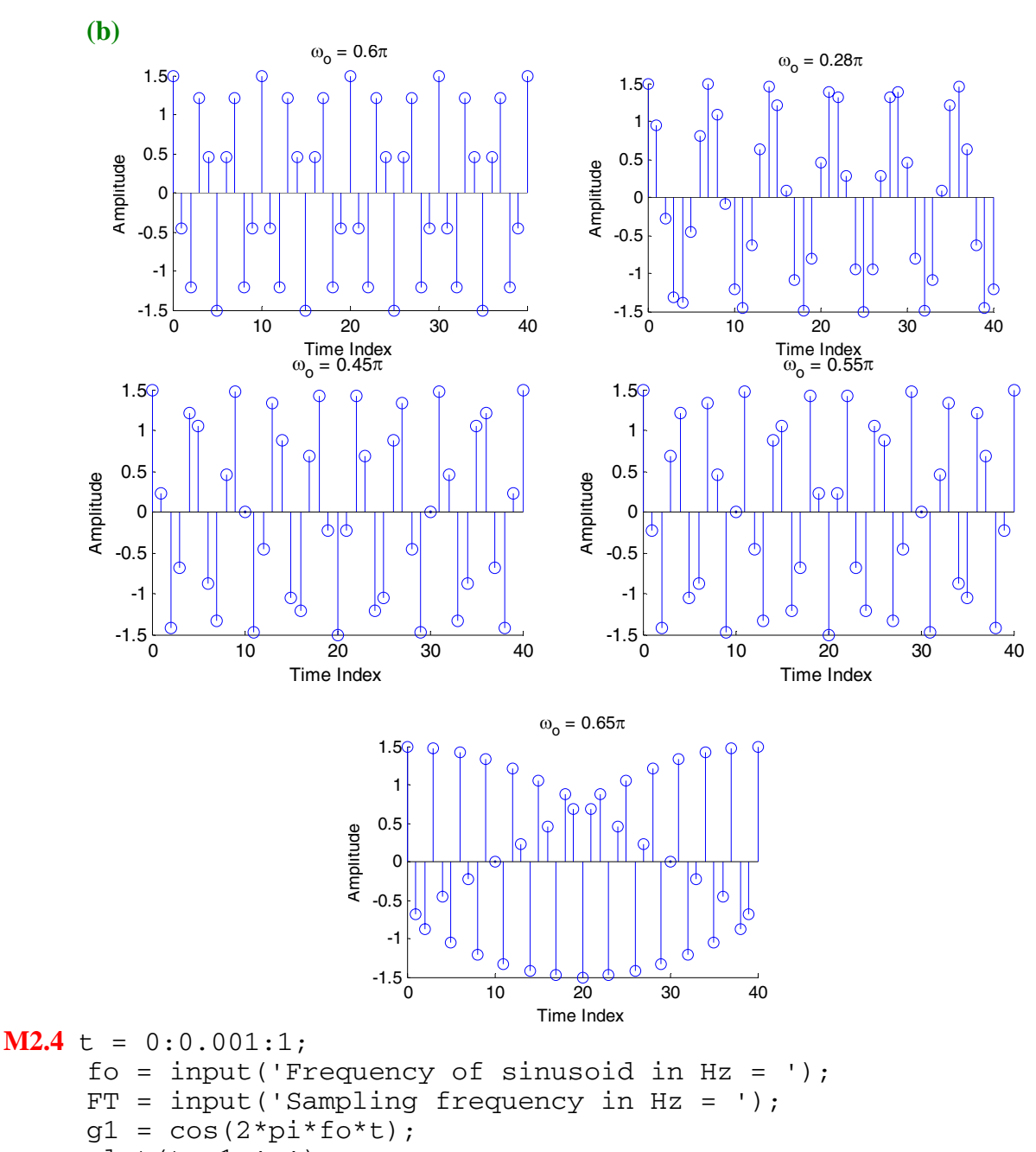

plot(t,g1,'-');

```
\nxlabel('time'); ylabel('Amplitude'); hold\nn = 0:1:FT;\n\n
$$
\pi = \cos(2\pi i \pm \cos(\pi \pi))
$$
\n
```

 $gs = cos(2 * p1 * to * n / FT)$ ; plot(n/FT,gs,'o'); hold off

**M2.5** t = 0:0.001:0.85;

```
q1 = cos(6*pi*t); q2 = cos(14*pi*t); q3 =cos(26*pi*t);plot(t/0.85, g1,'--', t/0.85, g2,'--', t/0.85, g3,'::');xlabel('time'); ylabel('Amplitude'); hold 
n = 0:1:8; qs = cos(0.6 * pi * n); plot(n/8.5, qs, 'o');
hold off
```
**M2.6** As the length of the moving average filter is increased, the output of the filter gets more smoother. However, the delay between the input and the output sequences also increases (This can be seen from the plots generated by Program 2\_4.m for various values of the filter length.)

```
M2.7 alpha = input('Alpha = ');
    y0 = 1; y1 = 0.5*(y0 + (alpha/y0));while abs(y1-y0)>0.00001y2 = 0.5*(y1+(alpha/y1));y0 = y1; y1 = y2;end 
     disp('Squre root of alpha is'); disp(y1);
M2.8 format long 
    alpha = input('Alpha = ');y0 = 0.3; y = zeros(1, 61);
    L = length(y) - 1;y(1) = alpha - y0*y0 + y0; n = 2;while abs(y(n-1) - y0) > 0.00001y2 = alpha - y(n-1) * y(n-1) + y(n-1);y0 = y(n-1); y(n) = y2;n = n+1;
     end 
    disp('Square root of alpha is');disp(y(n-1));
    m = 0:n-2;err = y(1:n-1) - sqrt(alpha);
     stem(m,err); 
     axis([0 n-2 min(err) max(err));xlabel('Time index n'); ylabel('Error'); 
     title(['\alpha = ',num2str(alpha)]);
     The displayed out is 
     Square root of alpha is
```

```
 0.84178104293115
```
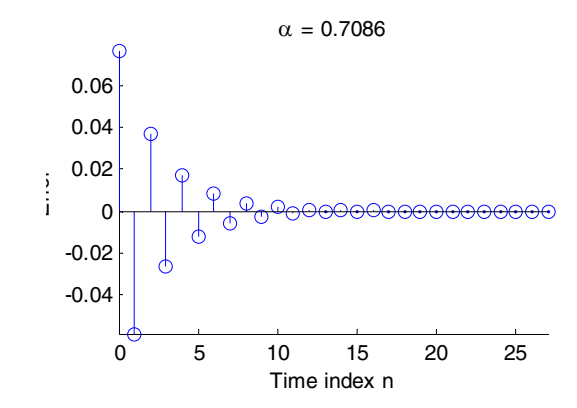

**M2.9**  ${x[n]} = {-4, 5, 1, -2, -3, 0, 2}, -3 ≤ n ≤ 3,$  $\{y[n]\} = \{6, -3, -1, 0, 8, 7, -2\}, -1 \le n \le 5,$  $\{w[n]\} = \{3, 2, 2, -1, 0, -2, 5\}, 2 \le n \le 8.$ 

> ${r_{xx}[n]} = {-8, 10, 14, -11, -23, -11, 59, -11, -23, -11, 14, 10, -8}, -6 \le n \le 6.$  ${r_{yy}[n]} = {-12, 48, 29, -31, -30, -27, 163, -27, -30, -31, 29, 48, -12}, -6 \le n \le 6.$  ${r_{ww}[n]} = {15, 4, 6, -12, 6, -2, 47, -2, 6, -12, 6, 10, 15}, -6 \le n \le 6.$

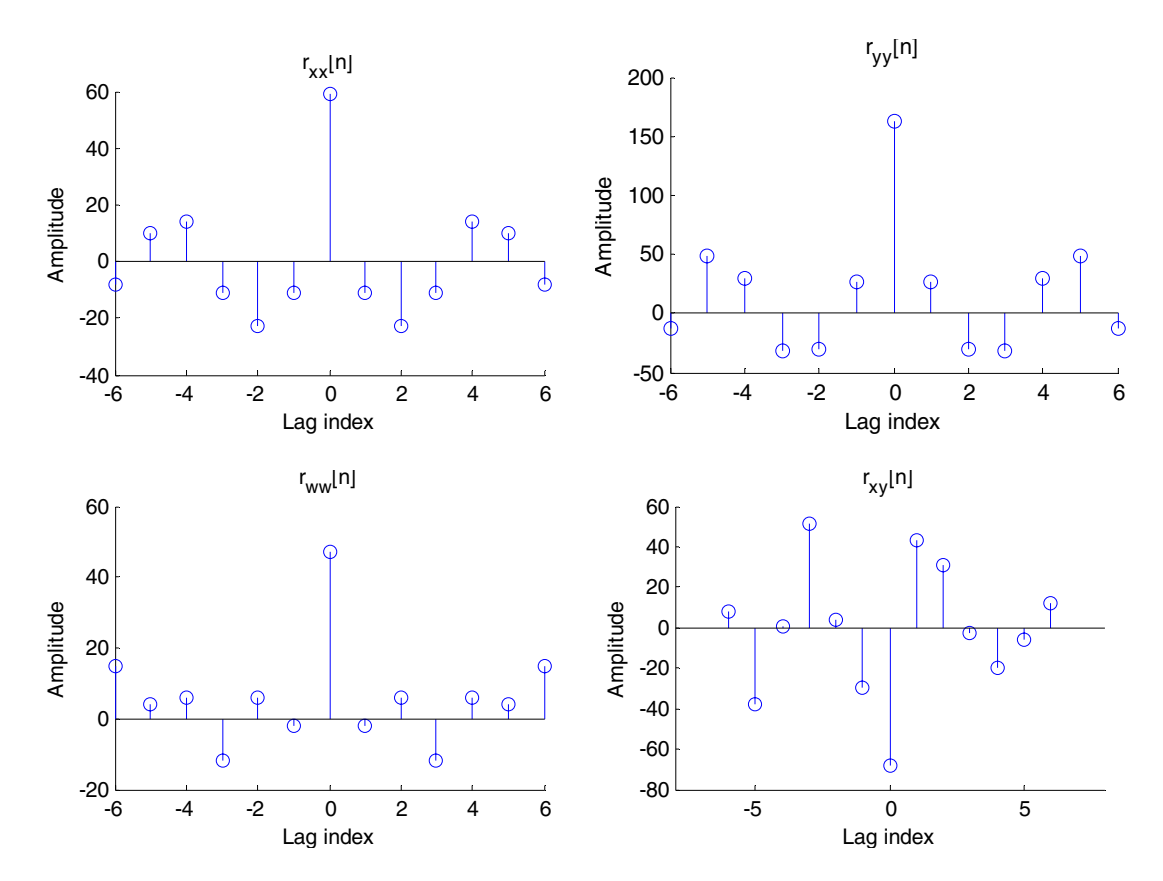

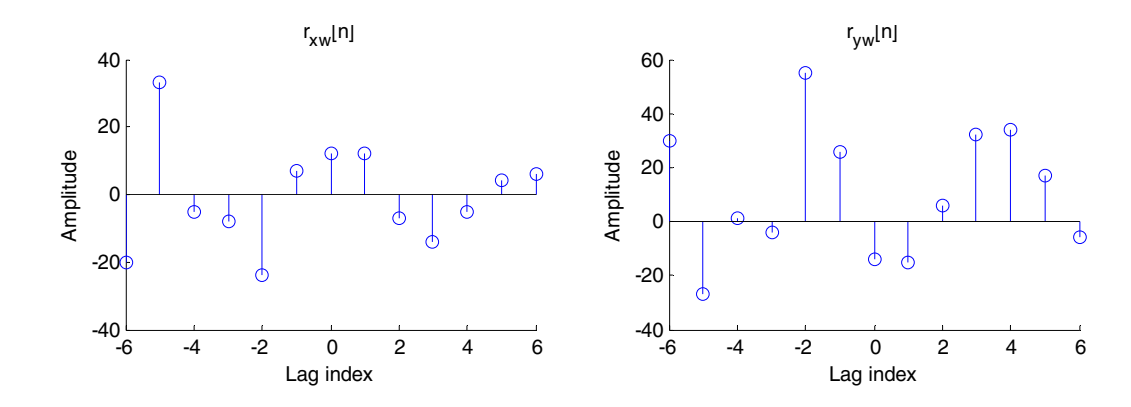

 $M2.10 N = input('Length of sequence = ');$  $n = 0:N-1;$  $x = exp(-0.8*n);$  $y = \text{rand}(1, N) - 0.5 + x;$  $nl = length(x)-1;$  $r = conv(y, fliplr(y));$  $k = (-n1):n1;$ stem(k,r); xlabel('Lag\_index'); ylabel('Amplitude');

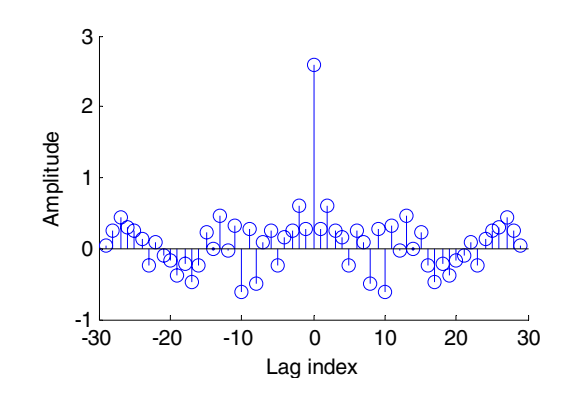

**3.6** (a) 
$$
\int_{-\infty}^{\infty} x_a(t-t_o) e^{-j\Omega t} dt = \int_{-\infty}^{\infty} x_a(\tau) e^{-j\Omega(\tau+t_o)} d\tau
$$
 obtained using a change of variable  
\n $t-t_o = \tau$ . Therefore  $\int_{-\infty}^{\infty} x_a(t-t_o) e^{-j\Omega t} dt = e^{-j\Omega t_o} \int_{-\infty}^{\infty} x_a(\tau) e^{-j\Omega \tau} d\tau = e^{-j\Omega t_o} X_a(j\Omega)$ .

**(b)**  $\int_{a}^{\infty} x_a(t) e^{j\Omega_o t} e^{-j\Omega t} dt = \int_{a}^{\infty} x_a(t) e^{-j(\Omega - \Omega_o)t} dt = X(j(\Omega - \Omega_o)).$ −∞  $\int_{r}^{\infty}$  (t)  $e^{j\Omega_0 t}e^{-j\Omega}$ −∞ Ω (c)  $x_a(t) = \frac{1}{2\pi} \int_{-\infty}^{\infty} X_a(j\Omega) e^{j\Omega t} d\Omega.$  $x_a(t) = \frac{1}{2\pi} \int_{0}^{\infty} X_a(j\Omega)e^{j\Omega t} d\Omega$ . Therefore  $2\pi x_a(-t) = \int_{0}^{\infty} X_a(j\Omega)e^{-j\Omega t} d\Omega$ . −∞  $X_a(-t) = \int X_a(j\Omega)e^{-j\Omega t}d\Omega.$ Interchanging *t* and  $\Omega$  we get  $2\pi x_a(-\Omega) = \int_0^\infty X_a(jt)e^{-j\Omega t} dt$ .  $-j\Omega$ 

(d) For a positive real constant *a* the CTFT of  $x_a(at)$  is given by  $x_a(at)e^{-j\Omega t}dt = \frac{1}{a}\int_{-\infty}^{\infty} x_a(\tau)e^{-j(\Omega/a)\tau}d\tau = \frac{1}{a}X_a(j\frac{\Omega}{a}).$ −∞  $\int_{\alpha}^{\infty}$   $\int_{\alpha}^{\infty}$   $\int_{\alpha}^{\infty$ −∞  $\int x_a(at)e^{-j\Omega t}dt = \frac{1}{a} \int x_a(\tau)e^{-j(\Omega/a)\tau}d\tau = \frac{1}{a}X_a(j\frac{\Omega}{a}).$  In a similar manner we can show that for a negative constant *a* the CTFT of  $x_a(at)$  is given by  $-\frac{1}{a}X_a(j\frac{\Omega}{a})$ . Therefore  $x_a(at) \leftrightarrow \frac{CHH}{|a|} X_a\left(j\frac{\Omega}{a}\right)$ . *CTFT*  $x_a(at) \leftrightarrow \frac{1}{|a|} X_a \left| j \right|$ 

−∞

(e) Differentiating both sides of 
$$
x_a(t) = \frac{1}{2\pi} \int_{-\infty}^{\infty} X_a(j\Omega) e^{j\Omega t} d\Omega
$$
 get  
\n
$$
\frac{dx_a(t)}{dt} = \frac{1}{2\pi} \int_{-\infty}^{\infty} j\Omega X_a(j\Omega) e^{j\Omega t} d\Omega.
$$
 Therefore  $\frac{dx_a(t)}{dt} \leftrightarrow j\Omega X_a(j\Omega).$ 

3.7 
$$
X_a(j\Omega) = \int_{-\infty}^{\infty} x_a(t)e^{-j\Omega t}dt = |X_a(j\Omega)|e^{j\theta_a(\Omega)}
$$
, where  $\theta_a(\Omega) = \arg\{X_a(j\Omega)\}$ . Thus,  
\n $X_a(-j\Omega) = \int_{-\infty}^{\infty} x_a(t)e^{j\Omega t}dt$ . If  $x_a(t)$  is a real function of then it follows from the definition of  $X_a(j\Omega)$  and the expression for  $X_a(-j\Omega)$  that  $X_a(j\Omega)$  and  $X_a(-j\Omega)$  are complex conjugates. Therefore  $|X_a(-j\Omega)| = |X_a(j\Omega)|$  and  $\theta_a(-\Omega) = -\theta_a(\Omega)$ . Or in other words, for a real, the magnitude spectrum  $|X_a(j\Omega)|$  is an even function of  $\Omega$  and the phase spectrum  $\theta_a(\Omega)$  is an odd function of  $\Omega$ .

**3.8** 

- **3.9**  $\hat{x}(t) = \int_0^\infty h_{HT}(t-\tau)x(\tau)d\tau$ . where −∞  $\hat{x}(t) = \int h_{HT}(t-\tau)x(\tau)d\tau$ . where  $h_{HT}(t)$  is the impulse response of the Hilbert transformer. Taking the CTFT of both sides we get  $\hat{X}(j\Omega) = H_{HT}(j\Omega)X(j\Omega)$  where  $\hat{X}(j\Omega)$  and  $H_{HT}(j\Omega)$  denote the CTFTs of  $\hat{x}(t)$  and  $h_{HT}(t)$ , respectively. Rewriting  $(\hat{X}(j\Omega) = H_{HT}(j\Omega)(X_p(j\Omega) + X_n(j\Omega)) = -j X_p(j\Omega) + j X_n(j\Omega)$ . As the magnitude and phase of  $\hat{X}(j\Omega)$  are an even and odd function,  $\hat{x}(t)$  is seen to be real signal. Consider the complex signal  $y(t) = x(t) + j\hat{x}(t)$ . Its CTFT is then given by  $Y(j\Omega) = X(j\Omega) + j\hat{X}(j\Omega) = 2X_p(j\Omega).$
- **3.10** The total energy  $\varepsilon_x = \int_{-\infty}^{\infty} \left| e^{-\alpha t} \right|^2 dt = \int_{-\infty}^{\infty} e^{-2\alpha t} dt = \frac{1}{2} \left| e^{-2\alpha t} \right|_{-\infty}^{\infty} = \frac{1}{2}$  = 1.  $\left.2\alpha\right|_{\alpha=1/2}$ 1 0 2 2  $2 dt = \int_{-\infty}^{\infty} e^{-2\alpha t} dt = \frac{1}{-2\alpha} \left[ e^{-2\alpha t} \right]_0^{\infty} = \frac{1}{2\alpha} \Big|_{\alpha=1/2} =$  $-2\alpha t\big]^\infty$  $-2\alpha$ ∞ −∞  $\int_{1}^{\infty}$   $\left| \frac{\alpha}{e^{-\alpha t}} \right|^2 dt = \int_{1}^{\infty} e^{-2\alpha t}$ −∞  $\int_{0}^{\infty} e^{-\alpha t} \left| \int_{0}^{2\alpha} dt \right|^{2} dt = \int_{0}^{\infty} e^{-2\alpha t} dt = \frac{1}{2\alpha} \int_{0}^{\infty} e^{-2\alpha t} \int_{0}^{\infty} dt$

The total energy can also be computed using using the Parsevals' theorem

$$
\varepsilon_x = \frac{1}{2\pi} \int_{-\infty}^{\infty} \frac{1}{\alpha^2 + \Omega^2} d\Omega.
$$

Therefore, the 80% bandwidth  $\Omega_c$  can be found by evaluating  $\frac{1}{2\pi} \int \frac{1}{2\pi} d\Omega$ Ω  $\pi$   $_{-\Omega_c}^{\text{J}}$   $\alpha^2$  +  $\Omega$  $\int_{0}^{c} \frac{1}{a^2 \sqrt{a^2}}$ *c* 1 2 1 1/ 2  $\tan^{-1}\left(\frac{\Omega}{\alpha}\right)\Big|_{-\Omega}^{\infty} = \frac{1}{2\pi\alpha}\Big|\tan^{-1}\left(\frac{\Omega_c}{\alpha}\right)-\tan^{-1}\left(-\frac{\Omega_c}{\alpha}\right)\Big| = \frac{1}{\pi\alpha}\cdot\tan^{-1}$  $1 \tan^{-1}(\Omega) \Big|^{2c} = 1$ 2 1 α=  $\frac{1}{\alpha}$  $\left(\frac{\Omega_c}{\alpha}\right)$ ⎝ ⎛  $\left| = \frac{1}{\pi \alpha} \cdot \tan^{-1} \left( \frac{\Omega_{\alpha}}{\alpha} \right) \right|$ ⎦  $\left|\tan^{-1}\left(\frac{\Omega_c}{\epsilon}\right)-\tan^{-1}\left(-\frac{\Omega_c}{\epsilon}\right)\right|$ ⎣  $\mathsf{L}$  $\overline{\phantom{a}}$  $\left(-\frac{\Omega_c}{\alpha}\right)$ ⎝  $\sqrt{}$  $\left(-\frac{\Omega_{\alpha}}{\alpha}\right)$  $\left(\frac{\Omega_c}{\alpha}\right)$ ⎝  $\sqrt{}$ α  $^{-1}$   $\Omega$ πα Ω α  $/\rfloor_{-\Omega}$  $\frac{1}{\pi} \left[ \frac{1}{\alpha} \cdot \tan^{-1} \left( \frac{\Omega}{\alpha} \right) \right]_{-\Omega}^{\Delta_2} =$  $=\frac{1}{2} \left[ \frac{1}{2} \cdot \tan^{-1} \left( \frac{\Omega}{2} \right) \right]^{2c} = \frac{1}{2} \left[ \tan^{-1} \left( \frac{\Omega_c}{2} \right) - \tan^{-1} \left( \frac{\Omega_c}{2} \right) \right] = \frac{1}{2} \cdot \tan^{-1} \left( \frac{\Omega_c}{2} \right)$ *c*  $t = \frac{2}{\pi} \tan^{-1}(2\Omega_c) = 0.8$ . Therefore,  $\Omega_c = \frac{1}{2} \cdot \tan\left(\frac{0.8\pi}{2}\right) = 1.5388$ .  $rac{1}{2} \cdot \tan\left(\frac{0.8\pi}{2}\right) =$  $\Omega_c = \frac{1}{2} \cdot \tan\left(\frac{0.8\pi}{2}\right)$ 

3.11 
$$
y[n] = \mu[n] = y_{ev}[n] + y_{od}[n]
$$
, where  $y_{ev}[n] = \frac{1}{2}(y[n] + y[-n]) = \frac{1}{2} + \frac{1}{2}\delta[n]$  and  
\n $y_{od}[n] = \frac{1}{2}(y[n] - y[-n]) = \frac{1}{2}(\mu[n] - \mu[-n]) = \mu[n] - \frac{1}{2} - \frac{1}{2}\delta[n]$ . Now,  
\n $Y_{ev}(e^{j\omega}) = \frac{1}{2}\left[2\pi \sum_{k=-\infty}^{\infty} \delta(\omega + 2\pi k)\right] + \frac{1}{2} = \pi \sum_{k=-\infty}^{\infty} \delta(\omega + 2\pi k) + \frac{1}{2}$ . Since  
\n $y_{od}[n] = \mu[n] - \frac{1}{2} - \frac{1}{2}\delta[n]$ ,  $y_{od}[n-1] = \mu[n-1] - \frac{1}{2} - \frac{1}{2}\delta[n-1]$ . As a result,  
\n $y_{od}[n] - y_{od}[n-1] = \mu[n] - \mu[n-1] - \frac{1}{2}\delta[n-1] + \frac{1}{2}\delta[n] = \frac{1}{2}(\delta[n] + \delta[n-1])$   
\nTaking the DTFT of both sides of the above equation, we get  
\n $Y_{od}(e^{j\omega}) - e^{-j\omega}Y_{od}(e^{j\omega}) = \frac{1}{2}\left(1 + e^{-j\omega}\right)$  or  $Y_{od}(e^{j\omega}) = \frac{1}{2}\left(\frac{1 + e^{-j\omega}}{1 - e^{-j\omega}}\right) = \frac{1}{1 - e^{-j\omega}} - \frac{1}{2}$ .  
\nHence,  $Y(e^{j\omega}) = Y_{ev}(e^{j\omega}) + Y_{od}(e^{j\omega}) = \frac{1}{1 - e^{-j\omega}} + \pi \sum_{k=-\infty}^{\infty} \delta(\omega + 2\pi k)$ .  
\n3.12 The inverse DTFT of  $X(e^{j\omega}) = \sum_{k=-\infty}^{\infty} 2\pi \delta(\omega + 2\pi k)$  is given by

$$
x[n] = \frac{1}{2\pi} \int_{-\pi}^{\pi} 2\pi \delta(\omega) e^{j\omega n} d\omega = \frac{2\pi}{2\pi} = 1.
$$

3.13 
$$
Y(e^{j\omega}) = \sum_{n=-\infty}^{\infty} \alpha^{|n|} e^{-j\omega n}
$$
 with  $|\alpha| < 1$ . Rewriting we get  
\n
$$
Y(e^{j\omega}) = \sum_{n=-\infty}^{-1} \alpha^{-n} e^{-j\omega n} + \sum_{n=0}^{\infty} \alpha^n e^{-j\omega n} = \sum_{n=1}^{\infty} (\alpha e^{j\omega})^n + \sum_{n=0}^{\infty} (\alpha e^{-j\omega})^n
$$
\n
$$
= \frac{\alpha e^{j\omega}}{1 - \alpha e^{j\omega}} + \frac{1}{1 - \alpha e^{-j\omega}} = \frac{1 - \alpha^2}{1 - 2\alpha \cos \omega + \alpha^2}.
$$

3.14 
$$
G(e^{j\omega}) = \sum_{n=-\infty}^{\infty} \left( \delta[n] - \frac{\sin(\omega_c n)}{\pi n} \right) e^{-j\omega n} = 1 - H_{LP}(e^{j\omega}).
$$
  
 $G(e^{j\omega})$   
 $1 + \frac{1}{\pi - \omega_c} = 1 - H_{LP}(e^{j\omega}).$ 

**3.15** 
$$
x[n] = \frac{1}{2\pi} \int_{-\pi}^{\pi} X(e^{j\omega}) e^{j\omega n} d\omega.
$$
 Hence,  $x^* [n] = \frac{1}{2\pi} \int_{-\pi}^{\pi} X^* (e^{j\omega}) e^{-j\omega n} d\omega.$   
\n(a) Since  $x[n]$  is real and even, we have  $X(e^{j\omega}) = X^* (e^{j\omega})$ . Thus  $x[-n] = \frac{1}{2\pi} \int_{-\pi}^{\pi} X(e^{j\omega}) e^{-j\omega n} d\omega.$  Therefore,  
\n
$$
x[n] = \frac{1}{2} (x[n] + x[-n]) = \frac{1}{2\pi} \int_{-\pi}^{\pi} X(e^{j\omega}) \cos(\omega n) d\omega.
$$
 As  $x[n]$  is even,  $X(e^{j\omega}) = X(e^{-j\omega})$ .  
\nAs a result, the term  $X(e^{j\omega}) \cos n(\omega n)$  inside the above integral is even, and hence

$$
x[n] = \frac{1}{\pi} \int_{0}^{\pi} X(e^{j\omega}) \cos(\omega n) d\omega.
$$

**(b)** Since *x*[*n*] is real and odd, we have  $x[n] = -x[-n]$  and  $X(e^{j\omega}) = -X(e^{-j\omega})$ . Thus,  $[n] = \frac{1}{2} (x[n] - x[-n]) = \frac{j}{2\pi} \int_{-\pi}^{\pi} X(e^{j\omega}) \sin(\omega n) d\omega.$  $x[n] = \frac{1}{2}(x[n] - x[-n]) = \frac{j}{2} \int_{0}^{\pi} X(e^{j\omega}) \sin(\omega n) d\omega$ . As a result, the term  $X(e^{j\omega}) \sin(\omega n)$ 

inside the above integral is even, and hence  $x[n] = \frac{J}{2\pi} \int_{0}^{1} X(e^{j\omega}) \sin(\omega n) d\omega$ .  $x[n] = \frac{j}{2\pi} \int_{0}^{\pi} X(e^{j\omega}) \sin(\omega n) d\omega$ 

$$
3.16 \quad x[n] = A\alpha^n \sin(\omega_0 n + \phi)\mu[n] = A\alpha^n \left( \frac{e^{j\omega_0 n} e^{j\phi} - e^{-j\omega_0 n} e^{-j\phi}}{2j} \right) \mu[n]
$$
\n
$$
= \frac{A}{2j} e^{j\phi} \left( \alpha e^{j\omega_0} \right)^n \mu[n] - \frac{A}{2j} e^{-j\phi} \left( \alpha e^{-j\omega_0} \right)^n \mu[n]. \text{ Therefore, the DTFT of } x[n] \text{ is given}
$$
\n
$$
\text{by } X(e^{j\omega}) = \frac{A}{j2} e^{j\phi} \frac{1}{1 - \alpha e^{j\omega} e^{j\omega_0}} - \frac{A}{j2} e^{-j\phi} \frac{1}{1 - \alpha e^{j\omega} e^{-j\omega_0}}.
$$

**3.17** Let  $x[n] = \alpha^n \mu[n]$  with  $|\alpha| < 1$ . Its DTFT was computed in Example 3.6 and is given by .  $(e^{j\omega}) = \frac{1}{1 - \alpha e^{-j\omega}}$  $j\omega$ ) =  $\frac{1}{1-\alpha e^{-j}}$ *e X e* **(a)**  $x_1[n] = \alpha^n \mu[n-1]$  with  $|\alpha| < 1$ . Its DTFT is given by  $X_1(e^{j\omega}) = \sum_{n=1}^{\infty} \alpha^n e^{-j\omega n}$ *n*  $X_1(e^{j\omega}) = \sum_{n=1}^{\infty} \alpha^n e^{-j\omega}$ =  $\omega$ ) =  $\sum_{n=1}^{\infty} \alpha$ 1  $1(e^{j\omega})$ . 1 1 1  $(\alpha e^{-j\omega})^n = \sum_{n=-\infty}^{\infty} (\alpha e^{-j\omega})^n - 1 = \frac{1}{\cdots}$ 1  $h = 0$   $1 - \alpha e^{-j\omega}$   $1 - \alpha e^{-j\omega}$  $- j\omega$  $- j\omega$  $\sum_{\alpha}^{\infty}$   $(-i\omega)^{-1}$ = ∞<br> $\sum_{\alpha}$  ∞  $\alpha$  = jω  $n=0$  and  $n=0$  and  $1-\alpha e^{-f/(\alpha)}$  and  $1-\alpha$  $-1 = \frac{\alpha}{\alpha}$  $=\sum_{n=1}^{\infty} (\alpha e^{-j\omega})^n = \sum_{n=0}^{\infty} (\alpha e^{-j\omega})^n - 1 = \frac{1}{1 - \alpha e^{-j\omega}} - 1 = \frac{\alpha e^{-j\omega}}{1 - \alpha e^{-j\omega}}$ *j j j n n j n n*=1  $n=0$   $1-\alpha e^{-j\omega}$   $1-\alpha e^{-j\omega}$ *e e*  $(e^{-j\omega})^n = \sum(\alpha e)^n$ 

**(b)**  $x_2[n] = n\alpha^n \mu[n]$  with  $|\alpha| < 1$ . Note  $x_2[n] = n x[n]$ . Therefore, using the differentiation-in-frequency property in Table 3.4 we get

$$
X_2(e^{j\omega}) = j\frac{dX(e^{j\omega})}{d\omega} = j\frac{d}{d\omega}\left(\frac{1}{1 - \alpha e^{-j\omega}}\right) = \frac{\alpha e^{-j\omega}}{(1 - \alpha e^{-j\omega})^2}.
$$

**(c)**  $x_3[n] = \alpha^n \mu[n+1]$  with  $|\alpha| < 1$ . Its DTFT is given by

$$
X_3(e^{j\omega}) = \sum_{n=-1}^{\infty} \alpha^n e^{-j\omega n} = \alpha^{-1} e^{j\omega} + \sum_{n=0}^{\infty} \alpha^n e^{-j\omega n} = \alpha^{-1} e^{j\omega} + \frac{1}{1 - \alpha e^{-j\omega}} = \frac{1}{\alpha} \left( \frac{e^{j\omega} - \alpha}{1 - \alpha e^{-j\omega}} \right).
$$

(d) 
$$
x_4[n] = n\alpha^n \mu[n+2]
$$
 with  $|\alpha| < 1$ . Its DTFT is given by

 $(e^{j\omega}) = \sum_{n=-\infty}^{\infty} n \alpha^n e^{-j\omega n} = \sum_{n=-\infty}^{\infty} n \alpha^n e^{-j\omega n} - 2\alpha^{-2} e^{j2\omega} - \alpha^{-1} e^{j\omega}$ . From the results of Part 2  $n=0$  $A_4(e^{j\omega}) = \sum_{n=-\infty}^{\infty} n\alpha^n e^{-j\omega n} = \sum_{n=-\infty}^{\infty} n\alpha^n e^{-j\omega n} - 2\alpha^{-2}e^{j2\omega} - \alpha^{-1}e^{j\omega n}$ =  $\sum_{n=0}^{\infty} n_{\alpha} - j\omega$ =−  $\int_{0}^{\infty}$  =  $\sum_{n}^{\infty}$  *n*  $\alpha^{n} e^{-j\omega n}$  =  $\sum_{n}^{\infty}$  *n*  $\alpha^{n} e^{-j\omega n}$  -  $2\alpha^{-2} e^{j2\omega}$  -  $\alpha^{-1} e^{j\omega n}$ *n*  $j\omega n = \sum_{n=1}^{\infty} n^n$ *n*  $X_4(e^{j\omega}) = \sum_{n=1}^{\infty} n\alpha^n e^{-j\omega n} = \sum_{n=1}^{\infty} n\alpha^n e^{-j\omega n} - 2\alpha^{-2}e^{j2\omega} - \alpha^{-1}e^{j2\omega n}$ 

(b) we observe that  $\sum n\alpha^n e^{-j\omega n} = \frac{\alpha e}{\alpha}$ . 0  $(1 - \alpha e^{-j\omega})^2$  $\sum_{n=-\infty}^{\infty} n_{e} - j\omega n_{-}$   $\alpha e^{-j\omega}$  $\sum_{n=0}^{\infty} n \alpha^n e^{-j \omega n} = \frac{\alpha e^{-j \omega}}{(1 - \alpha e^{-j \omega}}$ *n n e*  $n\alpha^n e^{-j\omega n} = \frac{\alpha e^{-j\omega}}{i\omega n}$ . Hence,  $-j\omega$ 

$$
X_4(e^{j\omega}) = \frac{\alpha e^{-j\omega}}{(1 - \alpha e^{-j\omega})^2} - 2\alpha^{-2} e^{j2\omega} - \alpha^{-1} e^{j\omega}.
$$

**(e)**  $x_5[n] = n\alpha^n \mu[-n-1]$  with  $|\alpha| > 1$ . Its DTFT is given by

$$
X_5(e^{j\omega}) = \sum_{n=-\infty}^{-1} \alpha^n e^{-j\omega n} = \sum_{m=1}^{\infty} \alpha^{-m} e^{j\omega m} = \sum_{m=0}^{\infty} \alpha^{-m} e^{j\omega m} - 1 = \frac{1}{1 - \alpha^{-1} e^{j\omega}} - 1 = \frac{e^{j\omega}}{\alpha - e^{j\omega}}.
$$
  
\n(f)  $x_6[n] = \begin{cases} \alpha^{|n|}, & |n| \le M, \\ 0, & \text{otherwise.} \end{cases}$  Its DTFT is given by  
\n
$$
X_6(e^{j\omega}) = \sum_{n=0}^{M} \alpha^n e^{-j\omega n} + \sum_{n=-M}^{-1} \alpha^{-n} e^{-j\omega n} = \frac{1 - \alpha^{M+1} e^{-j\omega(M+1)}}{1 - \alpha e^{-j\omega}} + \alpha^M e^{j\omega M} \cdot \frac{1 - \alpha^{M+1} e^{-j\omega(M+1)}}{1 - \alpha e^{-j\omega}}.
$$

**3.18** (a)  $x_a[n] = \mu[n] - \mu[n-5]$ . Let denote  $\mu(e^{j\omega})$  the DTFT of  $\mu[n]$ . Using the timeshifting property of the DTFT given in Table 3.4, the DTFT of  $x_a[n]$  is thus given by  $X_a(e^{j\omega}) = (1 - e^{-j5\omega}) \mu(e^{j\omega})$ . From Table 3.3, we have  $\mu(e^{j\omega}) = \frac{1}{\sqrt{2\pi}} + \sum_{k=1}^{\infty} \pi \delta(\omega + 2\pi k).$ 1  $(e^{j\omega}) = \frac{1}{\omega} + \sum_{n=1}^{\infty} \pi \delta(\omega + 2\pi)$ −  $=\frac{1}{\cdot} + \sum_{i=1}^{\infty}$  $\frac{2k}{k}$  =−∞ ω  $e^{j\omega}$   $k$  $\phi^{j\omega}$ ) =  $\frac{1}{\sqrt{k}} + \sum_{k=1}^{\infty} \pi \delta(\omega + 2\pi k)$ *e*  $e^{j\omega}$ ) =  $\frac{1}{\omega}$  +  $\sum \pi \delta(\omega + 2\pi k)$ . Therefore,  $X_a(e^{j\omega})$  =  $\frac{1}{\omega}$ . 1  $(e^{j\omega}) = \frac{1 - e^{-j5}}{i\omega}$ *ω*  $\omega_{\lambda} = 1 - e^{-j5\omega}$ *j*  $j\omega_1 = 1 - e^{-j}$  $a(e^z) = \frac{1-e^z}{1-e^z}$  $X_a(e^{j\omega}) = \frac{1-e^{j\omega}}{i\omega}$ −  $=\frac{1-e^{-}}{2}$ **(b)**  $x_h[n] = \alpha^n (\mu[n] - \mu[n-8])$ . Let  $x[n] = \alpha^n \mu[n]$  with  $|\alpha| < 1$ . Its DTFT was computed in Example 3.6 and is given by  $X(e^{j\omega}) = \frac{1}{\omega}$ .  $(e^{j\omega}) = \frac{1}{1 - \alpha e^{-j\omega}}$  $j\omega$ ) =  $\frac{1}{1-\alpha e^{-j}}$ *e*  $X(e^{j\omega}) = \frac{1}{\omega}$ . Now  $x_b[n] = x[n] - x[n-8]$ . Using the time-shifting property of the DTFT given in Table 3.4, the DTFT of  $x_a[n]$  is thus given by  $X_b(e^{j\omega}) = (1 - e^{-j8\omega})X(e^{j\omega}) = \frac{1 - e^{-j\omega}}{1 - i\omega}$ . 1  $(e^{j\omega}) = (1 - e^{-j8\omega})X(e^{j\omega}) = \frac{1 - e^{-j8\omega}}{2}$  $- j\omega$  $\omega_{\text{O}} = (1 - e^{-j8\omega}) \mathbf{V} (e^{j\omega}) = 1 - e^{-j8\omega}$  $b(e^{j\omega}) = (1 - e^{-j8\omega})X(e^{j\omega}) = \frac{1 - e^{-j8\omega}}{1 - \alpha e^{-j\omega}}$ *e*  $X_b(e^{j\omega}) = (1 - e^{-j8\omega})X(e^{j\omega}) = \frac{1 - e^{-j8\omega}}{2\omega}$ **(c)**  $x_c[n] = (n+1)\alpha^n \mu[n] = n \alpha^n \mu[n] + \alpha^n \mu[n]$  with  $|\alpha| > 1$ . We can rewrite it as  $x_c[n] = x_2[n] + x[n]$ . The DTFT of  $x_2[n]$  was computed in Problem 3.17(b) and is given by  $X_2(e^{j\omega}) = \frac{\alpha e}{(1 - \alpha e^{-j\omega})^2}$  $\omega_{\lambda} = \alpha e^{-j\omega}$  $j\omega$ ) =  $\frac{\alpha e^{-j\omega}}{(1-\alpha e^{-j\omega})}$ *e*  $X_2(e^{j\omega}) = \frac{\alpha e^{-j\omega}}{n\omega^2}$  and the DTFT of  $x[n]$  was computed in Example 3.6 and is given by  $X(e^{j\omega}) = \frac{1}{\omega}$ .  $(e^{j\omega}) = \frac{1}{1 - \alpha e^{-j\omega}}$  $j\omega$ ) =  $\frac{1}{1-\alpha e^{-j}}$ *e*  $X(e^{j\omega}) = \frac{1}{1 - j\omega}$ . Therefore  $X_c(e^{j\omega}) = X_2(e^{j\omega}) + X(e^{j\omega})$ .  $(1 - \alpha e^{-\int_0^{\infty}})$ 1 1 1  $(1 - \alpha e^{-j\omega})^2$   $1 - \alpha e^{-j\omega}$   $(1 - \alpha e^{-j\omega})^2$  $-j\omega$ − α = − α +  $=\frac{\alpha e^{-j\omega}}{(1-\alpha e^{-j\omega})^2} + \frac{1}{1-\alpha e^{-j\omega}} = \frac{1}{(1-\alpha e^{-j\omega})^2}$  $(e^{-j\omega})^2$  1 -  $\alpha e^{-j\omega}$  (1 -  $\alpha e$ *e* **3.19 (a)**  $y_1[n] = \begin{cases} 1, -N \le n \le N, \\ 0, \text{ otherwise.} \end{cases}$  Then  $Y_1(e^{j\omega}) = \sum_{n=-N}^{N} e^{-j\omega n} = e^{-j\omega N} \left( \frac{1 - e^{-j\omega(2N+1)}}{1 - e^{-j\omega}} \right)$ ⎠ ⎞  $\overline{a}$  $\mathsf{L}$ ⎝  $\big($  $=\sum_{n=-N}^{N}e^{-j\omega n} = e^{-j\omega N}\left(\frac{1-e^{-j\omega(2N+1)}}{1-e^{-j\omega}}\right)$ =−  $\omega_{\lambda} = \frac{N}{\Sigma}e^{-j\omega}$ *j*  $\int_{\infty}^{N} e^{-j\omega n} = e^{-j\omega N} \left(1 - e^{-j\omega(2N)}\right)$  $n = -N$  $j\omega_{\lambda} = \sum_{n=-\infty}^{N} j\omega n$ *e*  $Y_1(e^{j\omega}) = \sum_{n=0}^{N} e^{-j\omega n} = e^{-j\omega N} \frac{1-e^{j\omega}}{n}$ 1  $(e^{j\omega}) = \sum_{r=0}^{N} e^{-j\omega n} = e^{-j\omega N} \left( \frac{1 - e^{-j\omega (2N+1)}}{N} \right)$ 1  $\frac{2}{\sin(\omega/2)}$ .  $\sin \left( \omega [N + \frac{1}{2}] \right)$ 1 ω  $\left(\omega\left[N+\frac{1}{2}\right]\right)$  $\int \omega [N +$ = *N*

**(b)** 
$$
y_2[n] = \begin{cases} 1, & 0 \le n \le N, \\ 0, & \text{otherwise.} \end{cases}
$$
 Then  $Y_2(e^{j\omega}) = \sum_{n=0}^{N} e^{-j\omega n} = \frac{1 - e^{-j\omega(N+1)}}{1 - e^{-j\omega}}$   
=  $e^{-j\omega N/2} \left( \frac{\sin(\omega[N+1]/2)}{\sin(\omega/2)} \right)$ .

**(c)**   $\overline{\mathsf{I}}$  $\overline{a}$  $=\left\{\n\frac{|n|}{N},\n\right.$   $-N \leq n \leq$ 0, otherwise.  $y_3[n] = \left\{1 - \frac{|n|}{N}, -N \le n \le N\right\}$ Assume *N* to be odd. Then we can express

$$
y_3[n] = \frac{1}{N} y_0[n] \otimes y_0[n]
$$
 where  $y_0[n] = \begin{cases} 1, & -\frac{N-1}{2} \le n \le \frac{N-1}{2}, \\ 0, & \text{otherwise.} \end{cases}$  Therefore,

 $(e^{j\omega}) = \frac{1}{N} Y_0 (e^{j\omega}) Y_0 (e^{j\omega}) = \frac{1}{N} Y_0^2 (e^{j\omega}).$ 1  $0^{(e^3)}$   $)Y_0$ 1  $Y_3(e^{j\omega}) = \frac{1}{N}Y_0(e^{j\omega})Y_0(e^{j\omega}) = \frac{1}{N}Y_0^2(e^{j\omega})$  $j\omega_{\lambda V_{\alpha}}$  (e)  $Y_3(e^{j\omega}) = \frac{1}{N} Y_0(e^{j\omega}) Y_0(e^{j\omega}) = \frac{1}{N} Y_0^2(e^{j\omega})$ . Now, from the results of Part (a), we have

$$
Y_0(e^{j\omega}) = \frac{\sin(\omega N/2)}{\sin(\omega/2)}
$$
. Hence,  $Y_3(e^{j\omega}) = \frac{1}{N} \cdot \frac{\sin^2(\omega N/2)}{\sin^2(\omega/2)}$ .

Note: The above result also holds for *N* even.

(**d**)  $y_4[n] = \begin{cases} N+1-|n|, & -N \le n \le N, \\ 0, & \text{otherwise,} \end{cases} = y_1[n] + Ny_3[n],$ l  $=\begin{cases} N+1-|n|, & -N \le n \le N, \\ 0 & \text{otherwise} \end{cases} = y_1[n] + N y_3[n],$  where  $y_1[n]$  is the sequence

considered in Part (a) and  $y_3[n]$  is the sequence considered in Part (c). Hence,

$$
Y_4(e^{j\omega}) = Y_1(e^{j\omega}) + N \cdot Y_3(e^{j\omega}) = \frac{\sin\left(\omega[N + \frac{1}{2}]\right)}{\sin(\omega/2)} + \frac{\sin^2(\omega N/2)}{\sin^2(\omega/2)}.
$$

(e) 
$$
y_5[n] = \begin{cases} \cos(\pi n/2N), -N \le n \le N, \\ 0, \qquad \text{otherwise.} \end{cases}
$$
 Then  
\n
$$
Y_5(e^{j\omega}) = \frac{1}{2} \sum_{n=-N}^{N} \sum_{n=-N}^{N} e^{-j(\pi n/2N)} e^{-j\omega n} + \frac{1}{2} \sum_{n=-N}^{N} e^{j(\pi n/2N)} e^{-j\omega n}
$$
\n
$$
= \frac{1}{2} \sum_{n=-N}^{N} \sum_{n=-N}^{N} e^{-j\left(\omega + \frac{\pi}{2N}\right)n} + \frac{1}{2} \sum_{n=-N}^{N} e^{-j\left(\omega + \frac{\pi}{2N}\right)n} = \frac{1}{2} \cdot \frac{\sin\left((\omega - \frac{\pi}{2N})(N + \frac{1}{2})\right)}{\sin\left((\omega - \frac{\pi}{2N})/2\right)} + \frac{1}{2} \cdot \frac{\sin\left((\omega + \frac{\pi}{2N})(N + \frac{1}{2})\right)}{\sin\left((\omega + \frac{\pi}{2N})/2\right)}.
$$

**3.20** Denote  $x_m[n] = \frac{(n+m-1)!}{n!(m-1)!} \alpha^n \mu[n]$ *n m*  $x_m[n] = \frac{(n+m-1)!}{n!(m-1)!} \alpha^n \mu[n]$  with  $|\alpha| < 1$ . We shall prove by induction that the DTFT of  $x_m[n]$  is given by  $X_m(e^{j\omega}) = \frac{1}{(1 - e^{j\omega})^m}$ .  $X_m(e^{j\omega}) = \frac{1}{(1 - \alpha e^{-j\omega})^m}$ − α  $=$   $\frac{1}{2}$ . From Table 3.3, it follows that it holds for  $m = 1$ . Let  $m = 2$ . Then  $\alpha_2[n] = \frac{(n+1)!}{n!} \alpha^n \mu[n] = (n+1)x_1[n] = nx_1[n] + x_1[n].$  $x_2[n] = \frac{(n+1)!}{n} \alpha^n \mu[n] = (n+1)x_1[n] = nx_1[n] + x_1[n]$ . Therefore,

$$
X_2(e^{j\omega}) = \frac{\alpha e^{-j\omega}}{(1 - \alpha e^{-j\omega})^2} + 1 - \alpha e^{-j\omega} = \frac{1}{(1 - \alpha e^{-j\omega})^2}
$$
, and it also holds for  $m = 2$ .

Now, assume that it holds for *m*. Consider next  $x_{m+1}[n] = \frac{(n+m)!}{n!(m)!} \alpha^n \mu[n]$  $x_{m+1}[n] = \frac{(n+m)!}{n!(m)!} \alpha^n \mu$ 

$$
= \left(\frac{n+m}{m}\right) \frac{(n+m-1)!}{n!(m-1)!} \alpha^n \mu[n] = \left(\frac{n+m}{m}\right) x_m[n] = \frac{1}{m} \cdot n \cdot x_m[n] + x_m[n].
$$
 Hence,  

$$
X_{m+1}(e^{j\omega}) = \frac{1}{m} j \frac{d}{d\omega} \left(\frac{1}{(1-\alpha e^{-j\omega})^m}\right) + \frac{1}{(1-\alpha e^{-j\omega})^m} = \frac{\alpha e^{-j\omega}}{(1-\alpha e^{-j\omega})^{m+1}} + \frac{1}{(1-\alpha e^{-j\omega})^m}
$$

$$
= \frac{1}{(1-\alpha e^{-j\omega})^{m+1}}.
$$

**3.21** (a) 
$$
X_a(e^{j\omega}) = \sum_{k=-\infty}^{\infty} \delta(\omega + 2\pi k)
$$
. Hence,  $x_a[n] = \frac{1}{2\pi} \int_{-\pi}^{\pi} \delta(\omega) e^{j\omega n} d\omega = 1$ .

**(b)** 
$$
X_b(e^{j\omega}) = \frac{e^{j\omega}(1 - e^{j\omega N})}{1 - e^{j\omega}} = e^{j\omega} \sum_{n=0}^{N-1} e^{j\omega n}
$$
. Let  $m = -n$ .  $X_b(e^{j\omega}) = e^{j\omega} \sum_{m=0}^{N+1} e^{-j\omega m}$ .  
Consider the DTFT  $X(e^{j\omega}) = \sum_{n=0}^{N+1} e^{-j\omega m}$ . Its inverse is given by

0 = ∑ = *m*  $X(e^{j\omega}) = \sum_{n=1}^{N+1} e^{-j\omega n}$ 

 Therefore, by the time-shifting property of the DTFT, the inverse DTFT of  $X_b(e^{j\omega}) = e^{j\omega}X(e^{j\omega})$  is given by  $x_b[n] = x[n+1] = \begin{cases} 1, & -N \le n \le -1, \\ 0, & \text{otherwise.} \end{cases}$  $x[n] = \begin{cases} 1, & -(N-1) \le n \le 0, \\ 0, & \text{otherwise.} \end{cases}$ 

(c) 
$$
X_c(e^{j\omega}) = 1 + 2 \sum_{\ell=0}^{N} \cos(\omega \ell) = 2 + \sum_{\ell=-N}^{N} e^{-j\omega \ell}
$$
. Hence,  $x_c[n] = \begin{cases} 3, & n = 0, \\ 1, & 0 < |n| \le N, \\ 0, & \text{otherwise.} \end{cases}$ 

(d) 
$$
X_d(e^{j\omega}) = \frac{-\alpha e^{-j\omega}}{(1-\alpha e - j^{j\omega})^2}
$$
 with  $|\alpha| < 1$ . We can rewrite  $X_d(e^{j\omega})$  as

$$
X_d(e^{j\omega}) = \frac{dX_o(e^{j\omega})}{d\omega}
$$
 where  $X_o(e^{j\omega}) = \frac{1}{1 - \alpha e^{-j\omega}}$ . From Table 3.3, the inverse

DTFT of  $X_d(e^{j\omega})$  is given by  $x_o[n] = \alpha^n \mu[n]$ . From Table 3.4, using the differentiation-in-frequency property the inverse DTFT of  $X_d(e^{j\omega})$  is thus given by  $x_d[n] = n x_o[n] = n \alpha^n \mu[n].$ 

**3.22** (a) 
$$
H_a(e^{j\omega}) = \sin(4\omega) = \frac{e^{j4\omega} - e^{-j4\omega}}{2j} = \frac{1}{2j}e^{j4\omega} - \frac{1}{2j}e^{-j4\omega}
$$
. Therefore,  
\n $h_a[n] = \{-j0.5, 0, 0, 0, 0, 0, 0, 0, 0, j0.5\}, -4 \le n \le 4$ .  
\n(b)  $H_b(e^{j\omega}) = \cos(4\omega) = \frac{e^{j4\omega} + e^{-j4\omega}}{2} = 0.5e^{j4\omega} + 0.5e^{-j4\omega}$ . Therefore,  
\n $h_b[n] = \{0.5, 0, 0, 0, 0, 0, 0, 0, 0.5\}, -4 \le n \le 4$ .  
\n(c)  $H_c(e^{j\omega}) = \sin(5\omega) = \frac{e^{j5\omega} - e^{-j5\omega}}{2j} = \frac{1}{2j}e^{j5\omega} - \frac{1}{2j}e^{-j5\omega}$ . Therefore,  
\n $h_c[n] = \{-j0.5, 0, 0, 0, 0, 0, 0, 0, 0, 0, 0, 0, 0.5\}, -5 \le n \le 5$ .  
\n(d)  $H_d(e^{j\omega}) = \cos(5\omega) = \frac{e^{j5\omega} + e^{-j5\omega}}{2} = 0.5e^{j5\omega} + 0.5e^{-j5\omega}$ . Therefore,

(d) 
$$
H_d(e^{j\omega}) = \cos(5\omega) = \frac{e^{j\omega} + e^{-j\omega}}{2} = 0.5e^{j5\omega} + 0.5e^{-j5\omega}
$$
. Therefore,  
\n $h_d[n] = \{0.5, 0, 0, 0, 0, 0, 0, 0, 0, 0, 0.5\}, -5 \le n \le 5.$ 

**3.23** (a) 
$$
H_1(e^{j\omega}) = 1 + 2\cos(\omega) + 3\cos(2\omega) = 1 + 2\left(\frac{e^{j\omega} + e^{-j\omega}}{2}\right) + 3\left(\frac{e^{j2\omega} + e^{-j2\omega}}{2}\right)
$$
  
=  $1 + e^{j\omega} + e^{-j\omega} + 1.5e^{j2\omega} + 1.5e^{-j2\omega}$ . Therefore,  
 $\{h_1[n]\} = \{1.5, 1, 1, 1, 1.5\}, -2 \le n \le 2.$ 

**(b)** 
$$
H_2(e^{j\omega}) = (3 + 2\cos(\omega) + 4\cos(2\omega))\cos(\frac{\omega}{2})e^{-j\omega/2}
$$
  
\n
$$
= \left[3 + 2\left(\frac{e^{j\omega} + e^{-j\omega}}{2}\right) + 4\left(\frac{e^{j2\omega} + e^{-j2\omega}}{2}\right)\right] \left(\frac{e^{j\omega/2} + e^{-j\omega/2}}{2}\right) e^{-j\omega/2}
$$
\n
$$
= \frac{1}{2}\left(3 + e^{j\omega} + e^{-j\omega} + 2e^{j2\omega} + 2e^{-j2\omega}\right)\left(1 + e^{-j\omega}\right)
$$
\n
$$
= 2 + 1.5e^{j\omega} + 2e^{-j\omega} + e^{j2\omega} + 1.5e^{-j2\omega} + e^{-j3\omega}. \text{ Hence,}
$$
\n
$$
\{h_2[n]\} = \{1, 1.5, 2, 2, 1.5, 1\}, -2 \le n \le 3.
$$

(c) 
$$
H_3(e^{j\omega}) = j[3 + 4\cos(\omega) + 2\cos(2\omega)]\sin(\omega)
$$
  
\n
$$
= j\left[3 + 4\left(\frac{e^{j\omega} + e^{-j\omega}}{2}\right) + 2\left(\frac{e^{j2\omega} + e^{-j2\omega}}{2}\right)\right] \left(\frac{e^{j\omega} - e^{-j\omega}}{2j}\right)
$$
\n
$$
= \frac{1}{2}\left(3 + 2e^{j\omega} + 2e^{-j\omega} + e^{j2\omega} + e^{-j2\omega}\right)e^{j\omega} - e^{-j\omega}
$$
\n
$$
= 3 + 2e^{j\omega} + 2e^{-j\omega} + 0.5e^{j2\omega} + 0.5e^{-j2\omega}. \text{ Hence,}
$$
\n
$$
\{h_c[n]\} = \{0.5, 2, 3, 2, 0.5\}, -2 \le n \le 2.
$$

(d) 
$$
H_4(e^{j\omega}) = j[4 + 2\cos(\omega) + 3\cos(2\omega)]\sin(\omega/2)e^{j\omega/2}
$$
  
\n
$$
= j\left[4 + 2\left(\frac{e^{j\omega} + e^{-j\omega}}{2}\right) + 3\left(\frac{e^{j2\omega} + e^{-j2\omega}}{2}\right)\right] \left(\frac{e^{j\omega/2} - e^{-j\omega/2}}{2j}\right)e^{-j\omega/2}
$$
\n
$$
= \frac{1}{2}\left(4 + e^{j\omega} + e^{-j\omega} + 1.5e^{j2\omega} + 1.5e^{-j2\omega}\right)\left(1 - e^{-j\omega}\right)
$$
\n
$$
= 1.5 - 0.25e^{j\omega} - 1.5e^{-j\omega} + 1.5e^{j2\omega} - 0.5e^{-j2\omega} - 0.75e^{-j3\omega}. \text{ Hence,}
$$
\n
$$
\{h_4[n]\} = \{-1.5, -0.5, -3, 3, -0.5, -3\}, -3 \le n \le 2.
$$

**3.24** Let  $H(e^{j\omega})$  and  $G(e^{j\omega})$  denote the DTFTs of the sequences  $h[n]$  and  $g[n]$ , respectively.

**(a)** Linearity Theorem:  $F\{\alpha h[n] + \beta g[n]\} = \sum_{n=1}^{\infty} (\alpha h[n] + \beta g[n])$  $=-\infty$  $- j\omega$ *n*  $h[n] + \beta g[n]$  =  $\sum_{n=1}^{\infty} (\alpha h[n] + \beta g[n]) e^{-j\omega n}$  $= \alpha \sum h[n] e^{-j\omega n} + \beta \sum$ ∞ =−∞  $\sum_{N=1}^{\infty} k[n] e^{-j\omega n} + \beta \sum_{N=1}^{\infty} \sigma[n] e^{-j\omega n}$ =−∞  $-j\omega$ *n j n n*  $h[n] e^{-j\omega n} + \beta \sum_{n=1}^{\infty} g[n] e^{-j\omega n} = \alpha H(e^{j\omega}) + \beta G(e^{j\omega}).$ 

**(b)** Time-reversal Theorem:  $\sum_{n=1}^{\infty} h[-n] e^{-j\omega n} = \sum_{n=1}^{\infty} h[m] e^{j\omega n} = H(e^{-j\omega}).$ =−∞  $\sum_{k=1}^{\infty} k [n] e^{-j\omega n} = \sum_{k=1}^{\infty} k [n] e^{j\omega n}$ =−∞  $\sum_{i=1}^{\infty} h[-n] e^{-j\omega n} = \sum_{i=1}^{\infty} h[m] e^{j\omega m} = H(e^{-j\omega m})$ *m j m n*  $h[-n]e^{-j\omega n} = \sum_{n=1}^{\infty} h[m]e^{j\omega m} = H(e)$ 

(c) Time-shifting Theorem: 
$$
\sum_{n=-\infty}^{\infty} h[n - n_o] e^{-j\omega n} = \sum_{m=-\infty}^{\infty} h[m] e^{-j\omega (m+n_o)}
$$

$$
= e^{-j\omega n_o} \sum_{m=-\infty}^{\infty} h[m] e^{-j\omega m} = e^{-j\omega n_o} H(e^{j\omega}).
$$

(d) Frequency-shifting Theorem: 
$$
\sum_{n=-\infty}^{\infty} \left(e^{j\omega_o n} h[n]\right) e^{-j\omega n} = \sum_{n=-\infty}^{\infty} h[n] e^{-j(\omega - \omega_o)n}
$$

$$
= H(e^{j(\omega - \omega_o)}).
$$

**3.25** Let  $H_1(e^{j\omega}) = \mathcal{F}\{h_1[n]\}$  and  $H_2(e^{j\omega}) = \mathcal{F}\{h_2[n]\}$ . From Example 3.8 we have  $\sum$   $\left| \frac{\sin(\omega_2 n)}{n} \right|$ ⎠  $\left(\frac{\sin(\omega_2 n)}{\omega}\right)$ ⎝  $\big($ π  $= \sum_{n=1}^{\infty} \frac{\sin(\omega)}{n}$ =−∞ ω *n j n*  $H_2(e^{j\omega}) = \sum_{n=1}^{\infty} \left( \frac{\sin(\omega_2 n)}{\pi n} \right)$  $\overline{\mathcal{L}}$ ⎨  $\sqrt{2}$  $=\begin{cases} 1, & 0 \leq |\omega| \leq \omega_2, \\ 0, & \omega_2 < |\omega| \leq \pi. \end{cases}$ 2 <sup>2</sup> From the result of Problem 3.14 we get  $\overline{\mathcal{L}}$ ⎨  $\left($  $\sum_{n=-\infty}^{\infty} \left( \delta[n] - \frac{\sin(\omega_1 n)}{\pi n} \right) e^{-j\omega n} = \begin{cases} 0, & 0 \leq |\omega| \leq \omega_1 \\ 1, & \omega_1 < |\omega| \leq \pi \end{cases}$ ⎝  $\big($ π  $= \sum_{n=-\infty}^{\infty} \left( \delta[n] - \frac{\sin(\omega_1 n)}{2} \right) e^{-j\omega_1 n}$ =−∞ ω 1,  $\omega_1 < |\omega| \leq \pi$ .  $(e^{j\omega}) = \sum_{n=1}^{\infty} \left( \delta[n] - \frac{\sin(\omega_1 n)}{n} \right) e^{-j\omega n} = \begin{cases} 0, & 0 \leq |\omega| \leq \omega_1, \\ 1, & \text{otherwise} \end{cases}$ 1  $\begin{array}{ccc} \frac{1}{2} (e^{j\omega}) = & \sum_{n=1}^{\infty} \left[ \delta[n] - \frac{\sin(\omega_1 n)}{\pi n} \right] e^{-j\omega n} = & 1 & \omega & \omega & \omega & \omega \end{array}$ *n*  $\phi^{j\omega}$ ) =  $\sum_{n=1}^{\infty} \left[ \delta[n] - \frac{\sin(\omega_1 n)}{n} \right] e^{j\omega_1 n}$ *n*  $H_1(e^{j\omega}) = \sum_{n=1}^{\infty} \left[ \delta[n] - \frac{\sin(\omega_1 n)}{n} \right]$ 

As the impulse response of the cascade is given by  $h[n] = h_1[n] \otimes h_2[n]$ , using the convolution theorem we obtain the DTFT of the cascade:  $H(e^{j\omega}) = H_1(e^{j\omega})H_2(e^{j\omega})$ 

$$
\begin{aligned}\n&\begin{bmatrix}\n0, & 0 \le |a| < \infty_1, \\
1, & \omega_1 \le |a| \le \infty_2, \\
0, & \omega_2 < |a| \le \pi.\n\end{bmatrix} \\
&\begin{bmatrix}\n1 \\
\hline\n& \\
\hline\n& \\
-\pi - \omega_2 - \omega_1 & 0 & \omega_1 \omega_2 \pi\n\end{bmatrix} \\
&\begin{bmatrix}\n1 \\
\hline\n& \\
\hline\n& \\
\hline\n& \\
\hline\n& \\
\hline\n& \\
\hline\n& \\
\hline\n& \\
\hline\n& \\
\hline\n& \\
\hline\n& \\
\hline\n& \\
\hline\n& \\
\hline\n& \\
\hline\n& \\
\hline\n& \\
\hline\n& \\
\hline\n& \\
\hline\n& \\
\hline\n& \\
\hline\n& \\
\hline\n& \\
\hline\n& \\
\hline\n& \\
\hline\n& \\
\hline\n& \\
\hline\n& \\
\hline\n& \\
\hline\n& \\
\hline\n& \\
\hline\n& \\
\hline\n& \\
\hline\n& \\
\hline\n& \\
\hline\n& \\
\hline\n& \\
\hline\n& \\
\hline\n& \\
\hline\n& \\
\hline\n& \\
\hline\n& \\
\hline\n& \\
\hline\n& \\
\hline\n& \\
\hline\n& \\
\hline\n& \\
\hline\n& \\
\hline\n& \\
\hline\n& \\
\hline\n& \\
\hline\n& \\
\hline\n& \\
\hline\n& \\
\hline\n& \\
\hline\n& \\
\hline\n& \\
\hline\n& \\
\hline\n& \\
\hline\n& \\
\hline\n& \\
\hline\n& \\
\hline\n& \\
\hline\n& \\
\hline\n& \\
\hline\n& \\
\hline\n& \\
\hline\n& \\
\hline\n& \\
\hline\n& \\
\hline\n& \\
\hline\n& \\
\hline\n& \\
\hline\n& \\
\hline\n& \\
\hline\n& \\
\hline\n& \\
\hline\n& \\
\hline\n& \\
\hline\n& \\
\hline\n& \\
\hline\n& \\
\hline\n& \\
\hline\n& \\
\hline\n& \\
\hline\n& \\
\hline\n& \\
\hline\n& \\
\hline\n& \\
\hline\n& \\
\hline\n& \\
\hline\n& \\
\hline\n& \\
\hline\n& \\
\hline\n& \\
\hline\n& \\
\hline\n& \\
\hline\n& \\
\hline\n& \\
\hline\n& \\
\hline\n& \\
\hline\n& \\
\hline\n& \\
\hline\n& \\
\
$$

**3.30** 

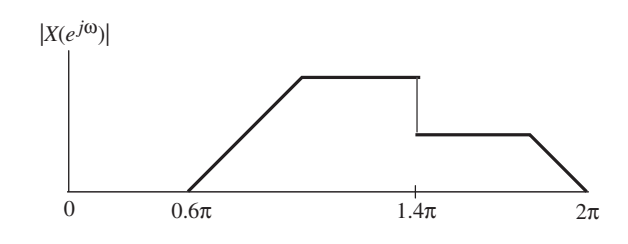

- **3.31** From Table 3.2 we observe that an even real-valued sequence has a real-valued DTFT and an odd real-valued sequence has an imaginary-valued DTFT.
	- **(a)** Since  $x_1[n]$  is an odd sequence, it has an imaginary-valued DTFT.
	- **(b)** Since  $x_2[n]$  is an even sequence, it has a real-valued DTFT.
	- **(c)**  $x_3[-n] = \frac{\sin(-\omega_c n)}{-\pi n} = \frac{-\sin(\omega_c n)}{-\pi n} = \frac{\sin(\omega_c n)}{\pi n} = x_3[n].$ *n n n n*  $x_3[-n] = \frac{\sin(-\omega_c n)}{-\pi n} = \frac{-\sin(\omega_c n)}{-\pi n} = \frac{\sin(\omega_c n)}{\pi n} = x_3[n]$ . Since,  $x_3[n]$  is an even sequence, it has a real-valued DTFT.
	- **(d)** Since  $x_4[n]$  is an odd sequence, it has an imaginary-valued DTFT.
	- **(e)** Since  $x_5[n]$  is an odd sequence, it has an imaginary-valued DTFT.
- **3.32** From Table 3.2 we observe that an even real-valued sequence has a real-valued DTFT and an odd real-valued sequence has an imaginary-valued DTFT.
	- (a) Since  $Y_1(e^{j\omega})$  is a real-valued function of  $\omega$ , its inverse is an even sequence.
	- **(b)** Since  $Y_2(e^{j\omega})$  is an imaginary-valued function of  $\omega$ , its inverse is an odd sequence.
	- **(c)** Since  $Y_3(e^{j\omega})$  is an imaginary-valued function of  $\omega$ , its inverse is an odd sequence.
- **3.33** (a) Since  $H_1(e^{j\omega})$  is a real-valued function of  $\omega$ , its inverse is an even sequence. **(b)** Since  $H_2(e^{j\omega})$  is a real-valued function of  $\omega$ , its inverse is an even sequence.
- **3.34** Let  $u[n] = x^*[-n]$ , and let  $X(e^{j\omega})$  and  $U(e^{j\omega})$  denote the DTFTs of  $x[n]$  and  $u[n]$ , respectively. From the convolution property of the DTFT given in Table 3.4, the DTFT of  $y[n] = x[n] \otimes u[n]$  is given by  $Y(e^{j\omega}) = X(e^{j\omega})U(e^{j\omega})$ . From Table 3.1,  $U(e^{j\omega})$

 $=X^*(e^{j\omega})$ . Therefore,  $Y(e^{j\omega}) = X(e^{j\omega})X^*(e^{j\omega}) = |X(e^{j\omega})|^2$  which is a real-valued function of ω.

**3.35** From the frequency-shifting property of the DTFT given in Table 3.4,  $F\{x[n]e^{-j\pi n/3}\} = X(e^{j(\omega+\pi/3)})$ . A sketch of this DTFT is shown below

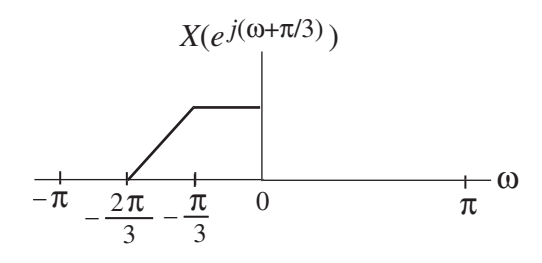

3.36 
$$
\{-\alpha^n \mu[-n-1]\} = X(e^{j\omega}) = \sum_{n=-\infty}^{-1} \alpha^n e^{-j\omega n} = -\sum_{n=1}^{\infty} \alpha^{-n} e^{j\omega n} = -\alpha^{-1} e^{j\omega} \sum_{n=0}^{\infty} \left(\frac{e^{j\omega}}{\alpha}\right)^n
$$
  
\nFor  $|\alpha| > 1$ ,  $X(e^{j\omega}) = -\alpha^{-1} e^{j\omega} \frac{1}{1 - (e^{j\omega}/\alpha)} = \frac{1}{1 - \alpha e^{j\omega}}$ .  $\Rightarrow |X(e^{j\omega})|^2 = \frac{1}{1 + \alpha^2 - 2\alpha \cos(\omega)}$ .  
\nFrom Parseval's relation,  $\frac{1}{2\pi} \int_{-\pi}^{\pi} |X(e^{j\omega})|^2 d\omega = \sum_{n=-\infty}^{\infty} |x[n]|^2$ .  
\n(a)  $|X(e^{j\omega})|^2 = \frac{1}{5 + 4\cos(\omega)}$ . Hence  $\alpha = -2$ . Therefore,  $x[n] = (-2)^n \mu[-n-1]$ .  
\nNow,  $4\int_{0}^{\pi} |X(e^{j\omega})|^2 d\omega = 2 \int_{-\pi}^{\pi} |X(e^{j\omega})|^2 d\omega = 4\pi \sum_{n=-\infty}^{\infty} |x[n]|^2 = 4\pi \sum_{n=-\infty}^{-1} |(-2)^n|^2$   
\n $= 4\pi \sum_{n=1}^{\infty} (\frac{1}{4})^n = \pi \sum_{n=0}^{\infty} (\frac{1}{4})^n = \frac{4\pi}{3}$ .

**(b)** 
$$
\left| X(e^{j\omega}) \right|^2 = \frac{1}{3.25 - 3\cos(\omega)}
$$
. Hence  $\alpha = 1.5$ . Therefore,  $x[n] = -(1.5)^n \mu[-n-1]$ .  
\nNow,  $\int_0^{\pi} \left| X(e^{j\omega}) \right|^2 d\omega = \frac{1}{2} \int_{-\pi}^{\pi} \left| X(e^{j\omega}) \right|^2 d\omega = \pi \sum_{n=-\infty}^{\infty} \left| x[n] \right|^2 = \pi \sum_{n=-\infty}^{-1} \left| (1.5)^n \right|^2$   
\n $= \pi \sum_{n=1}^{\infty} \left( \frac{4}{9} \right)^n = \frac{4\pi}{9} \sum_{n=0}^{\infty} \left( \frac{4}{9} \right)^n = \frac{4\pi}{9} \cdot \frac{9}{5} = \frac{4\pi}{5}$ .

**(c)** Using the differentiation-in-frequency property of the DTFT as given in Table 3.4, the inverse DTFT of  $X(e^{j\omega}) = j\frac{d}{d\omega}\left(\frac{1}{1-\alpha e^{-j\omega}}\right) = \frac{\alpha e^{-j\omega}}{(1-\alpha e^{-j\omega})^2}$  $(i - j\omega)$   $(1 - \alpha)$ α  $\sigma^{(0)}$ ) =  $j \frac{d}{d\omega} \left( \frac{1}{1-\alpha e^{-j\omega}} \right)$  = ⎠ ⎞  $\Big\}$ ⎝  $\big($  $= j \frac{a}{d\omega} \left( \frac{1}{1 - \alpha e^{-j\omega}} \right) = \frac{\alpha e^{-j\omega}}{(1 - \alpha e^{-j\omega})}$ *j*  $e^{j\omega}$   $\int$   $(1-\alpha)e^{j\omega}$ *e e j d*  $X(e^{j\omega}) = j\frac{d}{\omega}\left(-\frac{1}{\omega}\right) = \frac{\alpha e^{-j\omega}}{\omega}$  is  $x[n] = -n\alpha^n\mu[-n-1].$ Hence, the inverse DTFT of  $(1-\alpha e^{-j\omega})^2$ 1  $-\alpha e^{-j\omega}$ is  $-(n+1)\alpha^{n}\mu[-n-1].$ .  $(5 - 4 e^{-j\omega})$ 2  $1$  $Y(e^{j\omega})\Big|^2 = \frac{1}{(5-4e^{-j\omega})^2}$ . Hence  $\alpha = 2$ . Therefore,  $y[n] = -(n+1)2^n \mu[-n-1]$ . Now,  $4\int |X(e^{j\omega})|^2 d\omega = 2 \int |X(e^{j\omega})|^2 d\omega = 4\pi \sum_{n=1}^{\infty} |x[n]|^2 = 4\pi \sum_{n=1}^{\infty} (n+1)^2 \cdot 2^{2n}$  $n = -\infty$  *n*  $\left| X(e^{j\omega}) \right|^2 d\omega = 2 \int_0^{\pi} \left| X(e^{j\omega}) \right|^2 d\omega = 4\pi \sum_{n=1}^{\infty} \left| x[n] \right|^2 = 4\pi \sum_{n=1}^{\infty} (n+1)^2 \cdot 2^2$ 0  $4\int_{0}^{\pi} |X(e^{j\omega})|^2 d\omega = 2\int_{0}^{\pi} |X(e^{j\omega})|^2 d\omega = 4\pi \sum_{n=1}^{\infty} |x[n]|^2 = 4\pi \sum_{n=1}^{\infty} (n+1)^2 \cdot 2$ =−∞ ∞ =−∞ π  $-\pi$  $\int_{0}^{\pi} |v(a)|^{2} d\omega = 2 \int_{0}^{\pi} |v(a)|^{2} d\omega$ 

$$
= \pi \sum_{n=0}^{\infty} \left(\frac{1}{4}\right)^n \cdot n^2 = \pi \frac{9/4}{9/16} = 4\pi.
$$

**3.37**  $\int_{0}^{\pi} \left| \frac{dX(e^{j\omega})}{dt} \right|^2 d\omega = 2\pi \sum_{n=1}^{\infty} \left| n x[n] \right|^2 = 2\pi \sum_{n=1}^{\infty} \left| n x[n] \right|^2 = 152\pi.$ 3  $(e^{j\omega})^2$  de  $-2\pi \sum_{n=1}^{\infty} |x^2-y^2|^{2}$  $\int_{\pi} \left| \frac{a\lambda(e^{i\theta}-1)}{d\omega} \right| d\omega = 2\pi \sum_{-\infty} \left| n x[n] \right|^2 = 2\pi \sum_{-\infty} \left| n x[n] \right|^2 = 152\pi$ ∞ −∞ π  $\begin{vmatrix} 1 \\ -\pi \end{vmatrix}$  do ω  $\frac{1}{d\omega}$   $d\omega = 2\pi \sum_{n=0}^{\infty} |n x[n]|^2 = 2\pi \sum_{n=0}^{\infty} |n x[n]|^2$  $\frac{dX(e^{j\omega})}{d\omega}$   $\int_{0}^{\infty} d\omega = 2\pi \sum_{n=1}^{\infty} |n x[n]|^{2} = 2\pi \sum_{n=1}^{\infty} |n x[n]|^{2} = 152\pi$ . (Using Parseval's relation with

differentiation-in-frequency property)

**3.38** (a) 
$$
X(e^{j0}) = \sum_{n=-\infty}^{\infty} x[n] = \sum_{n=-2}^{6} x[n] = 10.
$$
  
\n(b)  $X(e^{j\pi}) = \sum_{n=-\infty}^{\infty} x[n]e^{j\pi n} = \sum_{n=-2}^{6} x[n]e^{j\pi n} = -6.$   
\n(c)  $\int_{-\pi}^{\pi} X(e^{j\omega})d\omega = 2\pi x[0] = -2\pi.$   
\n(d)  $\int_{-\pi}^{\pi} \left| X(e^{j\omega}) \right|^2 d\omega = 2\pi \sum_{n=-\infty}^{\infty} \left| x[n] \right|^2 = 2\pi \sum_{n=-2}^{6} \left| x[n] \right|^2 = 120\pi.$   
\n(e)  $\int_{-\pi}^{\pi} \left| \frac{dX(e^{j\omega})}{d\omega} \right|^2 d\omega = 2\pi \sum_{-\infty}^{\infty} \left| n x[n] \right|^2 = 2\pi \sum_{-2}^{6} \left| n x[n] \right|^2 = 1724\pi.$ 

**3.39** (a) 
$$
X(e^{j0}) = \sum_{n=-\infty}^{\infty} x[n] = \sum_{n=-6}^{2} x[n] = 12.
$$
  
\n(b)  $X(e^{j\pi}) = \sum_{n=-\infty}^{\infty} x[n]e^{j\pi n} = \sum_{n=-6}^{2} x[n]e^{j\pi n} = -12.$   
\n(c)  $\int_{-\pi}^{\pi} X(e^{j\omega})d\omega = 2\pi x[0] = -4\pi.$   
\n(d)  $\int_{-\pi}^{\pi} |X(e^{j\omega})|^2 d\omega = 2\pi \sum_{n=-\infty}^{\infty} |x[n]|^2 = 2\pi \sum_{n=-6}^{2} |x[n]|^2 = 160\pi.$   
\n(e)  $\int_{-\pi}^{\pi} \left| \frac{dX(e^{j\omega})}{d\omega} \right|^2 d\omega = 2\pi \sum_{-\infty}^{\infty} |n x[n]|^2 = 2\pi \sum_{-\infty}^{2} |n x[n]|^2 = 136\pi.$ 

**3.40** From the differentiation-in-frequency property of the DTFT given in Table 3.4 we have\n
$$
\sum_{n=-\infty}^{\infty} n x[n] e^{-j\omega n} = j \frac{dX(e^{j\omega})}{d\omega} \text{ where } X(e^{j\omega}) = F\{x[n]\}. \text{ Therefore,}
$$
\n
$$
\sum_{n=-\infty}^{\infty} n x[n] = j \frac{dX(e^{j\omega})}{d\omega} \bigg|_{\omega=0}.
$$
\nFrom the definition of the DTFT  $X(e^{j\omega}) = \sum_{n=-\infty}^{\infty} x[n] e^{-j\omega n}$ 

it follows that 
$$
\sum_{n=-\infty}^{\infty} x[n] = X(e^{j0}).
$$
 Therefore,  $C_g = \frac{j \frac{dX(e^{j00})}{d\omega}}{X(e^{j0})}$ .  
From Table 3.3,  $X(e^{j00}) = F\{\alpha^n \mu[n]\} = \frac{1}{1-\alpha e^{-j\omega}}, |\alpha| < 1$ . As a result,  

$$
j \frac{dX(e^{j\omega})}{d\omega}\Big|_{\omega=0} = \frac{\alpha e^{-j\omega}}{(1-\alpha e^{-j\omega})^2}\Big|_{\omega=0} = \frac{\alpha}{(1-\alpha)^2} \text{ and } X(e^{j0}) = \frac{1}{1-\alpha}.
$$
 Hence,  $C_g = \frac{\alpha}{1-\alpha}$ .

**3.41** Let 
$$
G_1(e^{j\omega}) = \mathcal{F}\{g_1[n]\}.
$$
  
\n**(b)** Note  $g_2[n] = g_1[n] + g_1[n-4]$ . Hence,  $\mathcal{F}\{g_2[n]\} = G_2(e^{j\omega})$   
\n $= G_1(e^{j\omega}) + e^{-j4\omega}G_1(e^{j\omega}) = (1 + e^{-j4\omega})G_1(e^{j\omega}).$   
\n**(c)** Note  $g_3[n] = g_1[-(n-3)] + g_1[n-4]$ . Now,  $\mathcal{F}\{g_1[-n]\} = G_1(e^{-j\omega})$ . Hence,  
\n $\mathcal{F}\{g_3[n]\} = G_3(e^{j\omega}) = e^{-j3\omega}G_1(e^{-j\omega}) + e^{-j4\omega}G_1(e^{j\omega}).$   
\n**(d)** Note  $g_4[n] = g_1[n] + g_1[-(n-7)]$ . Hence,  $\mathcal{F}\{g_4[n]\} = G_4(e^{j\omega})$   
\n $= G_1(e^{j\omega}) + e^{-j7\omega}G_1(e^{-j\omega}).$ 

**3.42** 
$$
Y(e^{j\omega}) = X_1(e^{j\omega})X_2(e^{j\omega}),
$$
 i.e.,  $\sum_{n=-\infty}^{\infty} y[n]e^{-j\omega n} = \left(\sum_{n=-\infty}^{\infty} x_1[n]e^{-j\omega n}\right)\left(\sum_{n=-\infty}^{\infty} x_2[n]e^{-j\omega n}\right).$   
\n**(a)** Setting  $\omega = 0$  in the above we get  $\sum_{n=-\infty}^{\infty} y[n] = \left(\sum_{n=-\infty}^{\infty} x_1[n]\right)\left(\sum_{n=-\infty}^{\infty} x_2[n]\right).$   
\n**(b)** Setting  $\omega = \pi$  we get  $\sum_{n=-\infty}^{\infty} (-1)^n y[n] = \left(\sum_{n=-\infty}^{\infty} (-1)^n x_1[n]\right)\left(\sum_{n=-\infty}^{\infty} (-1)^n x_2[n]\right).$ 

**3.43**  $x[n] = \alpha^n \mu[n], |\alpha| < 1$ . From Table 3.3,  $F\{x[n]\} = X(e^{j\omega}) = \frac{1}{1 - \alpha e^{j\omega}}$ 1  ${x[n]} = X(e^{j\omega}) = \frac{1}{\omega}$ . The total energy

of 
$$
x[n]
$$
 is  $\mathcal{E}_x = \frac{1}{2\pi} \int_{-\pi}^{\pi} \left| \frac{1}{1 - \alpha e^{-j\omega}} \right|^2 d\omega = \sum_{n=0}^{\infty} (\alpha^2)^n = \frac{1}{1 - \alpha^2} \Big|_{\alpha = 1/2} = \frac{4}{3}$ . To determine the

80% bandwidth of the signal, we set  $E_{x,80} = \frac{1}{2} \int \frac{1}{\frac{1}{2} \pi} d\omega = 0.8$ 2 1 1  $a_80 = \frac{1}{2\pi} \int_{0}^{\infty} \left| \frac{1}{1 - \alpha e^{-j\omega}} \right|^2 d\omega =$  $\pi \frac{J}{-\omega_c} \Big| 1 - \alpha e^{-j\omega}$  $f_{x,80} = \frac{1}{2\pi} \int_{-\infty}^{\infty} \frac{1}{|1-\alpha e^{-j\omega}|} d\omega = 0.8 \text{ E}_x = 0.8 \cdot \frac{4}{3}$ and solve for  $\omega_c$ , i.e., set  $E_{x,80} = \left| \frac{1}{2\pi} \int \frac{1}{(1-\alpha \cos \omega)^2 + \alpha^2 \sin^2 \omega} d\omega \right|_{\alpha=1/2} = \frac{3\pi}{3}$ 3.2  $(1 - \alpha \cos \omega)^2 + \alpha^2 \sin^2 \omega \left| \alpha = 1/2 \right.$ 1  $a_80 = \left( \frac{1}{2\pi} \int_{-\infty}^{\infty} \frac{1}{(1-\alpha \cos \omega)^2 + \alpha^2 \sin^2 \omega} d\omega \right)_{\alpha=1/2} =$ ⎦  $\overline{\phantom{a}}$  $\mathsf{I}$  $\vert$ ⎣  $\vert$  $=\frac{1}{2\pi}\int \frac{1}{2\pi}$  $\alpha =$ ω  $\pi$  –  $\omega_c$  (1– $\alpha$  cos ω)<sup>2</sup> +  $\alpha$ <sup>2</sup> sin<sup>2</sup> ω  $\frac{c}{c}$   $\frac{1}{c}$  *d c*  $x,80 = \frac{1}{2\pi} \int \frac{1}{2\pi} e^{-x} \left( \frac{1}{2\pi} \left[ \frac{1}{2\pi} \right] \right) e^{-x} dx$ 

A numerical solution of the above equation yields  $\omega_c = 0.5081\pi$ .

**3.44** Recall  $x[n] = x_{ev}[n] + x_{od}[n]$ , where  $x_{ev}[n] = \frac{1}{2}(x[n] + x[-n])$  and As  $x[n]$  is causal,  $x[n] = 0$  for  $n < 0$  and  $x[-n] = 0$  for  $n > 0$ . Hence, there is no overlap between the nonzero portions of  $x[n]$  and  $x[-n]$  except at  $n = 0$ , and we have  $x[n] = 2x_{ev}[n]\mu[n] - x_{ev}[0]\delta[n]$  and  $x[n] = 2x_{od}[n]\mu[n] + x_{od}[0]\delta[n]$ . Moreover, since *x*[*n*] is real, it follows from Table 3.2 that  $F\{x_{ev}[n]\} = X_{re}(e^{j\omega})$  and  $F\{x_{ev}[n]\} = jX_{im}(e^{j\omega})$ . Taking the DTFT of  $x[n] = 2x_{ev}[n]\mu[n] - x_{ev}[0]\delta[n]$  we arrive at

$$
X(e^{j\omega}) = \frac{1}{\pi} \int_{-\pi}^{\pi} X_{re}(e^{j\omega}) \mu(e^{j(\omega-\nu)}) d\nu - x[0].
$$

From Table 3.3 we have

$$
\mu(e^{j\omega}) = \mathcal{F}\{\mu[n]\} = \frac{1}{1-e^{-j\omega}} + \sum_{k=-\infty}^{\infty} \pi \delta(\omega + 2\pi k) = \frac{1}{2}\left(1 - j\cot(\frac{\omega}{2})\right) + \sum_{k=-\infty}^{\infty} \pi \delta(\omega + 2\pi k).
$$

Substituting the above in the equation preceding it we get

$$
X(e^{j\omega}) = \frac{1}{\pi} \int_{-\pi}^{\pi} X_{re}(e^{j\omega}) \left[ \frac{1}{2} \left( 1 - j \cot\left(\frac{\omega - \nu}{2}\right) \right) \right] d\nu
$$
  
+ 
$$
\sum_{k=-\infty}^{\infty} \int_{-\pi}^{\pi} X_{re}(e^{j\omega}) \delta((\omega - \nu) + 2\pi k) d\nu - x[0]
$$
  
= 
$$
\frac{1}{2\pi} \int_{-\pi}^{\pi} X_{re}(e^{j\omega}) d\nu - \frac{j}{2\pi} \int_{-\pi}^{\pi} X_{re}(e^{j\omega}) \cot\left(\frac{\omega - \nu}{2}\right) d\nu + X_{re}(e^{j\omega}) - x[0].
$$

Comparing the last equation with  $X(e^{j\omega}) = X_{re}(e^{j\omega}) + jX_{im}(e^{j\omega})$ , we arrive at

$$
X_{im}(e^{j\omega}) = -\frac{1}{2\pi} \int_{-\pi}^{\pi} X_{re}(e^{j\omega}) \cot\left(\frac{\omega - \nu}{2}\right) d\nu.
$$

Likewise, taking the DTFT of  $x[n] = 2x_{od}[n]\mu[n] + x_{od}[0]\delta[n]$  we get

$$
X(e^{j\omega}) = \frac{j}{\pi} \int_{-\pi}^{\pi} X_{im}(e^{j\vee}) \mu(e^{j(\omega - \nu)}) d\nu + x[0].
$$

Substituting the expression for  $\mu(e^{j\omega})$  given earlier in the above equation we get

$$
X(e^{j\omega}) = \frac{j}{\pi} \int_{-\pi}^{\pi} X_{im}(e^{j\omega}) \left[ \frac{1}{2} \left( 1 - j \cot\left(\frac{\omega - \nu}{2}\right) \right) \right] d\nu
$$
  
+  $j \sum_{k=-\infty}^{\infty} \int_{-\pi}^{\pi} X_{im}(e^{j\omega}) \delta((\omega - \nu) + 2\pi k) d\nu + x[0]$   
=  $\frac{j}{2\pi} \int_{-\pi}^{\pi} X_{im}(e^{j\omega}) d\nu + \frac{1}{2\pi} \int_{-\pi}^{\pi} X_{im}(e^{j\omega}) \cot\left(\frac{\omega - \nu}{2}\right) d\nu + jX_{im}(e^{j\omega}) + x[0].$ 

Comparing the last equation with  $X(e^{j\omega}) = X_{re}(e^{j\omega}) + jX_{im}(e^{j\omega})$ , we arrive at

$$
X_{re}(e^{j\omega}) = \frac{1}{2\pi} \int_{-\pi}^{\pi} X_{im}(e^{j\omega}) \cot\left(\frac{\omega - \nu}{2}\right) d\nu + x[0].
$$

**3.45** If  $u[n] = z^n$  is the input to the LTI discrete-time system, then its output is given by

$$
y[n] = \sum_{k=-\infty}^{\infty} h[k]u[n-k] = \sum_{k=-\infty}^{\infty} h[k]z^{n-k} = z^n \sum_{k=-\infty}^{\infty} h[k]z^{-k} = z^n H(z).
$$

where  $H(z) = \sum_{k=1}^{\infty} h[k] z^{-k}$ . Hence is an eigenfunction of the system. =−∞ − *k*  $H(z) = \sum_{k=1}^{\infty} h[k] z^{-k}$ 

If  $v[n] = z^n \mu[n]$  is the input to the LTI discrete-time system, then its output is given by  $\sum_{k=1}^{\infty} h[k] \ln[n-k] z^{n-k} = z^n \sum_{k=1}^{n} h[k] z^{-n}$  $\sum_{k=1}^{\infty} h[k] \cdot \sum_{k=1}^{n} h[k] \cdot \sum_{k=1}^{n} h[k] \cdot \sum_{k=1}^{n} h[k] \cdot \sum_{k=1}^{n} h[k] \cdot \sum_{k=1}^{n} h[k] \cdot \sum_{k=1}^{n} h[k] \cdot \sum_{k=1}^{n} h[k] \cdot \sum_{k=1}^{n} h[k] \cdot \sum_{k=1}^{n} h[k] \cdot \sum_{k=1}^{n} h[k] \cdot \sum_{k=1}^{n} h[k] \cdot \sum_{k=1}^{n} h[k] \cdot \sum_{k=1}^{n} h[k] \cdot \sum_{k=1}^{$ *n*  $n \sqrt{\frac{n}{\sum k[L]z-k}}$  $n \propto k[k]$ 

$$
y[n] = \sum_{k=-\infty} h[k] y[n-k] = z^{n} \sum_{k=-\infty} h[k] \mu[n-k] z^{n-k} = z^{n} \sum_{k=-\infty} h[k] z^{-k}.
$$

Since in this case the summation depends upon is not an eigenfunction of the system.

**3.46** 
$$
F\{h_1[n]\}=H_1(e^{j\omega})=F\{\delta[n]+\frac{1}{2}\delta[n-1]\}=1+0.5e^{-j\omega},
$$
  
\n $F\{h_2[n]\}=H_2(e^{j\omega})=F\{\frac{1}{2}\delta[n]-\frac{1}{4}\delta[n-1]\}=0.5-0.25e^{-j\omega},$   
\n $F\{h_3[n]\}=H_3(e^{j\omega})=F\{2\delta[n]\}=2,$   
\n $F\{h_4[n]\}=H_4(e^{j\omega})=F\{-2(\frac{1}{2})^n\mu[n]\}=\frac{-2}{1-0.5e^{-j\omega}}.$ 

The overall frequency response of the structure of Figure 2.35 is given by

$$
H(e^{j\omega}) = H_1(e^{j\omega}) + H_2(e^{j\omega})H_3(e^{j\omega}) + H_2(e^{j\omega})H_4(e^{j\omega})
$$
  
= 1 + 0.5e<sup>-j\omega</sup> + 2(0.5 - 0.25e<sup>-j\omega</sup>) -  $\frac{2(0.5 - 0.25e^{-j\omega})}{1 - 0.5e^{-j\omega}} = 1.$ 

**3.46** Denote  $H_i(e^{j\omega}) = \mathcal{F} \{h_1[n]\}, 1 \le i \le 5.$ 

**(a)** The overall frequency of Figure P2.2(a) is then given by

 $H_i(e^{j\omega}) = H_1(e^{j\omega})H_2(e^{j\omega}) + H_3(e^{j\omega})H_4(e^{j\omega}) + H_1(e^{j\omega})H_2(e^{j\omega})H_3(e^{j\omega})H_5(e^{j\omega}).$ **(b)** The structure of Figure P2.2(b) can be redrawn as shown below

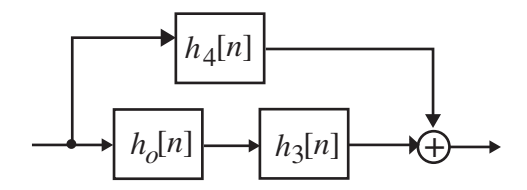

where the block with an impulse response represents the part of Figure P2.2(b) with a feedback loop as shown below

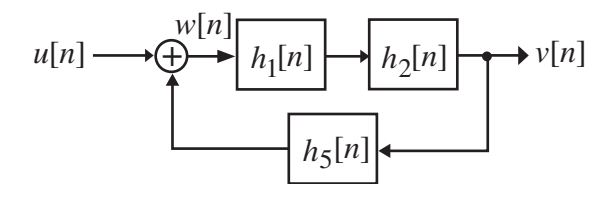

Let 
$$
U(e^{j\omega}) = \mathcal{F}\{u[n]\}
$$
,  $V(e^{j\omega}) = \mathcal{F}\{v[n]\}$ , and  $W(e^{j\omega}) = \mathcal{F}\{w[n]\}$ . Then we have  
\n $W(e^{j\omega}) = U(e^{j\omega}) + H_3(e^{j\omega})V(e^{j\omega})$  and  $V(e^{j\omega}) = H_1(e^{j\omega})H_2(e^{j\omega})W(e^{j\omega})$ .  
\nEliminating  $W(e^{j\omega})$  from these two equations we get  
\n
$$
(1 - H_1(e^{j\omega})H_2(e^{j\omega})H_5(e^{j\omega}))V(e^{j\omega}) = H_1(e^{j\omega})H_2(e^{j\omega})U(e^{j\omega})
$$
\nwhich leads to the frequency response of the feedback structure given by

$$
H_o(e^{j\omega}) = \frac{V(e^{j\omega})}{U(e^{j\omega})} = \frac{H_1(e^{j\omega})H_2(e^{j\omega})}{1 - H_1(e^{j\omega})H_2(e^{j\omega})H_5(e^{j\omega})}
$$

The overall frequency of Figure P2.2(a) is thus given by

$$
H(e^{j\omega}) = H_4(e^{j\omega}) + H_o(e^{j\omega})H_3(e^{j\omega}) = H_4(e^{j\omega}) + \frac{H_1(e^{j\omega})H_2(e^{j\omega})}{1 - H_1(e^{j\omega})H_2(e^{j\omega})H_5(e^{j\omega})}.
$$

**3.48** 
$$
F\{h_1[n]\}=H_1(e^{j\omega})=F\{2\delta[n-2]-3\delta[n+1]\}=2e^{-j2\omega}-3e^{j\omega},
$$
  
\n $F\{h_2[n]\}=H_2(e^{j\omega})=F\{\delta[n-1]+2\delta[n+2]\}=e^{-j\omega}+2e^{j2\omega},$   
\n $F\{h_3[n]\}=H_3(e^{j\omega})=F\{5\delta[n-5]+7\delta[n-3]+2\delta[n-1]-\delta[n]+3\delta[n+1]\}$   
\n $=5e^{-j5\omega}+7e^{-j3\omega}+2e^{-j\omega}-1+3e^{j\omega}.$ 

The overall frequency of Figure P2.3 is given by

$$
H(e^{j\omega}) = H_3(e^{j\omega}) + H_1(e^{j\omega})H_2(e^{j\omega}) = 5e^{-j5\omega} + 7e^{-j3\omega} + 2e^{-j\omega} - 1 + 3e^{j\omega} + 2e^{-j2\omega} - 3e^{j\omega} + 2e^{j\omega} + 2e^{j2\omega} = 5e^{-j5\omega} + 9e^{-j3\omega} + 2e^{-j\omega} + 3e^{j\omega} - 6e^{j3\omega}.
$$

3.49 Now, 
$$
h_{ev}[n]
$$
 is the inverse DTFT of  $H_{re}(e^{j\omega})$ . Rewriting we get  
\n
$$
H_{re}(e^{j\omega}) = 1 + 2\left(\frac{e^{j\omega} + e^{-j\omega}}{2}\right) + 3\left(\frac{e^{j2\omega} + e^{-j2\omega}}{2}\right) + 4\left(\frac{e^{j3\omega} + e^{-j3\omega}}{2}\right)
$$
\n
$$
= 1 + e^{j\omega} + e^{-j\omega} + 1.5e^{j2\omega} + 1.5e^{-j2\omega} + 2e^{j3\omega} + 2e^{-j3\omega}.
$$
 Its inverse DTFT is  
\n
$$
h_{ev}[n] = \delta[n] + \delta[n+1] + \delta[n-1] + 1.5\delta[n+2] + 1.5\delta[n-2] + 2\delta[n+3] + 2\delta[n-3].
$$
Since  $h[n]$  is real and causal, and its DTFT  $H(e^{j\omega})$  exists, it is also absolutely summable. Hence, we can reconstruct  $h[n]$  from  $h_{ev}[n]$  as  
\n
$$
h[n] = 2h_{ev}[n]\mu[n] - h_{ev}[0]\delta[n] = 2(\delta[n] + \delta[n-1] + 1.5\delta[n-2] + 2\delta[n-3]) - \delta[n]
$$
\n
$$
= \delta[n] + 2\delta[n-1] + 3\delta[n-2] + 4\delta[n-3].
$$

**3.50** (a) 
$$
y_a[n] = \sin\left(\frac{\pi n}{3}\right)\cos(\omega_0 n) = \frac{1}{2}\sin\left((\omega_0 + \frac{\pi}{3})n\right) - \frac{1}{2}\sin\left((\omega_0 - \frac{\pi}{3})n\right)
$$
. Hence, the angular  
\nfrequencies present in the output are  $(\omega_0 \pm \frac{\pi}{3})n$ .  
\n(b)  $y_b[n] = \cos^3(\omega_0 n) = \cos^2(\omega_0 n)\cos(\omega_0 n) = \left[\frac{1}{2} + \frac{1}{2}\cos(2\omega_0 n)\right]\cos(\omega_0 n)$   
\n $= \frac{1}{2}\cos(\omega_0 n) + \frac{1}{2}\cos(2\omega_0 n)\cos(\omega_0 n) = \frac{1}{2}\cos(\omega_0 n) + \frac{1}{4}[\cos(3\omega_0 n) + \cos(\omega_0 n)]$   
\n $= \frac{3}{4}\cos(\omega_0 n) + \frac{1}{4}\cos(3\omega_0 n)$ . Hence, the angular frequencies present in the output are  
\n $3\omega_0$  and  $\omega_0$ .

- **(c)**  $y_c[n] = \cos(3\omega_0 n)$ . Hence, the angular frequency present in the output is  $3\omega_0$ .
- **3.51**  $F {\delta[n] \alpha \delta[n-R]} = H(e^{j\omega}) = 1 \alpha e^{-j\omega R}$ . Let  $\alpha = |\alpha|e^{j\phi}$ . Then the maximum value of  $\left| H(e^{j\omega}) \right|$  is 1+  $|\alpha|$  and the minimum value is 1- $|\alpha|$ . There are *R* peaks of  $\left| H(e^{j\omega}) \right|$ located at  $\omega = 2\pi k / R$ ,  $0 \le k \le R - 1$ , and *R* dips located at  $ω = (2k + 1)π/R$ ,  $0 ≤ k ≤ R - 1$  in the frequency range  $0 ≤ ω < 2π$ .

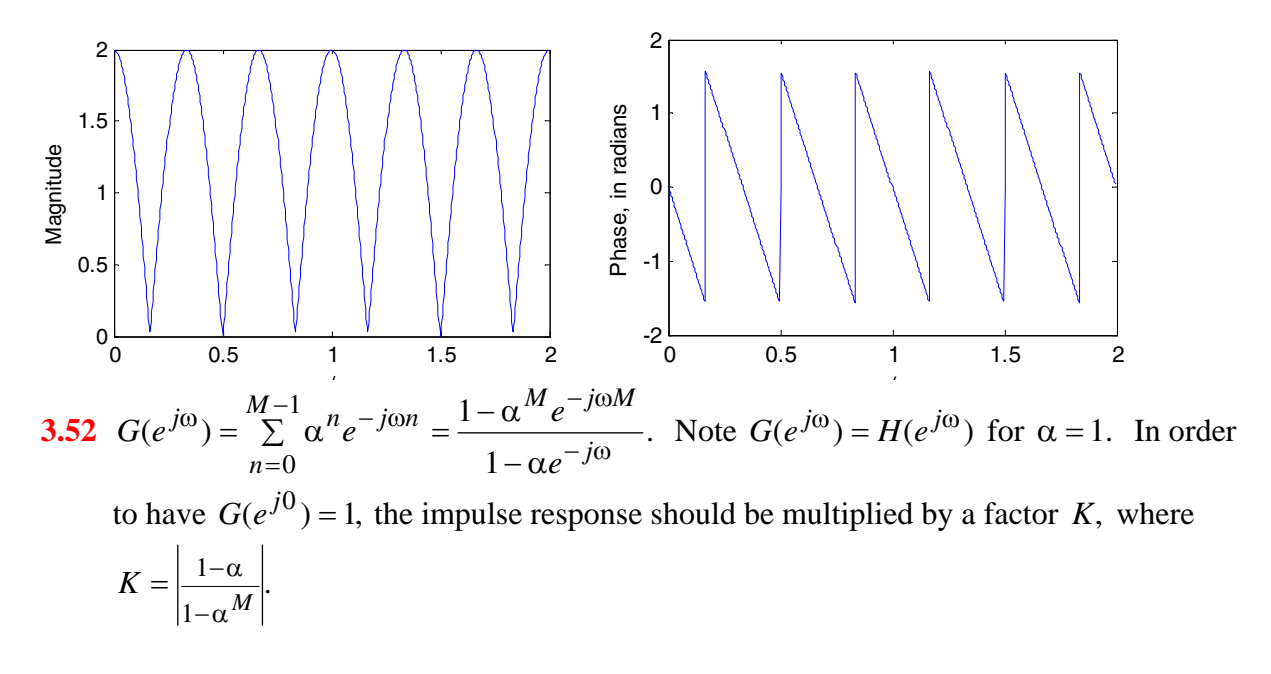

**3.53**  $H(e^{j\omega}) = [a_1 \cos(2\omega) + (a_2 + a_3)\cos(\omega) + a_3] + j[-a_1 \sin(2\omega) + (a_2 - a_3)\sin(\omega)]$ The frequency response will have zero-phase for  $a_2 = a_3$  and  $a_1 = 0$ .

$$
3.54 \quad H(e^{j\omega}) = a_1 + a_2 e^{-j\omega} + a_3 e^{-j2\omega} + a_4 e^{-j3\omega} + a_5 e^{-j4\omega}
$$

$$
= \left(a_1 e^{j2\omega} + a_5 e^{-j2\omega}\right) e^{-j2\omega} + \left(a_2 e^{j\omega} + a_4 e^{-j\omega}\right) e^{-j2\omega} + a_3 e^{-j2\omega}.
$$

If  $a_1 = a_5$  and  $a_2 = a_4$ , then we can rewrite the above equation as

 $H(e^{j\omega}) = [2a_1 \cos(2\omega) + 2a_2 \cos(\omega) + a_3]e^{-j2\omega}$  which is seen to have a linear phase.

3.55 
$$
H(e^{j\omega}) = a_1 e^{jk\omega} + a_2 e^{j(k-1)\omega} + a_2 e^{-j(k-2)\omega} + a_1 e^{-j(k-3)\omega}
$$
  
\n $= e^{jk\omega} (a_1 + a_2 e^{-j\omega} + a_2 e^{-j2\omega} + a_1 e^{-j3\omega})$   
\n $= e^{j(k-\frac{3}{2})\omega} \Big[ a_1 (e^{j3\omega/2} + e^{-j3\omega/2}) + a_2 (e^{j\omega/2} + e^{-j\omega/2}) \Big]$  Hence,  $H(e^{j\omega})$  will be a  
\nreal function of  $\omega$  if  $k = 3/2$ , in which case we have  
\n $H(e^{j\omega}) = a_1 (e^{j3\omega/2} + e^{-j3\omega/2}) + a_2 (e^{j\omega/2} + e^{-j\omega/2}).$ 

**3.56** 
$$
F \{ a\delta[n] + b\delta[n-1] + \delta[n-2] \} = H_1(e^{j\omega}) = a + be^{-j\omega} + e^{-j2\omega},
$$
  
\n $F \{ c^n \mu[n] \} = H_2(e^{j\omega}) = \frac{1}{1 - ce^{-j\omega}}, \text{ and } F \{ d^n \mu[n] \} = H_3(e^{j\omega}) = \frac{1}{1 - de^{-j\omega}}.$ 

The overall frequency response is then  $H(e^{j\omega}) = H_1(e^{j\omega})H_2(e^{j\omega})H_3(e^{j\omega})$ 

$$
\begin{aligned}\n&= \frac{a + be^{-j\omega} + e^{-j2\omega}}{(1 - ce^{-j\omega})(1 - d \ e^{-j\omega})}. \text{ Therefore,} \\
&\left| H(e^{j\omega}) \right|^2 = \frac{a + be^{-j\omega} + e^{-j2\omega}}{(1 - ce^{-j\omega})(1 - d \ e^{-j\omega})} \frac{a + be^{j\omega} + e^{j2\omega}}{(1 - ce^{j\omega})(1 - d \ e^{j\omega})} \\
&= \frac{(a^2 + b^2 + 1) + 2b(a + 1)\cos(\omega) + 2a\cos(2\omega)}{(1 - 2c\cos(\omega) + c^2)(1 - 2d\cos(\omega) + d^2)} \\
&= \frac{(a^2 + b^2 + 1) + 2b(a + 1)\cos(\omega) + 2a\cos(2\omega)}{(1 + c^2 + d^2 + c^2d^2 + 2cd) - 2(c + d)(1 + cd)\cos(\omega) + 2cd\cos(2\omega)}. \text{ Hence,} \\
&\left| H(e^{j\omega}) \right|^2 &= 1, \text{ if } a^2 + b^2 + 1 = 1 + c^2 + d^2 + c^2d^2 + 2cd, \\
&\left| b(a + 1)\cos(\omega) = -(c + d)(1 + cd), \text{ and } a = cd. \text{ Substituting } a = cd \text{ in the equation on the left we get } b = -(c + d).\n\end{aligned}
$$

$$
\textbf{3.57} \ \ Y(e^{j\omega}) = \left| X(e^{j\omega}) \right|^{\alpha} e^{j \arg X(e^{j\omega})}. \ \ \text{Therefore,} \ \ H(e^{j\omega}) = \frac{Y(e^{j\omega})}{X(e^{j\omega})} = \left| X(e^{j\omega}) \right|^{\alpha-1}.
$$

Since  $H(e^{j\omega})$  is real function of  $\omega$ , it has zero-phase.

**3.58**  $y[n] = x[n] - \alpha y[n - R]$ . Taking the DTFT of both sides we get  $Y(e^{j\omega}) = X(e^{j\omega}) - \alpha e^{-j\omega R} Y(e^{j\omega}).$  Hence,  $H(e^{j\omega}) = \frac{Y(e^{j\omega})}{X(e^{j\omega})} = \frac{1}{1 + \alpha e^{-j\omega R}}.$  $(e^{j\omega})$  $(e^{j\omega})$  $j\omega$   $1+\alpha e^{-j\omega R}$ *j*  $H(e^{j\omega}) = \frac{Y(e^{j\omega})}{X(e^{j\omega})} = \frac{1}{1 + \alpha e^{-j\omega}}$ +α  $\omega$ ) =  $\frac{Y(e^{j\omega})}{i\omega}$  =

The maximum value of  $H(e^{j\omega})$  is  $\frac{1}{1-|\alpha|}$  and the minimum value is  $\frac{1}{1+|\alpha|}$ .  $\frac{1}{+ |\alpha|}$ . There are peaks and dips in the range  $0 \leq \omega < 2\pi$ . The locations of the peaks and the dips are given by  $1 - \alpha e^{-j\omega R} = 1 \pm |\alpha|$  or  $e^{-j\omega R} = \pm \frac{|\alpha|}{\alpha}$ . The locations of the peaks are given by *R k k*  $ω = ω<sub>k</sub> = \frac{2πk}{R}$  and the locations of the dips are given by  $ω = ω<sub>k</sub> = \frac{(2π+1)k}{R}$ ,  $0 ≤ k ≤ R-1$ . *k k* Plots of the magnitude and the phase responses of  $H(e^{j\omega})$  for  $\alpha = 0.8$  and  $R = 5$  are shown below:

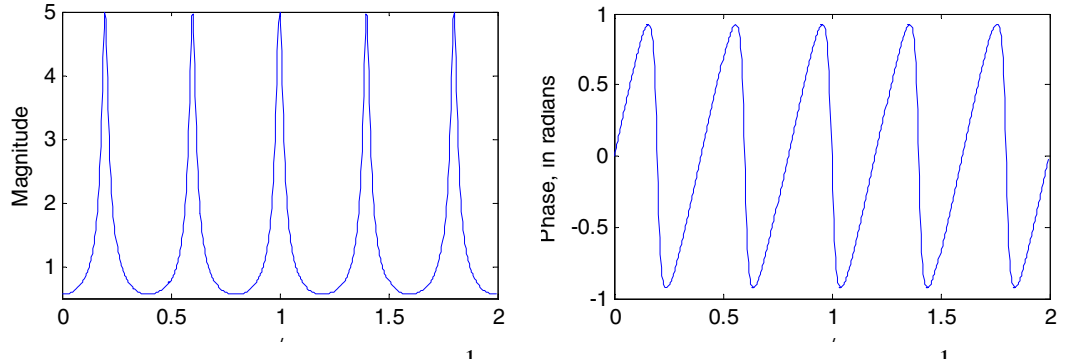

In this case the maximum value is  $\frac{1}{1-0.8} = 5$  and the minimum value is  $\frac{1}{1+0.8} = 0.5556$ .

**3.59** 
$$
A(e^{j\omega}) = \frac{b_0 + b_1 e^{-j\omega}}{1 + a_1 e^{-j\omega}}
$$
. Thus, we set  $|A(e^{j\omega})|^2 = A(e^{j\omega})A^*(e^{j\omega}) = A(e^{j\omega})A(e^{-j\omega})$   
\n
$$
= \frac{(b_0 + b_1 e^{-j\omega})(b_0 + b_1 e^{j\omega})}{(1 + a_1 e^{-j\omega})(1 + a_1 e^{j\omega})} = \frac{b_0^2 + b_1^2 + 2b_0 b_1 \cos(\omega)}{1 + a_1^2 + 2a_1 \cos(\omega)} = 1.
$$
  
\nSolution #1:  $b_0 = \pm 1$  and  $b_1 = \text{sgn}(b_0)a_1$ . In which case  $A(e^{j\omega}) = \pm \frac{1 + a_1 e^{-j\omega}}{1 + a_1^2 + a_1^2} = 1$ , a

Solution #1:  $b_0 = \pm 1$  and  $b_1 = sgn(b_0)a_1$ . In which case  $A(e^{j\omega}) = \pm \frac{1 + a_1c}{1 - i\omega} = 1$ , 1 1  $\frac{1}{1}$  =  $\phi^{(0)} = \pm \frac{1 + a_1 e^{-j\omega}}{1 + a_1 e^{-j\omega}}$ *j a e* trivial solution.

Solution #2:  $b_1 = \pm 1$  and  $b_0 = sgn(b_1)a_1$ . In which case  $A(e^{j\omega}) = \pm \frac{a_1 + b_2}{1 - i \omega}$ . 1  $(e^{j\omega})$ 1 1  $-j\omega$  $\omega_{\lambda} = 4a_1 + e^{-j\omega}$ +  $=\pm \frac{a_1+e^{-j\alpha}}{1+a_1e^{-j\alpha}}$  $j\omega_{1} = 4a_1 + e^{-j\omega}$ *a e*  $A(e^{j\omega}) = \pm \frac{a_1 + e}{a_1 + e}$ 

$$
3.60 \quad A(e^{j\omega}) = \frac{b_0 + b_1 e^{-j\omega}}{1 + a_1 e^{-j\omega}} = \frac{B_0 e^{j\phi_0} + B_1 e^{j\phi_1} e^{-j\omega}}{1 + A_1 e^{j\theta} e^{-j\omega}}. \quad \text{Thus, we set}
$$
  
\n
$$
\left| A(e^{j\omega}) \right|^2 = A(e^{j\omega})A * (e^{j\omega}) = \frac{B_0 e^{j\phi_0} + B_1 e^{j\phi_1} e^{-j\omega}}{1 + A_1 e^{j\theta} e^{-j\omega}} \cdot \frac{B_0 e^{-j\phi_0} + B_1 e^{-j\phi_1} e^{j\omega}}{1 + A_1 e^{-j\theta} e^{j\omega}}
$$
  
\n
$$
= \frac{B_0^2 + B_1^2 + 2B_0 B_1 \cos(\omega - \phi_1 + \phi_0)}{1 + A_1^2 + 2A_1 \cos(\omega - \theta)} = 1.
$$

Solution #1: 
$$
B_0 = \pm 1
$$
,  $B_1 = sgn(B_0)A_1$ ,  $\phi_1 - \phi_0 = 0$ . In which case  
\n
$$
A(e^{j\omega}) = \frac{\pm e^{j\phi_0} \pm A_1 e^{j(\phi_0 + \theta)} e^{-j\omega}}{1 + A_1 e^{j\theta} e^{-j\omega}} = \pm e^{j\phi_0} \left( \frac{1 + A_1 e^{j\theta} e^{-j\omega}}{1 + A_1 e^{j\theta} e^{-j\omega}} \right) = \pm e^{j\phi_0}
$$
 implying  
\n
$$
\phi_0 = \pm \pi
$$
. A trivial solution.  
\nSolution #2:  $B_1 = \pm 1$ ,  $B_0 = sgn(B_1)A_1$ ,  $\phi_1 - \phi_0 = 0$ . In which case  
\n
$$
A(e^{j\omega}) = \frac{\pm A_1 e^{j(\phi_1 - \theta)} \pm e^{-j\omega}}{1 + A_1 e^{j\theta} e^{-j\omega}} = \pm e^{j\phi_1} \left( \frac{A_1 e^{-j\theta} + e^{-j\omega}}{1 + A_1 e^{j\theta} e^{-j\omega}} \right) = \pm e^{j\phi_1}
$$
 implying  $\phi_1 = \pm \pi$ .  
\nHence, a non-trivial solution is  $A(e^{j\omega}) = e^{j\pi} \left( \frac{a_1^* + e^{-j\omega}}{1 + a_1 e^{-j\omega}} \right)$ .  
\n3.61 (a)  $H_a(e^{j\omega}) = \csc(\omega) = \cot(\frac{\omega}{2}) - \cot(\omega) = \frac{\cos(\omega/2)}{\sin(\omega/2)} - \frac{\cos(\omega)}{\sin(\omega)}$   
\n
$$
= \frac{j(e^{j\omega/2} + e^{-j\omega/2})}{(e^{j\omega/2} - e^{-j\omega/2})(e^{j\omega} - e^{-j\omega})}
$$
\n
$$
= j \frac{(e^{j\omega/2} + e^{-j\omega/2})(e^{j\omega} - e^{-j\omega})}{(e^{j\omega/2} - e^{-j\omega})^2 - (e^{j\omega/2} - e^{-j\omega/2})(e^{j\omega} + e^{-j\omega})}
$$
\n
$$
= j2 \left( \frac{e^{-j\omega} - e^{-j2\omega}}{1 - e^{-j\omega} - e^{-j2\omega
$$

**3.62** From Eq. (2.20), the input-output relation of a factor-of- *L* up-sampler is given by  $y[n] = \begin{cases} x[n/L], & n = 0, \pm L, \pm 2L, \pm 3L, \dots \\ 0, & \text{otherwise.} \end{cases}$  The DTFT of  $y[n]$  is thus given by

$$
Y(e^{j\omega}) = \sum_{n=-\infty}^{\infty} y[n]e^{-j\omega n} = \sum_{\substack{n=-\infty\\n=mL}}^{\infty} x[n/L]e^{-j\omega n} = \sum_{m=-\infty}^{\infty} x[m]e^{-j\omega mL} = X(e^{jL\omega}), \text{ where}
$$

$$
X(e^{j\omega}) = \mathcal{F}\{x[n]\}.
$$

**3.63**  $G(e^{j\omega}) = \frac{1}{\sigma^2}$ ,  $|\alpha| < 1$ . 1  $(e^{j\omega}) = \frac{1}{\sqrt{1-\omega}}, |\alpha| <$  $\sigma$ ) =  $\frac{1}{1 - \alpha e^{-jL\omega}}$ *jL j e*  $G(e^{j\omega}) = \frac{1}{\omega}$ ,  $|\alpha| < 1$ . Thus, we can write  $G(e^{j\omega}) = X(e^{jL\omega})$ , where .  $(e^{j\omega}) = \frac{1}{1 - \alpha e^{-j\omega}}$  $j\omega$ ) =  $\frac{1}{1-\alpha e^{-j}}$ *e*  $X(e^{j\omega}) = \frac{1}{\omega}$ . From Table 3.3, the inverse DTFT of  $X(e^{j\omega})$  is  $x[n] = \alpha^n \mu[n]$ . Hence, from the results of Problem 3.62, it follows that  $\overline{a}$  $g[n] = \begin{cases} x[n/L], & n = 0, \pm L, \pm 2L, \pm 3L, ... \\ 0, & \text{otherwise.} \end{cases}$ 

**3.64** From Table 3.3, 
$$
H(e^{j\omega}) = \frac{1}{1 - 0.5e^{-j\omega}}
$$
. Thus,  $|H(e^{j\omega})| = \frac{1}{\sqrt{1.25 - \cos(\omega)}}$  and  
\n $arg\{H(e^{j\omega})\} = \theta(\omega) = \tan^{-1}\left(\frac{-0.5\sin(\omega)}{1 - 0.5\cos(\omega)}\right)$ .  $H(e^{\pm j\pi/5}) = 1.3504 \pm j0.6664$ . Therefore  
\n $|H(e^{\pm j\pi/5})| = 1.5059$  and  $\theta(\pm \pi/5) = \pm 0.4585$  radians.  
\nNow, for an input  $x[n] = \sin(\omega_o n)\mu[n]$ , the steady-state output is given by  
\n $y[n] = |H(e^{j\omega_o})| \sin(\omega_o n + \theta(\omega_o))$  For  $\omega_o = \pi/5$ , the steady-state output is therefore  
\ngiven by  $y[n] = |H(e^{j\pi/5})| \sin(\frac{\pi}{5}n + \theta(\frac{\pi}{5})) = 1.5059 \sin \sin(\frac{\pi}{5}n - 0.4585)$ .

**3.65** 
$$
H(e^{j\omega}) = h[0] + h[1]e^{-j\omega} + h[0]e^{-j2\omega} = h[0](1 + e^{-j2\omega}) + h[1]e^{-j\omega}
$$
  
\n $= e^{-j\omega} (2h[0]\cos(\omega) + h[1])$ . We require  $|H(e^{j0.3})| = 2h[0]\cos(0.3) + h[1] = 0$   
\nand  $|H(e^{j0.6})| = 2h[0]\cos(0.6) + h[1] = 1$ . Solving these two equations we get  
\n $h[0] = 3.8461$  and  $h[1] = -6.3487$ .

**3.66** 
$$
H(e^{j\omega}) = h[0](1 + e^{-j2\omega}) + h[1]e^{-j\omega} = e^{-j\omega}(2h[0]\cos(\omega) + h[1])
$$
 We require  
\n
$$
\left| H(e^{j0.3}) \right| = 2h[0]\cos(0.3) + h[1] = 1
$$
 and 
$$
\left| H(e^{j0.6}) \right| = 2h[0]\cos(0.6) + h[1] = 0.
$$
 Solving these two equations we get  $h[0] = -3.8461$  and  $h[1] = 7.3487$ .

**3.67** 

**3.68** 
$$
H(e^{j\omega}) = h[0](1 + e^{-j4\omega}) + h[1](e^{-j\omega} + e^{-j3\omega}) + h[2]e^{-j2\omega}
$$

$$
= e^{-j2\omega} (2h[0]\cos(2\omega) + 2h[1]\cos(\omega) + h[2]).
$$
 We require  
\n
$$
|H(e^{j0.2})| = 2\cos(0.4)h[0] + 2\cos(0.2)h[1] + h[2] = 0,
$$
  
\n
$$
|H(e^{j0.5})| = 2\cos(1.0)h[0] + 2\cos(0.5)h[1] + h[2] = 1,
$$
  
\n
$$
|H(e^{j0.8})| = 2\cos(1.6)h[0] + 2\cos(0.8)h[1] + h[2] = 0.
$$
 Solving these three equations we get  $h[0] = -13.4866$ ,  $h[1] = 45.228$ ,  $h[2] = -63.8089$ , i.e.,  
\n
$$
\{h[n]\} = \{-13.4866, 45.228, -63.8089\}, 0 \le n \le 2.
$$

3.69 
$$
H(e^{j\omega}) = h[0] + h[1]e^{-j\omega} + h[2]e^{-j2\omega} + h[3]e^{-j3\omega}
$$
. Therefore,  
\n $H(e^{j0}) = h[0] + h[1] + h[2] + h[3] = 2$ ,  
\n $H(e^{j\pi/2}) = h[0] + h[1]e^{-j\pi/2} + h[2]e^{-j\pi} + h[3]e^{-j3\pi/2}$   
\n $= h[0] - jh[1] - h[2] + jh[3] = 7 - j3$ ,  
\n $H(e^{j\pi}) = h[0] - h[1] + h[2] - h[3] = 0$ . Since the impulse response is real, the value of  
\n $H(e^{j\omega})$  at  $\omega = 3\pi/2$  is the conjugate of its value at  $\omega = \pi/2$ , i.e.,  
\n $H(e^{j3\pi/2}) = H^*(e^{j\pi/2}) = h[0] + jh[1] - h[2] - jh[3] = 7 + j3$ . Writing the four  
\nequations in matrix form we get  
\n
$$
\begin{bmatrix} h[0] \\ h[1] \\ h[2] \\ h[3] \end{bmatrix} = \begin{bmatrix} 1 & 1 & 1 & 1 \\ 1 & -j & -1 & j \\ 1 & -1 & 1 & -1 \\ 1 & j & -1 & -j \end{bmatrix} \begin{bmatrix} 2 \\ 7 - j3 \\ 0 \\ 7 + j3 \end{bmatrix} = \frac{1}{4} \begin{bmatrix} 1 & 1 & 1 & 1 \\ 1 & j & -1 & -j \\ 1 & -j & -1 & j \end{bmatrix} \begin{bmatrix} 2 \\ 7 - j3 \\ 7 + j3 \end{bmatrix} = \begin{bmatrix} 4 \\ 2 \\ -1 \end{bmatrix}
$$
, and

hence 
$$
\{h[n] = \{4, 2, -3, -1\}, 0 \le n \le 3.
$$

**3.70** (a) 
$$
H(e^{j\omega}) = h[0] + h[1]e^{-j\omega} + h[2]e^{-j2\omega} + h[3]e^{-j3\omega}
$$
  
\n $= h[0] + h[1]e^{-j\omega} - h[1]e^{-j2\omega} - h[0]e^{-j3\omega}$ . Therefore,  
\n $H(e^{j\pi/2}) = h[0] + h[1]e^{-j\pi/2} - h[1]e^{-j\pi} - h[0]e^{-j3\pi/2}$   
\n $= h[0] - jh[1] + h[1] - jh[0] = -2 + j2$ ,

 $H(e^{j\pi}) = h[0] - h[1] - h[1] + h[0] = 8$ . Solving these two equations we get  $h[0] = 1$  and  $h[1] = -3$ . Hence,  $\{h[n]\} = \{1, -3, 3, -1\}$ ,  $0 \le n \le 3$ .

**3.71** (a)  $H(e^{j\omega}) = h[0] + h[1]e^{-j\omega} + h[2]e^{-j2\omega} = h[0] + h[1]e^{-j\omega} + h[0]e^{-j2\omega}$ . The two conditions to be satisfied by the filter are:  $H(e^{j0.4\pi}) = h[0] + h[1]e^{-j0.4\pi} + h[0]e^{-j0.8\pi} = 0$  and  $H(e^{j0}) = h[0] + h[1] + h[0] = 1$ . Solving these two equations we get  $h[0] = 0.7236$  and *h*[1] = −0.4472. **(b)**  $H(e^{j\omega}) = 0.7236 - 0.4472 e^{-j\omega} + 0.7236 e^{-j2\omega}$ .

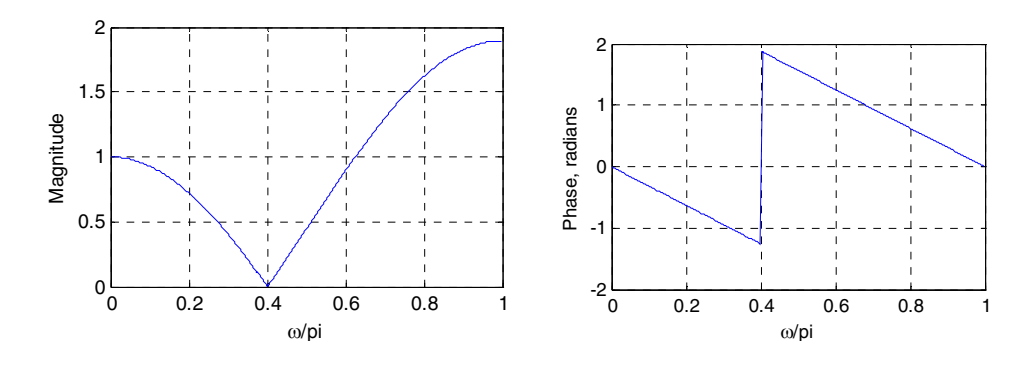

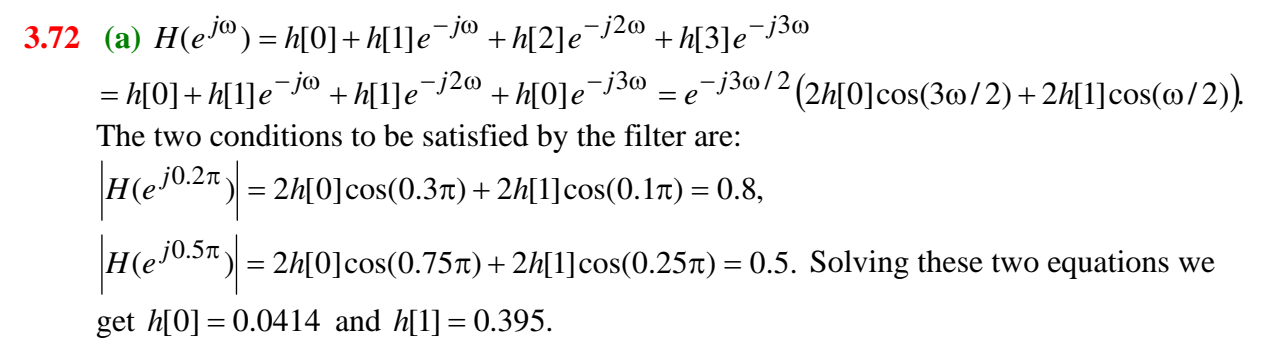

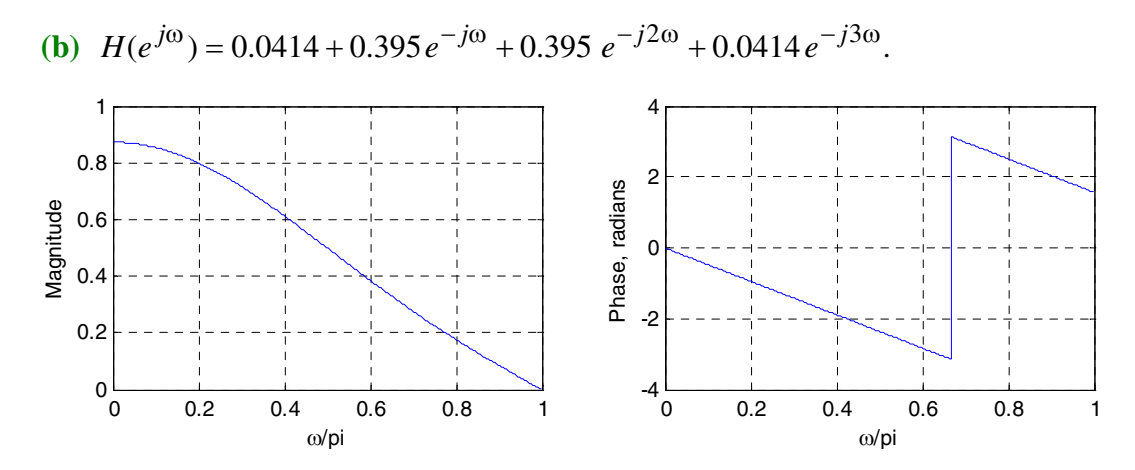

**3.73** (a)  $H(e^{j\omega}) = h[0] + h[1]e^{-j\omega} + h[2]e^{-j2\omega} + h[3]e^{-j3\omega}$ 

=  $h[0] + h[1]e^{-j\omega} - h[1]e^{-j2\omega} - h[0]e^{-j3\omega} = j e^{-j3\omega/2} (2h[0]\sin s(3\omega/2) + 2h[1]\sin(\omega/2))$ . The two conditions to be satisfied by the filter are:  $H(e^{j0.5\pi}) = 2h[0]\sin(0.75\pi) + 2h[1]\sin s(0.25\pi) = 0.2,$  $| H(e^{j0.8\pi} ) | = 2h[0] \sin(1.2\pi) + 2h[1] \cos(0.4\pi) = 0.7$ . Solving these two equations we get *h*[0] = −0.14 and *h*[1] = 0.2815.

**(b)** 
$$
H(e^{j\omega}) = -0.14 + 0.2815 e^{-j\omega} - 0.2815 e^{-j2\omega} + 0.14 e^{-j3\omega}
$$
.

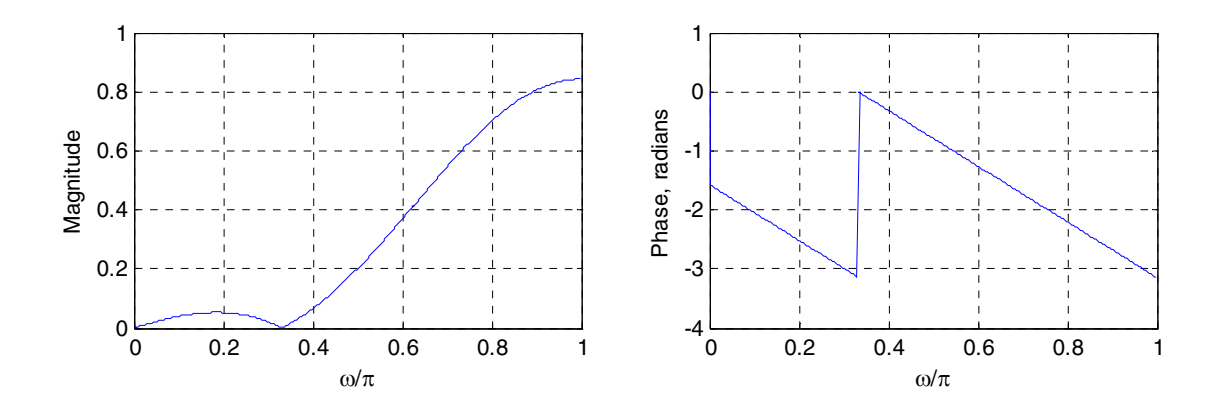

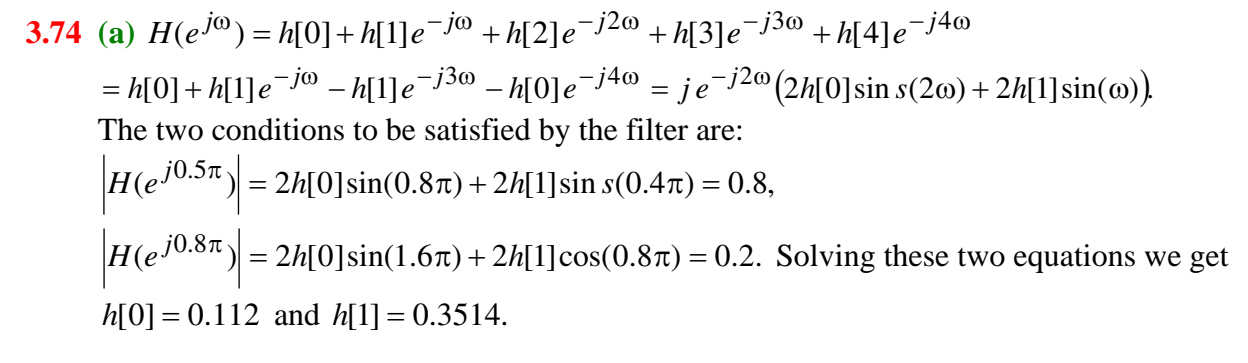

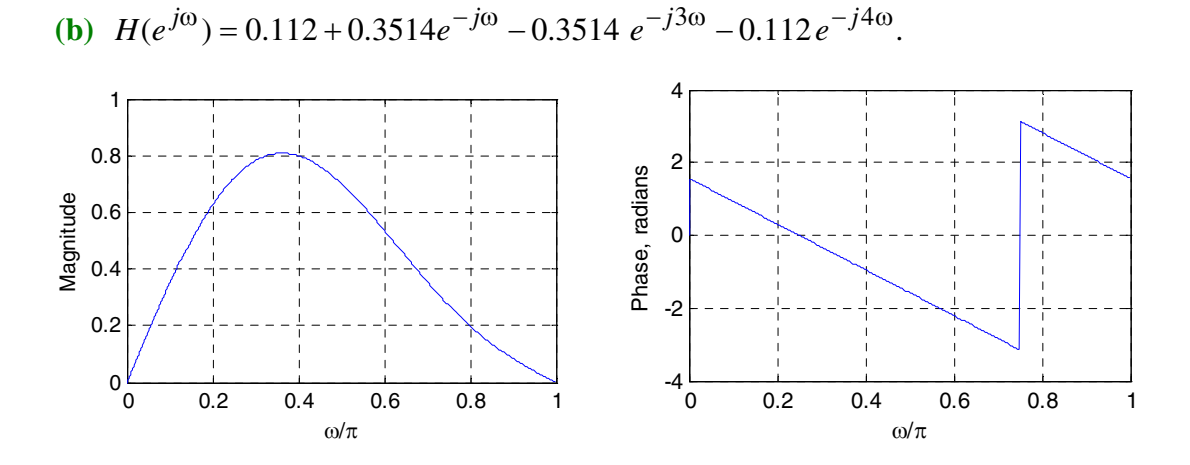

**3.75** (a)  $H_A(e^{j\omega}) = 0.3 - e^{-j\omega} + 0.3e^{-j2\omega}$ ,  $H_B(e^{j\omega}) = 0.3 + e^{-j\omega} + 0.3e^{-j2\omega}$ .

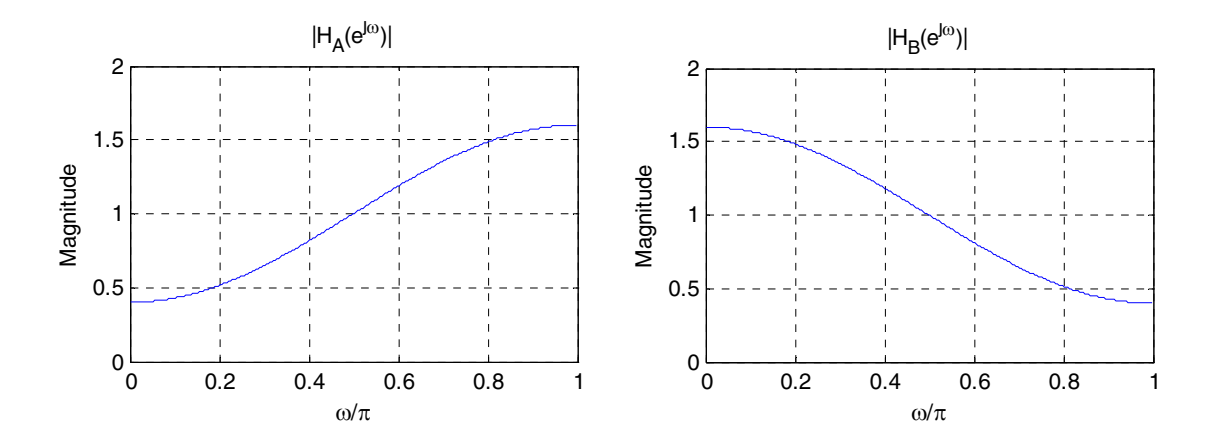

It can be seen from the above plots that  $H_A(e^{j\omega})$  is a highpass filter, whereas  $H_B(e^{j\omega})$ is a lowpass filter.

**(b)** 
$$
H_C(e^{j\omega}) = H_B(e^{j\omega}) = H_A(e^{j(\omega + \pi)}).
$$

3.76 
$$
y[n] = y[n-1] + 0.5(x[n] + x[n-1])
$$
 Taking the DTFT of both sides we get  
\n $Y(e^{j\omega}) = e^{-j\omega} Y(e^{j\omega}) + 0.5(X(e^{j\omega}) + e^{-j\omega} X(e^{j\omega}))$  Hence, the frequency response is  
\ngiven by  $H_{trap}(e^{j\omega}) = \frac{Y(e^{j\omega})}{X(e^{j\omega})} = \frac{1}{2} \left( \frac{1 + e^{-j\omega}}{1 - e^{-j\omega}} \right)$ .

3.77 
$$
y[n] = y[n-2] + \frac{1}{3}(x[n] + 4x[n-1] + x[n-2])
$$
. Hence,  
\n
$$
H_{\text{simpson}}(e^{j\omega}) = \frac{1}{3} \left( \frac{1 + 4e^{-j\omega} + e^{-j2\omega}}{1 - e^{-j2\omega}} \right)
$$
\n2  
\n2  
\n3  
\n1.5  
\n3  
\n1.5  
\n3  
\n1.6  
\n1.6  
\n1.6  
\n1.7  
\n1.8  
\n1.9  
\n2  
\n3  
\n3  
\n4  
\n5  
\n6  
\n6  
\n7  
\n8  
\n9  
\n1.9  
\n1.9  
\n1.9  
\n1.9  
\n1.9  
\n1.9  
\n1.9  
\n1.9  
\n1.9  
\n1.9  
\n1.9  
\n1.9  
\n1.9  
\n1.9  
\n1.9  
\n1.9  
\n1.9  
\n1.9  
\n1.9  
\n1.9  
\n1.9  
\n1.9  
\n1.9  
\n1.9  
\n1.9  
\n1.9  
\n1.9  
\n1.9  
\n1.9  
\n1.9  
\n1.9  
\n1.9  
\n1.9  
\n1.9  
\n1.9  
\n1.9  
\n1.9  
\n1.9  
\n1.9  
\n1.9  
\n1.9  
\n1.9  
\n1.9  
\n1.9  
\n1.9  
\n1.9  
\n1.9  
\n1.9  
\n1.9  
\n1.9  
\n1.9  
\n1.9  
\n1.9  
\n1.9  
\n1.9  
\n1.9  
\n1.9  
\n1.9  
\n1.9  
\n1.9  
\n1.9  
\n1.9  
\n1.9  
\n1.9  
\n1.9  
\n1.9  
\n1.9  
\n1.9  
\n1.9  
\n1.9  
\n1.9  
\n1.9  
\n1.9  
\n1.9  
\n1.9  
\n1.9  
\n1.9  
\n1.9  
\n1.9  
\n1.9  
\n1.9  
\n1.9  
\n1.9  
\n1.9  
\n1.9  
\n1.9  
\n1.9  
\n1.9  
\n1.9  
\n1.9  
\

Note: To compare the performances of the Trapezoidal numerical integration formula with that of the Simpson's formula, we first observe that if the input is  $x_a(t) = e^{j\omega t}$ , then the result of integration is  $y_a(t) = \frac{1}{j\omega}e^{j\omega t}$ . Thus, the desired ideal frequency response is

 $H(e^{j\omega}) = \frac{1}{j\omega}$ . Hence, we take the ratio of the frequency responses of the approximation to the ideal, and plot the two curves as indicated on the previous page. From this plot, it is evident that the Simpson's formula amplifies high frequencies, whereas, the trapezoidal formula attenuates them. In the very low frequency range, both formulae yield results close to the ideal. However, Simpson's formula is reasonably accurate for frequencies close to the midband range.

3.78 
$$
G(e^{j\omega}) = g_0 + g_1 e^{-j\omega} + g_2 e^{-j2\omega} + g_3 e^{-j3\omega}
$$
  
\n
$$
= e^{-j3\omega/2} \Big( g_0 e^{j3\omega/2} + g_1 e^{j\omega/2} + g_2 e^{-j\omega/2} + g_0 e^{-j3\omega/2} \Big)
$$
  
\n
$$
= e^{-j3\omega/2} \Big[ g_0 \cos(3\omega/2) + j g_0 \sin(3\omega/2) + g_3 \cos(-3\omega/2) + j g_3 \sin(-3\omega/2) + g_1 \cos(\omega/2) + j g_1 \sin(\omega/2) + g_2 \cos(-\omega/2) + j g_2 \sin(-\omega/2) \Big]
$$
  
\n
$$
= e^{-j3\omega/2} \Big[ (g_0 + g_3) \cos(3\omega/2) + (g_1 + g_2) \cos(\omega/2) + j (g_0 - g_3) \sin(3\omega/2) + j (g_1 - g_2) \cos(\omega/2) \Big].
$$

Thus, if 
$$
g_0 = g_3
$$
 and  $g_1 = g_2$ , then  
\n
$$
G(e^{j\omega}) = e^{-j3\omega/2} [(g_0 + g_3)\cos(3\omega/2) + (g_1 + g_2)\cos(\omega/2)]
$$
 which has a linear phase  
\n $\theta(\omega) = -\frac{3\omega}{2}$ , and hence, a constant group delay.  
\nAlternatively, if  $g_0 = -g_3$  and  $g_1 = -g_2$ , then  
\n
$$
G(e^{j\omega}) = je^{-j3\omega/2} [(g_0 + g_3)\sin(3\omega/2) + (g_1 + g_2)\sin(\omega/2)]
$$
 which has a linear phase  
\n $\theta(\omega) = -\frac{3\omega}{2} + \frac{\pi}{2}$ , and hence, a constant group delay.

3.79 (a) 
$$
H_a(e^{j\omega}) = a + be^{-j\omega} = a + b\cos\omega - jb\sin\omega
$$
. Thus,  $\theta_{H_a}(\omega) = \tan^{-1}\left(\frac{-b\sin\omega}{a + b\cos\omega}\right)$ .  
\nHence,  $\tau_{H_a}(\omega) = -\frac{d\theta_{H_a}(\omega)}{d\omega} = -\frac{1}{\left(\frac{-b\sin\omega}{a + b\cos\omega}\right)^2} \cdot \frac{d}{d\omega} \left(\frac{-b\sin\omega}{a + b\cos\omega}\right)$   
\n
$$
= -\frac{(a + b\cos\omega)^2}{(a + b\cos\omega)^2 + (b\sin\omega)^2} \cdot \frac{-(a + b\cos\omega)b\cos\omega - (-b\sin\omega)(-b\sin\omega)}{(a + b\cos\omega)^2}
$$
  
\n
$$
= -\frac{-ab\cos\omega - b^2\cos^2\omega - b^2\sin^2\omega}{a^2 + b^2\cos^2\omega + 2ab\cos\omega + b^2\sin^2\omega} = \frac{b^2 + ab\cos\omega}{a^2 + b^2 + 2ab\cos\omega}.
$$

**(b)** Let 
$$
G_b(e^{j\omega}) = 1 + ce^{-j\omega} = 1 + c \cos \omega - j c \sin \omega
$$
. From the results of Part (a) we  
\nhave  $\tau_{G_b}(\omega) = \frac{c^2 + c \cos \omega}{1 + c^2 + 2c \cos \omega}$ . Since  $H_b(e^{j\omega}) = \frac{1}{G_b(e^{j\omega})} = \frac{1}{1 + ce^{-j\omega}}$ ,  
\n $\theta_{H_b}(\omega) = -\theta_{G_b}(\omega)$ , we have  $\tau_{H_b}(\omega) = -\tau_{G_b}(\omega) = -\frac{c^2 + c \cos \omega}{1 + c^2 + 2c \cos \omega}$ .  
\n**(c)**  $H_c(e^{j\omega}) = \frac{a + be^{-j\omega}}{1 + ce^{-j\omega}} = H_a(e^{j\omega})H_b(e^{j\omega})$ , where  $H_a(e^{j\omega})$  is the frequency  
\nresponse of Part (a) and  $H_b(e^{j\omega})$  is the frequency response of Part (b). Thus,  
\n $\theta_{H_c}(\omega) = \theta_{H_a}(\omega) + \theta_{H_b}(\omega)$ , and therefore,  $\tau_{H_c}(\omega) = \tau_{H_a}(\omega) + \tau_{H_b}(\omega)$   
\n $= \frac{b^2 + ab \cos \omega}{a^2 + b^2 + 2ab \cos \omega} - \frac{c^2 + c \cos \omega}{1 + c^2 + 2c \cos \omega}$ .  
\n**(d)**  $H_d(e^{j\omega}) = \frac{1}{1 + ce^{-j\omega}} \cdot \frac{1}{1 + de^{-j\omega}} = H_b(e^{j\omega})H_e(e^{j\omega})$ , where  $H_b(e^{j\omega})$  is the  
\nfrequency response of Part (b) and  $H_e(e^{j\omega})$  is similar in form to  $H_b(e^{j\omega})$ . Thus,  
\n $\theta_{H_d}(\omega) = \theta_{H_d}(\omega) + \theta_{H_e}(\omega)$ , and therefore,  $\tau_{H_d}(\omega) = \tau_{H_b}(\omega) + \tau_{H_e}(\omega)$ 

$$
\theta_{H_d}(\omega) = \theta_{H_d}(\omega) + \theta_{H_e}(\omega), \text{ and therefore, } \tau_{H_d}(\omega) = \tau_{H_b}(\omega) + \tau_{H_e}(\omega)
$$

$$
= \frac{c^2 + c \cos \omega}{1 + c^2 + 2c \cos \omega} + \frac{d^2 + d \cos \omega}{1 + d^2 + 2d \cos \omega}.
$$

3.80 The group delay of a causal LTI discrete-time system with a frequency response  
\n
$$
H(e^{j\omega}) = |H(e^{j\omega})|e^{j\theta(\omega)}
$$
 is given by  $\tau_g(\omega) = -\frac{d\theta(\omega)}{d\omega}$ . Now,  
\n
$$
\frac{dH(e^{j\omega})}{d\omega} = e^{j\theta(\omega)} \frac{d|H(e^{j\omega})|}{d\omega} + j|H(e^{j\omega})|e^{j\theta(\omega)} \frac{d\theta(\omega)}{d\omega}.
$$
 Hence,  
\n
$$
-j|H(e^{j\omega})|e^{j\theta(\omega)} \frac{d\theta(\omega)}{d\omega} = e^{j\theta(\omega)} \frac{d|H(e^{j\omega})|}{d\omega} - \frac{dH(e^{j\omega})}{d\omega}, \text{ or, equivalently,}
$$
\n
$$
-\frac{d\theta(\omega)}{d\omega} = \frac{e^{j\theta(\omega)}}{j|H(e^{j\omega})|e^{j\theta(\omega)}} \cdot \frac{d|H(e^{j\omega})|}{d\omega} - \frac{1}{j|H(e^{j\omega})|e^{j\theta(\omega)}} \cdot \frac{dH(e^{j\omega})}{d\omega}
$$
\n
$$
= \frac{1}{j|H(e^{j\omega})|} \cdot \frac{d|H(e^{j\omega})|}{d\omega} + j \frac{1}{H(e^{j\omega})} \cdot \frac{dH(e^{j\omega})}{d\omega}.
$$
 The first term on the right-

hand side of the above equation is purely imaginary. Hence,
$$
\tau_g(\omega) = -\frac{d\Theta(\omega)}{d\omega} = \text{Re}\left\{\frac{j\frac{dH(e^{j\omega})}{d\omega}}{H(e^{j\omega})}\right\}.
$$

**3.81** Since  $G(e^{j\omega})$  is the Fourier transform of  $ng[n]$ ,  $G(e^{j\omega}) = j \frac{dH(e^{j\omega})}{d\omega}$ .  $\omega_{\lambda} = \frac{dH(e^{j\omega})}{dt}$ *d*  $G(e^{j\omega}) = j \frac{dH(e^{j\omega})}{dx}$ . Rewriting Eq. (3.127) we get  $\overline{a}$  $\frac{1}{2}$ ⎭  $\overline{\phantom{a}}$  $\left\{ \right\}$  $\begin{matrix} \end{matrix}$  $\overline{a}$  $\overline{a}$  $\overline{\mathsf{I}}$  $\overline{\phantom{a}}$ ⎨  $\sqrt{2}$  $\sqrt{ }$  $\overline{\phantom{a}}$  $\overline{\phantom{a}}$ ⎠ ⎞  $\Big\}$  $\mathsf I$  $\mathsf I$ ⎝  $\big($  $\tau_g(\omega) = \frac{1}{2} \left\{ \frac{d\omega}{H(g/\omega)} + \frac{d\omega}{H(g/\omega)} \right\}$ ω ω ω  $(e^{j\omega}) \quad \left( \begin{array}{c} H(e^{j\omega}) \end{array} \right)^*$  $\tilde{L}(\omega) = \frac{1}{2} \sqrt{\frac{J - d\omega}{H(e^{j\omega})}} + \frac{J - d\omega}{H(e^{j\omega})}$ *dH e j d dH e*  $g^{(\omega)} = \frac{1}{2} \left| \frac{H(e^{j\omega})}{H(e^{j\omega})} \right| + \frac{1}{H(e^{j\omega})}$ *j H e j j*<sup>o</sup>  $\int$  *dH(e)*  $\overline{a}$  $\overline{a}$ ⎭  $\overline{a}$  $\overline{a}$  $\left\{ \right\}$  $\frac{1}{2}$  $\overline{a}$  $\frac{1}{2}$  $\overline{a}$  $\overline{a}$  $\frac{1}{2}$ ⎨  $\int$  $\sqrt{ }$ ⎠ ⎞  $\overline{\phantom{a}}$ ⎝  $\big($  $=\frac{1}{2}$  $\frac{d\omega}{d\omega}$  +  $\frac{d\omega}{d\omega}$  +  $\frac{d\omega}{d\omega}$ ω ω ω  $\omega$   $\int$   $dH(e^{j\omega})$  $2 \left| H(e^{j\omega}) \right. \qquad H^*(e^{j\omega})$ 1 \*  $(e^{j\omega}) \left( i \frac{dH(e^{j\omega})}{dt} \right)^*$ *j d dH e j d dH e H e j H e j*  $j\omega$ ,  $\int$  *;*  $dH(e^{j})$  $\overline{a}$  $\frac{1}{2}$ ⎭  $\overline{a}$  $\frac{1}{2}$  $\left\{ \right.$  $\frac{1}{2}$  $\overline{a}$  $\frac{1}{2}$  $\overline{a}$  $\overline{a}$  $\frac{1}{2}$ ⎨  $\int$  $\sqrt{ }$ ⎠ ⎞  $\overline{\phantom{a}}$ ⎝  $\big($ + = ω ω ω ω ω  $\omega_{\lambda}$   $\omega_{\lambda}$   $\omega_{\mu}$   $\omega_{\mu}$   $\omega_{\mu}$ 2  $(e^{j\omega})_{\mathbf{H}^*(e^{j\omega})_\perp}$   $\left( e^{j\omega} \right)^*$  $(e^{j\omega})$  $(e^{j\omega}) + |j\frac{an(e)}{i} | H(e^{j\omega})$ 2 1 *j j d*  $j\omega_{\lambda+}$  ;  $dH(e)$ *d dH e H e*  $\int \frac{uH(e^{-t})}{t} H^{(e)}(e^{j\omega}) + \int \frac{uH(e^{-t})}{t} H(e^{-t})$  $j\omega_{\lambda}$  *i j j dH(e)*  $\frac{1}{2} \left[ \left( G_{re} (e^{j\omega}) + j G_{im} (e^{j\omega}) \right) H_{re} (e^{j\omega}) + j H_{im} (e^{j\omega}) \right)^{*}$  $2|H(e^{j\omega})$  $\frac{1}{\omega^{j\omega}}\left[\left(G_{re}(e^{j\omega})+jG_{im}(e^{j\omega})\right)\right]H_{re}(e^{j\omega})+jH_{im}(e^{j\omega})$  $=\frac{1}{\sqrt{2}}\left[\left(G_{re}(e^{j\omega})+jG_{im}(e^{j\omega})\right)\right]H_{re}(e^{j\omega})+jH_{im}(e^{j\omega})$ *j*  $G_{re}(e^{j\omega})+jG_{im}(e^{j\omega})H_{re}(e^{j\omega})+jH_{im}(e^{j\omega})$ *H e*  $+\left(G_{re}(e^{j\omega})+jG_{im}(e^{j\omega})\right)\left(H_{re}(e^{j\omega})+jH_{im}(e^{j\omega})\right)^{*}$  $\left| 2G_{re}(e^{j\omega})H_{re}(e^{j\omega})+2G_{im}(e^{j\omega})H_{im}(e^{j\omega})\right|$  $2|H(e^{j\omega})$ 1 2  $\omega_{\text{A}} \mu_{\text{A}} \dot{\omega}_{\text{A}} + 2C \hat{\omega}_{\text{B}} \dot{\omega}_{\text{A}} \mu_{\text{A}} \dot{\omega}$ ω  $=\frac{1}{\sqrt{2}}\Big[2G_{re}(e^{j\omega})H_{re}(e^{j\omega})+2G_{im}(e^{j\omega})H_{im}(e^{j\omega})$ *j re j*  $G_{re}(e^{j\omega})H_{re}(e^{j\omega})+2G_{im}(e^{j\omega})H_{im}(e^{j\omega})$ *H e* .  $(e^{j\omega})$  $(e^{j\omega})H_{re}(e^{j\omega})+G_{im}(e^{j\omega})H_{im}(e^{j\omega})$  $\omega$ <sup>2</sup>  $=\frac{G_{re}(e^{j\omega})H_{re}(e^{j\omega})+G_{im}(e^{j\omega})H_{im}(e^{j\omega})}{2}$ *j*  $f_{re}$   $(e^{j\omega})H_{re}$   $(e^{j\omega})+G_{im}(e^{j\omega})H_{im}(e^{j\omega})$ *H e*  $G_{re}(e^{j\omega})H_{re}(e^{j\omega})+G_{im}(e^{j\omega})H_{im}(e^{j\omega})$ 

3.82 (a) 
$$
H_a(e^{j\omega}) = 1 + 0.4e^{-j\omega} = 1 + 0.4 \cos \omega - j0.4 \sin \omega
$$
 and thus,  
\n $Re\left\{H_a(e^{j\omega})\right\} = 1 + 0.4 \cos \omega$  and  $Im\left\{H_a(e^{j\omega})\right\} = -0.4 \sin \omega$ .  
\n $G_a(e^{j\omega}) = j \frac{dH_a(e^{j\omega})}{d\omega} = j(-j0.4e^{-j\omega}) = 0.4 \cos \omega - j0.4 \sin \omega$ . Thus,  
\n $Re\left\{G_a(e^{j\omega})\right\} = 0.4 \cos \omega$  and  $Im\left\{G_a(e^{j\omega})\right\} = -0.4 \sin \omega$ . Therefore, using Eq. (3.128) we  
\nget  $\tau_{H_a}(\omega) = \frac{(1 + 0.4 \cos \omega)(0.4 \cos \omega) + (-0.4 \sin \omega)^2}{(1 + 0.4 \cos \omega)^2 + (-0.4 \sin \omega)^2}$   
\n $= \frac{0.16 \cos^2 \omega + 0.16 \sin^2 \omega + 0.4 \cos \omega}{1 + 0.16 \cos^2 \omega + 0.16 \sin^2 \omega + 0.8 \cos \omega} = \frac{0.16 + 0.4 \cos \omega}{1.16 + 0.8 \cos \omega}$ .

**(b)** Let  $G_h(e^{j\omega}) = \frac{1}{\omega} = 1 + 0.6 e^{-j\omega}$ .  $(e^{j\omega})$  $(e^{j\omega}) = \frac{1}{H(e^{j\omega})} = 1 + 0.6 e^{-j\omega}$  $b(e^j)$  $b(e^{j\omega}) = \frac{1}{|e^{j\omega}|} = 1 + 0.6e^{j\omega}$  $G_b(e^{j\omega}) = \frac{1}{H_b(e^{j\omega})} = 1 + 0.6e^{-j\omega}$ . Then  $\tau_{G_b}(\omega) = -\tau_{H_b}(\omega)$ . Then using the

same procedure as in Part (a) we get  $\tau_{G_b}(\omega) = \frac{0.36 + 0.6 \cos \omega}{1.36 + 1.2 \cos \omega}$ .  $+1.2\cos\omega$  $\tau_{G_b}(\omega) = \frac{0.36 + 0.6 \cos \omega}{1.36 + 1.2 \cos \omega}$ . Therefore,

$$
\tau_{H_b}(\omega) = -\frac{0.36 + 0.6 \cos \omega}{1.36 + 1.2 \cos \omega}.
$$

(c) Let 
$$
H_c(e^{j\omega}) = (1 - 0.5e^{-j\omega}) \left( \frac{1}{1 + 0.3e^{-j\omega}} \right) = G_a(e^{j\omega}) G_b(e^{j\omega})
$$
, where

$$
G_a(e^{j\omega}) = 1 - 0.5 e^{-j\omega}
$$
 and  $G_b(e^{j\omega}) = \frac{1}{1 + 0.3 e^{-j\omega}}$ . Therefore,

 $\tau_{H_c}(\omega) = \tau_{G_a}(\omega) + \tau_{G_b}(\omega)$ . Then using the same procedure as in Part (a) we get  $-\cos \omega$  $\tau_{G_a}(\omega) = \frac{0.25 - 0.5 \cos \omega}{1.25 - \cos \omega}$  and using the same procedure as in Part (b) we get  $\omega = -\frac{0.09 + 0.3 \cos \omega}{1.09 + 0.6 \cos \omega}.$  $+0.6\cos\omega$  $\tau_{G_b}(\omega) = -\frac{0.09 + 0.3 \cos \omega}{1.09 + 0.6 \cos \omega}$ . Hence,  $\tau_{H_c}(\omega) = \frac{0.25 - 0.5 \cos \omega}{1.25 - \cos \omega} - \frac{0.09 + 0.3 \cos \omega}{1.09 + 0.6 \cos \omega}$ .  $1.25 - \cos$  $\omega = \frac{0.25 - 0.5 \cos \theta}{1.25}$  $\tau_{H_c}(\omega) = \frac{0.25 - 0.5 \cos \omega}{1.25 - \cos \omega} - \frac{0.09 + 0.3 \cos \omega}{1.09 + 0.6 \cos \omega}$ 

(d) Let 
$$
H_d(e^{j\omega}) = \left(\frac{1}{1 - 0.3e^{-j\omega}}\right)\left(\frac{1}{1 + 0.5e^{-j\omega}}\right) = G_a(e^{j\omega})G_b(e^{j\omega}),
$$
 where  
\n $G_a(e^{j\omega}) = \frac{1}{1 - 0.3e^{-j\omega}}$  and  $G_b(e^{j\omega}) = \frac{1}{1 + 0.5e^{-j\omega}}.$  Therefore,

$$
\tau_{H_d}(\omega) = \tau_{G_a}(\omega) + \tau_{G_b}(\omega)
$$
. Then using the same procedure as in Part (b) we get  
\n $\tau_{G_a}(\omega) = \frac{-0.09 + 0.3 \cos \omega}{1.09 - 0.6 \cos \omega}$  and  $\tau_{G_a}(\omega) = \frac{-0.25 - 0.5 \cos \omega}{1.25 + \cos \omega}$ . Hence,

$$
\tau_{G_a}(\omega) = -\left(\frac{0.09 - 0.3 \cos \omega}{1.09 - 0.6 \cos \omega} + \frac{0.25 + 0.5 \cos \omega}{1.25 + \cos \omega}\right).
$$

**3.83** From Table 3.3, 
$$
H(e^{j\omega}) = \frac{1}{1 + 0.5 e^{-j\omega}} = \frac{1}{1 + 0.5 \cos \omega - j0.5 \sin \omega}
$$
. Thus,  
\n
$$
\left| H(e^{j\omega}) \right| = \frac{1}{\sqrt{(1 + 0.5 \cos \omega)^2 + (0.5 \sin \omega)^2}} = \frac{1}{\sqrt{1.25 + \cos \omega}}
$$
 and  
\n
$$
\arg\{ H(e^{j\omega}) \} = \theta(\omega) = -\tan^{-1} \left( \frac{-0.5 \sin \omega}{1 + 0.5 \cos \omega} \right) = \tan^{-1} \left( \frac{0.5 \sin \omega}{1 + 0.5 \cos \omega} \right)
$$
. Now  
\n
$$
H(e^{j\pi/5}) = \frac{1}{1 + 0.5 \cos(\pi/5) - j0.5 \sin(\pi/5)} = 0.6821 + j0.1427
$$
. Therefore,

$$
\left| H(e^{j\pi/5}) \right| = 0.6969 \text{ and } \arg\{ H(e^{j\pi/5}) \} = \theta(\pi/5) = \tan^{-1}\left( \frac{0.1427}{0.6821} \right) = 0.2063 \text{ radians.}
$$

Since for a frequency response with real coefficient impulse response,  $\left| H(e^{j\omega}) \right|$  is an even function of  $\omega$  and  $\theta(\omega)$  is an odd function of  $\omega$ , we have  $\left| H(e^{-j\pi/5}) \right| = 0.6969$  and  $\theta(-\pi/5) = -0.2063$ .

Now, for an input  $x[n] = sin(\omega_0 n) \mu[n]$ , the steady-state output is given by  $[y[n] = | H(e^{j\omega_0})| \sin(\omega_0 n + \theta(\omega_0))$  Thus, for  $\omega_0 = \pi/5$ , the steady-state output is given by  $y[n] = \left| H(e^{j\pi/5}) \right| \sin\left(\frac{\pi}{5}n + \theta(\pi/5)\right) = 0.6969 \sin\left(\frac{\pi}{5}n + 0.2063\right).$  $y[n] = |H(e^{j\pi/5})| \sin(\frac{\pi}{6}n + \theta(\pi/5)) = 0.6969 \sin(\frac{\pi}{6}n)$ 

**3.84**  $H(e^{j\omega}) = h[0](1 + e^{-j2\omega}) + h[1]e^{-j\omega} = e^{-j\omega}(2h[0]\cos \omega + h[1])$ . We require  $2h[0]\cos(0.3) + h[1] = 1$  and  $2h[0]\cos(0.7) + h[1] = 0$ . Solving these two equations we get  $h[0] = 2.6248$  and  $h[1] = -4.015$ .

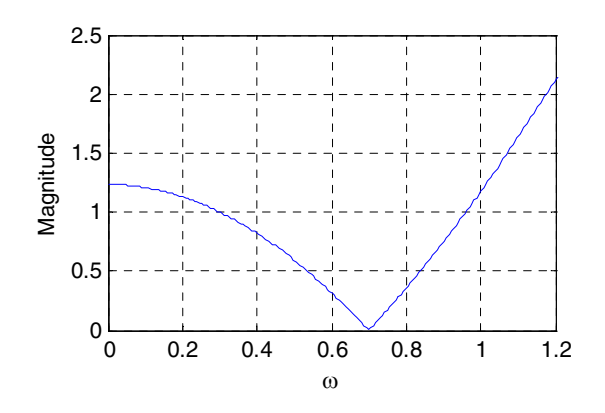

**M3.1**  $r = 0.9, \theta = 0.75$ 

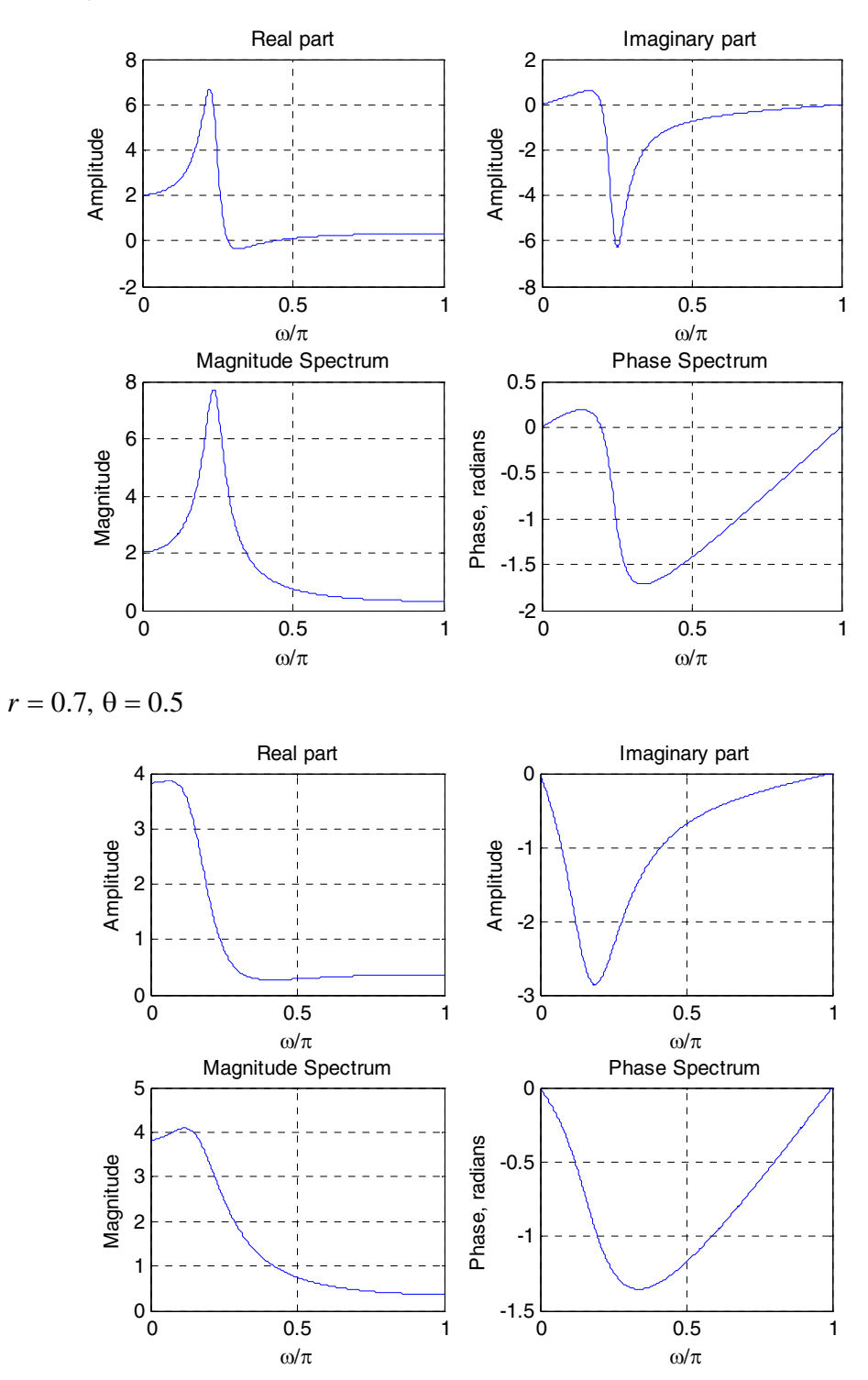

**M3.2** It should be noted that Program 3\_1.m uses the function  $freqz$  to determine the samples of a DTFT that is rational function in  $e^{-j\omega}$ , i.e., a ratio of polynomials in  $e^{-j\omega}$ . Their inverse DTFTs are two-sided sequences. However, all sequences of

Problem 3.19 except that in Part (b) are two-sided finite-length sequences of length  $2N+1$ , and their DTFTs have both positive and negative powers of  $e^{j\omega}$ . As a result, the frequency sample computed using freqz should be multiplied by the vector  $e^{j\omega_n N}$  evaluated at the frequency points  $\omega_n$  used in freqz. In Parts (a), (c) and (d), the phase spectra are the plots of the unwrapped phase obtained using the function unwrap.

Moreover, the DTFTs of the sequences in Parts (a), (c) and (d) are real functions of  $\omega$ and thus have zero phase. More accurate plots of the DTFTs are obtained using the function zerophase.

**(a)**  $y_1[n] = \begin{cases} 1, & -10 \le n \le 10, \\ 0, & \text{otherwise,} \end{cases}$   $Y_1(e^{j\omega}) = \frac{\sin(21\omega/2)}{\sin(\omega/2)}$ . ω  $\frac{\omega/2}{\omega}$ . The plots obtained using

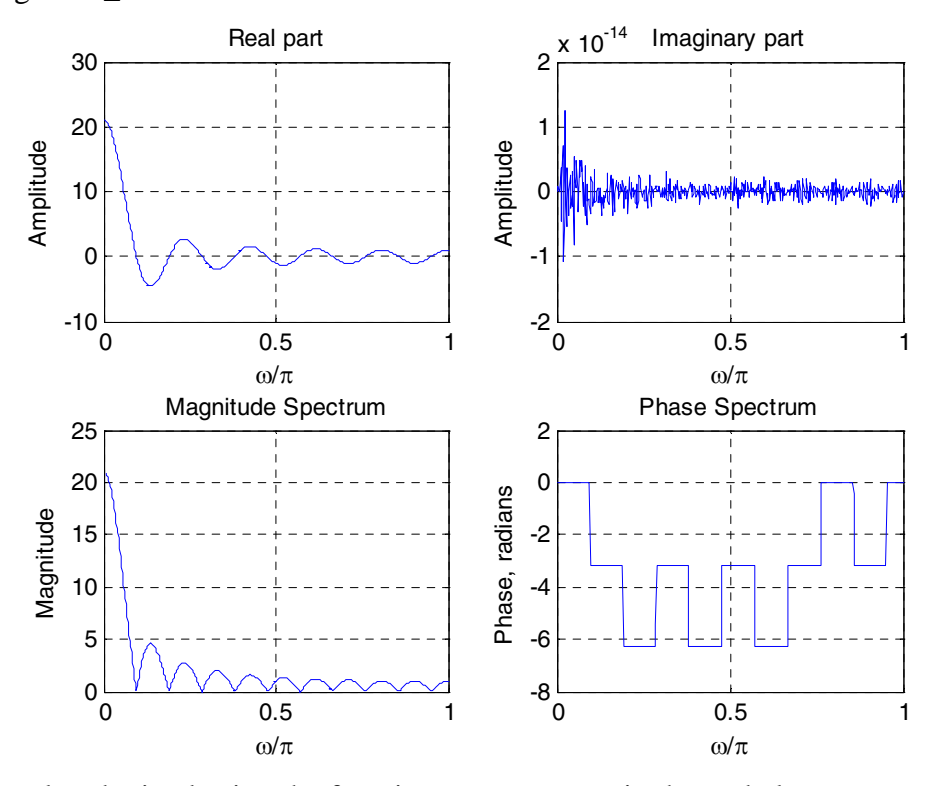

Program 3\_1.m are shown below:

The plot obtained using the function zerophase is shown below:

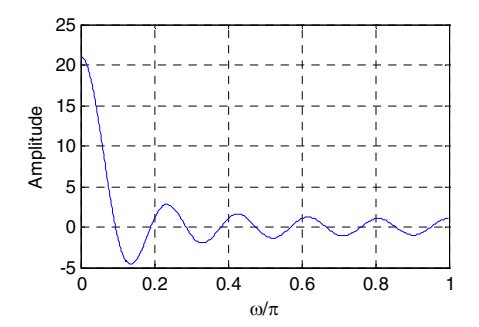

**Not for sale** 79

**(b)** 
$$
y_2[n] = \begin{cases} 1, & 0 \le n \le N, \\ 0, & \text{otherwise.} \end{cases}
$$
 Then  $Y_2(e^{j\omega}) = e^{-j\omega N/2} \left( \frac{\sin(\omega[N+1]/2)}{\sin(\omega/2)} \right)$ . The plots

obtained using Program 3\_1.m are shown below:

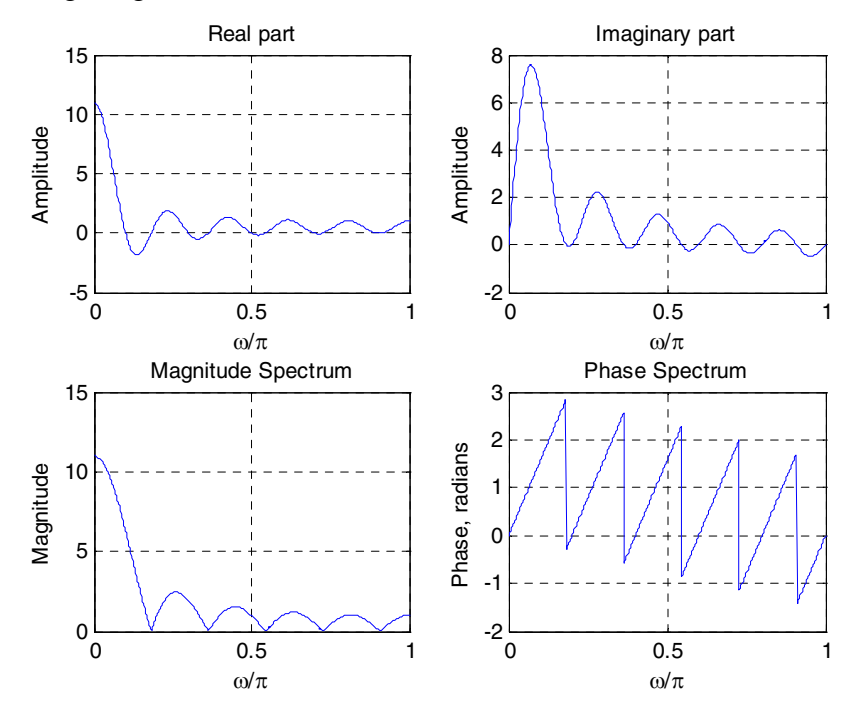

(c) 
$$
y_3[n] = \begin{cases} 1 - \frac{|n|}{N}, -N \le n \le N, \\ 0, \text{ otherwise.} \end{cases}
$$
  $Y_3(e^{j\omega}) = \frac{1}{N} \cdot \frac{\sin^2(\omega N/2)}{\sin^2(\omega/2)}$ . The plots obtained

using Program 3\_1.m are shown below:

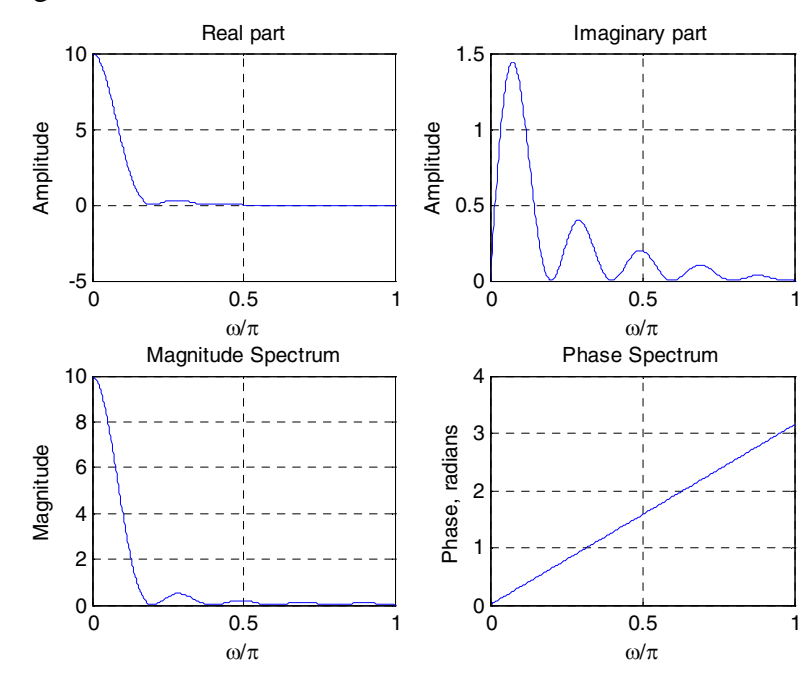

**Not for sale** 80

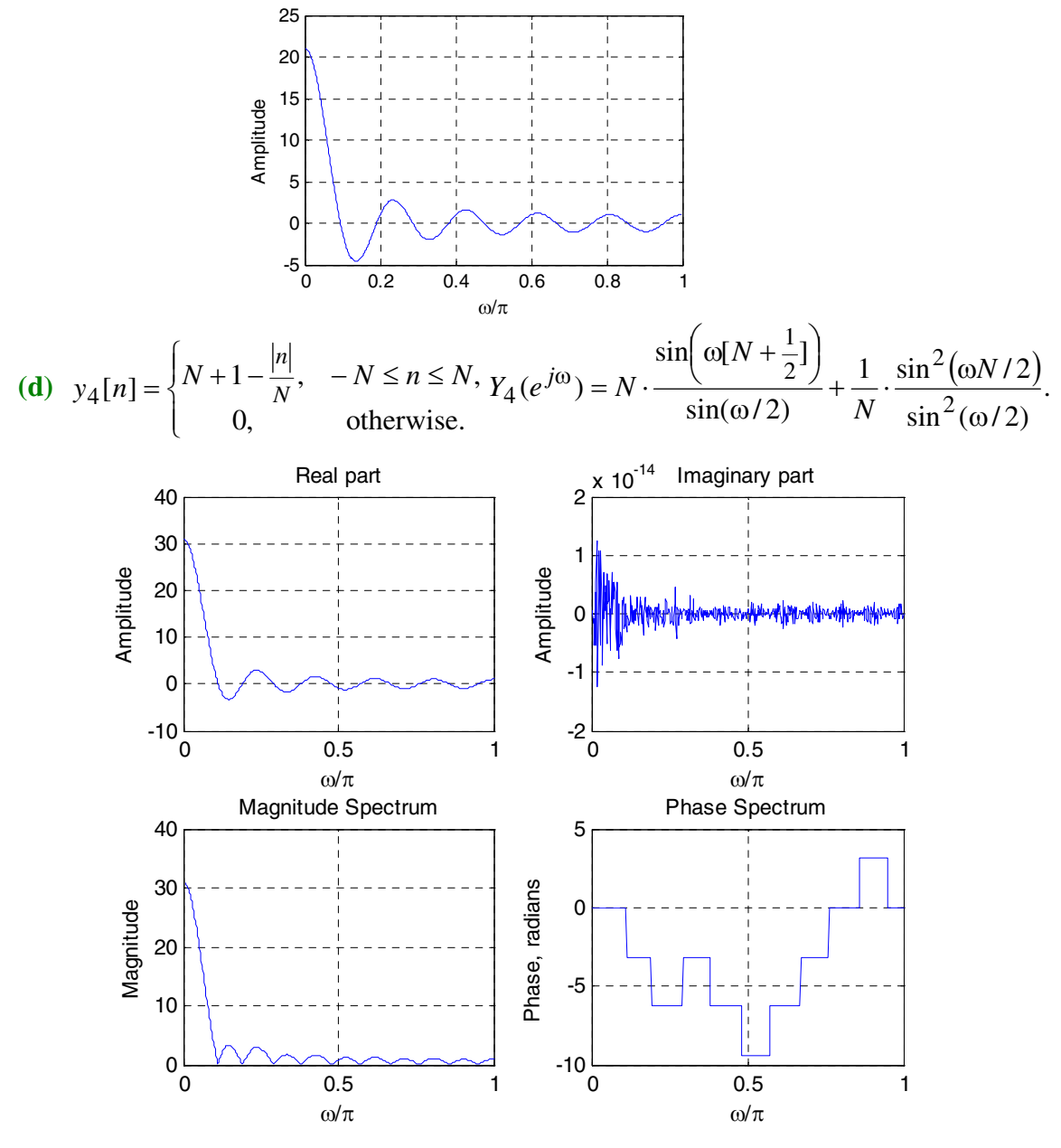

The plot obtained using the function zerophase is shown below:

The plot obtained using the function zerophase is shown below:

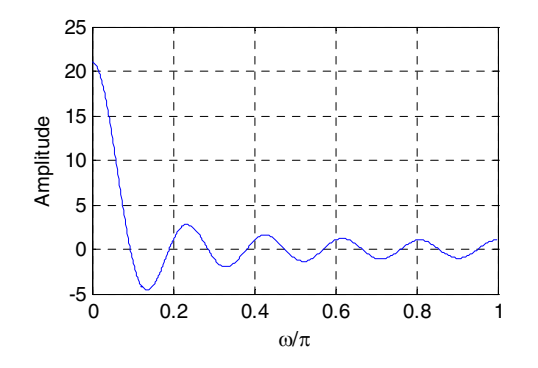

**Not for sale** 81

(e) 
$$
y_5[n] = \begin{cases} \cos(\pi n/2N), -N \le n \le N, \\ 0, \qquad \text{otherwise.} \end{cases}
$$
  
\n $Y_5(e^{j\omega}) = \frac{1}{2} \cdot \frac{\sin((\omega - \frac{\pi}{2N})(N + \frac{1}{2}))}{\sin((\omega - \frac{\pi}{2N})/2)} + \frac{1}{2} \cdot \frac{\sin((\omega + \frac{\pi}{2N})(N + \frac{1}{2}))}{\sin((\omega + \frac{\pi}{2N})/2)}.$  The plots obtained using

Program 3\_1.m are shown below:

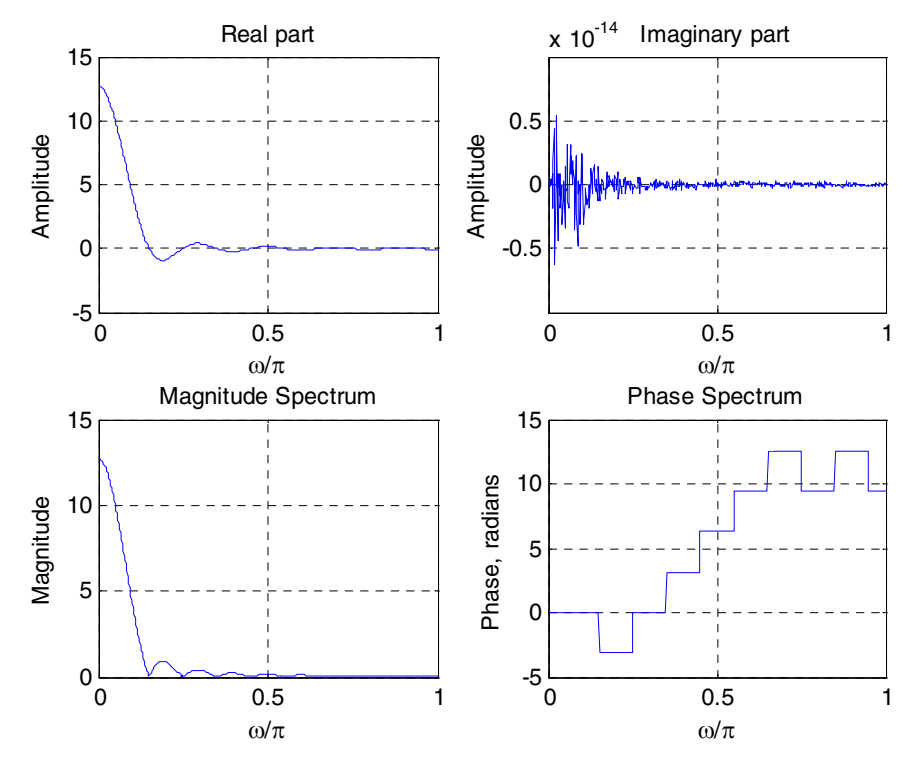

The plot obtained using the function zerophase is shown below:

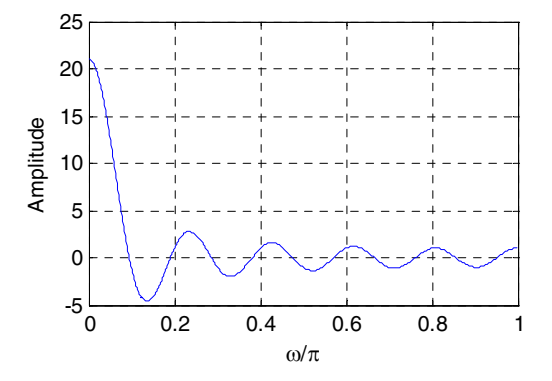

$$
\textbf{M3.3} \quad \textbf{(a)} \quad X(e^{j\omega}) = \frac{0.2418(1+0.139 \, e^{-j\omega} - 0.3519 \, e^{-j2\omega} + 0.139 \, e^{-j3\omega} + e^{-j4\omega})}{1+0.2386 \, e^{-j\omega} + 0.8258 \, e^{-j2\omega} + 0.1393 \, e^{-j3\omega} + 0.4153 \, e^{-j4\omega}}
$$

The plots obtained using Program 3\_1.m are shown below:

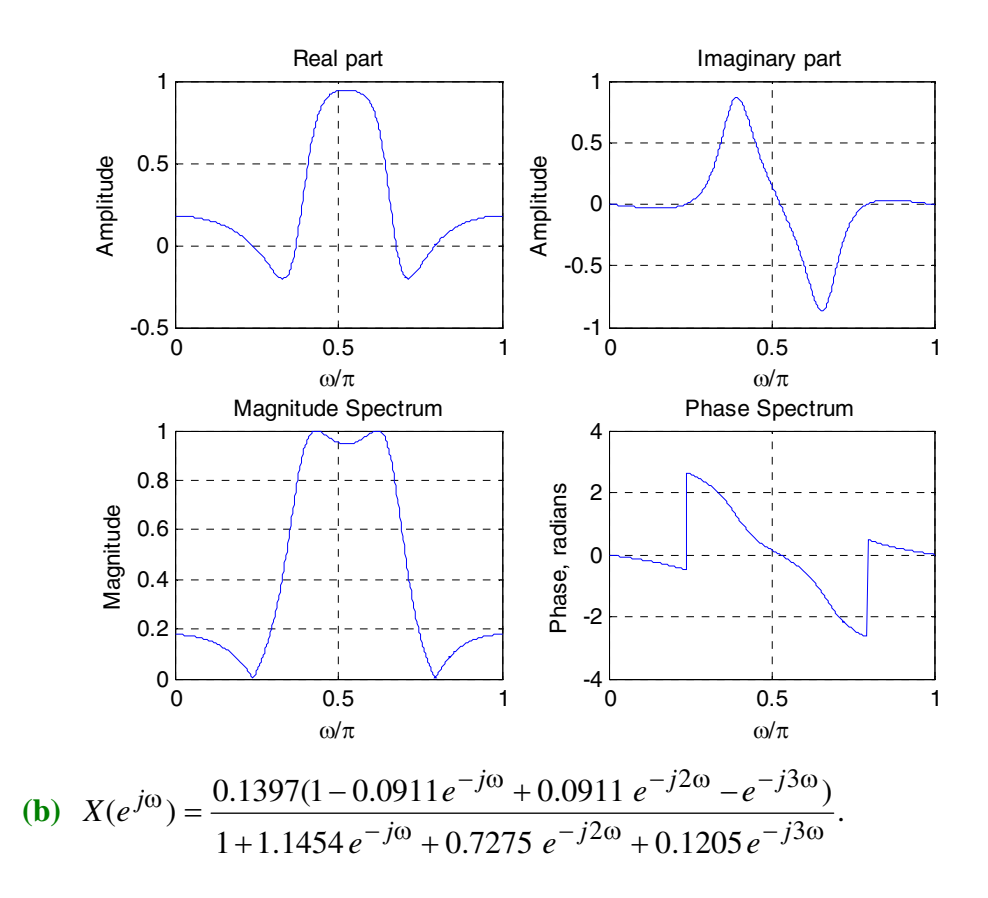

The plots obtained using Program 3\_1.m are shown below:

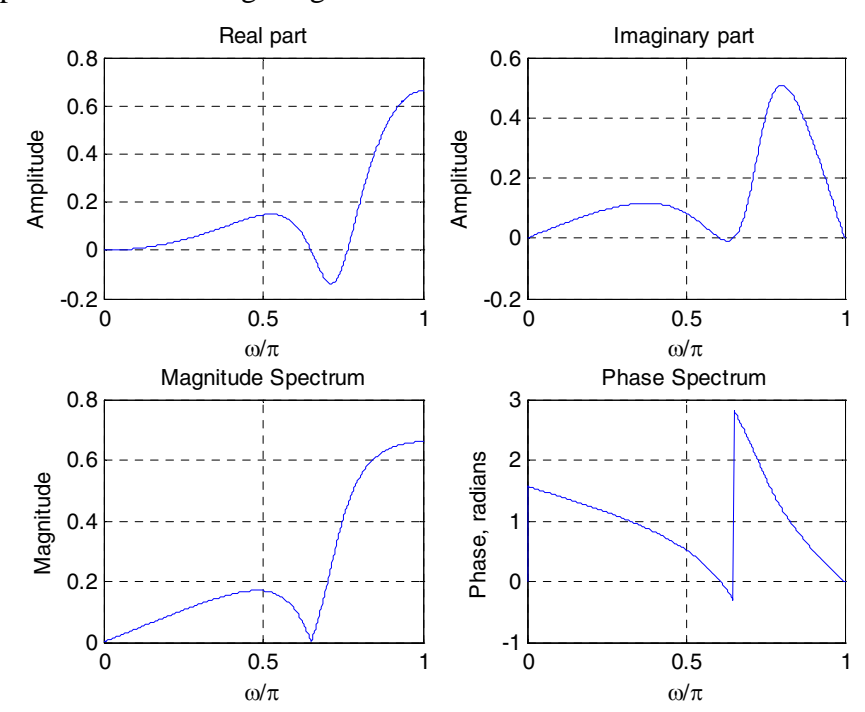

**M3.4** % Property 1

```
N = 8; % Number of samples in sequence
     gamma = 0.5; k = 0:N-1;x = exp(-j * gamma * k); y = exp(-j * gamma * fliplr(k));\text{m s r} = x[-n] then y = r[n-(N-1)]% so if X1(exp(jw)) is DTFT of x[-n], then 
     % X1(exp(jw)) = R(exp(jw)) = exp(jw(N-1))Y(exp(jw))[Y, w] = \text{freqz}(y, 1, 512);X1 = exp(j*w*(N-1)). *Y;
     m = 0:511; w = -pi*m/512;
     X = \text{freqz}(x, 1, w);% Verify X = X1 
     % Property 2 
     k = 0:N-1; y = exp(j * gamma * fliplr(k));[Y, w] = \text{freqz}(y, 1, 512);
     X1 = exp(j*w*(N-1)). *Y;
     [X, w] = \text{freqz}(x, 1, 512);
     % Verify X1 = conj(X)% Property 3 
     y = real(x);
     [Y3,w] = \text{freqz}(y, 1, 512);
     m = 0:511; w0 = -pi*m/512;
     X1 = \text{freqz}(x, 1, w0);[X,w] = \text{freqz}(x, 1, 512);
     % Verify Y3 = 0.5*(X+conj(X1)) 
     % Property 4 
     y = j * imag(x); [Y4,w] = freqz(y,1,512);% Verify Y4 = 0.5*(X-conj(X1)) 
     % Property 5 
     k = 0:N-1; y = exp(-j * gamma * fliplr(k));xcs = 0.5* [zeros(1, N-1) x] + 0.5* [conj(y) zeros(1, N-1)];xacs = 0.5*(zeros(1, N-1) x] - 0.5*(conj(y) zeros(1, N-1));[Y5,w] = \text{freqz}(xcs, 1, 512);
     [Y6, w] = \text{freqz}(xacs, 1, 512);
     Y5 = Y5.*exp(j*w*(N-1));Y6 = Y6.*exp(j*w*(N-1));% Verify Y5 = \text{real}(X) and Y6 = j * \text{imag}(X)M3.5 N = 8; % Number of samples in sequence 
     gamma = 0.5; k = 0:N-1;x = exp(qamma*k); y = exp(qamma*fliplr(k));xev = 0.5*( [zeros(1, N-1) x] + [y zeros(1, N-1)]);xod = 0.5*( [zeros(1,N-1) x] - [y zeros(1,N-1)]);[X, w] = \text{freqz}(x, 1, 512);
     [Xev,w] = freqz(xev, 1, 512);[Xod,w] = \text{freqz}(xod, 1, 512);
     Xev = exp(j*w*(N-1)). *Xev;
```

```
Xod = exp(i * w * (N-1)). *Xod;
     % Verify real(X) = Xev, and j*imag(X) = XodM3.5 N = input('The length of the seqeunce = ');
     k = 0:N-1; gamma = -0.5;
     q = exp(qamma*k);% g is an exponential seqeunce 
     h = \sin(2 \cdot \pi x) k / (N/2);
     % h is a sinusoidal sequence with period = N/2
     [G,w] = \text{freqz}(g,1,512); [H,w] = \text{freqz}(h,1,512);% Property 1 
     alpha = 0.5; beta = 0.25;
     y = alpha * g + beta * h; [Y,w] =
     freqz(y,1,512); 
     % Plot Y and alpha*G+beta*H to verify that they are equal 
     % Property 2 
     n0 = 12; % Sequence shifted by 12 samples 
     y2 = [zeros(1, n0) g];[Y2,w] = \text{freqz}(y2,1,512);G0 = exp(-j*wtn0) . *G;% Plot G0 and Y2 to verify they are equal 
     % Property 3 
     w0 = \pi i/2; % the value of omega0 = \pi i/2r = 256; % the value of omega0 in terms of number of
     samples 
     k = 0:N-1; y3 = q.*exp(i*w0*k);
     [Y3,w] = \text{freqz}(y3,1,512);k = 0:511;w = -w0 + pi *k/512; % creating G(exp(w-w0))G1 = \text{freqz}(g, 1, w);% Compare G1 and Y3 
     % Property 4 
     k = 0:N-1; y4 = k.*g;[Y4, w] = \text{freqz}(y4, 1, 512);% To compute derivative we need sample at pi 
     y0 = ((-1) \cdot \hat{k}) \cdot \hat{g};
     G2 = [G(2:512) ' sum(y0) ];
     delG = (G2-G)*512/pi;% Compare Y4, delG 
     % Property 5 
     y5 = \text{conv}(q, h);
     [Y5,w] = \text{freqz}(y5,1,512);
     % Compare Y5 and G.*H 
     % Property 6
```
 $y6 = q.*h;$  $[Y6, w] = \text{freqz}(y6, 1, 512, 'whole');$  $[G0, w] = \text{freqz}(g, 1, 512, 'whole');$ [H0,w] = freqz(h,1,512,'whole');  $%$  Evaluate the sample value at  $w = \pi/2$ % and verify with Y6 at pi/2 H1 = [fliplr(H0(1:129)') fliplr(H0(130:512)')]';  $val = 1/(512) * sum(G0.*H1);$ % Compare val with Y6(129) i.e., sample at pi/2 % Can extend this to other points similarly % Parsevals theorem val1  $m = sum(q, *conj(h))$ ; val2 = sum(G0.\*conj(H0))/512; % Compare val1 with val2

**M3.7** The DTFT of  $nh[n]$  is  $j \frac{dH(e^{j\omega})}{d\omega}$ . ω *d*  $j \frac{dH(e^{j\omega})}{d\omega}$ . Hence, the group delay  $\tau_g(\omega)$  can be computed at a set of *N* discrete frequency points  $\omega_k = 2\pi k / N$ ,  $0 \le k \le N - 1$ , as follows:

$$
\tau_g(\omega_k) = \text{Re}\bigg(\frac{DFT\{n\,h[n]\}}{DFT\{h[n]\}}\bigg),\,
$$

where all DFTs are *N* –points in length with *N* greater than or equal to the length of {*h*[*n*]}.

**M3.8** h = [3.8461 -6.3487 3.8461];  $[H, w] = \text{freqz}(h, 1, 512);$ plot(w/pi,abs(H)); grid xlabel('\omega/\pi'); ylabel('Magnitude');

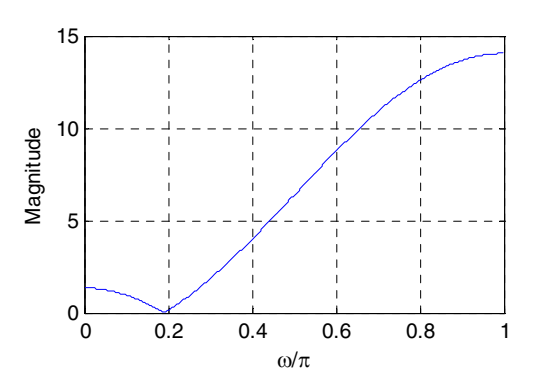

**M3.9** h = [-13.4866 45.228 -63.8089 45.228 -13.4866];  $[H, w] = \text{freqz}(h, 1, 512);$ plot(w/pi,abs(H)); grid xlabel('\omega/\pi'); ylabel(Magnitude);

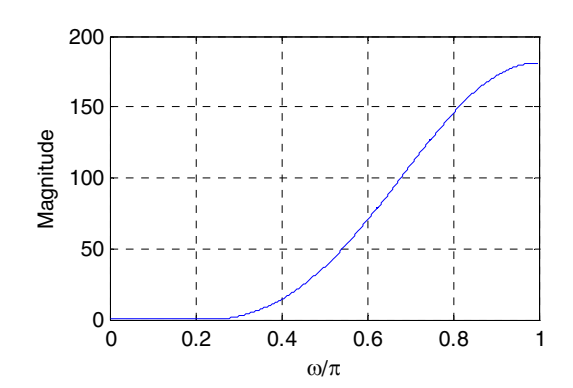

# **Chapter 4**

**4.1** Let  $\phi(t)$  be an arbitrary continuous-time function with a CTFT  $\Phi(j\Omega)$ , where

 $\Phi(j\Omega) = \int_{0}^{\infty} \phi(t) e^{-j\Omega t} dt$ . Let  $\tilde{\phi}_T(t) = \sum_{r=1}^{\infty} \phi(t + nT)$  denote the periodic continuoustime function with a period T obtained by a periodic extension of  $\phi(t)$ . Note that  $\tilde{\phi}_T(t)$  is also given by the convolution of  $\phi(t)$  with the periodic impulse train −∞  $-\frac{j\Omega t}{dt}$ . Let  $\tilde{\phi}_T(t) = \sum_{n=-\infty}^{\infty} \phi(t+nT)$  $= \sum_{r=0}^{\infty} \delta(t + nT)$ , i.e., *n*=−∞  $p(t) = \sum_{i=1}^{\infty} \delta(t + nT)$ , i.e.,  $\tilde{\phi}_T(t) = \int_{t}^{\infty} \phi(\tau) p(t - \tau) d\tau$ . −∞  $f(t) = \int \phi(\tau)p(t-\tau)d\tau$ Tthe CTFT of  $\phi_T(t)$  is then given by  $\mathcal{F}\{\phi_T(t)\} = \Phi(j\Omega) \cdot \mathcal{F}\{p(t)\}$ 

$$
= \Phi(j\Omega) \cdot \frac{2\pi}{T} \sum_{n=-\infty}^{\infty} \delta(j(\Omega - n\Omega_T)) = \sum_{n=-\infty}^{\infty} \frac{2\pi}{T} \Phi(jn\Omega_T) \delta(j(\Omega - n\Omega_T)),
$$
\n(4-1)  
\nwhere  $\Omega_T = \frac{2\pi}{T}$ .

Now, the Fourier series expansion of  $\tilde{\phi}_T(t) = \sum_{n=-\infty}^{\infty} \phi(t + nT)$  is given by

$$
\widetilde{\Phi}_T(t) = \sum_{n=-\infty}^{\infty} a_n e^{jn\Omega_T t}.
$$
 A CTFT of both sides of this equation is then  
\n
$$
\mathcal{F}\left\{\widetilde{\Phi}_T(t)\right\} = \sum_{n=-\infty}^{\infty} a_n \cdot 2\pi \delta\big(j(\Omega - n\Omega_T)\big).
$$
\n(4-2)

Comparing Eqs. (4-1) and (4-2) we arrive at  $a_n = \frac{1}{T} \Phi(jn\Omega_T)$ . Substituting this expression in the Fourier expansion of  $\tilde{\phi}_T(t)$  we therefore arrive at the Poisson's sum formula  $\widetilde{\phi}_T(t) = \sum_{n=-\infty}^{\infty} \phi(t+nT) = \frac{1}{T} \sum_{n=-\infty}^{\infty} \Phi(jn\Omega_T) e^{jn\Omega_T t}.$  $\sum_{i=1}^{\infty}$   $\frac{1}{2}$   $\frac{1}{2}$   $\frac{1}{$ =−∞ ∞ =−∞  $\oint_T (t) = \sum \phi(t + nT) = \frac{1}{T} \sum \Phi(jn\Omega)$ 

- **4.2** Consider the continuous-time signal  $g_a(t) = \sin(\Omega_m t)$  which is bandlimited to  $\Omega_m$ . If we sample  $g_a(t)$  at a rate  $\Omega_T = 2\Omega_m$  starting at  $t = 0$ , then all its samples are zero. Hence,  $g_a(t)$  cannot be recovered from its samples obtained by sampling it at the Nyquist rate  $\Omega_T = 2\Omega_m$ . As a result,  $g_a(t) = \sin(\Omega_m t)$  must be sampled at a rate  $\Omega_T > 2\Omega_m$  to recover it fully from its samples.
- **4.3** (a) Now, the CTFT of  $y_1(t)$  is given by  $Y_1(j\Omega) = \frac{1}{2\pi} G_a(j\Omega) \otimes G_a(j\Omega)$  where  $G_a(j\Omega)$  denotes the CTFT of  $g_a(t)$  and  $\Theta$  denotes the frequency-domain convolution. The highest frequency present in  $y_1(t)$  is therefore twice that of  $g_a(t)$  and hence, the Nyquist frequency of  $y_1(t)$  is  $2\Omega_m$ .

**(b)** The CTFT of  $y_2(t)$  is given by  $Y_2(j\Omega) = \int_{t}^{\infty} g_a(\frac{t}{2}) e^{-j\Omega t} dt$ −∞  $\int_{2}^{1} (j\Omega) = \int_{\infty}^{1} g_a(\frac{i}{3})$ 

 $= 3 \int_{a}^{\infty} g_a(\tau) e^{-j3\Omega \tau} d\tau = 3 G_a(j3\Omega)$ . The highest frequency present in  $y_2(t)$  is therefore one-third of that of  $g_a(t)$  and hence, the Nyquist frequency of  $y_2(t)$  is −∞  $g_a(\tau) e^{-j3\Omega \tau} d\tau = 3 G_a(j3\Omega)$ . The highest frequency present in  $y_2(t)$  $\Omega_m$  / 3.

 **(c)** The CTFT of  $y_3(t)$  is given by  $Y_3(j\Omega) = \int_{a}^{\infty} g_a(3t) e^{-j\Omega t} dt$ −∞  $\int_3 (j\Omega) = \int g_a(3t) e^{-j\Omega t} dt$ 

 $(\tau) e^{-j\Omega \tau/3} d\tau = \frac{1}{3} G_a (j\frac{\Omega}{3}).$ 3  $\frac{1}{2}$   $\int_{\alpha}^{\infty}$   $(\tau) e^{-j\Omega \tau/3} d\tau - \frac{1}{2} C$   $(i \Omega)$ −∞  $=\frac{1}{3}\int g_a(\tau)e^{-j\Omega\tau/3}d\tau = \frac{1}{3}G_a(j\frac{\Omega}{3})$ . The highest frequency present in  $y_3(t)$  is therefore three times of that of  $g_a(t)$  and hence, the Nyquist frequency of  $y_3(t)$  is 3Ω*m*.

(**d**) The CTFT of  $y_4(t)$  is given by

 $\Omega_m$ .

$$
Y_4(j\Omega) = \int_{-\infty}^{\infty} \left[ \int_{-\infty}^{\infty} g_a(t-\tau)g_a(\tau)d\tau \right] e^{-j\Omega t} dt = \int_{-\infty}^{\infty} g_a(\tau) \left[ \int_{-\infty}^{\infty} g_a(t-\tau) e^{-j\Omega t} dt \right] d\tau
$$
  

$$
= \int_{-\infty}^{\infty} g_a(\tau) e^{-j\Omega \tau} G_a(j\Omega) d\tau = G_a(j\Omega) \int_{-\infty}^{\infty} g_a(\tau) e^{-j\Omega \tau} d\tau = G_a(j\Omega) G_a(j\Omega).
$$
 The

highest frequency present in  $y_4(t)$  is therefore the same as that of  $g_a(t)$  and hence, the Nyquist frequency of  $y_4(t)$  is  $\Omega_m$ .

(e) Now  $g_a(t) = \frac{1}{2\pi} \int_{-\infty}^{\infty} G_a(j\Omega) e^{j\Omega t} d\Omega$ .  $\pi \bigcup_{-\infty}^{\infty}$  $g_a(t) = \frac{1}{2\pi} \int G_a(j\Omega) e^{j\Omega t} d\Omega$ . Differentiating both sides of this equation we get  $\frac{dg_a(t)}{dt} = \frac{1}{2\pi} \int_{-\infty}^{\infty} j \Omega G_a(j\Omega) e^{j\Omega t} d\Omega$ .  $\frac{dg_a(t)}{dt} = \frac{1}{2\pi} \int_{-\infty}^{\infty} j\Omega G_a(j\Omega) e^{j\Omega t} d\Omega$ . Hence, it follows that the CTFT of  $y_5(t) = \frac{dg_a(t)}{dt}$  is simply *j*Ω*G*<sub>*a*</sub>(*j*Ω). The highest frequency present in  $y_5(t)$  is therefore the same as that of  $g_a(t)$  and hence, the Nyquist frequency of  $y_5(t)$  is

**4.4** By Parseval's relation, the total energy of  $g_a(t)$  is given by

$$
\mathcal{L}_{g_a}(t) = \int_{-\infty}^{\infty} |g_a(t)|^2 dt = \frac{1}{2\pi} \int_{-\infty}^{\infty} |G_a(j\Omega)|^2 d\Omega = \frac{1}{2\pi} \int_{-\Omega_m}^{\Omega_m} |G_a(j\Omega)|^2 d\Omega.
$$
 Likewise, the total energy of  $g[n]$  is given by  $\mathcal{L}_{g[n]} = \sum_{-\infty}^{\infty} |g[n]|^2 = \frac{1}{2\pi} \int_{-\pi}^{\pi} |G(e^{j\omega})|^2 d\omega$ 

$$
= \frac{1}{2\pi} \int_{-\pi/T}^{\pi/T} \left| \frac{1}{T} G_a(j\Omega) \right|^2 d(\Omega T) = \frac{1}{2\pi T} \int_{-\pi/T}^{\pi/T} \left| G_a(j\Omega) \right|^2 d\Omega = \frac{1}{2\pi T} \int_{-\Omega_m}^{\Omega_m} \left| G_a(j\Omega) \right|^2 d\Omega
$$
  
=  $\frac{1}{T} \mathbf{E}_{g_a(t)}$ .

- **4.5** Sampling period  $T = \frac{2.5}{5000}$  = sec. Hence, the sampling frequency is  $F_T = \frac{1}{T} = 2000$  Hz. Therefore, the highest frequency component that could be present in the continuous-time signal has a frequency  $\frac{20000}{2}$  = 1000 2  $\frac{20000}{2}$  = 1000 Hz.
- **4.6** Since the continuous-time signal  $x_a(t)$  is being sampled at 2 kHz rate, the sampled version of its  $i$ -th sinusoidal component with a frequency  $F_i$  will generate discretetime sinusoidal signals with frequencies  $F_i \pm 2000n$ ,  $-\infty < n < \infty$ . Hence, the frequencies  $F_{im}$  generated in the sampled version associated with the sinusoidal components present in are as follows:
	- $F_1 = 300 \text{ Hz} \Rightarrow F_{1m} = 300, 1700, 2300,... \text{ Hz}$  $F_2 = 500 \text{ Hz} \Rightarrow F_{2m} = 500, 1500, 2500,... \text{ Hz}$  $F_3 = 1200 \text{ Hz} \Rightarrow F_{3m} = 1200, 800, 3200,... \text{ Hz}$  $F_4 = 2150 \text{ Hz} \Rightarrow F_{4m} = 2150, 150, 4150,... \text{ Hz}$  $F_5 = 3500 \text{ Hz} \Rightarrow F_{5m} = 3500, 1500, 5500, 500, 7500,... \text{ Hz}$

After filtering by a lowpass filter with a cutoff at 900 Hz, the frequencies of the sinusoidal components in  $y_a(t)$  are 150, 300, 500,800 Hz.

**4.7** One possible set of values for the frequencies present in  $y_a(t)$  are:  $F_1 = 350$  Hz,  $F_2 = 575$  Hz,  $F_3 = 815$  Hz, and  $F_4 = 9650$  Hz. Another possible set of values for the frequencies present in *y<sub>a</sub>*(*t*) are:  $F_1 = 350$  Hz,  $F_2 = 575$  Hz,  $F_3 = 815$  Hz, and  $F_4 = 10575$  Hz. Hence, the solution is not unique.

**4.8** 
$$
t = nT = \frac{n}{50}
$$
. Therefore,  
\n
$$
x[n] = 4 \sin\left(\frac{20\pi n}{50}\right) - 5 \cos\left(\frac{24\pi n}{50}\right) + 3 \sin\left(\frac{120\pi n}{50}\right) + 2 \cos\left(\frac{176\pi n}{50}\right)
$$
\n
$$
= 4 \sin\left(\frac{2\pi n}{5}\right) - 5 \cos\left(\frac{12\pi n}{25}\right) + 3 \sin\left(\frac{(10+2)\pi n}{5}\right) + 2 \cos\left(\frac{(100-12)\pi n}{25}\right)
$$
\n
$$
= 4 \sin\left(\frac{2\pi n}{5}\right) - 5 \cos\left(\frac{12\pi n}{25}\right) + 3 \sin\left(\frac{2\pi n}{5}\right) + 2 \cos\left(\frac{(12\pi n}{25}\right).
$$

**4.9** Both channels are being sampled at 45 kHz. Therefore, there are a total of  $2 \times 45000 = 90000$  samples/sec. Each sample is quantized using 12 bits. Hence, the total bit rate of the two channels after sampling and digitization is 108 kpbs.

**4.10** 
$$
h_r(t) = \frac{\sin(\Omega_c t)}{\Omega_T t/2}
$$
. Therefore,  $h_r(nT) = \frac{\sin(\Omega_c nT)}{\Omega_T nT/2}$ . Since  $T = 2\pi/\Omega_T$ , we have  

$$
\sin\left(\frac{2\pi\Omega_c n}{\Omega_T}\right)
$$

$$
h_r(nT) = \frac{\sin\left(\frac{2\pi\Omega_c n}{\Omega_T}\right)}{\pi n}
$$
. For  $\Omega_c = \Omega_T / 2$ , we thus have  $h_r(nT) = \frac{\sin(\pi n)}{\pi n} = \delta[n]$ .

**4.11** The spectrum of the sampled signal is as shown below:

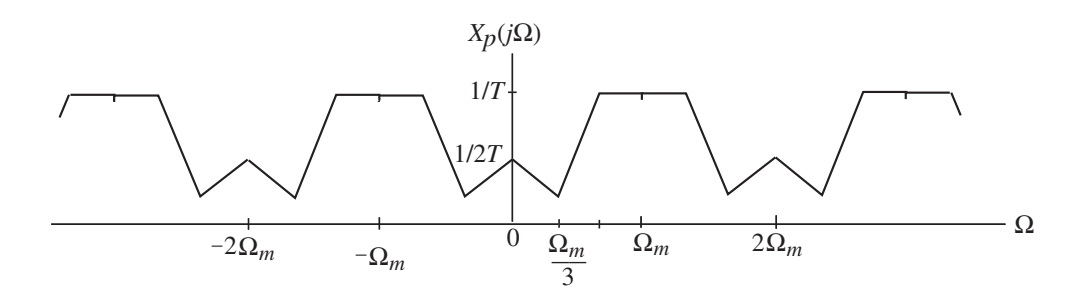

Now,  $T = \frac{2\pi}{2\Omega_m} = \frac{\pi}{\Omega_m}$ . *m m*  $T = \frac{2R}{2\Omega_m} = \frac{R}{\Omega}$ π  $=\frac{2\pi}{2\Omega_m}=\frac{\pi}{\Omega_m}$ . As a result,  $\omega_c = \frac{\Omega_m \pi}{3\Omega_m}=\frac{\pi}{3}$ . Ω  $\omega_c = \frac{\Omega_m \pi}{2R} =$  $c = \frac{\Omega_m \pi}{3 \Omega_m} = \frac{\pi}{3}$ . Hence after lowpass filtering

the spectrum of the output continuous-time signal  $y_a(t)$  will be as shown below:

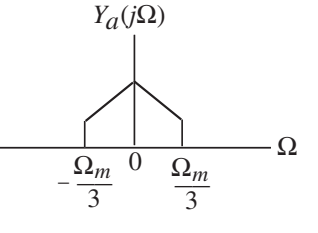

**4.12** (a)  $\Omega_1 = 100\pi$ ,  $\Omega_1 = 150\pi$ . Thus,  $\Delta\Omega = \Omega_2 - \Omega_1 = 50\pi$ . Note  $\Delta\Omega$  is an integer multiple of  $\Omega_2$ . Hence, we choose the sampling angular frequency as  $\Omega_T = 2\Delta\Omega = 100\pi = \frac{2 \times 150\pi}{M}$ , which is satisfied for  $M = 3$ . The sampling frequency is therefore 50 Hz. The CTFT  $X_p(j\Omega)$  of the sampled sequence and the frequency response  $H_r(j\Omega)$  of the desired reconstruction filter are shown below.

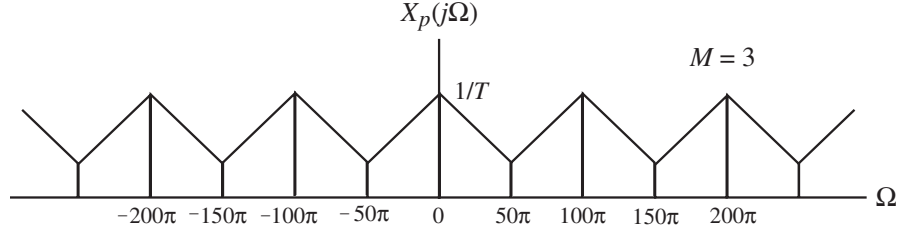

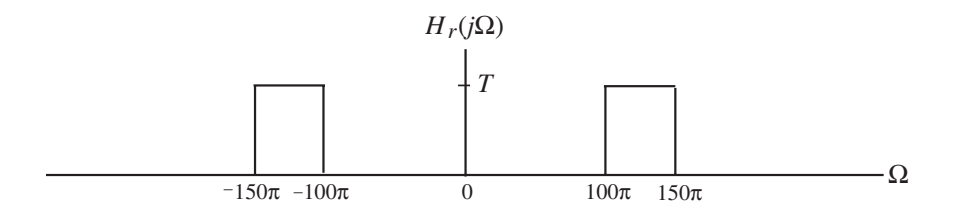

**(b)**  $\Omega_1 = 160\pi$ ,  $\Omega_1 = 250\pi$ . Thus,  $\Delta\Omega = \Omega_2 - \Omega_1 = 90\pi$ . Note  $\Delta\Omega$  is not an integer multiple of  $\Omega_2$ . Hence, we extend the bandwidth to the left by assuming the lowest frequency to be  $\Omega_0$  and choose the sampling angular frequency as  $\Omega_T = 2\Delta\Omega = 2(\Omega_2 - \Omega_0) = \frac{2 \times 250\pi}{M}$ , which is satisfied for  $\Omega_0 = 125\pi$  and  $M = 2$ . The sampling frequency is therefore 125 Hz. The CTFT  $X_p(j\Omega)$  of the sampled sequence and the frequency response  $H_r(j\Omega)$  of the desired reconstruction filter are shown below.

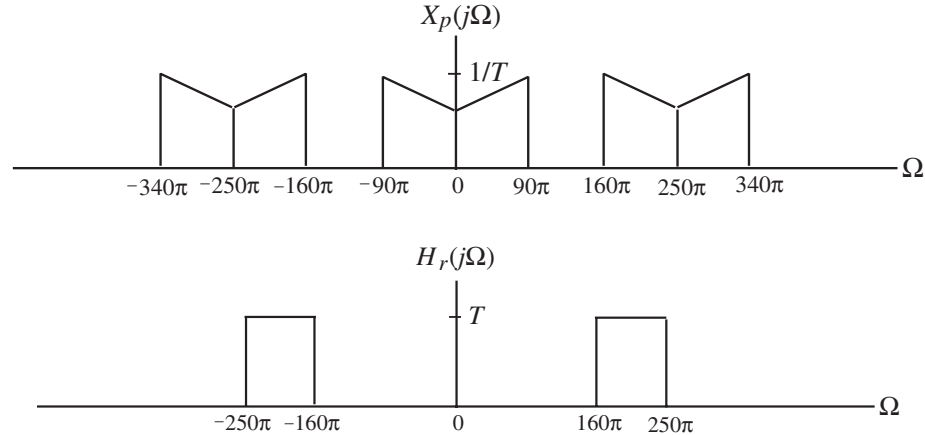

(c)  $\Omega_1 = 110\pi$ ,  $\Omega_1 = 180\pi$ . Thus,  $\Delta\Omega = \Omega_2 - \Omega_1 = 70\pi$ . Note  $\Delta\Omega$  is not an integer multiple of  $\Omega_2$ . Hence, we extend the bandwidth to the left by assuming the lowest frequency to be  $\Omega_0$  and choose the sampling angular frequency as  $\Omega_T = 2\Delta\Omega = 2(\Omega_2 - \Omega_0) = \frac{2 \times 180\pi}{M}$ , which is satisfied for  $\Omega_0 = 90\pi$  and  $M = 2$ . The sampling frequency is therefore 90 Hz. The CTFT  $X_p(j\Omega)$  of the sampled sequence and the frequency response  $H_r(j\Omega)$  of the desired reconstruction filter are shown below.

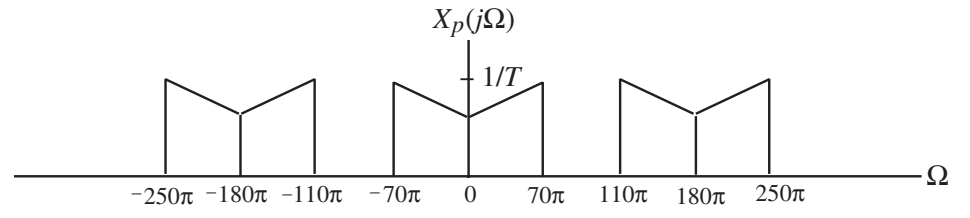

$$
H_r(j\Omega)
$$
  
\n4.13  $\alpha_p = -20 \log_{10} (1 - \delta_p)$  dB and  $\alpha_s = -20 \log_{10} \delta_s$  dB. Therefore,  
\n $\delta_p = 1 - 10^{-\alpha_p/20}$  and  $\delta_s = 10^{-\alpha_s/20}$ .  
\n(a)  $\alpha_p = 0.21$  dB and  $\alpha_s = 52$  dB. Hence,  $\delta_p = 0.0239$  and  $\delta_s = 0.025$ .  
\n(b)  $\alpha_p = 0.03$  dB and  $\alpha_s = 69$  dB. Hence,  $\delta_p = 0.0034$  and  $\delta_s = 0.00355$ .  
\n(c)  $\alpha_p = 0.33$  dB and  $\alpha_s = 57$  dB. Hence,  $\delta_p = 0.0034$  and  $\delta_s = 0.00355$ .  
\n(d)  $\alpha_p = 0.33$  dB and  $\alpha_s = 57$  dB. Hence,  $\delta_p = 0.0373$  and  $\delta_s = 0.0014$ .  
\n4.14  $H_a(s) = \frac{a}{s+a}$ . Thus,  $H_a(j\Omega) = \frac{a}{j\Omega+a}$ , and hence,  
\n $|H_a(j\Omega)|^2 = H_a(j\Omega)H_a(-j\Omega) = \frac{a}{j\Omega+a} \cdot \frac{a}{-j\Omega+a} = \frac{a^2}{\Omega^2+a^2}$ . As  $\Omega$  increases from  
\n0 to  $\infty$ , it can be seen that the square-magnitude function  $|H_a(j\Omega)|^2$  and hence,  
\nthe magnitude function  $|H_a(j\Omega)| = \frac{a}{\sqrt{\Omega^2+a^2}}$  decreases monotonically from  
\n $|H_a(j\Omega_c)|^2 = \frac{a^2}{\Omega_c^2+a^2} = \frac{1}{2}$ , which implies  $\Omega_c = a$ .  
\n4.15  $G_a(s) = \frac{s}{s+a}$ . Thus,  $G_a(j\Omega) = \frac{j\Omega}{j\Omega+a}$ , and hence,  
\n $|G_a(j\Omega)|^2 = G_a(j\Omega)G_a(-j\Omega) = \frac{j\Omega}{j\Omega+a} \cdot \frac{-j\$ 

$$
|A_1(j\Omega)| = 1
$$
 and  $|A_2(j\Omega)|^2 = \frac{j\Omega - a}{j\Omega + a} \cdot \frac{-j\Omega - a}{-j\Omega + a} = \frac{j\Omega - a}{j\Omega + a} \cdot \frac{j\Omega + a}{j\Omega - a} = 1$  for all

values of  $\Omega$ ,  $A_1(s)$  and  $A_2(s)$  are allpass functions.

4.17 
$$
H_a(s) = \frac{bs}{s^2 + bs + \Omega_o^2}
$$
. Thus,  $H_a(j\Omega) = \frac{jb\Omega}{jb\Omega + \Omega_o^2 - \Omega^2}$  and hence,  
\n $|H_a(j\Omega)|^2 = H_a(j\Omega)H_a(-j\Omega) = \frac{jb\Omega}{jb\Omega + \Omega_o^2 - \Omega^2} \cdot \frac{-jb\Omega}{-jb\Omega + \Omega_o^2 - \Omega^2}$   
\n $= \frac{b^2\Omega^2}{(\Omega_o^2 - \Omega^2)^2 + b^2\Omega^2}$ . At  $\Omega = 0$ ,  $|H_a(j0)| = 0$ , at  $\Omega = \infty$ ,  $|H_a(j\infty)| = 0$ , and at  
\n $\Omega = \Omega_o$ ,  $|H_a(j\Omega)|$  has the maximum value of 1. Now,  
\n $\frac{d|H_a(j\Omega)|^2}{d\Omega} = \frac{2b^2\Omega(\Omega_o^2 - \Omega^2)(\Omega_o^2 + \Omega^2)}{(\Omega_o^2 - \Omega^2)^2 + b^2\Omega^2}$ . It therefore follows that in the frequency range  $0 \le \Omega < \Omega_o$ ,  $\frac{d|H_a(j\Omega)|^2}{d\Omega} > 0$ , and in the frequency range  
\n $\Omega_o < \Omega < \infty$ ,  $\frac{d|H_a(j\Omega)|^2}{d\Omega} < 0$ . Hence, in the frequency range  $0 \le \Omega < \Omega_o$ ,  
\n $|H_a(j\Omega)|^2$  is a monotonically increasing function of  $\Omega$  and in the frequency range  
\n $\Omega_o < \Omega < \infty$ ,  $|H_a(j\Omega)|^2$  is a monotonically decreasing function of  $\Omega$ . Or in other words,  $H_a(s)$  has a bandpass magnitude response. The 3–dB cutoff frequencies  
\nare given by the solution of  $\frac{b^2\Omega_c^2}{(\Omega_o^2 - \Omega_c^2)^2 + b^2\Omega_c^2} = \frac{1}{2}$ , or,  
\n $(\Omega_o^2 - \Omega_c^2)^2 + b^2\Omega_c^2 = 2b^2\Omega_c^2$ , i.e.,  $\Omega_c^4 - (b^2 + 2\Omega_o^2)\Omega_c^2 + \Omega_o^4 = 0$ . Substituting  
\n $x = \Omega_c^2$  in the last equation we get  $x^2 - (b^2 + 2\$ 

Hence,  $\Omega_2 - \Omega_1 = b$ .

2

4.18 
$$
G_a(s) = \frac{s^2 + \Omega_o^2}{s^2 + bs + \Omega_o^2}.
$$
 Thus,  $G_a(j\Omega) = \frac{\Omega_o^2 - \Omega^2}{jb\Omega + \Omega_o^2 - \Omega^2}$  and hence,  
\n
$$
|G_a(j\Omega)|^2 = G_a(j\Omega)G_a(-j\Omega) = \frac{\Omega_o^2 - \Omega^2}{jb\Omega + \Omega_o^2 - \Omega^2} \cdot \frac{\Omega_o^2 - \Omega^2}{-jb\Omega + \Omega_o^2 - \Omega^2}
$$

$$
= \frac{(\Omega_o^2 - \Omega^2)^2}{(\Omega_o^2 - \Omega^2)^2 + b^2\Omega^2}.
$$
 Note  $|G_a(j0)| = |G_a(j\infty)| = 1$  and  $|G_a(j\Omega_o)| = 0$ .  
\nNow, 
$$
\frac{d|G_a(j\Omega)|^2}{d\Omega} = \frac{2b^2\Omega^3(\Omega^2 - \Omega_o^2)}{(\Omega_o^2 - \Omega^2)^2 + b^2\Omega^2)^2}.
$$
 It therefore follows that in the frequency range  $0 \le \Omega < \Omega_o$ , 
$$
\frac{d|G_a(j\Omega)|^2}{d\Omega} < 0
$$
, and in the frequency range

frequency range  $0 \le \Omega < \Omega_o$ ,  $\frac{d |G_a(j\Omega)|^2}{d\Omega} < 0$ ,  $\rightarrow$  < 0, Ω *d*

$$
\Omega_o < \Omega < \infty, \quad \frac{d|G_a(j\Omega)|^2}{d\Omega} > 0. \quad \text{Hence, in the frequency range } 0 \le \Omega < \Omega_o,
$$
\n
$$
|G_j(j\Omega)|^2 \text{ is a monotonically decreasing function of } \Omega \text{ and in the frequency.}
$$

 $|G_a(j\Omega)|^2$  is a monotonically decreasing function of  $\Omega$  and in the frequency  $r$ ange Ω<sub>*o*</sub> < Ω < ∞,  $|G_a(jΩ)|^2$  is a monotonically increasing function of Ω. Or in other words,  $G_a(s)$  has a bandstop magnitude response.

The 3–dB cutoff frequencies are given by the solution of  $\frac{(320-32c)}{(\Omega_0^2-\Omega_0^2)^2+b^2\Omega_0^2}=\frac{1}{2}$ , 1  $(\Omega_o^2 - \Omega_c^2)$  $(\Omega_o^2 - \Omega_c^2)$  $2 - Q^2$ <sup>2</sup> +  $2Q^2$  $2 - 2^2$ =  $\Omega_0^2 - \Omega_c^2)^2 + b^2 \Omega$  $\Omega_o^2 - \Omega$  $\bar{c}_o - \Omega_c^ \bar{c}_o + b^- \Omega_c^ \sigma^{-1/2}c$ *b* or,  $2(\Omega_o^2 - \Omega_c^2)^2 = (\Omega_o^2 - \Omega_c^2)^2 + b^2 \Omega_c^2$ , i.e.,  $\Omega_c^4 - (b^2 + 2\Omega_o^2)\Omega_c^2 + \Omega_o^4 = 0$ . This last equation is exactly the same as in solution of Problem 4.18 from which we get  $\Omega_1 \Omega_2 = \Omega_o^2$  and  $\Omega_2 - \Omega_1 = b$ .

4.19 
$$
H_a(s) = \frac{bs}{s^2 + bs + \Omega_o^2} = \frac{1}{2} \left( 1 - \frac{s^2 - bs + \Omega_o^2}{s^2 + bs + \Omega_o^2} \right) = \frac{1}{2} (A_1(s) - A_2(s)) \text{ and}
$$
  
\n
$$
G_a(s) = \frac{s^2 + \Omega_o^2}{s^2 + bs + \Omega_o^2} = \frac{1}{2} \left( 1 + \frac{s^2 - bs + \Omega_o^2}{s^2 + bs + \Omega_o^2} \right) = \frac{1}{2} (A_1(s) + A_2(s)), \text{ where}
$$
  
\n
$$
A_1(s) = 1 \text{ and } A_2(s) = \frac{s^2 - bs + \Omega_o^2}{s^2 + bs + \Omega_o^2}. \text{ Now, } |A_1(j\Omega)| = 1 \text{ and } |A_2(j\Omega)|^2
$$
  
\n
$$
= A_2(j\Omega)A_2(-j\Omega) = \frac{-\Omega^2 - jb\Omega + \Omega_o^2}{-\Omega^2 + jb\Omega + \Omega_o^2} \cdot \frac{-\Omega^2 + jb\Omega + \Omega_o^2}{-\Omega^2 - jb\Omega + \Omega_o^2} = 1, \text{ for all values of}
$$

 $\Omega$ ,  $A_1(s)$  and  $A_2(s)$  are allpass functions.

**4.20** (a) Let  $A_i(s) = \frac{s - k_i}{s}$ . \* *i i*  $A_i(s) = \frac{s + \lambda_i^s}{s - \lambda_i}$ . Since the pole of  $A_i(s)$  is strictly in the left-half *s*-plane

and hence,  $A_i(s)$  is causal and stable. Now  $\left| A_i(j\Omega) \right|^2 = A_i(j\Omega)A_i^*(j\Omega)$ 

$$
= \frac{j\Omega + \lambda_i^*}{j\Omega - \lambda_i} \cdot \frac{-j\Omega + \lambda_i}{-j\Omega - \lambda_i^*} = \frac{j\Omega + \lambda_i^*}{j\Omega - \lambda_i} \cdot \frac{j\Omega - \lambda_i}{j\Omega + \lambda_i^*} = 1.
$$
 Hence,  $A_i(s)$  is an allpass

function. Since,  $A(s) = \prod A_i(s)$ , it is a product of causal, stable allpass functions, and as a result, is also a causal, stable allpass function. = *N i*  $A(s) = \prod A_i(s)$ 1  $(s) = \prod A_i(s),$ 

**(b)** 
$$
|A_i(s)|^2 = A_i(s)A_i^*(s) = \frac{s + \lambda_i^*}{s - \lambda_i} \cdot \frac{s * + \lambda_i}{s * - \lambda_i^*} = \frac{|s|^2 + |\lambda_i|^2 + 2 \operatorname{Re}\{s\lambda_i\}}{|s|^2 + |\lambda_i|^2 - 2 \operatorname{Re}\{s * \lambda_i\}}.
$$
 Let  
\n $s = \sigma + j\Omega$  and  $\lambda_i = a_i + jb_i$ . Then  $|A_i(s)|^2 = \frac{(|s|^2 + |\lambda_i|^2 - 2\Omega b_i) + 2\sigma a_i}{(|s|^2 + |\lambda_i|^2 - 2\Omega b_i) - 2\sigma a_i}.$   
\nSince  $a_i < 0$ , it follows from the above that  $|A_i(s)|^2 < 1$  for  $\sigma > 0$ ,  $|A_i(s)|^2 = 1$   
\nfor  $\sigma = 0$ , and  $|A_i(s)|^2 > 1$  for  $\sigma < 0$ .

4.21 
$$
|H_a(j\Omega)|^2 = \frac{1}{1 + (\Omega/\Omega_c)^{2N}}.
$$
 Define  $D(\Omega) = \frac{1}{|H_a(j\Omega)|^2} = 1 + (\Omega/\Omega_c)^{2N}$ . It follows then 
$$
\frac{d^k D(\Omega)}{d\Omega^k} = 2N(2N - 1)\cdots(2N - k + 1)\frac{\Omega^{2N - k}}{\Omega_c^{2N}}.
$$
 Therefore,
$$
\frac{d^k D(\Omega)}{d\Omega^k}\Big|_{\Omega = 0} = 0 \text{ for } k = 1, 2, ..., N - 1, \text{ or, equivalently, } \frac{d^k |H_a(j\Omega)|}{d\Omega^k}\Big|_{\Omega = 0} = 0
$$
for  $k = 1, 2, ..., N - 1$ .

4.22 
$$
10\log_{10}\left(\frac{1}{1+\epsilon^2}\right) = -0.25
$$
. Therefore,  $\epsilon^2 = 10^{0.025} - 1 = 0.0593$ . Next, from  
\n $10\log_{10}\left(\frac{1}{A^2}\right) = -25$ , we get  $A^2 = 10^{2.5} = 316.2278$ . Now,  $\frac{1}{k} = \frac{\Omega_s}{\Omega_p} = \frac{6}{1.5} = 4$   
\nand  $\frac{1}{k_1} = \sqrt{\frac{A^2 - 1}{\epsilon^2}} = \sqrt{\frac{315.2278}{0.0593}} = 72.9381$ . Hence,  $N = \frac{\log_{10}(1/k_1)}{\log_{10}(1/k)} = 3.0943$ .

We choose  $N = 4$  as the filter order. To verify using MATLAB, we use the code fragment  $[N, Wn] = but \text{total}(2*pi*1500, 2*pi*6000, 0.25, 25,'s');$ 

which yields  $N = 4$  and  $Wn = 18365.51286$ .

**4.23** The poles are given by 
$$
p_{\ell} = e^{j\pi(5 + 2\ell)} / 1 \le \ell \le 6
$$
. Hence,  
\n $p_1 = e^{j(7\pi/12)} = -0.2588 + j0.9659$ ,  $p_2 = e^{j(9\pi/12)} = -0.7071 + j0.7071$ ,  
\n $p_3 = e^{j(9\pi/12)} = -0.9659 + j0.2588$ ,  $p_4 = e^{j(11\pi/12)} = p_3^* = -0.9659 - j0.2588$ ,  
\n $p_5 = e^{j(13\pi/12)} = p_2^* = -0.7071 - j0.7071$ ,  $p_6 = e^{j(15\pi/12)} = p_1^* = -0.2588 - j0.9659$ .  
\nThe poles can also be determined in MATLAB using the statement  
\n $[z, p, k] = \text{buttap}(6)$  which yields

 $p =$  -0.2588 + 0.9659i  $-0.2588 - 0.9659i$  $-0.7071 + 0.7071i$  $-0.7071 - 0.7071i$  $-0.9659 + 0.2588i$  $-0.9659 - 0.2588i$ 

**4.24** From Eq. (4.41) of text,  $T_N(\Omega) = 2\Omega T_{N-1}(\Omega) - T_{N-2}(\Omega)$ , where  $T_N(\Omega)$  is defined in Eq. (4.40).

$$
\begin{aligned}\n\text{Case 1: } |\Omega| &\leq 1. \text{ Making use of Eq. (4.40) in Eq. (4.41) we get} \\
T_N(\Omega) &= 2\Omega \cos \left((N-1)\cdot \cos^{-1}\Omega\right) - \cos \left((N-2)\cdot \cos^{-1}\Omega\right) \\
&= 2\Omega \cos \left(N \cos^{-1}\Omega - \cos^{-1}\Omega\right) - \cos \left(N \cos^{-1}\Omega - 2\cos^{-1}\Omega\right) \\
&= 2\Omega \left[\cos (N \cos^{-1}\Omega)\cos(\cos^{-1}\Omega) + \sin (N \cos^{-1}\Omega)\sin(\cos^{-1}\Omega)\right] \\
&- \left[\cos (N \cos^{-1}\Omega)\cos(2\cos^{-1}\Omega) + \sin (N \cos^{-1}\Omega)\sin(2\cos^{-1}\Omega)\right] \\
&= 2\Omega \cos (N \cos^{-1}\Omega)\cos(\cos^{-1}\Omega) - \cos (N \cos^{-1}\Omega)\cos(2\cos^{-1}\Omega) \\
&= 2\Omega^2 \cos(N \cos^{-1}\Omega) - \cos(N \cos^{-1}\Omega)\left[2\cos^2(\cos^{-1}\Omega) - 1\right] \\
&= \cos(N \cos^{-1}\Omega)\left[2\Omega^2 - 2\Omega^2 + 1\right] = \cos(N \cos^{-1}\Omega).\n\end{aligned}
$$

<u>Case 2</u>:  $|\Omega| > 1$ . Making use of Eq. (4.40) in Eq. (4.41) we get  $T_N(\Omega) = 2\Omega \cosh((N-1)\cdot \cosh^{-1}\Omega) - \cosh((N-2)\cdot \cosh^{-1}\Omega)$  Using the trigonometric identities  $cosh(A - B) = cosh(A) cosh(B) - sinh(A) sinh(B), sinh(2A) = 2sinh(A) cosh(A), and$  $\cosh(2A) = 2\cosh^2(A) - 1$ , and following a similar algebra as in Case 1, we can show  $T_N(\Omega) = \cosh(N \cosh^{-1} \Omega).$ 

**4.25** • From the solution of Problem 4.22, we have  $\frac{1}{k} = 4$  and  $\frac{1}{k_1} = 72.9381$ .  $\frac{1}{k_1}$  = 72.9381. Hence,

2.4151.  $\cosh^{-1}(1/k)$  $\cosh^{-1}(1/k_1)$ 1 1 1  $=\frac{\cosh^{-1}(1/\kappa_1)}{\cosh^{-1}(1/\kappa_1)}=$ − *k*  $N = \frac{\cosh^{-1}(1/k_1)}{1} = 2.4151$ . We choose the filter order as  $N = 3$ .

The filter order obtained using the MATLAB statement

 $[N, Wn]=cheblord(2*pi*1500, 2*pi*6000, 0.25, 25, 's') results in N=3.$ 

**4.26** 
$$
10 \log_{10} \left( \frac{1}{1 + \epsilon^2} \right) = -0.25
$$
, which yields  $\epsilon = 0.2434$ .  $10 \log_{10} \left( \frac{1}{A^2} \right) = -25$ , which  
yields  $A^2 = 316.2278$ . Now,  $k = \frac{\Omega_p}{\Omega_s} = \frac{1500}{6000} = 0.25$  and  $k_1 = \frac{\epsilon}{\sqrt{A^2 - 1}} = \frac{0.2434}{\sqrt{315.2278}} =$ 

 $= 0.0137$ . Substituting the value of k in Eq. (4..55a) we get  $k' = 0.9682$ . Then from Eq. (4.55b) we get  $\rho_0 = 0.004$ . Substituting the value  $\rho_0$  in Eq. (4.55c) we get  $\rho = 0.004$ . Finally, from Eq. (4.54) we arrive at  $N = 2.0591$ . We choose the next higher integer as the filter order  $N = 3$ .

The filter order obtained using the MATLAB statement  $[N, Wn] =$ ellipord(2\*pi\*1500,2\*pi\*6000,0.25, 25, 's') results in N=3.

**4.27** 
$$
B_N(s) = (2N-1)B_{N-1}(s) + s^2B_{N-2}(s)
$$
, where  $B_1(s) = s+1$  and  $B_2(s) = s^2 + 3s + 3$ .  
\n(a) Thus,  $B_3(s) = 5B_2(s) + s^2B_1(s) = 5(s^2 + 3s + 3) + s^2(s+1) = s^3 + 6s^2 + 15s + 15$ ,  
\n $B_4(s) = 7B_3(s) + s^2B_2(s) = 7(s^3 + 6s^2 + 15s + 15) + s^2(s^2 + 3s + 3)$   
\n $= s^4 + 10s^3 + 45s^2 + 105s + 105$ .  
\n(b)  $B_5(s) = 9B_4(s) + s^2B_3(s) = 9(s^4 + 10s^3 + 45s^2 + 105s + 105) + s^2(s^3 + 6s^2 + 15s + 15)$   
\n $= s^5 + 15s^4 + 105s^3 + 420s^2 + 945s + 945$ .

**4.28**  $\Omega_p = 2\pi \times 0.24$  and  $\hat{\Omega}_p = 2\pi \times 3$ . The mapping is thus  $s = \frac{\Omega_p \Omega_p}{\hat{s}} = \frac{4\pi^2 \times 0.72}{\hat{s}}$ . ˆ  $\hat{Q}_{\pi}$   $4\pi^2$ *s s*  $s = \frac{\Omega_p \Omega_p}{\hat{h}} = \frac{4\pi^2 \times 0.72}{\hat{h}}.$ 

Denote  $K = 4\pi^2 \times 0.72 = 28.4245$ . Hence, the desired highpass transfer function is given

by 
$$
H_{HP}(\hat{s}) = H_{LP}(s)|_{s=K/\hat{s}} = \frac{10}{\left(\frac{K}{\hat{s}}\right)^3 + 4.309\left(\frac{K}{\hat{s}}\right)^2 + 9.2835\left(\frac{K}{\hat{s}}\right) + 10}
$$
  
=  $\frac{10\hat{s}^3}{K^3 + 4.309 K^2 \hat{s} + 9.2835 K \hat{s}^2 + 10 \hat{s}^3} = \frac{10\hat{s}^3}{10\hat{s}^3 + 263.8785 \hat{s}^2 + 3481.5 \hat{s} + 22966}$   
=  $\frac{\hat{s}^3}{\hat{s}^3 + 26.38785 \hat{s}^2 + 348.15 \hat{s} + 2296.6}$ .

**4.29**  $\Omega_p = 2\pi \times 0.9$  and  $\hat{\Omega}_p = 2\pi \times 3$ . The mapping is thus  $s = \frac{\Omega_p \Omega_p}{\hat{s}} = \frac{4\pi^2 \times 2.7}{\hat{s}}$ . ˆ  $\hat{Q}_{\pi}$   $4\pi^2$ *s s*  $s = \frac{\Omega_p \Omega_p}{\hat{r}} = \frac{4\pi^2 \times 2.7}{\hat{r}}$ . Denote  $K = 4\pi^2 \times 2.7 = 106.5917$ . Hence, the desired lowpass transfer function is given by

$$
H_{LP}(s) = H_{LP}(s)|_{s=K/\hat{s}} = \frac{\left(\frac{K}{\hat{s}}\right)^3}{\left(\frac{K}{\hat{s}}\right)^3 + 9.238\left(\frac{K}{\hat{s}}\right)^2 + 40.087\left(\frac{K}{\hat{s}}\right) + 100}
$$
  
\n
$$
= \frac{K^3}{K^3 + 9.238K^2\hat{s} + 40.087K\hat{s}^2 + 100\hat{s}^3}
$$
  
\n
$$
= \frac{12110.735}{\hat{s}^3 + 42.729\hat{s}^2 + 1049.602\hat{s} + 12110.735}
$$
  
\n4.30  $\Omega_p = 2\pi \times 0.25 = 0.5\pi$ ,  $\hat{\Omega}_p = 2\pi \times 3 = 6\pi$ ,  $\hat{\Omega}_{P2} - \hat{\Omega}_{P1} = 2\pi(0.5) = \pi$ . The mapping is thus  
\n
$$
s = \Omega_p \frac{\hat{s}^2 + \hat{\Omega}_o^2}{\hat{s}(\hat{\Omega}_{P2} - \hat{\Omega}_{P1})} = 0.5\pi \left(\frac{\hat{s}^2 + 36\pi^2}{\pi \hat{s}}\right) = \frac{\hat{s}^2 + 36\pi^2}{2\hat{s}}.
$$
  
\n
$$
0.01\left[\frac{\hat{s}^2 + 36\pi^2}{2\hat{s}}\right)^2 + 367.93\right]
$$
  
\n
$$
H_{BP}(\hat{s}) = H_{LP}(s)|_{s=(\hat{s}^2 + 36\pi^2)/2\hat{s}} = \frac{0.01(\hat{s}^4 + 2182.33\hat{s}^2 + 126242.18)}{\left(\frac{\hat{s}^2 + 36\pi^2}{2\hat{s}}\right)^2 + 2.269\left(\frac{\hat{s}^2 + 36\pi^2}{2\hat{s}}\right) + 3.895
$$
  
\n
$$
= \frac{0.01(\hat{s}^4 + 2182.33\hat{s}^2 + 126242.18)}{\hat{s}^4 + 4.538\hat{s}^3 + 726.19\hat{s}^2 + 1612.3
$$

**4.32** 
$$
\hat{F}_{p1} = 20 \times 10^3
$$
,  $\hat{F}_{p2} = 45 \times 10^3$ ,  $\hat{F}_{s1} = 10 \times 10^3$ , and  $\hat{F}_{s2} = 50 \times 10^3$ . Thus,

 $\hat{F}_{p1}\hat{F}_{p2} = 9 \times 10^8$  and  $\hat{F}_{s1}\hat{F}_{s2} = 7.5 \times 10^8$ . Since  $\hat{F}_{p1}\hat{F}_{p2} > \hat{F}_{s1}\hat{F}_{s2}$ , we can either increase left stopband edge  $\hat{F}_{s1}$  or decrease the left passband edge  $\hat{F}_{p1}$  to make  $\hat{F}_{p1}\hat{F}_{p2} = \hat{F}_{s1}\hat{F}_{s2}$ . We choose to increase  $\hat{F}_{s1}$  to a new value given by  $\hat{F}_{s1} = 18 \times 10^3$ , in which case  $\hat{F}_{p1}\hat{F}_{p2} = \hat{F}_{s1}\hat{F}_{s2} = \hat{F}_{o}^{2} = 9 \times 10^{8}$ . The center angular frequency of the bandpass filter is therefore  $\hat{\Omega}_o = 2\pi \times 30 \times 10^3$ . The passband width is  $B_w = \hat{\Omega}_{p1} - \hat{\Omega}_{p2} = 2\pi \times 25 \times 10^3.$ 

To determine the bandedges of the prototype lowpass filter we set  $\Omega_p = 1$  and thus,

$$
\Omega_{s} = \Omega_{p} \frac{\hat{\Omega}_{o}^{2} - \hat{\Omega}_{s1}^{2}}{\hat{\Omega}_{s1}B_{w}} = \frac{30^{2} - 18^{2}}{18 \times 25} = 1.28.
$$
  
\nNow,  $k = \frac{\Omega_{p}}{\Omega_{s}} = \frac{1}{1.28} = 0.78125$ . Hence,  $k = \sqrt{1 - k^{2}} = 0.62421826$ .  
\nNext, 10 log<sub>10</sub>  $\left(\frac{1}{1 + \epsilon^{2}}\right) = -0.25$  or equivalently, log<sub>10</sub>  $(1 + \epsilon^{2}) = 0.025$  which yields  
\n $\epsilon^{2} = 10^{0.025} - 1 = 0.059253725$  or  $\epsilon = 0.243421$ . Likewise, 10 log<sub>10</sub>  $\left(\frac{1}{A^{2}}\right) = -50$   
\nor, equivalently, log<sub>10</sub>  $(A^{2}) = 5$  which yields  $A^{2} = 10^{5} = 100000$ . Therefore,  
\n $k_{1} = \frac{\epsilon}{\sqrt{A^{2} - 1}} = 7.69768 \times 10^{-4}$ ,  $\rho_{0} = \frac{1 - \sqrt{k'}}{2(1 + \sqrt{k'})} = 0.058635856$ . As a result,  
\n $\rho = \rho_{0} + 2(\rho_{0})^{5} + 15(\rho_{0})^{9} + 150(\rho_{0})^{13} = 0.058637246$ . Hence,  
\n $N = \frac{2 \log_{10}(4/k_{1})}{\log_{10}(1/\rho)} = 6.0328$ . We choose  $N = 7$  as the order of the prototype lowpass

filter.

Note that the order can also estimated using the specifications of the bandpass filter. To this end, the statement to use is

[N,Wn]=ellipord([20 45],[15 50],0.25,50,'s') which also yields N=7 as the order of the prototype lowpass filter. The order of the desired bandpass filter is therefore  $7 \times 2 = 14$ .

**4.33** 
$$
\hat{F}_{p1} = 10 \times 10^6
$$
,  $\hat{F}_{p2} = 70 \times 10^6$ ,  $\hat{F}_{s1} = 20 \times 10^6$ , and  $\hat{F}_{s2} = 45 \times 10^6$ . Thus,  
\n $\hat{F}_{p1} \hat{F}_{p2} = 70 \times 10^{13}$  and  $\hat{F}_{s1} \hat{F}_{s2} = 90 \times 10^{13}$ . Since  $\hat{F}_{p1} \hat{F}_{p2} < \hat{F}_{s1} \hat{F}_{s2}$ , we can either increase left passband edge  $\hat{F}_{p1}$  or decrease the left stopband edge  $\hat{F}_{s1}$  to make  
\n $\hat{F}_{p1} \hat{F}_{p2} = \hat{F}_{s1} \hat{F}_{s2}$ . We choose to increase  $\hat{F}_{p1}$  to a new value given by

$$
\hat{F}_{p1}\hat{F}_{p2} = \frac{\hat{F}_{s1}\hat{F}_{s2}}{\hat{F}_{p2}} = 12.8571 \times 10^6, \text{ in which case } \hat{F}_{p1}\hat{F}_{p2} = \hat{F}_{s1}\hat{F}_{s2} = F_o^2 = 700 \times 10^{12}.
$$

The width of the stopband is  $B_w = \hat{\Omega}_{s2} - \hat{\Omega}_{s1} = 2\pi \times 25 \times 10^6$  and the center angular frequency of the stopband is  $\Omega_o^2 = 4\pi^2 \times 700 \times 10^{12}$ .

To determine the bandedges of the prototype lowpass filter we set  $\Omega_s = 1$  resulting in its

passband edge  $\Omega_p = \Omega_p \frac{p_1}{\hat{\Omega}^2 - \hat{\Omega}^2} = 0.4375.$ ˆ 2 1  $\frac{2p1B_W}{2\hat{O}^2} =$  $\Omega_{o}^{2}$  –  $\Omega$  $\overline{\Omega}$  $\Omega_p = \Omega$  $\overline{\rho}$  –  $\Omega_p$  $p1^{\boldsymbol{B}_{\boldsymbol{W}}}$  $p = \mathbf{\Omega} p$ *B*

Now, 10  $log_{10}$   $\frac{1}{2}$  = -0.5  $10 \log_{10}\left(\frac{1}{1+\epsilon^2}\right) = -$ ⎠ ⎞  $\overline{\phantom{a}}$ ⎝  $\big($  $+\epsilon$ or equivalently,  $\log_{10}(1 + \epsilon^2) = 0.05$  which yields

$$
\varepsilon^2 = 10^{0.05} - 1 = 0.1220184543
$$
 or  $\varepsilon = 0.349114$ . Likewise,  $10 \log_{10} \left( \frac{1}{A^2} \right) = -30$ 

or, equivalently,  $\log_{10}(A^2) = 3$  which yields  $A^2 = 10^3 = 1000$ . Therefore,

$$
\frac{1}{k} = \frac{\Omega_s}{\Omega_p} = \frac{1}{0.4375} = 2.2857
$$
 and 
$$
\frac{1}{k_1} = \frac{\sqrt{A^2 - 1}}{\epsilon} = \frac{\sqrt{999}}{0.349114} = 90.4836236.
$$

Substituting the values of *k*  $\frac{1}{x}$  and 1  $\frac{1}{k_1}$  in Eq. (4.43) we get

$$
N = \frac{\cosh^{-1}(90.4836236)}{\cosh^{-1}(2.2857)} = 3.5408.
$$
 We therefore choose  $N = 4$  as the order of the

prototype lowpass filter. The order of the desired bandstop filter is thus 8. Using the statement  $[N, Wn] = \text{cheblord}(0.4375, 1, 0.5, 30, 's')$  we get N=4. Note that the order can also estimated using the specifications of the bandstop filter. To This end, the statement to use is

[N,Wn]=cheb1ord([10 70],[20 45],0.5,30,'s') which also yields N=4 as the order of the prototype lowpass filter.

- **4.34** From Eq. (4.71), the difference in dB in the attenuation levels at  $\Omega_p$  and  $\Omega_s$  is given by  $20N \log_{10}(\Omega_p/\Omega_s)$ . Hence, for  $\Omega_o = 2\Omega_p$ , the attenuation difference in dB is equal to 20 *N* log<sub>10</sub> 2 = 6.0206*N*. Likewise, for  $\Omega$ <sub>*o*</sub> = 3 $\Omega$ <sub>*p*</sub>, the attenuation difference in dB is equal to  $20N \log_{10} 3 = 9.5424N$ . Finally, for  $\Omega_0 = 4\Omega_p$ , the attenuation difference in dB is equal to  $20N \log_{10} 4 = 12.0412 N$ .
- **4.35** The equivalent representation of the D/A converter of Figure 4.48 reduces to the circuit shown below if  $j$ -th bit is ON and the remaining bits are OFF, i.e.,  $a_j = 1$  and  $a_k = 0, k \neq j.$

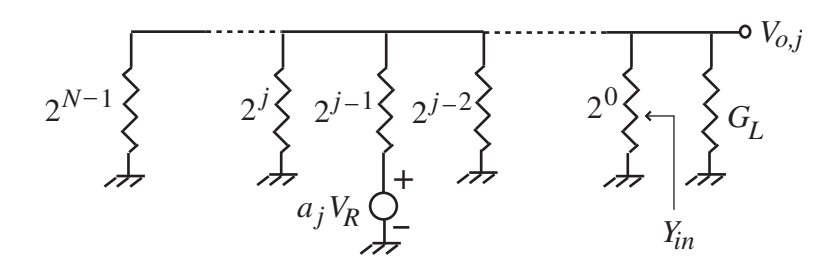

In the above circuit,  $Y_{in}$  is the total conductance seen by the load conductance  $G_L$  which is given by  $Y_{in} = \sum 2^{i} = 2^{N} - 1$ . The above circuit can be redrawn as indicated below: 1 0  $=\sum_{i=1}^{N-1} 2^i = 2^N -$ =  $\sum_{i=1}^{N-1} 2^{i} - 2^N$ *i*  $Y_{in} = \sum_{i=1}^{N-1} 2^{i}$ 

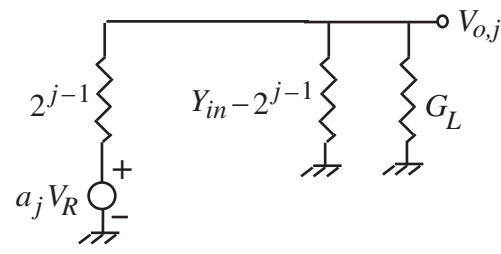

Using the voltage-divider relation we then get  $V_{o,j} = \frac{2^{j-1}}{V_{o,j} + C} \cdot a_j V_R$ .  $\int$ *in*  $+$   $\sigma$ <sub>*L*</sub> *j*  $V_{o,j} = \frac{2}{Y_{in} + G_L} \cdot a_j V$ − Using the

superposition theorem, the general expression for the output voltage  $V<sub>o</sub>$  is thus given by

$$
V_o = \sum_{j=1}^{N} \frac{2^{j-1}}{Y_{in} + G_L} \cdot a_j V_R = \sum_{j=1}^{N} 2^{j-1} a_j \left( \frac{R_L}{1 + (2^N - 1)R_L} \right) V_R.
$$

**4.36** The equivalent representation of the D/A converter of Figure 4.49 reduces to the circuit shown below on the left if *N* -th bit is ON and the remaining bits are OFF, i.e.,  $a_N = 1$  and

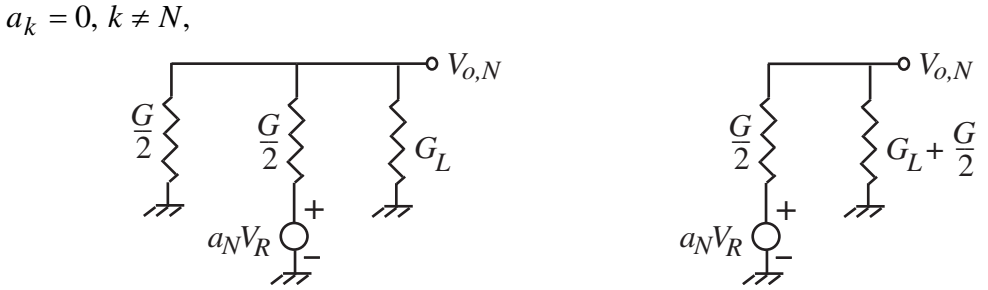

which simplifies to the circuit shown above on the right.

Using the voltage-divider relation we then get

$$
V_{o,N} = \frac{\frac{G}{2}}{\frac{G}{2} + G_L + \frac{G}{2}} \cdot a_N V_R = \frac{R_L}{2(R + R_L)} \cdot a_N V_R.
$$

The equivalent representation of the D/A converter of Figure 4.49 reduces to the circuit shown below on the left if  $(N-1)$ -th bit is ON and the remaining bits are OFF, i.e.,  $a_{N-1} = 1$  and  $a_k = 0, k \neq N-1$ ,

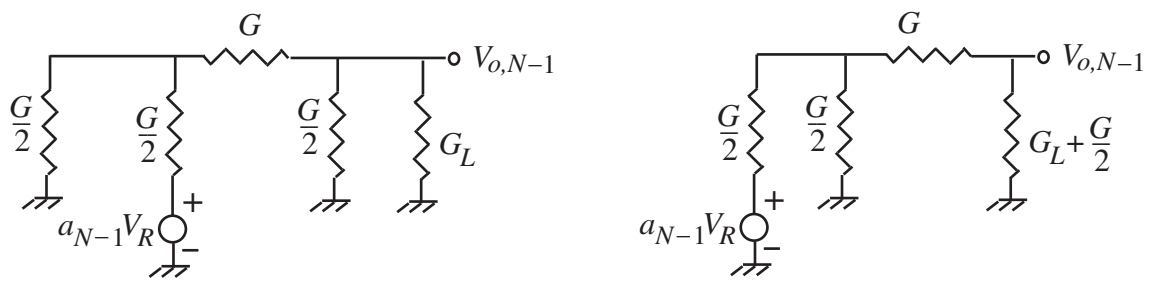

which simplifies to the circuit shown above on the right.

Its Thevenin equivalent circuit is indicated below:

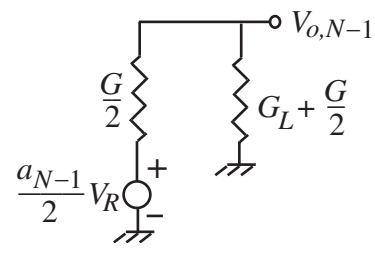

from which we readily obtain

$$
V_{o,N-1} = \frac{\frac{G}{2}}{G + G_L} \cdot \frac{a_{N-1}}{2} V_R = \frac{R_L}{2(R_L + R)} \cdot \frac{a_{N-1}}{2} V_R.
$$

Following the same procedure we can show that if the  $\ell$  -th bit is ON and the remaining bits are OFF, i.e.,  $a_{\ell} = 1$ , and  $a_k = 0$ ,  $k \neq \ell$ , then

$$
V_{o,\ell} = \frac{R_L}{2(R_L + R)} \cdot \frac{a_\ell}{2^{N-\ell}} V_R.
$$

Hence, in general we have

$$
V_o = \sum_{\ell=1}^N \frac{R_L}{2(R_L + R)} \cdot \frac{a_\ell}{2^{N-\ell}} V_R.
$$

**4.37** From the input-output relation of the first-order hold, we get the expression for the impulse response as  $h_f(t) = \delta(nT) + \frac{\delta(nT) - \delta(nT - T)}{T} (t - nT), nT \le t < (n + 1)T$ .  $h_f(t) = \delta(nT) + \frac{\delta(nT) - \delta(nT - T)}{T} (t - nT), nT \le t < (n + 1)T$ . In the range  $0 \le t < T$ , the impulse response is given by  $h_f(t) = \delta(0) + \frac{\delta(0) - \delta(-T)}{T}t = 1 + \frac{t}{T}$ .  $h_f(t) = \delta(0) + \frac{\delta(0) - \delta(-T)}{T}t = 1 + \frac{t}{T}.$ Likewise, in the range  $T \le t < 2T$ , the impulse response is given by  $(t) = \delta(T) + \frac{\delta(T) - \delta(0)}{T} (t - T) = 1 - \frac{t}{T}.$  $h_f(t) = \delta(T) + \frac{\delta(T) - \delta(0)}{T} (t - T) = 1 - \frac{t}{T}$ . Outside these two ranges,  $h_f(t) = 0$ . Hence we

have

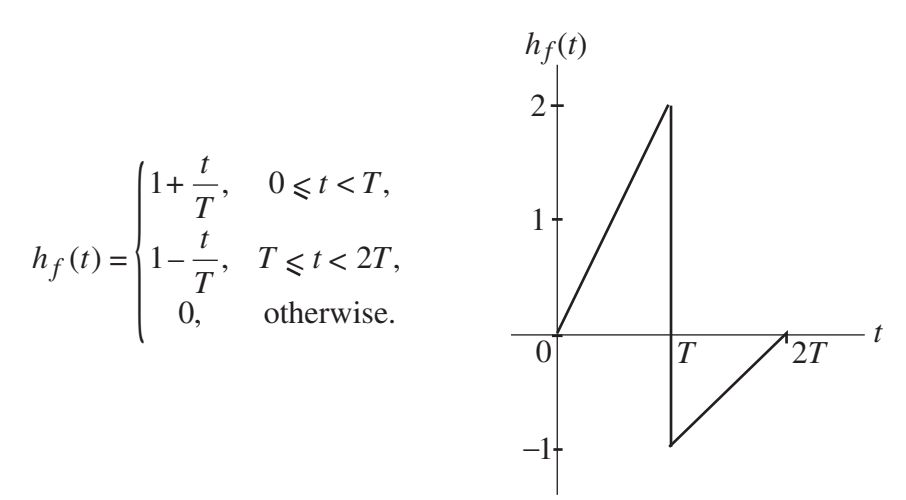

Using the step function we can write

$$
h_f(t) = \left(1 + \frac{t}{T}\right)[\mu(t) - \mu(t - T)] + \left(1 - \frac{t}{T}\right)[\mu(t - T) - \mu(t - 2T)]
$$
  
=  $\mu(t) + \frac{t}{T}\mu(t) - \frac{2(t - T)}{T}\mu(t - T) - 2\mu(t - T) - \mu(t - 2T) + \frac{(t - 2T)}{T}\mu(t - 2T) + 2\mu(t - 2T).$ 

Taking the Laplace transform of the above equation we arrive at the transfer function

$$
H_f(s) = \frac{1}{s} + \frac{1}{Ts^2} - \frac{2}{T} \cdot \frac{e^{-sT}}{s^2} - 2\frac{e^{-sT}}{s} - \frac{e^{-2sT}}{s} + \frac{1}{T} \cdot \frac{e^{-2sT}}{s^2} + 2\frac{e^{-2sT}}{s} = \left(\frac{1+sT}{T}\right)\left(\frac{1-e^{-sT}}{s}\right)^2.
$$

Hence, the frequency response is given by

$$
H_f(j\Omega) = \left(\frac{1+j\Omega T}{T}\right)\left(\frac{1-e^{-j\Omega T}}{j\Omega}\right)^2 = T\sqrt{1+\Omega^2 T^2} \left(\frac{2\sin(\Omega T/2)}{\Omega T/2}\right)^2 e^{-j\Omega T} e^{j\tan^{-1}\Omega T}. \quad \text{A}
$$

plot of the magnitude responses of the zero-order hold and the first-order hold is shown below:

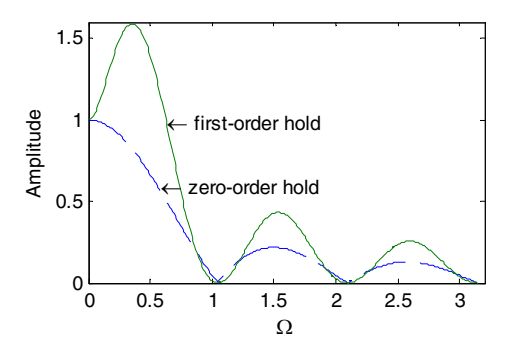

**4.37** From the input-output relation of the linear interpolator, we get the expression for the impulse response as  $h_f(t) = \delta(nT - T) + \frac{\delta(nT) - \delta(nT - T)}{T} (t - nT), nT \le t < (n + 1)T$ .  $h_f(t) = \delta(nT - T) + \frac{\delta(nT) - \delta(nT - T)}{T} (t - nT), nT \le t < (n + 1)T$ . In the range  $0 \le t < T$ , the impulse response is given by  $h_f(t) = \delta(-T) + \frac{\delta(0) - \delta(-T)}{T}t$ .  $h_f(t) = \delta(-T) + \frac{\delta(0) - \delta(-T)}{T}t$ . Likewise,

in the range  $T \le t < 2T$ , the impulse response is given by  $h_f(t) = \delta(0) + \frac{\delta(T) - \delta(0)}{\sigma(T)}(t - T)$ .  $h_f(t) = \delta(0) + \frac{\delta(T) - \delta(0)}{T} (t - T).$ 

Outside these two ranges,  $h_f(t) = 0$ . Hence we have  $\overline{a}$  $\overline{a}$  $\frac{1}{2}$  $\vert$  $\frac{1}{2}$ ⎨  $\left($  $-\frac{t}{\Box}$ ,  $T \leq t$  $\leq t <$ = 0, otherwise.  $2-\frac{r}{\pi}, \quad T \leq t < 2T,$  $, \qquad 0 \leq t < T,$  $(t) = \left( 2 - \frac{t}{\pi}, \quad T \le t < 2T \right)$ *T t*  $t < T$ *T t*  $h_f(t)$ 

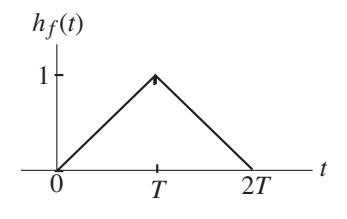

 $\overline{a}$ 

Using the step function we can write

$$
h_f(t) = \frac{t}{T} [\mu(t) - \mu(t - T)] + \left(2 - \frac{t}{T}\right) [\mu(t - T) - \mu(t - 2T)]
$$
  
=  $\frac{t}{T} \mu(t) - \frac{2(t - T)}{T} \mu(t - T) + \frac{(t - 2T)}{T} \mu(t - 2T).$ 

Taking the Laplace transform of the above equation we arrive at the transfer function

 $s(s) = \frac{1}{2} - \frac{2e^{-st}}{2} + \frac{e^{-2st}}{2} = T\left(\frac{1-e^{-st}}{2}\right).$ 2 2 2  $\sqrt{2T}$   $\sqrt{2T}$   $\sqrt{2T}$   $\sqrt{2T}$   $\sqrt{2T}$  $\overline{\phantom{a}}$ ⎠ ⎞  $\mathsf I$  $\mathsf I$ ⎝  $=\frac{1}{2} - \frac{2e^{-sT}}{2} + \frac{e^{-2sT}}{2} = T\left(\frac{1-e^{-sT}}{2}\right)$ *sT*  $T\left(\frac{1-e}{2}\right)$  $s^2T$ *e*  $s^2T$ *e*  $s^2T$  $H_f(s)$  $sT \t -sT \t (1 -sT)$  $f(s) = \frac{1}{2\pi} - \frac{2\epsilon}{2\pi} + \frac{\epsilon}{2\pi} = T \frac{1-\epsilon}{2\pi}$ . Hence, the frequency response is given

by 
$$
H_f(j\Omega) = T \left( \frac{1 - e^{-j\Omega T}}{j\Omega T} \right)^2 = T \left( \frac{\sin(\Omega T/2)}{\Omega T/2} \right)^2 e^{-j\Omega T}
$$
. A plot of the magnitude

responses of the ideal filter, zero-order hold and the first-order hold is shown below:

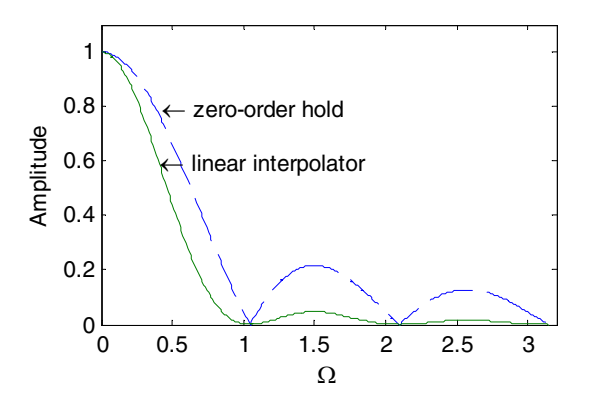

**M4.1** We use  $N = 4$  and  $Nn = 18365$ . 512865 computed in Problem 4.22 and use omega  $= 0:2 * pi:2 * pi * 10000$ ; to evaluate the frequency points. The gain plot obtained using Program 4\_2 is shown below.

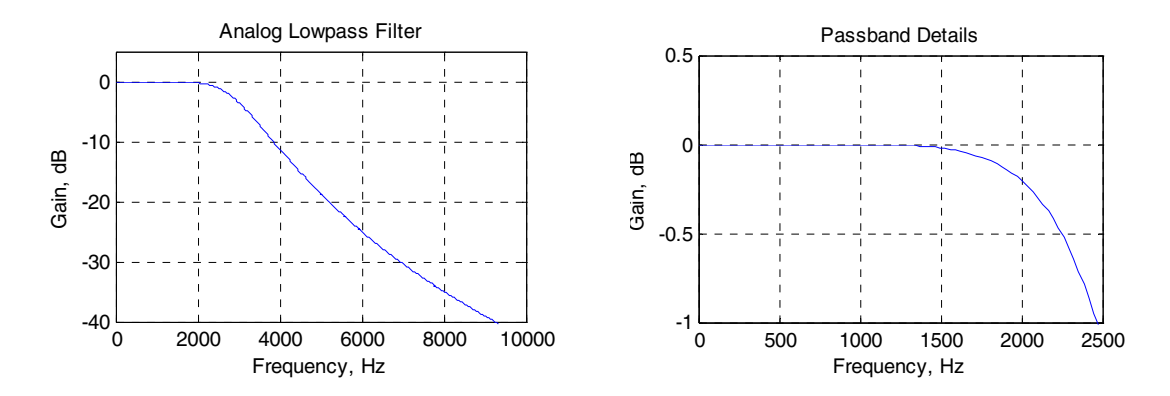

**M4.2** We use  $N = 3$  computed in Problem 4.23 and  $Fp = 2 \times pi \times 1500$  and  $Rp = 0.25$ and use omega =  $0:2*pi:2*pi*10000$ ; to evaluate the frequency points. The gain plot obtained using Program 4\_3 is shown below.

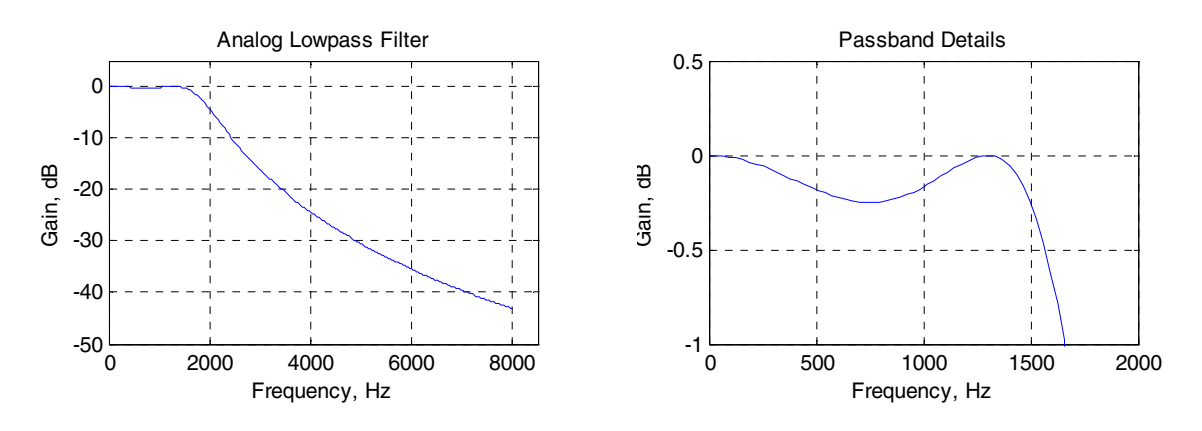

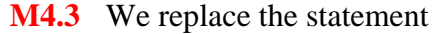

 $Fp = input('Passband edge frequency in Hz = '); with$ Fs = input('Stopband edge frequency in Hz = '); replace  $Rp = input('Passband ripple in dB = ');$ with  $Rs = input('Minimum stopband attenuation in dB = '); and$  $replace [num, den] = cheby1(N, Rp, Fp, 's'); with [num, den] =$ cheby2 $(N,RS,FS,'s')$ ; to modify Program 4\_3. Next, we run the modified program using  $N = 3$  and  $Rs = 25$ , and  $Fs = 2*pi*6000$ . The gain response plot generated by the modified program is shown below.

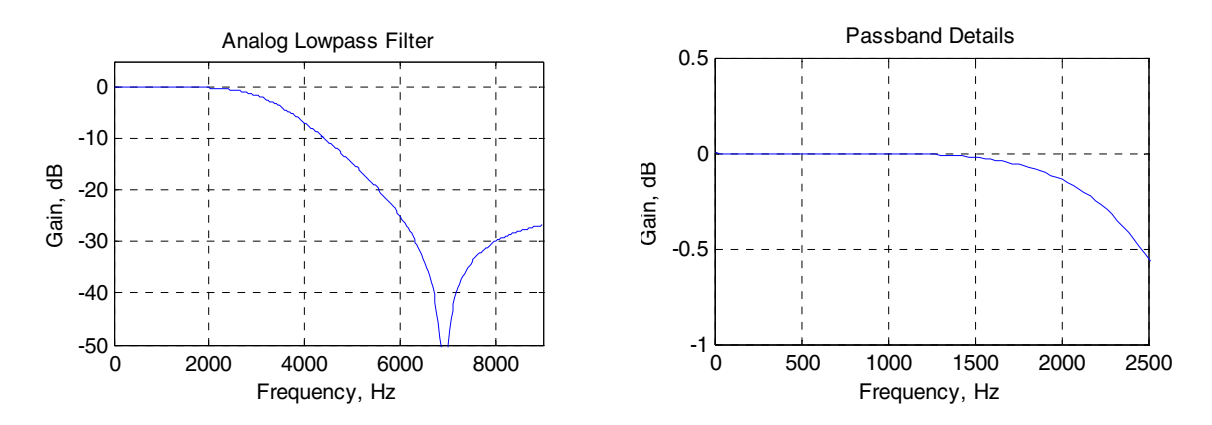

The numerator and the denominator coefficients of the  $3<sup>rd</sup>$  order Type 2 Chebyshev lowpass filter can be obtained by typing num and den in the command window:

$$
H_{LP}(s) = \frac{10138.1864 s^2 + 4.8663294 \times 10^{10}}{s^3 + 7030.255525 s^2 + 2.4198332254 \times 10^7 s + 4.8663294 \times 10^{10}}.
$$

**M4.4** We use  $N = 3$  and  $Wn = 9424.777960769379$  computed in Problem 4.26 in Program  $4\_4$  and use omega = [0: 200: 12000\*pi]; to evaluate the frequency points. The gain plot generated by running this program is shown below:

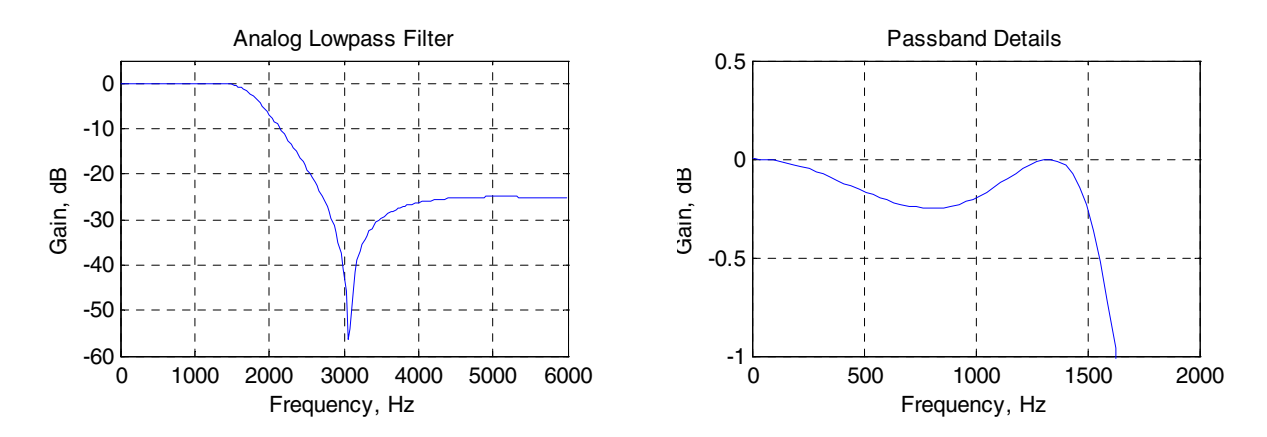

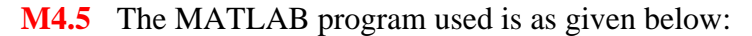

```
[N, Wn] = but \text{total}(1, 13/3, 0.5, 40, 's');[B,A] = butter(N, Wn, 's');[num, den]=1p2hp(B, A, 2*pi*6500);figure(1) 
[h,w] = freqs(B,A);gain = 20 * log10(abs(h));plot(w,gain);grid 
xlabel('\Omega');ylabel('Gain, dB'); 
title('Analog Lowpass Filter'); 
figure(2) 
[h,w] = freqs(num,den);gain = 20 * log10(abs(h));plot(w/(2*pi),gain);grid 
xlabel('Frequency, Hz');ylabel('Gain, dB'); 
title('Analog Highpass Filter');
```
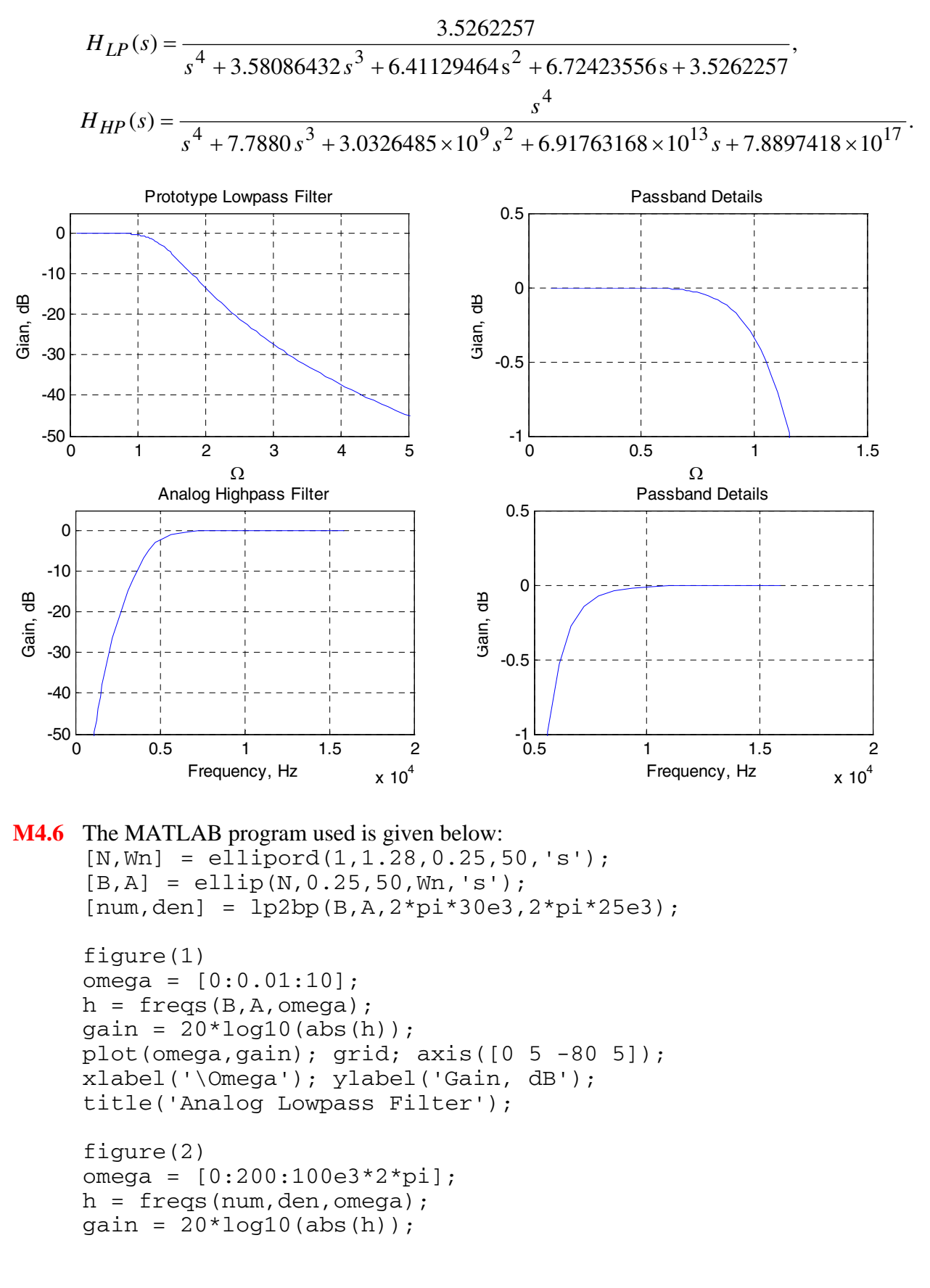

plot(omega/(2\*pi),gain); grid; axis([0 60e3 -80 5]); xlabel('Frequency in Hz'); ylabel('Gain, dB'); title('Analog Bandpass Filter');

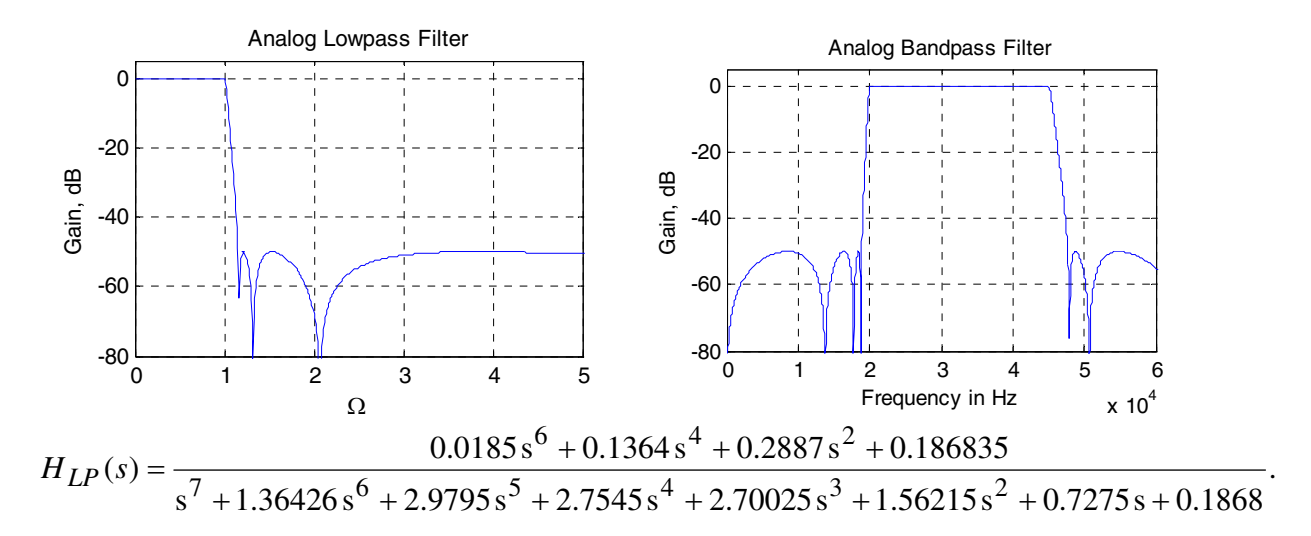

The numerator and denominator coefficients of can be obtained by typing num and den in the Command Window.

**M4.7** The MATLAB program used is given below:

```
[N, Wn] = \text{cheblord}(0.3157894, 1, 0.5, 30,'s');[B,A] = \text{cheby1}(N, 0.5, Wn, 's');
[num,den] = 1p2bs(B,A,2*pi*sqrt(700)*10^6, 2*pi*15e6);figure(1) 
omega = [0:0.01:10]; 
h = \text{freqs}(B, A, \text{omega});
gain = 20 * log10 (abs(h));plot(omega, gain); grid; axis([0 4 -70 5]);xlabel('\Omega'); ylabel('Gain, dB'); 
title('Analog Lowpass Filter'); 
figure(2) 
omega = [0:10000:160e6*pi]; 
h = \text{freqs}(\text{num}, \text{den}, \text{omega});
gain = 20 * log10 (abs(h));plot(omega/(2*pi), gain); grid; axis([0 80e6 -70 5]); 
xlabel('Frequency in Hz'); ylabel('Gain, dB'); 
title('Analog Bandstop Filter');
```

$$
H_{LP}(s) = \frac{0.02253823}{s^3 + 0.3956566s^2 + 0.1530643s + 0.02253823}
$$

.

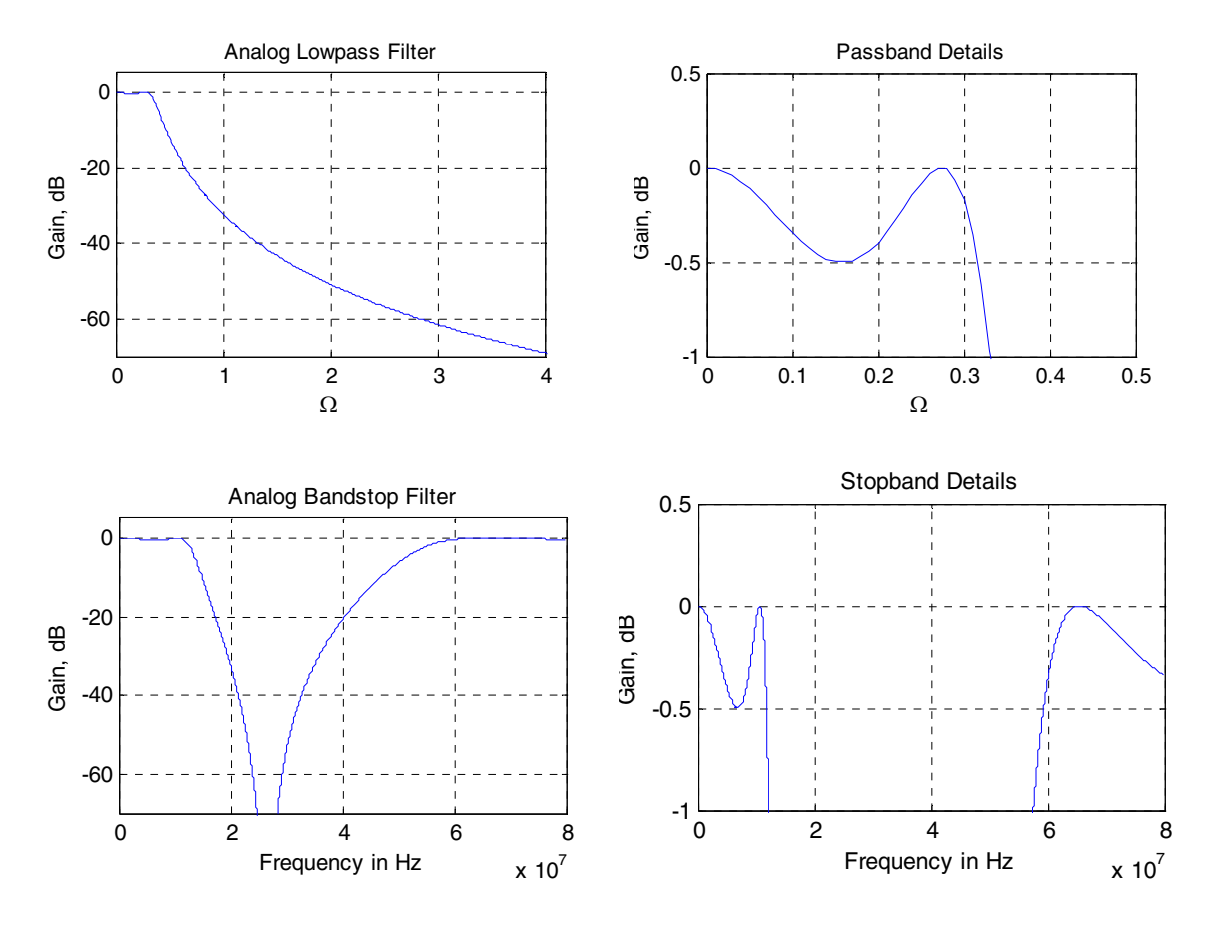

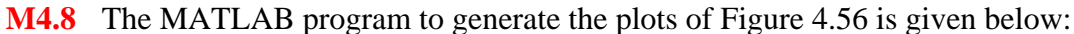

```
% Droop Compensation 
w = 0:pi/100:pi;h1 = \text{freqz}([-1/16 9/8 -1/16], 1, w);h2 = freqz(9, [8 1], w);w1 = 0;for n = 1:101;h3(n) = sin(w1/2)/(w1/2);
     w1 = w1 + pi/100;end 
ml = 20 * log10(abs(h1));m2 = 20 * log10 (abs(h2));
m3 = 20 * log10 (abs(h3));
plot(w/pi,m3,'-',w/pi,m1+m2,'--',w/pi,m2+m3,'-.');grid 
xlabel('Normalized frequency');ylabel(Gain, dB');
```
# **Chapter 5**

5.1 Let 
$$
\tilde{y}[n] = \sum_{r=0}^{N-1} \tilde{x}[r]\tilde{h}[n-r]
$$
. Then  $\tilde{y}[n+kN] = \sum_{r=0}^{N-1} \tilde{x}[r]\tilde{h}[n+kN-r]$ . Since  $\tilde{h}[n]$  is  
periodic in *n* with a period *N*,  $\tilde{h}[n+kN-r] = \tilde{h}[n-r]$ . Therefore  $\tilde{y}[n+kN]$   
 $= \sum_{r=0}^{N-1} \tilde{x}[r]\tilde{h}[n-r] = \tilde{y}[n]$ , hence  $\tilde{y}[n]$  is also periodic in *n* with a period *N*.  
5.2 (a)  $\tilde{y}[0] = \sum_{r=0}^{4} \tilde{x}[r]\tilde{h}[-r] = \tilde{x}[0]\tilde{h}[0] + \tilde{x}[1]\tilde{h}[4] + \tilde{x}[2]\tilde{h}[3] + \tilde{x}[3]\tilde{h}[2] + \tilde{x}[4]\tilde{h}[1] = -13$ ,  
 $\tilde{y}[1] = \sum_{r=0}^{4} \tilde{x}[r]\tilde{h}[1-r] = \tilde{x}[0]\tilde{h}[1] + \tilde{x}[1]\tilde{h}[0] + \tilde{x}[2]\tilde{h}[4] + \tilde{x}[3]\tilde{h}[3] + \tilde{x}[4]\tilde{h}[2] = -13$ ,  
 $\tilde{y}[2] = \sum_{r=0}^{4} \tilde{x}[r]\tilde{h}[2-r] = \tilde{x}[0]\tilde{h}[2] + \tilde{x}[1]\tilde{h}[1] + \tilde{x}[2]\tilde{h}[0] + \tilde{x}[3]\tilde{h}[4] + \tilde{x}[4]\tilde{h}[3] = -13$ ,  
 $\tilde{y}[3] = \sum_{r=0}^{4} \tilde{x}[r]\tilde{h}[3-r] = \tilde{x}[0]\tilde{h}[3] + \tilde{x}[1]\tilde{h}[2] + \tilde{x}[2]\tilde{h}[1] + \tilde{x}[3]\tilde{h}[0] + \tilde{x}[4]\tilde{h}[4] = -13$ ,  
 $\tilde{y}[3] = \sum_{r=0}^{4} \tilde{x}[r]\tilde{h}[4-r] = \til$ 

Therefore, 
$$
\tilde{y}[n] = \{-13, -13, -13, -13, -13, 0 \le n \le 4.
$$

**(b)** 
$$
\tilde{y}[n] = \{1, 1, 1, 1, 1, 0 \le n \le 4.
$$

**5.3** Since  $\tilde{\psi}_k[n + rN] = \tilde{\psi}_k[n]$ , hence all the terms which are not in the range  $0, 1, ..., N - 1$ , can be accumulated to  $\tilde{\psi}_k[n]$ , where  $0 \le k \le N-1$ . Hence, in this case the Fourier series representation involves only *N* complex exponential sequences. Let

$$
\tilde{x}[n] = \frac{1}{N} \sum_{k=0}^{N-1} \tilde{X}[k] e^{j2\pi k n/N}, \text{ then}
$$
\n
$$
\sum_{n=0}^{N-1} \tilde{x}[n] e^{-j2\pi rn/N} = \frac{1}{N} \sum_{n=0}^{N-1} \sum_{k=0}^{N-1} \tilde{X}[k] e^{j2\pi (k-r)n/N} = \frac{1}{N} \sum_{k=0}^{N-1} \tilde{X}[k] \left( \sum_{n=0}^{N-1} e^{j2\pi (k-r)n/N} \right).
$$

Now, from Eq. (5.11), the inner summation is equal to *N* if  $k = r$ , otherwise it is equal to 0. Thus,  $\sum_{i=1}^{N-1} \tilde{x}[n] e^{-j2\pi rn/N} = \tilde{X}[r]$ . Next, we observe 0  $\sum_{i=1}^{N-1} \tilde{x}[n]e^{-j2\pi rn/N} = \tilde{X}[n]$ *n*  $\sum^{j-1} \tilde{x}[n] e^{-j2\pi rn/N} =$ =  $-i^{2\pi r n/N} = \tilde{X}[r]$ . Next, we observe  $\tilde{X}[k + \ell N]$  $\widetilde{x}[n] e^{-j2\pi(k+\ell N)n/N} = \sum_{n=1}^{N-1} \widetilde{x}[n] e^{-j2\pi kn/N} e^{-j2\pi \ell n} = \sum_{n=1}^{N-1} \widetilde{x}[n] e^{-j2\pi kn/N} = \widetilde{X}[k].$ 0  $\frac{1}{\tilde{\kappa} \ln 1} e^{-j2\pi kn/N} e^{-j2\pi \ell n} - \frac{N-1}{\tilde{\kappa} \ln 1} e^{-j2\pi kn/N}$ 0  $\frac{1}{\tilde{\kappa}[\mathbf{v}]}e^{-j2\pi(k+\ell N)n/N}-\sum_{k=1}^{N-1}\tilde{\kappa}[\mathbf{v}]e^{-j2\pi kn/k}$ 0  $\widetilde{x}[n]e^{-j2\pi(k+\ell N)n/N} = \sum_{n=1}^{N-1} \widetilde{x}[n]e^{-j2\pi kn/N}e^{-j2\pi\ell n} = \sum_{n=1}^{N-1} \widetilde{x}[n]e^{-j2\pi kn/N} = \widetilde{X}[k]$ *n*  $\sum_{N=1}^{N-1} \tilde{\kappa}$   $\ln^2 2\pi k n / N_e - j2\pi \ln^2 \sum_{N=1}^{N-1} \tilde{\kappa}$   $\ln^2 2\pi k n / N_e$ *n*  $\sum_{N=1}^{N-1} \tilde{\tau}_{n}^{N}e^{-j2\pi(k+\ell N)n/N} - \sum_{N=1}^{N-1} \tilde{\tau}_{n}^{N}e^{-j2\pi kn/N}$ *n*  $\tilde{\chi} = \sum_{n=1}^{N-1} \tilde{\chi}[n] e^{-j2\pi(k+\ell N)n/N} = \sum_{n=1}^{N-1} \tilde{\chi}[n] e^{-j2\pi kn/N} e^{-j2\pi \ell n} = \sum_{n=1}^{N-1} \tilde{\chi}[n] e^{-j2\pi kn/N} =$ =  $\sum_{n=1}^{-1}$   $\approx \ln 1 - i2\pi kn/N$   $\sim -i2\pi kn$   $\sum_{n=1}^{-1} \approx \ln 1 - i2\pi$ =  $\sum_{k=1}^{-1} \tilde{\kappa}_{k-1}e^{-j2\pi(k+\ell N)n/N} - \sum_{k=1}^{N-1} \tilde{\kappa}_{k-1}e^{-j2\pi k}$ =  $-j2\pi(k+\ell N)n/N = \sum_{r=1}^{N-1} \tilde{r}[n]\rho^{-j2\pi kn/N}\rho^{-j2\pi\ell}$ 

**5.4** (a) 
$$
\tilde{x}_1[n] = \cos\left(\frac{\pi n}{4}\right) = \frac{1}{2} \left\{ e^{j\pi n/4} + e^{-j\pi n/4} \right\}
$$
 The period of  $\tilde{x}_1[n]$  is  $N = 8$ .  
\n
$$
\tilde{X}_1[k] = \frac{1}{2} \left\{ \sum_{n=0}^{7} e^{j2\pi n/8} e^{-j2\pi kn/8} + \sum_{n=0}^{7} e^{-j2\pi n/8} e^{-j2\pi kn/8} \right\}
$$
\n
$$
= \frac{1}{2} \left\{ \sum_{n=0}^{7} e^{-j2\pi n(k-1)/8} + \sum_{n=0}^{7} e^{-j2\pi n(k+1)/8} \right\}
$$
Now, from Eqn. (5.11) we observe  
\n
$$
\sum_{n=0}^{7} e^{-j2\pi n(k-1)/8} = \begin{cases} 8, & \text{for } k = 1, \\ 0, & \text{otherwise,} \end{cases}
$$
 and  $\sum_{n=0}^{7} e^{-j2\pi n(k+1)/8} = \begin{cases} 8, & \text{for } k = 7, \\ 0, & \text{otherwise.} \end{cases}$ 

Hence,  $\widetilde{X}_1[k] = \begin{cases} 4, & \text{for } k = 1,7, \\ 0, & \text{otherwise.} \end{cases}$ 

**(b)** 
$$
\tilde{x}_2[n] = \sin\left(\frac{\pi n}{3}\right) + 3\cos\left(\frac{\pi n}{4}\right) = \frac{1}{2j} \{e^{j\pi n/3} - e^{-j\pi n/3}\} + \frac{3}{2} \{e^{j\pi n/4} + e^{-j\pi n/4}\}
$$
. The period of  $\sin\left(\frac{\pi n}{3}\right)$  is 6 and the period of  $\cos\left(\frac{\pi n}{4}\right)$  is 8. Hence, the period of  $\tilde{x}_2[n]$  is the GCM of (6,8) and is 24.

$$
\tilde{X}_2[k] = \frac{1}{2j} \left\{ \sum_{n=0}^{23} e^{j8\pi n/24} e^{-j2\pi kn/24} - \sum_{n=0}^{23} e^{-j8\pi n/24} e^{-j2\pi kn/24} \right\}
$$
\n
$$
+ \frac{3}{2} \left\{ \sum_{n=0}^{23} e^{j6\pi n/24} e^{-j2\pi kn/24} - \sum_{n=0}^{23} e^{-j6\pi n/24} e^{-j2\pi kn/24} \right\}
$$
\n
$$
= \frac{1}{2j} \left\{ \sum_{n=0}^{23} e^{-j2\pi n(k-3)/24} - \sum_{n=0}^{23} e^{-j2\pi n(k+3)/24} \right\}
$$
\n
$$
+ \frac{3}{2} \left\{ \sum_{n=0}^{23} e^{-j2\pi n(k-4)/24} - \sum_{n=0}^{23} e^{-j2\pi n(k+4)/24} \right\}.
$$
\nHence  $\tilde{X}_2[k] = \begin{cases} -j12, & k = 3, \\ j12, & k = 21, \\ 36, & k = 4, 20, \\ 0, & \text{otherwise.} \end{cases}$ 

**5.5** Let  $\tilde{P}[k]$  denote the coefficients of the Fourier series representation of  $\tilde{p}[n]$ . Since  $\tilde{p}[n]$  is periodic with a period N, then from Eq. (5.185b), we have

$$
\widetilde{P}[k] = \sum_{n=0}^{N-1} \widetilde{p}[n] e^{-j2\pi kn/N} = 1.
$$
 Hence, from Eq. (5.185a) we get  

$$
\widetilde{p}[n] = \frac{1}{N} \sum_{\ell=0}^{N-1} \widetilde{P}[\ell] e^{j2\pi \ell n/N} = \frac{1}{N} \sum_{\ell=0}^{N-1} e^{j2\pi \ell n/N}.
$$

**5.6** 
$$
\widetilde{X}[k] = X(e^{j\omega})\Big|_{\omega = 2\pi k/N} = X(e^{j2\pi k/N}) = \sum_{n=-\infty}^{\infty} x[n]e^{-j2\pi k/N}, -\infty < k < \infty.
$$
  
Now,  $\widetilde{X}[k + \ell N] = X(e^{j2\pi (k + \ell N)/N}) = X(e^{j2\pi k/N}e^{j\pi \ell}) = X(e^{j2\pi k/N}) = \widetilde{X}[k].$ 

Likewise, 
$$
\tilde{x}[n] = \frac{1}{N} \sum_{k=0}^{N-1} \tilde{X}[k] e^{j2\pi kn/N} = \frac{1}{N} \sum_{k=0}^{N-1} \left( \sum_{\ell=-\infty}^{\infty} x[\ell] e^{-j2\pi \ell n/N} \right) e^{j2\pi kn/N}
$$
  
\n
$$
= \frac{1}{N} \sum_{k=0}^{N-1} \sum_{\ell=-\infty}^{\infty} x[\ell] e^{j2\pi (k-\ell)n/N}. \text{ Let } \ell = n + rN. \text{ Then}
$$
  
\n
$$
\tilde{x}[n] = \frac{1}{N} \sum_{r=-\infty}^{\infty} x[n + rN] \left( \sum_{k=0}^{N-1} e^{-j2\pi kr} \right). \text{ But } \sum_{k=0}^{N-1} e^{-j2\pi kr} = N. \text{ Hence,}
$$
  
\n
$$
\tilde{x}[n] = \sum_{r=-\infty}^{\infty} x[n + rN].
$$

5.7 (a) 
$$
\tilde{G}[k] = \sum_{n=0}^{N-1} \tilde{g}[n]e^{-j2\pi kn/N} = \sum_{n=0}^{N-1} \tilde{x}[n]\tilde{y}[n]e^{-j2\pi kn/N}
$$
. Now,  
\n
$$
\tilde{x}[n] = \frac{1}{N} \sum_{r=0}^{N-1} \tilde{X}[r]e^{-j2\pi rn/N}
$$
. Therefore,  
\n
$$
\tilde{G}[k] = \frac{1}{N} \sum_{n=0}^{N-1} \sum_{r=0}^{N-1} \tilde{X}[r]\tilde{y}[n]e^{-j2\pi(k-r)n/N} = \frac{1}{N} \sum_{r=0}^{N-1} \tilde{X}[r] \sum_{n=0}^{N-1} \tilde{y}[n]e^{-j2\pi(k-r)n/N}
$$
\n
$$
= \frac{1}{N} \sum_{r=0}^{N-1} \tilde{X}[r]\tilde{Y}[k-r].
$$
\n(b)  $\tilde{h}[n] = \frac{1}{N} \sum_{k=0}^{N-1} \tilde{X}[k]\tilde{Y}[k]e^{j2\pi kn/N} = \frac{1}{N} \sum_{k=0}^{N-1} \sum_{r=0}^{N-1} \tilde{x}[r]\tilde{Y}[k]e^{j2\pi k(n-r)/N}$ \n
$$
= \sum_{r=0}^{N-1} \tilde{x}[r] \left(\frac{1}{N} \sum_{k=0}^{N-1} \tilde{Y}[k]e^{j2\pi k(n-r)/N}\right) = \sum_{r=0}^{N-1} \tilde{X}[r]\tilde{y}[n-r].
$$

**5.8** (a) 
$$
x_a[n] = \sin(2\pi n/N) = \frac{1}{2j} (e^{j2\pi n/N} - e^{-j2\pi n/N})
$$
. Therefore,  
\n
$$
X_a[k] = \frac{1}{2j} \sum_{n=0}^{N-1} e^{j2\pi n/N} e^{-j2\pi kn/N} - \frac{1}{2j} \sum_{n=0}^{N-1} e^{-j2\pi n/N} e^{-j2\pi kn/N}
$$
\n
$$
= \frac{1}{2j} \sum_{n=0}^{N-1} e^{-j2\pi (k-1)n/N} - \frac{1}{2j} \sum_{n=0}^{N-1} e^{-j2\pi (k+1)n/N}
$$
. From Eq. (5.11), the first sum is

equal to *N* when  $k = 1$  and 0 othereise. Likewise, from Eq. (5.11), the second sum is equal to N when  $k = N - 1$  and 0 otherwise. Therefore,  $k = 1$  and 0 *N* when  $k = N - 1$  and 0

$$
X_a[k] = \begin{cases} N/2j, & k = 1, \\ -N/2j, & k = N - 1, \\ 0, & \text{otherwise.} \end{cases}
$$
  
\n**(b)**  $x_b[n] = \cos^2\left(\frac{2\pi n}{N}\right) = \frac{1}{2} + \frac{1}{2}\cos\left(\frac{4\pi n}{N}\right)$ . Now the *N*-point DFT of  $\frac{1}{2}$  is  $\frac{N}{2}$  for  $k = 0$  and 0 otherwise. From Example 5.2, the *N*-point DFT of  $\cos\left(\frac{4\pi n}{N}\right)$  is  $\frac{N}{2}$  for  $k = 2$  and  $k = N - 2$  and 0 otherwise. Therefore,

$$
X_b[k] = \begin{cases} N/2, & k = 0, \\ N/4, & k = 2, N - 2, \\ 0, & \text{otherwise.} \end{cases}
$$

(c)  $x_c[n] = \cos^3\left(\frac{2\pi n}{N}\right) = \frac{1}{4}\cos\left(\frac{6\pi n}{N}\right) + \frac{3}{4}\cos\left(\frac{2\pi n}{N}\right)$ .  $6\pi n$ , 3  $3\left(\frac{2\pi n}{N}\right) = \frac{1}{4}\cos\left(\frac{6\pi n}{N}\right) + \frac{3}{4}\cos\left(\frac{2\pi n}{N}\right)$  $=$   $\cos^3\left(\frac{2\pi n}{N}\right)$  $=\frac{1}{4}\cos\left(\frac{6\pi n}{N}\right)$  $+\frac{3}{4}\cos\left(\frac{2\pi n}{N}\right)$ *n N n*  $x_c[n] = \cos^3\left(\frac{2\pi n}{N}\right) = \frac{1}{4}\cos\left(\frac{6\pi n}{N}\right) + \frac{3}{4}\cos\left(\frac{2\pi n}{N}\right)$ . From Example 5.2, the *N*-point DFT of  $\cos\left(\frac{6\pi n}{N}\right)$  $\frac{6\pi}{2}$  $cos\left(\frac{6\pi n}{N}\right)$  is  $\frac{N}{2}$  for  $k = 3$  and  $k = N - 3$  and 0 otherwise. Likewise, from Example 5.2, the *N*-point DFT of  $cos\left(\frac{2\pi n}{N}\right)$  $\frac{2\pi}{2}$  $cos\left(\frac{2\pi n}{N}\right)$  is  $\frac{N}{2}$  for  $k = 1$  and  $k = N - 1$  and 0 otherwise. Therefore,  $\overline{\mathcal{L}}$  $\frac{1}{2}$ ⎨  $\left($  $= 1, N = 3, N -$ = 0, otherwise.  $3N/8$ ,  $k = 1, N - 1$ ,  $/ 8, \quad k = 3, N - 3,$  $[k] = \{3N/8, \quad k = 1, N\}$  $N/8$ ,  $k = 3, N$  $X_c[k]$ 

**5.9** (a) 
$$
Y_a[k] = \sum_{n=0}^{N-1} \alpha^n W_N^{kn} = \sum_{n=0}^{N-1} (\alpha W_N^k)^n = \frac{1 - \alpha W_N^{kN}}{1 - \alpha W_N^k} = \frac{1 - \alpha}{1 - \alpha W_N^k}.
$$

**(b)** 
$$
Y_b[k] = 2 \sum_{k \text{ even}} W_N^{kn} - 3 \sum_{k \text{ odd}} W_N^{kn}
$$
. Assume first *N* is even, i.e.,  $N = 2L$ . Then  
\n
$$
Y_b[k] = 2 \sum_{r=0}^{L-1} W_{2L}^{k2r} - 3 \sum_{r=0}^{L-1} W_{2L}^{k(2r+1)} = 2 \sum_{r=0}^{L-1} W_L^{kr} - 3W_{2L}^k \sum_{r=0}^{L-1} W_L^{kr} = \left(2 - 3W_N^k \left( \frac{1 - W_L^{kL}}{1 - W_L^k} \right) \right) = 0.
$$
\nNext, assume *N* is odd, i.e.,  $N = 2L + 1$ . Then  $Y_b[k] = 2 \sum_{r=0}^{L} W_{2L}^{k2r} - 3 \sum_{r=0}^{L-1} W_{2L}^{k(2r+1)}$   
\n
$$
= 2 \sum_{r=0}^{L} W_L^{kr} - 3W_{2L}^k \sum_{r=0}^{L-1} W_L^{kr} = 2 \left( \frac{1 - W_L^{k(L+1)}}{1 - W_L^k} \right) - 3W_{2L}^k \left( \frac{1 - W_L^{kL}}{1 - W_L^k} \right) = 2 \left( \frac{1 - W_L^k}{1 - W_L^k} \right) = 2.
$$

**5.10**  $x[n] = \cos(\omega_o n) = \frac{1}{2} (e^{j\omega_o n} + e^{-j\omega_o n}), 0 \le n \le N - 1$ . Therefore,  $=\frac{1}{2}\sum_{i=1}^{N-1}e^{j\omega_{i}n}e^{-j2\pi kn/N}+\frac{1}{2}\sum_{i=1}^{N-1}e^{-j2\pi kn/N}$ =  $\frac{-1}{\Sigma}e^{j\omega_0 n}e^{-j2\pi kn/N}$ ,  $\frac{1}{N-1}e^{j\omega_0 n}e^{-j2\pi k}$ =  $\omega_0 n_{\text{e}} - j2\pi k n/N$  1  $\sum_{N=1}^{N-1}$ 0  $\frac{1}{a}$  jω<sub>o</sub>n<sub>o</sub>-j2πkn / N  $\frac{1}{a}$   $\sum_{n=1}^{N-1}$   $\frac{1}{a}$  jω<sub>o</sub>n<sub>o</sub>-j2πkn / 0  $2\pi kn$  / 2 1 2  $[k] = \frac{1}{2} \sum_{n=1}^{N-1} e^{j\omega_0 n} e^{-j2\pi kn/N} + \frac{1}{2} \sum_{n=1}^{N}$ *n*  $N-1$ <sub>*n*</sub>  $j\omega_0 n_a - j2\pi k n/N$   $1 N-1$   $N-1$ <sub>*n*</sub>  $j\omega_0 n_a - j2\pi k n/N$ *n*  $X[k] = \frac{1}{2} \sum_{i=1}^{N-1} e^{j\omega_0 n} e^{-j2\pi k n/N} + \frac{1}{2} \sum_{i=1}^{N-1} e^{-j\omega_0 n} e^{-j2\pi k n/N}$  $=\frac{1}{2} \sum e^{-\lambda N}$  +  $\frac{1}{2} \sum$ − =  $-1$  –  $j(\frac{2\pi k}{l} - \omega_0)n$  –  $1 N-1$  –  $j(\frac{2\pi k}{l} + \omega)$ =  $-j(\frac{2\pi k}{N} - \omega_o)n$  1  $N-1$   $-j(\frac{2\pi k}{N} +$ 0  $1 - j(\frac{2\pi k}{N} - \omega_0)n$   $1 N-1 - j(\frac{2\pi k}{N} + \omega_0)$ 0  $\left( \frac{2\pi k}{l} - \omega_o \right) n \qquad 1 \left( \frac{N-1}{l} \right) - j \left( \frac{2}{N} \right)$ 2 1 2  $1 N^{-1} - j(\frac{2\pi}{N} - \omega_0)n$  1 N *n*  $N-1$   $-j(\frac{2\pi}{N} - \omega_0)n$  **i**  $N-1$   $-j(\frac{2\pi}{N} + \omega_0)n$ *n*  $j(\frac{2\pi k}{N} - \omega_o)n + \frac{1}{N} \sum_{P}^{N-1} \frac{(-j(\frac{2\pi k}{N} + \omega_o))}{p}$  $e^{i\omega N}$   $e^{i\omega N}$   $+\frac{1}{2}\sum e^{i\omega N}$  $-j\left(\frac{2\pi k}{N}+\omega_o\right)$  $-j\left(\frac{2\pi k}{N}+\omega_o\right)$  $-j\left(\frac{2\pi k}{N}-\omega_o\right)$  $-j\left(\frac{2\pi k}{N}-\omega_o\right)$  $\frac{\pi k}{\pm \omega}$  $\frac{\pi k}{\pi} + \omega$  $\frac{\pi k}{\sigma}$ -ω  $\frac{\pi k}{\pi}$ -ω −  $+\frac{1}{2}.\frac{1-}{2}$ −  $=\frac{1}{x} \cdot \frac{1}{x}$  $\overline{N}$ <sup>+00</sup> $\overline{O}$ *k*  $\overline{N}$ <sup>+0</sup> $\overline{o}$ *k*  $\overline{N}$ <sup>- $\omega$ </sup><sup>*o*</sup> *k*  $\overline{N}$ <sup>- $\omega$ </sup><sup>*o*</sup> *k j*  $j \frac{2\pi}{N} + \omega_o N$ *j*  $j \frac{2\pi}{N} - \omega_o N$ *e e e e* 2 2 2 2 1 1 2 1 1 1 2 1

$$
= \frac{1}{2}e^{-j\left(\frac{2\pi k}{N}-\omega_0\right)\left(\frac{N-1}{2}\right)}\cdot\frac{\sin\left(\pi k-\frac{\omega_0N}{2}\right)}{\sin\left(\frac{\pi k}{N}-\frac{\omega_0}{2}\right)} + \frac{1}{2}e^{-j\left(\frac{2\pi k}{N}+\omega_0\right)\left(\frac{N-1}{2}\right)}\cdot\frac{\sin\left(\pi k+\frac{\omega_0N}{2}\right)}{\sin\left(\frac{\pi k}{N}+\frac{\omega_0}{2}\right)}.
$$

$$
5.11 \quad X[k] = \sum_{n=0}^{N-1} x[n]W_N^{nk} = \sum_{r=0}^{(N/2)-1} x[2r]W_N^{2rk} + \sum_{r=0}^{(N/2)-1} x[2r+1]W_N^{(2r+1)k}
$$
  

$$
= \sum_{r=0}^{(N/2)-1} x[2r]W_N^{rk} + \sum_{r=0}^{(N/2)-1} x[2r+1]W_N^{rk}
$$
  

$$
= \sum_{r=0}^{(N/2)-1} x_0[r]W_{N/2}^{rk} + W_N^{k} \sum_{r=0}^{(N/2)-1} x_1[r]W_{N/2}^{rk}
$$
  

$$
= X_0[(k)_{N/2}] + W_N^{k} X_1[(k)_{N/2}], 0 \le k \le N - 1.
$$

5.12 
$$
X[k] = \sum_{n=0}^{N-1} x[n]W_N^{nk} = \sum_{n=0}^{(N/2)-1} x[n]W_N^{nk} + \sum_{n=N/2}^{N-1} x[n]W_N^{nk}
$$
  
\n $= \sum_{n=0}^{(N/2)-1} x[n]W_N^{nk} + W_N^{(N/2)k} \sum_{n=0}^{(N/2)-1} x[\frac{N}{2} + n]W_N^{nk}$   
\n $= \sum_{n=0}^{(N/2)-1} \left( x[n] + (-1)^k x[\frac{N}{2} + n] \right) W_N^{nk}$ . For  $k = 2\ell$ , we get  
\n $X[2\ell] = \sum_{n=0}^{(N/2)-1} \left( x[n] + x[\frac{N}{2} + n] \right) W_N^{2n\ell} = \sum_{n=0}^{(N/2)-1} \left( x[n] + x[\frac{N}{2} + n] \right) W_N^{n\ell} = X_0[\ell]$   
\nand for  $k = 2\ell + 1$  we get  $X[2\ell + 1] = \sum_{n=0}^{(N/2)-1} \left( x[n] - x[\frac{N}{2} + n] \right) W_N^{(2\ell+1)n}$   
\n $= \sum_{n=0}^{(N/2)-1} \left( x[n] + x[\frac{N}{2} + n] \right) W_N^n \cdot W_{N/2}^{n\ell} = X_1[\ell]$  where  $0 \le \ell \le \frac{N}{2} - 1$ .

5.13 
$$
g[n] = \frac{1}{2} (x[2n] + x[2n+1]), h[n] = \frac{1}{2} (x[2n] - x[2n+1]), 0 \le n \le \frac{N}{2} - 1
$$
. Solving for  
\n $x[2n]$  and  $x[2n+1]$ , we get  $x[2n] = g[n] + h[n]$  and  $x[2n+1] = g[n] - h[n]$ . Therefore,  
\n
$$
X[k] = \sum_{n=0}^{N-1} x[n] W_N^{nk} = \sum_{r=0}^{(N/2)-1} x[2r] W_N^{2rk} + \sum_{r=0}^{(N/2)-1} x[2r+1] W_N^{(2r+1)k}
$$
\n
$$
= \sum_{r=0}^{(N/2)-1} x[2r] W_{N/2}^{rk} + \sum_{r=0}^{(N/2)-1} x[2r+1] W_{N/2}^{rk}
$$
\n
$$
= \sum_{r=0}^{(N/2)-1} (g[n] + h[n]) W_{N/2}^{rk} + W_N^{k} \sum_{r=0}^{(N/2)-1} (g[n] - h[n]) W_{N/2}^{rk}
$$
\n
$$
= (1 + W_N^k) \sum_{r=0}^{(N/2)-1} g[n] W_{N/2}^{rk} + (1 - W_N^k) \sum_{r=0}^{(N/2)-1} h[n] W_{N/2}^{rk}
$$

$$
= (1 + W_N^k)G[\langle k \rangle_{N/2}] + (1 - W_N^k)H[\langle k \rangle_{N/2}], 0 \le k \le N - 1.
$$

**5.14**  $g[n] = a_1x[2n] + a_2x[2n+1]$ ,  $h[n] = a_3x[2n] - a_4x[2n+1]$ ,  $0 \le n \le \frac{N}{2} - 1$ , with  $a_1a_4 \neq a_2a_3$ . Solving for  $x[2n]$  and  $x[2n+1]$ , we get  $1$ <sup> $a_4 - a_2$  $a_3$ </sup>  $[2n] = \frac{a_4 g[n] - a_2 h[n]}{h}$  $a_1 a_4 - a_2 a$  $x[2n] = \frac{a_4 g[n] - a_2 h[n]}{a_1 a_4 - a_2 a_3}$  $=\frac{a_4g[n]-a_2h[n]}{g}$  and  $[2n+1] = \frac{-a_3g[n]+a_1h[n]}{2n}.$  $1$ <sup> $a_4 - a_2$  $a_3$ </sup>  $38[n] + a_1$  $a_1 a_4 - a_2 a$  $a_3g[n]+a_1h[n]$  $x[2n+1] = \frac{a_{38}+b_{11}}{a_1a_4}$  $-a_3g[n]+$  $+1 = \frac{u_{36}u_{1} + u_{1}u_{1}u_{3}}{u_{16}}$ . Therefore,  $= \sum_{r=0}^{N-1} x[n] W_N^{nk} = \sum_{r=0}^{N/2} x[2r] W_N^{2rk} + \sum_{r=0}^{N/2} x[2r+1]$ =  $-1$   $\frac{(N/2)-1}{\sum_{r=0}^{N}N^{2}}$ = − =  $(N/2) - 1$ 0  $\sum_{r=1}^{N/2}$   $\sum_{r=1}^{N/2}$   $\sum_{r=1}^{N/2}$   $\sum_{r=1}^{N/2}$   $\sum_{r=1}^{N/2}$   $\sum_{r=1}^{N/2}$   $\sum_{r=1}^{N/2}$ 0  $\frac{1}{r} \ln \frac{W}{nk} - \frac{(N/2)-1}{r} \ln \frac{2}{r}$ 0  $[k] = \sum x[n]W_N^{nk} = \sum x[2r]W_N^{2rk} + \sum x[2r+1]$ *N r*  $r+1)k$ *N N r rk N N n*  $X[k] = \sum_{i=1}^{N-1} x[n]W_N^{nk} = \sum_{i=1}^{N+2} x[2r]W_N^{2rk} + \sum_{i=1}^{N+2} x[2r+1]W_N^{2rk}$  $= \sum_{k=0}^{N/2} x[2r]W_{N/2}^{rk} + W_N^k \sum_{k=0}^{N/2} x[2r+1]$ = − =  $(N/2) - 1$ 0  $\sqrt{2}$  $(N/2) - 1$ 0  $[2r]W_{N/2}^{rk} + W_{N}^{k} \quad \Sigma \quad x[2r+1]$ *N r rk N k N N r*  $x[2r]W_{N/2}^{rk} + W_N^{k} \sum^{(N/2)} x[2r+1]W$  $\sum_{n=0}^{\infty} \left[ \frac{a_3 g_1 n_1 + a_1 n_1 n_2}{a_3 a_4 - a_2 a_3} \right]$ ⎠ ⎞  $\overline{\phantom{a}}$ ⎝  $\big($  $\sum_{k=0}^{\infty} \left( \frac{a_4 g[r] - a_2 h[r]}{a_1 a_4 - a_2 a_3} \right) W_{N/2}^{rk} + W_N^{k} \sum_{r=0}^{\infty} \left( \frac{-a_3 g[n] + a_4 a_4}{a_1 a_4 - a_4 a_5} \right)$ ⎠ ⎞  $\overline{\phantom{a}}$ ⎝  $\big($ −  $=\sum_{r=0}^{(N/2)-1} \left( \frac{a_4g[r]-a_2h[r]}{m_{N/2}^{rk}} \right) W_{N/2}^{rk} + W_N^{k} \sum_{r=0}^{(N/2)-1} W_N^{k}$ = − =  $(N/2) - 1$ 0 / 2  $1$ <sup> $a_4 - a_2$  $a_3$ </sup>  $\sum_{N=1}^{(N/2)-1} \left( \frac{a_4 g[r] - a_2 h[r]}{s} \right)_{W^{rk} \rightarrow W^{k}}$ 0 / 2  $1$ <sup> $a_4 - a_2$  $a_3$ </sup>  $4g[r] - a_2h[r]$ <br> $W^{rk}_{r,s} + W^{k}_{s}$ <br> $W^{k}_{r,s}$   $\left(-a_3g[n] + a_1h[n]\right)$ *r rk N k N N r*  $\binom{rk}{N/2}$  +  $W_N^k$   $\sum_{r=0}^{N+2}$   $\left( \frac{-a_3g[n]+a_1n[n]}{a_1a_4-a_2a_3} \right)$  W  $a_3g[n]+a_1h[n]$  $W_{N/2}^{r\kappa}$  + W  $a_1 a_4 - a_2 a$  $a_4g[r] - a_2h[r]$  $\frac{1}{a-a} \Big( (a_4 - a_3 W_N^k) G[\langle k \rangle_{N/2}] + (-a_2 + a_1 W_N^k) H[\langle k \rangle_{N/2}] \Big)$   $0 \le n \le N-1$ .  $=\frac{1}{a_1a_4-a_2a_3}\left(\frac{a_4-a_3W_N^k}{G(\frac{k}{N/2}+\frac{a_2+a_1W_N^k}{H(\frac{k}{N/2}+\frac{a_2+a_2W_N^k}{H(\frac{k}{N/2})+\frac{a_2+a_1W_N^k}{H(\frac{k}{N})+\frac{a_2+a_2W_N^k}{H(\frac{k}{N})+\frac{a_2+a_2W_N^k}{H(\frac{k}{N})+\frac{a_2+a_2W_N^k}{H(\frac{k}{N})+\frac{a_2+a_2W_N^k}{H(\frac{k}{N})+\frac{a_2+a_2W_N^k}{H(\frac{k}{N})+\frac{a_2$ *k*  $N/2$  J +  $(-a_2 + a_1 w_N)$ *k N* **5.15** (a)  $G[k] = \sum x[n]W_{2N}^{nk}$ . For k even, i.e., 1 0  $= \sum x[n]W_2^{\prime}$ − = *N n*  $G[k] = \sum_{k=1}^{N-1} x[n]W_{2N}^{nk}$ . For k even, i.e.,  $k = 2\ell$ ,  $G[2\ell] = \sum_{k=1}^{N-1} x[n]^{k}$ = 1 0  $[2\ell] = \sum_{n=1}^{N-1} x[n]W_{2i}^2$ *N n*  $G[2\ell] = \sum_{n=1}^{N-1} x[n] W_{2N}^{2\ell n}$  $\int_{1}^{1} x[n]_{2N}^{\ell n} = X[\ell], 0 \leq \ell \leq N-1.$ 0  $=\sum_{i=1}^{N-1} x[n]_{2N}^{\ell n} = X[\ell], 0 \le \ell \le N-1$ =  $x[n]_{2N}^{\ell n} = X[\ell], 0 \leq \ell \leq N$ *N n*  $\frac{\ell n}{2N} = X[\ell], 0 \leq \ell$ 

**(b)** 
$$
H[k] = \sum_{n=N}^{2N-1} x[n - N]W_{2N}^{nk}.
$$
 Let  $m = n - N$  or  $n = m + N$ . Then  
\n
$$
H[k] = \sum_{m=0}^{N-1} x[m]W_{2N}^{(m+N)k} = (-1)^k \sum_{m=0}^{N-1} x[m]W_{2N}^{mk}.
$$
 For  $k$  even, i.e.,  $k = 2\ell$ ,  
\n
$$
H[2\ell] = \sum_{n=0}^{N-1} x[n]W_{2N}^{2\ell n} = \sum_{n=0}^{N-1} x[n]W_{N}^{\ell n} = X[\ell], 0 \le \ell \le N - 1.
$$

**5.16** 
$$
Y[k] = \sum_{n=0}^{2N-1} y[n]W_{2N}^{nk} = \sum_{n=0}^{2N-1} (g[n] + h[n])W_{2N}^{nk} = G[k] + H[k].
$$
 For  $k$  even, i.e.,  
\n
$$
k = 2\ell, \quad Y[2\ell] = G[2\ell] + H[2\ell] = 2X[\ell], \quad 0 \le \ell \le N - 1.
$$
  
\nFor  $k$  odd, i.e.,  $k = 2\ell + 1$ ,  $G[2\ell + 1] = \sum_{n=0}^{N-1} x[n]W_{2N}^{(2\ell+1)n} = \sum_{n=0}^{N-1} x[n]W_{2N}^{n}W_{N}^{\ell n}$  and  
\n
$$
H[2\ell + 1] = -\sum_{n=0}^{N-1} x[n]W_{2N}^{(2\ell+1)n} = -\sum_{n=0}^{N-1} x[n]W_{2N}^{n}W_{N}^{\ell n} = -G[2\ell + 1], \quad 0 \le \ell \le N - 1.
$$
  
\nHence, for  $k = 2\ell + 1$ ,  $Y[2\ell + 1] = G[2\ell + 1] - G[2\ell + 1] = 0, \quad 0 \le \ell \le N - 1.$ 

**5.17** 
$$
Y[k] = \sum_{n=0}^{MN-1} y[n]W_{MN}^{nk} = \sum_{n=0}^{N-1} x[n]W_{MN}^{nk}.
$$
 Thus,  

$$
Y[kM] = \sum_{n=0}^{N-1} x[n]W_{MN}^{nkM} = \sum_{n=0}^{N-1} x[n]W_{N}^{nk} = X[k].
$$
  
**5.18**

**5.19** (a) Now, 
$$
X[N/2] = \sum_{n=0}^{N-1} x[n]W_N^{nN/2} = \sum_{n=0}^{N-1} (-1)^n x[n]
$$
. Hence if  $x[n] = x[N-1-n]$   
and *N* is even, then  $X[N/2] = \sum_{n=0}^{N-1} (-1)^n x[n] = 0$ .

**(b)** 
$$
X[0] = \sum_{n=0}^{N-1} x[n]
$$
. Hence if  $x[n] = -x[N-1-n]$ , then  $X[0] = 0$ .

(c) 
$$
X[2\ell] = \sum_{n=0}^{N-1} x[n]W_N^{2n\ell} = \sum_{n=0}^{(N/2)-1} x[n]W_N^{2n\ell} + \sum_{n=(N/2)-1}^{N-1} x[n]W_N^{2n\ell}
$$

$$
= \sum_{n=0}^{(N/2)-1} x[n]W_N^{2n\ell} + \sum_{n=0}^{(N/2)-1} x[n + \frac{N}{2}]W_N^{2n\ell} = \sum_{n=0}^{M-1} (x[n] + x[n+M])W_{2M}^{2n\ell}. \text{ Hence if}
$$

$$
x[n] = -x[n+M], \text{ then } X[2\ell] = 0 \text{ for } 0 \le \ell \le M-1.
$$

$$
5.20 \quad X[2m] = \sum_{n=0}^{N-1} x[n]W_N^{2mn} = \sum_{n=0}^{(N/2)-1} x[n]W_N^{2mn} + \sum_{n=N/2}^{N-1} x[n]W_N^{2mn}
$$
  

$$
= \sum_{n=0}^{(N/2)-1} x[n]W_N^{2mn} + \sum_{n=0}^{N/2-1} x[n + \frac{N}{2}]W_N^{2mn}W_N^{mN} = \sum_{n=0}^{(N/2)-1} \left(x[n] + x[n + \frac{N}{2}\right)W_N^{2mn} = 0,
$$
  

$$
0 \le m \le \frac{N}{2} - 1.
$$
 This implies  $x[n] + x[n + \frac{N}{2}] = 0.$ 

- **5.21 (a)** Using the circular convolution property of the DFT given in Table 5.3, we get  $DFT\{x[\langle n-m_1 \rangle_N\} = W_N^{km_1} X[k] \text{ and } DFT\{x[\langle n-m_2 \rangle_N\} = W_N^{km_2} X[k].$ Hence,  $W[k] = \text{DFT}\{w[n]\} = W_N^{km_1} X[k] + W_N^{km_2} X[k] = (W_N^{km_1} + W_N^{km_1})X[k]$ . *km N km N*  $E = \text{DFT}\{w[n]\} = W_N^{km_1} X[k] + W_N^{km_2} X[k] = (W_N^{km_1} + W_N^{km_2})$ 
	- **(b)**  $g[n] = \frac{1}{2} \Big( x[n] + (-1)^n x[n] \Big) = \frac{1}{2} \Big( x[n] + W_N^{-(N/2)n} x[n] \Big)$ 1 2  $g[n] = \frac{1}{2} \left( x[n] + (-1)^n x[n] \right) = \frac{1}{2} \left( x[n] + W_N^{-(N/2)n} x[n] \right)$  $=\frac{1}{2}\left(x[n] + (-1)^n x[n]\right) = \frac{1}{2}\left(x[n] + W_N^{-(N/2)n} x[n]\right)$  Using the circular convolution property of the DFT given in Table 5.3, we get  $[k] = \text{DFT}{g[n]} = \frac{1}{2} \left\{ X[k] + X[(k - \frac{N}{2})_N \right\}$  $G[k] = \text{DFT}\{g[n]\} = \frac{1}{2}\left\{X[k] + X[\left\langle k - \frac{N}{2}\right\rangle]N\right\}$

**(c)** Using the circular convolution property of the DFT given in Table 5.3, we get  $Y[k] = \text{DFT}\{y[n]\} = X[k] \cdot X[k] = X^2[k].$ 

\n- **5.22** (a) 
$$
\text{DFT}\Big\{x\left[\left(n-\frac{N}{2}\right)_N\right\} = W_N^{k(N/2)}X[k] = (-1)^k X[k].
$$
 Hence,
\n- \n $U[k] = \text{DFT}\{u[n]\} = \text{DFT}\Big\{x[n] - x\left[\left(n-\frac{N}{2}\right)_N\right\} = X[k] - (-1)^k X[k] = \begin{cases} 2X[k], & \text{for } k \text{ odd,} \\ 0, & \text{for } k \text{ even.} \end{cases}$ \n
\n- (b)  $V[k] = \text{DFT}\{v[n]\} = \text{DFT}\Big\{x[n] - x[n-\frac{N}{2}]\Big\} = X[k] + X[k] = 2X[k].$ \n
\n- (c)  $y[n] = (-1)^n x[n] = W_N^{(N/2)n} x[n].$  Hence, using the circular frequency-shifting property of the DFT given in Table 5.3, we get\n
\n

 $[k] = \text{DFT}\{y[n]\} = \text{DFT}\{W_N^{(N/2)n}x[n]\} = X[\langle k - \frac{N}{2}\rangle_N].$ *N*  $Y[k] = \text{DFT}\{y[n]\} = \text{DFT}\{W_N^{(N/2)n}x[n]\} = X[\langle k - \frac{N}{2}\rangle]$ 

**5.23 (a)** From the circular frequency-shifting property of the DFT given in Table 5.3, we get IDFT{ $X[\langle k-m_1 \rangle_N$ } =  $W_N^{-m_1 n} x[n]$  and IDFT{ $X[\langle k-m_2 \rangle_N$ } =  $W_N^{-m_2 n} x[n]$ . Hence,  $\langle k - m_1 \rangle_N$   $= W_N^{-m_1 n} x[n]$  and IDFT{ $X[\langle k - m_2 \rangle_N$ }  $= W_N^{-m_2 n} x[n]$ .  $\langle k - m_2 \rangle_N$  } =  $W_N^$  $w[n] = \text{IDFT}\{W[k]\} = \text{IDFT}\{\alpha X[\langle k - m_1 \rangle_N\} + \beta X[\langle k - m_2 \rangle_N\}]$  $W_N^{-m_1n}x[n] + \beta W_N^{-m_2n}x[n] = (\alpha W_N^{-m_1n} + \beta W_N^{-m_2n})x[n].$ *N*  $m_1 n$ *N m n N*  $m_1 n$  $= \alpha W_N^{-m_1 n} x[n] + \beta W_N^{-m_2 n} x[n] = (\alpha W_N^{-m_1 n} + \beta W_N^{-m_2 n}]$ **(b)**  $G[k] = \frac{1}{2} (X[k] + (-1)^k X[k]) = \frac{1}{2} (X[k] + W_N^{-(N/2)k} X[k])$ 1  $G[k] = \frac{1}{2} (X[k] + (-1)^k X[k]) = \frac{1}{2} \Big( X[k] + W_N^{-(N/2)k} X[k] \Big)$  Using the circular time-shifting property of the DFT given in Table 5.3, we get  $g[n] = \text{IDFT}\{G[k]\} = \frac{1}{2}\left(x[n] + x[(n - \frac{N}{2})_N\right).$ **(c)** Using the modulation property of the DFT given in Table 5.3, we get

$$
y[n] = \text{IDFT}\{Y[k]\} = N \cdot x[n] \cdot x[n] = N \cdot x^2[n].
$$

$$
5.24 \text{ (a)} \quad X[2m] = \sum_{n=0}^{N-1} x[n]W_N^{2mn} = \sum_{n=0}^{(N/2)-1} x[n]W_N^{2mn} + \sum_{n=N/2}^{N-1} x[n]W_N^{2mn}
$$
\n
$$
= \sum_{n=0}^{(N/2)-1} x[n]W_N^{2mn} + \sum_{n=0}^{N/2-1} x[n + \frac{N}{2}]W_N^{2m(n + \frac{N}{2})}
$$
\n
$$
= \sum_{n=0}^{(N/2)-1} x[n]W_N^{2mn} + \sum_{n=0}^{N/2-1} x[n + \frac{N}{2}]W_N^{2mn}W_N^{mn}
$$
\n
$$
= \sum_{n=0}^{(N/2)-1} \left( x[n] + x[n + \frac{N}{2}] \right) W_N^{2mn} = \sum_{n=0}^{(N/2)-1} \left( x[n] - x[n] \right) W_N^{2mn} = 0, \ 0 \le m \le \frac{N}{2} - 1.
$$

**(b)** 
$$
X[4\ell] = \sum_{n=0}^{N-1} x[n]W_N^{4\ell n}
$$
  
\n
$$
= \sum_{n=0}^{(N/4)-1} x[n]W_N^{4\ell n} + \sum_{n=N/4}^{(N/2)-1} x[n]W_N^{4\ell n} + \sum_{n=N/2}^{(3N/4)-1} x[n]W_N^{4\ell n} + \sum_{n=3N/4}^{N-1} x[n]W_N^{4\ell n}
$$

$$
\begin{split}\n&= \sum_{n=0}^{N} \left( x[n] W_N^{4\ell n} + x[n + \frac{N}{4}] W_N^{4\ell (n + \frac{N}{4})} + x[n + \frac{N}{2}] W_N^{4\ell (n + \frac{N}{2})} + x[n + \frac{3N}{4}] W_N^{4\ell (n + \frac{3N}{4})}\n\right) \\
&= \sum_{n=0}^{N} \left( x[n] + x[n + \frac{N}{4}] W_N^{\ell n} + x[n + \frac{N}{2}] W_N^{2\ell n} + x[n + \frac{3N}{4}] W_N^{3\ell n}\right) W_N^{4\ell n} \\
&= \sum_{n=0}^{N} \left( x[n] - X[n] + x[n] - x[n] W_N^{4\ell n} = 0 \text{ as } W_N^{\ell N} = W_N^{2\ell N} = W_N^{3\ell N} = 1.\n\end{split}
$$

**5.25** (a) 
$$
X[N-k] = \sum_{n=0}^{N-1} x[n]W_N^{(N-k)n} = \sum_{n=0}^{N-1} x[n]W_N^{-kn} + X^*[k].
$$
  
\n(b)  $X[0] = \sum_{n=0}^{N-1} x[n]W_N^0 \sum_{n=0}^{N-1} x[n]$  which is real.  
\n(c)  $X[\frac{N}{2}] = \sum_{n=0}^{N-1} x[n]W_N^{(N/2)n} = \sum_{n=0}^{N-1} (-1)^n x[n]$  which is real.

5.26 
$$
X[k] = \sum_{n=0}^{N-1} x[n]W_N^{nk}
$$
.  
\n(a)  $X^*[k] = \sum_{n=0}^{N-1} x^*[n]W_N^{-nk}$ . Replacing *n* by  $N-n$  in the summation we obtain  
\n $X^*[k] = \sum_{n=0}^{N-1} x^*[N-n]W_N^{-(N-n)k} = \sum_{n=0}^{N-1} x^*[N-n]W_N^{nk}$ . Thus,  
\nDFT $\{x^*[N-n]\} = DFT\{x^*[(-n)_N\}] = X^*[k].$   
\n(b)  $\text{Re}\{x[n]\} = \frac{1}{2}\{x[n]+x^*[n]\}$ . Taking the DFT of both sides and using the results  
\nof Part (a) we get DFT $\{\text{Re}\{x[n]\}\} = \frac{1}{2}\{X[k]+X^*[(-k)_N\}$ .  
\n(c)  $j\text{Im}\{x[n]\} = \frac{1}{2}\{x[n]-x^*[n]\}$ . Thus, DFT $\{j\text{Im}\{x[n]\}\} = \frac{1}{2}\{X[k]-X^*[(-k)_N\}$ .  
\n(d)  $x_{cs}[n] = \frac{1}{2}\{x[n]+x^*[(-n)_N]\}$ . Using the linearity property and results of Part (b)  
\nwe get DFT $\{x_{cs}[n]\} = \frac{1}{2}\{X[k]+X^*[k]\} = \text{Re}\{X[k]\}$ .  
\n(e)  $x_{ca}[n] = \frac{1}{2}\{x[n]-x^*[(-n)_N]\}$ . Using the linearity property and results of Part (b)  
\nwe get DFT $\{x_{ca}[n] = \frac{1}{2}\{x[k]+X^*[k]\} = j\text{Im}\{X[k]\}$ .

- **5.27** Since for a real sequence,  $x[n] = x*[n]$ , taking the DFT of both sides we get  $X[k] = X * [(-k)_N]$ . This implies  $Re\{X[k]\}$  + *j* Im{*X*[*k*]} = Re{*X*[ $\langle -k \rangle$ <sub>*N*</sub>]} – *j* Im{*X*[ $\langle -k \rangle$ <sub>*N*</sub>]}. Comparing real and imaginary parts we get  $\text{Re}\{X[k]\} = \text{Re}\{X[\langle -k \rangle_N]\}$  and  $\text{Im}\{X[k]\} = -\text{Im}\{X[\langle -k \rangle_N]\}.$ Also,  $|X[k]| = \sqrt{(Re\{X[k]\})^2 + (Im\{X[k]\})^2}$  $=\sqrt{\left(\text{Re}\left\{X[\left\langle -k\right\rangle_{N}\right]\right\} \right)^{2} + \left(\text{Im}\left\{X[\left\langle -k\right\rangle_{N}\right]\right)^{2}} = |X[\left\langle -k\right\rangle_{N}]$  and  $\frac{\text{Im}\{X[\langle -k \rangle_N]\}}{\text{Re}\{X[\langle -k \rangle_N]\}} = -\arg\{X[\langle -k \rangle_N]\}.$  $\tan^{-1} \left( \frac{-\operatorname{Im} \{X[\langle -k \rangle_N]\}}{-\operatorname{Im} \{X[\langle -k \rangle_N]\}} \right)$  $\text{Re}\{X[k]\}$  $\arg\{X[k]\} = \tan^{-1}\left(\frac{\text{Im}\{X[k]\}}{\text{Re}\{X[k]\}}\right) = \tan^{-1}\left(\frac{-\text{Im}\{X[\langle -k \rangle_N]\}}{\text{Re}\{X[\langle -k \rangle_N]\}}\right) = -\arg\{X[\langle -k \rangle_N\}$ *N*  $\left|\frac{N}{r}\right| = -\arg\{X[\left\langle -k\right\rangle]$  $X[\left\langle -k \right\rangle$  $X$   $\left\langle -k \right\rangle$  $X[k]$  =  $\tan^{-1} \left( \frac{\text{Im}\{X[k]\}}{\text{Re}\{X[k]\}} \right) = \tan^{-1} \left( \frac{-\text{Im}\{X[\langle -k \rangle_N]\}}{\text{Re}\{X[\langle -k \rangle_N]\}} \right) = -\arg\{X[\langle -k \rangle_N]\}$ ⎠ ⎞  $\parallel$ ⎝ ⎛  $= \tan^{-1} \left( \frac{-\operatorname{Im}\{X[\langle -k \rangle\}}{\operatorname{Re}\{X[\langle -k \rangle\}} \right)$ ⎠ ⎞  $\overline{\phantom{a}}$ ⎝  $=\tan^{-1}\left(\frac{\text{Im}\{X[k]\}}{\frac{1}{2} - \frac{1}{2}}\right) = \tan^{-1}\left(\frac{1}{2}\right)$
- **5.28** (a)  $x_1[(-n)y] = \{4 \mid 3 \mid -5 \mid 1 \mid -2 \mid -2 \mid 1 \mid -5 \mid 3\} = x_1[n].$  Thus,  $x_1[n]$  is a circular even sequence and hence, it has a real-valued 9-point DFT.

**(b)**  $x_2[(-n)_9] = \{0 \quad -5 \quad -1 \quad -4 \quad 3 \quad -3 \quad 4 \quad 1 \quad 5\} = -x_2[n].$  Thus,  $x_2[n]$  is a circular odd sequence and hence, it has an imaginaryl-valued 9-point DFT.

**(c)**  $x_3$ [ $\langle -n \rangle$ <sub>9</sub>] = {0 -5 -1 -4 3 -3 4 2 -5} which is neither equal to  $x_3[n]$  nor equal to  $-x_3[n]$ . Thus,  $x_3[n]$  has a complex-valued 9-point DFT.

**(d)**  $x_4[(-n)_9] = \{-5 \quad 5 \quad -2 \quad 2 \quad 4 \quad 4 \quad 2 \quad -2 \quad 5\} = x_4[n].$  Thus,  $x_4[n]$  is a circular even sequence and hence, it has a real-valued 9-point DFT.

**5.29** (a) 
$$
h[n] = g[(n-5)_8]
$$
. Hence,  $H[k] = W_8^{-5k}G[k] = e^{j10\pi k/8}G[k] = e^{j5\pi k/4}G[k]$   
\n
$$
= \{2.6 + j4.1, e^{j5\pi/4}(3 - j2.7), e^{j5\pi/2}(-4.2 + j1.4), e^{j15\pi/4}(3.5 - j2.6),
$$
  
\n
$$
e^{j5\pi}(0.5), e^{j25\pi/4}(1.3 + j4.4), e^{j15\pi/2}(2.4 - j1.6), e^{j35\pi/4}(-3 + j1.6)\}.
$$

**(b)** 
$$
H[k] = G[\langle k+3 \rangle_8]
$$
. Hence,  $h[n] = W_8^3 g[n] = e^{-j6\pi n/8} g[n] = e^{-j3\pi n/4} g[n]$   
\n $= \{-0.1 - j0.7, e^{-j3\pi/4} (1.3 + j), e^{-j3\pi/2} (2 + j0.7), e^{-j9\pi/4} (1.1 + j2.2),$   
\n $e^{-j3\pi} (-0.8 + j0.2), e^{-j15\pi/4} (3.4 - j0.1), e^{-j9\pi/2} (-1.2 + j3.1), e^{-j21\pi/4} (j1.5)\}.$ 

**5.30** (a) 
$$
y[n] = \alpha g[n] + \beta h[n]
$$
. Therefore,  
\n
$$
Y[k] = \sum_{n=0}^{N-1} y[n]W_N^{nk} = \alpha \sum_{n=0}^{N-1} g[n]W_N^{nk} + \beta \sum_{n=0}^{N-1} h[n]W_N^{nk} = \alpha G[k] + \beta H[k].
$$
\n(b)  $x[n] = g[(n - n_o)_N]$ . Therefore,  $X[k] = \sum_{n=0}^{N-1} g[(n - n_o)_N]W_N^{nk}$ 

$$
= \sum_{n=0}^{n_0-1} g[N+n-n_0] W_N^{nk} + \sum_{n=n_0}^{N-1} g[n-n_0] W_N^{nk}
$$
  
= 
$$
\sum_{n=N-n_0}^{N-1} g[n] W_N^{(n+n_0-N)k} + \sum_{n=0}^{N-n-1} g[n_0] W_N^{(n+n_0)k} = W_N^{n_0k} \sum_{n=0}^{N-1} g[n] W_N^{nk} = W_N^{n_0k} G[k].
$$

**(c)**  $u[n] = W_N^{-k_0 n} g[n]$ . Therefore,  $U[k] = \sum_{n=0}^{N-1} u[n] W_N^{kn} = \sum_{n=0}^{N-1} u[n] W_N^{kn}$ =  $\frac{-1}{2}$  =  $\frac{1}{2}$  =  $\frac{1$ = 1 0  $\frac{1}{\sqrt{k}}$  1  $\frac{N-1}{N}$   $\frac{N-1}{N}$   $\frac{1}{N}(k-k_0)$ 0  $[k] = \sum u[n]W_N^{kn} = \sum g[n]$ *N n*  $k - k_o$ )n *N N n*  $U[k] = \sum_{N=1}^{N-1} u[n] W_N^{kn} = \sum_{N=1}^{N-1} g[n] W_N^{(k-k_0)}$  $\overline{\phantom{a}}$  $\overline{\phantom{a}}$ ⎩  $\vert$ ⎨  $\lceil$  $\sum g[n]W_N^{(N+\kappa-\kappa_0)n}$ , if  $k <$  $\sum g[n]W_N^{(\kappa-\kappa_o)n}$ , if  $k \ge$  $=\bigg\{\begin{matrix} n \\ N \end{matrix}$ =  $+k-$ − = −  $[n]W_{N}^{(N+k-k_{0})/n}$ , if  $k < k_{0}$ .  $[n]W_N^{(\kappa - \kappa_o)n}$ , if  $k \geq k_o$ , 1 0  $(N+k-k_{0})$ 1 0  $(k - k_{\alpha})$ *o N n*  $N+k-k_o$ )n *N o N n*  $k - k_o$ )*n N*  $g[n]W_N^{(N+\kappa-\kappa_o)n}$ , if  $k < k$  $g[n]W_N^{(k-k_o)n}$ , if  $k \ge k$ *o o* Thus,  $U[k] = \begin{cases} G[k - k_o], & \text{if } k \ge k_o, \\ G[N + k - k_o], & \text{if } k < k_o, \end{cases} = G[\langle k - k_o \rangle_N].$  $\frac{d}{d\lambda}$ , if  $k \geq k_0$ ,  $G[\langle k-k \rangle]$  $G[k - k_o]$ , if  $k \ge k$  $U[k] = \{ U[k] = \frac{1}{2}$  $\lceil$  $=\begin{cases} G[k-k_0], & \text{if } k \geq 0 \end{cases}$ 

 $_o$  *J*, II  $\kappa < \kappa_o$  $G[N + k - k_o]$ , if  $k < k$  $\overline{a}$ ⎨  $+k - k_o$ ], if  $k <$ 

(d) 
$$
h[n] = G[n]
$$
. Therefore,  $H[k] = \sum_{n=0}^{N-1} h[n]W_N^{nk} = \sum_{n=0}^{N-1} G[n]W_N^{nk}$   
\n
$$
= \sum_{n=0}^{N-1} \sum_{r=0}^{N-1} g[r]W_N^{nr}W_N^{kr} = \sum_{r=0}^{N-1} g[r] \sum_{n=0}^{N-1} W_N^{(k+r)n}
$$
. The second sum is nonzero only if  $k = r = 0$  or else if  $r = N - k$  and  $k \neq 0$ . Hence,  
\n
$$
H[k] = \begin{cases} Ng[0], & \text{if } k = 0, \\ Ng[N-k], & \text{if } k > 0, \end{cases} = Ng[(-k)_{N}].
$$

(e) 
$$
u[n] = \sum_{m=0}^{N-1} g[m]h[\langle -n-m \rangle_N]
$$
. Therefore,  $U[k] = \sum_{n=0}^{N-1} \sum_{m=0}^{N-1} g[m]h[\langle -n-m \rangle_N]W_N^{nk}$   

$$
= \sum_{m=0}^{N-1} g[m] \sum_{n=0}^{N-1} h[\langle -n-m \rangle_N]W_N^{nk} = \sum_{m=0}^{N-1} g[m]H[k]W_N^{mk} = H[k]G[k].
$$

$$
5.31 \sum_{n=0}^{N-1} g[n]h * [n] = \frac{1}{N} \sum_{n=0}^{N-1} \sum_{k=0}^{N-1} G[k]W_N^{-nk}h * [n] = \frac{1}{N} \sum_{k=0}^{N-1} G[k] \sum_{n=0}^{N-1} h * [n]W_N^{-nk}
$$
  
= 
$$
\frac{1}{N} \sum_{k=0}^{N-1} G[k]H * [k].
$$

**5.32** DFT{ 
$$
r_{xy}[\ell] = \mathcal{R}_{xy}[\ell] = \sum_{\ell=0}^{N-1} r_{xy}[\ell] W_N^{\ell k} = \sum_{\ell=0}^{N-1} \left( \sum_{n=0}^{N-1} x[n] y[\langle \ell+n \rangle_N] W_N^{\ell k} \right)
$$
  
\n
$$
= \sum_{n=0}^{N-1} x[n] \left( \sum_{\ell=0}^{N-1} y[\langle \ell+n \rangle_N] W_N^{\ell k} \right) = \sum_{n=0}^{N-1} x[n] \left( \sum_{\ell=0}^{N-1} y[m] W_N^{\ell (m-n)} \right)
$$

$$
= \sum_{n=0}^{N-1} x[n] W_N^{-nk} \left( \sum_{\ell=0}^{N-1} y[m] W_N^{\ell m} \right) = X^* [k] Y[k].
$$

**5.33** Note *X*[*k*] is the *MN* –point DFT of the sequence  $x_e[n]$  obtained from *x*[*n*] by appending it with  $M(N-1)$  zeros. Thus, the length- $MN$  sequence  $y[n]$  is given by  $\begin{aligned} [n] &= \sum_{i=1}^{M-1} x_i [(n-N\ell)_{MN}]$ ,  $0 \le n \le MN-1$ . Taking the *MN* -DFT of both sides we get  $Y[k] = \sum_{k} W_{MN}^{Nk\ell} |X[k] = \sum_{k} W_{N}^{k\ell} |X[k]$ . 0  $=\sum_{n=1}^{M-1} x_e \left[ \left\langle n - N\ell \right\rangle_{MN} \right], 0 \le n \le MN -$ =  $y[n] = \sum x_e [\langle n - N\ell \rangle_{MN}]$ ,  $0 \le n \le MN$ *M*  $e^{(\n n - N\ell)}$  $\ell$ *MN* 1 0 1 0  $Y[k] = \left(\frac{M-1}{\sum}W_{MN}^{Nk\ell}\right)X[k] = \left(\frac{M-1}{\sum}W_{N}^{k\ell}\right)X[k]$ *N*  $\sum_{k=1}^{M-1} W_{k}^{Nk}$  $\begin{bmatrix} Nk\ell \\ MN \end{bmatrix} X[k] = \begin{bmatrix} \sum_{k=0}^N W_N^{k\ell} \end{bmatrix}$ ⎠ ⎞  $\overline{\phantom{a}}$ ⎝  $\big($  $X[k] = \left(\sum_{\ell=1}^{M-1} \right)$  $\overline{\phantom{a}}$ ⎝  $=\left(\begin{array}{c} M-1 \ \sum W_{MN}^{Nk\ell}\end{array}\right)X[k]=\left(\begin{array}{c} M-1 \ \sum \end{array}\right)$ = −  $= 0$  )  $\qquad$ l  $\ell$ l

**5.34** (a) 
$$
X[0] = \sum_{n=0}^{9} x[n] = 30.
$$
  
\n(b)  $X[5] = \sum_{n=0}^{9} (-1)^n x[n] = 0.$   
\n(c)  $\sum_{k=0}^{9} X[k] = 10 \cdot x[0] = -30.$   
\n(d) The inverse DFT of  $e^{-j2\pi k/5} X[k]$  is  $x[(n-2)_{10}]$ . Thus,  $\sum_{k=0}^{9} e^{-j2\pi k/5} X[k]$   
\n $= 10 \cdot x[(0-2)_{10}] = 10 \cdot x[8] = -100.$   
\n(e) From Parseval's relation,  $\sum_{k=0}^{9} |X[k]|^2 = 10 \cdot \sum_{n=0}^{9} |x[n]|^2 = 38600.$   
\n**5.35**  $X[7] = X * [(-7)_{12}] = X * [5] = 2 - j$ ,  $X[8] = X * [(-8)_{12}] = X * [4] = -3 - j2$ ,  
\n $x[9] = X * [(-9)_{12}] = X * [3] = 6 - j3$ ,  $X[10] = X * [(-10)_{12}] = X * [7] = 1 + j12$ 

$$
X[9] = X * [{\langle -9 \rangle}_{12}] = X * [3] = 6 - j3, \quad X[10] = X * [{\langle -10 \rangle}_{12}] = X * [2] = 1 + j12,
$$
  
\n
$$
X[11] = X * [{\langle -11 \rangle}_{12}] = X * [1] = 8 + j2.
$$
  
\n(a)  $x[0] = \frac{1}{12} \sum_{k=0}^{11} X[k] = 4.5,$   
\n(b)  $x[6] = \frac{1}{12} \sum_{k=0}^{11} (-1)^k X[k] = -0.8333,$   
\n(c)  $\sum_{k=0}^{11} x[n] = X[0] = 11,$   
\n $n=0$   
\n(d) Let  $g[n] = e^{j2\pi n/3} x[n] = W_{12}^{-4n} x[n].$  Then,  $DFT{W_{12}^{-4n} x[n]} = X[\langle k - 4 \rangle_{12}].$   
\nThus,  $\sum_{n=0}^{11} g[n] = \sum_{n=0}^{1} e^{j2\pi n/3} x[n] = X[\langle 0 - 4 \rangle_{12}] = X[8] = -3 - j2,$   
\n(e) From Parseval's relation,  $\sum_{n=0}^{11} |x[n]|^2 = \frac{1}{12} \sum_{k=0}^{11} |X[k]|^2 = 74.8333.$ 

5.36 Now, 
$$
y_C[n] = \sum_{\ell=0}^{6} g[\ell]h[\langle n-\ell \rangle_7]
$$
. Hence,  
\n $y_C[0] = g[0]h[0] + g[1]h[6] + g[2]h[5] + g[3]h[4] + g[4]h[3] + g[5]h[2] + g[6]h[1],$   
\n $y_C[1] = g[0]h[1] + g[1]h[0] + g[2]h[6] + g[3]h[5] + g[4]h[4] + g[5]h[3] + g[6]h[2],$   
\n $y_C[2] = g[0]h[2] + g[1]h[1] + g[2]h[0] + g[3]h[6] + g[4]h[5] + g[5]h[4] + g[6]h[3],$   
\n $y_C[3] = g[0]h[3] + g[1]h[2] + g[2]h[1] + g[3]h[0] + g[4]h[6] + g[5]h[5] + g[6]h[4],$   
\n $y_C[4] = g[0]h[4] + g[1]h[3] + g[2]h[2] + g[3]h[1] + g[4]h[0] + g[5]h[6] + g[6]h[5],$   
\n $y_C[5] = g[0]h[5] + g[1]h[4] + g[2]h[3] + g[3]h[2] + g[4]h[1] + g[5]h[0] + g[6]h[6],$   
\n $y_C[6] = g[0]h[6] + g[1]h[5] + g[2]h[4] + g[3]h[3] + g[4]h[2] + g[5]h[1] + g[6]h[0].$ 

Likewise, 
$$
y_L[n] = \sum_{\ell=0}^{6} g[\ell]h[n-\ell]
$$
. Hence,  
\n $y_L[0] = g[0]h[0],$   
\n $y_L[1] = g[0]h[1] + g[1]h[0],$   
\n $y_L[2] = g[0]h[2] + g[1]h[1] + g[2]h[0],$   
\n $y_L[3] = g[0]h[3] + g[1]h[2] + g[2]h[1] + g[3]h[0],$   
\n $y_L[4] = g[0]h[4] + g[1]h[3] + g[2]h[2] + g[3]h[1] + g[4]h[0],$   
\n $y_L[5] = g[0]h[5] + g[1]h[4] + g[2]h[3] + g[3]h[2] + g[4]h[1] + g[5]h[0],$   
\n $y_L[6] = g[0]h[6] + g[1]h[5] + g[2]h[4] + g[3]h[3] + g[4]h[2] + g[5]h[1] + g[6]h[0],$   
\n $y_L[7] = g[1]h[6] + g[2]h[5] + g[3]h[4] + g[4]h[3] + g[5]h[2] + g[6]h[1],$   
\n $y_L[8] = g[2]h[6] + g[3]h[5] + g[4]h[4] + g[5]h[3] + g[6]h[2],$   
\n $y_L[9] = g[3]h[6] + g[4]h[5] + g[5]h[4] + g[6]h[3],$   
\n $y_L[10] = g[4]h[6] + g[5]h[5] + g[6]h[4],$   
\n $y_L[11] = g[5]h[6] + g[6]h[5],$   
\n $y_L[12] = g[6]h[6].$ 

Comparing  $y_C[n]$  with  $y_L[n]$  we observe that  $y_C[0] = y_L[0] + y_L[7],$  $y_C[1] = y_L[1] + y_L[8],$  $y_C[2] = y_L[2] + y_L[9],$  $y_C[3] = y_L[3] + y_L[10],$  $y_C[4] = y_L[4] + y_L[11],$  $y_C[5] = y_L[5] + y_L[12],$  $y_C[6] = y_L[6].$ 

**5.37** Since *x*[*n*] is a length-9 real sequence, its DFT satisfies  $X[k] = X * [ \langle -k \rangle_9 ]$ . Therefore,  $X[1] = X * [\langle -1 \rangle_9] = X * [8] = -7.7 + j3.2,$ 

 $[X[3] = X * [\langle -3 \rangle_9] = X * [6] = 8.6 + j9.6,$  $[X[5] = X * [(-5)_{0}] = X * [4] = -3.5 - j5.3,$  $X[7] = X * [(-7)_{9}] = X * [2] = 1.2 + j4.1.$ 

**5.38**  $X[1] = X * [(-1)_0] = X * [8] = 4.5 - i1.6$  $X[4] = X * [(-4)_{0}] = X * [5] = -3.1 - i8.2,$  $X[6] = X * [(-6)_{9}] = X * [3] = -7.2 + 4.1,$  $X[7] = X * [(-7)_{9}] = X * [2] = 1.2 + j2.3.$ 

**5.39** Since the DFT *X*[*k*] is real-valued, *x*[*n*] is a circularly even sequence, i.e.,  $x[n] = x\left[\langle -n \rangle_{12} \right]$ . Therefore,  $x[1] = x[(-1)_{12}] = x[11] = -2,$  $x[4] = x[(-4)_{12}] = x[8] = 9.3,$  $x[7] = x[(-7)<sub>12</sub>] = x[5] = 4.1,$  $x[9] = x[(-9)_{12}] = x[3] = -3.25,$  $x[10] = x[(-10)_{12}] = x[2] = 0.7.$ 

**5.40** Since the DFT *X*[*k*] is imaginary-valued, *x*[*n*] is a circularly odd sequence, i.e.,  $x[n] = -x\left[\langle -n \rangle_{12} \right]$ . Therefore,  $[x[7] = -x[(-7)<sub>12</sub>] = -x[5] = 9.3,$  $x[8] = -x[(-8)_1{}^{7}] = -x[4] = -2.87,$  $[x[9] = -x[\langle -9 \rangle_{12}] = -x[3] = -4.1,$  $x[10] = -x[(-10)_{12}] = -x[2] = 3.25,$  $x[11] = -x[(-11)_{12}] = -x[1] = -0.7.$ 

**5.41**  $X[k] = X * [ \langle -k \rangle_{174} ] = X * [174 - k].$  $X[9] = X * [174 - 9] = X * [165] = -3.4 + j5.9 \Rightarrow X[165] = -3.4 - j5.9.$  $X[51] = X * [174 - 51] = X * [123] = 5 - j1.6 \Rightarrow X[123] = 5 + j1.6.$  $X[113] = X * [174 - 113] = X * [61] = 8.7 - j4.9 \Rightarrow X[61] = 8.7 + j4.9.$  $X[162] = X * [174 - 162] = X * [12] = 7.1 - j2.4 \Rightarrow X[12] = 7.1 + j2.4.$  $X[k_1] = 7.1 + j2.4, X[k_2] = 8.7 + j4.9, X[k_3] = 5 + j1.6, X[k_4] = -3.4 - j5.9.$ 

**(a)** Comparing these 4 DFT samples with the DFT samples given above we conclude  $k_1 = 12$ ,  $k_2 = 61$ ,  $k_3 = 123$ ,  $k_4 = 165$ . **(b)** dc value of  $\{x[n]\} = X[0] = 11$ . (c)  $x[n] = \frac{1}{174} \sum_{k=0}^{173} X[k] W_{174}^{-kn} = \frac{1}{174} (X[0] + 2 \text{Re}\{X[9] W_{174}^{-9n} \} + 2 \text{Re}\{X[51] W_{174}^{-51n} \}$ 9  $174 = \frac{174}{174} (\text{A} [0] + 2 \text{Re} {\text{A}} [9] W_1 74$ 173 0  $\frac{kn}{4} = \frac{1}{174} (X[0] + 2 \operatorname{Re} \{ X[9] W_{174}^{-9n} \} + 2 \operatorname{Re} \{ X[51] W_{174}^{-51n} \}$ *k*  $x[n] = \frac{1}{2\pi i} \sum_{k=1}^{1/3} X[k] W_{174}^{-kn} = \frac{1}{2\pi i} (X[0] + 2 \text{Re}\{X[9]W_{174}^{-9n}\} + 2 \text{Re}\{X[51]W_{174}^{-9n}\}$ =  $=\frac{1}{174}$   $\sum X[k]W_{174}^{-kn} = \frac{1}{174}(X[0]+2 \operatorname{Re} {X[9]}W_{174}^{-9n}) +$  $+ X[87]W_{174}^{-87n} + 2\operatorname{Re}\{X[113]W_{174}^{-113n}\} + 2\operatorname{Re}\{X[162]W_{174}^{-162n}\}\)$ 113 174  $+ X[87]W_{174}^{-87n} + 2 \text{Re}\{X[113]W_{174}^{-113n}\} + 2 \text{Re}\{X[162]W_{174}^{-162n}\}$ 

(d) 
$$
\sum_{n=0}^{173} |x[n]|^2 = \frac{1}{174} \sum_{k=0}^{173} |X[k]|^2 = 86.0279.
$$

**5.42** 
$$
X[k] = X * [(-k)_{126}] = X * [126 - k].
$$
  
\n $X[0] = 12.8 + j\alpha.$   
\n $X[13] = X * [126 - 13] = X * [113] = -3.7 + j2.2 \Rightarrow X[113] = -3.7 - j2.2.$   
\n $X[51] = X * [126 - 51] = X * [75] = -j1.7 \Rightarrow X[75] = j1.7.$   
\n $X[13] = X * [126 - 13] = X * [113] = -3.7 + j2.2 \Rightarrow X[113] = -3.7 - j2.2.$   
\n $X[k_1] = X * [126 - k_1] = 9.1 - j5.4 \Rightarrow X[126 - k_1] = 9.1 + j5.4.$   
\n $X[k_2] = X * [126 - k_2] = 6.3 + j2.3 \Rightarrow X[126 - k_2] = 6.3 - j2.3.$   
\n $X[k_3] = X * [126 - k_3] = \gamma + j1.7 \Rightarrow X[126 - k_3] = \gamma - j1.7.$   
\n $X[k_4] = X * [126 - k_4] = -3.7 - j2.2 \Rightarrow X[126 - k_4] = -3.7 + j2.2.$ 

(a) (b) Since  $x[n]$  is a real-valued sequence of length 126,  $X[0]$  and  $X[63]$  must be real. Thus,  $\alpha = 0$  and  $\beta = 0$ . As  $X[126 - k_1]$  and  $X[108]$  have the same imaginary part,  $\varepsilon = 9.1$  and  $k_1 = 126 - 108 = 18$ . Likewise, as  $X[k_2]$  and  $X[79]$  have the same real part,  $\delta = -2.3$  and  $k_2 = 126 - 79 = 47$ . Similarly, as  $X[126 - k_3]$  and  $X[51]$  have the same imaginary part,  $\gamma = 0$  and  $k_3 = 126 - 51 = 75$ . Finally, as  $X[k_4] = X[113], k_4 = 113.$ 

**(c)** dc value of  $x[n]$  is  $X[0] = 12.8$ .

$$
\begin{aligned}\n\text{(d)} \, x[n] &= \frac{1}{126} \sum_{k=0}^{125} X[k] W_{126}^{-kn} = \frac{1}{126} \Big( X[0] + 2 \operatorname{Re} \{ X[13] W_{126}^{-26\pi n / 126} \} \\
&+ 2 \operatorname{Re} \{ X[18] W_{126}^{-36\pi n / 126} \} + 2 \operatorname{Re} \{ X[47] W_{126}^{-94\pi n / 126} \} + X[63] W_{126}^{-63\pi n} \\
&+ 2 \operatorname{Re} \{ X[75] W_{126}^{-150\pi n / 126} \} + 2 \operatorname{Re} \{ X[113] W_{126}^{-226\pi n / 126} \} \Big). \n\end{aligned}
$$

(e) 
$$
\sum_{n=0}^{125} |x[n]|^2 = \frac{1}{126} \sum_{k=0}^{125} |X[k]|^2 = 5.767.
$$

- **5.43**  $Y[k] = W_3^{-2k} X[k] = W_9^{-6k} X[k]$ . Therefore,  $Y[k] = W_3^{-2k} X[k] = W_9^{-6k} X[k]$ . Therefore,  $y[n] = x[\langle n-6 \rangle_9]$ . Thus, *y*[0] = *x*[3] = 4, *y*[1] = *x*[4] = −3, *y*[2] = *x*[5] = 5, *y*[3] = *x*[6] = −2, *y*[4] = *x*[7] = −2, *y*[5] = *x*[8] = 4, *y*[6] = *x*[0] = 3, *y*[7] = *x*[1] = 5, *y*[8] = *x*[2] = 1.
- **5.44**  $H[k] = H^*[(-k)_{9}] = X^*[9-k]$ . Hence,  $H[5] = H^*[4] = -6.876 j11.4883$ , *H*[6] = *H* \*[3] = − *j*8.6603, *H*[7] = *H* \*[2] = 6.0346 + *j*1.957,  $H[8] = H * [1] = 6.8414 + j6.0572.$

Now 
$$
g[n] = e^{j2\pi n/3}h[n] = e^{j6\pi n/9}h[n] = W_9^{-6n}h[n]
$$
. Therefore,  
\n $G[k] = H[\langle k - 6 \rangle_9], 0 \le k \le 8$ . Thus,  $G[0] = H[\langle -6 \rangle_9] = H[3] = j8.6603$ ,  
\n $G[1] = H[\langle 1 - 6 \rangle_9] = H[4] = -6.876 - j11.4883$ ,  
\n $G[2] = H[\langle 2 - 6 \rangle_9] = H[5] = H * [4] = -6.876 + j11.4883$ ,  
\n $G[3] = H[\langle 3 - 6 \rangle_9] = H[6] = H * [3] = -j8.6603$ ,  
\n $G[4] = H[\langle 4 - 6 \rangle_9] = H[7] = H * [2] = 6.0346 + j1.957$ ,  
\n $G[5] = H[\langle 5 - 6 \rangle_9] = H[8] = H * [1] = 6.8414 + j.0572$ ,  
\n $G[6] = H[\langle 6 - 6 \rangle_9] = H[0] = 15$ ,  
\n $G[7] = H[\langle 7 - 6 \rangle_9] = H[1] = 6.8414 - j6.0572$ ,  
\n $G[8] = H[\langle 8 - 6 \rangle_9] = H[2] = 6.0346 - j1.957$ .

**5.45** (a) 
$$
y_L[0] = g[0]h[0] = -4
$$
,  
\n $y_L[1] = g[0]h[1] + g[1]h[0] = 10$ ,  
\n $y_L[2] = g[0]h[2] + g[1]h[1] + g[2]h[0] = -6$ ,  
\n $y_L[3] = g[0]h[3] + g[1]h[2] + g[2]h[1] = 8$ ,  
\n $y_L[4] = g[1]h[3] + g[2]h[2] = 7$ ,  
\n $y_L[5] = g[2]h[3] = -3$ .

**(b)** 
$$
y_C[0] = g_e[0]h[0] + g_e[1]h[3] + g_e[2]h[2] + g_e[3]h[1]
$$
  
\t $= g[0]h[0] + g[1]h[3] + g[2]h[2] = 3,$   
\t $y_C[1] = g_e[0]h[1] + g_e[1]h[0] + g_e[2]h[3] + g_e[3]h[2]$   
\t $= g[0]h[1] + g[1]h[0] + g[2]h[3] = 7,$   
\t $y_C[2] = g_e[0]h[2] + g_e[1]h[1] + g_e[2]h[0] + g_e[3]h[3]$   
\t $= g[0]h[2] + g[1]h[1] + g_e[2]h[0] = -6,$   
\t $y_C[3] = g_e[0]h[3] + g_e[1]h[2] + g_e[2]h[1] + g_e[3]h[0]$   
\t $= g[0]h[3] + g[1]h[2] + g[2]h[1] = 8.$   
**(c)** 
$$
\begin{bmatrix} G_e[0] \\ G_e[1] \\ G_e[2] \\ G_e[3] \end{bmatrix} = \begin{bmatrix} 1 & 1 & 1 & 1 \\ 1 & -j & -1 & j \\ 1 & -1 & 1 & -1 \\ 1 & j & -1 & j \end{bmatrix} \begin{bmatrix} 2 \\ -1 \\ 3 \\ 0 \end{bmatrix} = \begin{bmatrix} 4 \\ -1+j \\ -1-j \end{bmatrix}.
$$
  
**(d)** 
$$
\begin{bmatrix} H[0] \\ H[1] \\ H[2] \\ H[3] \end{bmatrix} = \begin{bmatrix} 1 & 1 & 1 & 1 \\ 1 & -j & -1 & j \\ 1 & -1 & 1 & -1 \\ 1 & j & -1 & j \end{bmatrix} \begin{bmatrix} -2 \\ 4 \\ 2 \\ -4 & j5 \end{bmatrix} = \begin{bmatrix} 3 \\ -4-j5 \\ -4+j5 \end{bmatrix}.
$$
  

$$
\begin{bmatrix} Y_C[0] \\ Y_C[1] \\ Y_C[1] \\ Y_C[2] \end{bmatrix} = \begin{bmatrix} G_e[0]H[0] \\ G_e[2]H[2] \\ G_e[3]H[3] \end{bmatrix} = \begin{bmatrix} 1
$$

$$
\begin{vmatrix}\ny_C[0] \\
y_C[1] \\
y_C[2] \\
y_C[2]\n\end{vmatrix} = \frac{1}{4} \begin{vmatrix} 1 & 1 & 1 & 1 \\
 1 & -1 & 1 & -1 \\
 1 & -1 & 1 & -1\n\end{vmatrix} - \frac{1}{2} \begin{vmatrix} 1 & 1 & 1 \\
 -1 & 1 & -1 \\
 1 & -1 & 1\n\end{vmatrix} = \begin{vmatrix} 3 \\
 -6 \\
 -6\n\end{vmatrix}.
$$
\n(d)  $g_e[n] = [2, -1, 3, 0, 0, 0], h_e[n] = [-2, 4, 2, -1, 0, 0],$   
\n
$$
y_C[0] = g_e[0]h_e[0] + g_e[1]h_e[5] + g_e[2]h_e[4] + g_e[3]h_e[3] + g_e[4]h_e[2] + g_e[5]h_e[1] = g[0]h[0] = -4 = y_L[0],
$$
  
\n
$$
y_C[1] = g_e[0]h_e[1] + g_e[1]h_e[0] + g_e[2]h_e[5] + g_e[3]h_e[6] + g_e[4]h_e[3] + g_e[5]h_e[2] = g[0]h[1] + g[1]h[0] = 10 = y_L[1],
$$
  
\n
$$
y_C[2] = g_e[0]h_e[2] + g_e[1]h_e[1] + g_e[2]h_e[0] + g_e[3]h_e[5] + g_e[4]h_e[4] + g_e[5]h_e[3] = g[0]h[2] + g_e[1]h_e[1] + g_e[2]h_e[0] = -6 = y_L[2],
$$
  
\n
$$
y_C[3] = g_e[0]h_e[3] + g_e[1]h_e[2] + g_e[2]h_e[1] + g_e[3]h_e[0] + g_e[4]h_e[5] + g_e[5]h_e[4] = g[0]h_8[3] + g_e[1]h_e[2] + g_e[2]h_e[1] + g_e[3]h_e[0] + g_e[4]h_e[5] + g_e[5]h_e[4] = g[0]h_8[4] + g_e[1]h_e[3] + g_e[2]h_e[1] = 8 = y_L[3],
$$
  
\n
$$
y_C[4] =
$$

**5.46** We need to show  $g[n]\mathbb{Q}h[n] = h[n]\mathbb{Q}g[n]$ . Let

$$
x[n] = g[n] \bigotimes h[n] = \sum_{m=0}^{N-1} g[m]h[\langle n-m \rangle_N] \text{ and}
$$
  
\n
$$
y[n] = h[n] \bigotimes g[n] = \sum_{m=0}^{N-1} h[m]g[\langle n-m \rangle_N] = \sum_{m=0}^{n} h[m]g[n-m] + \sum_{m=n+1}^{N-1} h[m]g[N+n-m]
$$
  
\n
$$
= \sum_{m=0}^{n} h[n-m]g[m] + \sum_{m=n+1}^{N-1} h[N+n-m]g[m] = \sum_{m=0}^{N-1} h[\langle n-m \rangle_N]g[m] = x[n].
$$

**5.47** (a) 
$$
y[n] = x_1[n] \bigotimes x_2[n] = \sum_{m=0}^{N-1} x_1[m]x_2[\langle n-m \rangle_N]
$$
. Thus,  
\n
$$
\sum_{n=0}^{N-1} y[n] = \sum_{m=0}^{N-1} x_1[m] \sum_{n=0}^{N-1} x[\langle n-m \rangle_N] = \left(\sum_{n=0}^{N-1} x_1[n] \right) \left(\sum_{n=0}^{N-1} x_2[n]\right).
$$

**(b)**  
\n
$$
\sum_{n=0}^{N-1} (-1)^n y[n] = \sum_{m=0}^{N-1} x_1[m] \sum_{n=0}^{N-1} x[(n-m)_{N}] (-1)^n
$$
\n
$$
= \left( \sum_{m=0}^{N-1} x_1[m] \right) \left( \sum_{n=0}^{m-1} x_2[N+m-n] (-1)^n + \sum_{n=m}^{N-1} x_2[m-n] (-1)^n \right).
$$
 Replacing *n* by

 $N + n - m$  in the first sum on the right-hand side and by  $n - m$  in the second sum on the right-hand side we obtain

$$
\sum_{n=0}^{N-1} (-1)^n y[n] = \left( \sum_{m=0}^{N-1} x_1[m] \right) \left( \sum_{n=0}^{m-1} x_2[n](-1)^{n-N+m} + \sum_{n=m}^{N-1} x_2[n](-1)^{n+m} \right)
$$
  
\n
$$
= \left( \sum_{n=0}^{N-1} (-1)^n x_1[n] \right) \left( \sum_{n=0}^{N-1} (-1)^n x_2[n] \right).
$$
  
\n5.48  $y[n] = x[3n]$ ,  $0 \le n \le \frac{N}{3} - 1$ . Therefore,  $Y[k] = \sum_{n=0}^{N-1} y[n]W_N^{nk}$ ,  $3 = \sum_{n=0}^{N-1} x[4n]W_N^{nk}$ ,  
\nNow,  $x[n] = \frac{1}{N} \sum_{m=0}^{N-1} X[m]W_N^{-3mn} = \frac{1}{N} \sum_{m=0}^{N-1} X[m]W_N^{-mn}$ . Hence,  
\n
$$
Y[k] = \frac{1}{N} \sum_{n=0}^{N-1} \sum_{m=0}^{N-1} X[m]W_N^{-mn}W_N^{nk}
$$
 $3 = \frac{1}{N} \sum_{m=0}^{N-1} X[m] \sum_{n=0}^{N} W_{N/3}^{(k-m)n}$ . Since  
\n
$$
\sum_{n=0}^{N-1} W_{N/3}^{(k-m)n} = \begin{cases} \frac{N}{3}, & m = k, k + \frac{N}{3}, k + \frac{2N}{3}, k + N, \text{ Thus,} \\ 0, & \text{elsewhere.} \end{cases}
$$
  
\n $Y[k] = \frac{1}{3} \left( X[k] + X[k + \frac{N}{3}] + X[k + \frac{2N}{3}] + X[k + N] \right).$ 

**5.49**  $v[n] = x[n] + jy[n]$ . Hence,  $X[k] = \frac{1}{2} \{ V[k] + V^* \{ \langle -k \rangle_8 \} \}$  is the 8-point DFT of  $x[n]$ and  $Y[k] = \frac{1}{2j} \{ V[k] - V^*[\langle -k \rangle_8] \}$  is the 8-point DFT of *y*[*n*].  $V[k] = [3 + j7, -2 + j6, 1 - j5, 4 - j9, 5 + j2, 3 - j2, j4, -3 - j8].$  $V^*[\langle -k \rangle_8] = [3 + j7, -3 + j8, -j4, 3 + j2, 5 - j2, 4 + j9, 1 + j5, -2 - j6]$ Therefore,  $[k] = \left[3 + j7, -\frac{5}{2} + j7, \frac{1}{2} + j\frac{9}{2}, \frac{7}{2} - j\frac{7}{2}, 5, \frac{7}{2} + j\frac{7}{2}, \frac{1}{2} - j\frac{9}{2}, -\frac{5}{2} - j7\right],$ 9  $\frac{7}{2}$ ,  $\frac{1}{2}$ 7  $\frac{7}{2}$ , 5,  $\frac{7}{2}$ 7  $\frac{9}{2}$ ,  $\frac{7}{2}$ 9 2 1 2 5  $X[k] = \left[3 + j7, \quad -\frac{5}{2} + j7, \quad \frac{1}{2} + j\frac{9}{2}, \quad \frac{7}{2} - j\frac{7}{2}, \quad 5, \quad \frac{7}{2} + j\frac{7}{2}, \quad \frac{1}{2} - j\frac{9}{2}, \quad -\frac{5}{2} - j7\right]$  $[k] = \left[0, -1 - j\frac{1}{2}, -\frac{1}{2} - j\frac{1}{2}, -\frac{11}{2} - j\frac{1}{2}, 2, -\frac{11}{2} + j\frac{1}{2}, -\frac{1}{2} + j\frac{1}{2}, -1 + j\frac{1}{2}\right]$ 1  $\frac{1}{2}$ ,  $-\frac{1}{2}$ 1  $\frac{1}{2}$ , 2,  $-\frac{11}{2}$ 1  $\frac{1}{2}$ ,  $-\frac{11}{2}$ 1 2 1 2 1  $Y[k] = \left[0, -1 - j\frac{1}{2}, -\frac{1}{2} - j\frac{1}{2}, -\frac{11}{2} - j\frac{1}{2}, 2, -\frac{11}{2} + j\frac{1}{2}, -\frac{1}{2} + j\frac{1}{2}, -1 + j\frac{1}{2}\right]$ The IDFT of *V*[*k*] obtained using MATLAB is given by Columns 1 through 4 1.3750 - 0.6250i -0.8044 + 1.7223i -1.7500 + 1.2500i  $-0.9331 - 0.1187i$  Columns 5 through 8 0.8750 + 2.6250i 2.5544 - 0.2223i 3.5000 + 1.2500i

-1.8169 + 1.1187i

The same result is obtained by computing the IDFT  $x[n]$  of  $X[k]$  and the IDFT  $y[n]$ of  $Y[k]$  using MATLAB and then forming  $x[n] + jy[n]$ .

**5.50** 
$$
v[n] = g[n] + jh[n] = [2 - j2, -1 + j4, 3 + j2, -j]
$$
 Therefore,  
\n
$$
\begin{bmatrix} V[0] \\ V[1] \\ V[2] \\ V[3] \end{bmatrix} = \begin{bmatrix} 1 & 1 & 1 & 1 \\ 1 & -j & -1 & j \\ 1 & -1 & 1 & -1 \\ 1 & j & -1 & -j \end{bmatrix} \begin{bmatrix} 2 - j2 \\ -1 + j4 \\ 3 + j2 \\ -j \end{bmatrix} = \begin{bmatrix} 4 + j3 \\ 4 - j3 \\ 6 - j3 \\ -6 - j5 \end{bmatrix}
$$
, i.e.,  
\n
$$
V[k] = [4 + j3, 4 - j3, 6 - j3, -6 - j5]
$$
\nThus,  $V^*[{(-k)}_4] = [4 + j3, -6 + j5, 6 + j3, 4 + j3]$  Therefore,  
\n $G[k] = \frac{1}{2}(V[k] + V^*[-k]_4]) = [4, -1 + j, 6, -1 - j]$  and  
\n $H[k] = \frac{1}{2j}(V[k] - V^*[-k]_4]) = [3, -4 - j5, -3, -4 + j5]$ 

**5.51** Let  $p[n] = \text{IDFT}{P[k]}$ . Thus,

$$
\begin{bmatrix} p[0] \\ p[1] \\ p[2] \\ p[3] \end{bmatrix} = \frac{1}{4} \begin{bmatrix} 1 & 1 & 1 & 1 \\ 1 & j & -1 & -j \\ 1 & -1 & 1 & -1 \\ 1 & -j & -1 & j \end{bmatrix} \begin{bmatrix} -5 \\ -2 + j5 \\ 4 \\ -2 - j5 \end{bmatrix} = \begin{bmatrix} -1.25 \\ -4.75 \\ 0.75 \\ 0.25 \end{bmatrix}
$$
  
\n
$$
\begin{bmatrix} d[0] \\ d[1] \\ d[2] \\ d[3] \end{bmatrix} = \frac{1}{4} \begin{bmatrix} 1 & 1 & 1 & 1 \\ 1 & j & -1 & -j \\ 1 & -1 & 1 & -1 \\ 1 & -1 & -1 & j \end{bmatrix} \begin{bmatrix} 3 \\ 4 + j \\ 4 - j \end{bmatrix} = \begin{bmatrix} 1 \\ 2 \\ -3 \\ 3 \end{bmatrix}.
$$
 Therefore,  
\n
$$
X(e^{j\omega}) = \frac{-1.25 - 4.75e^{-j\omega} + 0.75e^{-j2\omega} + 0.25e^{-j3\omega}}{1 + 2e^{-j\omega} - 3e^{-j2\omega} + 3e^{-j3\omega}}.
$$
  
\n5.52 Let  $p[n] = \text{IDFT}\{P[k]\}.$  Thus,  
\n
$$
\begin{bmatrix} p[0] \\ p[1] \\ p[2] \\ p[3] \end{bmatrix} = \frac{1}{4} \begin{bmatrix} 1 & 1 & 1 & 1 \\ 1 & j & -1 & -j \\ 1 & -1 & 1 & -1 \\ 1 & -j & -1 & j \end{bmatrix} \begin{bmatrix} 8 \\ -5 - j6 \\ -5 + j6 \end{bmatrix} = \begin{bmatrix} -1.25 \\ 5.75 \\ -0.25 \end{bmatrix}
$$
  
\n
$$
\begin{bmatrix} d[0] \\ d[1] \\ d[2] \\ d[3] \end{bmatrix} = \frac{1}{4} \begin{bmatrix} 1 & 1 & 1 & 1 \\ 1 & j & -1 & -j \\ 1 & -j & -1 & j \end{bmatrix} \begin{bmatrix} 3 \\ 4 + j \\ 4 - j \end{bmatrix} = \begin{bmatrix} 2.75 \\ -3.75 \\ -1.75 \end{bmatrix}.
$$
 Therefore,

**5.53** 
$$
X(e^{j\omega}) = \sum_{n=0}^{N-1} x[n]e^{-j\omega n}
$$
 and  $\hat{X}[k] = \sum_{n=0}^{N-1} x[n]e^{-j2\pi kn/M}$ . Now,

$$
\hat{x}[n] = \frac{1}{M} \sum_{k=0}^{M-1} \hat{X}[k] W_M^{-nk} = \frac{1}{M} \sum_{k=0}^{M-1} \sum_{m=0}^{N-1} x[m] e^{-j2\pi k m / M} W_M^{-nk}
$$

$$
= \frac{1}{M} \sum_{m=0}^{N-1} x[m] \sum_{k=0}^{N-1} e^{-j2\pi k (m-n) / M} = \sum_{r=-\infty}^{\infty} x[n + rM].
$$

Thus,  $\hat{x}[n]$  is obtained by shifting  $x[n]$  in multiples of *M* and adding the shifted copies. Since the new sequence is obtained by shifting in multiples of hence, to recover the original sequence take any consecutive *N* samples in the range  $0 \le n \le N - 1$  for any value of  $r$ . This would be true only if the shifted copies of  $x[n]$  did not overlap with each other, that is, if and only if  $M \ge N$ .

**5.54** (a) 
$$
X(e^{j\omega}) = \sum_{n=0}^{8} x[n]e^{-j\omega n}
$$
. Therefore,  $X_1[k] = \sum_{n=0}^{8} x[n]e^{-j2\pi kn/12}$ . Hence,  
\n $x_1[n] = \frac{1}{12} \sum_{k=0}^{11} X[k]e^{j2\pi kn/12} = \frac{1}{12} \sum_{k=0}^{11} \left( \sum_{m=0}^{8} x[m]e^{j2\pi km/12} \right) e^{j2\pi kn/12}$   
\n $= \frac{1}{12} \sum_{m=0}^{8} x[m] \sum_{k=0}^{11} e^{j2\pi k(n-m)/12} = \sum_{r=-\infty}^{\infty} x[n+12r]$  using the results of Problem 5.53.  
\nSince  $M = 12$  and  $N = 9$ ,  $M > N$ , and hence,  $x[n]$  is recoverable from  $x_1[n]$ . In fact  
\n $x_1[n] = \{1, -2, 3, -4, 5, -4, 3, -2, 1, 0, 0, 0\}$ ,  $0 \le n \le 11$ , and  $x[n]$  is

given by the first 9 samples of  $x_1[n]$ .

**(b)** Here, 
$$
X_2[k] = \sum_{n=0}^{8} x[n]e^{-j2\pi kn/8}
$$
. Hence,  
\n
$$
x_1[n] = \frac{1}{8} \sum_{k=0}^{7} X[k]e^{j2\pi kn/8} = \frac{1}{8} \sum_{k=0}^{7} \left( \sum_{m=0}^{8} x[m]e^{j2\pi km/8} \right) e^{j2\pi kn/8}
$$
\n
$$
= \frac{1}{8} \sum_{m=0}^{8} x[m] \sum_{k=0}^{7} e^{j2\pi k(n-m)/8} = \sum_{r=-\infty}^{\infty} x[n+8r]
$$
 using the results of Problem 5.53.  
\nSince  $M = 8$  and  $N = 9$ ,  $M < N$ , and hence,  $x[n]$  is not recoverable from  $x_1[n]$ . In

fact  $x_2[n] = \begin{bmatrix} 2, & -2, & 3, & -4, & 5, & -4, & 3, & -2, & 2, & -1, & 1 \end{bmatrix}$ ,  $0 \le n \le 10$ .

**5.55** 
$$
x[n] = \frac{1}{N} \sum_{k=0}^{N-1} X[k]W_N^{-kn}
$$
. Let  $n = N - m$ . Then,  
\n
$$
x[m] = \frac{1}{N} \sum_{k=0}^{N-1} X[k]W_N^{-k(N-m)} = \frac{1}{N} \sum_{k=0}^{N-1} X[k]W_N^{km} = \frac{1}{N} \mathcal{F}\{X[k]\}
$$
. Therefore,  
\n
$$
x[N - n] = \frac{1}{N} \mathcal{F}\{X[k]\} = \frac{1}{N} \mathcal{F}\{F\{x[n]\}\}
$$
, or,  $\mathcal{F}\{F\{x[n]\}\} = N \cdot x[N - n]$ . Hence,  
\n
$$
\mathcal{F}\{F\{F\{F\{x[n]\}\}\}\} = N^2 \cdot x[N - n].
$$

**5.56** 
$$
y[n] = x[n] \otimes h[n] = \sum_{k=0}^{100} x[k]h[n-k] = \sum_{k=0}^{100} h[k]x[n-k] = \sum_{k=17}^{36} h[k]x[n-k].
$$
  
\n $u[n] = x[n] \otimes h[n] = \sum_{k=0}^{50} h[k]x[\langle n-k \rangle_{51}] = \sum_{k=17}^{36} h[k]x[\langle n-k \rangle_{51}].$   
\nNow, for  $n \ge 36$ ,  $x[\langle n-k \rangle_{51}] = x[n-k]$ . Thus,  $y[n] = u[n]$  for  $36 \le n \le 50$ .

**5.57 (a)** Overlap-add method: Since the impulse response is of length and the DFT size to be used is 128, hence, the number of data samples required for each convolution will be  $128 - 109 = 19$ . Thus the total number of DFTs required for the length-1300 data sequence is  $\left| \frac{1300}{19} \right| = 69$ . Also, the DFT of the impulse response needs to be computed once. Hence, the total number of DFTs used are  $= 69 + 1 = 70$ . The total number of IDFTs used are  $= 69$ .

**(b)** Overlap-save method: In this case, since the first  $110 - 1 = 109$  points are lost, we need to pad the data sequence with 109 zeros for a total length of 1409. Again, each convolution will result in  $128 - 109 = 19$  correct values. Thus the total number of DFTs required for the data are  $\left| \frac{1409}{19} \right| = 75$ . Again, 1 DFT is required for the impulse response. The total number of DFTs used are  $75+1=76$ . The total number of IDFTs used are  $= 75$ .

**5.58** (a) 
$$
y[n] = \begin{cases} x[n/L], & n = 0, L, 2L, ..., (N-1)L, \\ 0, & \text{elsewhere.} \end{cases}
$$
  
\n $Y[k] = \sum_{n=0}^{NL-1} y[n]W_{NL}^{nk} = \sum_{n=0}^{N-1} x[n]W_{NL}^{nLk} = \sum_{n=0}^{N-1} x[n]W_{N}^{nk}$ . For  $k \ge N$ , let  $k = k_o + rN$   
\nwhere  $k_o = \langle k \rangle_N$ . Then,  $Y[k] = Y[k_o + rN] = \sum_{n=0}^{N-1} x[n]W_{N}^{n(k_o + rN)} = \sum_{n=0}^{N-1} x[n]W_{N}^{nk_o}$   
\n $= X[k_o] = X[\langle k \rangle_N].$ 

**(b)** Since  $Y[k] = X[\langle k \rangle_{5}]$  for  $0 \le k \le 20$ , a sketch of  $Y[k]$  is thus as shown below.

5.59  $x_0[n] = x[2n+1] + x[2n]$ ,  $x_1[n] = x[2n+1] - x[2n]$ ,  $y_0[n] = y[2n+1] + y[2n]$ , and  $y_1[n] = y[2n+1] - y[2n], 0 \le n \le \frac{N}{2} - 1$ . Since  $x[n]$  and  $y[n]$  are real, symmetric sequences, it follows that  $x_0[n]$  and  $y_0[n]$  are real, symmetric sequences, and  $x_1[n]$ and  $y_1[n]$  are real, antisymmetric sequences. Now, consider the  $\frac{N}{2}$ -length sequence  $u[n] = x_0[n] + y_1[n] + j(x_1[n] + y_0[n])$  Its conjugate sequence is given by  $u^*$ [n] =  $x_0$ [n] +  $y_1$ [n] –  $j(x_1[n] + y_0[n])$  Next, we observe that  $u\{\langle -n \rangle_{N/2}\} = x_0\{\langle -n \rangle_{N/2}\} + y_1\{\langle -n \rangle_{N/2}\} + j\big(x_1\{\langle -n \rangle_{N/2}\} + y_0\{\langle -n \rangle_{N/2}\}\big)$ 

$$
= x_0[n] - y_1[n] + j(-x_1[n] + y_0[n])
$$
 Its conjugate sequence is given by  
\n
$$
u^* [(-n)_{N/2}] = x_0[n] - y_1[n] - j(-x_1[n] + y_0[n])
$$
  
\nBy adding the last 4 sequences we get  
\n
$$
4x_0[n] = u[n] + u^* [n] + u[(-n)_{N/2}] + u^* [(-n)_{N/2}].
$$
  
\nFrom Table 5.3, if  $U[k] = DFT[u[n])$ , then  $U^* [(-k)_{N/2}] = DFT[u^* [n]]$ ,  
\n
$$
U^* [k] = DFT[u^* [(-n)_{N/2}]
$$
, and  $U[(-k)_{N/2}] = DFT[u(-n)_{N/2}]$ . Thus,  
\n
$$
X_0[k] = DFT[x_0[n]] = \frac{1}{4} (U[k] + U^* [(-k)_{N/2}] + U[(-k)_{N/2}] + U^* [k])
$$
 Similarly,  
\n
$$
j4x_1[n] = u[n] - u^* [n] - u[(-n)_{N/2}] + u^* [(-n)_{N/2}]
$$
. Hence,  
\n
$$
X_1[k] = DFT[x_1[n]] = \frac{1}{j4} (U[k] - U^* [(-k)_{N/2}] - U[(-k)_{N/2}] + U^* [k])
$$
 Likewise,  
\n
$$
4y_1[n] = u[n] - u[(-n)_{N/2}] + u^* [n] - u^* [(-n)_{N/2}]
$$
. Thus,  
\n
$$
Y_1[k] = DFT[y_1[n]] = \frac{1}{4} (U[k] - U[(-k)_{N/2}] + U^* [(-k)_{N/2}] - U^* [k])
$$
 Finally,  
\n
$$
j4y_0[n] = u[n] + u[(-n)_{N/2}] - u^* [n] - u^* [(-n)_{N/2}]
$$
. Hence,  
\n
$$
Y_0[k] = DFT[y_0[n]] = \frac{1}{j4} (U[k] + U[(-k)_{N/2}] - U^* [-k)_{N/2}] - U^* [k])
$$

$$
5.60 \quad X_{GDFT}[k, a, b] = \sum_{n=0}^{N-1} x[n]e^{-j\frac{2\pi(n+a)(k+b)}{N}}.
$$
  
\n
$$
x[n] = \frac{1}{N} \sum_{k=0}^{N-1} X[k]e^{j\frac{2\pi(n+a)(k+b)}{N}} = \frac{1}{N} \sum_{k=0}^{N-1} \sum_{r=0}^{N-1} x[r]e^{-j\frac{2\pi(r+a)(k+b)}{N}}e^{j\frac{2\pi(n+a)(k+b)}{N}}
$$
  
\n
$$
= \frac{1}{N} \sum_{k=0}^{N-1} \sum_{r=0}^{N-1} x[r]e^{j\frac{2\pi(n+a-r-a)(k+b)}{N}} = \frac{1}{N} \sum_{k=0}^{N-1} \sum_{r=0}^{N-1} x[r]e^{j\frac{2\pi(n-r)(k+b)}{N}}
$$
  
\n
$$
= \frac{1}{N} \sum_{r=0}^{N-1} x[r] \sum_{k=0}^{N-1} e^{j\frac{2\pi(n-r)(k+b)}{N}} = \frac{1}{N} \cdot x[n] \cdot N = x[n], \text{ as from Eq. (5.23)}
$$
  
\n
$$
\sum_{k=0}^{N-1} e^{j\frac{2\pi(n-r)(k+b)}{N}} = \begin{cases} N, & \text{if } n=r, \\ 0, & \text{otherwise.} \end{cases}
$$

**5.61** (a) 
$$
x[n] = \alpha g[n] + \beta h[n]
$$
. Thus,  
\n
$$
X_{\text{DCT}}[k] = \sum_{n=0}^{N-1} x[n] \cos\left(\frac{\pi k(2n+1)}{2N}\right) = \sum_{n=0}^{N-1} (\alpha g[n] + \beta h[n]) \cos\left(\frac{\pi k(2n+1)}{2N}\right)
$$
\n
$$
= \sum_{n=0}^{N-1} \alpha g[n] \cos\left(\frac{\pi k(2n+1)}{2N}\right) + \sum_{n=0}^{N-1} \beta h[n] \cos\left(\frac{\pi k(2n+1)}{2N}\right) = \alpha G_{\text{DCT}}[k] + \beta H_{\text{DCT}}[k].
$$

**(b)** 
$$
G_{\text{DCT}}[k] = \sum_{n=0}^{N-1} g[n] \cos\left(\frac{\pi k(2n+1)}{2N}\right) \Rightarrow G_{\text{DCT}}^*[k] = \sum_{n=0}^{N-1} g^*[n] \cos\left(\frac{\pi k(2n+1)}{2N}\right).
$$
  
Therefore,  $g^*[n] \leftrightarrow G_{\text{DCT}}^*[k].$ 

(c) Note that 
$$
\sum_{n=0}^{N-1} \cos\left(\frac{\pi k(2n+1)}{2N}\right) \cos\left(\frac{\pi m(2n+1)}{2N}\right) = \begin{cases} N, & \text{if } k=m=0, \\ N/2, & \text{if } k=m \text{ and } k \neq 0, \text{ Now,} \\ 0, & \text{otherwise.} \end{cases}
$$
  
\n
$$
g[n]g * [n] = \frac{1}{N^2} \sum_{k=0}^{N-1} \sum_{m=0}^{N-1} \sum_{m=0}^{N-1} \alpha[k] \alpha[m] G_{\text{DCT}}[k] G_{\text{DCT}}^*[m] \cos\left(\frac{\pi (2n+1)k}{2N}\right) \cos\left(\frac{\pi (2n+1)k}{2N}\right).
$$
  
\nThus,

$$
\sum_{n=0}^{N-1} |g[n]|^2 = \frac{1}{N^2} \sum_{n=0}^{N-1} \sum_{k=0}^{N-1} \sum_{m=0}^{N-1} \alpha[k] \alpha[m] G_{\text{DCT}}[k] G_{\text{DCT}}^*[m] \cos\left(\frac{\pi(2n+1)k}{2N}\right) \cos\left(\frac{\pi(2n+1)k}{2N}\right).
$$

Using the orthogonality property mentioned earlier we get

$$
\sum_{n=0}^{N-1} |g[n]|^2 = \frac{1}{2N} \sum_{k=0}^{N-1} \alpha[k] |G_{\text{DCT}}[k]|^2.
$$

**5.62** (a) 
$$
\mathbf{H}_N = \begin{bmatrix} 13 & 13 & 13 & 13 \\ 17 & 7 & -7 & -17 \\ 13 & -13 & -13 & 13 \\ 7 & -17 & 17 & -7 \end{bmatrix}
$$
. The matrix  $\mathbf{H}_N$  is orthogonal if  $\mathbf{H}_N \mathbf{H}_N^T = c\mathbf{I}$ 

where I is the  $4 \times 4$  identity matrix and c is a constant. Now,

$$
\mathbf{H}_{N}\mathbf{H}_{N}^{T} = \begin{bmatrix} 13 & 13 & 13 & 13 & 13 & 17 & 13 & 7 \\ 17 & 7 & -7 & -17 & 13 & 7 & -13 & -17 \\ 13 & -13 & -13 & 13 & 13 & -7 & -13 & 17 \\ 7 & -17 & 17 & -7 & 13 & -17 & 13 & -7 \end{bmatrix} = \begin{bmatrix} 676 & 0 & 0 & 0 & 0 \\ 0 & 676 & 0 & 0 & 0 \\ 0 & 0 & 676 & 0 & 0 \\ 0 & 0 & 0 & 676 & 0 \end{bmatrix}.
$$

Hence, the matrix is orthogonal and all its rows have the same  $\mathcal{L}_2$ -norm.

**(b)** 
$$
G_N = \begin{bmatrix} 1 & 1 & 1 & 1 \ 2 & 1 & -1 & -2 \ 1 & -1 & -1 & 1 \ 1 & -2 & 2 & -1 \end{bmatrix}
$$
. Next, we observe  
\n
$$
G_N G_N^T = \begin{bmatrix} 1 & 1 & 1 & 1 \ 2 & 1 & -1 & -2 \ 1 & -1 & -1 & 1 \ 1 & -2 & 2 & -1 \end{bmatrix} \begin{bmatrix} 1 & 2 & 1 & 1 \ 1 & 1 & -1 & -2 \ 1 & -1 & -1 & -2 \ 1 & -2 & 1 & -1 \end{bmatrix} = \begin{bmatrix} 4 & 0 & 0 & 0 \ 0 & 10 & 0 & 0 \ 0 & 0 & 4 & 0 \ 0 & 0 & 0 & 10 \end{bmatrix}
$$
 which shows that

the rows of  $G_N$  are orthogonal but do not have the same  $\mathcal{L}_2$ -norms.

**5.63** (a) 
$$
\mathbf{H}_2 = \begin{bmatrix} 1 & 1 \ 1 & -1 \end{bmatrix}
$$
. Now,  $\frac{1}{2}\mathbf{H}_2^t \mathbf{H}_2 = \frac{1}{2} \begin{bmatrix} 1 & 1 \ 1 & -1 \end{bmatrix} \begin{bmatrix} 1 & 1 \ 1 & -1 \end{bmatrix} = \begin{bmatrix} 1 & 0 \ 0 & 1 \end{bmatrix} = \mathbf{I}_2$ .  
\n $\mathbf{H}_4 = \begin{bmatrix} \mathbf{H}_2 & \mathbf{H}_2 \\ \mathbf{H}_2^t & -\mathbf{H}_2 \end{bmatrix}$ . Thus,  
\n $\frac{1}{4}\mathbf{H}_4^t \mathbf{H}_4 = \frac{1}{4} \begin{bmatrix} \mathbf{H}_2^t & \mathbf{H}_2^t \\ \mathbf{H}_2^t & -\mathbf{H}_2^t \end{bmatrix} \begin{bmatrix} \mathbf{H}_2 & \mathbf{H}_2 \\ \mathbf{H}_2 & -\mathbf{H}_2 \end{bmatrix} = \frac{1}{4} \begin{bmatrix} 4\mathbf{I}_2 & 4\mathbf{I}_2 \\ 4\mathbf{I}_2 & 4\mathbf{I}_2 \end{bmatrix} = \begin{bmatrix} 1 & 0 & 0 & 0 \\ 0 & 1 & 0 & 0 \\ 0 & 0 & 1 & 0 \\ 0 & 0 & 0 & 1 \end{bmatrix} = \mathbf{I}_4$ .  
\n $\frac{1}{N}\mathbf{H}_N^t \mathbf{H}_N = \frac{1}{N} \begin{bmatrix} \mathbf{H}_{N/2}^t & \mathbf{H}_{N/2}^t \\ \mathbf{H}_{N/2}^t & -\mathbf{H}_{N/2}^t \end{bmatrix} \begin{bmatrix} \mathbf{H}_{N/2} & \mathbf{H}_{N/2} \\ \mathbf{H}_{N/2} & -\mathbf{H}_{N/2} \end{bmatrix} = \frac{1}{N} \begin{bmatrix} N\mathbf{I}_{N/2} & N\mathbf{I}_{N/2} \\ N\mathbf{I}_{N/2} & N\mathbf{I}_{N/2} \end{bmatrix} = \mathbf{I}_N$ .  
\n(b) From Eq. (5.172),  $\sum_{n=0}^{N-1} |x[n]|^2 = \mathbf{x}^t$ 

5.64 
$$
X_{\text{DHT}}[k] = \sum_{n=0}^{N-1} x[n] \left( \cos\left(\frac{2\pi nk}{N}\right) + \sin\left(\frac{2\pi nk}{N}\right) \right)
$$
. Now,  
\n $X_{\text{DHT}}[k] \left( \cos\left(\frac{2\pi mk}{N}\right) + \sin\left(\frac{2\pi mk}{N}\right) \right)$   
\n $= \sum_{n=0}^{N-1} x[n] \left( \cos\left(\frac{2\pi mk}{N}\right) + \sin\left(\frac{2\pi mk}{N}\right) \right) \left( \cos\left(\frac{2\pi mk}{N}\right) + \sin\left(\frac{2\pi mk}{N}\right) \right)$ . Therefore,  
\n $\sum_{k=0}^{N-1} X_{\text{DHT}}[k] \left( \cos\left(\frac{2\pi mk}{N}\right) + \sin\left(\frac{2\pi mk}{N}\right) \right)$   
\n $= \sum_{n=0}^{N-1} x[n] \sum_{k=0}^{N-1} \left( \cos\left(\frac{2\pi nk}{N}\right) + \sin\left(\frac{2\pi mk}{N}\right) \right) \left( \cos\left(\frac{2\pi mk}{N}\right) + \sin\left(\frac{2\pi mk}{N}\right) \right)$   
\nIt can be shown that  $\sum_{k=0}^{N-1} \cos\left(\frac{2\pi nk}{N}\right) \cdot \cos\left(\frac{2\pi mk}{N}\right) = \begin{cases} N, & \text{if } m = n = 0, \\ N/2, & \text{if } m = N - n, \\ N/2, & \text{if } m = N - n, \\ 0, & \text{otherwise,} \end{cases}$   
\n $\sum_{k=0}^{N-1} \sin\left(\frac{2\pi nk}{N}\right) \cdot \sin\left(\frac{2\pi mk}{N}\right) = \begin{cases} N, & \text{if } m = n = 0, \\ N/2, & \text{if } m = N - n, \\ -N/2, & \text{if } m = N - n, \\ 0, & \text{otherwise,} \end{cases}$   
\n $\sum_{k=0}^{N-1} \sin\left(\frac{2\pi nk}{N}\right) \cdot \cos\left(\frac{2\pi mk}{N}\right) = \sum_{k=0}^{N-1} \cos\left(\frac{2\pi nk}{N}\right) \cdot \sin\left(\frac{2\pi mk$ 

**5.65** (a) 
$$
y[n] = x[\langle n - n_o \rangle_N] = \begin{cases} x[n - n_o + N], & 0 \le n \le n_o - 1, \\ x[n - n_o], & n_o \le n \le N - 1. \end{cases}
$$
  
\n
$$
Y_{\text{DHT}}[k] = \sum_{n=0}^{N-1} y[n] \Big( \cos \Big( \frac{2\pi nk}{N} \Big) + \sin \Big( \frac{2\pi nk}{N} \Big) \Big)
$$
\n
$$
= \sum_{n=0}^{n_o - 1} x[n - n_o + N] \Big( \cos \Big( \frac{2\pi nk}{N} \Big) + \sin \Big( \frac{2\pi nk}{N} \Big) \Big) + \sum_{n=n_o}^{N-1} x[n - n_o] \Big( \cos \Big( \frac{2\pi nk}{N} \Big) + \sin \Big( \frac{2\pi nk}{N} \Big) \Big).
$$

Replacing  $n - n_o + N$  by *n* in the first sum and  $n - n_o$  by *n* in the second sum we get

$$
Y_{\text{DHT}}[k] = \sum_{n=N-n_0}^{N-1} x[n] \left( \cos\left(\frac{2\pi (n+n_0)k}{N}\right) + \sin\left(\frac{2\pi (n+n_0)k}{N}\right) \right)
$$
  
\n
$$
+ \sum_{n=0}^{n_0-1} x[n] \left( \cos\left(\frac{2\pi (n+n_0)k}{N}\right) + \sin\left(\frac{2\pi (n+n_0)k}{N}\right) \right)
$$
  
\n
$$
= \sum_{n=0}^{N-1} x[n] \left( \cos\left(\frac{2\pi (n+n_0)k}{N}\right) + \sin\left(\frac{2\pi (n+n_0)k}{N}\right) \right)
$$
  
\n
$$
= \cos\left(\frac{2\pi n_0 k}{N}\right) \sum_{n=0}^{N-1} x[n] \left( \cos\left(\frac{2\pi n k}{N}\right) + \sin\left(\frac{2\pi n k}{N}\right) \right)
$$
  
\n
$$
+ \sin\left(\frac{2\pi n_0 k}{N}\right) \sum_{n=0}^{N-1} x[n] \left( \cos\left(\frac{2\pi n k}{N}\right) - \sin\left(\frac{2\pi n k}{N}\right) \right)
$$
  
\n
$$
= \cos\left(\frac{2\pi n_0 k}{N}\right) X_{\text{DHT}}[k] + \sin\left(\frac{2\pi n_0 k}{N}\right) X_{\text{DHT}}[-k].
$$

**(b)** The *N*-point DHT of *x*[ $\langle -n \rangle$ <sub>*N*</sub>] is *X*<sub>DHT</sub>[-*k*].

(c) 
$$
\sum_{n=0}^{N-1} x^2[n] = \frac{1}{N^2} \sum_{k=0}^{N-1} \sum_{\ell=0}^{N-1} X_{\text{DHT}}[k]X_{\text{DHT}}[\ell] \times
$$

$$
\left(\sum_{n=0}^{N-1} \left(\cos\left(\frac{2\pi nk}{N}\right) + \sin\left(\frac{2\pi nk}{N}\right)\right) \left(\cos\left(\frac{2\pi n\ell}{N}\right) + \sin\left(\frac{2\pi n\ell}{N}\right)\right)\right).
$$

Using the orthogonality property, we observe that the above product is equal to *N* if  $k = \ell$  and is equal to zero if  $k \neq \ell$ . Hence,  $\sum_{n=1}^{N-1} x^2[n] = \frac{1}{N} \sum_{n=1}^{N-1} (X_{\text{DHT}}[k])$ = − = 1 0 2 DHT 1 0  $2[n] = \frac{1}{N} \sum_{k=1}^{N-1} (X_{\text{DHT}}[k])^2$ . *k N n*  $X_{\text{DHT}}[k]$ *N x n*

$$
5.66 \cos\left(\frac{2\pi nk}{N}\right) = \frac{1}{2} \left(W_N^{-nk} + W_N^{nk}\right) \text{ and } \sin\left(\frac{2\pi nk}{N}\right) = \frac{1}{2j} \left(W_N^{-nk} - W_N^{nk}\right) \text{ Therefore,}
$$
\n
$$
X_{\text{DHT}}[k] = \frac{1}{2} \sum_{n=0}^{N-1} x[n] \left(W_N^{-nk} + W_N^{nk} - jW_N^{-nk} + jW_N^{nk}\right)
$$
\n
$$
= \frac{1}{2} \left(X[N-k] + X[k] - jX[N-k] + jX[k]\right).
$$

$$
5.67 \quad y[n] = x[n] \bigotimes g[n]. \quad \text{Thus, } Y_{\text{DHT}}[k] = \sum_{n=0}^{N-1} y[n] \bigg( \cos \bigg( \frac{2 \pi n k}{N} \bigg) + \sin \bigg( \frac{2 \pi n k}{N} \bigg) \bigg)
$$

$$
= \sum_{r=0}^{N-1} x[r] \sum_{n=0}^{N-1} g[\langle n-r \rangle_N] \bigg( \cos \bigg( \frac{2 \pi n k}{N} \bigg) + \sin \bigg( \frac{2 \pi n k}{N} \bigg) \bigg).
$$

From the results of Problem 5.65 we have

$$
Y_{\text{DHT}}[k] = \sum_{\ell=0}^{N-1} x[\ell] \bigg( G_{\text{DHT}}[k] \cos\left(\frac{2\pi\ell k}{N}\right) + G_{\text{DHT}}[\langle -k \rangle_N] \sin\left(\frac{2\pi\ell k}{N}\right) \bigg)
$$
  
\n
$$
= G_{\text{DHT}}[k] \sum_{\ell=0}^{N-1} x[\ell] \cos\left(\frac{2\pi\ell k}{N}\right) + G_{\text{DHT}}[\langle -k \rangle_N] \sum_{\ell=0}^{N-1} x[\ell] \sin\left(\frac{2\pi\ell k}{N}\right)
$$
  
\n
$$
= \frac{1}{2} G_{\text{DHT}}[k] \big(X_{\text{DHT}}[k] + X_{\text{DHT}}[\langle -k \rangle_N]\big) + \frac{1}{2} G_{\text{DHT}}[\langle -k \rangle_N] \big(X_{\text{DHT}}[k] - X_{\text{DHT}}[\langle -k \rangle_N]\big)
$$
  
\n
$$
= \frac{1}{2} X_{\text{DHT}}[k] \big(G_{\text{DHT}}[k] + G_{\text{DHT}}[\langle -k \rangle_N]\big) + \frac{1}{2} X_{\text{DHT}}[\langle -k \rangle_N] \big(G_{\text{DHT}}[k] - G_{\text{DHT}}[\langle -k \rangle_N]\big).
$$

**5.68** (a) 
$$
y[n] = \sum_{k=0}^{N-1} (\beta_1 W_N^{-nk} + \beta_2 W_N^{nk}) X_{\text{DCF}}[k]
$$
  
\n
$$
= \sum_{m=0}^{N-1} x[m] \sum_{k=0}^{N-1} (\alpha_1 \beta_1 W_N^{(m-n)k} + \alpha_2 \beta_2 W_N^{-(m+n)k} + \alpha_1 \beta_2 W_N^{(m+n)k} + \alpha_1 \beta_2 W_N^{-(m-n)k})
$$
\n
$$
= \sum_{m=0}^{N-1} x[m] N((\alpha_1 \beta_1 + \alpha_2 \beta_2) \delta[m-n] + (\alpha_2 \beta_1 + \alpha_1 \beta_2) (\delta[m+n] + \delta[m+n-N]))
$$
\n
$$
= N[(\alpha_1 \beta_1 + \alpha_2 \beta_2) x[n] + (\alpha_2 \beta_1 + \alpha_1 \beta_2) (x[n] \delta[n] + x[N-n](1-\delta[n])]
$$
\nIf we require\n
$$
y[n] = x[n], 0 \le n \le N-1,
$$

then the following conditions must be satisfied:

$$
\alpha_2 \beta_1 + \alpha_1 \beta_2 = 0,\tag{5-1}
$$

and

$$
N(\alpha_1 \beta_1 + \alpha_2 \beta_2) = 1. \tag{5-2}
$$

**(b)** Let  $\alpha_1^2 - \alpha_2^2 \neq 0$ . Solving for  $\beta_1$  and  $\beta_2$  in Eqs. (5-1) and (5-2) we arrive at  $-\alpha$ 

$$
\beta_1 = \frac{\alpha_1}{N(\alpha_1^2 - \alpha_2^2)}, \quad \beta_2 = \frac{-\alpha_2}{N(\alpha_1^2 - \alpha_2^2)}.
$$

Then, the inverse DCFT is given by

$$
x[n] = \frac{1}{N(\alpha_1^2 - \alpha_2^2)} \sum_{k=0}^{N-1} (\alpha_1 W_N^{-nk} - \alpha_2 W_N^{nk}) X_{\text{DCFT}}[k], 0 \le n \le N-1.
$$

(c) If  $\alpha_1 = \alpha_2^* = \alpha_{re} + j\alpha_{im}$  with  $\alpha_{re} \neq 0$  and  $\alpha_{im} \neq 0$ , the expression for  $X_{\text{DCFT}}[k]$  reduces to

$$
X_{\text{DCFT}}[k] = \sum_{n=0}^{N-1} \left( 2\alpha_{\text{re}} \cos\left(\frac{2\pi nk}{N}\right) + 2\alpha_{\text{im}} \sin\left(\frac{2\pi nk}{N}\right) \right) x[n]
$$

which is real. The inverse DCFT is then given by

$$
x[n] = \frac{1}{4N\alpha_1\alpha_2} \sum_{k=0}^{N-1} \left( 2\alpha_{im} \cos\left(\frac{2\pi nk}{N}\right) + 2\alpha_{re} \sin\left(\frac{2\pi nk}{N}\right) \right) X_{\text{DCFT}}[k].
$$

**(d)** It can be easily shown that the discrete Hartley transform (DHT) of Eq. (5.192) is a special case of the real DCFT with  $\alpha_{\text{re}} = \alpha_{\text{im}} = \frac{1}{2N}$ .  $\alpha_{\text{re}} = \alpha_{\text{im}} = \frac{1}{2N}$ 

**5.69** (a) 
$$
\mathbf{H}_2 = \begin{bmatrix} 1 & 1 \ 1 & -1 \end{bmatrix}
$$
,  $\mathbf{H}_4 = \begin{bmatrix} 1 & 1 & 1 & 1 \ 1 & -1 & 1 & -1 \ 1 & 1 & -1 & -1 \end{bmatrix}$ , and  
\n
$$
\mathbf{H}_8 = \begin{bmatrix} 1 & 1 & 1 & 1 & 1 & 1 & 1 \ 1 & -1 & 1 & -1 & 1 & -1 \ 1 & 1 & -1 & -1 & 1 & 1 & -1 \ 1 & -1 & -1 & 1 & 1 & -1 & -1 \ 1 & 1 & 1 & -1 & -1 & 1 & 1 \ 1 & -1 & 1 & -1 & -1 & 1 & -1 & 1 \ 1 & -1 & -1 & -1 & 1 & -1 & 1 & 1 \ 1 & -1 & -1 & -1 & -1 & 1 & 1 & 1 \end{bmatrix}.
$$

**(b)** From the structure of  $H_2$ ,  $H_4$ , and  $H_8$ , it can be seen that  $H_4 = \begin{bmatrix} H_2 & H_2 \\ H_2 & -H_2 \end{bmatrix}$ , and  $\mathbf{H}_8 = \begin{bmatrix} \mathbf{H}_4 & \mathbf{H}_4 \\ \mathbf{H}_4 & -\mathbf{H}_4 \end{bmatrix}$ .  $\mathbf{H}_4 = \begin{vmatrix} \mathbf{H}_2 & \mathbf{H}_2 \\ \mathbf{H}_2 & -\mathbf{H} \end{vmatrix}$  $\mathbf{H}_8 = \begin{vmatrix} \mathbf{H}_4 & \mathbf{H}_4 \\ \mathbf{H}_4 & -\mathbf{H}_4 \end{vmatrix}$ 

(c)  $\mathbf{X}_{HT} = \mathbf{H}_N \mathbf{x}$ . Therefore,  $\mathbf{x} = \mathbf{H}_N^{-1} \mathbf{X}_{HT} = N \cdot \mathbf{H}_N^T \mathbf{X}_{HT} = N \cdot \mathbf{H}_N^* \mathbf{X}_{HT}$ . Hence,  $[n] = \sum \mathbf{X}_{HT}[k](-1)^{i=0}$ , where  $b_i(r)$  is the *i*-th bit in the binary 1  $\sum_{i=1}^{n} b_i(n) b_i(k)$ <br> **X**<sub>UT</sub>[k](-1)<sup>i=0</sup> 0  $-1$   $\Sigma$ = −  $= \sum \mathbf{X}_{HT} [k] (-1)^{i} =$  $\ell$  $N-1$   $\sum b_i(n)b_i(k)$   $\sum \mathbf{X}_{I}$ *k*  $x[n] = \sum \mathbf{X}_{HT}[k](-1)^{i=0}$ , where  $b_i(r)$ 

representation of *r*.

**M5.1 (a)** N = input('The value of N = ');\n
$$
k = -N:N;
$$
\n $y = \text{ones}(1, 2*N+1);$ \n $w = 0:2*pi/255:2*pi;$ \n $Y = \text{freqz}(y, 1, w);$ \n $Y \text{dft} = \text{fft}(y);$ \n $n = 0:1:2*N;$ \n $\text{plot}(w\pi, \text{abs}(Y), n*2/(2*N+1), \text{abs}(Y\text{dft}), 'o');$ \n $x \text{label('omegaqa/pi'), ylabel('Amplitude');$ 

**(b)** Replace the statement  $k = -N: N$ ; with  $k = 0: N$ ;  $y = \text{ones}(1, 2*N+1)$ ; with  $y = \text{ones}(1, N+1)$ ; the statement  $n = 0:1:2*N$ ; with  $n = 0:N$ ; and the statement  $plot(w/pi,abs(Y),n*2/(2*N+1),abs(Ydft),'o')$ ; with  $plot(w/pi,abs(Y),n*2/(N+1),abs(Ydft),'o');$ , in the program of Part (a).

(c) Add the statement  $y = y - abs(k)/N$ ; below the statement  $y =$ ones ( $[1,2*N+1]$ ); in the program of Part (a).

```
(d) Replace the statement y = \text{ones}(1, 2*N+1); with y = N +ones (1, 2*N+1) – abs (k); in the program of Part (a).
```
(e) Replace the statement  $y = \text{ones}(1, 2*N+1)$ ; with  $y = \text{cos}(pi*k/(2*N))$ ; in the program of Part (a).

The plots generated for  $N = 4$  are shown below where the circles denote the DFT samples.

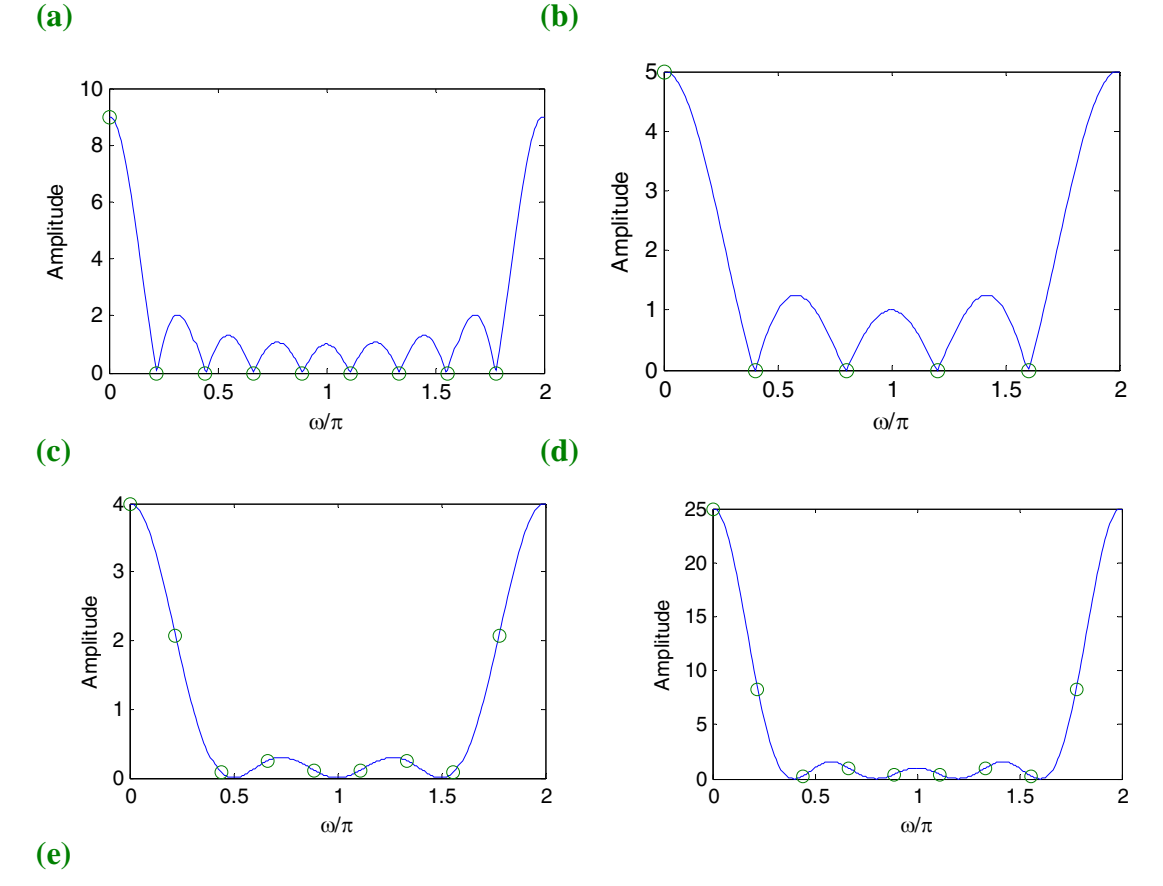

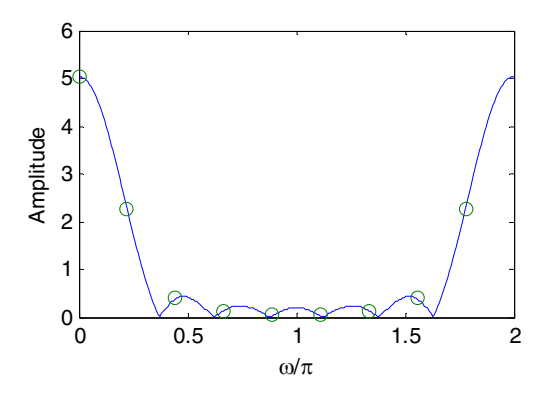

**M5.2** The code fragments to be used are as follows:

 $Y = fft(g). *fft(h);$  $y = \text{ifft}(Y);$ 

(a)  $y[n] = g[n] \odot h[n]$ . The output generated using the above code fragments is

 $y =$  -6 9 -16 20 -4 45 **(b)**  $w[n] = x[n] \mathbb{Q}$   $v[n]$ . The output generated using the above code fragments is  $W =$ Columns 1 through 3 11.0000 +25.0000i -9.0000 +48.0000i 3.0000 +17.0000i Columns 4 through 5 29.0000 + 0.0000i -10.0000 +12.0000i (c)  $u[n] = x[n] \Theta y[n]$ . The output generated using the above code fragments is  $u =$  -23.0000 -69.0000 35.0000 105.0000 73.0000 **M5.3** N = 8; % sequence length gamma =  $0.5$ ;  $k = 0:N-1;$  $x = exp(-gamma * k);$  $X = fft(x);$ % Property 1  $X1 = fft(conj(x));$ G1 =  $conj([X(1) \ X(N:-1:2)]);$ % Verify X1 = G1 % Property 2  $x2 = conj([x(1) x(N:-1:2)]);$  $X2 = fft(x2);$ 

```
% Verify X2 = conj(X) 
     % Property 3 
     x3 = real(x);X3 = fft(x3);G3 = 0.5*(X+conj([X(1) X(N:-1:2)]));% Verify X3 = G3 
     % Property 4 
     x4 = j * image(x);
     X4 = fft(x4);G4 = 0.5*(X-conj([X(1) X(N:-1:2)]));% Verify X4 = G4 
     % Property 5 
     x5 = 0.5*(x+conj([x(1) x(N:-1:2)]));X5 = fft(x5);% Verify X5 = \text{real}(X)% Property 6 
     x6 = 0.5*(x-conj([x(1) x(N:-1:2)]));X6 = fft(x6);% Verify X6 = j * \text{imag}(X)M5.4 N = 8; 
     k = 0:N-1;gamma = 0.5;
     x = exp(-gamma * k);X = fft(x);% Property 1 
     xpe = 0.5*(x+[x(1) x(N:-1:2)]);xpo = 0.5*(x-[x(1) x(N:-1:2)]);Xpe = fft(xpe);Xpo = fft(xpo);% Verify Xpe = real(X) and Xpo = j*imag(X)% Property 2 
     X2 = [X(1) \ X(N:-1:2)];% Verify X = conj(X2);
     % real(X) = real(X2) and imag(X) = -imag(X2)\text{abs}(X) = abs(X2) and angle(X) = -angle(X2)
M5.5 N = 8; \% N is length of the sequence(s)
     gamma = 0.5;
     k = 0:N-1;g = exp(-gamma * k); h = cos(pi * k/N);G = fft(q); H=fft(h);
     % Property 1
```

```
alpha=0.5; beta=0.25;
     x1 = alpha * q + beta * h;X1 = fft(x1);% Verify X1=alpha*G+beta*H 
     % Property 2 
     n0 = N/2; % n0 is the amount of shift
     x2 = [g(n0+1:N) g(1:n0)];
     X2 = fft(x2);% Verify X2(k)= exp(-j*k*n0)G(k) 
     % Property 3 
     k0 = N/2;x3 = exp(-j*2*pi*k0*k/N) . *g;X3 = fft(x3);G3 = [G(k0+1:N) G(1:k0)];% Verify X3=G3 
     % Property 4 
     x4 = G;
     X4 = fft(G);G4 = N*[g(1) g(8:-1:2)]; % This forms N*(g mod(-k))% Verify X4 = G4;
     % Property 5 
     % To calculate circular convolution between 
     % g and h use eqn (3.67) 
     h1 = [h(1) h(N:-1:2)];T = \text{toeplitz(h', h1)};
     x5 = T*g';
     X5 = fft(x5');
     % Verify X5 = G. *H
     % Property 6 
     x6 = g.*h;X6 = fft(x6);H1 = [H(1) H(N:-1:2)];T = toeplitz(H.', H1); \frac{1}{2} .' is the nonconjugate transpose
     G6 = (1/N) * T * G.% Verify G6 = X6.' 
M5.6 g = input('Type in first sequence = ');h = input('Type in second sequence = ');x = q + i * h;XF = fft(x);XFconj = conj(XF);N = length(g);YF = zeros(N-1, 1)';
     for k = 1:N-1;
         YF(k) = XFconj(mod(-k,N)+1);
```

```
end 
     YF1 = [XFconj(1) YF];GF = (XF + YF1)/2;HF = (XF - YF1)/2;M5.7 x = [-3 5 45 -15 -9 -19 -8 21 -10 23]; 
     XF = fft(x);k = 0:9; YF = exp(-i * 2 * pi * k / 5) . * NF;
     output = [XF(1) ZF(6) sum(XF) sum(YF)],;
      disp(output) 
      disp(sum(abs(XF).*abs(XF)) 
      The output data generated by this program is 
      30 0 -30-0.0000i -100-0.0000i 
      38600 
M5.8 X = [11 8-i*2 1-i*12 6+i*3 -3+i*2 2+i 15]; 
     k = 8:12; XF(k)=conj(X(mod(-k+2,12)));
     XF = [X \; XF(8:12)];
     x = ifft(XF);n = 0:11; y = exp(i * 2 * pi * n/3) . *x;
     output = [x(1) x(7) sum(x) sum(y)];disp(output) 
     disp(x.*x) 
    The output data generated by this program is 
     4.5000 -0.8333 11.0000 -3.0000-2.0000i 
     74.8333 
M5.9 n=0:255; 
     x = 0.1*n.*exp(-0.03*n);plot(n,x);axis([0 255 0 1.3]); 
     xlabel('n');ylabel('Amplitude'); 
     title('Original signal'); 
     pause 
     z = [zeros(1, 50) ones(1, 156) zeros(1, 50)];y = 4*rand(1, 256) - 1;YF = z.*fft(y);yinv = ifft(YF);s = x + yinv;plot(n,s);axis([0 255 -2 4]); 
     xlabel('n');ylabel('Amplitude'); 
     title('Noise corrupted signal'); 
     pause 
     zc = [ones(1,50) zeros(1,156) ones(1,50)];SF = zc.*fft(s);xr = ifft(SF);plot(n,xr);axis([0 255 0 1.3]); 
     xlabel('n');ylabel('Amplitude');
```
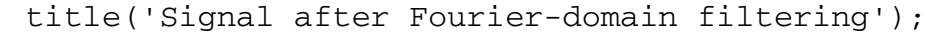

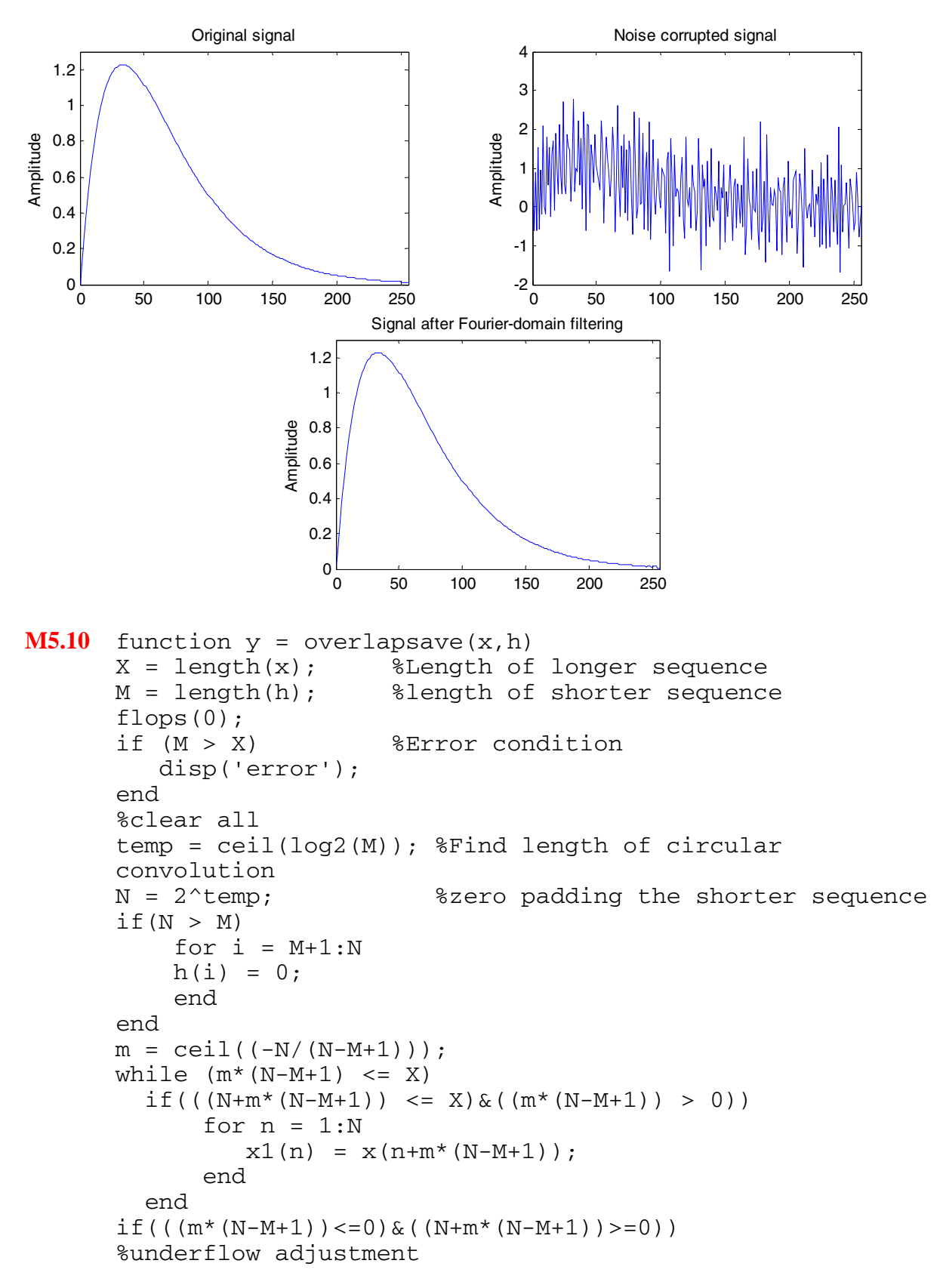

```
for n = 1:Nx1(n) = 0; end 
      for n = m*(N-M+1):N+m*(N-M+1)if(n > 0)x1(n-m*(N-M+1)) = x(n); end 
       end 
 end 
 if((N+m*(N-M+1)) > X) %overflow adjustment
    for n = 1:Nx1(n) = 0; end 
     for n = 1: (X-m*(N-M+1))x1(n) = x (m*(N-M+1)+n); end 
 end 
    w1 = circonv1(h,x1); %circular convolution using DFT
    for i = 1:M-1y1(i) = 0; end 
    for i = M:Ny1(i) = w1(i); end 
    for j = M:Nif((j+m*(N-M+1)) < (X+M))if((j+m*(N-M+1)) > 0)yO(j+m*(N-M+1)) = y1(j); end 
        end 
     end 
    m = m+1;end 
 %disp('Convolution using Overlap Save:'); 
 y = real(y0);
function y = circony1(x1, x2)L1 = length(x1); L2 = length(x2);
if LI \sim = L2,
    error('Sequences of unequal lengths'), 
end 
X1 = fft(x1);X2 = fft(x2);X_RES = X1.*X2;y = ifft(X\_RES);
```
The MATLAB program for performing convolution using the overlap-save method is

```
h = [1 \ 1 \ 1]/3;R = 50;
```

```
d = rand(1, R) - 0.5;m = 0:1:R-1;s = 2 * m. * (0.9.^{n};x = s + d;\begin{array}{ccccccccc} \text{8x} & = & [x & x & x & x & x & x & x]; \end{array}y = overlapsave(x,h);k = 0:R-1;plot(k, x, 'r-', k, y(1:R), 'b--');xlabel('Time index n');ylabel('Amplitude'); 
legend('r-', 's[n]','b--','y[n]');
```
The output plot generated by the above program is shown below:

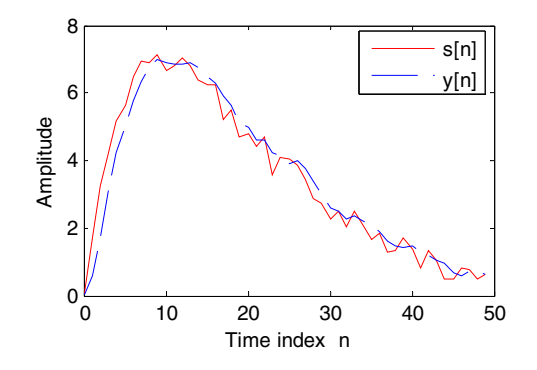

# **Chapter 6**

**6.1** 
$$
X(z) = \sum_{n=-\infty}^{\infty} x[n]z^{-n} = \sum_{n=0}^{\infty} x[n]z^{-n}.
$$
 Therefore,  $\lim_{z \to \infty} X(z) = \lim_{z \to \infty} \sum_{n=0}^{\infty} x[n]z^{-n}$   
=  $\lim_{z \to \infty} x[0] + \lim_{z \to \infty} \sum_{n=1}^{\infty} x[n]z^{-n} = x[0].$ 

**6.2** (a)  $Z\delta\{[n]\} = \sum_{n=0}^{\infty} \delta[n] z^{-n} = \delta[0] = 1$ , which converges everywhere in the  $z$ -plane. =−∞  $\delta\{[n]\}=\sum_{n=0}^{\infty}\delta[n]z^{-n}=\delta$ *n*  $[n]$ } =  $\sum_{n=1}^{\infty} \delta[n] z^{-n} = \delta[0] = 1$ , which converges everywhere in the z **(b)**  $x[n] = a^n \mu[n]$ . From Table 6.1,  $Z{x[n]} = X(z) = \sum x[n]z^{-n} = \frac{1}{z!}$ ,  $|z| > |a|$ .  ${x[n]} = X(z) = \sum_{n=-\infty}^{\infty} x[n]z^{-n} = \frac{1}{1 - \alpha z^{-1}}, |z| > |\alpha|$ >  $= X(z) = \sum_{n=-\infty} x[n]z^{-n} = \frac{1}{1 - \alpha z^{-n}}$ ∞ =−∞  $z^{-n} = \frac{1}{z^{-n}}$ , |z *z*  $x[n]$ } =  $X(z)$  =  $\sum x[n]z$ *n*  $n = \frac{1}{n}$ ,  $|z| > |a|$ . Let  $g[n] = nx[n]$ . Then,  $Z{g[n]} = G(z) = \sum_{n=1}^{\infty} n x[n] z^{-n}$ . Now, *n*  $g[n]$  =  $G(z) = \sum_{n=1}^{\infty} n x[n] z^{-n}$ =−∞  $= G(z) = \sum_{n=-\infty}^{\infty} n x[n] z^{-n}$ . Now,  $\frac{dX(z)}{dz} = - \sum_{n=-\infty}^{\infty} n g[n] z^{-n-1}$ . =−∞  $-n$ *n*  $ng[n]z^{-n}$ *dz*  $\frac{dX(z)}{dz} = -\sum_{n=0}^{\infty} n g[n] z^{-n-1}$ . Hence,  $\frac{z(z)}{z} = -\sum_{n=1}^{\infty} n x[n] z^{-n} = -G(z),$ *dz*  $z \frac{dX(z)}{dx}$ *n*  $= - \sum_{n=1}^{\infty} n x[n] z^{-n} = -$ =−∞  $z^{-n} = -G(z)$ , or,  $G(z) = -z \frac{dX(z)}{dz} = \frac{az}{z-1}$ ,  $|z| > |a|$ .  $(z) = -z \frac{dX(z)}{dz} = \frac{az^{-1}}{(1 - az^{-1})^2}$ *α α*  $\frac{az^{-1}}{1}$ ,  $|z|>$  $=-z\frac{dA(z)}{dz}=\frac{dz}{(1-\alpha z)^{-1}}$ − *z z z dz*  $G(z) = -z \frac{dX(z)}{dz}$ **(c)**  $x[n] = r^n \sin(\omega_0 n) \mu[n] = \frac{r}{2j} (e^{j\omega_0 n} - e^{-j\omega_0 n}) \mu[n].$  $x[n] = r^n \sin(\omega_0 n) \mu[n] = \frac{r^n}{2i} (e^{j\omega_0 n} - e^{-j\omega_0 n}) \mu[n]$ . Using the results of Example 6.1 and the linearity property of the *z* –transform we get  $Z\{r^n \sin(\omega_0 n) \mu[n]\} = \frac{1}{2j} \left| \frac{1}{1 - \frac{1}{2j} \omega_0} - 1 \right| - \frac{1}{2j} \left| \frac{1}{1 - \frac{1}{2j} \omega_0} - 1 \right|$ ⎠ ⎞  $\mathsf I$  $\mathsf I$  $\frac{1}{2j}$ ⎠ ⎞  $\mathsf I$  $\mathsf I$  $=\frac{1}{2j}\left(\frac{1}{1-re^{j\omega_{0}}z^{-1}}\right)-\frac{1}{2j}\left(\frac{1}{1-re^{-j\omega_{0}}z^{-1}}\right)$ 2 1 1 1  $\{r^n \sin(\omega_o n)\mu[n]\} = \frac{1}{2j} \left( \frac{1}{1 - re^{j\omega_o}z^{-1}} \right) - \frac{1}{2j} \left( \frac{1}{1 - re^{-j\omega_o}z^{-1}} \right)$  $r^n \sin(\omega_0 n) \mu[n]$  =  $\frac{1}{2j} \left[ \frac{1}{1 + \frac{1}{2j}} \left[ -\frac{1}{2j} \right] \frac{1}{1 + \frac{1}{2j}} \right]$  $1 + r^2 - 2$ 1  $1 + r^2 - 2$ 1 2  $1 - 2r \cos(\omega_o)$  $\sin(\omega_o)$  $1 - r (e^{j\omega_0} + e^{-j\omega_0})$  $(e^{j\omega_0}-e^{-j\omega_0})$  $-1$   $\frac{2}{5}$  – −  $-j\omega_{\rho}$  –  $-1$  –  $r^2$  –  $-j\omega_{\alpha}$ <sub>→ $\tau$ </sub>- $-2r\cos(\omega_0)z^{-1}$  + =  $-r(e^{j\omega_0}+e^{-j\omega_0})z^{-1}+$ − =  $r \cos(\omega_o) z^{-1} + r^2 z$  $r\sin(\omega_o)z$  $r(e^{j\omega_0} + e^{-j\omega_0})z^{-1} + r^2z$  $e^{j\omega_0} - e^{-j\omega_0}$ )z *o o*  $j\omega$ <sub>0</sub>  $i$ <sup>-j</sup>  $j\omega_o$   $-i$ *j r*  $\varphi$  +  $\varphi$ <sup>-J $\omega$ </sup>  $\varrho$  *o*  $-\varrho^{-j\omega}$ *ω ω ω ω ω ω* ,  $\forall$   $|z| > |r|$ .

**6.3** (a)  $x_1[n] = \alpha^n \mu[n-2]$ . Note,  $x_1[n]$  is a right-sided sequence. Hence, the ROC of its z-transform is exterior to a circle. Therefore,  $X_1(z) = \sum_{n=-\infty}^{\infty} \alpha^n \mu[n-2]z^{-n} = \sum_{n=-\infty}^{\infty} \alpha^n z^{-n}$ *n*  $n = \sum_{n=0}^{\infty} a^n$ *n*  $X_1(z) = \sum_{n=1}^{\infty} \alpha^n \mu[n-2]z^{-n} = \sum_{n=1}^{\infty} \alpha^n z^{-n}$ =  $\sum_{n=1}^{\infty} a^n$  we  $n!$ =−∞  $= \sum \alpha^n \mu[n-2] z^{-n} = \sum$ 2  $I_1(z) = \sum \alpha^n \mu[n-2] z^{-n} = \sum \alpha$ Simplifying we get  $X_1(z) = \frac{1}{1 - \alpha z^{-1}} - 1 - \alpha z^{-1} = \frac{\alpha}{1 - \alpha z^{-1}}$  $1 - \frac{a^2 z^{-2}}{2}$  $1(z) = \frac{-1}{1 - \alpha z^{-1}} - 1 - \alpha z = -\frac{1}{1}$ 1  $(z) = \frac{1}{1 - \alpha z^{-1}} - 1 - \alpha z^{-1} = \frac{\alpha^2 z^{-2}}{1 - \alpha z^{-1}}$  $-1$   $-1$   $\infty$   $-1$  $-1 - \alpha z^{-1} =$ − = *z*  $z^{-1} = \frac{\alpha^2 z}{\alpha}$ *z*  $X_1(z)$ *α*  $az^{-1} = \frac{a}{a}$ *α* whose ROC is given by  $|z| > |\alpha|$ .

**(b)**  $x_2[n] = -\alpha^n \mu[-n-3]$ . Note,  $x_2[n]$  is a left-sided sequence. Hence, the ROC of its *z* –transform is interior to a circle. Therefore,

$$
X_2(z) = -\sum_{n=-\infty}^{\infty} a^n \mu[-n-3]z^{-n} = -\sum_{n=-\infty}^{-3} a^n z^{-n} = -\sum_{m=3}^{\infty} a^{-m} z^m = -\sum_{m=3}^{\infty} (z/\alpha)^m
$$
Simplifying we get  $X_2(z) = \frac{(z/\alpha)^3}{1 - (z/\alpha)}$  $2^{(2)} - 1 - (z/\alpha)$ α  $X_2(z) = \frac{(z/\alpha)^3}{1 - (z/\alpha)}$  whose ROC is given by  $|z| < |\alpha|$ . (c)  $x_3[n] = a^n \mu[n+4]$ . Note,  $x_3[n]$  is a right-sided sequence. Hence, the ROC of its z-transform is exterior to a circle. Therefore,  $X_3(z) = \sum_{n=-\infty}^{\infty} \alpha^n \mu[n+4]z^{-n} = \sum_{n=-\infty}^{\infty} \alpha^n z^{-n}$ *n*  $n = \sum_{n=1}^{\infty} a^n$ *n*  $X_3(z) = \sum_{n=1}^{\infty} a^n \mu[n+4]z^{-n} = \sum_{n=1}^{\infty} a^n z^{-n}$ =−  $\sum_{n=1}^{\infty} a^n \sqrt{n+1}$ =−∞  $= \sum \alpha^n \mu[n+4] z^{-n} = \sum$ 4  $2( z ) = \sum_{n} \alpha^{n} \mu[n+4] z^{-n} = \sum_{n} \alpha^{n}$ Simplifying we get  $X_3(z) = \frac{(\alpha/z)^{-4}}{1 - (\alpha/z)}$  $3^{(2)} - 1 - (\alpha/z)$  $X_3(z) = \frac{(\alpha/z)}{1-(\alpha-z)}$  $=\frac{(\alpha)}{1-\alpha}$ − whose ROC is given by  $|z| > |\alpha|$ . **(d)**  $x_4[n] = \alpha^n \mu[-n]$ . Note,  $x_4[n]$  is a left-sided sequence. Hence, the ROC of its z-transform is interior to a circle. Therefore,  $X_4(z) = \sum_{n=-\infty}^{\infty} \alpha^n \mu[-n]z^{-n} = \sum_{n=-\infty}^{\infty} \alpha^n z^{-n}$ *n*  $n = \sum_{n=0}^{N} a^n$ *n*  $X_4(z) = \sum_{n=1}^{\infty} \alpha^n \mu[-n]z^{-n} = \sum_{n=1}^{\infty} \alpha^n z^{-n}$ =−∞  $\sum_{n=1}^{\infty} a^n u^n$ =−∞  $= \sum \alpha^n \mu[-n] z^{-n} = \sum$ 0  $\Delta_4(z) = \sum \alpha^n \mu[-n] z^{-n} = \sum \alpha$  $\frac{1}{1-(z/\alpha)}, |z/\alpha| < 1.$  $=\sum_{m=0}^{\infty} \alpha^{-m} z^m = \frac{1}{1 - (z/\alpha)}, |z/\alpha| <$  $\zeta^{-m} z^m = \frac{1}{1 - \zeta + \zeta^m}$ , |z / a *α*  $a^{-m}z^{m} = \frac{1}{1+z^{n}}$ , |z *z zm m*  $m_z m = \frac{1}{1 - (z/\alpha)}, |z/a| < 1.$  Therefore the ROC of  $X_4(z)$  is given by  $|z| < |a|$ . **6.4**  $Z\{(0.4)^n \mu[n]\} = \frac{1}{\sqrt{2}}$ ,  $|z| > 0.4$ ;  $\{(0.4)^n \mu[n]\} = \frac{1}{1 - 0.4z^{-1}}, |z| >$  $\mu[n] = \frac{1}{\mu[n]}$ ,  $|z| > 0.4$ ;  $\mathcal{Z}\{(-0.6)^n \mu[n]\} = \frac{1}{\mu[n]}$ ,  $|z| > 0.6$ ;  ${(-0.6)}^n \mu[n] = \frac{1}{1 + 0.6z^{-1}}, |z| >$  $n$ <sup>*n*</sup> $\mu$ [*n*  $Z\{(0.4)^n \mu[-n-1]\}$  =  $-\frac{1}{n}$ , |z| < 0.4;  $\{(0.4)^n \mu[-n-1]\} = -\frac{1}{1 - 0.4z^{-1}}, |z| <$  $n \mu[-n-1]$ } = - $\frac{1}{n}$ , |z| < 0.4; *Z* , 0.6;  ${(-0.6)}^n \mu[-n-1] = -\frac{1}{1 + 0.6z^{-1}}, |z| <$  $n$ <sup>*n*</sup>  $\mu$ [ $-n$ (a)  $Z\{x_1[n]\} = \frac{1}{1} + \frac{1}{1} = \frac{1}{1} + \frac{1}{1} = \frac{1}{1} + \frac{1}{1} = \frac{1}{1} + \frac{1}{1} = \frac{1}{1}$  $(1 - 0.4z^{-1})(1 + 0.6z^{-1})$  $1 + 0.2$  $1 + 0.6$ 1  ${x_1[n]} = \frac{1}{1 - 0.4z^{-1}} + \frac{1}{1 + 0.6z^{-1}} = \frac{1 + 0.2z^{-1}}{(1 - 0.4z^{-1})(1 + 0.6z^{-1})}$  $\mathbb{E}[n]$  =  $\frac{1}{1 - 0.4z^{-1}} + \frac{1}{1 + 0.6z^{-1}} = \frac{1 + 0.2z}{(1 - 0.4z^{-1})(1 + 0.6z^{-1})}, |z| >$  $=$   $\frac{1+}{}$ + +  $=\frac{1}{1-0.4z^{-1}}+\frac{1}{1+0.6z^{-1}}=\frac{1+0.2z}{(1-0.4z^{-1})(1+0.6z^{-1})}$ −  $\frac{1}{-1}$  +  $\frac{1}{1+0.6z^{-1}}$  =  $\frac{1+0.2z}{(1-0.4z^{-1})(1+0.6z^{-1})}$ , |z *z*  $z^{-1}$  1+0.6z *x n* **(b)**  $Z\{x_2[n]\} = \frac{1}{1} + \frac{1}{1} = \frac{1}{1} + \frac{1}{0.225} = \frac{1}{1} + \frac{0.225}{1} = \frac{1}{1}$ , 0.4 < |z| < 0.6.  $(1 - 0.4z^{-1})(1 + 0.6z^{-1})$  $1 + 0.2$  $1 + 0.6$ 1  ${x_2[n]} = \frac{1}{1 - 0.4z^{-1}} + \frac{1}{1 + 0.6z^{-1}} = \frac{1 + 0.2z^{-1}}{(1 - 0.4z^{-1})(1 + 0.6z^{-1})}$  $_2[n]\} = \frac{1}{1 - 0.4z^{-1}} + \frac{1}{1 + 0.6z^{-1}} = \frac{1 + 0.2z}{(1 - 0.4z^{-1})(1 + 0.6z^{-1})}, 0.4 < |z| <$  $=$   $\frac{1+}{}$ + +  $=\frac{1}{1-0.4z^{-1}}+\frac{1}{1+0.6z^{-1}}=\frac{1+0.2z}{(1-0.4z^{-1})(1+0.6z^{-1})}$ −  $\frac{1}{-1}$  +  $\frac{1}{1+0.6z^{-1}}$  =  $\frac{1+0.2z}{(1-0.4z^{-1})(1+0.6z^{-1})}$ , 0.4 <  $|z|$ *z*  $z^{-1}$  1+0.6z *x n* **(c)**  $Z\{x_3[n]\} = \frac{1}{1} + \frac{1}{1} = \frac{1}{1} + \frac{1}{0.22}$ ,  $|z| < 0.4$ .  $(1 - 0.4z^{-1})(1 + 0.6z^{-1})$  $1 + 0.2$  $1 + 0.6$ 1  ${x_3[n]} = \frac{1}{1 - 0.4z^{-1}} + \frac{1}{1 + 0.6z^{-1}} = \frac{1 + 0.2z^{-1}}{(1 - 0.4z^{-1})(1 + 0.6z^{-1})}$  $\mathcal{E}[n]$ } =  $\frac{1}{1 - 0.4z^{-1}} + \frac{1}{1 + 0.6z^{-1}} = \frac{1 + 0.2z}{(1 - 0.4z^{-1})(1 + 0.6z^{-1})}, |z| <$  $=$   $\frac{1+}{}$ + +  $=\frac{1}{1-0.4z^{-1}}+\frac{1}{1+0.6z^{-1}}=\frac{1+0.2z}{(1-0.4z^{-1})(1+0.6z^{-1})}$ −  $\frac{1}{-1}$  +  $\frac{1}{1+0.6z^{-1}}$  =  $\frac{1+0.2z}{(1-0.4z^{-1})(1+0.6z^{-1})}$ , |z *z*  $z^{-1}$  1+0.6z *x n* **(d)**  $Z\{x_4[n]\} = \frac{1}{1} + \frac{1}{1} = \frac{1}{1} + \frac{1}{1} = \frac{1}{1} + \frac{1}{1} = \frac{1}{1}$  $(1 - 0.4z^{-1})(1 + 0.6z^{-1})$  $1 + 0.2$  $1 + 0.6$ 1  ${x_4[n]} = \frac{1}{1 - 0.4z^{-1}} + \frac{1}{1 + 0.6z^{-1}} = \frac{1 + 0.2z^{-1}}{(1 - 0.4z^{-1})(1 + 0.6z^{-1})}$  $\{a[n]\} = \frac{1}{1 - 0.4z^{-1}} + \frac{1}{1 + 0.6z^{-1}} = \frac{1}{(1 - 0.4z^{-1})(1 + 0.6z^{-1})}$ −  $^{-1}$  +  $0.6z^{-1}$   $^{-1}$   $(1-0.4z^{-1})(1+$  $=$   $\frac{1+}{}$ + + − =  $(z^{-1})(1+0.6z)$ *z*  $z^{-1}$  1+0.6z  $x_4[n]$  =  $\frac{1}{1}$  +  $\frac{1}{1}$  =  $\frac{1+0.22}{1}$ . Since the ROC of the first term is  $|z| < 0.4$  and that of the second term is  $|z| > 0.6$ . Hence, the  $z$ transform of  $x_4[n]$  does not converge.

- **6.5** (a) The ROC of  $Z\{x_1[n]\}$  is  $|z| > 0.3$ , the ROC of  $Z\{x_2[n]\}$  is  $|z| > 0.7$ , the ROC of *Z*{ $x_3[n]$ } is  $|z| > 0.4$ , and the ROC of *Z*{ $x_4[n]$ } is  $|z| < 0.4$ .
	- **(b)** (i) The ROC of  $Z\{y_1[n]\}$  is  $|z| > 0.7$ , (ii) The ROC of  $Z\{y_2[n]\}\$  is  $|z| > 0.4$ ,

- (iii) The ROC of  $Z\{y_3[n]\}$  is  $0.3 < |z| < 0.4$ ,
- (iv) The ROC of  $Z\{y_4[n]\}$  is  $|z| > 0.7$ ,

(v) The ROC of  $Z\{x_2[n]\}$  is  $|z| > 0.7$ , whereas, the ROC of  $Z\{x_4[n]\}$  is  $|z| < 0.4$ . Hence, the *z*-transform of  $y_5[n]$  does not converge.

(vi) The ROC of  $Z\{x_3[n]\}\$ is  $|z| > 0.4$ , whereas, the ROC of  $Z\{x_4[n]\}\$ is  $|z| < 0.4$ . Hence, the *z*-transform of  $y_6[n]$  does not converge.

**6.6** 
$$
v[n] = \alpha^{|n|} = \alpha^n \mu[n] + \alpha^{-n} \mu[-n-1]
$$
. Now,  $Z\{\alpha^n \mu[n]\} = \frac{1}{1 - \alpha z^{-1}}, |z| > |\alpha|$ . (See Table  
\n6.1) and  $Z\{\alpha^{-n} \mu[-n-1]\} = \sum_{n=-\infty}^{-1} \alpha^{-n} z^{-n} = \sum_{m=1}^{\infty} \alpha^m z^m = \sum_{m=0}^{\infty} \alpha^m z^m - 1 = \frac{1}{1 - \alpha z} - 1$   
\n $= \frac{\alpha z}{1 - \alpha z}, |\alpha z| < 1$ . Therefore,  $\{v[n]\} = V(z) = \frac{1}{1 - \alpha z^{-1}} + \frac{\alpha}{z^{-1} - \alpha} = \frac{(1 - \alpha^2) z^{-1}}{(1 - \alpha z^{-1})(z^{-1} - \alpha)}$   
\nwith its ROC given by  $|\alpha| < |z| < |1/\alpha|$ .

**6.7** (a)  $x_1[n] = \alpha^n \mu[n+2] + \beta^n \mu[n+2]$  with  $|\beta| > |\alpha|$ . Note that  $x_1[n]$  is a right-sided sequence. Hence, the ROC of its  $z$ -transform is exterior to a circle. Now,  $Z\{\alpha^n\mu[n+2]\} = \sum_{n=-\infty}^{\infty} \alpha^n z^{-n} = \sum_{n=-\infty}^{\infty} \alpha^n z^{-n} + (\alpha/z)^{-1} +$ =  $\sum_{n=0}^{\infty} a_n^2 - n = \sum_{n=0}^{\infty} a_n^2 - n + (a_n^2 - 1 + (a_n^2 - 1))$ =− − 0  $1 + (\alpha / \pi)^{-2}$ 2  $\{\alpha^n \mu[n+2]\} = \sum \alpha^n z^{-n} = \sum \alpha^n z^{-n} + (\alpha/z)^{-1} + (\alpha/z)$ *n n n n*  $\alpha^{n} \mu[n+2]$ } =  $\sum_{n=1}^{\infty} \alpha^{n} z^{-n}$  =  $\sum_{n=1}^{\infty} \alpha^{n} z^{-n} + (\alpha/z)^{-1} + (\alpha/z)^{-1}$  $\frac{1}{1-(\alpha/z)} + (\alpha/z)^{-1} + (\alpha/z)^{-2} = \frac{(\alpha/z)^{-2}}{1-(\alpha/z)}$ *z*  $(z)^{-1} + (a/z)^{-2} = \frac{(a/z)^2}{z-z}$ *z*)  $1 - (a$  $=\frac{1}{1-(\alpha/z)} + (\alpha/z)^{-1} + (\alpha/z)^{-2} = \frac{(\alpha}{1-(\alpha/z))}$  $a^{-1} + (\alpha/z)^{-2} = \frac{(\alpha/z)^{-2}}{(\alpha/z)^{-2}}$  with its ROC given by  $|z| > |\alpha|$ . Likewise, *Z*  $1 - (\beta / z)$  $\{\beta^n \mu[n+2]\} = \frac{(\beta/z)^{-2}}{(\beta+z)^2}$ *z*  $\mu[n+2] = \frac{(\beta/z)}{z}$  $β<sup>n</sup> μ[n+2]$ } =  $\frac{(\beta / z)^{-1}}{1 - (\beta / z)^{-1}}$ with its ROC given by  $|z| > |\beta|$ . Hence, *Z*  $1 - (\beta / z)$  $(\beta / z)$  $1 - (\alpha / z)$  ${x_1[n]} = X_1(z) = \frac{(\alpha/z)^{-2}}{(\alpha/z)^{-2}} + \frac{(\beta/z)^{-2}}{(\alpha/z)^{-2}}$  $\overline{I_1[n]} = X_1(z) = \frac{1}{1 - (\alpha/z)} + \frac{1}{1 - (\beta/z)}$ *z z*  $x_1[n]$  =  $X_1(z) = \frac{(a/z)}{z}$ *β β α*  $X_1(z) = \frac{(a/z)^{-2}}{1-(a/z)} + \frac{(\beta}{1-z)}$  $-2$  (R I = )<sup>-</sup>  $(1 - \alpha z^{-1})(1 - \beta z^{-1})$  $(\alpha^{-2} + \beta^{-2}) - (\alpha \beta^{-2} + \alpha^{-2} \beta)$  $2(1 - \alpha z^{-1})(1 - \beta z^{-1})$  $2 + R^{-2}$   $- (aR^{-2} + a^{-2}R)^{-1}$  $-2(1 - \alpha z^{-1})(1 - \beta z^{-1})$  $-2$   $e^{-2}$   $(e^{2} - 2)$   $e^{-2}$  $-\alpha z^{-1}$ )(1 –  $=\frac{(\alpha^{-2}+\beta^{-2})-(\alpha\beta^{-2}+\beta^{-2})}{2}$  $z^{-2}(1 - \alpha z^{-1})(1 - \beta z)$ *z*  $\alpha z^{-1}$ )(1 –  $\beta$  $\frac{\alpha^{-2} + \beta^{-2} - (\alpha \beta^{-2} + \alpha^{-2} \beta)z^{-1}}{2}$  with its ROC given by  $|z| > |\beta|$ . **(b)**  $x_2[n] = \alpha^n \mu[-n-2] + \beta^n \mu[n-1]$  with  $|\beta| > |\alpha|$ . Note that  $x_2[n]$  is a two-sided sequence. Now,

$$
\mathcal{Z}\{\alpha^n \mu[-n-2]\} = \sum_{n=-\infty}^{-2} \alpha^n z^{-n} = \sum_{m=2}^{\infty} \alpha^{-m} z^m = \sum_{m=0}^{\infty} (z/\alpha)^m - 1 - (z/\alpha) - (z/\alpha)^2
$$

$$
= \frac{(z/\alpha)^3}{1 - (z/\alpha)}
$$
 with its ROC given by  $|z| < |\alpha|$ . Likewise,

$$
\mathcal{Z}\{\beta^n \mu[n-1]\} = \sum_{n=1}^{\infty} \beta^n z^{-n} = \sum_{n=0}^{\infty} \beta^n z^{-n} - 1 = \frac{1}{1 - \beta z^{-1}} - 1 = \frac{\beta z^{-1}}{1 - \beta z^{-1}} \text{ with its ROC}
$$

given by  $|z| > |\beta|$ . Since the two ROCs do not intersect,  $Z\{x_2[n]\}$  does not converge.

**(c)**  $x_3[n] = \alpha^n \mu[n+1] + \beta^n \mu[-n-2]$  with  $|\beta| > |\alpha|$ . Note that  $x_3[n]$  is a two-sided sequence. Now,  $Z{\beta^n \mu[-n-2] } = \sum \beta^n z^{-n} = \sum \beta^{-m} z^m = \sum (z/\beta)^m -1 - (z/\beta) - (z/\beta)^2$ 2  $m=0$ 2  $\{\beta^n\mu[-n-2]\} = \sum \beta^n z^{-n} = \sum \beta^{-m} z^m = \sum (z/\beta)^m -1 - (z/\beta)-(z/\beta)$ *m m m m m*  $\{m \mu[-n-2]\} = \sum_{n=-\infty}^{-2} \beta^n z^{-n} = \sum_{m=2}^{\infty} \beta^{-m} z^m = \sum_{m=0}^{\infty} (z/\beta)^m - 1 - (z/\beta) - 1$ = ∞ =  $\sum_{n=-\infty}^{-2} \rho^{n}$  =  $\sum_{n=-\infty}^{\infty} \rho^{-}$ =−∞ −  $1 - \left( z / \beta \right)$  $(z/\beta)^3$ β β *z*  $=\frac{(z/\beta)^3}{1-(z/\beta)}$  with its ROC given by  $|z|<|\beta|$ . Likewise,

$$
\mathcal{Z}\{\alpha^n \mu[n-1]\} = \sum_{n=1}^{\infty} \alpha^n z^{-n} = \sum_{n=0}^{\infty} \alpha^n z^{-n} - 1 = \frac{1}{1 - \alpha z^{-1}} - 1 = \frac{\alpha z^{-1}}{1 - \alpha z^{-1}} \text{ with its ROC given by}
$$
  
 $|z| > |\alpha|$ .

- **6.8** The denominator factor  $(z^2 + 0.3z 0.18) = (z + 0.6)(z 0.3)$  has poles at  $z = -0.6$  and at  $z = 0.3$ , and the factor  $(z^2 - 2z + 4)$  has poles with a magnitude 2. Hence, the four ROCs are defined by the regions:  $R_1: 0 < |z| < 0.3$ ,  $R_2: 0.3 < |z| < 0.6$ ,  $R_3 = 0.6 < |z| < 2$ , and  $R_4$ :  $|z| > 2$ . The inverse z-transform associated with the ROC  $R_1$  is a left-sided sequence, the inverse  $z$ -transforms associated with the ROCs  $\mathcal{R}_2$  and  $\mathcal{R}_3$  are two-sided sequences, and the inverse  $z$ -transform associated with the ROC  $\mathcal{R}_4$  is a right-sided sequence.
- **6.9**  $X(z) = Z{x[n]}$  with an ROC given by  $\mathcal{R}_x$ . Using the conjugation property of the transform given in Table 6.2, we observe that  $Z\{x^*[n]\} = X^*(z^*)$  whose ROC is given by  $\mathcal{R}_x$ . Now,  $\text{Re}\{x[n]\} = \frac{1}{2}(x[n] + x^*[n])$ . Hence,  $Z\{\text{Re}\,x[n]\}$  $=\frac{1}{2}(X(z) + X^*(z))$  whose ROC is also  $\mathcal{R}_x$ . Likewise,  $\text{Im}\{x[n]\} = \frac{1}{2j}(x[n] - x^*[n]).$ Thus,  $Z{\text{Im }x[n]} = \frac{1}{2j}(X(z) - X^*(z))$  whose ROC is again  $\mathcal{R}_x$ .
- **6.10**  $\{x[n]\} = \{2, 3, -1, 0, -4, 3, 1, 2, 4\}, -2 \le n \le 6$ . Then,  $\widetilde{X}[k] = X(z)|_{z=a} j\pi k/3 = X(z)|_{z=a} j2\pi k/6 = X(e^{j\omega})$  $\left| \frac{1}{2} \right| \ge \frac{X(z)}{z} = e^{j2\pi k/6} = \frac{X(e^{j\pi})}{\omega} \bigg|_{\omega = 2\pi k/6}$ *j*  $X[k] = X(z)\Big|_{z=e} j\pi k/3 = X(z)\Big|_{z=e} j2\pi k/6 = X(e)$  $= X(z)|_{z=e^{j\pi k/3}} = X(z)|_{z=e^{j2\pi k/6}} = X(e^{j\omega})|_{\omega=2\pi k/6}$ . Note that  $\tilde{X}[k]$  is a periodic sequence with a period  $6$ . Hence, from Eq.  $(5.49)$ , the inverse of the discrete Fourier series  $\widetilde{X}[k]$  is given by  $\widetilde{x}[n] = \sum_{n=0}^{\infty} x[n+6r] = x[n-6] + x[n] + x[n+6]$ =−∞  $\bar{x}[n] = \sum x[n+6r] = x[n-6] + x[n] + x[n]$ *r*  $\bar{x}[n] = \sum_{n=1}^{\infty} x[n+6r] = x[n-6] + x[n] + x[n+6]$  for 0 ≤ *n* ≤ 5. Let  $y[n] = x[n-6] + x[n] + x[n+6]$ , −2 ≤ *n* ≤ 6. Now,

{*x*[*n* − 6]} = {0, 0, 0, 0, 0, 0, 2, 3, −1} and  ${x[n+6] = \{1, 2, 4, 0, 0, 0, 0, 0\}$ . Therefore, {*y*[*n*]} = {3, 5, 3, 0, − 4, 3, 3, 5, 3}, − 2 ≤ *n* ≤ 6. Hence,  ${\tilde{x}[n]} = {3, 0, -4, 3, 3, 5}, 0 \le n \le 5.$ 

**6.11** {*x*[*n*]} = {4, 2, −1, 5, − 3, 1, − 2, 4, 2}, − 6 ≤ *n* ≤ 2.Then, [ ] ( ) ( ) ( ) . <sup>~</sup> 2 / 6 /3 2 /6 *k j z e z e X k X z j k X z j k X e ω π <sup>ω</sup> <sup>π</sup> <sup>π</sup>* <sup>=</sup> <sup>=</sup> <sup>=</sup> <sup>=</sup> <sup>=</sup> <sup>=</sup> Note that is a periodic sequence with a period Hence, from Eq. (5.49), the inverse of the discrete Fourier series is given by [ ] <sup>~</sup> *X k* 6. [ ] <sup>~</sup> *<sup>X</sup> <sup>k</sup>* [ ] <sup>=</sup> <sup>∑</sup> [ <sup>+</sup> <sup>6</sup> ] <sup>=</sup> [ <sup>−</sup> 6] <sup>+</sup> [ ] <sup>+</sup> [ <sup>+</sup> 6] <sup>∞</sup> =−∞ *x n x n r x n x n x n r* <sup>t</sup> for 0 ≤ *n* ≤ 5. Let *y*[*n*] = *x*[*n* − 6] + *x*[*n*] + *x*[*n* + 6], − 6 ≤ *n* ≤ 5. Now, {*x*[*n* − 6]} = {0, 0, 0, 0, 0, 0, 4, 2, −1, 5, − 3, 1}, − 6 ≤ *n* ≤ 5, {*x*[*n* + 6] = {− 2, 4, 2, 0, 0, 0, 0, 0, 0, 0, 0, 0}, − 6 ≤ *n* ≤ 5. Therefore, {*y*[*n*]} = {2, 6, 1, 5, − 3, 1, 2, 6, 5, − 3, 1}, − 6 ≤ *n* ≤ 5. Hence, [ ]} {2, 6, 1, 5, 3, 1}, 0 5. ~{*x n* = − ≤ *n* ≤

**6.12** 
$$
X(z) = \sum_{n=0}^{11} x[n]z^{-n}. \ X_{0}[k] = X(z)\Big|_{z=e^{(2\pi k/9)}} = \sum_{n=0}^{11} x[n]e^{-j2\pi kn/9}, 0 \le k \le 8.
$$
  
Therefore,  $x_{0}[n] = \frac{1}{9} \sum_{k=0}^{8} X_{0}[k]e^{j2\pi kn/9} = \frac{1}{9} \sum_{k=0}^{8} \left( \frac{11}{2} x[r]e^{-j2\pi kr/9} \right) e^{j2\pi kn/9}$   

$$
= \frac{1}{9} \sum_{k=0}^{8} \sum_{r=0}^{11} x[r]e^{j2\pi k(n-r)/9} = \frac{1}{9} \sum_{r=0}^{11} x[r] \sum_{k=0}^{9} e^{j2\pi k(n-r)/9} = \frac{1}{9} \sum_{r=0}^{11} x[r] \sum_{k=0}^{9} w_{0}^{-(r-n)k}.
$$
  
From Eq. (5.11),  $\frac{1}{9} \sum_{k=0}^{8} W_{0}^{-(r-n)k} = \begin{cases} 1, & \text{for } r-n=9i, \\ 0, & \text{otherwise.} \end{cases}$   
Then,  $x_{0}[n] = \begin{cases} x[0] + x[9], & \text{for } n=0 \\ x[n], & \text{otherwise.} \end{cases}$   
i.e.,  $x_{0}[n] = \begin{cases} 2(0 \quad 5 \quad 45 \quad -15 \quad -9 \quad -19 \quad -8 \quad 21 \quad -10 \end{cases}$ ,  $0 \le n \le 8$ .

**6.13** (a) 
$$
X(z) = \sum_{n=-\infty}^{\infty} x[n]z^{-n}
$$
. Hence,  $X(z^3) = \sum_{n=-\infty}^{\infty} x[n]z^{-3n} = \sum_{r=-\infty}^{\infty} x[m/3]z^{-m}$ . Define  
a new sequence  $g[m] =\begin{cases} x[m/3], & m = 0, \pm 3, \pm 6,..., \\ 0, & \text{otherwise.} \end{cases}$  We can then express

$$
X(z^3) = \sum_{n=-\infty}^{\infty} g[n]z^{-n}.
$$
 Thus, the inverse *z*-transform of  $X(z^3)$  is given by  $g[n]$ .  
For  $x[n] = (-0.5)^n \mu[n]$ ,  $g[n] = \begin{cases} (-0.5)^{n/3}, & n = 0, 3, 6, ... , \\ 0, & \text{otherwise.} \end{cases}$   
(b)  $Y(z) = (1 + z^{-1})X(z^3) = X(z^3) + z^{-1}X(z^3).$  Therefore,  
 $y[n] = Z^{-1}{Y(z)} = Z^{-1}X(z^3) + Z^{-1}z^{-1}X(z^3) = g[n] + g[n-1]$ , where  $g[n] =$   
 $Z^{-1}X(z^3)$ . From Part (a),  $g[n] = \begin{cases} (-0.5)^{n/3}, & n = 0, 3, 6, ... , \\ 0, & \text{otherwise.} \end{cases}$   
Hence,  
 $g[n-1] = \begin{cases} (-0.5)^{(n-1)/3}, & n = 1, 4, 7, ... , \end{cases}$  Therefore,  
 $y[n] = \begin{cases} (-0.5)^{n/3}, & n = 0, 3, 6, ... , \\ (-0.5)^{(n-1)/3}, & n = 1, 4, 7, ... , \\ 0, & \text{otherwise.} \end{cases}$ 

**6.14** (a) 
$$
X_a(z) = Z{\mu[n] - \mu[n-5]} = \frac{1}{1-z^{-1}} - \frac{z^{-5}}{1-z^{-1}} = \frac{1-z^{-5}}{1-z^{-1}}
$$

. Since has all poles at the origin, the ROC is the entire –plane except the point  $=1 + z^{-1} + z^{-2} + z^{-3} + z^{-4}$ *z* – plane except the point  $z = 0$ , and hence includes the unit circle. On the unit circle,

$$
X_a(z)|_{z=e^{j\omega}} = X_a(e^{j\omega}) = 1 + e^{-j\omega} + e^{-j2\omega} + e^{-j3\omega} + e^{-j4\omega} = \frac{1 - e^{-j5\omega}}{1 - e^{-j\omega}}.
$$

**(b)**  $x_b[n] = a^n \mu[n] - a^n \mu[n-8], |a| < 1.$  From Table 6.1, . 1 1  $(z) = \frac{1}{1 - \alpha z^{-1}} - \frac{z^{-8}}{1 - \alpha z^{-1}} = \frac{1 - z^{-8}}{1 - \alpha z^{-1}}$ 1 8  $1 - \alpha^{-1}$   $1 - \alpha^{-1}$ − − −  $\begin{bmatrix} -1 & 1 - \alpha z^{-1} \end{bmatrix}$  - 1  $=\frac{1-}{1}$ − − − = *z z z z z*  $X_b(z)$  $az^{-1}$   $1 - az^{-1}$   $1 - a$ The ROC is exterior to the circle at

 $|z| = |\alpha| < 1$ . Hence, the ROC includes the unit circle. On the unit circle,

$$
X_b(z)\Big|_{z=e^{j\omega}} = X_b(e^{j\omega}) = \frac{1 - e^{j8\omega}}{1 - \alpha e^{j\omega}}.
$$
  
(c)  $x_c[n] = (n+1)\alpha^n \mu[n] = n\alpha^n \mu[n] + \alpha^n \mu[n], |\alpha| < 1$ . From Table 6.1,  

$$
X_c(z) = \frac{\alpha z^{-1}}{1 - \alpha z^{-1}} + \frac{1}{1 - \alpha z^{-1}} = \frac{1 + \alpha z^{-1}}{1 - \alpha z^{-1}}.
$$
The ROC is exterior to the circle at  $|z| = |\alpha| < 1$ . Hence, the ROC includes the unit circle. On the unit circle,  

$$
X_c(e^{j\omega}) = \frac{1 + \alpha e^{j\omega}}{1 - e^{j\omega}}.
$$

**6.15** (a) 
$$
Y_1(z) = \sum_{n=-N}^{N} z^{-n} = z^N \left( \sum_{n=0}^{2N} z^{-n} \right) = \frac{1 - z^{-(2N+1)}}{z^{-N} (1 - z^{-1})}
$$
.  $Y_1(z)$  has N poles at

 $z = 0$  and N poles at  $z = \infty$ . Hence, the ROC is the entire  $z$ -plane excluding the points  $z = 0$  and  $z = \infty$ , and includes the unit circle. On the unit circle,

$$
Y_1(z)|_{z=e^{j\omega}} = Y_1(e^{j\omega}) = \frac{1 - e^{j(2N+1)\omega}}{e^{-jN\omega}(1 - e^{-j\omega})} = \frac{\sin(\omega(N + \frac{1}{2}))}{\sin(\omega/2)}.
$$

**(b)**  $Y_2(z) = \sum z^{-n} = \frac{1}{z-1}$ .  $\sum_{n=0}^{N} z^{-n} = \frac{1 - z^{-(N+1)}}{1 - z^{-1}}$  $2(z) = \sum_{n=0}^{z} z^{n} = \frac{z}{1-z^{-}}$ = − −  $=\sum_{n=1}^{N} z^{-n} = \frac{1-z}{1-z}$ *z*  $Y_2(z) = \sum_{n=1}^{N} z^{-n} = \frac{1 - z^{-1}}{N}$ *n*  $N = \frac{1-z}{1-z}$ .  $Y_2(z)$  has N poles at  $z = 0$ . Hence, the ROC

is the entire  $z$ -plane excluding the point  $z = 0$ . On the unit circle,

$$
Y_2(z)|_{z=e^{j\omega}} = Y_2(e^{j\omega}) = \frac{1 - e^{j(N+1)\omega}}{1 - e^{-j\omega}} = e^{-N\omega/2} \frac{\sin\left(\frac{N+1}{2}\omega\right)}{\sin(\omega/2)}.
$$
  
(c)  $y_3[n] = \begin{cases} 1 - \frac{|n|}{N}, & -N \le n \le N, \ Now, \ y_3[n] = y_0[n] \text{ for } Now \text{ and } y_0[n] \text{ where } \\ 0, & \text{otherwise.} \end{cases}$ 

$$
y_0[n] = \begin{cases} 1, & -\frac{N}{2} \le n \le \frac{N}{2}, \\ 0, & \text{otherwise.} \end{cases} \text{ Therefore, } Y_3(z) = Y_0^2(z) = \frac{(1 - z^{-(N+1)})^2}{z^{-N}(1 - z^{-1})^2}.
$$

 $Y_3(z)$  has  $\frac{N}{2}$  poles at  $z = 0$  and  $\frac{N}{2}$  poles at  $z = \infty$ . Hence, the ROC is the entire  $z$ plane excluding the points  $z = 0$  and  $z = \infty$ , and includes the unit circle. On the unit

circle, 
$$
Y_3(e^{j\omega}) = Y_0^2(e^{j\omega}) = \frac{\sin^2\left(\omega\left(\frac{N+1}{2}\right)\right)}{\sin^2(\omega/2)}
$$
.

(d) 
$$
y_4[n] = \begin{cases} N+1-|n|, & -N \le n \le N, \\ 0, & \text{otherwise,} \end{cases} = y_1[n] + N \cdot y_3[n], \text{ where } y_1[n] \text{ is the}
$$

sequence of Part (a) and  $y_3[n]$  is the sequence of Part (c). Therefore,

$$
Y_4(z) = Y_1(z) + N \cdot Y_3(z) = \frac{1 - z^{-(2N+1)}}{z^{-N}(1 - z^{-1})} + N \frac{(1 - z^{-(N+1)})^2}{z^{-N}(1 - z^{-1})^2}.
$$
 Since the ROC of

both  $Y_1(z)$  and  $Y_3(z)$  include the unit circle, the ROC of  $Y_4(z)$  also includes the unit

circle. On the unit circle, 
$$
Y_4(e^{j\omega}) = \frac{\sin(\omega(N + \frac{1}{2}))}{\sin(\omega/2)} + \frac{\sin^2(\omega(\frac{N+1}{2}))}{\sin^2(\omega/2)}
$$
.

(e) 
$$
y_f[n] = \begin{cases} \cos(\pi n/2N), & -N \le n \le N, \\ 0, & \text{otherwise.} \end{cases}
$$
 Therefore,

$$
Y_f(z) = \frac{1}{2} \sum_{n=-N}^{N} e^{-j(\pi n/2N)} z^{-n} + \frac{1}{2} \sum_{n=-N}^{N} e^{j(\pi n/2N)} z^{-n}
$$
  
= 
$$
\frac{e^{j(\pi/2)} z^N}{2} \left( \frac{1 - e^{-j(2N+1)(\pi/2N)} z^{-(2N+1)}}{1 - e^{-j(\pi/2N)} z^{-1}} \right)
$$
  
+ 
$$
\frac{e^{-j(\pi/2)} z^N}{2} \left( \frac{1 - e^{j(2N+1)(\pi/2N)} z^{-(2N+1)}}{1 - e^{j(\pi/2N)} z^{-1}} \right)
$$

*Y*<sub>*f*</sub>(*z*) has *N* poles at *z* = 0 and *N* poles at *z* = ∞. Hence, the ROC is the entire *z* – plane excluding the points  $z = 0$  and  $z = \infty$ , and includes the unit circle. On the unit

.

circle, 
$$
Y_f(e^{j\omega}) = \frac{1}{2} \frac{\sin((\omega - \frac{\pi}{2N})(N + \frac{1}{2}))}{\sin((\omega - \frac{\pi}{2N})/2)} + \frac{1}{2} \frac{\sin((\omega + \frac{\pi}{2N})(N + \frac{1}{2}))}{\sin((\omega + \frac{\pi}{2N})/2)}
$$
  
\n6.16  $X(z) = -4z^3 + 5z^2 + z - 2 - 3z^{-1} + 2z^{-3}$ ,  $Y(z) = 6z - 3 - z^{-1} + 8z^{-3} + 7z^{-4} - 2z^{-5}$ ,  
\n $W(z) = 3z^{-2} + 2z^{-3} + 2z^{-4} - z^{-5} - 2z^{-7} + 5z^{-8}$ .  
\n(a)  $U(z) = X(z)Y(z)$   
\n $= (-4z^3 + 5z^2 + z - 2 - 3z^{-1} + 2z^{-3})(6z - 3 - z^{-1} + 8z^{-3} + 7z^{-4} - 2z^{-5})$   
\n $= -24z^4 + 42z^3 - 5z^2 - 20z - 45 + 23z^{-1} + 66z^{-2} - 25z^{-3} - 42z^{-4} - 17z^{-5}$   
\n $+ 22z^{-6} + 14z^{-7} - 4z^{-8}$ . Hence,  
\n $\{u[n]\} = \{-24, 42, -5, -20, -45, 23, 66, -25, -42, -17, 22, 14, -4\}, -4 \le n \le 8$ .  
\n(b)  $V(z) = X(z)W(z)$   
\n $= (-4z^3 + 5z^2 + z - 2 - 3z^{-1} + 2z^{-3})(3z^{-2} + 2z^{-3} + 2z^{-4} - z^{-5} - 2z^{-7} + 5z^{-8})$   
\n $= -12z + 7 + 5z^{-1} + 10z^{-2} - 16z^{-3} - 3z^{-4} - 28z^{-5} + 30z^{-6} + 13z^{-7} - 6z^{-8}$   
\n $-15z^{-4} - 4z^{-10} + 10z^{-11}$ . Hence,  
\n $\{v[n]\} = \{-12, 7, 5, 10, -1$ 

$$
= (3z^{2} + 2z^{3} + 2z^{4} - z^{5} - 2z^{4} + 5z^{6})(6z - 3 - z^{4} + 8z^{3} + 7z^{4} - 2z^{5})
$$
  
=  $18z^{-1} + 3z^{-2} + 3z^{-3} - 14z^{-4} + 25z^{-5} + 26z^{-6} + 60z^{-7} - 11z^{-8} - 16z^{-9} - 14z^{-10}$   
+  $26z^{-11} + 39z^{-12} - 10z^{-13}$ . Hence,  
{ $g[n]$ } = {18, 3, 3, -14, 25, 26, 60, -11, -16, -14, 26, 39, -10}, 1 \le n \le 13.

**6.17** 
$$
Y_L(z) = \sum_{n=0}^{2N-1} \left( \sum_{m=0}^{N-1} x[m]h[n-m] \right) z^{-n}
$$
 and  $Y_C(z) = \sum_{n=0}^{N-1} \left( \sum_{m=0}^{N-1} x[m]h[(n-m)_N] \right) z^{-n}$ .

Now,  $Y_L(z)$  can be rewritten as

$$
Y_L(z) = \sum_{n=0}^{N-1} \left( \sum_{m=0}^{N-1} x[m]h[n-m] \right) z^{-n} + \sum_{n=N}^{2N-1} \left( \sum_{m=0}^{N-1} x[m]h[n-m] \right) z^{-n}
$$
  
\n
$$
= \sum_{n=0}^{N-1} \left( \sum_{m=0}^{N-1} x[m]h[n-m] \right) z^{-n} + \sum_{k=0}^{N-1} \left( \sum_{m=0}^{N-1} x[m]h[k-m-N] \right) z^{-(k-N)}.
$$
 Therefore,  
\n
$$
\langle Y_L(z) \rangle_{(z^{-N}-1)} = \sum_{n=0}^{N-1} \left( \sum_{m=0}^{N-1} x[m]h[n-m] \right) z^{-n} + \sum_{k=0}^{N-1} \left( \sum_{m=0}^{N-1} x[m]h[\langle k-m \rangle_N] \right) z^{-k}
$$
  
\n
$$
= \sum_{n=0}^{N-1} \left( \sum_{m=0}^{N-1} x[m]h[\langle n-m \rangle_N] \right) z^{-n} = Y_C(z).
$$

6.18 
$$
G(z) = 2 - z^{-1} + 3z^{-2}
$$
,  $H(z) = -2 + 4z^{-1} + 2z^{-2} - z^{-3}$ . Now,  
\n $Y_L(z) = G(z)H(z) = (2 - z^{-1} + 3z^{-2})(-2 + 4z^{-1} + 2z^{-2} - z^{-3})$   
\n $= -4 + 10z^{-1} - 6z^{-2} + 8z^{-3} + 7z^{-4} - 3z^{-5}$ . Therefore,  
\n $y_L[n] = \{-4 \quad 6 \quad 2 \quad 12 \quad 5 \quad -3\}$ ,  $0 \le n \le 5$ .  
\nUsing the MATLAB statement  $y = \text{conv}([2 \quad -1 \quad 3], [-2 \quad 4 \quad 2 \quad -1])$ ; we obtain  
\n $y =$   
\n $y =$   
\n $-4 \quad 10 \quad -6 \quad 8 \quad 7 \quad -3$   
\nwhich is seen to be the same result as given above.

which is seen to be the same result as given above.

$$
Y_C(z) = \langle Y_C(z) \rangle_{(z^{-4}-1)} = \langle -4 + 10z^{-1} - 6z^{-2} + 8z^{-3} + 7z^{-4} - 3z^{-5} \rangle_{(z^{-4}-1)}
$$
  
= -4 + 10z<sup>-1</sup> - 6z<sup>-2</sup> + 8z<sup>-3</sup> + 7 - 3z<sup>-1</sup> = 3 + 7z<sup>-1</sup> - 6z<sup>-2</sup> + 8z<sup>-3</sup>. Therefore,  

$$
y_C[n] = \{1 \quad 3 \quad 2 \quad 12\}, 0 \le n \le 3.
$$
Using the MATLAB statement  $y = \text{circov}([2 -1 3 0], [-2 4 2 -1]);$   
we obtain

$$
y =
$$
  
3 7 -6 8

which is seen to be the same result as given above.

**6.19** 
$$
G(z) = \frac{P(z)}{D(z)} = \frac{P(z)}{(1 - \lambda_{\ell} z^{-1})R(z)}.
$$
 The residue  $\rho_{\ell}$  of  $G(z)$  at the pole is given by  
\n
$$
\rho_{\ell} = \frac{P(z)}{R(z)}\Big|_{z = \lambda_{\ell}}.
$$
 Now,  
\n
$$
D'(z) = \frac{dD(z)}{dz^{-1}} = \frac{d[(1 - \lambda_{\ell} z^{-1})R(z)]}{dz^{-1}} = -\lambda_{\ell}R(z) + (1 - \lambda_{\ell} z^{-1})\frac{dR(z)}{dz^{-1}}.
$$
 Hence,  
\n
$$
D'(z)\Big|_{z = \lambda_{\ell}} = -\lambda_{\ell}R(z)\Big|_{z = \lambda_{\ell}}.
$$
 Therefore,  $\rho_{\ell} = -\lambda_{\ell}\frac{P(z)}{D'(z)}\Big|_{z = \lambda_{\ell}}.$ 

**6.20 (a)**  $X_a(z) = \frac{z}{z-a_0(z)z-a_0^2} = \frac{z}{z-a_0^2} = \frac{p_1}{z-a_0^2} + \frac{p_2}{z-a_0^2}$  $(1 + 0.6z^{-1})(1 - 0.3z^{-1})$   $1 + 0.6z^{-1}$   $1 - 0.3$ 3  $z(z) = {3z \over (z+0.6)(z-0.3)} = {3z^{-1} \over (1+0.6z^{-1})(1-0.3z^{-1})} = {\rho_1 \over 1+0.6z^{-1}} + {\rho_2 \over 1-0.3z^{-1}}$ 1 1  $1_{1/1}$  – 0.3-<sup>-1</sup> 1  $-1$   $(1 \t 0 \t 3 \t 7^{-1})$   $1 \t 0 \t 6 \t 7^{-1}$   $1 \t 0 \t 3 \t 7^{-1}$ − − + + =  $=\frac{3z}{(z+0.6)(z-0.3)}=\frac{3z}{(1+0.6z^{-1})(1-0.3z^{-1})}=\frac{p_1}{1+0.6z^{-1}}+\frac{p_2}{1-0.3z^{-1}}$ *z*  $X_a(z) = \frac{3z}{(z+0.6)(z-0.3)} = \frac{3z^{-1}}{(1+0.6z^{-1})(1-0.3z^{-1})} = \frac{\rho_1}{1+0.6z^{-1}} + \frac{\rho_2}{1-0.6z^{-1}}$ where  $\rho_1 = \frac{3}{z - 0.3} \bigg|_{z = -0.6} = \frac{3}{-0.9} = -\frac{10}{3}$ , 0.9 3 0.3 3  $\rho_1 = \frac{3}{z - 0.3} \bigg|_{z = -0.6} = \frac{3}{-0.9} = -\frac{10}{3}, \quad \rho_2 = \frac{3}{z + 0.6} \bigg|_{z = 0.3} = \frac{3}{0.9} = \frac{10}{3}.$ 0.9 3 0.6 3  $2 = \frac{3}{z+0.6}\Big|_{z=0.3} = \frac{3}{0.9} =$ *ρ* Therefore,  $X_a(z) = -\frac{1075}{107} + \frac{1075}{107}$ .  $1 - 0.3$ 10 / 3  $(z) = -\frac{10/3}{1 + 0.6z^{-1}} + \frac{10/3}{1 - 0.3z^{-1}}$ + = −  $z^{-1}$  1-0.3z  $X_a(z)$ There are three ROCs -  $\mathcal{R}_1$ :  $|z| < 0.3$ ,  $\mathcal{R}_2$ : 0.3 <  $|z| < 0.6$ ,  $\mathcal{R}_3$ :  $|z| > 0.6$ . The inverse  $z$ -transform associated with the ROC  $\mathcal{R}_1$  is a left-sided sequence:  $Z^{-1}{X_a(z)} = x_a[n] = \frac{10}{3}((-0.6)^n - (0.3)^n)\mu[-n-1].$ The inverse *z* –transform associated with the ROC  $\mathcal{R}_2$  is a two-sided sequence:

$$
\mathcal{Z}^{-1}{X_a(z)} = x_a[n] = -\frac{10}{3}(-0.6)^n\mu[-n-1] + \frac{10}{3}(0.3)^n\mu[n].
$$

The inverse  $z$ -transform associated with the ROC  $\mathcal{R}_3$  is a right-sided sequence:  $Z^{-1}{X_a(z)} = x_a[n] = \frac{10}{3} \left( -(-0.6)^n + (0.3)^n \right) \mu[n].$ 

**(b)** 
$$
X_b(z) = \frac{3z^{-1} + 0.1z^{-2} + 0.87z^{-3}}{(1 + 0.6z^{-1})(1 - 0.3z^{-1})^2} = K + \frac{\rho_1}{1 + 0.6z^{-1}} + \frac{\gamma_1}{1 - 0.3z^{-1}} + \frac{\gamma_2}{(1 - 0.3z^{-1})^2}
$$
  
\n $K = X_b(0) = 0, \quad \rho_1 = \frac{3z^{-1} + 0.1z^{-2} + 0.87z^{-3}}{(1 - 0.3z^{-1})^2} = 2.7279,$   
\n $\gamma_2 = \frac{3z^{-1} + 0.1z^{-2} + 0.87z^{-3}}{1 + 0.6z^{-1}} = 0.6190,$   
\n $\gamma_1 = \frac{1}{-0.3} \cdot \frac{d}{dz^{-1}} \left( \frac{3z^{-1} + 0.1z^{-2} + 0.87z^{-3}}{1 + 0.6z^{-1}} \right)_{z=0.3} = -0.3469.$  Hence,  
\n $X_b(z) = \frac{2.7279}{1 + 0.6z^{-1}} - \frac{0.3469}{1 - 0.3z^{-1}} + \frac{0.6190}{(1 - 0.3z^{-1})^2}.$   
\nThere are three ROCs -  $\mathcal{R}_1$ :  $|z| < 0.3$ ,  $\mathcal{R}_2$ : 0.3  $|z| < 0.6$ ,  $\mathcal{R}_3$ :  $|z| > 0.6$ .

The inverse  $z$ -transform associated with the ROC  $\mathcal{R}_1$  is a left-sided sequence:

$$
Z^{-1}{X_b(z)} = x_b[n] = 2.7279(-0.6)^n \mu[-n-1] + (-0.3469 + 0.6190(n+1))(0.3)^n \mu[-n-1].
$$

The inverse  $z$ -transform associated with the ROC  $\mathcal{R}_2$  is a two-sided sequence:  $Z^{-1}{X_b(z)} = x_b[n] = 2.7279(-0.6)^n \mu[-n-1]$ 

 $+(-0.3469 + 0.6190(n+1))(0.3)^n \mu[n].$ 

The inverse  $z$ -transform associated with the ROC  $\mathcal{R}_3$  is a right-sided sequence:

$$
\mathcal{Z}^{-1}{X_b(z)} = x_b[n] = 2.7279(-0.6)^n \mu[n] + (-0.3469 + 0.6190(n+1))(0.3)^n \mu[n].
$$

6.21 
$$
G(z) = \frac{P(z)}{D(z)} = \frac{p_0 + p_1 z^{-1} + \dots + p_M z^{-M}}{1 + d_1 z^{-1} + \dots + d_N z^{-N}}
$$
. Thus,  $G(\infty) = \frac{P(\infty)}{D(\infty)}$ . Now, a partial-

fraction expansion of  $G(z)$  in  $z^{-1}$  is given by  $G(z) = \sum_{n=1}^{N} \frac{\rho_{\ell}}{n!}$ 1  $(z) = \sum_{\ell=1}^{\infty} \frac{P_{\ell}}{1 - \lambda_{\ell} z^{-1}}$  $\sum_{\ell=1}^{\infty} 1 - \lambda_{\ell} z^{-1}$ *N z*  $G(z)$  $\ell = 1 - \lambda_{\ell}$  $\frac{\ell}{\ell}$ *λ*  $\rho_{\ell}$ , from which we obtain

$$
G(\infty) = \sum_{\ell=1}^{N} \rho_{\ell} = \frac{p_0}{d_0}.
$$

**6.22**  $H(z) = \frac{1}{z-2}$ ,  $|z| > r > 0$ .  $(z) = \frac{1}{1 - 2r\cos\theta z^{-1} + r^2z^{-2}}, |z| > r >$ *H z θ* By using partial-fraction expansion we write  $\frac{1}{2\sin\theta}\left(\frac{e^{j\theta}}{1-re^{j\theta}z^{-1}} - \frac{e^{-j\theta}}{1-re^{-j\theta}z^{-1}}\right).$  $g(z) = \frac{1}{(e^{j\theta} - e - j^{j\theta})} \left( \frac{e^{j\theta}}{1 - re^{j\theta} z^{-1}} - \frac{e^{-j\theta}}{1 - re^{-j\theta} z^{-1}} \right) = \frac{1}{2 \sin \theta} \left( \frac{e^{j\theta}}{1 - re^{j\theta} z^{-1}} - \frac{e^{-j\theta}}{1 - re^{-j\theta} z^{-1}} \right)$ ⎠ ⎞  $\mathsf I$  $\mathsf I$ ⎝ ⎛ − −  $=\frac{1}{2\sin\theta}\left(\frac{1}{1-\theta}\right)$ ⎠ ⎞  $\mathsf I$  $\mathsf I$ ⎝ ⎛ − −  $=\frac{1}{(e^{j\theta}-e-j^{j\theta})}\left[\frac{e^{j\theta}-e^{-j\theta}}{1-re^{j\theta}z^{-1}}-\frac{e^{-j\theta}}{1-re^{-j\theta}z^{-1}}\right]=\frac{1}{2\sin\theta}\left[\frac{e^{-j\theta}}{1-re^{j\theta}z^{-1}}-\frac{e^{-j\theta}}{1-re^{-j\theta}z^{-1}}\right]$ −  $-j\theta_z-1$   $\begin{vmatrix} -2\sin\theta & 1 \\ 2\sin\theta & -2\sin\theta \\ 2\cos\theta & -2\cos\theta \\ 2\cos\theta & -2\cos\theta \\ 2\cos\theta & -2\cos\theta \\ 2\cos\theta & -2\cos\theta \\ 2\cos\theta & -2\cos\theta \\ 2\cos\theta & -2\cos\theta \\ 2\cos\theta & -2\cos\theta \\ 2\cos\theta & -2\cos\theta \\ 2\cos\theta & -2\cos\theta \\ 2\cos\theta & -2\cos\theta \\ 2\cos\theta & -2\cos\theta \\ 2\cos\theta & -2\cos\theta \\ 2\cos\theta & -2\cos\theta$ −  $^{-1}$   $1-re^{-j\theta}z^{-1}$   $\int$   $^{-2}\sin\theta\left(1-re^{j\theta}z^{-1}\right)$   $1-re^{-j\theta}z$ *e re z e*  $re^{-j\theta}z$ *e re z e*  $H(z) = \frac{1}{(e^{j\theta} - e - j^{j\theta})} \left( \frac{e^{j\theta} - e^{-j\theta}}{1 - re^{j\theta}z^{-1}} - \frac{e^{-j\theta} - e^{-j\theta}}{1 - re^{j\theta}z^{-1}} \right) = \frac{1}{2\sin\theta} \left( \frac{e^{j\theta} - e^{-j\theta}}{1 - re^{j\theta}z^{-1}} - \frac{e^{-j\theta} - e^{-j\theta}}{1 - re^{j\theta}z^{-1}} \right)$ *j j j j j j j*  $j\theta = a - i j\theta \sqrt{1 - a} j\theta z^{-1}$   $1 - i e^{-j\theta} z^{-1}$   $\begin{bmatrix} 0 & 1 \end{bmatrix}$   $\begin{bmatrix} 2 \sin \theta & 1 - i a^{j\theta} z^{-1} & 1 - i a^{-j\theta} \end{bmatrix}$ *θ θ θ θ θ θ θ*  $\theta$   $-e$   $-i$   $i\theta$   $\left|1 - re^{i\theta}z^{-1}\right|$   $1 - re^{-i\theta}z^{-1}$   $\left|0 - 2\sin\theta\right|$ Thus,  $h[n] = \frac{1}{j2\sin\theta} \left( r^n e^{j\theta} e^{jn\theta} \mu[n] - r^n e^{-j\theta} e^{-jn\theta} \mu[n] \right) = \frac{r^n}{\sin\theta} \left( \frac{e^{j\theta(n+1)} - e^{-j\theta(n+1)}}{2j} \right) \mu[n]$ *n j*  $\int r^n e^{j\theta} e^{jn\theta} \mu[n] - r^n e^{-j\theta} e^{-jn\theta} \mu[n] = \frac{r^n}{\theta^n} \left( \frac{e^{j\theta(n+1)} - e^{j\theta}}{n!} \right)$ *j h n*  $\frac{1}{\theta} \left( r^n e^{j\theta} e^{jn\theta} \mu[n] - r^n e^{-j\theta} e^{-jn\theta} \mu[n] \right) = \frac{r^n}{\sin \theta} \left( \frac{e^{j\theta(n+1)} - e^{-j\theta(n+1)}}{2j} \right) \mu[n]$  $\overline{\phantom{a}}$  $\overline{\phantom{a}}$ ⎠ ⎞  $\mathsf I$  $\mathsf I$ ⎝  $=\frac{1}{\sqrt{2\pi}}\left(r^n e^{j\theta} e^{jn\theta} \mu[n] - r^n e^{-j\theta} e^{-jn\theta} \mu[n]\right) = \frac{r^n}{\sqrt{2\pi}}\left(\frac{e^{j\theta(n+1)} - e^{-j\theta(n+1)}}{2\sqrt{2\pi}}\right)$  $\frac{r^n \sin((n+1)\theta)}{\sin \theta} \mu[n].$  $=\frac{r^n \sin((n+1)\theta)}{\sin \theta} \mu$ 

**6.23** (a) 
$$
X(z) = \sum_{n=-\infty}^{\infty} \alpha^n \mu[-n-1]z^{-n} = \sum_{n=-\infty}^{-1} \alpha^n z^{-n} = \sum_{m=1}^{\infty} \alpha^{-m} z^m = \sum_{m=1}^{\infty} (z/\alpha)^m = \sum_{m=0}^{\infty} (z/\alpha)^m - 1
$$
  
=  $\frac{z/\alpha}{1 - (z/\alpha)} = \frac{1}{1 - \alpha z^{-1}}, |z| < |\alpha|$ .

**(b)** Using the differentiation property, we obtain from Part (a),

$$
Z\{nx[n]\} = -z\frac{dX(z)}{dz} = \frac{\alpha z^{-1}}{(1 - \alpha z^{-1})^2}, |z| < |\alpha|. \text{ Therefore, } Z\{y[n]\} = Z\{nx[n] + x[n]\}
$$

$$
= \frac{\alpha z^{-1}}{(1 - \alpha z^{-1})^2} + \frac{1}{1 - \alpha z^{-1}} = \frac{1}{(1 - \alpha z^{-1})^2}, |z| < |\alpha|.
$$

**6.24** (a) Expanding  $X_1(z)$  in a power series we get  $X_1(z) = \sum_{n=0}^{\infty} z^{-3n}$ ,  $|z| > 1$ . =  $X_1(z) = \sum_{n=1}^{\infty} z^{-3n}, |z|$ *n*  $n$ ,  $|z| > 1$ . Thus,

Alternately, using partial-fraction expansion we get ⎩ ⎨  $\mathbf{a}_1[n] = \begin{cases} 1, & \text{if } n = 3k \text{ and } n \ge 0, \\ 0, & \text{otherwise.} \end{cases}$ *x n*

$$
X_1(z) = \frac{1}{1 - z^{-3}} = \frac{\frac{1}{3}}{1 - z^{-1}} + \frac{\frac{1}{3}}{1 + (\frac{1}{2} + j\frac{\sqrt{3}}{2})z^{-1}} + \frac{\frac{1}{3}}{1 + (\frac{1}{2} - j\frac{\sqrt{3}}{2})z^{-1}}.
$$
 Therefore,

$$
x_1[n] = \frac{1}{3}\mu[n] + \frac{1}{3}\left(-\frac{1}{2} - j\frac{\sqrt{3}}{2}\right)\mu[n] + \frac{1}{3}\left(-\frac{1}{2} + j\frac{\sqrt{3}}{2}\right)\mu[n]
$$
  
=  $\frac{1}{3}\mu[n] + \frac{1}{3}e^{-j2\pi n/3}\mu[n] + \frac{1}{3}e^{j2\pi n/3}\mu[n] = \frac{1}{3}\mu[n] + \frac{2}{3}\cos(2\pi n/3)\mu[n].$  Thus,  
 $x_1[n] = \begin{cases} 1, & \text{if } n = 3k \text{ and } n \ge 0, \\ 0, & \text{otherwise.} \end{cases}$ 

**(b)** Expanding  $X_2(z)$  in a power series we get  $X_2(z) = \sum_{n=0}^{\infty} z^{-4n}$ ,  $|z| > 1$ . =  $X_2(z) = \sum_{n=1}^{\infty} z^{-4n}, |z|$ *n*  $n$ ,  $|z| > 1$ . Thus,

l ⎨  $_{2}[n] = \begin{cases} 1, & \text{if } n = 4k \text{ and } n \geq 0, \\ 0, & \text{otherwise.} \end{cases}$  $x_2[n] = \begin{cases} x_1 & \text{if } n \neq n \end{cases}$  Alternately, using partial-fraction expansion we get

$$
X_2(z) = \frac{\frac{1}{4}}{1 - z^{-1}} + \frac{\frac{1}{4}}{1 + z^{-1}} + \frac{\frac{1}{4}}{1 + (\frac{1}{2} + j\frac{\sqrt{3}}{2})z^{-1}} + \frac{\frac{1}{4}}{1 + (\frac{1}{2} - j\frac{\sqrt{3}}{2})z^{-1}}.
$$
 Thus,  
\n
$$
x_2[n] = \frac{1}{4}\mu[n] + \frac{1}{4}(-1)^n\mu[n] + \frac{1}{4}\left(-\frac{1}{2} - j\frac{\sqrt{3}}{2}\right)\mu[n] + \frac{1}{4}\left(-\frac{1}{2} + j\frac{\sqrt{3}}{2}\right)\mu[n]
$$
\n
$$
= \frac{1}{4}\mu[n] + \frac{1}{4}(-1)^n\mu[n] + \frac{1}{4}e^{-j2\pi n/3}\mu[n] + \frac{1}{4}e^{j2\pi n/3}\mu[n]
$$
\n
$$
= \frac{1}{4}\mu[n] + \frac{1}{4}(-1)^n\mu[n] + \frac{1}{2}\cos(2\pi n/3)\mu[n].
$$
 Thus,  $x_2[n] = \begin{cases} 1, & \text{if } n = 4k \text{ and } n \ge 0, \\ 0, & \text{otherwise.} \end{cases}$ 

**6.25** (a) 
$$
X_1(z) = \log(1 - \alpha z^{-1}), |z| > |\alpha|
$$
. Expanding  $X_1(z)$  in a power series we get  
\n
$$
X_1(z) = -\alpha z^{-1} - \frac{\alpha^2 z^{-2}}{2} - \frac{\alpha^3 z^{-3}}{3} - \dots = -\sum_{n=1}^{\infty} \frac{\alpha^n}{n} z^{-n}.
$$
 Therefore,  
\n
$$
x_1[n] = -\frac{\alpha^n}{n} \mu[n-1].
$$
\n(b)  $X_2(z) = \log\left(\frac{\alpha - z^{-1}}{\alpha}\right) = \log(1 - (\alpha z)^{-1}) |z| < |\alpha|$ . Expanding  $X_2(z)$  in a power series  
\nwe get  $X_2(z) = -(\alpha z)^{-1} - \frac{(\alpha z)^{-2}}{2} - \frac{(\alpha z)^{-3}}{3} - \dots = -\sum_{n=1}^{\infty} \frac{(\alpha z)^{-n}}{n}.$  Therefore,  
\n
$$
x_2[n] = -\frac{\alpha^{-n}}{n} \mu[n-1].
$$
\n(c)  $X_3(z) = \log\left(\frac{1}{1 - \alpha z^{-1}}\right), |z| > |\alpha|$ . Expanding  $X_3(z)$  in a power series we get  
\n
$$
X_3(z) = \alpha z^{-1} + \frac{\alpha^2 z^{-2}}{2} + \frac{\alpha^3 z^{-3}}{3} \dots = \sum_{n=1}^{\infty} \frac{\alpha^n}{n} z^{-n}.
$$
 Therefore,  $x_3[n] = \frac{\alpha^n}{n} \mu[n-1].$ 

(d) 
$$
X_4(z) = \log \left(\frac{\alpha}{\alpha - z^{-1}}\right) = -\log \left(1 - (\alpha z)^{-1}\right) |z| < |\alpha|
$$
. Expanding  $X_4(z)$  in a power  
\nseries we get  $X_4(z) = (\alpha z)^{-1} + \frac{(\alpha z)^{-2}}{2} + \frac{(\alpha z)^{-3}}{3} - \dots = \sum_{n=1}^{\infty} \frac{(\alpha z)^{-n}}{n}$ . Therefore,  
\n $x_4[n] = \frac{\alpha^{-n}}{n} \mu[n-1].$   
\n6.26  $H(z) = \frac{z^{-1} + 1.7z^{-2}}{(1 - 0.3z^{-1})(1 + 0.5z^{-1})} = k + \frac{\rho_1}{1 - 0.3z^{-1}} + \frac{\rho_2}{1 + 0.5z^{-1}}$ , where  $k = H(0) = -\frac{34}{3}$ ,  
\n $\rho_1 = \frac{z^{-1} + 1.7z^{-2}}{1 + 0.5z^{-1}}\Big|_{z=0.3} = \frac{25}{3}$ ,  $\rho_2 = \frac{z^{-1} + 1.7z^{-2}}{1 - 0.3z^{-1}}\Big|_{z=-0.5} = 3$ .  
\nThe statement  $[x, p, k] = \text{residuez (}$  [0 1 1.7], conv (11 -0.3], [1 0.6]);  
\nyields  
\n $x =$   
\n $1 - 0.5000$   
\n $8.3333$   
\n $p =$   
\n $-0.5000$   
\n $0.3000$   
\n $k =$   
\n $-11.3333$   
\nThus,  $H(z) = -\frac{34}{3} + \frac{25/3}{3} + \frac{3}{1 - 0.3z^{-1}} + \frac{3}{1 + 0.5z^{-1}}$ . Hence, its inverse  $z$ -transform is given by  
\n $h[n] = -\frac{34}{3} \delta[n] + \frac{25}{3} (0.3)^n \mu[n] + 3(-0.5)^n \mu[n]$ .  
\n6.27  $G(z) = Z\{g[n] = \sum_{n=-\infty}^{\infty} g[n]z^{-n}$  with a ROC given by  $R_g$  and  $H$ 

 $g[-m]z^m = \sum g[-m](1/z)^{-m} = G(1/z).$ *m*  $\sum^{\infty} g[-m]z^m = \sum^{\infty} g[-m](1/z)^{-m} =$  $m = -\infty$ =−∞ =−∞ Thus,  $Z{g[-n]} = G(1/z)$ . Since z has been replaced by  $1/z$ , the ROC of is given by  $1/R<sub>g</sub>$ .

(c) Let 
$$
y[n] = \alpha g[n] + \beta h[n]
$$
. Then  
\n $Y(z) = Z{\alpha g[n] + \beta h[n] = \alpha Z{\alpha [n] + \beta Z{h[n] = \alpha G(z) + \beta H(z)}}.$  In this case  $Y(z)$  will  
\nconverge wherever both  $G(z)$  and  $H(z)$  converge. Hence the ROC of  $Y(z)$  is  
\n $R_g \cap R_h$ .  
\n(d)  $y[n] = g[n - n_o]$ . Hence,  
\n $Y(z) = \sum_{n=-\infty}^{\infty} y[n]z^{-n} = \sum_{m=-\infty}^{\infty} g[n - n_0]z^{-n} = \sum_{m=-\infty}^{\infty} y[m]z^{-(m+n_o)}$   
\n $= z^{-n_o} \sum_{m=-\infty}^{\infty} g[n]z^{-m} = z^{-n_o} G(z)$ . In this case, the ROC of  $Y(z)$  is same as that of  $G(z)$   
\n $= z^{-n_o} \sum_{m=-\infty}^{\infty} g[n]z^{-m} = z^{-n_o} G(z)$ . In this case, the ROC of  $Y(z)$  is same as that of  $G(z)$   
\nexcept for the possible addition or elimination of the point  $z = 0$  or  $z = \infty$  (due to the  
\nfactor of  $z^{-n_o}$ ).  
\n(e)  $y[n] = \alpha^n g[n]$ . Hence,  $Y(z) = \sum_{n=-\infty}^{\infty} y[n]z^{-n} = \sum_{n=-\infty}^{\infty} \alpha g[n]z^{-n} = \sum_{n=-\infty}^{\infty} g[n] (z/\alpha)^{-n}$   
\n $= G(z/\alpha)$ . The ROC of  $Y(z)$  is  $|\alpha| R_g$ .  
\n(f)  $y[n] = n g[n]$ . Hence,  $Y(z) = \sum_{n=-\infty}^{\infty} y[n]z^{-n} = \sum_{n=-\infty}^{\infty} n g[n]z^{-n}$ . Now,  
\n $G(z) = \sum_{n=-\infty}^{\infty} g[n]z^{-n}$ . Thus,  $\frac{dG(z)}{dz} = -\sum_{n=-\infty}^{\infty} n g[n]z^{-n-1}$ . Hence,  
\n $-z \frac{dG(z)}{dz} = \sum_{n=-\infty}^{\infty} \frac{$ 

**6.28** From Eq. (6.111), for *N* = 3, we get

$$
\mathbf{D}_3 = \begin{bmatrix} 1 & z_0^{-1} & z_0^{-2} \\ 1 & z_1^{-1} & z_1^{-2} \\ 1 & z_2^{-1} & z_2^{-2} \end{bmatrix}.
$$
\nThe determinant of  $\mathbf{D}_3$  is given by\n
$$
\det(\mathbf{D}_3) = \begin{vmatrix} 1 & z_0^{-1} & z_0^{-2} \\ 1 & z_1^{-1} & z_1^{-2} \\ 1 & z_1^{-1} & z_1^{-2} \\ 1 & z_2^{-1} & z_2^{-2} \end{vmatrix} = \begin{vmatrix} 1 & z_0^{-1} & z_0^{-2} \\ 0 & z_1^{-1} - z_0^{-1} & z_1^{-2} - z_0^{-2} \\ 0 & z_2^{-1} - z_0^{-1} & z_2^{-2} - z_0^{-2} \end{vmatrix} = \begin{vmatrix} z_1^{-1} - z_0^{-1} & z_1^{-2} - z_0^{-2} \\ z_2^{-1} - z_0^{-1} & z_2^{-2} - z_0^{-2} \end{vmatrix}
$$
\n
$$
= (z_1^{-1} - z_0^{-1})(z_2^{-1} - z_0^{-1}) \begin{vmatrix} 1 & z_1^{-1} + z_0^{-1} \\ 1 & z_2^{-1} + z_0^{-1} \end{vmatrix} = (z_1^{-1} - z_0^{-1})(z_2^{-1} - z_0^{-1})(z_2^{-1} - z_1^{-1})
$$
\n
$$
= \prod_{2 \ge k \ge \ell \ge 0} (z_k^{-1} - z_\ell^{-1}).
$$

From Eq. (6.111), for  $N = 4$ , we get

$$
\mathbf{D}_4 = \begin{vmatrix} 1 & z_0^{-1} & z_0^{-2} & z_0^{-3} \\ 1 & z_1^{-1} & z_1^{-2} & z_1^{-3} \\ 1 & z_2^{-1} & z_2^{-2} & z_2^{-3} \end{vmatrix}^T
$$
\nThe determinant of  $\mathbf{D}_4$  is given by  
\n
$$
\det(\mathbf{D}_4) = \begin{vmatrix} 1 & z_0^{-1} & z_0^{-2} & z_0^{-3} \\ 1 & z_1^{-1} & z_1^{-2} & z_1^{-3} \\ 1 & z_2^{-1} & z_2^{-2} & z_2^{-3} \\ 1 & z_2^{-1} & z_2^{-2} & z_2^{-3} \\ 1 & z_3^{-1} & z_3^{-2} & z_3^{-3} \end{vmatrix} = \begin{vmatrix} 1 & z_0^{-1} & z_0^{-2} & z_0^{-3} \\ 0 & z_1^{-1} - z_0^{-1} & z_1^{-2} - z_0^{-2} & z_1^{-3} - z_0^{-3} \\ 0 & z_2^{-1} - z_0^{-1} & z_2^{-2} - z_0^{-2} & z_3^{-3} - z_0^{-3} \\ 0 & z_3^{-1} - z_0^{-1} & z_3^{-2} - z_0^{-2} & z_3^{-3} - z_0^{-3} \end{vmatrix}
$$
\n
$$
= |z_1^{-1} - z_0^{-1} - z_0^{-1} - z_0^{-2} - z_0^{-2} - z_0^{-2} - z_0^{-2} - z_0^{-2} - z_0^{-2} - z_0^{-3} - z_0^{-3}
$$

**6.29** 
$$
X(z) = 1 - 2z^{-1} + 3z^{-2} - 4z^{-3}
$$
. Thus,  
\n $X_{\text{NDFT}}[0] = X(z_0) = 1 - 2\left(-\frac{1}{2}\right)^{-1} + 3\left(-\frac{1}{2}\right)^{-2} - 4\left(-\frac{1}{2}\right)^{-3} = 1 + 4 + 3 \cdot 4 + 4 \cdot 8 = 49$ ,  
\n $X_{\text{NDFT}}[1] = X(z_1) = 1 - 2 + 3 - 4 = -2$ ,  
\n $X_{\text{NDFT}}[2] = X(z_2) = 1 - 2\left(\frac{1}{2}\right)^{-1} + 3\left(\frac{1}{2}\right)^{-2} - 4\left(\frac{1}{2}\right)^{-3} = 1 - 4 + 3 \cdot 4 - 4 \cdot 8 = -23$ ,  
\n $X_{\text{NDFT}}[3] = X(z_3) = 1 - 2\left(\frac{1}{3}\right)^{-1} + 3\left(\frac{1}{3}\right)^{-2} - 4\left(\frac{1}{3}\right)^{-3} = 1 - 2 \cdot 3 + 3 \cdot 9 - 4 \cdot 27 = -86$ .

$$
I_0(z) = (1 - z^{-1})(1 - \frac{1}{2}z^{-1})(1 - \frac{1}{3}z^{-1}) = 1 - \frac{11}{6}z^{-1} + z^{-2} - \frac{1}{6}z^{-3} \Rightarrow I_0(-\frac{1}{2}) = 10,
$$
  
\n
$$
I_1(z) = (1 + \frac{1}{2}z^{-1})(1 - \frac{1}{2}z^{-1})(1 - \frac{1}{3}z^{-1}) = 1 - \frac{1}{3}z^{-1} - \frac{1}{4}z^{-2} + \frac{1}{12}z^{-3} \Rightarrow I_1(1) = \frac{1}{2},
$$
  
\n
$$
I_2(z) = (1 + \frac{1}{2}z^{-1})(1 - z^{-1})(1 - \frac{1}{3}z^{-1}) = 1 - \frac{5}{6}z^{-1} - \frac{1}{3}z^{-2} + \frac{1}{6}z^{-3} \Rightarrow I_2(\frac{1}{2}) = -\frac{2}{3},
$$
  
\n
$$
I_3(z) = (1 + \frac{1}{2}z^{-1})(1 - z^{-1})(1 - \frac{1}{2}z^{-1}) = 1 - z^{-1} - \frac{1}{4}z^{-2} + \frac{1}{4}z^{-3} \Rightarrow I_3(\frac{1}{3}) = \frac{5}{2}.
$$
  
\nTherefore,  $X(z) = \frac{49}{10}I_0(z) + \frac{-2}{1/2}I_1(z) + \frac{-23}{-2/3}I_2(z) + \frac{-86}{5/2}I_3(z)$   
\n
$$
= 4.9I_0(z) - 4I_1(z) + 34.5I_2(z) - 34.4I_3(z) = 1 - 2z^{-1} + 3z^{-2} - 4z^{-3}.
$$

**6.30** (a) 
$$
X(z) = \sum_{n=-\infty}^{\infty} x[n]z^{-n}
$$
. Let  $\hat{X}(z) = \log(X(z)) \Rightarrow X(z) = e^{\hat{X}(z)}$ . Thus,  
 $X(e^{j\omega}) = e^{\hat{X}(e^{j\omega})}$ .

**(b)** 
$$
\hat{x}[n] = \frac{1}{2\pi} \int_{-\pi}^{\pi} \log(X(e^{j\omega})) e^{j\omega n} d\omega
$$
. If  $x[n]$  is real, then  $X(e^{j\omega}) = X^*(e^{-j\omega})$ .  
\nTherefore,  $\log(X(e^{j\omega})) = \log(X^*(e - j^{j\omega}))$ .  
\n
$$
\hat{x}^*[n] = \frac{1}{2\pi} \int_{-\pi}^{\pi} \log(X^*(e^{j\omega})) e^{-j\omega n} d\omega = \frac{1}{2\pi} \int_{-\pi}^{\pi} \log(X(e^{-j\omega})) e^{-j\omega n} d\omega
$$
\n
$$
= \frac{1}{2\pi} \int_{-\pi}^{\pi} \log(X(e^{j\omega})) e^{j\omega n} d\omega = \hat{x}[n].
$$

(c) 
$$
\hat{x}_{ev}[n] = \frac{\hat{x}[n] + \hat{x}[-n]}{2} = \frac{1}{2\pi} \int_{-\pi}^{\pi} \log(X(e^{j\omega})) \left(\frac{e^{j\omega n} + e^{-j\omega n}}{2}\right) d\omega
$$
  
\n
$$
= \frac{1}{2\pi} \int_{-\pi}^{\pi} \log(X(e^{j\omega})) \cos(\omega n) d\omega.
$$
  
\nSimilarly,  $\hat{x}_{ev}[n] = \frac{\hat{x}[n] - \hat{x}[-n]}{2} = \frac{1}{2\pi} \int_{-\pi}^{\pi} \log(X(e^{j\omega})) \left(\frac{e^{j\omega n} - e^{-j\omega n}}{2}\right) d\omega$   
\n
$$
= \frac{j}{2\pi} \int_{-\pi}^{\pi} \log(X(e^{j\omega})) \sin(\omega n) d\omega.
$$

**6.31** 
$$
x[n] = a\delta[n] + b\delta[n-1]
$$
. Thus,  $X(z) = Z\{x[n]\} = a + bz^{-1}$ . Also,  
\n
$$
\hat{X}(z) = \log(a + bz^{-1}) = \log(a) + \log(1 + b/az^{-1}) = \log(a) + \sum_{n=-\infty}^{\infty} (-1)^{n-1} \frac{(b/a)^n}{n} z^{-n}.
$$

Therefore, 
$$
\hat{x}[n] = \begin{cases} \log(a), & \text{if } n = 0, \\ (-1)^{n-1} \frac{(b/a)^n}{n}, & \text{for } n > 0, \\ 0, & \text{otherwise.} \end{cases}
$$

**6.32** (a) 
$$
\hat{X}(z) = \log(K) + \sum_{k=1}^{N_a} \log(1 - \alpha_k z^{-1}) + \sum_{k=1}^{N_y} \log(1 - \gamma_k z) - \sum_{k=1}^{N_\beta} \log(1 - \beta_k z^{-1}) - \sum_{k=1}^{N_\delta} \log(1 - \delta_k z)
$$
  
\n
$$
= \log(K) - \sum_{k=1}^{N_a} \sum_{n=1}^{\infty} \frac{\alpha_k^n}{n} z^{-n} - \sum_{k=1}^{N_\lambda} \sum_{n=1}^{\infty} \frac{\gamma_k^n}{n} z^n - \sum_{k=1}^{N_\beta} \sum_{n=1}^{\infty} \frac{\beta_k^n}{n} z^{-n} - \sum_{k=1}^{N_\delta} \sum_{n=1}^{\infty} \frac{\delta_k^n}{n} z^n.
$$
  
\nThus,  $\hat{x}[n] = \begin{cases} \log(K), & n = 0, \\ \sum_{k=1}^{N_\beta} \sum_{n=1}^{\infty} \frac{\beta_k^n}{n} - \sum_{k=1}^{\infty} \sum_{n=1}^{\infty} \frac{\alpha_k^n}{n}, & n > 0, \\ \sum_{k=1}^{N_y} \sum_{n=1}^{\infty} \frac{\gamma_k^n}{n} - \sum_{k=1}^{N_\delta} \sum_{n=1}^{\infty} \frac{\delta_k^{-n}}{n}, & n < 0. \end{cases}$ 

**(b)**  *n r*  $\hat{x}[n] < N$ *n*  $\left[\hat{x}[n]\right] < N \frac{1}{|n|}$  as  $n \to \infty$ , where r is the maximum value of  $\alpha_k, \beta_k, \gamma_k$ , and  $\delta_k$  for all values of k, and N is a constant. Thus,  $\hat{x}[n]$  is a decaying bounded sequence as  $n \rightarrow \infty$ . **(c)** From Part (a) if  $\alpha_k = \beta_k = 0$ , then  $\hat{x}[n] = 0$  for all  $n > 0$ , and is thus anti-causal.

**(d)** If  $\gamma_k = \delta_k = 0$ , then  $\hat{x}[n] = 0$  for all  $n < 0$ , and is thus causal.

**6.33** If  $X(z)$  has no poles and zeros on the unit circle, then from Part (b) of Problem 6.32,  $\gamma_k = \delta_k = 0$ , then  $\hat{x}[n] = 0$  for all  $n < 0$ .

$$
\hat{X}(z) = \log(X(z))
$$
 Therefore, 
$$
\frac{d\hat{X}(z)}{dz} = \frac{1}{X(z)} \frac{dX(z)}{dz}
$$
. Thus,  $z \frac{dX(z)}{dz} = zX(z) \frac{d\hat{X}(z)}{dz}$ .

Taking the inverse –transform we get  $nx[n] = \sum k \hat{x} [k] x[n-k]$ ,  $n \neq 0$ . Or, 0  $= \sum k \hat{x}[k]x[n-k], n \neq$ =  $nx[n] = \sum_{k=1}^{n} k \hat{x}[k]x[n-k], n$ *k*

$$
x[n] = \sum_{k=0}^{n-1} \frac{k}{n} \hat{x}[k]x[n-k] + \hat{x}[n]x[0]. \text{ Hence, } \hat{x}[n] = \frac{x[n]}{x[0]} - \sum_{k=0}^{n-1} \left(\frac{k}{n}\right) \frac{\hat{x}[k]x[n-k]}{x[0]}, n \neq 0.
$$
  
For  $n = 0$ ,  $\hat{x}[0] = \hat{X}(z)|_{z=\infty} = X(z)|_{z=\infty} = \log(x[0]).$  Thus,

$$
\hat{x}[n] = \begin{cases}\n0, & n < 0, \\
\frac{x[n]}{x[0]} - \sum_{n=0}^{n-1} \left(\frac{k}{n}\right) \frac{\hat{x}[k]x[n-k]}{x[0]}, & n = 0,\n\end{cases}
$$

**6.34**

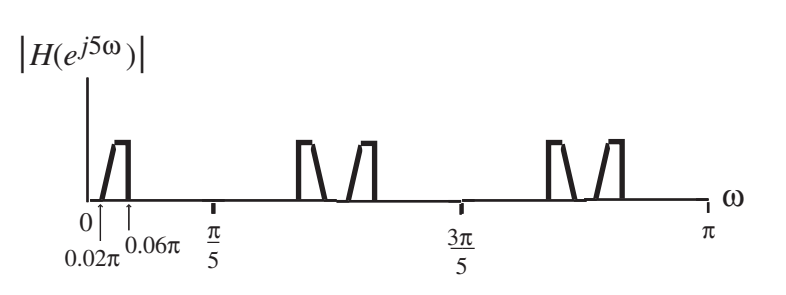

**6.35** Given the real part of a real, stable transfer function

$$
H_{re}(e^{j\omega}) = \frac{\sum_{i=0}^{N} a_i \cos(i\omega)}{\sum_{i=0}^{N} b_i \cos(i\omega)} = \frac{A(e^{j\omega})}{B(e^{j\omega})},
$$
(6-1)

the problem is to determine the transfer function  $H(z) = \frac{P(z)}{D(z)} = \frac{\sum_{i=0}^{N} p_i z^{-i}}{\sum_{i=0}^{N} p_i z^{-i}}$ . 0  $\overline{0}$ ∑  $=\frac{P(z)}{P(z)}=\frac{\sum_{i=1}^{n}$  $\frac{v}{c} = 0 \, p_i z^{-1}$  $\frac{v}{c} = 0 \, p_i z^{-1}$ *N i i i N i i i*  $p_i z$  $p_i z$  $D(z)$  $H(z) = \frac{P(z)}{P(z)} = \frac{\sum_{i=0}^{N} p_i z^{-i}}{N}$ .

(a) 
$$
H_{\text{re}}(e^{j\omega}) = \frac{1}{2} [H(e^{j\omega}) + H^*(e^{j\omega})] = \frac{1}{2} [H(e^{j\omega}) + H(e^{-j\omega})]
$$
  

$$
= \frac{1}{2} [H(z) + H(z^{-1})] \Big|_{z=e^{j\omega}}.
$$

Substituting  $H(z) = P(z)/D(z)$  in the above we get

$$
H_{\rm re}(e^{j\omega}) = \frac{1}{2} \frac{P(z)D(z^{-1}) + P(z^{-1})D(z)}{D(z)D(z^{-1})} \Big|_{z=e^{j\omega}},
$$
\n(6-2)

which is Eq. (6.117).

**(b)** Comparing Eqs. (6-1) and (6-2) we get  $B(e^{j\omega}) = D(z)D(z^{-1})\Big|_{z=z^{j\omega}}$ , *ω*  $B(e^{j\omega}) = D(z)D(z^{-1})\Big|_{z=e^{j\omega}},$  (6-3)

$$
A(e^{j\omega}) = \frac{1}{2} [P(z)D(z^{-1}) + P(z^{-1})D(z)] \Big|_{z=e^{j\omega}}.
$$
 (6-4)

Now,  $D(z)$  is of the form  $D(z) = Kz^{-N} \prod (z - z_i)$ , (6-5) =  $-N\frac{N}{P}$ *i*  $D(z) = Kz^{-N} \prod_{i=1}^{N} (z - z_i)$ 1  $(z) = Kz^{-N} \prod (z - z_i),$ 

where the  $z_i$ 's are the roots of  $B(z) = B(e^{j\omega})\Big|_{e^{j\omega} = z}$  inside the unit circle and *K* is a scalar constant. Putting  $\omega = 0$  in Eq. (6-3) we get  $B(1) = [D(1)]^2$ , or  $\sqrt{B(1)} = K \prod_{i=1}^{N} (1 - z_i)$ . Hence,

$$
K = \sqrt{B(1)} / \prod_{i=1}^{N} (1 - z_i).
$$
 (6-6)

(c) By analytic continuation, Eq. (6-4) yields  $A(z) = \frac{1}{2} [P(z)D(z^{-1}) + P(z^{-1})D(z)]$ . (6-7)

Substituting  $A(z) = \frac{1}{2} \sum_{i=0}^{N} a_i (z^i + z^{-i})$ 0  $\sum_{i=1}^{N} a_i (z^i + z^{-i})$ *i*  $A(z) = \frac{1}{2} \sum_{i=1}^{N} a_i (z^i + z^{-i})$ =  $=\frac{1}{2}\sum a_i(z^i + z^{-i})$  and the polynomial forms of  $P(z)$  and  $D(z)$ , we get

 $\sqrt{ }$ ⎠ ⎞  $\overline{\phantom{a}}$ ⎝  $\big($  $\left(\sum_{i=0}^{N}$  $\overline{\phantom{a}}$ ⎝  $\big($  $\bigg) + \bigg( \sum_{i=0}^{N}$  $\overline{\phantom{a}}$ ⎝  $\big($  $\left(\sum_{i=0}^{N}$  $\overline{\phantom{a}}$ ⎝  $\sum_{i=1}^{N} a_i (z^i + z^{-i}) = \left( \sum_{i=1}^{N} p_i z^{-i} \right) \left( \sum_{i=1}^{N} d_i z^{i} \right) + \left( \sum_{i=1}^{N} p_i z^{i} \right) \left( \sum_{i=1}^{N} d_i z^{-i} \right)$  $= 0$  )  $\bigcup_{i=0}^{\infty}$   $\bigcup_{i=1}^{\infty}$ − = − =  $\sum_{i=1}^{N}$  *d*  $z^{-i}$ *i i*  $\sum_{n=1}^{N}$ *i i*  $\sum_{i=1}^{N}$ *i i*  $\sum_{n=1}^{N}$   $\frac{-i}{n}$ *i i*  $\sum_{i=1}^{N} a_i (z^i + z^{-i})$ *i*  $a_i(z^l + z^{-l}) = \left| \sum p_i z^{-l} \right| \left| \sum d_i z^l \right| + \left| \sum p_i z^l \right| \left| \sum d_i z^l \right|$ 0  $(i=0)$   $(i=0)$   $(i=0)$   $(i=0)$  $(z^{l} + z^{-l}) = |\sum p_i z^{-l}| |\sum d_i z^{l}| + |\sum p_i z^{l}| |\sum d_i z^{-l}|$  and equating the coefficients

of  $(z^{i} + z^{-i})$  on both sides, we arrive at a set of N equations which can be solved for the numerator coefficients  $p_i$  of  $H(z)$ .

For the given example, i.e.,  $H_{re}(e) = \frac{1 + \cos(\omega) + \cos(2\omega)}{17 - 8 + \cos(2\omega)}$ , we observe  $A(z) = 1 + \frac{1}{2}(z + z^{-1}) + \frac{1}{2}(z^2 + z^{-2}).$  $1_{\lambda}$   $1$  $A(z) = 1 + \frac{1}{2}(z + z^{-1}) + \frac{1}{2}(z^2 + z^{-2}).$  (6-8)

Also,  $B(z) = 17 - 4(z^2 + z^{-2})$ , which has roots at  $z = \pm \frac{1}{2}$  and  $z = \pm 2$ . Hence,

$$
D(z) = Kz^{-2}(z - \frac{1}{2})(z + \frac{1}{2}) = K(z^2 - \frac{1}{4})z^{-2}.
$$
 (6-9)

Also, from Eq. (6-6) we have  $K = \sqrt{17 - 8}/(1 - \frac{1}{4}) = 4$ , so that  $D(z) = 4 - z^{-2}$ . Substituting Eqs. (6-8), (6-9) and  $P(z) = p_0 + p_1 z^{-1} + p_2 z^{-2}$  in Eq. (6-7) we get  $P(z) = p_0 + p_1 z^{-1} + p_2 z^{-1}$ 

$$
1 + \frac{1}{2}(z + z^{-1}) + \frac{1}{2}(z^2 + z^{-2}) = \left[ (p_0 + p_1 z^{-1} + p_2 z^{-2})(4 - z^2) + (p_0 + p_1 z + p_2 z^2)(4 - z^{-2}) \right]
$$

Equating the coefficients of  $(z^{i} + z^{-i})/2, 0 \le i \le 2$ , on both sides we get  $4p_0 - p_2 = 1$ ,  $3p_1 = 1, 4p_2 - p_0 = 1$ . Solving these equations we then arrive at  $p_0 = p_1 = p_2 = 1/3$ . Therefore,  $H(z) = \frac{1 + z^{-1} + z^{-2}}{3(1 - z^{-2})}$ .

$$
p_0 = p_1 = p_2 = 1/3
$$
. Therefore,  $H(z) = \frac{1}{3(4 - z^{-2})}$ .

**6.36** (1) 1  $(z) = \frac{a_M + a_{M-1}z}{1 + d_1 z^{-1} + \dots + d_{M-1} z^{-M+1}}$ 1 1 1 1 1 1  $\frac{1}{2}$   $\rightarrow$   $\frac{1}{2}$   $\rightarrow$   $\rightarrow$   $A(1)$   $\rightarrow$  $=\frac{d_M + d_{M-1}z^{-1} + \dots + d_1z^{-M+1} + z^{-M}}{1 + d_1z^{-1} + \dots + d_{M-1}z^{-M+1} + d_Mz^{-M}} \Rightarrow A$  $A(z) = \frac{d_M + d_{M-1}z^{-1} + \dots + d_1z^{-M+1} + z^{-M}}{1 + d_1z^{-1} + \dots + d_{M-1}z^{-M+1} + d_Mz^{-M}}$ *M M M*  $M+1$ <sub>1</sub><sub>2</sub>-*M M M*  $\ddots$  $\frac{M+1}{M+1} + \frac{M}{M} \Rightarrow A(1) = 1 \text{ and } A(-1) = -1 \text{ if } M \text{ is odd.}$ In which case,  $G(1) = H(1)$  and  $G(-1) = H(-1)$ . If is even, then  $G(1) = H(1)$  and  $G(-1) = H(1)$ .

**6.37** 
$$
H(z) = H_1(z)H_2(z) + H_3(z) = (1.2 + 3.3z^{-1} + 0.7z^{-2})(-4.1 - 2.5z^{-1} + 0.9z^{-2}) + 2.3 + 4.3z^{-1} + 0.8z^{-2} = -2.62 - 12.23z^{-1} - 9.24z^{-2} + 1.22z^{-3} + 0.63z^{-4}.
$$

**6.38** (a) 
$$
(1-0.1z^{-1} + 0.14z^{-2} + 0.49z^{-3})Y(z) = (5+9.5z^{-1} + 1.4z^{-2} - 24z^{-3})X(z) \Rightarrow
$$

.  $1 - 0.1z^{-1} + 0.14z^{-2} + 0.49$  $5 + 9.5z^{-1} + 1.4z^{-2} - 24$  $(z) = \frac{Y(z)}{X(z)} = \frac{5 + 9.5z^{-1} + 1.4z^{-2} - 24z^{-3}}{1 - 0.1z^{-1} + 0.14z^{-2} + 0.49z^{-3}}$  $-1$  + 0.14 $z^{-2}$  + 0.40 $z^{-}$  $-1$   $14z^{-2}$   $24z^{-1}$  $-0.1z^{-1} + 0.14z^{-2} +$  $=\frac{Y(z)}{Y(z)} = \frac{5 + 9.5z^{-1} + 1.4z^{-2} - 1}{1}$  $z^{-1}$  + 0.14 $z^{-2}$  + 0.49 $z$  $z^{-1}$  +  $1.4z^{-2}$  –  $24z$ *X z*  $H(z) = \frac{Y(z)}{X(z)} = \frac{5 + 9.5z^{-1} + 1.4z^{-2} - 24z^{-3}}{1 - 2.2z^{-3}}$ . Using Program 6\_1.m we factorize  $H(z)$ 

and develop is pole-zero plot shown below:

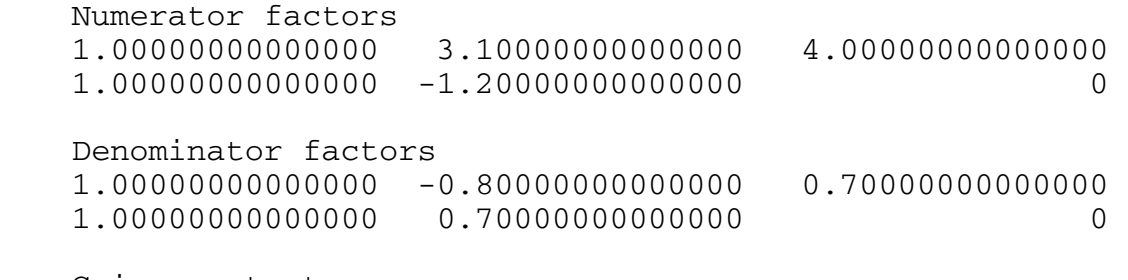

Gain constant 5

The factored form of  $H(z)$  is thus  $(z) = \frac{5(1+3.1z^{-1}+4z^{-2})(1-1.2z^{-1})}{(1-0.81z^{-1}+0.7z^{-2})(1+0.7z^{-1})}$  $-1$  +  $0.75$ <sup>-2</sup>  $(1+0.75$ <sup>-</sup>  $-1$  +  $4\pi^{-2}$   $(1 \quad 1 \quad 2\pi^{-1}$  $-0.81z^{-1} + 0.7z^{-2}$ )(1+  $= \frac{5(1+3.1z^{-1}+4z^{-2})(1-4.1z^{-2})}{2}$  $z^{-1}$  + 0.7 $z^{-2}$ )(1+0.7 $z$  $H(z) = \frac{5(1+3.1z^{-1}+4z^{-2})(1-1.2z)}{1-z}$ 

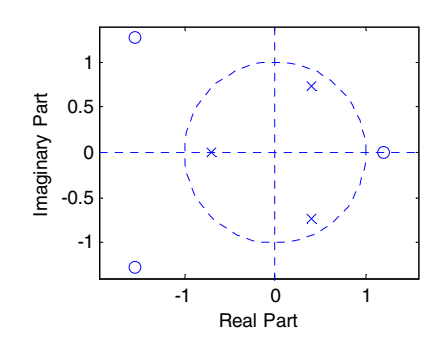

As all poles are inside the unit circle,  $H(z)$  is BIBO stable.

**(b)** 
$$
(1 - 0.5z^{-1} + 0.1z^{-2} + 0.3z^{-3} - 0.0936 z^{-4})Y(z)
$$
  
\n=  $(5 + 16.5z^{-1} + 14.7z^{-2} - 22.4z^{-3} - 33.6z^{-4})X(z) \Rightarrow$   
\n
$$
H(z) = \frac{Y(z)}{X(z)} = \frac{5 + 16.5z^{-1} + 14.7z^{-2} - 22.4z^{-3} - 33.6z^{-4}}{1 - 0.5z^{-1} + 0.1z^{-2} + 0.3z^{-3} - 0.0936z^{-4}}.
$$
 Using Program 6\_1.m we

factorize  $H(z)$  and develop is pole-zero plot shown below:

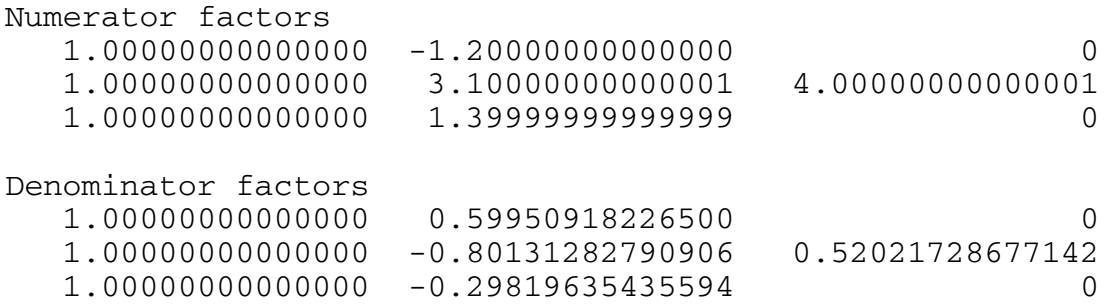

Gain constant 5

The factored form of  $H(z)$  is thus

$$
H(z) = \frac{5(1 - 1.2z^{-1})(1 + 3.1z^{-1} + 4z^{-2})(1 + 1.4z^{-1})}{(1 + 0.5995z^{-1})(1 - 0.801313z^{-1} + 0.520217z^{-2})(1 - 0.2982z^{-1})}
$$

As all poles are inside the unit circle, *H*(*z*) is BIBO stable.

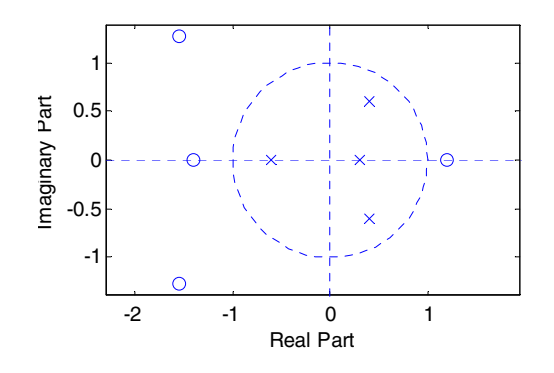

**6.39** A partial-fraction expansion of  $H(z)$  in  $z^{-1}$  using the M-file residuez yields  $\frac{2.21212(1-0.81781z^{-1})}{1+0.5z^{-1}+0.3z^{-2}}$ .  $(z) = -\frac{1.21212}{1 - 0.4z^{-1}} + \frac{2.21212(1 - 0.81781z^{-1})}{1 + 0.5z^{-1} + 0.3z^{-2}}$  $1 \t-1+0.5z^{-1}+0.3z^{-1}$ −  $=-\frac{1.21212}{1-0.4z^{-1}}+\frac{2.21212(1-0.81781z)}{1+0.5z^{-1}+0.3z^{-2}}$ *. z*  $H(z) = -\frac{1.21212}{1} + \frac{2.21212(1 - 0.81781z^{-1})}{1}$ . Comparing the denominator of the quadratic factor with  $1 - 2r \cos(\omega_0) z^{-1} + r^2 z^{-2}$  we get  $r = \sqrt{0.3} = 0.54772$  and  $cos(\omega_o) = -\frac{0.5}{2\sqrt{0.3}}$ , or  $\omega_o = 2.04478$ . Hence, from Table 6.1 we have  $h[n] = -1.21212(0.4)^n \mu[n] + (\sqrt{0.3})^n \cos(2.04478n) \mu[n].$ 

**6.40** (a) A partial-fraction expansion of  $H(z)$  in  $z^{-1}$  using the M-file residuez yields .  $1 - 0.3$ 2  $(z) = -2 + \frac{5}{1 + 0.6z^{-1}} - \frac{2}{1 - 0.3z^{-1}}$ +  $=-2 +$  $z^{-1}$  1-0.3z  $H(z) = -2 + \frac{z}{z} - \frac{z}{z}$ . Hence, from Table 6.1 we have  $h[n] = -2\delta[n] + 5(-0.6)^n \mu[n] - 2(0.3)^n \mu[n].$ 

**(b)**  $x[n] = 2.1(0.4)^n \mu[n] + 0.3(-0.3)^n \mu[n]$ . Its z-transform is thus given by  $, |z| > 0.4.$  $(1 - 0.4z^{-1})(1 + 0.3z^{-1})$  $2.4 + 0.51$  $1 + 0.3$ 0.3  $\tau(z) = \frac{2.1}{1 - 0.4z^{-1}} + \frac{0.3}{1 + 0.3z^{-1}} = \frac{2.4 + 0.51z^{-1}}{(1 - 0.4z^{-1})(1 + 0.3z^{-1})}$  $\frac{1}{1} + \frac{0.5}{1 + 0.3z^{-1}} = \frac{2.4 + 0.51z}{(1 - 0.4z^{-1})(1 + 0.3z^{-1})}, |z| >$  $=$   $\frac{2.4 +}{}$ + +  $=\frac{2.1}{1-0.4z^{-1}}+\frac{0.5}{1+0.3z^{-1}}=\frac{2.4+0.51z}{(1-0.4z^{-1})(1+0.3z^{-1})}$ −  $\frac{1}{-1} + \frac{6.5}{1 + 0.3z^{-1}} = \frac{2.1 + 6.54z}{(1 - 0.4z^{-1})(1 + 0.3z^{-1})},$  |z *z*  $z^{-1}$  1+0.3z  $X(z) = \frac{z \cdot z}{z} + \frac{0.5}{z} = \frac{z \cdot z + 0.54z}{z}$ ,  $|z| > 0.4$ . The z-transform of the output is then given by  $Y(z) = \begin{bmatrix} 1 & 1 & 0.51z \\ 0 & 1 & 0.51z \\ 0 & 0 & 1 \end{bmatrix}$ .  $1 + 0.3z^{-1} - 0.18$  $1 - 3.3z^{-1} + 0.36$  $f(z) = \left| \frac{2.4 + 0.51z^{-1}}{(1 - 0.4z^{-1})(1 + 0.3z^{-1})} \right| \cdot \left| \frac{1 - 3.3z^{-1} + 0.36z^{-2}}{1 + 0.3z^{-1} - 0.18z^{-2}} \right|$  $1_{1/1}$  + 0.3<sup>-1</sup> 1  $\overline{\phantom{a}}$ ⎥ ⎦ ⎤  $\mathsf{I}$  $\vert$ ⎣  $\overline{a}$  $+0.3z^{-1}$  –  $\frac{1-3.3z^{-1}+1}{1}$  $\overline{\phantom{a}}$  $\overline{\phantom{a}}$ ⎦  $\overline{\phantom{a}}$  $\mathsf{I}$  $\mathsf I$ ⎣  $\mathsf{L}$  $= \left[ \frac{2.4 + 0.51z^{-1}}{(1 - 0.4z^{-1})(1 + 0.3z^{-1})} \right] \cdot \left[ \frac{1 - 3.3z^{-1} + 0.36z^{-1}}{1 + 0.3z^{-1} - 0.18z^{-1}} \right]$  $-1\frac{1}{4}$   $0.35$ −  $z^{-1}$  – 0.18z  $z^{-1}$  + 0.36z  $(z^{-1})(1+0.3z)$  $Y(z) = \frac{2.4 + 0.51z}{1}$ 

A partial-fraction expansion of  $Y(z)$  in  $z^{-1}$  using the M-file residuez yields

$$
Y(z) = \frac{9.3}{1 + 0.6z^{-1}} - \frac{16.8}{1 - 0.4z^{-1}} + \frac{12.3}{1 - 0.3z^{-1}} - \frac{2.4}{1 + 0.3z^{-1}}, |z| > 0.6.
$$
 Hence, from Table 6.1  
we have  $y[n] = (9.3(-0.6)^n - 16.8(0.4)^n + 12.3(0.3)^n - 2.4(-0.3)^n]u[n].$   
**6.41** (a)  $H(z) = Z\{h[n]\} = \frac{1}{1 + 0.4z^{-1}}, |z| > 0.4, X(z) = Z\{x[n]\} = \frac{1}{1 - 0.2z^{-1}}, |z| > 0.4.$  Thus,  
 $Y(z) = H(z)X(z) = \frac{1}{(1 + 0.4z^{-1})(1 - 0.2z^{-1})}, |z| > 0.4.$  A partial-fraction expansion of  
using the M-file residuez yields  $Y(z) = \frac{2/3}{1 + 0.4z^{-1}} + \frac{1/3}{1 - 0.2z^{-1}}.$  Hence, from Table 6.1  
 $y[n] = \frac{2}{3}(-0.4)^n \mu[n] + \frac{1}{3}(0.2)^n \mu[n].$   
(b)  $H(z) = Z\{h[n]\} = \frac{1}{1 + 0.2z^{-1}}, |z| > 0.2, X(z) = Z\{x[n]\} = \frac{1}{1 + 0.2z^{-1}}, |z| > 0.4.$  Thus,  
 $Y(z) = H(z)X(z) = \frac{1}{(1 + 0.2z^{-1})^2}, |z| > 0.2.$  Hence, from Table 6.1,  
 $y[n] = (n + 1)(-0.2)^n \mu[n].$   
**6.42**  $Y(z) = Z\{y[n]\} = \frac{2}{1 + 0.3z^{-1}}, |z| > 0.3, X(z) = Z\{x[n]\} = \frac{4}{1 - 0.6z^{-1}}, |z| > 0.2.$  Thus,  
 $H(z) = \frac{Y(z)}{X(z)} = \frac{0.5(1 - 0.6z^{-1})}{1 + 0.3z^{-1}}, |z| > 0.3.$  A partial-fraction expansion of using the M-file

residuez yields 
$$
H(z) = -1 + \frac{1.5}{1 + 0.3z^{-1}}
$$
. Hence, from Table 6.1,  
 $h[n] = -\delta[n] + 1.5(-0.3)^n \mu[n]$ .

**6.43** (a) Taking the –transform of both sides of the difference equation we get  
\n
$$
Y(z) = 0.2z^{-1}Y(z) + 0.08z^{-2}Y(z) + 2X(z).
$$
 Hence,  $H(z) = \frac{Y(z)}{X(z)} = \frac{2}{1 - 0.2z^{-1} - 0.08z^{-2}}$ .

\n- **(b)** A partial-fraction expansion of using the M-file residue *z* yields 
$$
H(z) = \frac{4/3}{1 - 0.4z^{-1}} + \frac{2/3}{1 + 0.2z^{-1}}
$$
. Hence, from Table 6.1,  $h[n] = \frac{4}{3}(0.4)^n \mu[n] + \frac{2}{3}(-0.2)^n \mu[n]$ .
\n- (c) Now  $S(z) = Z\{s[n]\} = H(z) \cdot Z\{\mu[n]\} = \frac{2}{(1 - 0.2z^{-1} - 0.08z^{-2})(1 - z^{-1})}$ .
\n

A partial-fraction expansion of using the M-file residue z yields  
\n
$$
S(z) = \frac{2.7778}{1-z^{-1}} - \frac{0.8889}{1-0.4z^{-1}} + \frac{0.1111}{1+0.2z^{-1}}.
$$
 Hence, from Table 6.1,  
\n
$$
s[n] = 2.7778 \mu[n] - 0.8889(0.4)^n \mu[n] + 0.1111(-0.2)^n \mu[n].
$$
\n6.44 
$$
H(z) = \frac{1-z^{-2}}{1-(1+\alpha)\cos(\omega_c)z^{-1} + \alpha z^{-2}}.
$$
 Thus,  
\n
$$
H(e^{j\omega}) = \frac{1-e^{j2\omega}}{1-(1+\alpha)\cos(\omega_c)e^{-j\omega} + \alpha e^{-j2\omega}}.
$$
  
\n
$$
H(e^{j\omega}) = \frac{2(1-\cos 2\omega)}{1+( \cos \omega_c)^2(1+\alpha)^2 + \alpha^2 + 2\alpha \cos 2\omega - 2\cos \omega_c (1+\alpha)^2 \cos \omega}
$$
  
\n
$$
= \frac{4 \sin^2 \omega}{(1+\alpha)^2(\cos \omega - \cos \omega_c) + (1-\alpha)^2 \sin^2 \omega}.
$$
 Note that 
$$
|H(e^{j\omega})|^2
$$
 is maximum when  $\cos \omega = \cos \omega_c$ , i.e.,  $\omega = \omega_c$ . Then 
$$
|H(e^{j\omega_c})|^2 = \frac{4 \sin^2 \omega_c}{(1-\alpha)^2 \sin^2 \omega_c} = \frac{4}{(1-\alpha)^2}
$$
, and hence,  
\n
$$
|H(e^{j\omega_c})| = 2/(1-\alpha).
$$
  
\n6.45 
$$
H(z) = 1 - \alpha z^{-R} \Rightarrow H(e^{j\omega}) = 1 - \alpha e^{-j\omega R}.
$$
 Then, 
$$
|H(e^{j\omega})| = \sqrt{1 + \alpha^2 - 2\alpha \cos(\omega R)}.
$$
  
\n
$$
|H(e^{j\omega})|
$$
 is maximum when  $\cos(\omega R) = -1$  and is minimum when  $\cos(\omega R) = 1$ . The maximum value of 
$$
|H(e^{j\omega})|
$$
 is  $1 + |\alpha|$ , and the minimum value is  $1 - |\alpha|$ . 
$$
|H(e^{j\omega})|
$$
 has

**6.46**  $G(e^{j\omega}) = (H(e^{j\omega}))^3 = (1 - \alpha e^{j\omega R})^3$ .

**6.47** 
$$
G(e^{j\omega}) = \sum_{n=0}^{M-1} \alpha^n e^{-j\omega n} = \frac{1 - \alpha^M e^{-j\omega M}}{1 - \alpha e^{-j\omega}}
$$
. Note that  $G(e^{j\omega}) = H(e^{j\omega})$  for  
\n
$$
\alpha^n = \frac{1}{M}, 0 \le n \le M - 1.
$$
 Now,  $G(e^{j0}) = \frac{1 - \alpha^M}{1 - \alpha}$ . Hence, to make the dc value of the magnitude response equal to unity, the impulse response should be multiplied by a constant  $K = |(1 - \alpha)/(1 - \alpha^M)|$ .  
\n**6.48**  $Y(e^{j\omega}) = X(e^{j\omega}) + \alpha e^{-j\omega R}Y(e^{j\omega})$ . Hence,  $H(e^{j\omega}) = \frac{Y(e^{j\omega})}{X(e^{j\omega})} = \frac{1}{1 - \alpha e^{-j\omega R}}$ . Maximum value of  $|H(e^{j\omega})|$  is  $\frac{1}{1 - |\alpha|}$  and the minimum value is  $\frac{1}{1 + |\alpha|}$ . There are *R* peaks and dips in the range  $0 \le \omega \le 2\pi$ . The locations of the peaks and dips are given by  $1 - \alpha e^{-j\omega R} = 1 \pm |\alpha|$  or,  $e^{-j\omega R} = \pm \frac{|\alpha|}{\alpha}$ . The locations of the peaks are given by  $\omega = \omega_k = \frac{2\pi k}{R}$  and the locations of the dips are given by  $\omega = \omega_k = \frac{(2\pi + 1)k}{R}$ ,  $0 \le k \le R - 1$ . Plots of the magnitude and phase responses of  $H(e^{j\omega})$  for  $\alpha = 0.8$  and  $R = 6$  are shown below:

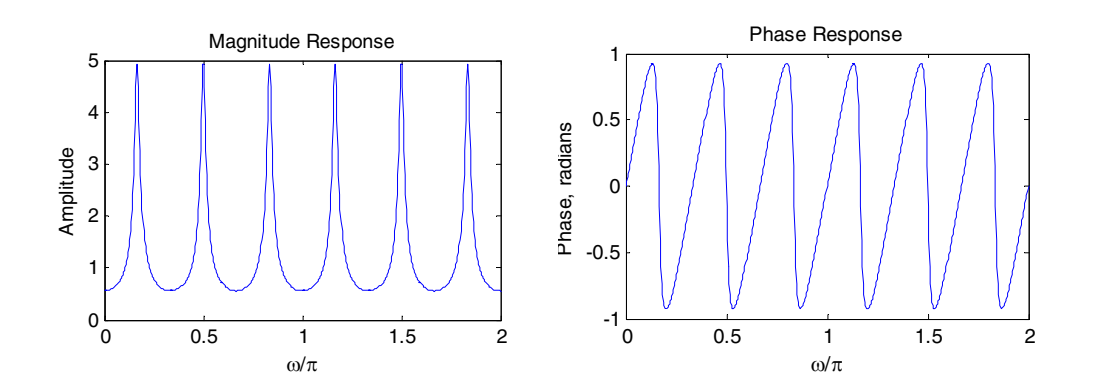

**6.49**   $2^e$   $2^{e}$   $2^{e}$  $0^e$  +  $v_2$  e +  $v_1$ 2  $1^e$  +  $a_2$ 2  $0 + b_1 e^+ + b_2$  $(e^{j\omega} + a_2e^{-j\omega})$  $(b_0 e^{j\omega} + b_2 e^{-j\omega})$ 1  $(e^{j\omega})$  $e^{j\omega} + a_2 e^{-j\omega} + a$  $b_0 e^{j\omega} + b_2 e^{-j\omega} + b$  $a_1 e^{-j\omega} + a_2 e$  $A(e^{j\omega}) = \frac{b_0 + b_1e^{-j\omega} + b_2e^{-j2\omega}}{1 + a_0e^{-j\omega} + a_0e^{-j2\omega}} = \frac{(b_0e^{j\omega} + b_2e^{-j\omega})}{(e^{j\omega} + a_0e^{-j\omega})}$  $j\omega$  +  $\mu$   $a^{-j}$  $j\omega$   $\rightarrow$   $a \cdot a^{-1}$  $j\omega_1 - b_0 + b_1e^{-j\omega} + b_2e^{-j\omega}$ +  $a_2e^{-j\omega}$ )+  $=\frac{(b_0 e^{j\omega} + b_2 e^{-j\omega})+}{i}$  $=\frac{b_0 + b_1 e^{-j\omega} + b_2 e^{-j2\omega}}{1 + a_1 e^{-j\omega} + a_2 e^{-j2\omega}} = \frac{(b_0 e^{j\omega} + b_2 e^{-j\omega})}{(e^{j\omega} + a_2 e^{-j\omega})}$  $- j\omega$   $_{\alpha}$   $_{\alpha}$   $_{\alpha$  $-j\omega$ <sub>r</sub>  $_b$ <sup>-</sup> *ω ω ω ω ω ω*  $\omega_0$  *\_ b*<sub>0</sub> + b<sub>1</sub>e<sup>-jω</sup> + b<sub>2</sub>e<sup>-j2ω</sup>  $\frac{(1+a_2)\cos\omega + j(\omega_0 - \omega_2)\sin\omega}{(1+a_2)\cos\omega + j(1-a_2)\sin\omega}.$  $(b_0 + b_2)\cos\omega + j(b_0 - b_2)\sin\omega$  $1 + (1 + a_2)\cos\omega + f(1 - a_2)$  $1 + (p_0 + p_2) \cos \omega + f(p_0 - p_2)$  $\omega + j(1 - a_2) \sin \omega$  $\omega + j(b_0 - b_2) \sin \omega$  $a_1 + (1 + a_2)\cos\omega + j(1 - a_1)$  $b_1 + (b_0 + b_2)\cos\omega + j(b_0 - b_0)$  $+(1 + a_2)\cos \omega + j(1 =\frac{b_1 + (b_0 + b_2)\cos\omega + j(b_0 - b_2)\sin\omega}{m}$ . Therefore,  $| b_1 + (b_0 + b_2) |$  $| a_1 + (1 + a_2) |$ 1.  $(e^{j\omega})\Big|^2 = \frac{|b_1 + (b_0 + b_2)|^2 \cos^2 \omega + (b_0 - b_2)^2 \sin \omega}{[a_1 + (1 + a_2)]^2 \cos^2 \omega + (1 - a_2)^2 \sin^2 \omega}$ 2  $\frac{2}{\cos^2}$  $1 + (1 + a_2)$  $2 \sin^2$  $0 - \nu_2$  $\frac{2}{2} = \frac{[b_1 + (b_0 + b_2)]^2 \cos^2 \omega + (b_0 - b_2)^2 \sin^2 \omega}{2} =$  $+(1 + a_2)^2 \cos^2 \omega + (1 = \frac{[b_1 + (b_0 + b_2)]^2 \cos^2 \omega + (b_0 - b_0)}{2}$  $\omega$  +  $(1-a_2)^2$  sin<sup>2</sup>  $\omega$  $|\omega_0|^2$   $\left[b_1 + (b_0 + b_2)\right]^2 \cos^2 \omega + (b_0 - b_2)^2 \sin^2 \omega$  $a_1 + (1 + a_2)^2 \cos^2 \omega + (1 - a_1)^2$  $A(e^{j\omega})\Big|^2 = \frac{b_1 + (b_0 + b_2))^2 \cos^2 \omega + (b_0 - b_2)^2 \sin^2 \omega}{2} = 1$ . Hence, at  $\omega = 0$ , we have  $(b_1 + (b_0 + b_2) = \pm [a_1 + (1 + a_2)],$  and at  $\omega = \pi/2$ , we have  $b_0 - b_2 = \pm (1 - a_2).$ Solution #1: Consider  $b_0 - b_2 = 1 - a_2$ . Choose  $b_0 = 1, -b_2 = 1 - a_2$ , and  $b_2 = a_2$ . Substituting these values in  $b_1 + (b_0 + b_2) = \pm [a_1 + (1 + a_2)]$ , we get  $b_1 = a_1$ . In this case,

$$
A(e^{j\omega}) = \frac{1 + a_1 e^{-j\omega} + a_2 e^{-j2\omega}}{1 + a_1 e^{-j\omega} + a_2 e^{-j2\omega}} = 1
$$
, a trivial solution.

Solution #2: Consider  $b_0 - b_2 = a_2 - 1$ . Choose  $b_0 = a_2$  and  $b_2 = 1$ . Substituting these values in  $b_1 + (b_0 + b_2) = \pm [a_1 + (1 + a_2)],$  we get  $b_1 = a_1$ . In this case,

$$
A(e^{j\omega}) = \frac{a_2 + a_1 e^{-j\omega} + e^{-j2\omega}}{1 + a_1 e^{-j\omega} + a_2 e^{-j2\omega}}.
$$

**6.50** From Eq. (2.20), the input-output relation of a factor-of-2 up-sampler is given by

$$
x_u[n] = \begin{cases} x[n/2], & n = 0, \pm 2, \pm 4, \dots \\ 0, & \text{otherwise.} \end{cases}
$$

The DTFT of  $x<sub>u</sub>[n]$  is therefore given by

$$
Y(e^{j\omega}) = \sum_{n=-\infty}^{\infty} y[n]e^{-j\omega n} = \sum_{\substack{n=-\infty\\n \text{ even}}}^{\infty} x[n/2]e^{-j\omega n} = \sum_{m=-\infty}^{\infty} x[m]e^{-j2\omega m} = X(e^{j2\omega}) \text{ where } X(e^{j\omega})
$$

is the DTFT of  $x[n]$ .

**6.51** 
$$
H(e^{j\omega}) = \frac{1}{1 - 0.5e^{-j\omega}} = \frac{1}{1 - 0.5\cos\omega + j0.5\sin\omega}
$$
. Thus,  
\n $H(e^{\pm j\pi/4}) = \frac{1}{1 - 0.5\cos(\pm \pi/4) + j0.5\sin(\pm \pi/4)} = \frac{1}{0.6464 \pm j0.3536} = 0.6512 \pm j1.1907$ .  
\nTherefore,  $|H(e^{\pm j\pi/4})| = 1.3572$  and  $\arg\{H(e^{\pm j\pi/4})\} = \theta(\pm j\pi/4) = \mp 1.0703$ .  
\nNow, for an input  $x[n] = \sin(\omega_0 n)\mu[n]$ , the steady-state output is given by  
\n $y[n] = |H(e^{j\omega_0})| \sin(\omega_0 n + \theta(\omega_0))$  which for  $\omega_0 = \pi/4$  reduces to  
\n $y[n] = |H(e^{j\pi/4})| \sin(\frac{\pi}{4}n + \theta(\pi/4)) = 1.3572 \sin(\frac{\pi}{4}n - 1.0703)$ .

**6.52** To guarantee the stability of  $G(z)$ , the transformation  $z \rightarrow F(z)$  should be such that the unit circle remains inside the ROC after the mapping. If the points inside the unit circle after the mapping remains inside the unit circle,  $G(z)$  will be causal and stable. On the other hand, if the points inside the unit circle after the mapping move outside the unit circle,  $G(z)$  will be stable but anti-causal. For example, the mapping  $z \rightarrow -z$  will ensure that  $G(z)$  will be causal and stable, whereas, the mapping  $z \rightarrow z^{-1}$  will result in a  $G(z)$ that is stable, but anti-causal.

**6.53** 

**6.54** 
$$
\sum_{n=0}^{K} |h[n]|^2 = 0.95 \sum_{n=0}^{\infty} |h[n]|^2.
$$
 Since  $H(z) = 1/(1 - \beta z^{-1})$ ,  $h[n] = (\beta)^n \mu[n]$ . Thus,  

$$
\frac{1 - |\beta|^2 K}{1 - |\beta|^2} = \frac{0.95}{1 - |\beta|^2}.
$$
 Solving this equation for we get  $K = 0.5 \frac{\log(0.05)}{\log(|\alpha|)}$ .

**6.55** Let the output of the predictor of Figure P6.3(a) be denoted by  $E(z)$ . Then analysis of this structure yields  $E(z) = P(z)[U(z) + E(z)]$  and  $U(z) = X(z) - E(z)$ . From the first equation we have  $E(z) = \frac{P(z)}{1 - P(z)} U(z)$  $E(z) = \frac{P(z)}{1 - P(z)} U(z)$  which when substituted in the second equation yields  $(z) = \frac{U(z)}{X(z)} = 1 - P(z).$ *X z*  $H(z) = \frac{U(z)}{U(z)} = 1 - \frac{1}{z}$ Analyzing Figure P6.3(b) we get  $Y(z) = V(z) + P(z)Y(z)$  which leads to  $\frac{1}{1 - P(z)},$  $G(z) = \frac{Y(z)}{V(z)} = \frac{1}{1 - P(z)}$ , which is seen to be the inverse of  $H(z)$ . For  $P(z) = h_1 z^{-1}$ ,  $H(z) = 1 - h_1 z^{-1}$  and  $G(z) = \frac{1}{z-1}$ .  $(z) = \frac{1}{1 - h_1 z^{-1}}$  $-h_1 z^-$ =  $h_1z$  $G(z) = \frac{1}{z}$ . Similarly, for  $2z^{-2}$  and 1 1 2  $P(z) = h_1 z^{-1} + h_2 z^{-2}$ ,  $H(z) = 1 - h_1 z^{-1} - h_2 z^{-2}$  and  $G(z) = \frac{1}{z - z^{-1} - z^{-2}}$ .  $(z) = \frac{1}{1 - h_1 z^{-1} - h_2 z^{-2}}$ 2  $-h_1 z^{-1} - h_2 z^{-1}$ =  $h_1 z^{-1} - h_2 z$  $G(z)$ 

**6.56**  $Y(z) = [H_0(z)F_0(z) - H_0(-z)F_0(-z)]X(z)$ . Since the output is a delayed replica of the input, we must have  $H_0(z) F_0(z) - H_0(-z) F_0(-z) = z^{-r}$ . But,  $H_0(z) = 1 + \alpha z^{-1}$ . Hence,  $(1 + \alpha z^{-1})F_0(z) - (1 - \alpha z^{-1})F_0(-z) = z^{-r}$ . Let  $F_0(z) = a_0 + a_1 z^{-1}$ . This implies,  $+ az^{-1}$ ) $F_0(z) - (1 - az^{-1})F_0(-z) = z^{-r}$ . Let  $F_0(z) = a_0 + a_1z^{-1}$ .  $2(a_0a + a_1)z^{-1} = z^{-r}.$ 

The solution is therefore,  $r = 1$  and  $2(a_0a + a_1) = 1$ . One possible solution is thus  $a_0 = 1/2$  and  $a_1 = 1/4$ . Hence,  $F_0(z) = 0.25(1 + z^{-1})$ .

**6.57** 
$$
H_1(z) = Z\{h_1[n]\} = 1.2 + \frac{0.5}{1 + 0.5z^{-1}} - \frac{0.6}{1 - 0.2z^{-1}} = \frac{1.1 - 0.04z^{-1} - 0.12z^{-2}}{1 + 0.3z^{-1} - 0.1z^{-2}}
$$
. The transfer function of the inverse transform is thus

function of the inverse transform is thus

$$
H_2(z) = \frac{1}{H_1(z)} = \frac{1 + 0.3z^{-1} - 0.1z^{-2}}{1.1 - 0.04z^{-1} - 0.12z^{-2}} = \frac{(1 + 0.5z^{-1})(1 - 0.2z^{-1})}{1.1(1 - 0.349z^{-1})(1 + 0.3126z^{-1})}.
$$
 As both

poles are inside the unit circle,  $H_2(z)$  is stable and causal with an ROC  $|z| > 0.349$ . A partial-fraction expansion in obtained using the M-file residuez is

$$
H_2(z) = \frac{1}{1.2} + \frac{0.498}{1 - 0.34897z^{-1}} - \frac{0.42224464}{1 + 0.31261z^{-1}}.
$$
 Hence,  

$$
h_2[n] = \frac{1}{1.2} \delta[n] + 0.498(0.34897)^n \mu[n] - 0.42224464(-0.31261)^n \mu[n].
$$

**6.58** Now,  $H(z)\Big|_{z=e^{j\omega}} = H(e^{j\omega}) = \Big|H(e^{j\omega})\Big|e^{j\theta(\omega)}$ . Denote  $H'(z) = \frac{dH(z)}{dz}$ .

From the above we get  $\ln H(z)\Big|_{z=e^{j\omega}} = \ln \Big| H(e^{j\omega})\Big| + j\theta(\omega)$ . Therefore,

$$
\frac{H'(z)}{H(z)} \cdot \frac{dz}{d\omega}\Big|_{z=e^{j\omega}} = \frac{d\Big|H(e^{j\omega})\Big|/d\omega}{\Big|H(e^{j\omega})\Big|} + j\frac{d\Theta(\omega)}{d\omega} = \frac{d\Big|H(e^{j\omega})\Big|/d\omega}{\Big|H(e^{j\omega})\Big|} - j\tau_g(\omega). \tag{6-A}
$$

Hence, 
$$
\tau_g(\omega) = -z \frac{H'(z)}{H(z)} \bigg|_{z=e^{j\omega}} - j \frac{d|H(e^{j\omega})|/d\omega}{|H(e^{j\omega})|}.
$$
 (6-B)

Replacing by in Eq, (6-A) we arrive at

$$
\tau_g(\omega) = -z^{-1} \frac{H'(z)}{H(z)} \bigg|_{z=e^{j\omega}} + j \frac{d \bigg| H(e^{j\omega}) \bigg| / d\omega}{\bigg| H(e^{j\omega}) \bigg|}. \tag{6-C}
$$

Adding Eqs. (6-B) and (6-C), and making use of the notation  $T(z) = z \frac{H'(z)}{H(z)}$  we finally get  $1<sup>1</sup>$ 

$$
\tau_g(\omega) = -\frac{T(z) + T(z^{-1})}{2} \bigg|_{z=e^{j\omega}}.
$$

### **M6.1** (a) The output data generated by Program 6\_1 is as follows:

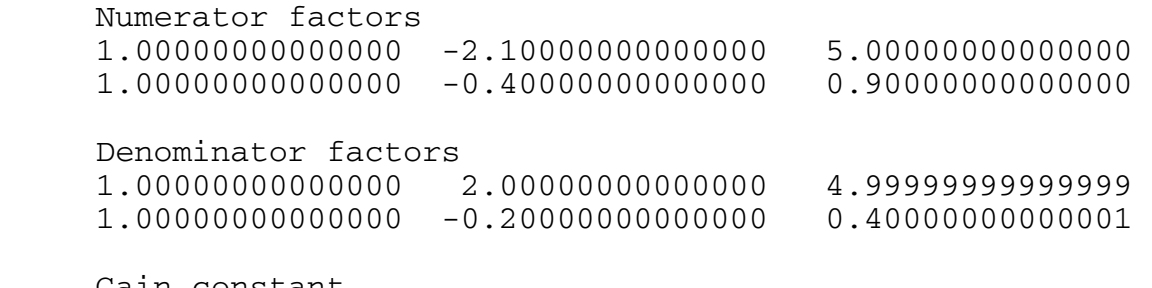

Gain constant 0.50000000000000

Hence, 
$$
G_1(z) = \frac{0.5(1 - 2.1z^{-1} + 5z^{-2})(1 + 2z^{-1} + 0.9z^{-2})}{(1 + 2z^{-1} + 5z^{-2})(1 - 0.2z^{-1} + 0.4z^{-2})}
$$
.

The pole-zero plot of  $G_1(z)$  is given below:

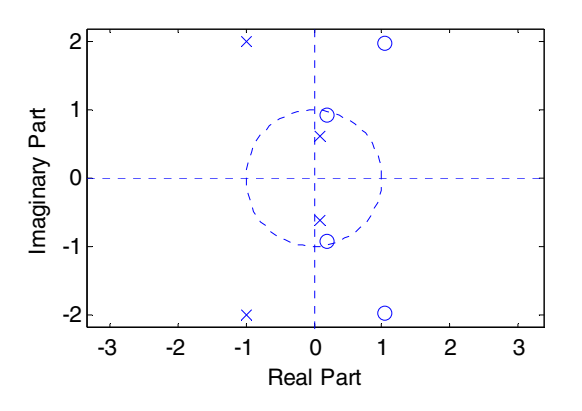

There are 3 ROCs associated with  $G_1(z)$ :  $R_1 : |z| < \sqrt{0.4}$ ,  $R_2 : \sqrt{0.4} < |z| < \sqrt{5}$ , and  $\mathcal{R}_3$  :  $|z| > \sqrt{5}$ . The inverse z-transform corresponding to the ROC  $\mathcal{R}_1$  is a leftsided sequence, the inverse  $z$ -transform corresponding to the ROC  $\mathcal{R}_2$  is a two-sided sequence, and the inverse  $z$ -transform corresponding to the ROC  $\mathcal{R}_3$  is a right-sided sequence.

### **(b)** The output data generated by Program 6\_1 is as follows:

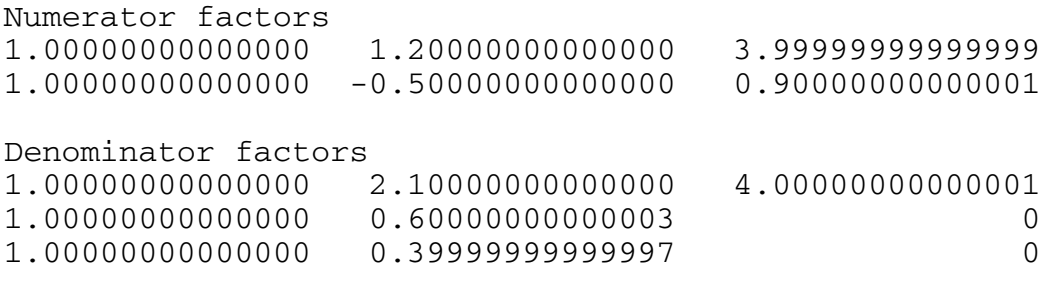

Gain constant 1

Hence, 
$$
G_2(z) = \frac{(1+1.2z^{-1}+4z^{-2})(1-0.5z^{-1}+0.9z^{-2})}{(1+2.1z^{-1}+4z^{-2})(1+0.6z^{-1})(1+0.4z^{-1})}
$$

The pole-zero plot of  $G_2(z)$  is given below:

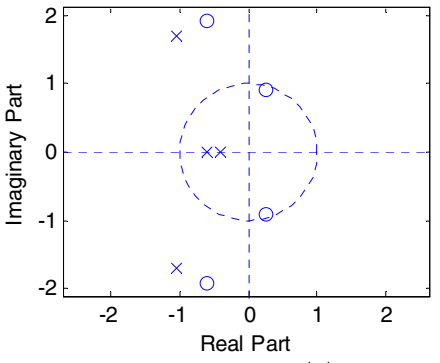

There are 4 ROCs associated with  $G_2(z)$ :  $R_1 : |z| < 0.4$ ,  $R_2 : 0.4 < |z| < 0.6$ ,

 $\mathcal{R}_3: 0.6 < |z| < 2$ , and  $\mathcal{R}_4: |z| > 2$ . The inverse z-transform corresponding to the ROC  $\mathcal{R}_1$  is a left-sided sequence, the inverse  $z$ -transform corresponding to the ROC  $\mathcal{R}_2$  is a two-sided sequence, the inverse  $z$ -transform corresponding to the ROC  $\mathcal{R}_3$  is a twosided sequence, and the inverse  $z$ -transform corresponding to the ROC  $\mathcal{R}_4$  is a rightsided sequence.

**M6.2 (a)** The output data generated by Program 6\_3 is as follows: Residues

-3.33333333333333 3.33333333333333

Poles -0.60000000000000 0.30000000000000

Constants  $\theta$ Hence, the partial-fraction expansion of  $X_a(z)$  is given by

.  $1 - 0.3$ 10 / 3  $(z) = -\frac{10/3}{1 + 0.6z^{-1}} + \frac{10/3}{1 - 0.3z^{-1}}$ + = −  $z^{-1}$  1-0.3z  $X_a(z) = -\frac{1075}{z^2-1} + \frac{1075}{z^2-1}$ . The z-transform has poles at  $z = -0.6$  and at

 $z = 0.3$ . Thus, it is associated with ROCs as given in the solution of Problem 6.20 which also shows their corresponding inverse  $z$ -transform.

```
 (b) The output data generated by Program 6_3 is as follows: 
 Residues 
 Columns 1 through 2 
 2.33333333333333 -3.66666666666667 + 0.00000008829151i 
 Column 3 
 4.33333333333333 - 0.00000008829151i 
Poles 
 Columns 1 through 2 
 -0.60000000000000 0.30000000000000 - 0.00000000722385i 
 Column 3
```

```
 0.30000000000000 + 0.00000000722385i
```
Constants

Hence, the partial-fraction expansion of  $X_b(z)$  is given by

 $X_b(z) = \frac{2.5555}{1} - \frac{5.00000}{1} + \frac{4.55555}{1}$  $(1 - 0.3z^{-1})$ 4.33333  $1 - 0.3$ 3.66666  $\tau(z) = \frac{2.3333}{1 + 0.6z^{-1}} - \frac{3.66666}{1 - 0.3z^{-1}} + \frac{4.33333}{(1 - 0.3z^{-1})^2}$ − − + =  $z^{-1}$   $1-0.3z^{-1}$   $(1-0.3z)$  $X_b(z) = \frac{2.5555}{z-1} - \frac{5.00000}{z-2} + \frac{4.55555}{(z-2)^2}$ . The z-transform has two poles

at  $z = -0.6$  and one at  $z = 0.3$ . Thus, it is associated with ROCs as given in the solution of Problem 6.20 which also shows their corresponding inverse  $z$  –transform.

**M6.3** (a) 
$$
X_1(z) = 3 - \frac{4}{5 + z^{-1}} - \frac{7}{6 + z^{-1}} = 3 - \frac{4/5}{1 + (1/5)z^{-1}} - \frac{7/6}{1 + (1/6)z^{-1}}.
$$

The output data generated by Program 6\_4 is as follows: Numerator polynomial coefficients 1.03333333333333 0.73333333333333 0.1000000000000 Denominator polynomial coefficients 1.00000000000000 0.36666666666667 0.03333333333333 Hence,  $X_1(z) = \frac{31 + 22z}{1-z}$ .  $(z) = \frac{31 + 22z^{-1} + 3z^{-2}}{30 + 11z^{-1} + z^{-2}}$  $1(z) = \frac{1}{20 + 11z^{-1} + z^{-1}}$  $-1$ ,  $2z^{-}$  $+11z^{-1}$  +  $=\frac{31+22z^{-1}+1}{1}$  $z^{-1} + z$  $X_1(z) = \frac{31 + 22z^{-1} + 3z}{1}$ **(b)**  $X_2(z) = -2.5 + \frac{3}{1+0.4z^{-1}} - \frac{1.4+1.2}{1+0.6z^{-2}}$ 1  $2(z) = -2.3 + \frac{1}{1 + 0.4z^{-1}} - \frac{1}{1 + 0.6}$ 1.4  $(z) = -2.5 + \frac{3}{1 + 0.4z^{-1}} - \frac{1.4 + z^{-1}}{1 + 0.6z^{-1}}$  $^{-1}$  1+  $- \frac{1.4 + }{1.4}$ +  $=-2.5+$ *z z z*  $X_2(z) = -2.5 + \frac{z}{z} - \frac{1.7 + 1.2}{z}$  $=-2.5+\frac{3}{1+0.4z^{-1}}-\frac{0.7-j6454972243679}{1-j0.774596669z^{-1}}-\frac{0.7+j6454972243679}{1+j0.774596669z^{-1}}$  $1 - j0.774596669$ 0.7 – j6454972243679  $2.5 + \frac{3}{1 + 0.4z^{-1}} - \frac{0.7 - j6454972243679}{1 - j0.774596669z^{-1}} - \frac{0.7 + j645497224367}{1 + j0.774596669z^{-1}}$ −  $\frac{0.7-}{2}$ +  $=-2.5+$ *j z j j z j z* . The output data generated by Program 6\_4 is as follows: Numerator polynomial coefficients  $-0.9000 -2.5600 -0.1000 -0.6000$ Denominator polynomial coefficients 1.0000 0.4000 0.6000 0.2400 Hence,  $X_b(z) = -\frac{0.5 + 2.50z}{1} + 0.1z + 0.0z$ .  $z(z) = -\frac{0.9 + 2.56z^{-1} + 0.1z^{-2} + 0.6z^{-3}}{1.0 + 0.4z^{-1} + 0.6z^{-2} + 0.24z^{-3}}$  $-1$  + 0.6 $z^{-2}$  + 0.24 $z^{-}$  $-1$  + 0.1 $z^{-2}$  + 0.6 $z^{-}$  $+ 0.4z^{-1} + 0.6z^{-2} +$  $=-\frac{0.9 + 2.56z^{-1} + 0.1z^{-2} + 1.6z^{-2}}{1-z}$  $z^{-1}$  +  $0.6z^{-2}$  +  $0.24z$  $X_b(z) = -\frac{0.9 + 2.56z^{-1} + 0.1z^{-2} + 0.6z}{1.8 - 0.1z^{-1} + 0.6z^{-2} + 0.8z^{-1}}$ (c)  $X_3(z) = \frac{5}{1 + 0.64z^{-1}} + \frac{6}{4 + 2z^{-1}} + \frac{4}{(4 + 2z^{-1})^2}$ 4  $4 + 2$ 6  $(z) = \frac{5}{1 + 0.64z^{-1}} + \frac{6}{4 + 2z^{-1}} + \frac{-4}{(4 + 2z^{-1})}$ + + + =  $z^{-1}$  4 + 2 $z^{-1}$  (4 + 2 $z$ ) *X z*  $=$   $\frac{3}{1}$  +  $\frac{1.3}{1}$  +  $\frac{0.23}{1}$  $(1 + 0.5z^{-1})$ 0.25  $1 + 0.5$ 1.5  $1 + 0.64$ 5  $^{-1}$   $1 + 0.5z^{-1}$   $(1 + 0.5z^{-1})^2$ <sup>−</sup> <sup>+</sup> + + + =  $z^{-1}$  1+0.5 $z^{-1}$  (1+0.5 $z$ ) The output data generated by Program 6\_4 is as follows: Numerator polynomial coefficients 6.2500 6.5500 1.7300 0 Denominator polynomial coefficients 1.0000 1.6400 0.8900 0.1600 Hence,  $X_3(z) = \frac{0.25 + 0.55z}{1}$  $z = \frac{6.25 + 6.55z^{-1} + 1.73z^{-2}}{1 + 1.64z^{-1} + 0.89z^{-2} + 0.16z^{-3}}$  $3(z) = \frac{1}{1+1.64z^{-1}+0.80z^{-2}+0.16z^{-1}}$  $-1$  +  $1.72z^{-1}$  $+1.64z^{-1}$  +  $0.89z^{-2}$  +  $=$   $\frac{6.25 + 6.55z^{-1} +}{}$  $z^{-1}$  +  $0.89z^{-2}$  +  $0.16z$  $X_3(z) = \frac{6.25 + 6.55z^{-1} + 1.73z}{1-z}$ **(d)**  $X_4(z) = -5 + \frac{2}{4 + 3z^{-1}} + \frac{2}{4 + 3z^{-1} + 0.9z^{-2}}$ 1  $\zeta_4(z) = -5 + \frac{2}{4 + 3z^{-1}} + \frac{z^{-1}}{4 + 3z^{-1} + 0.9z^{-1}}$  $-1$  +  $4 + 3z^{-1}$  + + +  $=-5 +$  $z^{-1}$  + 0.9z *z z*  $X_4(z)$  $= -5 + \frac{0.5}{1} - \frac{0.5}{1} - \frac{0.7505}{1} + \frac{0.7505}{1}$  $1 + (0.3750 + j0.2905)$ 0.4303  $1 + (0.3750 - j0.2905)$ 0.4303  $5 + \frac{0.5}{1 + 0.75z^{-1}} - \frac{j0.4303}{1 + (0.3750 - j0.2905)z^{-1}} + \frac{j0.4303}{1 + (0.3750 + j0.2905)z^{-1}}$ + − +  $=-5 +$ *z j z j z* The output data generated by Program 6\_4 is as follows:

Numerator polynomial coefficients

```
-4.5000 -6.8750 -3.6375 -0.8438Denominator polynomial coefficients 
       1.0000 1.5000 0.7875 0.1688 
Hence, X_4(z) = -\frac{1.5 + 0.675z}{1} + \frac{5.6575z}{2}.
            (z) = -\frac{4.5 + 6.875z^{-1} + 3.6375z^{-2} + 0.84375z^{-3}}{1 + 1.5z^{-1} + 0.7875z^{-2} + 0.16875z^{-3}}4(z) = -\frac{1}{1+1.5z^{-1}+0.7875z^{-2}+0.16875z^{-1}}-1 126375z^{-2} 1084375z^{-1}+1.5z^{-1} + 0.7875z^{-2} +
                =-\frac{4.5 + 6.875z^{-1} + 3.6375z^{-2} + 1}{1}z^{-1} + 0.7875z^{-2} + 0.16875zX_4(z) = -\frac{4.5 + 6.875z^{-1} + 3.6375z^{-2} + 0.84375z^{-3}}{1-z}
```
**M6.4** (a) The inverse *Z*–transform of  $X_a(z)$  from it partial-fraction expansion form is thus  $[n] = 3\delta[n] - \frac{4}{5} (-1/5)^n \mu[n] - \frac{7}{6} (-1/6)^n \mu[n].$ 5  $x_a[n] = 3\delta[n] - \frac{4}{5}(-1/5)^n \mu[n] - \frac{7}{6}(-1/6)^n \mu[n]$ . The first 10 samples of  $x_a[n]$  obtained by evaluating this expression in MATAB are given by Columns 1 through 4 1.0333333333 0.3544444444 -0.0644074074 0.0118012345 Columns 5 through 8 -0.0021802057 0.0004060343 -0.0000762057 0.0000144076 Columns 9 through 10

-0.0000027426 0.0000005254

The first 10 samples of the inverse z–transform of the rational form of  $X_a(z)$  obtaining using the M-file impz are identical to the samples given above.

**(b)** The inverse *Z*-transform of  $X<sub>b</sub>(z)$  from it partial-fraction expansion form is thus  $x_h[n] = -2.5\delta[n] + 3(-0.4)^n \mu[n] - (0.7 - j0.6454972243679)(j0.774596669241)^n \mu[n]$  $-(0.7 + j0.6454972243679)(-j0.774596669241)^n \mu[n].$ 

The first 10 samples of  $x_b[n]$  obtained by evaluating this expression in MATAB are given by

```
Columns 1 through 4 
 -0.900000000 -2.200000000 1.320000000 0.408000000 
 Columns 5 through 8 
 -0.427200000 -0.390720000 0.314688000 0.211084800 
 Columns 9 through 10 
-0.179473920 -0.130386432
```
The first 10 samples of the inverse z–transform of the rational form of  $X_b(z)$  obtaining using the M-file impz are identical to the samples given above.

**(c)** The inverse *Z*-transform of  $X_c(z)$  from it partial-fraction expansion form is thus

 $x_c[n] = 5(-0.64)^n \mu[n] + 1.5(-0.5)^n \mu[n] - 0.25(n+1)(-0.5)^n \mu[n].$ 

The first 10 samples of  $x_c[n]$  obtained by evaluating this expression in MATAB are given by

Columns 1 through 5 6.250000000 -3.700000000 2.235500000 -1.373220000 0.854485800 Columns 6 through 10 -0.536870912 0.3396911337 -0.215996076 0.137807801 -0.0881188675

The first 10 samples of the inverse z–transform of the rational form of  $X_c(z)$  obtaining using the M-file impz are identical to the samples given above.

(d) The inverse *Z*-transform of  $X_d(z)$  from it partial-fraction expansion form is thus

 $x_4[n] = -5 + 0.5(-0.75)^n \mu[n] - j0.430331483(-0.375 + j0.29047375)^n \mu[n]$  $j$  +  $j$ 0.430331483(-0.375 -  $j$ 0.29047375)<sup>n</sup>  $\mu$ [n].

The first 10 samples of  $x_d[n]$  obtained by evaluating this expression in MATAB are given by

```
Columns 1 through 5 
 4.50000000000000 -0.12499999991919 0.09374999993940 -
0.12656249997773 0.13710937500069 
 Columns 6 through 10 
 -0.12181640625721 0.09610839844318 -0.07136938476820 
0.05192523193410 -0.03790274963350
```
The first 10 samples of the inverse z–transform of the rational form of  $X_d(z)$  obtaining using the M-file impz are identical to the samples given above.

**M6.5** To verify using MATLAB that  $H_2(z) = \frac{1 + 0.5z}{1.1 - 0.04z^{-1} - 0.12z^{-2}}$  $1 - 0.1z^{-2}$  $_2(z) = \frac{1 + 0.3z^{-1} - 0.1z^{-2}}{1.1 - 0.04z^{-1} - 0.12z^{-1}}$  $-0.04z^{-1} =\frac{1+0.3z^{-1}-1}{1}$  $z^{-1}$  – 0.12z  $H_2(z) = \frac{1 + 0.3z^{-1} - 0.1z^{-2}}{1-z}$  is the inverse of ,  $(z) = {1.1 - 0.04z^{-1} - 0.12z^{-2} \over 1 + 0.3z^{-1} - 0.1z^{-2}}$  $1(z) = \frac{1 + 0.3z^{-1}}{1 + 0.3z^{-1}}$  $-1$   $0.125$  $+0.3z^{-1}$  –  $=\frac{1.1-0.04z^{-1}-1}{1}$  $z^{-1}$  – 0.1z  $H_1(z) = \frac{1.1 - 0.04z^{-1} - 0.12z^{-2}}{1.1 - 0.12z^{-2}}$ , we determine the first 20 samples of  $h_1[n]$  and  $h_2[n]$ , and then form the convolution of these two sequences using the M-file conv. The first samples of the convolution result are as follows: Columns 1 through 9 1.0000 0 0.0000 0.0000 0.0000 0.0000 0.0000 0.0000 -0.0000 Columns 10 through 18 0.0000 -0.0000 -0.0000 -0.0000 -0.0000 0.0000 -0.0000 0.0000 0.0000 Columns 19 through 21 -0.0000 -0.0000 -0.0000 **M6.6** % As an example try a sequence x = 0:24;

% calculate the actual uniform dft

```
% and then use these uniform samples 
% with this ndft program to get the 
% original sequence back 
\{X,w\} = freqz(x, 1, 25, 'whole');
% use freq = X and points = exp(j*w)freq = input('The sample values = ');
points = input('Frequencies at which samples are taken = '); 
L = 1;len = length(points); 
val = zeros(size(1, len));L = poly(points);
for k = 1:1en
   if (freq(k) \sim= 0)xx = [1 - points(k)];[yy, rr] = deconv(L, xx);F(k, :) = yy;Down = polyval(yy, points(k)) * (points(k)) * (points(k) * (-len+1));F(k, :) = \text{freq}(k)/\text{down*}yy;
      val = val + F(k,:); end 
 end 
coeff = val;
```
# **Chapter 7**

7.1 Impulse response of the moving average filter is: 
$$
h[n] = \begin{cases} \frac{1}{M}, & 0 \le n \le M-1, \\ 0, & \text{otherwise.} \end{cases}
$$
  
\nIts frequency response is:  $H(e^{j\omega}) = \frac{1}{M} \left( \frac{1-e^{-jM\omega}}{1-e^{-j\omega}} \right) = \frac{1}{M} \cdot \frac{\sin(M\omega/2)}{\sin(\omega/2)} e^{-jM\omega/2}$ .  
\nNow, for a BR transfer function,  $|H(e^{j\omega})| \le 1, \forall \omega$ . For the moving-average filter,  
\n $|H(e^{j\omega})| = \frac{1}{M} \left| \frac{\sin(M\omega/2)}{\sin(\omega/2)} \right|$  We shall show by induction that  
\n $\frac{1}{M} \left| \frac{\sin(M\omega/2)}{\sin(\omega/2)} \right| \le 1, \forall \omega$ . Now, for  
\n $M = 2, |H(e^{j\omega})| = \frac{1}{2} \left| \frac{\sin(\omega)}{\sin(\omega/2)} \right| = \frac{1}{2} \frac{2 \sin(\omega/2) \cos(\omega/2)}{\sin(\omega/2)} \right| = \cos(\omega/2) \le 1, \forall \omega$ .  
\nWe assume next that  $\frac{1}{m} \left| \frac{\sin(M\omega/2)}{\sin(\omega/2)} \right| \le 1$  for  $1 \le m \le M-1$ . We can express  
\n $\frac{1}{M} \left| \frac{\sin(M\omega/2)}{\sin(\omega/2)} \right| = \frac{1}{M} \left| \frac{\sin(M-1)\omega/2) \cos(\omega/2) + \cos((M-1)\omega/2) \sin(\omega/2)}{\sin(\omega/2)} \right|$   
\n $\le \frac{1}{M} \left| \frac{\sin((M-1)\omega/2)}{\sin(\omega/2)} \right| \cos(\omega/2) + |\cos((M-1)\omega/2)| \right|$ . Now,  $|\cos(m\omega/2)| \le 1$  for  
\nall values of *m*. Hence,  $\frac{1}{M} \left| \frac{\sin(M\omega/2)}{\sin(\omega/2)} \right| \le \frac{1}{M} [M-1+1] \le 1$ .  
\n7.2  $A(z) = \frac{1 - d_1^* z}{z - d_1}$ .  $|A(z)|^2 = A(z)A^* ($ 

 $\overline{\phantom{a}}$ ⎩  $\overline{\phantom{a}}$ ⎨  $< 0$ , if  $|z|$  $= 0,$  if  $|z| =$  $> 0$ , if  $|z| >$ − 0, if  $|z| < 1$ . 1, 0, if  $|z| > 1$ ,  $1 - |A_1(z)|^2$ 1 *z z z*  $A_1(z)$ if 0, if if Thus,  $\overline{ }$ ⎩  $\mathsf{l}$ ⎨  $> 1$ , if  $|z| <$  $= 1,$  if  $|z| =$  $< 1$ , if  $|z| >$ 1, if  $|z| < 1$ . 1, 1, if  $|z| > 1$ ,  $(z)|^2$ 1 *z z z*  $A_1(z)$ if 1, if if Thus, Eq. (7.20) holds

for any first-order allpass function. A higher-order allpass function can br factored into a product of first-order allpass functions. Since, Eq. (7.20) holds true each of these factors individually, hence, it also holds true for the product.

**7.3** An *m* –th order stable, real allpass transfer function can be expressed as a product of first-order allpass transfer functions of the form  $A_i(z) = \frac{1 - d_i^* z}{1 - z}$ . *i*  $A_i(z) = \frac{1 - d_i^2 z}{z - d_i}$ . If  $d_i$  is complex, then  $A(z)$  has another factor of the form  $A_i^1(z) = \frac{1 - d_i z}{z - d_i^*}$ . Now, *i*  $(e^{j\omega}) = \frac{1-d_i^* e^{j\omega}}{e^{j\omega} - d_i} = e^{-j\omega} \frac{(1-d_i^* e^{j\omega})(1-d_i^* e^{j\omega})}{(1-d_i e^{-j\omega})(1-d_i^* e^{j\omega})}.$ *ω ω*  $\omega$   $(1-d_i^*e^{j\omega})(1-d_i^*e^{j\omega})$ *ω ω*  $\frac{1-die^{j\omega}}{i}$  $j e^{-j\omega}$ )(1-*d*<sup>\*</sup><sub>*i*</sub> $e^{j\omega}$  $j\omega \frac{(1-d_i^*e^{j\omega})(1-d_i^*e^{j\omega})}{(1-d_i^*e^{j\omega})}$  $e^{j\omega} - d_i$  $j(e^{j\omega}) = \frac{1-d_i^*e^{j\omega}}{e^{j\omega}-d_i} = e^{-j\omega} \frac{(1-d_i^*e^{j\omega})(1-d_i^*e^{j\omega})}{(1-d_i^*e^{-j\omega})(1-d_i^*e^{j\omega})}$  $e^{-j\omega} \frac{(1-d_1^{\alpha}e^{j\omega})(1-d_1^{\alpha}e^{-j\omega})}{i\omega}$  $A_i(e^{j\omega}) = \frac{1 - d_i^{\gamma} e^{j\omega}}{e^{j\omega} - d_i} = e^{-j\omega} \frac{(1 - d_i^{\gamma} e^{j\omega})(1 - d_i^{\gamma} e^{j\omega})}{(1 - d_i e^{-j\omega})(1 - d_i^{\gamma} e^{j\omega})}$ . Let  $d_i = |d_i| e^{j\theta} = \alpha e^{j\theta}$ . Then,  $A_i(e^{j\omega}) = e^{-j\omega} \frac{(1 - \alpha e^{-j\theta} e^{j\omega})^2}{[1 + \alpha^2 - 2\alpha \cos(\theta - \omega)]}.$  $\alpha^2 - 2\alpha \cos(\theta - \omega)$  $\omega_{\lambda} = e^{-j\omega}$   $(1 - \alpha e^{-j\theta} e^{j\omega})$  $+\alpha^2 - 2\alpha \cos(\theta A_i(e^{j\omega}) = e^{-j\omega} \frac{(1-\alpha e^{-j\theta}e^{j\omega})^2}{(1-\alpha e^{-j\theta}e^{j\omega})^2}$ . Therefore,  $\arg\{A_i(e^{j\omega})\} = -\omega + \arg\left(1 - \alpha e^{-j\theta}e^{j\omega}\right)^2\bigg\} = -\omega + 2\arg\left\{(1 - \alpha e^{-j\theta}e^{j\omega})\right\}$  $2\tan^{-1} \left[ \frac{\alpha \sin(\theta - \omega)}{1 - \alpha \cos(\theta - \omega)} \right].$  $\mathsf{L}$  $-\alpha \cos(\theta =-\omega+2\tan^{-1}\left[\frac{\alpha\sin(\theta-\alpha)}{2\sin(\theta-\alpha)}\right]$  $a\cos(\theta - \omega)$  $\omega + 2 \tan^{-1} \left[ \frac{\alpha \sin(\theta - \omega)}{\alpha \sin(\theta - \omega)} \right]$ . We can show similarly,  $\arg\{A_i^{\prime}(e^{j\omega})\} = -\omega + 2\tan^{-1}\left[\frac{\alpha \sin(\theta + \omega)}{1 - \alpha \cos(\theta + \omega)}\right].$  $A_i^{\prime}(e^{j\omega}) = -\omega + 2\tan^{-1}\left[\frac{\alpha\sin(\theta+\omega)}{1-\alpha\cos(\theta+\omega)}\right]$ ⎤ + +  $\alpha$   $\cos(\theta + \omega)$ *θ ω* If  $d_i = \alpha$  is real, then  $\arg\{A_i(e^{j\omega})\} = -\omega + 2\tan^{-1}\left[\frac{\alpha \sin \omega}{1 - \alpha \cos \omega}\right]$ .  $=-\omega + 2\tan^{-1}\left[\frac{\alpha \sin \omega}{1-\alpha \cos \omega}\right]$  $A_i(e^{j\omega}) = -\omega + 2\tan^{-1}\left[\frac{\alpha \sin \omega}{1 - \alpha \cos \omega}\right]$ . Now for real  $d_i$ ,  $\arg\{A_i(e^{j0})\} - \arg\{A_i(e^{j\pi})\} = \{-0 + 2\tan^{-1}(-0)\} - \{-\pi + 2\tan^{-1}(-0)\} = \pi$ . For complex  $d_i$ ,  $\arg\{A_i(e^{j0})\} + \arg\{A_i(e^{j0})\} - \arg\{A_i(e^{j\pi})\} - \arg\{A_i(e^{j\pi})\} =$  $\left[\frac{-\alpha \sin \theta}{1 - \alpha \cos \theta}\right]$  $\mathsf I$  $\left[\frac{\alpha \sin \theta}{1 - \alpha \cos \theta}\right]$  - 0 + 2 tan<sup>-1</sup> $\left[\frac{-}{1 - \alpha \cos \theta}\right]$  $=-0+2\tan^{-1}\left[\frac{\alpha\sin\theta}{1-\alpha\cos\theta}\right]-0+2\tan^{-1}\left[\frac{-\alpha\sin\theta}{1-\alpha\cos\theta}\right]$  $\alpha$  sin  $\theta$ *α θ*  $\alpha$  sin  $\theta$  $1 - \alpha \cos$  $\int 0 + 2 \tan^{-1} \frac{-\alpha \sin}{1}$  $1 - \alpha \cos$  $\left[0+2\tan^{-1}\right]\frac{\alpha\sin\theta}{\alpha}$  - 0 + 2 tan<sup>-1</sup>  $2\tan^{-1}\left[\frac{\alpha\sin\theta}{1+\alpha\cos\theta}\right]=2\pi.$  $1 + \alpha \cos$  $2\tan^{-1}\left[\frac{\alpha\sin\theta}{\alpha}-\frac{1}{2}\right]+\pi-2\tan^{-1}\left[\frac{\alpha\sin\theta}{\alpha-2\pi}\right]=2\pi$ *α θ*  $\pi - 2 \tan^{-1} \left[ \frac{\alpha \sin \theta}{2} \right]$ *α θ*  $\pi - 2 \tan^{-1} \left[ \frac{\alpha \sin \theta}{1 + \alpha \cos \theta} \right] + \pi - 2 \tan^{-1} \left[ \frac{\alpha \sin \theta}{1 + \alpha \cos \theta} \right] =$  $\mathsf{L}$  $\left[\frac{\alpha \sin \theta}{1 + \alpha \cos \theta}\right] + \pi - 2 \tan^{-1} \left[\frac{a}{1 + \alpha \cos \theta}\right]$  $\mathsf{L}$ +  $+\pi - 2\tan^{-1}\left[\frac{\alpha \sin \theta}{\alpha} + \pi - 2\tan^{-1}\left[\frac{\alpha \sin \theta}{\alpha} \right]\right] = 2\pi$ . Now,  $(\omega) = -\frac{d}{d\omega} \left[ \arg\{ A(e^{j\omega}) \} \right].$ *ω*  $\tau(\omega) = -\frac{d}{d\omega} \left[ \arg \{ A(e^{j\omega}) \}$ *d*  $=-\frac{d}{d\log{A(e^{j\omega})}}$  Therefore,  $(\omega)d\omega = -\int d[\arg\{A(e^{j\omega})\}] = \arg\{A(e^{j0}) - \arg\{A(e^{j\pi})\}$ . Since  $\arg\{A(e^{j\omega})\} = \sum \arg\{A_i(e^{j\omega})\}$ , it follows then 0 0  $\int_{a}^{\pi} \tau(\omega) d\omega = -\int_{a}^{\pi} d[\arg\{A(e^{j\omega})\}] = \arg\{A(e^{j\omega}) - \arg\{A(e^{j\pi})\}\}$ 1 = ∑ = *m i*  $A(e^{j\omega}) = \sum_{i=1}^{m} \arg\{A_i(e^{j\omega})\}$ , it follows then  $\int_{a}^{n} \tau(\omega) d\omega = m\pi$ . 0  $\tau(\omega)d\omega = m\pi$ *π*  $\int \tau(\omega)d\omega = m$ 

7.4 
$$
h[n] = a_1 \delta[n-2] - a_2 \delta[n-1] - a_3 \delta[n] + a_4 \delta[n+1] - a_5 \delta[n+2]
$$
. Therefore,  
\n $H(e^{j\omega}) = a_1 e^{j2\omega} - a_2 e^{j\omega} - a_3 + a_4 e^{-j\omega} - a_5 e^{-2\omega}$   
\n $= a_1(\cos 2\omega + j\sin 2\omega) - a_1(\cos \omega + j\sin \omega) - a_3 + a_4(\cos \omega - j\sin \omega)$   
\n $- a_3 + a_4(\cos \omega - j\sin \omega) - a_5(\cos 2\omega - j\sin 2\omega)$   
\n $= (a_1 - a_5)\cos 2\omega - (a_2 - a_4)\cos \omega - a_3 + j((a_1 + a_5)\sin 2\omega - (a_2 + a_4)\sin \omega)$ . To

have a zero-phase frequency response, the imaginary part of must be equal to zero for all values of  $\omega$ . Hence, for a zero-phase response,  $a_1 = -a_5$  and  $a_2 = -a_4$ .

**7.5**  $v[n] = x[-n] \oplus h[n],$  and  $u[n] = v[-n] = x[n] \oplus h[-n].$  Hence,

 $y[n] = (h[n] + h[-n]) \cup (x[n])$ . Therefore,  $G(e^{j\omega}) = H(e^{j\omega}) + H^*(e^{j\omega})$ . Thus, the equivalent frequency response is real and has zero phase.

**7.6** Now,  $A_M(z) = \pm \frac{z^{-M} D_M^*(1/z^*)}{D_M(z)},$  $D_M(z)$  $A_M(z) = \pm \frac{z^{-M} D_M(1/z)}{D_M(z)}$ *M M M M* −  $= \pm \frac{\mathcal{L}^2}{2}$  where  $(z) = 1 + d_1 z^{-1} + d_2 z^{-2} + \dots + d_M z^{-M}.$ 1  $D_M(z) = 1 + d_1 z^{-1} + d_2 z^{-2} + \dots + d_M z^{-M}$  $\frac{M(z)}{(1/z^*)} = 1.$  $(z)\Big|^2 = A_M(z)A_M^*(1/z^*) = \frac{D_M^*(1/z^*)}{D_M(z)} \cdot \frac{D_M(z)}{D_M^*(1/z^*)} =$  $D_M^{\sim}(1/z)$  $D_M(z)$  $D_M(z)$  $A_M(z)^2 = A_M(z)A_M^*(1/z^*) = \frac{D_M(1/z)}{D_M(z)}$ *M M M*  $M(z)^2 = A_M(z)A_M^*(1/z^*) = \frac{D_M}{D}$ 

**7.7** Consider the first-order factor  $1 + az^{-1}$ . Its square-magnitude function is given by  $(1 + az^{-1})(1 + az) \Big|_{z=e^{j\omega}} = (1 + a^2) + 2a \cos \omega$ . We thus rewrite the given squaremagnitude function as

$$
\left| H(e^{j\omega}) \right|^2 = H(z)H(z^{-1}) \Big|_{z=e^{j\omega}} = \frac{9[1.0625 + 0.25(z + z^{-1})][1.49 - 0.7(z + z^{-1})]}{[1.36 + 0.6(z + z^{-1})][1.64 + 0.8(z + z^{-1})]} \Big|_{z=e^{j\omega}}.
$$
  
Therefore, 
$$
H(z)H(z^{-1}) = \frac{9(1 + 0.25z)(1 + 0.25z^{-1})(1 - 0.7z)(1 - 0.7z^{-1})}{(1 + 0.6z)(1 + 0.6z^{-1})(1 + 0.8z)(1 + 0.8z^{-1})}.
$$

As can be seen, there are 4 possible causal, stable transfer functions:

(i) 
$$
H(z) = \frac{3(1+0.25z^{-1})(1-0.7z^{-1})}{(1+0.6z^{-1})(1+0.8z^{-1})}
$$
, (ii)  $H(z) = \frac{3(1+0.25z)(1-0.7z^{-1})}{(1+0.6z^{-1})(1+0.8z^{-1})}$ ,  
(iii)  $H(z) = \frac{3(1+0.25z)(1-0.7z)}{(1+0.6z^{-1})(1+0.8z^{-1})}$ , (iv)  $H(z) = \frac{3(1+0.25z^{-1})(1-0.7z)}{(1+0.6z^{-1})(1+0.8z^{-1})}$ .

The zero locations of the four FIR transfer functions are given below:

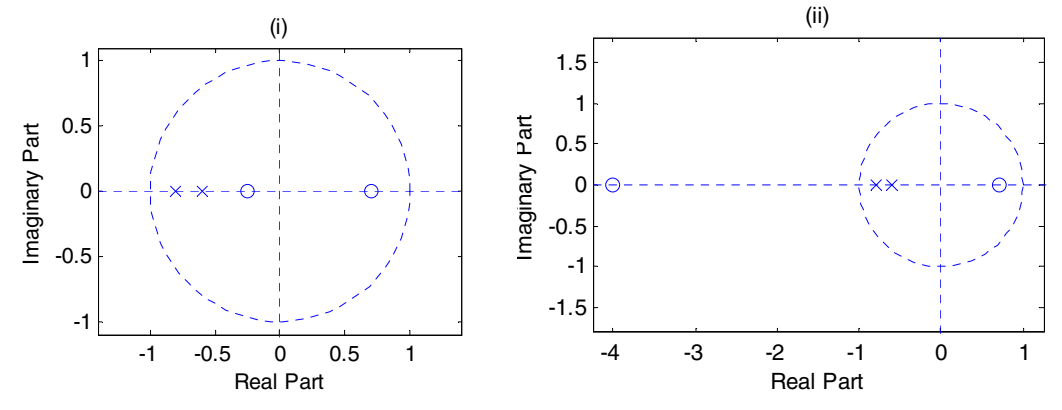

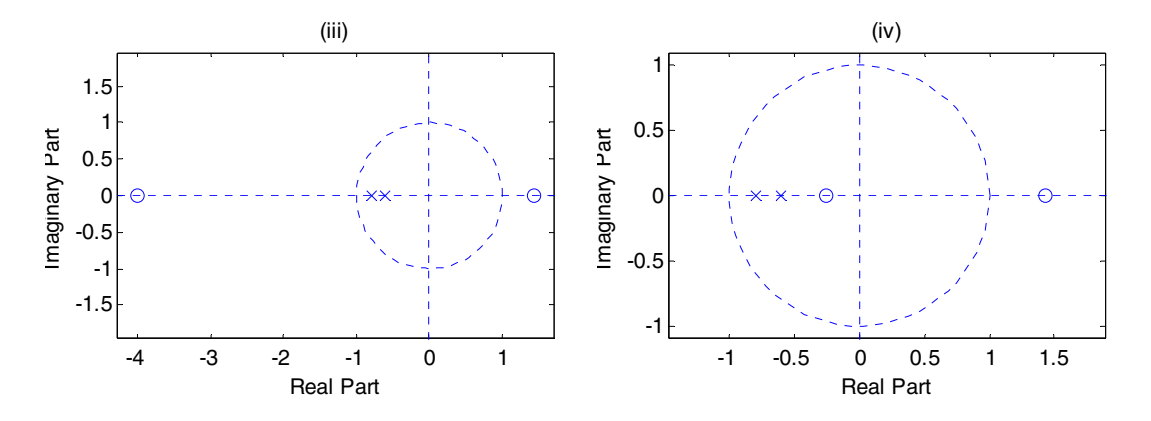

The zeros of the transfer function of a linear-phase FIR filter exhibits mirror-image symmetry with respect to the unit circle. The zeros of the transfer function of a minimum-phase FIR filter are all inside the unit circle and that of a maximum-phase FIR filter are outside the unit circle.

**(a)** The transfer functions of (iii) and (iv) have linear-phase as their zeros exhibit mirror-image symmetry.

 **(b)** The transfer function of (i) is minimum-phase as its zeros are inside the unit circle.

 **(c)** The transfer function of (ii) is maximum-phase as its zeros are inside the unit circle.

**7.9**  $G(z) = 6(1 + 1.7z^{-1} - 2z^{-2})(1 - 0.5z^{-1}) = 6(1 + 2.5z^{-1})(1 - 0.8z^{-1})(1 - 0.5z^{-1})$  $= 6 + 7.2 z^{-1} - 17.1 z^{-2} + 6 z^{-3}.$ 

**(a)** Other transfer functions having the same magnitude responses are:

(i) 
$$
G_2(z) = 6(1 + 2.5z^{-1})(1 - 0.8z^{-1})(1 - 0.5z^{-1}) \left( \frac{2.5 + z^{-1}}{1 + 2.5z^{-1}} \right)
$$
  
\n $= 6(2.5 + z^{-1})(1 - 0.8z^{-1})(1 - 0.5z^{-1}) = 15 - 13.5z^{-1} - 1.8z^{-2} + 2.4z^{-3}.$   
\n(ii)  $G_3(z) = 6(1 + 2.5z^{-1})(1 - 0.8z^{-1})(1 - 0.5z^{-1}) \left( \frac{-0.8 + z^{-1}}{1 - 0.8z^{-1}} \right)$   
\n $= 6(1 + 2.5z^{-1})(-0.8 + z^{-1})(1 - 0.5z^{-1}) = -4.8 - 3.6z^{-1} + 18z^{-2} - 7.56z^{-3}.$   
\n(iii)  $G_4(z) = 6(1 + 2.5z^{-1})(1 - 0.8z^{-1})(1 - 0.5z^{-1}) \left( \frac{-0.5 + z^{-1}}{1 - 0.5z^{-1}} \right)$   
\n $= 6(1 + 2.5z^{-1})(1 - 0.8z^{-1})(-0.5 + z^{-1}) = -3 + 0.9z^{-1} + 16.28z^{-2} - 124z^{-3}.$   
\n(iv)  $G_5(z) = 6(1 + 2.5z^{-1})(1 - 0.8z^{-1})(1 - 0.5z^{-1}) \left( \frac{2.5 + z^{-1}}{1 + 2.5z^{-1}} \right) \left( \frac{-0.8 + z^{-1}}{1 - 0.8z^{-1}} \right)$   
\n $= 6(2.5 + z^{-1})(-0.8 + z^{-1})(1 - 0.5z^{-1}) = -12 + 16.2z^{-1} + 0.9z^{-2} - 3z^{-3}.$
$$
\begin{aligned}\n\text{(v)} \quad & G_6(z) = 6(1+2.5z^{-1})(1-0.8z^{-1})(1-0.5z^{-1}) \left( \frac{-0.8+z^{-1}}{1-0.8z^{-1}} \right) \left( \frac{-0.5+z^{-1}}{1-0.5z^{-1}} \right) \\
&= 6(1+2.5z^{-1})(-0.8+z^{-1})(-0.5+z^{-1}) = 2.4-1.8z^{-1}-13.5z^{-2}+15z^{-3} \\
\text{(vi)} \quad & G_7(z) = 6(1+2.5z^{-1})(1-0.8z^{-1})(1-0.5z^{-1}) \left( \frac{2.5+z^{-1}}{1+2.5z^{-1}} \right) \left( \frac{-0.5+z^{-1}}{1-0.5z^{-1}} \right) \\
&= 6(2.5+z^{-1})(1-0.8z^{-1})(-0.5+z^{-1}) = -7.5+18z^{-1}-3.6z^{-2}-4.8z^{-3} \\
\text{(vii)} \quad & G_8(z) = 6(1+2.5z^{-1})(1-0.8z^{-1})(1-0.5z^{-1}) \left( \frac{2.5+z^{-1}}{1+2.5z^{-1}} \right) \left( \frac{-0.8+z^{-1}}{1-0.8z^{-1}} \right) \left( \frac{-0.5+z^{-1}}{1-0.5z^{-1}} \right) \\
&= 6(1+2.5z^{-1})(-0.8+z^{-1})(-0.5+z^{-1}) = -6-17.1z^{-1}+7.2z^{-2}+6z^{-3}.\n\end{aligned}
$$

**(b)** The minimum phase filter is  $G_2(z)$ , as all its zeros inside the unit circle. Likewise, the maximum phase filter is  $G_6(z)$ , as all its zeros outside the unit circle.

**(c)** The partial energy of impulse responses of each of the above transfer functions for different values of *k* are given by:

|          | $k=0$ | $k=1$  | $k=2$  | $k=3$  |
|----------|-------|--------|--------|--------|
| $G_1(z)$ | 36    | 87.84  | 380.25 | 416.25 |
| $G_2(z)$ | 225   | 407.25 | 410.49 | 416.25 |
| $G_3(z)$ | 23.04 | 36     | 360    | 416.25 |
| $G_4(z)$ | 9     | 9.81   | 272.25 | 416.25 |
| $G_5(z)$ | 144   | 406.44 | 407.25 | 416.25 |
| $G_6(z)$ | 5.76  | 9      | 191.25 | 416.25 |
| $G_7(z)$ | 56.25 | 380.25 | 393.25 | 416.25 |
| $G_8(z)$ | 36.00 | 328.41 | 380.25 | 416.25 |

The partial energy remains the same for values of  $k \geq 3$ . From the above table it can be seen that  $\sum |g_k[m]|^2 \leq \sum |g_2[m]|^2$ , 0 2 2 0  $\sum_{k=1}^{n} |g_{k}[m]|^{2} \leq \sum_{k=1}^{n}$  $= 0$   $m =$ *n m n m*  $g_k[m] \leq \sum |g_2[m]|^2$ , and  $[m]$ <sup>2</sup> =  $\sum$   $|g_2[m]|$ <sup>2</sup> = 416.25, 0 2 2 0  $\sum_{k=1}^{\infty} |g_k[m]|^2 = \sum_{k=1}^{\infty} |g_k[m]|^2 =$ = ∞  $m=0$  *m*  $g_k[m]$ <sup>2</sup> =  $\sum |g_2[m]|^2 = 416.25, 1 \le k \le 8$ , where  $G_2(z)$  is the minimum phase transfer function. Likewise,  $\sum |g_k[m]|^2 \geq \sum |g_6[m]|^2$ , 0 2 6 0  $\sum_{k=1}^{n} |g_k[m]|^2 \geq \sum_{k=1}^{n}$  $= 0$   $m =$ *n m n m*  $g_k[m]^2 \geq \sum |g_6[m]|^2$ ,  $1 \leq k \leq 8$ , where  $G_6(z)$  is the maximum phase transfer function.

7.9 
$$
H_1(z) = 1 - 0.5z^{-1} + 0.8z^{-2} - 0.4z^{-3} + 0.25z^{-4} - 0.125z^{-5} + 0.2z^{-6} - 0.1z^{-7}
$$

$$
= (1 - 0.8z^{-2})(1 + z^{-1} + 0.5z^{-2})(1 - z^{-1} + 0.5z^{-2})(1 - 0.5z^{-1}).
$$
\n
$$
H_2(z) = 0.5 + 0.25z^{-1} + 0.4z^{-2} - 0.425z^{-3} + 0.75z^{-4} - 0.75z^{-5} + 0.6z^{-6} - 0.2z^{-7}
$$
\n
$$
= (1 - 0.8z^{-2})(0.5 + z^{-1} + z^{-2})(1 - z^{-1} + 0.5z^{-2})(1 - 0.5z^{-1}).
$$
\n
$$
H_3(z) = -0.25 + 0.25z^{-1} + 0.175z^{-2} + 0.7z^{-3} - 0.45z^{-4} + 0.9z^{-5} - 0.6z^{-6} + 0.4z^{-7}
$$
\n
$$
= (1 - 0.8z^{-2})(0.5 + z^{-1} + z^{-2})(1 - z^{-1} + 0.5z^{-2})(-0.5 + z^{-1}).
$$
\n
$$
H_4(z) = -0.5 + z^{-1} - 0.4z^{-2} + 0.8z^{-3} - 0.125z^{-4} + 0.25z^{-5} - 0.1z^{-6} + 0.2z^{-7}
$$
\n
$$
= (1 - 0.8z^{-2})(1 + z^{-1} + 0.5z^{-2})(1 - z^{-1} + 0.5z^{-2})(-0.5 + z^{-1}).
$$
\n
$$
H_5(z) = -0.1 + 0.2z^{-1} - 0.125z^{-2} + 0.25z^{-3} - 0.4z^{-4} + 0.8z^{-5} - 0.5z^{-6} + z^{-7}
$$
\n
$$
= (-0.8 + z^{-2})(0.5 + z^{-1} + z^{-2})(0.5 - z^{-1} + z^{-2})(-0.5 + z^{-1}) = z^{-7}H_1(z^{-1}).
$$

Each factor of  $H_1(z)$  has roots inside the unit circle. Hence,  $H_1(z)$  is a minimumphase transfer function. Since  $H_5(z)$  is a mirror-image of  $H_1(z)$ , it has all zeros outside the unit circle and is thus a maximum-phase transfer function.

There are 11 other length- FIR filters having the same magnitude responses as that of the above filters.

$$
7.11 H(e^{j\omega}) = a_1 + a_2 e^{-j\omega} + a_3 e^{-j2\omega} + a_4 e^{-j3\omega} + a_5 e^{-j4\omega} + a_6 e^{-j5\omega}
$$
  
\n
$$
= e^{-j5\omega/2} \Big[ (a_1 e^{j5\omega/2} + a_6 e^{-j5\omega/2}) + (a_2 e^{j3\omega/2} + a_5 e^{-j3\omega/2}) + (a_3 e^{j\omega/2} + a_4 e^{-j\omega/2}) \Big]
$$
  
\n
$$
= e^{-j\frac{5\omega}{2}} 2[(a_1 + a_6)\cos(\frac{5\omega}{2}) + j(a_1 - a_6)\sin(\frac{5\omega}{2}) +
$$
  
\n
$$
+ (a_2 + a_5)\cos(\frac{3\omega}{2}) + j(a_2 - a_5)\sin(\frac{3\omega}{2}) + (a_3 + a_4)\cos(\frac{\omega}{2}) + j(a_3 - a_4)\sin(\frac{\omega}{2}) \Big]
$$

It follows from the above that  $H(e^{j\omega})$  will have linear-phase, i.e., constant group delay, if the imaginary parts inside the square brackets are zero. Hence, for a constant group delay we must have  $a_1 = a_6$ ,  $a_2 = a_5$ , and  $a_3 = a_4$ .

**7.12** The frequency response of the LTI discrete-time system is given by  $H(e^{j\omega}) = a_1 e^{jk\omega} - a_2 e^{j(k-1)\omega} + a_2 e^{j(k-3)\omega} - a_1 e^{j(k-4)\omega}$  $= e^{-j(2-k)\omega} [a_1(e^{j2\omega} - e^{-j2\omega}) + a_2(e^{j\omega} - e^{-j\omega})]$  $2[a_1 \sin(2\omega) + a_2 \sin \omega] = -e^{-x}$   $2^2 2[a_1 \sin(2\omega) + a_2 \sin \omega].$  $(2-k)\omega$  2[ $a_1 \sin(2\omega) + a_2 \sin \omega$ ] =  $-e^{-j(2-k-\frac{\pi}{2})\omega}$  2[ $a_1 \sin(2\omega) + a_2 \sin \omega$ *π*  $j = -je^{-j(2-k)\omega} 2[a_1\sin(2\omega) + a_2\sin\omega] = -e^{-j(2-k-\frac{\pi}{2})\omega} 2[a_1\sin(2\omega) + a_2\sin\omega]$ So, for  $k = 2 - \frac{\pi}{2}$ , the system will have a frequency response that is a real function of *ω*.

**7.13** 
$$
H_1(e^{j\omega}) = \alpha + \beta e^{-j\omega}
$$
 and  $H_2(e^{j\omega}) = \frac{1}{1 + \gamma e^{-j\omega}}$ . Thus,  
\n $H(e^{j\omega}) = H_1(e^{j\omega})H_2(e^{j\omega}) = \frac{\alpha + \beta e^{-j\omega}}{1 - \gamma e^{-j\omega}}$ .  
\n $\left| H(e^{j\omega}) \right|^2 = H(e^{j\omega})H(e^{-j\omega}) = \frac{\alpha + \beta e^{-j\omega}}{1 - \gamma e^{-j\omega}} \cdot \frac{\alpha + \beta e^{j\omega}}{1 - \gamma e^{j\omega}} = \frac{\alpha^2 + \beta^2 + 2\alpha\beta\cos\omega}{1 + \gamma^2 - 2\gamma\cos\omega} = K^2$   
\nif  $\alpha^2 + \beta^2 = K^2(1 + \gamma^2)$  and  $\alpha\beta = -K^2\gamma$ , i.e.,  $(\alpha + \beta)^2 = K^2(1 - \gamma)^2$ .

**7.14**  $Y(e^{j\omega}) = |X(e^{j\omega})|^{\alpha} e^{j \arg X(e^{j\omega})}$ . Hence,  $H(e^{j\omega}) = \frac{Y(e^{j\omega})}{X(e^{j\omega})} = |X(e^{j\omega})|^{\alpha-1}$ . *ω*  $w_{\lambda} = Y(e^{j\omega}) - |_{Y(e)}$  $j\omega$ ) =  $\frac{Y(e^{j\omega})}{Y(e^{j\omega})}$  =  $X(e^{j\omega})$ *X e*  $H(e^{j\omega}) = \frac{Y(e^{j\omega})}{\omega} = |X(e^{j\omega})|^{(\alpha-1)}$ . Since

 $H(e^{j\omega})$  is a real function of  $\omega$ , it has zero phase.

**7.15** 
$$
H(e^{j\omega}) = h[0](1 + e^{-j2\omega}) + h[1]e^{-j\omega} = e^{-j\omega} \Big( h[0](e^{j\omega} + e^{-j\omega}) + h[1] \Big)
$$
  
\n $= e^{-j\omega} (2h[0] \cos \omega + h[1]).$  Thus, we require  $\Big| H(e^{j0.3}) \Big| = 2h[0] \cos(0.3) + h[1] = 1$   
\nand  $\Big| H(e^{j0.6}) \Big| = 2h[0] \cos(0.6) + h[1] = 0.$  Solving these two equations we get  
\n $h[0] = 3.8461$  and  $h[1] = -6.3487$ .

**7.16** (a) 
$$
H(e^{j\omega}) = h[0] + h[1]e^{-j\omega} - h[1]e^{-j3\omega} - h[0]e^{-j4\omega}
$$
  
\n
$$
= e^{-j2\omega} (h[0](e^{j2\omega} - e^{-j2\omega}) + h[1](e^{j\omega} - e^{-j\omega}))
$$
\n
$$
= j2e^{-j2\omega} (h[0]\sin(2\omega) + h[1]\sin(\omega)). \text{ Therefore,}
$$
\n
$$
|H(e^{j\omega})| = 2(h[0]\sin(2\omega) + h[1]\sin(\omega)). \text{ Thus,}
$$
\n
$$
|H(e^{j0.3})| = 2(h[0]\sin(0.6) + h[1]\sin(0.3)) = 0.3 \text{ and}
$$
\n
$$
|H(e^{j0.6})| = 2(h[0]\sin(1.2) + h[1]\sin(0.6)) = 0.8. \text{ Solving these two equations we get}
$$
\n
$$
h[1] = -0.9873 \text{ and } h[0] = 2.5686.
$$

**(b)**  $H(e^{j\omega}) = j2e^{-j2\omega}(2.5686\sin(2\omega) - 0.9873\sin(\omega))$ . The plot of the magnitude and phase responses are shown below.

**7.17** (a) 
$$
H(e^{j\omega}) = h[0] + h[1]e^{-j\omega} - h[1]e^{-j2\omega} - h[0]e^{-j3\omega}
$$
  
\n $= e^{-j3\omega/2} \Big( h[0] (e^{j3\omega/2} - e^{-j3\omega/2}) + h[1] (e^{j\omega/2} - e^{-j\omega/2}) \Big)$   
\n $= j2e^{-j3\omega/2} \Big( h[0] \sin(3\omega/2) + h[1] \sin(\omega/2) \Big)$ . Therefore,  
\n $|H(e^{j\omega})| = 2 \Big( h[0] \sin(3\omega/2) + h[1] \sin(\omega/2) \Big)$ . Thus,

$$
|H(e^{j0.25})| = 2(h[0]\sin(0.375) + h[1]\sin(0.125)) = 0.2
$$
 and  

$$
|H(e^{j0.8})| = 2(h[0]\sin(1.2) + h[1]\sin(0.4)) = 0.8
$$
. Solving these two equations we get  

$$
h[1] = 6.2573
$$
 and 
$$
h[0] = -1.8569
$$
.

**(b)** 
$$
H(e^{j\omega}) = j2e^{-j3\omega/2} \left(-1.8569 \sin(3\omega/2) + 6.2573 \sin(\omega/2)\right)
$$

7.18 (a) 
$$
H(e^{j\omega}) = h[0] + h[1]e^{-j\omega} + h[2]e^{-j2\omega} + h[1]e^{-j3\omega} + h[0]e^{-j4\omega}
$$
  
\n $= e^{-j2\omega} (h[0](e^{j2\omega} + e^{-j2\omega}) + h[1](e^{j\omega} + e^{-j\omega}) + h[2])$   
\n $= e^{-j2\omega} (2h[0]\cos(2\omega) + 2h[1]\cos\omega + h[2])$ . Therefore,  
\n $|H(e^{j\omega})| = 2h[0]\cos(2\omega) + 2h[1]\cos\omega + h[2]$ . Thus,  
\n $|H(e^{j0.3})| = 2h[0]\cos(0.6) + 2h[1]\cos(0.3) + h[2] = 1$ ,  
\n $|H(e^{j0.5})| = 2h[0]\cos(1.0) + 2h[1]\cos(0.5) + h[2] = 0$ , and  
\n $|H(e^{j0.8})| = 2h[0]\cos(1.6) + 2h[1]\cos(0.8) + h[2] = 1$ . Solving these three equations  
\nwe get  $h[0] = 17.7761$ ,  $h[1] = -58.7339$ , and  $h[2] = 83.8786$ .

**(b)**  $H(e^{j\omega}) = e^{-j2\omega} (35.5522 \cos(2\omega) - 117.4677 \cos \omega + 83.8786)$ . The plot of the magnitude and phase responses are shown below.

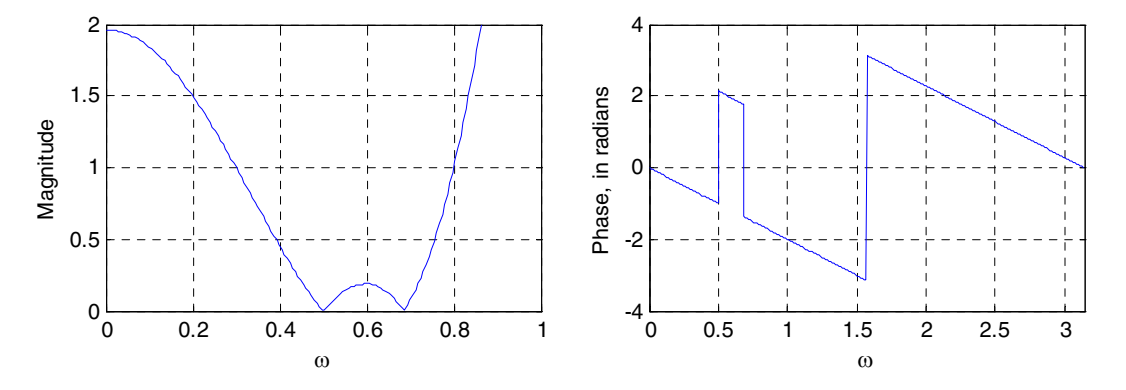

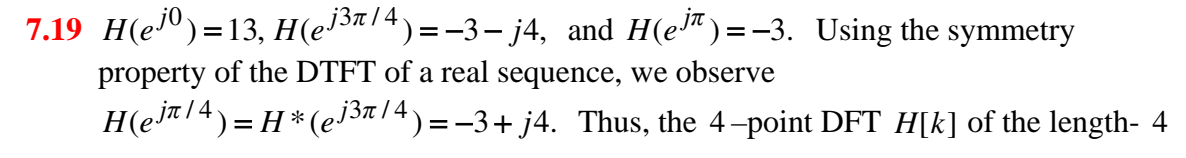

sequence 
$$
\{h[n]\}
$$
 is given by  $\{H[k]\} = \{13, -3 + j4, -3, -3 - j4\}$ . Its 4-point  
inverse DFT is thus given by 
$$
\begin{bmatrix} h[0] \\ h[1] \\ h[2] \\ h[3] \end{bmatrix} = \frac{1}{4} \begin{bmatrix} 1 & 1 & 1 & 1 \\ 1 & j & -1 & -j \\ 1 & -1 & 1 & -1 \\ 1 & -j & -1 & j \end{bmatrix} \begin{bmatrix} 13 \\ -3 + j4 \\ -3 \\ -3 - j4 \end{bmatrix} = \begin{bmatrix} 1 \\ 2 \\ 4 \\ 6 \end{bmatrix}.
$$
Hence,  $H(z) = 1 + 2z^{-1} + 4z^{-2} + 6z^{-3}$ .

**7.20** Now, for a real, anti-symmetric sequence  $\{h[n]\}$  of even length,  $H(e^{j0}) = 0$ . Using the symmetry property of the DTFT of a real sequence, we observe also  $H(e^{j\pi/4}) = H^*(e^{j3\pi/4}) = -5 + j5$ . Hence, the 4-point DFT of the length-4 sequence  $\{h[n]\}$  is given by  $\{H[k]\} = \{0, -5 + j5, 20, -5 - j5\}$ . Its 4 –point inverse DFT is thus given by  $\begin{vmatrix} n+1 \\ k-1 \end{vmatrix} = \frac{1}{n+1} \begin{vmatrix} 1 & 1 \\ 1 & 1 \end{vmatrix} \begin{vmatrix} -1 & -1 \\ 1 & 1 \end{vmatrix} \begin{vmatrix} -1 & -1 \\ 2 & 1 \end{vmatrix} = \begin{vmatrix} -1 & 1 \\ 2 & 2 \end{vmatrix}$ . 7.5 2.5 7.5 2.5  $5 - j5$ 20  $5 + j5$ 0  $1 - j - 1$  $1 -1 1 -1$  $1 \quad j \quad -1$ 1 1 1 1 4 1 [3] [2] [1] [0]  $\overline{\phantom{a}}$  $\overline{\phantom{a}}$  $\overline{\phantom{a}}$ ⎦ ⎤  $\mathsf{I}$  $\mathsf{I}$  $\mathsf{L}$ ⎣  $\mathsf{L}$ − <sup>−</sup> <sup>=</sup>  $\overline{\phantom{a}}$  $\overline{\phantom{a}}$  $\overline{\phantom{a}}$ ⎦  $\overline{\phantom{a}}$  $\mathsf{I}$  $\mathsf I$  $\mathsf I$ ⎣  $\mathsf L$  $-5 -5+$ ⎥ ⎥ ⎥  $\overline{\phantom{a}}$ ⎤  $\mathsf{I}$  $\vert$  $\vert$ ⎣  $\vert$  $\begin{array}{cccc} -1 & 1 & - \\ -j & -1 & - \end{array}$  $=\frac{1}{i}\begin{vmatrix} 1 & j & -1 \\ 1 & 1 & 1 \end{vmatrix}$  $\overline{\phantom{a}}$  $\overline{\phantom{a}}$  $\overline{\phantom{a}}$ ⎦  $\overline{\phantom{a}}$  $\mathsf{I}$  $\vert$  $\vert$ ⎣  $\vert$ *j j j j j j h h h h* Hence,  $H(z) = 2.5 - 7.5 z^{-1} - 2.5 z^{-2} + 7.5 z^{-3}$ .

**7.21** (a) 
$$
H_A(e^{j\omega}) = 0.5 - e^{-j\omega} + 0.5e^{-j2\omega} = e^{-j\omega}(\cos \omega - 1)
$$
 and  
\n $H_B(e^{j\omega}) = 0.5 + e^{-j\omega} + 0.5e^{-j2\omega} = e^{-j\omega}(\cos \omega + 1)$ . Hence,  
\n $|H_A(e^{j\omega})| = |\cos \omega - 1|$  and  $|H_B(e^{j\omega})| = |\cos \omega + 1|$ . Plots of these two magnitude  
\nfunctions is given below:

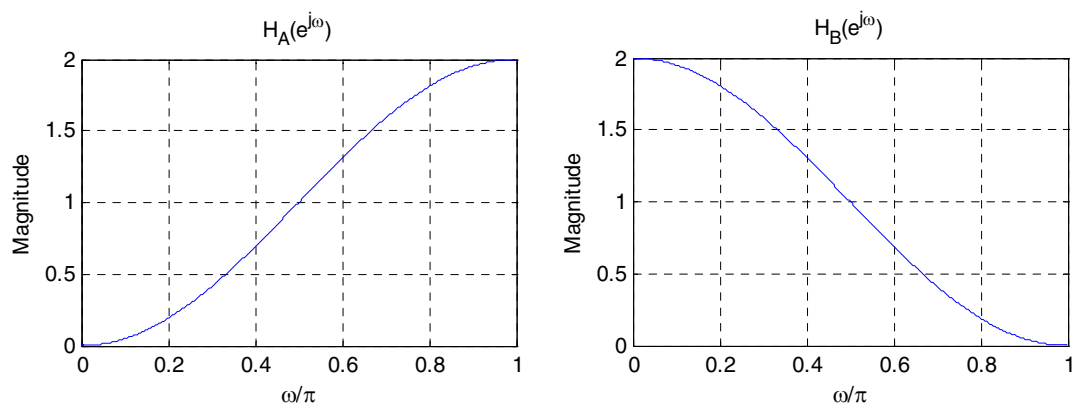

As can be seen from the above plots,  $h_A[n]$  is a highpass filter and  $h_B[n]$  is a lowpass filter.

**(b)**  $h_C[n] = (-1)^n h_A[n] = h_B[n]$ . Hence,  $H_C(e^{j\omega}) = H_A(e^{j(\omega + \pi)}) = H_B(e^{j\omega})$ .  $H_C(e^{j\omega})$  is a shifted version of  $H_A(e^{j\omega})$  shifted by  $\pi$  radians.

**7.22**  $h[n] = h[N - n]$ . Thus,  $(z) = \sum_{k=1}^{N-1} h[n] z^{-n} = \sum_{k=1}^{N-1} h[N-n] z^{-n} = \sum_{k=1}^{N-1} h[k] z^{-(N-k)} = z^{-N} H(z^{-1}).$ 0  $\frac{1}{k[N-n]z^{-n}} - \sum_{k=1}^{N-1} k[k]z^{-(N-k)}$ 0 1 0  $\Gamma^{-1}$ <sub>k[k]z</sub> – (N–k) <sub>— z</sub>–N  $_{\rm H(z)}$ – =  $^{-1}$ <sub>k[M  $n!z^{-n} - \sum_{k}^{N-1} k[k]z^{-(N-1)}$ </sub> =  $^{-1}$  =  $^{-1}$  =  $^{-n}$  =  $^{-N-1}$  =  $^{-1}$  =  $^{-1}$ =  $H(z) = \sum_{n=1}^{N-1} h[n]z^{-n} = \sum_{n=1}^{N-1} h[N-n]z^{-n} = \sum_{n=1}^{N-1} h[k]z^{-(N-k)} = z^{-N}H(z^{-N-k})$ *k*  $N-1$ <br> $\sum_{k}^{N-1} k(N-n)z^{-n} = \sum_{k}^{N-1} k[k]z^{-(N-k)}$ *n*  $\sum_{N=1}^{N-1} h[n]z^{-n} - \sum_{N=1}^{N-1} h[N-n]z^{-n}$ *n*  $n = \sum_{k=1}^{N-1} h[N-n]z^{-n} = \sum_{k=1}^{N-1} h[k]z^{-(N-k)} = z^{-N}H(z^{-1}).$  As  $H(z)$  has zeros in a mirror-image symmetry in the  $z$ -plane,  $G(z) = 1/H(z)$  will have poles outside the unit circle making it unstable.

**7.23** (a) Since  $H(z)$  is a minimum-phase FIR transfer function, any other FIR transfer function  $G(z)$  with the same magnitude response as that of  $H(z)$  can be expressed as  $G(z) = H(z)A(z)$  where  $A(z)$  is an allpass function. Now,  $g[0] = \lim_{z \to z_0} G(z)$ . Thus,  $|g[0]| = |\lim_{z \to \infty} G(z)| = |\lim_{z \to \infty} H(z)A(z)| = |\lim_{z \to \infty} H(z)| \cdot |\lim_{z \to \infty} A(z)|$ *z*→∞ | lim  $H(z)$ , as *z*→∞  $\leq$  | lim  $H(z)$ |, as | lim  $A(z)$ | < 1 →∞ *A z z* (see Eq. (7.20)). Hence,  $|g[0] \leq |h[0]|$ . **(b)** If  $\lambda_1$  is a zero of  $H(z)$ , then  $|\lambda_1| < 1$ , since  $H(z)$  is a minimum-phase causal stable transfer function with all zeros inside the unit circle. Let  $H(z) = B(z)(1 - \lambda_1 z^{-1})$ . It follows that is also a minimum-phase causal transfer

function.

Now, consider the transfer function  $F(z) = B(z)(\lambda_1^2 - z^{-1}) = H(z) \frac{A_1^2 - A_2^2}{Z(z-1)}$ .  $f(z) = B(z)(\lambda_1 - z^{-1}) = H(z) \frac{\lambda_1 - z}{1 - \lambda_1 z^{-1}}$ 1 \*  $z^{-1}$   $- H(z)$   $\frac{\lambda_1^* - z^{-1}}{z}$  $1 - z$   $= \pi(z) \frac{1}{1 - \lambda z^{-1}}$  $\overline{\phantom{a}}$ ⎠ ⎞  $\mathsf I$  $\mathsf I$ ⎝ ⎛  $= B(z)(\lambda_1^* - z^{-1}) = H(z) \left( \frac{\lambda_1^* - z^{-1}}{1 - \lambda_1 z^{-1}} \right)$ *z*  $F(z) = B(z)(\lambda_1^* - z^{-1}) = H(z) \frac{(\lambda_1^* - z^{-1})}{\lambda_2^* - z^{-1}}$ *λ*  $\lambda_1^* - z^{-1} = H(z) \frac{\lambda_1^* - z^{-1}}{1}$ . If

 $h[n], b[n]$ , and  $f[n]$  denote, respectively, the inverse –transform of  $H(z), B(z)$ , and  $F(z)$ , then we get

$$
h[n] = \begin{cases} b[0], & n = 0, \\ b[n] - \lambda_1 b[n-1], & n \ge 1, \end{cases} \text{ and } f[n] = \begin{cases} \lambda_1^* b[0], & n = 0, \\ \lambda_1^* b[n] - b[n-1], & n \ge 1. \end{cases}
$$

Consider

$$
\varepsilon = \sum_{n=0}^{m} |h[n]|^{2} - \sum_{n=0}^{m} |f[n]|^{2} = |b[0]|^{2} - |\lambda_{1}^{*}|^{2} |b[0]|^{2} + \sum_{n=1}^{m} |h[n]|^{2} - \sum_{n=1}^{m} |f[n]|^{2}. \text{ Now,}
$$
  
\n
$$
|h[n]|^{2} = |b[n]|^{2} + |\lambda_{1}|^{2} |b[n-1]|^{2} - \lambda_{1}b[n-1]b* [n] - \lambda_{1}^{*}b* [n-1]b[n], \text{ and}
$$
  
\n
$$
|f[n]|^{2} = |\lambda_{1}|^{2} |b[n]|^{2} + |b[n-1]|^{2} - \lambda_{1}b[n-1]b* [n] - \lambda_{1}^{*}b* [n-1]b[n].
$$
  
\nHence,  $\varepsilon = |b[0]|^{2} - |\lambda_{1}|^{2} |b[0]|^{2} + \sum_{n=1}^{m} (|b[n]|^{2} - |\lambda_{1}|^{2} |b[n-1]|^{2}) - \sum_{n=1}^{m} (|\lambda_{1}|^{2} |b[n]|^{2} - |b[n-1]|^{2}) = (1 - |\lambda_{1}|^{2}) |b[m]|^{2}.$   
\nSince  $|\lambda_{1}| < 1$ ,  $\varepsilon > 0$ , i.e.,  $\sum_{n=0}^{m} |h[n]|^{2} > \sum_{n=0}^{m} |f[n]|^{2}$ . Hence,  $\sum_{n=0}^{m} |h[n]|^{2} \ge \sum_{n=0}^{m} |g[n]|^{2}$ .

**7.24** (a) 
$$
H_1(z) = \frac{z^3 + 3z^2 + 2z + 7}{(2z+3)(z^2 + 0.5z + 0.8)} = \frac{(z+3.0867)(z^2 - 0.0867z + 2.2678)}{(2z+3)(z^2 + 0.5z + 0.8)}
$$
 has a pole at

 $\frac{3}{2}$ ,  $z = -\frac{3}{2}$ , which is outside the unit circle. Hence,  $H_1(z)$  is not a stable transfer function. To arrive at a stable transfer function with an identical magnitude response, we multiply  $H_1(z)$  with the allpass function  $\frac{2z+3}{2+3z}$ *z*  $2 + 3$  $2z + 3$  $\frac{z+3}{+3z}$  resulting in

$$
\frac{z^3 + 3z^2 + 2z + 7}{(2z+3)(z^2 + 0.5z + 0.8)} \cdot \frac{2z+3}{2+3z} = \frac{z^3 + 3z^2 + 2z + 7}{(2+3z)(z^2 + 0.5z + 0.8)}.
$$

**(b)** 
$$
H_2(z) = \frac{4z^3 - 2z^2 + 5z - 6}{(1.5z^2 + 3z - 5)(z^2 - 0.3z + 0.7)} = \frac{4(z^2 + 0.4181 + 1.6338)(z - 0.9181)}{1.5(z + 3.0817)(z - 1.0817)(z^2 - 0.3z + 0.7)}
$$
 has

two poles outside the unit circle at  $z = -3.0817$  and  $z = 1.0817$ . Hence,  $H_2(z)$  is not a stable transfer function. To arrive at a stable transfer function with an identical magnitude response, we multiply  $H_2(z)$  with the allpass function

$$
\frac{z^2 - 0.3z + 0.7}{0.7z^2 - 0.3z + 1}
$$
 resulting in 
$$
\frac{4z^3 - 2z^2 + 5z - 6}{(1.5z^2 + 3z - 5)(z^2 - 0.3z + 0.7)} \cdot \frac{z^2 - 0.3z + 0.7}{0.7z^2 - 0.3z + 1}
$$

$$
= \frac{4z^3 - 2z^2 + 5z - 6}{(5z^2 + 3z - 1.5)(z^2 - 0.3z + 0.7)}.
$$

7.25 The transfer function of the simplest note of filter is given by  
\n
$$
H(z) = (1 - e^{j\omega_0} z^{-1})(1 - e^{-j\omega_0} z^{-1}) = 1 - 2\cos(\omega_0) z^{-1} + z^{-2}.
$$
 In the steady-state,  
\nthe output for an input  $x[n] = \cos(\omega_0 n)$  is given by  $y[n] = H(e^{j\omega_0})\cos(\omega_0 n + \theta(\omega_0))$   
\nwhere  $\theta(\omega_0) = \arg[H(e^{j\omega_0})]$ .  
\n(a) Comparing  $H(z) = 1 - z^{-1} + z^{-2}$  with  $H(z)$  as given above we conclude  
\n $\cos(\omega_0) = \frac{1}{2}$ , or  $\omega_0 = \frac{\pi}{3}$ . Here,  $H_1(e^{j\omega_0}) = 1 - e^{-j\omega_0} + e^{-j2\omega_0}$   
\n $= 1 - e^{-j\pi/3} + e^{-j2\pi/3} = 1 - (0.5 + j0.866) + (-0.5 + j0.866) = 0$ .  
\nHence,  $y[n] = H_1(e^{j\omega_0})\cos(\omega_0 n + \theta(\omega_0)) = 0$ .

**(b)** Comparing  $H_2(z) = 1 - 0.8z^{-1} + z^{-2}$  with  $H(z)$  as given above we conclude  $cos(\omega_o) = 0.4$  or  $\omega_o = 0.369\pi$ . Here,  $H_2(e^{j\omega_o}) = 1 - e^{-j\omega_o} + e^{-j2\omega_o} = 1 - (0.32 + j0.7332) + (-0.68 + j0.7332) = 0.$ Hence,  $y[n] = H_2(e^{j\omega_0}) \cos(\omega_0 n + \theta(\omega_0)) = 0$ .

(c) Comparing  $H_3(z) = 1 - 1.6z^{-1} + z^{-2}$  with  $H(z)$  as given above we conclude  $cos(\omega_o) = 0.8$  or  $\omega_o = 0.2048\pi$ . Here,  $H_2(e^{j\omega_o}) = 1 - e^{-j\omega_o} + e^{-j2\omega_o} = 1 - (1.2891 + j0.9599) + (0.2801 + j0.9599) = 0.$ Hence,  $y[n] = H_3(e^{j\omega_o})\cos(\omega_o n + \theta(\omega_o)) = 0.$ 

**7.26** From the figure,  $H_0(z) = \frac{Y_0(z)}{X(z)} = G_L(z)G_H(z^2)$ ,  $H_1(z) = \frac{Y_1(z)}{X(z)} = G_H(z)G_H(z^2)$ ,

$$
H_2(z) = \frac{Y_2(z)}{X(z)} = G_H(z)G_L(z^2), \quad H_3(z) = \frac{Y_3(z)}{X(z)} = G_L(z)G_L(z^2).
$$

For the magnitude responses of  $G_L(z)$  and  $G_H(z)$  shown below

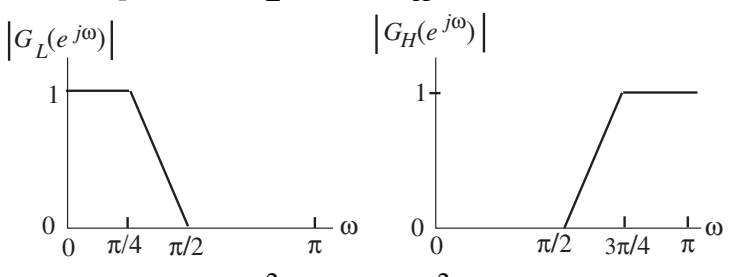

the magnitude responses of  $G_L(z^2)$  and  $G_H(z^2)$  are as shown below

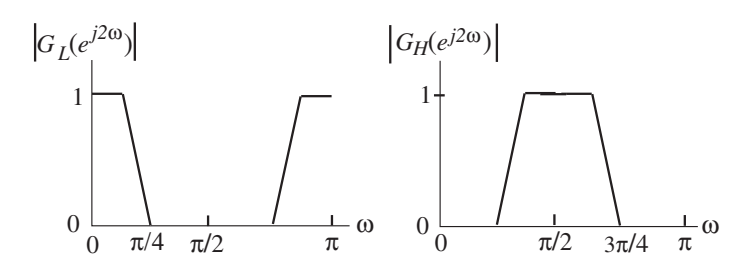

Hence, the magnitude responses of the casacaded filters  $H_i(z)$ ,  $0 \le i \le 3$ , are as indicated below:

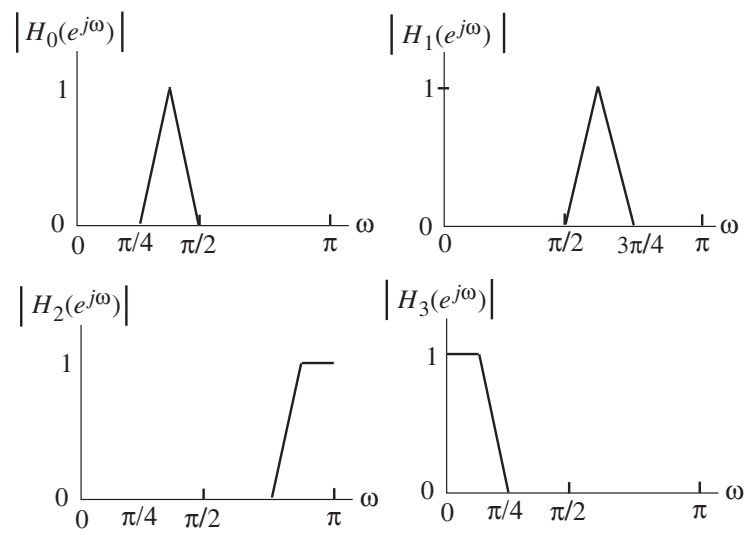

**7.27** 
$$
G(e^{j\omega}) = H_{LP}(e^{j(\pi - \omega)})
$$
. Since,  $H_{LP}(e^{j\omega}) = \begin{cases} 1, & 0 \le \omega < \omega_c, \\ 0, & \omega_c \le \omega < \pi, \end{cases}$   
\n $G(e^{j\omega}) = \begin{cases} 0, & 0 \le \omega < \pi - \omega_c, \\ 1, & \pi - \omega_c \le \omega < \pi. \end{cases}$  Hence,  $G(e^{j\omega})$  is a highpass filter with a cutoff frequency given by  $\omega_o = \pi - \omega_c$ . Also, since  $G(z) = H_{LP}(-z)$ , we have  $g[n] = (-1)^n h_{LP}[n]$ .

**7.28**  $G(z) = H_{LP}(e^{j\omega_0}z) + H_{LP}(e^{-j\omega_0}z)$ . Hence, *j*  $= H_{LP}(e^{j\omega_0}z) + H_{LP}(e^{-j\omega_0}z)$ . Hence,  $g[n] = h_{LP}[n]e^{-j\omega_0 n} + h_{LP}[n]e^{j\omega_0 n}$  $= 2 h_{LP}$  [n] cos(  $\omega_0 n$ ). Thus,  $G(z)$  is a real coefficient bandpass filter with a center frequency at  $\omega_o$  and a passband width of  $2\omega_p$ .

**7.29** 
$$
F(z) = H_{LP}(e^{j\omega_o} z) + H_{LP}(e^{-j\omega_o} z) + H_{LP}(z)
$$
. Hence,  
\n $f[n] = (1 + 2\cos(\omega_o n))h_{LP}[n]$ . Thus,  $F(z)$  is a real coefficient bandstop filter with a center frequency at  $\omega_o$  and a stopband width of  $(\pi - 3\omega_p)/2$ .

**7.30** 

$$
X(z) \longrightarrow \bigotimes_{j} \begin{array}{c} V(z) \\ \uparrow \\ (-1)^{n} \end{array} \longrightarrow \begin{array}{c} h_{LP}[n] \\ \uparrow \end{array} \longrightarrow Y(z)
$$

From the above figure, we get  $V(z) = X(-z)$ ,  $U(z) = H_{LP}(z)X(-z)$ , and *Y*(*z*) = *H*<sub>*LP*</sub>(-*z*)*X*(*z*). Hence,  $H_{eq}(z) = \frac{Y(z)}{X(z)} = H_{LP}(-z)$ ,  $H_{eq}(z) = \frac{Y(z)}{X(z)} = H_{LP}(-z)$ , which is the highpass filter of Problem 7.27.

**7.31**

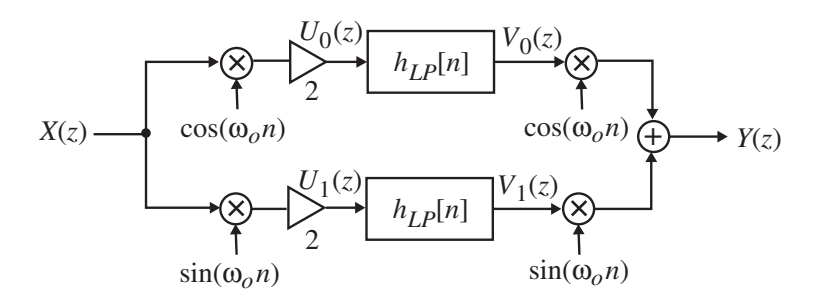

From the above figure, we have  $u_0[n] = 2x[n]\cos(\omega_0 n) = x[n]e^{j\omega_0 n} + x[n]e^{-j\omega_0 n}$ or,  $U_0(e^{j\omega}) = X(e^{j(\omega + \omega_0)}) + X(e^{j(\omega - \omega_0)})$ . Likewise,  $U_1(e^{j\omega}) = jX(e^{j(\omega+\omega_o)}) - jX(e^{j(\omega-\omega_o)})$ . We also have

$$
V_0(z) = H_{LP}(z)X(ze^{j\omega_0}) + H_{LP}(z)X(ze^{-j\omega_0}),
$$
 and  
\n
$$
V_1(z) = jH_{LP}(z)X(ze^{j\omega_0}) - jH_{LP}(z)X(ze^{-j\omega_0}).
$$
 Therefore,  
\n
$$
Y(z) = \frac{1}{2} \Big( V_0(ze^{j\omega_0}) + V_0(ze^{-j\omega_0}) \Big) + j\frac{1}{2} \Big( V_1(ze^{j\omega_0}) - V_1(ze^{-j\omega_0}) \Big)
$$
 which after  
\nsimplification yields  
\n
$$
Y(z) = \frac{1}{4} \Big\{ H_{LP}(ze^{j\omega_0})X(ze^{j2\omega_0}) + H_{LP}(ze^{j\omega_0})X(z) + H_{LP}(ze^{-j\omega_0})X(z)
$$
  
\n
$$
+ H_{LP}(ze^{-j\omega_0})X(ze^{-j2\omega_0}) \Big\} - \frac{1}{4} \Big\{ H_{LP}(ze^{j\omega_0})X(ze^{j2\omega_0}) - H_{LP}(ze^{j\omega_0})X(z)
$$
  
\n
$$
+ H_{LP}(ze^{-j\omega_0})X(z) + H_{LP}(ze^{-j\omega_0})X(ze^{-j2\omega_0}) \Big\}.
$$
 Hence,  
\n
$$
Y(z) = \frac{1}{2} \Big\{ H_{LP}(ze^{j\omega_0}) + H_{LP}(ze^{-j\omega_0}) \Big\}X(z).
$$
 Therefore,  
\n
$$
H_{eq}(z) = \frac{1}{2} \Big\{ H_{LP}(ze^{j\omega_0}) + H_{LP}(ze^{-j\omega_0}) \Big\}.
$$
 Thus, the structure of Figure P7.4  
\nimplements the bandpass filter of Problem 7.28.

**7.32**

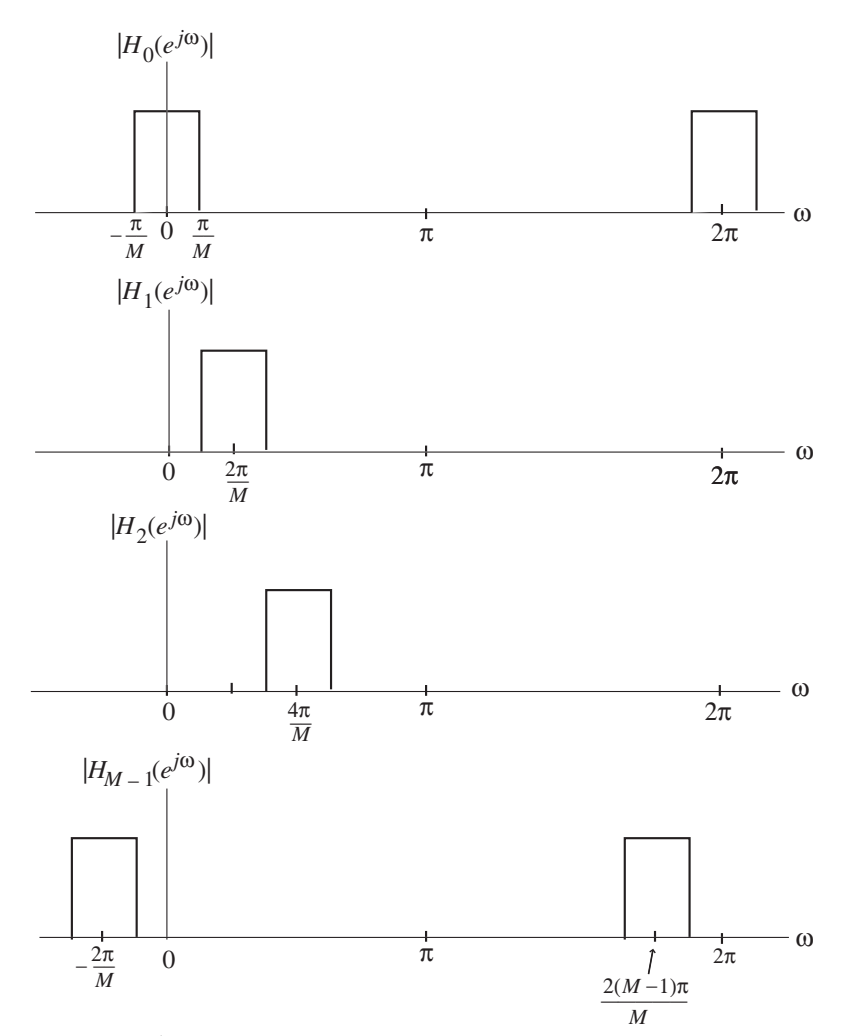

The output of the  $k$ -th filter is a bandpass signal occupying a bandwidth of  $2\pi/M$ and centered at  $\omega = k\pi / M$ . In general, the k-th filter  $H_k(z)$  has a complex impulse response generating a complex output sequence. To realize a real coefficient bandpass filter, one can combine the outputs of  $H_k(z)$  and  $H_{M-k}(z)$ .

**7.33**  $H_0(z) = \frac{1}{2}(1 + z^{-1}).$  $H_0(z) = \frac{1}{2}(1 + z^{-1})$ . Thus,  $\left| H_0(e^{j\omega}) \right| = \cos(\omega/2)$ . Now,  $G(z) = (H_0(z))^M$ . Hence,  $|G(e^{j\omega})|^2 = |H_0(e^{j\omega})|^{2M} = (\cos(\omega/2))^{2M}$ . The 3-dB cutoff frequency  $\omega_c$  of  $G(z)$  is thus given by  $(\cos(\omega_c / 2))^{2M} = \frac{1}{2}$ . Hence,  $\omega_c = 2\cos^{-1}(2^{-1/2M})$ .

**7.34** 
$$
H_1(z) = \frac{1}{2}(1 - z^{-1})
$$
. Thus,  $\left| H_1(e^{j\omega}) \right|^2 = \sin^2(\omega/2)$ . Let,  $F(z) = (H_0(z))^M$ . Then,  
 $\left| F(e^{j\omega}) \right|^2 = (\sin(\omega/2))^{2M}$ . The 3–dB cutoff frequency  $\omega_c$  of  $F(z)$  is thus given

by 
$$
(\sin(\omega_c/2))^{2M} = \frac{1}{2}
$$
, which yields,  $\omega_c = 2\sin^{-1}(2^{-1/2M})$ .  
\n**7.35**  $H_{LP}(z) = \frac{1-\alpha}{2} \left( \frac{1+z^{-1}}{1-\alpha z^{-1}} \right)$ . Note that  $H_{LP}(z)$  is stable if  $|\alpha| < 1$ . Now,  
\n
$$
\alpha = \frac{1-\sin(\omega_c)}{\cos(\omega_c)} = \frac{\cos^2(\omega_c/2) + \sin^2(\omega_c/2) - 2\sin(\omega_c/2)\cos(\omega_c/2)}{\cos^2(\omega_c/2) - \sin^2(\omega_c/2)}
$$
\n
$$
= \frac{\cos(\omega_c/2) - \sin(\omega_c/2)}{\cos(\omega_c/2) + \sin(\omega_c/2)} = \frac{1-\tan(\omega_c/2)}{1+\tan(\omega_c/2)}.
$$
\nIf  $0 \le \omega \le \pi$ , then  $\tan(\omega_c/2) > 0$ . Hence,  $|\alpha| < 1$ .

 $\langle \langle \pi, \text{ then } \tan(\omega_c / 2) \rangle \geq 0$ . Hence,  $|\alpha| \leq 1$ .

**7.36** From Eq. (7-a),  $\alpha = \frac{1 - \tan(\omega_c / 2)}{1 + \tan(\omega_c / 2)}$ . *c c ω ω α*  $=\frac{1-\tan(\omega_c/2)}{1+\tan(\omega_c/2)}$ . Hence,  $\tan(\omega_c/2) = \frac{1-\alpha}{1+\alpha}$ . *α*  $\omega_c$  /2) =  $\frac{1-\alpha}{1}$ +  $_{c}$  / 2) =  $\frac{1-}{1}$ 

**7.37** (a) From Eq.(7.73b), we get 
$$
\alpha = \frac{1 - \sin(0.6)}{\cos(0.6)} = 0.5275
$$
. Substituting this value of  $\alpha$   
in Eq.(7.71), we arrive at  $H_{LP}(z) = 0.2363 \left( \frac{1 + z^{-1}}{1 - 0.5275 z^{-1}} \right)$ .

**(b)** From Eq.(7.73b), we get  $\alpha = \frac{1 - \sin(0.45)}{\cos(0.45)} = 0.0787$ . Substituting this value of α in Eq.(7.71), we arrive at  $H_{LP}(z) = 0.4607$  —  $\frac{1+z}{z}$ .  $(z) = 0.4607 \left( \frac{1 + z^{-1}}{1 - 0.0787 z^{-1}} \right)$  $\overline{\phantom{a}}$  $\overline{\phantom{a}}$ ⎠ ⎞  $\mathsf I$  $\mathsf I$ ⎝ ⎛  $= 0.4607 \left( \frac{1+z^{-1}}{1-0.0787z^{-1}} \right)$ *z*  $H_{LP}(z) = 0.4607 \left( \frac{1+z}{z-0.27} \right)$ **7.38**  $H_{HP}(z) = \frac{1 + \alpha}{z} \left| \frac{1 - z}{z} \right|$ . 1 1  $z = \frac{1+\alpha}{2} \left( \frac{1-z^{-1}}{1-\alpha z^{-1}} \right)$  $\overline{\phantom{a}}$  $\overline{\phantom{a}}$ ⎠ ⎞ ⎜  $\mathsf I$ ⎝ ⎛  $=\frac{1+\alpha}{2}\left(\frac{1-z^{-1}}{1-\alpha z^{-1}}\right)$ *z*  $H_{HP}(z) = \frac{1+\alpha}{2} \left( \frac{1-z}{z} \right)$ *α*  $\frac{\alpha}{\alpha} \left( \frac{1-z^{-1}}{1-z^{-1}} \right)$ . Thus,  $H_{HP}(e^{j\omega}) = \frac{1+\alpha}{\alpha} \left( \frac{1-e^{-j\omega}}{1-z^{-1}} \right)$ . 1 1  $(e^{j\omega}) = \frac{1+\alpha}{2} \left( \frac{1-e^{-j\omega}}{1-\alpha e^{-j\omega}} \right)$ ⎠ ⎞ ⎜  $\mathsf I$ ⎝ ⎛  $=\frac{1+a}{2}\left(\frac{1-e^{-x}}{1-ae^{-x}}\right)$ *ω*  $(\omega)$  1 +  $\alpha$  1 -  $e^{-j\omega}$ *α α*  $f_{HP}(e^{j\omega}) = \frac{1+\alpha}{2} \left( \frac{1-e^{-j\omega}}{1-\alpha e^{-j\omega}} \right)$ *e*  $H_{HP}(e^{j\omega}) = \frac{1+\alpha}{2} \left( \frac{1-e^{-j\omega}}{i\omega} \right)$ . Thus, .  $1 + \alpha^2 - 2\alpha \cos(\omega)$  $2 - 2\cos(\omega)$  $\left(e^{j\omega}\right)^2 = \left(\frac{1+\alpha}{2}\right)^2 \left(\frac{2-\alpha}{1+\alpha^2}\right)$  $\overline{\phantom{a}}$  $\overline{\phantom{a}}$ ⎠ ⎞ ⎜  $\mathsf I$ ⎝ ⎛  $+\alpha^2$  –  $\left| \frac{2}{2} \right| \frac{2}{2}$ ⎠  $\left(\frac{1+\alpha}{2}\right)$ ⎝  $=\left(\frac{1+}{2}\right)$  $\alpha^2 - 2\alpha \cos(\omega)$  $H_{HP}(e^{j\omega})\Big|^2 = \left(\frac{1+\alpha}{2}\right)^2 \left(\frac{2-2\cos(\omega)}{2\alpha^2}\right)$ . At –dB cutoff frequency  $\omega_c$ , 2  $H_{HP}(e^{j\omega_c})\Big|^2 = \frac{1}{2}$  which yields  $\cos(\omega_c) = \frac{2\alpha}{\sqrt{2}}$ .  $\cos(\omega_c) = \frac{2\alpha}{1 + \alpha^2}$ **7.39** (a) From Eq.(7.73b), we get  $\alpha = \frac{1 - \sin(0.6)}{\cos(0.6)} = 0.5275$ . Substituting this value of *α* in Eq.(7.74), we arrive at  $H_{HP}(z) = 0.7637 \left[ \frac{1+z}{1-0.5275z^{-1}} \right]$ ⎠ ⎞  $\mathsf I$  $\mathsf I$ ⎝ ⎛  $= 0.7637 \left( \frac{1+z^{-1}}{1-0.5275z^{-1}} \right)$ 1 1  $1 - 0.5275$  $(z) = 0.7637 \left( \frac{1}{2} \right)$ *z*  $H_{HP}(z) = 0.7637 \left( \frac{1+z^{-1}}{z-2.5z-2} \right).$ **(b)** From Eq.(7.73b), we get  $\alpha = \frac{1 - \sin(0.45)}{\cos(0.45)} = 0.0787$ . Substituting this value of

$$
\alpha \text{ in Eq. (7.74), we arrive at } H_{HP}(z) = 0.5394 \left( \frac{1 + z^{-1}}{1 - 0.0787z^{-1}} \right).
$$
  
**7.40** 
$$
H(z) = \frac{1 - z^{-1}}{1 - kz^{-1}}.
$$
 Hence, 
$$
\left| H(e^{j\omega}) \right|^2 = \frac{(1 - \cos \omega)^2 + \sin^2 \omega}{(1 - k \cos \omega)^2 + k^2 \sin^2 \omega} = \frac{2 - 2 \cos \omega}{1 + k^2 - 2k \cos \omega}.
$$
Now, 
$$
\left| H(e^{j\pi}) \right|^2 = \frac{4}{(1 + k)^2}.
$$
 Thus, the scaled transfer function is given by 
$$
H(z) = \frac{1 + k}{2} \left( \frac{1 - z^{-1}}{1 - kz^{-1}} \right).
$$
 A plot of the magnitude responses of the scaled transfer function for  $k = 0.95, 0.9$ , and  $-0.5$  are given below:

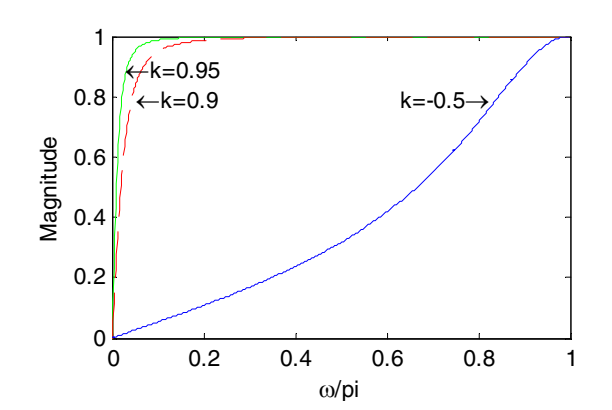

7.41 
$$
H_{BP}(z) = \frac{1-\alpha}{2} \left( \frac{1-z^{-2}}{1-\beta(1+\alpha)z^{-1} + \alpha z^{-2}} \right)
$$
. Thus,  
\n
$$
H_{BP}(e^{j\omega}) = \frac{1-\alpha}{2} \left( \frac{1-e^{-j2\omega}}{1-\beta(1+\alpha)e^{-j\omega} + \alpha e^{-j2\omega}} \right)
$$
 Hence,  
\n
$$
\left| H_{BP}(e^{j\omega}) \right|^2 = \frac{(1-\alpha)^2}{2} \cdot \frac{2(1-2\cos(2\omega))}{1+\beta^2(1+\alpha)^2 + \alpha^2 + 2\alpha \cos(2\omega) - 2\beta(1+\alpha)^2 \cos(\omega)}
$$
\n
$$
= \frac{(1-\alpha)^2 \sin^2 \omega}{(1+\alpha)^2(\cos \omega - \beta)^2 + (1-\alpha)^2 \sin^2 \omega}.
$$
 At the center frequency  $\omega_o$ ,  
\n
$$
\left| H_{BP}(e^{j\omega_o}) \right|^2 = 1.
$$
 Hence,  $(\cos \omega_o - \beta)^2 = 0$  or  $\cos \omega_o = \beta$ .  
\nAt the 3–dB bandedges  $\omega_1$  and  $\omega_2$ ,  $\left| H_{BP}(e^{j\omega_i}) \right|^2 = \frac{1}{2}$ ,  $i = 1, 2$ . This implies  
\n $(1+\alpha)^2(\cos \omega_i - \beta)^2 = (1-\alpha)^2 \sin^2 \omega_i$ , (7-c)  
\nor,  $\sin \omega_i = \pm \left( \frac{1+\alpha}{1-\alpha} \right) (\cos \omega_i - \beta)$ ,  $i = 1, 2$ . Since,  $\omega_1 < \omega_o < \omega_2$ ,  $\sin \omega_1$  must have

positive sign and  $\sin \omega_2$  must have negative sign, because otherwise,  $\sin \omega_2 < 0$ 

for  $\omega_2$  in  $(0,\pi)$ . Now, Eq. (7-c) can be rewritten as

$$
2(1+\alpha^2)\cos^2\omega_i - 2\beta(1+\alpha)^2\cos\omega_i + \beta^2(1+\alpha)^2 - (1-\alpha^2) = 0.
$$
 Hence,  
\n
$$
\cos\omega_1 + \cos\omega_2 = \beta \frac{(1+\alpha)^2}{1+\alpha^2},
$$
 and 
$$
(\cos\omega_1)(\cos\omega_2) = \frac{\beta^2(1+\alpha)^2 - (1-\alpha)^2}{2(1+\alpha^2)}.
$$
  
\nDenote  $\omega_{3dB} = \omega_2 - \omega_1$ . Then  $\cos\omega_{3dB} = \cos\omega_2 \cos\omega_1 + \sin\omega_2 \sin\omega_1$   
\n
$$
= \cos\omega_2 \cos\omega_1 - \left(\frac{1+\alpha}{1-\alpha}\right)^2 \left(\cos\omega_2 \cos\omega_1 + \beta^2(\cos\omega_2 + \cos\omega_1)\right) = \frac{2\alpha}{1+\alpha^2}.
$$

**7.42** (a) Using Eq.(7.76), we get  $\beta = \cos(0.55\pi) = -0.1564$ . Next, from Eq.(7.78), we get  $\frac{2\alpha}{2}$  = cos(0.25 $\pi$ ) = 0.7071, 1  $\frac{2\alpha}{+\alpha^2} = \cos(0.25\pi) =$  $\frac{\alpha}{\alpha}$  = cos(0.25 $\pi$ ) = 0.7071, or, equivalently, 0.7071 $\alpha^2$  – 2 $\alpha$  + 0.7071 = 0. Solution of this quadratic equation yields  $\alpha = 2.4142$  and  $\alpha = 0.4142$ . Substituting  $\alpha = 2.4142$  and  $\beta = -0.1564$ . in Eq.(7.77) we arrive at the denominator polynomial of the transfer function  $H_{BP}(z)$  as  $D(z) = 1 + 0.5340z^{-1} + 2.4142z^{-2}$ . Comparing with Eq. (7.136) we note  $d_1 = 0.5340$  and  $d_2 = 2.4142$ . Since the condition of Eq. (7.139) is not satisfied,

the corresponding  $H_{BP}(z)$  is unstable.

Substituting  $\alpha = 0.4142$  and  $\beta = -0.1564$ . in Eq.(7.77) we arrive at the denominator polynomial of the transfer function  $H_{BP}(z)$  as

 $D(z) = 1 + 0.2212z^{-1} + 0.4142z^{-2}$ . Comparing with Eq. (7.136) we note  $d_1 = 0.2212$  and  $d_2 = 0.4142$ . Since the conditions of Eqs. (7.139) and (7.141) are satisfied, the corresponding  $H_{BP}(z)$  is a stable transfer function. Hence, the desired

transfer function is  $H_{BP}(z) = \frac{0.2525(1-z)}{1-z}$ .  $z = \frac{0.2929(1 - z^{-2})}{1 + 0.2212z^{-1} + 0.4142z^{-2}}$  $-1$  + 0.4142= −  $+ 0.2212z^{-1} +$  $=\frac{0.2929(1-1)}{1}$  $z^{-1}$  + 0.4142z  $H_{BP}(z) = \frac{0.2929(1-z)}{z^2}$ 

**(b)** Using Eq.(7.76), we get  $β = cos(0.3π) = 0.5878$ . Next, from Eq.(7.78), we get  $cos(0.3\pi) = 0.5878,$ 1  $\frac{2\alpha}{+\alpha^2}$  = cos(0.3 $\pi$ ) =  $\frac{\alpha}{\alpha}$  = cos(0.3 $\pi$ ) = 0.5878, or, equivalently, 0.5878 $\alpha^2$  – 2 $\alpha$  + 0.5878 = 0. Solution of this quadratic equation yields  $\alpha = 3.0766$  and  $\alpha = 0.3249$ . Substituting  $\alpha = 3.0766$  and  $\beta = 0.5878$ . in Eq.(7.77) we arrive at the denominator polynomial of the transfer function  $H_{BP}(z)$  as  $D(z) = 1 + 2.3968z^{-1} + 0.788z^{-2}$ . Comparing with Eq. (7.136) we note  $d_1 = 2.3968$  and  $d_2 = 0.788$ . Since the condition of Eq. (7.141) is not satisfied, the corresponding  $H_{BP}(z)$  is unstable.

Substituting  $\alpha = 0.3249$  and  $\beta = 0.5878$ . in Eq.(7.77) we arrive at the denominator polynomial of the transfer function  $H_{BP}(z)$  as  $D(z) = 1 + 0.7788z^{-1} + 0.3249z^{-2}$ .

Comparing with Eq. (7.136) we note  $d_1 = 0.2212$  and  $d_2 = 0.4142$ . Since the conditions of Eqs. (7.139) and (7.141) are satisfied, the corresponding  $H_{BP}(z)$  is a stable transfer function. Hence, the desired transfer function is

$$
H_{BP}(z) = \frac{0.3376(1 - z^{-2})}{1 + 0.7788z^{-1} + 0.3249z^{-2}}.
$$
  
**7.43**  $H_{BS}(z) = \frac{1 + \alpha}{2} \left( \frac{1 - 2\beta z^{-1} + z^{-2}}{1 - \beta(1 + \alpha)z^{-1} + \alpha z^{-2}} \right)$ . Thus,  

$$
\left| H_{BS}(e^{j\omega}) \right|^2 = \left( \frac{1 + \alpha}{2} \right)^2 \cdot \frac{2 + 4\beta^2 - 8\beta \cos(\omega) + 2\cos(2\omega)}{1 + \beta^2 (1 + \alpha)^2 + \alpha^2 + 2\alpha \cos(2\omega) - 2\beta(1 + \alpha)^2 \cos(\omega)}
$$

$$
= \frac{(1 + \alpha)^2 (\cos \omega - \beta)^2}{(1 + \alpha)^2 (\cos \omega - \beta)^2 + (1 - \alpha)^2 \sin^2 \omega}.
$$
 At the center frequency  $\omega_o$ ,  

$$
\left| H_{BS}(e^{j\omega_o}) \right|^2 = 0.
$$
 Hence,  $(\cos \omega_o - \beta)^2 = 0$  or  $\cos \omega_o = \beta$ . At the 3-dB  
bandedges  $\omega_1$  and  $\omega_2$ , 
$$
\left| H_{BP}(e^{j\omega_i}) \right|^2 = \frac{1}{2}, i = 1, 2.
$$
 This leads to Eq. (7-c) given in  
the solution of Problem 7.41. Hence, as in the solution of Problem 7.41,  

$$
\omega_{3dB} = \frac{2\alpha}{1 + \alpha^2}.
$$

**7.44** (a) Using Eq.(7.76), we get  $\beta = \cos(0.35\pi) = 0.454$ . Next, from Eq.(7.78), we get  $cos(0.2\pi) = 0.809,$ 1  $\frac{2\alpha}{+\alpha^2} = \cos(0.2\pi) =$  $\frac{\alpha}{\alpha}$  = cos(0.2 $\pi$ ) = 0.809, or, equivalently, 0.809 $\alpha^2$  – 2 $\alpha$  + 0.809 = 0. Solution of this quadratic equation yields  $\alpha = 1.9627$  and  $\alpha = 0.3249$ . Substituting  $\alpha = 1.9627$  and  $\beta = 0.454$  in Eq.(7.80) we arrive at the denominator polynomial of the transfer function  $H_{BS}(z)$  as  $D(z) = 1 - 1.3451 z^{-1} + 1.9627 z^{-2}$ . Since the condition of Eq. (7.139) is not satisfied, the corresponding  $H_{BS}(z)$  is unstable.

Substituting  $\alpha = 0.3249$  and  $\beta = 0.454$  in Eq.(7.80) we arrive at the denominator polynomial of the transfer function  $H_{BS}(z)$  as  $D(z) = 1 + 0.6015 z^{-1} + 0.3249 z^{-2}$ . Since the conditions of Eqs. (7.139) and (7.141) are satisfied, the corresponding  $H_{BS}(z)$  is a stable transfer function. Hence, the desired transfer function is

$$
H_{BS}(z) = \frac{0.6624(1 - 0.908 z^{-1} + z^{-2})}{1 + 0.6015 z^{-1} + 0.3249 z^{-2}}.
$$

**(b)** Using Eq.(7.76), we get  $β = cos(0.6π) = -0.309$ . Next, from Eq.(7.78), we get  $cos(0.15\pi) = 0.891,$ 1  $\frac{2\alpha}{+\alpha^2} = \cos(0.15\pi) =$  $\frac{\alpha}{2} = \cos(0.15\pi) = 0.891$ , or, equivalently,  $0.891\alpha^2 - 2\alpha + 0.891 = 0$ . Solution

of this quadratic equation yields  $\alpha = 1.6319$  and  $\alpha = 0.6128$ .

Substituting  $\alpha = 1.6319$  and  $\beta = -0.309$  in Eq.(7.80) we arrive at the denominator polynomial of the transfer function  $H_{BS}(z)$  as  $D(z) = 1 + 2.345 z^{-1} + 1.6319 z^{-2}$ . Since the condition of Eq. (7.139) is not satisfied, the corresponding  $H_{BS}(z)$  is unstable.

Substituting  $\alpha = 0.6128$  and  $\beta = -0.309$  in Eq.(7.80) we arrive at the denominator polynomial of the transfer function  $H_{BS}(z)$  as  $D(z) = 1 + 0.4974 z^{-1} + 0.6128 z^{-2}$ . Since the conditions of Eqs. (7.139) and (7.141) are satisfied, the corresponding  $H_{BS}(z)$  is a stable transfer function. Hence, the desired transfer

function is 
$$
H_{BS}(z) = \frac{0.564(1 + 0.618z^{-1} + z^{-2})}{1 + 0.4984z^{-1} + 0.6128z^{-2}}
$$
.

**7.45**  $\frac{12}{2}$   $\frac{(12.00 \times 10^{-19} \text{ C})^2}{2} = 2^{-17} \text{A}.$  $2(1 + \alpha^2 - 2\alpha \cos \omega_c)$  $(1 - \alpha)^2 (1 + \cos \omega_c)$  -  $2^{-1/2}$ 2  $^{2}(1+\cos \omega_{c})$  -  $2^{-1/K}$ *c*  $\frac{c}{c}$  = 2<sup>-</sup>  $+\alpha^2 - 2\alpha \cos \omega$  $\frac{-(\alpha)^2 (1 + \cos \omega_c)}{2} = 2^{-1/K}$ . Let  $C = 2^{(K-1)/K}$ . Simplifying the first equation

we then get  $\alpha^2 (\cos \omega_c + 1 - C) - 2\alpha (1 + \cos \omega_c - C \cos \omega_c) + 1 + \cos \omega_c - C = 0$ . Solving the quadratic equation for  $\alpha$  we obtain

$$
\alpha = \frac{2(1 + (1 - C)\cos\omega_c) \pm \sqrt{4(1 + (1 - C)\cos\omega_c)^2 - 4(1 + \cos\omega_c - C)^2}}{2(1 + \cos\omega_c - C)}
$$
  
= 
$$
\frac{(1 + (1 - C)\cos\omega_c) \pm \sqrt{(2 + 2\cos\omega_c - C - C\cos\omega_c)(C(1 - \cos\omega_c))}}{1 + \cos\omega_c - C}
$$
  
= 
$$
\frac{1 + (1 - C)\cos\omega_c \pm \sin\omega_c\sqrt{2C - C^2}}{1 + \cos\omega_c - C}
$$
. For stability we require  $|\alpha| < 1$ , hence the

desired solution is 
$$
\alpha = \frac{1 + (1 - C)\cos \omega_c - \sin \omega_c \sqrt{2C - C^2}}{1 + \cos \omega_c - C}
$$
.

**7.46** 
$$
H_{HP}(z) = \frac{1+\alpha}{2} \left( \frac{1-z^{-1}}{1-\alpha z^{-1}} \right)
$$
  $\left| H_{HP}(e^{j\omega}) \right|^2 = \left( \frac{1+\alpha}{2} \right)^2 \left| \frac{1-e^{-j\omega}}{1-\alpha e^{-j\omega}} \right|^2$ .  
\n
$$
\left| H_{HP}(e^{j\omega}) \right|^{2K} = \left( \frac{1+\alpha}{2} \right)^{2K} \left| \frac{1-e^{-j\omega}}{1-\alpha e^{-j\omega}} \right|^{2K} = \left( \frac{1+\alpha}{2} \right)^{2K} \frac{2^K (1-\cos \omega)^K}{(1+\alpha^2 - 2\alpha \cos \omega)^K}
$$
At the  $-\text{dB}$  cutoff frequency  $\omega_c$ ,  $\left| H_{HP}(e^{j\omega_c}) \right|^{2K} = \frac{1}{2}$ . Let  $C = 2^{(K-1)/K}$ .  
\nSimplifying the above equation we get  
\n $\alpha^2 (1-\cos \omega_c - C) - 2\alpha (1-\cos \omega_c + C\cos \omega_c) + 1-\cos \omega_c - C = 0$ . Solving the

quadratic equation for  $\alpha$  we obtain

$$
\alpha = \frac{-2(1-\cos\omega_c + C\cos\omega_c) \pm 2\sqrt{(1-\cos\omega_c + C\cos\omega_c)^2 - (1-\cos\omega_c - C)^2}}{2(1-\cos\omega_c - C)}.
$$

For stability we require  $|\alpha| < 1$ , hence the desired solution is

$$
\alpha = \frac{\sin \omega_c \sqrt{2C - C^2 - (1 - \cos \omega_c + C \cos \omega_c)}}{1 - \cos \omega_c - C}.
$$

**7.47** (a) Analyzing Figure P7.6(a) we get  $Y(z) = \left[ \frac{1}{2} (1 + \mathcal{A}_1(z)) + \frac{K}{2} (1 - \mathcal{A}_1(z)) \right] X(z)$ .  $=\left[\frac{1}{2}(1+\mathcal{A}_1(z))+\frac{K}{2}(1-\mathcal{A}_1(z))\right]X(z).$ 

Hence, 
$$
H(z) = \frac{Y(z)}{X(z)} = \left(\frac{1+K}{2}\right) + \left(\frac{1-K}{2}\right)A_1(z).
$$

**(b)** Analyzing Figure P7.6(b) we get  $Y(z) = \left( \frac{1+K}{2} \right) X(z) + \left( \frac{1-K}{2} \right) A_1(z) X(z)$ . ⎠  $\left(\frac{1-K}{2}\right)$  $\left(\frac{1+K}{2}\right)X(z)+\left(\frac{1-}{2}\right)X(z)$ ⎝  $=\left(\frac{1+K}{2}\right)X(z)+\left(\frac{1-K}{2}\right)A_1(z)X(z).$ Hence,  $H(z) = \frac{Y(z)}{X(z)} = \left(\frac{1+K}{2}\right) + \left(\frac{1-K}{2}\right)A_1(z).$ 2 1  $f(z) = \frac{Y(z)}{X(z)} = \left(\frac{1+K}{2}\right) + \left(\frac{1-K}{2}\right)A_1(z)$ *X z*  $H(z) = \frac{Y(z)}{Y(z)} = \left(\frac{1+K}{2}\right) + \left(\frac{1-K}{2}\right)A$ ⎠  $\left(\frac{1-K}{2}\right)$ ⎝  $\frac{1-}{\sqrt{1-\frac{1}{2}}}$ ⎠  $\left(\frac{1+K}{2}\right)$ ⎝  $=\frac{Y(z)}{Z(z)}=\frac{1+z}{z}$ 

**7.48** (a) Analyzing Figure P7.6(a) we get  $Y(z) = X(z) + \frac{K}{2} (1 + \mathcal{A}_1(z)) X(z)$ .

Therefore, 
$$
H(z) = \frac{Y(z)}{X(z)} = \left(\frac{1+K}{2}\right) + \left(\frac{K}{2}\right)A_1(z)
$$
.

**(b)** Analyzing Figure P7.6(b) we get  $Y(z) = X(z) + \frac{K}{2}(1 - \mathcal{A}_1(z))X(z)$ . Therefore,

$$
H(z) = \frac{Y(z)}{X(z)} = \left(\frac{1+K}{2}\right) - \left(\frac{K}{2}\right)A_1(z).
$$

**7.49**  $\overline{\mathcal{L}}$  $\frac{1}{2}$ ⎨  $\left($  $\omega_{s2} \leq |\omega| < \pi$  $\leq$   $\infty$   $\leq$   $\infty$  $\omega_{n1} \leq |\omega| \leq \omega$  $^{\omega}$ ) = .  $0 \leq |\omega| \leq \omega_{s1}$ 0, 0, 1,  $\omega_{p1} \leq |\omega| \leq \omega_{p2}$ ,  $(e^{j\omega})$ 2 1  $\vert 1 \rangle = \vert 0 \rangle \leq 0$ *s s*  $p_1 \geq |\omega| \leq \omega_p$  $H(e^{j\omega}) = \begin{cases} 0, & 0 \leq |\omega| \leq \omega_{s1}, & G(e^{j\omega}) = H(e^{j(\pi-\omega)})\end{cases}$ , This implies that the

frequency response of  $H(-z)$  is a shifted version of the frequency response of  $H(z)$ , shifted by  $\pi$  radians. Therefore,

$$
G(e^{j\omega}) = H(e^{j(\pi-\omega)}) = \begin{cases} 1, & \pi-\omega_{p2} \le |\omega| \le \pi-\omega_{p1}, \\ 0, & 0 \le |\omega| \le \pi-\omega_{s2}, \\ 0, & \pi-\omega_{s1} \le |\omega| < \pi. \end{cases}
$$
 Hence,  $H(-z)$  is also a

bandpass filter with passband edges at  $\pi - \omega_{p2}$  and  $\pi - \omega_{p1}$ , and stopband edges at  $\pi - \omega_{s2}$  and  $\pi - \omega_{s1}$  with  $\pi - \omega_{s2} < \pi - \omega_{p1} < \pi - \omega_{p1} < \pi - \omega_{s1}$ .

**7.50** 
$$
H_{LP}(z) = \frac{1-\alpha}{2} \left( \frac{1+z^{-1}}{1-\alpha z^{-1}} \right)
$$
,  $G_{HP}(z) = \frac{1-\alpha}{2} \left( \frac{1-z^{-1}}{1+\alpha z^{-1}} \right)$ . Let  $\beta = -\alpha$ . Then,

$$
G_{HP}(z) = \frac{1 + \beta}{2} \left( \frac{1 - z^{-1}}{1 - \beta z^{-1}} \right).
$$
 Therefore,  $\omega_c = \cos^{-1}(\beta) = \cos^{-1}(-\alpha)$ .

**7.51** The magnitude responses of  $H(z)$ ,  $H(-z)$ ,  $H(z^3)$ , and  $H(-z^3)$  are shown below:

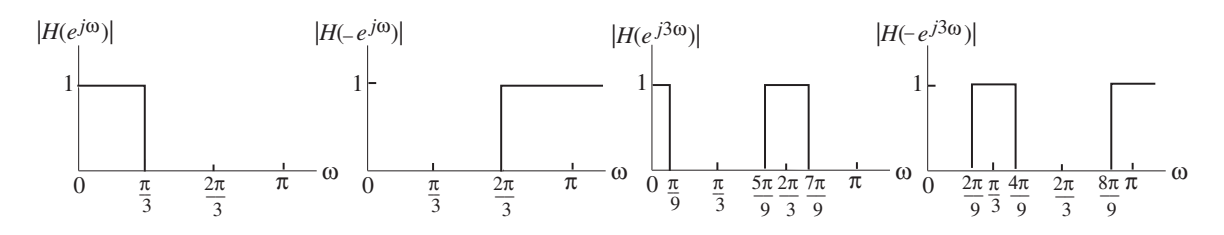

The magnitude responses of  $H(z)H(z^3), H(-z)H(z^3)$ , and  $H(z)H(-z^3)$  are shown below:

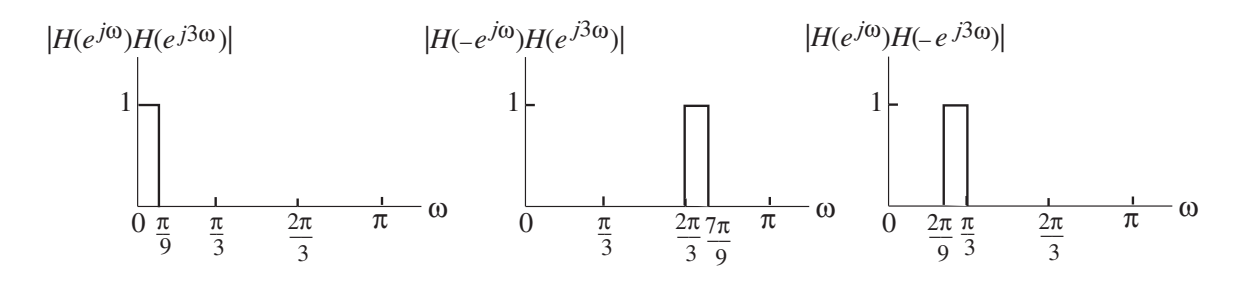

**7.52** From Eq. (7.49) we observe that the amplitude response  $H(\omega)$  of a Type 1 FIR transfer function is a function of cos( $\omega n$ ). Thus,  $H(\omega + 2\pi k)$  will be a function of  $cos((\omega + 2\pi k)n) = cos(\omega n + 2\pi kn) = cos(\omega n)cos(2\pi kn) - sin(\omega n)sin(2\pi kn) = cos(\omega n).$ Hence,  $H(\omega)$  is a periodic function in  $\omega$  with a period  $2\pi$ .

Likewise, from Eq. (7.53) we observe that the amplitude response  $H(\omega)$  of a Type 3 FIR transfer function is a function of  $sin(\omega n)$ . Thus,  $H(\omega + 2\pi k)$  will be a  $f$ unction of  $sin((\omega + 2\pi k)n) = sin(\omega n + 2\pi kn) = sin(\omega n)cos(2\pi kn)$  $+ \cos(\omega n) \sin(2\pi k n) = \sin(\omega n)$ . Hence,  $\overline{H}(\omega)$  is a periodic function in  $\omega$  with a period 2*π*.

Next, from Eq. (7.52) we observe that the amplitude response  $H(\omega)$  of a Type 2 FIR transfer function is a function of  $\cos\left(\omega (n-\frac{1}{2})\right)$ .  $\left(\omega(n-\frac{1}{2})\right)$ . Thus,  $\breve{H}(\omega+4\pi k)$  will be a function of  $\left((\omega+4\pi k)(n-\frac{1}{2})\right)=\cos\left(\omega(n-\frac{1}{2})+4\pi k(n-\frac{1}{2})\right)=\cos\left(\omega(n-\frac{1}{2})\right)\cos\left(4\pi k(n-\frac{1}{2})\right)$  $\cos((\omega + 4\pi k)(n - \frac{1}{2})) = \cos(\omega(n - \frac{1}{2}) + 4\pi k(n - \frac{1}{2})) = \cos(\omega(n - \frac{1}{2}))\cos(4\pi k(n - \frac{1}{2}))$ 1 2 1 2 1 2 1 2  $\omega + 4\pi k$  $\left(n - \frac{1}{2}\right)$  =  $\cos\left(\omega(n - \frac{1}{2}) + 4\pi k(n - \frac{1}{2})\right)$  =  $\cos\left(\omega(n - \frac{1}{2})\right)\cos\left(4\pi k(n - \frac{1}{2})\right)$ 

$$
-\sin\left(\omega(n-\frac{1}{2})\right)\sin\left(4\pi k(n-\frac{1}{2})\right) = \cos\left(\omega(n-\frac{1}{2})\right)
$$
 as  $\cos\left(4\pi k(n-\frac{1}{2})\right) = 1$  and  $\sin\left(4\pi k(n-\frac{1}{2})\right) = 0$ . Hence,  $\breve{H}(\omega)$  is a periodic function in  $\omega$  with a period  $4\pi$ .

Finally, from Eq. (7.54) we observe that the amplitude response  $H(\omega)$  of a Type 4 FIR transfer function is a function of  $sin\left(\omega (n - \frac{1}{2})\right)$ .  $\left(\omega(n-\frac{1}{2})\right)$ . Thus,  $\breve{H}(\omega+4\pi k)$  will be a function of  $\left((\omega + 4\pi k)(n - \frac{1}{2})\right) = \sin\left(\omega(n - \frac{1}{2}) + 4\pi k(n - \frac{1}{2})\right) = \sin\left(\omega(n - \frac{1}{2})\right)\cos\left(4\pi k(n - \frac{1}{2})\right)$  $\sin((\omega + 4\pi k)(n - \frac{1}{2})) = \sin(\omega(n - \frac{1}{2}) + 4\pi k(n - \frac{1}{2})) = \sin(\omega(n - \frac{1}{2}))\cos(4\pi k(n - \frac{1}{2}))$ 1 2 1 2 1 2 1 2  $\omega + 4\pi k(n - \frac{1}{2}) = \sin \left( \omega (n - \frac{1}{2}) + 4\pi k(n - \frac{1}{2}) \right) = \sin \left( \omega (n - \frac{1}{2}) \right) \cos \left( 4\pi k(n - \frac{1}{2}) \right)$  $\left(\omega(n-\frac{1}{2})\right)\sin\left(4\pi k(n-\frac{1}{2})\right) = \sin\left(\omega(n-\frac{1}{2})\right)$  $+\cos\left(\omega(n-\frac{1}{2})\right)\sin\left(4\pi k(n-\frac{1}{2})\right)=\sin\left(\omega(n-\frac{1}{2})\right)$ 1 2 1 2  $\omega(n-\frac{1}{2})\left[\sin\left(4\pi k(n-\frac{1}{2})\right)\right]=\sin\left(\omega(n-\frac{1}{2})\right)$  as  $\cos\left(4\pi k(n-\frac{1}{2})\right)=1$  $\left(4\pi k(n-\frac{1}{2})\right)=1$  and  $\sin \left( 4\pi k(n - \frac{1}{2}) \right) = 0.$  $\left(4\pi k(n-\frac{1}{2})\right)=0$ . Hence,  $\tilde{H}(\omega)$  is a periodic function in  $\omega$  with a period  $4\pi$ .

7.53 The remaining zeros are at: 
$$
z_5 = \frac{1}{z_1} = \frac{1}{0.8} = 1.25
$$
;  $z_6 = z_2^* = j$ ;  $z_7 = z_3^* = 2 + j2$ ;  
\n $z_8 = \frac{1}{z_3} = \frac{1}{2 - j2} = 0.25 + j0.25$ ;  $z_9 = z_8^* = 0.25 - j0.25$ ;  $z_{10} = z_4^* = -0.5 - j0.3$ ;  
\n $z_{11} = \frac{1}{z_4} = \frac{1}{-0.5 + j0.3} = -\frac{0.5}{0.34} + j\frac{0.3}{0.34}$ ,  $z_{12} = z_1^* = -\frac{0.5}{0.34} - j\frac{0.3}{0.34}$ .  
\n $H_1(z) = \prod_{k=1}^{12} (1 - z_k z^{-1}) = 1 - 2.6088 z^{-1} + 1.7576 z^{-2} + 11.0226 z^{-3} + 5.6432 z^{-4}$   
\n $- 24.2166 z^{-5} + 9.7711 z^{-6} - 24.2166 z^{-7} + 5.6432 z^{-8} + 11.0226 z^{-9} + 1.7576 z^{-10}$   
\n $- 2.6088 z^{-11} + z^{-12}$ .

**7.54** The remaining zeros are at:  $z_4 = \frac{1}{z_1} = \frac{1}{3.1} = 0.3226$ ,  $z_4 = \frac{1}{z_1} = \frac{1}{3.1} = 0.3226, \ z_5 = z_2^* = -2 - j4,$ 

$$
z_6 = \frac{1}{z_2} = \frac{1}{-2+j4} = -0.1 - j0.2, \ z_7 = -0.1 - j0.2,
$$
  
\n
$$
z_8 = z_3^* = 0.8 - j0.4, \ z_9 = \frac{1}{z_3} = \frac{1}{0.8 + j0.4} = 1 - j0.5, \ z_{10} = 1 + j0.5, z_{11} = -1.
$$
  
\n
$$
H_2(z) = \prod_{k=1}^{11} (1 - z_k z^{-1}) = 1 - 1.8226z^{-1} + 7.1039z^{-2} - 79.4635z^{-3} + 182.19z^{-4}
$$
  
\n
$$
-111.2306z^{-5} - 111.2306z^{-6} + 182.19z^{-7} - 79.4635z^{-8} + 7.1039z^{-9} - 1.8226z^{-10} + z^{-11}.
$$

7.55 The remaining zeros are at: 
$$
z_4 = z_1^* = 0.1 + j0.599
$$
,  
\n $z_5 = \frac{1}{z_1} = \frac{1}{0.1 - j0.599} = 0.2711 + j1.6242$ ,  $z_6 = z_5^* = 0.2711 - j1.6242$ ,  
\n $z_7 = z_2^* = -0.3 - j0.4$ ,  $z_8 = \frac{1}{z_2} = -1.2 - j1.6$ ,  $z_9 = z_8^* = -1.2 + j1.6$ ,  
\n $z_3 = 2$ ,  $z_{10} = \frac{1}{z_3} = 0.5$ ,  $z_{10} = 1$ ,  $z_{11} = -1$ .  
\n $H_3(z) = 1 - 0.2423 z^{-1} + 1.0076 z^{-2} - 6.5294 z^{-3} + 1.3338 z^{-4} - 17.2533 z^{-5}$   
\n $+ 17.2533 z^{-7} - 1.3338 z^{-8} + 6.5294 z^{-9} - 1.0076 z^{-10} + 0.2423 z^{-11} - z^{-12}$ .

**7.56** The remaining zeros are at:  $z_4 = 2.2 - j3.4$ ,  $z_5 = -\frac{1}{2} = 0.1341 - j0.2073$ , *z*  $z_4 = 2.2 - j3.4, z_5 = -12.1341 -$ 1  $4 = 2.2 - j3.4, z_5 = \frac{1}{7}$  $z_6 = z_5^* = 0.1341 + j 0.2073,$  $z_2 = 0.6 + j0.9$ ,  $z_7 = z_2^* = 0.6 - j0.9$ ,  $z_8 = \frac{1}{z_2} = 0.5128 - j0.7692$ ,  $z_8 = \frac{1}{2} = 0.5128$ 2 8 1  $z_9 = z_8^* = 0.5128 + j0.7692$ ,  $z_3 = -0.5$ ,  $z_{10} = \frac{1}{z} = -2$ ,  $z_{11} = 1$ .  $z_3 = -0.5, z_{10} = \frac{1}{z_3} = -2, z_{11} =$ 

$$
H_4(z) = 1 - 5.3939z^{-1} + 19.446z^{-2} - 5.0838z^{-3} - 51.8577z^{-4} + 119.7073z^{-5}
$$
  
-119.7073z<sup>-6</sup> + 51.8577z<sup>-7</sup> + 5.0838z<sup>-8</sup> - 19.446z<sup>-9</sup> + 5.3939z<sup>-10</sup> - z<sup>-11</sup>.

**7.57** The magnitude responses of  $H(z^M)$  (solid line) and  $F_1(z)$  (dashed line) are shown below:

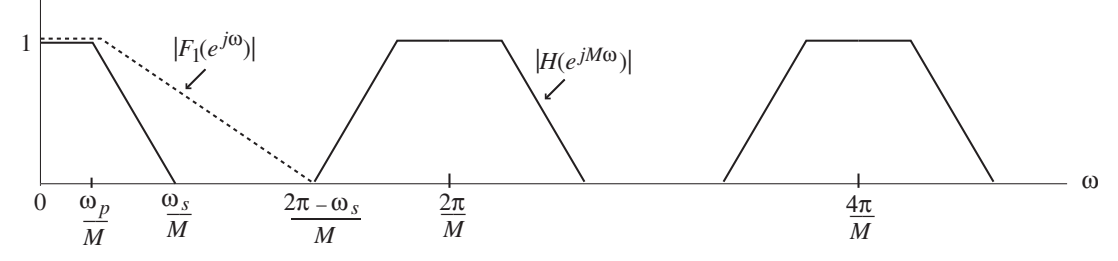

Hence,  $G_1(z) = H(z^M)F_1(z)$  is a lowpass filter with a unity passband magnitude, passband edge at  $\omega_p / M$  and stopband edge at  $\omega_s / M$ .

The magnitude responses of  $H(z^M)$  (solid line) and  $F_2(z)$  (dashed line) are shown below:

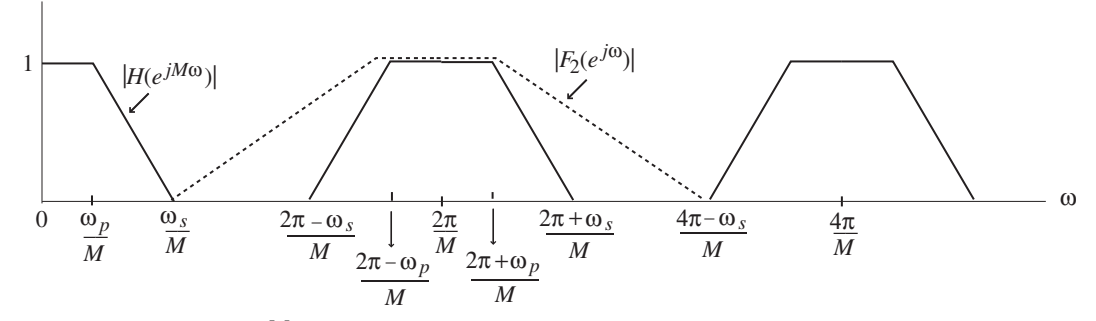

Hence,  $G_2(z) = H(z^M)F_2(z)$  is a bandpass filter with a unity passband magnitude, passband edges at  $(2\pi - \omega_p)/M$  and  $(2\pi + \omega_p)/M$ , and stopband edges at  $(2\pi - \omega_s)/M$  and  $(2\pi + \omega_s)/M$ .

**7.58** 
$$
H(z) = \sum_{n=0}^{N} h[n] z^{-n}
$$
 and 
$$
H(e^{j\omega}) = \sum_{n=0}^{N} h[n] e^{-j\omega n}
$$
. The frequency response will

exhibit generalized linear phase if it can be expressed in the form  $H(e^{j\omega})$  $= \tilde{H}(\omega)e^{-j\alpha\omega}e^{-j\beta}$ , where  $\tilde{H}(\omega)$ , the amplitude function, is a real function of  $\omega$ and  $\alpha$  and  $\beta$  are constants. We need to examine the case when the order *N* is even and when *N* is odd separately. Without any loss of generality, assume first *N* = 5. Then  $H(z) = \sum_{n=1}^{5} h[n] z^{-n}$ , and +  $(h[2]-h[3])\cos(3\omega/2)$ . It follows then that if  $h[n] = h[5-n]$ , 0 ≤ *n* ≤ 5, we 0 = ∑ = − *n*  $H(z) = \sum_{n=1}^{3} h[n] z^{-n}$  $H(e^{j\omega}) = h[0] + h[1]e^{-j\omega} + h[2]e^{-j2\omega} + h[3]e^{-j3\omega} + h[4]e^{-j4\omega} + h[5]e^{-j5\omega}$  $= e^{-j5\omega/2} \left( h[0] e^{j5\omega/2} + h[5] e^{-j5\omega/2} + h[1] e^{j3\omega/2} + h[4] e^{-j3\omega/2} + h[2] e^{j\omega/2} \right)$  $h[3] e^{-j3\omega/2}$  =  $e^{-j5\omega/2}$   $\left[ (h[0] + h[5])\cos(5\omega/2) + (h[1] + h[4])\cos(3\omega/2) \right]$  $+(h[2]+h[3])\cos(3\omega/2)\right]+je^{-j5\omega/2}[(h[0]-h[5])\sin(5\omega/2)+(h[1]-h[4])\sin(3\omega/2)]$ have  $H(e^{j\omega}) = e^{-j5\omega/2} \tilde{H}(\omega)$ , where  $H(\omega) = 2h[0]\cos(5\omega/2) + 2h[1]\cos(3\omega/2) + 2h[2]\cos(\omega/2)$ , which is a real function of and as a result,  $H(e^{j\omega})$  has generalized phase. Alternately, if  $h[n] = -h[5 - n]$ ,  $0 \le n \le 5$ , then we have  $H(e^{j\omega}) = je^{-j5\omega/2} \tilde{H}(\omega) = e^{-j5\omega/2} e^{j\pi} \tilde{H}(\omega)$ , where,  $H(\omega) = 2h[0]\sin(5\omega/2) + 2h[1]\sin(3\omega/2) + 2h[2]\sin(\omega/2)$ , which is a real function of and as a result,  $H(e^{j\omega})$  has generalized phase.

Next, assume 
$$
N = 6
$$
. Then  $H(z) = \sum_{n=0}^{6} h[n] z^{-n}$ , and  $H(e^{j\omega}) = h[0] + h[1]e^{-j\omega}$ 

$$
+ h[2]e^{-j2\omega} + h[3]e^{-j3\omega} + h[4]e^{-j4\omega} + h[5]e^{-j5\omega} + h[6]e^{-j6\omega}
$$
  
\n
$$
= e^{-j3\omega} \Big[ (h[0] + h[6])\cos(3\omega) + (h[1] + h[5])\cos(2\omega) + (h[2] + h[4])\cos(\omega) + h[3] \Big]
$$
  
\n
$$
+ je^{-j3\omega} \Big[ (h[0] - h[6])\sin(3\omega) + (h[1] - h[5])\sin(2\omega) + (h[2] - h[4])\sin(\omega) \Big].
$$
  
\nHence, it follows that if  $h[n] = h[6 - n]$ ,  $0 \le n \le 6$ , then  $H(e^{j\omega}) = e^{-j3\omega} \tilde{H}(\omega)$ ,  
\nwhere  $\tilde{H}(\omega) = 2h[0]\cos(3\omega) + 2h[1]\cos(2\omega) + 2h[2]\cos(\omega) + h[3]$ , which is a real function of and as a result,  $H(e^{j\omega})$  has generalized phase.  
\nAlternatively, if  $h[n] = -h[6 - n]$ ,  $0 \le n \le 5$ , then we have  
\n $H(e^{j\omega}) = je^{-j3\omega} \tilde{H}(\omega) = e^{-j3\omega} e^{j\pi} \tilde{H}(\omega)$ , where,  
\n $\tilde{H}(\omega) = 2h[0]\sin(3\omega) + 2h[1]\sin(2\omega) + 2h[2]\sin(\omega)$ , which is a real function of and  
\nas a result,  $H(e^{j\omega})$  has generalized phase.

**7.59** Type 1: 
$$
h[n] = \{a - b - c \ d \ e \ d - c - b \ a\}
$$
  
Type 2:  $h[n] = \{a - b - c \ d \ e \ e \ d - c - b \ a\}$   
Type 3:  $h[n] = \{a - b - c \ d \ e \ 0 - e - d \ c \ b - a\}$   
Type 4:  $h[n] = \{a - b - c \ d \ e - e - d \ c \ b - a\}$ 

**7.60 (a)** Type 1:  $\{h[n]\} = \{1 \quad -3 \quad -4 \quad 6 \quad 8 \quad 6 \quad -4 \quad -3 \quad 1\}$ . Hence,  $H(z) = 1 - 3z^{-1} - 4z^{-2} + 6z^{-3} + 8z^{-4} + 6z^{-5} - 4z^{-6} - 3z^{-7} + z^{-8}$ . The zero plot obtained using the M-file zplane is shown below:

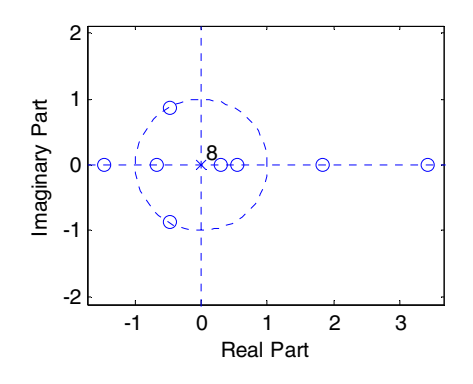

It can be seen from the above that a complex-conjugate zero pair on the unit circle appear singly and real zeros appear in mirror-image symmetry. There are no zeros at  $z = 1$ .

**(b)** Type 2: 
$$
\{h[n]\} = \{1 \quad -3 \quad -4 \quad 6 \quad 8 \quad 8 \quad 6 \quad -4 \quad -3 \quad 1\}
$$
. Hence,  
\n
$$
H(z) = 1 - 3z^{-1} - 4z^{-2} + 6z^{-3} + 8z^{-4} + 8z^{-5} + 6z^{-6} - 4z^{-7} - 3z^{-8} + z^{-9}.
$$
\nThe zero plot obtained using the M-file zplane is shown below:

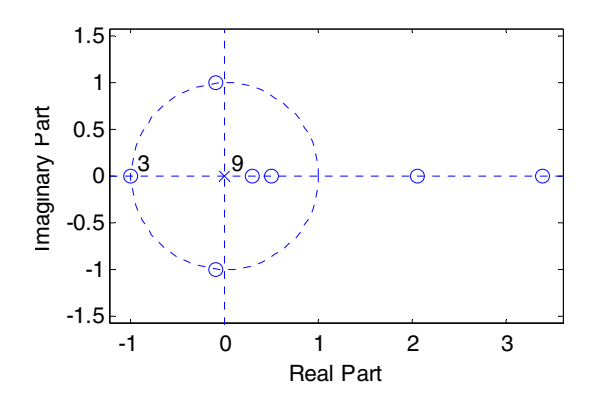

From the above zero plot it can be seen that complex-conjugate zero pairs on the unit circle appear singly and real zerosappear in mirror-image symmetry. There are 3 zeros at  $z = -1$ .

(c) Type 3: 
$$
\{h[n]\} = \{1 \quad -3 \quad -4 \quad 6 \quad 8 \quad 0 \quad -8 \quad -6 \quad 4 \quad 3 \quad -1\}
$$
. Hence,  

$$
H(z) = 1 - 3z^{-1} - 4z^{-2} + 6z^{-3} + 8z^{-4} - 8z^{-6} - 6z^{-7} + 4z^{-8} + 3z^{-9} - z^{-10}.
$$
The zero plot obtained using the M-file zplane is shown below:

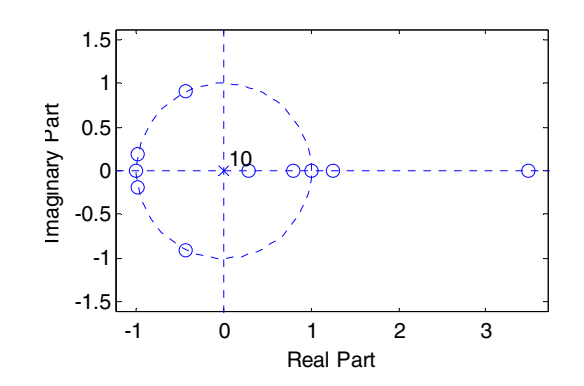

From the above zero plot it can be seen that complex-conjugate zero pairs on the unit circle appear singly and real zeros appear in mirror-image symmetry. There is one zero at  $z = -1$ . and one zero at  $z = 1$ .

(d) Type 4:  $\{h[n]\} = \{1 \quad -3 \quad -4 \quad 6 \quad 8 \quad -8 \quad -6 \quad 4 \quad 3 \quad -1\}$ . Hence,  $H(z) = 1 - 3z^{-1} - 4z^{-2} + 6z^{-3} + 8z^{-4} + 8z^{-5} + 6z^{-6} - 4z^{-7} - 3z^{-8} + z^{-9}$ The zero plot obtained using the M-file zplane is shown below:

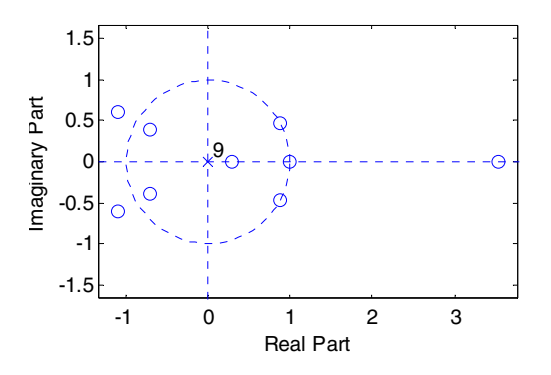

From the above zero plot it can be seen that complex-conjugate zeros appear in mirror-image symmetry, a complex-conjugate zero pair on the unit circle appear singly, and real zeros appear in mirror-image symmetry. There is one zero at  $z = 1$ .

**7.61**  $H_1(z)$  is of Type 1 and hence, it has a symmetric impulse response of odd length  $2N + 1$ . Let  $\alpha$  be the constant term of  $H_1(z)$ . Then, the coefficient of the highest power of  $z^{-1}$  of  $H_1(z)$  is also  $\alpha$ .

 $H_2(z)$  is of Type 2 and hence, it has a symmetric impulse response of even length 2*M*. Let  $\beta$  be the constant term of  $H_2(z)$ . Then, the coefficient of the highest power of  $z^{-1}$  of  $H_2(z)$  is also  $\beta$ .

 $H_3(z)$  is of Type 3 and hence, it has an anti-symmetric impulse response of odd length  $2R + 1$ . Let  $\gamma$  be the constant term of  $H_3(z)$ . Then, the coefficient of the highest power of  $z^{-1}$  of  $H_3(z)$  is  $-\gamma$ .

 $H_4(z)$  is of Type 4 and hence, it has an anti-symmetric impulse response of even length 2*K*. Let  $\delta$  be the constant term of  $H_4(z)$ . Then, the coefficient of the highest power of  $z^{-1}$  of  $H_4(z)$  is  $-\delta$ .

(a) The length of  $H_1(z)H_1(z)$  is  $(2N+1)+(2N+1)-1=4N+1$  which is odd. The constant term of  $H_1(z)H_1(z)$  is  $\alpha^2$  and the coefficient of the highest power of  $z^{-1}$  of  $H_1(z)H_1(z)$  is also  $\alpha^2$ . Hence,  $H_1(z)H_1(z)$  is of Type 1.

**(b)** The length of  $H_1(z)H_2(z)$  is  $(2N+1)+(2M)-1=2(N+M)$  which is even. The constant term of  $H_1(z)H_2(z)$  is  $\alpha\beta$  and the coefficient of the highest power of  $z^{-1}$  of  $H_1(z)H_2(z)$  is also  $\alpha\beta$ . Hence,  $H_1(z)H_2(z)$  is of Type 2.

**(c)** The length of  $H_1(z)H_3(z)$  is  $(2N+1) + (2R+1) - 1 = 2(N+R) + 1$  which is odd. The constant term of  $H_1(z)H_3(z)$  is  $\alpha y$  and the coefficient of the highest power of  $z^{-1}$  of  $H_1(z)H_3(z)$  is  $-\alpha y$ .. Hence,  $H_1(z)H_3(z)$  is of Type 3.

**(d)** The length of  $H_1(z)H_4(z)$  is  $(2N+1)+(2K)-1=2(N+K)$  which is even. The constant term of  $H_1(z)H_4(z)$  is  $\alpha\delta$  and the coefficient of the highest power of  $z^{-1}$  of  $H_1(z)H_4(z)$  is  $-\alpha\delta$ . Hence,  $H_1(z)H_4(z)$  is of Type 4.

**(e)** The length of  $H_2(z)H_2(z)$  is  $(2M)+(2M)-1=4M-1$  which is odd. The constant term of  $H_2(z)H_2(z)$  is  $\beta^2$  and the coefficient of the highest power of  $z^{-1}$  of  $H_2(z)H_2(z)$  is also  $\beta^2$ . Hence,  $H_2(z)H_2(z)$  is of Type 1.

**(f)** The length of  $H_3(z)H_3(z)$  is  $(2R+1)+(2R+1)-1=4R+1$  which is odd. The constant term of  $H_3(z)H_3(z)$  is  $\gamma^2$  and the coefficient of the highest power of  $z^{-1}$  of  $H_3(z)H_3(z)$  is also  $\gamma^2$ . Hence,  $H_3(z)H_3(z)$  is of Type 1.

**(g)** The length of  $H_4(z)H_4(z)$  is  $(2K)+(2K)-1=4K-1$  which is odd. The constant term of  $H_4(z)H_4(z)$  is  $\delta^2$  and the coefficient of the highest power of  $z^{-1}$  of  $H_4(z)H_4(z)$  is also  $\delta^2$ . Hence,  $H_4(z)H_4(z)$  is of Type 1.

**(h)** The length of  $H_2(z)H_3(z)$  is  $(2M)+(2R+1)-1=2(M+R)$  which is even. The constant term of  $H_2(z)H_3(z)$  is  $\beta\gamma$  and the coefficient of the highest power of  $z^{-1}$  of  $H_2(z)H_3(z)$  is  $-\beta\gamma$ . Hence,  $H_2(z)H_3(z)$  is of Type 4.

**(i)** The length of  $H_3(z)H_4(z)$  is  $(2R+1)+(2K)-1=2(R+K)$  which is even. The constant term of  $H_3(z)H_4(z)$  is  $\gamma\delta$  and the coefficient of the highest power of  $z^{-1}$  of  $H_3(z)H_4(z)$  is also  $\gamma\delta$ . Hence,  $H_3(z)H_4(z)$  is of Type 2.

**7.62** (a)  $F_1(z) = 2.1 - 3.5z^{-1} + 4.2z^{-2} = 2.1(1 - 1.667z^{-1} + 2z^{-2})$ .  $F_1(z)$  has complex conjugate zeros at  $z = 0.8333 \pm j1.1426$ . To generate a linear-phase transfer function  $H(z)$ , we need to multiply  $F_1(z)$  with the factor  $F_2(z)$  which has complex-conjugate zeros situated in the  $z$ -plane with a mirror-image symmetry with respect to the zeros of  $F_1(z)$ . Hence,  $F_2(z) = 2 - 1.667z^{-1} + z^{-2}$ , resulting in  $H(z) = F_1(z)F_2(z) = 2.1(2 - 5z^{-1} + 7.7778z^{-2} - 5z^{-3} + 2z^{-4})$  $= 4.2 - 10.5 z^{-1} + 16.3333 z^{-2} - 10.5 z^{-3} + 4.2 z^{-4}$ 

(b) 
$$
F_1(z) = 1.4 + 5.2z^{-1} - 2.2z^{-2} + 3.3z^{-3}
$$
  
= 1.4(1+3.7143z<sup>-1</sup> - 1.5714z<sup>-2</sup> + 2.3571z<sup>-3</sup>).  $F_1(z)$  has complex conjugate zeros

at *z* = 0.2524 ± *j*0.7035. and a real zero at − 4.2192. To generate a linear-phase transfer function  $H(z)$ , we need to multiply  $F_1(z)$  with the factor  $F_2(z)$  which has situated in the z-plane with a mirror-image symmetry with respect to the zeros of  $F_1(z)$ . Hence,  $F_2(z) = 2.3571 - 1.5714z^{-1} + 3.7143z^{-2} + z^{-3}$ , resulting in  $H(z) = F_1(z)F_2(z) = 1.4(2.3571 + 7.1837z^{-1} - 5.8265z^{-2} + 22.8214z^{-3}$  $-5.8265z^{-4} + 7.1837z^{-5} + 2.3571z^{-6} = 3.3 + 10.0571z^{-1} - 8.1671z^{-2} + 31.95z^{-3}$  $-8.1571z^{-4} + 10.0571z^{-5} + 3.3z^{-6}$ .

**7.63** We rewrite the polynomial  $H(z)$  in the form  $f(z) = Kz^{-N} \prod (z - \lambda_i)$ . Its =  $= Kz^{-N}\prod_{i=1}^{N}(z-\lambda)$ *i*  $f(z) = Kz^{-N}\prod_{i=1}^{N}(z-\lambda_i)$ 1  $(z) = Kz^{-N} \prod (z - \lambda_i)$ 

logarithmic differential is given by 
$$
\frac{f'(z)}{f(z)} = -\frac{N}{z} + \sum_{i=1}^{N} \frac{1}{z - \lambda_i}
$$
or  

$$
z \frac{f'(z)}{f(z)} = -N + \sum_{i=1}^{N} \frac{z}{z - \lambda_i} = -N + \sum_{i=1}^{N} \frac{1}{1 - (\lambda_i / z)}.
$$

For any  $|z| > \max_i |\lambda_i|$  we can expand the above in a Taylor series as *i z*  $>$  max  $\lambda$ 

$$
z \frac{f'(z)}{f(z)} = -N + \sum_{i=1}^{N} \left[ 1 + (\lambda_i / z) + (\lambda_i / z)^2 + (\lambda_i / z)^3 + \dots \right], \text{ or}
$$
  
\n
$$
z \frac{f'(z)}{f(z)} = -N + N + (S_1 / z) + (S_2 / z)^2 + (S_3 / z)^3 + \dots
$$
  
\n
$$
N \qquad (1)
$$

where 
$$
S_m = \sum_{i=1}^N \lambda_i^m
$$
.

Now set 
$$
f(z) = h[0] + h[1]z^{-1} + h[2]z^{-2} + ... + h[N]z^{-N}
$$
. So that  
\n
$$
z \frac{f'(z)}{f(z)} = -\frac{h[1]z^{-1} + 2h[2]z^{-2} + ... + Nh[N]z^{-N}}{h[0] + h[1]z^{-1} + h[2]z^{-2} + ... + h[N]z^{-N}}
$$
\n(2)

Equations (1) and (2) pertain to the same quantity hence identically the right hand sides are the same. Thus the following convolution holds true

$$
\{h[0], h[1], h[2], \ldots, h[N]\} \otimes \{0, S_1, S_2, S_3, \ldots\} = -\{h[1], 2h[2], \ldots, Nh[n]\}
$$

Hence the Newton Identities.

**7.64** The root moments of  $S_m$  of  $H(z) = K \prod_{i=1}^{n} (1 - \alpha_i z^{-1}) \prod_{i=1}^{n} (1 - \beta_i z^{-1})$  are defined as 1 1 1  $\frac{1}{1}$   $(1 \alpha \pi^{-1}) \prod_{i=1}^{n_2} (1 \beta \pi^{-1})$ = − =  $H(z) = K \prod (1 - \alpha_i z^{-1}) \prod (1 - \beta_i z)$ *n i i n i i*

 $S_m = \sum_{i=1}^{n_1} \alpha_i^m + \sum_{i=1}^{n_2} \beta_i^m$ . For real  $H(z)$ , the complex roots occur in conjugate pairs  $1$   $i=1$  $\sum \alpha^m_i + \sum$  $=1$   $i=$  $=\sum \alpha _{i}^{m}+\sum \beta$ *n i m i n i*  $S_m = \sum_{i=1}^{n} \alpha_i^m + \sum_{i=1}^{n} \beta_i^m$ . For real  $H(z)$ ,

and hence, their corresponding powers are also in this form, thereby making their sum entirely real.

(a) If  $H(z)$  is minimum-phase, then  $\beta_i = 0$  for all *i*, and  $|\alpha_i| < 1$ . Therefore as  $m \rightarrow \infty$ ,  $S_m$  will decrease exponentially.

**(b)** Write  $\ln H(z) = \ln K + \sum_{i=1}^{n_1} \ln(1 - \alpha_i z^{-1}) + \sum_{i=1}^{n_2} \ln(1 - \beta_i z^{-1})$  and then expand In  $H(z)$  in a Laurent series. The second summation can be re-expressed as 1 1 1  $\frac{1}{2}$   $\ln(1 - \alpha z^{-1}) + \sum_{r=1}^{n_2} \ln(1 - \beta z^{-r})$ = − =  $H(z) = \ln K + \sum_{i=1}^{n_1} \ln(1 - \alpha_i z^{-1}) + \sum_{i=1}^{n_2} \ln(1 - \beta_i z)$ *i i n i*  $a_i z^{-1}$ ) +  $\sum \ln(1-\beta)$ 

$$
\sum_{i=1}^{n_2} \ln(1 - \beta_i z^{-1}) = \sum_{i=1}^{n_2} \ln(-\beta_i z^{-1}) \left(1 - \frac{z}{\beta_i}\right).
$$
 Hence,  
\n
$$
\ln H(z) = \ln K + \sum_{i=1}^{n_2} \ln(-\beta_i) - n_2 \ln z + \sum_{i=1}^{n_1} (1 - \alpha_i z^{-1}) + \sum_{i=1}^{n_2} (1 - \frac{z}{\beta_i}).
$$
 Now,  $\beta_i$  appear

in complex conjugate pairs, hence,  $\ln K + \sum \ln(-\beta_i)$  can be written as  $\ln K_1$  where 2 1 ∑ =  $+ \sum ln($ *n i*  $K + \sum \ln(-\beta_i)$  can be written as  $\ln K_1$ 

 $K_1$  is real.

However, 
$$
\ln(1 - \alpha_i z^{-1}) = -\left[\alpha_i z^{-1} + \frac{(\alpha_i z^{-1})^2}{2} + \frac{(\alpha_i z^{-1})^3}{3} + \cdots \right]
$$
 and  
\n
$$
\ln\left(1 - \frac{z}{\beta_i}\right) = -\left[\frac{z}{\beta_i} + \frac{(z/\beta_i)^2}{2} + \frac{(z/\beta_i)^3}{3} + \cdots \right].
$$
 These two Taylor series expansions are

valid since  $|\alpha_i z^{-1}| < 1$  and  $|z/\beta_i| < 1$  on  $|z|=1$ . Thus,

$$
\ln H(z) = \ln K_1 - \sum_{m=1}^{\infty} \left( \frac{S_m^{N_1}}{m} z^{-m} + \frac{S_{-m}^{N_2}}{m} z^m \right)
$$
 where  $S_m^{N_1} = \sum_{i=1}^{n_1} \alpha_i^m$  and  $S_{-m}^{N_2} = \sum_{i=1}^{n_1} \beta_i^{-m}$ .

On  $|z| = 1$  we have  $H(z)|_{z=e^{j\omega}} = \widetilde{H}(\omega) e^{j\theta(\omega)}$  and therefore,

$$
\ln \breve{H}(\omega) + j\theta(\omega) = \ln K_1 - \left(\sum_{m=1}^{\infty} \frac{S_m^{N_1}}{m} e^{-jm\omega} + \sum_{m=1}^{\infty} \frac{S_{-m}^{N_2}}{m} e^{jm\omega}\right) + (-jn_2\omega).
$$

On equating real and imaginary parts of the equation we arrive at

$$
\ln \breve{H}(\omega) = \ln K_1 - \sum_{m=1}^{\infty} \left( \frac{S_m^{N_1} + S_{-m}^{N_2}}{m} \right) \cos(m\omega),
$$
  

$$
\theta(\omega) = -n_2 \omega + \sum_{m=1}^{\infty} \left( \frac{S_m^{N_1} - S_{-m}^{N_2}}{m} \right) \sin(m\omega).
$$

**(c)** From the expression for the phase as given above, it can be seen that the second term contributes non-linear components to the phase, whilst the only term which is linear is the first  $(-n_2\omega)$ . Thus to have linear phase we must have (1)  $n_2 \neq 0$  and (2)  $S_m^{N_1} = S_{-m}^{N_2}$ . The second condition means that the zeros of  $H(z)$  outside the unit circle must be the same in number as those inside the unit circle and the zeros outside must be at locations of the zeros inside the unit circle.

7.65 (a) 
$$
A_1(z) = \frac{d_1 + z^{-1}}{1 + d_1 z^{-1}}
$$
. Thus,  $A_1(e^{j\omega}) = \frac{d_1 + e^{-j\omega}}{1 + d_1 e^{-j\omega}} = \frac{d_1 e^{j\omega/2} + e^{-j\omega/2}}{e^{j\omega/2} + d_1 e^{-j\omega/2}}$   
\n $= \frac{\alpha e^{j\beta}}{\alpha e^{-j\beta}} = e^{j2\beta}$ , where  $\alpha e^{j\beta} = d_1 e^{j\omega/2} + e^{-j\omega/2}$   
\n $= (d_1 + 1)\cos(\omega/2) + j(d_1 - 1)\sin(\omega/2)$ . Therefore, phase is given by  
\n $\theta(\omega) = 2\beta = -2\tan^{-1}\left(\frac{1 - d_1}{1 + d_1}\tan(\omega/2)\right)$  Now, for small values of *x*, tan(*x*)  $\cong$  *x* and tan<sup>-1</sup>(*x*)  $\cong$  *x*. Hence, the approximate expression for the phase at low frequencies is given by  $\theta(\omega) \cong -2\left(\frac{1 - d_1}{1 + d_1}\right) \frac{\omega}{2} = -\left(\frac{1 - d_1}{1 + d_1}\right)\omega$ . Therefore, the approximate expression for the phase delay is given by  $\tau_p(\omega) = -\frac{\theta(\omega)}{\omega} = \delta \cong \frac{1 - d_1}{1 + d_1}$  samples.  
\n(b) For  $\delta = 0.5$  samples,  $d_1 = \frac{1 - \delta}{1 + \delta} = \frac{0.5}{1.5} = \frac{1}{3}$ . Then,  $A_1(z) = \frac{\frac{1}{3} + z^{-1}}{1 + \frac{1}{3}z^{-1}}$ . Thus, the exact phase delay is given by  $\tau_p(\omega) = -\frac{\theta(\omega)}{\omega} = \frac{2}{\omega}\left(\frac{1 - d_1}{1 + d_1}\tan(\omega/2)\right) = \frac{2}{\omega}\left(0.5\tan(\omega/2)\right)$   
\nFor a sampling rate of 20 kHz, the normalized angular frequency equivalent to 1 kHz is  $\omega_o = \frac{10^3}{20\times10^3} = \frac{1}{20} = 0.05$ . The exact phase delay at  $\omega_o$  is thus  $\tau_p(\omega_o) = \frac{2}{\omega_o$ 

Phase delay, in samples Phase delay, in samples Phase delay, in s Phase delay, in s 0.8 0.5 0.7 0.45 0.6  $0.4\frac{1}{0}$  $0.5\frac{L}{0}$ 0 0.2 0.4 0.6 0.8 1  $0$  0.05 0.1 0.15 0.2<br>  $\omega/\pi$ ω/π ω/π

**7.66** 
$$
A_2(e^{j\omega}) = \frac{d_2 + d_1e^{-j\omega} + e^{-j2\omega}}{1 + d_1e^{-j\omega} + d_2e^{-j2\omega}} = \frac{d_2e^{j\omega} + d_1 + e^{-j\omega}}{e^{j\omega} + d_1 + d_2e^{-j\omega}}
$$
  
\n
$$
= \frac{(d_1 + d_2 \cos \omega + \cos \omega) + j(d_2 \sin \omega + \sin \omega)}{(d_1 + d_2 \cos \omega + \cos \omega) + j(\sin \omega - d_2 \sin \omega)} = \frac{(d_1 + (d_2 + 1)\cos \omega) + j(d_2 - 1)\sin \omega}{(d_1 + (d_2 + 1)\cos \omega) - j(d_2 - 1)\sin \omega}.
$$
\nTherefore,  $\theta(\omega) = 2 \tan^{-1} \left( \frac{(d_2 - 1)\sin \omega}{d_1 + (d_2 + 1)\cos \omega} \right)$ . Now,  
\n $\tau_p(\omega) = -\frac{\theta(\omega)}{\omega} = -\frac{2}{\omega} \tan^{-1} \left( \frac{(d_2 - 1)\sin \omega}{d_1 + (d_2 + 1)\cos \omega} \right)$ . For  $\omega \le 0$ ,  $\sin \omega = \omega$  and  
\n $\cos \omega = 1$ . Then,  $\tau_p(\omega) = -\frac{2}{\omega} \tan^{-1} \left( \frac{(d_2 - 1)\omega}{d_1 + (d_2 + 1)} \right)$ . Also, for  $x \le 0$ ,  $\tan^{-1} x \le x$ .  
\nHence,  $\tau_p(\omega) = -\frac{2}{\omega} \frac{(d_2 - 1)\omega}{d_1 + (d_2 + 1)} = -\frac{2(d_2 - 1)}{d_1 + d_2 + 1}$ . Now, substituting  $d_1 = 2\left(\frac{2 - \delta}{1 + \delta}\right)$  and  
\n $d_2 = \frac{(2 - \delta)(1 - \delta)}{(2 + \delta)(1 + \delta)}$ , we can easily show that  $-\frac{2(d_2 - 1)}{d_1 + d_2 + 1} = \delta$ .

**7.67** Since  $G(z)$  is non-minimum phase but causal, it will have some zeros outside the unit circle. Let  $z = \alpha$  be one such zero. We can then write  $G(z) = P(z)(1 - \alpha z^{-1})$  $(z)(-\alpha * + z^{-1})\frac{1-\alpha z}{1}$ .  $(-\alpha^* + z^{-1})$  $1\sqrt{1}$ 1 1  $\sqrt{ }$ ⎠ ⎞  $\begin{bmatrix} \phantom{-} \end{bmatrix}$  $= P(z)(-\alpha * + z^{-1}) \left( \frac{1-\alpha z^{-1}}{(-\alpha * + z^{-1})} \right)$  $-\alpha^*$ +  $-1\sqrt{1-\alpha}$  $P(z) = (\alpha^* + z^{-1}) \left( \frac{1 - \alpha z^{-1}}{(-\alpha^* + z^{-1})} \right)$ . Note that  $\left( \frac{1 - \alpha z^{-1}}{(-\alpha^* + z^{-1})} \right)$ ⎠ ⎞  $\overline{\phantom{a}}$ ⎝  $\sqrt{}$ − −  $-\alpha^*$ + −α  $(-\alpha^* + z^{-1})$ 1 1 1 *z*  $\frac{z^{-1}}{z^{-1}}$  is a stable first-order allpass function. If we carry out this operation for all zeros of  $G(z)$  that are outside the unit circle, we can write  $G(z) = H(z)A(z)$  where  $H(z)$  will have all zeros inside the unit circle and will thus be a minimum phase function and will be a product of

stable first-order allpass functions, and hence an allpass function.

**7.68** 
$$
H(z) = \frac{(3z - 2.1)(z^2 + 2.5z + 5)}{(z - 0.65)(z + 0.48)}
$$
 In order to correct for magnitude distortion we  
require the transfer function  $G(z)$  to satisfy the following property  

$$
G(e^{j\omega}) = \frac{1}{|H(e^{j\omega})|}.
$$
 Hence, one possible solution is  

$$
G_d(z) = \frac{1}{H(z)} = \frac{(z - 0.65)(z + 0.48)}{(3z - 2.1)(z^2 + 2.5z + 5)}.
$$
 Note that the coefficients of the pole  
factor  $(z^2 + 2.5z + 5)$  in the denominator of  $G_d(z)$  do not satisfy the condition of  
Eq. (7.139) and hence, has roots outside the unit circle making  $G_d(z)$  unstable.  
To develop a stable transfer function with magnitude response same as  $G_d(z)$ , we  
multiply it with the stable allpass function  $\frac{z^2 + 2.5z + 5}{5z^2 + 2.5z + 1}$  resulting in the transfer

function  $(z) = \frac{(z - 0.65)(z + 0.48)}{(3z - 2.1)(5z^2 + 2.5z + 1)}$  $(z-2.1)(5z^2+2.5z)$  $G(z) = \frac{(z - 0.65)(z + 0.48)}{2}$  which is the desired stable solution satisfying the condition  $|G(e^{j\omega})| |H(e^{j\omega})| = 1$ .

**7.69** (a)  $G(z) = H(z)A(z)$ , where  $A(z)$  is an allpass function. Then,  $g[0] = \lim_{z \to z_0} G(z)$ . Hence, *z*→∞  $g[0] = |\lim_{z \to \infty} G(z)| = |\lim_{z \to \infty} H(z)A(z)| = |\lim_{z \to \infty} H(z)| |\lim_{z \to \infty} A(z)| \le |\lim_{z \to \infty} H(z)|$  $\leq$  | lim *H*(*z*)| because | lim *A*(*z*)|<1 because of Property 2 of stable allpass function (see Eq. (7.20)). Hence,  $|g[0] \le |h[0]|$ .

**(b)** If  $\lambda_1$  is a zero of  $H(z)$ , then  $|\lambda_1| < 1$ , since  $H(z)$ , is a minimum-phase causal stable transfer function. As  $H(z)$  has all zeros inside the unit circle, we can write  $H(z) = B(z)(1 - \lambda_1 z^{-1})$ . It follows that  $B(z)$  is also a minimum-phase causal transfer function.

Now consider the transfer function  $F(z) = B(z)(\lambda_1 - z^{-1}) = H(z) \left( \frac{\lambda_1 - z}{1 - \lambda_1 z^{-1}} \right)$ . 1  $x^* = z^{-1} - H(z) \left( \frac{\lambda_1^* - z^{-1}}{2} \right)$  $1 - z$   $= \pi(z)$   $\frac{1}{1 - \lambda z^{-1}}$  $\overline{\phantom{a}}$ ⎠ ⎞ ⎜ ⎜ ⎝ ⎛  $= B(z)(\lambda_1^* - z^{-1}) = H(z) \left( \frac{\lambda_1^* - z^{-1}}{1 - \lambda_1 z^{-1}} \right)$ *z*  $F(z) = B(z)(\lambda_1^* - z^{-1}) = H(z) \frac{|\lambda_1 - z|}{\lambda_2^* - z}$ *λ*  $\lambda_1^* - z^{-1} = H(z) \frac{\lambda_1^* - z^{-1}}{1}$ . If

 $h[n], b[n]$ , and  $f[n]$  denote, respectively, the inverse  $z$ -transforms of  $H(z), B(z)$ ,

and  $F(z)$ , then we get  $h[n] = \begin{cases} 1 & \text{if } z \neq 0 \\ 0 & \text{if } z = 1 \end{cases}$  and  $\overline{a}$ ⎨  $\lceil$  $[n] = \begin{cases} b[0], & n = 0, \\ b[n] - \lambda_1 b[n-1], & n \ge 1, \end{cases}$ *h n λ* ⎪⎩  $\mathbf{I}$ ⎨  $\lceil$  $[n] = \begin{cases} \lambda_1^* b[0], & n = 0, \\ \lambda_1^* b[n] - b[n-1], & n \ge 1. \end{cases}$ 1 \* 1  $b[n]-b[n-1], n$  $f[n] = \begin{cases} \lambda_1^r b[0], & n \end{cases}$ *λ λ* Consider  $\varepsilon = \sum |h[n]|^2 - \sum |f[n]|^2 = |b[0]|^2 - |\lambda_1|||b[0]|^2 + \sum |h[n]|^2 - \sum |f[n]|^2$ . 1 2 1  $\left| \int_{0}^{12} |h(0)|^{2} + \sum_{k=1}^{m} |h(k)|^{2} \right|$ 1 2 0 2 0  $= \sum_{n=1}^{m} |h[n]|^2 - \sum_{n=1}^{m} |f[n]|^2 = |b[0]|^2 - \left|\lambda_1^*\right|^2 |b[0]|^2 + \sum_{n=1}^{m} |h[n]|^2 - \sum_{n=1}^{m} |h[n]|^2$  $n=0$   $n=0$   $n=1$   $n=1$   $n=$ *m n m n m n m n*  $\varepsilon = \sum |h[n]|^2 - \sum |f[n]|^2 = |b[0]|^2 - |\lambda_1|||b[0]|^2 + \sum |h[n]|^2 - \sum |f[n]|^2$ Now,  $|h[n]|^2 = |b[n]|^2 + |\lambda_1|^2 |b[n-1]|^2 - \lambda_1 b[n-1]b * [n] - \lambda_1^* b * [n-1]b[n],$  $h[n]$ <sup>2</sup> =  $|b[n]|^2 + |\lambda_1|^2 |b[n-1]|^2 - \lambda_1 b[n-1]b^* [n] - \lambda_1^* b^* [n-1]b[n]$ , and  $[n]$ <sup>2</sup> =  $|\lambda_1|^2 |b[n]|^2 + |b[n-1]|^2 - \lambda_1 b[n-1]b * [n] - \lambda_1^* b * [n-1]b[n].$  $f[n]^2 = |\lambda_1|^2 |b[n]|^2 + |b[n-1]|^2 - \lambda_1 b[n-1]b * [n] - \lambda_1^* b * [n-1]b[n].$  Hence,  $\sum_{n=1}^{m} \left( \left| b[n] \right|^2 + \left| \lambda_1 \right|^2 \left| b[n-1] \right|^2 \right) - \sum_{n=1}^{m} \left( \left| \lambda_1 \right|^2 \left| b[n] \right|^2 - \left| b[n-1] \right|^2 \right)$  $= |b[0]|^2 - |\lambda_1|^2 |b[0]|^2 + \sum_{n=1}^m (|b[n]|^2 + |\lambda_1|^2 |b[n-1]|^2)$  $=1$   $\vee$   $n=$ *m n m n*  $b[0]^{2} - |\lambda_{1}|^{2} |b[0]|^{2} + \sum |b[n]|^{2} + |\lambda_{1}|^{2} |b[n-1]|^{2} - \sum ||\lambda_{1}|^{2} |b[n]|^{2} - |b[n]|^{2}$ 1  $2|L_{\text{L}}|^{2}$   $|L_{\text{L}}|^{2}$   $|L_{\text{L}}|^{2}$ 1 1  $2|_{L[x_2, 1]}|$ 1  $^{2}|_{L[\Omega]}^{2}$   $\frac{m}{2}$   $\int |_{L[\Omega]}^{2}$ 1  $\varepsilon = |b[0]|^2 - |\lambda_1|^2 |b[0]|^2 + \sum_{r=1}^m (|b[r]|^2 + |\lambda_1|^2 |b[r-1]|^2) - \sum_{r=1}^m (|\lambda_1|^2 |b[r]|^2 - |b[r-1]|^2)$  $=(1 - |\lambda_1|^2)|b[m]|^2$ . Since  $|\lambda_1| < 1, \varepsilon > 0$ , i.e.,  $\sum_{n=0}^{m} |h[n]|^2 > \sum_{n=0}^{m} |f[n]|^2$ . 0  $\sum_{m}^m |h[n]|^2 > \sum_{m}^m$  $= 0$   $n=$ *m n m n*  $h[n]^2 > \sum |f[n]|^2$ . Hence,  $[n]^2 \geq \sum |g[n]|^2$ . 0 2 0  $\sum_{n=1}^{m} |h[n]|^2 \geq \sum_{n=1}^{m}$  $= 0$   $n=$ *m n m n*  $h[n]^2 \geq \sum |g[n|]$ 

**7.70**   $(z+0.4)(z-0.6)$  $(z) = \frac{(2z+3)(4z-1)}{2z+3z+3}$  $H(z) = \frac{(2z+3)(4z-1)}{(z+0.4)(z-0.6)}$  has a zero at  $z = \frac{3}{2}$  $z = \frac{3}{2}$  which is outside the unit circle and is thus a non-minimum phase transfer function. To develop a minimum phase transfer function  $G(z)$  such that  $|G(e^{j\omega})| = |H(e^{j\omega})|$ , we multiply with an allpass function  $2z + 3$  $3z + 2$ + + *z*  $\frac{z+2}{z}$  and arrive at  $(z+0.4)(z-0.6)$  $(z) = \frac{(3z+2)(4z-1)}{2z}$  $G(z) = \frac{(3z + 2)(4z - 1)}{(z + 0.4)(z - 0.6)}$  which is minimum phase. The first 5 impulse response of  $H(z)$  are

 ${h[n]} = \{8 \space 11.6 \space 1.24 \space 3.032 \space 0.904\}, 0 \le n \le 4$ , and The first 5 impulse response of *G*(*z*) are

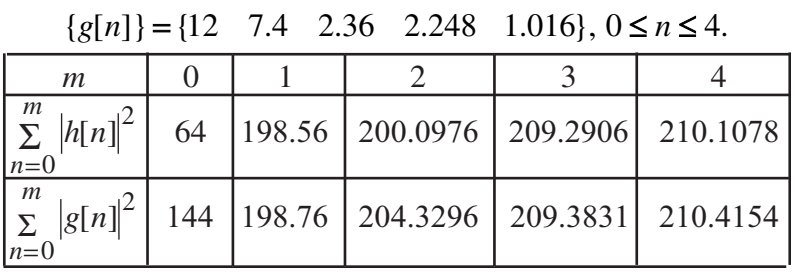

It follows from the above that  $\sum |g[n]|^2 > \sum$  $= 0$   $n=$ *m n m n*  $g[n]^2$  >  $\sum |h[n]$ 0 2 0  $[n]$ <sup>2</sup> >  $\sum_{n=1}^{m} |h[n]|^2$  for  $m \ge 1$ .

7.71 See Example 7.14.  
\n(a) 
$$
H_{BS}(z) = \frac{1}{4}(1+z^{-2})^2
$$
. Thus,  $H_{BP}(z) = z^{-2} - \frac{1}{4}(1+z^{-2})^2 = -\frac{1}{4}(1-z^{-2})^2$ .  
\n(b)  $H_{BS}(z) = \frac{1}{16}(1+z^{-2})(-1+6z^{-2}-z^{-4})$ . Thus,  
\n $H_{BP}(z) = z^{-4} - \frac{1}{16}(1+z^{-2})(-1+6z^{-2}-z^{-4}) = \frac{1}{16}(1-4z^{-2}+6z^{-4}-4z^{-6}+z^{-8})$   
\n $= \frac{1}{16}(1-z^{-2})^4$ .  
\n(c)  $H_{BS}(z) = \frac{1}{32}(1+z^{-2})^2(-3+14z^{-2}-3z^{-4})$ . Thus,  
\n $H_{BP}(z) = z^{-4} - \frac{1}{32}(1+z^{-2})^2(-3+14z^{-2}-3z^{-4}) = \frac{1}{32}(3-8z^{-2}+10z^{-4}-8z^{-6}+3z^{-8})$ .

**7.72**  $H_0(z) = A_0(z) + A_1(z)$ , and  $H_1(z) = A_0(z) - A_1(z)$ , where  $A_0(z)$  and  $A_1(z)$  are allpass functions of orders *M* and *N*, respectively. Hence, the orders of  $H_0(z)$ and  $H_1(z)$  are  $M + N$ . Now, we can write  $A_0(z) = \frac{z^{-M} D_0(z^{-1})}{D_0(z)}$ 0 1  $v_0(z) = \frac{z - D_0(z)}{D_0(z)}$  $A_0(z) = \frac{z^{-M}D_0(z^{-1})}{\sum_{k=1}^{n}z^{-k}}$  $=\frac{2\epsilon - D_0(x)}{D_0(x)}$  and

$$
A_1(z) = \frac{z^{-N}D_1(z^{-1})}{D_1(z)}.
$$
 Then,  
\n
$$
H_0(z) = \frac{P(z)}{D(z)} = \frac{z^{-M}D_0(z^{-1})D_1(z) + z^{-N}D_0(z)D_1(z^{-1})}{D_0(z)D_1(z)}
$$
 and  
\n
$$
H_1(z) = \frac{Q(z)}{D(z)} = \frac{z^{-M}D_0(z^{-1})D_1(z) - z^{-N}D_0(z)D_1(z^{-1})}{D_0(z)D_1(z)}.
$$
 Since  $P(z)$  is of degree  
\n
$$
M + N
$$
 and  $z^{-(M+N)}P(z^{-1}) = z^{-(M+N)}\Big[z^{M}D_0(z)D_1(z^{-1}) + z^{N}D_0(z^{-1})D_1(z)\Big]$   
\n
$$
= z^{-M}D_0(z^{-1})D_1(z) + z^{-N}D_0(z)D_1(z^{-1}) = P(z).
$$
 Hence,  $P(z)$  is symmetric.  
\nSimilarly, one can show that  $Q(z)$  is anti-symmetric.

7.73 
$$
H_0(z) = \frac{1}{2} [A_0(z) + A_1(z)]
$$
 and  $H_1(z) = \frac{1}{2} [A_0(z) - A_1(z)]$ . Thus,  
\n
$$
H_0(z)H_0(z^{-1}) + H_1(z)H_1(z^{-1}) = \frac{1}{4} [A_0(z) + A_1(z)][A_0(z^{-1}) + A_1(z^{-1})]
$$
\n
$$
+ \frac{1}{4} [A_0(z) - A_1(z)][A_0(z^{-1}) - A_1(z^{-1})]
$$
\n
$$
= \frac{1}{4} [A_0(z)A_0(z^{-1}) + A_0(z)A_1(z^{-1}) + A_1(z)A_0(z^{-1}) + A_1(z)A_1(z^{-1})]
$$
\n
$$
+ \frac{1}{4} [A_0(z)A_0(z^{-1}) - A_0(z)A_1(z^{-1}) - A_1(z)A_0(z^{-1}) + A_1(z)A_1(z^{-1})]
$$
\n
$$
= \frac{1}{2} [A_0(z)A_0(z^{-1}) + A_1(z)A_1(z^{-1})] = 1.
$$
 Thus, 
$$
H_0(e^{j\omega})\Big|^2 + |H_1(e^{j\omega})|^2 = 1
$$
 implying that  $H_0(z)$  and  $H_1(z)$  form a power-complementary pair.

**7.74** 
$$
\left| H_0(e^{j\omega}) \right|^2 = \frac{1}{4} \left\{ A_0(e^{j\omega}) A_0^*(e^{j\omega}) + A_1(e^{j\omega}) A_0^*(e^{j\omega}) + A_0(e^{j\omega}) A_1^*(e^{j\omega}) + A_1(e^{j\omega}) A_1^*(e^{j\omega}) \right\}.
$$
 Since  $A_0(z)$  and  $A_1(z)$  are allpass functions,  
\n
$$
A_0(e^{j\omega}) = e^{j\varphi_0(\omega)}
$$
 and  $A_1(e^{j\omega}) = e^{j\varphi_1(\omega)}$ . Therefore,  
\n
$$
\left| H_0(e^{j\omega}) \right|^2 = \frac{1}{4} \left\{ A_0^*(\varphi_0(\omega) - \varphi_1(\omega)) + A_0^*(\varphi_0(\omega) - \varphi_1(\omega)) \right\} \le 1
$$
 as maximum values of  
\n $e^{j(\varphi_0(\omega) - \varphi_1(\omega))}$  and  $e^{-j(\varphi_0(\omega) - \varphi_1(\omega))}$  are 1.  $H_0(z)$  is stable since  $A_0(z)$  and  $A_1(z)$   
\nare stable allpass functions. Hence,  $H_0(z)$  is BR.

**7.75** 
$$
H(z) = \frac{1}{M} \sum_{k=0}^{M-1} A_k(z).
$$
 Thus, 
$$
H(z)H(z^{-1}) = \frac{1}{M^2} \sum_{k=0}^{M-1} \sum_{r=0}^{M-1} A_k(z)A_r(z^{-1}).
$$
 Hence,  

$$
\left| H(e^{j\omega}) \right|^2 = \frac{1}{M^2} \sum_{r=0}^{M-1} \sum_{k=0}^{M-1} e^{j(\varphi_k(\omega) - \varphi_r(\omega))} \le 1.
$$
 Also,  $H(z)$  is stable since  
 $A_i(z), 0 \le i \le M-1$ , are stable allpass functions. Hence,  $H(z)$  is BR.

**7.76** 
$$
H_{BP}(z) = \frac{1}{2}[1 - A(z)]
$$
 and  $H_{BS}(z) = \frac{1}{2}[1 + A(z)]$  where  
\n
$$
A(z) = \frac{\alpha - \beta(1 + \alpha)z^{-1} + z^{-2}}{1 - \beta(1 + \alpha)z^{-1} + \alpha z^{-2}}
$$
 is an allpass function. Note  
\n $H_{BP}(z) + H_{BS}(z) = A(z)$  and from the solution of Problem 7.73,  
\n
$$
\left| H_{BP}(e^{j\omega}) \right|^2 + \left| H_{BS}(e^{j\omega}) \right|^2 = 1.
$$
 Hence,  $H_{BP}(z)$  and  $H_{BS}(z)$  are doubly-  
\ncomplementary pair.

**7.77**  $H(z)H(z^{-1}) + H(-z)H(-z^{-1}) = K$ . On the unit circle, this reduces to  $H(e^{j\omega})H(e^{-j\omega}) + H(-e^{j\omega})H(-e^{-j\omega}) = K$ , or, equivalently,  $H(e^{j\omega})\bigg|^2 + |H(-e^{j\omega})|^2 = K$ , as  $H(z)$  is a real-coefficient transfer function. Now,  $H(-e^{j\omega})\Big|^2 = |H(e^{j(\pi+\omega)})|^2$ . Hence, for  $\omega = \pi/2$ , the power-symmetric condition reduces to  $\left| H(e^{j\pi/2}) \right|^2 + \left| H(e^{j(\pi+\pi/2)}) \right|^2 = K$ . Since  $H(z)$  is a real-coefficient transfer function,  $H(e^{j\omega})\Big|^2$  is an even function of  $\omega$ , and thus,  $H(e^{j\pi/2})\Big|^2 = |H(e^{j(2\pi - \pi/2)})|^2$ . As a result,  $2|H(e^{j\pi/2})|^2 = K$ , from which we obtain  $10 \log_{10} 2 + 20 \log_{10} |H(e^{j\pi/2})| = 10 \log_{10} K$ , or,  $20 \log_{10} |H(e^{j\pi/2})| = 10 \log_{10} K - 3$  dB.

**7.78** 
$$
H(z) = A_0(z^2) + z^{-1}A_1(z^2).
$$
 Therefore,  
\n
$$
H(z)H(z^{-1}) + H(-z)H(-z^{-1}) = [A_0(z^2) + z^{-1}A_1(z^2)][A_0(z^{-2}) + zA_1(z^{-2})]
$$
\n
$$
+ [A_0((-z)^2) - z^{-1}A_1((-z)^2)][A_0((-z)^2) - zA_1((-z)^2)]
$$
\n
$$
= A_0(z^2)A_0(z^{-2}) + z^{-1}A_1(z^2)A_0(z^{-2}) + zA_0(z^2)A_1(z^{-2}) + A_1(z^2)A_1(z^{-2})
$$
\n
$$
+ A_0(z^2)A_0(z^{-2}) - z^{-1}A_1(z^2)A_0(z^{-2}) - zA_0(z^2)A_1(z^{-2}) + A_1(z^2)A_1(z^{-2}) = 4,
$$
 as  
\n
$$
A_0(z^2)A_0(z^{-2}) = A_1(z^2)A_1(z^{-2}) = 1.
$$

7.79 
$$
H(z) = \frac{-0.1 + 0.5z^{-1} + 0.05z^{-2} + 0.05z^{-3} + 0.5z^{-4} - 0.1z^{-5}}{1 + 0.1z^{-2} - 0.2z^{-4}} = \frac{1}{2}[A(z^{2}) + z^{-1}],
$$
  
where  $A(z) = \frac{-0.2 + 0.1z^{-1} + z^{-2}}{1 + 0.1z^{-1} - 0.2z^{-2}}$  is a stable allpass function. Thus,  

$$
H(z)H(z^{-1}) + H(-z)H(-z^{-1}) = \frac{1}{4}[A(z^{2}) + z^{-1}][A(z^{-2}) + z]
$$

$$
+ \frac{1}{4}[A(z^{2}) - z^{-1}][A(z^{-2}) - z] = 1.
$$

**7.80** (a) 
$$
H_a(z) = 1 - 2z^{-1} + 4.5z^{-2} + 6z^{-3} + z^{-4} + 0.5z^{-5}
$$
. Thus,  $H_a(z)H_a(z^{-1})$   
\n
$$
= (1 - 2z^{-1} + 4.5z^{-2} + 6z^{-3} + z^{-4} + 0.5z^{-5})(1 - 2z + 4.5z^{2} + 6z^{3} + z^{4} + 0.5z^{5})
$$
\n
$$
= 0.5z^{5} + 6.25z^{3} + 22.5z + 62.5 + 22.5z^{-1} + 6.25z^{-3} + 0.5z^{-5}.
$$
\nNext, we compute  $H_a(-z)H_a(-z^{-1}) =$   
\n
$$
= (1 + 2z^{-1} + 4.5z^{-2} - 6z^{-3} + z^{-4} - 0.5z^{-5})(1 + 2z + 4.5z^{2} - 6z^{3} + z^{4} - 0.5z^{5})
$$
\n
$$
= -0.5z^{5} - 6.25z^{3} - 22.5z + 62.5 - 22.5z^{-1} - 6.25z^{-3} - 0.5z^{-5}.
$$
\nHence,  $H_a(z)H_a(z^{-1}) + H_a(-z)H_a(-z^{-1}) = 125.$ 

**(b)** 
$$
H_b(z) = 1 + \frac{1}{2}z^{-1} + \frac{15}{4}z^{-2} - z^{-4} + 2z^{-5}
$$
. Thus,  $H_a(z)H_a(z^{-1})$   
\n $H_b(z)H_b(z^{-1}) = \left(1 + \frac{1}{2}z^{-1} + \frac{15}{4}z^{-2} - z^{-4} + 2z^{-5}\right)\left(1 + \frac{1}{2}z + \frac{15}{4}z^{2} - z^{4} + 2z^{5}\right)$   
\n $= 2z^{5} + 7z^{3} + 0.375z + 20.3125 + 0.375z^{-1} + 7z^{-3} + 2z^{-5}$ .  
\nNext, we compute  $H_b(-z)H_b(-z^{-1}) =$   
\n $= (1 - 0.5z^{-1} + 3.75z^{-2} - z^{-4} - 2z^{-5})(1 - 0.5z + 3.75z^{2} - z^{4} - 2z^{5})$   
\n $= -2z^{5} - 7z^{3} - 0.375z + 20.3125 - 0.375z^{-1} - 7z^{-3} - 2z^{-5}$ .  
\nHence,  $H_a(z)H_a(z^{-1}) + H_a(-z)H_a(-z^{-1}) = 40.625$ .

**7.81** 
$$
H(z)H(z^{-1}) = a^2(1+bz^{-1})(1+bz) = a^2bz + a^2(1+b^2) + a^2bz^{-1} = cz + d + cz^{-1}
$$
.  
\nThus,  $c = a^2b$  and  $d = a^2(1+b^2)$ . Now,  $H(z)H(z^{-1}) + H(-z)H(-z^{-1})$   
\n $cz + d + cz^{-1} - cz + d - cz^{-1} = 2d$ . Therefore,  $2d = 2a^2(1+b^2) = 1$ . This  
\ncondition is satisfied by  $a = \frac{1}{\sqrt{2(1+b^2)}}$ . For  $b = 1$ ,  $a = \frac{1}{2}$ . Other solutions include  
\n $b = -1$ ,  $a = \frac{1}{2}$ , and  $b = 10$ ,  $a = \frac{1}{\sqrt{10}}$ .

Since  $H(z)$  is a first-order causal FIR transfer function,  $G(z) = -z^{-1}H(-z^{-1})$  is also a first-order causal FIR transfer function. Now,

$$
H(z)H(z^{-1}) + G(z)G(z^{-1}) = H(z)H(z^{-1}) + [-z^{-1}H(-z^{-1})][-zH(-z)]
$$
  
=  $H(z)H(z^{-1}) + H(-z)H(-z^{-1}) = 1$ . Hence,  $H(z)$  and  $G(z)$  are power  
complementary.

**7.82** 
$$
H(z)H(z^{-1}) = (cz + d + cz^{-1})[d_2z^2 + d_1(1 + d_2)z + (1 + d_1^2 + d_2^2) + d_1(1 + d_2)z^{-1} + d_2z^{-2}]
$$
  
\nThus,  $H(z)H(z^{-1}) + H(-z)H(-z^{-1}) = 2[cd_1(1 + d_2)z^2 + dd_2z^2 + 2cd_1(1 + d_2)$   
\n $+ d(1 + d_1^2 + d_2^2) + dd_2z^{-2} + cd_1(1 + d_2)z^{-2}] = 1$ . Hence, we require  
\n $dd_2 + cd_1(1 + d_2) = 0$  and  $2cd_1(1 + d_2) + d(1 + d_1^2 + d_2^2) = 1$ . Solving these two  
\nequations we arrive at  $c = \frac{d_2}{d_2(1 + d_2)(2d_2 - 1 - d_1^2 - d_2^2)}$ , and  
\n $d = -\frac{1}{2d_2 - 1 - d_1^2 - d_2^2}$ . For  $d_1 = d_2 = 1$ , we get  $c = -\frac{1}{2}$  and  $d = 1$ .  
\nSince  $H(z)$  is a third-order causal FIR transfer function,  $G(z) = -z^{-3}H(-z^{-1})$  is  
\nalso a third-order causal FIR transfer function. Now,

$$
H(z)H(z^{-1}) + G(z)G(z^{-1}) = H(z)H(z^{-1}) + [-z^{-3}H(-z^{-1})][-z^{3}H(-z)]
$$
  
=  $H(z)H(z^{-1}) + H(-z)H(-z^{-1}) = 1$ . Hence,  $H(z)$  and  $G(z)$  are power  
complementary.

**7.83** 
$$
H_0(z) = \frac{1}{2} [A_0(z) + A_1(z)]
$$
 and  $H_1(z) = \frac{1}{2} [A_0(z) - A_1(z)]$ , where  $A_0(z)$  and  $A_1(z)$   
are stable allpass transfer functions. From these two equations we obtain  
 $H_0(z) + H_1(z) = A_0(z)$ , and  $H_0(z) - H_1(z) = A_1(z)$ . Moreover, we have  

$$
\left| H_0(e^{j\omega}) \right|^2 + \left| H_1(e^{j\omega}) \right|^2 = 1.
$$
 Choose  $G_0(z) = H_0^2(z)$  and  $G_1(z) = -H_1^2(z)$ .  
Hence, 
$$
\left| G_0(e^{j\omega}) \right| + \left| G_1(e^{j\omega}) \right| = \left| H_0(e^{j\omega}) \right|^2 + \left| H_1(e^{j\omega}) \right|^2 = 1.
$$

**7.84** (a) 
$$
H_1(z) = \frac{1}{4}(1+3z^{-1})
$$
. Therefore,  $H_1(z)H_1(z^{-1}) = \frac{1}{16}(1+3z^{-1})(1+3z) \Rightarrow$   
\n
$$
\left| H_1(e^{j\omega}) \right|^2 = \frac{10+6\cos\omega}{16}
$$
. Thus,  $\frac{d}{d\omega} \left( \left| H_1(e^{j\omega}) \right|^2 \right) = -\frac{3}{8}\sin\omega < 0$  for  $0 \le \omega < \pi$ .  
\nThus,  $\left| H_1(e^{j\omega}) \right|$  is a monotonically decreasing function of  $\omega$ . The maximum value of  $\left| H_1(e^{j\omega}) \right| = 1$  is at  $\omega = 0$ , and the minimum value is at  $\omega = \pi$ . Hence,  $H_1(z)$  is BR.

**(b)** 
$$
H_2(z) = \frac{1}{2.2} (1 - 1.2z^{-1})
$$
. Therefore,  $H_2(z)H_2(z^{-1}) = \frac{1}{4.84} (1 - 1.2z^{-1})(1 - 1.2z) \Rightarrow$ 

$$
\left| H_2(e^{j\omega}) \right|^2 = \frac{2.44 - 2.4 \cos \omega}{4.84}
$$
. Thus,  $\frac{d}{d\omega} \left( \left| H_2(e^{j\omega}) \right|^2 \right) = \frac{2.4}{4.84} \sin \omega > 0$  for

 $0 \leq \omega < \pi$ . Thus,  $\left| H_2(e^{j\omega}) \right|$  is a montonically increasing function of  $\omega$ . The maximum value of  $\left| H_2(e^{j\omega}) \right| = 1$  is at  $\omega = \pi$ , and the minimum value is at  $\omega = 0$ . Hence,  $H_2(z)$  is BR.

(c) 
$$
H_3(z) = \frac{(1 + \alpha z^{-1})(1 - \beta z^{-1})}{(1 + \alpha)(1 + \beta)} = G_1(z)G_2(z)
$$
, where  $G_1(z) = \frac{1 + \alpha z^{-1}}{1 + \alpha}$  and  
\n $G_2(z) = \frac{1 - \beta z^{-1}}{1 + \beta}$ . Now,  $|G_1(e^{j\omega})|^2 = \frac{1 + \alpha^2 + 2\alpha \cos \omega}{(1 + \alpha)^2}$ . Thus,  
\n $\frac{d}{d\omega}(|G_1(e^{j\omega})|^2) = -\frac{2\alpha \sin \omega}{(1 + \alpha)^2} < 0$  for  $0 \le \omega < \pi$  as  $\alpha > 0$ . As a result,  $|G_1(e^{j\omega})|$  is  
\na monotonically decreasing decreasing function of  $\omega$ . The maximum value of  
\n $|G_1(e^{j\omega})| = 1$  is at  $\omega = 0$ , and the minimum value is at  $\omega = \pi$ . Hence,  $G_1(z)$  is BR.  
\nLikewise,  $|G_2(e^{j\omega})|^2 = \frac{1 + \beta^2 - 2\beta \cos \omega}{(1 + \beta)^2}$ . Thus,  $\frac{d}{d\omega}(|G_2(e^{j\omega})|^2) = \frac{2\beta \sin \omega}{(1 + \beta)^2} > 0$   
\nfor  $0 \le \omega < \pi$  as  $\beta > 0$ . Thus,  $|H_2(e^{j\omega})|$  is a monotonically increasing function of  
\n $\omega$ . The maximum value of  $|G_2(e^{j\omega})| = 1$  is at  $\omega = \pi$ , and the minimum value is at  
\n $\omega = 0$ . Hence,  $G_2(z)$  is BR. Therefore,  $H_3(z) = G_3(z)G_2(z)$  is also BR.

(d) 
$$
H_4(z) = \frac{(1 - 0.3z^{-1})(1 + 0.2z^{-1})(1 - 0.5z^{-1})}{2.34} = \left(\frac{1 - 0.3z^{-1}}{1.3}\right)\left(\frac{1 + 0.2z^{-1}}{1.2}\right)\left(\frac{1 - 0.5z^{-1}}{1.5}\right).
$$

Since each individual factor on the right-hand side is BR,  $H_4(z)$  is BR.

**7.85** (a) 
$$
H_1(z) = \frac{2.6 + 2.6z^{-1}}{4.2 + z^{-1}} = \frac{1}{2} \left( 1 + \frac{1 + 4.2z^{-1}}{4.2 + z^{-1}} \right) = \frac{1}{2} (A_0(z) + A_1(z))
$$
, where  
\n $A_0(z) = 1$  and  $A_1(z) = \frac{1 + 4.2z^{-1}}{4.2 + z^{-1}}$  are stable allpass transfer functions. Therefore,  
\n $H_1(z)$  is BR (See solution of Problem 7.74).
**(b)** 
$$
H_2(z) = \frac{1.6 - 1.6z^{-1}}{4.2 + z^{-1}} = \frac{1}{2} \left( 1 - \frac{1 + 4.2z^{-1}}{4.2 + z^{-1}} \right) = \frac{1}{2} (A_0(z) - A_1(z))
$$
, where

 $A_0(z) = 1$  and  $A_1(z) = \frac{1+4z}{4z+7}$  $1(z) = \frac{1 + 4.2z^{-1}}{4.2 + z^{-1}}$ +  $=$  $\frac{1+}{}$ *z*  $A_1(z) = \frac{1 + 4.2z^{-1}}{1}$  are stable allpass transfer functions. Therefore,  $H_2(z)$  is BR (See solution of Problem 7.74).

(c) 
$$
H_3(z) = \frac{0.1(1-z^{-2})}{1+0.4z^{-1}+0.8z^{-2}} = \frac{1}{2} \left( 1 - \frac{0.8+0.4z^{-1}+z^{-2}}{1+0.4z^{-1}+0.8z^{-2}} \right)
$$
  
=  $\frac{1}{2} (A_0(z) - A_1(z))$ , where  $A_0(z) = 1$  and  $A_1(z) = \frac{0.8+0.4z^{-1}+z^{-2}}{1+0.4z^{-1}+0.8z^{-2}}$  are stable

allpass transfer functions. Therefore,  $H_3(z)$  is BR (See solution of Problem 7.74).

(d) 
$$
H_4(z) = \frac{4.5 + 2z^{-1} + 4.5z^{-2}}{5 + 2z^{-1} + 4z^{-2}} = \frac{1}{2} \left( 1 + \frac{4 + 2z^{-1} + 5z^{-2}}{5 + 2z^{-1} + 4z^{-2}} \right) = \frac{1}{2} (A_0(z) + A_1(z)),
$$
  
 $A + 2z^{-1} + 5z^{-2}$ 

where  $A_0(z) = 1$  and  $A_1(z) = \frac{z_1^2 + 2z_2^2 + 3z_1^2}{5 + 2z_1^2 + 4z_2^2}$  $1(z) = \frac{4 + 2z^{-1} + 5z^{-1}}{5 + 2z^{-1} + 4z^{-1}}$  $+2z^{-1}$  +  $=\frac{4+2z^{-1}+1}{1}$  $z^{-1} + 4z$  $A_1(z) = \frac{4 + 2z^{-1} + 5z^{-2}}{1-z}$  are stable allpass transfer functions. Therefore,  $H_4(z)$  is BR (See solution of Problem 7.74).

**7.86** Since 
$$
A_1(z)
$$
 and  $A_2(z)$  are LBR,  $|A_1(e^{j\omega})| = 1$  and  $|A_2(e^{j\omega})| = 1$ . Thus,  
\n
$$
A_1(e^{j\omega}) = e^{j\phi_1(\omega)} \text{ and } A_2(e^{j\omega}) = e^{j\phi_2(\omega)}.
$$
 Now,  $A_1\left(\frac{1}{A_2(e^{j\omega})}\right) = A_1\left(e^{-j\phi_2(\omega)}\right)$   
\nThus,  $|A_1\left(e^{-j\phi_2(\omega)}\right)| = 1$ . Thus,  $A_1\left(\frac{1}{A_2(z)}\right)$  is LBR.

**7.87** 
$$
F(z) = z \left( \frac{G(z) + \alpha}{1 + \alpha G(z)} \right)
$$
. Thus,  $F(e^{j\omega}) = e^{j\omega} \left( \frac{G(e^{j\omega}) + \alpha}{1 + \alpha G(e^{j\omega})} \right) = e^{j\omega} \left( \frac{e^{j\phi(\omega)} + \alpha}{1 + \alpha e^{j\phi(\omega)}} \right)$   
\nsince  $G(z)$  is LBR. Therefore,  $|F(e^{j\omega})|^2 = \left| \frac{e^{j\phi(\omega)} + \alpha}{1 + \alpha e^{j\phi(\omega)}} \right|^2$   
\n $= \frac{(\cos(\phi(\omega) + \alpha)^2 + (\sin(\phi(\omega))^2)}{(1 + \alpha \cos(\phi(\omega))^2 + (\alpha \sin(\phi(\omega))^2)} = \frac{1 + 2\alpha \cos(\phi(\omega) + \alpha^2)}{1 + 2\alpha \cos(\phi(\omega) + \alpha^2)} = 1$ . Let  $z = \lambda$  be a pole  
\nof  $F(z)$ . Then  $G(z)|_{z=\lambda} = \frac{F(z) - \alpha z}{z - \alpha F(z)}|_{z=\lambda} = -\frac{1}{\alpha}$ , or,  $|G(\lambda)| = |1/\alpha|$ . If  $|\alpha| < 1$ , then

 $|G(\lambda)| > 1$ , which is satisfied by the LBR  $G(z)$  if  $|\lambda| < 1$ . Hence,  $F(z)$  is LBR. The order of  $F(z)$  is same as that of  $G(z)$ .

 $G(z)$  can be realized in the form of a two-pair constrained by the transfer function  $F(z)$  as shown below:

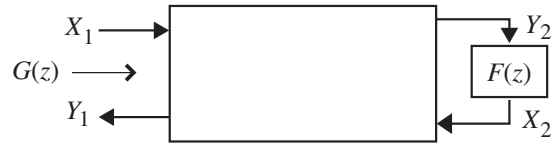

To this end, we express  $G(z)$  in terms of  $F(z)$  arriving at

 $\frac{r(z)}{z(z)}$  $(z) = \frac{-\alpha + z^{-1}F(z)}{1 - \alpha z^{-1}F(z)}$  $A + B F(z)$  $C + DF(z)$  $z^{-1}F(z)$  $G(z) = \frac{-\alpha + z^{-1}F(z)}{1}$ +  $=\frac{C+}{A}$  $=\frac{-\alpha+z}{1-\alpha z^{-1}}$ where  $A, B, C$ , and  $D$  are the chain

parameters of the two-pair. Comparing the above two expressions we get  $A = 1$ ,  $B = -\alpha z^{-1}$ ,  $C = -\alpha$ , and  $D = z^{-1}$ . The corresponding transfer parameters are given by  $t_{11} = -\alpha, t_{21} = 1, t_{12} = (1 - \alpha^2)z^{-1}$  and  $t_{22} = \alpha z^{-1}$ .

**7.88** Let 
$$
F(z) = G\left(\frac{1}{A(z)}\right)
$$
. Now,  $A(z)$  being LBR,  $A(e^{j\omega}) = e^{j\phi(\omega)}$ . Thus,  
\n
$$
F(e^{j\omega}) = G\left(\frac{1}{A(e^{j\omega})}\right) = G(e^{-j\phi(\omega)}).
$$
 Since  $G(z)$  is a BR function,  $|G(e^{j\omega})| \le 1$ .  
\nHence,  $|F(e^{j\omega})| = |G\left(\frac{1}{A(e^{j\omega})}\right)| \le 1$ .

Let  $z = \xi$  be a pole of  $F(z)$ . Hence,  $F(z)$  will be a BR function if  $|\xi| < 1$ . Let  $z = \lambda$  be a pole of  $G(z)$ . Then this pole is mapped to the location  $z = \xi$  of  $F(z)$  by the relation  $\frac{1}{A(z)}\Big|_{z=\xi} = \lambda$ ,  $\frac{1}{A(z)}\Big|_{z=\xi} = \lambda$ , or  $A(\xi) = \frac{1}{\lambda}$ . Hence,  $|A(\xi)| = \frac{1}{|\lambda|} > 1$ λ  $A(\xi) = \frac{1}{b} > 1$  because of Eq. (7.20). This implies,  $|\lambda| < 1$ . Thus,  $G(z)$  is a BR function.

**7.89** (a) 
$$
H(z) = \frac{2.6(1+z^{-1})}{4.2+z^{-1}}
$$
,  $G(z) = \frac{1.6(1-z^{-1})}{4.2+z^{-1}}$ . Now,  
\n $H(z) + G(z) = \frac{2.6(1+z^{-1})}{4.2+z^{-1}} + \frac{1.6(1-z^{-1})}{4.2+z^{-1}} = \frac{4.2+z^{-1}}{4.2+z^{-1}} = 1$ . Next,  
\n $H(z)H(z^{-1}) + G(z)G(z^{-1}) = \frac{2.6(1+z^{-1})}{4.2+z^{-1}} \cdot \frac{2.6(1+z)}{4.2+z} + \frac{1.6(1-z^{-1})}{4.2+z} \cdot \frac{1.6(1-z)}{4.2+z}$   
\n $= \frac{(6.76z+13.52+6.76z^{-1}) + (-2.56z+5.12-2.56z^{-1})}{4.2z^{-1} + 18.64+4.2z^{-1}} = \frac{4.2z^{-1} + 18.64 + 4.2z^{-1}}{4.2z^{-1} + 18.64+4.2z^{-1}} = 1$ .

Thus,  $\left| H(e^{j\omega}) \right|^2 + \left| G(e^{j\omega}) \right|^2 = 1$ . Hence,  $H(z)$  and  $G(z)$  are both allpasscomplementary and power complementary. As a result, they are doubly complementary.

**(b)** 
$$
H(z) = \frac{0.1(1 - z^{-2})}{1 + 0.4 z^{-1} + 0.8 z^{-2}}
$$
,  $G(z) = \frac{0.9 + 0.4 z^{-1} + 0.9 z^{-2}}{1 + 0.4 z^{-1} + 0.8 z^{-2}}$ . Now,  
\n
$$
H(z) + G(z) = \frac{0.1(1 - z^{-2})}{1 + 0.4 z^{-1} + 0.8 z^{-2}} + \frac{0.9 + 0.4 z^{-1} + 0.9 z^{-2}}{1 + 0.4 z^{-1} + 0.8 z^{-2}} = \frac{0.8 + 0.4 z^{-1} + z^{-2}}{1 + 0.4 z^{-1} + 0.8 z^{-2}}
$$

implying that and are allpass complementary. Next,  $H(z)H(z^{-1}) + G(z)G(z^{-1})$ 

$$
= \frac{0.1(1-z^{-2})}{1+0.4z^{-1}+0.8z^{-2}} \cdot \frac{0.1(1-z^{2})}{1+0.4z+0.8z^{2}} + \frac{0.9+0.4z^{-1}+0.9z^{-2}}{1+0.4z^{-1}+0.8z^{-2}} \cdot \frac{0.9+0.4z+0.9z^{2}}{1+0.4z+0.8z^{2}}
$$

$$
= \frac{(-0.01z^{2}+0.02-0.01z^{-2})+(0.81z^{2}+0.72z+1.78+0.72z^{-1}+0.81z^{-2})}{0.8z^{2}+0.72z+1.8+0.72z^{-1}+0.8z^{-2}}
$$

$$
= \frac{0.8z^{2}+0.72z+1.8+0.72z^{-1}+0.8z^{-2}}{0.8z^{2}+0.72z+1.8+0.72z^{-1}+0.8z^{-2}} = 1.
$$
 Hence *H(z)* and *G(z)* are also

power complementary. As a result, they are doubly complementary.

**7.90** (a) 
$$
H_a(z) = \frac{2(2 + z^{-1} + 2z^{-2})}{5 + 2z^{-1} + 3z^{-2}} = \frac{1}{2} [1 + A(z)]
$$
 where  $A(z) = \frac{3 + 2z^{-1} + 5z^{-2}}{5 + 2z^{-1} + 3z^{-2}}$  is an  
allpass function. Hence, the power complementary transfer function of  $H_a(z)$  is  
given by  $G_a(z) = \frac{1}{2} [1 - A(z)] = \frac{1}{2} \left[ 1 - \frac{3 + 2z^{-1} + 5z^{-2}}{5 + 2z^{-1} + 3z^{-2}} \right] = \frac{1 - z^{-2}}{5 + 2z^{-1} + 3z^{-2}}$ .  
(b)  $H_b(z) = \frac{3 + 7.5z^{-1} + 7.5z^{-2} + 3z^{-3}}{8 + 8z^{-1} + 4z^{-2} + z^{-3}} = \frac{3 + 7.5z^{-1} + 7.5z^{-2} + 3z^{-3}}{2(1 + 0.5z^{-1})(4 + 2z^{-1} + z^{-2})}$   
 $= \frac{1}{2} [A_0(z) + A_1(z)]$  where  $A_0(z) = \frac{1 + 2z^{-1} + 4z^{-2}}{4 + 2z^{-1} + z^{-2}}$  and  $A_1(z) = \frac{0.5 + z^{-1}}{1 + 0.5z^{-1}}$  are  
allpass functions. Hence, the power complementary transfer function of  $H_b(z)$  is  
given by  $G_b(z) = \frac{1}{2} [A_0(z) - A_1(z)] = \frac{-1 - 2.5z^{-1} + 2.5z^{-2} + z^{-3}}{8 + 8z^{-1} + 4z^{-2} + z^{-3}}$ .

**7.91** From Eq. (7.126) we have 
$$
X_1 = AY_2 + BX_2
$$
,  $Y_1 = CY_2 + DX_2$ . From the first equation,  $Y_2 = \frac{1}{A}X_1 - \frac{B}{A}X_2$ . Substituting this in the second equation we get

$$
Y_1 = C\left(\frac{1}{A}X_1 - \frac{B}{A}X_2\right) + DX_2 = \frac{C}{A}X_1 + \frac{AD - BC}{A}X_2.
$$
 Comparing the last two  
corresponding with Eq. (7.122) we write  $A$ 

equations with Eq. (7.123) we arrive at  $t_{11} = \frac{C}{A}$ ,  $t_{12} = \frac{AD - BC}{A}$ ,  $t_{21} = \frac{1}{A}$ ,  $t_{22} = -\frac{B}{A}$ . *A t A*  $t_{12} = \frac{AD - BC}{A}$ *A*  $t_{11} = \frac{C}{\cdot}$ ,  $t_{12} = \frac{AD - BC}{\cdot}$ ,  $t_{21} = \frac{1}{\cdot}$ ,  $t_{22} = -$ 

From Eq. (7.123) we have  $Y_1 = t_{11}X_1 + t_{12}X_2$ ,  $Y_2 = t_{21}X_1 + t_{22}X_2$ . From the second equation we get  $X_1 = -\frac{t_{22}}{t}X_2 + \frac{1}{t}Y_2$ . 21 2 21  $\frac{1}{1} = -\frac{t_{22}}{t_{21}}X_2 + \frac{1}{t_{21}}Y_1$ *X t*  $X_1 = -\frac{t_{22}}{2}X_2 + \frac{1}{t_{22}}X_2$ . Substituting this in the first equation we get

$$
Y_1 = t_{11}\left(-\frac{t_{22}}{t_{21}}X_2 + \frac{1}{t_{21}}Y_2\right) + t_{12}X_2 = \frac{t_{11}}{t_{21}}Y_2 + \frac{t_{12}t_{21} - t_{11}t_{22}}{t_{21}}X_2.
$$
 Comparing the

last two equations with Eq. (7.126) we arrive at  $A = \frac{1}{a}$ ,  $B = -\frac{t_{22}}{a}$ , 21 22  $21$  t  $B=-\frac{t}{t}$ *t*  $A = \frac{1}{a}$ ,  $B = -$ 

$$
C = \frac{t_{11}}{t_{21}}, D = \frac{t_{12}t_{21} - t_{11}t_{22}}{t_{21}}.
$$

**7.92** From Eq. (7.128a) we note  $t_{12} = \frac{AD - BC}{A}$  and  $t_{21} = \frac{1}{A}$ . Hence,  $t_{12} = t_{21}$  imply  $AD - BC = 1$ .

**7.93** 
$$
\begin{bmatrix} Y_1' \\ Y_2' \end{bmatrix} = \begin{bmatrix} k_1 & (1 - k_1^2)z^{-1} \\ 1 & -k_1z^{-1} \end{bmatrix} \begin{bmatrix} X_1' \\ X_2' \end{bmatrix}, \begin{bmatrix} Y_1'' \\ Y_2'' \end{bmatrix} = \begin{bmatrix} k_2 & (1 - k_2^2)z^{-1} \\ 1 & -k_2z^{-1} \end{bmatrix} \begin{bmatrix} X_1'' \\ X_2'' \end{bmatrix}, \text{ where } \begin{bmatrix} X_1'' \\ X_2'' \end{bmatrix} = \begin{bmatrix} Y_1 \\ Y_2 \end{bmatrix}.
$$
\nThe transfer matrices of the two two-pairs are given by

\n
$$
\tau_1 = \begin{bmatrix} k_1 & (1 - k_1^2)z^{-1} \\ 1 & -k_1z^{-1} \end{bmatrix} \text{ and } \tau_2 = \begin{bmatrix} k_2 & (1 - k_2^2)z^{-1} \\ 1 & -k_2z^{-1} \end{bmatrix}. \text{ The corresponding chain matrices are obtained using Eq. (7.128b) and are given by } \Gamma_1 = \begin{bmatrix} 1 & k_1z^{-1} \\ k_1 & z^{-1} \end{bmatrix} \text{ and}
$$
\n
$$
\Gamma_2 = \begin{bmatrix} 1 & k_2z^{-1} \\ k_2 & z^{-1} \end{bmatrix}. \text{ Therefore, the chain matrix of the } \Gamma \text{- cascade is given by}
$$
\n
$$
\Gamma_1 \Gamma_2 = \begin{bmatrix} 1 & k_1z^{-1} \\ k_1 & z^{-1} \end{bmatrix} \begin{bmatrix} 1 & k_2z^{-1} \\ k_2 & z^{-1} \end{bmatrix} = \begin{bmatrix} 1 + k_1k_2z^{-1} & k_2z^{-1} + k_1z^{-1} \\ k_1 + k_2z^{-1} & k_1k_2z^{-1} + z^{-2} \end{bmatrix}. \text{ Next using Eq.}
$$

 $k_1 + k_2$ 

 $1^{\kappa}2$ 

 $\begin{bmatrix} k_1 + k_2 z^{-1} & k_1 k_2 z^{-1} + z^{-2} \end{bmatrix}$ 

 $(7.128a)$  we arrive at the transfer matrix of the  $\Gamma$ -cascade as

 $\begin{bmatrix} k_2 & z^{-1} \end{bmatrix}$ 

 $\overline{\phantom{a}}$ 

2

⎣ ⎥

1

⎣

 $\begin{bmatrix} k_1 & z^{-1} \end{bmatrix}$ 

$$
\tau = \begin{bmatrix} \frac{k_1 + k_2 z^{-1}}{1 + k_1 k_2 z^{-1}} & \frac{z^{-2} (1 - k_1^2) (1 - k_2^2)}{1 + k_1 k_2 z^{-1}} \\ \frac{1}{1 + k_1 k_2 z^{-1}} & \frac{z^{-1} (k_2 + k_1 z^{-1})}{1 + k_1 k_2 z^{-1}} \end{bmatrix}
$$
  
\n7.94 
$$
\begin{bmatrix} x_1 \\ y_1' \end{bmatrix} = \begin{bmatrix} 1 & k_1 z^{-1} \\ k_1 & z^{-1} \end{bmatrix} \begin{bmatrix} x_2 \\ x_2 \end{bmatrix} \begin{bmatrix} x_1 \\ y_1' \end{bmatrix} = \begin{bmatrix} 1 & k_2 z^{-1} \\ k_2 & z^{-1} \end{bmatrix} \begin{bmatrix} x_2 \\ x_2 \end{bmatrix}, \text{ where } \begin{bmatrix} x_2 \\ x_2 \end{bmatrix} = \begin{bmatrix} x_1 \\ y_1' \end{bmatrix}. \text{ Thechain matrices of the two two-pairs are given by } \Gamma_1 = \begin{bmatrix} 1 & k_1 z^{-1} \\ k_1 & z^{-1} \end{bmatrix} \text{ and } \Gamma_2 = \begin{bmatrix} 1 & k_2 z^{-1} \\ k_2 & z^{-1} \end{bmatrix}.
$$
 The corresponding transfer matrices are obtained using Eq.  
\n(7.128a) and are given by  $\tau_1 = \begin{bmatrix} k_1 & (1 - k_1^2)z^{-1} \\ 1 & -k_1z^{-1} \end{bmatrix}$  and  $\tau_2 = \begin{bmatrix} k_2 & (1 - k_2^2)z^{-1} \\ 1 & -k_2z^{-1} \end{bmatrix}.$  The  
transfer matrix  $\tau$  of the  $\tau$ -casede is therefore given by  
 $\tau_2 \tau_1 = \begin{bmatrix} k_2 & (1 - k_2^2)z^{-1} \\ 1 & -k_2z^{-1} \end{bmatrix} \begin{bmatrix} k_1 & (1 - k_1^2)z^{-1} \\ k_1 & -k_1z^{-1} \end{bmatrix} = \begin{bmatrix} k_1 k_2 + z^{-1} (1 - k_2^2) & z^{-1} k_2 (1 - k_1^2)z^{-2} \\ k_1 - k_2z^{-1} & z^{-1} (1 - k_1^2) + z^{-1} k_$ 

we then arrive at the chain matrix  $\Gamma$  $\frac{1}{z-1}$   $\frac{k_m z^{-1}}{z^{-1}}$ . 1  $\overline{\phantom{a}}$  $\overline{\phantom{a}}$ ⎦  $\overline{\phantom{a}}$  $\mathsf I$  $\mathsf I$ ⎣  $\mathsf I$  $=\begin{vmatrix} 1 & \kappa m^2 \\ k & \kappa^2 \end{vmatrix}$ −  $k_m$  *z*  $k_m z$ *m m*

**(b)** Labeling  $V_1$  the output variable of the top left adder connected to input  $X_1$  we then analyze Figure P7.10(b) and obtain  $V_1 = k_m (X_1 - z^{-1} X_2)$ ,  $Y_1 = V_1 + X_1$  $a = (1 + k_m)X_1 - k_m z^{-1}X_2$ , and  $Y_2 = V_1 + z^{-1}X_2 = k_m X_1 + (1 - k_m)z^{-1}X_2$ . Hence, the transfer matrix of the two-pair is given by  $\tau = \begin{vmatrix} 1 + k_m & -k_m z^{-1} \\ k_m & (1 - k_m) z^{-1} \end{vmatrix}$ . Using Eq. (7.128b) we then arrive at the chain matrix  $\Gamma$  $V_1 = k_m (X_1 - z^{-1}X_2), Y_1 = V_1 + X$  $Y_2 = V_1 + z^{-1}X_2 = k_m X_1 + (1 - k_m)z^{-1}X_2$ 1 1  $\overline{\phantom{a}}$  $\overline{\phantom{a}}$ ⎦  $\overline{\phantom{a}}$ ⎢ ⎢ ⎣  $\mathsf I$  $= \begin{bmatrix} 1 + k_m & -k_m z^{-1} \\ k_m & (1 - k_m) z^{-1} \end{bmatrix}$  $k_m$   $(1 - k_m)z$  $k_m$   $-k_m z$  $m$   $(1 - \kappa_m)$  $\begin{array}{ccc}\n\kappa_m & \kappa_m \\
1-k_m & 1\n\end{array}$ . 1  $(1 - k_m)z^{-1}$  $\overline{\phantom{a}}$  $\overline{\phantom{a}}$  $\overline{\phantom{a}}$  $\overline{\phantom{a}}$ ⎦  $\overline{\phantom{a}}$  $\mathsf I$  $\mathsf I$  $\mathsf I$  $\mathsf I$ ⎣  $\mathsf I$  $\frac{-k_m}{\cdot}$  –  $\frac{(1-$ = − *m*  $\kappa_m$ *m m m m*  $k_m$  *k k k*  $k_m$ )z  $k_m$   $k_m$ **7.96** Solving  $(z) = {H(z) - k_m \over z^{-1} [1 - k_m H(z)]}$  $G(z) = \frac{H(z) - k}{1}$ *m m*  $=\frac{H(z)-k_m}{z^{-1}[1-k_mH(z)]}$  for  $H(z)$  we get  $H(z) = \frac{k_m + z^{-1}G(z)}{1+k_mz^{-1}G(z)}$ .  $k_m z^{-1} G(z)$  $H(z) = \frac{k_m + z^{-1}G(z)}{1}$ *m m* − − +  $=\frac{k_m + k_m + k_m}{k_m + k_m}$ 

For the constrained two-pair  $H(z) = \frac{C + D \cdot G(z)}{A + B \cdot G(z)}$ .  $+ B \cdot$  $=\frac{C+D\cdot G(z)}{1-\epsilon}$ . Comparing the last two equations we thus get  $C = k_m$ ,  $D = z^{-1}$ ,  $A = 1$ ,  $B = k_m z^{-1}$ . Substituting these values of the chain parameters in Eq. (7.128a) we get  $t_{12} = \frac{AD - BC}{4} = z^{-1}(1 - k_m^2), t_{21} = \frac{1}{4} = 1, t_{22} = -\frac{B}{4} = -k_m z^{-1}.$  $t_{11} = \frac{C}{A} = k_m, t_{12} = \frac{AD - BC}{A} = z^{-1}(1 - k_m^2), t_{21} = \frac{1}{A} = 1, t_{22} = -\frac{B}{A} = -k_m z^{-1}$  $t_{22} = -\frac{B}{A}$ *A*  $z^{-1}(1-k_m^2), t$ *A*  $k_m, t_{12} = \frac{AD - BC}{l}$ *A*  $t_{11} = \frac{C}{4} = k_m$ ,  $t_{12} = \frac{AD - BC}{4} = z^{-1}(1 - k_m^2)$ ,  $t_{21} = \frac{1}{4} = 1$ ,  $t_{22} = -\frac{B}{4} = -k_m$ 

**7.97** (a)  $H(z) = \frac{a + z}{1}$ .  $(z) = \frac{\alpha + z^{-1}G(z)}{1 + \alpha z^{-1}G(z)}$  $H(z) = \frac{\alpha + z^{-1}G(z)}{1 + \alpha z^{-1}G(z)}$ +  $=\frac{a+1}{a+1}$  $\frac{\alpha + z^{-1}G(z)}{1 + \alpha z^{-1}G(z)}$ . For the constrained two-pair  $H(z) = \frac{C + D \cdot G(z)}{A + B \cdot G(z)}$ .  $+ B \cdot$  $=\frac{C+D\cdot G(z)}{1-\sum_{z\in G(z)}}.$ Comparing the last two equations we thus get  $C = \alpha, D = z^{-1}, A = 1, B = \alpha z^{-1}$ . **(b)** 

**7.98** From the results of Problem 7.95, Part (a), we observe that the chain matrix of the *i*-th lattice two-pair is given by  $\Gamma_i = \begin{bmatrix} 1 & k_i z^{-1} \\ k_i & z^{-1} \end{bmatrix}$ ,  $i = 1, 2, 3$ . Thus, the chain matrix of the cascade of the three lattice two-pairs is given by 1 =  $\overline{\phantom{a}}$ ⎥ ⎦ ⎤ ⎢ ⎢ ⎣  $\mathsf I$  $=\begin{vmatrix} 1 & \kappa_i \\ \kappa_i & \kappa_i \end{vmatrix}$ − *i*  $k_i$  *z*  $k_i z$ *i*  $i = \begin{pmatrix} 1 & k_i \\ k_i & k_i \end{pmatrix}$ Γ  $\overline{\phantom{a}}$  $\overline{\phantom{a}}$  $\overline{\phantom{a}}$  $\overline{\phantom{a}}$ ⎢ ⎢ ⎣  $\mathsf I$  $\overline{\phantom{a}}$ ⎥ ⎦ ⎤ ⎢ ⎢ ⎣  $\mathsf I$ ⎥  $\overline{\phantom{a}}$ ⎦  $\overline{\phantom{a}}$  $\mathsf I$  $\mathsf I$ ⎣  $=\left[\begin{array}{ccc|c} 1 & k_1 z^{-1} & 1 & k_2 z^{-1} \\ k & z^{-1} & k & z^{-1} \end{array}\right] \left[\begin{array}{ccc|c} 1 & k_3 z^{-1} & 1 & k_4 z^{-1} \\ k & z^{-1} & k & z^{-1} \end{array}\right]$ − − − − 1 3 1 3 1 2 1 2 1 1 1  $k_1 z^{-1}$  1  $k_2 z^{-1}$  1  $k_3$  *z k z*  $k_2$  *z k z*  $k_1$  *z*  $k_1z$ cascade  $= \begin{vmatrix} 1 + k_2 k_3 z^{-1} + k_1 z^{-1} (k_2 + k_3 z^{-1}) & k_3 z^{-1} + k_2 z^{-1} + k_1 z^{-1} (k_2 k_3 + z^{-2}) \\ k_1 (1 + k_2 k_3 z^{-1}) + z^{-1} (k_2 + k_3 z^{-1}) & k_1 (k_3 z^{-1} + k_2 z^{-1}) + z^{-1} (k_2 k_3 + z^{-2}) \end{vmatrix}.$ 2  $2^{\kappa}3$  $1_{11}$   $7^{-1}$ 2 1  $1^{k}3$ 1  $2 + \kappa_3$  $1_{1+7}$ -1  $1^{(1 + \kappa_2 \kappa_3)}$ 2  $2^{\kappa}3$ 1 1 1 2 1 3 1  $2 + \kappa_3$ 1 1 1  $2^{\kappa}3$  $\overline{\phantom{a}}$  $\overline{\phantom{a}}$  $\overline{\phantom{a}}$ ⎤ ⎢  $\mathsf I$ ⎣  $\mathsf I$  $= \begin{bmatrix} 1 + k_2 k_3 z^{-1} + k_1 z^{-1} (k_2 + k_3 z^{-1}) & k_3 z^{-1} + k_2 z^{-1} + k_1 z^{-1} (k_2 k_3 + z^{-2}) \\ k_1 (1 + k_2 k_3 z^{-1}) + z^{-1} (k_2 + k_3 z^{-1}) & k_1 (k_3 z^{-1} + k_2 z^{-1}) + z^{-1} (k_2 k_3 + z^{-1}) \end{bmatrix}$  $k_1(1+k_2k_3z^{-1})+z^{-1}(k_2+k_3z^{-1})$   $k_1(k_3z^{-1}+k_2z^{-1})+z^{-1}(k_2k_3+z)$  $k_2 k_3 z^{-1} + k_1 z^{-1} (k_2 + k_3 z^{-1})$   $k_3 z^{-1} + k_2 z^{-1} + k_1 z^{-1} (k_2 k_3 + z)$ 

From Eq. (7.135a) we obtain  $A_3(z) = \frac{C+D}{A+B}$ +  $3(z) = \frac{C+1}{4}$ 

$$
= \frac{1 + (k_2k_3 + k_1k_2 + k_3)z^{-1} + (k_1k_3 + k_2 + k_1k_2k_3)z^{-2} + k_1z^{-3}}{k_1 + (k_1k_3 + k_2 + k_1k_2k_3)z^{-1} + (k_2k_3 + k_1k_2 + k_3)z^{-2} + z^{-3}}
$$
 which is seen to be an allpass function.

**7.99** Let

Thus,  $d_2 = \lambda_1 \lambda_2$  and  $d_1 = -(\lambda_1 + \lambda_2)$ . For stability,  $|\lambda_i| < 1$ ,  $i = 1, 2$ . As a result,  $(z) = 1 + d_1 z^{-1} + d_2 z^{-2} = (1 - \lambda_1 z^{-1})(1 - \lambda_2 z^{-1}) = 1 - (\lambda_1 + \lambda_2)z^{-1} + \lambda_1 \lambda_2 z^{-2}.$ 1  $1 + \lambda_2$ 1 2 1 1 2 2  $D(z) = 1 + d_1 z^{-1} + d_2 z^{-2} = (1 - \lambda_1 z^{-1})(1 - \lambda_2 z^{-1}) = 1 - (\lambda_1 + \lambda_2)z^{-1} + \lambda_1 \lambda_2 z^{-1}$  $|d_2| = |\lambda_1 \lambda_2| < 1.$ 

<u>Case 1</u>: Complex poles:  $d_2 > 0$ . In this case,  $\lambda_2 = \lambda_1^*$ . Now,

 $\frac{a_1 \cdots a_2}{2}$ .  $\lambda_2 = \frac{-d_1 \pm \sqrt{d_1^2 - 4d_2}}{2}$  $1 = \sqrt{a_1}$  $_1, \lambda_2$  $-d_1 \pm \sqrt{d_1^2 - 4d}$  $\lambda_1, \lambda_2 = \frac{-a_1 \pm \sqrt{a_1 - 4a_2}}{2}$ . Hence,  $\lambda_1$  and  $\lambda_2$  will be complex, if  $d_1^2 < 4d_2$ . In this case,  $\lambda_1 = -\frac{a_1}{2} + \frac{J}{2}\sqrt{4a_2 - a_1^2}$ .  $\lambda_1 = -\frac{d_1}{2} + \frac{j}{2}\sqrt{4d_2 - d_1^2}$ . Thus,  $|\lambda_1|^2 = \frac{1}{4}(d_1^2 + 4d_2 - d_1^2) = d_2 < 1$ .  $2 - a_1$ 2  $|\lambda_1|^2 = \frac{1}{4} (d_1^2 + 4d_2 - d_1^2) = d_2 < 1.$ 

Consequently, if the poles are complex and  $d_2$ <1, then they are inside the unit circle.

<u>Case 2</u>: Real poles. In this case we get −1 <  $\lambda_i$  < 1,  $i = 1, 2$ . Since,  $|\lambda_i|$  < 1, it follows then  $|d_1| < |\lambda_1| + |\lambda_2| < 2$ . Now,  $-1 < \frac{d_1 - \sqrt{d_1 - \frac{d_2}{d_1}}}{2} < 1$ ,  $1 < \frac{-d_1 \pm \sqrt{d_1^2 - 4d_2}}{2}$  $-1 < \frac{-d_1 \pm \sqrt{d_1^2 - 4d_2}}{2} <$  or  $\pm \sqrt{d_1^2 - 4d_2} < 2 + d_1$ . It is not possible to satisfy the inequality on the right hand side with a minus sign in front of the square root as it would imply then  $d_1 < -2$ . Therefore,

$$
\sqrt{d_1^2 - 4d_2 < 2 + d_1, \text{ or } d_1^2 - 4d_2 < 4 + d_1^2 + 4d_1, \text{ or } -d_1 < 1 + d_2. \tag{7-x}
$$

Similarly,  $\frac{a_1 - \sqrt{a_1 + \sqrt{a_2}}}{2} < -1$ ,  $\frac{-d_1 \pm \sqrt{d_1^2 - 4d_2}}{2} < -1$ , or  $\pm \sqrt{d_1^2 - 4d_2} > -2 + d_1$ . Again it is not possible to satisfy the inequality on the right hand side with a plus sign in front of the square root as it would imply then  $d_1 > 2$ . Therefore,  $-\sqrt{d_1^2 - 4d_2} > -2 + d_1$ , or  $\sqrt{d_1^2 - 4d_2} < 2 - d_1$ , or  $d_1^2 - 4d_2 < 4 + d_1^2 - 4d_1$ , or equivalently,  $d_1^2 - 4d_2 < 4 + d_1^2 - 4d$  $d_1 < 1 + d_2.$  (7-y)

Combining Eqs. (7-x) and (7-y) we get  $|d_1| < 1 + d_2$ .

**7.100** (a)  $D_a(z) = 4(1 + 0.75z^{-1} + 0.25z^{-2}) \Rightarrow d_1 = 0.75, d_2 = 0.5$ . Since  $d_2$  = 0.5 < 1 and  $1 + d_2 = 1.5$ ,  $|d_1| = 0.75 < 1 + d_2$ . Hence, both roots of  $D_a(z)$  are inside the unit circle.

**(b)**  $D_b(z) = 2(1 + 0.5z^{-1} + 0.5z^{-2}) \implies d_1 = 0.5, d_2 = 0.5$ . Since  $|d_2| = 0.5 < 1$  and  $1 + d_2 = 1.5, |d_1| = 0.5 < 1 + d_2.$   $1 + d_2 = 1.5, |d_1| = 0.75 < 1 + d_2.$  Hence, both roots of  $D_h(z)$  are inside the unit circle.

(c)  $D_c(z) = 3(1 + \frac{4}{3}z^{-1} - \frac{4}{3}z^{-2}) \Rightarrow d_1 = \frac{4}{3}, d_2 = -\frac{4}{3}.$ 4  $\frac{1}{3}$ ,  $a_2$ 4 1 2 3  $1 - 4$  $D_c(z) = 3(1 + \frac{4}{3}z^{-1} - \frac{4}{3}z^{-2}) \Rightarrow d_1 = \frac{4}{3}, d_2 = -\frac{4}{3}.$  Since  $|d_2| = \frac{4}{3} > 1$ , at least one root of  $D_c(z)$  is outside the unit circle.

**(d)**  $D_d(z) = 3(1 - \frac{1}{6}z^{-1} - \frac{1}{3}z^{-2}) \Rightarrow d_1 = -\frac{1}{6}, d_2 = -\frac{1}{3}.$ 1  $\frac{1}{6}$ ,  $a_2$ 1 1 2 3  $1-1$  $D_d(z) = 3(1 - \frac{1}{6}z^{-1} - \frac{1}{3}z^{-2}) \Rightarrow d_1 = -\frac{1}{6}, d_2 = -\frac{1}{3}.$  Since  $|d_2| = \frac{1}{3} < 1$  and  $1 + d_2 = \frac{2}{3}, |d_1| = \frac{1}{3} < 1 + d_2.$  $\frac{1}{3}$ , |a<sub>1</sub>  $+d_2 = \frac{2}{3}$ ,  $|d_1| = \frac{1}{3} < 1 + d_2$ . Hence, both roots of  $D_d(z)$  are inside the unit circle.

**7.101** (a) 
$$
A_3(z) = \frac{0.25 + 0.5z^{-1} + 0.75z^{-2} + z^{-3}}{1 + 0.75z^{-1} + 0.5z^{-2} + 0.25z^{-3}}
$$
. Note  $|k_3| = 0.25 < 1$ . Using Eq.  
(7.148) we arrive at  $A_2(z) = \frac{\frac{1}{3} + \frac{2}{3}z^{-1} + z^{-2}}{1 + \frac{2}{3}z^{-1} + \frac{1}{3}z^{-2}}$ . Here,  $|k_2| = \frac{1}{3} < 1$ . Continuing this

process we get  $A_1(z) = \frac{0.5 + z}{1}$ .  $(z) = \frac{0.5 + z^{-1}}{1 + 0.5z^{-1}}$  $\frac{1}{1}$ (*z*) =  $\frac{1}{10.55}$ − +  $=$  $\frac{0.5 + }{}$ *z*  $A_1(z) = \frac{0.5 + z^{-1}}{z-1}$ . Finally,  $|k_1| = 0.5 < 1$ . Since  $|k_i| < 1$ ,  $i = 1, 2, 3$ ,

 $H_a(z)$  is stable.

**(b)** 
$$
A_3(z) = \frac{-\frac{1}{3} - \frac{2}{3}z^{-1} + \frac{2}{3}z^{-2} + z^{-3}}{1 + \frac{2}{3}z^{-1} - \frac{2}{3}z^{-2} - \frac{1}{3}z^{-3}}
$$
. Note  $|k_3| = \frac{1}{3} < 1$ . Using Eq. (7.148) we  
\narrive at  $A_2(z) = \frac{-0.5 + 0.5z^{-1} + z^{-2}}{1 + 0.5z^{-1} - 0.5z^{-2}}$ . Here,  $|k_2| = 0.5 < 1$ . Continuing this  
\nprocess we get  $A_1(z) = \frac{1 + z^{-1}}{1 + z^{-1}}$ . Finally,  $|k_1| = 1$ . Since  $|k_1|$  is not less than 1,  
\n $H_2(z)$  is not stable

 $H<sub>b</sub>(z)$  is not stable.

(c) 
$$
A_4(z) = \frac{-\frac{1}{6} + \frac{1}{2}z^{-1} + \frac{2}{3}z^{-2} + \frac{2}{3}z^{-3} + z^{-4}}{1 + \frac{2}{3}z^{-1} + \frac{2}{3}z^{-2} + \frac{1}{2}z^{-3} - \frac{1}{6}z^{-4}}
$$
. Note  $|k_4| = \frac{1}{6} < 1$ . Using Eq. (7.148)  
\nwe get  $A_3(z) = \frac{0.6286 + 0.8z^{-1} + 0.7714z^{-2} + z^{-3}}{1 + 0.7714z^{-1} + 0.8z^{-2} + 0.6286z^{-3}}$ . Note  $|k_3| = 0.6286 < 1$ .  
\nUsing Eq. (7.148) we next get  $A_2(z) = \frac{0.5209 + 0.444z^{-1} + z^{-2}}{1 + 0.444z^{-1} + 0.5209z^{-2}}$ . Here,

$$
|k_2| = 0.209 < 1.
$$
 Continuing this process we get  $A_1(z) = \frac{0.2919 + z^{-1}}{1 + 0.2919z^{-1}}$ . Finally,  
\n
$$
|k_1| = 0.2919 < 1.
$$
 Since  $|k_i| < 1$ ,  $i = 1, 2, 3, 4$ ,  $H_c(z)$  is stable.  
\n(d)  $A_4(z) = \frac{0.2 + 0.4z^{-1} + 0.6z^{-2} + 0.8\frac{2}{3}z^{-3} + z^{-4}}{1 + 0.8z^{-1} + 0.6z^{-2} + 0.4z^{-3} + 0.2z^{-4}}.$  Note  $|k_4| = 0.2 < 1$ . Using Eq. (7.148) we get  $A_3(z) = \frac{0.25 + 0.5z^{-1} + 0.75z^{-2} + z^{-3}}{1 + 0.75z^{-1} + 0.5z^{-2} + 0.25z^{-3}}$ . Note  $|k_3| = 0.25 < 1$ . Using Eq. (7.148) we next get  $A_2(z) = \frac{\frac{1}{3} + \frac{2}{3}z^{-1} + z^{-2}}{1 + \frac{2}{3}z^{-1} + \frac{1}{3}z^{-2}}$ . Here,  $|k_2| = \frac{1}{3} < 1$ . Continuing Eq. (7.148) we next get  $A_2(z) = \frac{\frac{1}{3} + \frac{2}{3}z^{-1} + z^{-2}}{1 + 0.5z^{-1} + \frac{1}{3}z^{-2}}$ . Here,  $|k_2| = \frac{1}{3} < 1$ . Continuing Fig. (7.148) we get  $A_1(z) = \frac{0.5 + z^{-1}}{1 + 0.5z^{-1}}$ . Finally,  $|k_1| = 0.5 < 1$ . Since  $|k_i| < 1$ ,  $i = 1, 2, 3, 4$ ,  $H_d(z)$  is stable.  
\n(e)  $A_5(z) = \frac{0.1 + 0.2z^{-1} + 0.3z^{-2} + 0.5z^{-3} + 0.7z^{-4} + z^{-5}}{1 + 0.5z^{-2} + 0.3z^{-3} + 0.2z^{-4} + 0.1z^{-5}}$ . Note  $|k$ 

.  $(z) = {0.1212 + 0.5151z \over 1 + 0.7879z^{-1} + 0.5657z^{-2} + 0.3434z^{-3} + 0.1212z^{-4}}$  $1 + 0.5657z^{-2} + 0.7879z^{-3} + z^{-4}$  $4(z) = \frac{1}{10.7870z^{-1} + 0.5657z^{-2} + 0.3434z^{-3} + 0.1212z^{-1}}$  $+ 0.3434z^{-1} + 0.5657z^{-2} + 0.7879z^{-3} + z^{-4}$  $+ 0.7879z^{-1} + 0.5657z^{-2} + 0.3434z^{-3} +$  $=\frac{0.1212 + 0.3434z^{-1} + 0.5657z^{-2} + 0.7879z^{-3} + 0.7879z^{-2}}{2(1.1212 + 0.7879z^{-2})}$  $z^{-1}$  + 0.5657 $z^{-2}$  + 0.3434 $z^{-3}$  + 0.1212 $z$  $A_4(z) = \frac{0.1212 + 0.3434z^{-1} + 0.5657z^{-2} + 0.7879z^{-3} + z}{1}$  $0.7879z^{-1} + 0.5657z^{-2} + 0.3434z^{-3} + 0.1212$  $\frac{0.1212 + 0.3434z^{-1} + 0.5657z^{-2} + 0.7879z^{-3} + z^{-4}}{1}$  Note  $|k_4|$  = 0.1211 < 1. Using Eq. (7.148) we next get

$$
A_3(z) = \frac{0.2516 + 0.5045z^{-1} + 0.7574z^{-2} + z^{-3}}{1 + 0.7574z^{-1} + 0.5045z^{-2} + 0.2516z^{-3}}.
$$
 Note  $|k_3| = 0.2516 < 1$ . Using  
\nEq. (7.148) we next get  $A_2(z) = \frac{0.3351 + 0.6730z^{-1} + z^{-2}}{1 + 0.6730z^{-1} + 0.3351z^{-2}}$ . Here,  
\n $|k_2| = 0.3351 < 1$ . Continuing this process we get  $A_1(z) = \frac{0.5041 + z^{-1}}{1 + 0.5041z^{-1}}$ . Finally,  
\n $|k_1| = 0.5041 < 1$ . Since  $|k_i| < 1$ ,  $i = 1, 2, 3, 4, 5$ ,  $D_a(z)$  has all roots inside the unit  
\ncircle.  
\n**(b)**  $A_5(z) = \frac{-0.25 + 0.5z^{-1} + 0.625z^{-2} + 0.75z^{-3} + 0.875z^{-4} + z^{-5}}{1 + 0.875z^{-1} + 0.75z^{-2} + 0.625z^{-3} + 0.5z^{-4} - 0.25z^{-5}}$ . Note  
\n $|k_5| = 0.25 < 1$ . Using Eq. (7.148) we get  
\n $A_4(z) = \frac{0.7667 + 0.8667z^{-1} + 0.9667z^{-2} + 1.0667z^{-3} + z^{-4}}{1 + 1.0667z^{-1} + 0.9667z^{-2} + 0.8667z^{-3} + 0.7667z^{-4}}$ . Note  
\n $|k_4| = 0.7667 < 1$ . Using Eq. (7.148) we next get  
\n $A_3(z) = \frac{0.1186 + 0.5472z^{-1} + 0.9757z^{-2} + z^{-3}}{1 + 0.9238z^{-1} + 0.4376z^{-2}}$ . Here,  
\n $A_3(z) = \frac{0.1186 + 0.5472z^{-1} + 0.$ 

# **M7.1** The MATLAB code fragments used to simulate the FIR filter are

 $b = [3.8461 - 6.3487 3.8461];$ zi =  $[0 0];$  $n=0:49;x1 = cos(0.3*n);x2=cos(0.6*n);$  $y = filter(b, 1, x1+x2, zi);$ The plot generated by the above program is shown below:

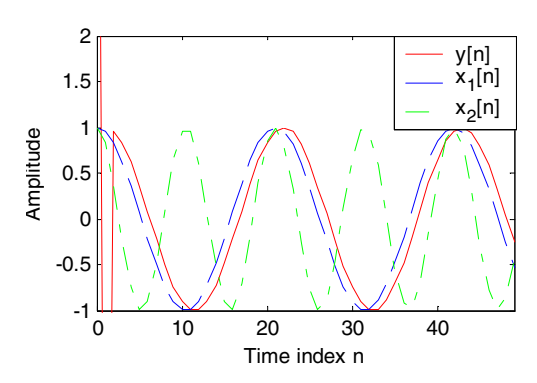

**M7.2** The MATLAB code fragments used to simulate the FIR filter are:

b =[17.7761 -58.7339 83.8786 -58.7339 17.7761];  $n = 0:49$ ;  $x1 = cos(0.3*n);x2=cos(0.5*n);x3=cos(0.8*n);$  $y = \text{filter}(b, 1, x1+x2+x3);$ 

The plot generated by the above program is shown below:

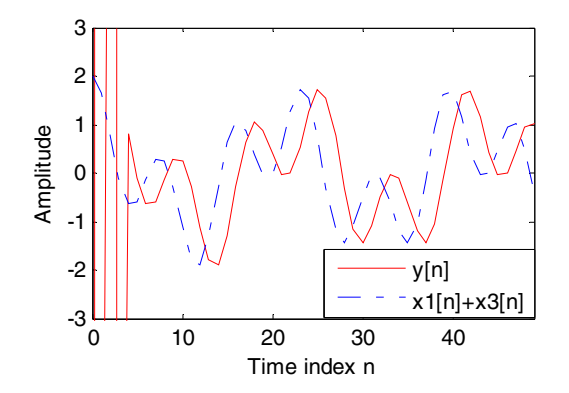

**M7.3** The gain response of  $H(z)$  is shown below:

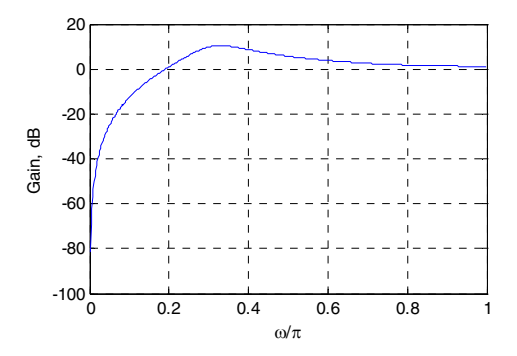

**M7.4** (a) The MATLAB code fragments used to evaluate  $H(z)H(z^{-1}) + H(-z)H(-z^{-1})$  is shown below:

 $n = [1 -2 3.5]; n = [n \text{ fliplr}(n)];$  $d = [8 \ 0 \ -2 \ 0 \ -1 \ 0];$  $k = 0:5:n1 = (-1).$ <sup>\*</sup>k.\*n;  $a = \text{conv}(n, \text{fliplr}(n)) + \text{conv}(n1, \text{fliplr}(n1));$  $b = \text{conv}(d, \text{fliplr}(d))$ ;

The numerator and denominator of are  $H(z)H(z^{-1}) + H(-z)H(-z^{-1})$  given by the vectors  $a$  and  $b$ :  $a =$ 

0 -8 0 -14 0 69 0 -14 0 -8 0  $b =$ 0 -8 0 -14 0 69 0 -14 0 -8 0

Hence  $H(z)H(z^{-1}) + H(-z)H(-z^{-1}) = 1$  verifying the power-complementary property of  $H(z)$  and  $H(-z)$ .

**(b)** The MATLAB code fragments used to evaluate  $H(z)H(z^{-1}) + H(-z)H(-z^{-1})$  is shown below:

 $n = [1 \ 1.5 \ 5.25 \ 7.25]; n = [n \text{fliplr}(n)];$  $d = [12 \ 0 \ 13 \ 0 \ 4.5 \ 0 \ 0.5 \ 0];$  $k = 0:7; n1 = (-1). ^k.*n;$  $a = \text{conv}(n, \text{fliplr}(n)) + \text{conv}(n1, \text{fliplr}(n1));$  $b = \text{conv}(d, \text{fliplr}(d));$ 

The numerator and denominator of are  $H(z)H(z^{-1}) + H(-z)H(-z^{-1})$  given by the vectors  $a$  and  $b$ :  $a =$ 

Columns 1 through 10 0 6.0000 0 60.5000 0 216.7500 0 333.5000 0 216.7500 Columns 11 through 15 0 60.5000 0 6.0000 0  $b =$ Columns 1 through 10 0 6.0000 0 60.5000 0 216.7500 0 333.5000 0 216.7500 Columns 11 through 15 0 60.5000 0 6.0000 0

Hence  $H(z)H(z^{-1}) + H(-z)H(-z^{-1}) = 1$  verifying the power-complementary property of  $H(z)$  and  $H(-z)$ .

## **M7.5** The magnitude and phase responses of  $H(z)$  are shown below:

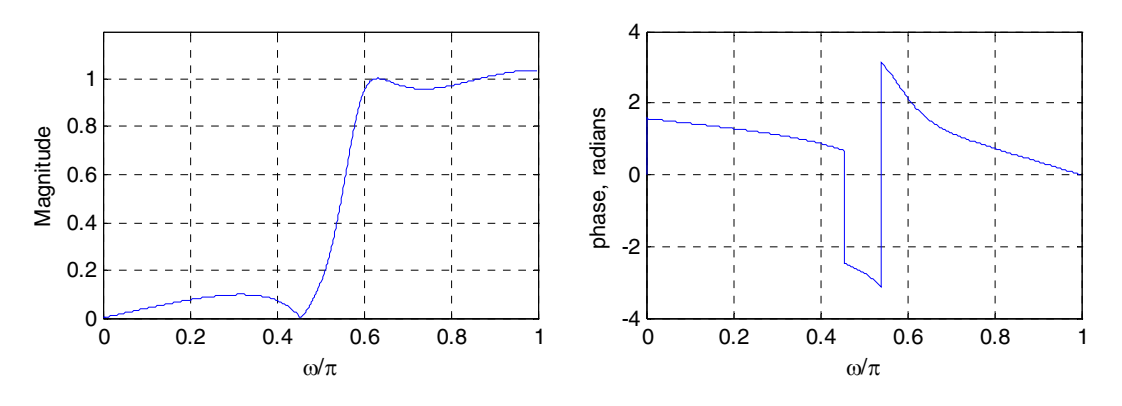

From the magnitude response plot given above it can be seen that represents a highpass filter. The difference equation representation of  $H(z)$  is given by *y*[*n*] + 0.7074*y*[*n* − 1] + 0.7976*y*[*n* − 2] + 0.2004*y*[*n* − 3]  $= 0.2031x[n] - 0.2588x[n-1] + 0.2588x[n-2] - 0.2031x[n-3].$ 

**M7.6** The magnitude and phase responses of  $H(z)$  are shown below:

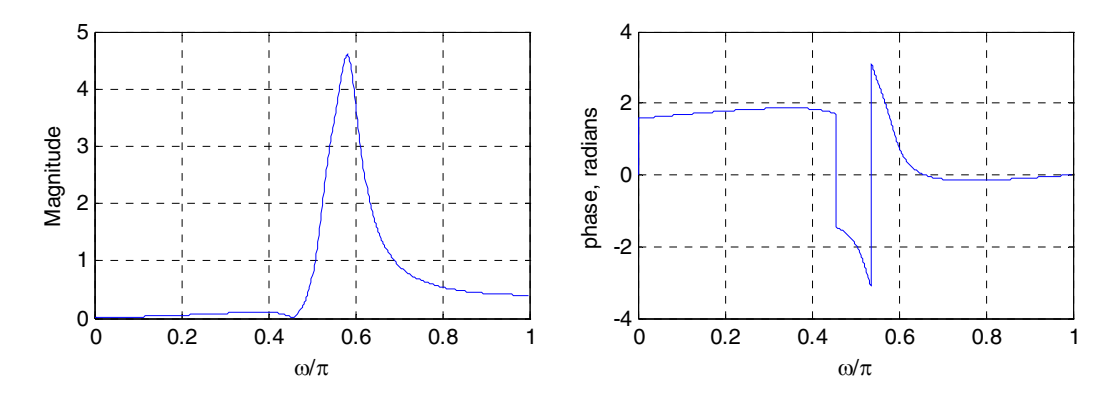

From the magnitude response plot given above it can be seen that represents a bandpass filter. The difference equation representation of  $H(z)$  is given by *y*[*n*] + 0.6402 *y*[*n* −1] +1.7497 *y*[*n* − 2] + 0.5354 *y*[*n* − 3] + 0.7015 *y*[*n* − 4] = 0.2031*x*[*n*] − 0.2588*x*[*n* −1] + 0.2588*x*[*n* − 2] − 0.2031*x*[*n* − 3].

**M7.7** Here  $K = 5$ . Using Eq. (7.85) we obtain first  $C = 1.7411$ . Then using Eq. (7.84) we obtain  $\alpha = -0.3779$ . From Eq. (7.71) we get the transfer function of the  $0.6889(1+z)$  $=\frac{0.6889(1+)}{2}$ 

lowpass filter as  $H_{LP}(z) = \frac{0.6889(1+z^{-1})}{1-0.3779z^{-1}}$ .  $1 - 0.3779$  $-0.3779 z^{-}$ *z*  $H_{LP}(z) = \frac{0.0002(1+z)}{1.00776z-1}$ . A plot of the gain response of a

cascade of 5 lowpass filters is shown below:

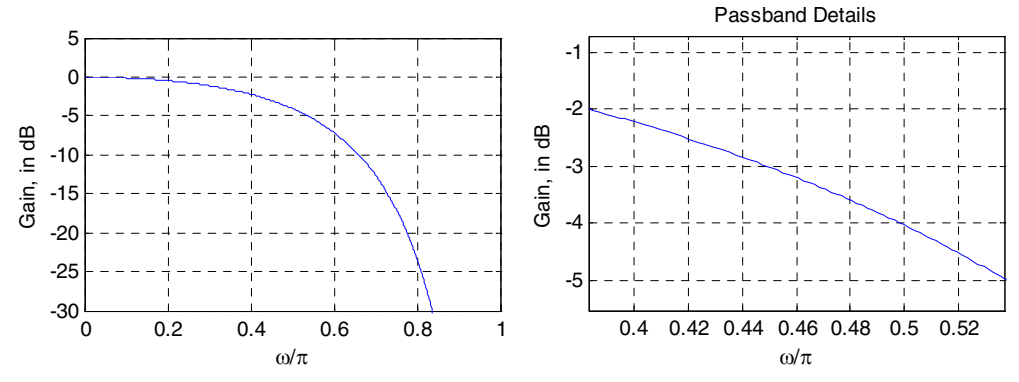

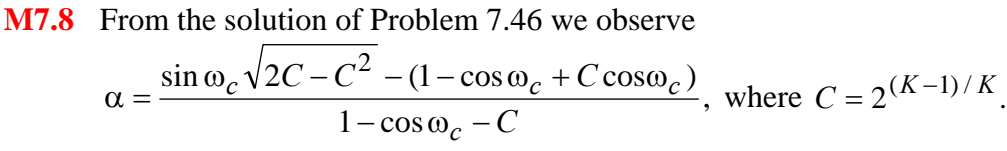

Substituting  $K = 6$  in the second equation we get  $C = 1.7818$ . Next, substituting this value of *C* and  $\omega_c = 0.4\pi$  in the first equation we arrive at  $\alpha = 0.5946$ . From Eq. (7.74) we get the transfer function of the lowpass filter as

$$
H_{HP}(z) = \frac{0.7973(1 - z^{-1})}{1 - 0.5946 z^{-1}}
$$
. A plot of the gain response of a cascade of 6

highpass filters is shown below:

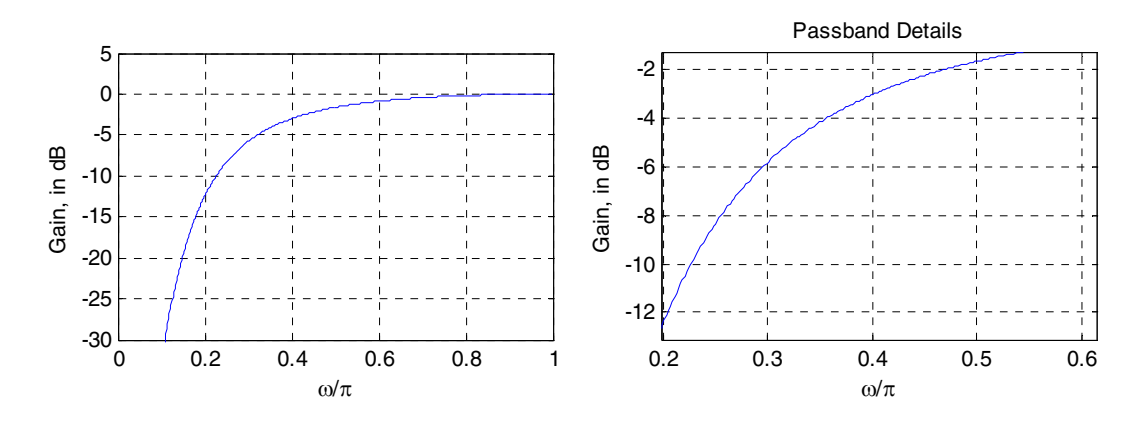

**M7.9** Using Eq. (7.73b) we obtain  $\alpha = -0.1584$ . Sunstituting this value of  $\alpha$  in Eqs. (7.71) and (7.74) we get  $H_{LP}(z) = \frac{0.5772(1+z)}{1-0.1584z^{-1}}$ -1  $1 - 0.1584$  $0.5792(1+z$  $-0.1584z^{-}$  $=\frac{0.5792(1+1)}{2}$ *z*  $H_{LP}(z) = \frac{0.5792(1+z^{-1})}{1-0.1584z^{-1}}$  and  $H_{HP}(z) = \frac{0.4208(1-z^{-1})}{1-0.1584z^{-1}}$ .  $1 - 0.1584$  $0.4208(1-z)$  $-0.1584z^{-}$  $=\frac{0.4208(1-1)}{2}$ *z HHP z*

Plots of the magnitude responses of  $H_{LP}(z)$  and  $H_{HP}(z)$  along with the plot of the magnitude response of  $H_{LP}(z) + H_{HP}(z)$  and plot of

 $H_{LP}(e^{j\omega})\bigg|^2 + |H_{HP}(e^{j\omega})|^2$  are shown below verifying the doubly complementary property of  $H_{LP}(z)$  and  $H_{HP}(z)$ .

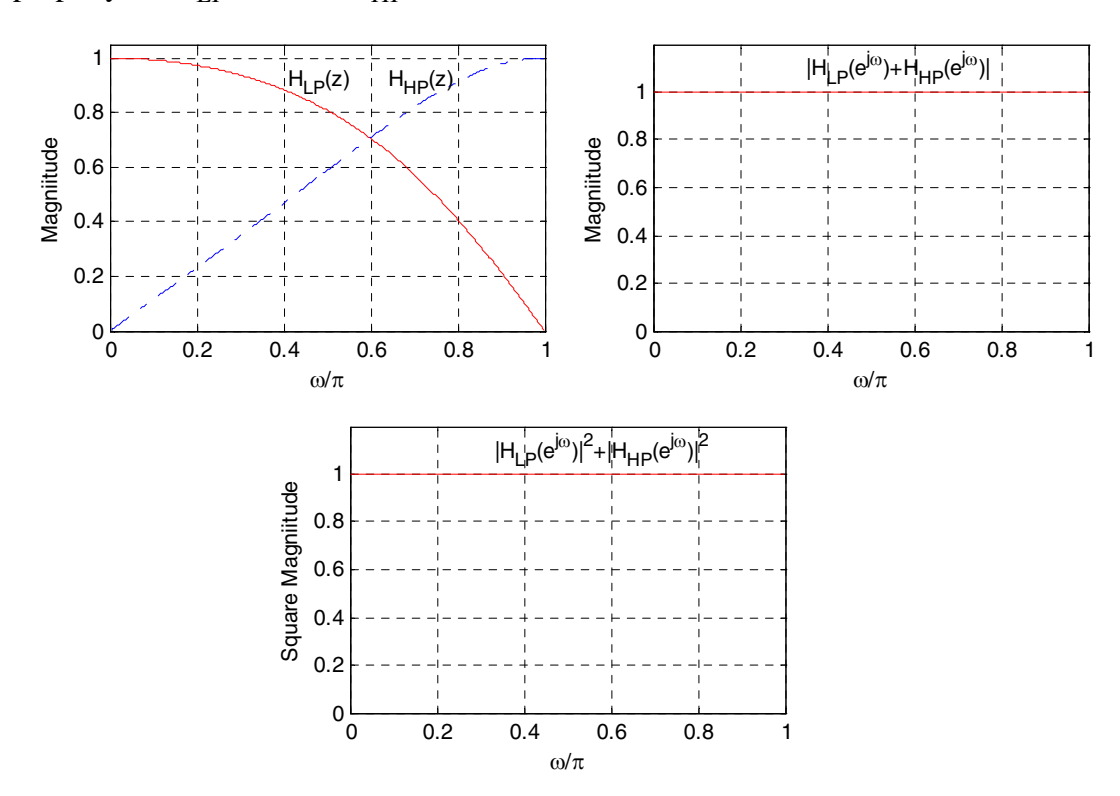

**M7.10** From Eq. (7.78) we arrive at the quadratic equation  $\alpha^2 - 2.8284\alpha + 1 = 0$  whose solution yields  $\alpha = 0.4142$  and  $\alpha = 2.4142$ . A stable bandpass and bandstop transfer function requires  $|\alpha|$  < 1. Hence we choose  $\alpha$  = 0.4142. Next, from Eq.

(7.76) we get 
$$
\beta = 0.3090
$$
. Substituting these two parameters in Eqs. (7.77) and  
\n(7.80) we obtain  $H_{BP}(z) = \frac{0.2929(1 - z^{-2})}{1 - 0.4370 z^{-1} + 0.4142 z^{-2}}$  and  
\n $H_{BS}(z) = \frac{0.7071(1 - 0.6180 z^{-1} + z^{-2})}{1 - 0.4370 z^{-1} + 0.4142 z^{-2}}$ . Plots of the magnitude responses of  
\n $H_{BP}(z)$  and  $H_{BS}(z)$  along with the plot of the magnitude response of  
\n $H_{BP}(z) + H_{BS}(z)$  and plot of  $\left|H_{BP}(e^{j\omega})\right|^2 + \left|H_{BS}(e^{j\omega})\right|^2$  are shown below  
\nverifying the doubly complementary property of  $H_{BP}(z)$  and  $H_{BS}(z)$ .

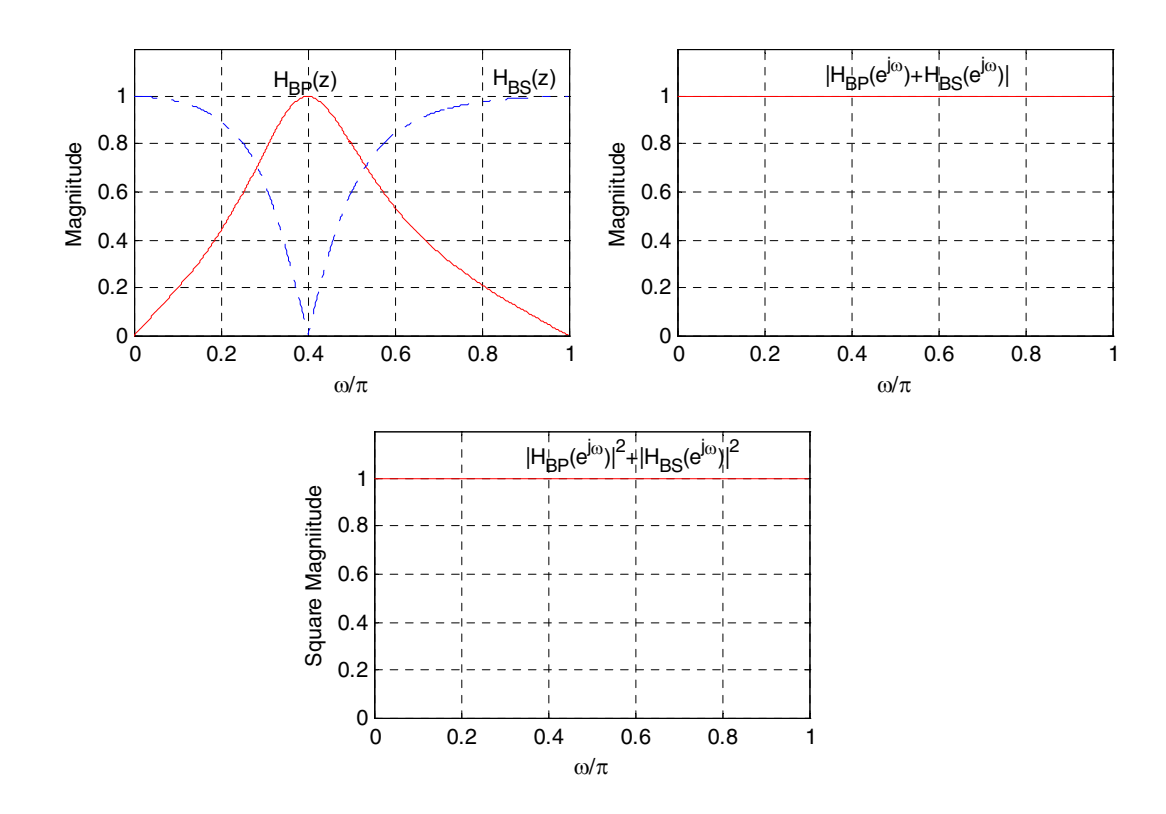

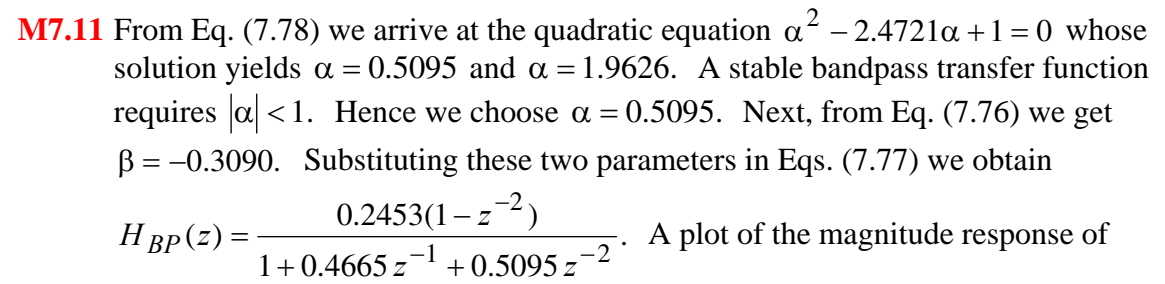

 $H_{BP}(z)$  is shown below:

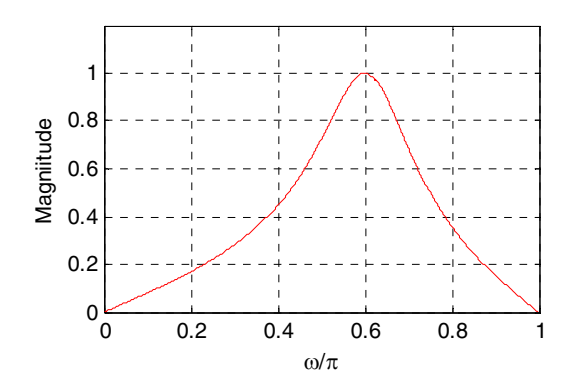

**M7.12** From Eq. (7.78) we arrive at the quadratic equation  $\alpha^2 - 2.4721\alpha + 1 = 0$  whose solution yields  $\alpha = 0.5095$  and  $\alpha = 1.9626$ . A stable bandstop transfer function requires  $|\alpha|$  < 1. Hence we choose  $\alpha$  = 0.5095. Next, from Eq. (7.80) we get  $\beta = -0.3090$ . Substituting these two parameters in Eqs. (7.77) we obtain

$$
H_{BS}(z) = \frac{0.7548(1 + 0.6180 z^{-1} + z^{-2})}{1 + 0.4665 z^{-1} + 0.5095 z^{-2}}
$$
. A plot of the magnitude response of

 $H_{BS}(z)$  is shown below:

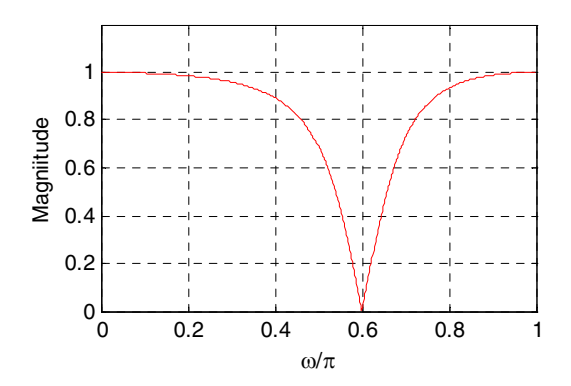

**M7.13** A plot of the magnitude response of  $H_{BP}(z) + H_{BS}(z)$  and plot of  $\left|H_{BP}(e^{j\omega})\right|^2$ 

 $+ \left| H_{BS}(e^{j\omega}) \right|^2$  are shown below verifying the doubly complementary property of  $H_{BP}(z)$  and  $H_{BS}(z)$ .

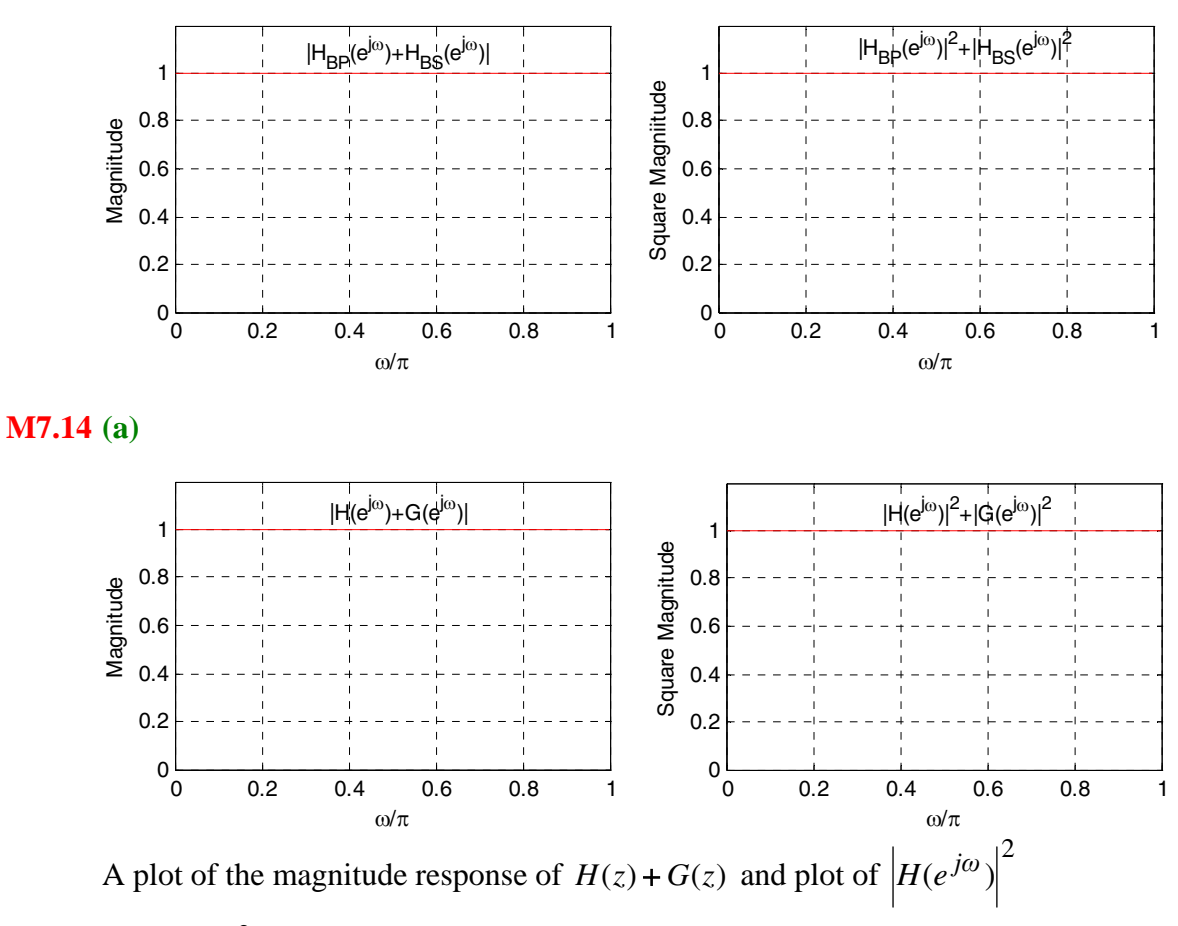

2  $+ |G(e^{j\omega})|^2$  are shown above verifying the doubly complementary property of  $H(z)$ and  $G(z)$ .

**(b)** 

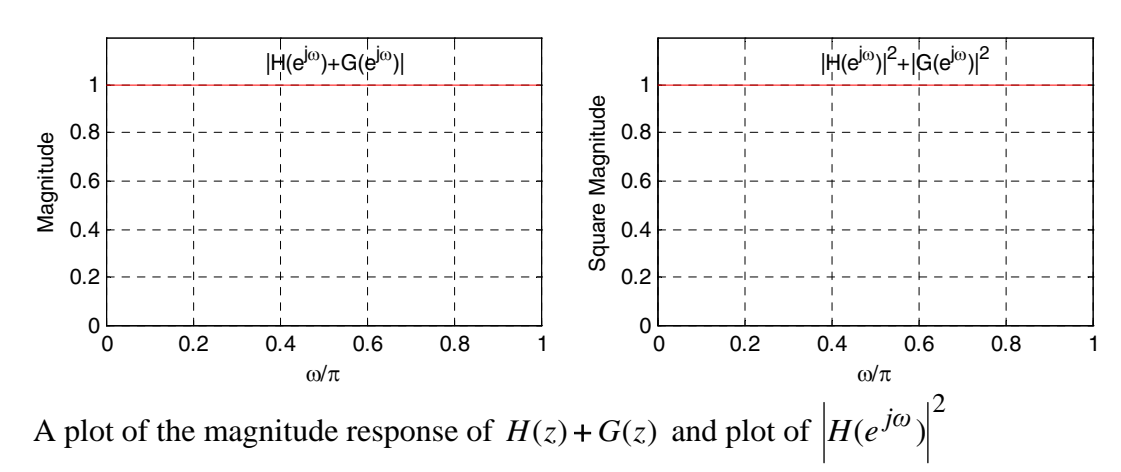

2  $+ |G(e^{j\omega})|^2$  are shown above verifying the doubly complementary property of  $H(z)$ and  $G(z)$ .

**M7.15** (a) The pole-zero plot obtained using the M-file zplane is shown below:

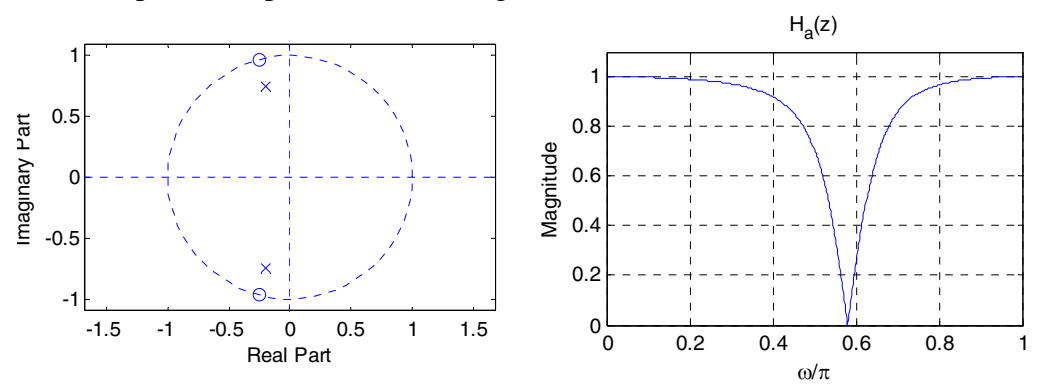

It can be seen from the above pole-zero plot that the two poles of  $H_a(z)$  are inside the unit circle and hence  $H_a(z)$  is stable. From the magnitude response plot given above, we observe that  $\left| H_a(e^{j\omega}) \right| \le 1$  and hence,  $H_a(z)$  is a BR function.

 **(b)** The pole-zero plot obtained using the M-file zplane is shown below:

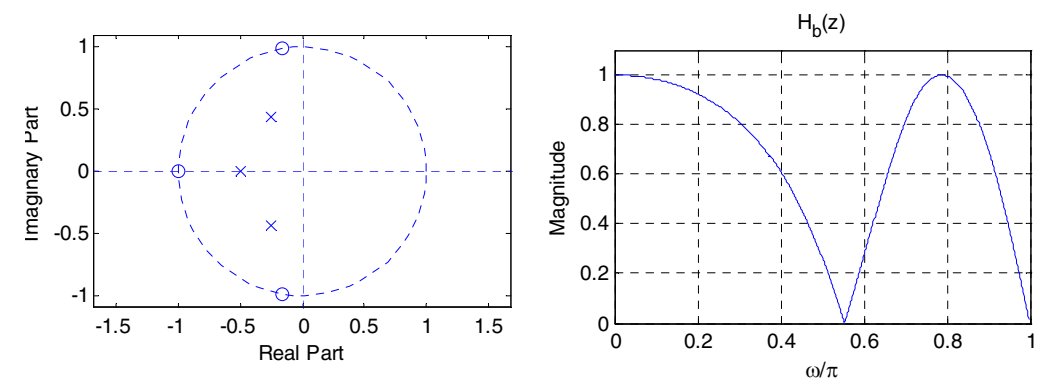

It can be seen from the above pole-zero plot that the three poles of  $H_b(z)$  are inside the unit circle and hence  $H_b(z)$  is stable. From the magnitude response plot given above, we observe that  $\left| H_a(e^{j\omega}) \right| \le 1$  and hence,  $H_a(z)$  is a BR function.

**M7.16 (a)** The power-complementary transfer function  $G_a(z) = Q(z)/D(z)$  to the transfer function  $H_a(z) = P(z)/D(z)$  satisfy the relation  $G_a(z)G_a(z^{-1})$  $= 1 - H_a(z)H_a(z^{-1})$ , or equivalently the relation  $Q(z)Q(z^{-1}) = D(z)D(z^{-1})$  $-P(z)P(z^{-1})$ . Here,  $D(z) = 1 + 0.4z^{-1} + 0.6z^{-2}$  and  $P(z) = 0.8 + 0.4z^{-1} + 0.8z^{-2}$ .

**(b)**

**M7.17** (a) The pole-zero plot of  $H_a(z)$  obtained using the M-file zplane is shown below. From this plot it can be seen that all 3 poles of  $H_a(z)$  are inside the unit circle, and hence,  $H_a(z)$  is a stable transfer function.

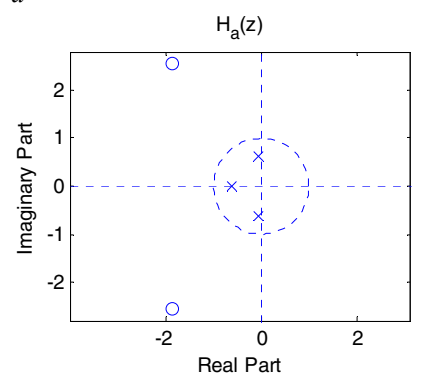

**(b)** The pole-zero plot of  $H_b(z)$  obtained using the M-file zplane is shown below. From this plot it can be seen that one pole of  $H_b(z)$  is on the unit circle, and hence,  $H_b(z)$  is an unstable transfer function.

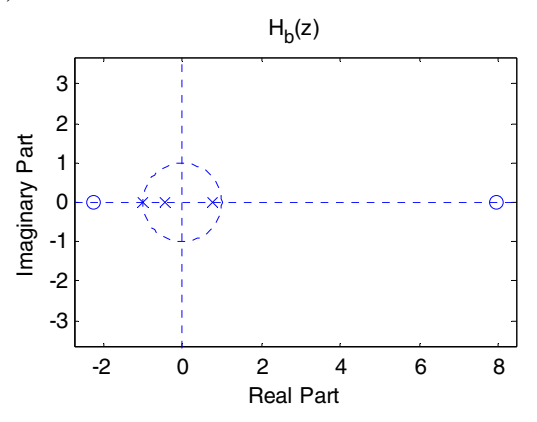

**(c)** The pole-zero plot of  $H_c(z)$  obtained using the M-file zplane is shown below. From this plot it can be seen that all 4 poles of  $H_c(z)$  are inside the unit circle, and hence,  $H_c(z)$  is a stable transfer function.

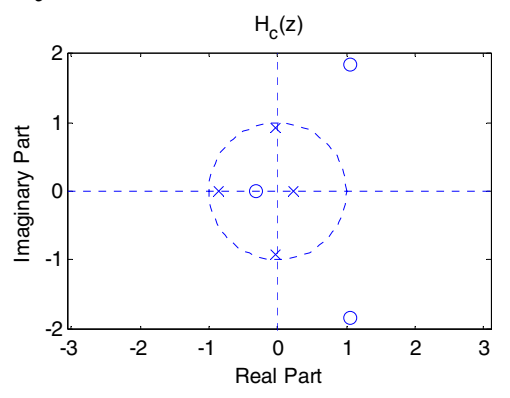

(**d**) The pole-zero plot of  $H_d(z)$  obtained using the M-file zplane is shown below. From this plot it can be seen that all 4 poles of  $H_d(z)$  are inside the unit circle, and hence,  $H_d(z)$  is a stable transfer function.

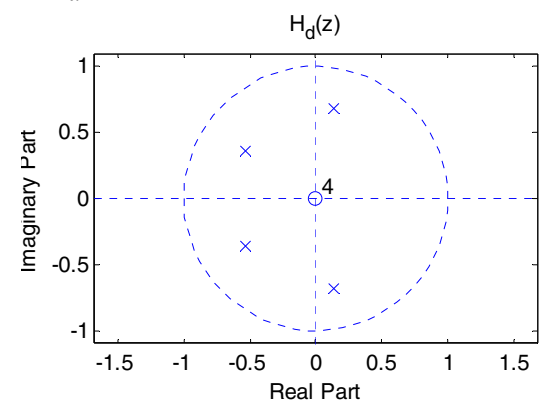

**(e)** The pole-zero plot of  $H_e(z)$  obtained using the M-file zplane is shown below. From this plot it can be seen that all 5 poles of  $H_e(z)$  are inside the unit circle, and hence,  $H_e(z)$  is a stable transfer function.

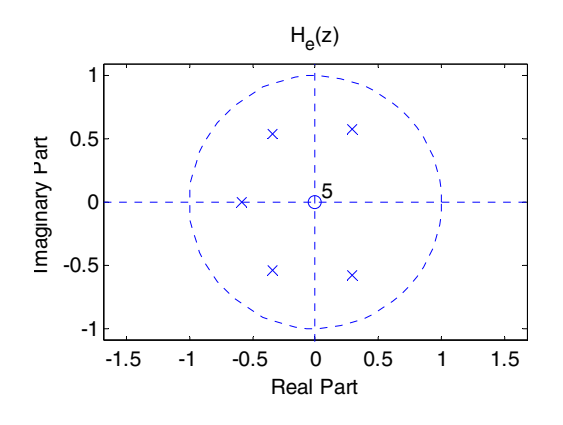

**M7.18 (a)** The output data generated by running Program 7\_2 are:

```
The stability test parameters are 
     0.2500 0.3333 0.5000 
     stable = 
 1
```

```
Hence, H_a(z) is a stable transfer function.
```
**(b)** The output data generated by running Program 7\_2 are:

```
The stability test parameters are 
    -0.3333 - 0.5000 1.0000
     stable = 
 0
```
Hence,  $H<sub>b</sub>(z)$  is an unstable transfer function.

 **(c)** The output data generated by running Program 7\_2 are:

```
The stability test parameters are 
     -0.1667 0.6286 0.5209 0.2919 
     stable = 
 1
```
Hence,  $H_c(z)$  is a stable transfer function.

 **(d)** The output data generated by running Program 7\_2 are:

```
The stability test parameters are 
     0.2000 0.2500 0.3333 0.5000 
     stable = 
 1
```
Hence,  $H_d(z)$  is a stable transfer function.

 **(e)** The output data generated by running Program 7\_2 are:

```
The stability test parameters are 
     0.1000 0.1313 0.1652 0.3185 0.4646 
    stable = 
 1
```
Hence,  $H_e(z)$  is a stable transfer function.

**M7.19 (a)** The output data generated by running Program 7\_2 are:

```
The stability test parameters are 
     0.1000 0.1212 0.2516 0.3351 0.5041 
     stable = 
 1
```
Hence, all roots of  $D_q(z)$  are inside the unit circle.

```
(b) The output data generated by running Program 7_2 are:
    (c)
    The stability test parameters are 
     -0.2500 0.7667 0.1186 0.4376 0.6426 
     stable = 
 1
```
Hence, all roots of  $D_b(z)$  are inside the unit circle.

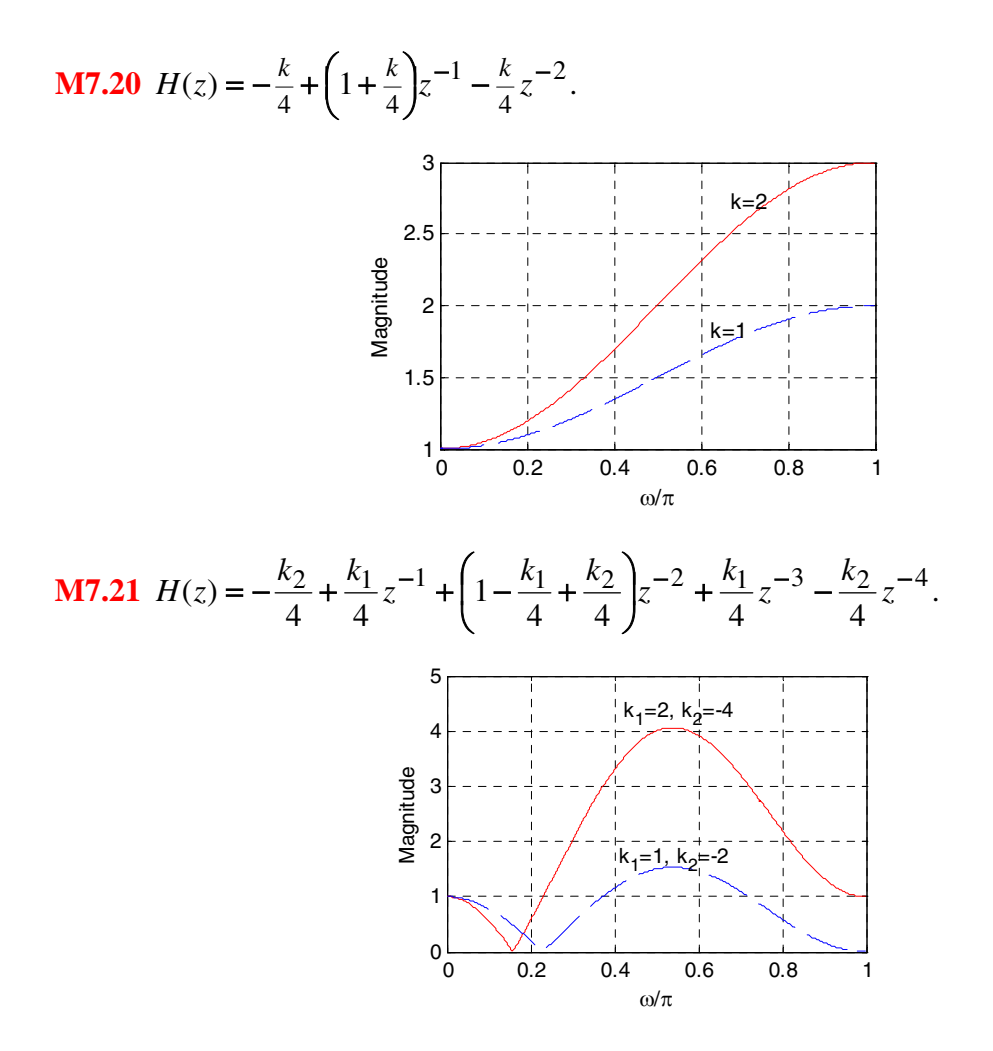

# **Chapter 8**

**8.1** Analyzing Figure P8.1, we get  $w[n] = A(X[n] + CDu[n])$  and  $y[n] = C(ABx[n] + u[n])$ . A direct implementation of these two equations leads to the structure shown below which has no delay-free loop.

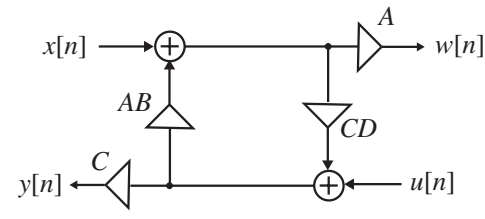

**8.2 (a)** Figure P8.2(a) with input and output nodes removed and delays removed is as shown below. There are two delay-free loops in the reduced structure shown below. Analysis of this structure yields

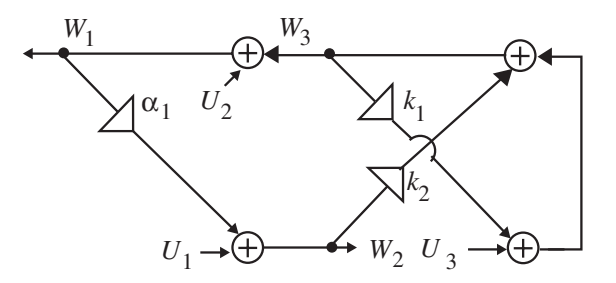

(1):  $W_1 = W_3 + U_2$ , (2):  $W_2 = \alpha_1 W_1 + U_1$ , (3):  $W_3 = k_1 W_3 + k_2 W_2 + U_2$ . From Eq. (3) we get (4):  $(1 - k_1)W_3 - k_2W_2 = U_2$ , and from Eq. (1) we get  $W_3 = W_1 - U_2$ . Substituting the last equation in Eq. (4) we get  $(1 - k_1)W_1 - k_2W_2 = (1 - k_1)U_2 + U_3$  and from Eq. (2) we have  $-\alpha_1W_1 + W_2 = U_1$ . Solving the last two equations we arrive at  $W_1 = \frac{k_2}{\lambda} U_1 + \frac{1 - k_1}{\lambda} U_2 + \frac{1}{\lambda} U_3$ ∆ + ∆  $=\frac{k_2}{\Delta}U_1 + \frac{1-k_1}{\Delta}U_2 + \frac{1}{\Delta}U_3$  and

 $W_2 = \frac{1 - k_1}{4}U_1 + \frac{\alpha_1(1 - k_1)}{4}U_2 + \frac{\alpha_1}{4}U_3.$ ∆  $+\frac{\alpha}{\alpha}$ ∆  $+\frac{\alpha_1(1-1)}{2}$ ∆  $=\frac{1-k_1}{l_1}U_1+\frac{\alpha_1(1-k_1)}{l_2}U_2+\frac{\alpha_1}{l_3}U_3$ . A realization based on the above two

equations after insertion of the input and output nodes and the delays is shown below which has no delay-free loops.

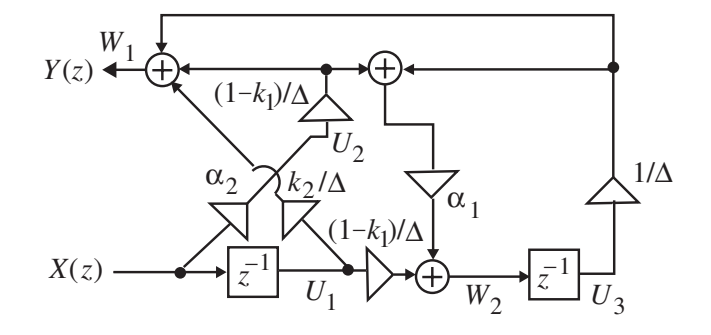

**(b)** Figure P8.2(b) with input and output nodes removed and delays removed is as shown below. There is one delay-free loop in the reduced structure shown below. Analysis of this structure yields

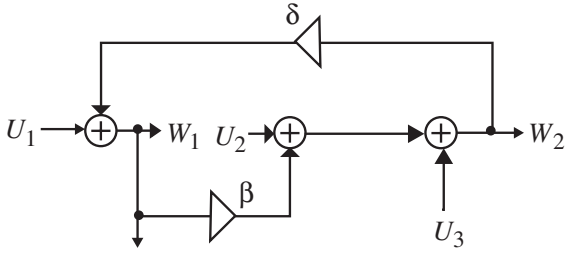

(1):  $W_1 = U_1 + \delta W_2$ , and (2):  $W_2 = U_2 + \beta W_1 + U_3$ . Substituting Eq. (1) in Eq. (2) we get after some algebra (3):  $W_2 = \frac{\beta}{4}U_1 + \frac{1}{4}U_2 + \frac{1}{4}U_3$ , ∆ + ∆ + ∆  $=\frac{\beta}{2}U_1+\frac{1}{2}U_2+\frac{1}{2}U_3$ , where  $\Delta = 1-\beta\delta$ . Substituting Eq. (3) in Eq. (1) we get (5):  $W_1 = U_1 + \frac{\beta \delta}{\Delta} U_1 + \frac{\delta}{\Delta} U_2 + \frac{\delta}{\Delta} U_3$ . ∆  $+\frac{\delta}{\epsilon}$ ∆  $=U_1+\frac{\beta\delta}{\beta}U_1+\frac{\delta}{\beta}U_2+\frac{\delta}{\beta}U_3$ . A

realization based on Eqs. (3) and (5) after insertion of the input and output nodes and the delays is shown below which has no delay-free loop.

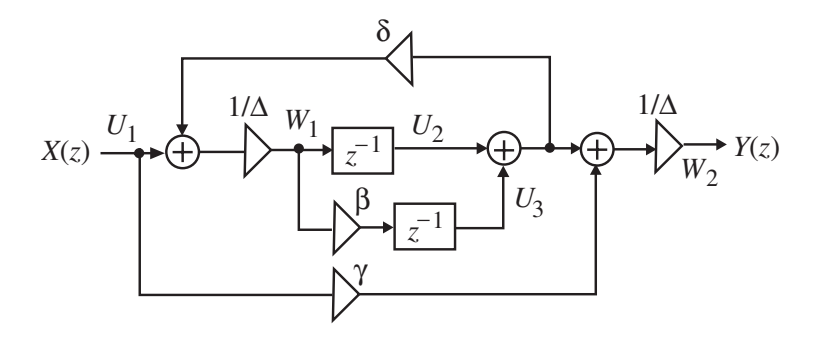

**8.3** Analysis yields 
$$
Y(z) = G(z)(X(z) - C(z)Y(z))
$$
. Hence,  $H(z) = \frac{Y(z)}{X(z)} = \frac{G(z)}{1 + G(z)C(z)} = \frac{2}{(1 + 2K) + 3z^{-1}}$ . The overall transfer function has a pole at  $z = -\frac{3}{1 + 2K}$ . Thus, the system is stable if  $\left|\frac{3}{1 + 2K}\right| < 1$ , or,  $K > 1$  or  $K < -2$ .

**8.4** • From the results of Problem 8.3, we have  $H(z) = \frac{G(z)}{1 + G(z)C(z)}$  which can be solved yielding  $C(z) = \frac{G(z) - H(z)}{G(z)H(z)}$ . Substituting the expressions for  $G(z)$  and  $H(z)$  in this expression we get

$$
C(z) = -\frac{z^{-1}(7.0 + 9.1z^{-1} + 6.87z^{-2} + 1.84z^{-3} + 0.04z^{-4})}{0.04(1 + 1.8z^{-1} + 1.46z^{-2} + 0.56z^{-3} + 0.08z^{-4})}.
$$
 Pole-zero plots of

 $G(z)$ ,  $C(z)$ , and  $H(z)$  obtained using zplane are shown below:

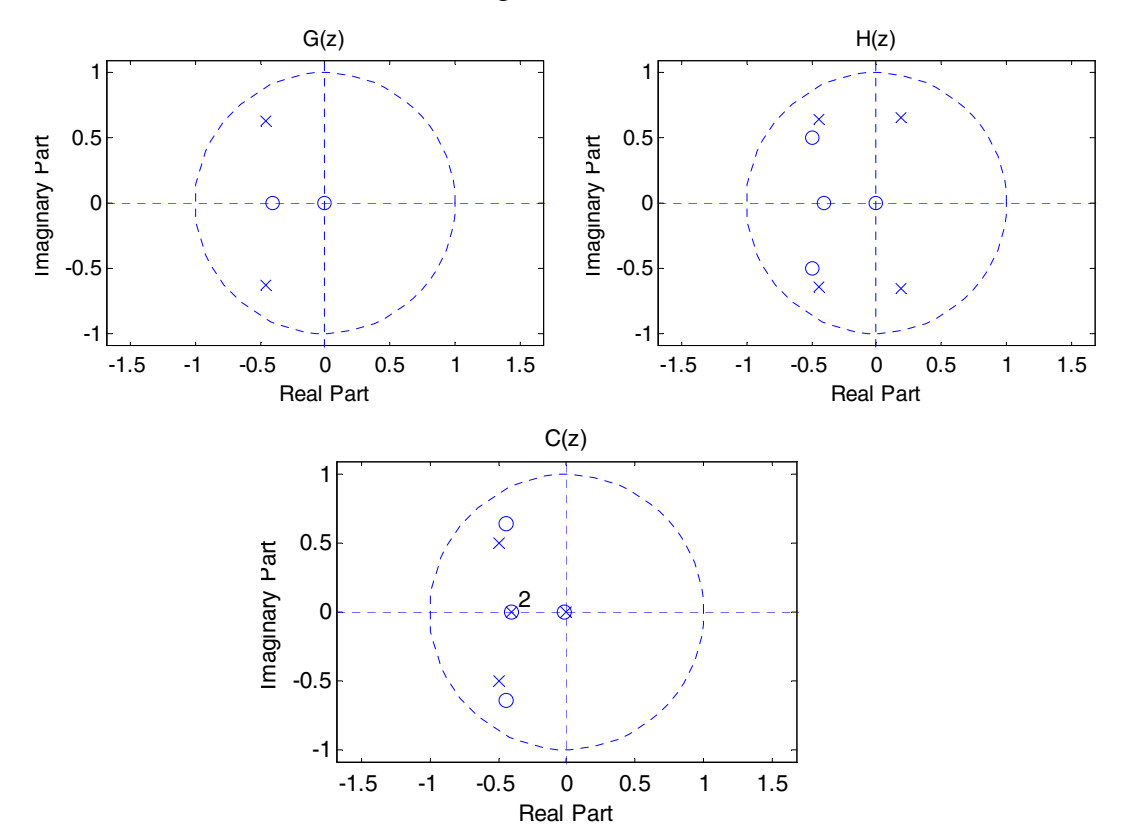

Ac can be seen from the above ploe-zero plots,  $G(z)$ ,  $C(z)$ , and  $H(z)$  are stable transfer functions.

8.5 The structure with internal variables is shown below. Analysis of this structure yields

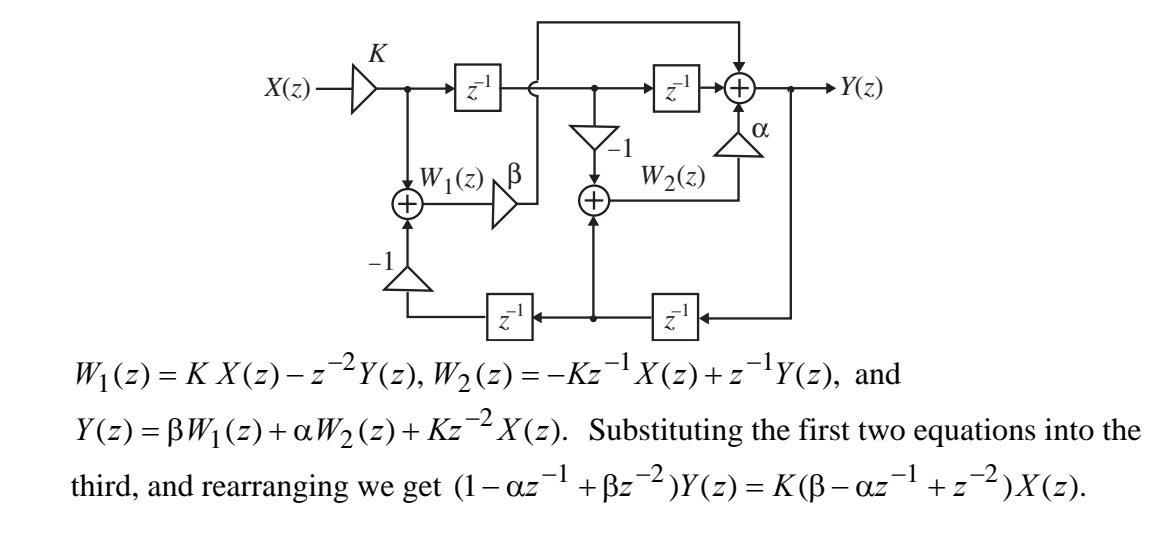

Hence, the transfer function is given by  $H(z) = \frac{K(\beta - \alpha z^{-1} + z^{-2})}{1 - \alpha z^{-1} + \beta z^{-2}}$ .  $1 - \alpha z^{-1} + \beta z^{-1}$  $-1$   $-\alpha z^{-1} + \beta$  $=\frac{K(\beta-\alpha z^{-1}+1)}{1}$  $z^{-1}$  +  $\beta z$  $H(z) = \frac{K(\beta - \alpha z^{-1} + z)}{1}$ 

**(a)** Since the structure employs 2 delays and has a second order transfer function, it is a canonic structure.

**(b)** and **(c)** We form  
\n
$$
H(z)H(z^{-1}) = K^2 \left( \frac{\beta - \alpha z^{-1} + z^{-2}}{1 - \alpha z^{-1} + \beta z^{-2}} \right) \left( \frac{\beta z^{-2} - \alpha z^{-1} + 1}{z^{-2} - \alpha z^{-1} + \beta} \right) = K^2.
$$
\nTherefore,  
\n
$$
\left| H(e^{j\omega}) \right| = |K| \text{ for all values of } \omega. \text{ Hence, } \left| H(e^{j\omega}) \right| = 1 \text{ if } |K| = 1.
$$

**8.6** The structure with internal variables is shown below. Analysis of this structure yields

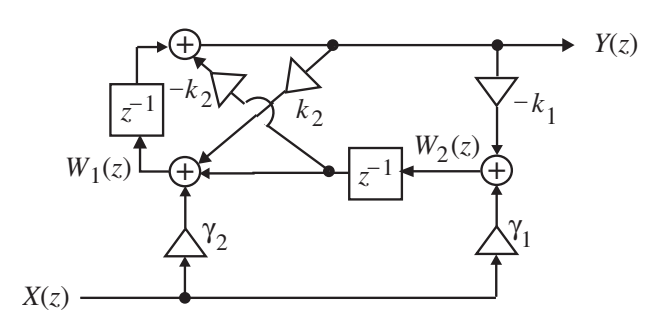

 $W_1(z) = \gamma_2 X(z) + k_2 Y(z) + z^{-1} W_2(z), W_2(z) = \gamma_1 X(z) - k_1 Y(z)$ , and  $Y(z) = z^{-1}W_1(z) - k_2z^{-1}W_2(z)$ . Substituting the second equation in the first and rearranging we get  $W_1(z) = (\gamma_2 + \gamma_1 z^{-1})X(z) + (k_2 - k_1 z^{-1})Y(z)$ . Substituting this equation and the second equation in the third equation we get after some rearrangement  $[1 - (k_1 + 1)k_2 z^{-1} + k_1 z^{-2}]Y(z) = [(\gamma_2 - k_2 \gamma_1)z^{-1} + \gamma_1 z^{-2}]X(z)$ . Hence, the transfer function is given by  $H(z) = \frac{Y(z)}{X(z)} = \frac{(\gamma_2 - k_2 \gamma_1) z^{-1} + \gamma_1 z^{-2}}{1 - (k_1 + 1)k_2 z^{-1} + k_1 z^{-2}}$ .  $Y_1(z) = (\gamma_2 + \gamma_1 z^{-1})X(z) + (k_2 - k_1 z^{-1})$ 1  $2 - \kappa_2 \gamma_1$ 2  $1 - (k_1 + 1)k_2 z^{-1} + k_1 z^{-2}$   $Y(z) = [(\gamma_2 - k_2 \gamma_1) z^{-1} + \gamma_1 z^{-1}]$  $(z) = \frac{Y(z)}{X(z)} = \frac{(\gamma_2 - k_2 \gamma_1) z^{-1} + \gamma_1 z^{-2}}{1 - (k_1 + 1)k_2 z^{-1} + k_1 z^{-2}}$ 1 1  $1 + 1)k_2$ 2 1 1 <u>2 –  $\kappa$ 271</u>  $1 - (k_1 + 1)k_2 z^{-1} + k_1 z^{-1}$  $-1$   $\sim$   $-(k_1 + 1)k_2 z^{-1} +$  $=\frac{Y(z)}{Z(z)} = \frac{(\gamma_2 - k_2 \gamma_1) z^{-1} + \gamma_1}{1}$  $k_1 + 1$  $k_2 z^{-1} + k_1 z$  $k_2 \gamma_1 z^{-1} + \gamma_1 z$ *X z*  $H(z) = \frac{Y(z)}{Y(z)} = \frac{(\gamma_2 - k_2\gamma_1)z^{-1} + \gamma_1 z^{-2}}{1-z}.$ For stability, we must have  $|k_1| < 1$  and  $|(1 + k_1)k_2| < 1 + k_1$ , or  $|k_2| < 1$ .

**8.7** The structure with internal variables is shown on next page. Analysis of this structure yields

and  $Y(z) = a_4 S_4(z)$ . Eliminating  $S_0(z), S_1(z), S_2(z), S_3(z), S_4(z)$  and  $S_5(z)$  $S_0(z) = X(z) - S_1(z), S_1(z) = z^{-1}S_2(z) + z^{-1}S_5(z), S_2(z) = a_3S_0(z) - z^{-1}S_2(z),$  $5(z)$ ,  $52(z) = a_3 s_0$ 1 2  $S_0(z) = X(z) - S_1(z), S_1(z) = z^{-1}S_2(z) + z^{-1}S_5(z), S_2(z) = a_3S_0(z) - z^{-1}S_5(z)$  $S_3(z) = a_3S_5(z) - z^{-1}S_3(z)$ ,  $S_4(z) = S_0(z) + z^{-1}S_3(z)$ ,  $S_5(z) = a_1S_4(z) - z^{-1}S_5(z)$ ,  $3(2), 0.5(2) = a_1b_4$ 1  $3(2), 34(2) = 50$  $S_3(z) = a_3S_5(z) - z^{-1}S_3(z), S_4(z) = S_0(z) + z^{-1}S_3(z), S_5(z) = a_1S_4(z) - z^{-1}S_5(z)$ from these equations we get after some algebra

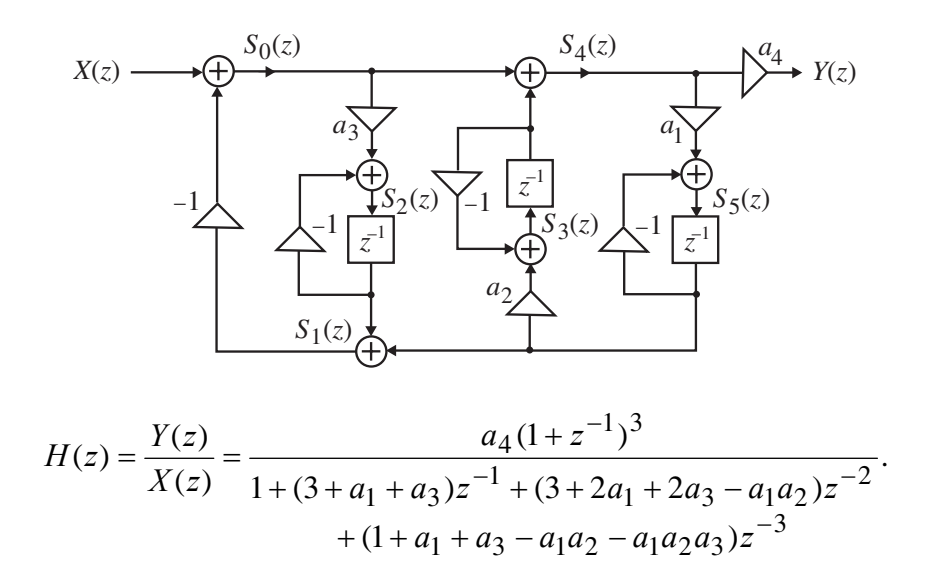

**8.8** The structure with internal variables is shown below. Analysis of this structure yields

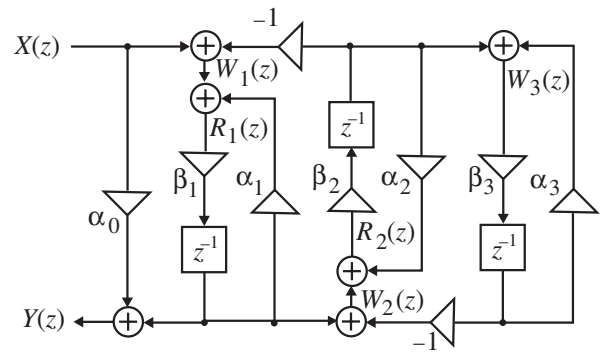

$$
Y(z) = \alpha_0 X(z) + \beta_1 z^{-1} R_1(z), W_1(z) = X(z) - \beta_2 z^{-1} R_2(z),
$$
  
\n
$$
R_1(z) = W_1(z) + \alpha_1 \beta_1 z^{-1} R_1(z), W_2(z) = \beta_1 z^{-1} R_1(z) - \beta_3 z^{-1} W_3(z),
$$
  
\n
$$
R_2(z) = W_2(z) + \alpha_2 \beta_2 z^{-1} R_2(z), W_3(z) = \beta_2 z^{-1} R_2(z) + \alpha_3 \beta_3 z^{-1} W_3(z).
$$

From the third equation we get  $W_1(z) = (1 - \alpha_1 \beta_1 z^{-1}) R_1(z)$ . From the sixth equation

we get 
$$
W_3(z) = \frac{\beta_2 z^{-1} R_2(z)}{\alpha_3 \beta_3 z^{-1}}
$$
. From the fifth equation we get  $R_2(z) = \frac{W_2(z)}{1 - \alpha_2 \beta_2 z^{-1}}$ .

Rewriting the fourth equation we get  $W_2(z) + \beta_3 z^{-1} W_3(z) = \beta_1 z^{-1} R_1(z)$ , in which we substitute the expressions for  $W_3(z)$  and  $W_1(z)$  resulting in after some algebra  $3(z) = p_1$  $I_2(z) + \beta_3 z^{-1} W_3(z) = \beta_1 z^{-1}$ 

$$
R_2(z) = \frac{\beta_1 z^{-1} (1 - \alpha_3 \beta_3 z^{-1})}{\beta_2 \beta_3 z^{-1} + (1 - \alpha_2 \beta_2 z^{-1}) (1 - \alpha_3 \beta_3 z^{-1})} R_1(z).
$$
 Substituting this expression

for  $R_2(z)$  and the expression for  $W_1(z)$  in the second equation we arrive at

$$
R_1(z) = \frac{\beta_2 \beta_3 z^{-2} + (1 - \alpha_2 \beta_2 z^{-1})(1 - \alpha_3 \beta_3 z^{-1})}{\beta_2 \beta_3 z^{-2} (1 - \alpha_1 \beta_1 z^{-1}) + (1 - \alpha_1 \beta_1 z^{-1})(1 - \alpha_2 \beta_2 z^{-1})(1 - \alpha_3 \beta_3 z^{-1})} X(z).
$$
  
 
$$
\beta_1 \beta_2 z^{-2} (1 - \alpha_3 \beta_3 z^{-1})
$$

Substituting the above in the first equation we finally arrive at

$$
H(z) = \frac{Y(z)}{X(z)} = \alpha_0 + \frac{\beta_1 \beta_2 \beta_3 z^{-3} + \beta_1 z^{-1} (1 - \alpha_2 \beta_2 z^{-1}) (1 - \alpha_3 \beta_3 z^{-1})}{(1 - \alpha_1 \beta_1 z^{-1}) (1 - \alpha_2 \beta_2 z^{-1}) (1 - \alpha_3 \beta_3 z^{-1}) + \beta_2 \beta_3 z^{-2} (1 - \alpha_1 \beta_1 z^{-1})}.
$$
  
 
$$
\beta_1 \beta_2 z^{-2} (1 - \alpha_3 \beta_3 z^{-1})
$$

**8.9** The structure with internal variables is shown below. Analysis of this structure yields

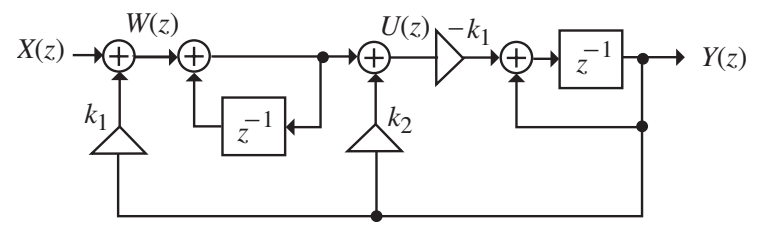

(1): 
$$
W(z) = X(z) + k_1 Y(z)
$$
, (2):  $U(z) = \frac{1}{1 - z^{-1}} W(z) + k_2 Y(z)$ , and

(3): 
$$
Y(z) = \frac{-k_1}{1 - z^{-1}} U(z)
$$
. Substituting Eq. (2) in Eq. (3) we get  
\n(4):  $Y(z) = \frac{-k_1}{1 - z^{-1}} \left( \frac{1}{1 - z^{-1}} W(z) + k_2 Y(z) \right) = \frac{-k_1}{(1 - z^{-1})^2} W(z) - \frac{k_1 k_2}{1 - z^{-1}} Y(z)$ .

Substituting Eq. (1) in Eq. (4) we then get

$$
Y(z) = -\frac{k_1}{(1-z^{-1})^2} [X(z) + k_1 Y(z)] - \frac{k_1 k_2}{1-z^{-1}} Y(z)
$$
  
=  $-\frac{k_1}{(1-z^{-1})^2} X(z) - \frac{k_1}{1-z^{-1}} \left[ \frac{k_1 + k_2 - k_2 z^{-1}}{1-z^{-1}} \right] Y(z)$ , or,  

$$
\left[ 1 + \frac{k_1 (k_1 + k_2 - k_2 z^{-1})}{(1-z^{-1})^2} \right] Y(z) = -\frac{k_1}{(1-z^{-1})^2} X(z)
$$
. Hence,  

$$
H(z) = \frac{Y(z)}{X(z)} = -\frac{k_1}{[1 + k_1 (k_1 + k_2)] - (2 + k_1 k_2) z^{-1} + z^{-2}}.
$$

**8.10** (a) A direct form realization of  $H(z) = 1 - 3.6z^{-1} + 5.4z^{-2} - 4.32z^{-3} + 1.944z^{-4}$  $-0.4666z^{-5} + 0.0467z^{-6}$  and its transformed structure are shown on next page:

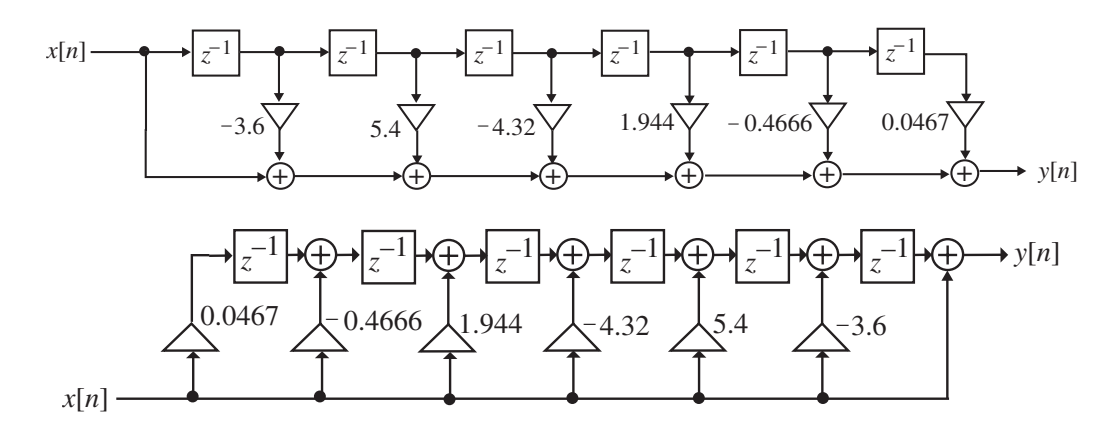

**(b)** A cascade realization of

 $H(z) = (1 - 0.6z^{-1})(1 - 0.6z^{-1})(1 - 0.6z^{-1})(1 - 0.6z^{-1})(1 - 0.6z^{-1})$  is shown below:

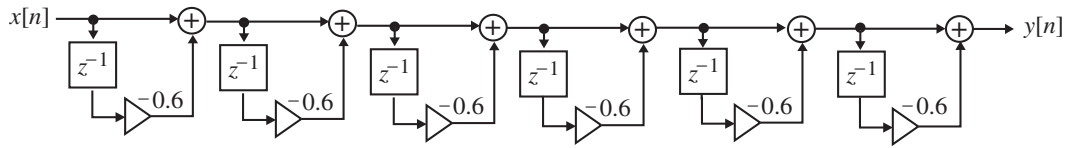

**(c)** A cascade realization of

 $H(z) = (1 - 1.2z^{-1} + 0.36z^{-2})(1 - 1.2z^{-1} + 0.36z^{-2})(1 - 1.2z^{-1} + 0.36z^{-2})$  is shown below:

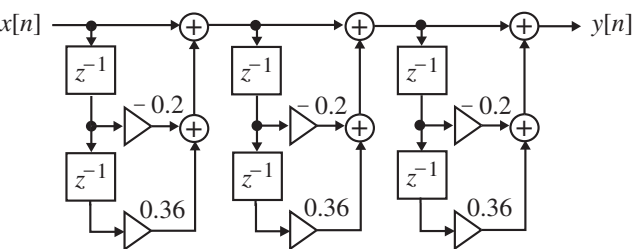

**(d)** A cascade realization of

 $H(z) = (1 - 1.8z^{-1} + 1.08z^{-2} - 0.216z^{-3})(1 - 1.8z^{-1} + 1.08z^{-2} - 0.216z^{-3})$  is shown below:

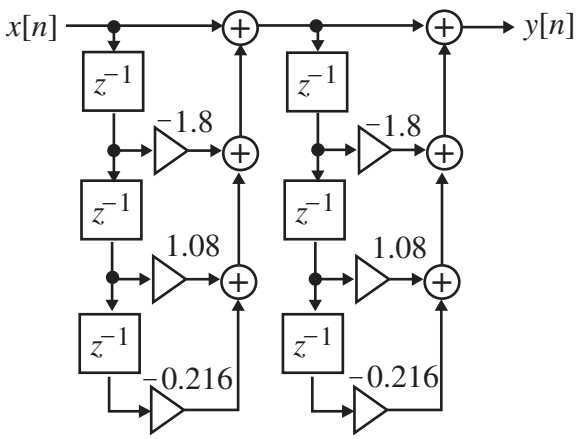

**(e)** A cascade realization of

 $H(z) = (1 - 0.6z^{-1})(1 - 0.6z^{-1})(1 - 1.2z^{-1} + 0.36z^{-2})(1 - 1.2z^{-1} + 0.36z^{-2})$  is shown below:

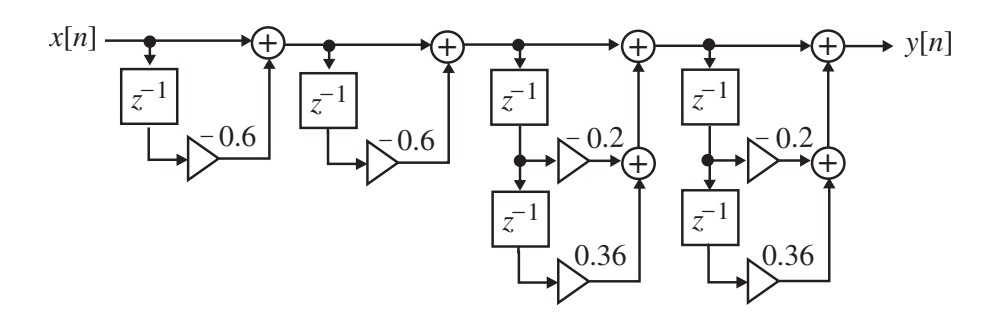

All realizations given above require 6 multipliers and 6 two-input adders.

**8.11** (a) A four branch polyphase decomposition is given by  $H(z) = E_0(z^4) + E_1(z^4)z^{-1} + E_2(z^4)z^{-2} + E_3(z^4)z^{-3}$ , where  $(z) = h[0] + h[4]z^{-1} + h[8]z^{-2}, E_1(z) = h[1] + h[5]z^{-1} + h[9]z^{-2},$  $E_0(z) = h[0] + h[4]z^{-1} + h[8]z^{-2}, E_1(z) = h[1] + h[5]z^{-1} + h[9]z^{-2},$  $E_2(z) = h[2] + h[6]z^{-1}, E_3(z) = h[3] + h[7]z^{-1}.$ 

**(b)** A canonic four-branch polyphase realization of the above transfer function is shown below:

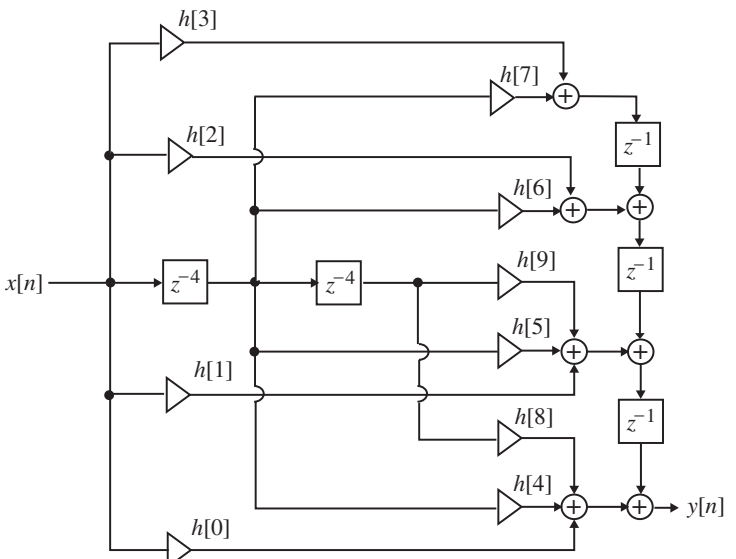

**8.12 (a)** A three branch polyphase decomposition is given by  $H(z) = E_0(z^3) + E_1(z^3)z^{-1} + E_2(z^3)z^{-2}$ , where  $E_0(z) = h[0] + h[3]z^{-1} + h[6]z^{-2} + h[9]z^{-3}, E_1(z) = h[1] + h[4]z^{-1} + h[7]z^{-2},$  $E_2(z) = h[2] + h[5]z^{-1} + h[8]z^{-2}.$ 

**(b)** A canonic three branch polyphase realization of the above transfer function is shown below:

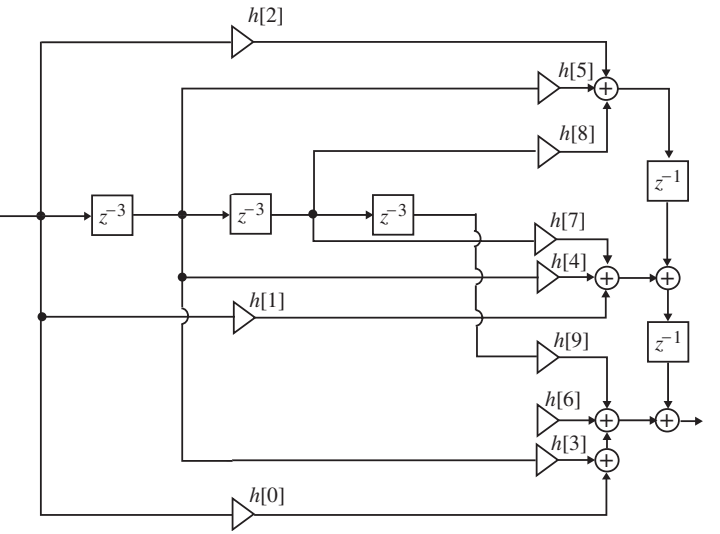

**8.13** (a) A two branch polyphase decomposition is given by  $H(z) = E_0(z^2) + E_1(z^2)z^{-1}$ , where  $E_0(z) = h[0] + h[2]z^{-1} + h[4]z^{-2} + h[6]z^{-3} + h[8]z^{-4}$ ,  $E_1(z) = h[1] + h[3]z^{-1} + h[5]z^{-2} + h[7]z^{-3} + h[9]z^{-4}.$ 

**(b)** A canonic two branch polyphase realization of the above transfer function is shown below:

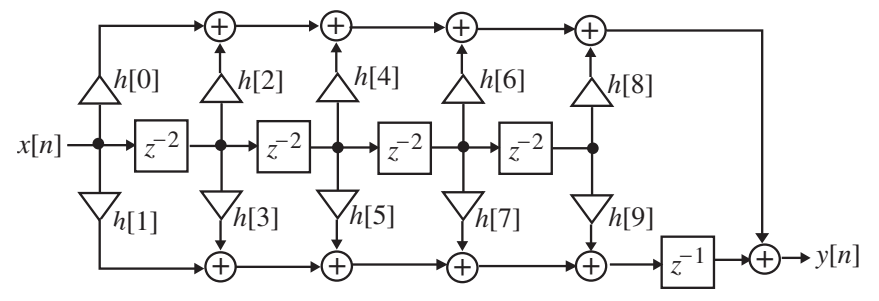

**8.14** 

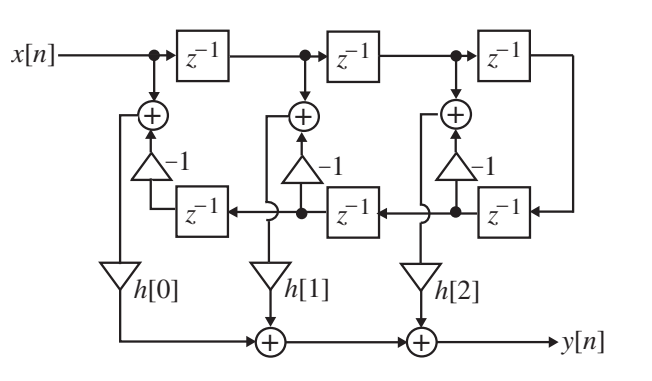

**8.15** 

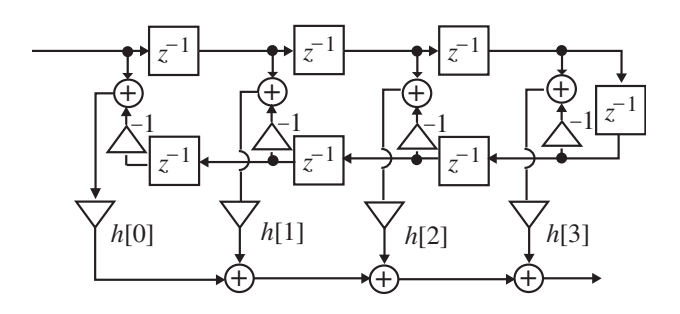

**8.16**  $G(z) = z^{-N/2} - H(z)$ . A canonic realization of both  $G(z)$  and  $H(z)$  is shown below for  $N = 6$ .

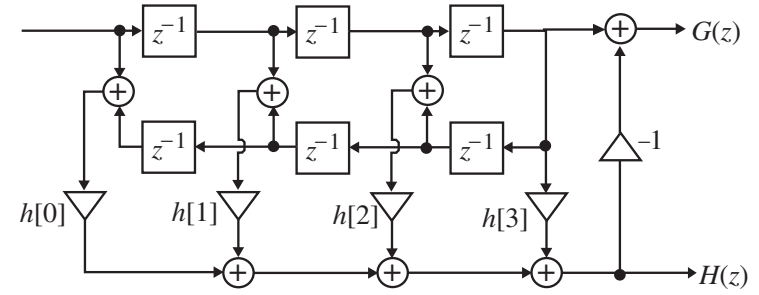

**8.17** Without any loss of generality, assume  $M = 5$  which means  $N = 11$ . In this case, the transfer function is given by  $H(z)$ 

$$
= z^{-5} [h[5] + h[4](z + z^{-1}) + h[3](z^{2} + z^{-2}) + h[2](z^{3} + z^{-3}) + h[1](z^{4} + z^{-4}) + h[0](z^{5} + z^{-5})]
$$
  
\nNow, the recursion relation for the Chebyshev polynomial is given by  
\n $T_r(x) = 2xT_{r-1}(x) - T_{r-2}(x), r \ge 2$  with  $T_0(x) = 1$  and  $T_1(x) = x$ . Hence,  
\n $T_2(x) = 2xT_1(x) - T_0(x) = 2x^{2} - 1$ ,  
\n $T_3(x) = 2xT_2(x) - T_1(x) = 2x(2x^{2} - 1) - x = 4x^{3} - 3x$ ,  
\n $T_4(x) = 2xT_3(x) - T_2(x) = 2x(4x^{3} - 3x) - (2x^{2} - 1) = 8x^{4} - 8x^{2} + 1$ ,  
\n $T_5(x) = 2xT_4(x) - T_3(x) = 2x(8x^{4} - 8x^{2} + 1) - (4x^{3} - 3x) = 16x^{5} - 20x^{3} + 5x$ .  
\nWe can thus rewrite the expression inside the square brackets given above as  
\n $h[5] + 2h[4]T_1\left(\frac{z+z^{-1}}{2}\right) + 2h[3]T_2\left(\frac{z+z^{-1}}{2}\right) + 2h[2]T_3\left(\frac{z+z^{-1}}{2}\right) + 2h[1]T_4\left(\frac{z+z^{-1}}{2}\right) + 2h[0]T_5\left(\frac{z+z^{-1}}{2}\right)$   
\n $= h[5] + 2h[4\left(\frac{z+z^{-1}}{2}\right) + 2h[3]\left[2\left(\frac{z+z^{-1}}{2}\right)^{2} - 1\right] + 2h[2\left[4\left(\frac{z+z^{-1}}{2}\right)^{3} - 3\left(\frac{z+z^{-1}}{2}\right)\right]$   
\n $+ 2h[1\left[8\left(\frac{z+z^{-1}}{2}\right)^{4} - 8\left(\frac{z+z^{-1}}{2}\right)^{2} + 1\right] + 2h[0\left[16\left(\frac{z$ 

$$
H(z) = z^{-5} \sum_{n=0}^{5} a[n] \left(\frac{z+z^{-1}}{2}\right)^n = a[0]z^{-5} + a[1] \left(\frac{1+z^{-2}}{2}\right)z^{-4} + a[2] \left(\frac{1+z^{-2}}{2}\right)^2 z^{-3}
$$
  
+  $a[3] \left(\frac{1+z^{-2}}{2}\right)^3 z^{-2} + a[4] \left(\frac{1+z^{-2}}{2}\right)^4 z^{-1} + a[5] \left(\frac{1+z^{-2}}{2}\right)^5$  is shown below:  
 $x[n] \longrightarrow \frac{1+z^{-2}}{2} \longrightarrow \frac{1+z^{-2}}{2} \longrightarrow \frac{1+z^{-2}}{2} \longrightarrow \frac{1+z^{-2}}{2} \longrightarrow \frac{1+z^{-2}}{2} \longrightarrow \frac{1+z^{-2}}{2} \longrightarrow a[3] \longrightarrow a[4] \longrightarrow a[5]$ 

**8.18** Consider  $H(z) = \frac{P(z)}{D(z)} = \frac{P_1(z)}{D_1(z)} \cdot \frac{P_2(z)}{D_2(z)} \cdot \frac{P_3(z)}{D_3(z)}$ .  $(z)$  $(z)$  $(z)$  $(z)$  $(z)$  $(z) = \frac{P(z)}{P(z)}$ 3 3 2 2 1 1  $D_3(z)$  $P_3(z)$  $D_2(z)$  $P_2(z)$  $D_1(z)$  $P_1(z)$  $D(z)$  $H(z) = \frac{P(z)}{P(z)} = \frac{P_1(z)}{P_2(z)} \cdot \frac{P_2(z)}{P_1(z)} \cdot \frac{P_3(z)}{P_2(z)}$ . Assume all zeros of  $P(z)$  and  $D(z)$ 

are complex. Note that the numerator of the first stage can be one of the 3 factors,  $P_1(z)$ ,  $P_2(z)$ , and  $P_3(z)$ . Likewise, the numerator of the second stage can be one of the remaining 2 factors, and the numerator of the third stage is the remaining factor. Similarly, that the denominator of the first stage can be one of the 3 factors,  $D_1(z)$ ,  $D_2(z)$ , and  $D_3(z)$ . Likewise, the denominator of the second stage can be one of the remaining 2 factors, and the denominator of the third stage is the remaining factor. Hence, there are  $(3!)^2 = 36$  different types of cascade realizations.

If the zeros of  $P(z)$  and  $D(z)$  are all real, then  $P(z)$  has 6 real zeros and  $D(z)$  has 6 real zeros. In this case, then there are  $(6!)^2 = 518400$  different types of cascade realizations.

**8.19** 
$$
H(z) = \prod_{i=1}^{K} \frac{P_i(z)}{D_i(z)}.
$$
 Here, the numerator of the first stage can be chosen in  $\binom{K}{1}$  ways, the numerator of the second stage can be chosen in  $\binom{K-1}{1}$  ways, and so on, until there is only one possible choice for the numerator of the *K*-th stage. Likewise, the denominator of the first stage can be chosen in  $\binom{K}{1}$  ways, the denominator of the second stage can be chosen in  $\binom{K-1}{1}$  ways, and so on, until there is only one possible choice for the denominator of the *K*-th stage. Hence, the total number of possible cascade realizations are equal to  $\binom{K}{1}^2 \binom{K-1}{1}^2 \binom{K-2}{1}^2 \cdots \binom{2}{1}^2 \binom{1}{1}^2 = (K!)^2$ .

**8.20** A canonic direct form II realization of  $H(z) = \frac{z^2-2z^2+6z^2}{1-4z^{-1}+3z^{-2}+6z^{-4}}$  $2^{2}$   $2^{2}$  $1 - 4z^{-1} + 3z^{-2} + 6$  $3 - 5z^{-2} + 3$  $-1$ ,  $2z^{-2}$ ,  $6z^{-1}$  $-2$ ,  $2z$  $-4z^{-1}+3z^{-2}+$  $=\frac{3-5z^{-2}+1}{1}$  $z^{-1}$  + 3 $z^{-2}$  + 6z  $H(z) = \frac{3 - 5z^{-2} + 3z^{-3}}{1 - z^{-3}}$  is shown below

on the left. Its transposed realization is shown below on the right.

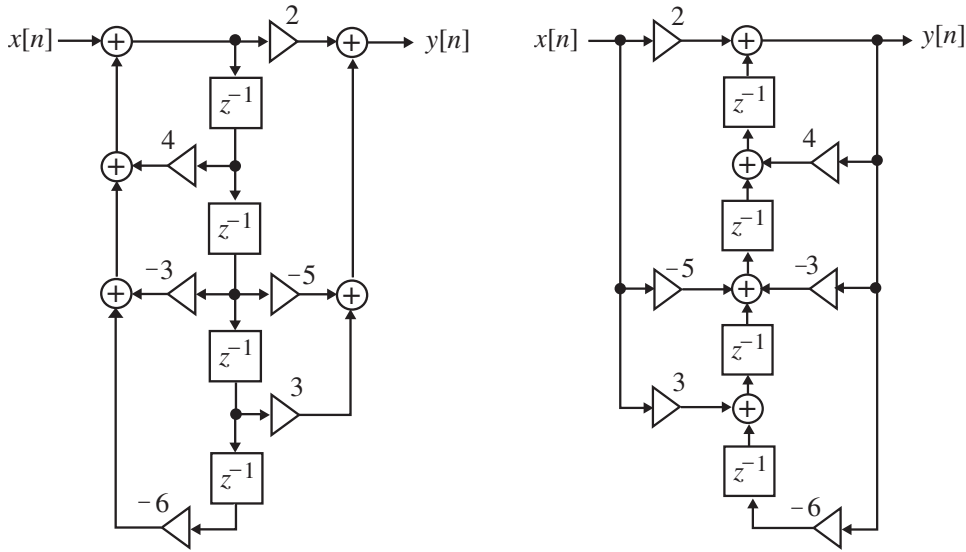

**8.21 (a)** A cascade canonic realization of  $H_1(z)$  based on the decomposition

$$
H_1(z) = 0.3\left(\frac{z^{-1} + 3z^{-2}}{1 - 1.6z^{-1} + 2.1z^{-2}}\right)\left(\frac{1 - 0.8z^{-1}}{1 - 0.75z^{-1}}\right)
$$
 is shown below:  

$$
x[n] \longrightarrow \bigcup_{0.75}^{0.3} \bigoplus_{z=1}^{z-1} \bigcup_{z=0.8}^{z-1} \bigoplus_{z=1.6}^{z-1} \bigoplus_{z=1}^{z-1} y[n]
$$

An alternate cascade canonic realization of  $H_1(z)$  based on the decomposition

$$
H_1(z) = 0.3\left(\frac{z^{-1} - 0.8z^{-2}}{1 - 1.6z^{-1} + 2.1z^{-2}}\right)\left(\frac{1 + 3z^{-1}}{1 - 0.75z^{-1}}\right)
$$
 is shown below:  

$$
x[n] \longrightarrow \bigcup_{0.75}^{0.3} \bigoplus_{z=1}^{z-1} \bigcup_{3}^{z-1} \bigoplus_{z=1,0}^{z-1} \bigoplus_{z=1,0}^{z-1} \bigoplus_{z=0.8}^{z-1} y[n]
$$

**(b)** A cascade canonic realization of  $H_2(z)$  based on the decomposition

$$
H_2(z) = \left(\frac{3.1 + 0.85z^{-1}}{1 - 0.15z^{-1}}\right) \left(\frac{1 - 4.5z^{-1}}{1 + 0.2z^{-1}}\right) \left(\frac{3 - 0.5z^{-2}}{1 + 0.5z^{-1} + 0.1z^{-2}}\right)
$$
 is shown below:  

$$
x[n] \rightarrow \bigoplus_{0.15} \left(\frac{z^{-1}}{z}\right) \rightarrow \bigoplus_{0.85} \left(\frac{z^{-1}}{-0.2}\right) \rightarrow \bigoplus_{-4.5} \left(\frac{z^{-1}}{-0.5}\right) \rightarrow \bigoplus_{z=1}^{3} \left(\frac{z^{-1}}{z^{-1}}\right) \rightarrow y[n]
$$

An alternate cascade canonic realization of  $H_2(z)$  based on the decomposition

$$
H_2(z) = \left(\frac{1 - 4.5z^{-1}}{1 - 0.15z^{-1}}\right) \left(\frac{3.1 + 0.85z^{-1}}{1 + 0.2z^{-1}}\right) \left(\frac{3 - 0.5z^{-2}}{1 + 0.5z^{-1} + 0.1z^{-2}}\right)
$$
 is shown below:  
\n
$$
x[n] \rightarrow \bigoplus_{0.15} \left(\frac{z^{-1}}{1 + 0.5z^{-1}}\right) \rightarrow \bigoplus_{0.85} \left(\frac{z^{-1}}{1 + 0.5z^{-1}}\right) \rightarrow \bigoplus_{0.85} \left(\frac{z^{-1}}{1 + 0.5z^{-1}}\right) \rightarrow y[n]
$$

(c) The factored form of the denominator of  $H_3(z)$  is given by:

 $(1 + 3.1z^{-1})(1 - 2.0246z^{-1})(1 - 0.3754z^{-1})$ . A cascade canonic realization of  $H_3(z)$  based on the decomposition

$$
H_3(z) = \left(\frac{1.5 + 0.7z^{-1}}{1 + 3.1z^{-1}}\right) \left(\frac{5.2 - 8.4z^{-1} + 7z^{-2}}{(1 - 2.0246z^{-1})(1 - 0.3754z^{-1})}\right)
$$
  
=  $\left(\frac{1.5 + 0.7z^{-1}}{1 + 3.1z^{-1}}\right) \left(\frac{5.2 - 8.4z^{-1} + 7z^{-2}}{1 - 2.4z^{-1} + 0.76z^{-2}}\right)$  is shown below:  
 $x[n] \rightarrow \bigoplus_{-3.1}^{+3} \bigoplus_{0.7}^{+5} \bigoplus_{0.7}^{+5} \bigoplus_{0.7}^{+5.2} \bigoplus_{0.7}^{+5.2} \left(\frac{z^{-1}}{z^{-1}}\right) \left(\frac{8.4}{z^{-1}}\right) \rightarrow y[n]$ 

An alternate cascade canonic realization of  $H_3(z)$  based on the decomposition

$$
H_3(z) = \left(\frac{1.5 + 0.7z^{-1}}{1 - 2.0246z^{-1}}\right) \left(\frac{5.2 - 8.4z^{-1} + 7z^{-2}}{(1 + 3.1z^{-1})(1 - 0.3754z^{-1})}\right)
$$

$$
= \left(\frac{1.5 + 0.7z^{-1}}{1 - 2.0246z^{-1}}\right)\left(\frac{5.2 - 8.4z^{-1} + 7z^{-2}}{1 + 2.7246z^{-1} - 1.1637z^{-1}}\right)
$$
 is shown below:  

$$
x[n] \rightarrow \bigoplus_{2.024} \left(\frac{z^{-1}}{1 - 1}\right)
$$

$$
y[n]
$$

**8.22** (a) A partial fraction expansion of  $H_1(z)$  in  $z^{-1}$  obtained using the M-file residuez is given by  $H_1(z) = 0.4571 + \frac{-0.0513}{1 - 0.75z^{-1}} + \frac{-0.4059 + 0.9878z^{-1}}{1 - 1.6z^{-1} + 2.1z^{-2}}$ .  $\lambda(z) = 0.4571 + \frac{-0.0513}{1 - 0.75z^{-1}} + \frac{-0.4059 + 0.9878z^{-1}}{1 - 1.6z^{-1} + 2.1z^{-2}}$  $1(z) = 0.4371 + \frac{1}{1 - 0.75z^{-1}} + \frac{1}{1 - 1.6z^{-1} + 2.1z^{-1}}$ −  $-1$  +  $1-1.6z^{-1}$  +  $= 0.4571 + \frac{-0.0513}{1 - 0.75z^{-1}} + \frac{-0.4059 + 0.059}{1 - 1.6z^{-1}}$  $z^{-1}$  + 2.1z *z z*  $H_1(z) = 0.4571 + \frac{0.0515}{1} + \frac{0.465571000}{1}$ . The Parallel Form I realization based on this expansion is shown on the next page on the left side.

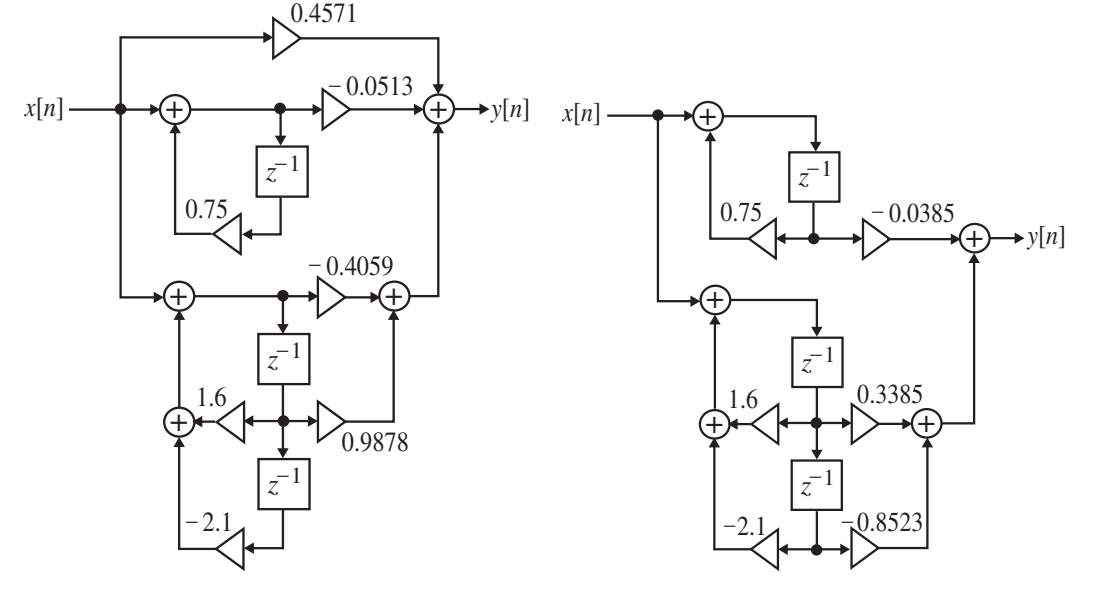

A partial fraction expansion of  $H_1(z)$  in z obtained using the M-file residue is given by  $H_1(z) = \frac{-0.0385z^{-1}}{1 - 0.75z^{-1}} + \frac{0.3385z^{-1} - 0.8523z^{-2}}{1 - 1.6z^{-1} + 2.1z^{-2}}$ .  $\tau(z) = \frac{-0.0385z^{-1}}{1 - 0.75z^{-1}} + \frac{0.3385z^{-1} - 0.8523z^{-2}}{1 - 1.6z^{-1} + 2.1z^{-2}}$ 1 1  $1(z) = \frac{1}{1-0.75z^{-1}} + \frac{1}{1-1.6z^{-1}+2.1z^{-1}}$  $-1 - 0.8523z$ − −  $=\frac{-0.0385z^{-1}}{1-0.75z^{-1}}+\frac{0.3385z^{-1}-0.8523z}{1-1.6z^{-1}+2.1z^{-2}}$ *z*  $H_1(z) = \frac{-0.0385z^{-1}}{1} + \frac{0.3385z^{-1} - 0.8523z^{-2}}{1}$  The Parallel Form II realization based on this expansion is shown above on the right side.

**(b)** A partial fraction expansion of  $H_2(z)$  in  $z^{-1}$  obtained using the M-file residuez is given by  $H_2(z) = -637.5 + \frac{146.71}{1 + 0.2z^{-1}} + \frac{238.6}{1 - 0.15z^{-1}} + \frac{261.4905 + 79.8813z^{-1}}{1 + 0.5z^{-1} + 0.1z^{-2}}$ .  $1 - 0.15$ 238.6  $\lambda(z) = -637.5 + \frac{146.71}{1 + 0.2z^{-1}} + \frac{238.6}{1 - 0.15z^{-1}} + \frac{261.4905 + 79.8813z^{-1}}{1 + 0.5z^{-1} + 0.1z^{-2}}$  $2(z) = -0.57.5 + \frac{1}{1 + 0.27^{-1}} + \frac{1}{1 - 0.157^{-1}} + \frac{1}{1 + 0.57^{-1} + 0.17^{-1}}$ −  $-1$   $1 - 0.15z^{-1}$   $1 + 0.5z^{-1}$  +  $=-637.5 + \frac{146.71}{1+0.2z^{-1}} + \frac{238.6}{1-0.15z^{-1}} + \frac{261.4905 + 79.881}{1+0.5z^{-1} + 0.1z}$ *z*  $z^{-1}$  1-0.15z  $H_2(z) = -637.5 + \frac{140.71}{1} + \frac{256.6}{1} + \frac{201.4565 + 15.6615z}{1}$ . The Parallel Form I realization based on this expansion is shown on the next page on the left side.
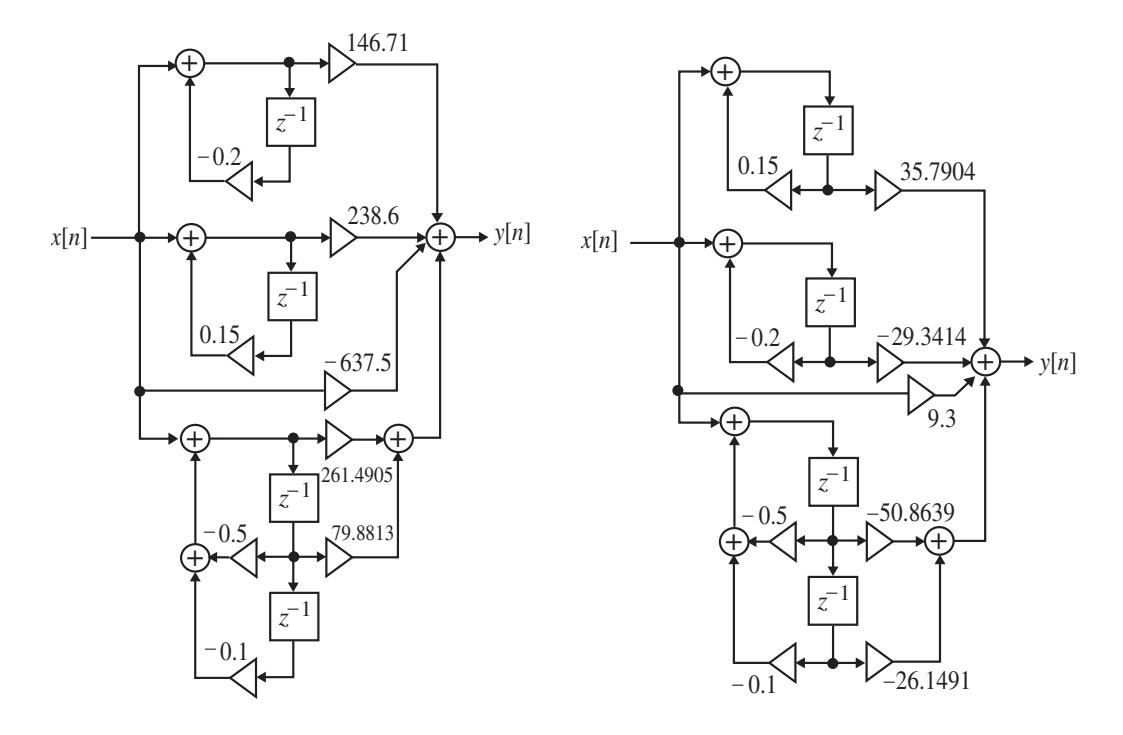

A partial fraction expansion of  $H_2(z)$  in z obtained using residue is given by  $\frac{50.8639z^{-1} - 26.1491z^{-2}}{1 + 0.5z^{-1} + 0.1z^{-2}}$  $1 - 0.15$ 35.7904  $\begin{aligned} (z) &= 9.3 + \frac{-29.3414z^{-1}}{1 + 0.2z^{-1}} + \frac{35.7904z^{-1}}{1 - 0.15z^{-1}} + \frac{-50.8639z^{-1} - 26.1491z^{-2}}{1 + 0.5z^{-1} + 0.1z^{-2}} \end{aligned}$ 1 1 1 1  $2(z) = 9.3 + \frac{}{1 + 0.2z^{-1}} + \frac{}{1 - 0.15z^{-1}} + \frac{}{1 + 0.5z^{-1} + 0.1z^{-1}}$  $^{-1}$  – 26 1491<sup>-</sup> − − − −  $\frac{9.3414z^{-1}}{+0.2z^{-1}} + \frac{35.7904z^{-1}}{1-0.15z^{-1}} + \frac{-50.8639z^{-1} - 1}{1+0.5z^{-1}}$  $= 9.3 + \frac{1}{2}$  $z^{-1}$  + 0.1z *z z z z z*  $H_2(z) = 9.3 + \frac{-29.3414z^{-1}}{1} + \frac{35.7904z^{-1}}{1} + \frac{-50.8639z^{-1} - 26.1491z^{-2}}{1}$ . The Parallel Form II realization based on this expansion is shown above on the right side.

**(c)** A partial fraction expansion of  $H_3(z)$  in  $z^{-1}$  obtained using residuez is given by  $H_3(z) = 2.0798 + \frac{5.939}{1 + 3.1z^{-1}} + \frac{2.4696}{1 - 0.0246z^{-1}} + \frac{-2.6884}{1 - 0.3754z^{-1}}$ .  $1 - 0.0246$ 2.4696  $1_3(z) = 2.0798 + \frac{5.939}{1 + 3.1z^{-1}} + \frac{2.4696}{1 - 0.0246z^{-1}} + \frac{-2.6884}{1 - 0.3754z^{-1}}$  $H_3(z) = 2.0798 + \frac{3.939}{1} + \frac{2.4096}{1} + \frac{2.0004}{1}$ . The Parallel Form I realization based on this expansion is shown below on the left side.

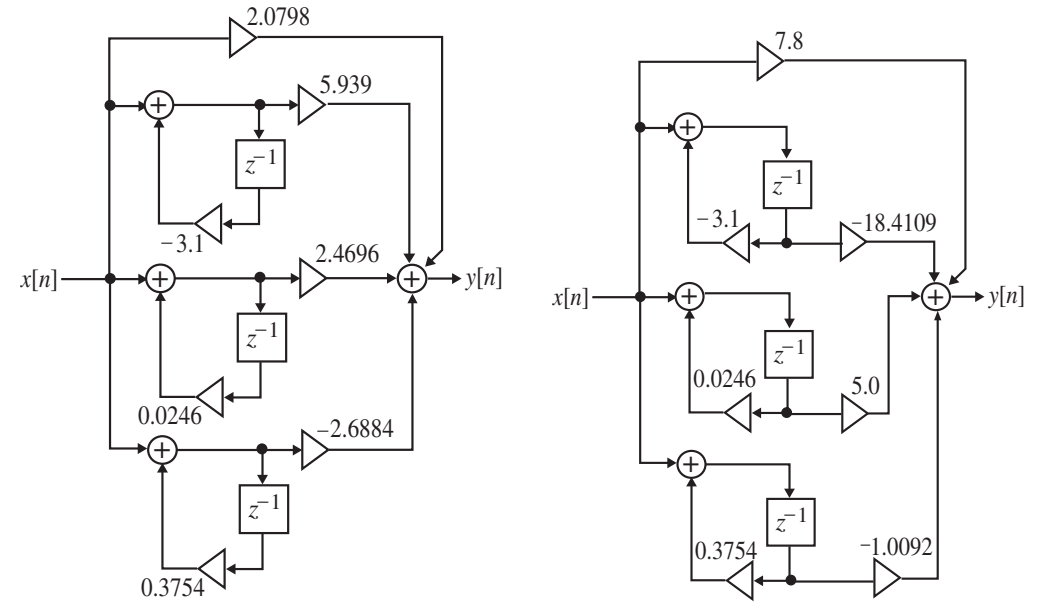

**Not for sale** 253

A partial fraction expansion of  $H_3(z)$  in z obtained using residue is given by  $\frac{-1.0092z^{-1}}{1-0.3754z^{-1}}.$  $1 - 0.0246$ 5.0  $\tau(z) = 7.8 + \frac{-18.4109z^{-1}}{1 + 3.1z^{-1}} + \frac{5.0z^{-1}}{1 - 0.0246z^{-1}} + \frac{-1.0092z^{-1}}{1 - 0.3754z^{-1}}$ 1 1 1 1  $3(2) = 7.8 + \frac{}{1+3.17^{-1}} + \frac{}{1-0.02467^{-1}} + \frac{}{1-0.37547^{-1}}$ − − − − −  $\frac{8.4109z^{-1}}{+3.1z^{-1}} + \frac{5.0z^{-1}}{1 - 0.0246z^{-1}} + \frac{-}{1 - 0.0240z^{-1}}$  $= 7.8 + \frac{-}{1}$ *z z z z z*  $H_3(z) = 7.8 + \frac{-18.4109z^{-1}}{1} + \frac{5.0z^{-1}}{1} + \frac{-1.0092z^{-1}}{1}$ . The Parallel Form II

realization based on this expansion is shown on the previous page on the right side.

**8.23** A cascade realization of based on the factored form given by

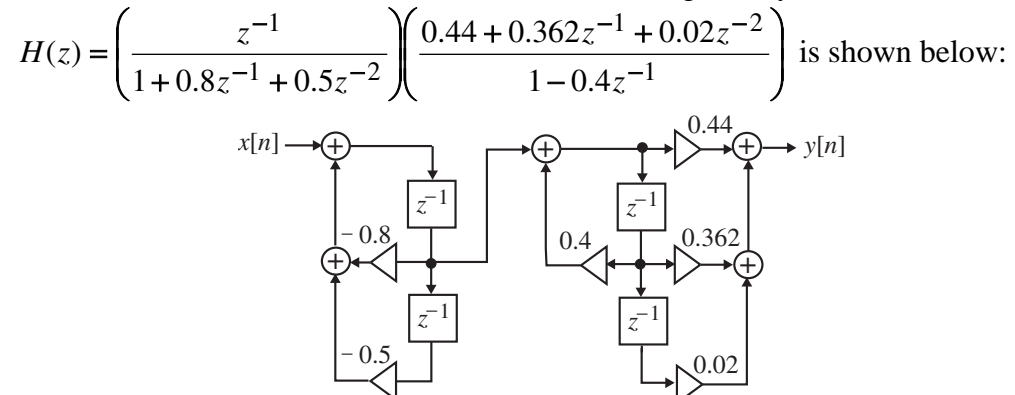

**8.24** (a) 
$$
H(z) = \frac{2 - 0.3z^{-1}}{1 + 0.5z^{-1}} \cdot \frac{0.4 + z^{-1}}{1 + 0.4z^{-1}} \cdot \frac{3}{1 + 0.5z^{-1}} = \frac{2.4 + 5.64z^{-1} - 0.9z^{-2}}{1 + 1.4z^{-1} + 0.65z^{-2} + 0.1z^{-3}}.
$$

**(b)** 
$$
y[n] = 2.4x[n] + 5.64x[n-1] - 0.9x[n-2] - 1.4y[n-1] - 0.65y[n-2] - 0.1y[n-3].
$$

**(c)** A cascade realization of  $H(z)$  is shown below:

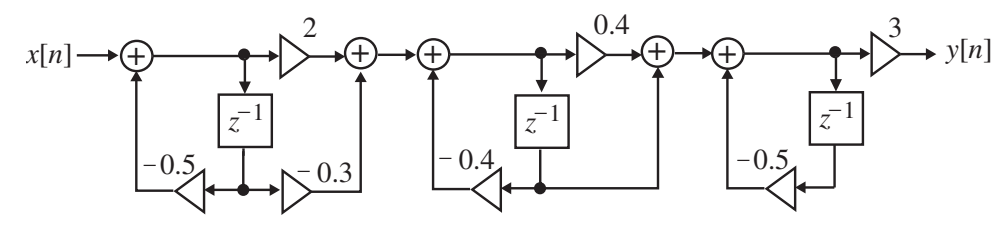

(d) A partial-fraction expansion of  $H(z)$  in  $z^{-1}$  obtained using residuez is given by  $1 \quad (1 + 0.5z^{-1})^2 \quad 1 + 0.4z^{-1}$ 277.2  $(1 + 0.5z^{-1})$ 62.4  $\tau(z) = \frac{342}{1 + 0.5z^{-1}} + \frac{-62.4}{(1 + 0.5z^{-1})^2} + \frac{-277.2}{1 + 0.4z^{-1}}$ +  $H(z) = \frac{342}{1 + 0.5z^{-1}} + \frac{-62.4}{(1 + 0.5z^{-1})^2} + \frac{-277.2}{1 + 0.4z^{-1}}$ . The Parallel Form I realization

based on this expansion is shown on the next page.

**(e)** The inverse *z* –transform of the partial-fraction of  $H(z)$  given in Part (d) yields  $h[n] = 342(-0.5)^n \mu[n] - 62.4(n+1)(-0.5)^n \mu[n] - 277.2(-0.4)^n \mu[n].$ 

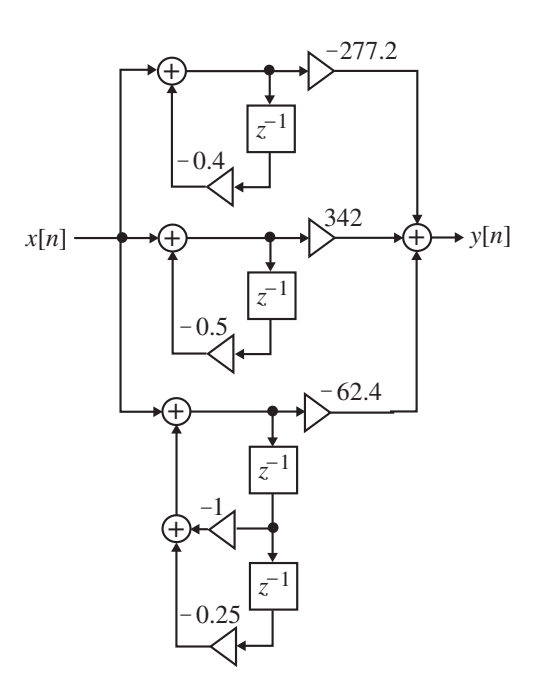

**8.25** (a) 
$$
Y(z) = \frac{1}{1 - 0.4z^{-1}} - \frac{0.3z^{-1}}{1 - 0.4z^{-1}} = \frac{1 - 0.3z^{-1}}{1 - 0.4z^{-1}}, X(z) = \frac{1}{1 - 0.2z^{-1}}.
$$
 Thus,  
\n
$$
H(z) = \frac{Y(z)}{X(z)} = \frac{(1 - 0.3z^{-1})(1 - 0.2z^{-1})}{1 - 0.4z^{-1}} = \frac{1 - 0.5z^{-1} + 0.06z^{-2}}{1 - 0.4z^{-1}}.
$$
\n(b)  $y[n] = x[n] - 0.5x[n-1] + 0.06x[n-2] + 0.4y[n-1].$   
\n(c)

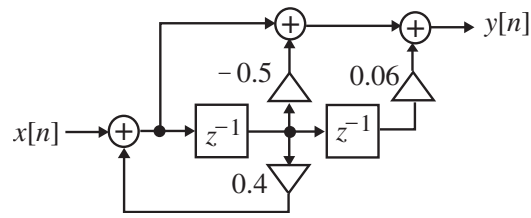

(d) A partial-fraction expansion of  $H(z)$  in  $z^{-1}$  using residuez is given by 1 1  $(z) = 0.875z^{-1} - 0.15 + \frac{0.125}{1 - 0.4z^{-1}}$  $H(z) = 0.875z^{-1} - 0.15 + \frac{0.125}{1}$  whose realization yields the Parallel Form I structure as indicated on the next page.

(e) The inverse  $z$ -transform of  $H(z)$  yields  $h[n] = 0.875 \delta[n-1] - 0.15 \delta[n] + 0.125(0.4)^n \mu[n].$ 

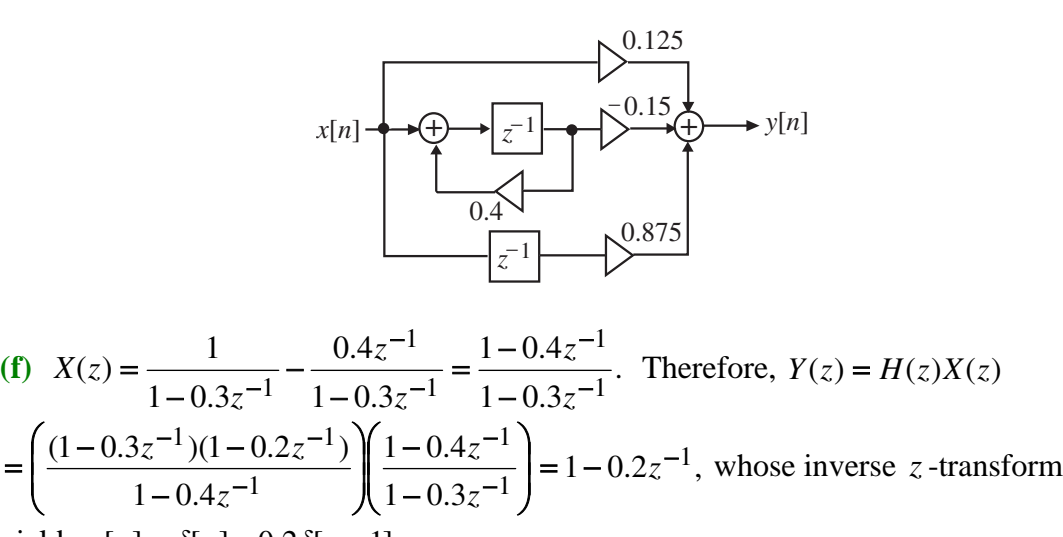

yields 
$$
y[n] = \delta[n] - 0.2\delta[n-1]
$$
.

**8.26** Figure P8.12 can be seen to be a Parallel Form II structure. A partial-fraction expansion of  $(z) = \frac{2z^2 - 3.2z - 18.6}{z^2 - 2.6z - 1.2}$  $H(z) = \frac{2z^2 - 3.2z - 18.6}{z^2 - 2.6z - 1.2}$  in z obtained using the M-file residue is given by  $H(z) = 2 + \frac{-3z^{-1}}{1 - 3z^{-1}} + \frac{5z^{-1}}{1 + 0.4z^{-1}}$ .  $(z) = 2 + \frac{-3z^{-1}}{1 - 3z^{-1}} + \frac{5z^{-1}}{1 + 0.4z^{-1}}$ 1 1 − − − −  $=2+\frac{-3z^{-1}}{1-3z^{-1}}+\frac{1}{1+}$ *z z z*  $H(z) = 2 + \frac{-3z^{-1}}{1} + \frac{5z^{-1}}{1}$ . Comparing the coefficients of the expansion with the corresponding multiplier coefficients in Figure P8.12 we conclude that the multiplier coefficient  $-5$  in the feed forward path should be 5 and the multiplier coefficient  $-0.5$  in the feedback path should be replaced with  $-0.4$ .

**8.27** Figure P8.13 can be seen to be a Parallel Form I structure. A partial-fraction expansion of  $(z) = \frac{4z^2 - 5.6z}{z^2 + 0.2z - 0.08}$  $H(z) = \frac{4z^2 - 5.6z}{z^2 + 0.2z - 0.08}$  in  $z^{-1}$  obtained using the M-file residuez is given by  $\frac{1}{1-0.2z^{-1}}$ .  $1 + 0.4$  $\left.8\right| \frac{-1.5}{\ }$  $1 - 0.2$ 8  $\tau(z) = \frac{12}{1 + 0.4z^{-1}} + \frac{-8}{1 - 0.2z^{-1}} = -8\left(\frac{-1.5}{1 + 0.4z^{-1}} + \frac{1}{1 - 0.2z^{-1}}\right)$  $\left(\frac{-1.5}{1+0.4z^{-1}} + \frac{1}{1-0.2z^{-1}}\right)$ ⎝  $H(z) = \frac{12}{1 + 0.4z^{-1}} + \frac{-8}{1 - 0.2z^{-1}} = -8\left(\frac{-1.5}{1 + 0.4z^{-1}} + \frac{1}{1 - 0.2z^{-1}}\right)$ . Comparing the

coefficients of the expansion with the corresponding multiplier coefficients in Figure P8.12 we conclude that the multiplier coefficient *A* has a value equal to  $-8$  and the multiplier coefficient *B* has a value equal to  $-0.4$ .

**8.28 (a)** The difference equation corresponding to the transfer function  $H(z) = \frac{Y(z)}{X(z)}$ 

$$
= \frac{(1+\alpha_1+\alpha_2)(1+2z^{-1}+z^{-2})}{1-\alpha_1z^{-1}+\alpha_2z^{-2}}
$$
 is given by  
\n
$$
y[n] + \alpha_1y[n-1] - \alpha_2y[n-2] = (1+\alpha_1+\alpha_2)(x[n]+2x[n-1]+x[n-2]),
$$
 which can be  
\nrewritten as  $y[n] = (x[n]+2x[n-1]+x[n-2]) + \alpha_1(y[n-1]-x[n]-2x[n-1]-x[n-2])$   
\n $-\alpha_2(y[n-2]-x[n]-2x[n-1]-x[n-2]).$  Denoting  $w[n] = x[n]+2x[n-1]+x[n-2],$   
\nthe difference equation representation becomes

 $y[n] = w[n] + \alpha_1(y[n-1] - w[n]) - \alpha_2(y[n-2] - w[n])$ . A realization of  $H(z)$  based on the last two equations is as indicated below:

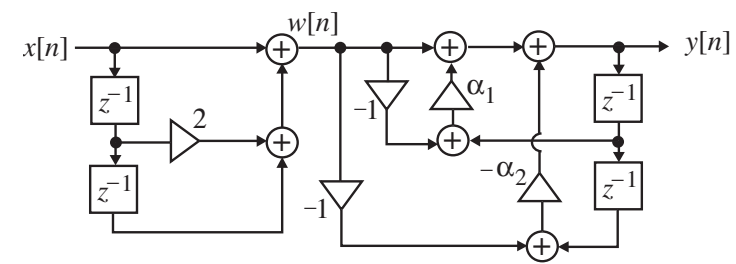

An interchange of the two stages leads to an equivalent realization shown below:

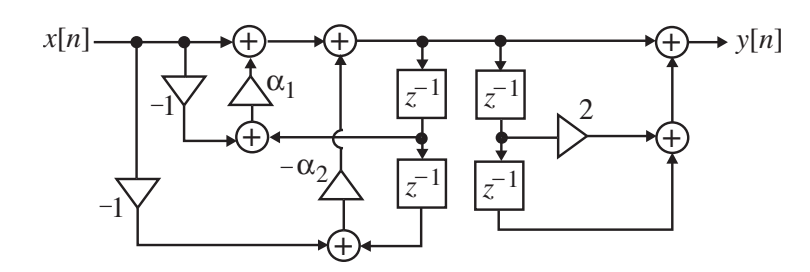

Finally, by delay sharing the above structure reduces to the canonic realization shown below:

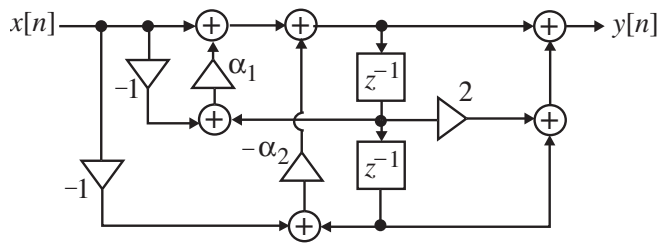

**(b)** The difference equation corresponding to the transfer function  $H(z) = \frac{Y(z)}{X(z)}$ 

$$
= \frac{(1 - \alpha_2)(1 - z^{-2})}{1 - \alpha_1 z^{-1} + \alpha_2 z^{-2}}
$$
 is given by  
\n
$$
y[n] - \alpha_1 y[n-1] + \alpha_2 y[n-2] = (1 - \alpha_2)(x[n] - x[n-2])
$$
 which can be rewritten as  
\n
$$
y[n] = \alpha_1 y[n-1] - \alpha_2 y[n-2] + x[n] - \alpha_2 x[n] - x[n-2] + \alpha_2 x[n-2]
$$
  
\n
$$
= \alpha_1 y[n-1] - \alpha_2 (x[n] - x[n-2] + y[n-2]) + (x[n] - x[n-2]).
$$
 Denoting  
\n
$$
w[n] = x[n] - x[n-2],
$$
 we can rewrite the last equation as  
\n
$$
y[n] = \alpha_1 y[n-1] - \alpha_2 (w[n] + y[n-2]) + w[n].
$$

A realization of  $H(z)$  based on the last two equations is as shown on next page.

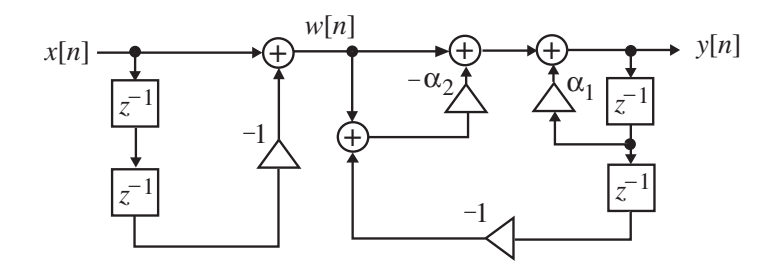

An interchange of the two stages leads to an equivalent realization shown below:

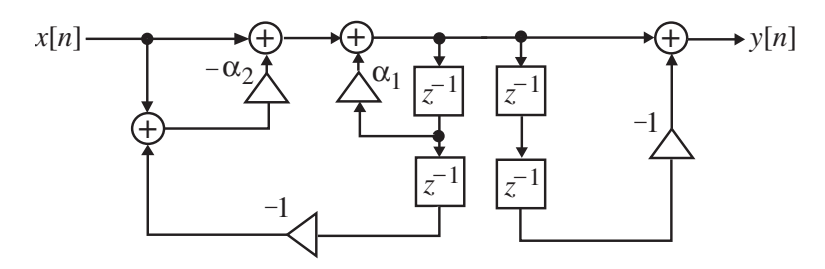

Finally, by delay sharing the above structure reduces to a canonic realization as shown below:

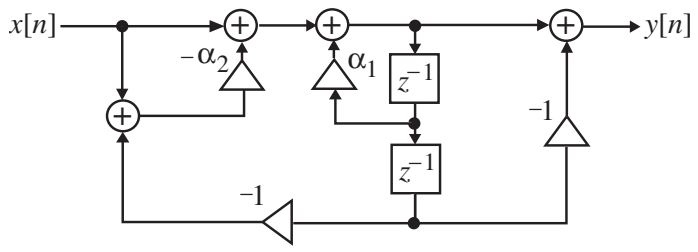

**8.29 (a)** 

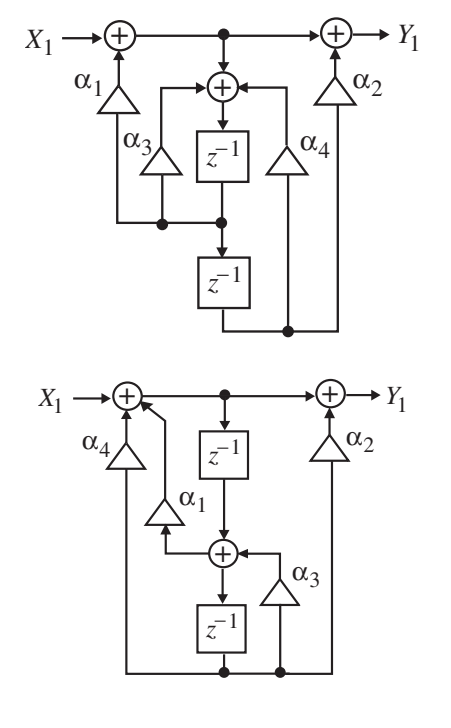

**(b)**

**8.30** (a) From the structure of Figure P8.14 it follows that  $H_N(z) = \frac{Y_1}{X_1} = \frac{C + D \cdot H_{N-1}(z)}{A + B \cdot H_{N-1}(z)}$ , 1 1 1 1  $A + B \cdot H_{N-1}(z)$  $C + D \cdot H_{N-1}(z)$ *X*  $H_N(z) = \frac{Y}{z}$ *N N*  $N^{(z)} = \frac{1}{X_1} = \frac{1}{A + B \cdot H_{N-1}}$ −  $+ B \cdot$  $=\frac{Y_1}{Y_2}=\frac{C+D\cdot}{T}$ 

from which we get 
$$
H_{N-1}(z) = \frac{C-A \cdot H_N(z)}{B \cdot H_N(z) - D}
$$
. Substituting the expression for  $H_N(z)$  we  
\nthen arrive at  $H_{N-1}(z) = \frac{C\left(1 + \sum_{i=1}^{N} d_i z^{-i}\right) - A\left(\sum_{i=0}^{N} p_i\right)}{B\left(\sum_{i=0}^{N} p_i\right) - D\left(1 + \sum_{i=1}^{N} d_i z^{-i}\right)}$   
\n
$$
= \frac{(C-Ap_0) + (Cd_1 - Ap_1)z^{-1} + \dots + (Cd_{N-1} - Ap_{N-1})z^{-N+1} + (Cd_N - Ap_N)z^{-N}}{(Bp_0 - D) + (Bp_1 - Dd_1)z^{-1} + \dots + (Bp_{N-1} - Dd_{N-1})z^{-N+1} + (Bp_N - Dd_N)z^{-N}}
$$
  
\nSubstituting the values  $A = 1, B = d_N z^{-1}, C = p_0$ , and  $D = p_N z^{-1}$ , we get  $H_{N-1}(z)$   
\n
$$
= \frac{(p_0-p_0) + (p_0d_1-p_1)z^{-1} + \dots + (p_0d_{N-1}-p_{N-1})z^{-N+1} + (p_0d_N - p_N)z^{-N}}{(d_Np_0 - p_N)z^{-1} + (d_Np_1 - p_Nd_1)z^{-2} + \dots + (d_Np_{N-1} - p_Nd_{N-1})z^{-N}} + (d_Np_N - p_Nd_N)z^{-N-1}
$$
  
\n
$$
= \frac{(p_0d_1-p_1) + \dots + (p_0d_{N-1}-p_{N-1})z^{-N+2} + (p_0d_N - p_N)z^{-N+1}}{(d_Np_0 - p_N) + (d_Np_1 - p_Nd_1)z^{-1} + \dots + (d_Np_{N-1} - p_Nd_{N-1})z^{-N+1}}
$$
  
\n
$$
= \frac{p_0 + p_1z^{-1} + \dots + p_{N-2}z^{-N+2} + p_{N-1}z^{-N+1}}{1 + d_1z^{-1} + \dots + d_{N-2}z^{-N+2} + d_{N-1}z^{-N+1}}
$$
 where  
\n
$$
p_k = \frac{p_kd_{k+1} - p_{k+1}}{p_0d
$$

**(b)** From the chain parameters, we obtain for the first stage  $t_{11} = \frac{C}{A} = p_0$ ,

$$
t_{12} = \frac{AD - BC}{A} = (p_N - p_0 d_N)z^{-1}, t_{21} = \frac{1}{A} = 1, t_{22} = -\frac{B}{A} = -d_N z^{-1}.
$$
 The

corresponding input-output relations of the two-pair are given by  $Y_1 = p_0 X_1 + (p_N - p_0 d_N) z^{-1} X_2 = p_0 (X_1 - d_N z^{-1} X_2) + p_N z^{-1} X_2,$ 

 $Y_2 = X_1 - d_N z^{-1} X_2$ . Substituting the second equation into the first we rewrite it as  $Y_1 = p_0 Y_2 + p_N z^{-1} X_2$ . A realization of the two-pair based on the last two equations is therefore as indicated below:

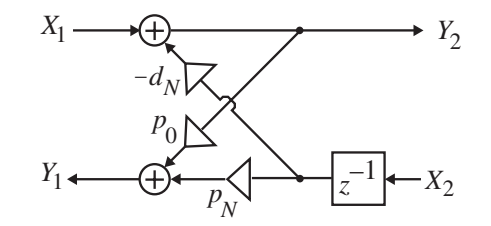

**(c)** Except for the first stage, all other stages require 2 multipliers. Hence, the total number of multipliers needed to implement an *N* –th order transfer function  $H_N(z)$  is  $2N + 1$ . The total number of 2-input adders required is  $2N$ , while the overall realization is canonic requiring N delays.

**8.31** (a) From 
$$
G_3(z) = H_1(z) = \frac{0.3z^{-1} + 0.66z^{-2} - 0.72z^{-3}}{1 - 2.35z^{-1} + 3.3z^{-2} - 1.575z^{-3}}
$$
, using Eq. (8.132a) and  
-0.4167 - 0.9167z<sup>-1</sup> + z<sup>-2</sup>

(8.132b) we get  $G_2(z) = \frac{-0.4167 - 0.9167z^{-1} + z^{-2}}{1 - 3.0063z^{-1} + 1.8562z^{-2}}$ .  $2(z) = \frac{1}{1 - 3.0063z^{-1} + 1.8562z^{-1}}$  $G_2(z) = \frac{-0.4167 - 0.9167z^{-1} + z^{-2}}{1 - 3.0063z^{-1} + 1.8562z^{-2}}$ . Repeating the procedure we get

 $(z) = \frac{-1.2232 + z^{-1}}{1 - 0.7357z^{-1}}.$  $1(z) = \frac{1}{1 - 0.7357z^{-1}}$ −  $G_1(z) = \frac{-1.2232 + z^{-1}}{1 - 0.7357z^{-1}}$ . From  $G_3(z), G_2(z)$ , and  $G_1(z)$ , we arrive at the cascaded lattice

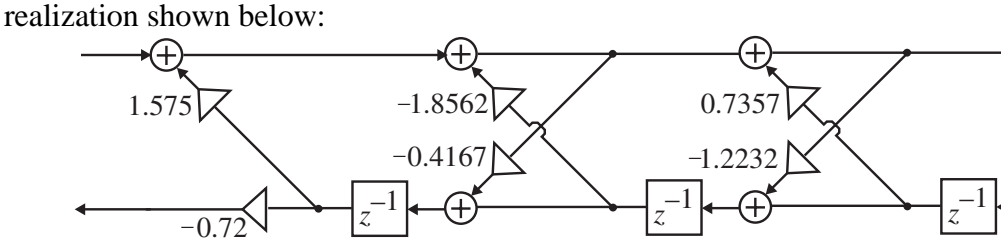

**(b)** From 
$$
G_4(z) = H_2(z) = \frac{9.3 - 39.3z^{-1} - 13.025z^{-2} + 6.55z^{-3} + 1.9125z^{-4}}{1 + 0.55z^{-1} + 0.095z^{-2} - 0.01z^{-3} - 0.003z^{-4}}
$$
, using Eq.  
\n(8.132a) and (8.132b) we get  $G_3(z) = \frac{-22.8896 - 7.1679z^{-1} + 3.4235z^{-2} + z^{-3}}{1 + 0.4813z^{-1} + 0.0735z^{-2} + 0.00027z^{-3}}$ .  
\nRepeating the procedure twice we get  $G_2(z) = \frac{3.8259 + 5.0744z^{-1} + z^{-2}}{1 + 0.4803z^{-1} + 0.0721z^{-2}}$  and

 $(z) = \frac{4.4704 + z^{-1}}{1 + 0.1579z^{-1}}.$  $1(z) = \frac{1}{1 + 0.1579z^{-1}}$  $G_1(z) = \frac{4.4704 + z^{-1}}{1 + 0.1579z^{-1}}$ . From  $G_4(z), G_3(z), G_2(z)$ , and  $G_1(z)$ , we arrive at the cascaded

lattice realization shown below:

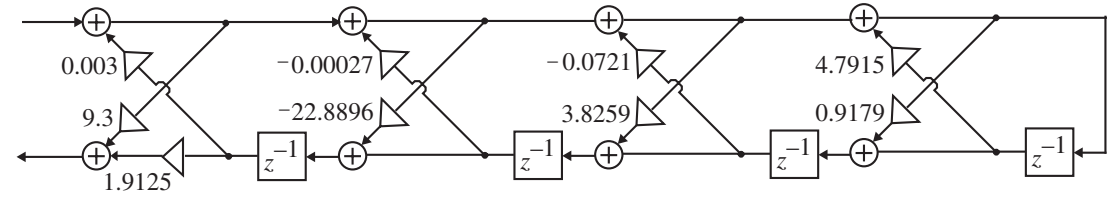

(c) From  $G_3(z) = H_3(z) = \frac{7.6}{1 + 0.7z^{-1} - 6.68z^{-2} + 2.356z^{-3}}$  $1 + 4.62z^{-2} + 4.92z^{-3}$  $3(z) = H_3(z) = \frac{7.8 - 8.96z^{-1} + 4.62z^{-2} + 4.92z^{-2}}{1 + 0.7z^{-1} - 6.68z^{-2} + 2.356z^{-3}}$  $G_3(z) = H_3(z) = \frac{7.8 - 8.96z^{-1} + 4.62z^{-2} + 4.92z^{-3}}{1 + 0.7z^{-1} - 6.68z^{-2} + 2.356z^{-3}}$ , using Eq. (8.132a) and (8.132b) we get  $G_2(z) = \frac{1.07 - 4.209z^{-1} + z^{-2}}{1 - 1.8209z^{-1} + 3.2364z^{-2}}$ .  $2(z) = \frac{1}{1-1.8209z^{-1}+3.2364z^{-1}}$  $-1$  +  $z$  $G_2(z) = \frac{1.07 - 4.209z^{-1} + z^{-2}}{1 - 1.8209z^{-1} + 3.2364z^{-2}}$ . Repeating the procedure we get

 $(z) = \frac{0.9179 + z^{-1}}{1 - 4.7915z^{-1}}.$  $1(z) = \frac{1}{1 - 4.7915z^{-1}}$ −  $G_1(z) = \frac{0.9179 + z^{-1}}{1 - 4.7915z^{-1}}$ . From  $G_3(z)$ ,  $G_2(z)$ , and  $G_1(z)$ , we arrive at the cascaded lattice

realization shown below:

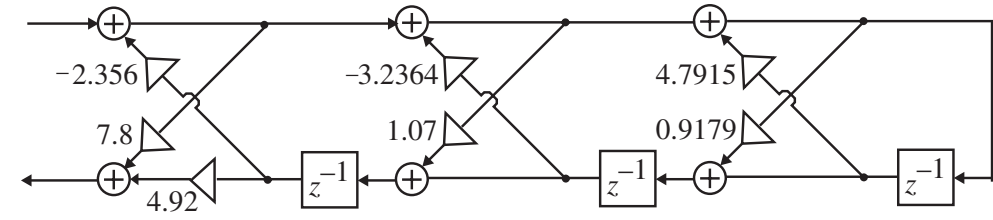

**8.32** When  $H_N(z)$  is an allpass transfer function of the form

$$
H_N(z) = A_N(z) = \frac{d_N + d_{N-1}z^{-1} + \dots + d_1z^{-N+1} + z^{-N}}{1 + d_1z^{-1} + \dots + d_{N-1}z^{-N+1} + d_Nz^{-N}},
$$
 then from Eq. (8.132a), the

numerator coefficients of  $H_{N-1}(z)$  are given by

$$
p_k' = \frac{p_0 d_{k+1} - p_{k+1}}{p_0 d_N - p_N} = \frac{d_N d_{k+1} - d_{N-k-1}}{d_N^2 - 1}
$$
, and from Eq. (8.132b) the denominator

coefficients of  $H_{N-1}(z)$  are given by

$$
d'_{N-k-1} = \frac{p_{N-k-1}d_N - d_{N-k-1}}{p_0d_N - p_N} = \frac{d_{k+1}d_N - d_{N-k-1}}{d_N^2 - 1} = p'_k
$$
, implying  $H_{N-1}(z)$  is an

allpass transfer function of order  $N-1$ . Since here  $p_N = 1$  and  $p_0 = d_N$ , the lattice structure of Problem 8.30 then reduces to the lattice structure employed in the Gray-Markel realization procedure.

**8.33 (a)** Consider the realization of Type 1B allpass structure. From its transfer parameters given in Eq. (8.50b) we arrive at  $Y_1 = z^{-1}X_1 + (1 + z^{-1})X_2 = z^{-1}(X_1 + X_2) + X_2$ , and  $Y_2 = (1 - z^{-1})X_1 - z^{-1}X_2 = X_1 - z^{-1}(X_1 + X_2)$ . A realization of the two-pair based on these two equations is as shown below which leads to the structure of Figure 8.24(b).

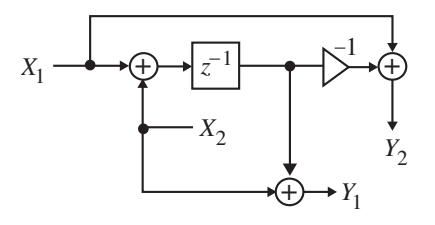

**(b)** From the transfer parameters of Type  $1A_t$  allpass given in Eq. (8.50c) we obtain  $Y_1 = z^{-1}X_1 + X_2$ , and  $Y_2 = (1 - z^{-2})X_1 - z^{-1}X_2 = X_1 - z^{-1}(z^{-1}X_1 + X_2) = X_1 - z^{-1}Y_1$ . A realization of the two-pair based on these two equations is as shown on next page which leads to the structure of Figure 8.24(c).

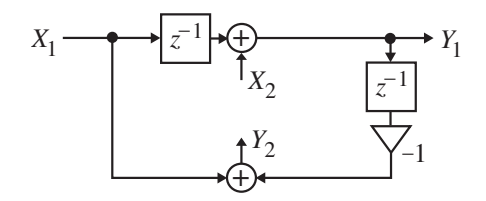

**(c)** From the transfer parameters of Type  $1A_t$  allpass given in Eq. (8.50d) we obtain  $Y_1 = z^{-1}X_1 + (1 - z^{-1})X_2 = z^{-1}(X_1 - X_2) + X_2$ , and  $Y_2 = (1 + z^{-1})X_1 - z^{-1}X_2$  $X_1 + z^{-1}(X_1 - X_2)$ . A realization of the two-pair based on these two equations is as shown below which leads to the structure of Figure 8.24(d).

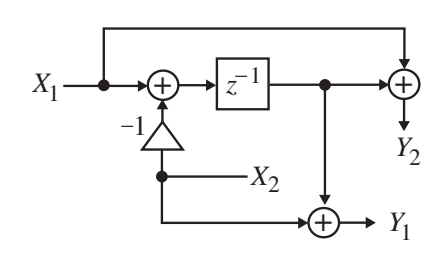

**8.34 (a)** A cascade connection of 4 Type 1A first-order allpass networks is shown below:

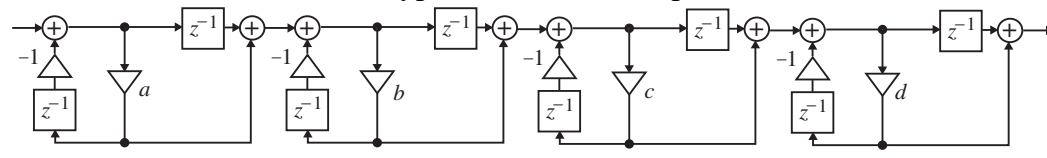

Simple block diagram manipulation of the above structure leads to:

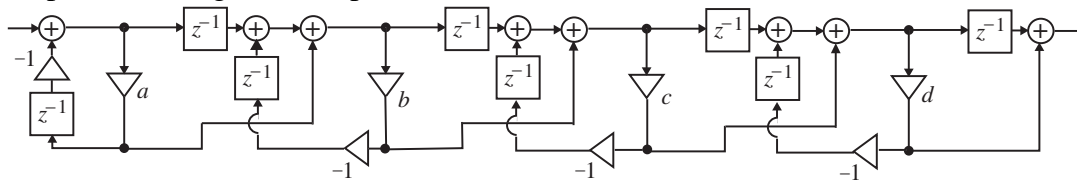

Finally, by delay sharing between adjacent allpass sections we arrive at the following equivalent realization requiring now 5 delays compared to 8 delays in the direct realization shown on the previous page.

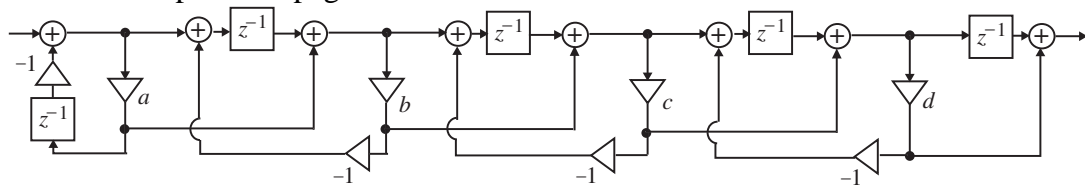

**(b)** A cascade connection of 4 Type  $1A_t$  first-order allpass networks is shown below which requires 8 delays.

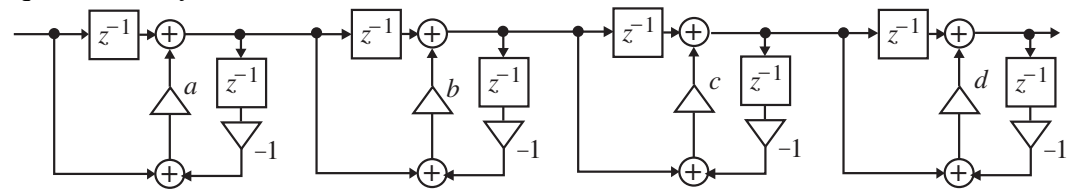

By delay sharing between adjacent allpass sections we arrive at the following equivalent realization requiring now 5 delays.

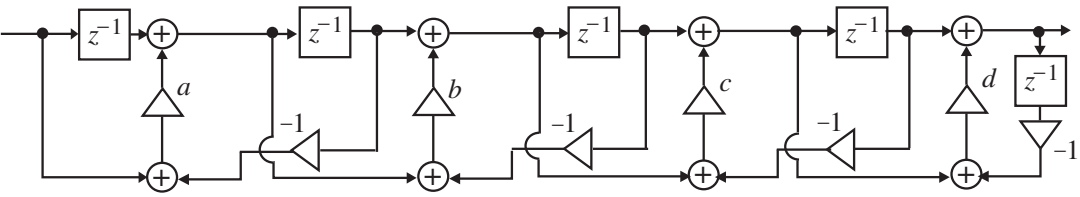

**8.35** The structure of Figure P8.15 with internal variables labeled is shown below:

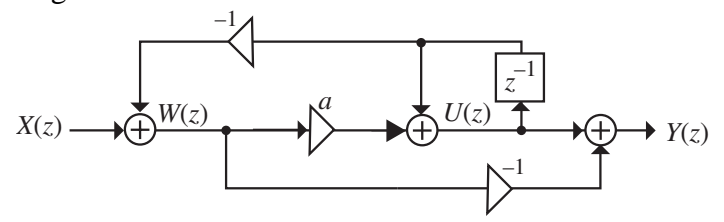

Its analysis yields (1):  $W(z) = X(z) - z^{-1}U(z)$ , (2):  $U(z) = a W(z) + z^{-1}U(z)$ , and (3):  $Y(z) = -W(z) + U(z)$ . From Eq. (2) we obtain (4):  $U(z) = \frac{u}{z}W(z)$ .  $U(z) = \frac{a}{1 - z^{-1}} W(z)$ . Substituting Eq. (4) in Eq. (3) we get (5):  $Y(z) = -\frac{1}{z} \frac{u}{z} \frac{z}{z} \frac{W(z)}{z}$ .  $(z) = -\left(\frac{1-a-z^{-1}}{1-z^{-1}}\right)$  $W(z)$  $Y(z) = -\left(\frac{1 - a - z^{-1}}{1 - z^{-1}}\right)$ ⎠ ⎞  $\parallel$ ⎝ ⎛  $=-\left(\frac{1-a-z^{-1}}{1-z^{-1}}\right)$  Substituting Eq. (4) in Eq. (1) we get (6):  $X(z) = \left| \frac{1 - a - z + a z}{1} \right| W(z).$  $(z) = \left(\frac{1 - a - z^{-1} + a z^{-1}}{1 - z^{-1}}\right)$  $W(z)$  $X(z) = \left( \frac{1 - a - z^{-1} + a z^{-1}}{1 - z^{-1}} \right)$ ⎠ ⎞  $\parallel$ ⎝ ⎛  $=\left(\frac{1-a-z^{-1}+az^{-1}}{1-z^{-1}}\right)$  Finally, from Eqs. (5) and (6) we arrive at  $\frac{-(1-a)+z^{-1}}{1-(1-a)z^{-1}}.$  $(z) = \frac{Y(z)}{X(z)} = \frac{-(1-a) + z^{-1}}{1 - (1-a)z^{-1}}$ − −  $=\frac{Y(z)}{X(z)} = \frac{-(1-a)+z}{1-(1-a)z}$ *X z*  $H(z) = \frac{Y(z)}{X}$ 

**8.36** We realize  $A_2(z) = \frac{a_1a_2 + a_1z}{1 + a_1z^{-1} + a_1a_2z^{-2}}$  $2(z) = \frac{d_1 d_2 + d_1 z^{-1} + z^{-2}}{1 + d_1 z^{-1} + d_1 d_2 z^{-1}}$  $-1$  +  $A_2(z) = \frac{d_1 d_2 + d_1 z^{-1} + z^{-2}}{1 + d_1 z^{-1} + d_1 d_2 z^{-2}}$  in the form of a constrained three-pair as

indicated below:

$$
X_1 \longrightarrow \boxed{\begin{bmatrix} t_{11} & t_{12} & t_{13} \\ t_{21} & t_{22} & t_{23} \\ t_{31} & t_{32} & t_{33} \end{bmatrix}} \begin{bmatrix} Y_2 \\ Y_2 \\ Y_3 \end{bmatrix}
$$

$$
X_2
$$

From the above figure, we have 
$$
\begin{bmatrix} Y_1 \\ Y_2 \\ Y_3 \end{bmatrix} = \begin{bmatrix} t_{11} & t_{12} & t_{13} \\ t_{21} & t_{22} & t_{23} \\ t_{31} & t_{32} & t_{33} \end{bmatrix} \begin{bmatrix} X_1 \\ X_2 \\ X_3 \end{bmatrix}
$$
, and  $X_2 = -d_1 Y_2$ ,

 $X_3 = d_2 Y_3$ . From these equations, we get after some algebra  $A_2(z) = \frac{Y_1}{X_1} = \frac{N(z)}{D(z)}$ , 1  $2(z) = \frac{I_1}{X_1} = \frac{N(z)}{D(z)}$ *N z X*  $A_2(z) = \frac{Y_1}{Y_2} = \frac{N(z)}{N(z)}$ , where

 $D(z) = 1 + d_1 t_{22} - d_2 t_{33} + d_1 d_2 (t_{23} t_{32} - t_{22} t_{33})$ , and  $N(z) = t_{11} + d_1(t_{11}t_{22} - t_{12}t_{21}) - d_2(t_{11}t_{33} - t_{13}t_{31})$  $+ d_1 d_2 \big\{ t_{21} (t_{12} t_{33} - t_{13} t_{32}) + t_{31} (t_{22} t_{13} - t_{12} t_{23}) + t_{11} (t_{23} t_{32} - t_{22} t_{33}) \big\}$ Comparing the denominator of the desired allpass transfer function with  $D(z)$  we get  $t_{22} = z^{-1}$ ,  $t_{33} = 0$ ,  $t_{23}t_{32} = z^{-2}$ . Next, comparing the numerator of the desired allpass transfer function with  $N(z)$  we get  $t_{11} = z^{-2}$ ,  $t_{12}t_{21} = z^{-1}(z^{-2} - 1)$ ,  $t_{13}t_{31} = 0$ , and  $t_{32}(t_{11}t_{23} - t_{21}t_{13}) + t_{31}(t_{22}t_{13} - t_{12}t_{23}) = 1$ . Substituting the appropriate transfer parameters from the previous equations into the last equation we simplify it to  $t_{13}t_{21}t_{32} + t_{31}t_{12}t_{23} = z^{-4} - 1.$ Since  $t_{13}t_{31} = 0$ , either  $t_{13} = 0$ , or  $t_{31} = 0$ . (Both cannot be simultaneously equal to zero, as this will violate the condition  $t_{13} t_{21} t_{32} + t_{31} t_{12} t_{23} = z^{-4} - 1$ . Consider the case  $t_{13} = 0$ . Then the above equation reduces to  $t_{31}t_{12}t_{23} = z^{-4} - 1$ . From this equation and  $t_{23}t_{32} = z^{-2}$ , it follows that  $t_{32} = z^{-2}$ ,  $t_{23} = 1$ ,  $t_{31}t_{12} = z^{-4} - 1$  $\sigma = (z^{-1} - 1)(z^{-1} + 1)(z^{-2} + 1)$ . There are four possible realizable sets of values of  $t_{21}$  and  $t_{31}$  satisfying the last equation and  $t_{12}t_{21} = z^{-1}(z^{-2} - 1)$ . These lead to 4 different realizable transfer matrices for the three-pair: Type 2A:  $\begin{bmatrix} z^{-1} & z^{-1} & 1 \end{bmatrix}$ , Type 2B:  $|z^{-1}(z^{-1} - 1)$   $z^{-1}$  1, Type 2C: Type 2D:  $|z^{-1}(z^{-2} - 1) - z^{-1} - 1|$ . A realization of each of the above Type 2 allpass  $1 \t z^{-2} \t 0$ 1 1 0  $2 + 1 \frac{-2}{7}$ 1  $,-1$ 2  $z^{-2}$  $\overline{\phantom{a}}$  $\overline{\phantom{a}}$  $\overline{\phantom{a}}$ ⎦  $\overline{\phantom{a}}$  $\mathsf I$  $\mathsf I$  $\mathsf I$ ⎣  $\mathsf{L}$ + −  $-2$  + 1  $-7$  $-1$   $7$  $-2 \frac{-1}{7}$  $z^{-2} + 1$  z  $z^{-1}$  z  $z^{-2}$  *z* ,  $(z^{-2}+1)(z^{-1}-1)$   $z^{-2}$  0  $(z^{-1} - 1)$   $z^{-1}$  1 1 0  $2 + 1$  $\left(7 - 1 - 1\right)$   $7 - 2$  $1\frac{1}{7} - 1 = 1$   $7\frac{1}{7}$ 2  $, -1$  $\overline{\phantom{a}}$  $\overline{\phantom{a}}$  $\overline{\phantom{a}}$ ⎦  $\overline{\phantom{a}}$  $\mathsf{I}$  $\mathsf I$  $\mathsf I$ ⎣  $\mathsf{L}$  $+1)(z^{-1} -$ − +  $-2$  +  $1\sqrt{7}$   $-1$  -  $1\sqrt{7}$   $-7$  $-1(7-1)$   $-7$  $-2$   $-2$  $(z^{-2} + 1)(z^{-1} - 1)$  z  $z^{-1}(z^{-1} - 1)$  z *z z* ,  $(z^{-2}+1)(z^{-1}+1)$   $z^{-2}$  0  $(z^{-1}+1)$   $z^{-1}$  1 1 0  $2 + 1$  $\left(7 - 1 + 1\right)$   $7 - 2$  $1\frac{1}{7} - 1 + 1$   $7 - 1$ 2  $, -1$  $\overline{\phantom{a}}$  $\overline{\phantom{a}}$  $\overline{\phantom{a}}$ ⎦  $\overline{\phantom{a}}$  $\mathsf I$  $\mathsf I$  $\mathsf I$ ⎣  $\mathsf{L}$  $+1)(z^{-1} +$ + −  $-2$  + 1) $(z^{-1}$  + 1)  $z^{-1}$  $-1(7-1+1)$   $7 -2$   $-2$  $(z^{-2} + 1)(z^{-1} + 1)$  z  $z^{-1}(z^{-1}+1)$  z *z z* . 1  $z^{-2}$  0  $(z^{-2} - 1)$   $z^{-1}$  1 1 0  $4 - 1$   $7 - 2$  $1\frac{1}{7} - 2 - 1$   $7^{-1}$ 2  $\overline{\phantom{a}}$  $\overline{\phantom{a}}$  $\overline{\phantom{a}}$ ⎦  $\overline{\phantom{a}}$  $\mathsf I$  $\mathsf I$  $\mathsf I$ ⎣  $\mathsf{L}$ − −  $-4$  – 1  $-7$  $-1$ <sub>( $7$ </sub>-2  $-1$ )  $7$ −  $z^{-4} - 1$  *z*  $z^{-1}(z^{-2} - 1)$  *z z*

structures is obtained by implementing its respective transfer matrix, and then constraining the  $Y_2$  and  $X_2$  variables through the multiplier  $d_1$  and constraining the  $Y_3$  and  $X_3$ variables through the multiplier  $-d_2$  resulting in the four structures shown in Figure 8.25 of the text.

It can be easily shown that the allpass structures obtained for the case  $t_{31} = 0$  are precisely the transpose of the structures of Figure 8.25.

**8.37** A cascade of two Type 2D second-order allpass networks is shown below which requires 8 delays.

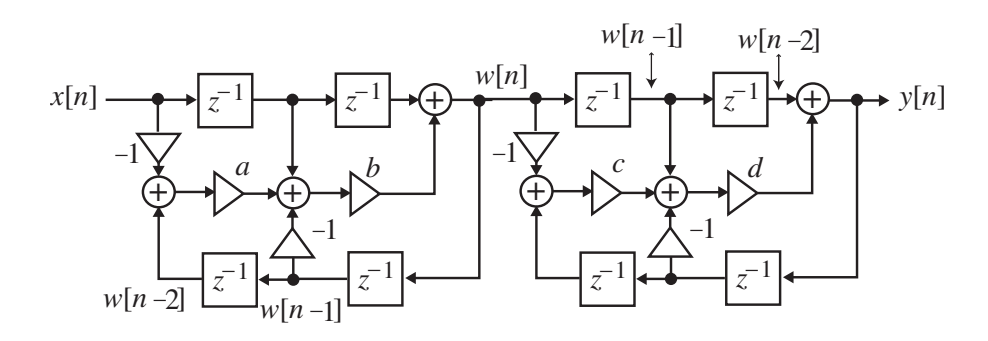

By delay sharing between adjacent allpass sections we arrive at the following equivalent realizations requiring now 6 delays.

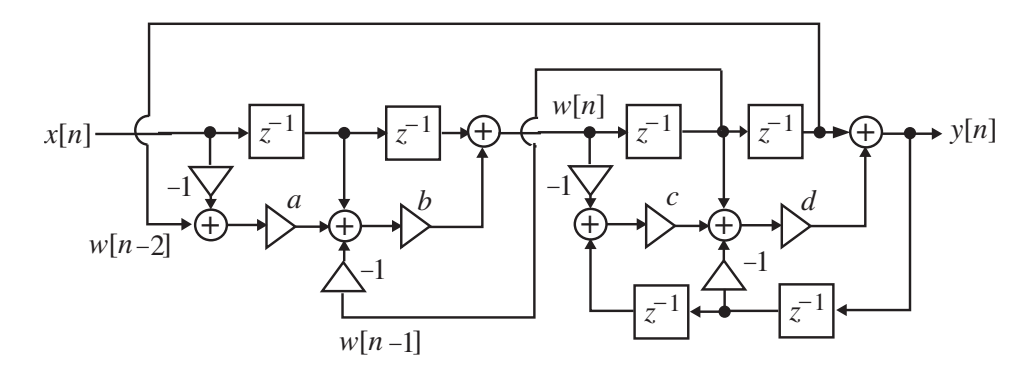

The minimum number of delays needed to implement a cascade of Type 2D second-order allpass sections is thus  $4 + 2(M - 1) = 2(M + 1)$ .

**8.38** We realize  $A_2(z) = \frac{a_2 + a_1 z}{1 + d_1 z^{-1} + d_2 z^{-2}}$  $2(z) = \frac{d_2 + d_1 z^{-1} + z^{-2}}{1 + d_1 z^{-1} + d_2 z^{-2}}$  $-1 + 7$  $A_2(z) = \frac{d_2 + d_1 z^{-1} + z^{-2}}{1 + d_1 z^{-1} + d_2 z^{-2}}$  in the form of a constrained three-pair as indicated

in the solution of Problem 8.36. Comparing the numerator and the denominator of the Type 3 allpass transfer function with  $N(z)$  and  $D(z)$  given in the solution of Problem 8.36 we arrive at

$$
t_{11} = z^{-2}, t_{22} = z^{-1}, t_{22} = z^{-2}, t_{33} = z^{-2}, t_{23}t_{32} = z^{-3}, t_{12}t_{212} = z^{-1}(z^{-2} - 1),
$$
  

$$
t_{13}t_{31} = z^{-4} - 1, t_{13}t_{21}t_{32} + t_{13}t_{21}t_{23} = z^{-3}(z^{-2} - 1) + z^{-1}(z^{-4} - 1).
$$

To solve the last four equations to arrive at a set of realizable set of values for the transfer parameters,  $t_{12}$ ,  $t_{21}$ ,  $t_{13}$ ,  $t_{31}$ ,  $t_{23}$ , and  $t_{32}$ , we need to pre-select  $t_{23}$  and  $t_{32}$  satisfying the condition  $t_{23}t_{32} = z^{-3}$ , and then determine realizable values for the other transfer parameters.

(a) Let  $t_{23} = z^{-1}$ ,  $t_{32} = z^{-2}$ . There are 4 possible realizable sets of values of  $t_{12}, t_{21}, t_{13}$ , and  $t_{31}$  satisfying the constraints given above resulting in the following transfer matrices of the three-pair:

Type 3A: 
$$
\begin{bmatrix} z^{-2} & z^{-2} - 1 & z^{-2} - 1 \ z^{-1} & z^{-1} & z^{-1} \ z^{-2} + 1 & z^{-2} & z^{-2} \ \end{bmatrix}
$$
, Type 3B: 
$$
\begin{bmatrix} z^{-2} & z^{-1} + 1 & z^{-1} + 1 \ (z^{-1} - 1) & z^{-1} & z^{-1} \ (z^{-1} - 1)(z^{-2} + 1) & z^{-2} & z^{-2} \ \end{bmatrix}
$$
, Type 3C: 
$$
\begin{bmatrix} z^{-2} & z^{-1} - 1 & z^{-1} - 1 \ (z^{-1} + 1)(z^{-2} + 1) & z^{-2} & z^{-2} \ \end{bmatrix}
$$
, Type 3D: 
$$
\begin{bmatrix} z^{-2} & 1 & 1 \ z^{-1}(z^{-2} - 1) & z^{-1} & z^{-1} \ (z^{-1} + 1)(z^{-2} + 1) & z^{-2} & z^{-2} \ \end{bmatrix}
$$
.

(b)  $t_{23} = z^{-2}$ ,  $t_{32} = z^{-1}$ . This leads to 4 new realizations which are transpose of the 4 structures developed in Case (a).

(c)  $t_{23} = 1$ ,  $t_{32} = z^{-3}$ . Here also there are 4 different realizations whose transfer matrices are as given below:

Type 3E: 
$$
\begin{bmatrix} z^{-2} & z^{-1}(z^{-2} - 1) & z^{-2} - 1 \ 1 & z^{-1} & z^{-1} & z^{-1} \ z^{-2} + 1 & z^{-3} & z^{-2} \ \end{bmatrix}
$$
  
\nType 3F: 
$$
\begin{bmatrix} z^{-2} & z^{-1}(z^{-1} + 1) & z^{-1} + 1 \ (z^{-1} - 1)(z^{-2} + 1) & z^{-3} & z^{-2} \ \end{bmatrix}
$$
  
\nType 3G: 
$$
\begin{bmatrix} z^{-2} & z^{-1}(z^{-1} - 1) & z^{-1} - 1 \ z^{-1} & 1 & z^{-1} \ (z^{-1} + 1)(z^{-2} + 1) & z^{-3} & z^{-2} \ \end{bmatrix}
$$
  
\nType 3G: 
$$
\begin{bmatrix} z^{-2} & z^{-1}(z^{-1} - 1) & z^{-1} - 1 \ (z^{-1} + 1)(z^{-2} + 1) & z^{-3} & z^{-2} \ \end{bmatrix}
$$

(d)  $t_{23} = z^{-3}$ ,  $t_{32} = 1$ . This leads to 4 new realizations which are transpose of the 4 structures developed in Case (b).

**8.39** A cascade of two Type 3B second-order allpass networks is shown below which requires 8 delays.

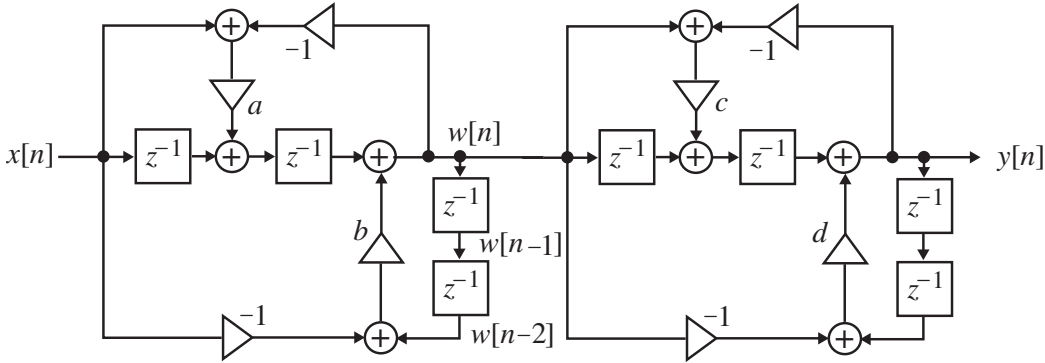

By delay sharing between adjacent allpass sections we arrive at the following equivalent realizations requiring now 7 delays.

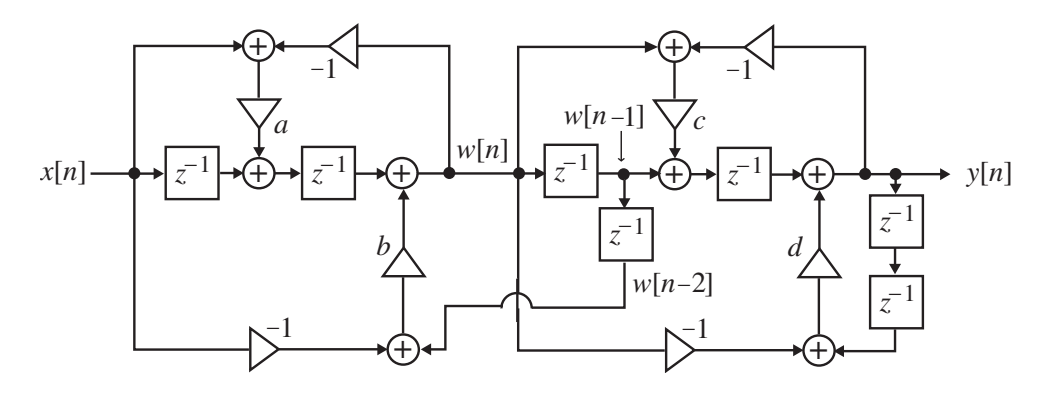

The minimum number of delays needed to implement a cascade of Type 3B second-order allpass sections is thus  $4 + 3(M − 1) = 3(M + 1)$ .

**8.40** From the transfer parameters given in Eq. (8.50d) we arrive at the input-output relations of the two-pair as (1):  $Y_1 = k_m X_1 + z^{-1} X_2$ , and (2):  $Y_2 = (1 - k_m^2) X_1 - k_m z^{-1} X_2$ . A threemultiplier realization based on these two equations is shown below:

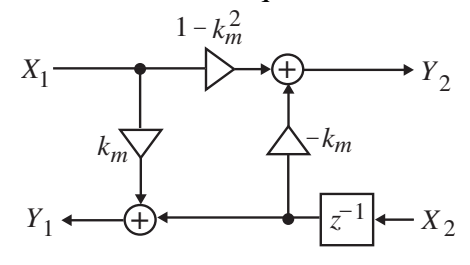

**8.41** Eq. (2) in the solution of Problem 8.40 can be rewritten as:  $Y_2 = X_1 - k_m^2 X_1 - k_m z^{-1} X_2 = X_1 - k_m (k_m X_1 + z^{-1} X_2)$ . Substituting Eq. (1) of the solution of Problem 8.40 in this equation we then get (3):  $Y_2 = X_1 - k_m Y_1$ . A realization of the two-pair based on Eq. (3) and Eq. (1) of the solution of Problem 8.40 results in the lattice structure shown below:

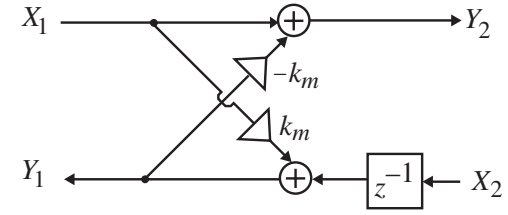

From Eqs. (1) and (2) of the solution of Problem 8.40 we arrive at the transfer parameters of the lattice two-pair given by  $t_{11} = k_m$ ,  $t_{12} = z^{-1}$ ,  $t_{21} = 1 - k_m^2$ ,  $t_{22} = -k_m z^{-1}$ . The corresponding chain parameters are obtained using Eq. (7.128b) and are given by  $A = \frac{1}{1 - k_m^2}$ ,  $B = \frac{k_m z^{-1}}{1 - k_m^2}$ ,  $C = \frac{k_m}{1 - k_m^2}$ ,  $D = \frac{z^{-1}}{1 - k_m^2}$ . 2 1 2<sup>2</sup>  $1-k^2$ 1  $\frac{2}{m}$ ,  $\frac{2}{m}$ ,  $\frac{2}{m}$ ,  $\frac{2}{m}$ ,  $\frac{2}{m}$ ,  $\frac{2}{m}$ ,  $\frac{2}{m}$ ,  $\frac{2}{m}$ *m m m*  $\frac{2}{m}$   $1-k_m^2$   $1-k_m^2$   $1-k_m^2$  $D = \frac{z}{\sqrt{2}}$ *k*  $C = \frac{k}{2}$ *k*  $B = \frac{k_m z}{ }$  $A = \frac{1}{1 - k_m^2}, B = \frac{k_m}{1 - k_m^2}, C = \frac{k_m}{1 - k_m^2}, D = \frac{z}{1 - k_m^2}$  $-1$   $k$   $z -k_1$  $X_1(z)$  $W_1(z)$  $-k$ <sub>2</sub>

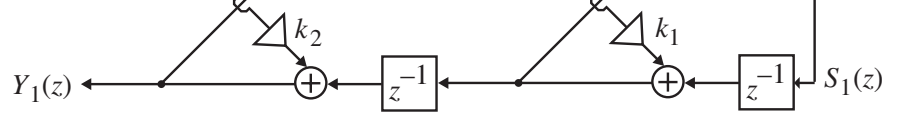

Hence, the input-output relation of the all-pole cascade lattice structure given above can be expressed as:  $\begin{vmatrix} 1 & x \\ Y_1(z) \end{vmatrix} = \frac{1}{(1-k_2^2)(1-k_1^2)} \begin{vmatrix} 1 & k_2 \\ k_2 & z^{-1} \end{vmatrix} \begin{vmatrix} 1 & k_1 z \\ k_1 & z^{-1} \end{vmatrix} \begin{vmatrix} 1 & k_2 z \\ S_1(z) \end{vmatrix}$ 1  $k_2 z^{-1} || 1 k_1 z^{-1} || W_1(z)$  $(1 - k_2^2)(1 - k_1^2)$ 1  $(z)$  $(z)$ 1 1  $z^{-1}$  $z^{-1}$ 2  $z^{-1}$  $2^{z^{-1}}$ 2 1  $(1 - k_2^2)$  $\begin{bmatrix} 1(z) \\ 1(z) \end{bmatrix} = \frac{1}{(1 - 1^2)(1 - 1^2)} \begin{bmatrix} 1 & k_2 z^{-1} \\ 1 & -1 \end{bmatrix} \begin{bmatrix} 1 & k_1 z^{-1} \\ 1 & -1 \end{bmatrix} \begin{bmatrix} w_1(z) \\ s_{1}(z) \end{bmatrix}$ ⎦  $\left|\frac{W_1(z)}{S_-(z)}\right|$ ⎣  $\mathsf{L}$  $\overline{\phantom{a}}$  $\overline{\phantom{a}}$  $\overline{\phantom{a}}$ ⎤  $\mathsf I$  $\mathsf I$ ⎣  $\mathsf{L}$  $\overline{\phantom{a}}$  $\overline{\phantom{a}}$  $\overline{\phantom{a}}$ ⎤ ⎢  $\mathsf I$ ⎣  $\mathsf{L}$  $=\frac{1}{(1-k_2^2)(1-1)}$  $\left|\frac{X_1(z)}{X_1(z)}\right|$ ⎣  $\mathsf L$ − − − −  $S_1(z)$  $W_1(z)$  $k_1$  *z*  $k_1z$  $k_2$  *z k z*  $Y_1(z)$   $(1-k_2^2)(1-k_1^2)$  $\begin{bmatrix} X_1(z) \ \end{bmatrix} = \frac{1}{z_1^2 + 2z_1^2 + 2z_2^2 + 2z_1^2 + 2z_1^2 + 2z_2^2 + 2z_1^2 + 2z_1^2 + 2z_1^2 + 2z_1^2 + 2z_1^2 + 2z_1^2 + 2z_1^2 + 2z_1^2 + 2z_1^2 + 2z_1^2 + 2z_1^2 + 2z_1^2 + 2z_1^2 + 2z_1^2 + 2z_1^2 + 2z_1^2 + 2z_1^2 + 2z_1^2 + 2z_1^$  $(1 - k_2^2)(1 - k_1^2)$ 2 2

which we obtain  $H_r(z) = \frac{W_1(z)}{X_1(z)} = \frac{(1 - \frac{1}{z})(1 - \frac{1}{z})}{1 + k_1(1 + k_2)z^{-1} + k_2z^{-2}}$ .  $(z) = \frac{W_1(z)}{X_1(z)} = \frac{(1 - k_2^2)(1 - k_1^2)}{1 + k_1(1 + k_2)z^{-1} + k_2z^{-2}}$ 1 2 1 1  $=\frac{W_1(z)}{X_1(z)}=\frac{(1-k_2^2)(1-k_1^2)}{1+k_1(1+k_2)z^{-1}+k_2z^{-1}}$  $H_r(z) = \frac{W_1(z)}{X_1(z)}$  $X_1(z)$ 

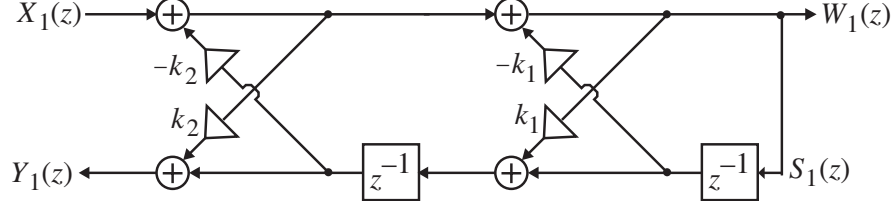

Likewise, from Section 8.8.1, we arrive at input-output relation of the all-pole cascade lattice structure given above as:  $\begin{vmatrix} P_1(x) \\ Y_1(z) \end{vmatrix} = \begin{vmatrix} 1 & k_2 \\ k_2 & z^{-1} \end{vmatrix} \begin{vmatrix} 1 & k_1 \\ k_1 & z^{-1} \end{vmatrix} \begin{vmatrix} r_1(x) \\ S_1(z) \end{vmatrix}$ , from which we obtain  $H_s(z) = \frac{W_1(z)}{X_1(z)} = \frac{1}{1 + k_1(1 + k_2)z^{-1} + k_2z^{-2}}$ . 1  $k_2 z^{-1} || 1 k_1 z^{-1} || W_1(z)$  $(z)$  $(z)$ 1 1  $z^{-1}$  $1^{z^{-1}}$ 2  $z^{-1}$  $2^{z^{-1}}$ 1  $\begin{bmatrix} 1(z) \\ 1(z) \end{bmatrix} = \begin{bmatrix} 1 & k_2 z^{-1} \\ 1 & -1 \end{bmatrix} \begin{bmatrix} 1 & k_1 z^{-1} \\ 1 & -1 \end{bmatrix} \begin{bmatrix} w_1(z) \\ s(z) \end{bmatrix}$ ⎦  $\left|\frac{W_1(z)}{S(z)}\right|$ ⎣  $\mathsf I$  $\overline{\phantom{a}}$  $\overline{\phantom{a}}$  $\overline{\phantom{a}}$ ⎤  $\mathsf{I}$  $\mathsf{I}$ ⎣  $\mathsf{L}$  $\overline{\phantom{a}}$  $\overline{\phantom{a}}$  $\overline{\phantom{a}}$ ⎤  $\mathsf I$  $\mathsf I$ ⎣  $\begin{array}{c} \begin{array}{c} \end{array} \end{array}$ ⎦  $\left|\frac{X_1(z)}{X(z)}\right|$ ⎣  $\mathsf{L}$ − − − −  $S_1(z)$  $W_1(z)$  $k_1$  *z*  $k_1z$  $k_2$  *z k z*  $Y_1(z)$  $X_1(z)$  $(z) = \frac{W_1(z)}{X_1(z)} = \frac{1}{1 + k_1(1 + k_2)z^{-1} + k_2z^{-2}}$  $H_s(z) = \frac{W_1(z)}{X_1(z)} = \frac{1}{1 + k_1(1 + k_2)z^{-1} + k_2z^{-1}}$ Now a second-order all-pole transfer function can also be expressed in terms of its poles as  $H(z) = \frac{1}{1 - 2r \cos(\omega_o) z^{-1} + r^2 z^{-2}}$ . *ωo* Comparing the denominator of with that

of  $H_s(z)$  and  $H_r(z)$ , we observe  $k_2 = r^2$  and  $k_1(1 + k_2) = -2r\cos(\omega_o)$ . As  $r \approx 1$ ,

 $cos(\omega_o)$ . 1  $\alpha_1 = -\frac{2r\cos(\omega_o)}{1+r^2} \approx -\cos(\omega_o)$  $k_1 = -\frac{2r\cos(\omega_o)}{1+r^2} \approx -\cos(\omega_o)$ . At the true resonance peak, we have  $H(e^{ω_r})$  =  $\frac{1}{(1 - r^2) |\sin( ω_o)|}$ . *ω*  $\left|\frac{\omega_r}{(1-r^2)}\right| = \frac{1}{(1-r^2)\sin(\omega_o)}$ . Likewise, at  $\omega = \omega_r$ ,  $\left|H_s(e^{j\omega_r})\right| = \frac{1}{(1-k_2)\sqrt{1-k_1^2}}$ .  $(e^{j\omega_r})$  =  $\frac{1}{1}$  $(k_2)\sqrt{1-k_1^2}$  $H_s(e^{j\omega_r})$  $-k_2)$ <sub>1</sub> $1=$  $|w_r|$  =  $\frac{1}{\sqrt{2\pi}}$ . As

$$
r \to 1
$$
,  $k_2 = r^2 \to 1$ , and  $(1 - k_1^2)(1 - k_2^2) = (1 - k_1^2)(1 - k_2)(1 + k_2) \approx 2(1 - k_1^2)(1 - k_2)$ .  
\nHence, at  $\omega = \omega_r$ ,  $\left| H_r(e^{j\omega_r}) \right| \approx \frac{2(1 - k_1^2)(1 - k_2)}{(1 - k_2)\sqrt{1 - k_1^2}} = 2\sqrt{1 - k_1^2} = 2|\sin(\omega_r)|$ . This

indicates that the gain at the peak resonance is approximately independent of the pole

radius as long as the pole angle is constant and the radius is close to 1.

**8.42** (a) 
$$
H_1(z) = \frac{3.9 + 2.3z^{-1} + z^{-2}}{1 + 0.3z^{-1} + 0.5z^{-2}}
$$
. Choose  $A_2(z) = \frac{0.5 + 0.3z^{-1} + z^{-2}}{1 + 0.3z^{-1} + 0.5z^{-2}}$ . Note  
\n $k_2 = A_2(\infty) = d_2 = 0.5 < 1$ . Using Eq. (8.45) we next determine the coefficient  $d_1$  of  
\nthe allpass transfer function  $A_1(z)$  arriving at  $A_1(z) = \frac{0.2 + z^{-1}}{1 + 0.2z^{-1}}$ . Here,  
\n $k_1 = A_1(\infty) = d_1 = 0.2 < 1$ . Therefore,  $A_2(z)$  and hence,  $H_1(z)$  is stable.  
\nThe feed-forward coefficients are given by  $a_1 = p_2 = 1.0$ ,  $a_2 = p_1 - a_1d_1 = 2.0$ ,  
\n $a_3 = p_0 - a_1d_2 - a_2d_1 = 3.0$ . Final realization of  $H_1(z)$  is as shown below:

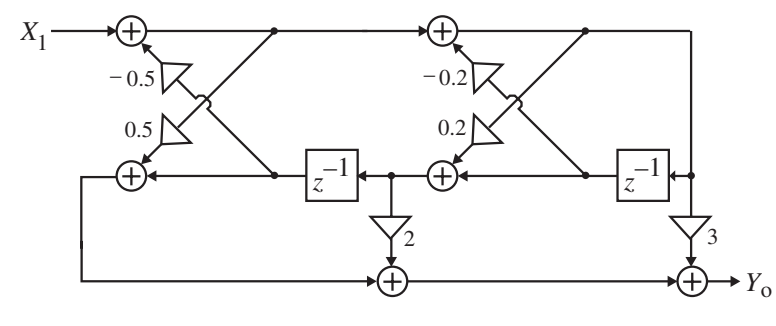

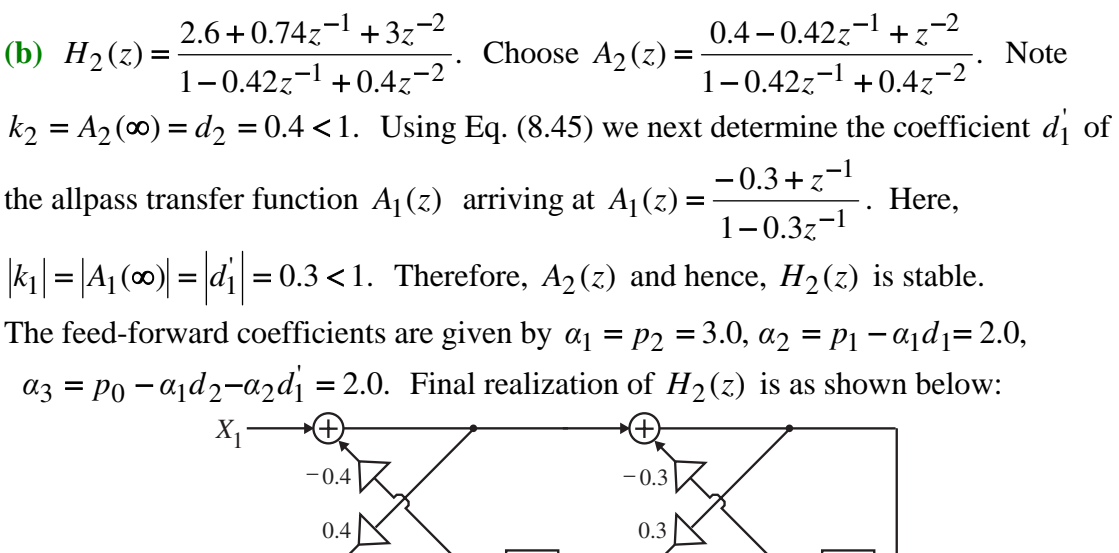

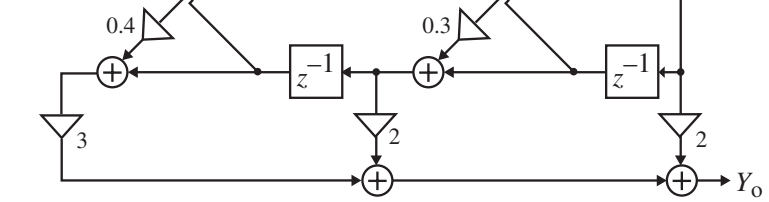

(c)  $H_3(z) = \frac{-3 + 5.192z^{-1} - 3.56z^{-2} + 2z^{-3}}{1 - 0.28z^{-1} + 0.056z^{-2} + 0.4z^{-3}}$ .  $3(2) = \frac{}{1 - 0.287^{-1} + 0.0567^{-2} + 0.47^{-1}}$  $-1$  – 3.56 $z^{-2}$  + 2 $z^{-1}$  $H_3(z) = \frac{-3 + 5.192z^{-1} - 3.56z^{-2} + 2z^{-3}}{1 - 0.28z^{-1} + 0.056z^{-2} + 0.4z^{-3}}$ . Choose

 $1 + 0.056z^{-2} + 0.4z^{-3}$  $1 - 0.28z^{-2} + z^{-3}$  $s(z) = \frac{0.4 + 0.056z^{-1} - 0.28z^{-2} + z^{-3}}{1 - 0.28z^{-1} + 0.056z^{-2} + 0.4z^{-1}}$  $A_3(z) = \frac{0.4 + 0.056z^{-1} - 0.28z^{-2} + z^{-3}}{1 - 0.28z^{-1} + 0.056z^{-2} + 0.4z^{-3}}$  Note  $k_3 = A_3(\infty) = d_3 = 0.4 < 1$ . Using

Eq. (8.45) we next determine the coefficient  $d_1$  and  $d_2$  of the allpass transfer function  $A_2(z)$  arriving at  $A_2(z) = \frac{0.2 - 0.36z^{-1} + z^{-2}}{1 - 0.36z^{-1} + 0.2z^{-2}}$ .  $2(z) = \frac{1}{1 - 0.36z^{-1} + 0.2z^{-1}}$  $-1$  +  $A_2(z) = \frac{0.2 - 0.36z^{-1} + z^{-2}}{1 - 0.36z^{-1} + 0.2z^{-2}}$ . Now  $k_2 = A_2(\infty) = d_2 = 0.2 < 1$ .

Using Eq. (8.45) we next determine the coefficient  $d_1$ <sup>"</sup> of the allpass transfer function

$$
A_1(z) \text{ arriving at } A_1(z) = \frac{-0.3 + z^{-1}}{1 - 0.3z^{-1}}. \text{ Here, } |k_1| = |A_1(\infty)| = |d_1| = 0.3 < 1. \text{ Therefore,}
$$

 $A_3(z)$  and hence,  $H_3(z)$  is stable.

The feed-forward coefficients are given by  $\alpha_1 = p_3 = 2.0$ ,  $\alpha_2 = p_2 - \alpha_1 d_1 = -3.0$ ,

 $\alpha_3 = p_1 - \alpha_1 d_2 - \alpha_2 d_1 = 4.0$ ,  $\alpha_4 = p_0 - \alpha_1 d_3 - \alpha_2 d_2 - \alpha_3 d_1 = -2.0$ . Final realization of  $H_3(z)$  is as shown below:

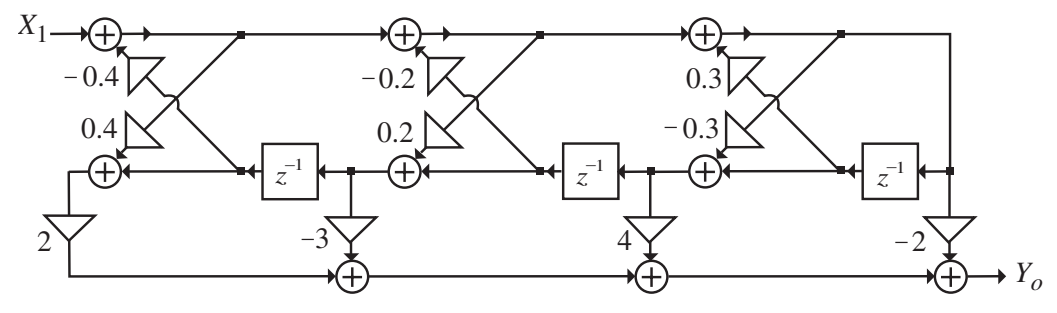

(d) 
$$
H_4(z) = \frac{1.63 + 3.112z^{-1} + 0.84z^{-2} + 2z^{-3}}{1 + 0.42z^{-1} + 0.056z^{-2} - 0.3z^{-3}}
$$
. Choose  
\n $A_3(z) = \frac{-0.3 + 0.056z^{-1} + 0.42z^{-2} + z^{-3}}{1 + 0.42z^{-1} + 0.056z^{-2} - 0.3z^{-3}}$  Note  $|k_3| = |A_3(\infty)| = |d_3| = 0.3 < 1$ . Using

Eq. (8.45) we next determine the coefficients  $d_1$  and  $d_2$  of the allpass transfer function  $A_2(z)$  arriving at  $A_2(z) = \frac{0.2 + 0.48z^{-1} + z^{-2}}{1 + 0.48z^{-1} + 0.2z^{-2}}$ .  $2(z) = \frac{1}{1 + 0.48z^{-1} + 0.2z^{-1}}$  $-1$  +  $A_2(z) = \frac{0.2 + 0.48z^{-1} + z^{-2}}{1 + 0.48z^{-1} + 0.2z^{-2}}$ . Now  $k_2 = A_2(\infty) = d_2 = 0.2 < 1$ .

Using Eq. (8.45) we next determine the coefficient  $d_1$ <sup>"</sup> of the allpass transfer function

$$
A_1(z)
$$
 arriving at  $A_1(z) = \frac{0.4 + z^{-1}}{1 + 0.4z^{-1}}$ . Here,  $k_1 = A_1(\infty) = d_1 = 0.4 < 1$ . Therefore,

 $A_3(z)$  and hence,  $H_4(z)$  is stable.

The feed-forward coefficients are given by  $\alpha_1 = p_3 = 2.0$ ,  $\alpha_2 = p_2 - \alpha_1 d_1 = 0$ ,

 $\alpha_3 = p_1 - \alpha_1 d_2 - \alpha_2 d_1 = 3.0$ ,  $\alpha_4 = p_0 - \alpha_1 d_3 - \alpha_2 d_2 - \alpha_3 d_1 = 1.0$ . Final realization of  $H_3(z)$  is as shown on the next page.

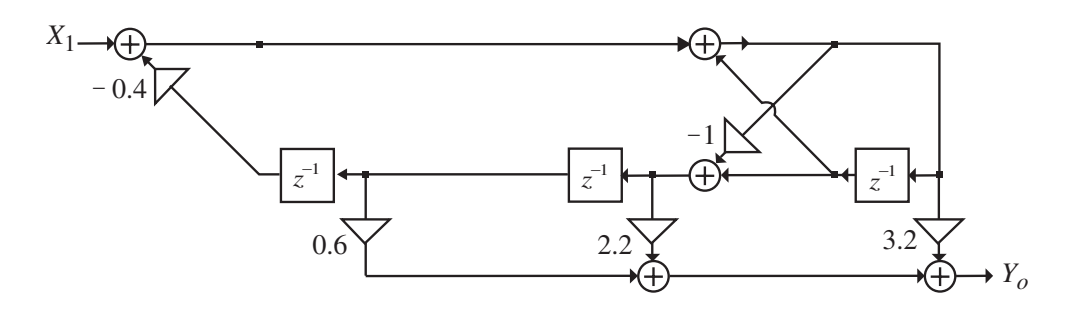

(e) 
$$
H_5(z) = \frac{2 + 0.6z^{-1} - z^{-2} + 0.3z^{-3}}{1 - 0.1z^{-1} + 0.18z^{-2} + 0.08z^{-3} - 0.08z^{-4}}
$$
. Choose  
\n $A_4(z) = \frac{-0.08 + 0.08z^{-1} + 0.18z^{-2} - 0.1z^{-3} + z^{-4}}{1 - 0.1z^{-1} + 0.18z^{-2} + 0.08z^{-3} - 0.08z^{-4}}$ . Note  
\n $|k_4| = |A_4(\infty)| = |d_4| = 0.08 < 1$ . Using Eq. (8.45) we next determine the coefficients  
\n $d_1$ ,  $d_2$  and  $d_3$  of the allpass transfer function  $A_3(z)$  arriving at  
\n $A_3(z) = \frac{0.0725 + 0.195z^{-1} - 0.0942z^{-2} + z^{-3}}{1 - 0.0942z^{-1} + 0.1957z^{-2} + 0.0725z^{-3}}$ . Now  
\n $k_3 = A_3(\infty) = d_3 = 0.0725 < 1$ . Using Eq. (8.45) we next determine the coefficients  $d_1$ 

and  $d_2^{\dagger}$  of the allpass transfer function  $A_2(z)$  arriving at  $-1$  +  $-2$ 

$$
A_2(z) = \frac{0.2035 - 0.1090z^{-1} + z^{-2}}{1 - 0.1090z^{-1} + 0.2035z^{-2}}.
$$
 Now  $k_2 = A_2(\infty) = d_2 = 0.2035 < 1$ . Using Eq.

(8.45) we next determine the coefficient  $d_1^{\prime\prime}$  of the allpass transfer function  $A_1(z)$ 

arriving at 
$$
A_1(z) = \frac{-0.009058 + z^{-1}}{1 - 0.0905z^{-1}}
$$
. Here,  $|k_1| = |A_1(\infty)| = |d_1''| = 0.0905 < 1$ .  
Therefore,  $A_4(z)$  and hence,  $H_5(z)$  is stable.

The feed-forward coefficients are given by  $\alpha_1 = p_4 = 0$ ,  $\alpha_2 = p_3 - \alpha_1 d_1 = -0.3$ ,  $\alpha_3 = p_2 - \alpha_1 d_2 - \alpha_2 d_1 = -1.0283, \quad \alpha_4 = p_1 - \alpha_1 d_3 - \alpha_2 d_2 - \alpha_3 d_1 = 0.5467,$  $\alpha_5 = p_0 - \alpha_1 d_4 - \alpha_2 d_3 - \alpha_3 d_2 - \alpha_4 d_1 = 2.2805$ . Final realization of  $H_5(z)$  is as shown below:

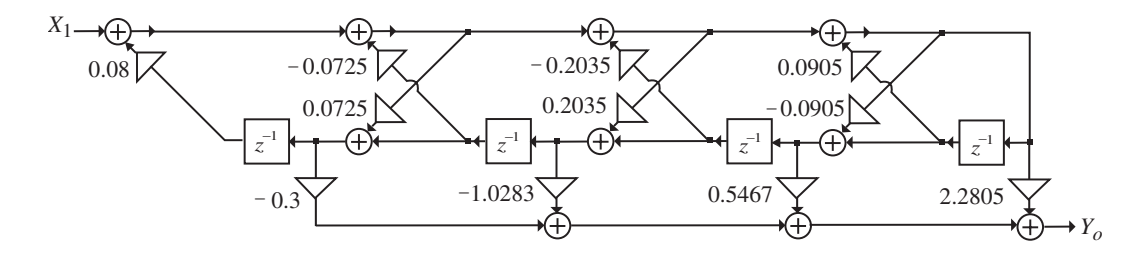

**8.43** (a) 
$$
H_1(z) = \frac{0.32z^{-1} + 0.66z^{-2} - 0.72z^{-3}}{1 - 2.35z^{-1} + 3.36z^{-2} - 1.575z^{-3}}
$$
. Choose

$$
A_3(z) = \frac{-1.575 + 3.36z^{-1} - 2.35z^{-2} + z^{-3}}{1 - 2.35z^{-1} + 3.36z^{-2} - 1.575z^{-3}}.
$$
 Note  $|k_3| = |A_3(\infty)| = |d_3| = 1.575 > 1.$ 

Therefore,  $A_3(z)$  and hence,  $H_3(z)$  is unstable. Using Eq. (8.45) we next determine the coefficients  $d_1$  and  $d_2$  of the allpass transfer function  $A_2(z)$  arriving at

$$
A_2(z) = \frac{3.5105 - 2.6308z^{-1} + z^{-2}}{1 - 2.6308z^{-1} + 3.5105z^{-2}}
$$
. Now  $k_2 = A_2(\infty) = d_2 = 3.5105 > 1$ . Using Eq.

(8.45) we next determine the coefficient  $d_1^{\prime\prime}$  of the allpass transfer function  $A_1(z)$ 

arriving at 
$$
A_1(z) = \frac{-0.5833 + z^{-1}}{1 - 0.5833z^{-1}}
$$
. Here,  $|k_1| = |A_1(\infty)| = |d_1|| = 0.5833 < 1$ .

The feed-forward coefficients are given by  $\alpha_1 = p_3 = 2.0$ ,  $\alpha_2 = p_2 - \alpha_1 d_1 = 0$ ,

 $\alpha_3 = p_1 - \alpha_1 d_2 - \alpha_2 d_1 = 3.0$ ,  $\alpha_4 = p_0 - \alpha_1 d_3 - \alpha_2 d_2 - \alpha_3 d_1 = 1.0$ . Final realization of  $H_3(z)$  is as shown below:

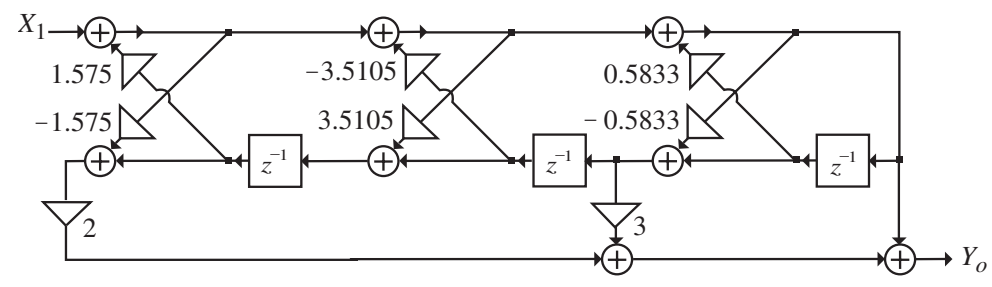

**(b)** 
$$
H_2(z) = \frac{9.3 - 39.3z^{-1} - 13.025z^{-2} + 6.552z^{-3} + 1.9125z^{-4}}{1 + 0.55z^{-1} + 0.095z^{-2} - 0.01z^{-3} - 0.003z^{-4}}
$$
. Choose  
\n $A_4(z) = \frac{-0.003 - 0.01z^{-1} + 0.095z^{-2} + 0.55z^{-3} + z^{-4}}{1 + 0.55z^{-1} + 0.095z^{-2} - 0.01z^{-3} - 0.003z^{-4}}$ . Note  
\n $|k_4| = |A_4(\infty)| = |d_4| = 0.003 < 1$ . Using Eq. (8.45) we next determine the coefficients  
\n $d_1$ ,  $d_2$  and  $d_3$  of the allpass transfer function  $A_3(z)$  arriving at  
\n $A_3(z) = \frac{-0.0084 + 0.0953z^{-1} + 0.55z^{-2} + z^{-3}}{1 + 0.55z^{-1} + 0.0953z^{-2} - 0.0084z^{-3}}$ . Now  
\n $|k_3| = |A_3(\infty)| = |d_3| = 0.0084 < 1$ . Using Eq. (8.45) we next determine the coefficients  
\n $d_1$  and  $d_2$  of the allpass transfer function  $A_2(z)$  arriving at  
\n $A_2(z) = \frac{0.0999 + 0.5508z^{-1} + z^{-2}}{1 + 0.5508z^{-1} + 0.0999z^{-2}}$ . Now  $k_2 = A_2(\infty) = d_2 = 0.0999 < 1$ . Using Eq.  
\n(8.45) we next determine the coefficient  $d_1$  of the allpass transfer function  $A_1(z)$   
\nariving at  $A_1(z) = \frac{0.5088 + z^{-1}}{1 + 0.5088z^{-1}}$ . Here,  $k_1 = A_1(\infty) = d_1$  = 0.5088 < 1. As a result,

 $A_3(z)$ , and hence,  $H_2(z)$  is stable.

The feed-forward coefficients are given by

$$
\alpha_1 = p_4 = 1.9125, \ \alpha_2 = p_3 - \alpha_1 d_1 = 5.5001, \ \alpha_3 = p_2 - \alpha_1 d_2 - \alpha_2 d_1 = -16.2316,
$$
\n
$$
\alpha_4 = p_1 - \alpha_1 d_3 - \alpha_2 d_2 - \alpha_3 d_1 = -30.8644,
$$
\n
$$
\alpha_5 = p_0 - \alpha_1 d_4 - \alpha_2 d_3 - \alpha_3 d_3 - \alpha_4 d_4 = 26.4295. \text{ Final realization of } H_2(z) \text{ is as shown below:}
$$
\n
$$
x_1 \rightarrow 0.0031 \times 10^{-10} \text{ m/s}
$$
\n
$$
y_1 \rightarrow 0.0031 \times 10^{-10} \text{ m/s}
$$

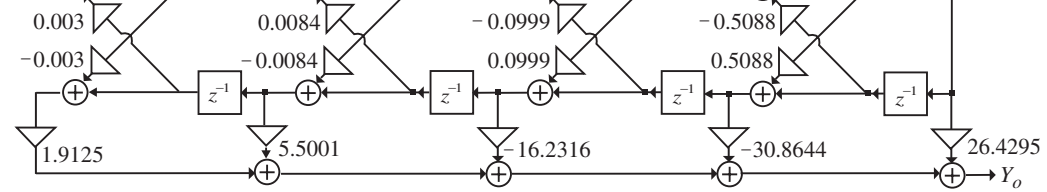

**8.44** (a)  $H(z) = \frac{0.2545(1+1.6985z^{-1}+1.6985z^{-2}+z^{-3})}{1-0.1891z^{-1}+0.7198z^{-2}-0.1574z^{-3}}.$  $1 - 0.1891z^{-1} + 0.7198z^{-2} - 0.1574$  $0.2545(1+1.6985z^{-1}+1.6985)$  $-1$  + 0.7109 =  $-2$  0.1574 =  $-1$  +  $1.6085z^{-2}$  +  $z^{-}$  $-0.1891z^{-1} + 0.7198z^{-2} =\frac{0.2545(1+1.6985z^{-1}+1.6985z^{-2}+1.6985z^{-2}+1.6985z^{-2}+1.6985z^{-2}+1.6985z^{-2}+1.6985z^{-2}+1.6985z^{-2}+1.6985z^{-2}+1.6985z^{-2}+1.6985z^{-2}+1.6985z^{-2}+1.6985z^{-2}+1.6985z^{-2}+1.6985z^{-2}+1.6985z^{-2}+1.6985z^{-2}+1.6985z^{-2}+1.6985z^{-2}$  $z^{-1}$  + 0.7198 $z^{-2}$  – 0.1574 $z$  $H(z) = \frac{0.2545(1+1.6985z^{-1}+1.6985z^{-2}+z^{-3})}{1-z}$ . A direct form II realization of

 $H(z)$  is shown below:

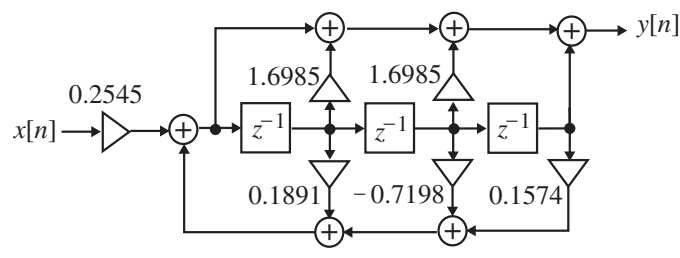

**(b)**  $H(z) = \frac{0.25 + 0.1 + z}{z} = \frac{0.1 + 0.0565z}{z}$ .  $(1 - 0.2169z^{-1})(1 + 0.0278z^{-1} + 0.7258z^{-2})$  $z = \frac{0.2545(1+z^{-1})(1+0.6985z^{-1}+z^{-2})}{(1-0.215(2z^{-1}))(1+0.6985z^{-1}+z^{-2})}$  $1_{11} + 0.0278z^{-1}$  $1_{1/1}$  + 0.6985 $z^{-1}$ − −  $=\frac{0.2545(1+z^{-1})(1+0.6985z^{-1}+1)}{(1-0.2169z^{-1})(1+0.0278z^{-1}+0.7)}$  $(z^{-1})(1+0.0278z^{-1}+0.7258z)$  $H(z) = \frac{0.2545(1+z^{-1})(1+0.6985z^{-1}+z^{-2})}{z}$ . A cascade realization of

 $H(z)$  is shown below:

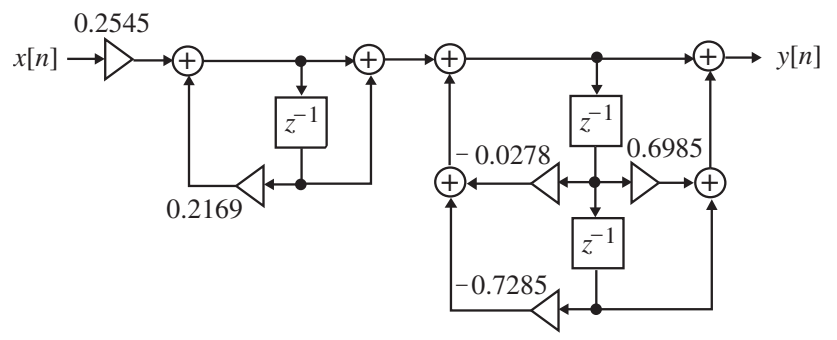

(c) We first form  $A_3(z) = \frac{-0.1574 + 0.71985z^{-1} - 0.1891z^{-2} + z^{-3}}{1 - 0.1891z^{-1} + 0.7198z^{-2} - 0.1574z^{-3}}$ .  $3(2) = \frac{}{1 - 0.1891z^{-1} + 0.7198z^{-2} - 0.1574z^{-1}}$  $-1$  – 0.1891 $z^{-2}$  +  $z^{-}$  $A_3(z) = \frac{-0.1574 + 0.71985z^{-1} - 0.1891z^{-2} + z^{-3}}{1 - 0.1891z^{-1} + 0.7198z^{-2} - 0.1574z^{-3}}$ . Now  $|k_3| = |A_3(\infty)| = |d_3| = 0.1574 < 1$ . Using Eq. (8.45) we next determine the coefficients  $d_1$ <sup>"</sup> and  $d_2$ <sup>"</sup> of the allpass transfer function  $A_2(z)$  arriving at

 $(z) = \frac{0.7075 - 0.0777z^{-1} + z^{-2}}{1 - 0.0777z^{-1} + 0.7075z^{-2}}.$  $2(z) = \frac{1}{1 - 0.0777z^{-1} + 0.7075z^{-1}}$  $-1$  +  $A_2(z) = \frac{0.7075 - 0.0777z^{-1} + z^{-2}}{1 - 0.0777z^{-1} + 0.7075z^{-2}}$ . Now  $k_2 = A_2(\infty) = d_2 = 0.7075 < 1$ . Using Eq.

(8.45) we next determine the coefficient  $d_1$ <sup>"</sup> of the allpass transfer function  $A_1(z)$ 

arriving at 
$$
A_1(z) = \frac{-0.0455 + z^{-1}}{1 - 0.0455z^{-1}}
$$
. Here,  $|k_1| = |A_1(\infty)| = |d_1|| = 0.0455 < 1$ .

The feed-forward coefficients are given by  $\alpha_1 = p_3 = 0.2545$ ,  $\alpha_2 = p_2 - \alpha_1 d_1 = 0.4804$ ,  $\alpha_3 = p_1 - \alpha_1 d_2 - \alpha_2 d_1 = 0.2864$ ,  $\alpha_4 = p_0 - \alpha_1 d_3 - \alpha_2 d_2 - \alpha_3 d_1 = -0.0323$ . The Gray-Markel realization of  $H(z)$  is as shown below:

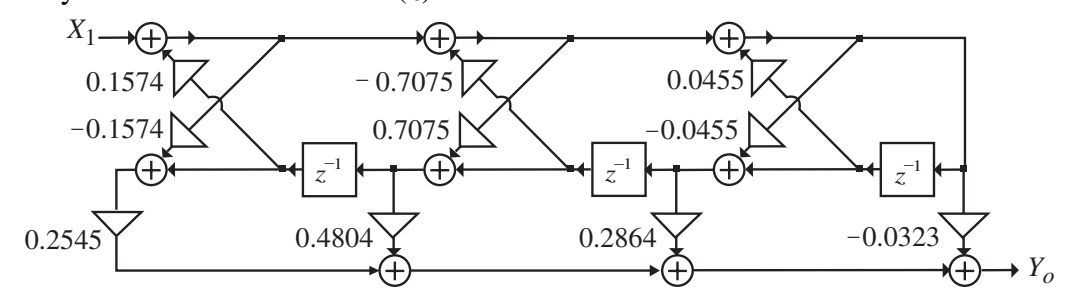

(d) Using Eqs. (8.132a) and (8.132b) we determine the coefficients of  $H_2(z)$ :

 $(z) = \frac{1.6309 + 0.8456z^{-1} + z^{-2}}{1 + 0.0676z^{-1} + 0.8529z^{-2}}.$  $2(z) = \frac{1}{1 + 0.0676z^{-1} + 0.8529z^{-1}}$  $-1$  +  $z$  $H_2(z) = \frac{1.6309 + 0.8456z^{-1} + z^{-2}}{1 + 0.0676z^{-1} + 0.8529z^{-2}}$ . Next, using Eqs. (8.132a) and (8.132b) we

determine the coefficients of  $H_1(z)$ :  $H_1(z) = \frac{-1.8808 + z^{-1}}{1 + 1.6718z^{-1}}$ .  $1(z) = \frac{1}{1 + 1.6718z^{-1}}$ −  $H_1(z) = \frac{-1.8808 + z^{-1}}{1 + 1.6718z^{-1}}$ . A cascaded lattice

realization of using the method of Problem 8.30 is thus as shown below:

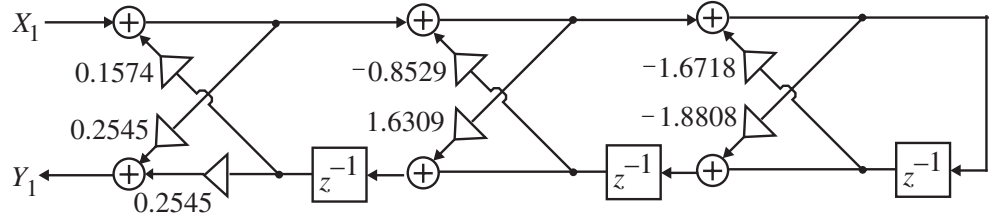

A comparison of the hardware requirements of the four realizations is as follows:

Direct form: No. of multipliers  $= 7$  and no. of 2-input adders  $= 6$ , Cascade form: No. of multipliers  $= 10$  and no. of 2-input adders  $= 9$ , Gray-Markel realization: No. of multipliers  $=$  5 and no. of 2-input adders  $=$  6, Cascaded lattice realization: No. of multipliers  $= 6$  and no. of 2-input adders  $= 6$ . Hence, the Gray-Markel realization has the smallest hardware requirements.

**8.45 (a)** A partial-fraction expansion of *G*(*z*) is of the form

$$
G(z) = d + \sum_{i=1}^{N/2} \frac{v_i}{z - \lambda_i} + \sum_{i=1}^{N/2} \frac{v_i^*}{z - \lambda_i^*}.
$$
 If we define  $H(z) = \frac{d}{2} + \sum_{i=1}^{N/2} \frac{v_i}{z - \lambda_i}$ , then we can

write  $G(z) = H(z) + H_*(z)$ , where  $H_*(z)$  represents the transfer function obtained from  $H(z)$  by conjugating its coefficients.

**(b)** In this case, the partial-fraction expansion of  $G(z)$  is of the form

$$
G(z) = d + \sum_{i=1}^{N_r} \frac{\rho_i}{z - \xi_i} + \sum_{i=1}^{N_c/2} \frac{v_i}{z - \lambda_i} + \sum_{i=1}^{N_c/2} \frac{v_i^*}{z - \lambda_i^*},
$$
 where  $N_r$  and  $N_c$  are the number

of real poles  $\xi_i$  's and complex poles  $\lambda_i$ 's, respectively, with residues  $\rho_i$  's and  $v_i$ 's. We can thus decompose  $G(z)$  as  $G(z) = H(z) + H_*(z)$ , where

$$
H(z) = \frac{d}{2} + \sum_{i=1}^{N_r} \frac{\rho_i / 2}{z - \xi_i} + \sum_{i=1}^{N_c / 2} \frac{v_i}{z - \lambda_i}.
$$

**(c)** An implementation of real coefficient  $G(z)$  is thus simply a parallel connection of two complex-coefficient filters characterized by transfer functions  $H(z)$  and  $H_*(z)$  as indicated in the figure below:

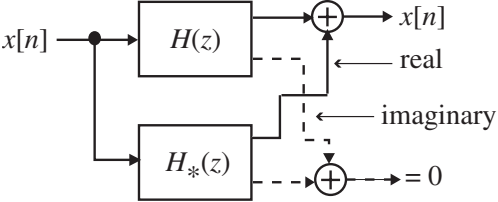

However, for a real-valued input  $x[n]$ , the output of  $H(z)$  is the complex conjugate of that of  $H_*(z)$ . As a result, two times the real part of the output of  $H(z)$  is the desired real-valued output sequence  $y[n]$  indicating that a single complex-coefficient filter  $H(z)$  is sufficient to realize  $G(z)$  as indicated below:

$$
x[n] \longrightarrow H(z) \longrightarrow z[n]
$$

**8.46** From  $H(z) = \frac{Y(z)}{X(z)} = \frac{A + jB}{1 + (\alpha + j\beta)z^{-1}},$ *X z*  $H(z) = \frac{Y(z)}{X(z)}$ *α β* we arrive at the difference equation representation  $y_{re}[n] + j y_{im}[n] = -(\alpha + j\beta)(y_{re}[n-1] + j y_{im}[n-1]) + Ax[n] + jBx[n],$ which is equivalent to a set of two difference equations involving all real variables and real multiplier coefficients:  $y_{re}[n] = -\alpha y_{re}[n-1] + \beta y_{im}[n-1] + A x[n]$  and  $y_{im}[n] = -\beta y_{re}[n-1] - \alpha y_{im}[n-1] + Bx[n]$ . A realization of  $H(z)$  based on the last two equations is shown on next page. To determine the transfer function  $Y_{re}(z) / X(z)$ , we take the z-transform of the last two difference equations and arrive at  $(1 + \alpha z^{-1})Y_{re}(z) - \beta z^{-1}Y_{im}(z) = AX(z)$  and  $\beta z^{-1}Y_{re}(z) + (1 + \alpha z^{-1})Y_{im}(z) = BX(z)$ . Solving these two equations we get

 $\frac{A + (A\alpha + B\beta)z^{-1}}{1 + 2\alpha z^{-1} + (\alpha^2 + \beta^2)z^{-2}},$  $(z)$  $(z)$  $1 + (a^2 + b^2)z^{-2}$ 1  $-1$  +  $(a^2 + b^2)z$ −  $= \frac{A + (A\alpha + B\beta)z^{-1}}{1 + 2\alpha z^{-1} + (\alpha^2 + \beta^2)z}$ *X z*  $Y_{re}(z)$  $az^{-1}$  +  $(a^2 + \beta)$  $\frac{\alpha + B\beta z^{-1}}{2}$ , which is seen to be a second-order transfer

function.

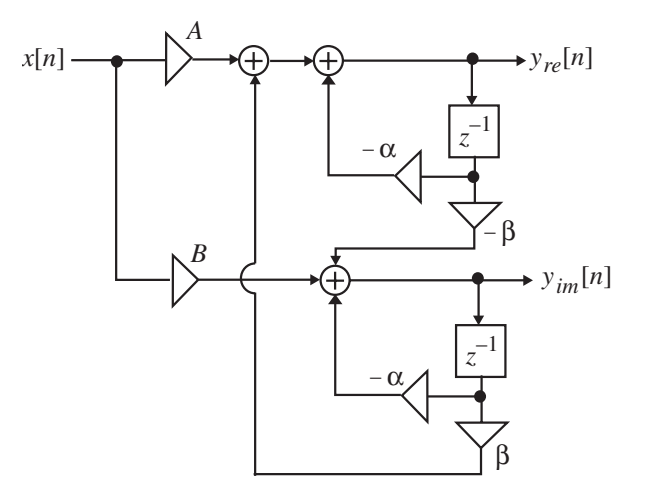

To determine the transfer function  $Y_{re}(z) / X(z)$ , we take the z-transform of the last two difference equations and arrive at  $(1 + \alpha z^{-1})Y_{re}(z) - \beta z^{-1}Y_{im}(z) = AX(z)$  and  $\beta z^{-1}Y_{re}(z) + (1 + \alpha z^{-1})Y_{im}(z) = BX(z)$ . Solving these two equations we get  $\frac{A + (A\alpha + B\beta)z^{-1}}{1 + 2\alpha z^{-1} + (\alpha^2 + \beta^2)z^{-2}},$  $(z)$  $(z)$  $1 + (a^2 + b^2)z^{-2}$ 1  $-1$  +  $(a^2 + B^2)z$ −  $= \frac{A + (A\alpha + B\beta)z^{-1}}{1 + 2\alpha z^{-1} + (\alpha^2 + \beta^2)z}$ *X z*  $Y_{re}(z)$  $az^{-1}$  +  $(a^2 + \beta)$  $\frac{\alpha + B\beta z^{-1}}{2}$ , which is seen to be a second-order transfer function.

**8.47** An *m* -th order complex allpass function is given by

$$
A_m(z) = \frac{\alpha_m^* + \alpha_{m-1}^* z^{-1} + \dots + \alpha_1^* z^{-m+1} + z^{-m}}{1 + \alpha_1 z^{-1} + \alpha_2 z^{-2} + \dots + \alpha_{m-1} z^{-m+1} + \alpha_m z^{-m}}.
$$
 To generate an  $(m-1)$ -th

order allpass function, we use the recursion  $A_{m-1}(z) = \frac{P_{m-1}(z)}{D_{m-1}(z)} = z \left[ \frac{A_m(z) - k_m^*}{1 - k_m A_m(z)} \right]$ .  $(z)$  $(z) = \frac{P_{m-1}(z)}{P_{m-1}(z)} = z \frac{A_m(z) - k_m^*}{P_{m-1}(z)}$ 1 1  $1(z) = \frac{-m-1}{D_{m-1}(z)} = z \left[ \frac{-m \sqrt{N}}{1 - k_m A_m(z)} \right]$ ⎦  $\overline{\phantom{a}}$  $\mathsf{I}$  $\mathsf I$ ⎣  $\mathsf{L}$ −  $=\frac{P_{m-1}(z)}{P_{m-1}(z)}=z\frac{A_m(z)-1}{P_{m-1}(z)}$  $\begin{aligned} -1(z) &= \frac{P_{m-1}(z)}{D_{m-1}(z)} = z \left| \frac{A_m(z) - k_m^*}{1 - k_m A_m(z)} \right| \end{aligned}$ *z*  $D_{m-1}(z)$  $A_{m-1}(z) = \frac{P_{m-1}(z)}{P_{m-1}(z)}$  $m^A m$  $m(2) - \kappa_m$ *m*  $m-1(z) = \frac{P_{m-1}(z)}{P_{m-1}(z)} = z \left[ \frac{A_m(z) - K_m}{1 - k_A(z)} \right].$ 

Substituting the expression for  $A_m(z)$  in the above equation we obtain after some

algebra 
$$
P_{m-1}(z) = z[\alpha_m^* + \alpha_{m-1}^* z^{-1} + \alpha_{m-2}^* z^{-2} + \dots + \alpha_1^* z^{-m+1} + z^{-m}
$$
  
\n
$$
- \alpha_m^* (1 + \alpha_1 z^{-1} + \alpha_2 z^{-2} + \dots + \alpha_{m-1} z^{-m+1} + \alpha_m z^{-m})]
$$
\n
$$
= (\alpha_{m-1}^* - \alpha_m^* \alpha_1) + (\alpha_{m-2}^* - \alpha_m^* \alpha_2) z^{-1} + \dots + (\alpha_1^* - \alpha_m^* \alpha_{m-1}) z^{-m+2} + (1 - |\alpha_m|^2) z^{-m+1},
$$

and 
$$
D_{m-1}(z) = 1 + \alpha_1 z^{-1} + \alpha_2 z^{-2} + \dots + \alpha_{m-1} z^{-m+1} + \alpha_m z^{-m}
$$
  
\t\t\t $- \alpha_m (\alpha_m^* + \alpha_{m-1}^* z^{-1} + \dots + \alpha_1^* z^{-m+1} + z^{-m})$   
\t\t\t $= (1 - |\alpha_m|^2) + (\alpha_1 - \alpha_m \alpha_{m-1}^*) z^{-1} + (\alpha_2 - \alpha_m \alpha_{m-2}^*) z^{-2} + \dots + (\alpha_{m-1} - \alpha_m \alpha_1^*) z^{-m+1}.$   
\tThus,  $A_{m-1}(z)$  is a complex allpass function of order  $m-1$  and given by

$$
A_{m-1}(z) = \frac{\beta_{m-1}^* + \beta_{m-2}^* z^{-1} + \dots + \beta_1^* z^{-m+2} + z^{-m+1}}{1 + \beta_1 z^{-1} + \beta_2 z^{-2} + \dots + \beta_{m-2} z^{-m+2} + \beta_{m-1} z^{-m+1}}, \text{ where}
$$
  

$$
\beta_k = \frac{\alpha_k - \alpha_m \alpha_{m-k}^*}{1 - |\alpha_m|^2}, \ 1 \le k \le m-1.
$$

To develop a realization of  $A_m(z)$  we express  $A_m(z)$  in terms of  $A_{m-1}(z)$ :

$$
A_m(z) = \frac{Y_1}{X_1} = \frac{k_m^* - z^{-1}A_{m-1}(z)}{1 + k_m z^{-1}A_{m-1}(z)},
$$
 and compare it with Eq. (8.47) resulting in the

following expressions for the transfer parameters of the two-pair:  $t_{11} = k_m^*$ ,  $t_{22} = -k_m z^{-1}$ , and  $t_{12} t_{21} = (1 - k_m k_m^*) z^{-1}$ . As in the case of the realization of a real allpass function, there are many possible choices for  $t_{12}$  and  $t_{21}$ . We choose  $t_{12} = (1 - k_m k_m^*) z^{-1}$ ,  $t_{21} = 1$ . The corresponding input-output relations of the two-pair are:  $Y_1 = k_m^* X_1 + (1 - k_m^* k_m) z^{-1} X_2 = k_m^* (X_1 - k_m z^{-1} X_2) + z^{-1} X_2$  and  $Y_2 = X_1 - k_m z^{-1} X_2$ . A realization of  $A_m(z)$  based on the above two-pair relations is indicated below:

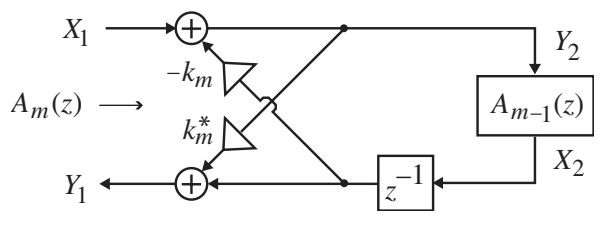

**8.48** (a) 
$$
H_1(z) = 4\left(\frac{1+z^{-1}}{5+3z^{-1}}\right) = \frac{1}{2}\left(\frac{8+8z^{-1}}{5+3z^{-1}}\right) = \frac{1}{2}\left(1+\frac{3+5z^{-1}}{5+3z^{-1}}\right) = \frac{1}{2}\left(A_0(z) + A_1(z)\right),
$$
  
\nwhere  $A_0(z) = 1$  and  $A_1(z) = \frac{3+5z^{-1}}{5+3z^{-1}}.$   
\n(b)  $H_2(z) = \left(\frac{5-5z^{-1}}{6-4z^{-1}}\right) = \frac{1}{2}\left(\frac{5-5z^{-1}}{3-2z^{-1}}\right) = \frac{1}{2}\left(1-\frac{-2+3z^{-1}}{3-2z^{-1}}\right) = \frac{1}{2}\left(A_0(z) - A_1(z)\right),$   
\nwhere  $A_0(z) = 1$  and  $A_1(z) = \frac{-2+3z^{-1}}{3-2z^{-1}}.$   
\n(c)  $H_3(z) = \frac{0.5414(1-z^{-1})(1-0.0757z^{-1}+z^{-2})}{(1-0.1768z^{-1})(1-0.004z^{-1}+0.9061z^{-2})} = \frac{1}{2}\left[A_0(z) - A_1(z)\right]$  where  $A_0(z) = \frac{0.9061-0.004z^{-1}+z^{-2}}{1-0.004z^{-1}+0.9061z^{-2}}$  and  $A_1(z) = \frac{-0.1768+z^{-1}}{1-0.1768z^{-1}}.$ 

(d) 
$$
H_4(z) = \frac{0.4547(1+z^{-1})(1-0.2859z^{-1}+z^{-2})}{(1+0.0712z^{-1})(1-0.0377z^{-1}+0.8482z^{-2})} = \frac{1}{2} [A_0(z) - A_1(z)],
$$
 where

$$
A_0(z) = \frac{0.0712 + z^{-1}}{1 + 0.0712z^{-1}}
$$
 and  $A_1(z) = \frac{0.8482 - 0.0377z^{-1} + z^{-2}}{1 - 0.0377z^{-1} + 0.8482z^{-2}}$ .

**8.49 (a)** From the given equation we get

$$
y[2\ell] = h[0]x[2\ell] + h[1]x[2\ell - 1] + h[2]x[2\ell - 2] + h[3]x[2\ell - 3] + h[4]x[2\ell - 4] + h[5]x[2\ell - 5].
$$
  
\n
$$
y[2\ell + 1] = h[0]x[2\ell + 1] + h[1]x[2\ell] + h[2]x[2\ell - 1] + h[3]x[2\ell - 2] + h[4]x[2\ell - 3] + h[5]x[2\ell - 4].
$$

Rewriting the above equations in matrix form we arrive at

$$
\begin{bmatrix} y[2\ell] \\ y[2\ell+1] \end{bmatrix} = \begin{bmatrix} h[0] & 0 \\ h[1] & h[0] \end{bmatrix} \begin{bmatrix} x[2\ell] \\ x[2\ell+1] \end{bmatrix} + \begin{bmatrix} h[2] & h[1] \\ h[3] & h[2] \end{bmatrix} \begin{bmatrix} x[2\ell-2] \\ x[2\ell-1] \end{bmatrix} + \begin{bmatrix} h[4] & h[3] \\ h[5] & h[4] \end{bmatrix} \begin{bmatrix} x[2\ell-4] \\ x[2\ell-3] \end{bmatrix} + \begin{bmatrix} 0 & h[5] \\ 0 & 0 \end{bmatrix} \begin{bmatrix} x[2\ell] \\ x[2\ell+1] \end{bmatrix},
$$
  
\nwhich can be alternately expressed as  $\mathbf{Y}_{\ell} = \mathbf{H}_0 \mathbf{X}_{\ell} + \mathbf{H}_1 \mathbf{X}_{\ell-1} + \mathbf{H}_2 \mathbf{X}_{\ell-2} + \mathbf{H}_3 \mathbf{X}_{\ell-3},$   
\nwhere  $\mathbf{Y}_{\ell} = \begin{bmatrix} y[2\ell] \\ y[2\ell+1] \end{bmatrix}, \mathbf{X}_{\ell} = \begin{bmatrix} x[2\ell] \\ x[2\ell+1] \end{bmatrix}, \mathbf{H}_0 = \begin{bmatrix} h[0] & 0 \\ h[1] & h[0] \end{bmatrix}, \mathbf{H}_1 = \begin{bmatrix} h[2] & h[1] \\ h[3] & h[2] \end{bmatrix},$   
\n $\mathbf{H}_2 = \begin{bmatrix} h[4] & h[3] \\ h[5] & h[4] \end{bmatrix}, \mathbf{H}_3 = \begin{bmatrix} 0 & h[5] \\ 0 & 0 \end{bmatrix}.$ 

**(b)** Here we have

*y*[3l] = *h*[0]*x*[3l] + *h*[1]*x*[3l − 1] + *h*[2]*x*[3l − 2] + *h*[3]*x*[3l − 3] + *h*[4]*x*[3l − 4] + *h*[5]*x*[3l − 5]. *y*[3l + 1] = *h*[0]*x*[3l + 1] + *h*[1]*x*[3l] + *h*[2]*x*[3l −1] + *h*[3]*x*[3l − 2] + *h*[4]*x*[3l − 3] + *h*[5]*x*[3l − 4], *y*[3l + 2] = *h*[0]*x*[3l + 2] + *h*[1]*x*[3l + 1] + *h*[2]*x*[3l] + *h*[3]*x*[3l −1] + *h*[4]*x*[3l − 2] + *h*[5]*x*[3l − 3].

Rewriting the above equations in matrix form we arrive at

$$
\begin{bmatrix} y[3\ell] \\ y[3\ell+1] \\ y[3\ell+2] \end{bmatrix} = \begin{bmatrix} h[0] & 0 & 0 \\ h[1] & h[0] & 0 \\ h[2] & h[1] & h[0] \end{bmatrix} \begin{bmatrix} x[3\ell] \\ x[3\ell+1] \\ x[3\ell+2] \end{bmatrix} + \begin{bmatrix} h[3] & h[2] & h[1] \\ h[4] & h[3] & h[2] \\ h[5] & h[4] & h[3] \end{bmatrix} \begin{bmatrix} x[3\ell-3] \\ x[3\ell-2] \\ x[3\ell-1] \end{bmatrix}
$$

$$
+ \begin{bmatrix} 0 & h[2] & h[1] \\ 0 & 0 & h[2] \\ 0 & 0 & 0 \end{bmatrix} \begin{bmatrix} x[3\ell-6] \\ x[3\ell-4] \end{bmatrix},
$$

which can be alternately expressed as  $Y_{\ell} = H_0 X_{\ell} + H_1 X_{\ell-1} + H_2 X_{\ell-2}$ , where

$$
\mathbf{Y}_{\ell} = \begin{bmatrix} y[3\ell] \\ y[3\ell+1] \\ y[3\ell+2] \end{bmatrix}, \ \mathbf{X}_{\ell} = \begin{bmatrix} x[3\ell] \\ x[3\ell+1] \\ x[3\ell+2] \end{bmatrix}, \ \mathbf{H}_{0} = \begin{bmatrix} h[0] & 0 & 0 \\ h[1] & h[0] & 0 \\ h[2] & h[1] & h[0] \end{bmatrix}, \ \mathbf{H}_{1} = \begin{bmatrix} h[3] & h[2] & h[1] \\ h[4] & h[3] & h[2] \\ h[5] & h[4] & h[3] \end{bmatrix},
$$

and  $H_2 = |0 \t 0 \t h[2]$ . 0 0 0 0 0  $h[2]$ 0  $h[2]$   $h[1]$ 2  $\overline{\phantom{a}}$  $\overline{\phantom{a}}$  $\overline{\phantom{a}}$ ⎦  $\overline{\phantom{a}}$  $\mathsf{I}$  $\mathsf{I}$  $\mathsf{I}$ լ  $\mathsf{L}$  $= 0 \quad 0 \quad h$ *h h* **H**

**(c)** Following a procedure similar to that outlined in Parts (a) and (b) above, we can show that here  $Y_{\ell} = H_0 X_{\ell} + H_1 X_{\ell-1} + H_2 X_{\ell-2}$ , where

$$
\mathbf{Y}_{\ell} = \begin{bmatrix} y[4\ell] \\ y[4\ell+1] \\ y[4\ell+2] \\ y[4\ell+3] \end{bmatrix}, \quad \mathbf{X}_{\ell} = \begin{bmatrix} x[4\ell] \\ x[4\ell+1] \\ x[4\ell+2] \\ x[4\ell+3] \end{bmatrix}, \quad \mathbf{H}_{0} = \begin{bmatrix} h[0] & 0 & 0 & 0 \\ h[1] & h[0] & 0 & 0 \\ h[2] & h[1] & h[0] & 0 \\ h[2] & h[1] & h[0] & 0 \\ h[3] & h[2] & h[1] & h[0] \end{bmatrix},
$$
\n
$$
\mathbf{H}_{1} = \begin{bmatrix} h[4] & h[3] & h[2] & h[1] \\ h[5] & h[4] & h[3] & h[2] \\ 0 & h[5] & h[4] & h[3] \\ 0 & 0 & h[5] & h[4] \end{bmatrix}, \quad \mathbf{H}_{2} = \begin{bmatrix} 0 & 0 & 0 & h[5] \\ 0 & 0 & 0 & 0 \\ 0 & 0 & 0 & 0 \\ 0 & 0 & 0 & 0 \end{bmatrix}.
$$

**8.50** (a) 
$$
d_0 y[2\ell]+d_1 y[2\ell-1]+d_2 y[2\ell-2]+d_3 y[2\ell-3]+d_4 y[2\ell-4]
$$
  
\t\t\t\t $= p_0 x[2\ell]+p_1 x[2\ell-1]+p_2 x[2\ell-2]+p_3 x[2\ell-3]+p_4 x[2\ell-4],$   
\t\t\t\t $d_0 y[2\ell+1]+d_1 y[2\ell]+d_2 y[2\ell-1]+d_3 y[2\ell-2]+d_4 y[2\ell-3]$   
\t\t\t\t $= p_0 x[2\ell+1]+p_1 x[2\ell]+p_2 x[2\ell-1]+p_3 x[2\ell-2]+p_4 x[2\ell-3].$   
\t\t\tRewriting the above equations in matrix form we arrive at  
\t\t\t\t $\begin{bmatrix} d_0 & 0 \\ d_1 & d_0 \end{bmatrix} \begin{bmatrix} y[2\ell] \\ y[2\ell+1] \end{bmatrix} + \begin{bmatrix} d_2 & d_1 \\ d_3 & d_2 \end{bmatrix} \begin{bmatrix} y[2\ell-2] \\ y[2\ell-1] \end{bmatrix} + \begin{bmatrix} d_4 & d_3 \\ 0 & d_4 \end{bmatrix} \begin{bmatrix} y[2\ell-3] \\ y[2\ell-3] \end{bmatrix}$   
\t\t\t\t $= \begin{bmatrix} p_0 & 0 \\ p_1 & p_0 \end{bmatrix} \begin{bmatrix} x[2\ell] \\ x[2\ell+1] \end{bmatrix} + \begin{bmatrix} p_2 & p_1 \\ p_3 & p_2 \end{bmatrix} \begin{bmatrix} x[2\ell-2] \\ x[2\ell-1] \end{bmatrix} + \begin{bmatrix} p_4 & p_3 \\ 0 & p_4 \end{bmatrix} \begin{bmatrix} x[2\ell-4] \\ x[2\ell-3] \end{bmatrix}$   
\t\t\tThe above matrix equation can be alternately expressed as  
\t\t\t\t $\mathbf{D}_0 \mathbf{Y}_{\ell} + \mathbf{D}_1 \mathbf{Y}_{\ell-1} + \mathbf{D}_2 \mathbf{Y}_{\ell-2} = \mathbf{P}_0 \mathbf{X}_{\ell} + \mathbf{P}_1 \mathbf{X}_{\ell-1} + \mathbf{P}_2 \mathbf{X}_{\ell-2},$ 

$$
\mathbf{P}_0 = \begin{bmatrix} p_0 & 0 \\ p_1 & p_0 \end{bmatrix}, \mathbf{P}_1 = \begin{bmatrix} p_2 & p_1 \\ p_3 & p_2 \end{bmatrix}, \text{ and } \mathbf{P}_2 = \begin{bmatrix} p_4 & p_3 \\ 0 & p_4 \end{bmatrix}.
$$
  
\n
$$
\textbf{(b)} \begin{bmatrix} d_0 & 0 & 0 \\ d_1 & d_0 & 0 \\ d_2 & d_1 & d_0 \end{bmatrix} \begin{bmatrix} y[3\ell] \\ y[3\ell+1] \\ y[3\ell+2] \end{bmatrix} + \begin{bmatrix} d_3 & d_2 & d_1 \\ d_4 & d_3 & d_2 \\ 0 & d_4 & d_3 \end{bmatrix} \begin{bmatrix} y[3\ell] - 3 \\ y[3\ell-2] \\ y[3\ell-1] \end{bmatrix} + \begin{bmatrix} 0 & 0 & d_4 \\ 0 & 0 & 0 \\ 0 & 0 & 0 \end{bmatrix} \begin{bmatrix} y[3\ell-6] \\ y[3\ell-5] \\ y[3\ell-4] \end{bmatrix}
$$

 $\overline{\phantom{a}}$ ⎥ ⎥

⎤

⎦

$$
\begin{aligned}\n&= \begin{bmatrix} p_0 & 0 & 0 \\ p_1 & p_0 & 0 \\ p_2 & p_1 & p_0 \end{bmatrix} \begin{bmatrix} x_1^4 \frac{3\ell}{2} \\ x_1^3 \frac{3\ell+1}{2} \end{bmatrix} + \begin{bmatrix} p_3 & p_2 & p_1 \\ p_4 & p_3 & p_2 \\ 0 & p_4 & p_3 \end{bmatrix} \begin{bmatrix} x_1^3 \frac{3\ell-3}{2} \\ x_1^3 \frac{3\ell-1}{2} \end{bmatrix} + \begin{bmatrix} 0 & 0 & p_4 \\ 0 & 0 & 0 \\ 0 & 0 & 0 \end{bmatrix} \begin{bmatrix} x_1^3 \frac{3\ell-6}{2} \\ x_1^3 \frac{3\ell-1}{2} \end{bmatrix}, \\
&\text{which can be alternately expressed as} \\
&\text{D}_0 \mathbf{Y}_{\ell} + \mathbf{D}_1 \mathbf{Y}_{\ell-1} + \mathbf{D}_2 \mathbf{Y}_{\ell-2} = \mathbf{P}_0 \mathbf{X}_{\ell} + \mathbf{P}_1 \mathbf{X}_{\ell-1} + \mathbf{P}_2 \mathbf{X}_{\ell-2}, \text{ where } \mathbf{D}_0 = \begin{bmatrix} y_1^4 \frac{3\ell}{2} \\ y_1^4 \frac{3\ell+1}{2} \end{bmatrix}, \\
&\text{P}_0 = \begin{bmatrix} x_1^4 \frac{3\ell}{2} \\ x_1^4 \frac{3\ell+21}{2} \end{bmatrix}, \mathbf{D}_0 = \begin{bmatrix} d_0 & 0 & 0 \\ d_1 & d_0 & 0 \\ d_2 & d_1 & d_0 \end{bmatrix}, \mathbf{D}_1 = \begin{bmatrix} d_3 & d_2 & d_1 \\ d_4 & d_3 & d_2 \\ 0 & d_4 & d_3 \end{bmatrix}, \mathbf{D}_2 = \begin{bmatrix} 0 & 0 & d_4 \\ 0 & 0 & 0 \\ 0 & 0 & 0 \end{bmatrix}, \\
&\text{P}_0 = \begin{bmatrix} p_0 & 0 & 0 \\ p_1 & p_0 & 0 \\ p_2 & p_1 & p_0 \end{bmatrix}, \mathbf{P}_1 = \begin{bmatrix} p_3 & p_2 & p_1 \\ p_4 & p_3 & p_2 \\ 0 & 0 & d_4 & d_
$$

**8.51** We first rewrite the second-order block difference equation  
\n
$$
\mathbf{D}_0 \mathbf{Y}_{\ell} + \mathbf{D}_1 \mathbf{Y}_{\ell-1} + \mathbf{D}_2 \mathbf{Y}_{\ell-2} = \mathbf{P}_0 \mathbf{X}_{\ell} + \mathbf{P}_1 \mathbf{X}_{\ell-1} + \mathbf{P}_2 \mathbf{X}_{\ell-2},
$$
\nas two separate equations:  $\mathbf{W}_{\ell} = \mathbf{P}_0 \mathbf{X}_{\ell} + \mathbf{P}_1 \mathbf{X}_{\ell-1} + \mathbf{P}_2 \mathbf{X}_{\ell-2}$ , and

 $\mathbf{Y}_{\ell} = -\mathbf{D}_0^{-1} \mathbf{D}_1 \mathbf{Y}_{\ell-1} - \mathbf{D}_0^{-1} \mathbf{D}_2 \mathbf{Y}_{\ell-2} + \mathbf{D}_0^{-1} \mathbf{W}_{\ell}$ . As cascade realization of the IIR block digital filter based on the last two equations is thus as shown below:

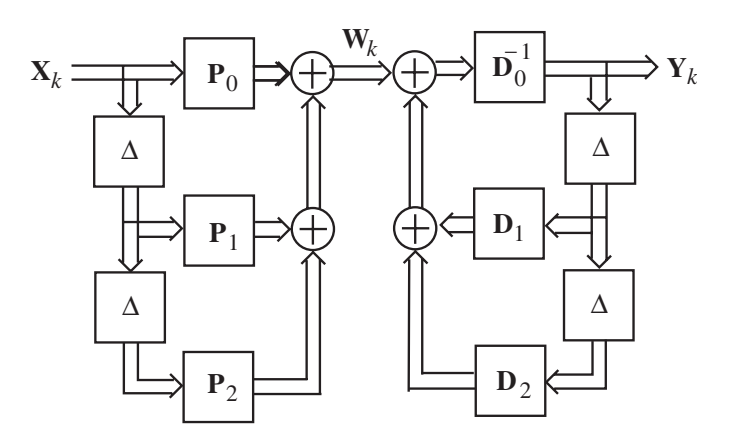

By interchanging the locations of the two block sections in the above structure we arrive at an equivalent realization as indicated below:

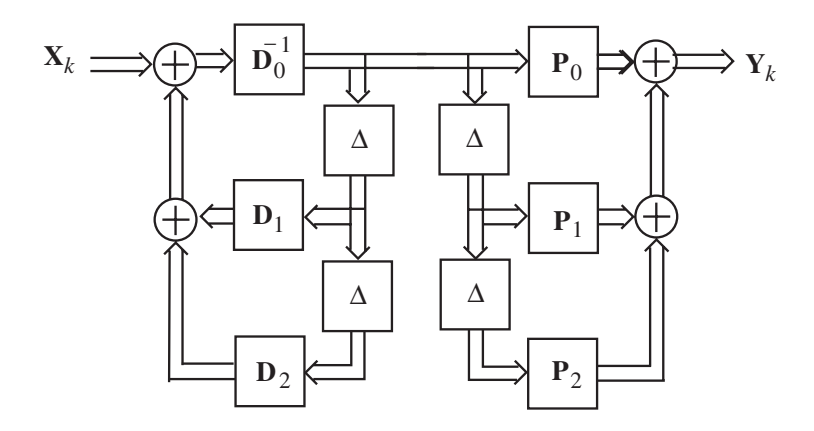

Finally, by delay-sharing the above structure reduces to a canonic realization as shown below:

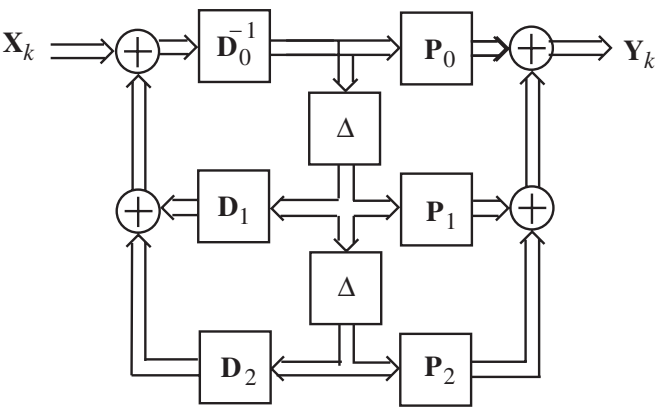

**8.51** By setting  $\alpha = \pm \beta \sin \theta$  in Eq. (8.125), the state-space description of the sine-cosine

generator reduces to  $\begin{vmatrix} s_{11} & t_{11} \\ s_{2}[n+1] \end{vmatrix} = \begin{vmatrix} \cos \omega_{o} & \pm \sin \omega_{o} \\ \mp & \cos \omega_{o} \end{vmatrix} \begin{vmatrix} s_{11}^{n} \\ s_{2}[n] \end{vmatrix}$ , which leads to the three- $[n]$ cos  $\cos \omega_o$   $\pm \sin$  $[n+1]$  $[n+1]$ 2  $2\omega_o$   $\lceil s_1 \rceil$ 2  $\begin{bmatrix} 1 \\ n+1 \end{bmatrix} = \begin{bmatrix} \cos \omega_0 & \pm \sin^2 \omega_0 \\ \pm \cos \omega_0 & \pm \sin^2 \omega_0 \end{bmatrix} \begin{bmatrix} s_1[n] \\ s_2[n] \end{bmatrix}$ ⎦  $S_1[n]$ ⎣  $\mathsf I$  $\overline{\phantom{a}}$  $\overline{\phantom{a}}$ ⎦  $\overline{\phantom{a}}$ ⎢  $\mathsf I$ ⎣  $\left| = \begin{vmatrix} \cos \omega_0 & \pm \end{vmatrix} \right|$ ⎦  $s_1[n+1]$ ⎣  $\mathsf I$ + + *s n s n s n s n o*  $\omega$   $\pm$  sin<sup>-</sup> $\omega$ <sub>o</sub> *ω ω ω*  $\overline{+}$ 

multiplier realization shown below:

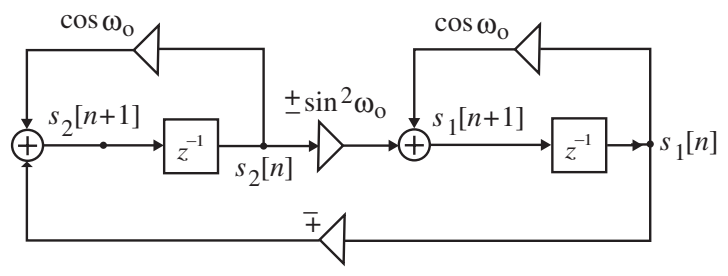

**8.53** Let 
$$
-\frac{\beta \sin \omega_o}{\alpha} = 1 + \cos \omega_o
$$
. Then  $\frac{\alpha}{\beta} \sin \omega_o = \frac{-\sin^2 \omega_o}{\cos \omega_o + 1} = \frac{\cos^2 \omega_o - 1}{\cos \omega_o + 1} = \cos \omega_o - 1$ , and  
\n $-\frac{\beta}{\alpha} \sin \omega_o = \cos \omega_o + 1$ . Substituting these values in Eq. (8.125) we arrive at  
\n $\begin{bmatrix} s_1[n+1] \\ s_2[n+1] \end{bmatrix} = \begin{bmatrix} \cos \omega_o & \cos \omega_o - 1 \\ \cos \omega_o + 1 & \cos \omega_o \end{bmatrix} \begin{bmatrix} s_1[n] \\ s_2[n] \end{bmatrix}$ . These equations can be alternately written  
\nas  $s_1[n+1] = \cos \omega_o (s_1[n] + s_2[n]) - s_2[n]$ , and  $s_2[n+1] = \cos \omega_o (s_1[n] + s_2[n]) + s_2[n]$ .  
A realization based on the last two equations results in a single-multiplier structure as indicated below:

$$
8.54\begin{bmatrix} s_1[n+1] \\ s_2[n+1] \end{bmatrix} = \begin{bmatrix} 0 & \frac{\alpha(C-\cos\omega_o)}{\beta \sin\omega_o} \\ 0 & 0 \end{bmatrix} \begin{bmatrix} s_1[n+1] \\ s_2[n+1] \end{bmatrix} + \begin{bmatrix} C & \frac{\alpha(1-C\cos\omega_o)}{\beta \sin\omega_o} \\ -\frac{\beta}{\alpha} \sin\omega_o \end{bmatrix} \begin{bmatrix} s_1[n] \\ s_2[n+1] \end{bmatrix}.
$$

 $C = 1$ , then

$$
\begin{bmatrix} s_1[n+1] \\ s_2[n+1] \end{bmatrix} = \begin{bmatrix} 0 & \frac{\alpha(1-\cos\omega_o)}{\beta\sin\omega_o} \\ 0 & 0 \end{bmatrix} \begin{bmatrix} s_1[n+1] \\ s_2[n+1] \end{bmatrix} + \begin{bmatrix} 1 & \frac{\alpha(1-\cos\omega_o)}{\beta\sin\omega_o} \\ -\frac{\beta}{\alpha}\sin\omega_o & \cos\omega_o \end{bmatrix} \begin{bmatrix} s_1[n] \\ s_2[n] \end{bmatrix}.
$$

Choose  $\alpha = \beta \sin \omega_o$ . Then the above equation reduces to  $\begin{bmatrix} n \end{bmatrix}$  $[n]$ 1 cos  $1 - \cos$  $[n+1]$  $[n+1]$ 0 0  $0 \quad 1-\cos$  $[n+1]$  $[n+1]$ 2 1 2 1 2  $\begin{bmatrix} 1 & n+1 \\ n+1 & 1 \end{bmatrix} = \begin{bmatrix} 0 & 1 - \cos \omega_0 \\ 0 & 0 \end{bmatrix} \begin{bmatrix} s_1[n+1] \\ s_1[n+1] \end{bmatrix} + \begin{bmatrix} 1 & 1 - \cos \omega_0 \\ 1 & \cos \omega \end{bmatrix} \begin{bmatrix} s_1[n] \\ s_1[n] \end{bmatrix}$  $S_1[n]$ ⎣  $\mathsf{L}$  $\overline{\phantom{a}}$  $\overline{\phantom{a}}$  $\begin{vmatrix} 1 & 1-\cos \omega_0 \\ 1 & \cos \omega \end{vmatrix}$ ⎣  $\mathsf{L}$  $\begin{bmatrix} 1 & 1 - \\ -1 & c \end{bmatrix}$  $\overline{\phantom{a}}$  $s_1[n+1]$ ⎣  $\mathsf I$ + +  $\overline{\phantom{a}}$ ⎦  $\begin{vmatrix} 0 & 1-\cos \omega_o \\ 0 & 0 \end{vmatrix}$ ⎣  $\begin{bmatrix} 0 & 1 \end{bmatrix}$ ⎦ <sup>⎤</sup> <sup>⎢</sup> ⎣  $\mathsf{L}$ + + *s n s n s n s n s n s n o*  $o \parallel s_1[n+1] \parallel 1$  1  $\sim \cos \omega_o$ *ω*  $\omega$ <sup>*o*</sup> [s<sub>1</sub>[n+1]] [1 1-cos  $\omega$ A two-multiplier realization of the above equation is shown below:

# **Not for sale** 282

⎦

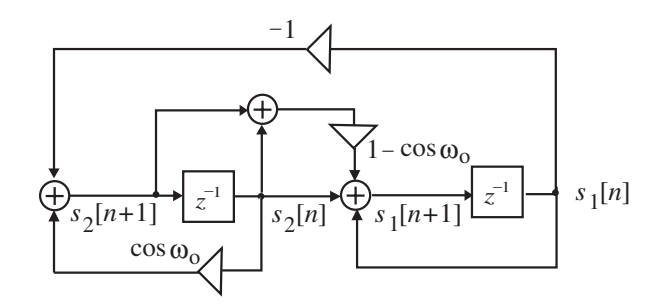

To arrive at a one-multiplier realization we observe that the two equations describing the sine-cosine generator are given by

 $s_1[n+1] = (1 - \cos \omega_0) s_2[n+1] + s_1[n] + (1 - \cos \omega_0) s_2[n]$ , and

 $s_2[n+1] = -s_1[n] + \cos \omega_0 \cdot s_2[n]$ . Substituting the second equation in the first we arrive at an alternate description in the form  $s_1[n+1] = -\cos \omega_o \cdot s_2[n+1] + s_2[n]$ , and

 $s_2[n+1] = -s_1[n] + \cos \omega_0 \cdot s_2[n]$ . A realization of these two equations leads to the singlemultiplier structure shown below:

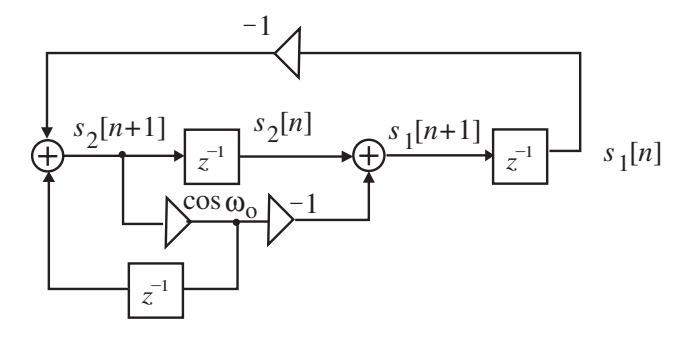

**8.55** From Figure P8.18(a), the input-output relation of the channel is given

by  $\begin{vmatrix} Y_1(x) \\ Y_2(z) \end{vmatrix} = \begin{vmatrix} 1 & 1 \\ H_{21}(z) & 1 \end{vmatrix}$   $\begin{vmatrix} 1 & 1 \\ X_2(z) \end{vmatrix}$ . Likewise, the input-output relation of the channel separation circuit of Figure P8.18(b) is given by  $\binom{1}{z}$ . Hence, the overall system is characterized by  $(z)$  $(z)$  1 1  $H_{12}(z)$  $(z)$  $(z)$ 2 1 21 12 2  $\begin{bmatrix} 1(\zeta) \\ 1(\zeta) \end{bmatrix} = \begin{bmatrix} 1 & H_{12}(\zeta) \\ H_{12}(\zeta) & 1 \end{bmatrix} \begin{bmatrix} \Lambda_1(\zeta) \\ V_{12}(\zeta) \end{bmatrix}$  $\overline{\phantom{a}}$  $\left|\frac{X_1(z)}{Y_1(z)}\right|$ ⎣  $\mathsf I$  $\overline{\phantom{a}}$ ⎦  $\begin{vmatrix} 1 & H_{12}(z) \\ H_{12}(z) & 1 \end{vmatrix}$ ⎣ ⎡ =⎥ ⎦  $\left|\frac{Y_1(z)}{Y(z)}\right|$ ⎣  $\mathsf{L}$  $X_2(z)$  $X_1(z)$  $H_{21}(z)$  $H_{12}(z)$  $Y_2(z)$  $Y_1(z)$  $(z)$  $(z)$  1 1  $-G_{12}(z)$  $(z)$  $(z)$ 2 1 21 12 2  $\begin{bmatrix} 1(z) \\ 1(z) \end{bmatrix} = \begin{bmatrix} 1 & -G_{12}(z) \\ G_{12}(z) & 1 \end{bmatrix} \begin{bmatrix} Y_1(z) \\ Y_2(z) \end{bmatrix}$ ⎦  $\left|\frac{Y_1(z)}{Y_1(z)}\right|$ ⎣  $\mathsf I$  $\overline{\phantom{a}}$ ⎦  $\begin{vmatrix} 1 & -G_{12}(z) \\ G_{12}(z) & 1 \end{vmatrix}$ ⎣  $\mathsf I$  $\begin{bmatrix} 1 & -1 \\ -G_{21}(z) & \end{bmatrix}$  $\overline{\phantom{a}}$  $\left|\frac{V_1(z)}{V_1(z)}\right|$ ⎣  $\mathsf{L}$  $Y_2(z)$  $Y_1(z)$  $G_{21}(z)$  $G_{12}(z)$  $V_2(z)$  $V_1(z)$  $\overline{\phantom{a}}$ ⎦  $\left|\frac{X_1(z)}{X_1(z)}\right|$ ⎣  $\mathsf{L}$  $\overline{\phantom{a}}$ ⎦  $\begin{vmatrix} 1 & H_{12}(z) \\ H_{12}(z) & 1 \end{vmatrix}$ ⎣  $\mathsf I$  $\overline{\phantom{a}}$ ⎦  $\begin{vmatrix} 1 & -G_{12}(z) \\ G_{12}(z) & 1 \end{vmatrix}$ ⎣  $\mathsf{L}$  $\begin{bmatrix} 1 & -1 \\ -G_{21}(z) & \end{bmatrix}$ ⎦  $\begin{vmatrix} V_1(z) \\ V_2(z) \end{vmatrix}$ ⎣  $\mathsf{L}$  $(z)$  $(z)$  $(z)$  1 1  $H_{12}(z)$  $(z)$  1 1  $-G_{12}(z)$  $(z)$  $(z)$ 2 1 21 12 21 12 2 1  $X_2(z)$  $X_1(z)$  $H_{21}(z)$  $H_{12}(z)$  $G_{21}(z)$  $G_{12}(z)$  $V_2(z)$  $V_1(z)$  $\begin{bmatrix} 0 \\ z \end{bmatrix}$  $(z)$  $(z) - G_{21}(z)$  1 –  $H_{12}(z)G_{21}(z)$  $1 - H_{21}(z) G_{12}(z)$   $H_{12}(z) - G_{12}(z)$ 2 1  $21(z) - G_{21}(z)$  1- $H_{12}(z)G_{21}$ 21(*z*)**G**<sub>12</sub>(*z*)  $H_{12}(z) - G_{12}(z)$   $X_{12}(z)$ ⎦  $\left|\frac{X_1(z)}{X_1(z)}\right|$ ⎣  $\mathsf{L}$  $\overline{\phantom{a}}$  $\overline{\phantom{a}}$  $\begin{vmatrix} 1 - H_{21}(z)G_{12}(z) & H_{12}(z) - G_{12}(z) \ H_{12}(z) & G_{12}(z) & 1 & H_{12}(z)G_{2}(z) \end{vmatrix}$ ⎣  $\mathsf I$  $= \begin{bmatrix} 1 - H_{21}(z)G_{12}(z) & H_{12}(z) - G_{12}(z) \\ H_{21}(z) - G_{21}(z) & 1 - H_{12}(z)G_{21}(z) \end{bmatrix} \begin{bmatrix} X_1(z) \\ X_2(z) \end{bmatrix}$  $H_{21}(z) - G_{21}(z)$   $1 - H_{12}(z)G_{21}(z)$  $H_{21}(z)G_{12}(z)$   $H_{12}(z) - G_{12}(z)$ 

The cross-talk is eliminated if  $V_1(z)$  is a function of either  $X_1(z)$  or  $X_2(z)$ , and similarly, if  $V_2(z)$  is a function of either  $X_1(z)$  or  $X_2(z)$ . From the above equation it follows that if  $H_{12}(z) = G_{12}(z)$ , and  $H_{21}(z) = G_{21}(z)$ , then  $V_1(z) = (1 - H_{21}(z)G_{12}(z))X_1(z)$ , and  $V_2(z) = (1 - H_{12}(z)G_{21}(z))X_2(z)$ . Alternately, if  $G_{12}(z) = H_{21}^{-1}(z)$ , and  $G_{21}(z) = H_{12}^{-1}(z)$ ,

then 
$$
V_1(z) = \left(\frac{H_{12}(z)H_{21}(z)-1}{H_{21}(z)}\right)X_2(z)
$$
, and  $V_2(z) = \left(\frac{H_{12}(z)H_{21}(z)-1}{H_{12}(z)}\right)X_1(z)$ .

**M8.1** (a) Using the M-file factor, we factorize  $H_1(z)$  resulting in

$$
H_1(z) = -0.24(1 - 2.5z^{-1})(1 - 0.4z^{-1})(1 + \frac{4}{3}z^{-1} + \frac{6}{3}z^{-2})(1 + 0.8z^{-1} + 0.6z^{-2}).
$$

A cascade realization of  $H_1(z)$  based on the above factored form is shown below:

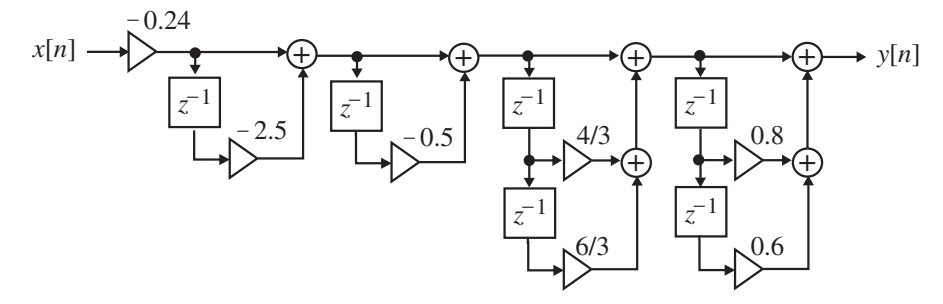

**(b)** Using the M-file factor, we factorize  $H_2(z)$  resulting in  $H_2(z) = 4(1 - 3.8508z^{-1})(1 + 2.5z^{-1})(1 - 1.5403z^{-1})(1 + 0.4z^{-1})(1 - 0.649z^{-1})(1 - 0.2597z^{-1}).$ A cascade realization of  $H_2(z)$  based on the above factored form is shown below:

$$
x[n] \longrightarrow \overset{4}{\longrightarrow} \overset{4}{\longrightarrow} \overset{4}{\
$$

(c) Using the M-file factor, we factorize  $H_3(z)$  resulting in  $H_3(z) = -0.24(1 + z^{-1})(1 - z^{-1})(1 - 1.4024z^{-1})(1 - 0.71306z^{-1})(1 + 1.3488z^{-1} + z^{-2}).$ A cascade realization of  $H_3(z)$  based on the above factored form is shown below:

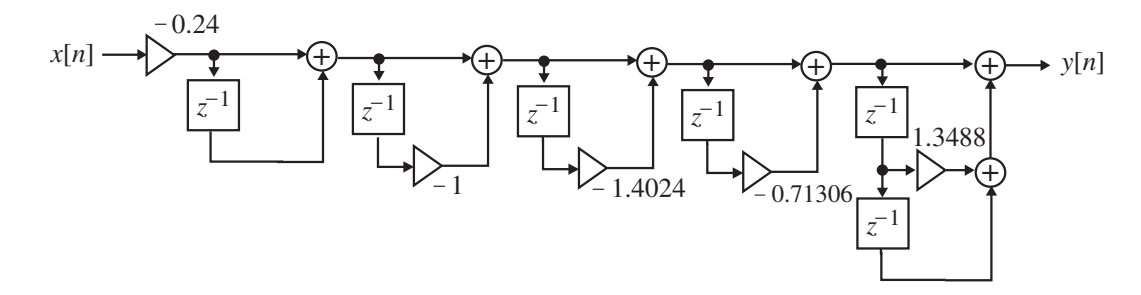

(**d**) Using the M-file factor, we factorize  $H_4(z)$  resulting in  $H_4(z) = 4(1 + z^{-1})(1 - z^{-1})(1 - 4.6735z^{-1})(1 - 0.214z^{-1})(1 + 1.4675z^{-1} + z^{-2}).$ A cascade realization of  $H_4(z)$  based on the above factored form is shown below:

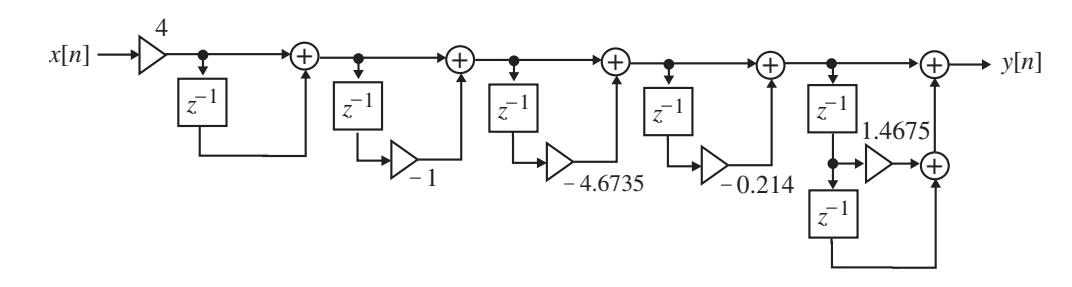

**M8.2** (a) Using the M-file factor, we factorize the numerator and the denominator of  $G(z)$ 

resulting in  $(z) = \frac{0.3901(1+1.4891z^{-1}+z^{-2})(1+0.1582z^{-1}+z^{-2})}{(1-0.06147z^{-1}+0.70426z^{-2})(1+0.5653z^{-1}+0.2228z^{-2})}$  $(1 - 0.06147z^{-1} + 0.70426z^{-2})(1 + 0.5653z^{-1} + 0.2228)$  $0.3901(1+1.4891z^{-1}+z^{-2})(1+0.1582)$  $-1$  + 0.70426 $\pi$ <sup>-2</sup>  $(1+0.5653\pi^{-1}$  + 0.2228 $\pi$ <sup>-</sup>  $-1$   $-2$   $(1 + 0.1582 - 1)$  $-0.06147z^{-1} + 0.70426z^{-2}$ )(1+0.5653 $z^{-1}$ +  $= \frac{0.3901(1+1.4891z^{-1}+z^{-2})(1+0.1582z^{-1}+z^{-2})}{1+0.1582z^{-1}+z^{-2}}$  $z^{-1}$  + 0.70426 $z^{-2}$ )(1+0.5653 $z^{-1}$  + 0.2228 $z$  $G(z) = \frac{0.3901(1+1.4891z^{-1}+z^{-2})(1+0.1582z^{-1}+z^{-2})}{2}$ .

**(b)** We can write

$$
G(z) = 0.3901 \left( \frac{1 + 1.4891z^{-1} + z^{-2}}{1 - 0.06147z^{-1} + 0.70426z^{-2}} \right) \left( \frac{1 + 0.1582z^{-1} + z^{-2}}{1 + 0.5653z^{-1} + 0.2228z^{-2}} \right)
$$

cascade realization of  $G(z)$  based on the above decomposition is shown on next page:

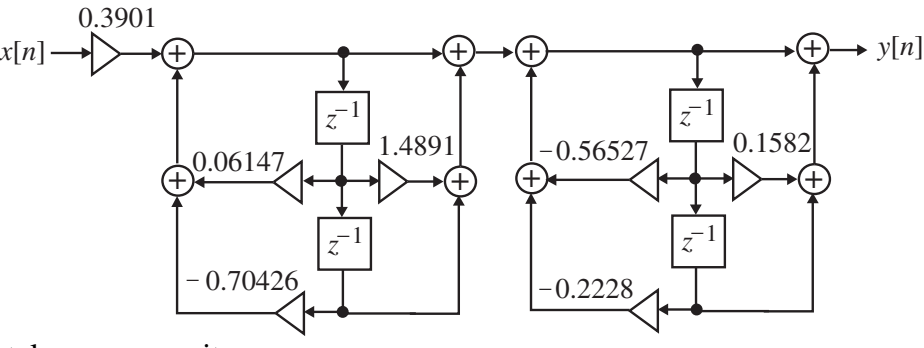

Alternately, we can write

$$
G(z) = 0.3901 \left( \frac{1 + 0.1582z^{-1} + z^{-2}}{1 - 0.06147z^{-1} + 0.70426z^{-2}} \right) \left( \frac{1 + 1.4891z^{-1} + z^{-2}}{1 + 0.5653z^{-1} + 0.2228z^{-2}} \right).
$$

A cascade realization of  $G(z)$  based on the above decomposition is shown below:

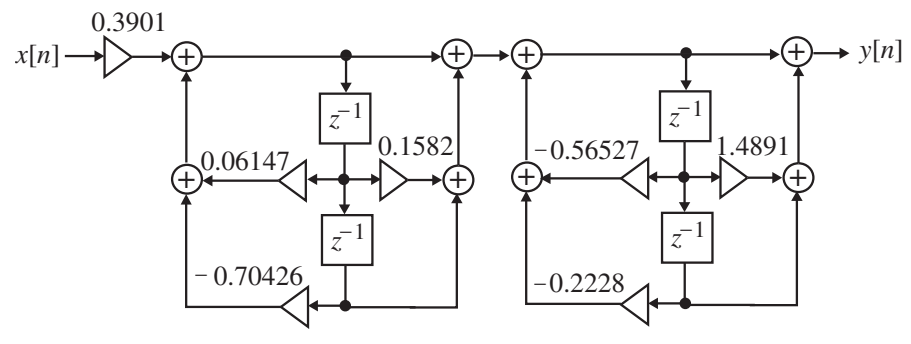

(c) A partial-fraction expansion of  $G(z)$  in  $z^{-1}$  obtained using the M-file residuez is given by  $G(z) = 2.4863 + \frac{-0.3481 - 0.11128z^{-1}}{1 - 0.06147z^{-1} + 0.70425z^{-2}} + \frac{-1.7481 + 0.4094z^{-1}}{1 + 0.5653z^{-1} + 0.2228z^{-2}}$ .  $\begin{aligned} (z) = 2.4863 + \frac{-0.3481 - 0.11128z^{-1}}{1 - 0.06147z^{-1} + 0.70425z^{-2}} + \frac{-1.7481 + 0.4094z^{-1}}{1 + 0.5653z^{-1} + 0.2228z^{-2}} \end{aligned}$  $1 + 0.70425z^{-2}$ 1  $1 + 0.5653 z^{-1} + 0.2228$  $1.7481 + 0.4094$  $2.4863 + \frac{-0.3481 - 0.11128z^{-1}}{1 - 0.06147z^{-1} + 0.70425z^{-2}} + \frac{-1.7481 + 0.4094z^{-1}}{1 + 0.5653z^{-1} + 0.2228z^{-1}}$  $-1$  + 0.70425 $-$ −  $+0.5653z^{-1} +$  $= 2.4863 + \frac{-0.3481 - 0.11128z^{-1}}{1 - 0.06147z^{-1} + 0.70425z^{-2}} + \frac{-1.7481 + 0.7655z^{-1}}{1 + 0.5653z^{-1}}$  $z^{-1}$  + 0.2228z *z*  $z^{-1}$  + 0.70425 $z$  $G(z) = 2.4863 + \frac{-0.3481 - 0.11128z^{-1}}{1} + \frac{-1.7481 + 0.4094z^{-1}}{1}$ 

A Parallel Form I realization of  $G(z)$  based on the above expansion is shown on the left side top of next page.

(**d**) A partial-fraction expansion of  $G(z)$  in z obtained using the M-file residue is given

by 
$$
G(z) = 0.3901 + \frac{-0.1327z^{-1} + 0.2451z^{-1}}{1 - 0.06147z^{-1} + 0.70425z^{-2}} + \frac{0.5787z^{-1} + 0.3895z^{-2}}{1 + 0.5653z^{-1} + 0.2228z^{-2}}
$$
. A

Parallel Form II realization of  $G(z)$  based on the above expansion is shown on the right side top of next page.

**M8.3** (a) Using the M-file factor, we factorize the numerator and the denominator of  $H(z)$  $-1$   $-2$   $(1 \ 0.03160 - 1)$ 

resulting in  $(z) = \frac{0.3549(1+0.5958z^{-1}+z^{-2})(1-0.03169z^{-1}+z^{-2})}{(1+0.6209z^{-1}+0.9845z^{-2})(1+0.6313z^{-1}+0.5681z^{-2})}$  $(1 + 0.6209z^{-1} + 0.9845z^{-2})(1 + 0.6313z^{-1} + 0.5681)$  $0.3549(1+0.5958z^{-1}+z^{-2})(1-0.03169)$  $-1$  + 0.0845 $\sigma$ <sup>-2</sup> + 0.6313 $\sigma$ <sup>-1</sup> + 0.5681 $\sigma$ <sup>-</sup>  $+ 0.6209z^{-1} + 0.9845z^{-2})(1 + 0.6313z^{-1} +$  $= \frac{0.3549(1+0.5958z^{-1}+z^{-2})(1-0.03169z^{-1}+1)}{1}$  $z^{-1}$  + 0.9845 $z^{-2}$ )(1+0.6313 $z^{-1}$  + 0.5681 $z$  $H(z) = \frac{0.3549(1+0.5958z^{-1}+z^{-2})(1-0.03169z^{-1}+z^{-2})}{2}.$ 

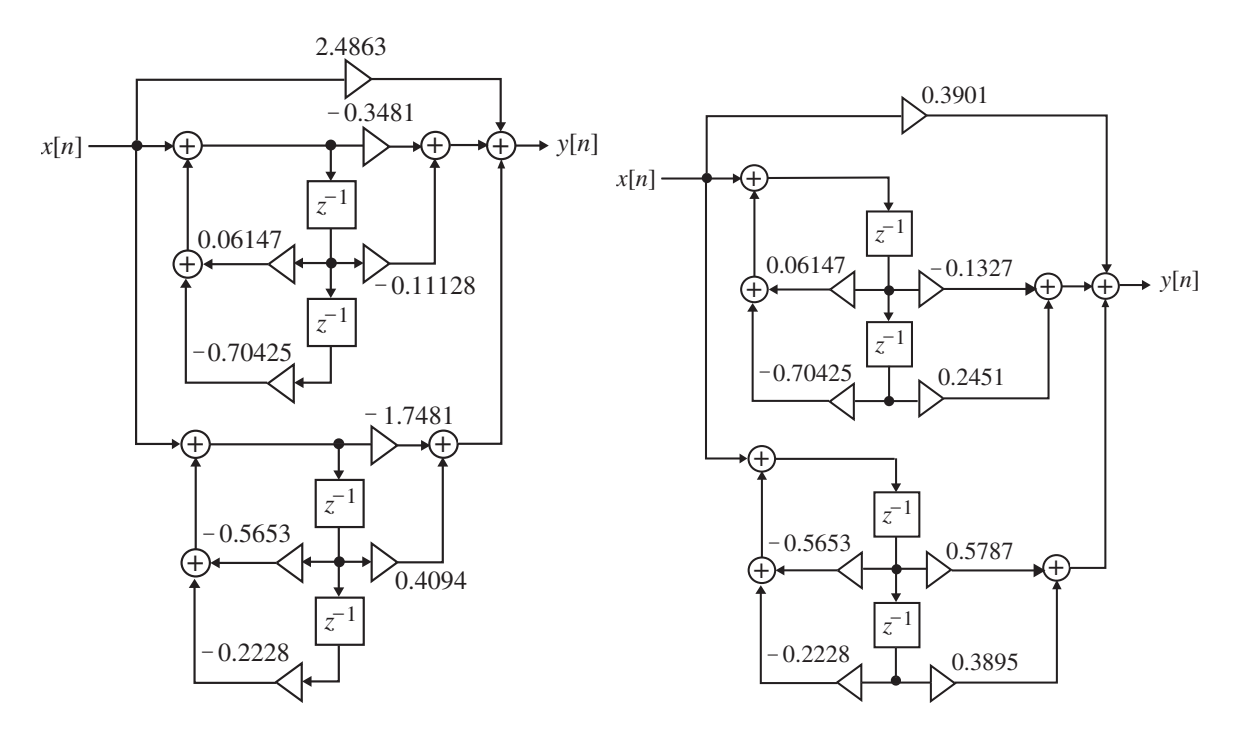

**(b)** We can write

$$
H(z) = 0.3549 \left( \frac{1 + 0.5958z^{-1} + z^{-2}}{1 + 0.620986z^{-1} + 0.9845z^{-2}} \right) \left( \frac{1 - 0.03169z^{-1} + z^{-2}}{1 + 0.6313z^{-1} + 0.5683z^{-2}} \right).
$$

A cascade realization of  $H(z)$  based on the above decomposition is shown on top of the next page.

Alternately, we can write

$$
H(z) = 0.3549 \left( \frac{1 - 0.03169z^{-1} + z^{-2}}{1 + 0.6209z^{-1} + 0.9845z^{-2}} \right) \left( \frac{1 + 0.5958z^{-1} + z^{-2}}{1 + 0.6313z^{-1} + 0.5683z^{-2}} \right).
$$

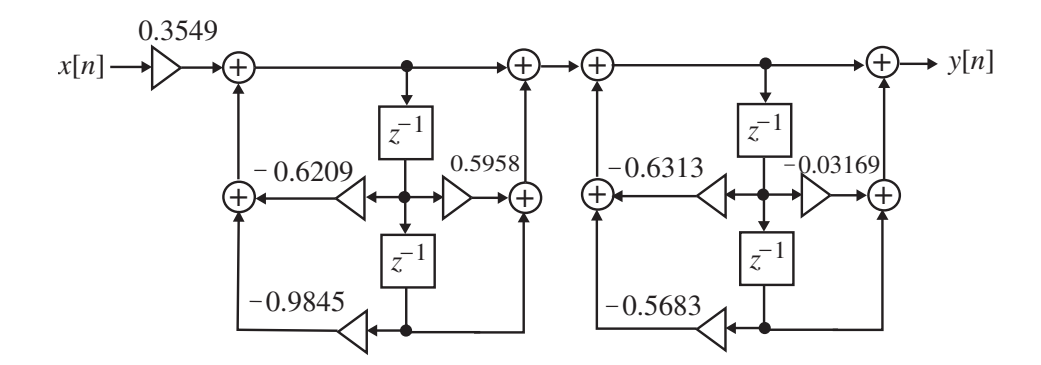

A cascade realization of  $H(z)$  based on the decomposition given at the bottom of the previous page is shown below:

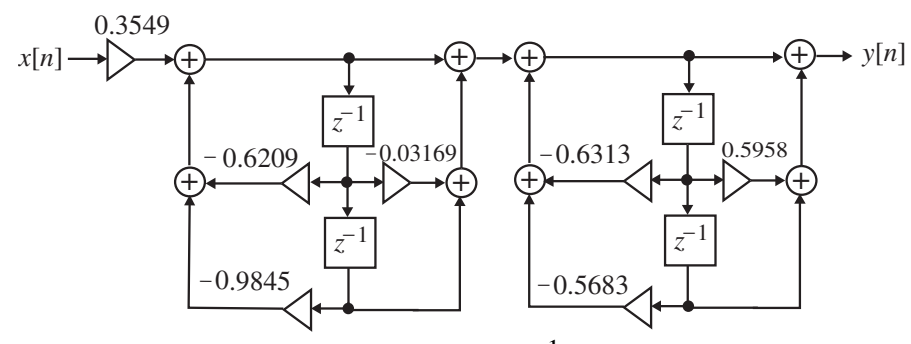

(c) A partial-fraction expansion of  $G(z)$  in  $z^{-1}$  obtained using the M-file residuez is given by

 $\frac{0.2661 - 0.4299z^{-1}}{0.6313z^{-1} + 0.5683z^{-2}}$  $\begin{aligned} (z) = 0.6343 + \frac{-0.0133 + 0.0094z^{-1}}{1 + 0.6209z^{-1} + 0.9845z^{-2}} + \frac{-0.2661 - 0.4299z^{-1}}{1 + 0.6313z^{-1} + 0.5683z^{-2}} \end{aligned}$  $1 + 0.0845z^{-2}$ 1  $1 + 0.6313z^{-1} + 0.5683$  $0.2661 - 0.4299$  $0.6343 + \frac{-0.0133 + 0.0094z^{-1}}{1 + 0.6209z^{-1} + 0.9845z^{-2}} + \frac{-0.2661 - 0.4299z^{-1}}{1 + 0.6313z^{-1} + 0.5683z^{-1}}$  $-1$   $0.0845 -$ −  $+ 0.6313z^{-1} +$  $+\frac{-0.2661-}{1}$  $+0.6209z^{-1} +$  $= 0.6343 + \frac{-0.0133 +}{1}$  $z^{-1}$  + 0.5683z *z*  $z^{-1}$  + 0.9845z  $H(z) = 0.6343 + \frac{-0.0133 + 0.0094z^{-1}}{1} + \frac{-0.2661 - 0.4299z^{-1}}{1}$ . A Parallel

Form I realization of  $G(z)$  based on the above expansion is shown below on the left side.

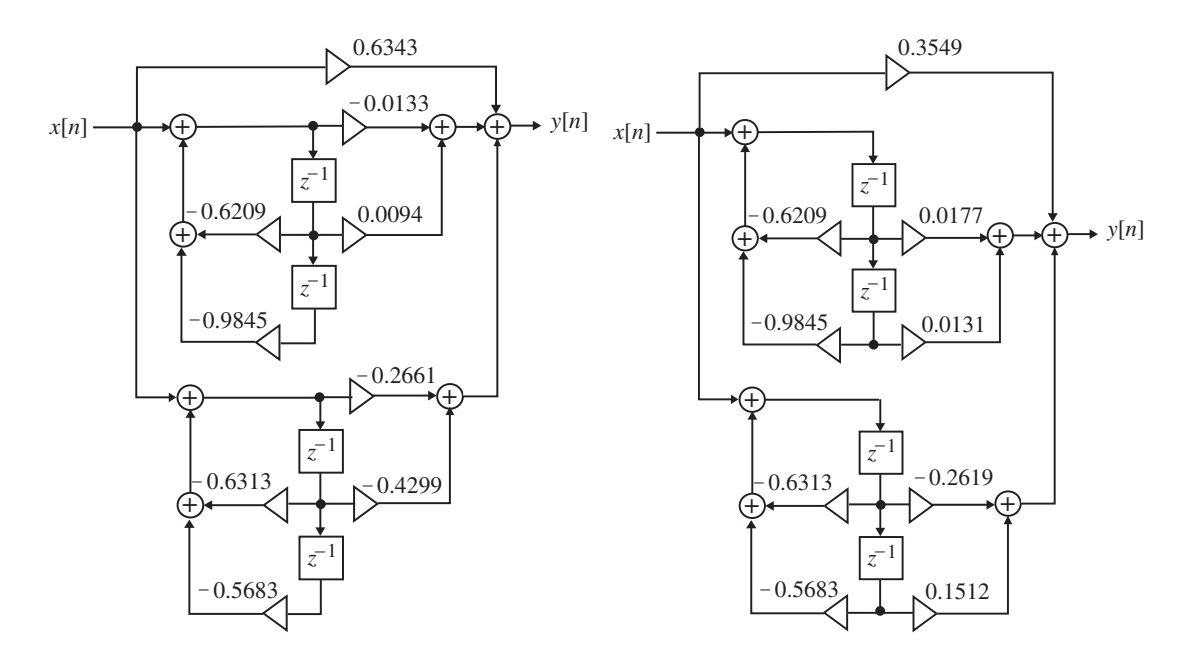

(**d**) A partial-fraction expansion of  $G(z)$  in z obtained using the M-file residue is given

by 
$$
G(z) = 0.3549 + \frac{-0.0177z^{-1} + 0.0131z^{-1}}{1 + 0.6209z^{-1} + 0.9845z^{-2}} + \frac{-0.2619z^{-1} + 0.1512z^{-2}}{1 + 0.6313z^{-1} + 0.5683z^{-2}}
$$
. A Parallel

Form II realization of  $G(z)$  based on the above expansion is shown at the bottom of the previous page on the right side.

**M8.4** Lattice parameters are 0.1393 0.6973 0.3131 0.1569 Feedforward multipliers are 0.3901 0.4461 0.3212 0.0727 -0.0488

The Gray-Markel tapped cascaded lattice realization of *G*(*z*) is shown on next page:

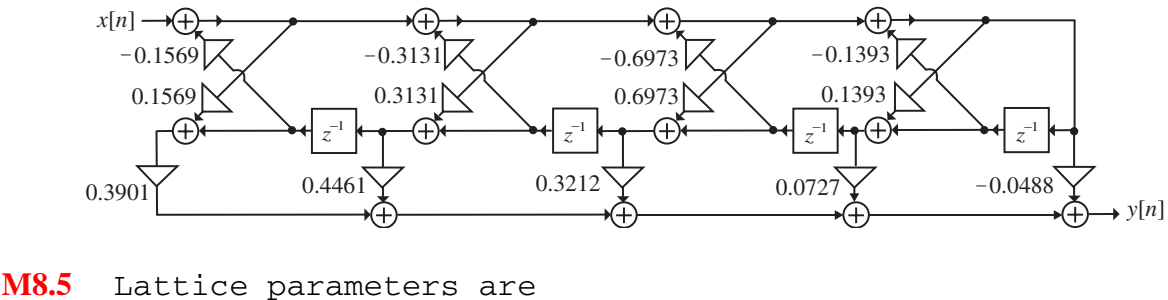

0.3171 0.9949 0.3986 0.5595 Feedforward multipliers are

 03549 -0.2442 0.2642 -0.0082 -0.0066 The Gray-Markel tapped cascaded lattice realization of *H* (*z*) is shown below:

 $-0.5595 \times 0.3986$  $-0.9949$  $-0.3171$  $x[n] \rightarrow \bigoplus$ 

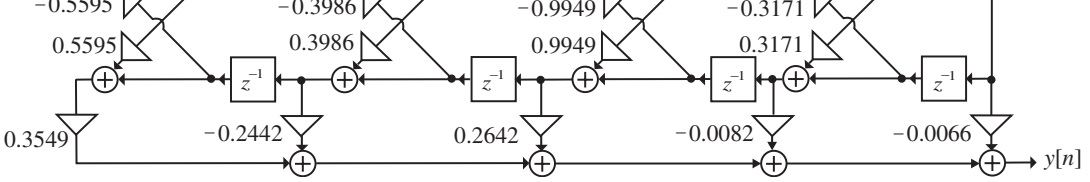

**M8.6 (a) (b)** Program 8\_7 generated the following error messages for the FIR transfer functions of Parts (a) and (b):

??? Error using ==> signal\private\levdown At least one of the reflection coefficients is equal to one.

The algorithm fails for this case.

**(c) (d)** Program 8\_7 generated the following error messages for the FIR transfer functions of Parts (c) and (d): Warning: Divide by zero. Lattice coefficients are
## -1 NaN NaN NaN NaN NaN

**M8.7** (a) Using the M-file  $tf2ca$  we arrive at the parallel allpass decomposition of  $G(z)$  as:

$$
G(z) = \frac{1}{2} \left[ A_0(z) + A_1(z) \right], \text{ where } A_0(z) = \frac{-0.2440 + 1.2092z^{-1} - 1.1436z^{-2} + z^{-3}}{1 - 1.1436z^{-1} + 1.2092z^{-2} - 0.2440z^{-3}} \text{ and}
$$
  

$$
A_1(z) = \frac{0.8041 - 0.8171z^{-1} + z^{-2}}{1 - 0.8171z^{-1} + 0.8041z^{-2}}.
$$

**(b)** The power-complementary transfer function is then given by  $H(z) = \frac{1}{2} [A_0(z) - A_1(z)]$ 

$$
=\frac{0.524(1-3.0011z^{-1}+4.9948z^{-2}-4.9948z^{-3}+3.0011z^{-4}-z^{-5})}{1-1.9606z^{-1}+2.9473z^{-2}-2.1511z^{-3}+1.1713z^{-4}-0.1961z^{-5}}.
$$
  
(c)

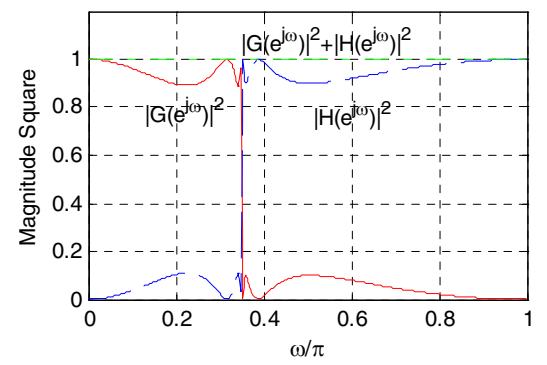

**M8.8** (a) Using the M-file  $tf2ca$  we arrive at the parallel allpass decomposition of  $G(z)$  as:

$$
G(z) = \frac{1}{2} \left[ A_0(z) - A_1(z) \right]
$$
 where  $A_0(z) = \frac{0.9077 + 0.6205z^{-1} + z^{-2}}{1 + 0.6205z^{-1} + 0.9077z^{-2}}$  and  

$$
A_1(z) = \frac{0.3325 + 1.2027z^{-1} + 0.9522z^{-2} + z^{-3}}{1 + 0.9522z^{-1} + 1.2027z^{-2} + 0.3325z^{-3}}.
$$

**(b)** The power-complementary transfer function is then given by  $H(z) = \frac{1}{2} [A_0(z) + A_1(z)]$ 

$$
=\frac{(1+2.3334z^{-1}+3.7759z^{-2}+3.7759z^{-3}+2.3334z^{-4}+z^{-5})}{1+1.5727z^{-1}+2.712z^{-2}+1.9431z^{-3}+1.2979z^{-4}+0.3018z^{-5}}.
$$
 (c)

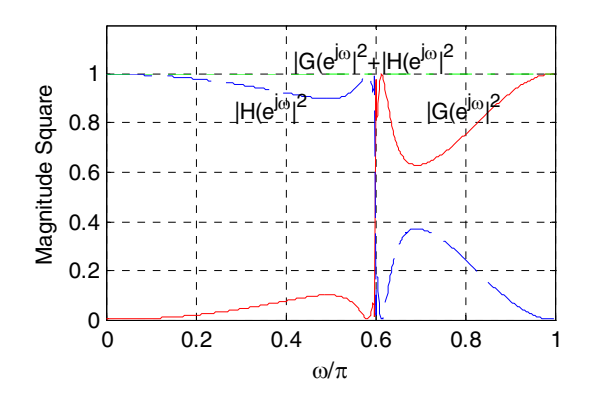

- **M8.9** The transfer function given cannot be realized as a parallel connection of two real allpass sections as the degree difference between the two allpass transfer functions must be 2.
- **M8.10** The MATLAB program for the simulation of the sine-cosine generator of Problem 8.53 is given below:

```
s10 = 0.1; s20 = 0.1; a = 0.8;
y1 = zeros(1,50); y2 = y1;for n = 1:50;y1(n) = a*(s10 + s20) - s20;y2(n) = a*(s10 + s20) + s10;s10 = y1(n);s20 = y2(n);end 
y1max = max(y1); y2max = max(y2);k = 1:50;stem (k-1, y1/y1max);
xlabel('Time index n');ylabel('Amplitude'); 
title('y_1[n]');
pause 
stem(k-1, y2/y2max);xlabel('Time index n');ylabel('Amplitude'); 
title('y_2[n]');
```
The plots generated by the above program for initial conditions  $s1[-1]$  s2[-1] = 0.1 are shown below:

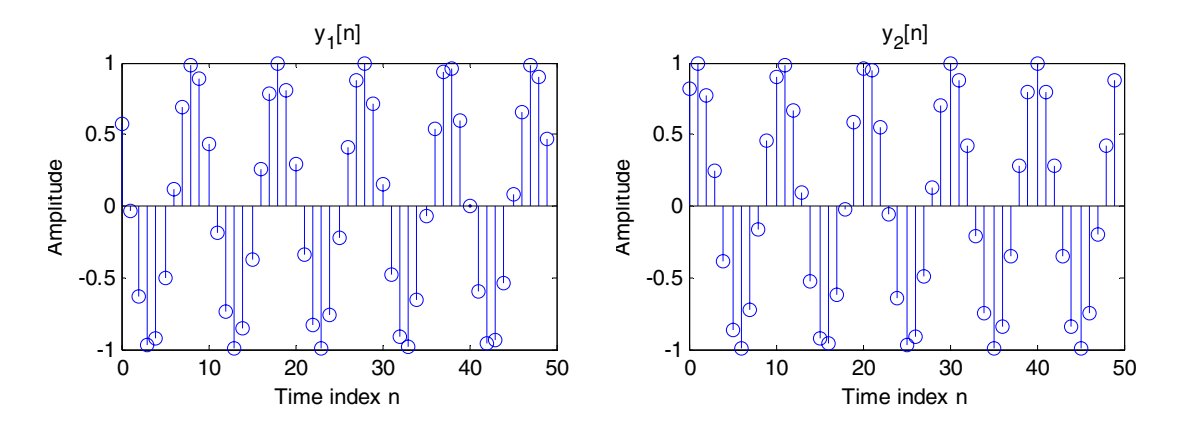

The outputs are zero for zero initial conditions. Non-zero initial conditions of equal values appear to have no effects on the outputs. However, unequal initial conditions have effects on the amplitudes and phases of the two output sequences.

**M8.11** The MATLAB program for the simulation of the sine-cosine generator of Problem 8.53 is given below:

```
s10 = 0.1; s20 = 1; a = 0.8;
y1 = zeros(1,50); y2 = y1;for n = 1:50;y1(n) = -s20 + a*s10;y2(n) = -a*y1(n) + s10;s10 = y1(n); s20 = y2(n);end 
y1max = max(y1); y2max = max(y2);k = 1:50;stem (k-1, y1/y1max);
xlabel('Time index n');ylabel('Amplitude'); 
title('y_1[n]');
pause 
stem(k-1, y2/y2max);
xlabel('Time index n');ylabel('Amplitude'); 
title('y_2[n]');
```
The plots generated by the above program for initial conditions  $s1[-1]$  s2[-1] = 0.1 are shown on top of the next page.:

The outputs are zero for zero initial conditions. Non-zero initial conditions of equal values appear to have no effects on the outputs. However, unequal initial conditions have effects on the amplitudes and phases of the two output sequences.

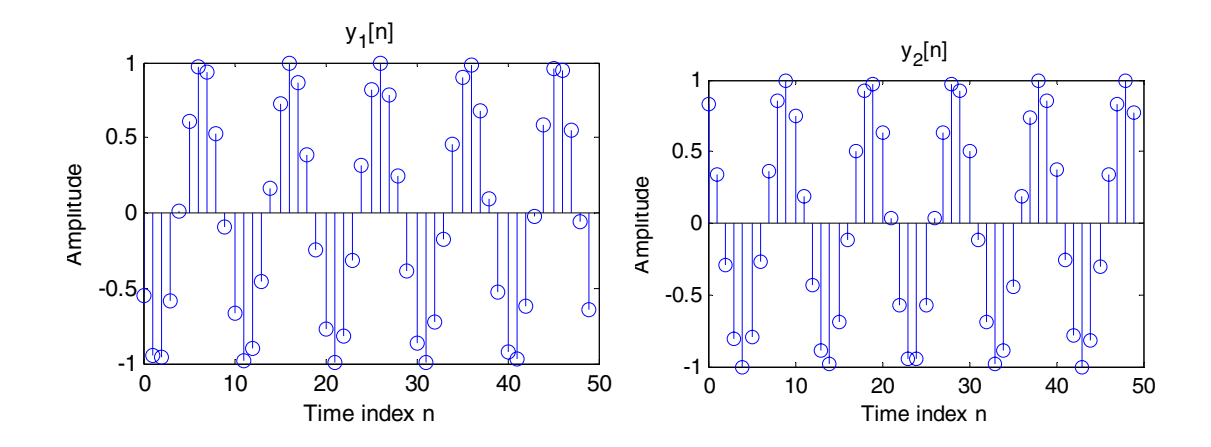

# **Chapter 9**

- **9.1** We obtain the solutions by using Eq. (9.3) and Eq. (9.4). **(a)**  $\delta_p = 1 - 10^{-\alpha_p / 20} = 1 - 10^{-0.21 / 20} = 0.0239$ ,  $\delta_s = 10^{-\alpha_s / 20} = 10^{-53 / 20} = 0.0022$ **(b)**  $\delta_p = 1 - 10^{-\alpha_p / 20} = 1 - 10^{-0.17 / 20} = 0.0194$ ,  $\delta_s = 10^{-\alpha_s/20} = 10^{-78/20} = 1.26 \times 10^{-4}$ .
- **9.2** We obtain the solutions by using Eq. (9.3) and Eq. (9.4).  $\bf{(a)} \alpha_p = -20 \log_{10} (1 - \delta_p) = -20 \log_{10} (1 - 0.02) = 0.1755 \text{ dB},$  $\alpha_s = -20 \log_{10} (\delta_s) = -20 \log_{10} (0.03) = 30.458$  dB. **(b)**  $\alpha_p = -20 \log_{10} (1 - \delta_p) = -20 \log_{10} (1 - 0.055) = 0.4914 \text{ dB},$  $\alpha_s = -20 \log_{10} (\delta_s) = -20 \log_{10} (0.033) = 29.630 \text{ dB}.$
- **9.3**  $G(z) = H^2(z)$ , or equivalently,  $G(e^{j\omega}) = H^2(e^{j\omega})$ .  $|G(e^{j\omega})| = |H^2(e^{j\omega})| = |H(e^{j\omega})|^2$ . Let  $\delta_p$  and  $\delta_s$  denote the passband and stopband ripples of  $H(e^{j\omega})$ , respectively. Also, let  $\delta_{p,2} = 2\delta_p$ , and  $\delta_{s,2}$  denote the passband and stopband ripples of  $G(e^{j\omega})$ , respectively. Then  $\delta_{p,2} = 1 - (1 - \delta_p)^2$ , and  $\delta_{s,2} = (\delta_s)^2$ . For a cascade of *M* sections,  $\delta_{p,M} = 1 - (1 - \delta_p)^M$ , and  $\delta_{s,M} = (\delta_s)^M$ .

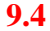

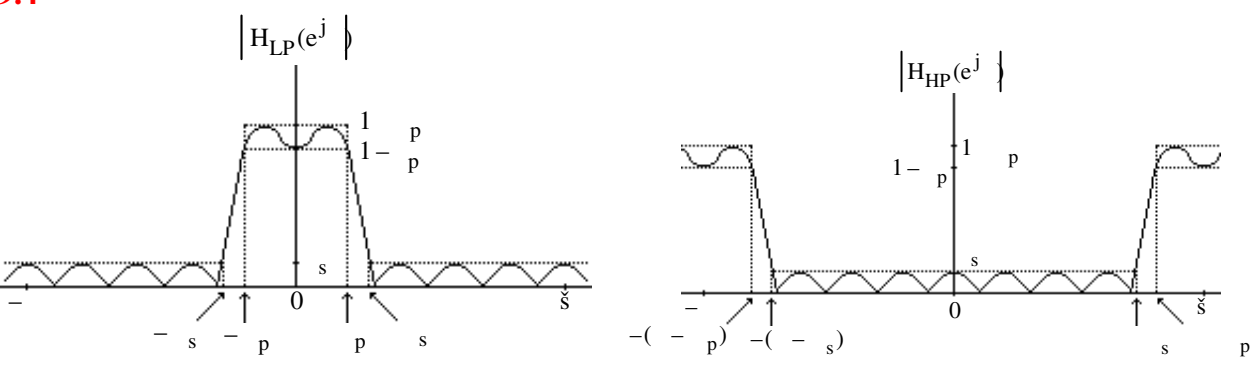

Therefore, the passband edge and the stopband edge of the highpass filter are given by  $\omega_{p,HP} = \pi - \omega_p$ , and  $\omega_{s,HP} = \pi - \omega_s$ , respectively.

**9.5** Note that  $G(z)$  is a complex bandpass filter with a passband in the range  $0 \le \omega \le \pi$ . Its passband edges are at  $\omega_{p, BP} = \omega_o \pm \omega_p$ , and stopband edges at  $\omega_{s, BP} = \omega_o \pm \omega_s$ . A real coefficient bandpass transfer function can be generated according to

 $G_{BP}(z) = H_{LP}(e^{j\omega_0}z) + H_{LP}(e^{-j\omega_0}z)$  which will have a passband in the range *j*  $B_P(z) = H_{LP}(e^{j\omega_0}z) + H_{LP}(e^{-j\omega_0}z)$  which will have a passband in the range  $0 \le \omega \le \pi$ and another passband in the range  $-\pi \le \omega \le 0$ . However because of the overlap of the two spectra a simple formula for the bandedges cannot be derived.

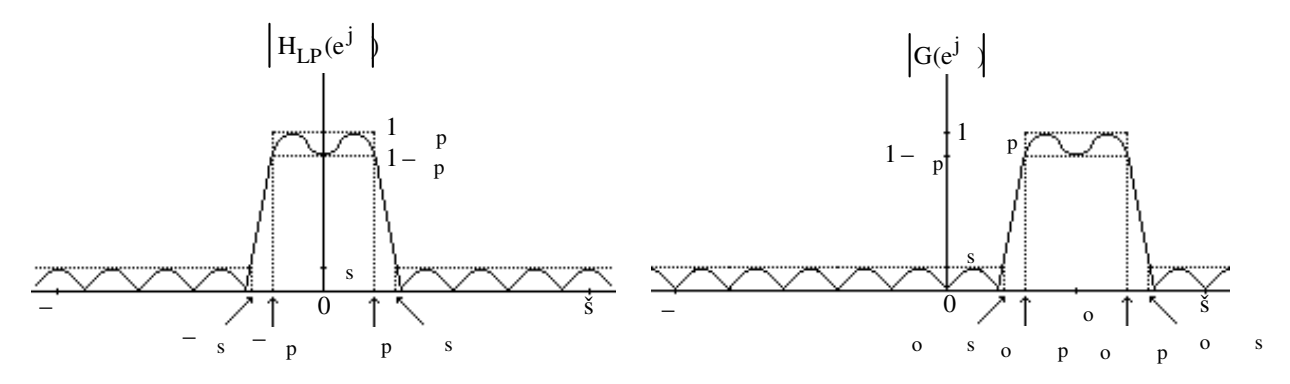

**9.6** (a)  $h_p(t) = h_a(t) \cdot p(t)$  where  $p(t) = \sum_{r=0}^{\infty} \delta(t - nT)$ . Thus,  $h_p(t)$   $h_a(nT)$  (*t* nT). *n*=−∞  $p(t) = \sum \delta(t - nT)$ . Thus,  $h_p(t)$  h<sub>a</sub>(nT) (t nT) n

We also have,  $g[n]$  h<sub>a</sub> (nT). Now,  $H_a(s)$  h<sub>a</sub> (t) e <sup>st</sup> dt and

$$
H_p(s)
$$
  $h_p(t)e^{st}dt$   $h_a(nT)$   $(t nT)e^{st}dt$   $h_a(nT)e^{snT}$ .

Comparing the above expression with G(z)  $g[n]z^{-n}$   $h_a(nT)z^{-n}$ , we conclude that G(z)  $H_p(s)$   $\frac{1}{s}$ n  $h_a(nT)z^{-n}$ n , T ln z .

We can also show that a Fourier series expansion of  $p(t)$  is given by

p(t) 
$$
\frac{1}{T_k}
$$
 e j(2 kt/T). Therefore,  
\nh<sub>p</sub>(t)  $\frac{1}{T_k}$  e j(2 kt/T) h<sub>a</sub>(t)  $\frac{1}{T_k}$  h<sub>a</sub>(t)e j(2 kt/T). Hence,  
\nH<sub>p</sub>(s)  $\frac{1}{T_k}$  H<sub>a</sub> s j $\frac{2 kt}{T}$ . As a result, we have  
\nG(z)  $\frac{1}{T_k}$  H<sub>a</sub> s j $\frac{2 kt}{T}$   $\Big|_{s \frac{1}{T} \ln z}$ . (7-1)

**(b)** The transformation from the *s*-plane to *z*-plane is given by *z*  $e^{sT}$ . If we express s o j o, then we can write z re<sup>j</sup> e  ${}^{\circ}$ <sup>T</sup> e<sup>j oT</sup>. Therefore,

 $|z|$ 1, for  $_0$  1, 1, for  $\sigma$  1, Or in other words, a point in the left-half s-plane is mapped onto 1, for <sup>o</sup> 1.

a point inside the unit circle in the  $z$ -plane, a point in the right-half  $s$ -plane is mapped onto a point outside the unit circle in the  $z$ -plane, and a point on the j -axis in the  $s$ plane is mapped onto a point on the unit circle in the z-plane. As a result, the mapping has the desirable properties enumerated in Section 9.1.3.

 $(c)$  However, all points in the  $s$ -plane defined by  $s$  $\frac{2 \text{ k}}{\text{T}}$ , k 0,,1,2,..., are mapped onto a single point in the  $z$ -plane as  $z$ e  $\begin{array}{cc} j & \frac{2-k}{T} \\ \end{array}$  T  $\begin{array}{cc} e^{-0}T e^{j} & e^{T} \\ \end{array}$  The mapping is illustrated in the figure below

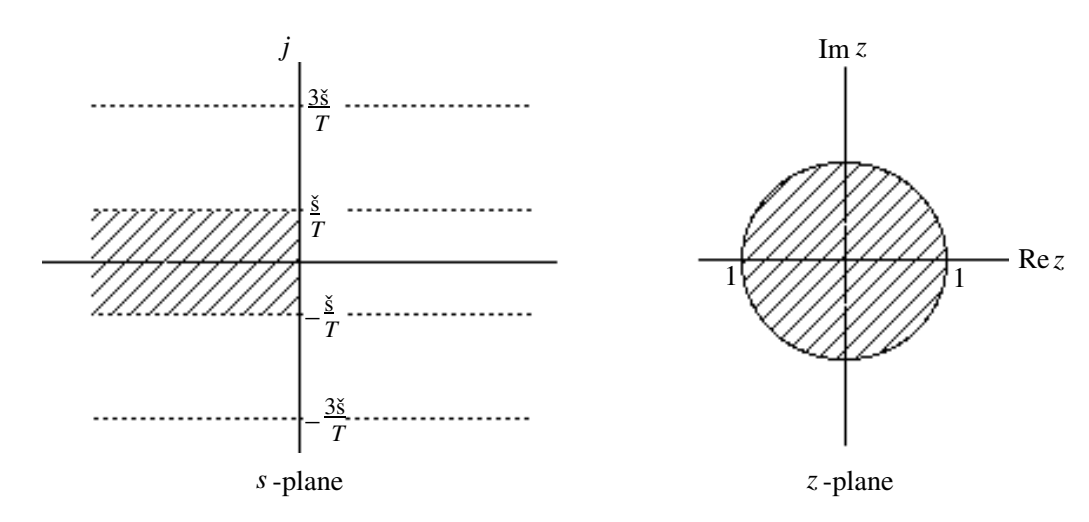

Note that the strip of width  $2\pi/T$  in the *s*-plane for values of *s* in the range / T / T *is* mapped into the entire *z*-plane, and so are the adjacent strips of  $2\pi/T$ . width  $2\pi/T$ . The mapping is many-to-one with infinite number of such strips of width

It follows from the above figure and also from Eq. (7-1) that if the frequency response  $H_a(j \t)$  0 for  $|\t| \frac{1}{T}$ , then  $G(e^{j})$   $\frac{1}{T}H_a(j\frac{1}{T})$ , for  $|\t|$ , and there is no aliasing. (d) For z  $e^{j}$   $e^{j}$  <sup>T</sup>. Or equivalently, T.

9.7 Assume 
$$
h_a(t)
$$
 is causal. Now,  $h_a(t) = \oint H_a(s)e^{st}ds$ . Hence,  
\n
$$
g[n] = h_a(nT) = \oint H_a(s)e^{snT}ds.
$$
 Therefore,  
\n
$$
G(z) = \sum_{n=0}^{\infty} g[n]z^{-n} = \sum_{n=0}^{\infty} \oint H_a(s)e^{snT}z^{-n}ds = \oint H_a(s)\sum_{n=0}^{\infty} z^{-n}e^{snT}ds = \oint \frac{H_a(s)}{1 - e^{sT}z^{-1}}ds
$$
.

Hence 
$$
G(z) = \sum_{\text{all poles of } H_a(s)} \text{Residues} \left[ \frac{H_a(s)}{1 - e^{sT} z^{-1}} \right].
$$

**9.8** 
$$
H_a(s) = \frac{A}{s + \alpha}
$$
. The transfer function has a pole at  $s = -\alpha$ . Now  

$$
G(z) = \text{Residue}\left[\frac{A}{(s + \alpha)(1 - e^{sT}z^{-1})}\right] = \frac{A}{1 - e^{sT}z^{-1}}\Big|_{s = -\alpha} = \frac{A}{1 - e^{-\alpha T}z^{-1}}.
$$

9.9 (a) 
$$
H_a(s) = \frac{4(3s+7)}{(s+2)(s^2+4s+5)} = \frac{-4}{s+2} + \frac{2-6j}{(s+2+j)} + \frac{2+6j}{(s+2-j)}
$$
  
\n
$$
= \frac{-4}{s+2} + \frac{4s-4}{(s+2)^2+1^2} = \frac{-4}{s+2} + \frac{4(s+2)}{(s+2)^2+1^2} + \frac{(-12) \cdot 1^2}{(s+2)^2+1^2}.
$$
\nUsing Eqs. (9.58), (9.60), and (9.62), we get\n
$$
G_a(z) = \frac{-4}{1-e^{-2T}z^{-1}} + \frac{4(1-z^{-1}e^{-2T}\cos(T))}{1-2z^{-1}e^{-2T}\cos(T)+e^{-4T}z^{-2}}
$$
\n
$$
+ \frac{z^{-1}e^{-2T}\sin(T)}{1-2z^{-1}e^{-2T}\cos(T)+e^{-4T}z^{-2}},
$$

where 
$$
T = 0.3
$$
. Therefore,

$$
G_a(z) = \frac{-4}{1 - 0.5488z^{-1}} + \frac{4(1 - 0.5243z^{-1})}{1 - 1.0486z^{-1} + 0.3012z^{-2}} + \frac{0.1622z^{-1}}{1 - 1.0486z^{-1} + 0.3012z^{-2}}
$$
  
= 
$$
\frac{-4}{1 - 0.5488z^{-1}} + \frac{4 - 1.935z^{-1}}{1 - 1.0486z^{-1} + 0.3012z^{-2}}.
$$
  
**(b)**  $H_b(s) = \frac{8s^2 + 37s + 56}{(s^2 + 2s + 10)(s + 4)} = \frac{2}{(s + 4)} + \frac{3 + 0.5j}{(s + 1 + 3j)} + \frac{s - 0.5j}{(s + 1 - 3j)}$   
= 
$$
\frac{2}{s + 4} + \frac{6s + 9}{(s + 1)^2 + 9} = \frac{2}{s + 4} + \frac{6(s + 1)}{(s + 1)^2 + 3^2} + \frac{3(3)}{(s + 1)^2 + 3^2}.
$$

Using Eqs. (9.58), (9.60), and (9.62), we get

$$
G_b(z) = \frac{2}{1 - e^{-4T}z^{-1}} + 6\frac{1 - z^{-1}e^{-T}\cos(3T)}{1 - 2z^{-1}e^{-T}\cos(3T) + e^{-2T}z^{-2}}
$$

$$
+ 3\frac{z^{-1}e^{-T}\sin(3T)}{1 - 2z^{-1}e^{-T}\cos(3T) + e^{-2T}z^{-2}},
$$
where  $T = 0, 3$ . Therefore

where 
$$
I = 0.3
$$
. Therefore,  
\n
$$
G_b(z) = \frac{4}{1 - 0.3012z^{-1}} + \frac{6(1 - 0.4605z^{-1})}{1 - 0.9210z^{-1} + 0.5489z^{-2}} + \frac{3(0.5803z^{-1})}{1 - 0.9210z^{-1} + 0.5489z^{-2}}
$$

$$
\begin{split}\n&= \frac{4}{1-0.3012z^{-1}} + \frac{6-1.0221z^{-1}}{1-0.9210z^{-1}+0.5489z^{-2}} \\
&\text{(c) } H_c(s) = \frac{s^3+s^2+6s+14}{\left(s^2+2s+5\right)\left(s^2+s+4\right)} = \frac{4s+1}{\left(s^2+2s+5\right)} + \frac{-3s+2}{\left(s^2+s+4\right)} \\
&= \frac{4(s+2)}{\left(s+2\right)^2+1^2} + \frac{-7(1)}{\left(s+2\right)^2+1^2} + \frac{-3(s+0.5)}{\left(s+0.5\right)^2+\left(\sqrt{15}/2\right)^2} + \frac{7/\sqrt{15}\left(\sqrt{15}/2\right)}{\left(s+0.5\right)^2+\left(\sqrt{15}/2\right)^2} \\
&\text{Using Eqs. (9.58), (9.60), and (9.62), we get} \\
&G_c(z) = (4) \frac{1-e^{-2T}\cos(T)z^{-1}}{1-2e^{-2T}\cos(T)z^{-1}+e^{-4T}z^{-2}} + (-7) \frac{e^{-2T}\sin(T)z^{-1}}{1-2e^{-2T}\cos(T)z^{-1}+e^{-4T}z^{-2}} \\
&+ (-3) \frac{1-e^{-T/2}\cos(\sqrt{15T/2})z^{-1}}{1-2e^{-2T}\cos(\sqrt{15T/2})z^{-1}+e^{-T}z^{-2}} + \left(7/\sqrt{15}\right) \frac{e^{-T/2}\sin(\sqrt{15T/2})z^{-1}}{1-2e^{-2T}\cos(\sqrt{15T/2})z^{-1}+e^{-T}z^{-2}},\n\end{split}
$$

where 
$$
T = 0.3
$$
. Hence,  
\n
$$
G_c(z) = \frac{4(1 - 0.5243z^{-1})}{1 - 1.0486z^{-1} + 0.3012z^{-2}} - \frac{1.1353z^{-1}}{1 - 1.0486z^{-1} + 0.3012z^{-2}} -\frac{3(1 - 0.7195z^{-1})}{1 - 1.4390z^{-1} + 0.7408z^{-2}} + \frac{0.8538z^{-1}}{1 - 1.4390z^{-1} + 0.7408z^{-2}}.
$$

9.10 (a) 
$$
G_a(z) = \frac{3z}{z - e^{-1.5}} + \frac{4z}{z - e^{-1.8}} = \frac{A_1 z}{z - e^{-\alpha_1 T}} + \frac{A_2 z}{z - e^{-\alpha_2 T}}
$$
  
\nSince  $T = 0.2$ ,  $\alpha_1 = 7.5$ ,  $\alpha_2 = 9$ ,  $A_1 = 3$ ,  $A_2 = 4$ , it follows  $H_a(s) = \frac{3}{s + 7.5} + \frac{4}{s + 9}$ .  
\n(b)  $G_b(z) = \frac{ze^{-1.2} \sin(1.5)}{z^2 - 2ze^{-1.2} \cos(1.5) + e^{-2.4}} = \frac{ze^{-\beta T} \sin(\lambda T)}{z^2 - 2ze^{-\beta T} \cos(\lambda T) + e^{-2\beta T}}$ .  
\nSince  $T = 0.2$ ,  $\lambda = 7.5$ ,  $\beta = 6$ , it follows  $H_b(s) = \frac{7.5}{(s + 6)^2 + 7.5^2}$   
\n9.11 (a)  $H_a(s) = G_a(z)_{z = 4\left(\frac{1+s}{1-s}\right)} = \frac{4\left[4\left(\frac{1+s}{1-s}\right)\right]^2 + 3\left[4\left(\frac{1+s}{1-s}\right)\right] + 4}{10\left[4\left(\frac{1+s}{1-s}\right)\right]^2 + 4\left[4\left(\frac{1+s}{1-s}\right)\right] + 6} = \frac{16\left[s^2 + 3s + 4\right]}{75s^2 + 154s + 91}$ .  
\n(b)  $H_b(s) = G_b(z)_{z = 4\left(\frac{1+s}{1-s}\right)} = \frac{54\left[4\left(\frac{1+s}{1-s}\right)\right]^3 + 62\left[4\left(\frac{1+s}{1-s}\right)\right]^2 + 26\left[4\left(\frac{1+s}{1-s}\right)\right] + 18}{3\left[4\left(\frac{1+s}{1-s}\right)\right]^2 + 1\left[12\left[4\left(\frac{1+s}{1-s}\right)\right]^2 - 4\left[4\left(\frac{1+s}{1-s}\right)\right] + 8\right]}$ 

$$
=\frac{-(5+3s)(425s^2+846s+457)}{4(13s+11)(27s^2+46s+23)}.
$$

**9.12** For the impulse invariance design:

 $\omega_p = \Omega_p T = 2\pi F_p T = 2\pi (0.45 \times 10^3)(0.3 \times 10^{-3}) = 0.27\pi$ For the bilinear transformation method:

$$
\omega_p = 2 \tan^{-1} \left( \frac{\Omega_p T}{2} \right) = 2 \tan^{-1} \left( F_p T \pi \right) = 2 \tan^{-1} \left( 0.45 \times 10^3 \cdot 0.3 \times 10^{-3} \cdot \pi \right) = 0.2554 \pi
$$

**9.13** For the impulse invariance method:  $2\pi F_p = \frac{-p}{r} = \frac{0.56\pi}{r^2} \Rightarrow$ ×  $\frac{\omega_p}{\omega} = \frac{0.56\pi}{\omega}$  $2\pi F_p = \frac{\omega_p}{T} = \frac{0.56\pi}{0.2 \times 10^{-3}}$ *T*  $F_p = \frac{\omega_p}{T} = \frac{0.56\pi}{0.5 \times 10^{-3}} \Rightarrow F_p = 1.4 \text{ kHz}$ 

For the bilinear transformation method:

$$
F_p = \tan\left(\frac{\omega_p}{2}\right) \cdot \frac{1}{\pi T} = \tan\left(\frac{0.56\pi}{2}\right) \cdot \frac{1}{\pi (0.2 \times 10^{-3})} = 1.923 \text{ kHz.}
$$

**9.14** The passband and the stopband edges of the analog lowpass filter are assumed to  $\Omega_p = 0.25\pi$  and s 0.55 The requirements to be satisfied by the analog lowpass filter are thus  $20\log_{10}|H_a(j0.25\pi)| \ge -0.5$  dB and  $20\log_{10}$   $|H_a(j0.55\pi)| \leq -15$  dB.

From  $\alpha_p = 20\log_{10}(\sqrt{1 + \epsilon^2}) = 0.5$  we obtain <sup>2</sup> 0.1220184543. From s  $10 \log_{10}(A^2)$  15 we obtain  $A^2$  31.6227766. From Eq. (4.32), the inverse discrimination ratio is given by  $\frac{1}{I} = \frac{\sqrt{A^2 - 1}}{1} = 15.841979$  $\frac{1}{1} = \frac{\sqrt{A^2 - 1}}{\varepsilon} =$  $\frac{1}{k_1} = \frac{12}{\epsilon} = 15.841979$  and from Eq. (4.31) the inverse transition ratio is given by  $\frac{1}{k} = \frac{\Omega_s}{\Omega_p} = 2.2$ *p s k* . Substituting these values in Eq. (4.35) we obtain  $N = \frac{\log_{10}(1/k_1)}{\log_{10}(1/k)} = \frac{\log_{10}(13.841979)}{\log_{10}(2.2)} = 3.503885.$  $N = \frac{\log_{10}(1/k_1)}{\log_{10}(1/k)} = \frac{\log_{10}(15.841979)}{\log_{10}(2.2)} = 3.503885.$  We choose  $N = 4$ .

From Eq. (4.33) we have  $\left| \frac{Z_p}{Q} \right| = \epsilon^2$ . 2  $\vert$  = ε ⎠ ⎞  $\parallel$ ⎝  $\sqrt{}$ Ω  $\Omega_n\big)^{2N}$  $\left(\frac{p}{c}\right)$  =  $\epsilon^2$ . Substituting the values of p, *N*, and <sup>2</sup> we get  $\Omega_c = 1.3007568(\Omega_p) = 1.021612.$ 

Butterworth analog filter with a 3-dB cutoff at 1 rad/s as  $p_1 = -0.3827 + j0.9239$ , Using the statement  $[z, p, k] =$  buttap(4) we get the poles of the 4-th order  $p_2 = -0.3827 - j0.9239$ ,  $p_3 = -0.9239 + j0.3827$ , and  $p_4 = -0.9239 - j0.3827$ . Therefore,

$$
H_{an}(s) = \frac{1}{(s-p_1)(s-p_2)(s-p_3)(s-p_4)} = \frac{1}{(s^2+0.7654s+1)(s^2+1.8478s+1)}.
$$

Next we expand  $H_{an}(s)$  in a partial-fraction expansion using the M-file residue and arrive at  $1.8478s + 1$  $0.9238729s + 1.7071323$  $s(s) = \frac{-0.9238729s - 0.7071323}{s^2 + 0.7654s + 1} + \frac{0.9238729s + 1.707}{s^2 + 1.8478s + 1}$  $+$  0.7654s + =  $s^2$  + 1.8478s *s*  $s^2$  + 0.7654s  $H_{an}(s) = \frac{-0.9238729s - 0.7071323}{2} + \frac{0.9238729s + 0.7671323}{2}$ denormalize  $H_{an}(s)$  to move the 3-dB cutoff frequency to  $\epsilon$  1.021612 using the M-file . We next 1p21p resulting in  $H_a(s) = H_{an} \left| \frac{s}{1.021612} \right|$ ⎠  $\left(\frac{s}{1.221512}\right)$  $H_a(s) = H_{an}\left(\frac{s}{1.021612}\right)$  $^{2}$  + 0.781947948s + 1.0437074244  $\frac{1}{2}$  s<sup>2</sup> + 1.887749436s + 1.0437074244  $\frac{0.943847s - 0.738039}{0.943847s + 1.78174665}$  $+0.781947948s +$ =  $s^2$  + 0.781947948s + 1.0437074244  $s^2$  + 1.887749436s  $-0.943847s - 0.738039$  0.943847s  $^{2}$  + (0.9438467)<sup>2</sup> (s + 0.94387471)<sup>2</sup> + (0.39090656)<sup>2</sup>  $0.943847s + 1.78174665$  $(s + 0.390974)^2$  + (0.9438467)  $0.943847s - 0.738039$  $+$  0.94387471)<sup>2</sup> + +  $+$  0.390974)<sup>2</sup> + = *s s s*  $-0.943847s - 0.738039$   $0.943847s +$ 

Making use of the M-file bilinear we finally arrive at

$$
G(z) = \frac{-0.943847z^2 + 0.68178386z}{z^2 - 1.363567724z + 0.4575139} + \frac{0.943847z^2 - 0.25640047z}{z^2 - 0.77823439z + 0.1514122}
$$

**9.15** The mapping is given by 
$$
s = \frac{1}{T}(1 - z^{-1})
$$
 or equivalently, by  $z = \frac{1}{1 - sT}$ . For  $s = \sigma_o + j\Omega_o$ ,  $z = \frac{1}{1 - \sigma_o T - j\Omega_o T}$ . Therefore,  $|z|^2 = \frac{1}{(1 - \sigma_o T)^2 + (\Omega_o T)^2}$ . Hence,  $|z| < 1$  for  $o = 0$ . As a result, a stable  $H_a(s)$  results in a stable  $H(z)$  after the transformation. However, for  $\sigma_o = 0$ ,  $|z|^2 = \frac{1}{1 + (\Omega_o T)^2}$  which is equal to 1 only for  $\Omega_o = 0$ . Hence, only the point  $\Omega_o = 0$  on the  $j\Omega$ -axis in the *s*-plane is mapped onto the point  $z = 1$  on the unit circle. Consequently, this mapping is not useful for the design of digital filters via analog filter transformation.

**9.16** For no aliasing  $T \leq \frac{\pi}{2}$ . *c T*  $\Omega$  $\leq \frac{\pi}{6}$ . Figure below shows the magnitude responses of the digital filters  $H_1(z)$  and  $H_2(z)$ .  $H_1(e^j)$   $H_2(e^j)$ 1 2  $-\check{s}$  0  $\check{s}$   $-\check{s}$  0  $\check{s}$ 

.

**(a)** The magnitude responses of the digital filters  $G_1(z)$  and  $G_2(z)$  are shown below:

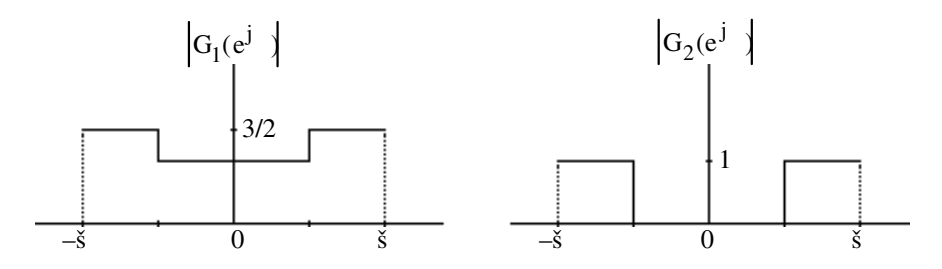

**(b)** As can be seen from the above  $G_1(z)$  is a multi-band filter, whereas,  $G_2(z)$  is a highpass filter.

**9.17**  $H_a(s)$  is causal and stable and  $\left|H_a(s)\right| = 1$ , s, Now,  $G(z) = H_a(s)\Big|_{s=\frac{2}{T}}\Big(\frac{1-z^{-1}}{1-z^{-1}}\Big)$ ⎠ ⎞  $\parallel$  $= H_a(s)\Big|_{s=\frac{2}{T}} \Big(\frac{1-z^{-}}{1-z^{-}}\Big)$  $1 - z^{-1}$  $\left( z \right) = H_a(s) \Big|_{s=1} 2 \left( 1 - z^{-1} \right)$ *z z*  $G(z) = H_a(s) \Big|_{s = \frac{2}{T}} \left( \frac{1 - z^{-1}}{1 - z^{-1}} \right)$ . Thus,  $G(z)$  is causal and stable. Now,

$$
G(e^{j\omega}) = H_a(s) \Big|_{s = \frac{2}{T} \left( \frac{1 - e^{j\omega}}{1 + e^{j\omega}} \right)} = H_a(s) \Big|_{s = j \frac{2}{T} \tan(\omega/2)} = H_a(j \frac{2}{T} \tan(\omega/2)).
$$

Therefore,  $|G(e^{j\omega})| = |H_a(j\frac{2}{T} \tan(\omega/2))| \le 1$  for all values of . Hence,  $G(z)$  is a BR function.

**9.18**  $G(z) = \frac{1+ \alpha}{2} \cdot \frac{1-2\beta z}{1} \cdot \frac{1}{2}$ .  $1 - \beta(1 + \alpha)$  $1 - 2$  $(z) = \frac{1+\alpha}{2} \cdot \frac{1-2\beta z^{-1}+z^{-2}}{1-\beta(1+\alpha)z^{-1}+\alpha z^{-2}}$  $-1$   $-1$   $-1$  $-1$ ,  $-\beta(1+\alpha)z^{-1} +$  $=\frac{1+\alpha}{2} \cdot \frac{1-2\beta z^{-1}+1}{1-z^2}$  $z^{-1}$  +  $az$  $G(z) = \frac{1+\alpha}{2} \cdot \frac{1-2\beta z^{-1}+z}{1-z}$  $\beta$ (1 +  $\alpha$ ) $z^{-1}$  +  $\alpha$  $\frac{\alpha}{\alpha}$   $\cdot \frac{1-2\beta z^{-1}+z^{-2}}{1-z^2}$ . For  $\beta = \cos \omega_o$ , the numerator of *G*(*z*) becomes 1 2cos  $_0z^{-1}$  z <sup>2</sup>  $(1 \text{ } e^{j \text{ } 0}z^{-1})(1 \text{ } e^{-j \text{ } 0}z^{-1})$  which has roots at z  $_0z^{-1}$  0. The numerator of G( $z^N$ ) is then given by  $(1 \cdot e^{j \cdot 0} z^{N})(1 \cdot e^{j \cdot 0} z^{N})$  whose roots are obtained by solving the equation  $z^N$  e <sup>j</sup> <sup>0</sup>, and are given by z e<sup>j(2 n</sup> 0)<sup>/N</sup> N circle at angles of  $\frac{2 \text{ n}}{\text{N}}$  radians, 0 n N 1. , 0 n N 1. Hence  $G(z^N)$  has *N* complex conjugate zero-pairs located on the unit

 $\mu_0$  / 2, there are 2*N* equally spaced zeros on the unit circle starting at / 2N.

**9.19** (a) 
$$
H(z) = \frac{1}{2} [1 + A_4(z)] = \frac{N(z)}{D(z)}
$$
. We can write  $A_4(z) = \frac{z^{-2}D_1(z^{-1})}{D_1(z)} \cdot \frac{z^{-2}D_2(z^{-1})}{D_2(z)}$ , where

$$
D_1(z) = 1 - \beta_1 (1 + \alpha_1) z^{-1} + \alpha_1 z^{-2} \text{ and } D_2(z) = 1 - \beta_2 (1 + \alpha_2) z^{-1} + \alpha_2 z^{-2}. \text{ Therefore,}
$$
  

$$
N(z) = \frac{1}{2} \Big[ D_1(z) D_2(z) + z^{-4} D_1(z^{-1}) D_2(z^{-1}) \Big] \text{ Now,}
$$

 $(z^{-1}) = \frac{1}{2} \left[ z^{-4} D_1(z^{-1}) D_2(z^{-1}) + D_1(z) D_2(z) \right] = N(z).$ 2 1 1 4 2  $z^{-4}N(z^{-1}) = \frac{1}{2} \left| z^{-4}D_1(z^{-1})D_2(z^{-1}) + D_1(z)D_2(z) \right| = N(z)$ . Hence,  $N(z)$  is a symmetric polynomial. It follows then

$$
P(z) = \frac{1}{2} \Big[ \Big( \alpha_1 - \beta_1 (1 + \alpha_1) z^{-1} + z^{-2} \Big) \Big( \alpha_2 - \beta_2 (1 + \alpha_2) z^{-1} + z^{-2} \Big) \\ + \Big( 1 - \beta_1 (1 + \alpha_1) z^{-1} + \alpha_1 z^{-2} \Big) \Big( 1 - \beta_2 (1 + \alpha_2) z^{-1} + z \alpha_2^{-2} \Big) \Big] \\ = \frac{1 + \alpha_1 \alpha_2}{2} \Big[ 1 - \frac{(1 + \alpha_1)(1 + \alpha_2)(\beta_1 + \beta_2)}{1 + \alpha_1 \alpha_2} z^{-1} + \frac{2[\alpha_1 + \alpha_2 + \beta_1 \beta_2 (1 + \alpha_1)(1 + \alpha_2)]}{1 + \alpha_1 \alpha_2} z^{-2} \\ - \frac{(1 + \alpha_1)(1 + \alpha_2)(\beta_1 + \beta_2)}{1 + \alpha_1 \alpha_2} z^{-3} + z^{-4} \Big] = a(1 + b_1 z^{-1} + b_2 z^{-2} + b_1 z^{-3} + z^{-3}),
$$

where 
$$
b_1 = -\frac{(1+\alpha_1)(1+\alpha_2)(\beta_1+\beta_2)}{1+\alpha_1\alpha_2},
$$
 (7-a)

$$
b_2 = \frac{2[\alpha_1 + \alpha_2 + \beta_1 \beta_2 (1 + \alpha_1)(1 + \alpha_2)]}{1 + \alpha_1 \alpha_2},
$$
\n(7-b)

$$
\textbf{(b)}\ \ a = \frac{1 + \alpha_1 \alpha_2}{2}.\tag{7-c}
$$

(c) for 
$$
z = e^{j\omega}
$$
, we can write  $N(e^{j\omega}) = a(1 + b_1e^{-j\omega} + b_2e^{-j2\omega} + b_1e^{-j3\omega} + e^{-j4\omega})$   
=  $ae^{-j2\omega}(b_2 + 2b_1\cos\omega + 2\cos 2\omega)$ . Now,  $N(e^{j\omega}) = 0$  for  $i = 1, 2$ . For  $i = 1$ , we get  
 $b_2 + 2b_1\cos\omega_1 + 2\cos 2\omega_1 = 0$ , (7-d)

for 
$$
i = 2
$$
, we get  $b_2 + 2b_1 \cos \omega_2 + 2 \cos 2\omega_2 = 0$ , (7-e)

Solving Eqs. (7-d) and (7-e) we get  $b_1 = -2(\cos \omega_1 + \cos \omega_2)$  (7-f)

and 
$$
b_2 = 2(2\cos\omega_1\cos\omega_2 + 1). \tag{7-g}
$$

From Eqs. (7-a) and (7-f) we have 
$$
\frac{(1+\alpha_1)(1+\alpha_2)(\beta_1+\beta_1)}{1+\alpha_1\alpha_2} = 2(\cos\omega_1 + \cos\omega_2),
$$
 (7-h)

and from Eqs. (7-b) and (7-g) we have

$$
\frac{2[\alpha_1 + \alpha_2 + \beta_1 \beta_2 (1 + \alpha_1)(1 + \alpha_2)]}{1 + \alpha_1 \alpha_2} = 2(2\cos\omega_1 \cos\omega_2 + 1). \tag{7-i}
$$

Substituting  $\alpha_1 = \frac{1 - \tan(B_1 / 2)}{1 + \tan(B_1 / 2)}$ 1  $1 = \frac{1 - \tan(B_1)}{1 + \tan(B_1)}$ *B*  $\alpha_1 = \frac{1 - \tan(B_1/2)}{1 + \tan(B_1/2)}$  and  $\alpha_2 = \frac{1 - \tan(B_2/2)}{1 + \tan(B_2/2)}$ , 2  $2 = \frac{1 - \tan(B_2)}{1 + \tan(B_2)}$ *B* +  $\alpha_2 = \frac{1-\tan(B_2/2)}{1-\tan(B_2/2)}$ , and after rearrangement we get

$$
\beta_1 + \beta_2 = (\cos \omega_1 + \cos \omega_2)[1 + \tan(B_1/2)\tan(B_2/2)]_{\frac{\Delta}{ }},
$$
\n(7-j)

and  $\beta_1 \beta_2 = [1 + \tan(B_1 / 2) \tan(B_2 / 2)] \cos \omega_1 \cos \omega_2 \stackrel{\Delta}{=} \theta_2.$  (7-k) The above two nonlinear equations can be solved yielding

$$
1 \quad \frac{1}{2} \quad \frac{\sqrt{2}{1} \quad 4}{2} \quad \text{and} \quad 2 \quad \frac{2}{1}.
$$

**(d)** For the double notch filter with the following specifications:  $\omega_1 = 0.2\pi$ ,  $\omega_2 = 0.6\pi$ ,  $B_1 = 0.2\pi$ , and  $B_2 = 0.25\pi$  we get the following values for the parameters of the notch filter transfer function:

 $\alpha_1 = 0.5095, \alpha_2 = 0.4142, \theta_1 = 0.5673, \theta_2 = -0.1491, \beta_1 = 0.7628, \text{and}$  $\beta_2 = -0.1955$ .  $H(z) = \frac{1}{2} [1 + A_4(z)]$ :

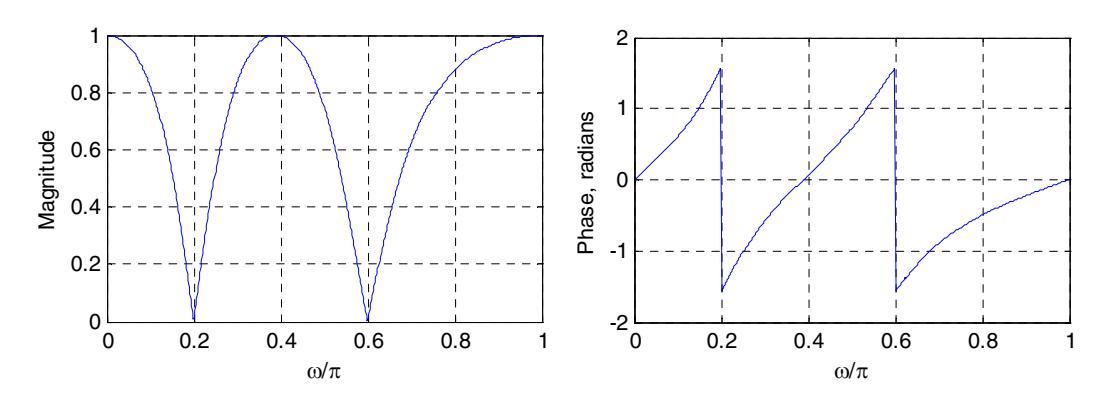

**9.20** A zero (pole) of  $H_{LP}(z)$  is given by the factor  $(z - z_k)$ . After applying the lowpass-tolowpass transformation, this factor becomes  $\frac{\hat{z} - \alpha}{1 - \alpha \hat{z}} - z_k$  $1 - \alpha \hat{z}$ ˆ *α* , and hence the new location of the zero (pole) is given by the roots of the equation  $\hat{z} - \alpha - z_k + \alpha z_k \hat{z} = (1 + \alpha z_k) \hat{z} - (\alpha + z_k) = 0 \text{ or } \hat{z}_k = \frac{\alpha + z_k}{1 + \alpha z_k}.$ *z*  $=\frac{\alpha + z_k}{1 + \alpha z_k}$ . For  $z_k = -1$ ,

$$
z - \alpha - z_k + \alpha z_k z = (1 + \alpha z_k)z - (\alpha + z_k) = 0 \text{ or } z_k = \frac{1}{1 + \alpha z_k}. \text{ For } z_k = -\frac{1}{1 - \alpha} = -1.
$$

**9.21** The lowpass-to-bandpass transformation is given by z  $\frac{b}{1}$   $\frac{a^2}{2}$   $\frac{z^2}{2}$  $rac{b}{1}$   $rac{a\hat{z}}{a\hat{z}}$   $rac{\hat{z}^2}{b\hat{z}^2}$  where a  $\frac{2}{z}$  1 and b  $\frac{1}{1}$ . A zero (pole) of  $H_{LP}(z)$  is given by the factor  $(z - z_k)$ . After applying the lowpass-to-bandpass transformation, this factor becomes  $\frac{b}{1}$  and  $\frac{a^2}{2}$  $\frac{1}{1}$   $\frac{a^2}{a^2}$   $\frac{b^2}{a^2}$   $z_k$ , and hence, the new location of the zero (pole) of the bandpass transfer function is given by the roots of the

equation  $(1 \text{ b}z_k)z^2$  a(1  $z_k$ ) z (b  $z_k$ ) 0, or  $z^2$   $\frac{a(1-z_k)}{1 \text{ b}z}$ 1 b  $z_k$  $a(1 \quad z_k)$ z  $\frac{0}{1}$ 1 b  $z_k$  $\frac{b}{1}$   $\frac{z_k}{q}$  0, whose solution is given by  $\hat{z}_k = \frac{a(1 - z_k)}{2(1 - bz_k)}$  $2(1 \text{ b } z_k)$  $a(1 \t z_k)$  $2(1 \text{ b } z_k)$  $b \, z_k$ 1  $bz_k$ <sup>2</sup> . For  $z_k$  1,  $\hat{z}_k$  1.

$$
9.22 \quad G_{LP}(z) = \frac{0.3404(1+z^{-1})^2}{1+0.1842z^{-1}+0.1776z^{-2}}, \text{ with } \omega_c = 0.55\pi.
$$
\n
$$
H_{LP}(z) \text{ for } \hat{\omega}_c = 0.42\pi
$$
\n
$$
\alpha = \frac{\tan\left(\frac{0.55\pi}{2}\right) - \tan\left(\frac{0.42\pi}{2}\right)}{\tan\left(\frac{0.55\pi}{2}\right) + \tan\left(\frac{0.42\pi}{2}\right)} = \frac{\sin\left(\frac{0.55\pi - 0.42\pi}{2}\right)}{\sin\left(\frac{0.55\pi + 0.42\pi}{2}\right)} = 0.2030
$$
\n
$$
0.3404\left(1 + \frac{\hat{z}^{-1} - \alpha}{1 - \alpha \hat{z}^{-1}}\right)^2
$$
\n
$$
H_{LP}(z) = G_{LP}(z)|_{z^{-1} = \frac{\hat{z}^{-1} - \alpha}{1 - \alpha \hat{z}^{-1}}} = \frac{0.3404\left(1 + \frac{\hat{z}^{-1} - \alpha}{1 - \alpha \hat{z}^{-1}}\right)^2}{1 + 0.1842\left(\frac{\hat{z}^{-1} - \alpha}{1 - \alpha \hat{z}^{-1}}\right) + 0.1776\left(\frac{\hat{z}^{-1} - \alpha}{1 - \alpha \hat{z}^{-1}}\right)^2}
$$
\n
$$
= \frac{0.21623 + 0.43245\hat{z}^{-1} + 0.21623\hat{z}^{-2}}{0.96993 - 0.2863\hat{z}^{-1} + 0.181416\hat{z}^{-2}}.
$$

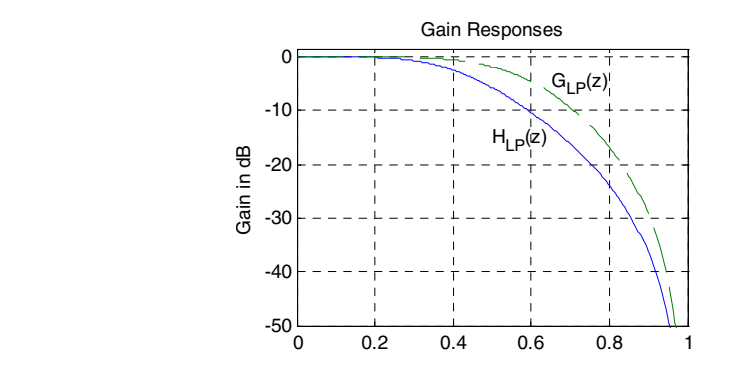

$$
9.23 \quad \alpha = \frac{-\cos\left(\frac{0.55\pi + 0.47\pi}{2}\right)}{\cos\left(\frac{0.55\pi - 0.47\pi}{2}\right)} = 0.0317.
$$
\n
$$
H_{HP}(z) = G_{LP}(z)|_{z^{-1} = -\left(\frac{\hat{z}^{-1} + \alpha}{1 + \alpha \hat{z}^{-1}}\right)} = \frac{0.3192 - 0.6383\hat{z}^{-1} + 0.3192\hat{z}^{-2}}{0.9943 - 0.1097\hat{z}^{-1} + 0.1728\hat{z}^{-2}}.
$$

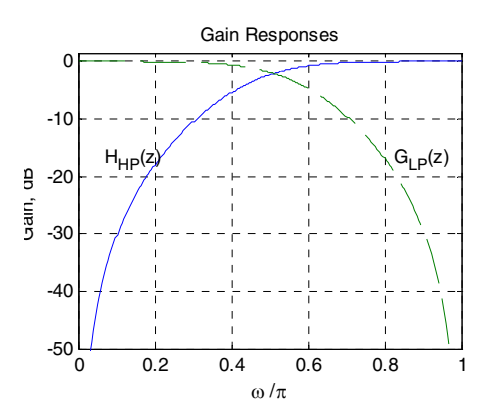

9.24 
$$
\omega_c = \hat{\omega}_{c2} - \hat{\omega}_{c1}
$$
, and  $\alpha = \cos(\hat{\omega}_c) = 0.2790$   
\n
$$
z^{-1} = -\hat{z}^{-1} \left( \frac{\hat{z}^{-1} - \alpha}{1 - \alpha \hat{z}^{-1}} \right) = \frac{0.2790 \hat{z}^{-1} - \hat{z}^{-2}}{1 - 0.2790 \hat{z}^{-1}}.
$$
\n
$$
H_{BP}(z) = \frac{0.6918 - 0.1968 \hat{z}^{-1} - 0.6234 \hat{z}^{-2} - 0.1968 \hat{z}^{-3} + 0.6918 \hat{z}^{-4}}{3.5588 - 2.6824 \hat{z}^{-1} + 3.046 \hat{z}^{-2} - 1.2546 \hat{z}^{-3} + \hat{z}^{-4}}
$$
\n
$$
\underbrace{\mathbf{q}_{\text{ain responses}}^{\text{Gain responses}}}_{\text{Gain responses}} = \underbrace{\mathbf{q}_{\text{left}}^{\text{left}}(z)}_{\text{left}} = \underbrace{\mathbf{q}_{\text{left}}^{\text{right}}(z)}_{\text{left}} = \underbrace{\mathbf{q}_{\text{left}}^{\text{right}}(z)}_{\text{left}} = \underbrace{\mathbf{q}_{\text{left}}^{\text{right}}(z)}_{\text{left}} = \underbrace{\mathbf{q}_{\text{left}}^{\text{right}}(z)}_{\text{left}} = \underbrace{\mathbf{q}_{\text{left}}^{\text{right}}(z)}_{\text{left}} = \underbrace{\mathbf{q}_{\text{left}}^{\text{right}}(z)}_{\text{left}} = \underbrace{\mathbf{q}_{\text{left}}^{\text{right}}(z)}_{\text{left}} = \underbrace{\mathbf{q}_{\text{left}}^{\text{right}}(z)}_{\text{left}} = \underbrace{\mathbf{q}_{\text{left}}^{\text{right}}(z)}_{\text{left}} = \underbrace{\mathbf{q}_{\text{left}}^{\text{right}}(z)}_{\text{left}} = \underbrace{\mathbf{q}_{\text{left}}^{\text{right}}(z)}_{\text{left}} = \underbrace{\mathbf{q}_{\text{left}}^{\text{right}}(z)}_{\text{left}} = \underbrace{\mathbf{q}_{\text{left}}^{\text{right}}(z)}_{\text{left}}
$$

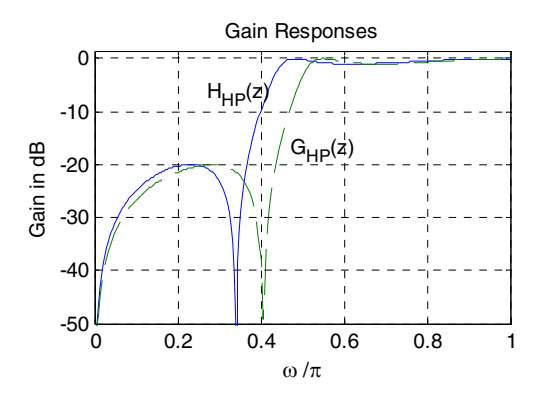

**9.26** Eq. (7.79): 
$$
H_{BP}(z) = 0.136728736 \left( \frac{1 - z^{-2}}{1 - 0.53353098z^{-1} + 0.726542528z^{-2}} \right)
$$
  

$$
\hat{\omega}_0 = 0.5\pi, \text{ and } \omega_0 = 0.4\pi. \quad \lambda = \frac{\sin \left( \frac{0.5\pi - 0.4\pi}{2} \right)}{\sin \left( \frac{0.5\pi + 0.4\pi}{2} \right)} = -0.1584
$$

$$
G_{BP}(z) = H_{BP}(z)_{z^{-1} = \frac{z^{-1} + 0.1584}{1 + 0.1584z^{-1}}} = \frac{0.1333 - 0.1333z^{-2}}{0.933718 + 0.667122z^{-2}}.
$$
\n
$$
\frac{1}{\sin \text{Response}}
$$
\n
$$
= \frac{1}{\sin \text{Response}}
$$
\n
$$
= \frac{1}{\sin \frac{z}{\sqrt{2}}}
$$
\n
$$
= \frac{1}{\sin \frac{z}{\sqrt{2}}}
$$
\n
$$
= \frac{1}{\sin \frac{z}{\sqrt{2}}}
$$
\n
$$
= \frac{1}{\sin \frac{z}{\sqrt{2}}}
$$
\n
$$
= \frac{1}{\sin \frac{z}{\sqrt{2}}}
$$
\n
$$
= 0.9244
$$
\n
$$
= 0.9244
$$
\n
$$
\beta = \cos(\omega_{0}) = 0.3090.
$$
\n
$$
G(z) = \frac{1}{2} \frac{(1 + \alpha) - 2\beta(1 + \alpha)z^{-1} + (1 + \alpha)z^{-2}}{1 - \beta(1 + \alpha)z^{-1} + \alpha z^{-2}} = \frac{0.5(1.9244 - 1.1893z^{-1} + 1.9244z^{-2})}{1 - 0.5946z^{-1} + 0.9244z^{-2}}
$$
\n
$$
= \frac{0.9622 - 0.59465z^{-1} + 0.9622z^{-2}}{1 - 0.5946z^{-1} + 0.9244z^{-2}}.
$$

$$
1 - 0.5946z^{-1} + 0.9244z^{-2}
$$

$$
\alpha = \frac{\sin\left(\frac{\omega_0 - \hat{\omega}_0}{2}\right)}{\sin\left(\frac{\omega_0 + \hat{\omega}_0}{2}\right)} = 0.2738. \quad \hat{\omega}_0 = \left(\frac{50}{400}\right)2\pi = 0.25\pi.
$$
\n
$$
H_{BS}(z) = G_{BS}(z)|_{z^{-1}} = \frac{\hat{z}^{-1} - \alpha}{1 - \alpha \hat{z}^{-1}} = \frac{1.0301 - 1.45679\hat{z}^{-1} + 1.0301\hat{z}^{-2}}{1.06017 - 1.45674\hat{z}^{-1} + \hat{z}^{-2}}.
$$
\n
$$
\frac{0}{\sin \text{ Responses}}
$$
\n
$$
0 = \frac{1}{\frac{1}{\cos \theta} - 20}
$$
\n
$$
0 = \frac{1}{\frac{1}{\cos \theta} - 30}
$$
\n
$$
0 = \frac{1}{\frac{1}{\cos \theta} - 30}
$$
\n
$$
0 = \frac{1}{\frac{1}{\cos \theta} - 30}
$$
\n
$$
0 = \frac{1}{\frac{1}{\cos \theta} - 30}
$$
\n
$$
0 = \frac{1}{\cos \theta} - \frac{1}{\cos \theta} - \frac{1}{\cos \
$$

9.28 
$$
\hat{\omega}_p = 0.45\pi
$$
 and  $\omega_p = 0.52\pi$ .  
\n
$$
G_{HP}(z) = \frac{0.2397[1 - 1.5858z^{-1} + 1.5858z^{-2} - z^{-3}]}{1 + 0.3272z^{-1} + 0.7459z^{-2} + 0.179z^{-3}}
$$
\n
$$
\alpha = \frac{-\cos\left(\frac{\omega_p + \hat{\omega}_p}{2}\right)}{\cos\left(\frac{\omega_p - \hat{\omega}_p}{2}\right)} = -0.0474.
$$
\n
$$
H_{LP}(z) = G_{HP}(z) \Big|_{z^{-1} = \frac{z^{-1} - \alpha}{1 + \alpha z^{-1}}} = \frac{-1.03399 - 1.45578z^{-1} - 1.45578z^{-2} - 1.03399z^{-3}}{-4.72684 + 2.52265z^{-1} - 3.7756z^{-2} + z^{-3}}
$$
\n
$$
\frac{\alpha_{\text{ain } \text{ Responses}}}{\alpha_{\text{min } \text{ Responses}}} = \frac{0}{\frac{\alpha_{\text{left}}(z)}{\frac{\alpha_{\text{left}}(z)}{\frac{\
$$

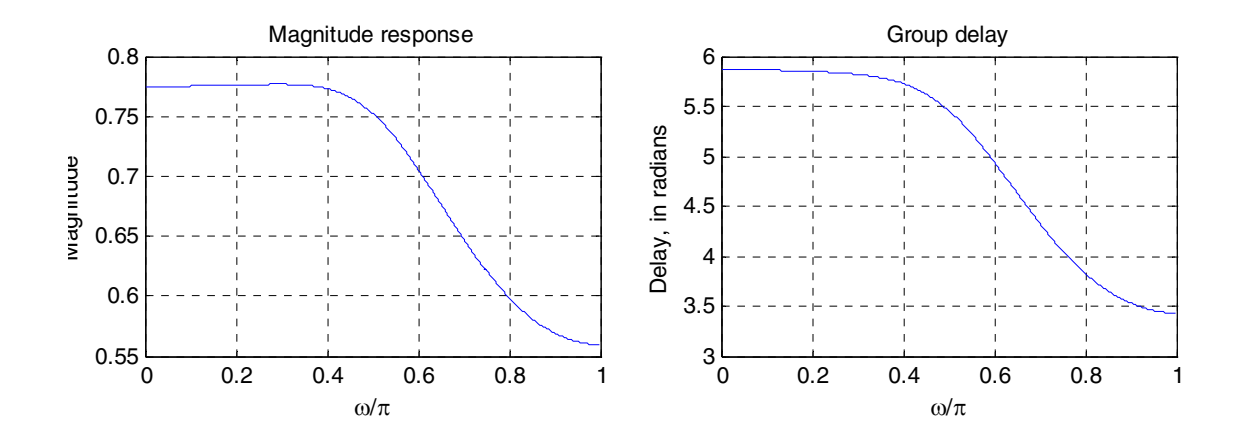

**9.30** From Eq. (2.141)  $y(nT) = y((n-1)T) + \int x(\tau) d\tau = y((n-1)T) + T \cdot x((n-1)T)$ , which  $(n-1)$ *nT*  $n-1$ <sup>T</sup> =  $y((n-1)T)$ +  $\int x(\tau)d\tau = y((n-1)T) + T \cdot x((n-1)T)$ −

reduces to  $y[n] = y[n-1] + T \cdot x[n-1]$ . Hence, the corresponding transfer function is given by  $H_R(z) = \frac{1}{z}$ .  $(z) = \frac{1}{1-z^{-1}}$ 1 − − − =  $H_R(z) = \frac{Tz^{-1}}{1 - z^{-1}}$ . From Eq. (2.120)  $y[n] = y[n-1] + \frac{T}{2}(x[n] + x[n-1])$ .

Hence, the corresponding transfer function is given by  $H_T(z) = \frac{1}{z} \cdot \frac{1+z}{z}$ . 1  $(z) = \frac{T}{2} \cdot \frac{1+z^{-1}}{1-z^{-1}}$  $=\frac{T}{T}\cdot\frac{1+T}{T}$ *z*  $H_T(z) = \frac{T}{2} \cdot \frac{1+z^{-1}}{1-z^{-1}}$ plot given below it can be seen that the magnitude response of  $H_{int}(z)$  lies between that of  $H_R(z)$  and  $H_T(z)$ . From the

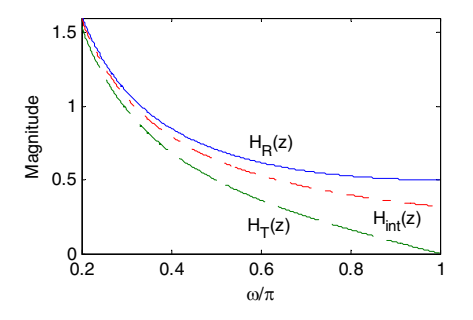

**9.31**  $H_N(z) = \frac{3}{4} H_R(z) + \frac{1}{4} H_T(z)$ .  $H_N(z) = \frac{3}{4} H_R(z) + \frac{1}{4} H_T(z)$ . From the plot given below it can be seen that the magnitude response of  $H_N(z)$  lies between that of  $H_R(z)$  and  $H_T(z)$ , and is much closer to that of  $H_{\text{int}}(z)$ .

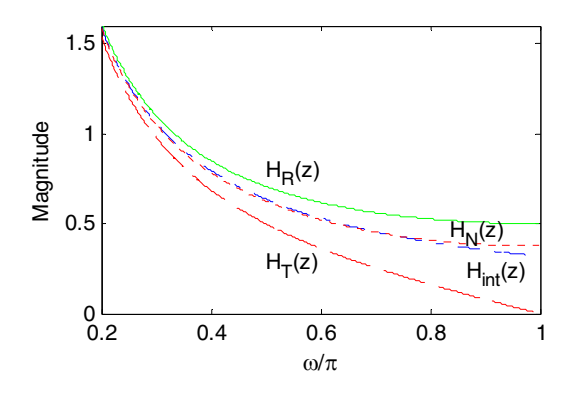

**9.32**  $H_N(z) = \frac{3}{4} \left( \frac{z^{-1}}{1 - z^{-1}} \right) + \frac{1}{8} \left( \frac{1 + z^{-1}}{1 - z^{-1}} \right) = \frac{1 + 7z^{-1}}{8(1 - z^{-1})}.$  $8(1-z^{-1})$  $1 + 7$ 1 1  $4\binom{1}{1}$ 3 1 1 1 1 1 1 − − − − − − − + − +  $\left(\frac{z}{z-1}\right) + \frac{1}{8} \left( \frac{1+z}{1-z^{-1}} \right) =$  $\left(\frac{1+z^{-1}}{1-z^{-1}}\right)$ ⎝  $+\frac{1}{8}$  $\left(\frac{z^{-1}}{1-z^{-1}}\right)$ ⎝  $=\frac{3}{4}$ *z z z z*  $H_N(z) = \frac{3}{4} \left( \frac{z^{-1}}{1 - z^{-1}} \right) + \frac{1}{8} \left( \frac{1 + z^{-1}}{1 - z^{-1}} \right) = \frac{1 + 7z^{-1}}{8(1 - z^{-1})}$ . Its inverse is given by  $H(z) = \frac{8(1 - z^{-1})}{1 + 7z^{-1}}$ ,  $1 + 7$  $8(1 - z^{-1})$ − − +  $=\frac{8(1-\ }{2\ }$ *z*  $H(z) = \frac{8(1-z)}{2}$ which is unstable as it has a pole at  $z = -7$ . A stable transfer function with the same magnitude response is obtained by multiplying  $H(z)$  with an allpass function  $7 + z^{-1}$  $1 + 7$  $+z^{-}$ + *z z* <sup>−</sup><sup>1</sup> resulting in  $H_{IIR}(z) = \frac{6(1-z)}{1+z^{-1}} \cdot \frac{1+z}{7+z^{-1}} = \frac{6(1-z)}{7+z^{-1}}$ . 1 1 1 7  $1-z^{-1}$ ) 7 1  $1 + 7$  $8(1 - z^{-1})$ − − − − + − +  $\frac{1+}{1}$ +  $=\frac{8(1-\ }{2\ }$ *z z*  $H_{IIR}(z) = \frac{8(1-z^{-1})}{1+7z^{-1}} \cdot \frac{1+7z^{-1}}{7+z^{-1}} = \frac{8(z)}{z}$ − − = *z*  $\frac{z^{-1}}{1} = \frac{8(1 - z^{-1})}{1}$ . A plot of the ideal differentiator  $H_{DIF}(z)$  with a frequency response given by Eq. (7.68) and that of the IIR differentiator  $H_{IIR}(z)$  is given below. As can be seen the magnitude response of  $H_{IIR}(z)$  is very close to that  $H_{DIF}(z)$ .

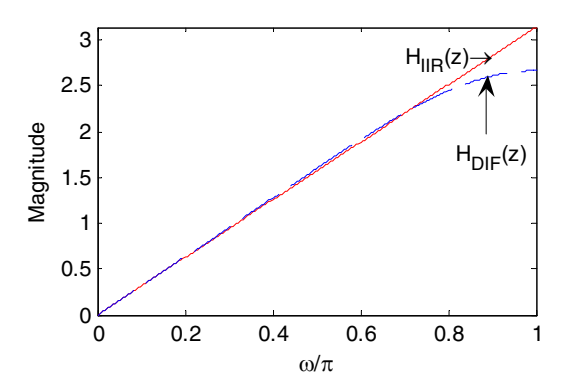

**M9.1**  $F_T = 100 \text{ kHz}, \alpha_p = 0.4 \text{ dB}, F_p = 10 \text{ kHz}, \alpha_s = 50 \text{ dB}, \& F_s = 30 \text{ kHz},$ 

$$
\omega_p = \frac{2\pi F_p}{F_T} = 0.628, \quad \omega_s = \frac{2\pi F_s}{F_T} = 1.885.
$$
  
Let  $T = 2$ .  $\Omega_p = \tan\left(\frac{\omega_p}{2}\right) = 1.376$ , and  $\Omega_s = \tan\left(\frac{\omega_s}{2}\right) = 1.376$ . Therefore,  

$$
\frac{1}{k} = \frac{\Omega_s}{\Omega_p} = 4.235
$$
. Now,  $20\log_{10}\left(\frac{1}{\sqrt{1+\epsilon^2}}\right) = -0.4$ . Hence,  $\epsilon^2 = 0.096$ .

From 
$$
20 \log_{10} \left( \frac{1}{A} \right) = -50
$$
 we obtain  $A^2 = 100,000$ . Therefore,  
\n $k_1 = 9.798 \times 10^{-4}$ , or  $\frac{1}{k_1} = 1020.62$ . As a result,  
\n
$$
N = \frac{\log_{10} (1/k_1)}{\log_{10} (1/k)} = 4.80 \rightarrow 5
$$
. Next, solving  $\left( \frac{\Omega_s}{\Omega_c} \right)^{10} = A^2 - 1 = 99,999$  we get  
\n
$$
\Omega_c = \frac{\Omega_s}{99,999^{1/10}} = 0.316 \Omega_s = 0.435
$$

Using the M-file buttap, we determine the normalized analog Butterworth transfer function of 5<sup>th</sup> order with a 3-dB cutoff frequency at  $\Omega_c = 1$ , which is:

$$
H_{an}(s) = \frac{1}{(s+1)(s^2+0.618s+1)(s^2+1.618s+1)}
$$
  
Denormalize  $H_{an}(s)$  to move  $\Omega_c$  to 0.316:  

$$
H_a(s) = H_{an}\left(\frac{s}{0.435}\right) = \frac{1}{(2.30s+1)(5.28s^2+1.42s+1)(5.28s^2+3.72s+1)}
$$

$$
= \frac{1}{1+7.44s+27.66s^2+63.58s^3+90.30s^4+64.12s^5}
$$

$$
G(z) = H_a(s)\Big|_{s=\frac{2}{T}}\left(\frac{1-z^{-1}}{1+z^{-1}}\right)
$$

$$
= \frac{0.0039+0.0197z^{-1}+0.0394z^{-2}+0.0394z^{-3}+0.0197z^{-4}+0.0039z^{-5}}{1-2.3617z^{-1}+2.6139z^{-2}-1.5492z^{-3}+0.4865z^{-4}-0.0637z^{-5}}.
$$

```
Matlab code is as follows: 
% Program M9.01
N = 5;[z, p, k] = \text{buttap}(N);[num, den] = zp2tf(z, p, k);\text{S} s \text{-} s/0.435
den = [64.12 90.30 63.58 27.66 7.44 1]; 
num = [0 0 0 0 0 1]; 
% compute z, p, and k
[z, p, k] = tf2zp(num, den);% perform bilinear transformation with T = 2;
[zd, pd, kd] = bilinear(z, p, k, 1/2);
% get the digital transfer function
[n2, d2] = zp2tf(zd, pd, kd);% get the frequency response
[h, w] = \text{freqz}(n2, d2, 512);figure(1); 
plot(w/pi, 20*log10(abs(h))); grid; 
axis([0 1 -60 5]);
xlabel('\omega/\pi'); ylabel('Gain, dB');
```

```
title('Gain response'); 
figure(2);
plot(w/pi, unwrap(angle(h))); grid; 
axis([0 1 -8 1]);xlabel('\omega/\pi'); ylabel('Phase, radians'); 
title('Phase response');
```
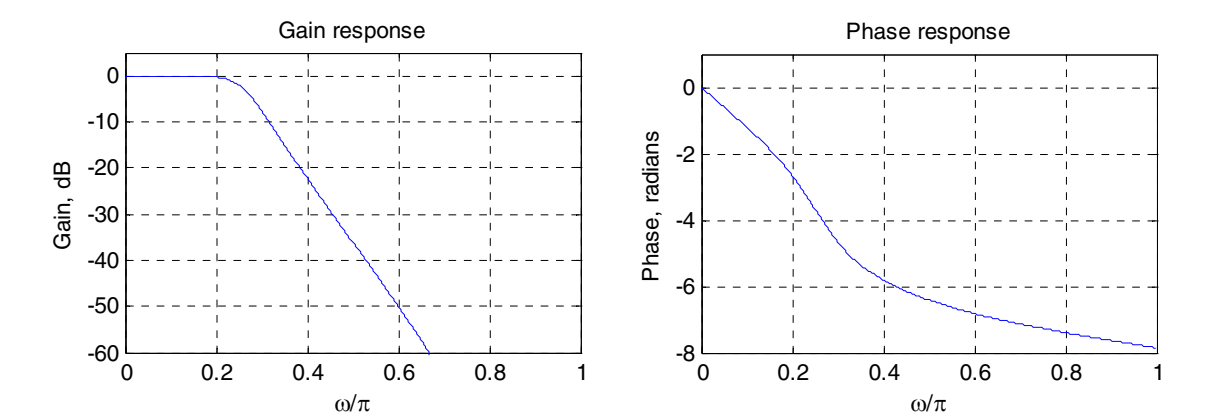

**M9.2** % Problem M9.02

 $Fp = input('Passband edge frequency in Hz = ');$  $FS = input('Stophand edge frequency in Hz = ');$  $FT = input('Sampling frequency in Hz = ');$  $Rp = input('Passband ripple in dB = ');$  $Rs = input('Stophand minimum attenuation in dB = ');$  $Wp = 2*Fp/FT;$  $WS = 2*Fs/FT;$  $[N, Wn] = buttord(Wp, Ws, Rp, Rs)$  $[b, a] = butter(N, Wn);$ disp('Numerator polynomial'); disp(b) disp('Denominator polynomial'); disp(a)  $[h, w] = \text{freqz}(b, a, 512);$ plot(w/pi, 20\*log10(abs(h))); grid axis( $[0 1 -60 5]$ ); xlabel('\omega/\pi'); ylabel('Magnitude, dB'); pause plot(w/pi, unwrap(angle(h))); grid  $axis([0 1 -8 1]);$ xlabel('\omega/\pi'); ylabel('Phase, radians'); **M9.3** % Program #M9.03 close all; clear; clc; % (a.) Ft = 1Hz;

 $[B, A] = besself(5, 0.5);$ 

```
[BZ, AZ] = impinvar(B, A, 1);[h, w] = freqz(BZ, AZ, 512);[Gd,W] = grpdelay(BZ, AZ, 512);figure(1);
plot(w/pi, 20 * log10(abs(h))));
title('Gain response, , Sampling rate = 1 Hz'); 
xlabel('\omega/\pi'); ylabel('Gain, in dB'); 
figure(2);
plot(W/pi, (Gd)); 
title('Group delay, Sampling rate = 1 Hz'); 
xlabel('\omega/\pi'); ylabel('Delay, in samples'); 
% (b.) Ft = 2Hz;
[B, A] = besself(5, 0.5);[BZ, AZ] = impinvar(B, A, 2);[h, w] = \text{freqz}(BZ, AZ, 512);[Gd, W] = grpdelay(BZ, AZ, 512);figure(3);
plot(w/pi, 20 * log10(abs(h)));
title('Gain response, Sampling rate = 2 Hz'); 
xlabel('\omega/\pi');ylabel('gain response'); 
figure(4); 
plot(W/pi, (Gd)); 
title('Group delay, Sampling rate = 2 Hz'); 
xlabel('\omega/\pi'); ylabel('Delay, in samples'); 
(a) FT = 1 Hz
```
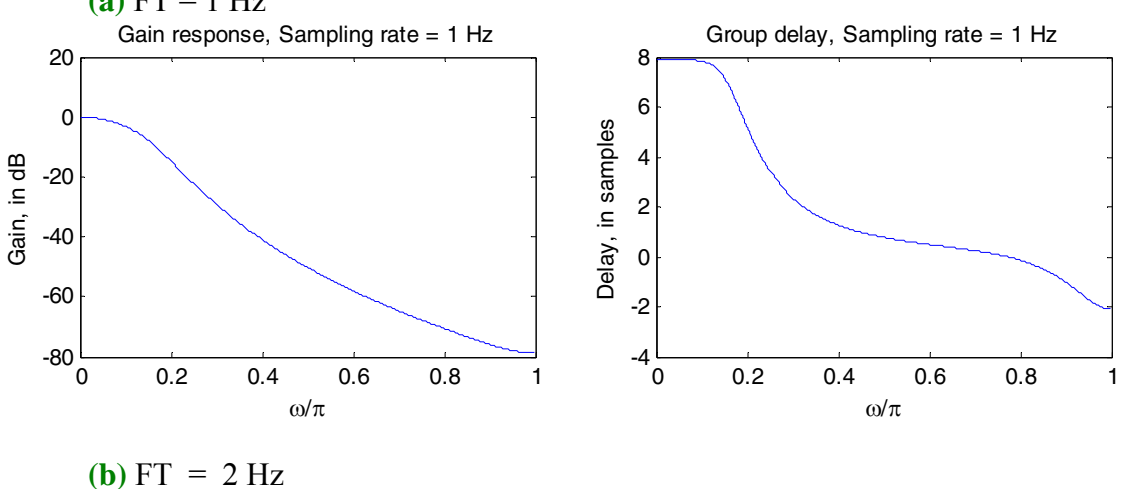

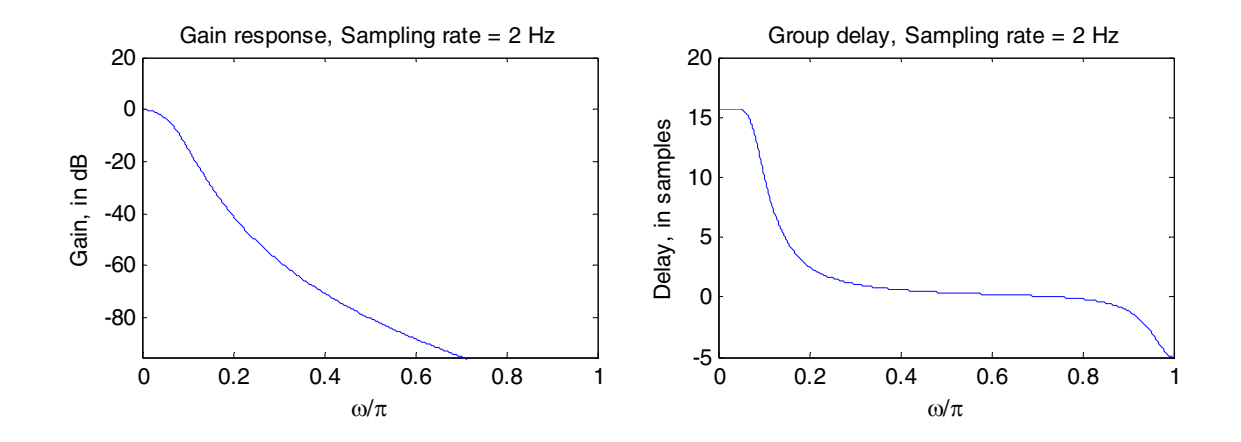

**M9.4** 
$$
\omega_p = 0.628, \omega_s = 1.885.
$$
  
\n $20 \log_{10} |G(e^{0.628j})| \ge -0.4, 20 \log_{10} |G(e^{1.885j})| \le -50.$   
\nImpulse invariance method, let  $T = 1$  and assume no aliasing. Then  
\n $20 \log_{10} \left( \frac{1}{\sqrt{1+\epsilon^2}} \right) = -0.4 \implies \epsilon^2 = 0.096,$   
\n $20 \log_{10} \left( \frac{1}{A} \right) = -50 \implies A^2 = 100,000.$   
\n $\frac{1}{k_1} = \sqrt{\frac{A^2 - 1}{\epsilon^2}} = 1020.62, \frac{1}{k} = \frac{1.885}{0.628} = 3.$  Hence,  
\n $N = \frac{\log_{10} \left( \frac{1}{k_1} \right)}{\log_{10} \left( \frac{1}{k} \right)} = 6.3 \implies 7$   
\n $\left( \frac{\Omega_s}{\Omega_c} \right)^{10} = A^2 - 1 = 99,999$  or  $\Omega_c = \frac{\Omega_s}{\left( A^2 - 1 \right)^{1/10}} = 0.596.$ 

Using the M-file butter, we get the analog Butterworth transfer function  $H_a(s)$ of  $7<sup>th</sup>$  order with a 3-dB cutoff frequency at  $\Omega_c$ .

 $H_a(s)$  is then transformed into a digital transfer function using the M-file impinvar, which yields:

$$
G(z) = \frac{0.001z^{-2} + 0.0034z^{-3} + 0.0023z^{-4} + 0.0003z^{-5}}{1 - 4.38z^{-1} + 8.54z^{-2} - 9.55z^{-3} + 6.57z^{-4} - 2.77z^{-5} + 0.66z^{-6} - 0.07z^{-7}}.
$$

```
% Problem M9.04
[B, A] = butter(7, 0.596, 's');[num, den] = impinvar(B, A, 1);
```

```
% get the frequency response
[h, w] = freqz(num, den, 512);plot(w/pi, 20*log10(abs(h))); grid; 
axis([0 1 -60 5]);xlabel('\omega/\pi'); ylabel('Gain, in dB'); 
title('Gain response');
```
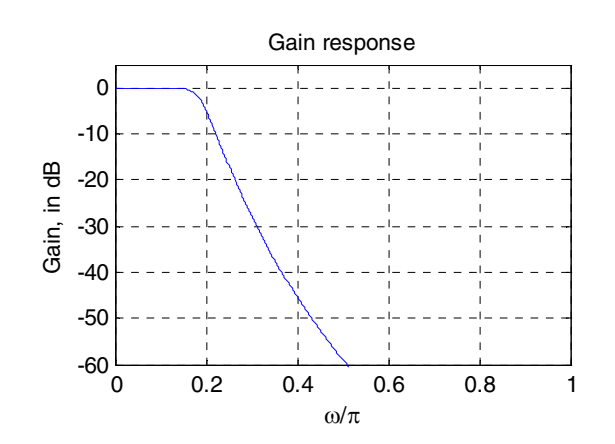

M9.5 
$$
F_T = 100 \text{ kHz}, F_p = 10 \text{ kHz}, F_s = 30 \text{ kHz}, \alpha_p = 0.4 \text{ dB}, \alpha_s = 50 \text{ dB}
$$
  
\n $\omega_p = \frac{2\pi F_p}{F_T} = 0.2\pi$ , and  $\omega_s = \frac{2\pi F_s}{F_T} = 0.6\pi$ .  
\n $20 \log_{10} |G(e^{0.628j})| \ge -0.4$ ,  $20 \log_{10} |G(e^{1.885j})| \le -50$ .  
\nImpulse invariance method:  
\nLet  $T = 1$  and assume no aliasing. In this case, the specifications for  $H_a(s)$  are  
\nsame as that for  $G(z)$ , i.e.,  
\n $\Omega_p = 0.628$ ,  $\Omega_s = 1.885$ ,  
\n $20 \log_{10} |H_a(0.628j)| \ge -0.4$ ,  $20 \log_{10} |H_a(1.885j)| \le -50$ .  
\nNow,  $20 \log_{10} \left(\frac{1}{\sqrt{1+\epsilon^2}}\right) = -0.4 \implies \epsilon^2 = 0.096$ , and  
\n $20 \log_{10} \left(\frac{1}{A}\right) = -50 \implies A^2 = 100,000$ . Hence,  
\n $\frac{1}{k_1} = \sqrt{\frac{A^2 - 1}{\epsilon^2}} = 1020.62$  and  $\frac{1}{k} = \frac{1.885}{0.628} = 3$ .  
\nOrder of the Type I Chebyshev filter is  $N = \frac{\cosh^{-1}(1/k_1)}{\cosh^{-1}(1/k)} = 4.324 \rightarrow 5$   
\nBilinear transformation method:

Let 
$$
T = 2
$$
.  $\Omega_p = 0.325$ ,  $\Omega_s = 1.376$ . Here,  $\frac{1}{k} = \frac{\Omega_s}{\Omega_p} = 4.235$ , and

$$
\varepsilon^2 = 0.096, A^2 = 100,000
$$
. Thus,  $\frac{1}{k_1} = 1020.62$ .  
Order of the Type I Chebyshev filter is  $N = \frac{\cosh^{-1}(1/k_1)}{\cosh^{-1}(1/k)} = 3.59 \rightarrow 4$ .

Both designs meet the specifications, while the bilinear transformation method meets with a filter of lower order. MATLAB code is as follows:

```
% Problem #M9.05
% Impulse invariance method
[z, p, k] = \text{cheblap}(5, 0.4);[B, A] = zp2tf(z, p, k);[BT, AT] = 1p21p(B, A, 0.628);[num, den] = impinvar(BT, AT, 1);[h, w] = \text{freqz(num, den, 512)};figure(1); 
plot(w/pi, 20*log10(abs(h))); grid; 
axis([0 1 -60 5]);xlabel('\omega/\pi'); ylabel('Gain, in dB'); 
title('Impulse Invariance Method'); 
figure(2); 
plot(w/pi, unwrap(angle(h))); grid 
axis([0 1 -8 1]);
xlabel('\omega/\pi'); ylabel('Phase, in radians'); 
title('Impulse Invariance Method'); 
% Bilinear transformation method
[z, p, k] = \text{cheblap}(4, 0.4);[B, A] = zp2tf(z, p, k);[BT, AT] = 1p21p(B, A, 0.325);[num, den] = bilinear(BT, AT, 0.5);[h, w] = \text{freqz(num, den, 512)};figure(3); 
plot(w/pi, 20*log10(abs(h))); grid;
axis([0 1 -60 5]);xlabel('\omega/\pi'); ylabel('Gain, in dB'); 
title('Bilinear Transformation Method'); 
figure(4);
plot(w/pi, unwrap(angle(h))); grid 
axis([0 1 -8 1]);xlabel('\omega/\pi'); ylabel('Phase, in radians');
```

```
title('Bilinear Transformation Method');
```
Impulse Invariance Method:

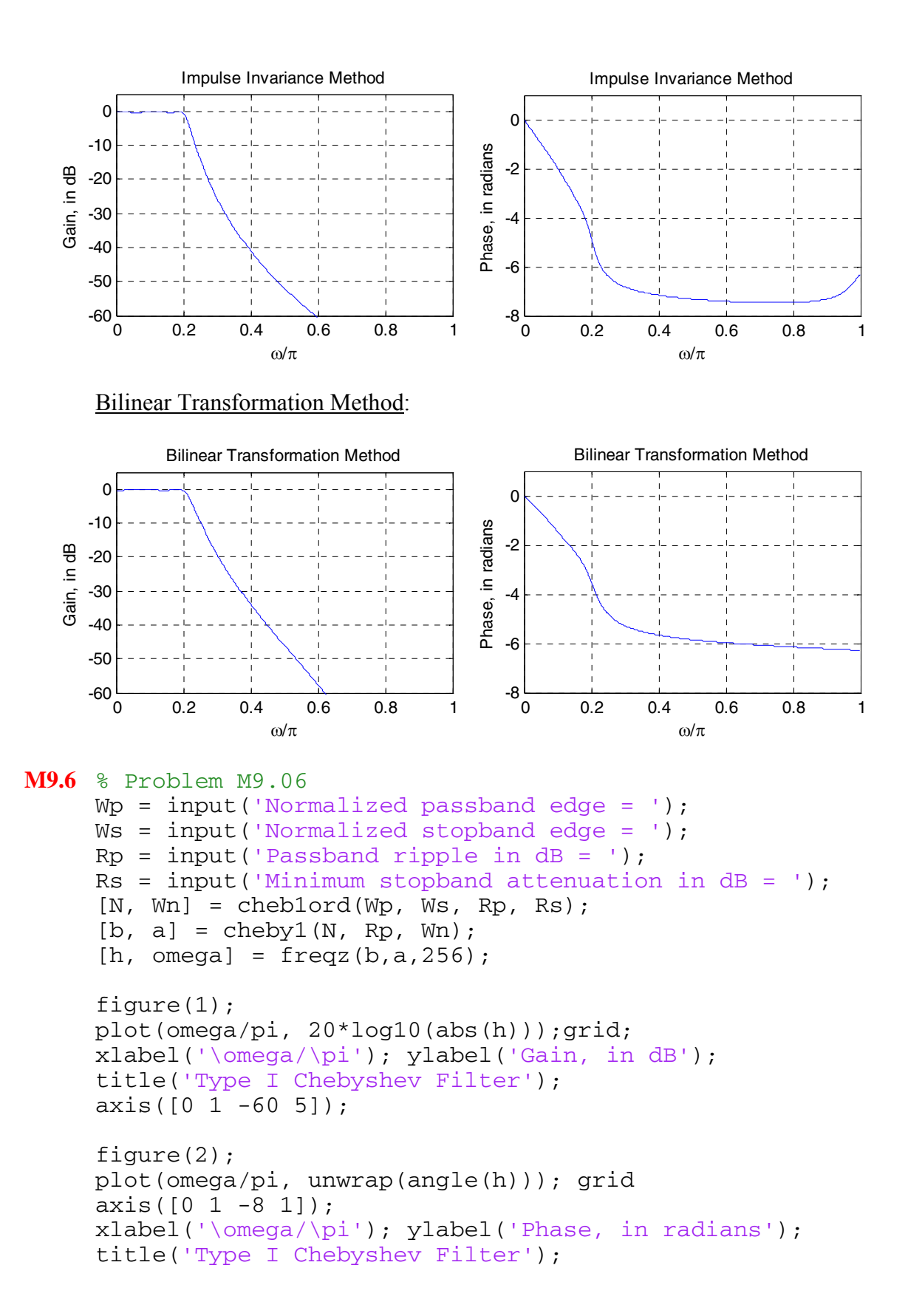

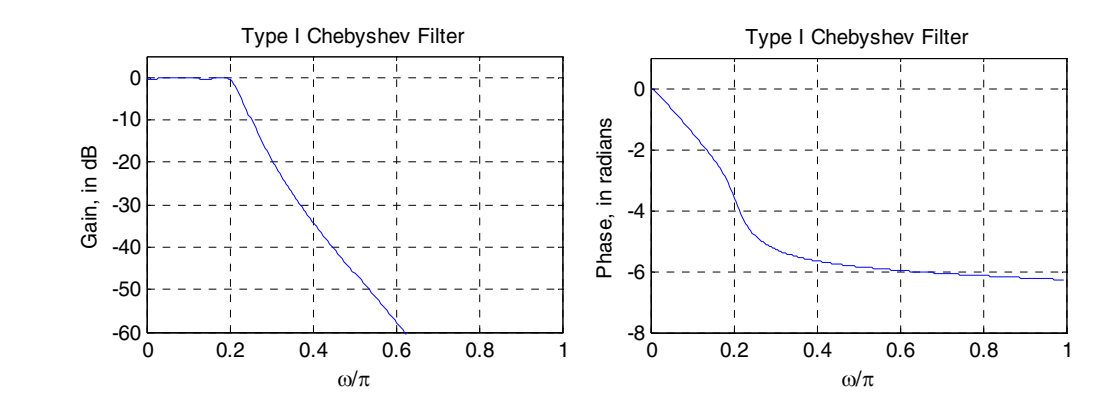

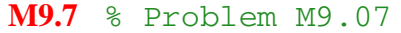

 $Wp = input(' Passband edge in radians = ');$  $Ws = input(' Stophand edge in radians = ');$  $Rp = input('Passband ripple in dB = ');$  $Rs = input('Stophand minimum attenuation in dB = ');$  $[N, Wn] = \text{cheblord}(Wp, Ws, Rp, Rs, 's');$  $[B, A] = \text{cheby1(N, 0.5, Wn, 's');}$  $[num, den] = impinvar(B, A, 1);$  $[h, \text{omega}] = \text{freqz}(\text{num}, \text{den}, 256);$ figure(1); plot(omega/pi, 20\*log10(abs(h)));grid; xlabel('\omega/\pi'); ylabel('Gain, in dB'); title('Type I Chebyshev Filter');  $axis([0 1 -60 5]);$ figure(2); plot(omega/pi, unwrap(angle(h))); grid  $axis([0 1 -8 1]);$ xlabel('\omega/\pi'); ylabel('Phase, in radians'); title('Type I Chebyshev Filter');

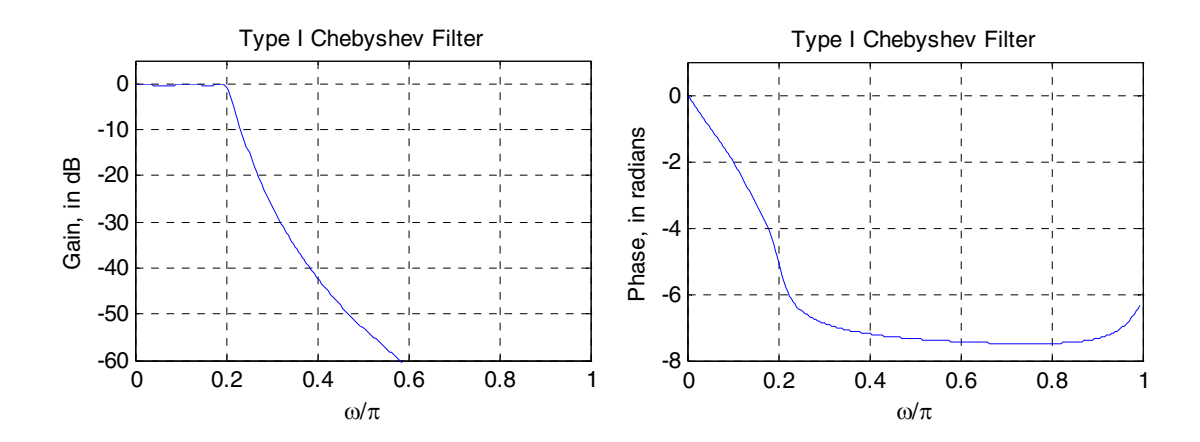

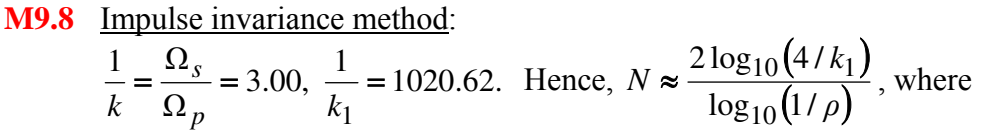

 $\psi = \sqrt{1 - k^2}, \ \rho_0 = \frac{1 - \sqrt{k'}}{2(1 + \sqrt{k'})},$ *k*  $k = \sqrt{1 - k^2}$ ,  $\rho_0 = \frac{1 - \sqrt{k}}{L}$ +  $=\sqrt{1-k^2}$ ,  $\rho_0 = \frac{1-k^2}{k^2}$  $2\rho_0^5 + 15\rho_0^9 + 150\rho_0^{13}$ . 9 0  $\rho = \rho_0 + 2\rho_0^5 + 15\rho_0^9 + 150\rho_0^{13}$ . In our case,  $k' = 0.943$ ,  $\rho_0 = 0.0073$ ,  $\rho = 0.0073$ . Hence,  $N \approx 3.38 \rightarrow 4$ 

Bilinear transformation method:

$$
\Omega_p = 0.325, \Omega_s = 1.376, \frac{1}{k} = \frac{\Omega_s}{\Omega_p} = 4.235. \frac{1}{k_1} = 1020.62.
$$
  

$$
k = 0.972, \ \rho_0 = 0.0036, \ \rho = 0.0036. \text{ Hence, } N \approx 2.96 \rightarrow 3
$$

We note that the filter design using the impulse invariance method does not meet the specifications due to aliasing. Increasing *N* from 4 to 6 will meet the specifications.

```
% Problem M9_08
% Impulse Invariance Method
[z, p, k] = ellipap(4, 0.4, 50);
[B, A] = zp2tf(z, p, k);[BT, AT] = 1p21p(B, A, 0.628);[num, den] = impinvar(BT, AT, 1);[h, \text{omega}] = \text{freqz}(\text{num}, \text{den}, 256);figure(1); 
plot(omega/pi, 20*log10(abs(h)));grid; 
xlabel('\omega/\pi'); ylabel('Gain, in dB'); 
title('Impulse Invariance Method'); 
axis([0 1 -60 5]);figure(2);
plot(omega/pi, unwrap(angle(h))); grid 
axis([0 1 -8 1]);xlabel('\omega/\pi'); ylabel('Phase, in radians'); 
title('Impulse Invariance Method'); 
% Bilinear Transformation Method
[z, p, k] = ellipap(4, 0.4, 50);
[B, A] = zp2tf(z, p, k);[BT, AT] = 1p21p(B, A, 0.325);[num, den] = bilinear(BT, AT, 0.5);[h, \text{omega}] = \text{freqz}(\text{num}, \text{den}, 256);figure(3); 
plot(omega/pi, 20*log10(abs(h)));grid; 
xlabel('\omega/\pi'); ylabel('Gain, in dB'); 
title('Bilinear Transformation Method'); 
axis([0 1 -60 5]);figure(4);
plot(omega/pi, unwrap(angle(h))); grid 
axis([0 1 -8 1]);xlabel('\omega/\pi'); ylabel('Phase, in radians');
```
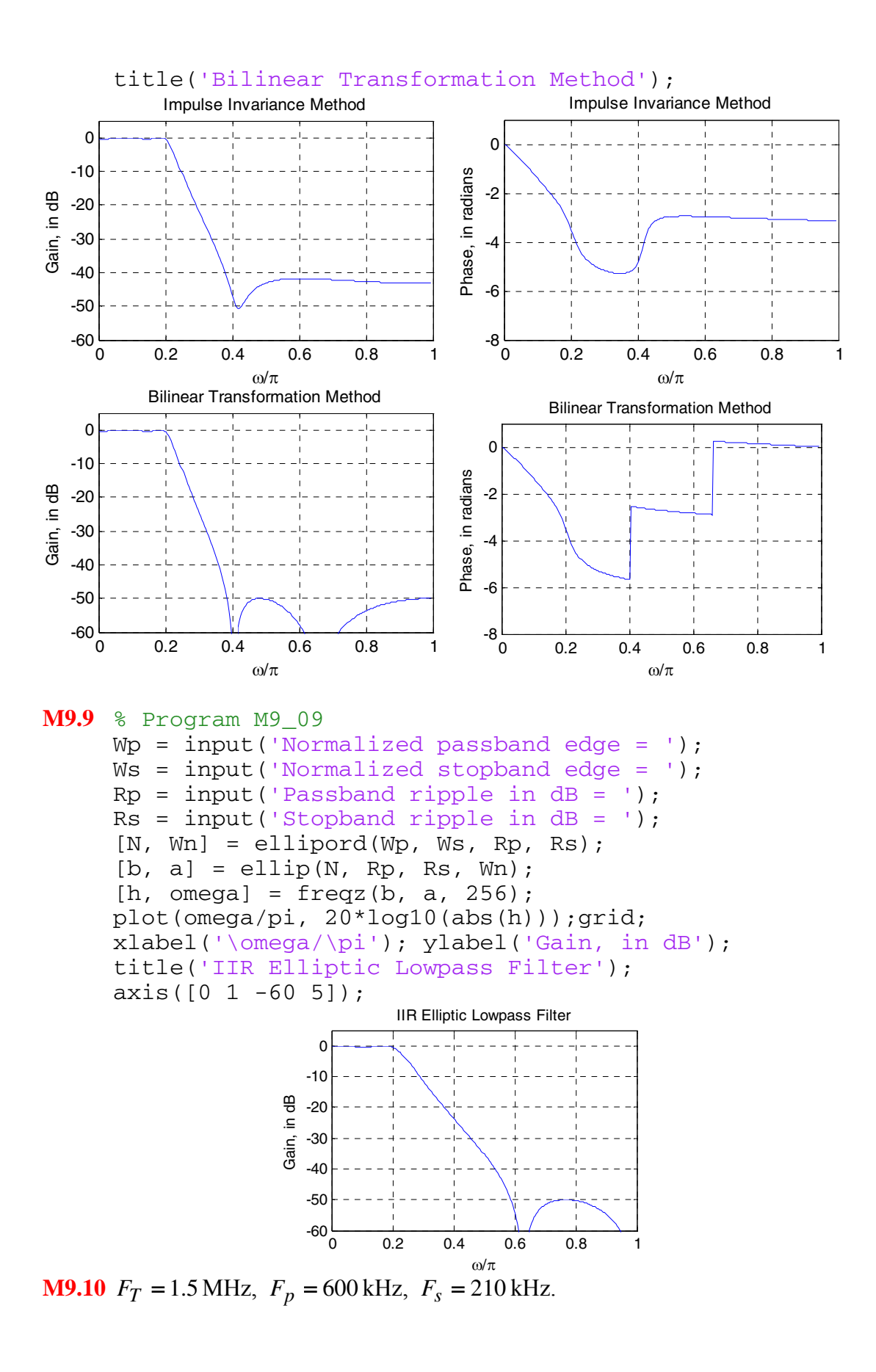

```
\alpha_p = 0.4 dB, \alpha_s = 45 dB
(a) \omega_p = \frac{2\pi F_p}{T} = 2.513, \omega_s = \frac{2\pi F_s}{T} = 0.880.F
                                             s
                                   s
                 T
                   p
         p = \frac{F_T}{F_T} = 2.313, \omega_s = \frac{F_T}{F_T}F
                F
                 F_p 2 \pi r 2π
                                 ω
                π
      ω
 \hat{\Omega}_p = \tan\left(\frac{\omega_p}{2}\right) = 3.076, \hat{\Omega}_s = \tan\left(\frac{\omega_s}{2}\right) = 0.471.
\hat{\Omega}_p = \tan\left(\frac{\omega_p}{2}\right) = 3.076, \hat{\Omega}_s = \tan\left(\frac{\omega_s}{2}\right)Analog highpass specifications are thus: 
\hat{\Omega}_p = 3.076, \hat{\Omega}_s = 0.471, \alpha_p = 0.4 dB, \alpha_s = 45 dB
(b) \Omega_p = 1, \Omega_s = \frac{p}{\hat{\Omega}} = 6.531ˆ
          = 1, \Omega_s = \frac{p}{\lambda}s
                          p
        p = 1, \Omega_s = \frac{1}{\hat{\Omega}}\ddot{\Omega}\Omega_p = 1, \Omega% Problem M9.10
close all; 
clear; 
clc; 
[N, Wn] = ellipord(1, 6.531, 0.4, 45, 's');
[B, A] = \text{ellip}(N, 0.4, 45, Wn, 's');[BT, AT] = 1p2hp(B, A, 3.076);[num, den] = bilinear(BT, AT, 0.5);[h, omega] = freqz(num, den, 256);
figure(1);
plot(omega/pi, 20*log10(abs(h)));grid;
xlabel('\omega/\pi'); ylabel('Gain, in dB'); 
title('Elliptic Highpass Filter'); 
axis([0 1 -60 5]);
```
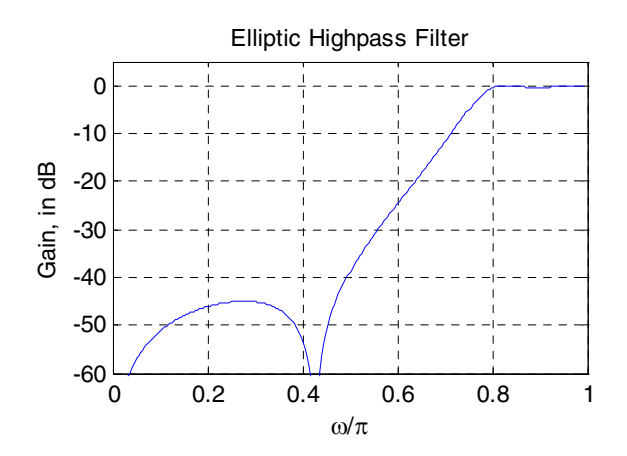

**(c)** Analog lowpass transfer function coefficient are obtained by displaying B and A: .  $s(s) = \frac{0.0556 s^2 + 0.8329}{s^3 + 1.3314 s^2 + 1.6434 s + 0.8329}$  $+1.3314 s^2 + 1.6434 s +$  $=\frac{0.0556 \text{ s}^2 +}{2}$ *s*  $H_{LP}(s)$ 

Analog highpass transfer function coefficient are obtained by displaying BT and AT:

$$
H_{HP}(s) = \frac{s^3 + 0.6315s}{s^3 + 6.0693s^2 + 15.1254s + 34.9438}
$$

Digital highpass transfer function coefficient are obtained by displaying num and den:

.

$$
G_{HP}(z) = \frac{0.0286 - 0.0415 z^{-1} + 0.0415 z^{-2} - 0.0286 z^{-3}}{1 + 1.9407 z^{-1} + 1.5613 z^{-2} + 0.4356 z^{-3}}.
$$

**M9.11** 
$$
F_T = 9kHz, F_{p1} = 1.2kHz, F_{p2} = 2.2kHz, F_{s1} = 650Hz, F_{s2} = 3kHz,
$$
  
\n $\alpha_p = 0.8dB, \alpha_s = 31dB$   
\n**(a)**  $\omega_{p1} = \frac{2\pi F_{p1}}{F_T} = 0.8378, \omega_{p2} = \frac{2\pi F_{p2}}{F_T} = 1.536, \omega_{s1} = \frac{2\pi F_{s1}}{F_T} = 0.4538$ , and  
\n $\omega_{s2} = \frac{2\pi F_{s2}}{F_T} = 2.094$ , with  
\n $\hat{\Omega}_{p1} = \tan\left(\frac{\omega_{p1}}{2}\right) = 0.445$ ,  $\hat{\Omega}_{p2} = \tan\left(\frac{\omega_{p2}}{2}\right) = 0.966$ ,  $\hat{\Omega}_{s1} = \tan\left(\frac{\omega_{s1}}{2}\right) = 0.231$ ,  
\nand  $\hat{\Omega}_{s2} = \tan\left(\frac{\omega_{s2}}{2}\right) = 1.731$ .  
\n $B_{\omega} = \hat{\Omega}_{p2} - \hat{\Omega}_{p1} = 0.521$ ,  
\n $\hat{\Omega}_{0}^{2} = \hat{\Omega}_{p1}\hat{\Omega}_{p2} = 0.430 \neq \hat{\Omega}_{s1}\hat{\Omega}_{s2} = 0.40$   
\nTherefore, we choose to lower the stopband edge to:  $\Omega_{s} = \frac{\hat{\Omega}_{0}^{2} - \hat{\Omega}_{s1}^{2}}{\hat{\Omega}_{s1} \cdot B_{\omega}} = 3.13$ 

 **(b)** The analog lowpass specifications are thus:  $\Omega_p = 1$  rad,  $\Omega_s = 3.13$  rad,  $\alpha_p = 0.8$  dB,  $\alpha_s = 31$  dB.

```
% Problem M9.11
```

```
[N, Wn] = cheb1ord(1, 3.13, 0.8, 31, 's'); 
[B, A] = cheby1(N, 0.8, Wn, 's');[BT, AT] = 1p2bp(B, A, sqrt(0.43), 0.521);[num, den] = bilinear(BT, AT, 0.5);[h, omega] = freqz(num, den, 256);
plot(omega/pi, 20*log10(abs(h)));grid; 
xlabel('\omega/\pi'); ylabel('Gain,in dB'); 
title('Chebyshev I Bandpass Filter'); 
axis([0 1 -60 5]);
```
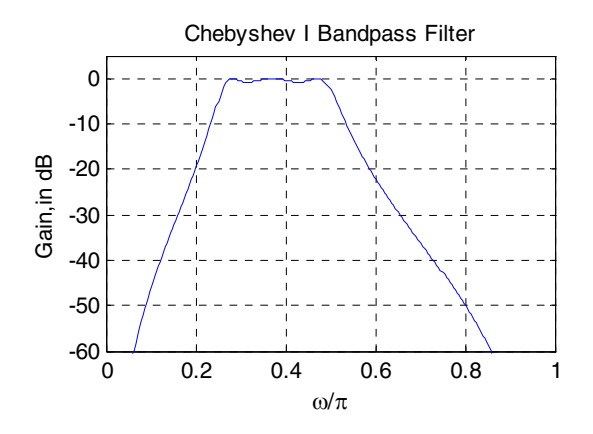

**(c)** Analog lowpass transfer function coefficient are obtained by displaying B and A: .  $(s) = \frac{0.5559}{s^3 + 1.0719 s^2 + 1.3244 s + 0.5559}$  $s^3$  + 1.0719 $s^2$  + 1.3244 $s$  $H_{LP}(s)$ 

Analog bandpass transfer function coefficient are obtained by displaying BT and AT:

$$
H_{BP}(s) = \frac{0.0786 s^3}{s^6 + 0.5584 s^5 + 1.6495 s^4 + 0.5589 s^3 + 0.7093 s^2 + 0.1033 s + 0.0795}.
$$

Digital bandpass transfer function coefficient are obtained by displaying den and num:

$$
G_{BP}(z) = \frac{0.0169 - 0.0506 z^{-2} + 0.0506 z^{-4} - 0.0169 z^{-6}}{1 - 1.9799 z^{-1} + 3.3196 z^{-2} - 3.1443 z^{-3} + 2.6191 z^{-4} + 1.1983 z^{-5} + 0.476 z^{-6}}.
$$

**M9.12**  $F_T = 8$  kHz,  $F_{p1} = 0.9$  kHz,  $F_{p2} = 2.1$  kHz,  $F_{s1} = 0.6$  kHz,  $F_{s2} = 3$  kHz,  $\alpha_p = 1.5$  dB,  $\alpha_s = 30$  dB

(a) 
$$
\omega_{p1} = \frac{2\pi F_{p1}}{F_T} = 0.707
$$
,  $\omega_{p2} = \frac{2\pi F_{p2}}{F_T} = 1.649$ ,  $\omega_{s1} = \frac{2\pi F_{s1}}{F_T} = 0.471$ , and  
\n $\omega_{s2} = \frac{2\pi F_{s2}}{F_T} = 2.356$ , with  
\n $\hat{\Omega}_{p1} = \tan\left(\frac{\omega_{p1}}{2}\right) = 0.369$ ,  $\hat{\Omega}_{p2} = \tan\left(\frac{\omega_{p2}}{2}\right) = 1.081$ ,  $\hat{\Omega}_{s1} = \tan\left(\frac{\omega_{s1}}{2}\right) = 0.240$ ,  
\nand  $\hat{\Omega}_{s2} = \tan\left(\frac{\omega_{s2}}{2}\right) = 2.414$ .  
\n $B_{\omega} = \hat{\Omega}_{s2} - \hat{\Omega}_{s1} = 2.174$   
\n $\hat{\Omega}_{0}^{2} = \hat{\Omega}_{p1} \hat{\Omega}_{p2} = 0.399 \neq \hat{\Omega}_{s1} \hat{\Omega}_{s2} = 0.579$   
\nTherefore, we choose to lower the passband:

$$
\hat{\Omega}_{p1} = \frac{\hat{\Omega}_{s2} \hat{\Omega}_{s1}}{\hat{\Omega}_{p2}} = 0.536
$$

The analog bandstop filter specifications are thus:  $\hat{\Omega}_{p1} = 0.536$  rad,  $\hat{\Omega}_{p2} = 1.081$  rad,  $\hat{\Omega}_{s1} = 0.240$  rad,  $\hat{\Omega}_{s2} = 2.414$  rad,  $\alpha_p = 1.5$  dB,  $\alpha_s = 30$  dB.

**(b)** Analog prototype LP filter:

rad,  $\Omega_p = \frac{p_1 - w_2}{\hat{\Omega}_0^2 - \hat{\Omega}_{21}^2} = 3.995$ ˆ 2 1 2 0  $\frac{1 - B_{\omega}}{2a}$  = −  $=\frac{\Omega_{p1}}{2\Omega}$ *p p p B*  $\Omega_0^2 - \Omega$  $\Omega_s = 1$  rad,  $\Omega_p = \frac{\Omega_{p1} \cdot B_{\omega}}{\hat{\Omega}_{p1}^2} = 3.995$  rad,  $\alpha_p = 1.5$  dB,  $\alpha_s = 30$  dB. % Problem M9.12 close all; clear; clc; [N, Wn] = ellipord(3.995, 1, 1.5, 30, 's');  $[B, A] = \text{ellip}(N, 1.5, 30, Wn, 's');$ [BT, AT] = lp2bs(B, A, sqrt(0.579), 2.174);  $[num, den] = bilinear(BT, AT, 0.5);$ [h, omega] =  $freqz(num, den, 256)$ ; plot(omega/pi, 20\*log10(abs(h)));grid; xlabel('\omega/\pi'); ylabel('Gain, in dB'); title('Elliptic Bandstop Filter');  $axis([0 1 -60 5]);$ 

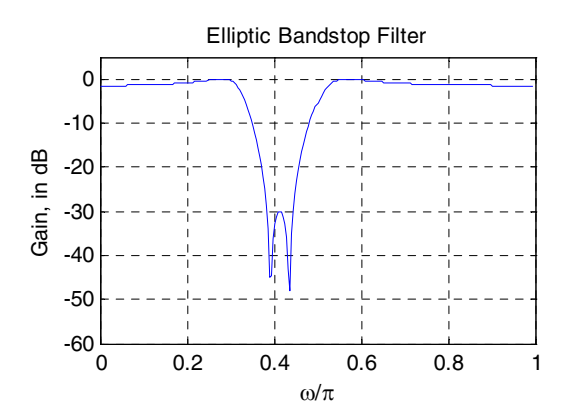

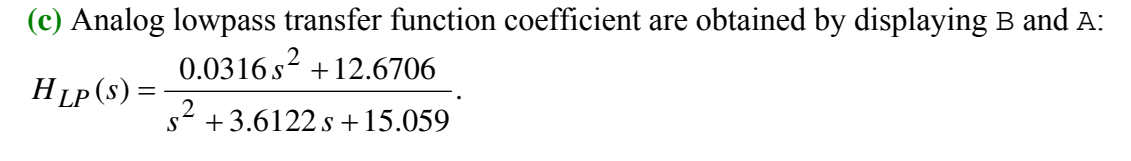

Analog bandstop transfer function coefficients are obtained by displaying BT and AT:

$$
H_{BS}(s) = \frac{0.8414 s^4 + 0.9843 s^2 + 0.2821}{s^4 + 0.5215 s^3 + 1.4719 s^2 + 0.3019 s + 0.3352}.
$$

Digital bandstop transfer function coefficients are obtained by displaying num and den:

$$
G_{BS}(z) = \frac{0.5806 - 0.6163 z^{-1} + 1.3145 z^{-2} - 0.6163 z^{-3} + 0.5806 z^{-4}}{1 - 0.8534 z^{-1} + 1.3959 z^{-2} - 0.6115 z^{-3} + 0.5464 z^{-4}}.
$$

```
M9.13 % Program M9.13
```

```
close all; 
clear; 
clc; 
Wp = 0.7; Ws = 0.5;
Rp = 1; RS = 32;[N, Wn] = \text{cheblord}(Wp, Ws, Rp, Rs);
[b, a] = \text{cheby1(N}, Rp, Wn, 'high');[h,omega] = \text{freqz}(b,a,256);plot (omega/pi,20*log10(abs(h)));grid; 
xlabel('\omega/\pi'); ylabel('Gain, in dB'); 
title('Type I Chebyshev Highpass Filter'); 
[GdH,w] = grpdelay(b,a,512);plot(w/pi,GdH); grid 
xlabel('\omega/\pi'); ylabel('Delay, in samples'); 
title('Original Filter Group Delay'); 
F = 0.7:0.001:1;g = grpdelay(b,a,F,2); % Equalize the passband
Gd = max(q) - q;% Design the allpass delay equalizer
[num,den,tau] = 1irgraph 2*N, F, [0.7 1], Gd);[GdA,w] = grpdelay(num,den,512);plot(w/pi,GdH+GdA); grid 
xlabel('\omega/\pi');ylabel('Delay, in samples'); 
title('Group Delay Equalized Filter');
```
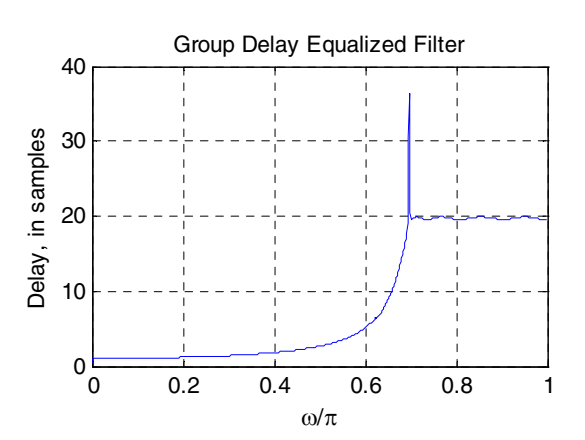

**M9.14** % Program M9.14 close all; clear;

```
clc;
```

```
Wp = [0.45 \ 0.65]; Ws = [0.3 \ 0.75];Rp = 1; RS = 40;[N, Wn] = buttord(Wp, Ws, Rp, Rs);[b, a] = butter(N, Wn);[h,omega] = freqz(b,a,256);gain = 20 * log10 (abs(h));plot (omega/pi,gain);grid; 
xlabel('\omega/\pi'); ylabel('Gain, in dB'); 
title('IIR Butterworth Bandpass Filter'); 
[GdH,w] = grpdelay(b,a,512);plot(w/pi,GdH); grid 
xlabel('\omega/\pi'); ylabel('Delay, in samples'); 
title('Original Filter Group Delay'); 
F = 0.45:0.001:0.65;g = grpdelay(b, a, F, 2); % Equalize the passband
Gd = max(g) - g;
% Design the allpass delay equalizer
[num, den, tau] = 1irgraph(2*N, F, [0.45 0.65], Gd);[GdA, w] = grpdelay(num, den, 512);plot(w/pi,GdH+GdA); grid 
xlabel('\omega/\pi');ylabel('Delay, in samples'); 
title('Group Delay Equalized Filter');
```
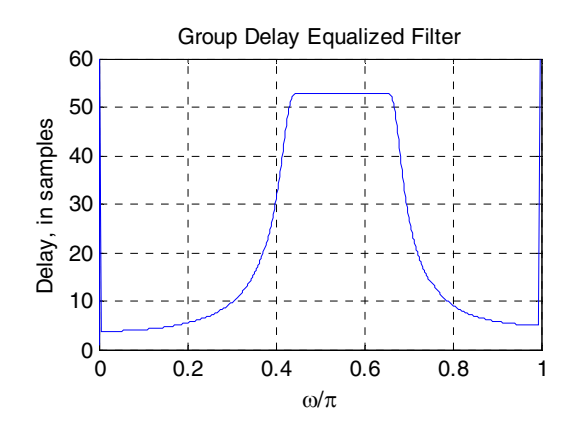
# **Chapter 10**

**10.1** To compute the filter orders, we use Kaiser's formula of Eq. (10.3), Bellanger's formula of Eq. (10.4), and Hermann's formula of Eq. (10.5).

Filter #1:  
\nKaiser's formula - 
$$
N = \frac{-20 \log_{10} (\sqrt{0.0224 \cdot 0.00012}) - 13}{14.6(0.14375\pi - 0.10625\pi)/2\pi} = 157.097 \approx 158
$$
  
\nBellanger's formula -  $N = \frac{-2 \log_{10} (10 \cdot 0.0224 \cdot 0.000112)}{3(0.14375\pi - 0.10625\pi)/2\pi} - 1 = 162.575 \approx 163$   
\nHermann's formula -  
\n $D_{\infty}(\delta_p, \delta_s) = [0.005309(\log_{10} 0.0224)^2 + 0.07114(\log_{10} 0.0224) - 0.4761] \cdot \log_{10} 0.000112 -$   
\n $[0.00266(\log_{10} 0.0224)^2 + 0.5941(\log_{10} 0.0224) + 0.4278] = 2.8326$   
\n $F(\delta_p, \delta_s) = 11.01217 + 0.51244[\log_{10} 0.0224 - \log_{10} 0.000112] = 12.1913$   
\n $N = \frac{2.8326 - 12.1913[(0.14375\pi - 0.10625\pi)/2\pi]^2}{(0.14375\pi - 0.10625\pi)/2\pi} = 150.8434 \approx 151$ 

Filter #2:

Kaiser's formula - 
$$
N = \frac{-20 \log_{10} (\sqrt{0.017 \cdot 0.034}) - 13}{14.6(0.2875\pi - 0.2075\pi)/2\pi} = 33.186 \approx 34
$$
  
\nBellanger's formula -  $N = \frac{-2 \log_{10} (10 \cdot 0.017 \cdot 0.034)}{3(0.2875\pi - 0.2075\pi)/2\pi} - 1 = 36.3012 \approx 37$   
\nHermann's formula -  
\n $D_{\infty}(\delta_p, \delta_s) = [0.005309(\log_{10} 0.017)^2 + 0.07114(\log_{10} 0.017) - 0.4761] \cdot \log_{10} 0.034 -$   
\n $[0.00266(\log_{10} 0.017)^2 + 0.5941(\log_{10} 0.017) + 0.4278] = 1.474777$   
\n $F(\delta_p, \delta_s) = 11.01217 + 0.51244[\log_{10} 0.017 - \log_{10} 0.034] = 10.85791019$   
\n $N = \frac{1.474777 - 10.85791019[(0.2875\pi - 0.2075\pi)/2\pi]^2}{(0.2875\pi - 0.2075\pi)/2\pi} = 36.435 \approx 37$ 

Filter #3:

Kaiser's formula - 
$$
N_k = \frac{-20 \log_{10} (\sqrt{0.0411 \cdot 0.0137}) - 13}{14.6(0.575\pi - 0.345\pi)/2\pi} = 11.6107 \approx 12
$$
  
Bellanger's formula -  $N = \frac{-2 \log_{10} (10 \cdot 0.0411 \cdot 0.0137)}{3(0.575\pi - 0.345\pi)/2\pi} - 1 = 12.04 \approx 13$   
Hermann's formula -

$$
D_{\infty}(\delta_p, \delta_s) = [0.005309(\log_{10} 0.0411)^2 + 0.07114(\log_{10} 0.0411) - 0.4761] \cdot \log_{10} 0.0137 - [0.00266(\log_{10} 0.0411)^2 + 0.5941(\log_{10} 0.0411) + 0.4278] = 1.4424
$$
  

$$
F(\delta_p, \delta_s) = 11.01217 + 0.51244[\log_{10} 0.0411 - \log_{10} 0.0137] = 11.256666
$$
  

$$
N = \frac{1.4424 - 11.256666[(0.575\pi - 0.345\pi)/2\pi]^2}{(0.575\pi - 0.345\pi)/2\pi} = 11.248 \approx 12
$$

10.2 
$$
N = 75
$$
 and  $\omega_s - \omega_p = 0.05\pi$  and we assume  $\delta_s = \delta_p$ .  
\n(a) Using Kaiser's formula of Eq. (10.3):  
\n $\delta_s = 10^{\left(\frac{75[14.6 \cdot 0.05\pi/2\pi] + 13}{-20}\right)} = 0.009577 \therefore \alpha_s = 40.375$  dB.  
\n(b) Using Bellanger's formula of Eq. (10.4):  
\n $\delta_s = \begin{pmatrix} 0.1 \cdot 10^{\left(\frac{-76.3 \cdot 0.05\pi/2\pi}{2}\right)} & 1^{1/2} \\ 0.1 \cdot 10^{\left(\frac{-76.3 \cdot 0.05\pi/2\pi}{2}\right)} & = 0.0119 \therefore \alpha_s = 38.5$  dB.  
\n(c) Using Hermann's formula of Eq. (10.5):  
\n $F = b_1 \therefore D_{\infty}(\delta_s) = N(\omega_s - \omega_p)/2\pi + b_1[(\omega_s - \omega_p)/2\pi]^2$   
\n $D_{\infty}(\delta_s) = |a_1(\log_{10} \delta_s)^2 + a_2(\log_{10} \delta_s) + a_3(\log_{10} \delta_s) -$   
\n $[a_4(\log_{10} \delta_s)^2 + a_5(\log_{10} \delta_s) + a_6]$   
\n $D_{\infty}(\delta_s) = a_1(\log_{10} \delta_s)^3 + a_2(\log_{10} \delta_s)^2 + a_3(\log_{10} \delta_s) -$   
\n $a_4(\log_{10} \delta_s)^2 - a_5(\log_{10} \delta_s) - a_6$   
\n $D_{\infty}(\delta_s) = a_1(\log_{10} \delta_s)^3 + (a_2 - a_4)(\log_{10} \delta_s)^2 + (a_3 - a_5)(\log_{10} \delta_s) - a_6$   
\nLet  $x = (\log_{10} \delta_s)$ , and thus  
\n $D_{\infty}(\delta_s) = 0.005309x^3 + 0.06848x^2 - 1.0702x - 0.4278 = 1.875697$   
\nSolving for  $x$  gives us three possible solutions:<

**10.3**  $N = 75$  and  $\omega_s - \omega_p = 0.05\pi = \Delta\omega$  $\alpha_s = 2.285(\Delta \omega)N + 8 = 34.9 \text{ dB}.$ 

**10.4** The ideal *L* -band digital filter  $H_{ML}(z)$  has a frequency response given by  $H_{ML}(e^{j\omega}) = A_k$ , for  $\omega_{k-1} \le \omega \le \omega_k$ ,  $1 \le k \le L$ , and can be considered as sum of *L* ideal bandpass filters with cutoff frequencies at  $\omega_{c1}^k = \omega_{k-1}$  and  $\omega_{c2}^k = \omega_k$ , where  $\omega_{c1}^0 = 0$ and  $\omega_{c2}^L = \pi$ . Now from Eq. (10.47) the impulse response of an ideal bandpass filter is

given by 
$$
h_{BP}[n] = \frac{\sin(\omega_c 2n)}{\pi n} - \frac{\sin(\omega_c 1n)}{\pi n}
$$
. Therefore,  
\n $h_{BP}^{k}[n] = \frac{\sin(\omega_k n)}{\pi n} - \frac{\sin(\omega_{k-1} n)}{\pi n}$ . Hence,  
\n $h_{ML}[n] = \sum_{k=1}^{L} h_{BP}^{k}[n] = \sum_{k=1}^{L} A_k \left( \frac{\sin(\omega_k n)}{\pi n} - \frac{\sin(\omega_{k-1} n)}{\pi n} \right)$   
\n $= A_1 \left( \frac{\sin(\omega_1 n)}{\pi n} - \frac{\sin(0n)}{\pi n} \right) + \sum_{k=2}^{L-1} A_k \frac{\sin(\omega_k n)}{\pi n} - \sum_{k=2}^{L-1} A_k \left( \frac{\sin(\omega_k n)}{\pi n} - \frac{\sin(\omega_{k-1} n)}{\pi n} \right)$   
\n $+ A_L \left( \frac{\sin(\omega_L n)}{\pi n} - \frac{\sin(\omega_{L-1} n)}{\pi n} \right)$   
\n $= A_1 \frac{\sin(\omega_1 n)}{\pi n} + \sum_{k=2}^{L-1} A_k \frac{\sin(\omega_k n)}{\pi n} - \sum_{k=2}^{L-1} A_k \frac{\sin(\omega_{k-1} n)}{\pi n} - A_L \frac{\sin(\omega_{L-1} n)}{\pi n}$   
\n $= \sum_{k=1}^{L-1} A_k \frac{\sin(\omega_k n)}{\pi n} - \sum_{k=2}^{L} A_k \frac{\sin(\omega_{k-1} n)}{\pi n}$ .

Since  $\omega_L = \pi$ ,  $\sin(\omega_L n) = 0$ . We add a term  $A_L \frac{\omega_L}{\pi n}$  $A_L \frac{\sin(\omega_L n)}{\pi n}$  to the first sum in the above expression and change the index range of the second sum, resulting in

$$
h_{ML}[n] = \sum_{k=1}^{L} A_k \frac{\sin(\omega_k n)}{\pi n} - \sum_{k=1}^{L-1} A_{k+1} \frac{\sin(\omega_k n)}{\pi n}.
$$

Finally, since  $A_{L+1} = 0$ , we can add a term  $A_{L+1} = \frac{A_{L+1}}{\pi n}$  $A_{L+1} \frac{\sin(\omega_L n)}{\pi n}$  $sin(\omega_L n)$  $+1 \frac{L}{L}$  to the second sum. This leads to

$$
h_{ML}[n] = \sum_{k=1}^{L} A_k \frac{\sin(\omega_k n)}{\pi n} - \sum_{k=1}^{L} A_{k+1} \frac{\sin(\omega_k n)}{\pi n} = \sum_{k=1}^{L} (A_k - A_{k+1}) \frac{\sin(\omega_k n)}{\pi n}.
$$

**10.5** 
$$
H_{HT}(e^{j\omega}) = \begin{cases} j, & -\pi < \omega < 0, \\ -j, & 0 < \omega < \pi. \end{cases}
$$
 Therefore,  
\n
$$
h_{HT}[n] = \frac{1}{2\pi} \int_{-\pi}^{0} H_{HT}(e^{j\omega}) e^{j\omega n} d\omega + \frac{1}{2\pi} \int_{0}^{\pi} H_{HT}(e^{j\omega}) e^{j\omega n} d\omega
$$
\n
$$
= \frac{1}{2\pi} \int_{-\pi}^{0} j e^{j\omega n} d\omega - \frac{1}{2\pi} \int_{0}^{\pi} j e^{j\omega n} d\omega = \frac{2}{2\pi n} (1 - \cos(\pi n)) = \frac{2 \sin^2(\pi n/2)}{\pi n} \text{ if } n \neq 0.
$$
\nFor  $n = 0$ ,  $h_{HT}[0] = \frac{1}{2\pi} \int_{-\pi}^{0} j d\omega - \frac{1}{2\pi} \int_{0}^{\pi} j d\omega = 0.$ 

Hence,  $\overline{\mathcal{L}}$  $\overline{a}$ ⎨  $\sqrt{2}$ ≠ π π =  $=\frac{2\sin^2(\pi n/2)}{2}$ , if  $n \neq 0$ .  $\text{if } n = 0,$  $[n] = \frac{2\sin^2(\pi n/2)}{2}$ , if  $n \neq 0$ 0, if  $n = 0$ 2 *n n n n*  $h_{HT}[n] = \frac{2\sin^2(\pi n/2)}{2}$ 

> Since  $h_{HT}[n] = -h_{HT}[-n]$ , and the length of the truncated impulse response is odd, it is a Type 3 linear-phase FIR filter.

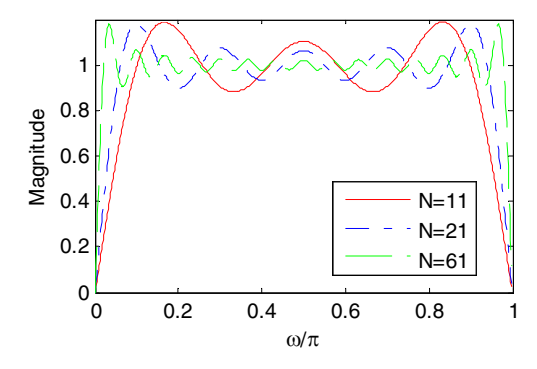

From the frequency response plots given above, we observe the presence of ripples at the bandedges due to the Gibbs phenomenon caused by the truncation of the impulse response.

**10.6** 
$$
\mathcal{H}\{x[n]\} = \sum_{k=-\infty}^{\infty} h_{HT}[n-k]x[k]. \text{ Hence,}
$$

$$
\mathcal{F}\{\mathcal{H}\{x[n]\}\} = H_{HT}(e^{j\omega})X(e^{j\omega}) = \begin{cases} jX(e^{j\omega}), & -\pi < \omega < 0, \\ -jX(e^{j\omega}), & 0 < \omega < \pi. \end{cases}
$$
  
(a) Let  $y[n] = \mathcal{H}\{\mathcal{H}\{\mathcal{H}\{\mathcal{H}\{x[n]\}\}\}\}$  Hence,  $Y(e^{j\omega}) = \begin{cases} j^4X(e^{j\omega}), & -\pi < \omega < 0, \\ (-j)^4X(e^{j\omega}), & 0 < \omega < \pi, \end{cases} = X(e^{j\omega}).$   
Therefore,  $y[n] = x[n].$ 

**(b)** Define  $g[n] = \mathcal{H}\{x[n]\}$ , and  $h^*[n] = x[n]$ . Then  $\sum_{\ell=-\infty}^{\infty} \mathcal{H}\{x[\ell]\}x[\ell] = \sum_{\ell=-\infty}^{\infty} g[\ell]h^*[\ell]$ . But from the Parseval's' relation in Table 3.4,  $\sum_{\ell=-\infty}^{\infty} g[\ell] h^*[\ell] = \frac{1}{2\pi} \int_{-\pi}^{\pi} G(e^{j\omega}) G(e^{j\omega}) d\omega$ . = ∞  $\sum_{\ell=-\infty}^{\infty} \mathcal{H}\left\{x[\ell]\right\}x[\ell] = \sum_{\ell=-\infty}^{\infty} g[\ell]h^*[\ell]$ Therefore,  $\sum_{\ell=-\infty}^{\infty} \mathcal{H}\left\{x[\ell]\right\}x[\ell] = \frac{1}{2\pi} \int_{-\pi}^{\pi} H_{HT}(e^{j\omega})X(e^{j\omega})X(e^{-j\omega})d\omega$ where  $\begin{cases} 0 < \omega < \pi. \end{cases}$  Since the integrand  $\lceil$  $(e^{j\omega}) =\begin{cases} j, & -\pi < \omega < 0, \\ -j, & 0 < \omega < \pi. \end{cases}$ *ω π ω* <sub>1</sub>  $\int$  *j*, −π<ω  $H_{HT}(e^{j\omega}) = \begin{cases} j, & -\pi < \omega < 0, \\ -j, & 0 < \omega < \pi. \end{cases}$  Since the integrand  $H_{HT}(e^{j\omega})X(e^{j\omega})X(e^{-j\omega})$  is an odd function of  $\omega$ ,  $\int_{-\pi}^{\pi} H_{HT}(e^{j\omega})X(e^{j\omega})X(e^{-j\omega})d\omega = 0$ . As a result,  $\int_{-\pi}^{\pi} H_{HT}(e^{j\omega})X(e^{j\omega})X(e^{-j\omega})d\omega = 0$ . As a result,  $\sum_{\ell=-\infty}^{\infty} \mathcal{H}\left\{x[\ell]\right\}x[\ell] = 0$ .

**10.7**  $H_{LP}(z) = \sum h_{LP}[n] z^{-n}$ . Its frequency response =  $=\sum_{l=1}^{N} h_{LP}[n] z^{-1}$ *n*  $H_{LP}(z) = \sum_{l}^{N} h_{LP}[n] z^{-n}$ 0  $H_{LP}( e^{j\omega})$  is shown in Figure (a)

below. A plot of the frequency response  $H_{HT}(e^{j\omega}) = H_{LP}(e^{j(\omega - \frac{\pi}{2})}) + H_{LP}(e^{j(\omega + \frac{\pi}{2})})$ + *j*  $H_{LP}(e^{j(\omega - \frac{\pi}{2})}) + H_{LP}(e^{j(\omega - \frac{\pi}{2})})$ is shown in Figure (b) below. It is evident from this figure that  $H_{HT}(e^{j\omega})$  is the frequency response of an ideal Hilbert transformer. Therefore, we have

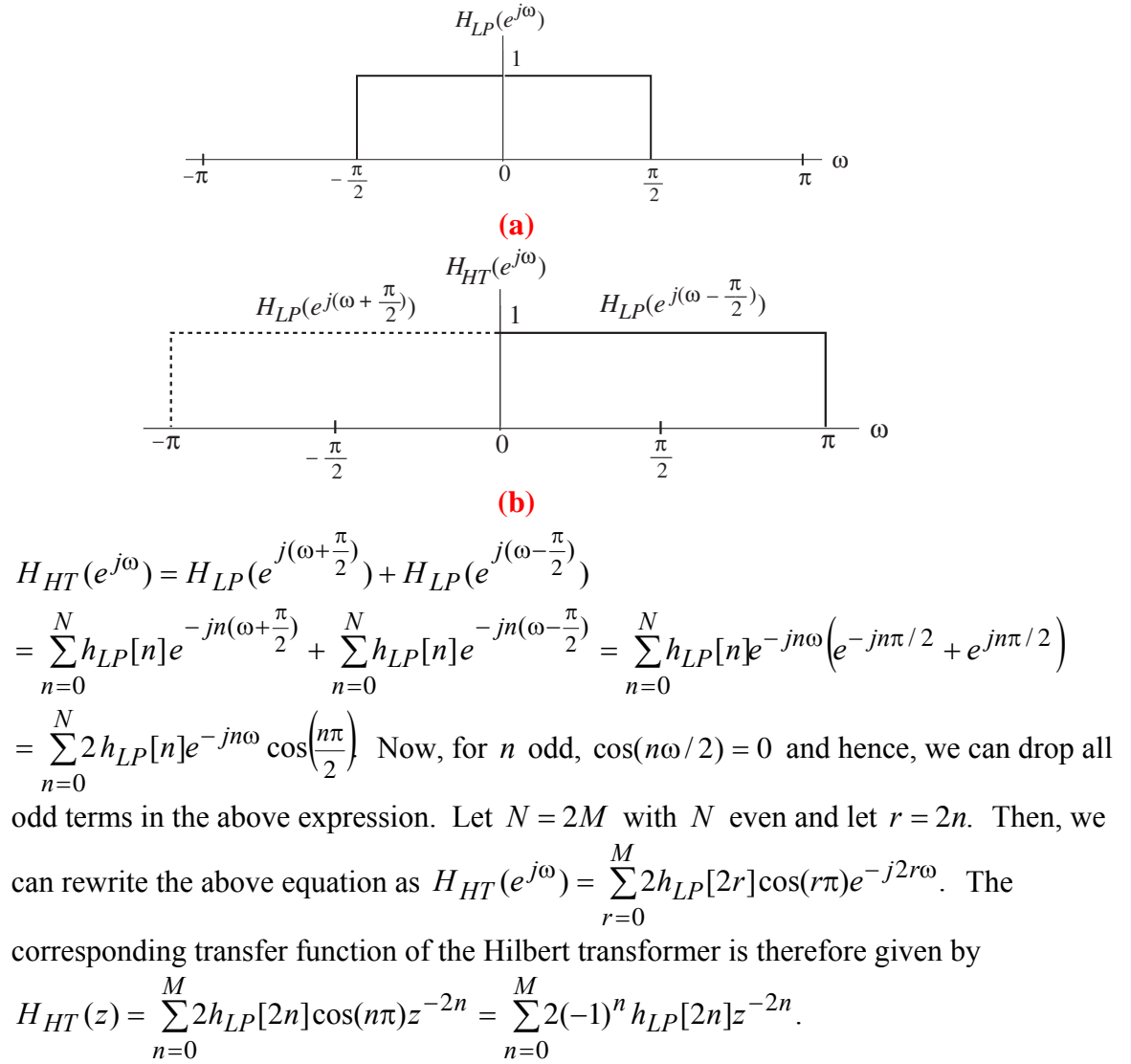

**10.8** 
$$
H_{DIF}(e^{j\omega}) = j\omega
$$
. Hence,  
\n
$$
h_{DIF}[n] = \frac{1}{2\pi} \int_{-\pi}^{\pi} j\omega e^{j\omega n} d\omega = \frac{j}{2\pi} \int_{-\pi}^{\pi} \omega e^{j\omega n} d\omega = \frac{j}{2\pi} \left( \frac{\omega e^{j\omega n}}{jn} + \frac{e^{j\omega n}}{n^2} \right)_{-\pi}^{\pi}
$$
 Therefore,  
\n
$$
h_{DIF}[n] = \frac{\cos(\pi n)}{n} - \frac{\sin(\pi n)}{\pi n^2} = \frac{\cos(\pi n)}{n}, \text{ if } n \neq 0.
$$

For 
$$
n = 0
$$
,  $h_{DIF}[0] = \frac{1}{2\pi} \int_{-\pi}^{\pi} j\omega d\omega = 0$ .  
\nHence,  $h_{DIF}[n] = \begin{cases} 0, & n = 0, \\ \frac{\cos(\pi n)}{n}, & |n| > 0. \end{cases}$  Since  $h_{DIF}[n] = -h_{DIF}[-n]$ , the truncated impulse

response is a Type 3 linear-phase FIR filter. The magnitude responses of the above differentiator for several values of *M* are given below:

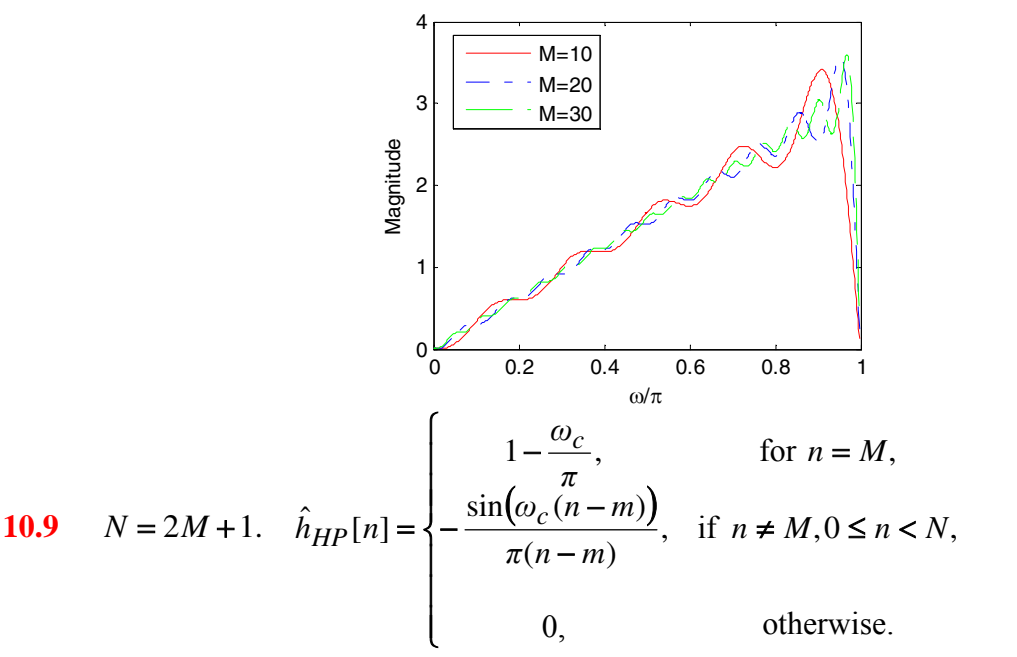

Now, 
$$
\hat{H}_{HP}(z) + \hat{H}_{LP}(z) = \sum_{n=-\infty}^{\infty} \hat{h}_{HP}[n]z^{-n} + \sum_{n=-\infty}^{\infty} \hat{h}_{LP}[n]z^{-n} = \sum_{n=0}^{N-1} \hat{h}_{HP}[n]z^{-n} + \sum_{n=0}^{N-1} \hat{h}_{LP}[n]z^{-n}
$$
  
\n
$$
= \sum_{n=0}^{N-1} (\hat{h}_{HP}[n] + \hat{h}_{LP}[n])z^{-n}.
$$
  
\nBut  $\hat{h}_{HP}[n] + \hat{h}_{LP}[n] = \hat{h}_{HP}[n] + \hat{h}_{LP}[n] = \begin{cases} 0, & 0 \le n \le N-1, n \neq M, \\ 1, & n=M. \end{cases}$ 

Hence,  $\hat{H}_{HP}(z) + \hat{H}_{LP}(z) = z^{-M}$ , i.e. the two filters are delay-complementary.

**10.10** 
$$
H_{LLP}(e^{j\omega}) = \begin{cases} |\omega|, & |\omega| < \omega_c, \\ 0, & \text{otherwise.} \end{cases}
$$
 Therefore,

$$
h_{LLP}[n] = \frac{1}{2\pi} \left( -\int_{-\omega_c}^0 \omega e^{j\omega n} d\omega + \int_0^{\omega_c} \omega e^{j\omega n} d\omega \right)
$$
  
= 
$$
\frac{1}{2\pi} \left( \left[ \frac{\omega e^{j\omega n}}{jn} + \frac{e^{j\omega n}}{n^2} \right] \Big|_{-\omega_c}^0 + \left[ \frac{\omega e^{j\omega n}}{jn} + \frac{e^{j\omega n}}{n^2} \right]_0^{\omega_c} \right)
$$
  
= 
$$
\frac{1}{2\pi} \left( \frac{\omega_c e^{j\omega_c n} - \omega_c e^{-j\omega_c n}}{jn} + \frac{e^{j\omega_c n} + e^{-j\omega_c n} - 2}{n^2} \right) = \frac{\omega_c}{\pi n} \sin(\omega_c n) + \frac{\cos(\omega_c n) - 1}{\pi n^2}.
$$

**10.11** 
$$
H_{BLDIF}(e^{j\omega}) = \begin{cases} \omega, & |\omega| < \omega_c, \\ 0, & \text{otherwise.} \end{cases}
$$
 Hence,  
\n
$$
h_{BLDIF}[n] = \frac{1}{2\pi} \int_{-\omega_c}^{\omega_c} \omega e^{j\omega n} d\omega = \frac{1}{2\pi} \left[ \left[ \frac{\omega e^{j\omega n}}{jn} + \frac{e^{j\omega n}}{n^2} \right]_{-\omega_c}^{\omega_c} \right]
$$
\n
$$
= \frac{1}{2\pi} \left( \frac{\omega_c e^{j\omega_c n} + \omega_c e^{-j\omega_c n}}{jn} + \frac{e^{j\omega_c n} - e^{-j\omega_c n}}{n^2} \right) = -j \frac{\omega_c}{\pi n} \cos(\omega_c n) + j \frac{1}{\pi n^2} \sin(\omega_c n).
$$

**10.12** The frequency response of a causal ideal note filter can thus be expressed as 
$$
H_{notch}(e^{j\omega}) = \tilde{H}_{notch}(\omega)e^{j\theta(\omega)}
$$
 where  $\tilde{H}_{notch}(\omega)$  is the amplitude response which can be expressed as  $\tilde{H}_{notch}(\omega) = \begin{cases} 1, & 0 \leq \omega \leq \omega_o, \\ -1, & \omega_o < \omega < \pi. \end{cases}$  It follows then that  $\tilde{H}_{notch}(\omega)$  is related to the amplitude response  $\tilde{H}_{LP}(\omega)$  of the ideal lowpass filter with a cutoff at  $\omega_o$  through  $\tilde{H}_{notch}(\omega) = \pm[2\tilde{H}_{LP}(\omega) - 1]$ . Hence, the impulse response of the ideal note filter is given by  $h_{notch}[n] = \pm[2h_{LP}[n] - \delta[n]]$  where  $h_{LP}[n] = \frac{\sin(\omega_o n)}{\pi n}, \, -\infty < n < \infty$ . The magnitude responses of a length 41, note filter with a note frequency at  $\omega_o = 0.4\pi$  and its associated length-41 lowpass filter are shown below.

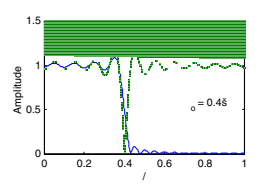

10.13 
$$
\Phi_R = \frac{1}{2\pi} \int_{-\pi}^{\pi} |H_t(e^{j\omega}) - H_d(e^{j\omega})|^2 d\omega
$$
, where  $H_t(e^{j\omega}) = \sum_{n=-M}^{M} h_t[n]e^{-j\omega n}$ .  
\nUsing Parseval's relation, we can write  $\Phi_R = \sum_{n=-\infty}^{\infty} |h_t[n] - h_d[n]^2$   
\n $= \sum_{n=-M}^{M} |h_t[n] - h_d[n]^2 + \sum_{n=-\infty}^{-M} h_d^2[n] + \sum_{n=M+1}^{\infty} h_d^2[n]$ .  
\nNow,  $\Phi_{Haan} = \sum_{n=-\infty}^{\infty} |h_d[n] \cdot w_{Haan}[n] - h_d[n]^2$   
\n $= \sum_{n=-M}^{M} |h_d[n] \left(\frac{1}{2} + \frac{1}{2} \cos\left(\frac{2\pi n}{2M+1}\right)\right) - h_d[n]^2 + \sum_{n=-\infty}^{-M-1} h_d^2[n] + \sum_{n=M+1}^{\infty} h_d^2[n]$   
\nHence,  $\Phi_{Excess} = \Phi_R - \Phi_{Haan}$   
\n $= \sum_{n=-M}^{M} |h_d[n] \cdot w_R[n] - h_d[n]^2 - \sum_{n=-M}^{M} |h_d[n] \cdot \left(\frac{1}{2} + \frac{1}{2} \cos\left(\frac{2\pi n}{2M+1}\right)\right) - h_d[n]^2$   
\n $= -\sum_{n=-M}^{M} \left|\frac{h_d[n]}{2} \cos\left(\frac{2\pi n}{2M+1}\right) - \frac{h_d[n]}{2}\right|^2 = \frac{1}{2}(1 + 2M) \cos\left(\frac{2\pi M}{2M+1}\right) - 1 \Big|^{2}$ .  
\n10.14  $\Phi_R = \sum_{n=-\infty}^{\infty} |h_t[n] - h_d[n]^2$  and  $\Phi_{Haam} = \sum_{n=-M}^{\infty} |h_d[n] \cdot w_{Haam}[n] - h_d[n]^2$ .  
\nTherefore,  $\Phi_{Excess} = \Phi_R - \Phi_{Haam} = -\sum_{n=-M}^{M} |h_d[n] \left( 0.46 \cos\left(\frac{2\pi n}{2M+1}\right) - 0.46 \right)^2$ 

$$
= -\sum_{n=-M}^{M} \left| 0.46 h_d [n] \left( \cos \left( \frac{2\pi n}{2M+1} \right) - 1 \right) \right|^2 = 0.46 (2M+1) \left| \cos \left( \frac{2\pi M}{2M+1} \right) - 1 \right|^2.
$$

**10.15** (a)  $\omega_p = 0.47\pi$ ,  $\omega_s = 0.59\pi$ ,  $\delta_p = 0.001$ ,  $\delta_s = 0.007$ ,  $\Delta \omega = 0.12\pi$ ,  $\alpha_s = -20 \log_{10} \delta_s = 43.1 \text{ dB}$ 

From Table 10.2, we see that for fixed-window functions, we can achieve the minimum stopband attenuation by using Hann, Hamming, or Blackman windows. Hann will have the lowest filter length.

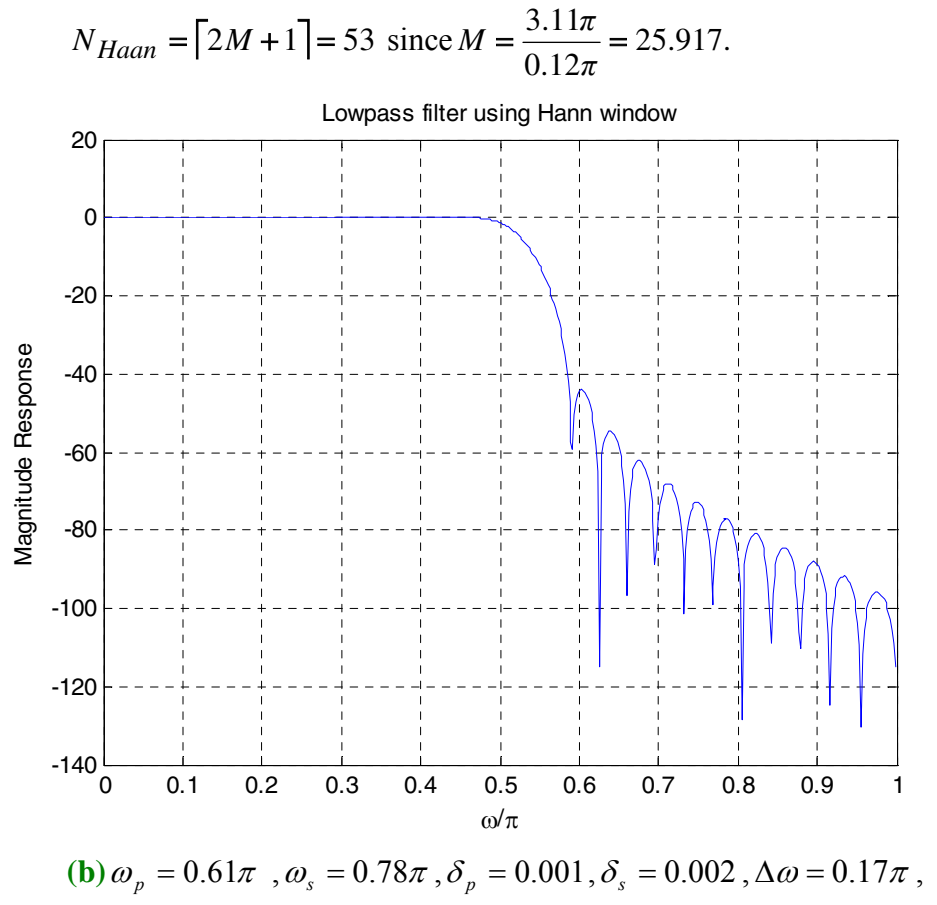

$$
\alpha_s = -20\log_{10}\delta_s = 54\,\text{dB}
$$

From Table 10.2, we see that for fixed-window functions, we can achieve the minimum stopband attenuation by using either Hamming, or Blackman windows. Hamming will have the lowest filter length.

$$
N_{Hamm} = \lceil 2M + 1 \rceil = 41 \text{ since } M = \frac{3.32\pi}{0.17\pi} = 19.53 \ .
$$

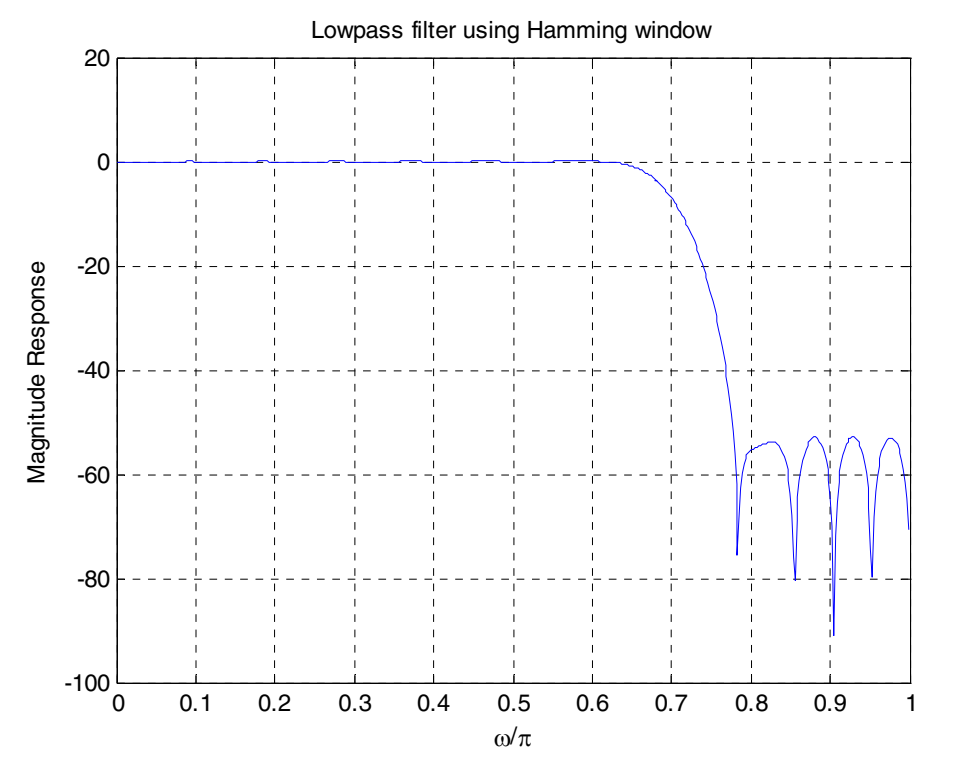

**10.16** 
$$
\omega_{p1} = 0.45\pi
$$
,  $\omega_{p2} = 0.65\pi$ ,  $\omega_{s1} = 0.3\pi$ ,  $\omega_{s2} = 0.8\pi$ ,  $\Delta\omega_1 = \Delta\omega_2 = 0.15\pi$ ,  
\n $\delta_p = 0.01$ ,  $\delta_{s1} = 0.008$ ,  $\delta_{s2} = 0.05$   
\n $\alpha_{s1} = -20 \log_{10} \delta_{s1} = 42 \text{ dB}$ ,  $\alpha_{s2} = -20 \log_{10} \delta_{s2} = 26 \text{ dB}$ 

From Table 10.2, we see that the Hann window will have minimum length and meet the minimum stopband attenuation.

 $M = \frac{3.11\pi}{0.15\pi} = 21$ . Therefore,  $N = 43$ .

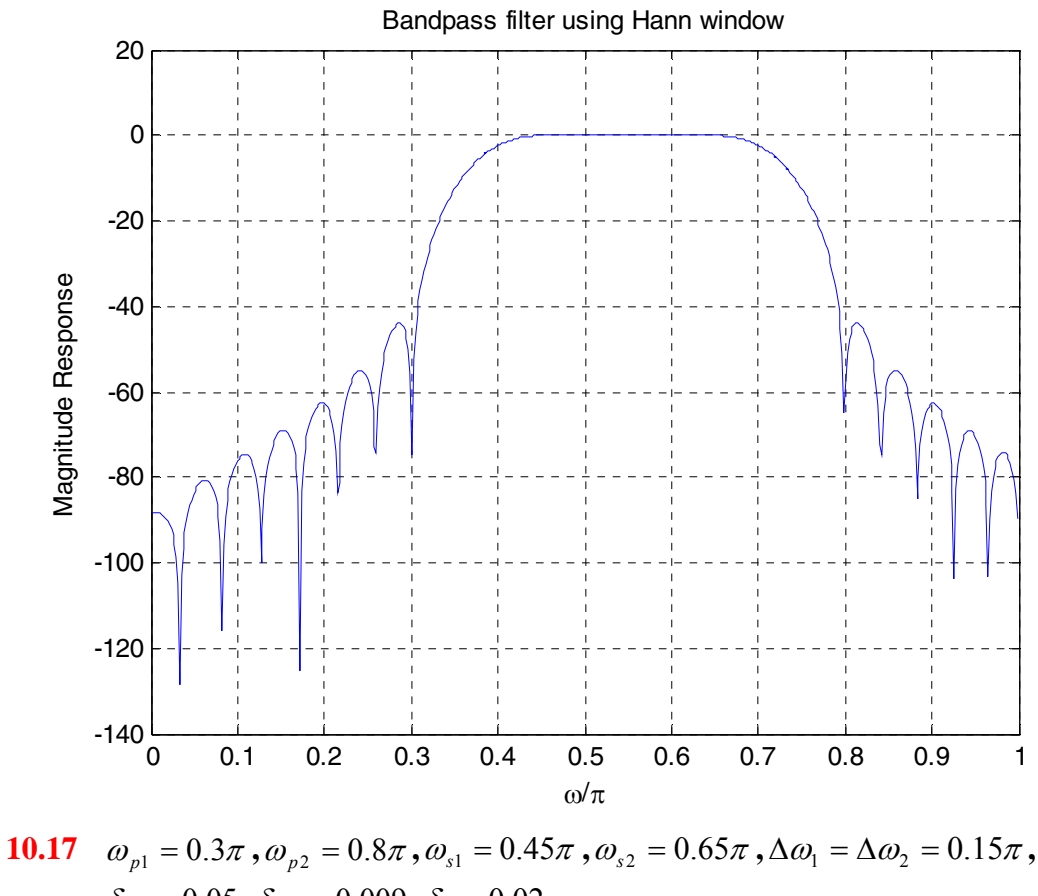

 $\delta_{p1} = 0.05$ ,  $\delta_{p2} = 0.009$ ,  $\delta_{s} = 0.02$ ,  $\alpha_s = -20 \log_{10} \delta_s = 34 \text{ dB}$ 

From Table 10.2, we see that the Hann window will have minimum length and meet the minimum stopband attenuation.

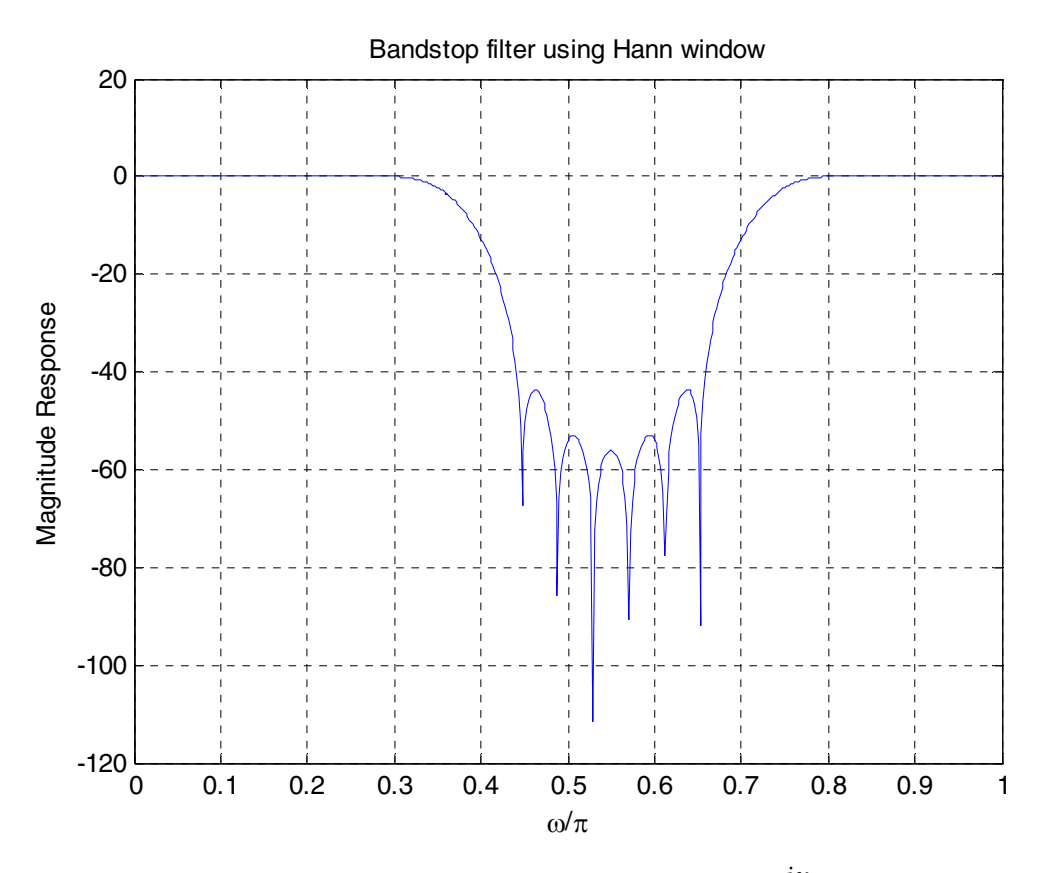

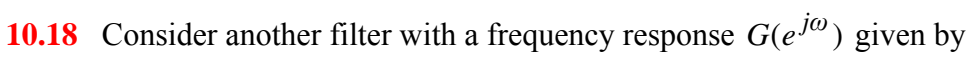

$$
G(e^{j\omega}) = \begin{cases} 0, & 0 \le \omega \le \omega_p, \\ \frac{-\pi}{2\Delta\omega} \sin\left(\frac{\pi(\omega - \omega_p)}{\Delta\omega}\right), & \omega_p < \omega \le \omega_s, \\ \frac{-\pi}{2\Delta\omega} \sin\left(\frac{\pi(\omega + \omega_p)}{\Delta\omega}\right), & -\omega_s \le \omega \le -\omega_p, \\ 0, & \text{elsewhere.} \end{cases}
$$
  
\nClearly  $G(e^{j\omega}) = \frac{dH(e^{j\omega})}{d\omega}$ . Now,  
\n
$$
g[n] = \frac{1}{2\pi} \int_{-\pi}^{\pi} G(e^{j\omega}) e^{j\omega n} d\omega = \frac{-\pi}{8\pi \Delta\omega j} \begin{pmatrix} \omega_s \sqrt{\frac{\pi(\omega - \omega_p)}{\Delta\omega}} \\ 0 \end{pmatrix} e^{j\omega n} d\omega - \int_{\omega_p}^{\omega_s} e^{-j\left(\frac{\pi(\omega - \omega_p)}{\Delta\omega}\right)} e^{j\omega n} d\omega - \int_{-\omega_s}^{\omega_p} e^{-j\left(\frac{\pi(\omega + \omega_p)}{\Delta\omega}\right)} e^{j\omega n} d\omega
$$

$$
= \frac{-1}{j8\Delta\omega} \left( e^{-\frac{j\pi\omega_{p}}{\Delta\omega}} \left[ e^{-j\omega_{s}\left(n+\frac{\pi}{\Delta\omega}\right)} - e^{j\omega_{p}\left(n+\frac{\pi}{\Delta\omega}\right)} \right] - e^{-\frac{j\pi\omega_{p}}{\Delta\omega}} \left[ e^{-j\omega_{s}\left(n+\frac{\pi}{\Delta\omega}\right)} - e^{j\omega_{p}\left(n+\frac{\pi}{\Delta\omega}\right)} \right]
$$
  
\n
$$
+ e^{-\frac{j\pi\omega_{p}}{\Delta\omega}} \left[ e^{-j\omega_{p}\left(n+\frac{\pi}{\Delta\omega}\right)} - e^{-j\omega_{s}\left(n+\frac{\pi}{\Delta\omega}\right)} \right] - e^{-\frac{j\pi\omega_{p}}{\Delta\omega}} \left[ e^{-j\omega_{p}\left(n-\frac{\pi}{\Delta\omega}\right)} - e^{-j\omega_{s}\left(n-\frac{\pi}{\Delta\omega}\right)} \right]
$$
  
\n
$$
= \frac{-1}{4\Delta\omega j} \left( \frac{-\sin(\omega_{s}n) - \sin(\omega_{p}n)}{\left(n+\frac{\pi}{\Delta\omega}\right)} - \frac{-\sin(\omega_{s}n) - \sin(\omega_{p}n)}{\left(n-\frac{\pi}{\Delta\omega}\right)} \right) = \frac{\left(\sin(\omega_{s}n) + \sin(\omega_{p}n)\right)}{4\Delta\omega j} \left( \frac{-2\pi/\Delta\omega}{n^{2}-\frac{\pi^{2}}{\Delta\omega^{2}}} \right)
$$
  
\n
$$
= \frac{\sin(\omega_{e}n)\cos(\Delta\omega n/2)}{\Delta\omega j} \left( \frac{1}{\pi\left(1-(\Delta\omega/\pi)^{2}n^{2}\right)} \right)
$$
  
\nNow,  $h[n] = \frac{j}{n}g[n]$ . Therefore,  $h[n] = \left( \frac{\cos(\Delta\omega n/2)}{1-(\Delta\omega/\pi)^{2}n^{2}} \right) \left( \frac{\sin(\omega_{e}n)}{\pi n} \right)$   
\n10.19  $w_{GC}[n] = \left[ \alpha + \beta \cos\left(\frac{2\pi n}{2M+1}\right) + \gamma \cos\left(\frac{4\pi n}{2M+1}\right) \right]w_{R}[n]$   
\n
$$
= \left[ \alpha + 2\beta \left( e^{\frac{j(2\pi n)}{2M+1}} \right
$$

For the Hann window :  $= 0.5$ ,  $= 0.5$  and  $= 0$ . Hence,

$$
\Psi_{Haan}(e^{j\omega}) = 0.5\Psi_R(e^{j\omega}) + \Psi_R \left( e^{j\left(\omega - \frac{2\pi}{2M+1}\right)} \right) + 2\beta \Psi_R \left( e^{j\left(\omega + \frac{2\pi}{2M+1}\right)} \right)
$$

$$
=0.5\frac{\sin\left(\frac{(2M+1)\omega}{2}\right)}{\sin(\omega/2)}+\frac{\sin\left((2M+1)\left(\frac{\omega}{2}-\frac{\pi}{2M+1}\right)\right)}{\sin\left(\frac{\omega}{2}-\frac{\pi}{2M+1}\right)}+\frac{\sin\left((2M+1)\left(\frac{\omega}{2}+\frac{\pi}{2M+1}\right)\right)}{\sin\left(\frac{\omega}{2}+\frac{\pi}{2M+1}\right)}.
$$

For the Hamming window,  $= 0.54$ ,  $= 0.46$ , and  $= 0$ . Hence,

$$
\Psi_{Ham \min g}(e^{j\omega}) = 0.54 \Psi_R(e^{j\omega}) + 0.92 \Psi_R\left(e^{j\left(\omega - \frac{2\pi}{2M+1}\right)}\right) + 0.92 \Psi_R\left(e^{j\left(\omega + \frac{2\pi}{2M+1}\right)}\right)
$$
\n
$$
= 0.54 \frac{\sin\left(\frac{(2M+1)\omega}{2}\right)}{\sin(\omega/2)} + 0.92 \frac{\sin\left(\frac{(2M+1)\left(\frac{\omega}{2} - \frac{\pi}{2M+1}\right)}{\sin\left(\frac{\omega}{2} - \frac{\pi}{2M+1}\right)}\right)} + 0.92 \frac{\sin\left((2M+1)\left(\frac{\omega}{2} + \frac{\pi}{2M+1}\right)\right)}{\sin\left(\frac{\omega}{2} + \frac{\pi}{2M+1}\right)} \cdot F
$$
\nor the Blackmann window\n
$$
= 0.42, \quad = 0.5 \text{ and } = 0.08
$$
\n
$$
\Psi_{Blackman}(e^{j\omega}) = 0.42 \Psi_R(e^{j\omega}) + \Psi_R\left(e^{j\left(\omega - \frac{2\pi}{2M+1}\right)}\right) + \Psi_R\left(e^{j\left(\omega + \frac{2\pi}{2M+1}\right)}\right)
$$
\n
$$
+ 0.16 \Psi_R\left(e^{j\left(\omega - \frac{4\pi}{2M+1}\right)}\right) + 0.16 \Psi_R\left(e^{j\left(\omega - \frac{4\pi}{2M+1}\right)}\right) + \frac{\sin\left((2M+1)\left(\frac{\omega}{2} + \frac{\pi}{2M+1}\right)\right)}{\sin\left(\frac{\omega}{2} - \frac{\pi}{2M+1}\right)} + \frac{\sin\left((2M+1)\left(\frac{\omega}{2} + \frac{\pi}{2M+1}\right)\right)}{\sin\left(\frac{\omega}{2} + \frac{\pi}{2M+1}\right)}
$$
\n
$$
+ 0.16 \frac{\sin\left(\frac{(2M+1)\left(\frac{\omega}{2} - \frac{2\pi}{2M+1}\right)}{\sin\left(\frac{\omega}{2} - \frac{2\pi}{2M+1}\right)} + 0.16 \frac{\sin\left(\frac{\omega}{2} - \frac{2\pi}{2M+1}\right)}{\sin\left(\frac{\omega}{2} - \frac{2\pi}{2M+1}\right)}.
$$

**10.20** (a) 
$$
H(z) = z^{-D} \approx \sum_{n=0}^{N} h[n]z^{-n} = h[0] + h[1]z^{-1} + h[2]z^{-2} + \dots + h[N]z^{-N}
$$
  
We see that if  $\hat{x}_a(t) = \sum_{k=-N_1}^{N_2} P_k(t)x[n+k]$  then  $P_k(t) = \prod_{l=-N_1}^{N_2} \left(\frac{t-t_l}{t_k-t_l}\right)$  for  $-N_1 \le k \le N_2$ .

Here, we have  $\hat{H}(z) = \sum h[n] z^{-n}$  and the solution follows if =  $=\sum_{n=1}^{N}h[n]z^{-}$ *n*  $\hat{H}(z) = \sum h[n]z^{-n}$ 0 ˆ  $P_k(t) = h[n], N_1 = 0, N_2 = N, k = n, t = D, t_i = k$ , and  $t_k = n$ Therefore, we have  $h[n] = \prod$ ≠ *k n*  $\frac{1}{=0}$  n –  $=\prod^N\frac{D-1}{2}$  $\sum_{k=0}$  *n* – *k*  $h[n] = \prod_{i=1}^{N} \frac{D-k}{n}$ 0 for  $0 \le n \le N$ .

**(b)** 
$$
N = 21, D = 90/13, L = 22.
$$
  $H(z) \approx \sum_{n=0}^{21} h[n]z^{-n}$ , where  $h[n] = \prod_{k=0}^{21} \frac{90/13 - k}{n - k}$ .

```
% Problem #10.20
D = 90/13;N = 21;for n = 0:N,
    for k = 0:N,
         if n \sim = k,
              tmp(n+1, k+1) = (D-k)/(n-k); else
              tmp(n+1, k+1) = 1; end
     end
end
h = \text{prod}(\text{tmp}');
[Gd, W] = grpdelay(h, 1, 512);[H, w] = \text{freqz}(h, 1, 512);figure(1); 
plot(W/pi, Gd); 
xlabel(' \omega/\pi');
ylabel('Group Delay'); 
title('Group delay of z^-^D'); 
grid; 
figure(2); 
plot(w/pi, (abs(H)));
xlabel('\omega/\pi'); 
ylabel('Magnitude'); 
title('Magnitude response of z^-^D'); 
grid;
```
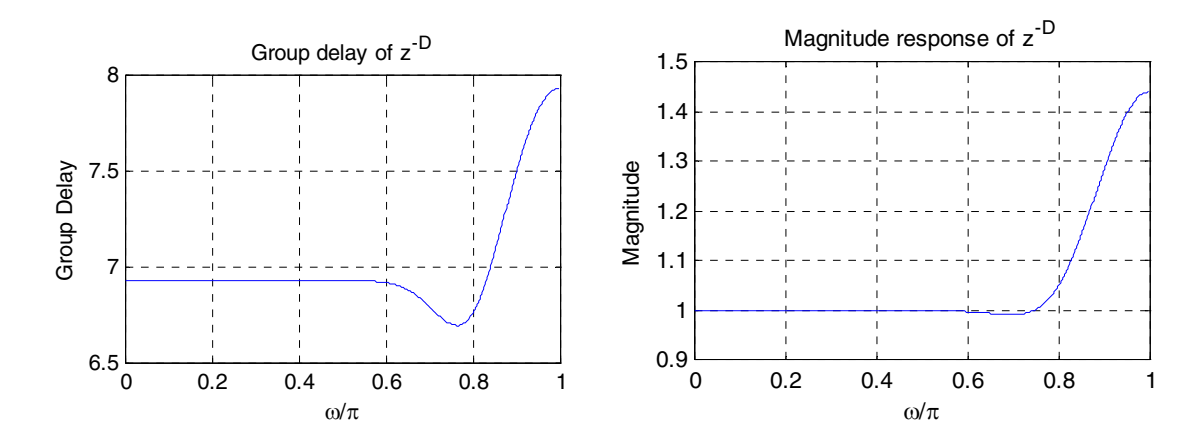

**10.21** (a)  $x[n] = s[n] + \sum_{k} A_k \sin(k\omega_0 n + \varphi_k) = s[n] + r[n]$ , where  $s[n]$  is the desired signal and 0  $x[n] = s[n] + \sum A_k \sin(k\omega_0 n + \varphi_k) = s[n] + r[n]$ *M k*  $= s[n] + \sum A_k \sin(k\omega_o n + \varphi_k) = s[n] +$ =  $\omega_0 n + \varphi_k$ ) =  $s[n] + r[n]$ , where  $s[n]$ 

$$
r[n] = \sum_{k=0}^{M} A_k \sin(k\omega_0 n + \varphi_k)
$$
 is the harmonic interference with fundamental

frequency  $\omega_o$ . Now,  $r[n-D] = \sum A_k \sin[k\omega_o(n-D) + \varphi_k]$ 0  $o(n-D)+\varphi_k$ *M k*  $r[n-D] = \sum A_k \sin[k\omega_o(n-D) + \varphi]$ =  $\sin (k \omega_o n + \varphi_k - 2\pi k) = r[n].$ 0  $A_k$   $\sin(k\omega_0 n + \varphi_k - 2\pi k) = r[n]$ *M k*  $=\sum A_k \sin(k\omega_o n + \varphi_k - 2\pi k)$ =  $\omega_0 n + \varphi_k - 2\pi$ 

**(b)** 
$$
y[n] = x[n] - x[n-D] = s[n] + r[n] - s[n-D] - r[n-D] = s[n] + r[n] - s[n-D] - r[n]
$$

 $= s[n] - s[n - D]$ . Hence,  $y[n]$  does not contain any harmonic disturbances.

(c) 
$$
H_c(z) = \frac{1 - z^{-D}}{1 - \rho^{-D} z^{-D}}
$$
. Thus,  $H_c(e^{j\omega}) = \frac{1 - e^{-jD\omega}}{1 - \rho^{-D} e^{-jD\omega}} = \frac{(1 - \cos(D\omega)) + j\sin(D\omega)}{(1 - \rho^{D}\cos(D\omega)) + j\rho^{D}\sin(D\omega)}$ .  
\nThen,  $|H_c(e^{j\omega})| = \sqrt{\frac{2(1 - \cos(D\omega))}{1 - 2\rho^{D}\cos(D\omega) + \rho^{2D}}}$ . A plot of  $|H_c(e^{j\omega})|$  for  $\omega_o = 0.22\pi$  and  $\rho = 0.99$  is shown below:

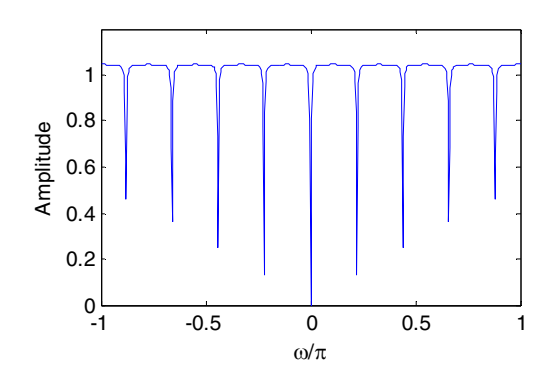

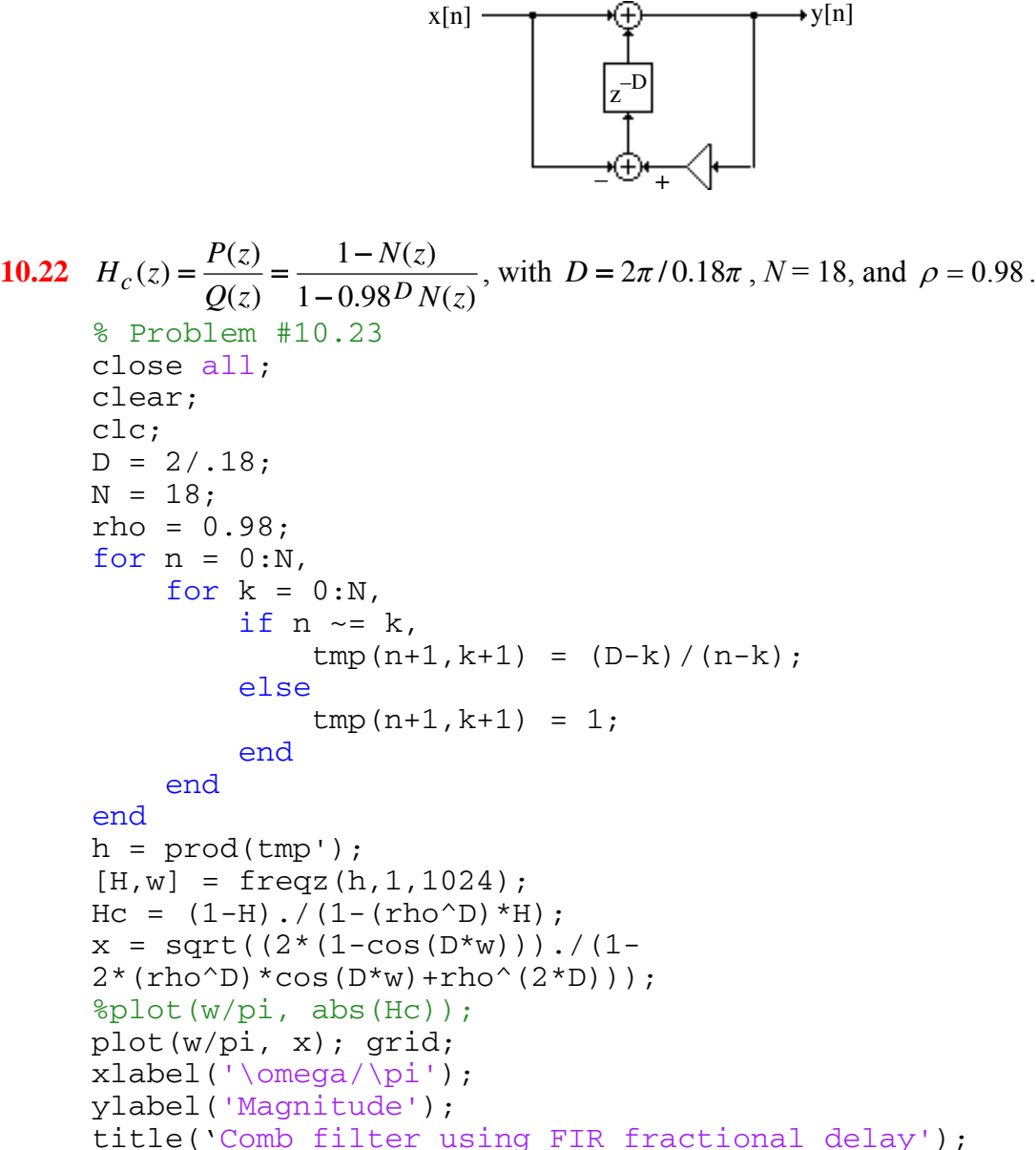

**(d)** 

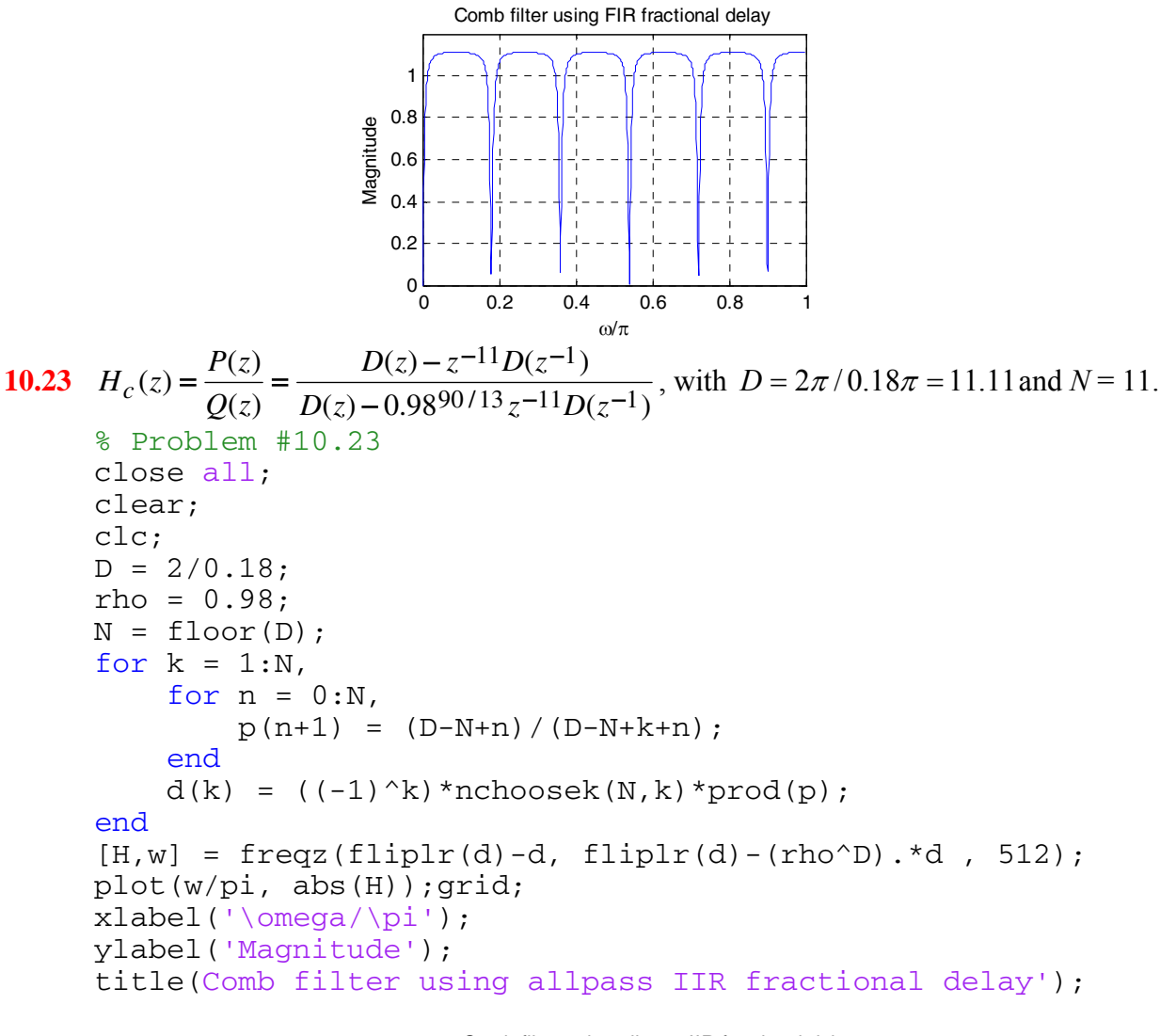

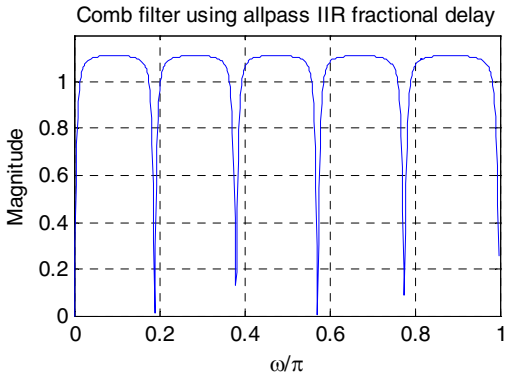

$$
10.24 \quad H_{LP}(e^{j\omega}) = \begin{cases} 1, & -\omega_p \le \omega \le \omega_p, \\ 1 - \left(\frac{\omega - \omega_p}{\omega_s - \omega_p}\right), & \omega_p < \omega \le \omega_s, \\ 1 + \left(\frac{\omega + \omega_p}{\omega_s - \omega_p}\right), & -\omega_s < \omega \le \omega_p, \\ 0, & \text{elsewhere.} \end{cases}
$$

Now, for 
$$
n \neq 0
$$
,  $h_{LP}[n] = \frac{1}{2\pi} \int_{-\pi}^{\pi} H_{LP}(e^{j\omega}) e^{j\omega n} d\omega$ 

$$
= \frac{1}{2\pi} \left[ \int_{-\infty}^{\infty} e^{j\omega n} d\omega + \int_{\infty}^{\infty} \left( 1 - \frac{\omega - \omega_p}{\Delta \omega} \right) e^{j\omega n} d\omega + \int_{-\infty}^{\infty} \left( 1 + \frac{\omega + \omega_p}{\Delta \omega} \right) e^{j\omega n} d\omega \right]
$$
  
\n
$$
= \frac{1}{2\pi} \left[ \int_{-\infty}^{\infty} e^{j\omega n} d\omega - \int_{\infty}^{\infty} \frac{\omega - \omega_p}{\Delta \omega} e^{j\omega n} d\omega + \int_{-\infty}^{\infty} \frac{\omega + \omega_p}{\Delta \omega} e^{j\omega n} d\omega \right]
$$
  
\n
$$
= \frac{1}{2\pi} \left\{ \frac{2\sin(\omega_s n)}{\pi n} - \frac{1}{\Delta \omega} \left[ \frac{(\omega - \omega_p)e^{j\omega n}}{jn} + \frac{e^{j\omega n}}{n^2} \right]_{\omega_p}^{\infty} + \frac{1}{\Delta \omega} \left[ \frac{(\omega + \omega_p)e^{j\omega n}}{jn} + \frac{e^{j\omega n}}{n^2} \right]_{-\omega_s}^{\infty} \right\}
$$
  
\n
$$
= \frac{1}{2\pi} \left\{ \frac{2\sin(\omega_s n)}{\pi n} - \frac{1}{\Delta \omega} \left[ \frac{\Delta \omega e^{j\omega_s n}}{jn} + \frac{e^{j\omega_s n} - e^{j\omega_p n}}{n^2} + \frac{-\Delta \omega e^{-j\omega_s n}}{jn} - \frac{e^{-j\omega_p n} - e^{-j\omega_s n}}{n^2} \right] \right\}
$$
  
\n
$$
= \frac{1}{2\pi} \left\{ \frac{2\sin(\omega_s n)}{\pi n} - \frac{2}{\Delta \omega} \left[ \frac{\Delta \omega \sin(\omega_s n)}{n} + \frac{\cos(\omega_s n) - \cos(\omega_p n)}{n^2} \right] \right\}
$$
  
\n
$$
= \frac{1}{\Delta \omega} \left\{ \frac{\cos(\omega_p n)}{\pi n^2} - \frac{\cos(\omega_s n)}{\pi n^2} \right\} = \frac{1}{\Delta \omega} \left\{ \frac{\cos((\omega_c - \Delta \omega
$$

Next, for  $n = 0$ ,  $h_{LP}[0] = \frac{1}{2\pi} \int H_{LP}(e^{j\omega}) d\omega = \frac{1}{2\pi}$ *π π π ω*  $[0] = \frac{1}{2\pi} \int_{0}^{\infty} H_{LP}(e^{j\omega}) d\omega = \frac{1}{2\pi}$ −  $h_{LP}[0] = \frac{1}{2\pi} \int H_{LP}(e^{j\omega}) d\omega = \frac{1}{2\pi}$  (area under the curve)  $\frac{1}{2\pi} \frac{2(\omega_s + \omega_p)}{2} = \frac{\omega_c}{\pi}.$  $=\frac{1}{2\pi}\frac{2(\omega_s+\omega_p)}{2}=\frac{\omega_c}{\pi}$ 

Hence, 
$$
h_{LP}[n] = \begin{cases} \frac{\omega_c}{\pi}, & \text{if } n = 0, \\ \frac{2\sin(\Delta \omega n/2)}{\Delta \omega n}, & \text{if } n \neq 0. \end{cases}
$$

An alternate approach to solving this problem is as follows. Consider the frequency response

$$
G(e^{j\omega}) = \frac{dH_{LP}(e^{j\omega})}{d\omega} = \begin{cases} 0, & -\omega_p \leq \omega \leq \omega_p, \\ -\frac{1}{\Delta\omega}, & \omega_p < \omega < \omega_s, \\ \frac{1}{\Delta\omega}, & -\omega_s < \omega < -\omega_p, \end{cases}
$$
 Its inverse DTFT is given by  
\n
$$
g[n] = \frac{1}{2\pi} \int_{-\pi}^{\pi} G(e^{j\omega}) e^{j\omega n} d\omega = \frac{1}{2\pi} \int_{-\omega_s}^{-\omega_p} \frac{1}{\Delta\omega} e^{j\omega n} d\omega - \frac{1}{2\pi} \int_{\omega_p}^{\omega_s} \frac{1}{\Delta\omega} e^{j\omega n} d\omega
$$
\n
$$
= \frac{1}{2\pi\Delta\omega} \left( \frac{e^{j\omega n}}{jn} \Big|_{-\omega_s}^{-\omega_p} - \frac{e^{j\omega n}}{jn} \Big|_{\omega_p}^{\omega_s} \right) = \frac{1}{j\pi n \Delta\omega} \left( \cos(\omega_p n) - \cos(\omega_s n) \right).
$$
\nThus,  $h_{LP}[n] = \frac{j}{n} g[n] = \frac{1}{\pi n^2 \Delta\omega} \left( \cos(\omega_p n) - \cos(\omega_s n) \right)$ \n
$$
= \frac{1}{\pi n^2 \Delta\omega} \left[ \cos \left( \omega_c - \frac{\Delta\omega}{2} \right) n \right] - \cos \left( \omega_s + \frac{\Delta\omega}{2} \right) n \right]
$$
\n
$$
= \frac{2\sin(\Delta\omega n/2)}{\Delta\omega n} \cdot \frac{\sin(\omega_c n)}{\pi n}, \text{for } n \neq 0.
$$

For  $n = 0$ ,  $h_{LP}[n] = \frac{\omega_c}{\pi}$ .

**10.25** Consider the case when the transition region is approximated by a second order spline. In this case the ideal frequency response can be constructed by convolving an ideal, notransition-band frequency response with a triangular pulse of width  $\Delta \omega = \omega_s - \omega_p$ ,

which in turn can be obtained by convolving two rectangular pulses of width Δω/2. In the time domain this implies that the impulse response of a filter with transition band approximated by a second order spline is given by the product of the impulse response of an ideal low pass filter with no transition region and square of the impulse response of a rectangular pulse. Now,

$$
H_{LP(ided)}[n] = \frac{\sin(\omega_c n)}{\pi n} \text{ and } H_{rec}[n] = \frac{\sin(\Delta \omega n / 4)}{\Delta \omega n / 4}.
$$
 Hence,  

$$
H_{LP}[n] = H_{LP(ided)}[n] (H_{rec}[n])^{2}.
$$

Thus for a lowpass filter with a transition region approximated by a second order spline

$$
h_{LP}[n] = \begin{cases} \frac{\omega_c}{\pi}, & \text{if } n = 0, \\ \left(\frac{\sin(\Delta \omega n / 4)}{\Delta \omega n / 4}\right)^2 \frac{\sin(\omega_c n)}{\pi n}, & \text{otherwise.} \end{cases}
$$

Similarly the frequency response of a lowpass filter with the transition region specified by a -th order spline can be obtained by convolving in the frequency domain an ideal filter with no *P* transition region with P rectangular pulses of width  $\Delta \omega / P$ . Hence,

$$
H_{LP}[n] = H_{LP(ided)}[n] \left( H_{rec}[n] \right)^p
$$
, where the rectangular pulse is of width  $\Delta \omega / P$ . Thus  

$$
h_{LP}[n] = \begin{cases} \frac{\omega_c}{\pi}, & \text{if } n = 0, \\ \left( \frac{\sin(\Delta \omega n / 2P)}{\Delta \omega n / 2P} \right)^p \frac{\sin(\omega_c n)}{\pi n}, & \text{otherwise.} \end{cases}
$$

**10.26** From Step 2, we have  $G(e^{j\omega}) = \tilde{G}(\omega)e^{-jN\omega} = \delta_s^{(F)}e^{-jN\omega} + \tilde{F}(\omega)e^{-jN\omega}$ .

The amplitude response  $\tilde{G}(\omega)$  has been obtained by raising the amplitude response  $\widetilde{F}(\omega)$  by  $\delta_s^{(F)}$  and hence, the filter  $G(z)$  has double zeros in the stopband.

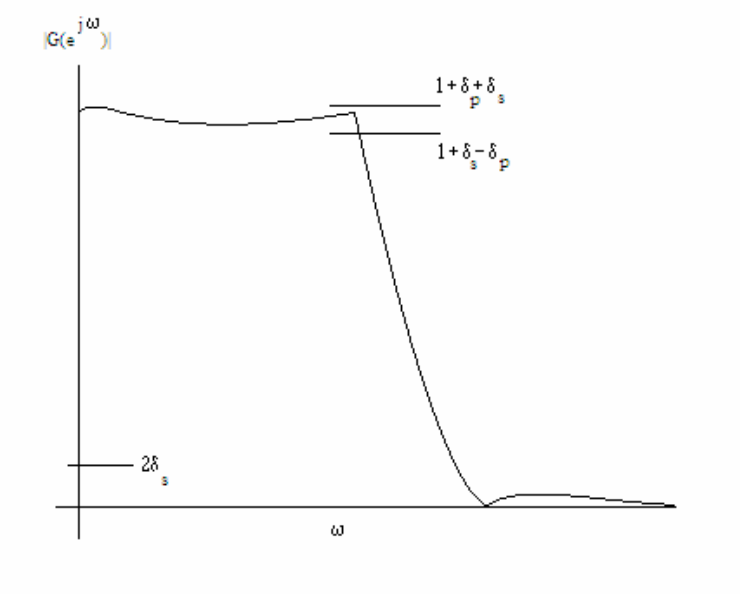

We may factorize as follows:  $G(z) = z^{-N} H_m(z) H_m(z^{-1})$ , where  $H_m(z)$  is a real-coefficient minimum-phase FIR lowpass filter with half the degree of the original  $H(z)$ . Since,  $\tilde{G}(\omega) \ge 0$ , the amplitude response  $\overrightarrow{H}_m(\omega)$  of the minimum-phase filter  $H_m(z)$  does not oscillate about unity in the passband. Since the original frequency response was raised by  $\delta_s^{(F)}$ ,  $\tilde{H}_m(\omega)$  must be normalized by a factor  $\sqrt{1 + \delta_s}$ . Therefore,

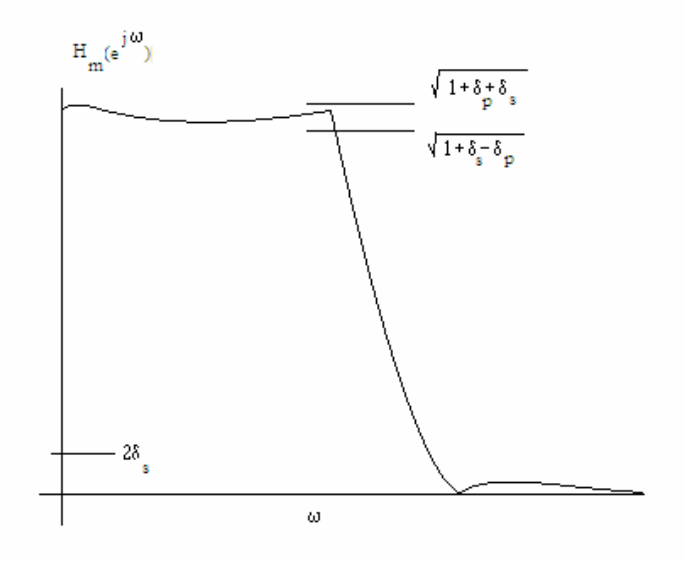

For 
$$
\tilde{H}_m(\omega)
$$
, we can see  $\delta_s^{\left(F\right)} = \sqrt{\frac{2\delta_s}{1+\delta_s}}$  and  $\delta_p^{\left(F\right)} = \sqrt{\frac{1+\delta_p+\delta_s}{1+\delta_s}} - 1 = \sqrt{1+\frac{\delta_p}{1+\delta_s}} - 1$ .

**10.27** (a) N = 1 and hence,  $x_a(t) = \alpha_0 + \alpha_1 t$ . Without any loss of generality, for  $L = 5$ . we first fit the data set  $\{x[k]\}, -5 \le k \le 5$ , by the polynomial  $x_a(t) = \alpha_0 + \alpha_1 t$  with a minimum mean-square error at  $t = -5, -4, \ldots, -1, 0, 1, \ldots, 5$ , and then replace  $x[0]$  with a new value  $\bar{x}[0] = x(0) = \alpha_0$ .

Now, the mean-square error is given by  $\varepsilon(\alpha_0, \alpha_1) = \sum_{k=1}^{\infty} (x[k] - \alpha_0 - \alpha_1 k)^2$ . We set 5 5  $(a_0, \alpha_1) = \sum (x[k] - \alpha_0 - \alpha_1 k)^2$ =−  $= \sum (x[k]-a_0$ *k*  $\varepsilon(\alpha_0, \alpha_1) = \sum_{k=1}^{n} (x[k] - \alpha_0 - \alpha_1 k)$  $\frac{(\alpha_0, \alpha_1)}{2} = 0$  $\frac{\varepsilon(\alpha_0, \alpha_1)}{\partial \alpha_0} =$ ∂  $\frac{\partial \varepsilon(a_0, a_1)}{\partial} = 0$  and  $\frac{\partial \varepsilon(a_0, a_1)}{\partial} = 0$  $\frac{\varepsilon(\alpha_0, \alpha_1)}{\partial \alpha_1}$  = ∂  $\frac{\partial \varepsilon(\alpha_0, \alpha_1)}{\partial \alpha_1} = 0$  which yields  $11\alpha_0 + \alpha_1 \sum_{k=-5}^{5} k = \sum_{k=-5}^{5} x[k]$ , and 5 5 5 5  $11\alpha_0 + \alpha_1$   $\Sigma k = \Sigma x[k],$ *k k*  $\alpha_0 + \alpha_1$   $\Sigma k = \Sigma x[k]$  $\sum k + a_1$   $\sum k^2 = \sum$  $=-5$   $k=-5$   $k=-$ 5 5 5 5  $\sum k + \alpha_1 \sum k^2$ 5  $\sum k + \alpha_1 \sum k^2 = \sum kx[k].$  $k = -5$   $k = -5$   $k = -5$  $\alpha_0$   $\Sigma k + \alpha_1$   $\Sigma k^2 = \Sigma kx[k]$ 5

From the first equation we get  $\bar{x}[0] = \alpha_0 = \frac{1}{11} \sum$ =−  $=\alpha_0 =$ [0] =  $\alpha_0 = \frac{1}{11} \sum_{k=-5}^{5} x[k].$ *k*  $\bar{x}[0] = \alpha_0 = \frac{1}{\alpha_0} \sum_{k=1}^{n} x[k]$ . In the general case we thus have  $\bar{x}[n] = \alpha_0 = \frac{1}{11} \sum$ =−  $=\alpha_0 =$ 5  $[n] = \alpha_0 = \frac{1}{11} \sum_{k=-5}^{5} x[k]$ *k*  $\bar{x}[n] = \alpha_0 = \frac{1}{\alpha_0}$   $\sum x[k]$  which is a moving average filter of length 11.

**(b)**  $N = 2$ , and hence,  $x_a(t) = \alpha_0 + \alpha_1 t + \alpha_2 t^2$ . Here, we fit the data set  $\{x[k]\},\$  $-5 \le k \le 5$ , by the polynomial  $x_a(t) = \alpha_0 + \alpha_1 t + \alpha_2 t^2$  with a minimum mean-square error at  $t = -5, -4, \ldots, -1, 0, 1, \ldots, 5$ , and then replace  $x[0]$  with a new value  $\bar{x}[0] = x_a(0) = a_0$ . The mean-square error is now given by

$$
\varepsilon(\alpha_0, \alpha_1, \alpha_2) = \sum_{k=-5}^{5} (x[k] - \alpha_0 - \alpha_1 k - \alpha_2 k^2)^2.
$$
 We set  $\frac{\partial \varepsilon(\alpha_0, \alpha_1, \alpha_2)}{\partial \alpha_0} = 0$ ,  
 $\frac{\partial \varepsilon(\alpha_0, \alpha_1, \alpha_2)}{\partial \alpha_1} = 0$ , and  $\frac{\partial \varepsilon(\alpha_0, \alpha_1, \alpha_2)}{\partial \alpha_2} = 0$ , which yields  

$$
11\alpha_0 + 110\alpha_2 = \sum_{k=-5}^{5} x[k], 110\alpha_1 = \sum_{k=-5}^{5} kx[k], 110\alpha_0 + 1958\alpha_2 = \sum_{k=-5}^{5} k^2 x[k].
$$
 From the

first and the third equations we then get

$$
a_0 = \frac{1958 \sum_{k=-5}^{5} x[k] - 110 \sum_{k=-5}^{5} k^2 x[k]}{(1958 \times 11) - (110)^2} = \frac{1}{429} \sum_{k=-5}^{5} (89 - 5k^2) x[k].
$$

Hence, here we replace  $x[n]$  with a new value  $\bar{x}[n] = a_0$  which is a weighted combination of the original data set  $\{x[k]\}, -5 \le k \le 5$ :

$$
\overline{x}[n] = \frac{1}{429} \sum_{k=-5}^{5} \left( 89 - 5k^2 \right) x[n-k]
$$
  
= 
$$
\frac{1}{429} (-36x[n+5] + 9x[n+4] + 44x[n+3] + 69x[n+2] + 84x[n+1] + 89x[n]
$$
  
+84x[n-1] + 69x[n-2] + 44x[n-3] + 9x[n-4] - 36x[n-5]).

**(c)** The impulse response of the FIR filter of Part (a) is given by

$$
h_1[n] = \frac{1}{11} \{1 \quad 1 \quad 1 \quad 1 \quad 1 \quad 1 \quad 1 \quad 1 \quad 1 \quad 1 \}
$$

whereas, the impulse response of the FIR filter of Part (b) is given by

$$
h_1[n] = \frac{1}{429} \{-36 \quad 9 \quad 44 \quad 69 \quad 84 \quad 89 \quad 84 \quad 69 \quad 44 \quad 9 \quad -36\}.
$$

The corresponding frequency responses are given by

$$
H_1(e^{j\omega}) = \frac{1}{11} \sum_{k=-5}^{5} e^{-j\omega k}, \text{ and } H_2(e^{j\omega}) = \frac{1}{429} \sum_{k=-5}^{5} \left(89 - 5k^2\right) e^{-j\omega k}.
$$

A plot of the magnitude responses of these two filters are shown below from which it can be seen that the filter of Part (b) has a wider passband and thus provides smoothing over a larger frequency range than the filter of Part (a).

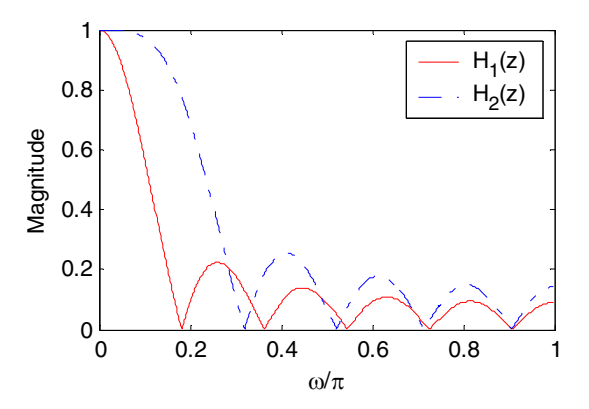

$$
10.28 \quad y[n] = \frac{1}{320} \{-3x[n-7] - 6x[n-6] - 5x[n-5] + 3x[n-4] + 21x[n-3] + 46x[n-2]
$$
  
\n
$$
+ 67x[n-1] + 74x[n] + 67x[n+1] + 46x[n+2] + 21x[n+3] + 3x[n+4]
$$
  
\n
$$
+ 5x[n+5] - 6x[n-6] - 3x[n+7] \}.
$$
  
\nHence,  $H_3(e^{j\omega}) = \frac{Y(e^{j\omega})}{X(e^{j\omega})} = \frac{1}{320} \{-3e^{-j7\omega} - 6e^{-j6\omega} - 5e^{-j5\omega} + 3e^{-j4\omega} + 21e^{-j3\omega}$   
\n
$$
46e^{-j2\omega} + 67e^{-j\omega} + 74 + 67e^{j\omega} + 46e^{j2\omega} + 21e^{j3\omega} + 3e^{j4\omega} - 5e^{j5\omega} - 6e^{j6\omega} - 3e^{j7\omega} \}.
$$
  
\n
$$
= \frac{1}{160} \{74 + 67\cos\omega + 46\cos(2\omega) + 21\cos(3\omega) + 3\cos(4\omega) - 5\cos(5\omega) - 6\cos(6\omega) - 3\cos(7\omega) \} - 5\cos(5\omega) - 6\cos(6\omega) - 3\cos(7\omega) \}.
$$

The magnitude response of the above FIR filter  $H_3(z)$  is plotted below (solid line) along with that of the FIR filter  $H_2(z)$  of Part (b) of Problem 10.27 (dashed line). Note that both filters have roughly the same passband but the Spencer's filter has very large attenuation in the stopband and hence it provides better smoothing than the filter of Part (b).

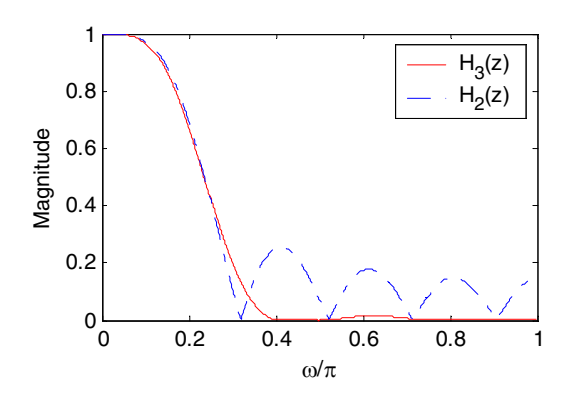

**10.29** (a)  $L = 3$ .  $P(x) = a_1 x + a_2 x^2 + a_3 x^3$ . Now  $P(0) = 0$  is satisfied by the way  $P(x)$  has been defined. Also to ensure  $P(1) = 1$  we require  $\alpha_1 + \alpha_2 + \alpha_3 = 1$ . Choose  $m = 1$  and  $n = 1$ . Since  $\frac{dP(x)}{1} = 0$ , 0 =  $\left. \frac{dP(x)}{dx} \right|_{x=0} = 0$ , hence  $\alpha_1 + 2\alpha_2 x + 3\alpha_3 x^2 \Big|_{x=0} = 0$ , implying  $\alpha_1 = 0$ . Also since  $\frac{dP(x)}{1} = 0$ , 1 =  $\left. \frac{dx}{x} \right|_{x=0}$  $\frac{dP(x)}{dx}$  = 0, hence  $\alpha_1 + 2\alpha_2 + 3\alpha_3 = 0$ . Thus solving the three equations:  $\alpha_1 + \alpha_2 + \alpha_3 = 1$ ,  $\alpha_1 = 0$ , and  $\alpha_1 + 2\alpha_2 + 3\alpha_3 = 0$ we arrive at  $\begin{bmatrix} 1 & 0 \\ 2 & 3 \end{bmatrix}$ , and  $\begin{bmatrix} 3 & -2 \\ 3 & -2 \end{bmatrix}$ . Therefore,  $P(x) = 3x^2 - 2x^3$ .

**(b)**  $L = 4$ . Hence,  $P(x) = a_1x + a_2x^2 + a_3x^3 + a_4x^4$ . Choose  $m = 2$  and  $n = 1$ (alternatively one can choose  $m = 1$  and  $n = 2$  for better stopband performance). Then,  $P(1) = 1 \implies \alpha_1 + \alpha_2 + \alpha_3 + \alpha_4 = 1.$  Also,

$$
\frac{dP(x)}{dx}\Big|_{x=0} = 0 \Rightarrow \alpha_1 + 2\alpha_2 x + 3\alpha_3 x^2 + 4\alpha_4 x^3\Big|_{x=0} = 0,
$$
  

$$
\frac{d^2P(x)}{dx^2}\Big|_{x=0} = 0 \Rightarrow 2\alpha_2 + 6\alpha_3 x + 12\alpha_4 x^2\Big|_{x=0} = 0,
$$
  

$$
\frac{dP(x)}{dx}\Big|_{x=1} = 0 \Rightarrow \alpha_1 + 2\alpha_2 + 3\alpha_3 + 4\alpha_4 = 0.
$$

Solving the above four simultaneous equations we get  $\begin{bmatrix} 0, & 0, & 3, & 4, & 0 \\ 0, & 0, & 3, & 4, & 4 \end{bmatrix}$  –3. Therefore,  $P(x) = 4x^3 - 3x^4$ .

**(c)**  $L = 5$ . Hence  $P(x) = a_1 x + a_2 x^2 + a_3 x^3 + a_4 x^4 + a_5 x^5$ . Choose  $m = 2$  and  $n = 2$ . Following a procedure similar to that in parts (a) and (b) we get  $\begin{bmatrix} 0, & 0, & 2 \end{bmatrix}$  0,  $\begin{bmatrix} 0, & 3 \end{bmatrix}$  10,  $-15$ , and  $5$  6.

**10.30** From Eq. (7.102) we have 
$$
\check{H}(\omega) = \sum_{k=1}^{M} c[k] \sin(\omega k)
$$
. Now\n
$$
\check{H}(\pi - \omega) = \sum_{k=1}^{M} c[k] \sin((\pi - \omega)k) = -\sum_{k=1}^{M} c[k] \sin(\omega k) \cos(\pi k) = \sum_{k=1}^{M} c[k] (-1)^{k+1} (\omega k).
$$
\nThus,  $\check{H}(\omega) = \check{H}(\pi - \omega)$  implies\n
$$
\sum_{k=1}^{M} c[k] \sin(\omega k) = \sum_{k=1}^{M} c[k] (-1)^{k+1} \sin(\omega k)
$$
, or equivalently, 
$$
\sum_{k=1}^{M} (1 - (-1)^{k+1}) c[k] \sin(\omega k) = 0
$$
, which in turn implies that  $c[k] = 0$  for  $k = 2, 4, 6, \ldots$ .

But from Eq. (7.103) we have  $c[k] = 2h[M-k]$ , 1 ≤  $k$  ≤  $M$ , or,  $h[k] = \frac{1}{2}c[M-k]$ . For  $k$  even, i.e.,  $k = 2R$ ,  $h[2R] = \frac{1}{2}c[M - 2R] = 0$  if *M* is even.

**10.31** (a)  $H[k] = H(e^{j\omega_k}) = H(e^{j2\pi k/M})$ ,  $0 \le k \le M - 1$ . Thus,  $h[n] = \frac{1}{N} \sum_{k=1}^{M-1} H[k] W_M^{-kn}$ , 0 ∑ − =  $=\frac{1}{2} \sum H[k]W_{M}$ *M k*  $\frac{1}{M}$   $\sum_{k=0}^{M} H[k] W_M^{-kn}$ *h n*

where  $W_M = e^{-j2\pi k / M}$ .

Now, 
$$
H(z) = \sum_{n=0}^{M-1} h[n] z^{-n} = \frac{1}{M} \sum_{n=0}^{M-1} \sum_{k=0}^{M-1} H[k] W_M^{-kn} z^{-n} = \frac{1}{M} \sum_{k=0}^{M-1} H[k] \left( \sum_{n=0}^{M-1} W_M^{-kn} z^{-n} \right)
$$
.

We can write 
$$
\sum_{n=0}^{M-1} W_M^{-kn} z^{-n} = \sum_{n=0}^{\infty} W_M^{-kn} z^{-n} - \sum_{n=M}^{\infty} W_M^{-kn} z^{-n}
$$

$$
= \sum_{n=0}^{\infty} W_M^{-kn} z^{-n} - W_M^{-kM} z^{-M} \sum_{n=0}^{\infty} W_M^{-kn} z^{-n} = \left(1-z^{-M}\right) \sum_{n=0}^{\infty} W_M^{-kn} z^{-n} = \frac{1-z^{-M}}{1-W_M^{-k} z^{-1}}.
$$

Therefore, 
$$
H(z) = \frac{1 - z^{-M}}{M} \sum_{k=0}^{M-1} \frac{H[k]}{1 - W_M^{-k} z^{-1}}
$$
.

**(b)** 

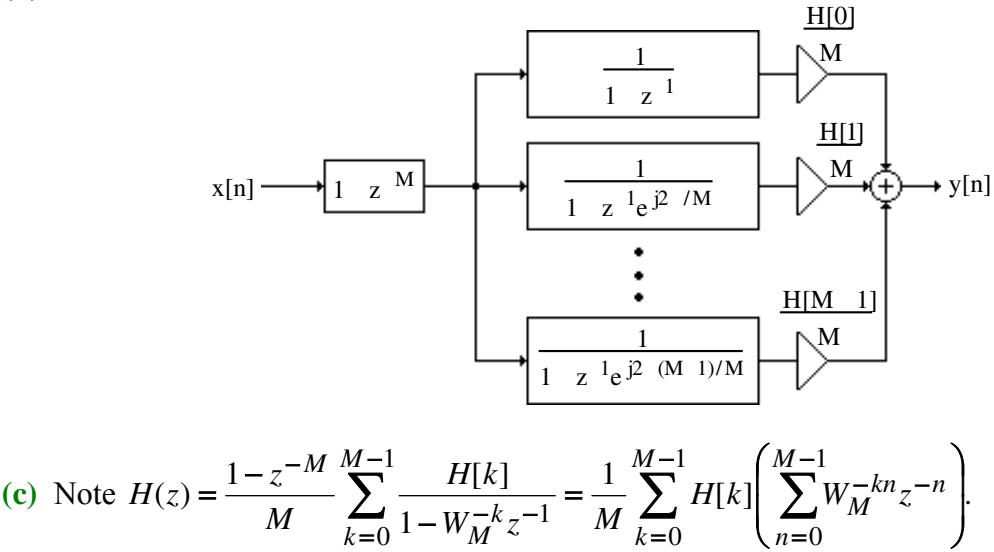

On the unit circle the above reduces to  $H(e^{j\omega}) = \frac{1}{N} \sum_{k=1}^{M-1} H[k] \left( \sum_{k=1}^{M-1} W_{k}^{-kn} e^{-j\omega n} \right)$ . 0 1 0  $\sum H[k]$   $\sum$ − = − =  $-<sub>kn<sub>o</sub></sub>$  $\overline{\phantom{a}}$  $\overline{\phantom{a}}$ ⎠ ⎞  $\mathsf I$  $\mathsf I$ ⎝  $=\frac{1}{N}\sum_{k=1}^{M-1}H[k]$ *k M n*  $\frac{d}{dx}$   $\left| \sum_{k=0}^{n} H[k] \right| \sum_{n=0}^{n} W_M^{-kn} e^{-j\omega n}$  $H(e^{j\omega}) = \frac{1}{N} \sum H[k] \sum W_M^{-kn} e^{-j\omega n}$ . For  $\omega = j2\pi\ell / M$ , we then get from the above  $H(e^{j2\pi\ell / M}) = \sum H[k] \frac{1}{M} \sum$  $= 0$   $\left\langle \begin{array}{cc} n \\ n \end{array} \right.$  $-<sub>kn<sub>o</sub></sub>$  $\overline{\phantom{a}}$  $\overline{\phantom{a}}$ ⎠ ⎞  $\mathsf I$  $\mathsf I$ ⎝  $=\sum_{k=1}^{M-1} H[k]$ 0  $\binom{m}{n}$  n=0  $(e^{j2\pi \ell/M}) = \sum_{m=1}^{M-1} H[k] \left( \frac{1}{N} \sum_{k=1}^{M-1} W_{k}^{-kn} e^{-2\pi \ell n/k} \right)$  $k=0$   $\begin{pmatrix} n & n \\ n & n \end{pmatrix}$  $j^{2\pi\ell/M}$ ) =  $\sum_{k=0} H[k] \frac{1}{M} \sum_{n=0} W_M^{-kn} e^{-2\pi\ell n/M}$  $H(e^{j2\pi \ell /M}) = \sum H[k] \frac{1}{N} \sum W_M^{-kn} e^{-2\pi \ell}$ *M* −1  $\left( \begin{array}{cc} 1 & M-1 \\ 1 & \end{array} \right)$  $\sum H[k] \frac{1}{M} \sum$  $= 0$   $\binom{m}{n}$ −  $\overline{\phantom{a}}$  $\overline{\phantom{a}}$ ⎠ ⎞  $\mathsf I$  $\mathsf I$ ⎝  $=\sum_{k=1}^{M-1} H[k]$ 0  $\binom{m}{n}$  n=0  $[k]$   $\frac{1}{1}$  $k=0$   $\begin{pmatrix} n & n \\ n & n \end{pmatrix}$ *n*  $\frac{1}{M}\sum_{n=0}^{M}W_M^{-kn}W_M^{\ell n}$  $H[k] \right| \frac{1}{\sigma^2} \sum W_M^{-kn} W_{M}^{\ell}$  $\sum_{i=1}^{M-1} H[k] \left( \frac{1}{N} \sum_{i=1}^{M-1} W_{i}^{-kn} W_{i}^{\ell n} \right) = \sum_{i=1}^{M-1} H[k] \left( \frac{1}{N} \sum_{i=1}^{M-1} W_{i}^{-(k-\ell)n} \right).$ 0  $\binom{m}{n}$  n=0  $\sum H[k] \frac{1}{M} \sum W_M^{-(k-\ell)}$  $= 0$   $\left\langle \begin{array}{cc} n \\ n \end{array} \right.$  $-(k \overline{\phantom{a}}$  $\overline{\phantom{a}}$ ⎠ ⎞  $\mathsf I$  $\mathsf I$ ⎝  $=\sum_{k=1}^{M-1} H[k]$  $\sum_{k=0} H[k] \frac{1}{M} \sum_{n=0}^{M} W_M^{-(k-\ell)n}$ *M* −1  $\left( \begin{array}{cc} 1 & M-1 \end{array} \right)$  Using the identity of Eq. (5.23) of text we observe that ⎩ ⎨  $\sum_{n=0}^{N-1} W_{\mathbf{M}}^{-(k-\ell)n} = \begin{cases} 1, & \text{if } \ell = 0 \\ 0, & \text{otherwise} \end{cases}$ =  $-(k-$ 0, otherwise.  $1 \sum_{\mathbf{u}}^{M-1} (k-\ell)n$   $\left(1, \text{ if } \ell = k, \right)$ 0  $W_M^{-(k-\ell)n} = \begin{cases} 1, & \text{if } \ell = k \\ 0, & \text{if } \ell = k \end{cases}$ *<sup>M</sup> <sup>n</sup>*  $\sum_{M}^{M-1} W_M^{-(k-\ell)n} = \begin{cases} 1, & \text{if } \ell \\ 0, & \text{otherwise} \end{cases}$ Hence,  $H(e^{j2\pi \ell / M}) = H[\ell].$ 

**10.32** (a) For Type 1 FIR filter,  $H(e^{j\omega}) = e^{-\frac{i}{\omega}} = 2$   $|H(e^{j\omega})|$ .  $(M-1)$ *ω ω*  $H(e^{j\omega}) = e^{-j\frac{\omega(M-1)}{2}} |H(e^{j\omega})|$ . Since in the frequency sampling approach we sample the DTFT  $H(e^{j\omega})$  at *M* points given by  $\omega = \frac{2\pi k}{l}$ , *M*  $\omega = \frac{2\pi k}{l}$  $0 \le k \le M - 1$ , therefore  $H[k] = H(e^{j2\pi k/M}) = |H_d(e^{j2\pi k/M})|e^{j2\pi k(M-1)/M}$ ,  $0 \le k \le M - 1$ . Since the filter is of Type 1,  $M - 1$  is even, thus,  $e^{j2\pi k(M-1)/2} = 1$ . Moreover,  $h[n]$  being real,  $H(e^{j\omega}) = H^*(e^{j\omega})$ . Thus,  $H(e^{j\omega}) = e^{j\omega(M-1)/2} |H(e^{j\omega})|$ ,  $π ≤ ω < 2π$ . Hence,  $-j2\pi k(M-1)/2M$   $k=0,1,2$   $M=$  $2\pi k / M \sqrt{2\pi k (M-1) / 2M}$   $k = 0.1.2$   $\frac{M-1}{2}$  $j2\pi k / M \sqrt{e^{-j2\pi k (M-1)/2M}}$   $k = 0.1.2$   $\frac{M}{M}$  $\pi k / M \sqrt{\sigma - j^2 \pi}$ 

$$
H[k] = \begin{cases} \left| H_d(e^{j2\pi k/M}) \right| e^{-j2\pi k(M-1)/2M}, & k = 0, 1, 2, ..., \frac{M-1}{2}, \\ \left| H_d(e^{j2\pi k/M}) \right| e^{-j2\pi (M-k)(M-1)/2M} & k = \frac{M+1}{2}, \frac{M+3}{2}, ..., M-1. \end{cases}
$$

**(b)** For the Type 2 FIR filter

$$
H[k] = \begin{cases} \begin{aligned} & \left| H_d(e^{j2\pi k/M}) \right| e^{-j2\pi k(M-1)/2M}, & k=0,1,2,\ldots,\frac{M-1}{2}, \\ & 0, & k=\frac{M}{2}, \\ \left| H_d(e^{j2\pi k/M}) \right| e^{-j2\pi (M-k)(M-1)/2M}, & k=\frac{M}{2}+1,\ldots,M-1. \end{aligned} \end{cases}
$$

**10.33** (a)  $\omega_p = 0.55\pi = 1.72788$ . The frequency spacing between 2 consecutive DFT samples is given by  $\frac{2\pi}{19} = 0.3307$ . The desired passband edge is between the frequency samples at 19  $\omega = 2\pi \frac{5}{19}$  and  $\omega = 2\pi \frac{6}{19}$ . Therefore, the 19-point DFT is given by

$$
H[k] = \begin{cases} e^{-j(2\pi/19)9k}, & k = 0, 1, \dots, 5, 13, 14, \dots, 18, \\ 0, & k = 6, \dots, 12. \end{cases}
$$

A 19-point IDFT of the above DFT samples yields the impulse response coefficients given below in ascending powers of  $z^{-1}$ :

 Columns 1 through 10 -0.0037 -0.0022 0.0224 -0.0211 -0.0231 0.0674 -0.0316 -0.1128 0.2888 0.6316 Columns 11 through 19  $0.2888$   $-0.1128$   $-0.0316$   $0.0674$   $-0.0231$   $-0.0211$ <br> $0.0224$   $-0.0022$   $-0.0037$  $-0.0022 -0.0037$ 

**(b)** 

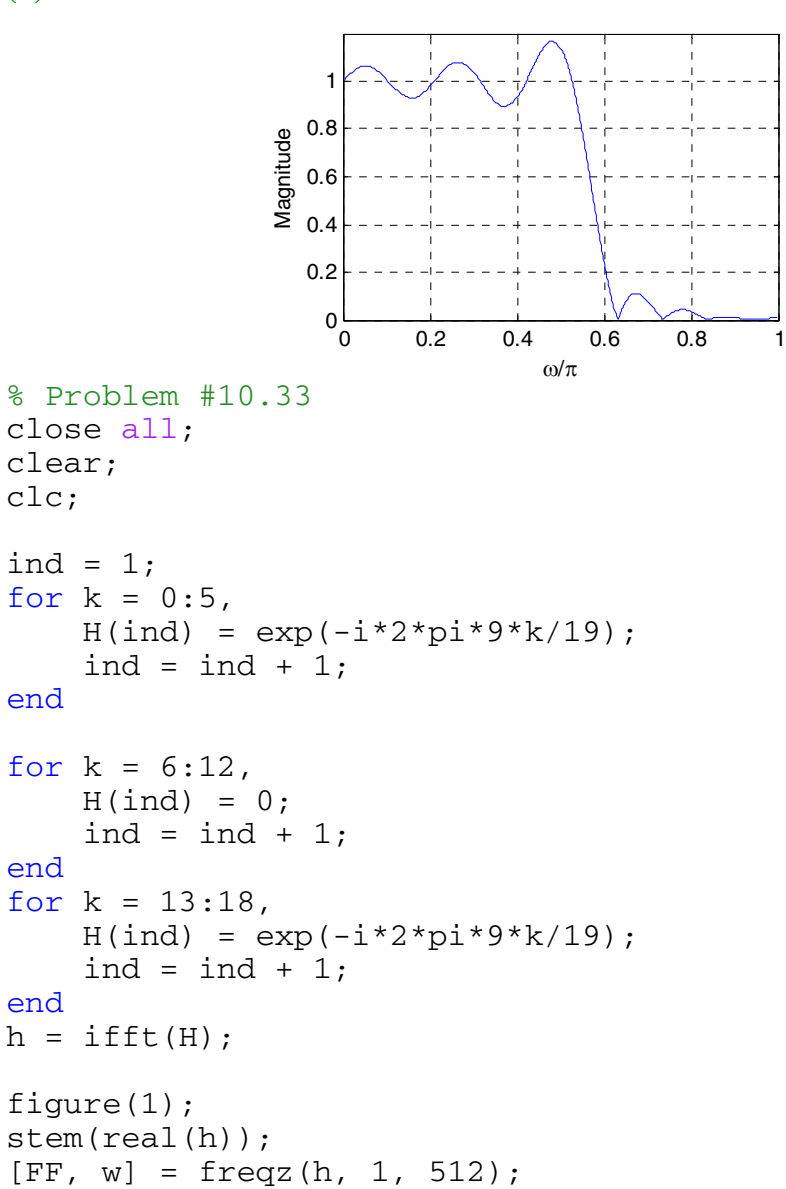

figure(2); plot(w/pi, abs(FF)); axis([0 1 0 1.2]);grid; ylabel('Gain, in dB'); xlabel('\omega/\pi');

**10.34** (a)  $\omega_p = 0.35\pi = 1.09956$ . The frequency spacing between 2 consecutiveDFT samples is given by  $\frac{2\pi}{39} = 0.1611$ . The desired passband edge is between the frequency samples at  $\omega = 2\pi \frac{6}{39}$  $ω = 2π\frac{6}{39}$  and  $ω = 2π\frac{7}{39}$  $\omega = 2\pi \frac{7}{20}$ . Therefore, the 39-point DFT is given by ⎩ ⎨  $\lceil$ =  $=\begin{cases} e^{-j(2\pi/39)19k}, & k= \end{cases}$ 0,  $k = 7, ..., 31$ .  $[k] = \begin{cases} e^{-j(2\pi/39)19k}, & k = 0,1,...,6,32,33,...,38, \end{cases}$  $\dots$  $..., 6, 32, 33, ...$ *k*  $H[k] = \begin{cases} e^{-j(2\pi/39)19k}, & k \end{cases}$ 

A 39-point IDFT of the above DFT samples yields the impulse response coefficients given below in ascending powers of  $z^{-1}$ :

Columns 1 through 10  $0.0006$   $0.0031$   $0.0017$   $-0.0054$   $-0.0091$   $-0.0010$ 0.0128 0.0146 -0.0034 -0.0237 Columns 11 through 20 -0.0192 0.0134 0.0405 0.0227 -0.0362 -0.0753 -0.0249 0.1222 0.2870 0.3590 Columns 21 through 30 0.2870 0.1222 -0.0249 -0.0753 -0.0362 0.0227 0.0405 0.0134 -0.0192 -0.0237 Columns 31 through 39  $-0.0034$   $0.0146$   $0.0128$   $-0.0010$   $-0.0091$   $-0.0054$ 0.0017 0.0031 0.0006

**(b)**

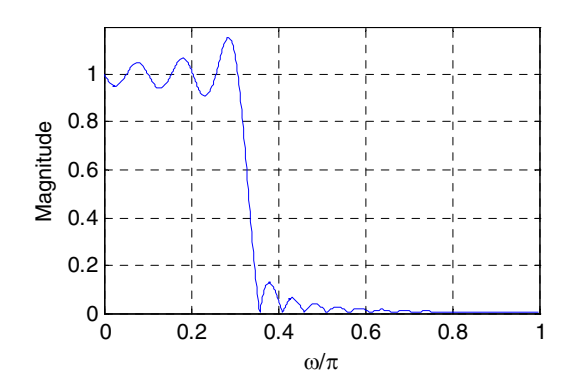

% Problem #10.34 close all; clear; clc; ind =  $1;$ for  $k = 0:6$ ,

```
H(ind) = exp(-i \times 2 \times pi \times 19 \times k / 39);
    ind = ind + 1;end
for k = 7:31,
    H(ind) = 0;
    ind = ind + 1;end
for k = 32:38,
    H(ind) = exp(-i * 2 * pi * 19 * k / 39);
    ind = ind + 1;end
h = ifft(H);figure(1); 
stem(real(h)); 
[FF, w] = freqz(h, 1, 512); 
figure(2); 
plot(w/pi, abs(FF)); axis([0 1 0 1.2]); grid; 
xlabel('\omega/\pi'); ylabel('Gain, dB');
```
**10.35** By expressing  $cos(\omega n) = T_n(cos \omega)$ , where  $T_n(x)$   $T_n(x)$  is the *n*-th order Chebyshev polynomial in *x*, we first rewrite Eq. (10.48) in the form:

$$
\breve{H}(\omega) = \sum_{n=0}^{M} a[n] \cos(\omega n) = \sum_{n=0}^{M} \alpha_n \cos^n(\omega).
$$

Therefore, we can rewrite Eq. (10.70) repeated below for convenience

$$
P(\omega_i)[H(\omega_i) - D(\omega_i)] = (-1)^i \varepsilon, 1 \le i \le M + 2,
$$

in a matrix form as

$$
\begin{bmatrix} 1 & \cos(\omega_1) & \cdots & \cos^M(\omega_1) & 1/P(\omega_1) \\ 1 & \cos(\omega_2) & \cdots & \cos^M(\omega_2) & -1/P(\omega_2) \\ \vdots & \vdots & \ddots & \vdots & \vdots & \vdots \\ 1 & \cos(\omega_{M+1}) & \cdots & \cos^M(\omega_{M+1}) & (-1)^M / P(\omega_{M+1}) \\ 1 & \cos(\omega_{M+2}) & \cdots & \cos^M(\omega_{M+2}) & (-1)^{M+1} / P(\omega_{M+2}) \end{bmatrix} \begin{bmatrix} \alpha_0 \\ \alpha_1 \\ \vdots \\ \alpha_M \\ \epsilon \end{bmatrix} = \begin{bmatrix} D(\omega_1) \\ D(\omega_2) \\ \vdots \\ D(\omega_{M+1}) \\ D(\omega_{M+2}) \end{bmatrix}.
$$

Note that the coefficients  $\{\alpha_i\}$  are different from the coefficients  $\{a[i]\}$  of Eq. (10.70). To determine the expression of we use Cramer's rule arriving at  $\quad$ , where

$$
\Delta = \det \begin{vmatrix}\n1 & \cos(\omega_1) & \cdots & \cos^M(\omega_1) & 1/P(\omega_1) \\
1 & \cos(\omega_2) & \cdots & \cos^M(\omega_2) & -1/P(\omega_2) \\
\vdots & \vdots & \ddots & \vdots & \vdots \\
1 & \cos(\omega_{M+1}) & \cdots & \cos^M(\omega_{M+1}) & (-1)^M / P(\omega_{M+1}) \\
1 & \cos(\omega_{M+2}) & \cdots & \cos^M(\omega_{M+2}) & (-1)^{M+1} / P(\omega_{M+2})\n\end{vmatrix},
$$
 and

$$
\Delta_{\varepsilon} = \begin{vmatrix}\n1 & \cos(\omega_1) & \cdots & \cos^{M}(\omega_1) & D(\omega_1) \\
1 & \cos(\omega_2) & \cdots & \cos^{M}(\omega_2) & D(\omega_2) \\
\vdots & \vdots & \ddots & \vdots & \vdots \\
1 & \cos(\omega_{M+1}) & \cdots & \cos^{M}(\omega_{M+1}) & D(\omega_{M+1}) \\
1 & \cos(\omega_{M+2}) & \cdots & \cos^{M}(\omega_{M+2}) & D(\omega_{M+2})\n\end{vmatrix}.
$$

Expanding both determinants using the last column we get  $\Delta_{\varepsilon} = \sum b_i D(\omega_{i+1})$  and 2 1 + + =  $= \sum b_i D(\omega_i)$ *M i*  $\Delta_{\varepsilon} = \sum b_i D(\omega)$ 

$$
\Delta = \sum_{i=1}^{M+2} b_i \frac{(-1)^{i-1}}{P(\omega_i)}, \text{ where}
$$
\n
$$
\Delta = \sum_{i=1}^{M+2} b_i \frac{(-1)^{i-1}}{P(\omega_i)}, \text{ where}
$$
\n
$$
\begin{vmatrix}\n1 & \cos(\omega_1) & \cos^2(\omega_1) & \cdots & \cos^M(\omega_1) \\
1 & \cos(\omega_2) & \cos^2(\omega_2) & \cdots & \cos^M(\omega_2) \\
\vdots & \vdots & \vdots & \ddots & \vdots \\
1 & \cos(\omega_{i-1}) & \cos^2(\omega_{i-1}) & \cdots & \cos^M(\omega_{i-1}) \\
1 & \cos(\omega_{i+1}) & \cos^2(\omega_{i+1}) & \cdots & \cos^M(\omega_{i+1}) \\
\vdots & \vdots & \vdots & \ddots & \vdots \\
1 & \cos(\omega_{M+2}) & \cos^2(\omega_{M+2}) & \cdots & \cos^M(\omega_{M+2})\n\end{vmatrix}.
$$

The above matrix is seen to be a Vandermonde matrix and is determinant is given by

$$
b_i = \prod_{\substack{k \neq \ell, k > \ell \\ k, \ell \neq i}} (\cos \omega_k - \cos \omega_\ell). \text{ Define } c_i = \frac{b_i}{M+2}. \text{ It can be shown by induction that}
$$
\n
$$
\prod_{\substack{r=1 \\ r \neq i}} b_r
$$
\n
$$
c_i = \prod_{\substack{n=1 \\ n \neq i}}^{M+2} \frac{1}{\cos \omega_i - \cos \omega_n}. \text{ Therefore,}
$$
\n
$$
\varepsilon = \frac{\sum_{i=1}^{M+2} b_i D(\omega_i)}{\sum_{i=1}^{M+2} b_i \frac{(-1)^i}{P(\omega_i)}} = \frac{c_1 D(\omega_1) + c_2 D(\omega_2) + \dots + c_{M+2} D(\omega_{M+2})}{P(\omega_2) + \dots + \frac{c_{M+2}(-1)^{M+1}}{P(\omega_{M+2})}}.
$$
\n10.36  $W(\omega) = \begin{cases} 1 & \omega \in \text{passband}, \\ \frac{\delta_p}{\delta_s} & \omega \in \text{stopband}. \end{cases}$   $W(\omega) = \begin{cases} 1 & 0 \le \omega \le 0.45\pi, \\ 4.5 & 0.55\pi \le \omega \le \pi. \end{cases}$ 

$$
10.37 \quad W(\omega) = \begin{cases} 1 & \omega \in \text{passband}, \\ \delta_p & \omega \in \text{stopband}. \end{cases} \qquad W(\omega) = \begin{cases} 1 & 0 \le \omega \le 0.55\pi, \\ 3.4 & 0.7\pi \le \omega \le \pi. \end{cases}
$$
\n
$$
10.38 \quad W(\omega) = \begin{cases} \frac{\delta_p}{\delta_{s1}} & 0 \le \omega \le \omega_{s1}, \\ 1 & \omega_{p1} \le \omega \le \omega_{p2}, \\ \frac{\delta_p}{\delta_{s2}} & \omega_{s2} \le \omega \le \pi, \end{cases} \qquad \begin{cases} 1.43 & 0 \le \omega \le 0.44\pi, \\ 1 & 0.55\pi \le \omega \le 0.7\pi, \\ 5 & 0.82\pi \le \omega \le \pi. \end{cases}
$$

**10.39** It follows from Eq. (10.22) that the impulse response of an ideal Hilbert transformer is an antisymmetric sequence. If we truncate it to a finite number of terms between  $− M ≤ n ≤ M$ the impulse response is of length  $(2M + 1)$  which is odd. Hence the FIR Hilbert transformer obtained by truncation and satisfying Eq. (10.90) cannot be satisfied by a Type 4 FIR filter.

**10.40** (a) 
$$
X(z) = \sum_{n=0}^{N-1} x[n]z^{-n}
$$
. Thus,  
\n
$$
X(\bar{z}) = X(z)|_{z^{-1}} = \frac{-\alpha + \bar{z}^{-1}}{1 - \alpha \bar{z}^{-1}} = \sum_{n=0}^{N-1} x[n] \left( \frac{-\alpha + \bar{z}^{-1}}{1 - \alpha \bar{z}^{-1}} \right) = \frac{P(\bar{z})}{D(\bar{z})}, \text{ where}
$$
\n
$$
P(\bar{z}) = \sum_{n=0}^{N-1} p[n] \bar{z}^{-1} = \sum x[n] (1 - \alpha \bar{z}^{-1})^{N-1-n} (-\alpha + \bar{z}^{-1})^n, \text{ and}
$$
\n
$$
D(\bar{z}) = \sum_{n=0}^{N-1} d[n] \bar{z}^{-n} = (1 - \alpha \bar{z}^{-1})^{N-1}.
$$

**(b)** 
$$
\widetilde{X}[k] = X(\widetilde{z})\Big|_{\widetilde{z}=e^{j2\pi k/N}} = \frac{P(\widetilde{z})}{D(\widetilde{z})}\Big|_{\widetilde{z}=e^{j2\pi k/N}} = \frac{\widetilde{P}[k]}{\widetilde{D}[k]},
$$
 where  $\widetilde{P}[k] = P(\widetilde{z})\Big|_{\widetilde{z}=e^{j2\pi k/N}}$  is

the *N*-point DFT of the sequence  $p[n]$  and  $\overline{D}[k] = D(\overline{z})|_{\overline{z} = e^{j2\pi k/N}}$  is the *N*-point DFT of the sequence *d*[*n*].

(c) Let 
$$
\mathbf{P} = [p[0] \quad p[1] \quad \cdots \quad p[N-1]]^T
$$
 and  $\mathbf{X} = [x[0] \quad x[1] \quad \cdots \quad x[N-1]]^T$ . Without  
any loss of generality, assume  $N = 4$  in which case  $P(\tilde{z}) = \sum_{n=0}^{3} p[n] \tilde{z}^{-n}$   
 $= (x[0] - \alpha x[1] + \alpha^2 x[2] - \alpha^3 x[3])$   
 $+ (-3\alpha x[0] + (1 + 2\alpha^2)x[1] - \alpha(2 + \alpha^2)x[2] + 3\alpha^2 x[3])\tilde{z}^{-1}$   
 $+ (3\alpha^2 x[0] - \alpha(2 + \alpha^2)x[1] + (1 + 2\alpha^2)x[2] - 3\alpha x[3])\tilde{z}^{-2}$ 

$$
+(-\alpha^3 x[0] + \alpha^2 x[1] - \alpha x[2] + \alpha x[3])\overline{z}^{-3}.
$$
 Equating like powers of  $\overline{z}^{-1}$  we can write  
\n
$$
\mathbf{P} = \mathbf{Q} \cdot \mathbf{X}, \text{ where } \mathbf{P} = [p[0] \quad p[1] \quad p[2] \quad p[3]]^T, \quad \mathbf{X} = [x[0] \quad x[1] \quad x[2] \quad x[3]]^T \text{ and}
$$
\n
$$
Q = \begin{bmatrix} 1 & -\alpha & \alpha^2 & -\alpha^3 \\ -3\alpha & 1 + 2\alpha^2 & -\alpha(2 + \alpha^2) & 3\alpha^2 \\ 3\alpha^2 & -\alpha(2 + \alpha^2) & 1 + 2\alpha^2 & -3\alpha \\ -\alpha^3 & \alpha^2 & -\alpha^2 & 1 \end{bmatrix}.
$$

It can be seen that the elements  $q_{r,s}$ ,  $0 \le r, s \le 3$ ,  $q_{r,s}$ , of the 4 4 matrix **Q** can be determined as follows:

(i) The first row is given by  $q_{0,s} = (-\alpha)^s$ ,

(ii) The first column is given by  $q_{r,0} = {}^{3}C_{r}(-\alpha)^{r} = \frac{3!}{r!(3-r)!}(-\alpha)^{r}$ , and

(iii) the remaining elements can be obtained using the recurrence relation

$$
q_{r,s} = q_{r-1,s-1} - \alpha q_{r,s-1} + \alpha q_{r-1,s}.
$$

In the general case, we only change the computation of the elements of the first column using the relation  $q_{r,0} = {}^{N-1}C_r(-\alpha)^r = \frac{(N-1)!}{r!(N-1-r)!}(-\alpha)^r$ .

**M10.1** The impulse response coefficients of the truncated FIR highpass filter with cutoff frequency at  $0.4\pi$  can be generated using the following MATLAB statements:

> $n = -M: M;$  $num = -0.4*sinc(0.4*n);$  $num(M+1) = 0.6$ ;

The magnitude responses of the truncated FIR highpass filter for two values of *M* are shown below:

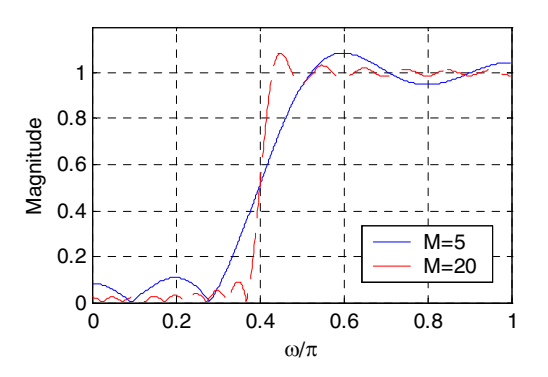

**M10.2** The impulse response coefficients of the truncated FIR bandpass filter with cutoff frequencies at  $0.7\pi$  and  $0.3\pi$  can be generated using the following MATLAB statements:

```
n = -M : M;num = 0.7*sinc(0.7*n) - 0.3*sinc(0.3*n);
```
The magnitude responses of the truncated FIR bandpass filter for two values of *M* are shown below:

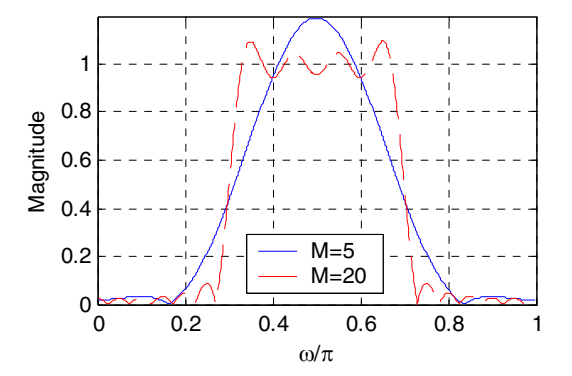

**M10.3** The impulse response coefficients of the truncated Hilbert transformer can be generated using the following MATLAB statements:

```
n = 1:M;c = 2*sin(pi*n/2) . *sin(pi*n/2); b = c./(pi*n);num = [-fliplr(b) 0 b];
```
The magnitude responses of the truncated Hilbert transformer for two values of *M* are shown below:

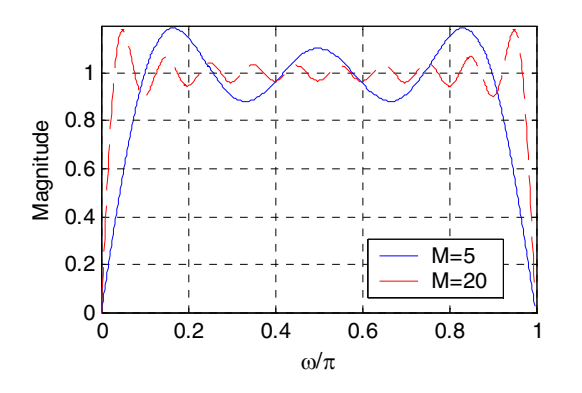

## **M10.4**

```
% Problem #M10.4
% Cascade of 2 boxcar filters of length 4
K = 2; N = 4; b = firgauss(K,N);figure(1); 
stem(b);xlabel('n');ylabel('h[n]'); 
title('Cascade of 2 boxcar filters of length 4');
```

```
% Cascade of 4 boxcar filters of length 4
K = 4; N = 4; b = firgauss(K,N);figure(2); 
stem(b);xlabel('n');ylabel('h[n]'); 
title('Cascade of 4 boxcar filters of length 4'); 
% Cascade of 2 boxcar filters of length 12
K = 2; N = 12; b = firgauss(K,N);figure(3); 
stem(b);xlabel('n');ylabel('h[n]'); 
title('Cascade of 2 boxcar filters of length 12'); 
% Cascade of 4 boxcar filters of length 12
K = 4; N = 12; b = firgauss(K,N);figure(4);
stem(b);xlabel('n');ylabel('h[n]'); 
title('Cascade of 4 boxcar filters of length 12');
    1 2 3 4 5 6 7
   0
   1
  2
   3
   4
                n
 h[n]
      Cascade of 2 boxcar filters of length 4
                               0 5 10 15<br>n
                                    0_010
                                   20
                                   30
                                   40
                                   50
                                                 n
                                 h[n]
                                      Cascade of 4 boxcar filters of length 4
    0 5 10 15 20 25
   \mathfrak{g}2
   4
   6
   8
  10
  12
                 n
h[n]
      Cascade of 2 boxcar filters of length 12
                                  0 10 20 30 40 50
                                     0
                                   200
                                   400
                                   600
                                   800
                                   1000
                                   1200
                                                  n
                                 h[n]
                                       Cascade of 4 boxcar filters of length 12
```
We can see that by increasing either *K* or *N*, the approximation to a Gaussian function gets better. It is noted that increasing the number of boxcar filters *K* to a number greater than 3 greatly affects the Gaussian shape of the impulse response.

```
M10.5 % Problem #M10.05
     N = 36; fc = 0.2*pi;M = N/2;n = -M:1:M; t = fc*n;lp = fc*sinc(t);
```
b = 2\*[lp(1:M) (lp(M+1) - 0.5) lp((M+2):N+1)];  
\nbw = b.\*hamming(N+1)';  
\n[h2, w] = freqz(bw, 1, 512);  
\nplot(w/pi, abs(h2));axis([0 1 0 1.2]);  
\nxlabel('omegaq/pi'); ylabel('Magnitude');  
\ntitle(['\omegaq\_c = ', num2str(fc), ', N = ', num2str(N)]);  
\n
$$
\omega_c = 0.62832, N = 36
$$
  
\n $\frac{9}{20.8}$   
\n $\frac{9}{20.8}$   
\n $\frac{9}{20.4}$   
\n $\omega_c$   
\n0.2  
\n0.2  
\n0.4  
\n0.6  
\n0.8  
\n0.8  
\n0.9  
\n0.2  
\n0.4  
\n0.6  
\n0.8  
\n0.9  
\n0.2  
\n0.4  
\n0.6  
\n0.8  
\n0.9  
\n0.2  
\n0.4  
\n0.6  
\n0.8  
\n0.8  
\n0.9  
\n0.2  
\n0.4  
\n0.6  
\n0.8  
\n0.8  
\n0.9  
\n0.9  
\n0.1  
\n0.1  
\n0.2  
\n0.3  
\n0.4  
\n0.5  
\n0.6  
\n0.8  
\n0.9  
\n0.9  
\n0.1  
\n0.1  
\n0.2  
\n0.3  
\n0.4  
\n0.5  
\n0.6  
\n0.8  
\n1

**M10.6**  $D(x) = 3.2x^2 + 4.05x - 5.5$ . Its approximation over the range  $-3 \le x \le 2$  is given by  $A(x) = a_0 + a_1x$ . We want to minimize the peak value of the absolute error, i.e., minimize max  $\begin{vmatrix} 3.2x^2 + 4.05x - 5.5 - a_0 - a_1x \end{vmatrix}$ . 2  $\max_{-3 \le x \le 2} |3.2x^2 + 4.05x - 5.5 - a_0 - a_1x|$ . Since there are 3 unknowns,  $a_0, a_1$ , and  $\varepsilon$ , we need 3 extremal points on  $x$ , which we arbitrarily choose as  $x_1 = -3$ ,  $x_2 = 0$ , and  $x_3 = 2$ . We then solve the 3 linear equations:  $a_0 + a_1x - (-1)^{\ell} \varepsilon = D(x_{\ell}), \ell = 1, 2, 3$ . This leads to  $\begin{vmatrix} 1 & 0 & -1 \\ 1 & 2 & 1 \end{vmatrix} \begin{vmatrix} a_1 \\ \varepsilon \end{vmatrix} = \begin{vmatrix} -5.5 \\ 15.4 \end{vmatrix}$ , whose solution yields .  $\overline{\phantom{a}}$  $\overline{\phantom{a}}$ ⎦ ⎤  $\mathsf I$  $\mathsf I$ ⎣  $\mathsf{L}$  $=$  $\begin{array}{|c|c|}\n-$ ⎦ ⎤  $\mathsf{I}$  $\mathsf I$ ⎣  $\mathsf{L}$ ] ε  $\overline{\phantom{a}}$ ⎦ ⎤  $\mathsf I$  $\vert$ ⎣  $\begin{bmatrix} 1 & -3 & 1 \\ 1 & 0 & - \end{bmatrix}$ 15 4 5 5 11 15 1 2 1  $1 \t 0 \t -1$  $1 - 3 1$ 1 0 *a a*  $a_0 = 4.1, a_1 = 0.85,$ 

and  $\varepsilon = 9.6$ . A plot of the corresponding error  $\mathcal{I}_1(x) = 3.2x^2 + 3.2x - 9.6$  is shown below in Figure (c).

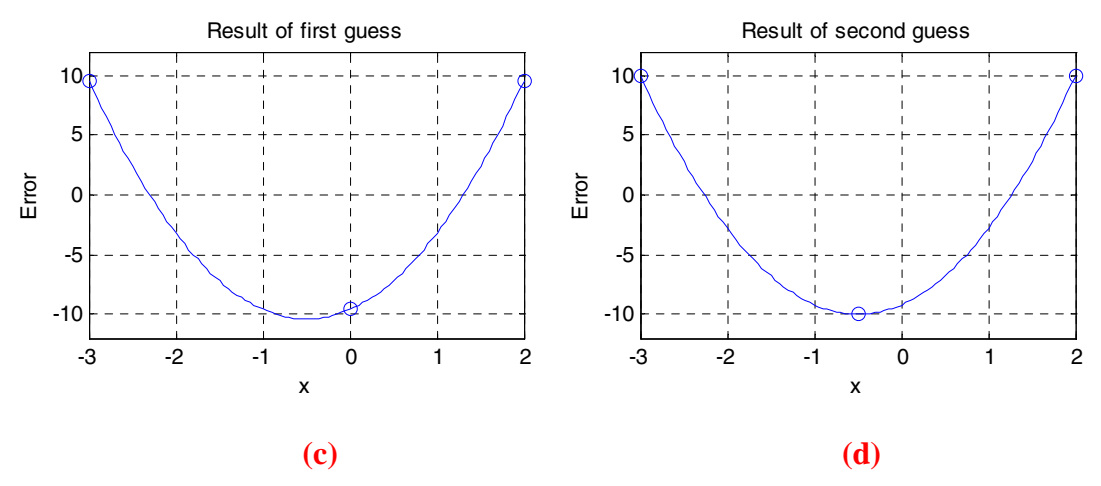
After looking at  $\mathcal{I}_1(x)$ , we move the second extremal point  $x_2$  to the location where  $\mathcal{F}_1(x)$  is a minimum. The next extrtemal points are therefore given by  $x_1 = -3$ ,  $x_2 = -0.5$ , and  $x_3 = 2$ . The new values of the unknowns are obtained by solving  $\begin{bmatrix} 1 & -3 & 1 \\ 1 & -0.5 & -1 \\ 1 & 2 & 1 \end{bmatrix} \begin{bmatrix} a_0 \\ a_1 \\ \varepsilon \end{bmatrix} = \begin{bmatrix} 11.15 \\ -6.725 \\ 15.4 \end{bmatrix}$ , which yields  $\overline{\phantom{a}}$  $\overline{\phantom{a}}$ ⎦  $\overline{\phantom{a}}$  $\mathsf I$  $\vert$ ⎣  $\overline{a}$  $\vert = \vert - \vert$ ⎦ ⎤  $\mathsf{L}$  $\mathsf{L}$ ⎣  $\mathsf{L}$ ] [  $\overline{\phantom{a}}$ ⎦  $\overline{\phantom{a}}$  $\mathsf{I}$  $\mathsf{L}$ ⎣  $\begin{bmatrix} 1 & -3 & 1 \\ 1 & -0.5 & - \end{bmatrix}$ 15 4 6 725 11 15 1 2 1  $1 - 0.5 - 1$  $1 -3 1$ 1 0 *a a*  $a_0 = 3.7, a_1 = 0.85$ , and  $\varepsilon = 10$ . A plot

of the corresponding error  $\mathcal{I}_2(x) = 3.2x^2 + 3.2x - 9.2$  is shown on the previous page in Figure (d).

```
% Problem #M10.06
x = [-3 \ 0 \ 2];d = 3.2.*x.^2 + 4.05.*x-5.5;D = d';
A = [1 -3 1; 1 0 -1; 1 2 1];C = inv(A) * D;y = -3:0.05:2;E = 3.2.*y.^2 + 4.05.*y - 5.5 - C(1) - C(2).*y;% Results of first guess
figure(1); 
plot(y,E);axis([-3 2 -12 12]); 
xlabel('x'); 
ylabel('Error'); 
title('Result of first guess'); 
hold on; 
plot([-3 -3], [E(1), E(1)], 'o');plot([2 2], [E(end) E(end)], 'o'); 
plot([0 0], [E(61) E(61)], 'o'); 
hold off; 
x = [-3 -0.5 2];d = 3.2.*x.^2 + 4.05.*x-5.5;D = d';
A = [1 -3 1; 1 -0.5 -1; 1 2 1];C = inv(A) * D;y = -3:0.05:2;E = 3.2.*y.^2 + 4.05.*y - 5.5 - C(1) - C(2).*y;% Results of second guess
figure(2); 
plot(y,E);axis([-3 2 -12 12]); 
xlabel('x');ylabel('Error');
```

```
title('Result of second guess'); 
hold on; 
plot([-3 -3], [E(1), E(1)], 'o');plot([2 2], [E(end) E(end)], 'o'); 
plot([-0.5 -0.5], [E(51) E(51)], 'o');
hold off;
```
**M10.7**  $D(x) = -5x^3 - 0.2x^2 + 8x + 5.5$ . Its approximation over the range  $-2 \le x \le 2$  is given by  $A(x) = a_0 + a_1x + a_2x^2$ . We want to minimize the peak value of the absolute error, i.e., minimize  $\max_{x \in \mathbb{R}^3} \left| -5x^3 - 0.2x^2 + 8x + 5.5 - a_0 - a_1x - a_2x^2 \right|$ .  $3 \sqrt{2}$  $2 \le x \le 2$  $5x^3 - 0.2x^2 + 8x + 5.5 - a_0 - a_1x - a_2x$  $\max_{-2 \le x \le 2}$  –  $5x^3 - 0.2x^2 + 8x + 5.5 - a_0 - a_1x - a_2x^2$ . Since there are 4 unknowns,  $a_0, a_1, a_2$ , and  $\varepsilon$ , we need 4 extremal points on x, which we arbitrarily choose as  $x_1 = -2$ ,  $x_2 = -1$ ,  $x_3 = 1$ , and  $x_4 = 2$ . We then solve the 4 linear equations:  $a_0 + a_1 x + a_2 x^2 - (-1)^{\ell} \varepsilon = D(x_{\ell}), \ell = 1, 2, 3, 4$ . This leads to whose solution yields , . . . .  $\overline{\phantom{a}}$  $\overline{\phantom{a}}$  $\overline{\phantom{a}}$ ⎦  $\overline{\phantom{a}}$  $\mathsf{I}$  $\vert$  $\vert$ ⎣  $\vert$ − =  $\overline{\phantom{a}}$  $\overline{\phantom{a}}$  $\overline{\phantom{a}}$ ⎦  $\overline{\phantom{a}}$  $\vert$  $\vert$  $\vert$ ⎣  $\vert$ ε $\parallel$  $\overline{\phantom{a}}$  $\overline{\phantom{a}}$ ⎦  $\overline{\phantom{a}}$  $\mathsf{I}$  $\mathsf{L}$ ⎣  $\mathsf{L}$ −  $\begin{array}{cccc} -2 & 4 & 1 \\ -1 & 1 & - \end{array}$ 19.3 8.3 2 3 28 7  $1 \quad 2 \quad 4 \quad -1$ 1 1 1 1  $1 -1 1 -1$  $1 -2 4 1$ 2 1 0 *a a a*  $a_0 = 5.5, a_1 = -7, a_2 = -0.2,$ 

and  $\varepsilon = 10$ . A plot of the corresponding error  $\mathcal{L}_1(x) = -5x^3 + 15x$  is shown below in Figure (e). We observe that these values maximize the error ( $\varepsilon = 10$ ).

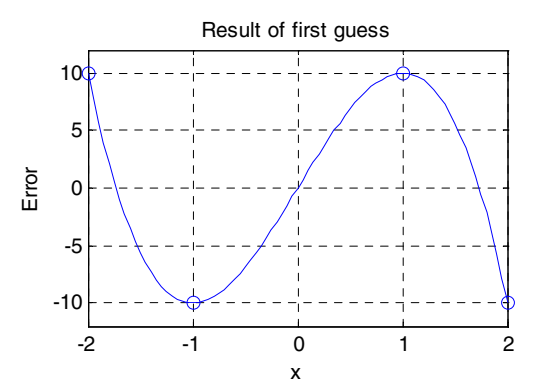

```
% Problem #M10.07
x = [-2 -1 1 2];d = -5.*x.^3 - 0.2.*x.^2 + 8.*x + 5.5;D = d';
A = \begin{bmatrix} 1 & -2 & 4 & 1 \\ 1 & -1 & 1 & -1 \\ 1 & -1 & 1 & 1 \\ 1 & 1 & 1 & 2 & 4 & -1 \end{bmatrix};
C = inv(A) * D;y = -2:0.05:2;E = -5.*y.^3 - 0.2.*y.^2 + 8.*y + 5.5 - C(1) - C(2).*y -C(3). *y. ^2;
% Results of first guess
figure(1);
```

```
plot(y,E);axis([-2 2 -12 12]); 
     xlabel('x'); 
     ylabel('Error'); 
     title('Result of first guess'); 
     hold on; 
     plot([-2 -2], [E(1), E(1)], 'o');plot([2 2], [E(end) E(end)], 'o'); 
     plot([-1 -1], [E(21) E(21)], 'o'); 
     plot([1 1], [E(1) E(1)], 'o'); 
     hold off;
M10.8 
           18
      \omega_p = \frac{8\pi}{18}, \omega_s = \frac{12\pi}{18}, \omega_T = \frac{10\pi}{18}% Problem #M10.8
     wp = 4*(2*pi)/18;ws = 6*(2*pi)/18;wc = (wp + ws)/2;dw = ws - wp;% Hamming
     M = \text{ceil}(3.32 \cdot \text{pi}/\text{dw}); N = 2 \cdot M + 1; n = -M : M;
     num = (6/18)*sinc(6\text{*}n/18);
     wh = hamming(N)'; b = num.*wh;figure(1); 
     k=0:2*M:stem(k,b);title('Impulse Response Coefficients'); 
     xlabel('Time index n'); ylabel('Amplitude'); 
     figure(2);
     [h, w] = \text{freqz}(b, 1, 512);plot(w/pi, 20*log10(abs(h))); grid;
     xlabel('\omega/\pi'); ylabel('Gain, in dB'); 
     title('Lowpass filter designed using Hamming window'); 
     axis([0 1 -80 10]); 
     % Hann
     M = \text{ceil}(3.11 \cdot \text{pi}/\text{dw}); N = 2 \cdot M + 1; n = -M : M;
     num = (6/18) * sinc(6*n/18);
     wh = hann(N) '; b = num. *wh;
     figure(3);
     k=0:2*M: stem(k, b);
     title('Impulse Response Coefficients'); 
     xlabel('Time index n'); ylabel('Amplitude'); 
     figure(4);
     [h, w] = \text{freqz}(b, 1, 512);plot(w/pi, 20*log10(abs(h)));grid;
     xlabel('\omega/\pi');ylabel('Gain, in dB');
```

```
title('Lowpass filter designed using Hann window'); 
axis([0 1 -80 10]); 
% Blackman
M = \text{ceil}(5.56*pi/dw); N = 2*M+1; n = -M:M;num = (6/18) * sinc(6*n/18);
wh = blackman(N)'; b = num.*wh;figure(5); 
k=0:2*M:stem(k,b);title('Impulse Response Coefficients'); 
xlabel('Time index n'); ylabel('Amplitude'); 
figure(6);
[h, w] = \text{freqz}(b, 1, 512);plot(w/pi, 20*log10(abs(h)));grid; 
xlabel('\omega/\pi');ylabel('Gain, in dB'); 
title('Lowpass filter designed using Blackman window'); 
axis([0 1 - 80 10]);
```
Lowpass filter design using Hamming window: *N* = 31

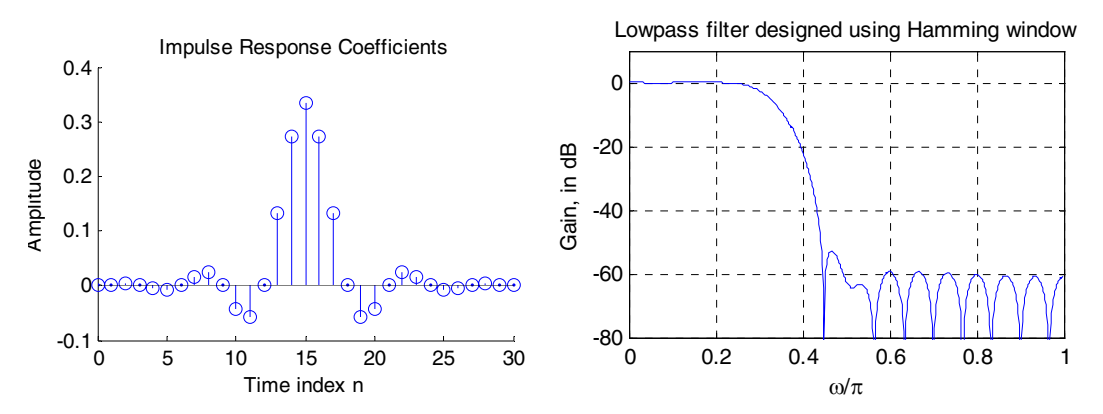

Lowpass filter design using Hann window: *N* = 29

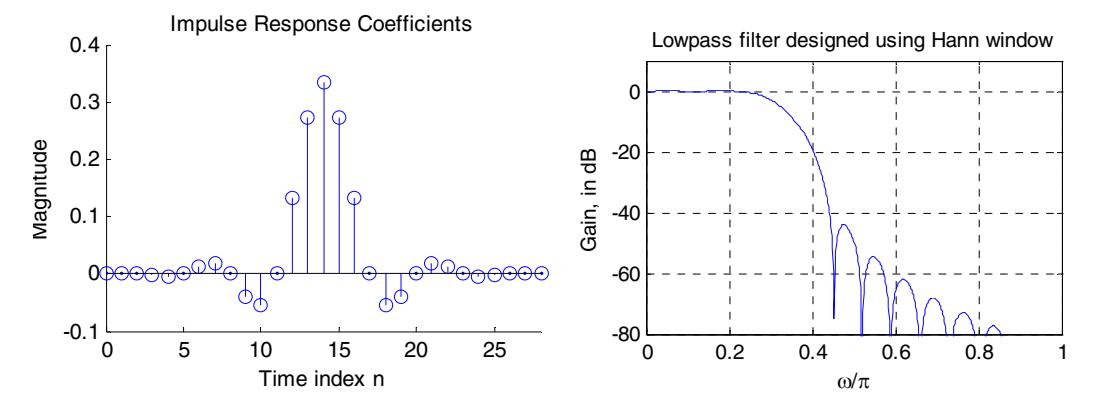

Lowpass filter design using Blackman window: *N* = 53

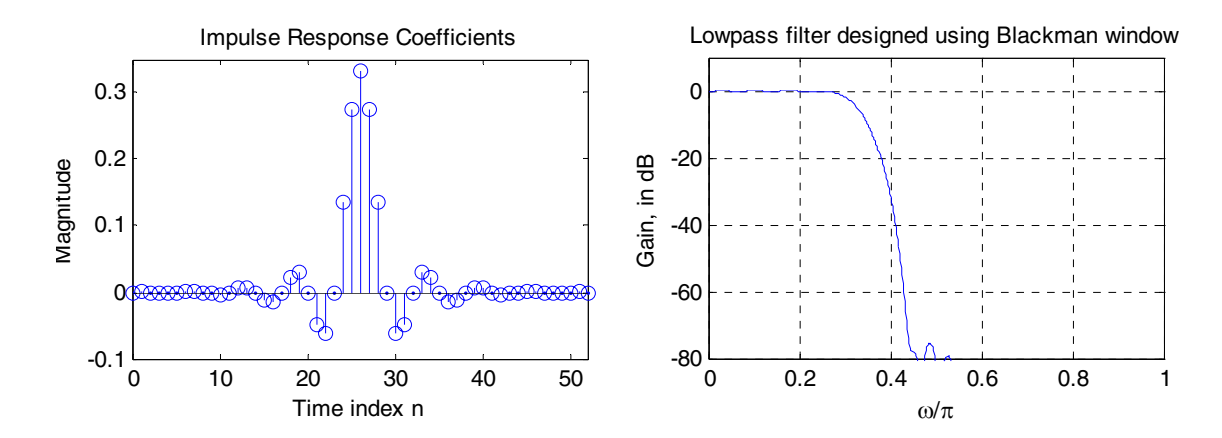

Comments: The Hann window method results in using the lowest filter order. All filters meet the requirements of the specifications.

```
M10.9 \alpha_s = 42, \beta = 0.5842(42 - 21)^{0.4} + 0.07886(42 - 21) = 3.631 using Eq. (10.41).
                     \overline{\phantom{a}}⎠
                 \left(\frac{2\pi}{10}\right)⎝
                 ⎛
         =\frac{-42-}{\sqrt{2}}18
            2.285\frac{2}{7}42 - 8π
       N = \frac{42}{6} \frac{8}{2} using Eq. (10.42).
      N = 42.627 \ge 43 and we choose 44 since N must be even. M = 22.
       % Problem #M10.9
      beta = 3.631; N = 44; n = -N/2:N/2;num = (6/18) * sinc(6*n/18);
      wh = kaiser(N+1, beta)'; b = num.*wh;figure(1); 
       stem(b); 
       title('Impulse Response Coefficients'); 
      xlabel('Time index n');ylabel('Amplitude') 
       figure(2);
       [h, w] = \text{freqz}(b, 1, 512);plot(w/pi, 20 * log10(abs(h))); grid;
      xlabel('\omega/\pi');ylabel('Gain, in dB'); 
       title('Lowpass filter designed using Kaiser window'); 
      axis([0 1 -80 10]);
```
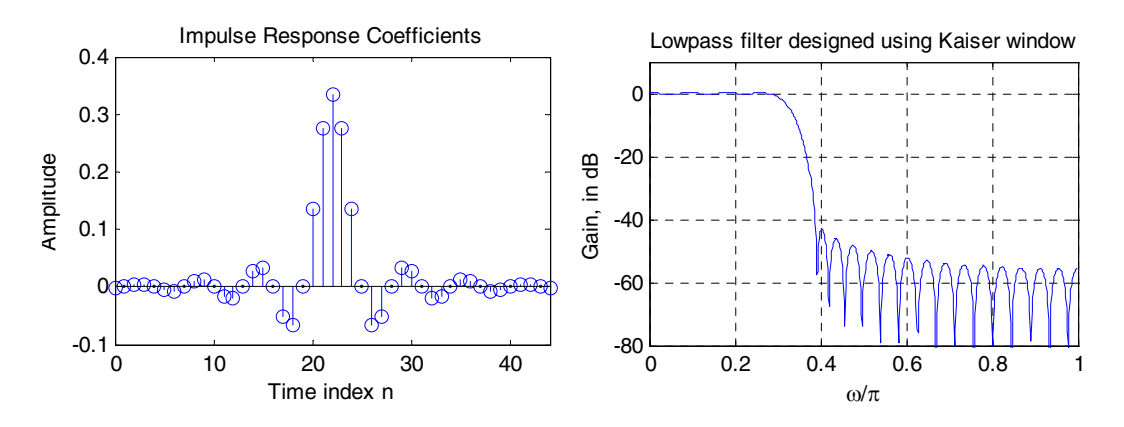

**M10.10**  $\omega_p = 0.4\pi$ ,  $\omega_s = 0.6\pi$ ,  $\alpha_s = 42$  dB,  $\omega_c = 0.5\pi$ ,  $\Delta \omega = 0.2\pi$ 

We will use the Hann window since it meets the requirements and has the lowest order from Table 10.2.

```
M = \frac{3.11\pi}{\Delta \omega} = 15.55 \rightarrow 16 \Rightarrow N = 32.∆
% Problem M10.10
n = -16:16;lp = 0.5*sinc(0.5*n);wh = hanning(33);b = 1p.*wh';figure(1);
k=0:2*n; stem(k, b);
title('Impulse Response Coefficients'); 
xlabel('Time index n');ylabel('Amplitude'); 
figure(2);
[h, w] = \text{freqz}(b, 1, 512);plot(w/pi, 20 * log10(abs(h))); grid;
xlabel('\omega/\pi');ylabel('Gain, in dB'); 
title('Lowpass filter designed using Hann window'); 
axis([0 1 -80 10]);
```
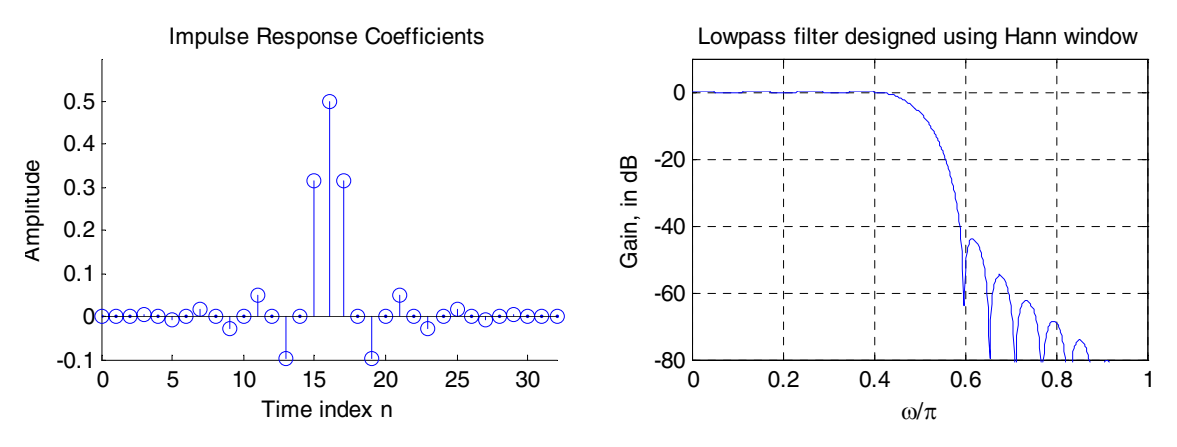

**M10.11** We use the same specifications from Problem **M10.10**, but we use the Dolph-Chebyshev window.  $N =$  $\frac{27}{(0.2\pi)}$  = 48.7  $2.285(0.2\pi)$  $\frac{2.056(42)-16.4}{2.285(0.2\pi)} = 48.$  $N = \frac{2.056(42) - 16.4}{8.085(6.8)} = 48.7$ . We use  $N = 50$ , which is a much higher order

```
than in Problem M10.10.
% Problem M10.11
n = -25:25;lp = 0.5*sinc(0.5*n);wh = chebwin(51, 42);b = lp.*wh'ifigure(1);
stem(b);title('Impulse Response Coefficients'); 
xlabel('Time index n');ylabel('Amplitude'); 
figure(2);
[h, w] = \text{freqz}(b, 1, 512);
```

```
plot(w/pi, 20*log10(abs(h)));grid;
xlabel('\omega/\pi');ylabel('Magnitude'); 
title('Filter designed using Dolph-Chebyshev window'); 
axis([0 1 - 80 10]);
```
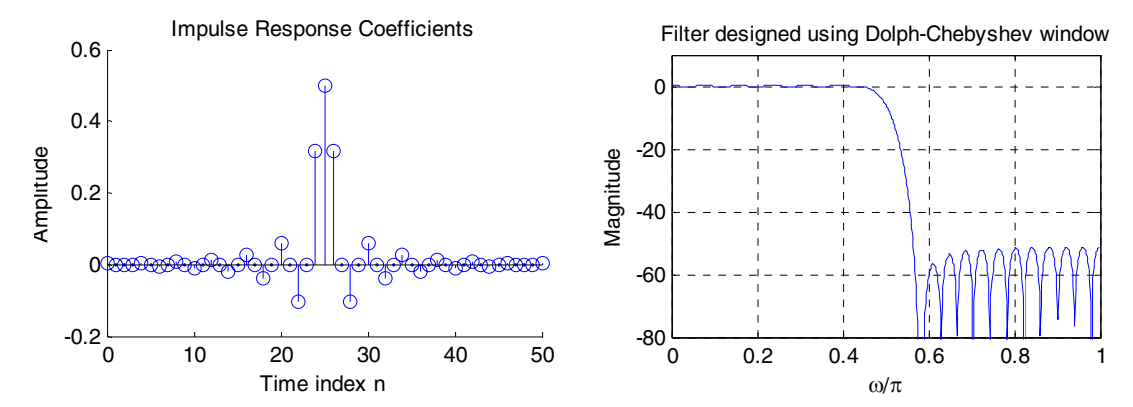

```
M10.12 n = -16:16;b = \text{fir1}(32, 0.5, \text{hanning}(33));figure(1); 
     stem(b); 
     title('Impulse Response Coefficients'); 
     xlabel('Time index n');ylabel('Amplitude'); 
     figure(2); 
     [h, w] = \text{freqz}(b, 1, 512);plot(w/pi, 20 * log10(abs(h))));
     grid; 
     xlabel('\omega/\pi');ylabel('Magnitude'); 
     title(' Lowpass filter designed using Hann window'); 
     axis([0 1 -80 10]);
```
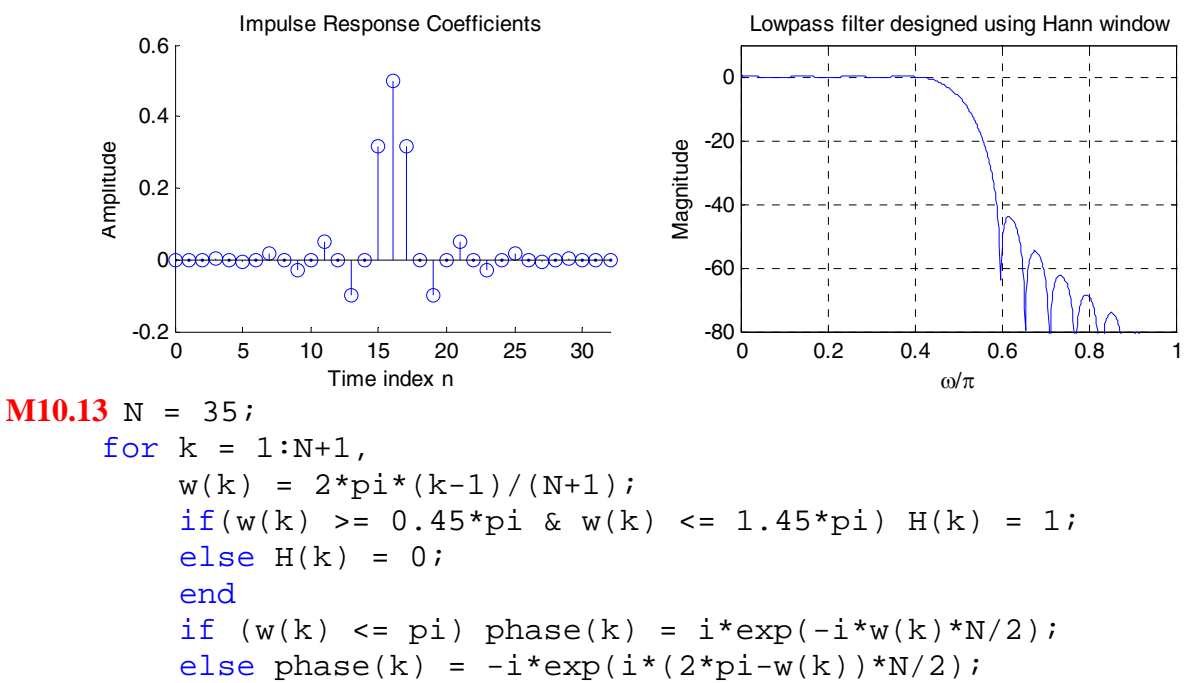

```
 end
      end
      H = H.*phase;f = ifft(H);[FF, w] = freqz(f, 1, 512);k = 0:N;figure(1);
      stem(k, real(f));xlabel('Time index n');ylabel('Amplitude'); 
      figure(2);
      plot(w/pi,20*log10(abs(FF)));grid 
      xlabel('\omega/\pi');ylabel('Gain, dB'); 
      axis([0 1 -50 5]);0 5 10 15 20 25 30 35
        -0.5\frac{L}{0}\alpha0.5<sub>1</sub>Time index n
     Amplitude
                                               0 0.2 0.4 0.6 0.8 1
                                             -50<br>∩
                                             -40
                                             -30
                                             -20
                                             -10
                                              0
                                                            ω/π
                                           Gain, d
B
M10.14 N = 45;
      L = N + 1;for k = 1:L,
          w = 2 * pi * (k-1)/L;
          if (w \ge 0.5 \cdot \pi i \& w \le 0.7 \cdot \pi i) H(k) = i * exp(-i * w * N/2);
           elseif (w >= 1.3*pi & w <= 1.5*pi) H(k) = -i*exp(i*(2*pi-w)*N/2);else H(k) = 0;
           end
      end
      f = ifft(H);[FF, w] = \text{freqz}(f, 1, 512);k = 0:N;figure(1);
```

```
stem(k, real(f));xlabel('Time index, n');ylabel('h[n]'); 
figure(2); 
plot(w/pi, 20*log10(abs(FF)));grid;
ylabel('Gain, dB');xlabel('\omega/\pi'); 
axis([0 1 -50 5]);
```
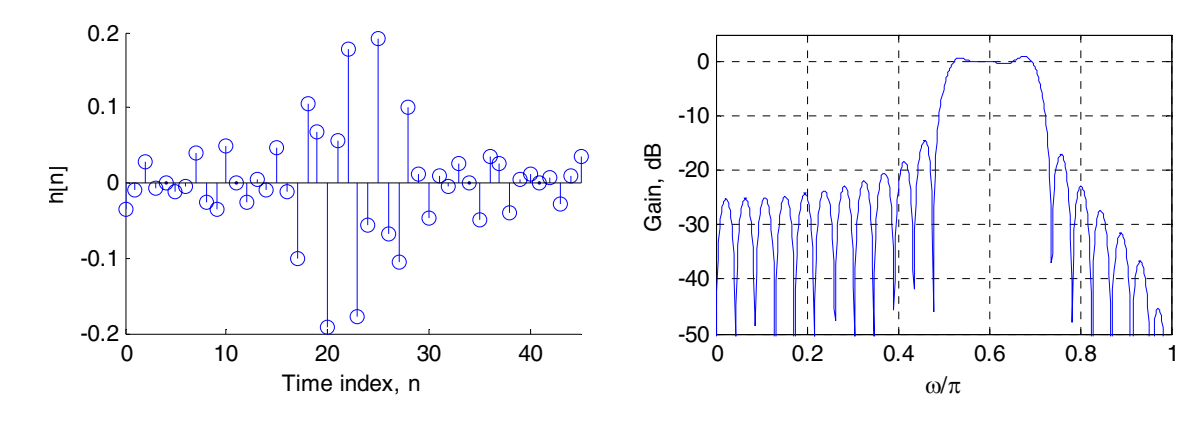

```
M10.15 ind = 1;
     for k = 0:6,
          H(ind) = exp(-i \times 2 \times pi \times 19 \times k / 39);
          ind = ind + 1;
     end
     k = 7;H(ind) = 0.5*exp(-i*2*pi*19*k/39);ind = ind + 1;for k = 8:30,
          H(ind) = 0;
          ind = ind + 1;end
     k = 31;H(ind) = 0.5*exp(-i*2*pi*19*k/39);ind = ind + 1;for k = 32:38,
         H(ind) = exp(-i * 2 * pi * 19 * k / 39);
          ind = ind + 1;
     end
     h = ifft(H);[FF, w] = \text{freqz}(h, 1, 512);plot(w/pi, 20*log10(abs(FF))); grid;
     xlabel('\omega/\pi');ylabel('Gain, dB'); 
     axis([0 1 -50 5]);
```
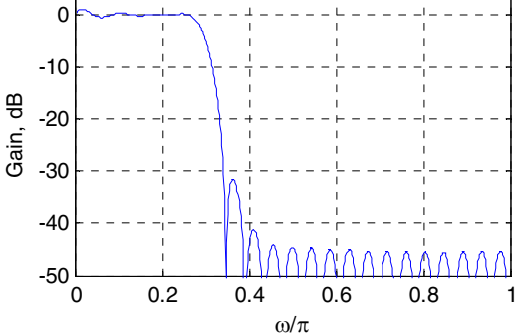

**M10.16** ind = 1;

```
for k = 0:6,
           H(ind) = exp(-i \times 2 \times pi \times 19 \times k / 39);
            ind = ind + 1;end
      k = 7;H(ind) = (2/3) * exp(-i * 2 * pi * 19 * k / 39);
      ind = ind + 1;k = 8;
      H(ind) = (1/3) * exp(-i * 2 * pi * 19 * k / 39);
      ind = ind + 1;for k = 9:29,
           H(ind) = 0;ind = ind + 1;
      end
      k = 30;H(ind) = (1/3) * exp(-i * 2 * pi * 19 * k / 39);
      ind = ind + 1;k = 31;H(ind) = (2/3) * exp(-i * 2 * pi * 19 * k / 39);
      ind = ind + 1;
      for k = 32:38,
           H(ind) = exp(-i \times 2 \times pi \times 19 \times k / 39);
           ind = ind + 1;
      end
      h = ifft(H);[FF, w] = \text{freqz}(h, 1, 512);plot(w/pi, 20*log10(abs(FF)));grid;
      xlabel('\omega/\pi');ylabel('Gain, dB'); 
      axis([0 1 -50 5]);0 0.2 0.4 0.6 0.8 1
                                -50\frac{L}{0}-40
                               -30
                                -20
                                -10
                                 \Omegaω/π
                             Gain, dB
M10.17 
             18
        \omega_p = \frac{8\pi}{18}, \omega_s = \frac{12\pi}{18}, \omega_c = \frac{10\pi}{18}, \Delta\omega = \frac{4\pi}{18}wp = 4*(2*pi)/18;ws = 6*(2*pi)/18;wc = (wp + ws)/2;dw = ws - wp;% Hamming
      M = \text{ceil}(3.32*pi/dw);N = 2*M;b = \text{fir1(N, ws/(2*pi)});
```

```
[H, w] = \text{freqz}(b, 1, 512);figure(1); 
stem(b); 
title('Impulse Response Coefficients'); 
xlabel('Time index n');ylabel('h[n]'); 
figure(2); 
plot(w/pi, 20 * log10(abs(H))); grid;
xlabel('\omega/\pi');ylabel('Gain, dB'); 
title('Lowpass filter designed using Hamming window'); 
axis([0 1 -80 10]);% Hann
M = \text{ceil}(3.11 \cdot \text{pi}/\text{dw});
N = 2*M;b = \text{fir1(N, ws/(2*pi)}, \text{hanning(N+1)});[H, w] = \text{freqz}(b, 1, 512);figure(3); 
stem(b); 
title('Impulse Response Coefficients'); 
xlabel('Time index n');ylabel('h[n]'); 
figure(4);
plot(w/pi, 20 * log10(abs(H))); grid;
xlabel('\omega/\pi');ylabel('Gain, dB'); 
title('Lowpass filter designed using Hann window'); 
axis([0 1 -80 10]); 
% Blackman
M = \text{ceil}(5.56 \cdot \text{pi}/\text{dw});
N = 2*M;b = \text{fir1(N, ws/(2*pi), blackman(N+1));}[H, w] = \text{freqz}(b, 1, 512);figure(5); 
stem(b); 
title('Impulse Response Coefficients'); 
xlabel('Time index n');ylabel('h[n]'); 
figure(6); 
plot(w/pi, 20*log10(abs(H))); 
grid; 
xlabel('\omega/\pi');ylabel('Gain, dB'); 
title('Lowpass filter designed using Blackman window'); 
axis([0 1 -80 10]); 
% Kaiser
beta = 3.631;N = 44;
b = \text{fir1(N, ws/(2*pi)}, \text{kaiser(N+1, beta)});[H, w] = \text{freqz}(b, 1, 512);figure(7);
stem(b); 
title('Impulse Response Coefficients');
```

```
xlabel('Time index n');ylabel('h[n]'); 
figure(8); 
plot(w/pi, 20*log10(abs(H)));grid; 
xlabel('\omega/\pi');ylabel('Gain, dB'); 
title('Lowpass filter designed using Kaiser window'); 
axis([0 1 -80 10]);
```
**(a)** Hamming window using fir1

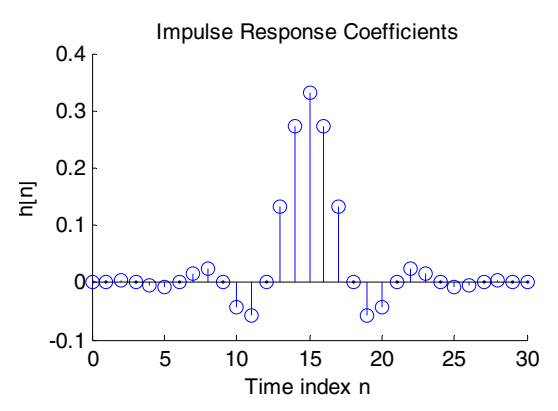

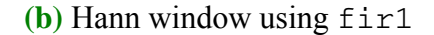

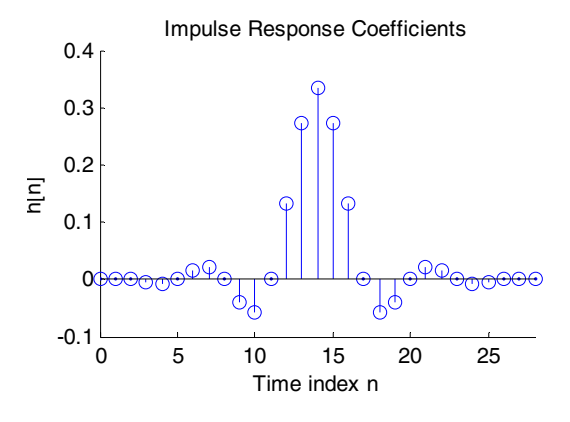

**(c)** Blackman window using fir1

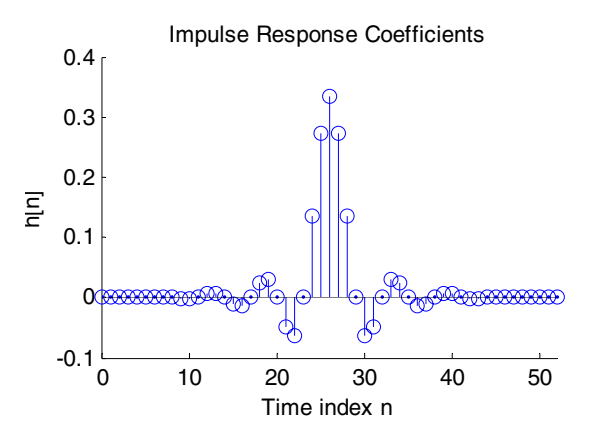

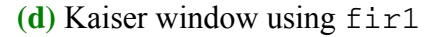

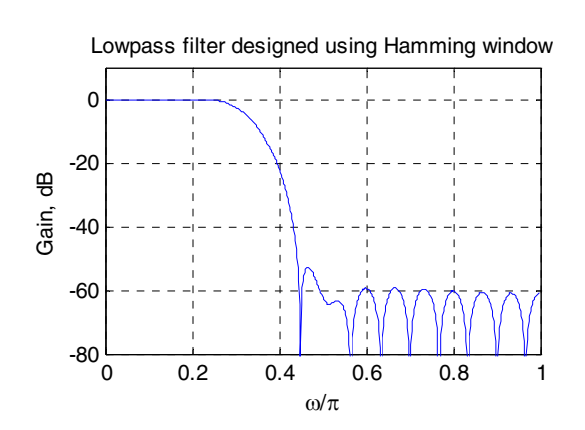

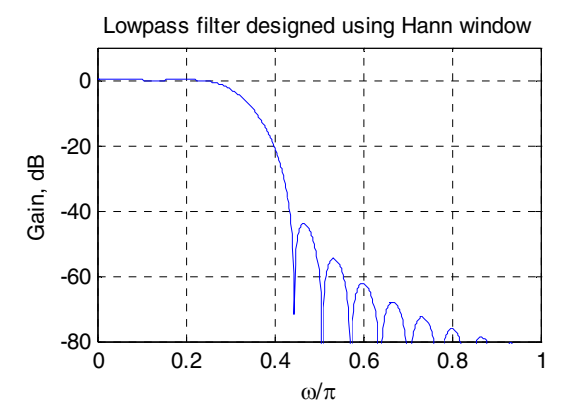

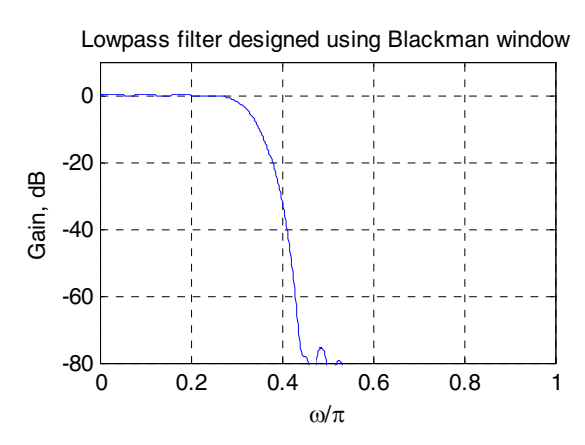

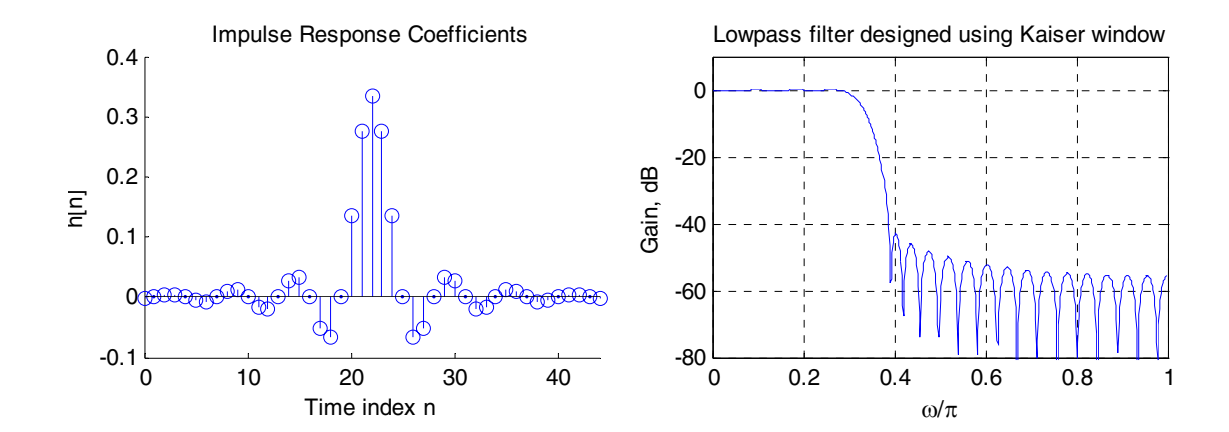

**M10.18**  $\omega_s = 0.4\pi$ ,  $\omega_p = 0.55\pi$ ,  $\alpha_p = 0.1$  dB,  $\alpha_s = 42$  dB,  $\Delta \omega = 0.15\pi$ ,  $\omega_c = 0.475\pi$ (a) Hamming: use Eq. (10.33):  $M = \frac{3.52\pi}{0.15} = 22.133 \rightarrow 23$   $\therefore N = 2M = 46$  $M = \frac{3.32\pi}{0.15\pi} = 22.133 \rightarrow 23 :: N = 2M$ **(b)** Hann:  $M = \frac{3.1 \text{ m}}{0.15} = 20.733 \rightarrow 21 \therefore N = 2M = 42$  $M = \frac{3.11\pi}{0.15\pi} = 20.733 \rightarrow 21 \therefore N = 2M$ **(c)** Blackman:  $M = \frac{3.36R}{0.15} = 37.067 \rightarrow 38$   $\therefore N = 2M = 76$  $M = \frac{5.56\pi}{0.15\pi} = 37.067 \rightarrow 38 \therefore N = 2M$ **(d)** Kaiser:  $\delta_s = 10^{-\alpha_s/20} = 0.00794$ % Hamming  $N = 46;$  $b = \text{fir1(N, 0.475, 'high')};$  $[H, w] = \text{freqz}(b, 1, 512);$ figure(1); stem(b); title('Impulse Response Coefficients'); xlabel('Time index n');ylabel('h[n]'); figure(2);  $plot(w/pi, 20 * log10(abs(H)))$ ; grid; xlabel('\omega/\pi');ylabel('Gain, dB'); title('Highpass filter designed using Hamming window'); axis([0 1 -80 10]); % Hann  $N = 42;$  $b = \text{fir1(N, 0.475, 'high', hanning(N+1))};$  $[H, w] = \text{freqz}(b, 1, 512)$ ; figure(3); stem(b); title('Impulse Response Coefficients'); xlabel('Time index n');ylabel('h[n]'); figure(4);  $plot(w/pi, 20*log10(abs(H)))$ ; grid; xlabel('\omega/\pi');ylabel('Gain, dB'); title('Highpass filter designed using Hann window'); axis([0 1 -80 10]);

```
% Blackman
N = 76;
b = \text{fir1(N, 0.475, 'high', blackman(N+1));}[H, w] = \text{freqz}(b, 1, 512);
figure(5); 
stem(b); 
title('Impulse Response Coefficients'); 
xlabel('Time index n');ylabel('h[n]'); 
figure(6);
plot(w/pi, 20 * log10(abs(H))); grid;
xlabel('\omega/\pi');ylabel('Gain, dB'); 
title('Highpass filter designed using Blackman window'); 
axis([0 1 -80 10]); 
% Kaiser
ds = 0.00794;
[N, Wn, beta, type] = kaiserord([0.4 0.55], [1 0], [ds ds]);b = \text{fir1(N, 0.475, 'high', kaiser(N+1, beta)};
[H, w] = \text{freqz}(b, 1, 512);figure(7); 
stem(b); 
title('Impulse Response Coefficients'); 
xlabel('Time index n');ylabel('h[n]'); 
figure(8); 
plot(w/pi, 20*log10(abs(H))); grid;
xlabel('\omega/\pi');ylabel('Gain, dB'); 
title('Highpass filter designed using Kaiser window'); 
axis([0 1 -80 10]);
```
**(a)** Hamming window using fir1

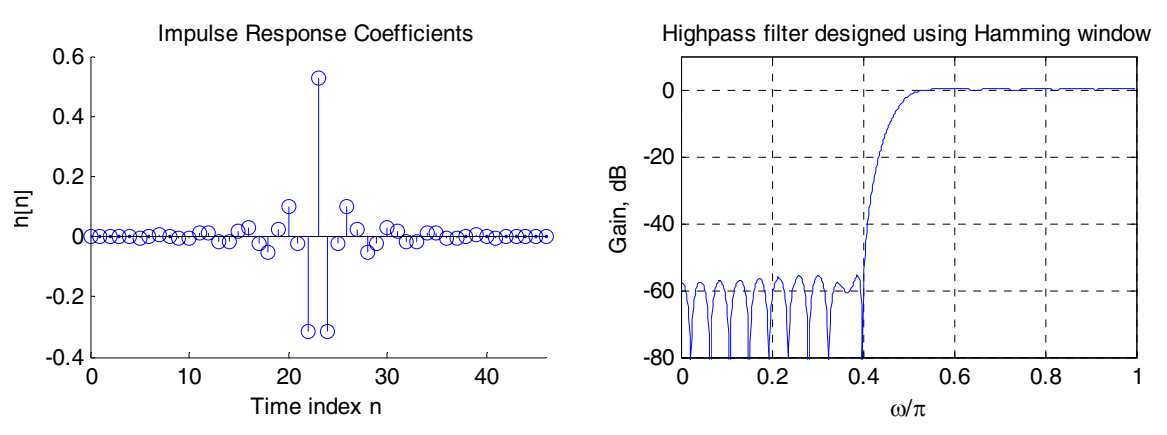

**(b)** Hann window using fir1

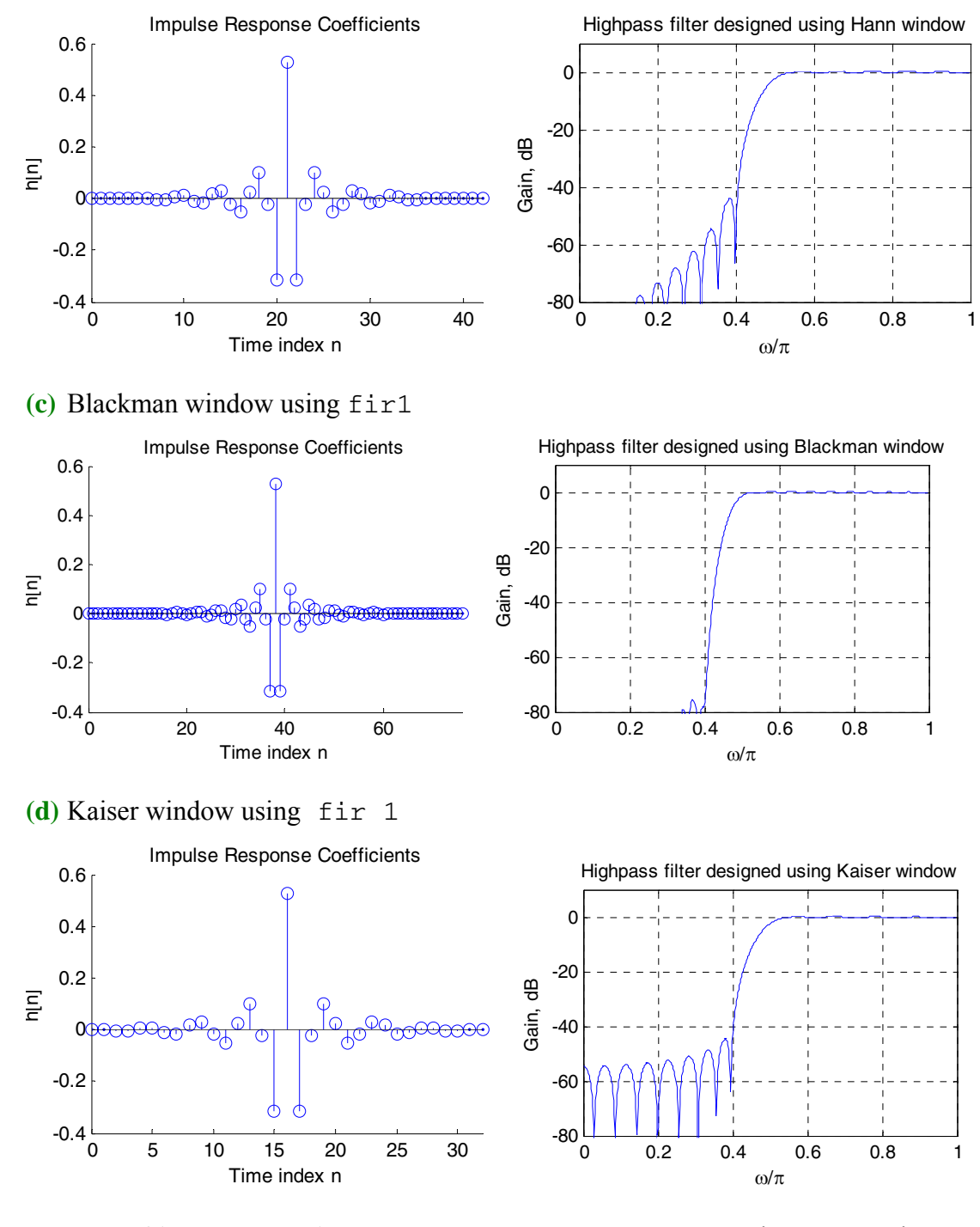

**M10.19**  $\omega_{p1} = 0.65\pi$ ,  $\omega_{p2} = 0.85\pi$ ,  $\omega_{s1} = 0.55\pi$ ,  $\omega_{s2} = 0.75\pi$ ,  $\alpha_p = 0.2$  dB,  $\alpha_s = 42$  dB  $Δω_1 = ω_{p1} - ω_{s1} = 0.1π$  ,  $Δω_2 = ω_{p2} - ω_{s2} = 0.1π = Δω$ (a) Hamming window:  $M = \frac{3.32R}{0.3} = 33.2 \rightarrow 34 \therefore N = 2M = 68$  $M = \frac{3.32\pi}{0.1\pi} = 33.2 \rightarrow 34 \therefore N = 2M =$ **(b)** Hann:  $M = \frac{3.1 \text{ m}}{84.1 \text{ m}} = 31.1 \rightarrow 32 \therefore N = 2M = 64$  $M = \frac{3.11\pi}{0.1\pi} = 31.1 \rightarrow 32 \therefore N = 2M =$ 

```
(c) Blackman: M = \frac{3.56n}{0.1} = 55.6 \rightarrow 56 : N = 2M = 112M = \frac{5.56\pi}{0.1\pi} = 55.6 \rightarrow 56 \therefore N = 2M(d) Kaiser: \delta_s = 10^{-\alpha_s/20} = 0.00794, \delta_p = 10^{-\alpha_p/20} = 0.97724% Problem #M10.19
% Hamming
N = 68;b = \text{fir1(N, [0.6 0.8]);}[H, w] = \text{freqz}(b, 1, 512);figure(1); 
stem(b); 
title('Impulse Response Coefficients'); 
xlabel('Time index n');ylabel('h[n]'); 
figure(2);
plot(w/pi, 20 * log10(abs(H))); grid;
xlabel('\omega/\pi');ylabel('Gain, dB'); 
title('Bandpass filter designed using Hamming window'); 
axis([0 1 -80 10]); 
% Hann
N = 64;b = \text{fir1(N, [0.6 0.8], hanning(N+1));}[H, w] = \text{freqz}(b, 1, 512);figure(3);
stem(b); 
title('Impulse Response Coefficients'); 
xlabel('Time index n');ylabel('h[n]'); 
figure(4); 
plot(w/pi, 20 * log10(abs(H))); grid;
xlabel('\omega/\pi');ylabel('Gain, dB'); 
title('Bandpass filter designed using Hann window'); 
axis([0 1 -80 10]);
% Blackman
N = 112;b = \text{fir1(N, [0.6 0.8], blackman(N+1));}[H, w] = \text{freqz}(b, 1, 512);figure(5);
stem(b); 
title('Impulse Response Coefficients'); 
xlabel('Time index n');ylabel('h[n]'); 
figure(6);
plot(w/pi, 20*log10(abs(H))); grid;
xlabel('\omega/\pi');ylabel('Gain, dB'); 
title('Bandpass filter designed using Blackman window'); 
axis([0 1 -80 10]); 
% Kaiser
[N, Wn, beta, type] = kaiserord([0.6 0.8], [1 0], [0.97724
```

```
0.00794]);
```

```
b = \text{fir1}(2*N, [0.6 0.8], \text{kaiser}(2*N+1, \text{beta}));[H, w] = \text{freqz}(b, 1, 512);figure(7); 
stem(b); 
title('Impulse Response Coefficients'); 
xlabel('Time index n');ylabel('h[n]'); 
figure(8); 
plot(w/pi, 20*log10(abs(H)));grid;
xlabel('\omega/\pi');ylabel('Gain, dB'); 
title('Bandpass filter designed using Kaiser window'); 
axis([0 1 -80 10]);
```
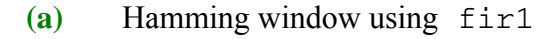

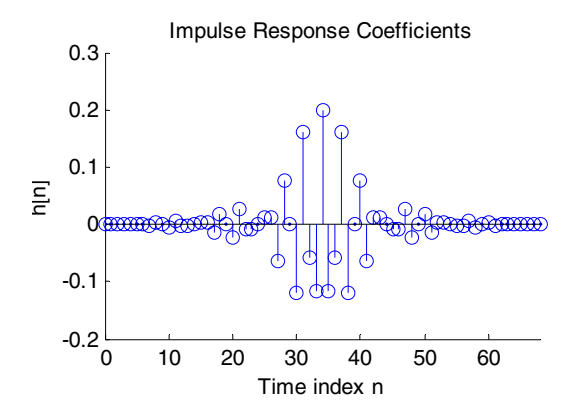

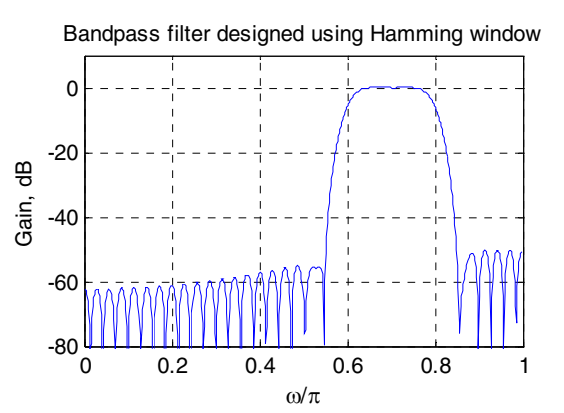

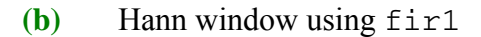

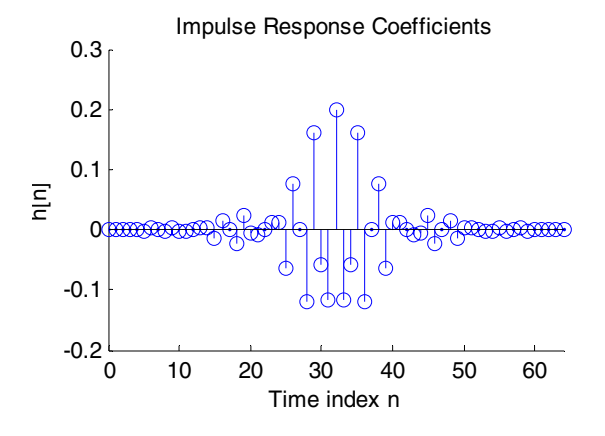

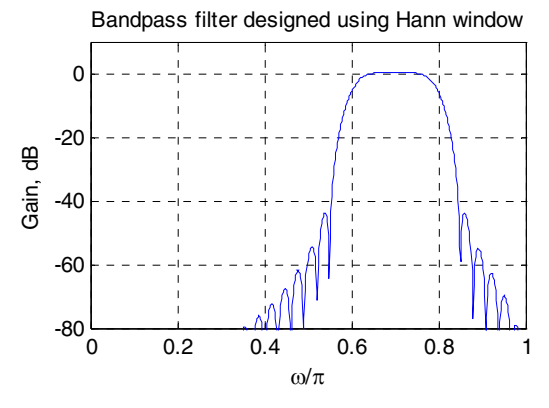

**(c)** Blackman window using fir1

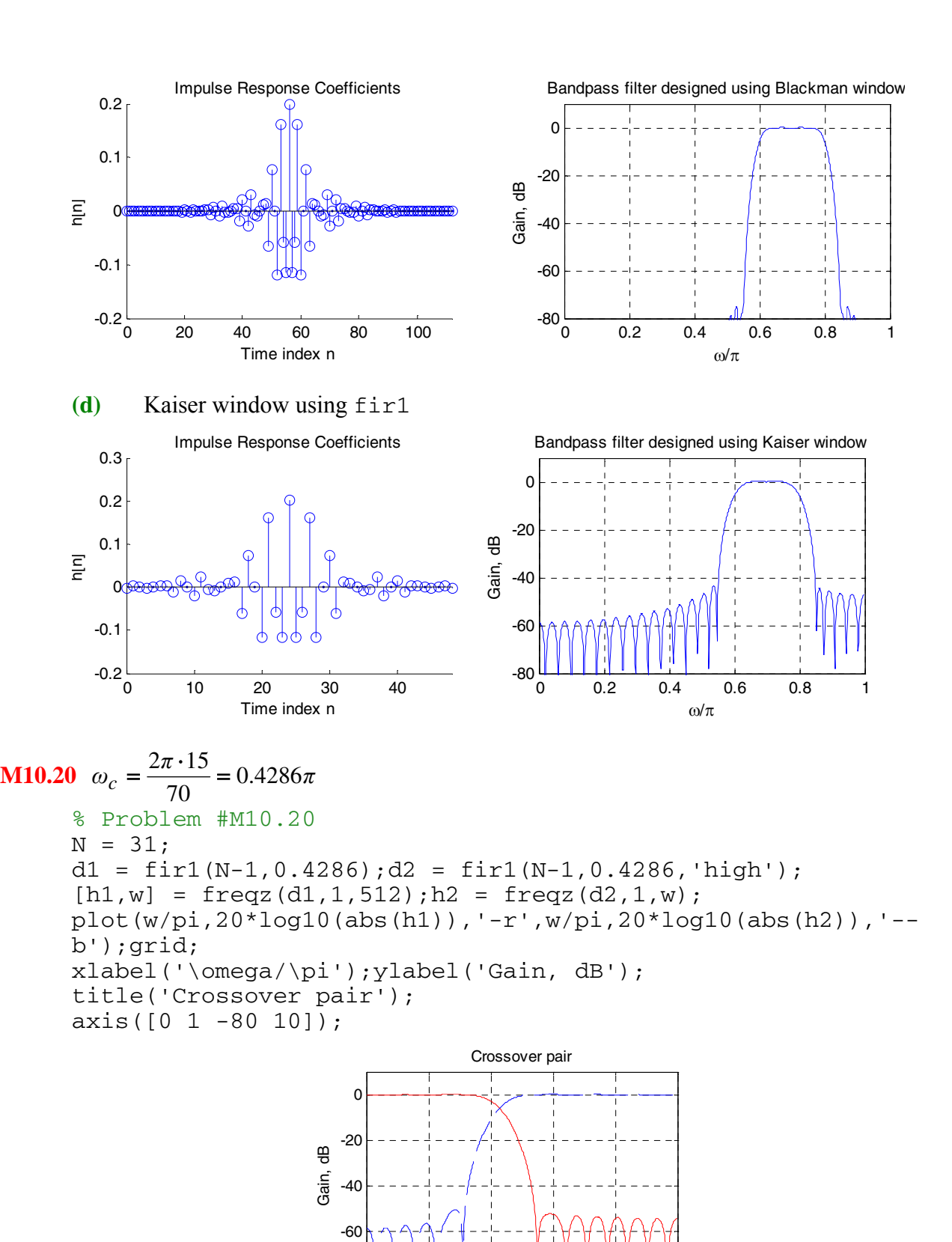

**Not for sale** 377

 $-80^{L}_{O}$ 

0 0.2 0.4 0.6 0.8 1

ω/π

#### **M10.21**  $\omega_{c1} = 0.2494$ ,  $\omega_{c2} = 0.5442$

```
% Problem #M10.21
N = 32;d1 = \text{fir1(N, 0.2494, hanning}(33));d2 = \text{fir1(N, 0.5442, 'high', hanning(33))};d3 = -d1-d2;d3(17) = 1-d1(17)-d2(17);[h1,w] = freqz(d1,1,512);h2 = freqz(d2,1,w);h3 =freqz(d3,1,w);g1 = 20 * log10(abs(h1))); g2 = 20 * log10(abs(h2)));
g3 = 20 * log10(abs(h3));
plot(w/pi, g1,'—-b',w/pi,g2,'-.g',w/pi,g3,'-r');grid; 
xlabel('\omega/\pi');ylabel('Gain, dB'); 
title('Crossover triple'); 
axis([0 1 -80 10]);
```
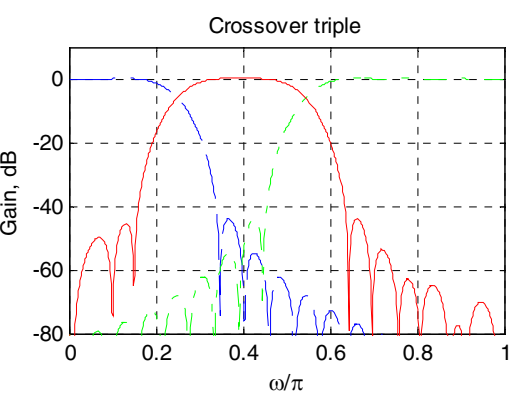

#### **M10.22** % Problem #M10.22

```
fpts = [0 0.35 0.4 0.7 0.72 1]; 
mval = [0.2 0.2 1 1 0.6 0.6];b = \text{fir2}(70, \text{ fpts}, \text{mval});[H, w] = \text{freqz}(b, 1, 512);figure(1); 
plot(w/pi,abs(H));grid; 
xlabel('\omega/\pi');ylabel('Magnitude'); 
title('Multilevel FIR filter'); 
axis([0 1 0 1.2]);
```
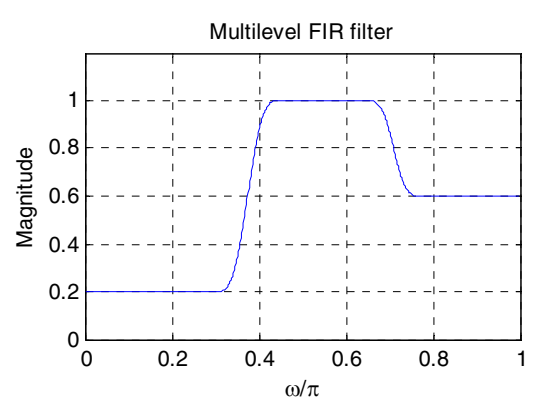

**Not for sale** 378

**M10.23** From Problem **10.36**,

```
ω<sub>p</sub> = 0.45π, ω<sub>s</sub> = 0.6π, δ<sub>p</sub> = 0.2043, δ<sub>s</sub> = 0.0454 and we assume that
F_T = 2. Therefore, F_p = \frac{0.45\pi \cdot F_T}{2\pi} = 0.45 and F_s = 0.6.
\alpha_p = -20 \log_{10} (1 - \delta_p) = 1.985 \, dB, \alpha_s = -20 \log_{10} (\delta_s) = 26.858 \, dB.
After obtaining the length N using 'remezord', the specifications of the filter were not 
met. We increased N to 11 to meet the specifications. 
% Program #M10.23
Ft = 2; Fp = 0.45; Fs = 0.6;ds = 0.0454; dp = 0.2043;
F = [Fp Fs]; A = [1 0]; DEV = [dp ds];[N, F0, A0, W] = remezord(F, A, DEV, Ft);b = \text{remez}(N, Fo, Ao, W);[H, w] = \text{freqz}(b, 1, 512);
figure(1); 
plot(w/pi, 20*log10(abs(H))); 
xlabel('\omega/\pi');ylabel('Gain, dB');title('N = 9'); 
%axis([0 0.45 -3 3]);
N = 11;b = \text{remez}(N, Fo, Ao, W);[H, w] = \text{freqz}(b, 1, 512);
figure(2);
plot(w/pi, 20*log10(abs(H))); 
xlabel('\omega/\pi');ylabel(Gain, dB);title('N = 11');
```
Using remezord, we get  $N = 9$ . The corresponding gain response is shown in Figure (e) below:

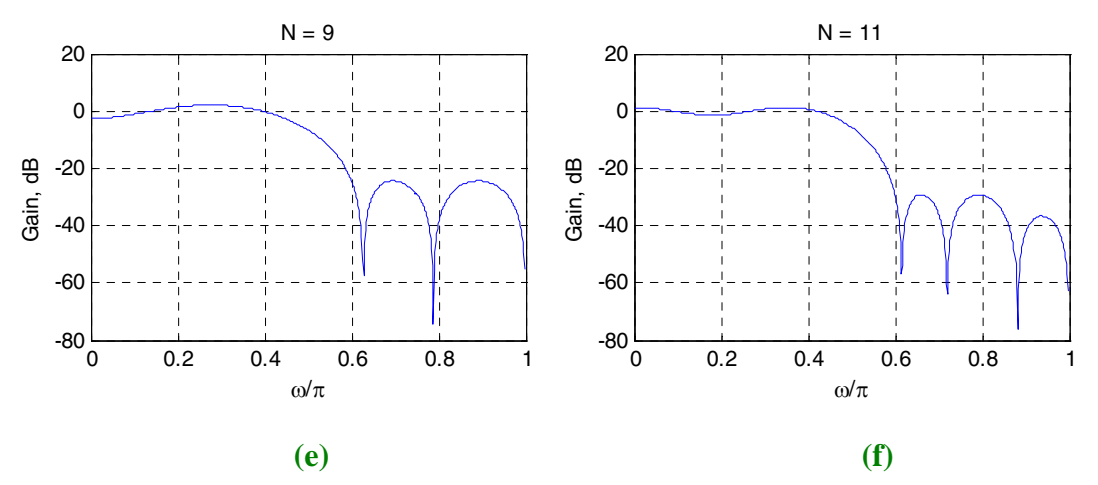

However, specifications are not met in the passband with this filter, so we increase N to 11. The corresponding gain response is shown in Figure (f) above. The specifications are now met.

**M10.24** From problem **10.37**,

$$
\omega_p = 0.7\pi
$$
,  $\omega_s = 0.55\pi$ ,  $\delta_p = 0.03808$ ,  $\delta_s = 0.0112$  and we assume that  
\n $F_T = 2$ . Therefore,  $F_p = \frac{0.7\pi \cdot F_T}{2\pi} = 0.7$  and  $F_s = 0.55$ .  
\n $\alpha_p = -20 \log_{10} (1 - \delta_p) = 0.3372$  dB,  $\alpha_s = -20 \log_{10} (\delta_s) = 39.016$  dB.

Using 'remezord', we get an estimate of  $N = 20$ . However, using this order, the specifications are not met in the stopband, so we need to increase *N* up to 23 to meet the specifications.

```
% Program #M10.24
Ft = 2; Fp = 0.7; Fs = 0.55;ds = 0.0112; dp = 0.03808;F = [Fs Fp]; A = [0 1]; DEV = [ds dp];[N, Fo, Ao, W] = remezord(F, A, DEV, Ft);b = remez(N, Fo, Ao, W);
[H, w] = \text{freqz}(b, 1, 512);figure(1);
plot(w/pi, 20 * log10(abs(H)));
xlabel(' \omega');ylabel('Gain, dB');title('N = 20');
N = 23;b = \text{remez}(N, Fo, Ao, W);[H, w] = \text{freqz}(b, 1, 512);
figure(2); 
plot(w/pi,20*log10(abs(H))); 
xlabel(' \omega');ylabel('Gain,dB ');title('N = 23');
```
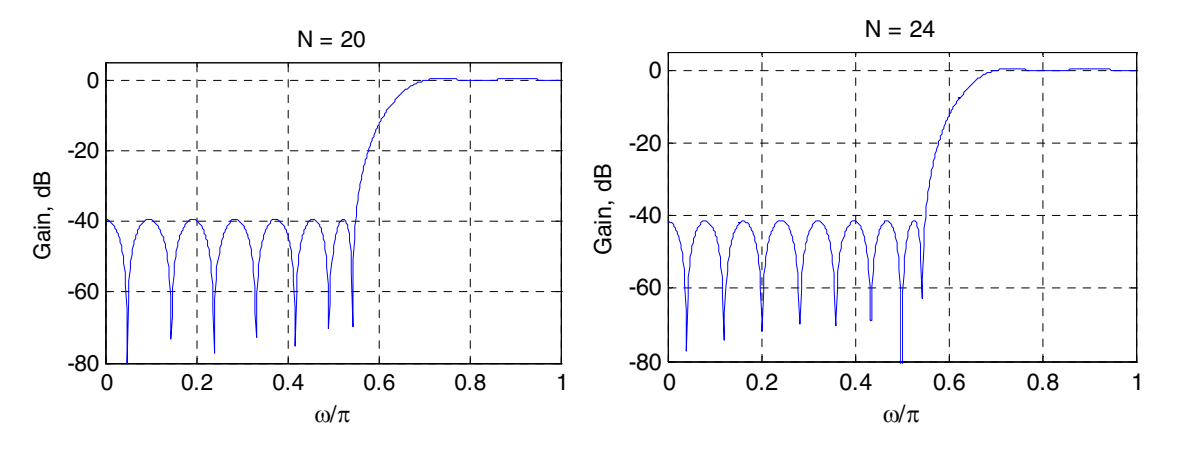

Note: As odd order symmetric FIR filters must have a gain of zero at the Nyquist frequency. The order has been increased by one by remez.

**M10.25** From Problem **10.38**,  $\omega_{p1} = 0.55\pi$ ,  $\omega_{p2} = 0.7\pi$ ,  $\omega_{s1} = 0.44\pi$ ,  $\omega_{s2} = 0.82\pi$ ,  $\delta_p = 0.01$ ,  $\delta_{s1} = 0.007$ ,  $\delta_{s2} = 0.002$ .  $\alpha_p = -20 \log_{10} (1 - \delta_p) = 0.087$  dB,

```
\alpha_{s1} = -20 \log_{10} (\delta_{s1}) = 43 \text{ dB}, \ \alpha_{s2} = -20 \log_{10} (\delta_{s2}) = 54 \text{ dB}.
```

```
% Program #M10.25
Ft = 2; Fp1 = 0.55; Fp2 = 0.7; Fs1 = 0.44; Fs2 = 0.82;ds1 = 0.007;ds2 = 0.002;dp = 0.01;
F = [Fs1 Fp1 Fp2 Fs2]; A = [0 1 0]; DEV = [ds1 dp ds2];[N, Fo, Ao, W] = remezord(F, A, DEV, Ft);b = \text{remez}(N, Fo, Ao, W);[H, w] = freqz(b, 1, 512); 
figure(1); 
plot(w/pi,20*log10(abs(H)));grid;
xlabel(' \omega');ylabel('Gain, dB');title('N = 39');
axis([0 1 -80 10]); 
N = 41;b = \text{remez}(N, Fo, Ao, W);[H, w] = \text{freqz}(b, 1, 512);figure(2); 
plot(w/pi, 20 * log10(abs(H)));
xlabel('\omega/\pi');ylabel('Gain, dB');title('N = 41'); 
axis([0 1 -80 10]);
```
Using remezord, we estimate the filter length to be  $N = 39$ . However, the minimum stopband attenuation specifications are not met in both stopbands, so we increase *N* to 41

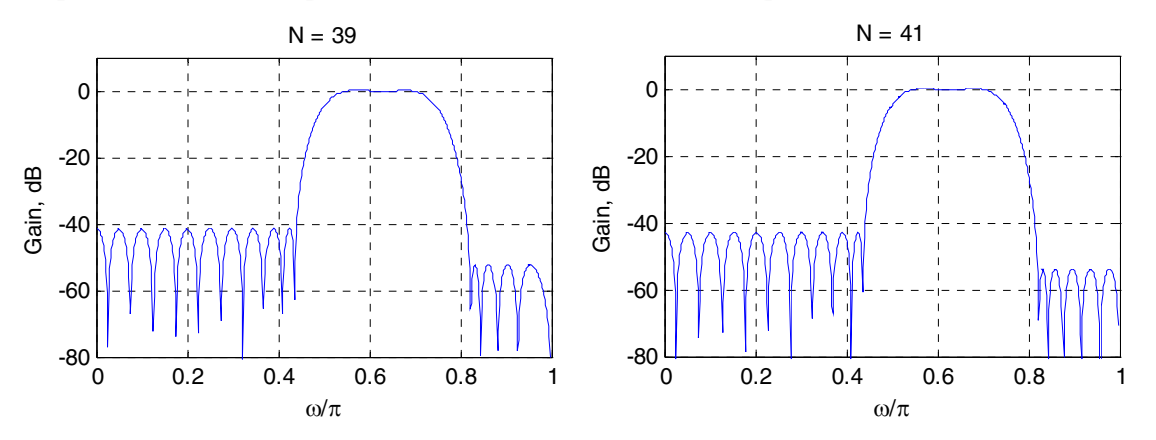

```
M10.26 % Program #M10.26
     b = \text{remez}(29, [0 1], [0 pi], 'differentiator');[H, w] = \text{freqz}(b, 1, 512);plot(w/pi,abs(H));grid 
     xlabel('\omega/\pi');ylabel('Magnitude'); 
     axis([0 1 0 pi]);
```
.

The magnitude response of the differentiator is given below:

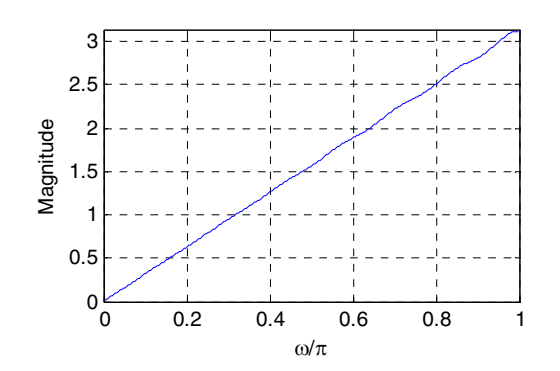

```
M10.27 % Program #M10.27
     f = [0.02 \ 0.05 \ 0.07 \ 0.95 \ 0.97 \ 1];m = [0 0 1 1 0 0];wt = [1 60 1];b = remez(30, f, m, wt, 'hilbert');
     [H, w] = \text{freqz}(b, 1, 512);
     plot(w/pi,abs(H));grid 
     xlabel('\omega/\pi');ylabel('Magnitude'); 
     axis([0 1 0 1.2]);
```
The magnitude response of the Hilbert transformer is shown below:

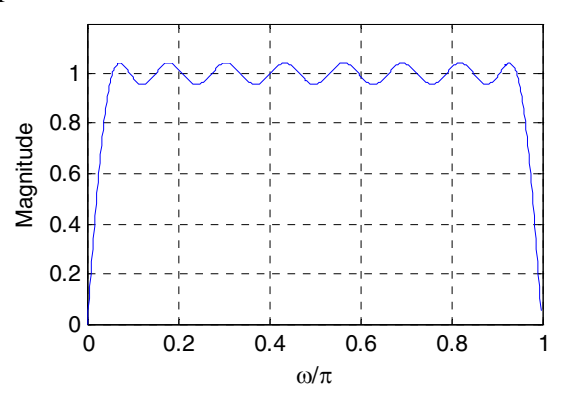

**M10.28**  $\omega_p = 0.35\pi$ ,  $\omega_s = 0.5\pi$ ,  $R_p = 1$  dB, and  $R_s = 28$  dB.

```
% Program #M10_28
% Design of a minimum-phase lowpass FIR filter
Wp = 0.35; Ws = 0.5; Rp = 1; Rs = 28;
% Desired ripple values of minimum-phase filter
dp = 1 - 10^{\circ}(-Rp/20); ds = 10^(-Rs/20);
% Compute ripple values of prototype linear-phase filter
DS = (ds * ds) / (2 - ds * ds);Dp = (1 + Ds) * ((dp + 1) * (dp + 1) - 1);% Estimate filter order
[N, fpts, mag, wt] = remezord([Wp Ws], [1 0], [Dp Ds]);% Design the prototype linear-phase filter H(z)
[b, err, res] = remez(N, fpts, mag, wt);K = N/2;b1 = b(1:K);
```
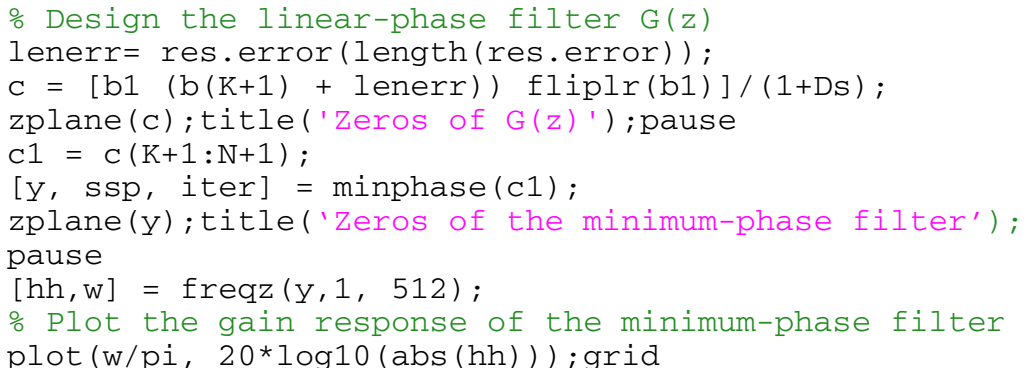

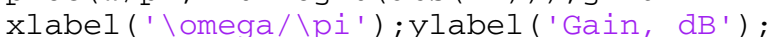

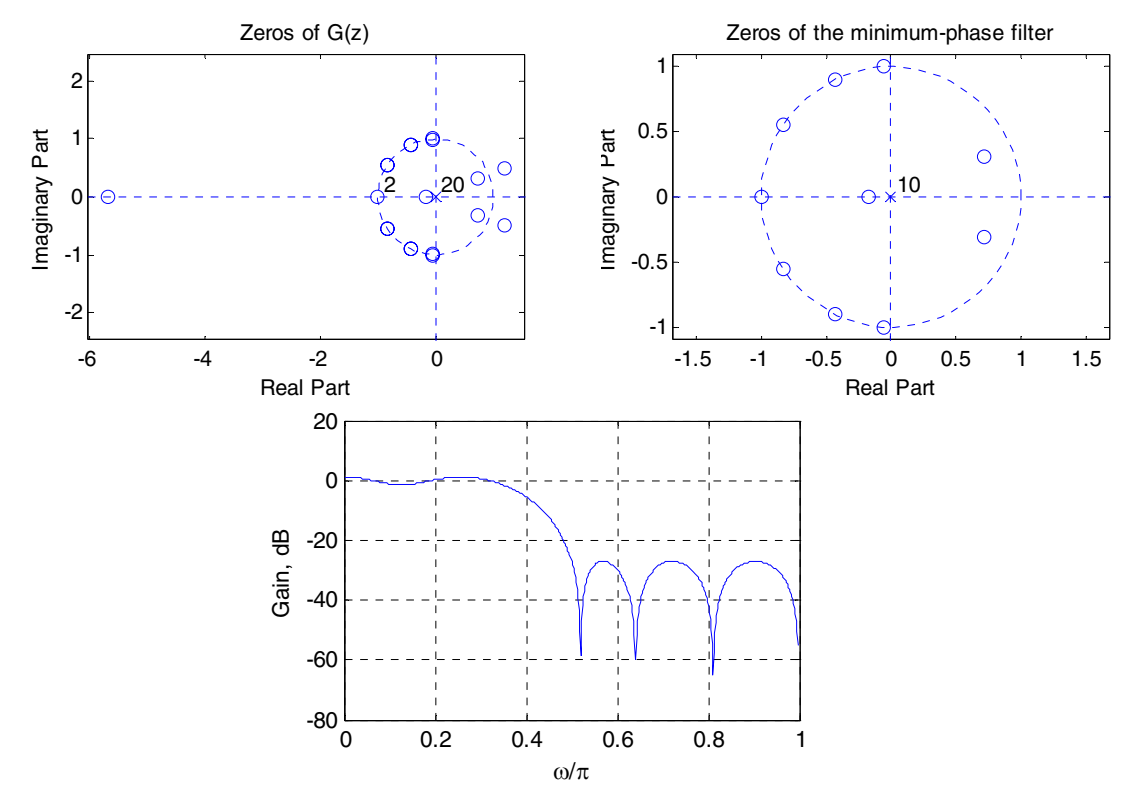

**M10.29** % Program #M10.29

 $c = [2.4 \t 6.76 \t 26.15 \t 68.43 \t 186.83 \t 326.51 \t 565.53 \t 678.95 \t 805.24$ 678.95 565.53 326.51 186.83 68.43 26.15 6.76 2.4];  $h = firminphase(c)$ 

The coefficients of the minimum phase spectral factor are: h = 7.6730 8.5329 18.0722 12.5696 12.6822 4.8388 2.0784 0.5332 0.3128

```
M10.30 % Program #M10.30
```

```
[h,g]=ifir(6,'low',[.1 .15],[.001 .001]); 
[hh,w] = freqz(h,1,1024); hq = freqz(q,1,1024);h = hh.*hg; % Compounded response 
Fg = 20 * log10(abs(hh)); Ig = 20 * log10(abs(hg));
plot(w/pi, Fg, ' -r', w/pi, Ig, ' - -b'); grid;
axis([0 1 -90 5]);
```

```
leqend('F(z^6)'.'I(z)');
xlabel('\omega/\pi');title('Gain responses, in dB'); 
pause; 
plot(w/pi, 20 * log10(abs(h))); grid;
axis([0 1 -90 5]);xlabel('\omega/\pi');title('Gain response, in dB'); 
gtext('H_{IFIR}(z)');
```
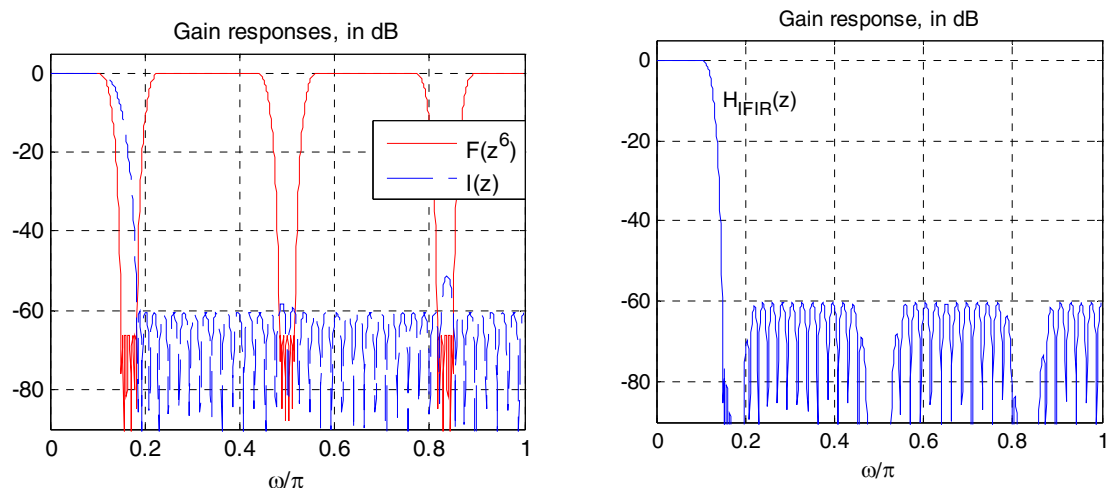

```
M10.31 % Program #M10.31
```

```
[h,g]=ifir(6,'high',[.9 .95],[.002 .004]); 
[hh,w] = freqz(h,1,1024); hq = freqz(g,1,1024);h = hh.*hg; % Compounded response
Fg = 20 * log10(abs(hh)); Ig = 20 * log10(abs(hg));
plot(w/pi, Fg,'-r', w/pi, Ig,'--b'); grid;axis([0 1 -90 5]); 
legend('F(z^6)'.'I(z)');
xlabel('\omega/\pi');title('Gain responses, in dB'); 
pause; 
plot(w/pi, 20*log10(abs(h))); grid;
axis([0 1 -90 5]);xlabel('\omega/\pi');title('Gain response, in dB'); 
gtext('H_{IFIR}(z)');
```
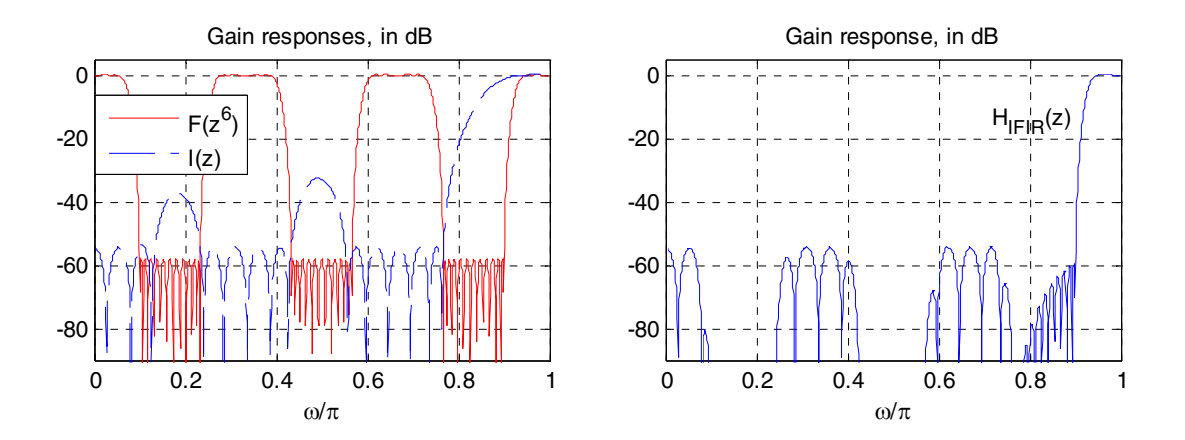

```
M10.32 % Problem #M10.32
     InpN = <math>ceil(2*pi/(0.15*pi))</math>;% Plotting function 
     % plots the result of using an equalizer of length InpN 
     %function [N] = plotfunc(InpN); 
     % Creating filters 
     Wfilt = ones(1, InpN);Efilt = remezfunc(Input, Wfilt);% Plot running sum filter response 
     figure(1);
     Wfilt = Wfilt/sum(Wfilt);
     [hh, w] = \text{freqz} (W \text{filt}, 1, 512);
     plot(w/pi, 20*log10(abs(hh)));axis([0 1 -50 5]);grid; 
     xlabel('\omega/\pi');ylabel('Gain, dB'); 
     title('Prefilter H(z)'); 
     % Plot equalizer filter response 
     figure(2);
     [hw, w] = \text{freqz}(Efilt, 1, 512);plot(w/pi, 20*log10(abs(hw))); 
     axis([0 1 -50 5]); grid;
     xlabel('\omega/\pi');ylabel('Gain, dB'); 
     title('Equalizer F(z)'); 
     % Plot cascade filter response 
     figure(3);
     Cfilt = conv(Wfilt, Efilt); 
     [hc, w] = freqz(Cfilt, 1, 512);plot(w/pi, 20*log10(abs(hc)));
     axis([0 1 -80 5]);grid; 
     xlabel('\omega/\pi');ylabel('Gain, dB'); 
     title('Cascade filter H(z)F(z)'); 
     % Remez function using 1/P(z) as desired amplitude
     % and P(z) as weighting
     function [N] = remezfunc(Nin, Wfilt); 
     % Nin : number of tuples in the remez equalizer filter
     % Wfilt : the prefilter
     a = [0:0.001:0.999]; % The accuracy of the computation
     w = a.*pi; w = 0.05*pi; ws = 0.15*pi;i = 1; n = 1;for t = 1: (length(a)/2),
```

```
if w(2*t) < wppas(i) = w(2*t - 1);pas(i+1) = w(2*t);i = i+2; end
    if w(2*t-1) > wssto(n) = w(2*t - 1);sto(n+1) = w(2*t);n = n+2; end
end
w = cat(2, pas, sto);bi = length(w)/2;
for t1 = 1:bi,
    bw(t1) = (w(2*t1) + w(2*t1-1))/2;W(t1) = Weight(bw(t1), Wfilt, ws);end
W = W/max(W);for t2 = 1: length (w),
    G(t2) = Hdr(w(t2), Wfilt, wp);end
G = G/max(G);
N = remez(Nin, w/pi, G, W);
% Weighting function
function[Wout] = Weight(w, Wfilt, ws); 
K = 22.8;L = length(Wfilt);Wtemp = 0;Wsum = 0;for k = 1:L,
    Wtemp = Wfilt(k)*exp((k-1)*i*w);Wsum = Wsum + Wtemp;end
Wout = abs(Wsum);
if w > ws,
    Wout = K*max(Wout);
end 
% Desired function 
function [Wout] = Hdr(w, Wfilt, ws);
if w \leq w s,
    L = length(Wfilt);Wtemp = 0;Wsum = 0;for k = 1:L,
        Wtemp = Wfilt(k)*exp(i*(k-1)*w);Wsum = Wsum + Wtemp; end 
    Wsum = abs(Wsum);
    Wout = 1/Wsum;
```
else Wout =  $0;$ end

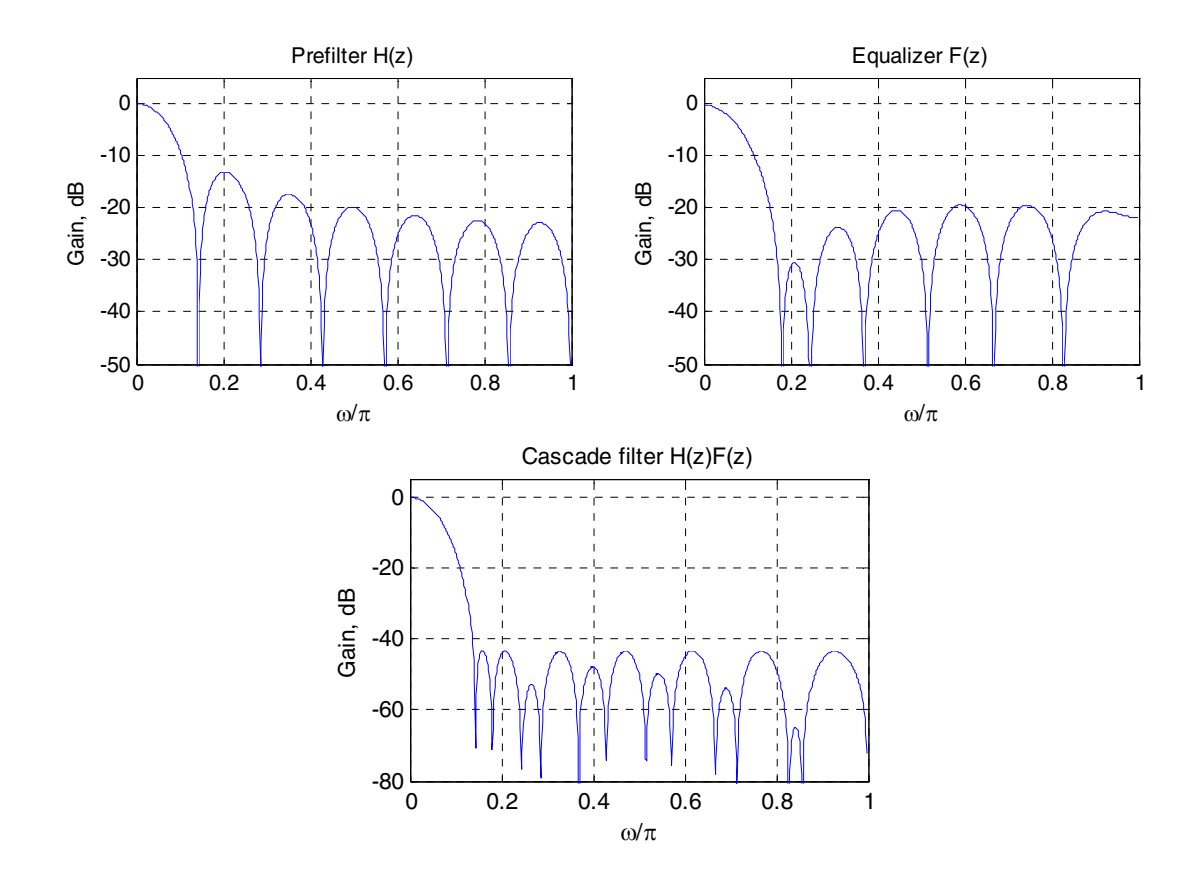

# **Chapter 11**

**11.1** Analysis yields  $w_1[n] = \beta_1 \{x[n-1] + \alpha_2 w_2[n-1] \}$ ,  $w_2[n] = w_1[n] + w_3[n]$ ,  $w_3[n] = \beta_1 {\alpha_2 w_2 [n-1] + \alpha_2 w_4 [n-1]}$ ,  $w_4[n] = w_3[n] + w_5[n]$ ,  $w_5[n] = \beta_3 \{\alpha_2 w_4[n-1] + \alpha_3 w_5[n-1] \}$ ,  $y[n] = w_1[n] + \alpha_0 x[n]$ . In matrix form the above equations can be written as 1 1 1 1  $2$ [ $\mu$ ] |  $1 \quad 0 \quad 1 \quad 0 \quad 0 \quad 0$  ||  $W_2$  $3\lfloor n \rfloor$  0 0 0 0 0 0  $\lfloor n \rfloor \lfloor n \rfloor + 0$   $a_2p_2$  0  $a_2p_2$  $4$ [ $\mu$ ]  $\begin{vmatrix} 0 & 0 & 1 & 0 \\ 0 & 0 & 0 & 0 \\ 0 & 0 & 0 & 0 \end{vmatrix}$  $5^{[n]}$  0 0 0 0 0 0  $\binom{m}{1}$  0 0 0  $\binom{n}{2}$   $3p_3$  $\lceil n \rceil$   $\lceil 0 \rceil$  0 0 0 0  $\lceil w_1[n] \rceil$   $\lceil 0 \rceil$   $\alpha_1 \beta_1$  0 0 0 0  $[n]$  1 0 1 0 0 0  $\|w_2[n]\|$  0 0 0 0 0 0 0  $[n]$  0 0 0 0 0 0  $\| w_3[n]$  0  $\alpha_2\beta_2$  0  $\alpha_2\beta_2$  0 0 [ ] 0 0 1 0 1 0 [ ] 0 0 0 0 0 0  $[n]$  0 0 0 0 0  $\vert w_{5}[n] \vert$  0 0 0  $\alpha_{2}\beta_{3}$   $\alpha_{3}\beta_{3}$  0  $[n]$  | 1 0 0 0 0 0 ||  $y[n]$  | | 0 0 0 0 0 0  $w_1[n]$   $\begin{bmatrix} 0 & 0 & 0 & 0 & 0 \end{bmatrix} w_1[n]$  $w_2[n]$  | 1 0 1 0 0 0 ||  $w_2[n]$  $w_3[n]$  0 0 0 0 0 0  $w_3[n]$  $w_4[n] \begin{array}{|c|c|c|c|c|c|} \hline 0 & 0 & 1 & 0 & 1 & 0 \end{array}$  ||  $w_4[n]$  $w_5[n] \begin{array}{|c|c|c|c|c|c|} \hline 0 & 0 & 0 & 0 & 0 & 0 \end{array}$   $w_5[n]$  $y[n]$  | | 1 0 0 0 0 0 ||  $y[n]$  $\alpha_1\beta_1$  $\alpha, \beta, 0 \alpha, \beta$  $\alpha_2\beta_3$   $\alpha_3\beta_3$  $\begin{bmatrix} w_1[n] \\ w_2[n] \\ w_3[n] \\ w_4[n] \\ y_5[n] \\ y[n] \end{bmatrix} = \begin{bmatrix} 0 & 0 & 0 & 0 & 0 & 0 \\ 1 & 0 & 1 & 0 & 0 & 0 \\ 0 & 0 & 0 & 0 & 0 & 0 \\ 0 & 0 & 0 & 0 & 0 & 0 \\ 0 & 0 & 1 & 0 & 1 & 0 \\ 0 & 0 & 0 & 0 & 0 & 0 \\ 1 & 0 & 0 & 0 & 0 & 0 \end{bmatrix} \begin{bmatrix} w_1[n] \\ w_2[n] \\ w_3[n] \\ w_4[n] \\ w_5[n] \\ w$ 2 3 4 5 0  $\begin{bmatrix} n-1 \end{bmatrix}$   $\begin{bmatrix} \beta_1x[n-1] \end{bmatrix}$  $\begin{bmatrix} n-1 \end{bmatrix}$  0  $\begin{bmatrix} n-1 \end{bmatrix}$  | 0  $\begin{bmatrix} n-1 \end{bmatrix}$  | 0  $\begin{bmatrix} n-1 \end{bmatrix}$  | 0 0 ||  $y[n-1]$  |  $\alpha_0 x[n]$  $w_1[n-1]$  |  $\beta_1x[n]$  $w_{2}$ [ $n$  $w_{3}[n]$  $w_4[n]$  $w_{5}[n]$  $y[n-1]$  |  $\alpha_0 x[n]$  $\beta_{\text{\tiny{l}}}$  $\begin{bmatrix} 0 & \alpha_1 \beta_1 & 0 & 0 & 0 & 0 \\ 0 & 0 & 0 & 0 & 0 & 0 \\ 0 & \alpha_2 \beta_2 & 0 & \alpha_2 \beta_2 & 0 & 0 \\ 0 & 0 & 0 & 0 & 0 & 0 \\ 0 & 0 & 0 & \alpha_2 \beta_3 & \alpha_3 \beta_3 & 0 \\ 0 & 0 & 0 & 0 & 0 & 0 \end{bmatrix} \begin{bmatrix} w_1[n-1] \\ w_2[n-1] \\ w_3[n-1] \\ w_4[n-1] \\ w_5[n-1] \\ w_6[n-1] \end{bmatrix} + \begin{bmatrix} \beta_1 x$ Here the **F** matrix is given by:  $\mathbf{F} = \begin{bmatrix} 0 & 0 & 0 & 0 & 0 & 0 \\ 0 & 0 & 1 & 0 & 1 & 0 \end{bmatrix}$ . 1 0 0 0 0 0 0 0 0 0 0 0 0 0 1 0 1 0 0 0 0 0 0 0 1 0 1 0 0 0 0 0 0 0 0 0  $\overline{\phantom{a}}$  $\overline{\phantom{a}}$  $\overline{\phantom{a}}$  $\overline{\phantom{a}}$  $\overline{\phantom{a}}$ ⎦  $\overline{\phantom{a}}$ ⎢ ⎢ ⎢ ⎢ ⎢ ⎣  $\mathsf I$  $\mathbf{F} =$ 

Since the **F** matrix contains nonzero entries above the main diagonal, the above set of equations are not computable.

**11.2** A computable set of equations are given by:

 $w_1[n] = \beta_1 \{x[n-1] + \alpha_1 w_2[n-1] \}, \ w_3[n] = \beta_1 \{ \alpha_2 w_2[n-1] + \alpha_2 w_4[n-1] \},$  $w_5[n] = \beta_3 \{\alpha_2 w_4[n-1] + \alpha_3 w_5[n-1]\}, \ w_2[n] = w_1[n] + w_3[n], \ y[n] = w_1[n] + \alpha_0 x[n],$  $w_4[n] = w_3[n] + w_5[n]$ .

In matrix form the above equations can be written as

$$
\begin{bmatrix}\nw_1[n] \\
w_3[n] \\
w_5[n] \\
w_6[n] \\
w_7[n] \\
w_8[n] \\
w_9[n] \\
w_1[n] \\
w_1[n] \\
w_1[n] \\
w_1[n] \\
w_2[n] \\
w_3[n] \\
w_1[n] \\
w_1[n] \\
w_2[n] \\
w_3[n] \\
w_1[n] \\
w_2[n] \\
w_3[n] \\
w_3[n] \\
w_3[n] \\
w_4[n] \\
w_5[n] \\
w_5[n] \\
w_6[n] \\
w_7[n] \\
w_8[n] \\
w_9[n] \\
w_9[n] \\
w_1[n] \\
w_1[n] \\
w_1[n] \\
w_1[n] \\
w_2[n] \\
w_1[n] \\
w_2[n] \\
w_3[n] \\
w_1[n] \\
w_2[n] \\
w_3[n] \\
w_3[n] \\
w_4[n] \\
w_5[n] \\
w_5[n] \\
w_5[n-1] \\
w_6[n-1] \\
w_7[n] \\
w_8[n] \\
w_9[n] \\
w_9[n] \\
w_9[n] \\
w_1[n] \\
w_1[n] \\
w_1[n] \\
w_2[n] \\
w_3[n] \\
w_3[n] \\
w_4[n] \\
w_5[n-1] \\
w_5[n-1] \\
w_6[n-1] \\
w_7[n] \\
w_8[n] \\
w_9[n] \\
w_9[n] \\
w_9[n] \\
w_1[n] \\
w_1[n] \\
w_1[n] \\
w_2[n] \\
w_3[n] \\
w_3[n] \\
w_4[n] \\
w_5[n-1] \\
w_5[n-1] \\
w_6[n] \\
w_7[n-1] \\
w_8[n] \\
w_9[n] \\
w_9[n] \\
w_9[n] \\
w_1[n] \\
w_1[n] \\
w_1[n] \\
w_1[n] \\
w_2[n] \\
w_3[n] \\
w_4[n] \\
w_5[n-1] \\
w_4[n] \\
w_5[n-1] \\
w_6[n] \\
w_7[n] \\
w_8[n] \\
w_9[n] \\
w_9[n] \\
w_9[n] \\
w_9[n] \\
w_9[n] \\
w_1[n] \\
w_1[n] \\
w_1[n] \\
w_1[n] \\
w_1[n] \\
w_1[n] \\
w_1[n] \\
w_1[n] \\
w_1[n] \\
w_1[n] \\
w_1[n] \\
w_1[n] \\
w_1[n] \\
w_1[n] \\
w_2[n] \\
w_1[n] \\
w_1[n] \\
w_1[n] \\
w_1[n] \\
w_1[n] \\
w_1[n] \\
w_1[n] \\
w_
$$

Since the **F** matrix has no nonzero entries above the main diagonal, the new set of equations are computable.

**11.3** Analysis yields  $w_1[n] = \beta_1 \{ \alpha_1 w_2[n-1] + \alpha_2 w_4[n-1] + \alpha_3 w_6[n-1] \}$ ,  $w_2[n] = w_1[n] + x[n]$ ,  $w_3[n] = \beta_2 \{\alpha_2 w_4[n-1] + \alpha_3 w_6[n-1]\}, w_4[n] = w_2[n] + w_3[n], w_5[n] = \beta_3 \{\alpha_3 w_6[n-1]\},$  $w_6[n] = w_4[n] + w_5[n], y[n] = a_1w_2[n] + a_2w_4[n] + a_3w_6[n] + a_0x[n].$ In matrix form the above set of equations are given by<br>  $\lceil w_n[n] \rceil$   $\lceil 0 \rceil 0 \rceil 0 \rceil 0 \rceil 0$   $\lceil w_n[n] \rceil$   $\lceil 0 \rceil \beta_1 \alpha_1 \rceil 0 \rceil \beta_1 \alpha_2 \rceil 0 \rceil \beta_1 \alpha_3 \rceil 0 \rceil \lceil w_1[n-1] \rceil$  $\mathbb{E}[u]$  |  $\mathbb{U}$  0 0 0 0 0 0  $\mathbb{U}$  ||  $w_1$ [n]|  $\mathbb{U}$   $\mathcal{P}_1\omega_1$  0  $\mathcal{P}_1\omega_2$  $2\lfloor n \rfloor + 1$  v v v v v  $\lfloor w_2 \rfloor$ 3 3  $4$ [ $\mu$ ]  $-$  |  $\upsilon$  1 1  $\upsilon$   $\upsilon$   $\upsilon$   $\upsilon$  ||  $w_4$ 5 5  $6$ [ $\mu$ ] |  $\cup$   $\cup$   $\cup$   $\cup$   $\bot$   $\cup$   $\cup$   $\cup$   $\parallel$   $w_6$ 1 0  $u_2$  0  $u_3$  $[n]$   $\begin{bmatrix} 0 & 0 & 0 & 0 & 0 & 0 & 0 \end{bmatrix}$   $\begin{bmatrix} w_1[n] \end{bmatrix}$   $\begin{bmatrix} 0 & \beta_1\alpha_1 & 0 & \beta_1\alpha_2 & 0 \end{bmatrix}$  $[n]$  1 0 0 0 0 0  $\|w_2[n]$  $[n]$  0 0 0 0 0 0  $\|w_3[n]$  $[n] = 0 \quad 1 \quad 1 \quad 0 \quad 0 \quad 0 \quad 0 \parallel w_{4}[n]$  $[n] \begin{array}{|c|c|c|c|c|c|c|c|} \hline n & 0 & 0 & 0 & 0 & 0 & 0 \end{array}$   $w_{5}[n]$  $[n] \begin{array}{|c|c|c|c|c|c|c|} \hline n & 0 & 0 & 0 & 1 & 1 & 0 & 0 \ \end{array}$   $w_6[n]$  $[n] \mid 0 \quad a_1 \quad 0 \quad a_2 \quad 0 \quad a_3 \quad 0 \parallel y[n]$  $w_1[n]$   $\begin{bmatrix} 0 & 0 & 0 & 0 & 0 & 0 & 0 \end{bmatrix} \begin{bmatrix} w_1[n] \end{bmatrix}$  $w_2[n]$  | 1 0 0 0 0 0 0 ||  $w_2[n]$  $w_3[n] \begin{array}{|c|c|c|c|c|c|} \hline 0 & 0 & 0 & 0 & 0 & 0 & 0 \end{array}$   $w_3[n]$  $w_4[n] = |0 \ 1 \ 1 \ 0 \ 0 \ 0 \ 0 \|w_4[n]$  $w_5[n] \begin{array}{|c|c|c|c|c|c|} \hline 0 & 0 & 0 & 0 & 0 & 0 & 0 \end{array}$   $w_5[n]$  $w_6[n] \begin{array}{|c|c|c|c|c|c|} \hline 0 & 0 & 0 & 1 & 1 & 0 & 0 \end{array}$  ||  $w_6[n]$  $y[n]$  |  $\begin{vmatrix} 0 & a_1 & 0 & a_2 & 0 & a_3 & 0 & b \end{vmatrix}$  *y*[*n*]  $\lceil w_1[n] \rceil$   $\lceil 0$  0 0 0 0 0 0  $\lceil w_1[n] \rceil$   $\lceil 0$   $\beta_1\alpha_1$  0  $\beta_1\alpha_2$  0  $\beta_1$  $\begin{bmatrix} w_1[n] \\ w_2[n] \\ w_3[n] \\ w_4[n] \\ w_5[n] \\ w_6[n] \\ 0 & 0 & 0 & 0 & 0 & 0 & 0 \\ 0 & 0 & 0 & 0 & 0 & 0 & 0 \\ 0 & 0 & 0 & 0 & 0 & 0 & 0 \\ 0 & 0 & 0 & 0 & 0 & 0 & 0 & 0 \\ 0 & 0 & 0 & 0 & 0 & 0 & 0 & 0 & 0 \\ 0 & 0 & 0 & 0 & 0 & 0 & 0 & 0 & 0 \\ 0 & 0 & 0 & 0 & 0 & 0 & 0 & 0 & 0 \\ 0 & 0 & 0 &$ 2  $2u_2$  v  $p_2u_3$  v  $\| w_3$ 4  $3^{\prime\prime}3^{\prime\prime}$  1  $^{\prime\prime}5^{\prime}$ 6  $\boldsymbol{0}$  $0$ [ $w_1[n-1]$ ]  $\begin{bmatrix} 0 \end{bmatrix}$  $0 \t 0 \t 0 \t 0 \t 0 \t 0 \t 0 \t ||w_2[n-1|| ||x[n]]$ 0 0 0  $\beta_2 \alpha$ , 0  $\beta_2 \alpha$ , 0  $\| w_3[n-1] \|$  0  $0 \t 0 \t 0 \t 0 \t 0 \t 0 \t 0 \t \big\| w_a[n-1] \big| + \big| \t 0$ 0 0 0 0 0  $\beta_3 \alpha_3$  0  $\| w_5[n-1] \|$  0 0 0 0 0 0 0 0  $\|w_6[n-1]\|$  0 0 0 0 0 0 0 0  $\|y[n-1] \|$   $\alpha_0 x[n]$  $w_1[n]$  $w_2[n-1]$   $\mid$   $x[n]$  $w_{3}$ [ $n$  $w_4[n]$  $w_{5}[n]$  $w_{6}[n]$  $y[n-1]$   $\alpha_0 x[n]$ α  $\beta, \alpha, 0$   $\beta, \alpha$  $\beta_{\scriptscriptstyle{3}}\alpha$  $\begin{bmatrix} 0 & \beta_1 \alpha_1 & 0 & \beta_1 \alpha_2 & 0 & \beta_1 \alpha_3 & 0 \\ 0 & 0 & 0 & 0 & 0 & 0 \\ 0 & 0 & 0 & \beta_2 \alpha_2 & 0 & \beta_2 \alpha_3 & 0 \\ 0 & 0 & 0 & 0 & 0 & 0 \\ 0 & 0 & 0 & 0 & 0 & 0 & 0 \\ 0 & 0 & 0 & 0 & 0 & 0 &$  $\overline{\phantom{a}}$  $\overline{\phantom{a}}$  $\overline{\phantom{a}}$  $\overline{\phantom{a}}$  $\overline{\phantom{a}}$  $\overline{\phantom{a}}$  $\overline{\phantom{a}}$  $\overline{\phantom{a}}$ ⎥ ⎦ Here the **F** matrix is given by:  $\mathbf{F} = \begin{bmatrix} 0 & 1 & 1 & 0 & 0 & 0 & 0 \end{bmatrix}$ . 0  $\alpha_1$  0  $\alpha_2$  0  $\alpha_3$  0 0 0 0 1 1 0 0 0 0 0 0 0 0 0 0 1 1 0 0 0 0 0 0 0 0 0 0 0 1 0 0 0 0 0 0 0 0 0 0 0 0 0  $\begin{bmatrix} 1 & 0 & \alpha_2 & 0 & \alpha_3 & 0 \end{bmatrix}$  $\overline{\phantom{a}}$  $\overline{\phantom{a}}$  $\overline{\phantom{a}}$  $\overline{\phantom{a}}$  $\overline{\phantom{a}}$  $\overline{\phantom{a}}$  $\overline{\phantom{a}}$ ⎢  $\mathsf I$  $\mathsf I$  $\mathsf I$  $\mathsf I$  $\mathsf I$ ⎣  $\mathsf I$ = *α*<sub>1</sub> 0 *α*<sub>2</sub> 0 *α* **F**

Since the diagonal of the **F** matrix has all zeros, and no nonzero entries above the main diagonal, the new set of equations are computable.

**11.4** 

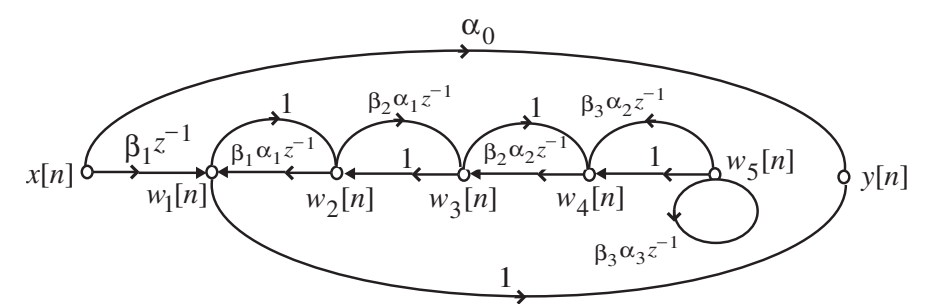

Reduced signal flow graph obtained by removing the branches going out of the input node and the delay branches is:

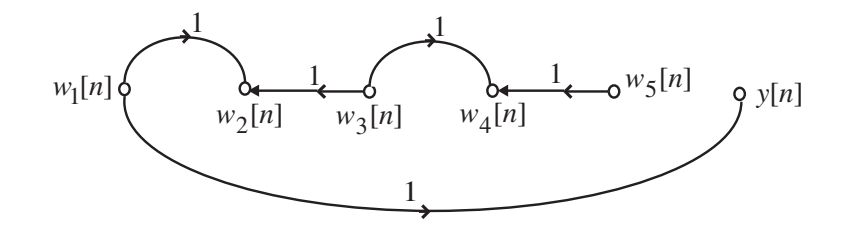

The node sets of the precedence graph are as follows:

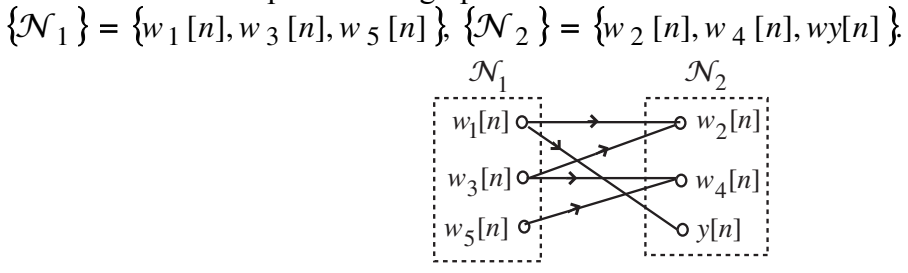

In the above precedence graph,  $\mathcal{N}_1$  contains only outgoing nodes and  $\mathcal{N}_2$  contains only incoming branches. The structure has no delay free loops. A valid computational algorithm is:  $w_1[n] = \beta_1 \{x[n-1] + \alpha_1 w_2[n-1] \}$ ,  $w_3[n] = \beta_1 \{a_2 w_2[n-1] + \alpha_2 w_4[n-1] \}$ ,  $w_5[n] = \beta_3 \{\alpha_2 w_4[n-1] + \alpha_3 w_5[n-1]\}, \ w_2[n] = w_1[n] + w_3[n], \ y[n] = w_1[n] + \alpha_0 x[n],$  $w_4[n] = w_3[n] + w_5[n]$ .

**11.5** Reduced signal flow graph is:

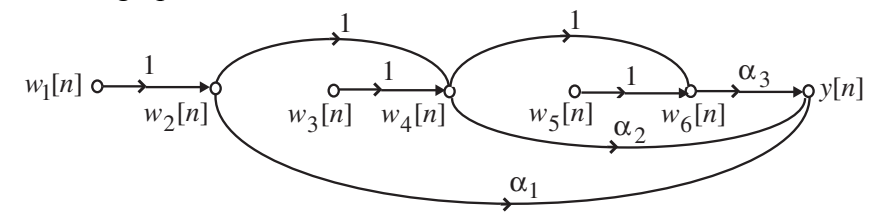

The node sets of the precedence graph are as follows:  $\{\mathcal{N}_1\} = \{w_1[n], w_3[n], w_5[n]\}$  $\left\{\mathcal{N}_2\right\} = \left\{w_2[n]\right\}, \ \left\{\mathcal{N}_3\right\} = \left\{w_4[n]\right\}, \ \left\{\mathcal{N}_4\right\} = \left\{w_6[n]\right\}, \left\{\mathcal{N}_5\right\} = \left\{y[n]\right\}.$ 

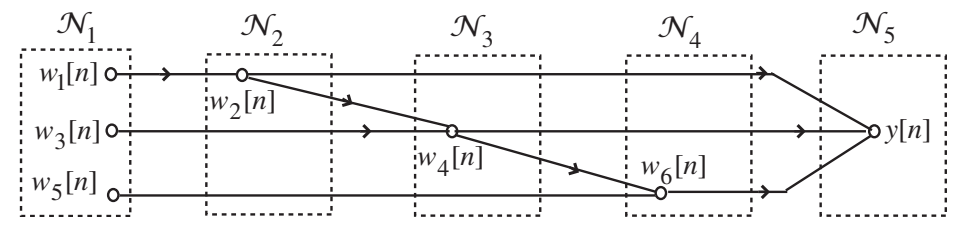

A valid computational algorithm is:  $w_1[n] = \beta_1 \left\{ \alpha_1 w_2[n-1] + \alpha_2 w_4[n-1] + \alpha_3 w_6[n-1] \right\}$  $w_3[n] = \beta_2 \{ \alpha_2 w_4[n-1] + \alpha_3 w_6[n-1] \}, \ w_5[n] = \beta_3 \{ \alpha_3 w_6[n-1] \}$  $w_2[n] = w_1[n] + x[n], w_4[n] = w_2[n] + w_3[n], w_6[n] = w_4[n] + w_5[n],$  $y[n] = \alpha_1 w_2[n] + \alpha_2 w_4[n] + \alpha_3 w_6[n] + \alpha_0 x[n].$ 

**11.6** (a) Analysis yields  $w_1[n] = w_2[n] - k_1w_1[n-1]$ ,  $w_2[n] = w_3[n] - k_2s_2[n-1]$ ,

$$
w_3[n] = x[n] - k_3 s_3[n-1], \ s_2[n] = k_1 w_1[n] + w_1[n-1], \ s_3[n] = k_2 w_2[n] + s_2[n-1],
$$
  

$$
y[n] = k_3 w_3[n] + s_3[n-1].
$$
 In matrix form we have

$$
\begin{bmatrix}\nw_1[n] \\
w_2[n] \\
s_2[n] \\
s_2[n] \\
s_3[n] \\
y[n]\n\end{bmatrix} =\n\begin{bmatrix}\n0 & 1 & 0 & 0 & 0 & 0 \\
0 & 0 & 1 & 0 & 0 & 0 \\
0 & 0 & 0 & 0 & 0 & 0 \\
0 & 0 & 0 & 0 & 0 & 0 \\
0 & k_2 & 0 & 0 & 0 & 0 \\
0 & 0 & k_3 & 0 & 0 & 0\n\end{bmatrix}\n\begin{bmatrix}\nw_1[n] \\
w_2[n] \\
s_2[n] \\
s_2[n] \\
s_3[n] \\
y[n]\n\end{bmatrix}
$$
\n
$$
F
$$
\n
$$
\begin{bmatrix}\n-k_1 & 0 & 0 & 0 & 0 & 0 \\
0 & 0 & 0 & -k_2 & 0 & 0 \\
0 & 0 & 0 & -k_2 & 0 & 0 \\
0 & 0 & 0 & 0 & -k_3 & 0 \\
0 & 0 & 0 & 0 & 0 & 0 \\
0 & 0 & 0 & 0 & 1 & 0 \\
0 & 0 & 0 & 0 & 1 & 0\n\end{bmatrix}\n\begin{bmatrix}\nw_1[n-1] \\
w_2[n-1] \\
y[n-1] \\
w_3[n-1] \\
w_3[n-1] \\
0\end{bmatrix}.
$$

As the diagonal elements of **F**-matrix are all zeros, there are no delay-free loops. However, the above set of equations are not computable as there are non-zero elements above the diagonal of **F**.

**(b)** The reduced signal flow-graph representation of Figure P11.3 is shown below:

From the above flow-graph we observe that the set composed of nodes with only outgoing branches is  $\mathcal{N}_1 = \{w_3[n]\}\$ . The set of nodes with incoming branches from  $\mathcal{N}_1$  and outgoing branches is  $\mathcal{N}_2 = \{w_2[n]\}\$ . The set of nodes with incoming branches from  $\mathcal{N}_1$ and  $\mathcal{N}_2$  and outgoing branches is  $\mathcal{N}_3 = \{w_1[n]\}\$ . Finally, the set of nodes with only incoming branches from  $\mathcal{N}_1$ ,  $\mathcal{N}_2$  and  $\mathcal{N}_3$ , and no outgoing branches  $\mathcal{N}_4 = \{s_2[n], s_3[n], y[n]\}.$  Therefore, one possible ordered set of equations that is

$$
\text{computable is given by } \begin{bmatrix} w_3[n] \\ w_2[n] \\ w_1[n] \\ s_2[n] \\ s_1[n] \\ y[n] \end{bmatrix} = \begin{bmatrix} 0 & 0 & 0 & 0 & 0 & 0 \\ 1 & 0 & 0 & 0 & 0 & 0 \\ 0 & 1 & 0 & 0 & 0 & 0 \\ 0 & 0 & k_1 & 0 & 0 & 0 \\ 0 & 0 & k_1 & 0 & 0 & 0 \\ k_2 & 0 & 0 & 0 & 0 & 0 \\ k_3 & 0 & 0 & 0 & 0 & 0 \end{bmatrix} \begin{bmatrix} w_3[n] \\ w_1[n] \\ s_1[n] \\ s_1[n] \\ y[n] \end{bmatrix}
$$
\n
$$
+ \begin{bmatrix} 0 & 0 & 0 & 0 & -k_3 & 0 \\ 0 & 0 & 0 & -k_2 & 0 & 0 \\ 0 & 0 & -k_2 & 0 & 0 & 0 \\ 0 & 0 & -k_3 & 0 & 0 & 0 \\ 0 & 0 & 1 & 0 & 0 & 0 \\ 0 & 0 & 0 & 1 & 0 & 0 \\ 0 & 0 & 0 & 0 & 1 & 0 \end{bmatrix} \begin{bmatrix} w_3[n-1] \\ w_2[n-1] \\ w_1[n-1] \\ s_2[n-1] \\ s_1[n-1] \\ s_1[n-1] \end{bmatrix}.
$$

Note: All elements on the diagonal and above diagonal of **F** are zeros.

11.7 
$$
H(z) = \frac{p_0 + p_1 z^{-1} + p_2 z^{-2}}{1 - 3z^{-1} + 1.5z^{-2}}
$$
. From Eq. (11.18) we get,  
\n
$$
\begin{bmatrix} p_0 \\ p_1 \\ p_2 \end{bmatrix} = \begin{bmatrix} 3.2 & 0 & 0 \\ 5.6 & 3.2 & 0 \\ 7.0 & 5.6 & 3.2 \end{bmatrix} \begin{bmatrix} 1 \\ -3 \\ 1.5 \end{bmatrix} = \begin{bmatrix} 3.2 \\ -4.0 \\ -5.0 \end{bmatrix}
$$
Hence,  $H(z) = \frac{3.2 - 4z^{-1} - 5z^{-2}}{1 - 3z^{-1} + 1.5z^{-2}}$ .  
\n11.8 From Eqn (11.15),  
\n
$$
\begin{bmatrix} p_0 \\ p_1 \\ 0 \\ 0 \end{bmatrix} = \begin{bmatrix} 2 & 0 & 0 \\ 4 & -2 & 2 \\ -12 & 8 & 4 \end{bmatrix} \begin{bmatrix} 1 \\ -1 \\ 4 \\ -2 \end{bmatrix}
$$
and from Eqn (11.20),  
\n
$$
\begin{bmatrix} d_1 \\ d_2 \end{bmatrix} = -\begin{bmatrix} 4 & -2 \\ 8 & 4 \end{bmatrix}^{-1} \begin{bmatrix} 8 \\ -1 \\ -12 \end{bmatrix} = \begin{bmatrix} -0.25 \\ 3.5 \end{bmatrix}
$$
. Finally, from Eqn (11.21),  
\n
$$
\begin{bmatrix} p_0 \\ p_1 \\ p_2 \end{bmatrix} = \begin{bmatrix} 2 & 0 & 0 \\ -2 & 2 & 0 \\ 4 & -2 & 2 \end{bmatrix} \begin{bmatrix} 1 \\ -1 \\ 3.5 \end{bmatrix} = \begin{bmatrix} 2 \\ -2.5 \\ -12.5 \end{bmatrix}
$$
 Hence,  $H(z) = \frac{2 - 2.5z^{-1} + 11.5z^{-2}}{1 - 0.25z^{-1} + 3.5z^{-2}}$ .  
\n11.9 From Eqn. (11.15)  
\n
$$
\begin{bmatrix} p_0 \\ p_1 \\ p_2 \\ p_2 \end{bmatrix} = \begin{bmatrix} 2 & 0 & 0 \\ 4 & -2 & 2 \\ 4 & -2 & 2 \end{bmatrix} \begin{bmatrix} 2 \\
$$

**11.10** 
$$
\begin{bmatrix} p_0 \\ p_1 \\ p_2 \\ p_3 \end{bmatrix} = \begin{bmatrix} 2 & 0 & 0 & 0 \\ -4 & 2 & 0 & 0 \\ 4 & -4 & 2 & 0 \\ -6 & -6 & -4 & 2 \end{bmatrix} \begin{bmatrix} 1 \\ -0.6 \\ 0.2 \\ 1.8 \end{bmatrix} = \begin{bmatrix} 2 \\ -5.2 \\ -5.6 \end{bmatrix}.
$$
Hence,  $P(z) = 2 - 5.2z^{-1} + 6.8z^{-2} - 5.6z^{-3}$ .  
\n**11.11** 
$$
\begin{bmatrix} p_0 \\ p_1 \\ p_2 \\ p_3 \\ p_4 \end{bmatrix} = \begin{bmatrix} 2 & 0 & 0 & 0 & 0 \\ -2 & 2 & 0 & 0 & 0 \\ 4 & -2 & 2 & 0 & 0 \\ -8 & 6 & 4 & -2 & 2 \end{bmatrix} \begin{bmatrix} 1 \\ 2 \\ 3 \\ 0 \\ -2 \\ 5 \end{bmatrix} = \begin{bmatrix} 2 \\ -2/3 \\ 2/3 \\ 4/3 \\ -3/3 \end{bmatrix}.
$$
  $\{p_i\} = \{2, -\frac{2}{3}, 2\frac{2}{3}, 4\frac{2}{3}, -3\frac{1}{3}\}$ 

**11.12** The *k*-th sample of an *N*-point DFT is given by  $X[k] = \sum_{n=0}^{N-1} x[n]W_N^{nk}$ . Thus, the computation of  $X[k]$  requires *N* complex multiplications and  $N-1$  complex additions. Now, each complex multiplication, in turn, requires 4 real multiplications and 2 real additions. Likewise, each complex addition requires 2 real additions. As a result, the *N* complex multiplications needed to compute  $X[k]$  require a total of  $4N$  real multiplications and a total of  $2N - 2$  real additions. Therefore, each sample of the  $N$ –point DFT involves 4*N* real multiplications and  $4N-2$  real additions. Hence, the computation of all DFT samples thus requires  $4N^2$  real multiplications and  $(4N-2)N$  real additions.

- **11.13** Let the two complex numbers be  $\alpha = a + jb$  and  $\beta = c + jd$ . Thus,  $\alpha\beta = (a + jb)(c + jd)$  $=(ac - bd) + j(ad + bc)$ , which requires 4 real multiplications and 2 real additions. Consider the product  $(a + b)(c + d)$ , *ac*, and *bd*, which require 3 real multiplications and 2 real additions. The imaginary part of  $\alpha\beta$  can be formed from  $(a+b)(c+d) - ac - bd = ad + bc$ , which now requires 2 real additions. Likewise, the real part of  $\alpha\beta$  can be formed from *ac* − *bd* requiring an additional real additions. Hence, the complex multiplication can be computed using 3 real multiplications and 5 real additions.
- **11.14** Recall,  $W_N = e^{-j2\pi/N} = c + j s$ , where  $c = \cos(2\pi/N)$  and  $s = -\sin(2\pi/N)$ . Thus,  $c^2 + s^2 = 1$ . Now,  $\Psi_{r+1} = W_N \cdot \Psi_r = (c + js)(\text{Re}\{\Psi_r\} + j\text{Im}\{\Psi_r\})$  $= (c \cdot \text{Re} \{ \Psi_r \} - s \cdot \text{Im} \{ \Psi_r \}) + j(c \cdot \text{Im} \{ \Psi_r \} + s \cdot \text{Re} \{ \Psi_r \}).$ Thus,  $\text{Re}\{\Psi_{r+1}\} = c \cdot \text{Re}\{\Psi_r\} - s \cdot \text{Im}\{\Psi_r\}$  and  $\text{Im}\{\Psi_{r+1}\} = c \cdot \text{Im}\{\Psi_r\} + s \cdot \text{Re}\{\Psi_r\}$ .

Figure P11.4 with internal node label is shown below. Its analysis yields

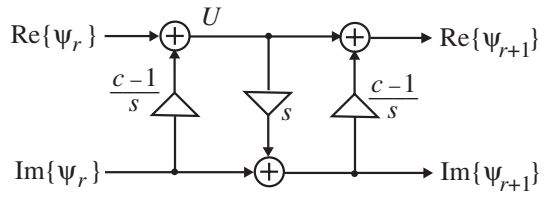

(1): 
$$
U = \text{Re}\{\Psi_r\} + \frac{c-1}{s}\text{Im}\{\Psi_r\}
$$
, (2):  $\text{Im}\{\Psi_{r+1}\} = \text{Im}\{\Psi_r\} + sU$ , and  
\n(3):  $\text{Re}\{\Psi_{r+1}\} = U + \frac{c-1}{s}\text{Im}\{\Psi_{r+1}\}$ . Substituting Eqs. (1) in Eq. (2) we get  
\n(4):  $\text{Im}\{\Psi_{r+1}\} = \text{Im}\{\Psi_r\} + s\left(\frac{c-1}{s}\text{Im}\{\Psi_r\} + \text{Re}\{\Psi_r\}\right) = c \cdot \text{Im}\{\Psi_r\} + s \cdot \text{Re}\{\Psi_r\}$ . Next,  
\nsubstituting Eqs. (1) and (4) in Eq. (3) we get (5):  
\n(5):  $\text{Re}\{\Psi_{r+1}\} = \frac{c-1}{s}(c \cdot \text{Im}\{\Psi_r\} + s \cdot \text{Re}\{\Psi_r\}) + \frac{c-1}{s}\text{Im}\{\Psi_r\} + \text{Re}\{\Psi_r\}$   
\n $= \frac{c^2-1}{s}\text{Im}\{\Psi_r\} + c \cdot \text{Re}\{\Psi_r\} = -\frac{s^2}{s} \cdot \text{Im}\{\Psi_r\} + c \cdot \text{Re}\{\Psi_r\} = c \cdot \text{Re}\{\Psi_r\} - s \cdot \text{Im} c \cdot \text{Re}\{\Psi_r\}$ .

It thus follows that the structure of Figure P11.4 implements the multiplication of a complex signal with the twiddle factor using only 3 real multiplications.

.

In the case of multiplication by complex twiddle factor  $W_N^{-1} = c - js$ , we have  $\Psi_{r+1} = W_N^{-1} \cdot \Psi_r = (c - j s)(\text{Re}\{\Psi_r\} + j \text{Im}\{\Psi_r\})$ 1  $=( c \cdot \text{Re} \{\Psi_r\} + s \cdot \text{Im} \{\Psi_r\}) + j(c \cdot \text{Im} \{\Psi_r\} - s \cdot \text{Re} \{\Psi_r\})$ . Thus, here  $Re{\Psi_{r+1}} = c \cdot Re{\Psi_r} + s \cdot Im{\Psi_r}$  and  $Im{\Psi_{r+1}} = c \cdot Im{\Psi_r} - s \cdot Re{\Psi_r}$ . It follows then that the real and imaginary parts are simply obtained by reversing the sign of s of the real and imaginary parts derived in the case of multiplication by  $W_N$ . As a result, the corresponding structure is obtained by cascading an inverter to the real multipliers in Figure P11.4 as indicated below:

$$
\begin{array}{ccc}\n\text{Re}\{\psi_r\} & \longrightarrow & \bigoplus\limits_{-1} & U & \longrightarrow & \text{Re}\{\psi_{r+1}\} \\
\downarrow & & & \searrow \\
\text{Im}\{\psi_r\} & & & \longleftarrow & \text{Im}\{\psi_{r+1}\} \\
\end{array}
$$

**11.15** The center frequency bin  $k: f_c(k) = \frac{kF_T}{N}$ , where  $N = #$  of bins, and  $F_T$  is the sampling frequency. Inverting we have  $k(f) = \frac{f^{(f)}}{F}$ . ⎦  $\left|\frac{fN}{F}\right|$  $k(f) = \left[ \frac{f N}{F_T} \right]$ . Therefore, the absolute difference from one of the given four tones (150 Hz, 375 Hz, 620 Hz, and 850 Hz) to the center of its bin is given by  $(N, f) = |f - \frac{1}{N} \frac{1}{F}| \frac{J^{IV}}{F} |$  $\overline{\phantom{a}}$  $\left|\frac{f N}{F}\right|$ ⎣  $=\left|f - \frac{F_T}{\sigma}\right|$ *T T F f N N*  $dist(N, f) = \left| f - \frac{F_T}{N} \right| \left| \frac{f N}{T} \right|$ . It follows from this equation that the distance goes to zero if  $\left| \frac{f N}{F_T} \right| = f$ *N F T*  $\frac{T}{\nu} \left| \frac{J}{F} \right| =$ ⎦  $\frac{f N}{F}$ ⎣  $\mathsf I$  or *FT*  $\frac{f N}{f}$  is an integer.

The total distance is reduced to zero if *T i*  $\frac{f_i N}{F_T}$  is an integer for  $i = 1, ..., 4$ . The minimum value

of *N* for which this true is 500.

However, the total distance can be small, but nonzero, for significantly smaller values of *N*.

11.16 
$$
H_k(z) = \frac{1}{1 - W_N^{-k}z^{-1}}
$$
. Hence,  $Y(z) = \frac{X(z)}{1 - W_N^{-k}z^{-1}} = \frac{1 + z^{-N/2}}{1 - W_N^{-k}z^{-1}} = V(z) + z^{-N/2}V(z)$ ,  
\nwhere  $V(z) = \frac{1}{1 - W_N^{-k}z^{-1}}$ . Or, in other words,  $y[n] = v[n] + v[n - \frac{N}{2}]$ .  
\nConsider  $k = 1$ : Then  $V(z) = \frac{1}{1 - W_N^{-1}z^{-1}}$ . This implies,  
\n $v[n] = W_N^{-n} \mu[n] = \begin{cases} 1, & W_N^{-1}, & W_N^{-2}, & \cdots, & W_N^{-N/2}, & W_N^{-\frac{N}{2}+1}, & \cdots \end{cases}$   
\n $= \begin{cases} 1, & W_N^{-1}, & W_N^{-2}, & \cdots, & -1, & -W_N^{-1}, & \cdots \end{cases}$  since  $W_N^{-N/2} = -1, W_N^{-\frac{N}{2}+1} = -W_N^{-1}$ , and  
\nson on. Thus,  $v[n - \frac{N}{2}] = \begin{cases} 0, & 0, & \cdots, 1, & W_N^{-1}, & W_N^{-2}, & \cdots \end{cases}$  Hence,  
\n $y[n] = v[n] + v[n - \frac{N}{2}] = \begin{cases} 1, & W_N^{-1}, & W_N^{-2}, & \cdots, & W_N^{-\frac{N}{2}-1}, & 0, & 0, & 0, & \cdots \end{cases}$ .  
\nNow, consider  $k = \frac{N}{2}$ :  $V(z) = \frac{1}{1 - W_N^{-N/2}z^{-1}}$ . This implies,  
\n $v[n] = W_N^{-\frac{N}{2}N/2}n[n] = \begin{cases} 1, & W_N^{-2}, & W_N^{-N}, & \cdots, & W_N^{-\frac{N}{2}-N}, & W_N^{-\frac{N}{2}+1} \\ 1, & W_N^{-\frac{N}{2}-2}, & W_N^{-\frac{N}{2}-2}, & \cdots \end{cases}$ .  
\nThus,  $v[n - \frac{N}{2}] = \begin{cases} 0, & 0, & \cdots, 0, 1, & W_N^{-N/2}, & W_N^{-N}, & \cdots \end{cases}$   
\nNow,  $W_N^{-\frac$
$$
y[n] = \begin{cases} 1, & -1, 1, -1, \cdots, 0, & 0, 0, \cdots \\ 1, & -1, \cdots, n = N/2 \\ & n = \frac{N}{2} + 1 \end{cases}
$$

**11.17** 

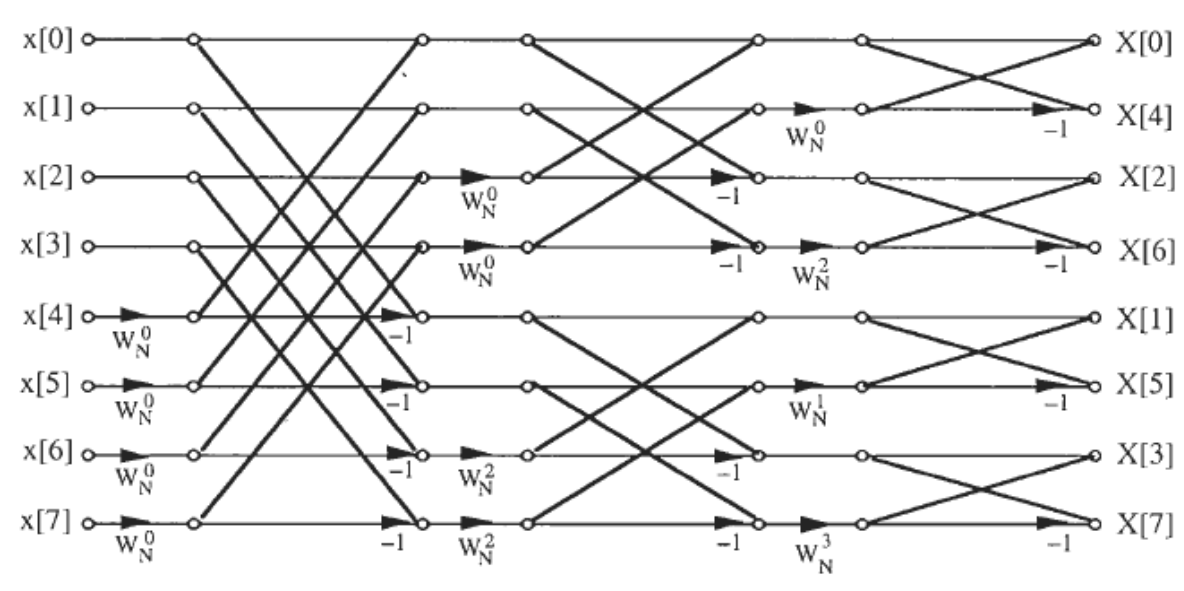

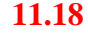

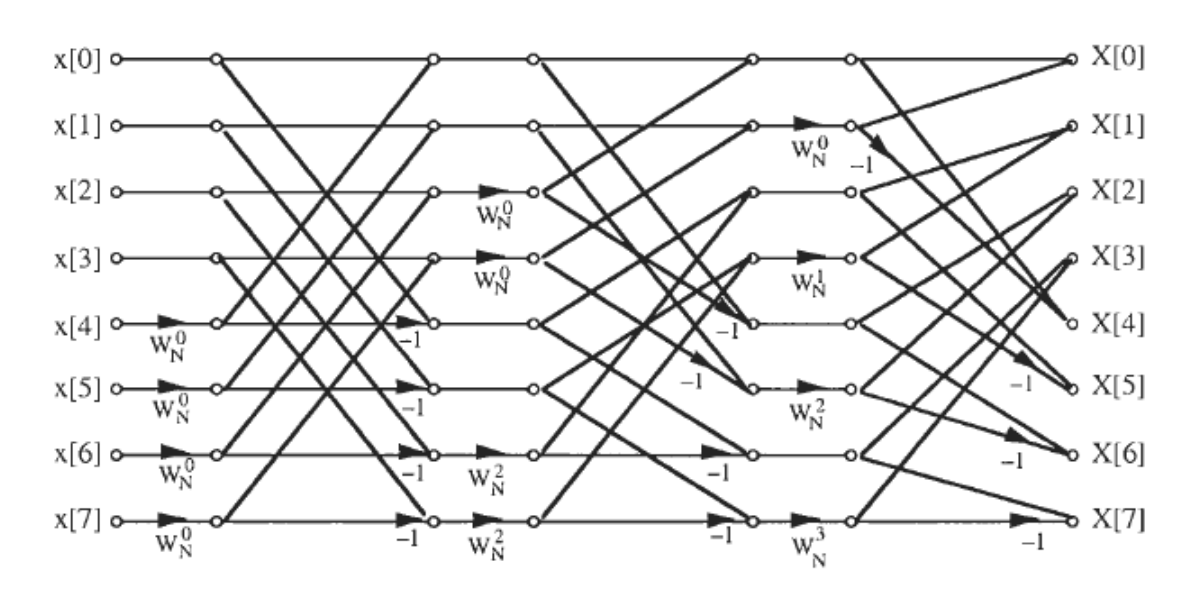

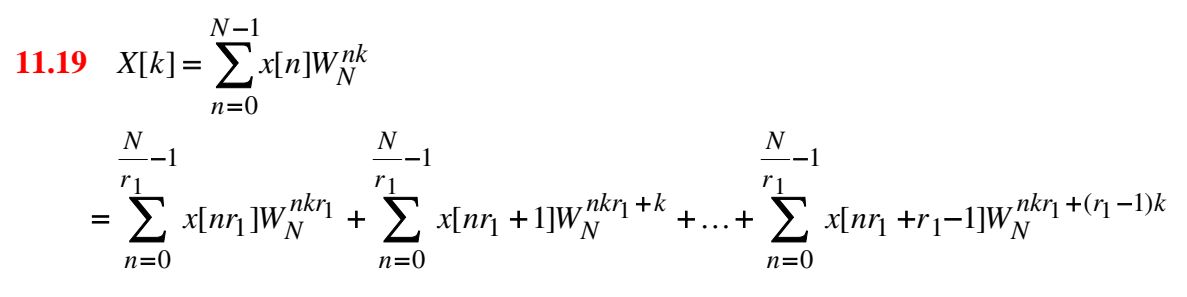

$$
= \sum_{i=0}^{r_1-1} \left( \sum_{n=0}^{N-1} x[nr_1+i]W_N^{nkr_1} \right) W_N^{ki}.
$$
  

$$
\left( \frac{W_N^{i}}{(N/r_1)-\text{point DFT}} \right)
$$

Thus, if the  $(N/r_1)$ -point DFT has been calculated, we need at the first stage an additional  $(r_1 - 1)$  multiplications to compute one sample of the *N* –point DFT *X*[*k*] and, as a result, additional  $(r_1 - 1)N$  multiplications are required to compute all *N* samples of the *N* –point DFT. Decomposing it further, it follows that additional  $(r_2 -1)N$  multiplications are needed at the second stage, and so on. Therefore, the total number of multiply (add) operations  $= (r_1 - 1)N + (r_2 - 1)N + ... + (r_v - 1)N = \left(\sum_{i=1}^{v} r_i - v\right)N.$ 

**11.20** An examination of the flow-graph of the 8-point DIT FFT algorithm shown in Figure 11.24 reveals that in the first stage all twiddle factors are  $W_N^0 = 1$  and in the second stage the twiddle factors are either  $W_N^0 = 1$  or  $W_N^{N/4} = j$ . Hence, there are no twiddle factors with nonunity magnitudes in the first two stages. In all succeeding stages, one of the twiddle factors is  $W_N^0 = 1$  and another one is  $W_N^{N/4} = j$ . The number of twiddle factors with nonzero magnitudes in the *i*-th stage,  $i \geq 3$ , is  $2^{i-1} - 2$ . Hence, the total number of twiddle factors with nonzero magnitudes in an *N*-point radix-2 FFT algorithm is

$$
R(v) = \left(\sum_{i=3}^{v} 2^{i-1}\right) - 2(v-2), v \ge 3, \text{ where } N = 2^{v}.
$$

- **11.21** Direct computation of *M* samples of an *N*-point DFT requires  $M^2$  multiplications, whereas, the Radix-2 FFT algorithm requires  $\frac{N}{2} \log_2 N$  multiplications. In order for a *N*point radix-2 FFT algorithm to be computationally more efficient than a direct computation of *M* samples of an *N*-point DFT, the following inequality must hold:  $M > \left[ \sqrt{\frac{N}{2} \log_2 N} \right]$ .  $M > \left\lfloor \sqrt{\frac{N}{2} \log_2 N} \right\rfloor$ . a) *N* = 512, *M* = 49, b) *N* = 1024, *M* = 72, c) *N* = 2048, *M* = 107
- **11.22**  $X(z) = X_0(z^3) + z^{-1}X_1(z^3) + z^{-2}X_2(z^3)$ . Thus, the *N*-point DFT can be expressed as  $X[k] = X_0[\langle k \rangle_{N/3}] + W_N^k X_1[\langle k \rangle_{N/3}] + W_N^{2k} X_2[\langle k \rangle_{N/3}]$ . Hence, the structural interpretation of the first stage of the radix-3 DFT is as indicated below:

$$
x[n] \xrightarrow{\text{if } n} x_0[n] \xrightarrow{\text{if } x_0 \text{ or } x_0 \text{ or } x_0 \text
$$

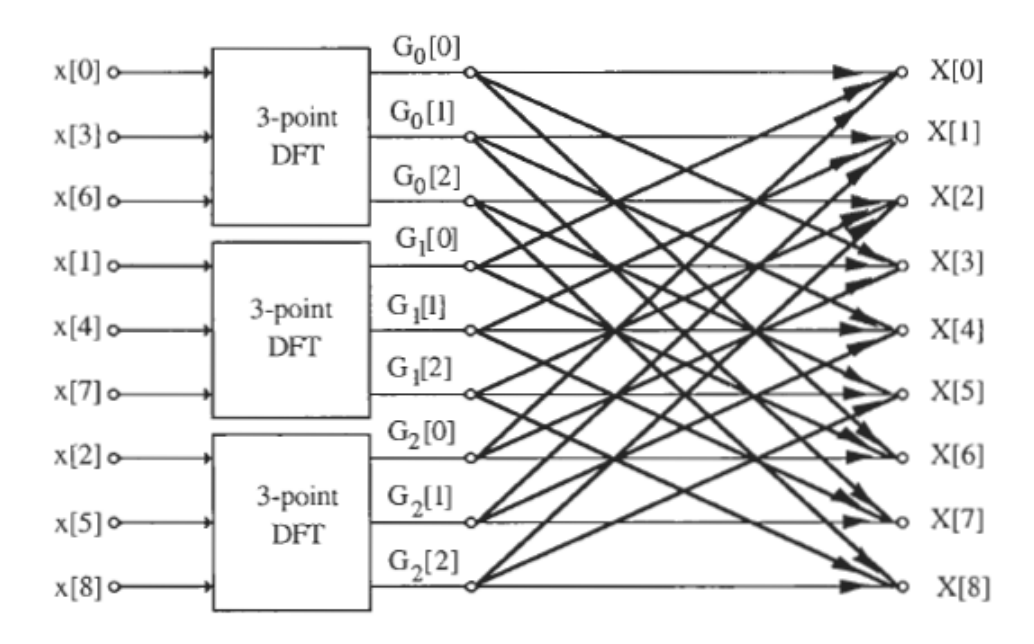

where the twiddle factors for computing the DFT samples are indicated below for a typical DFT sample:

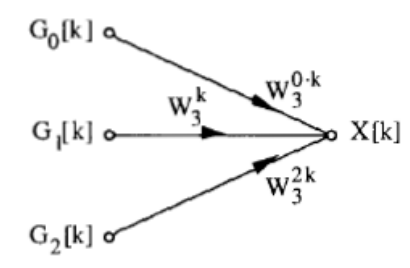

In the above diagram, the 3-point DFT computation is carried out as indicated below:

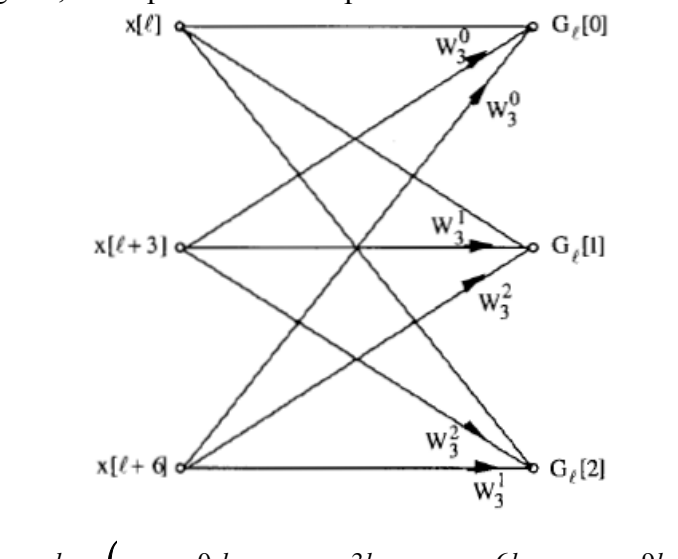

11.24 
$$
X[k] = \sum_{n=0}^{14} x[n]W_{15}^{nk} = (x[0]W_{15}^{0,k} + x[3]W_{15}^{3k} + x[6]W_{15}^{6k} + x[9]W_{15}^{9k} + x[12]W_{15}^{12k})
$$
  
+  $(x[1]W_{15}^{k} + x[4]W_{15}^{4k} + x[7]W_{15}^{7k} + x[10]W_{15}^{10k} + x[13]W_{15}^{13k})$   
+  $(x[2]W_{15}^{2k} + x[5]W_{15}^{5k} + x[8]W_{15}^{8k} + x[11]W_{15}^{11k} + x[14]W_{15}^{14k})$   
=  $G_0[\langle k \rangle_5] + G_1[\langle k \rangle_5]W_{15}^{k} + G_2[\langle k \rangle_5]W_{15}^{2k}$ , where  
 $G_0[\langle k \rangle_5] = x[0]W_5^{0,k} + x[3]W_5^{k} + x[6]W_5^{2k} + x[9]W_5^{3k} + x[12]W_5^{4k}$ ,  
 $G_1[\langle k \rangle_5] = x[1]W_5^{0,k} + x[4]W_5^{k} + x[7]W_5^{2k} + x[10]W_5^{3k} + x[13]W_5^{4k}$ , and  
 $G_2[\langle k \rangle_5] = x[2]W_5^{0,k} + x[5]W_5^{k} + x[8]W_5^{2k} + x[11]W_5^{3k} + x[14]W_5^{4k}$ .

A flow-graph representation of this mixed-radix DIT FFT computation scheme is shown below:

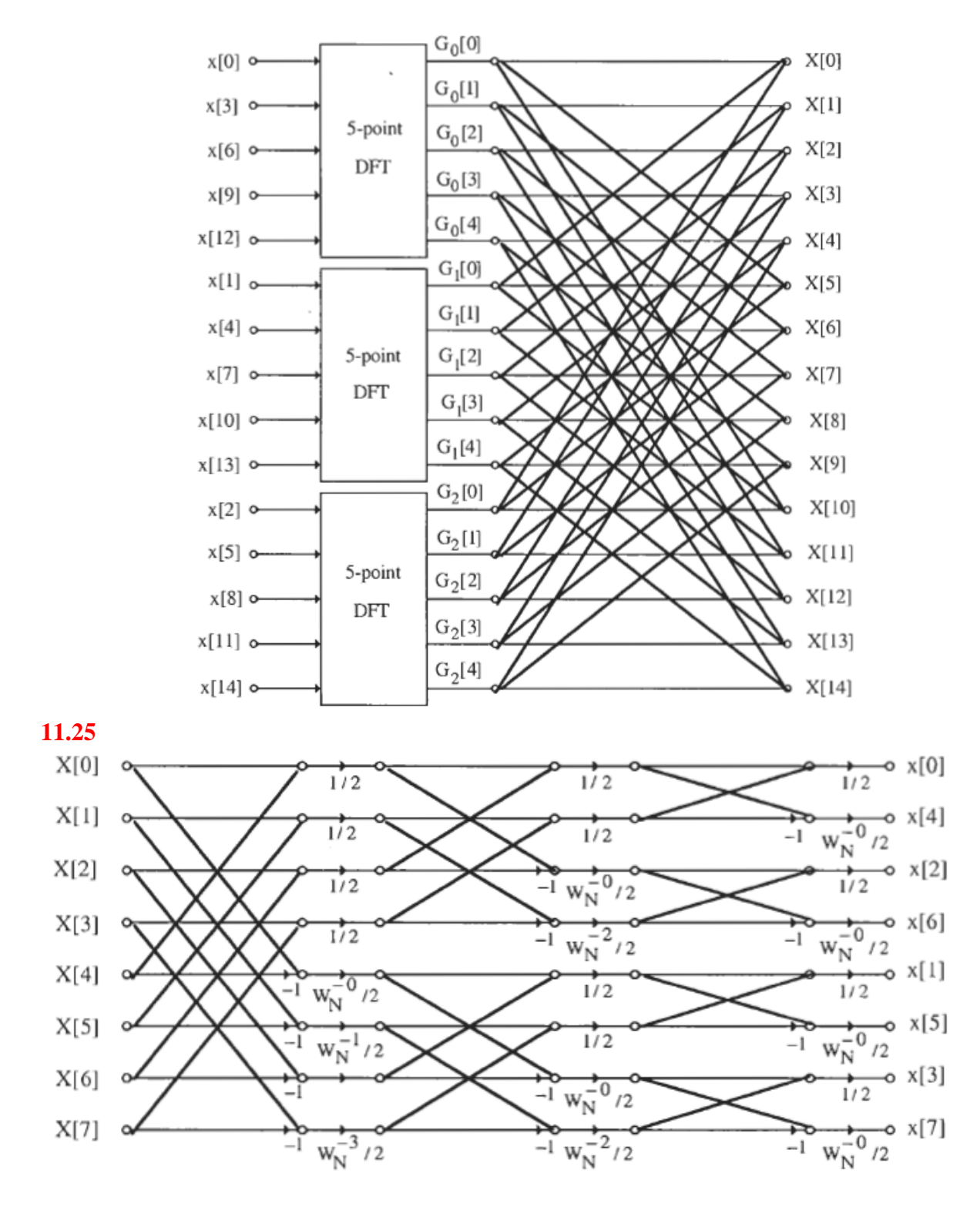

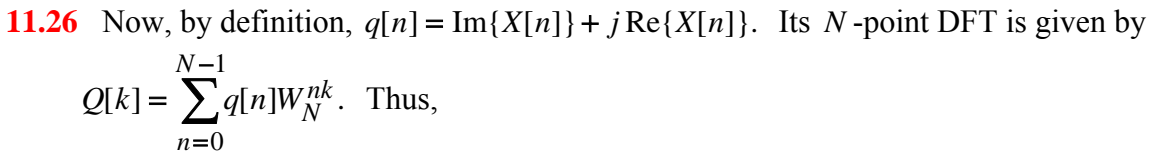

(1): Re{Q[k]} = 
$$
\sum_{m=0}^{N-1} \left[ Im{X[n]cos{\left(\frac{2\pi mk}{N}\right)} + Re{X[n]sin{\left(\frac{2\pi mk}{N}\right)}} \right],
$$
  
\n(2): Im{Q[k]} =  $\sum_{m=0}^{N-1} \left[ -Im{X[n]sin{\left(\frac{2\pi mk}{N}\right)} + Re{X[n]cos{\left(\frac{2\pi mk}{N}\right)}} \right].$ 

From the definition of the inverse DFT we observe  $x[k] = \frac{1}{N} \sum_{k=1}^{N-1} X[m] W_{N}^{-mk}$ . 0 ∑ − =  $=\frac{1}{\tau}\sum X[m]W_{N}^{-}$ *N m*  $\frac{1}{N}$   $\sum_{m=0}^{N} X[m] W_N^{-mk}$  $x[k] = \frac{1}{N} \sum_{i=1}^{N} X[m]W_N^{-mk}$ . Hence,

(3): Re{
$$
x[k]
$$
} =  $\frac{1}{N} \sum_{m=0}^{N-1} \left[ \text{Re}\{X[m]\}\cos\left(\frac{2\pi mk}{N}\right) - \text{Im}\{X[m]\}\sin\left(\frac{2\pi mk}{N}\right) \right]$ ,  
(4): Im{ $x[k]$ } =  $\frac{1}{N} \sum_{m=0}^{N-1} \left[ \text{Im}\{X[m]\}\cos\left(\frac{2\pi mk}{N}\right) + \text{Re}\{X[m]\}\sin\left(\frac{2\pi mk}{N}\right) \right]$ .

Comparing Eqs. (2) and (3) we get  $\text{Re}\{x[n]\} = \frac{1}{N} \cdot \text{Im}\{Q[k]\}_{k=n}$ , and comparing Eqs. (1) and (4) we get  $\text{Im}\{x[n]\} = \frac{1}{N} \cdot \text{Re}\{Q[k]\}|_{k=n}$ .

**11.27** 
$$
r[n] = X[\langle -n \rangle_N] = \begin{cases} X[0], & \text{if } n = 0, \\ X[N - n], & \text{if } n \neq 0. \end{cases}
$$
 Therefore,  
\n
$$
R[k] = \sum_{n=0}^{N-1} r[n]W_N^{nk} = r[0] + \sum_{n=1}^{N-1} r[n]W_N^{nk} = X[0] + \sum_{n=1}^{N-1} X[N - n]W_N^{nk}
$$
\n
$$
= X[0] + \sum_{n=1}^{N-1} X[n]W_N^{(N-n)k} = X[0] + \sum_{n=1}^{N-1} X[n]W_N^{-nk} = \sum_{n=0}^{N-1} X[n]W_N^{-nk} = N \cdot x[k]. \text{ Thus,}
$$
\n
$$
x[n] = \frac{1}{N} \cdot R[k]|_{k=n}.
$$

**11.28** Let  $y[n]$  denote the result of convolving a length-*L* sequence  $x[n]$  with a length-*N* sequence *h*[*n*]. The length of *y*[*n*] is then  $L + N - 1$ . Here  $L = 16$  and  $N = 9$ , hence length of *y*[*n*] is 24.

Method #1: Direct linear convolution - For a length-*L* sequence *x*[*n*] and a length-*N* sequence *h*[*n*],

# of real mult. = 
$$
2\sum_{n=1}^{N} n + N(L - N - 1) = 2\sum_{n=1}^{9} n + 9(16 - 9 - 1) = 135
$$
.

Method #2: Linear convolution via circular convolution - Since  $y[n]$  is of length 24, to get the correct result we need to pad both sequences with zeros to increase their lengths to 24 before carrying out the circular convolution.

# of real mult. =  $24 \times 24 = 576$ .

Method #3: Linear convolution via radix-2 FFT - The process involves computing the 16 point FFT *G*[*k*] of the length-16 complex sequence  $g[n] = x[n] + jh_e[n]$ , where  $h_e[n]$  is obtained by zero-padding  $h[n]$  to length 16. Then, the 16-point DFTs,  $X[k]$  and  $H_e[k]$ , of  $x[n]$  and  $h_e[n]$ , respectively, are recovered from  $G[k]$ . Finally, the IDFT of the product  $Y[k] = X[k] \cdot H_e[k]$  yields  $y[n]$ .

Now, the first stage of the 16-point radix-2 FFT requires 0 complex multiplications, the second stage requires 0 complex multiplications, the third stage requires 4 complex multiplications, and the last stage requires 6 complex multiplications, resulting in a total of 10 complex multiplications. # of complex mult. to implement  $G[k] = 10$ # of complex mult. to recover  $X[k]$  and  $H_e[k]$  from  $G[k] = 0$ # of complex mult. to form  $Y[k] = 16$ # of complex mult. to form the IDFT of  $Y[k] = 10$ Hence, the total number of complex mult.  $= 36$ A direct implementation of a complex multiplication requires 4 real multiplications resulting in a total of  $4 \times 36 = 144$  real multiplications for Method #3. However, if a complex multiply can be implemented using 3 real multiplies (see Problem **11.13**), in which case Method #3 requires a total of  $3 \times 36 = 108$  real multiplications.

**11.29** Let  $y[n]$  denote the result of convolving a length-L sequence  $x[n]$  with a length-*N* sequence *h*[*n*]. The length of *y*[*n*] is then  $L + N - 1$ . Here,  $L = 16$  and  $N = 10$ , hence length of *y*[*n*] is 25.

Method #1: Direct linear convolution - For a length-*L* sequence *x*[*n*] and a length-*N* sequence *h*[*n*],

# of real mult. = 
$$
2\sum_{n=1}^{N} n + N(L - N - 1) = 2\sum_{n=1}^{10} n + 10(16 - 10 - 1) = 160
$$
.

Method # 2: Linear convolution via circular convolution - Since *y*[*n*] is of length 24, to get the correct result we need to pad both sequences with zeros to increase their lengths to 24 before carrying out the circular convolution. # of real mult. =  $25 \times 25 = 625$ .

Method #3: Linear convolution via radix-2 FFT - The process involves computing the 16 point FFT *G*[*k*] of the length-16 complex sequence  $g[n] = x[n] + jh_e[n]$ , where  $h_e[n]$  is obtained by zero-padding  $h[n]$  to length 16. . Then, the 16-point DFTs,  $X[k]$  and  $H_e[k]$ , of  $x[n]$  and  $h_e[n]$ , respectively, are recovered from  $G[k]$ . Finally, the IDFT of the product  $Y[k] = X[k] \cdot H_e[k]$  yields  $y[n]$ .

Now, the first stage of the 16-point radix-2 FFT requires 0 complex multiplications, the second stage requires 0 complex multiplications, the third stage requires 4 complex

multiplications, and the last stage requires 6 complex multiplications resulting in a total of 10 complex multiplications.

# of complex mult. to implement  $G[k] = 10$ 

# of complex mult. to recover  $X[k]$  and  $H_e[k]$  from  $G[k] = 0$ 

# of complex mult. to form  $Y[k] = 16$ 

# of complex mult. to form the IDFT of  $Y[k] = 10$ 

Hence, the total number of complex mult.  $= 36$ 

A direct implementation of a complex multiplication requires 4 real multiplications resulting in a total of  $4\times 36 = 144$  real multiplications for Method #3. However, if a complex multiply can be implemented using 3 real multiplies (see Problem **11.13**), in which case Method #3 requires a total of  $3 \times 36 = 108$  real multiplications.

**11.30 (a)** Since the impulse response of the filter is of length 72, the transform length *N* should be greater than 72. If *L* denotes the number of input samples used for convolution, then  $L = N -$ 71. So for every *L* samples of the input sequence, an *N* -point DFT is computed and multiplied with an *N* -point DFT of the impulse response sequence *h*[*n*] (which needs to be computed only once), and finally an *N* -point inverse of the product sequence is evaluated. Hence, the total number  $\mathcal{R}_M$  of complex multiplications required (assuming *N* is a power-

of-2) is given by 
$$
R_M = \left[\frac{2048}{N-71}\right] (N \log_2 N + N) + \frac{N}{2} \log_2 N
$$
.

It should be noted that in developing the above expression, multiplications due to twiddle factors of values  $\pm 1$  and  $\pm j$  have not been excluded. The values of  $\mathcal{R}_M$  for different values of *N* are as follows:

1) For  $N = 128$ ,  $R_M = 37312$ , 2) For  $N = 256$ ,  $R_M = 28672$ , 3) For  $N = 512$ ,  $R_M =$ 27904, 4) For  $N = 1024$ ,  $R_M = 38912$ .

Hence,  $N = 512$  is the appropriate choice for the transform length requiring 27904 complex multiplications or equivalently,  $27904 \times 3 = 83712$  real multiplications.

Since the first stage of the FFT calculation process requires only multiplications by  $\pm 1$ , the total number of complex multiplications for  $N = 128$  is actually

 $=\left[\frac{2048}{N-71}\right] (N \log_2 N + N) + \frac{N}{2} \log_2 N - \frac{N}{2} = 27648,$  $R_M = \frac{2048}{N-71}$   $(N \log_2 N + N) + \frac{N}{2} \log_2 N - \frac{N}{2} = 27648$ , or equivalently, 27648× 3 = 82944

real multiplications.

**(b)** For direct convolution,  $#$  of real multiplications  $=$ 

$$
2\sum_{n=1}^{N} n + N(L - N - 1) = 2\sum_{n=1}^{72} n + 72(2048 - 72 - 1) = 147456.
$$

**11.31 (a)** 

$$
\mathbf{V}_8 = \begin{bmatrix}\n1 & 0 & 0 & 0 & W_8^0 & 0 & 0 & 0 & 0 \\
0 & 1 & 0 & 0 & 0 & W_8^1 & 0 & 0 \\
0 & 0 & 1 & 0 & 0 & 0 & W_8^2 & 0 \\
1 & 0 & 0 & 0 & W_8^4 & 0 & 0 & 0 & 0 \\
0 & 1 & 0 & 0 & 0 & W_8^5 & 0 & 0 & 0 \\
0 & 1 & 0 & 0 & 0 & W_8^5 & 0 & 0 & 0 \\
0 & 0 & 1 & 0 & 0 & 0 & W_8^6 & 0 & 0 \\
0 & 0 & 0 & 1 & 0 & 0 & 0 & W_8^7 & 0 & 0 \\
0 & 0 & 0 & 1 & 0 & 0 & 0 & W_8^7 & 0 & 0 \\
0 & 0 & 0 & 1 & 0 & 0 & 0 & W_8^7 & 0 & 0 \\
0 & 0 & 0 & 1 & 0 & 0 & 0 & 0 & 0 & 0 \\
0 & 0 & 0 & 1 & W_8^4 & 0 & 0 & 0 & 0 & 0 \\
0 & 0 & 1 & W_8^4 & 0 & 0 & 0 & 0 & 0 & 0 \\
0 & 0 & 1 & W_8^4 & 0 & 0 & 0 & 0 & 0 & 0 \\
0 & 0 & 0 & 0 & 1 & W_8^4 & 0 & 0 & 0 & 0 \\
0 & 0 & 0 & 0 & 1 & W_8^4 & 0 & 0 & 0 & 0 \\
0 & 0 & 0 & 0 & 1 & W_8^4 & 0 & 0 & 0 \\
0 & 0 & 0 & 0 & 0 & 1 & W_8^4 & 0 & 0 & 0 \\
0 & 0 & 0 & 0 & 0 & 1 & W_8^4 & 0 & 0 & 0 \\
0 & 0 & 0 & 0 & 0 & 1 & W_8^4 & 0 & 0 & 0 \\
0 & 0 & 0 & 0 & 0 & 0 & 1 & W_8^4 & 0 & 0 & 0 \\
0 & 0 & 0 & 0 & 0 & 0 & 1 & W_8^4 & 0 & 0 & 0 \\
0 & 0 & 0 & 0 & 0 & 0 & 1 & W_8^4 & 0 & 0 & 0 \\
0 & 0 & 0 & 0 & 0 & 0 & 1 & W_8^4 & 0 & 0 &
$$

As can be seen from the above, multiplication by each matrix  $V_k$ ,  $k = 1,2,3$ , requires at most 8 complex multiplications.

## **(b)** The transpose of the matrices given in Part **(a)** are as follows:

$$
\mathbf{V}_{8}^{t} = \begin{bmatrix} 1 & 0 & 0 & 0 & 1 & 0 & 0 & 0 & 0 \\ 0 & 1 & 0 & 0 & 0 & 1 & 0 & 0 & 0 \\ 0 & 0 & 1 & 0 & 0 & 0 & 1 & 0 \\ 0 & 0 & 0 & 1 & 0 & 0 & 0 & 1 \\ 0 & W_{8}^{0} & 0 & 0 & 0 & W_{8}^{0} & 0 & 0 & 0 \\ 0 & W_{8}^{1} & 0 & 0 & 0 & W_{8}^{1} & 0 & 0 \\ 0 & W_{8}^{2} & 0 & 0 & 0 & W_{8}^{2} & 0 & 0 \\ 0 & 0 & W_{8}^{2} & 0 & 0 & 0 & W_{8}^{2} & 0 \\ 0 & 0 & 0 & W_{8}^{3} & 0 & 0 & 0 & W_{8}^{3} \end{bmatrix}, \quad \mathbf{V}_{4}^{t} = \begin{bmatrix} 1 & 0 & 1 & 0 & 0 & 0 & 0 & 0 & 0 \\ 0 & 1 & 0 & 1 & 0 & 0 & 0 & 0 & 0 & 0 \\ 0 & W_{8}^{0} & 0 & W_{8}^{0} & 0 & 0 & 0 & 0 & 0 & 0 \\ 0 & 0 & 0 & 0 & 1 & 0 & 1 & 0 & 1 \\ 0 & 0 & 0 & 0 & 0 & W_{8}^{3} & 0 & 0 & 0 \\ 0 & 0 & 0 & 0 & 0 & 0 & 0 & 0 \\ 0 & 0 & 0 & 0 & 0 & 0 & 0 & 0 \\ 0 & 0 & 0 & 0 & 1 & 1 & 0 & 0 & 0 \\ 0 & 0 & 0 & 0 & 0 & 0 & 1 & 1 & 0 \\ 0 & 0 & 0 & 0 & 0 & 0 & 0 & 0 & 0 \end{bmatrix}, \quad \mathbf{E}^{t} = \mathbf{E} = \begin{bmatrix} 1 & 0 & 0 & 0 & 0 & 0 & 0 & 0 & 0 \\ 0 & 0 & 0 & 0 & 0 & 0 & 0 & 0 & 0 & 0 \\ 0 & 0 & 0 & 0 & 0 & 0 & 0 & 0 & 0 & 0 \\ 0 & 0 & 0 & 0 & 0 & 0 & 0 & 0 & 0 & 0 \\ 0 & 0 & 0 &
$$

It is easy to show that the flow-graph representation of  $\mathbf{D}_8 = \mathbf{E}^t \mathbf{V}_2^t \mathbf{V}_4^t \mathbf{V}_8^t$  is precisely the 8point DIF FFT algorithm of Figure 11.28.

$$
\textbf{11.32} \quad X[2\ell] = \sum_{n=0}^{N-1} x[n]W_N^{2\ell n} = \sum_{n=0}^{N} x[n]W_N^{2\ell n} + \sum_{n=N/2}^{N-1} x[n]W_N^{2\ell n}, \quad 0 \le \ell \le \frac{N}{2} - 1. \quad \text{Replacing } n \text{ by}
$$

2  $n + \frac{N}{2}$  in the right-most sum we get

$$
X[2\ell] = \sum_{n=0}^{N} x[n]W_N^{2\ell n} + \sum_{n=0}^{N} x[n + \frac{N}{2}]W_N^{2\ell n} = \sum_{n=0}^{N} \left( x[n] + x[n + \frac{N}{2}] \right) W_{N/2}^{\ell n}, 0 \le \ell \le \frac{N}{2} - 1.
$$
  
Likewise

Likewise,

0

=

*n*

$$
X[4\ell+1] = \sum_{n=0}^{N} x[n]W_N^{(4\ell+1)n} + \sum_{n=\frac{N}{4}}^{N-1} x[n]W_N^{(4\ell+1)n} + \sum_{n=\frac{N}{2}}^{3N-1} x[n]W_N^{(4\ell+1)n} + \sum_{n=\frac{3N}{4}}^{N-1} x[n]W_N^{(4\ell+1)n},
$$

where  $0 \le \ell \le \frac{N}{4} - 1$ . Replacing *n* by  $n + \frac{N}{4}$  in the second sum, *n* by  $n + \frac{N}{2}$  in the third sum, and *n* by  $n + \frac{3N}{4}$  in the fourth sum, we get

$$
X[4\ell+1] = \sum_{n=0}^{N} x[n] W_N^{4\ell n} W_N^n + \sum_{n=0}^{N} x[n + \frac{N}{4}] W_N^{4\ell n} W_N^n W_N^{\ell N} W_N^{N/4}
$$
  
+ 
$$
\sum_{n=0}^{N} x[n + \frac{N}{2}] W_N^{4\ell n} W_N^n W_N^{2\ell N} W_N^{N/2} + \sum_{n=0}^{N} x[n + \frac{3N}{4}] W_N^{4\ell n} W_N^n W_N^{3\ell N} W_N^{3N/4}.
$$
  
Now,  $W_N^{\ell N} = W_N^{2\ell N} = W_N^{3\ell N} = 1, W_N^{N/4} = -j, W_N^{N/2} = -1$ , and  $W_N^{3N/4} = +j$ . Therefore,

$$
X[4\ell+1] = \sum_{n=0}^{\frac{N}{4}-1} \left\{ \left( x[n] - x[n+\frac{N}{2}] \right) - j \left( x[n+\frac{N}{4}] - x[n+\frac{3N}{4}] \right) \right\} W_N^n W_{N/4}^{\ell n}, \ 0 \le \ell \le \frac{N}{4}-1.
$$

Similarly,  $X[4\ell+3] = \sum x[n]W_N^{(4\ell+3)n} + \sum x[n+\frac{N}{2}]W_N^{(4\ell+3)n}W_N^{(4\ell+3)N/4}$  $\frac{1}{4}$  – 1 0  $(4\ell + 3)$ 4  $\frac{1}{4}$  – 1 0  $[4\ell + 3] = \sum x[n]W_N^{(4\ell + 3)n} + \sum x[n + \frac{N}{4}]W_N^{(4\ell + 3)n}W_N^{(4\ell + 3)N}$ *n*  $\frac{N}{4}$ ]*W*<sub>*N*</sub><sup>(4 $\ell$ +3)*n*</sup> *n*  $X[4\ell+3] = \sum_{N} x[n]W_N^{(4\ell+3)n} + \sum_{N} x[n+\frac{N}{4}]W_N^{(4\ell+3)n}W_N^{(4\ell+3)n}$ − = + − =  $\ell + 3 = \sum x[n]W_N^{(4\ell+3)n} + \sum x[n + \frac{N}{4}]W_N^{(4\ell+3)n}W_N^{(4\ell)}$  $+\sum x[n+\frac{N}{2}]W_N^{(4\ell+3)n}W_N^{(4\ell+3)N/2} + \sum x[n+\frac{3N}{2}]W_N^{(4\ell+3)n}W_N^{(4\ell+3)3N/4}$  $\frac{1}{4}$  –1 0  $(4\ell + 3)$ 4  $(4\ell + 3)N/2$   $\sum_{r}$   $r(n+3)$  $\frac{1}{4}$ -1 0  $[n + \frac{N}{2}]W_N^{(4\ell+3)n}W_N^{(4\ell+3)N/2} + \sum_{\alpha} x[n + \frac{3N}{4}]W_N^{(4\ell+3)n}W_N^{(4\ell+3)3N}$ *N n*  $N/2 + \sum_{n=1}^{N} x[n + \frac{3N}{4}]W_N^{(4\ell + 3)n}$ *N N n*  $x[n + \frac{N}{2}]W_N^{(4\ell+3)n}W_N^{(4\ell+3)N/2} + \sum_{m=1}^{\infty} x[n + \frac{3N}{4}]W_N^{(4\ell+3)n}W_N^{(4\ell+3)}$ − =  $+3)N/2$   $\sum_{x[n]} 3N_{WW}(4\ell +$ − = +  $\sum x[n + \frac{N}{2}]W_N^{(4\ell+3)n}W_N^{(4\ell+3)N/2}$  +  $\sum x[n + \frac{3N}{4}]W_N^{(4\ell+3)n}W_N^{(4\ell)}$  $3N/4$  $\frac{1}{4}$  –1  $4ln_W^3$ 4  $\frac{1}{4}$  –1  $\sum_{i=1}^N [n] W_N^{4\ell n} W_N^{3n} + \sum_{i=1}^N x[n + \frac{N}{4}] W_N^{4\ell n} W_N^{3n} W_N^{\ell N} W_N^{3N}$ *N N N*  $\frac{N}{4}$ ] $W_N^{4\ell n} W_N^{3n}$ *N*  $\sum x[n]W_N^{4\ell n}W_N^{3n} + \sum x[n+\frac{N}{4}]W_N^{4\ell n}W_N^{3n}W_N^{\ell N}$ − −  $=$   $\sum x[n]W_N^{4\ell n}W_N^{3n} + \sum x[n+1]$ 

## **Not for sale** 405

0

*n*

=

$$
+\sum_{n=0}^{\frac{N}{4}-1} x[n+\frac{N}{2}]W_N^{4\ell n}W_N^{3n}W_N^{2\ell N}W_N^{6N/4} +\sum_{n=0}^{\frac{N}{4}-1} x[n+\frac{N}{4}]W_N^{4\ell n}W_N^{3n}W_N^{3\ell N}W_N^{9N/4}
$$
  
=
$$
\sum_{n=0}^{\frac{N}{4}-1} \left\{ \left( x[n] - x[n+\frac{N}{2}] \right) + j \left( x[n+\frac{N}{4}] - x[n+\frac{3N}{4}] \right) \right\} W_N^{3n}W_{N/4}^{\ell n}, 0 \le \ell \le \frac{N}{4}-1.
$$

The butterfly here is as shown below which is seen to require two complex multiplications.

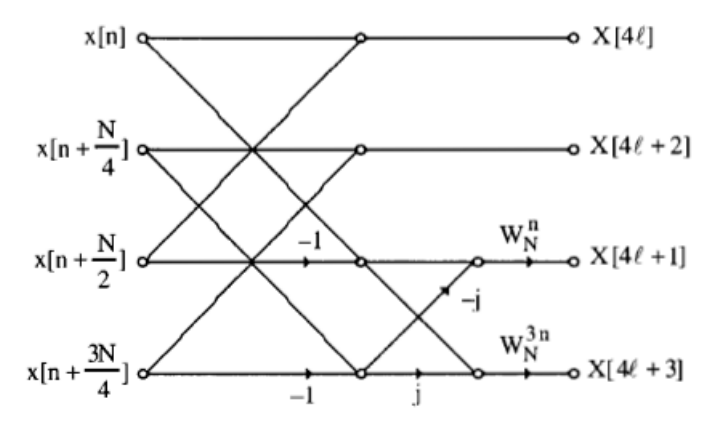

**11.33** From the flow-graph of the 8-point split-radix FFT algorithm given below it can be seen that the total number of complex multiplications required is 2. On the other hand, the total number of complex multiplications required for a standard DIF FFT algorithm is also 2.

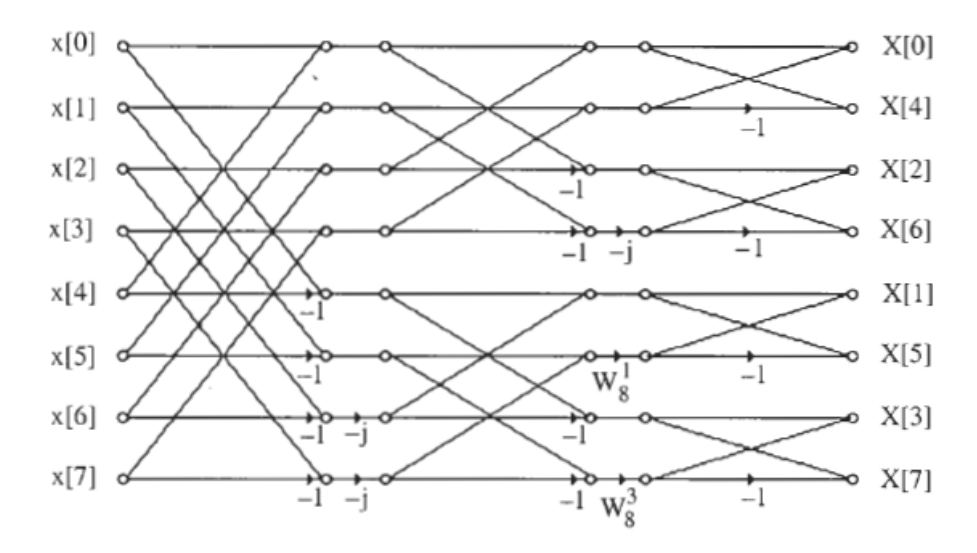

**11.34** If multiplications by  $\pm j$ ,  $\pm 1$  are ignored, the flow-graph shown below requires 8 complex multiplications  $= 24$  real multiplications. A radix-2 DIF 16-point FFT algorithm, on the other hand requires 10 complex multiplications = 30 real multiplications.

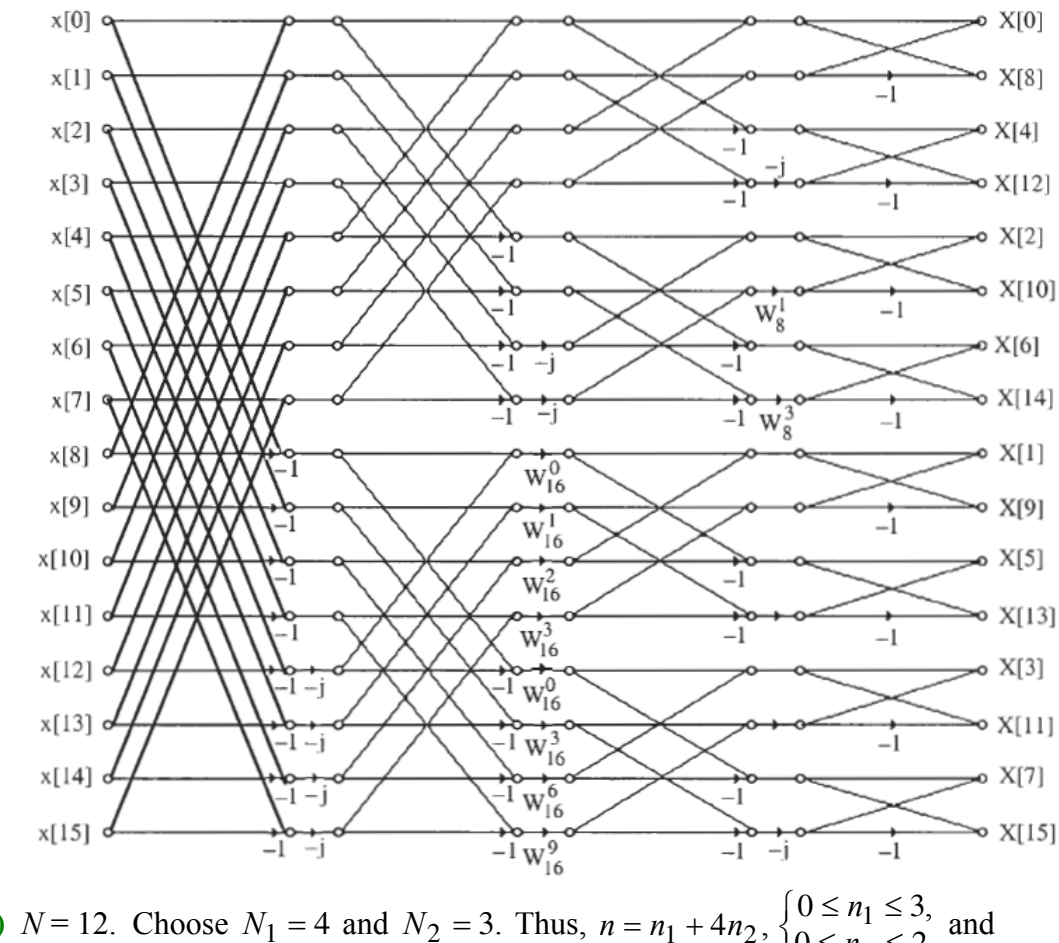

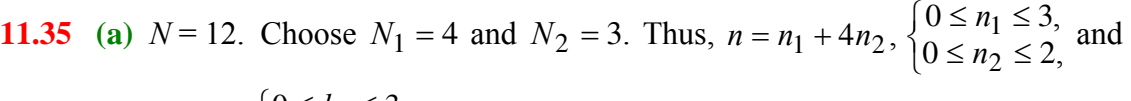

 The corresponding index mappings are indicated below:  $\overline{a}$ ⎨  $\int$  $= 3k_1 + k_2, \begin{cases} 0 \leq k_1 \leq 3, \\ 0 \leq k_2 \leq 2. \end{cases}$ 2  $k = 3k_1 + k_2, \begin{cases} 0 \le k_1 \\ 0 \le k_2 \end{cases}$ 

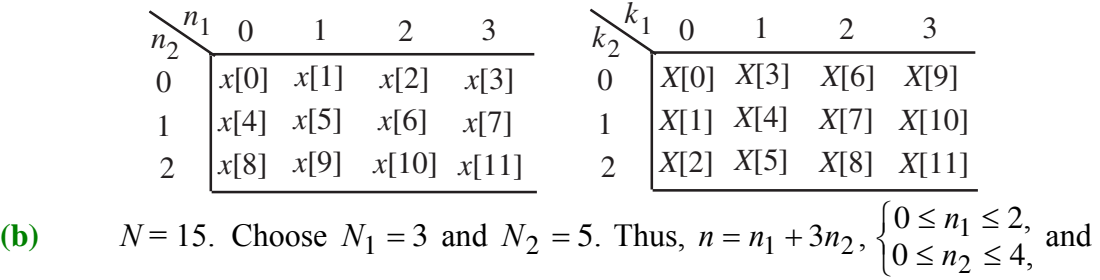

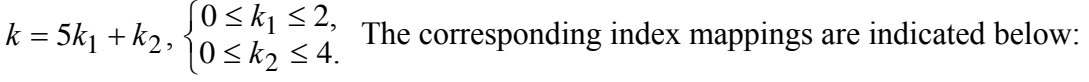

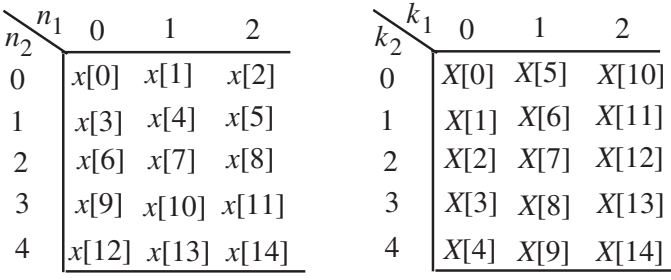

(c)  $N = 21$ . Choose  $N_1 = 7$  and  $N_2 = 3$ . Thus,  $n = n_1 + 7n_2$ ,  $\begin{cases} 0 \le n_1 \le 0, \\ 0 \le n_2 \le 2, \end{cases}$  and ⎨ ∫  $=n_1 + 7n_2, \begin{cases} 0 \le n_1 \le 6, \\ 0 \le n_2 \le 2, \end{cases}$ 2  $1 + 7n_2, \begin{cases} 0 \le n_1 \\ 0 \le n_2 \end{cases}$  $n = n_1 + 7n_2, \begin{cases} 0 \le n \\ 0 \le n \end{cases}$ 

 The corresponding index mappings are indicated below:  $\overline{a}$ ⎨ ∫  $= 3k_1 + k_2, \begin{cases} 0 \leq k_1 \leq 6, \\ 0 \leq k_2 \leq 2. \end{cases}$ 2  $k = 3k_1 + k_2, \begin{cases} 0 \le k_1 \\ 0 \le k_2 \end{cases}$ 

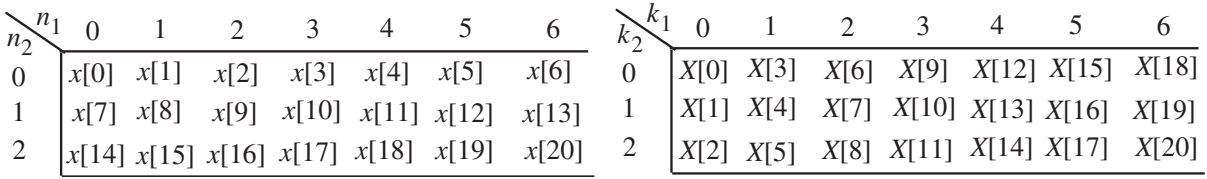

(**d**)  $N = 35$ . Choose  $N_1 = 7$  and  $N_2 = 5$ . Thus,  $n = n_1 + 7n_2$ ,  $\begin{cases} 0 \le n_1 \le 0, \\ 0 \le n_2 \le 4, \end{cases}$  and ⎨ ∫  $=n_1 + 7n_2, \begin{cases} 0 \le n_1 \le 6, \\ 0 \le n_2 \le 4, \end{cases}$ 2  $1 + 7n_2, \begin{cases} 0 \le n_1 \\ 0 \le n_2 \end{cases}$  $n = n_1 + 7n_2, \begin{cases} 0 \leq n \\ 0 \leq n \end{cases}$ 

 The corresponding index mappings are indicated below:  $\overline{\mathfrak{c}}$ ⎨ ∫  $= 5k_1 + k_2, \begin{cases} 0 \leq k_1 \leq 6, \\ 0 \leq k_2 \leq 4. \end{cases}$ 2  $k = 5k_1 + k_2, \begin{cases} 0 \le k_1 \\ 0 \le k_2 \end{cases}$ 

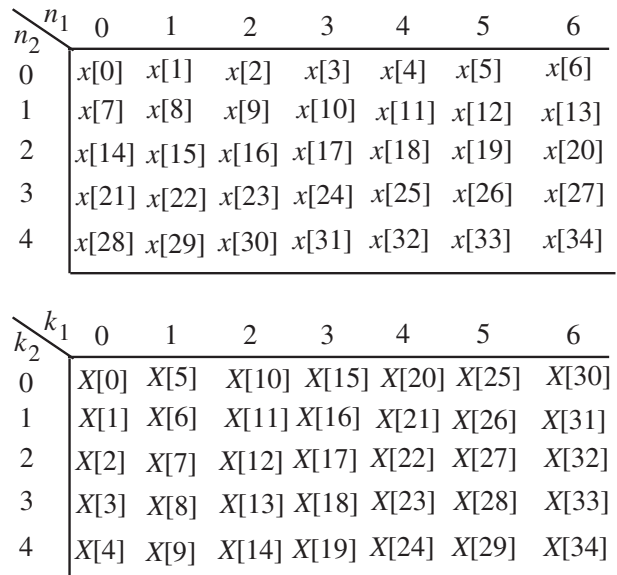

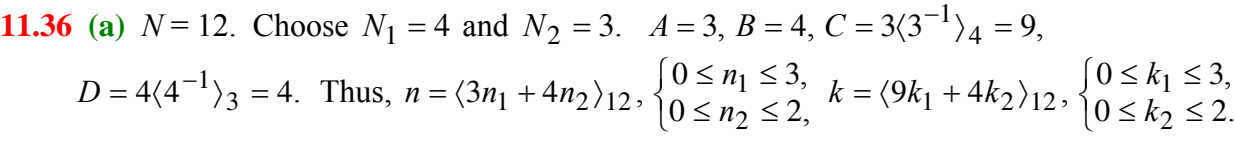

The corresponding index mappings are indicated below:

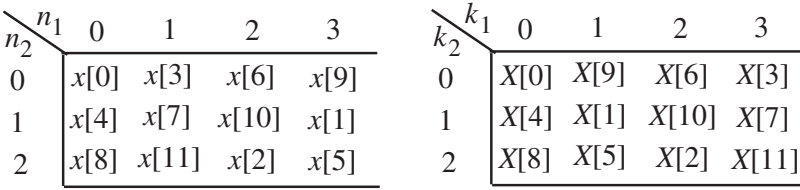

**(b)**  $N = 15$ . Choose  $N_1 = 3$  and  $N_2 = 5$ .  $A = 5$ ,  $B = 3$ ,  $C = 5\langle 5^{-1} \rangle_3 = 10$ ,  $D = 3\langle 3^{-1} \rangle_5 = 6$ .

Thus,  $n = \langle 5n_1 + 3n_2 \rangle_1$ ,  $\langle$ ∫  $=\langle 5n_1+3n_2\rangle_1, \begin{cases} 0 \le n_1 \le 2, \\ 0 \le n_2 \le 4, \end{cases}$ 2  $\langle 1 + 3n_2 \rangle_1$ <sub>5</sub>,  $\begin{cases} 0 \le n_1 \\ 0 \le n_2 \end{cases}$  $n = \langle 5n_1 + 3n_2 \rangle_1$ ,  $\begin{cases} 0 \le n_1 \le 2, \\ 0 \le n_2 \le 4, \end{cases} k = \langle 10k_1 + 6k_2 \rangle_1$ ,  $\Big\{$ ∫  $=\langle 10k_1 + 6k_2 \rangle_1$ ,  $\begin{cases} 0 \le k_1 \le 2, \\ 0 \le k_2 \le 4. \end{cases}$ 2  $k = \langle 10k_1 + 6k_2 \rangle_{15}, \begin{cases} 0 \le k_1 \\ 0 \le k_2 \end{cases}$ 

The corresponding index mappings are indicated below:

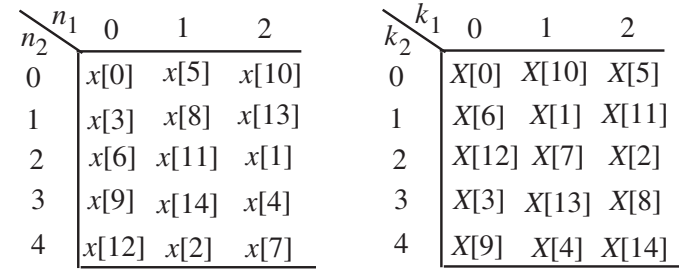

**(c)**  $N = 21$ . Choose  $N_1 = 7$  and  $N_2 = 3$ .  $A = 3, B = 7, C = 3\langle 3^{-1} \rangle_4 = 3 \times 5 = 15,$ 

$$
D = 7\langle 7^{-1} \rangle_3 = 7 \times 1 = 7.
$$
 Thus,  $n = \langle 3n_1 + 7n_2 \rangle_{21}$ ,  $\begin{cases} 0 \le n_1 \le 6, \\ 0 \le n_2 \le 2, \end{cases}$ 

 The corresponding index mappings are indicated  $\overline{\mathfrak{c}}$ ⎨ ∫  $=\langle 15k_1+7k_2 \rangle_{21}, \begin{cases} 0 \leq k_1 \leq 6, \\ 0 \leq k_2 \leq 2. \end{cases}$ 2  $k = \langle 15k_1 + 7k_2 \rangle_{21}, \begin{cases} 0 \le k_1 \\ 0 \le k_2 \end{cases}$ 

below:

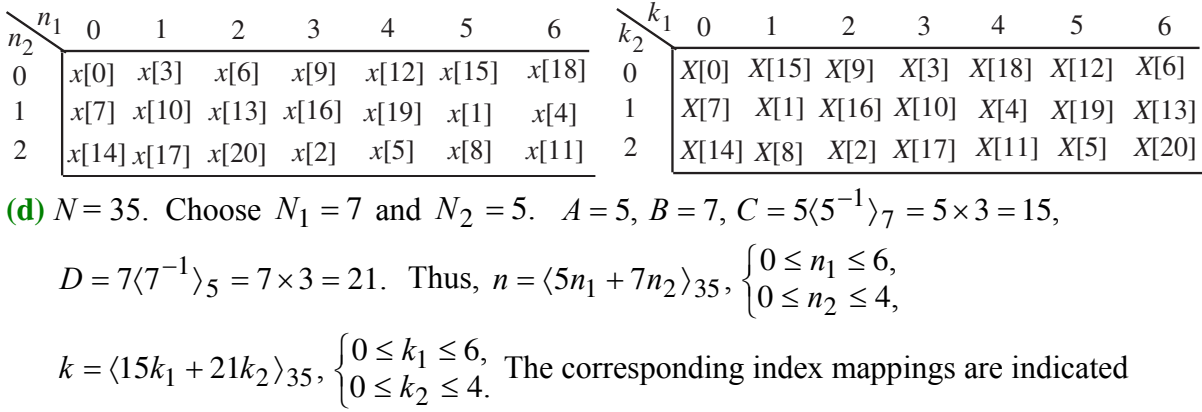

below:

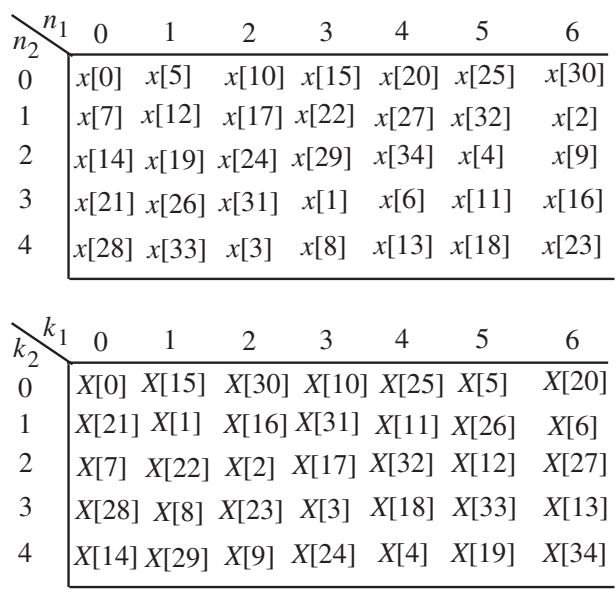

**11.37**  $N = 12$ . Choose  $N_1 = 4$  and  $N_2 = 3$ .  $A = 3$ ,  $B = 4$ ,  $C = 3\langle 3^{-1} \rangle_4 = 9$ ,  $D = 4\langle 4^{-1} \rangle_3 = 4$ . Thus,  $\overline{\mathfrak{c}}$ ⎨  $\int$  $=\langle 3n_1+4n_2 \rangle_{12}, \begin{cases} 0 \leq n_1 \leq 3, \\ 0 \leq n_2 \leq 2, \end{cases}$ 2  $1 + 4n_2$ <sub>12</sub>,  $\begin{cases} 0 \le n_1 \\ 0 \le n_2 \end{cases}$  $n = \langle 3n_1 + 4n_2 \rangle_{12}, \begin{cases} 0 \le n_1 \le 3, \\ 0 \le n_2 \le 2, \end{cases} k = \langle 9k_1 + 4k_2 \rangle_{12}, \begin{cases} 0 \le n_1 \le 3, \\ 0 \le n_2 \le 2, \end{cases} k = \langle 9k_1 + 4k_2 \rangle_{12}, \begin{cases} 0 \le n_1 \le 3, \\ 0 \le n_2 \le 2, \end{cases} k = \langle 9k_1 + 4k_2 \rangle_{12}, \begin{cases} 0 \le n_1 \le 3, \\ 0 \le n_2 \le 2, \$  $\int$  $=\langle 9k_1+4k_2 \rangle_{12}, \begin{cases} 0 \leq k_1 \leq 3, \\ 0 \leq k_2 \leq 2. \end{cases}$ 2  $k = \langle 9k_1 + 4k_2 \rangle_{12}, \begin{cases} 0 \le k_1 \\ 0 \le k_2 \end{cases}$ 

The corresponding index mappings are indicated below:

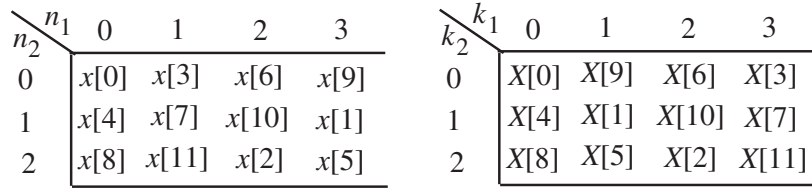

Alternately,  $k = \langle 9n_1 + 4n_2 \rangle_{12}$ ,  $\begin{cases} 0 \le n_1 \le 3, \\ 0 \le n_2 \le 2, \end{cases}$ ∫  $=\langle 9n_1+4n_2 \rangle_{12}, \begin{cases} 0 \leq n_1 \leq 3, \\ 0 \leq n_2 \leq 2, \end{cases}$ 2  $k = \langle 9n_1 + 4n_2 \rangle_{12}, \begin{cases} 0 \le n_1 \le 3, \\ 0 \le n_2 \le 2, \end{cases} k = \langle 3k_1 + 4k_2 \rangle_{12}, \begin{cases} 0 \le n_1 \le 3, \\ 0 \le n_2 \le 2, \end{cases} k = \langle 3k_1 + 4k_2 \rangle_{12}, \begin{cases} 0 \le n_1 \le 3, \\ 0 \le n_2 \le 2, \end{cases} k = \langle 3k_1 + 4k_2 \rangle_{12}, \begin{cases} 0 \le n_1 \le 3, \\ 0 \le n_2 \le 2, \$ ⎨ ∫  $=\langle 3k_1 + 4k_2 \rangle_{12}, \begin{cases} 0 \leq k_1 \leq 3, \\ 0 \leq k_2 \leq 2. \end{cases}$ 2  $k = \langle 3k_1 + 4k_2 \rangle_{12}, \begin{cases} 0 \le k_1 \\ 0 \le k_2 \end{cases}$ 

The corresponding index mappings are indicated below:

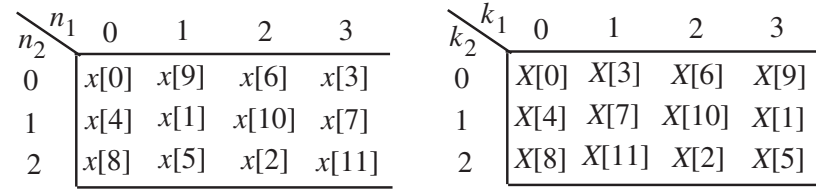

Hence,  $X[2k] = Y[2k]$ , and  $X[2k+1] = Y[\langle 6 + (2k+1) \rangle_{12}]$ ,  $k = 0,1,...,5$ .

**11.38 (a)**  $N = 6$ . Choose  $N_1 = 2$  and  $N_2 = 3$ .  $A = 3$ ,  $B = 2$ ,  $C = 3\langle 3^{-1} \rangle_2 = 3$ ,  $D = 2\langle 2^{-1} \rangle_3 = 4$ . Thus,  $\overline{a}$ ⎨ ∫  $=\langle 3n_1+2n_2\rangle_6, \begin{cases} 0 \leq n_1 \leq 1, \\ 0 \leq n_2 \leq 2, \end{cases}$ 2  $n_1 + 2n_2$ <sub>6</sub>,  $\begin{cases} 0 \le n_1 \\ 0 \le n_2 \end{cases}$  $n = \langle 3n_1 + 2n_2 \rangle_6, \begin{cases} 0 \le n_1 \le 1, \\ 0 \le n_2 \le 2, \end{cases} k = \langle 3k_1 + 4k_2 \rangle_6, \begin{cases} 0 \le n_1 \le 1, \\ 0 \le n_2 \le 2, \end{cases} k = \langle 3k_1 + 4k_2 \rangle_6,$ ∫  $=\langle 3k_1 + 4k_2 \rangle_6, \begin{cases} 0 \leq k_1 \leq 1, \\ 0 \leq k_2 \leq 2. \end{cases}$ 2  $k = \langle 3k_1 + 4k_2 \rangle_6, \begin{cases} 0 \le k_1 \\ 0 \le k_2 \end{cases}$ 

The corresponding index mappings are indicated below:

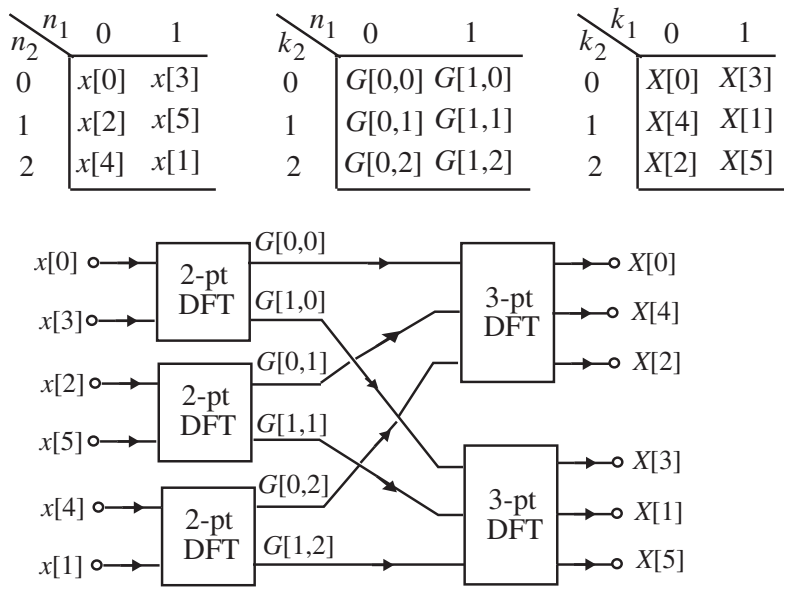

**(b)**  $N = 10$ . Choose  $N_1 = 2$  and  $N_2 = 5$ .  $A = 5$ ,  $B = 2$ ,  $C = 5\langle 5^{-1} \rangle_2 = 5$ ,  $D = 2\langle 2^{-1} \rangle_5 = 6$ . Thus,  $\overline{\mathfrak{c}}$ ⎨ ∫  $=\langle 5n_1+2n_2\rangle_{10}, \begin{cases} 0 \le n_1 \le 4, \\ 0 \le n_2 \le 2, \end{cases}$ 2  $\langle 1 + 2n_2 \rangle_{10}, \begin{cases} 0 \le n_1 \\ 0 \le n_2 \end{cases}$  $n = \langle 5n_1 + 2n_2 \rangle_{10}, \begin{cases} 0 \le n_1 \le 4, \\ 0 \le n_2 \le 2, \end{cases} k = \langle 5k_1 + 6k_2 \rangle_{10}, \begin{cases} 0 \le n_1 \le 4, \\ 0 \le n_2 \le 2, \end{cases} k = \langle 5k_1 + 6k_2 \rangle_{10}, \begin{cases} 0 \le n_1 \le 4, \\ 0 \le n_2 \le 2, \end{cases} k = \langle 5k_1 + 6k_2 \rangle_{10}, k = 0, 1, 0, 0, 0, 0, 0, 0, 0, 0$ ∫  $=\langle 5k_1+6k_2\rangle_{10}, \begin{cases} 0 \leq k_1 \leq 4, \\ 0 \leq k_2 \leq 2. \end{cases}$ 2  $k = \langle 5k_1 + 6k_2 \rangle_{10}, \begin{cases} 0 \leq k_1 \\ 0 \leq k_2 \end{cases}$ 

The corresponding index mappings are indicated below:

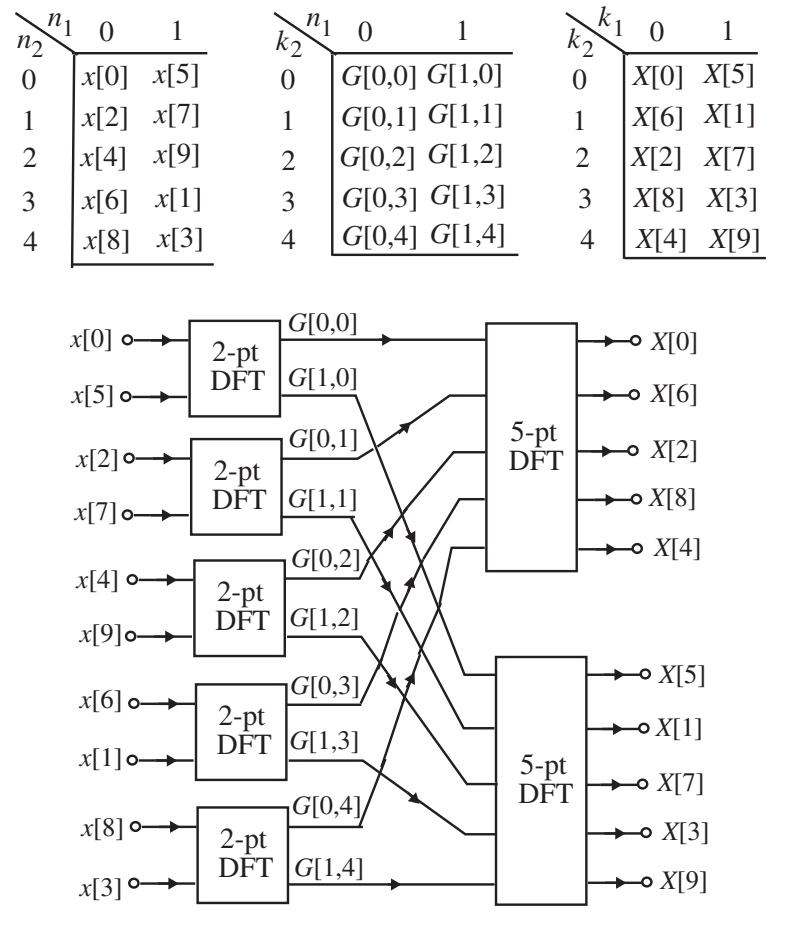

**(c)**  $N = 12$ . Choose  $N_1 = 3$  and  $N_2 = 4$ .  $A = 4$ ,  $B = 3$ ,  $C = 4(4^{-1})_3 = 4$ ,  $D = 3(3^{-1})_4 = 3$ . Thus,  $\overline{a}$ ⎨ ∫  $=\langle 4n_1+3n_2 \rangle_{12}, \begin{cases} 0 \leq n_1 \leq 2, \\ 0 \leq n_2 \leq 3, \end{cases}$ 2  $\left\{\n \begin{array}{c}\n 1 + 3n_2 \\
 12\n \end{array}\n\right\}$  $n = \langle 4n_1 + 3n_2 \rangle_{12}, \begin{cases} 0 \le n_1 \le 2, \\ 0 \le n_2 \le 3, \end{cases} k = \langle 4k_1 + 3k_2 \rangle_{12}, \begin{cases} 0 \le n_1 \le 2, \\ 0 \le n_2 \le 3, \end{cases} k = \langle 4k_1 + 3k_2 \rangle_{12}, \begin{cases} 0 \le n_1 \le 2, \\ 0 \le n_2 \le 3, \end{cases} k = \langle 4k_1 + 3k_2 \rangle_{12}, \begin{cases} 0 \le n_1 \le 2, \\ 0 \le n_2 \le 3, \$  $\int$  $=\langle 4k_1+3k_2 \rangle_{12}, \begin{cases} 0 \leq k_1 \leq 2, \\ 0 \leq k_2 \leq 3. \end{cases}$ 2  $k = \langle 4k_1 + 3k_2 \rangle_{12}, \begin{cases} 0 \le k_1 \\ 0 \le k_2 \end{cases}$ 

The corresponding index mappings are indicated below:

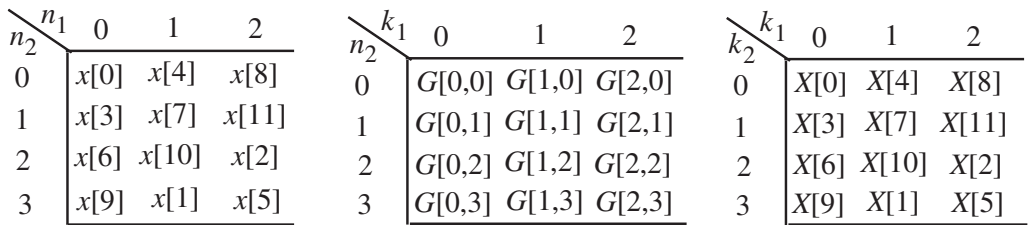

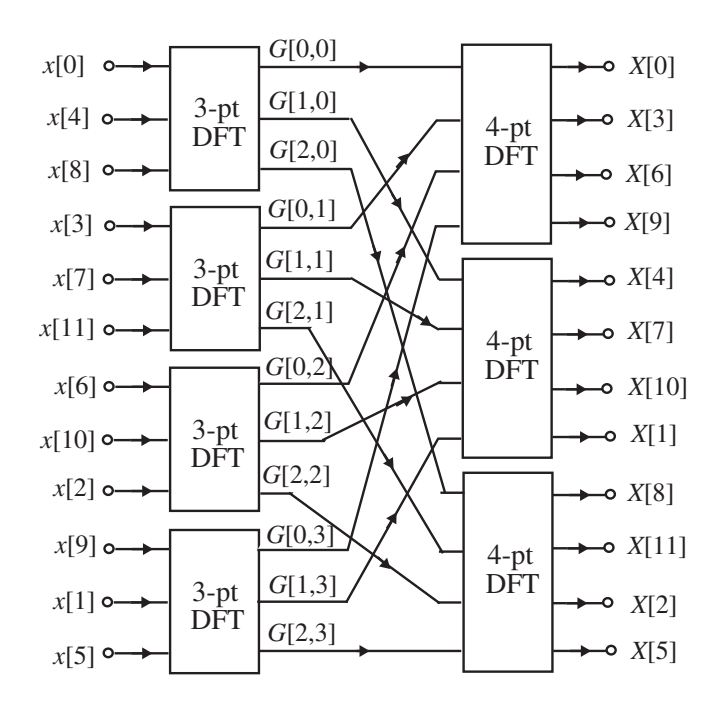

(**d**)  $N = 15$ . Choose  $N_1 = 5$  and  $N_2 = 3$ .  $A = 3$ ,  $B = 5$ ,  $C = 3\langle 3^{-1} \rangle_5 = 10$ ,  $D = 5\langle 5^{-1} \rangle_3 = 6$ . Thus,  $n = \langle 5n_1 + 3n_2 \rangle_{10}$ ,  $\int$  $=\langle 5n_1+3n_2 \rangle_{10}, \begin{cases} 0 \leq n_1 \leq 4, \\ 0 \leq n_2 \leq 2, \end{cases}$ 2  $\langle 1 + 3n_2 \rangle_{10}$ ,  $\begin{cases} 0 \le n_1 \\ 0 \le n_2 \end{cases}$  $n = \langle 5n_1 + 3n_2 \rangle_{10}, \begin{cases} 0 \le n_1 \le 4, \\ 0 \le n_2 \le 2, \end{cases} k = \langle 10k_1 + 6k_2 \rangle_{10}, \begin{cases} 0 \le n_1 \le 4, \\ 0 \le n_2 \le 2, \end{cases} k = \langle 10k_1 + 6k_2 \rangle_{10}, \begin{cases} 0 \le n_1 \le 4, \\ 0 \le n_2 \le 2, \end{cases} k = \langle 10k_1 + 6k_2 \rangle_{10}, \begin{cases} 0 \le n_1 \le 4, \\ 0 \le n_2 \le$  $\int$  $=\langle 10k_1 + 6k_2 \rangle_{10}, \begin{cases} 0 \le k_1 \le 4, \\ 0 \le k_2 \le 2. \end{cases}$ 2  $k = \langle 10k_1 + 6k_2 \rangle_{10}, \begin{cases} 0 \le k_1 \\ 0 \le k_2 \end{cases}$ The corresponding index mappings are indicated below:

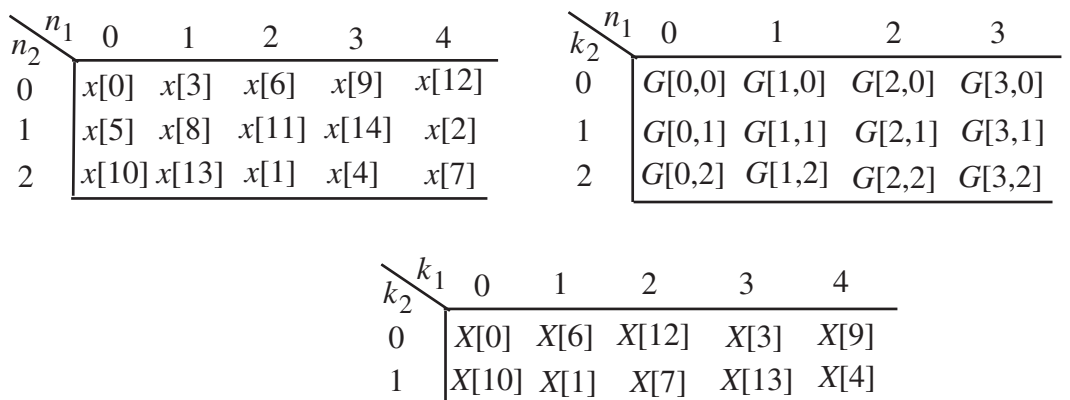

2

*X*[5] *X*[2] *X*[11] *X*[14]

*X*[8]

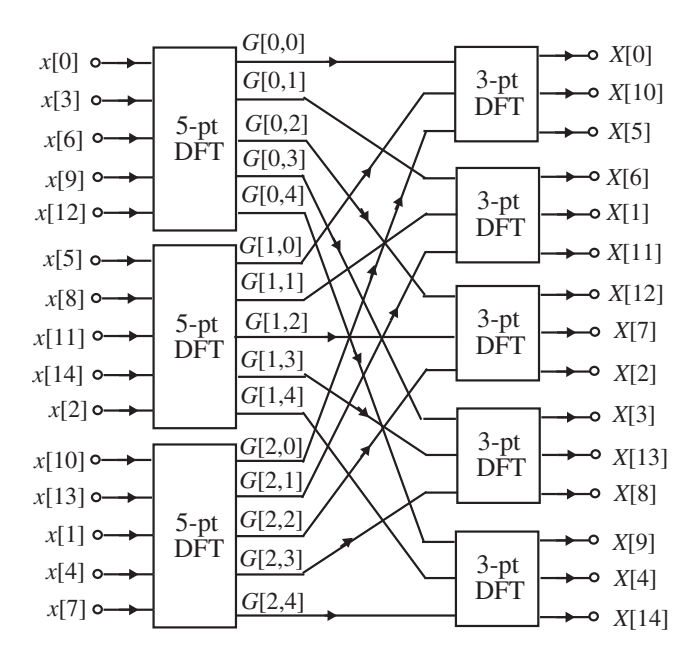

**11.39** Note that  $1536 = 256 \times 6$ . Now an *N*-point DFT, with *N* divisible by 6, can be computed as follows:  $X[k] = \sum x[n]W_N^{nk} = X_0[\langle k \rangle_{N/6}] + W_N^k X_1[\langle k \rangle_{N/6}] + W_N^{2k} X_2[\langle k \rangle_{N/6}]$  $+W_N^{3k}X_3[\langle k \rangle_{N/6}] + W_N^{4k}X_4[\langle k \rangle_{N/6}] + W_N^{5k}X_5[\langle k \rangle_{N/6}]$ , where 1 0  $_{0}[\langle k \rangle_{N/6}]$  +  $W_{N}^{k}X_{1}[\langle k \rangle_{N/6}]$  +  $W_{N}^{2k}X_{2}[\langle k \rangle_{N})$ *N N n*  $X[k] = \sum x[n]W_N^{nk} = X_0[\langle k \rangle_{N/6}] + W_N^k X_1[\langle k \rangle_{N/6}] + W_N^{2k} X_2[\langle k \rangle_{N/6}]$ − =  $[\langle k \rangle_{N/6}] = \sum x[6r + \ell]W_{N/6}^{rk}, 0 \leq \ell \leq 5.$  $\frac{6}{6}$ -1 0  $\langle k \rangle_{N/6}$ ] =  $\sum x [6r + \ell] W^{rk}_{N/6}, 0 \le \ell \le$ − =  $\ell$ [ $\langle k \rangle_{N/6}$ ] =  $\sum$  x[6r +  $\ell$ ] $W_{N/6}^{rk}$ , 0  $\leq \ell$ *N r*  $X_{\ell}[\langle k \rangle_{N/6}] = \sum_{k} x[6r + \ell]W_{N/6}^{rk}$ ,  $0 \le \ell \le 5$ . For  $N = 1536$ , we thus get  $W_{1536}^{4k}X_4[\langle k \rangle_{256}] + W_{1536}^{5k}X_5[\langle k \rangle_{256}]$ , where  $X_{\ell}[\langle k \rangle_{256}] = \sum_{k} x[6r + \ell]W_{256}^{rk}$ ,  $0 \le \ell \le 5$ .  $X[k] = X_0[\langle k \rangle_{256}] + W_{1536}^k X_1[\langle k \rangle_{256}] + W_{1536}^{2k} X_2[\langle k \rangle_{256}] + W_{1536}^{3k} X_3[\langle k \rangle_{256}]$ 5111 0  $\langle k \rangle_{256}$ ] =  $\sum x[6r + \ell]W_{256}^{rk}$ ,  $0 \le \ell \le$ =  $\ell$ ( $\langle k \rangle$ <sub>256</sub>] =  $\sum x[6r + \ell]W_{256}^{rk}$ ,  $0 \leq \ell$ *r*  $X_{\ell}$   $\left[\langle k \rangle_{256}\right] = \sum x[6r + \ell]W_{25}^{rk}$  $\rightarrow$ *X*[*k*]  $W_{768}^k$ 6 *z*  $x[n]$   $\longrightarrow$   $\downarrow$  6  $\longrightarrow$   $\downarrow$  6  $\longrightarrow$   $\downarrow$  256-point  $\downarrow$   $X_{000}$   $\downarrow$   $\times$  256] *z z z* 6 6 6 6 *z* DFT  $x_{001}[n]$  256-point  $X_{001}$   $\{k\}_{256}$ DFT  $\frac{256\text{-point}}{N_{010} \left[\langle k \rangle_{256}\right]}$ DFT 256-point DFT  $\frac{1}{256\text{-point}}$   $X_{100}$   $\left\{k\right\}_{256}$  $\frac{X_{101}[\langle k \rangle_{256}]}{X_{101}[\langle k \rangle_{256}]}$  $\int_0^{\infty}$   $(n)$   $\int_0^{\infty}$  $(x_{011}[n])$  $x_{100}[n]$   $\lceil$  $x_{101}[n]$  [ 768  $W_{7}^k$  $W^k_{768}$ 768  $W_{76}^k$  $W_{1536}^{k}$  $X_{011}$   $\left\{ \left\langle k \right\rangle_{256} \right\}$ 

**Not for sale** 413

DFT

6

Now an *N*-point FFT algorithm requires  $\frac{N}{2} \log_2 N$  complex multiplications and  $N \log_2 N$ complex additions. Hence, an  $\frac{N}{6}$ -point FFT algorithm requires  $\frac{N}{12} \log_2(N/6)$  complex multiplications and  $\frac{N}{6} \log_2(N/6)$  complex additions. In addition, we need 5*N* complex multiplications and 5*N* complex additions to compute the *N*-point DFT X[k]. Hence, for  $N =$ 1536, the evaluation of *X*[*k*] using six 256-point FFT modules requires  $\frac{N}{12} \log_2(N/6) + 5N$  $= 128 \times \log_2(256) + 5 \times 1536 = 8704$  complex multiplications and  $\frac{N}{6} \log_2(N/6) + 5N$  $= 256 \times \log_2(256) + 5 \times 1536 = 9728$  complex additions. It should be noted that a direct computation of the 3072-point DFT would require 6431296 complex multiplications and 2357760 complex additions.

**11.40** (a) # of zero-valued samples to be added is  $512 - 498 = 14$ .

**(b)** Direct computation of a 512-point DFT of a length-498 sequence requires  $(498)^2$  = 248004 complex multiplications and  $497 \times 498 = 247506$  complex additions. (c) A 512-point Cooley-Tukey type FFT algorithm requires  $256 \times \log_2(512) = 2304$  complex multiplications and  $512 \times \log_2(512) = 46308$  complex additions.

**11.41** 
$$
z_{\ell} = \alpha^{\ell}
$$
. Hence,  $A_o V_o^{-\ell} e^{j\theta_o} e^{-j\ell \phi_o} = \alpha^{\ell}$ . Since  $\alpha$  is real, we have  $A_o = 1$ ,  $V_o = 1/\alpha$ ,  $\theta_o = 0$ ,  $\phi_o = 0$ .

**11.42** (a) 
$$
Y(z) = H(z)X(z)
$$
 or  $y[0] + y[1]z^{-1} + y[2]z^{-2} = (h[0] + h[1]z^{-1})(x[0] + x[1]z^{-1})$ . Now,  
\n $Y(z_0) = Y(-1) = y[0] - y[1] + y[2] = H(-1)X(-1) = (h[0] - h[1])(x[0] - x[1])$ ,  
\n $Y(z_1) = Y(\infty) = y[0] = H(\infty)X(\infty) = h[0]x[0]$ ,  
\n $Y(z_2) = Y(1) = y[0] + y[1] + y[2] = H(1)X(1) = {h[0] + h[1]}(x[0] + x{1})$ .

From Eqs. (6.114) and (6.115), we arrive at  
\n
$$
Y(z) = \frac{I_0(z)}{I_0(z_0)} Y(z_0) + \frac{I_1(z)}{I_1(z_1)} Y(z_1) + \frac{I_2(z)}{I_2(z_2)} Y(z_2), \text{ where } I_0(z) = (1 - z_1 z^{-1})(1 - z_2 z^{-1}),
$$
\n
$$
I_1(z) = (1 - z_0 z^{-1})(1 - z_2 z^{-1}), \quad I_2(z) = (1 - z_0 z^{-1})(1 - z_1 z^{-1}). \text{ Therefore,}
$$
\n
$$
\frac{I_0(z)}{I_0(z_0)} = \frac{(1 - z_1 z^{-1})(1 - z_2 z^{-1})}{(1 - z_1 z_0^{-1})(1 - z_2 z_0^{-1})} = -\frac{1}{2} z^{-1} (1 - z^{-1}),
$$
\n
$$
\frac{I_1(z)}{I_1(z_1)} = \frac{(1 - z_0 z^{-1})(1 - z_2 z^{-1})}{(1 - z_0 z_1^{-1})(1 - z_2 z_1^{-1})} = (1 - z^{-2}), \text{ and}
$$
\n
$$
\frac{I_2(z)}{I_2(z_0)} = \frac{(1 - z_0 z^{-1})(1 - z_1 z^{-1})}{(1 - z_0 z_2^{-1})(1 - z_1 z_2^{-1})} = \frac{1}{2} z^{-1} (1 + z^{-1}). \text{ Hence,}
$$

$$
Y(z) = -\frac{1}{2}z^{-1}(1-z^{-1})Y(z_0) + (1-z^{-2})Y(z_1) + \frac{1}{2}z^{-1}(1+z^{-1})Y(z_2)
$$
  
=  $Y(z_1) + \left(-\frac{1}{2}Y(z_0) + \frac{1}{2}Y(z_2)\right)z^{-1} + \left(\frac{1}{2}Y(z_0) - Y(z_1) + \frac{1}{2}Y(z_2)\right)z^{-2}$   
=  $h[0]x[0] + \left(-\frac{1}{2}(h[0] - h[1])(x[0] - x[1]) + \frac{1}{2}(h[0] + h[1])(x[0] + x[1])\right)z^{-1}$   
+  $\left(\frac{1}{2}(h[0] - h[1])(x[0] - x[1]) - h[0]x[0] + \frac{1}{2}(h[0] + h[1])(x[0] + x[1])\right)z^{-2}$   
=  $h[0]x[0] + (h[0]x[1] + h[1]x[0])z^{-1} + h[1]x[1]z^{-2}$ .

Ignoring the multiplications by  $\frac{1}{2}$ , computation of the coefficients of  $Y(z)$  require the values of  $Y(z_0)$ ,  $Y(z_1)$ , and  $Y(z_2)$ , which can be evaluated using only 3 multiplications.

(b) 
$$
Y(z) = H(z)X(z)
$$
 or  
\n $y[0]+y[1]z^{-1}+y[2]z^{-2}+y[3]z^{-3}+y[4]z^{-4} = (h[0]+h[1]z^{-1}+h[2]z^{-2}[(x[0]+x[1]z^{-1}+x[2]z^{-2})]$   
\nNow,  
\n $Y(z_0) = Y(-\frac{1}{2}) = (h[0]-2h[1]+4h[2])(x[0]-2x[1]+4x[2]),$   
\n $Y(z_1) = Y(-1) = (h[0]-h[1]+h[2])(x[0]-x[1]+x[2]),$   
\n $Y(z_2) = Y(\infty) = h[0]x[0],$   
\n $Y(z_3) = Y(1) = (h[0]+h[1]+h[2])(x[0]+x[1]+x[2]),$   
\n $Y(z_4) = Y(\frac{1}{2}) = (h[0]+2h[1]+4h[2])(x[0]+2x[1]+4x[2]).$   
\nFrom Eqs. (6.114) and (6.115), we arrive at  
\n $Y(z) = \frac{I_0(z)}{I_0(z_0)}Y(z_0) + \frac{I_1(z)}{I_1(z_1)}Y(z_1) + \frac{I_2(z)}{I_2(z_2)}Y(z_2) + \frac{I_3(z)}{I_3(z_3)}Y(z_3) + \frac{I_4(z)}{I_4(z_4)}Y(z_4),$  where  
\n $I_0(z) = (1-z_0z^{-1})(1-z_2z^{-1})(1-z_3z^{-1})(1-z_4z^{-1}),$   
\n $I_1(z) = (1-z_0z^{-1})(1-z_1z^{-1})(1-z_3z^{-1})(1-z_4z^{-1}),$   
\n $I_2(z) = (1-z_0z^{-1})(1-z_1z^{-1})(1-z_2z^{-1})(1-z_4z^{-1}),$   
\n $I_3(z) = (1-z_0z^{-1})(1-z_1z^{-1})(1-z_2z^{-1})(1-z_4z^{-1}),$   
\n $I_4(z) = (1-z_0z^{-1})(1-z_1z^{-1})(1-z_2z^{-1})(1-z_4z^{-1}),$   
\n $I_3(z) = (1-z_0z^{-1})(1-z_2z^{-1})(1-z_3z^{-1})(1-z_4z$ 

$$
\frac{I_4(z)}{I_4(z_4)} = \frac{(1 - z_0 z^{-1})(1 - z_1 z^{-1})(1 - z_2 z^{-1})(1 - z_3 z^{-1})}{(1 - z_0 z_4^{-1})(1 - z_1 z_4^{-1})(1 - z_2 z_4^{-1})(1 - z_3 z_4^{-1})} = -\frac{1}{12} z^{-1} (1 + \frac{1}{2} z^{-1})(1 - z^{-2}).
$$
 Hence,  
\n
$$
Y(z) = \frac{1}{12} (z^{-1} - \frac{1}{2} z^{-2} - z^{-3} + \frac{1}{4} z^{-4}) Y(z_0) - \frac{2}{3} (z^{-1} - z^{-2} - \frac{1}{4} z^{-3} + \frac{1}{4} z^{-4}) Y(z_1)
$$
\n
$$
+ (1 - \frac{5}{4} z^{-2} + \frac{1}{4} z^{-4}) Y(z_2) + \frac{2}{3} (z^{-1} + z^{-2} - \frac{1}{4} z^{-3} - \frac{1}{4} z^{-4}) Y(z_3)
$$
\n
$$
- \frac{1}{12} (z^{-1} + \frac{1}{2} z^{-1} - z^{-3} - \frac{1}{2} z^{-4}) Y(z_4)
$$
\n
$$
= Y(z_2) + \left( \frac{1}{12} Y(z_0) - \frac{2}{3} Y(z_1) + \frac{2}{3} Y(z_3) - \frac{1}{12} Y(z_4) \right) z^{-1}
$$
\n
$$
+ \left( -\frac{1}{24} Y(z_0) + \frac{2}{3} Y(z_1) - \frac{5}{4} Y(z_2) + \frac{2}{3} Y(z_3) - \frac{1}{24} Y(z_4) \right) z^{-2}
$$
\n
$$
+ \left( -\frac{1}{12} Y(z_0) + \frac{1}{6} Y(z_1) - \frac{1}{6} Y(z_3) + \frac{1}{12} Y(z_4) \right) z^{-3}
$$
\n
$$
+ \left( \frac{1}{24} Y(z_0) - \frac{1}{6} Y(z_1) + \frac{1}{4} Y(z_2) - \frac{1}{6} Y(z_3) + \frac{1}{24} Y(z_4) \right) z^{-4}.
$$

Substituting the expressions for  $Y(z_0), Y(z_1), Y(z_2), Y(z_3)$ , and  $Y(z_4)$ , in the above equation, we then arrive at the expressions for the coefficients  $\{y[n]\}$  in terms of the coefficients  $\{h[n]\}$  and  $\{x[n]\}$ . Thus,  $y[0] = Y(z_2) = h[0]x[0]$ ,

$$
y[1] = \frac{1}{12}Y(z_0) - \frac{2}{3}Y(z_1) + \frac{2}{3}Y(z_3) - \frac{1}{12}Y(z_4) = h[0]x[1] + h[1]x[0],
$$
  
\n
$$
y[2] = -\frac{1}{24}Y(z_0) + \frac{2}{3}Y(z_1) - \frac{5}{4}Y(z_2) + \frac{2}{3}Y(z_3) - \frac{1}{24}Y(z_4) = h[0]x[2] + h[1]x[1] + h[2]x[0],
$$
  
\n
$$
y[3] = -\frac{1}{12}Y(z_0) + \frac{1}{6}Y(z_1) - \frac{1}{6}Y(z_3) + \frac{1}{12}Y(z_4) = h[1]x[2] + h[2]x[1],
$$
  
\n
$$
y[4] = \frac{1}{24}Y(z_0) - \frac{1}{6}Y(z_1) + \frac{1}{4}Y(z_2) - \frac{1}{6}Y(z_3) + \frac{1}{24}Y(z_4) = h[2]x[2].
$$

Hence, ignoring the multiplications by  $\frac{1}{12}$ ,  $\frac{2}{3}$ ,  $\frac{3}{4}$ ,  $\frac{1}{4}$ ,  $\frac{1}{6}$ ,  $\frac{1}{12}, \frac{2}{3}, \frac{5}{4}, \frac{1}{4}, \frac{1}{6}$ , and  $\frac{1}{24}$ , computation of the coefficients of  $Y(z)$  require the values of  $Y(z_0), Y(z_1), Y(z_2), Y(z_3)$ , and  $Y(z_4)$ , which can be evaluated using only 5 multiplications.

**11.43** 
$$
Y(z) = H(z)X(z)
$$
 or  $y[0] + y[1]z^{-1} + y[2]z^{-2} = (h[0] + h[1]z^{-1})(x[0] + x[1]z^{-1})$   
\n $= h[0]x[0] + (h[0]x[1] + h[1]x[0])z^{-1} + h[2]x[[2]z^{-2}$ . Hence,  $y[0] = h[0]x[0]$ ,  
\n $y[1] = h[0]x[1] + h[1]x[0], y[2] = h[1]x[1]$ . Now,  
\n $(h[0] + h[1])(x[0] + x[1]) - h[0]x[0] - h[1]x[1] = h[0]x[1] + h[1]x[0] = y[1]$ . As a result,  
\nevaluation of  $H(z)X(z)$  requires the computation of 3 products,  $h[0]x[0], h[1]x[1]$ , and  
\n $(h[0] + h[1])(x[0] + x[1])$ . In addition, it requires 4 additions,  $h[0] + h[1], x[0] + x[1]$ , and  
\n $(h[0] + h[1])(x[0] + x[1]) - h[0]x[0] - h[1]x[1]$ .

**11.43** Let the two length- *N* sequences be denoted by  $\{h[n]\}$  and  $\{x[n]\}$ . Denote the sequence

generated by the linear convolution of *h*[*n*] and *x*[*n*] as *y*[*n*]. Let  $H(z) = \sum_{n=0}^{N-1} h[n]z^{-n}$  and  $(z) = \sum_{n=0}^{N-1} x[n] z^{-n}.$  $X(z) = \sum_{n=0}^{N-1} x[n]z^{-n}$ . Rewrite  $H(z)$  and  $X(z)$  in the form  $H(z) = H_0(z) + z^{-N/2}H_1(z)$ , and  $X(z) = X_0(z) + z^{-N/2} X_1(z)$ , where  $H_0(z) = \sum_{n=0}^{N/2} h[n] z^{-n}$ ,  $J_1(z) = \sum_{n=0}^{(N/2)-1} h[n + \frac{N}{2}]z^{-n},$  $H_1(z) = \sum_{n=0}^{(N/2)-1} h[n + \frac{N}{2}]z^{-n}, X_0(z) = \sum_{n=0}^{(N/2)-1} x[n]z^{-n},$  $X_1(z) = \sum_{n=0}^{(N/2)-1} x[n + \frac{N}{2}]z^{-n}.$  $X_1(z) = \sum_{n=0}^{(N/2)-1} x[n + \frac{N}{2}]z^{-n}$ . Therefore, we can write  $Y(z) = (H_0(z) + z^{-N/2}H_1(z))(X_0(z) + z^{-N/2}X_1(z))$  $=H_0(z)X_0(z)+z^{-N/2}(H_0(z)X_1(z)+H_1(z)X_0(z))+z^{-N}H_1(z)X_1(z)$  $Y = Y_0(z) + z^{-N/2}Y_1(z) + z^{-N}Y_2(z)$ , where  $Y_0(z) = H_0(z)X_0(z)$ ,  $Y_1(z) = H_0(z)X_1(z) + H_1(z)X_0(z)$ , and  $Y_2(z) = H_1(z)X_1(z)$ . Note that  $Y_0(z)$  and  $Y_1(z)$  are products of two polynomials of degree  $\frac{N}{2}$  each, and hence, require  $\left(\frac{N}{2}\right)^2$  $\left(\frac{N}{2}\right)$  $\left(\frac{N}{2}\right)^2$  multiplications each. Now, we can write  $Y_1(z) = (H_0(z) + H_1(z))(X_0(z) + X_1(z)) - Y_0(z) - Y_1(z)$ . Since,  $(H_0(z) + H_1(z))(X_0(z) + X_1(z))$  is a product of two polynomials of degree  $\frac{N}{2}$  each, it can be computed using 2  $\left(\frac{N}{2}\right)$  $\left(\frac{N}{2}\right)^2$  multiplications. As a result,  $Y(z) = H(z)X(z)$  can be computed using 2  $3\left(\frac{N}{2}\right)$  $\left(\frac{N}{2}\right)^2$  multiplications instead of  $N^2$  multiplications. If N is a power-of-2,  $\frac{N}{2}$  is even, and the same procedure can be applied to compute  $Y_0(z)$ ,  $Y_1(z)$ , and  $Y_2(z)$ , reducing further the number of multiplications. This process can be continued until the sequences being convolved are of length 1 each.

Let  $R(N)$  denote the total number of multiplications required to compute the linear convolution of two *N* –length sequences. Then, in the method outlined above, we have  $R(N) = 3 \cdot R(N/2)$  with  $R(1) = 1$ . A solution of this equation is given by  $R(N) = 3^{\log_2 N}$ .

**11.45** The dynamic range of a signed *B* –bit integer *η* is given by  $-(2^{(B-1)}-1) \leq \eta < (2^{(B-1)}-1)$ which for *B* = 32 is given by  $-(2^{31} – 1) \le \eta < (2^{31} – 1)$ .

(a) For  $E = 6$  and  $M = 25$ , the value of a 32-bit floating-point number is given by  $\eta = (-1)^s 2^{E-31}(M)$ . Hence, the value of the largest number is  $\approx 2^{32}$ , and the value of the smallest number is  $\approx -2^{32}$ . The dynamic range is therefore  $\approx 2 \times 2^{32}$ .

**(b)** For  $E = 7$  and  $M = 24$ , the value of a 32-bit floating-point number is given by  $\eta = (-1)^s 2^{E-63}$  *M*). Hence, the value of the largest number is  $\approx 2^{64}$ , and the value of the

smallest number is  $\approx -2^{64}$ . The dynamic range is therefore  $\approx 2 \times 2^{64}$ .

(c) For  $E = 8$  and  $M = 23$ , the value of a 32-bit floating-point number is given by  $\eta = (-1)^s 2^{E-127} (M)$ . Hence, the value of the largest number is  $\approx 2^{128}$ , and the value of the smallest number is  $\approx -2^{128}$ . The dynamic range is therefore  $\approx 2 \times 2^{128}$ .

Hence, the dynamic range in a floating-point representation is much larger than that in a fixedpoint representation with the same wordlength.

**11.46** A 32-bit floating-point number in the IEEE Format has  $E = 8$  and  $M = 23$ . Also, the exponent *E* is coded in a biased form as  $E - 127$  with certain conventions for special cases such as  $E = 0$ , 255, and  $M = 0$  (See page 637 of text).

Now, a positive 32-bit floating-point number represented in the "normalized" form have an exponent in the range  $0 \le E \le 255$ , and is of the form  $\eta = (-1)^s 2^{E-127} (1_A M)$ . Hence, the smallest positive number that can be represented will have  $E = 1$ , and  $M = 0 \quad 0 \quad \dots \quad 0 \quad 0$ , 22 *bits*

and has therefore a value given by  $2^{-126} \approx 1.18 \times 10^{-38}$ . For the largest positive number, *E*  $= 254$ , and  $M = 1 \quad 1 \quad \dots \quad 1 \quad 1$ . Thus, here 22  $\frac{1}{2}$   $\frac{1}{2}$  *bits*  $M = 1 \quad 1 \quad \dots \quad 1 \quad 1$ . Thus, here  $\eta = (-1)^{0} 2^{127} (1_{\Delta} 1 \quad 1 \quad \dots \quad 1 \quad 1) \approx 2^{127} \times 2$ 22  $=(-1)^{0} 2^{127} (1_{\Delta} 1 \quad 1 \quad ... \quad 1 \quad 1) \approx 2^{127} \times$ *bits*  $\eta = (-1)^{0} 2^{127} (1_{\Delta})$ 

 $\simeq 3.4 \times 10^{38}$ .

Note: For representing numbers less than  $2^{-126}$ , IEEE format uses the "de-normalized" form where  $E = 0$ , and  $\eta = (-1)^s 2^{-126} (0 \Delta M)$ . In this case, the smallest positive number that can be represented is given by  $\eta = (-1)^{0} 2^{126} (0_0 0_0 \dots 0_1) \approx 2^{-149}$ 22  $=(-1)^{0} 2^{126} (0 \Delta \underbrace{0 \quad 0 \quad \dots \quad 0 \quad 1}) \approx 2^{-1}$ *bits*  $\eta = (-1)^0 2^{126} (0)$ 

$$
\cong 1.4013 \times 10^{-45}
$$

**11.47** For a two's-complement binary fraction  $s_{\Delta}a_{-1}a_{-2}...a_{-b}$ , the decimal equivalent for

$$
s = 0 \text{ is simply } \sum_{i=1}^{b} a_{-i} 2^{-i}. \text{ For } s = 1, \text{ the decimal equivalent is given by}
$$
  

$$
-\left(\sum_{i=1}^{b} (1 - a_{-i}) 2^{-i} + 2^{-b}\right) = -\sum_{i=1}^{b} 2^{-i} + \sum_{i=1}^{b} a_{-i} 2^{-i} - 2^{-b} = -(1 - 2^{-b}) + \sum_{i=1}^{b} a_{-i} 2^{-i} - 2^{-b}
$$
  

$$
= -1 + \sum_{i=1}^{b} a_{-i} 2^{-i}. \text{ Hence, the decimal equivalent of } s_{\Delta} a_{-1} a_{-2} \dots a_{-b} \text{ is given by}
$$
  

$$
-s + \sum_{i=1}^{b} a_{-i} 2^{-i}.
$$

**11.48** For a ones'-complement binary fraction  $s_{\Delta}a_{-1}a_{-2}...a_{-b}$ , the decimal equivalent for

 $s = 0$  is simply  $\sum_{i=1}^{b} a_{-i} 2^{-i}$ . For  $s = 1$ , the decimal equivalent is given by  $\overline{\phantom{a}}$  $\overline{\phantom{a}}$ ⎠ ⎞  $\mathsf I$  $\mathsf I$ ⎝ ⎛  $\sum$  (1 – =  $(i-1)2^{-i}$ *b i*  $(1 - a_{-i})2^{-i}$   $\Big|$  =  $-\sum 2^{-i} + \sum a_{-i}2^{-i}$  =  $-(1 - 2^{-b}) +$ 1 =  $-i^{2}$ =  $\sum 2^{-i} + \sum a_{-i} 2^{-i} = -(1 - 2^{-b})$ 1  $i=1$ *b i*  $i^{2-i}$ *b i*  $i + \sum a_{-i} 2^{-i} = -(1 - 2^{-b}) + \sum a_{-i} 2^{-i}$ *b i*  $a_{-i} 2^{-}$ =  $\sum a_{-i}$ 2 1  $1 + \sum a_{-i} 2^{-i}$ . Hence, the decimal equivalent of  $s_{\Delta} a_{-1} a_{-2} \dots a_{-b}$  is given by 1 *b i*  $a = -1 + \sum_{i=1}^{\infty} a_{-i} 2^{-i}$ . Hence, the decimal equivalent of  $s_{\Delta} a_{-1} a_{-2} ... a_{-b}$ =  $(1-2^{-b}) + \sum a_{-i} 2^{-i}$ . 1 *i b i*  $s(1-2^{-b}) + \sum a_{-i} 2^{-i}$ =  $-s(1-2^{-b})+\sum a_{-}$ 

**11.49**  $\eta_1 = 0.78125_{10} = 0 \text{ } \triangle 11001, \eta_2 = 0.68750_{10} = 0 \text{ } \triangle 10110, \eta_3 = 0.53125_{10} = 1 \text{ } \triangle 01111.$  $\eta_1 + \eta_2 = 0 \Lambda 11001 + 0 \Lambda 10110 = 1 \Lambda 01111.$ 

Dropping thee overflow bit and adding  $(\eta_1 + \eta_2)$  to  $\eta_3$ :

 $(\eta_1 + \eta_2) + n_3 = 0_0 01111 + 1_0 01111 = 0_0 11110 = 0.9375_{10}$ 

where we have dropped the carry bit in the MSB location. Note that the final sum is correct inspite of the overflow.

#### **11.49** The transformation  $\cos \omega = \alpha + \beta \cos \hat{\omega}$  is equivalent to  $\frac{e^{2\pi i/(\beta + \alpha)}}{2} = \alpha + \beta \left( \frac{e^{2\pi i/(\beta + \alpha)}}{2} \right)$ ,  $\hat{v}$   $\perp$   $_{\sigma}$   $\!-\,i\hat{\omega}$  $\Big\}$ ⎠ ⎞  $\parallel$ ⎝  $\frac{e^{j\omega} + e^{-j\omega}}{2} = \alpha + \beta \frac{e^{j\hat{\omega}} + e^{-j\hat{\omega}}}{2}$ which by analytic continuation can be expressed as  $\frac{z+z^{-1}}{2} = \alpha + \beta \left( \frac{\hat{z} + \hat{z}^{-1}}{2} \right)$ . 2 1  $\left( \frac{1}{7} + \frac{1}{7} - 1 \right)$  $\overline{\phantom{a}}$ ⎠ ⎞  $\parallel$ ⎝  $\frac{z+z^{-1}}{z} = \alpha + \beta \left( \frac{\hat{z} + \hat{z}^{-1}}{z} \right)$ . Now,  $H(z)$  let be a Type 1 linear-phase FIR transfer function of degree 2M. As indicated in Eq. (8.128),  $H(z)$  can be expressed as  $H(z) = z^{-M} \sum_{n=0}^{M} a[n] \left( \frac{z+z^{-1}}{2} \right)$  $\overline{\phantom{a}}$ ⎠ ⎞  $\parallel$ ⎝  $=z^{-M}\sum_{n=0}^{M}a[n]\bigg(\frac{z+1}{z+1}\bigg)$  $H(z) = z^{-M} \sum_{n=0}^{M} a[n] \left( \frac{z + z^{-1}}{2} \right)^n$  $\chi(z) = z^{-M} \sum_{n=0}^{M} a[n] \left( \frac{z+z}{2} \right)$  with a frequency response given by  $H(e^{j\omega}) = e^{-jM\omega} \sum_{n=0}^{M} a[n] (\cos \omega)^n$ , with  $\widetilde{H}(\omega) = \sum_{n=0}^{M} a[n] (\cos \omega)^n$  denoting the amplitude function or the zero-phase frequency response. The amplitude function or the zero-phase frequency response of the transformed filter obtained by applying the mapping  $\cos \omega = \alpha + \beta \cos \hat{\omega}$  is therefore given by  $\widetilde{H}(\hat{\omega}) = \sum_{n=0}^{M} a[n](\alpha + \beta \cos \hat{\omega})^n$ .  $\widetilde{H}(\hat{\omega}) = \sum_{n=0}^{M} a[n](\alpha + \beta \cos \hat{\omega})^n$ . Or, equivalently, the transfer function of the transformed filter is given by  $=z^{-M}\sum_{n=0}^{M}a[n]\left(\alpha+\beta\frac{\hat{z}+\hat{z}^{-1}}{2}\right)$  $H(\hat{z}) = z^{-M} \sum_{n=0}^{M} a[n] \left( \alpha + \beta \frac{\hat{z} + \hat{z}^{-1}}{2} \right)^n$  A convenient way to realize  $H(\hat{z})$  is to consider the

$$
H(\hat{z}) = z^{-M} \sum_{n=0}^{M} a[n] \left( \alpha + \beta \frac{z + z}{2} \right)
$$
 A convenient way to realize  $H(\hat{z})$  is to consider the realization of the parent transfer function  $H(z)$  in the form of a Taylor structure as outlined in

Problem 8.17 which is obtained by expressing  $H(z)$  in the form

$$
H(z) = \sum_{n=0}^{M} a[n]z^{-M+n} \left(\frac{1+z^{-2}}{2}\right)^n
$$
. Similarly, the transformed filter can be realized by

replacing each block  $\frac{1+z^{-2}}{2}$  in the Taylor structure by the block  $\alpha \hat{z}^{-1} + \beta \frac{1+\hat{z}^{-2}}{2}$ . Now, for a lowpass-to-lowpass transformation we can impose the condition  $\overline{H}(\hat{\omega})\Big|_{\hat{\omega}=0} = \overline{H}(\omega)\Big|_{\omega=0}$ . This condition is met if  $\alpha + \beta = 1$  and  $0 \le \alpha < 1$ . In this case, the transformation reduces to  $\cos \omega = \alpha + (1 - \alpha) \cos \hat{\omega}$ . From the plot of the mapping given below, it follows that as  $\alpha$  is varied between 0 and 1,  $\hat{\omega}_c < \omega_c$ .

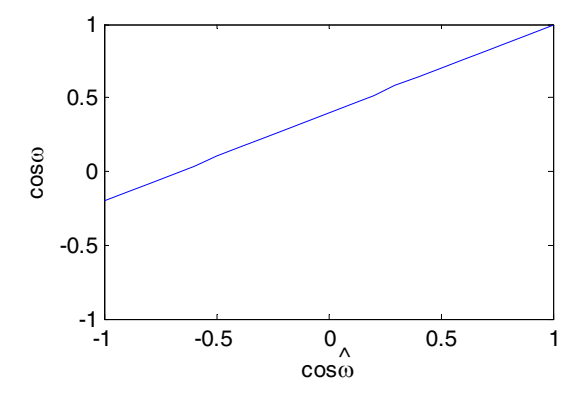

On the other hand if  $\hat{\omega}_c > \omega_c$ . is desired along with a lowpass-to-lowpass transformation, we can impose the condition  $\widetilde{H}(\hat{\omega})\Big|_{\hat{\omega}=\pi} = \widetilde{H}(\omega)\Big|_{\omega=\pi}$ . This condition is met if  $\beta = 1 + \alpha$  and  $-1 < \alpha \leq 1$ . The corresponding transformation is now given by  $\cos \omega = \alpha + (1 + \alpha)\cos \hat{\omega}$ . From the plot of the mapping given below, it follows that as  $\alpha$  is varied between 0 and 1,  $\hat{\omega}_c > \omega_c$ .

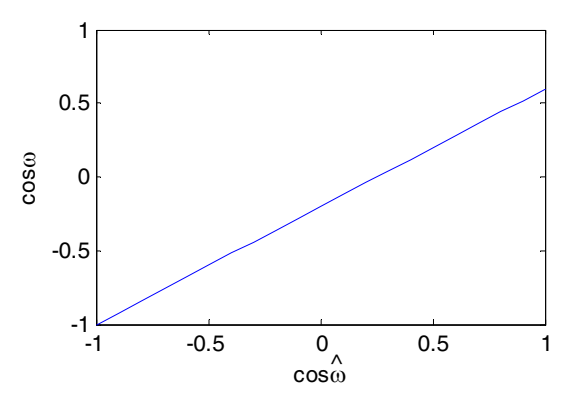

**11.51** (a) 
$$
X(z) = \sum_{n=0}^{N-1} x[n]z^{-n}
$$
.  $X(\bar{z}) = X(z)|_{z^{-1}} = \frac{-\alpha + \bar{z}^{-1}}{1 - \alpha \bar{z}^{-1}} = \sum_{n=0}^{N-1} x[n] \left(\frac{-\alpha + \bar{z}^{-1}}{1 - \alpha \bar{z}^{-1}}\right)^n = \frac{P(\bar{z})}{D(\bar{z})}$ ,  
where  $P(\bar{z}) = \sum_{n=0}^{N-1} p[n] \bar{z}^{-n} = \sum_{n=0}^{N-1} x[n] (1 - \alpha \bar{z}^{-1})^{N-1-n} (-\alpha + \bar{z}^{-1})^n$ , and  

$$
D(\bar{z}) = \sum_{n=0}^{N-1} d[n] \bar{z}^{-n} = (1 - \alpha \bar{z}^{-1})^{N-1}.
$$

**(b)** 
$$
\widetilde{X}[k] = X(\widetilde{z})|_{\widetilde{z}=e^{j2\pi k/N}} = \frac{P(\widetilde{z})}{D(\widetilde{z})|_{\widetilde{z}=e^{j2\pi k/N}}} = \frac{\widetilde{P}[k]}{\widetilde{D}[k]},
$$
 where  $\widetilde{P}[k] = P(\widetilde{z})|_{\widetilde{z}=e^{j2\pi k/N}}$  is

the *N*-point DFT of the sequence  $p[n]$  and  $\overline{D}[k] = D(\overline{z})|_{\overline{z}=e^{j2\pi k/N}}$  is the *N*-point DFT of the sequence *d*[*n*].

(c) Let  $\mathbf{P} = [p[0] \quad p[1] \quad \cdots \quad p[N-1]]^t$  and  $\mathbf{X} = [x[0] \quad x[1] \quad \cdots \quad x[N-1]]^t$ . Without any loss of generality, assume  $N = 4$  in which case

$$
P(\bar{z}) = \sum_{n=0}^{3} p[n]\bar{z}^{-n} = (x[0] - \alpha x[1] + \alpha^2 x[2] - \alpha^3 x[3])
$$
  
+  $\left(-3\alpha x[0] + (1 + 2\alpha^2) x[1] - \alpha(2 + \alpha^2) x[2] + 3\alpha^2 x[3]\right) \bar{z}^{-1}$   
+  $\left(3\alpha^2 x[0] - \alpha(2 + \alpha^2) x[1] - (1 + \alpha^2) x[2] - 3\alpha x[3]\right) \bar{z}^{-2}$   
+  $\left(-\alpha^3 x[0] + \alpha^2 x[1] - \alpha x[2] + \alpha x[3]\right) \bar{z}^{-3}$ . Equating like powers of  $\bar{z}^{-1}$  we can write  

$$
\begin{bmatrix} p[0] \\ p[1] \\ p[2] \\ p[3] \end{bmatrix} = \begin{bmatrix} 1 & -\alpha & \alpha^2 & -\alpha^3 \\ -3\alpha & 1 + 2\alpha^2 & -\alpha(2 + \alpha^2) & 3\alpha^2 \\ 3\alpha^2 & -\alpha(2 + \alpha^2) & 1 + 2\alpha^2 & -3\alpha \\ -\alpha & 1 & 1 - \alpha & -1 \end{bmatrix} \begin{bmatrix} x[0] \\ x[1] \\ x[2] \\ x[3] \end{bmatrix}
$$
It can be shown

that the elements  $q_{r,s}$ ,  $0 \le r$ ,  $s \le 3$ , of the 4×4 matrix **Q** can be determined as follows:

(i) The first row is given by  $q_{0,s} = (-\alpha)^s$ ,

(ii) The first column is given by 
$$
q_{r,0} = {}^3C_r(-\alpha)^r = \frac{3!}{r!(3-r)!}(-\alpha)^r
$$
, and

(iii) The remaining elements can be obtained using the recurrence relation  $q_{r,s} = q_{r-1,s-1} - \alpha q_{r,s-1} + \alpha q_{r-1,s}.$ 

In the general case, we only change the computation of the elements of the first column using the relation  $q_{r,0} = {}^{N-1}C_r(-\alpha)^r = \frac{(N-1)!}{r!(N-1-r)!}(-\alpha)^r$ . 1  $1_{C_1(-\alpha)}r = \frac{(N-1)}{2}$  $\boldsymbol{0}$ 

**11.52** The highpass transfer function can be expressed as  $H(z) = \frac{1}{2} [A_0(z) - A_1(z)]$ , where

$$
A_0(z) = \frac{0.3038 + z^{-1}}{1 + 0.3038z^{-1}}
$$
 and  $A_1(z) = \frac{0.639 + 0.4012z^{-1} + z^{-2}}{1 + 0.4012z^{-1} + 0.639z^{-2}}$ . The tunable highpass

transfer function is obtained by applying the lowpass-to-lowpass transformation of Eq. (11.115) where the tuning parameter is given by  $\alpha = \frac{1}{\sin[(0.6\pi + \hat{\omega}_p)/2]}$ .  $\sin[(0.6\pi - \hat{\omega}_p)/2]$ *p p π ω π ω α* +  $=\frac{\sin[(0.6\pi - \hat{\omega}_p)/2]}{\sin[(0.6\pi - \hat{\omega}_p)/2]}$ . The tunable

highpass transfer function is then given by 
$$
H(z, \alpha) = \frac{1}{2} \left[ \hat{A}_0(z) - \hat{A}_1(z) \right]
$$
 where from Eqn.

$$
(11.119) \ \hat{A}_0(z) = \frac{[0.3038 - 0.9077\alpha] + z^{-1}}{1 + [0.3038 - 0.9077\alpha]z^{-1}} \text{ and from Eqn. (11.123)}
$$

$$
\hat{A}_1(z) = \frac{[0.639 - 0.1448\alpha] + [0.4012 + 3.439\alpha]z^{-1} + z^{-2}}{1 + + [0.4012 + 3.439\alpha]z^{-1} + [0.639 - 0.1448\alpha]z^{-2}}.
$$

**11.53** The lowpass transfer function can be expressed as  $H(z) = \frac{1}{2} [A_0(z) + A_1(z)]$  where 1 1  $0(z) = \frac{-0.1584 + z^{-1}}{1 - 0.1584z^{-1}}$  $A_0(z) = \frac{-0.1584 + z^{-1}}{1 - 0.1584z^{-1}}$  and  $A_1(z) = \frac{0.3554 - 0.4191z^{-1} + z^{-2}}{1 - 0.4191z^{-1} + 0.3554z^{-2}}$ .  $1(z) = \frac{1}{1 - 0.4191z^{-1} + 0.3554z^{-1}}$  $-1 + 7$  $A_1(z) = \frac{0.3554 - 0.4191z^{-1} + z^{-2}}{1 - 0.4191z^{-1} + 0.3554z^{-2}}$ . The tunable bandpass

transfer function is obtained by applying the lowpass-to-bandpass transformation of Eq. (11.124) where the tuning parameter is given by  $\beta = \cos \omega_o$  with  $\omega_o$  denoting the center frequency of the bandpass filter. The tunable bandpass transfer function is then given by

$$
H(z,\alpha) = \frac{1}{2} \left[ \hat{A}_0(z) + \hat{A}_1(z) \right] \text{ where } \hat{A}_0(z) = \frac{-0.1584 - z^{-1} \left( \frac{\beta + z^{-1}}{1 + \beta z^{-1}} \right)}{1 + 0.1584z^{-1} \left( \frac{\beta + z^{-1}}{1 + \beta z^{-1}} \right)} \text{ and}
$$

$$
\hat{A}_1(z) = \frac{0.3554 + 0.4191z^{-1} \left( \frac{\beta + z^{-1}}{1 + \beta z^{-1}} \right) + z^{-2} \left( \frac{\beta + z^{-1}}{1 + \beta z^{-1}} \right)^2}{1 + 0.4191z^{-1} \left( \frac{\beta + z^{-1}}{1 + \beta z^{-1}} \right) + 0.3554z^{-2} \left( \frac{\beta + z^{-1}}{1 + \beta z^{-1}} \right)^2}.
$$

**M11.1 (a)** Numerator coefficients = [0.0528 0.0797 0.1295 0.1295 0.0797 0.0528] Denominator coefficients =  $[1.0000 \t -1.8107 \t 2.4947 \t -1.8801 \t 0.9537 \t -0.2336]$ 

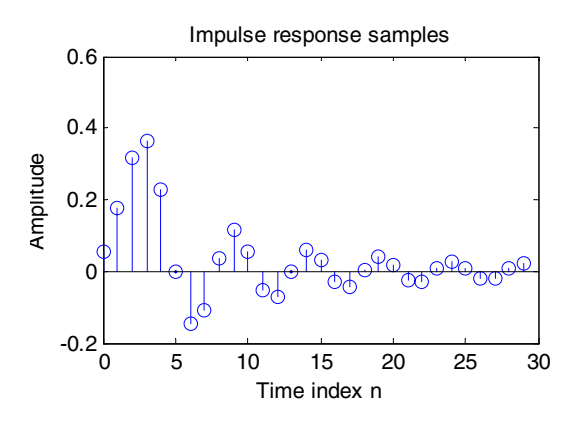

**(b)** Numerator coefficients =  $[0.0084 \t -0.0335 \t 0.0502 \t -0.0335 \t 0.0084]$ Denominator coefficients =

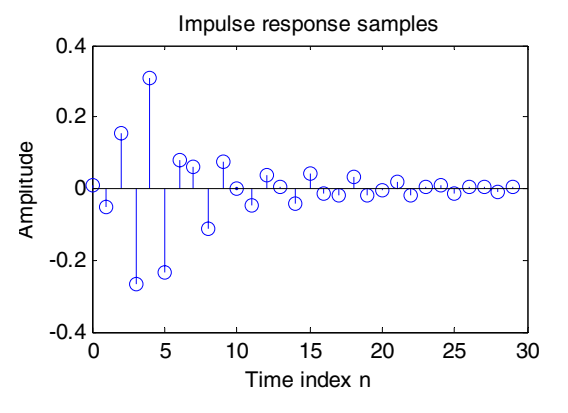

**(c)** Numerator coefficients = [0.0003 0 -0.0019 0 0.0057 0  $-0.0095$  0 0.0095 0  $-0.0057$  0 0.0019 0  $-0.0003$ ] Denominator coefficients = [1.0000 1.7451 4.9282 6.1195 9.8134 9.2245 10.4323 7.5154 6.4091 3.4595 2.2601 0.8470 0.4167 0.0856 0.0299]

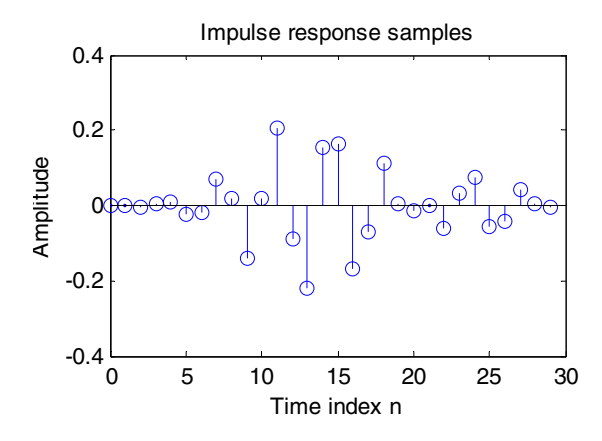

**M11.2** The modified MATLAB program is given below:

```
n = 0:60;w = input('Normalized angular frequency vector = ');num = input('Numerator coefficients = '); 
den = input('Denominator coefficients = '); 
x1 = cos(w(1) * pi *n); x2 = cos(w(2) * pi *n);x = x1 + x2;% Generate the output sequence by filtering the input 
y = filter(num, den, x);% Plot the input and the output sequences 
figure(1) 
stem(n,x); 
xlabel('Time index n'); ylabel('Amplitude'); 
title('Input sequence'); 
figure(2) 
stem(n,y); 
xlabel('Time index n'); ylabel('Amplitude');
```
title('Output sequence');

The plots generated by the above program for the filter of Example 9.14 for an input composed of a sum of two sinusoidal sequences of angular frequencies,  $0.3π$  and  $0.6π$ , are given below:

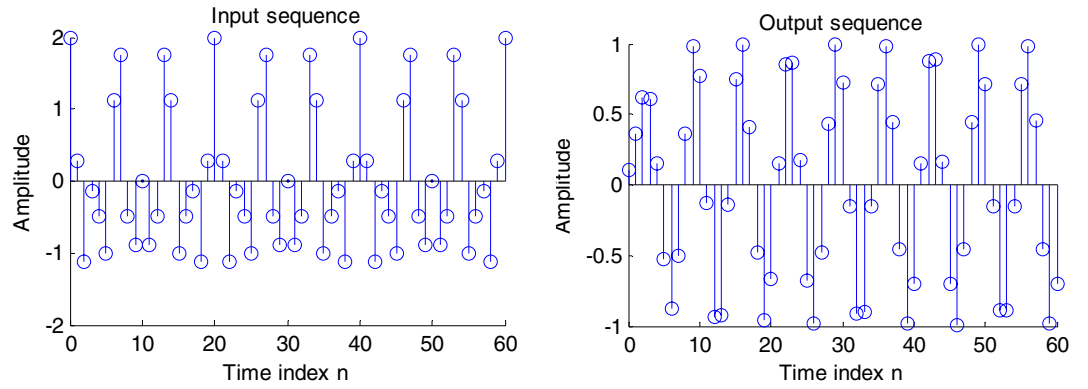

The blocking of the high-frequency signal by the lowpass filter can be demonstrated by replacing the statement  $stem(n,x)$ ; with  $stem(n,x2)$ ; and the statement  $y = filter(num,den,x)$ ; with  $y = filter(num,den,x2)$ ; The plots of the highfrequency input signal and the corresponding output are shown below:

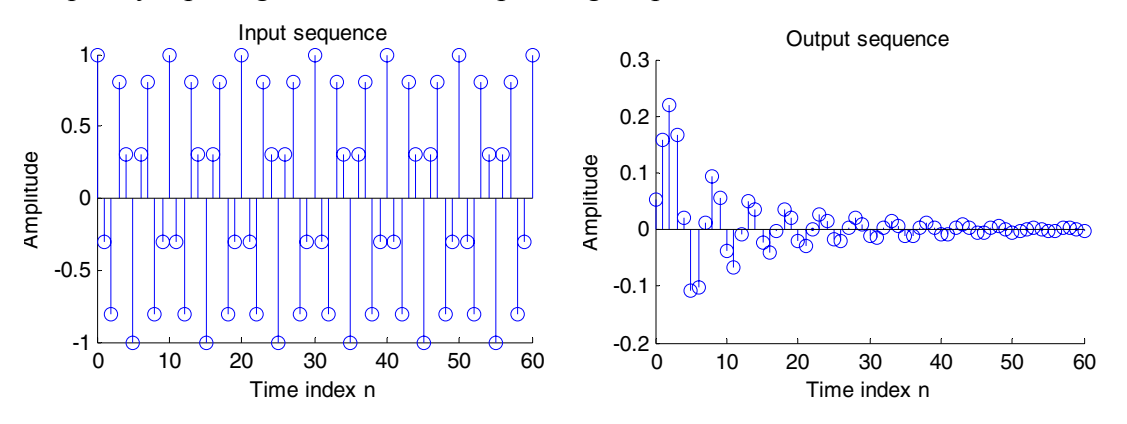

**M11.3** The plots generated by the program of Exercise M11.2 for the filter of Example 9.15 for an input composed of a sum of two sinusoidal sequences of angular frequencies,  $0.3\pi$  and  $0.6\pi$ , are given below:

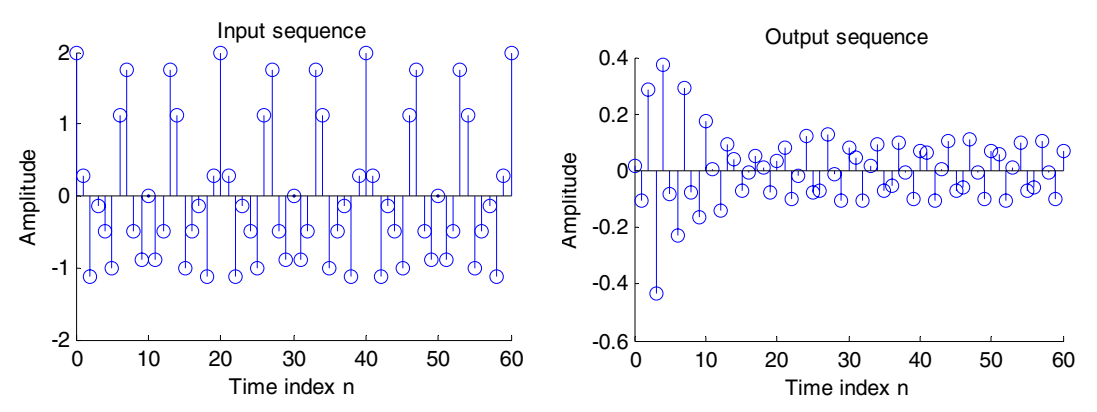

The blocking of the low-frequency signal by the highpass filter can be demonstrated by replacing the statement  $stem(n,x)$ ; with  $stem(n,x1)$ ; and the statement  $y =$ filter(num,den,x); with  $y =$ filter(num,den,x1);. The plots of the lowfrequency input signal and the corresponding output are shown below:

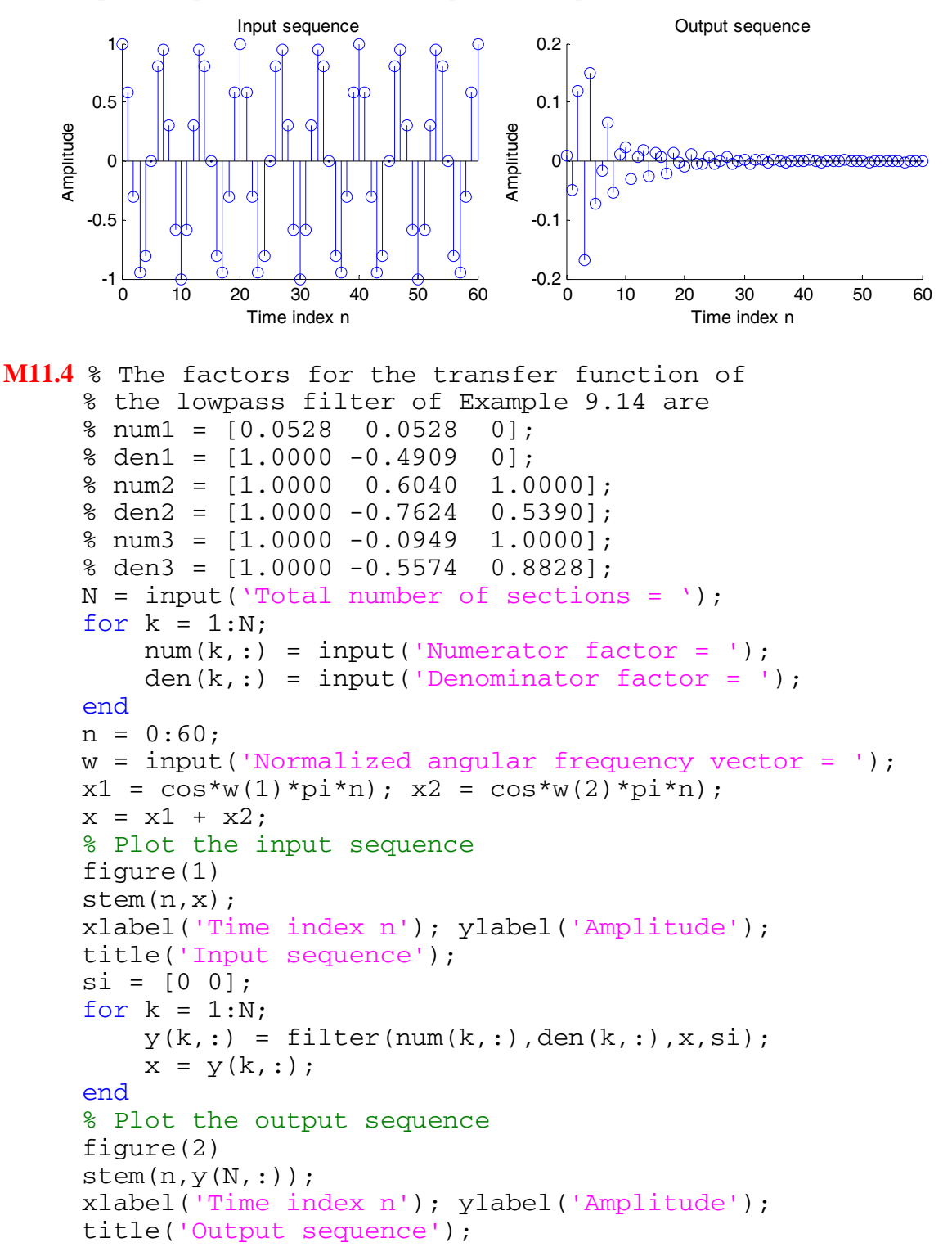

The plots generated by the above program for the filter of Example 9.14 for an input composed of a sum of two sinusoidal sequences of angular frequencies,  $0.3\pi$  and  $0.6\pi$ , are given below:

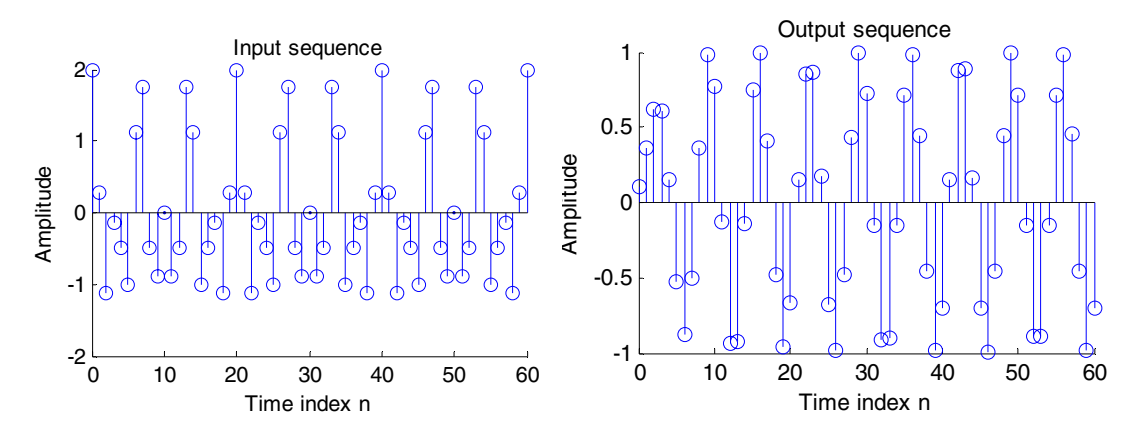

**M11.5** % The factors for the transfer function of % the highpass filter of Example 9.15 are  $%$  num1 =  $[0.0084 -0.0167 0.0084]$ ;  $\text{R} \text{den1} = [1.0000 \quad 1.3101 \quad 0.5151];$  $% num2 = [1.0000 -2.0000 1.0000];$ % den2 = [1.0000 1.0640 0.7966];

The plots generated by the program of Exercise M11.4 for the filter of Example 9.15 for an input composed of a sum of two sinusoidal sequences of angular frequencies,  $0.3\pi$  and  $0.6\pi$ , are given below:

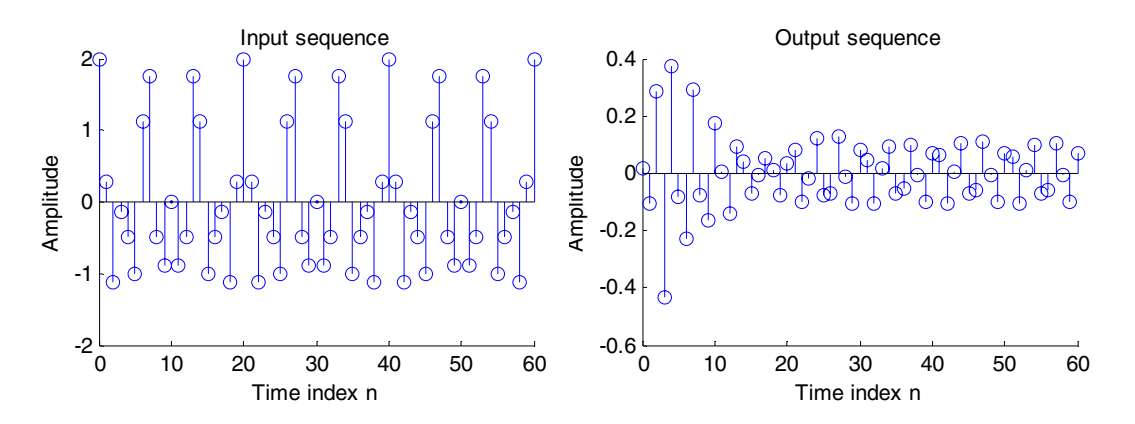

**M11.6** To apply the function direct2 to filter a sum of two sinusoidal sequences, we replace the statement  $y = \text{filter}(\text{num}, \text{den}, x, \text{si})$ ; in the MATLAB program given in the solution of Exercise M11.2 with the statement  $y =$  direct2 (num, den, x, si);. The plots generated by running the modified program for the data given in this problem are given below:

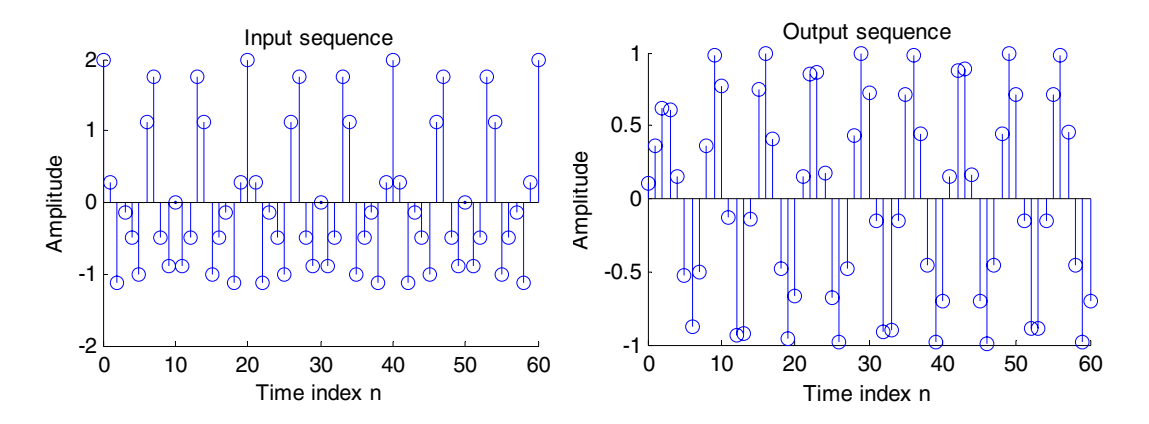

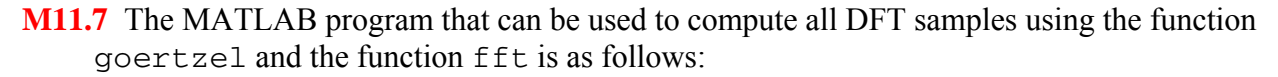

```
clear 
N = input('Desired DFT length = ');x = input('Input sequence = ');for j = 1:NY(i)=goertzel(x,i);
end 
disp('DFT samples computed using goertzel are ') ; 
disp(Y) 
disp('DFT samples computed using fft are ') ; 
X = fft(x); disp(X);
```
Results obtained for two input sequences of lengths 8 and 12, respectively, are given below:

```
Desired DFT length = 8 
Input sequence = [1 2 3 4 4 3 2 1]DFT samples computed using goertzel are 
Columns 1 through 4 
20.0000 -5.8284-2.4142i -0.0000-0.0000i -0.1716-0.4142i 
Columns 5 through 8 
0-0.0000i -0.1716+0.4142i 0.0000-0.0000i -5.8284+2.4142i 
DFT samples computed using fft are 
Columns 1 through 4 
20.0000 -5.8284-2.4142i 0 -0.1716-0.4142i 
Columns 5 through 8 
0 -0.1716+0.4142i 0 -5.828 +2.4142i 
Desired DFT length = 12 
Input sequence = [1 2 4 8 10 12 7 3 -4 5 0 6] 
DFT samples computed using goertzel are 
Columns 1 through 4 
54.0000 -13.0622-21.0885i 1.5000+19.9186i -4.0000-2.0000i 
Columns 5 through 8
```

```
4.5000+2.5981i -0.9378+10.0885i -18.0000+0.0000i 
-0.9378-10.0885i 
Columns 9 through 12 
4.5000-2.5981i -4.0000+2.0000i 1.5000-19.9186i -
13.0622 +21.0885i 
DFT samples computed using fft are 
54.0000 -13.0622-21.0885i 1.5000+19.9186i -4.0000-2.0000i 
Columns 5 through 8 
4.5000+2.5981i -0.9378+10.0885i -18.0000+0.0000i 
-0.9378-10.0885i 
Columns 9 through 12 
4.5000-2.5981i -4.0000+2.0000i 1.5000-19.9186i -
13.0622 +21.0885i
```
**M11.8** The MATLAB program that can be used to verify the plots of Figure 11.43 is given below:

```
%Program_11_8.m 
[z, p, k] = \text{ellip}(5, 0.5, 40, 0.4);a = conv([1 - p(1)],[1 - p(2)]);b = [1 - p(5)];c = \text{conv}([1 - p(3)], [1 - p(4)]);w = 0:pi/255:pi;alpha = 0;an1 = a(2) + (a(2)*a(2) - 2*(1 + a(3))) * alpha;an2 = a(3) + (a(3) -1)*a(2)*alpha;q = b(2) - (1 - b(2) * b(2)) * alpha;cn1 = c(2) + (c(2) \star c(2) - 2\star(1 + c(3)))\staralpha;
cn2 = c(3) + (c(3) -1)*c(2)*alpha;a = [1 \text{ and } an2]; b = [1 \text{ g}]; c = [1 \text{ cn}1 \text{ cn}2];h1 = freqz(fliplr(a),a,w); h2 = freqz(fliplr(b),b,w);
h3 = \text{freqz}(\text{fliplr}(c), c, w);ha = 0.5*(h1.*h2 + h3);ma = 20*log10(abs(ha));alpha = 0.1;
an1 = a(2) + (a(2) * a(2) - 2 * (1 + a(3))) * alpha;an2 = a(3) + (a(3) -1)*a(2)*alpha;g = b(2) - (1 - b(2) * b(2)) * alpha;cn1 = c(2) + (c(2)*c(2) - 2*(1 + c(3)))*alpha;
cn2 = c(3) + (c(3) -1)*c(2)*alpha;
a = [1 \text{ and } an2]; b = [1 \text{ g}]; c = [1 \text{ cn}1 \text{ cn}2];h1 = freqz(fliplr(a),a,w); h2 = freqz(fliplr(b),b,w);
h3 = \text{freqz}(\text{fliplr}(c), c, w);hb = 0.5*(h1.*h2 + h3); mb = 20*log10(abs(hb));alpha = -0.25;
an1 = a(2) + (a(2) * a(2) - 2 * (1 + a(3))) * alpha;an2 = a(3) + (a(3) -1)*a(2)*alpha;q = b(2) - (1 - b(2) * b(2)) * alpha;cn1 = c(2) + (c(2)*c(2) - 2*(1 + c(3)))*alpha;
cn2 = c(3) + (c(3) -1) *C(2) * alpha;
```

```
a = [1 \text{ and } an2]; b = [1 \text{ g}]; c = [1 \text{ cn}1 \text{ cn}2];h1 = freqz(fliplr(a),a,w); h2 = freqz(fliplr(b),b,w);
h3 = \text{freqz}(\text{fliplr}(c), c, w);hc = 0.5*(h1.*h2 + h3);mc = 20*log10(abs(hc));plot(w/pi,ma,'r-',w/pi,mb,'b--',w/pi,mc,'g-.');axis([0 \ 1 \ -80 \ 5]);
xlabel('Normalized frequency');ylabel('Gain, dB'); 
legend('b--','\alpha = 0.1 ','r-','\alpha = 0 ','g-.','\alpha = -0.25
');
```
**M11.9** The MATLAB program that can be used to verify the plots of Figure 11.44 is given below:

```
%Program_11_9.m 
w = 0:pi/255:pi;wc2 = 0.31*pi;f = [0 \ 0.36 \ 0.46 \ 1]; m = [1 \ 1 \ 0 \ 0];b1 = remez(50, f, m);
h1 = \text{freqz}(b1, 1, w);
ml = 20 * log10(abs(h1));n = -25:-1;c = b1(1:25)./sin(0.41*pi*n);
d = c.*sin(wc2*n); q = (b1(26)*wc2)/(0.4*pi);b2 = [d q \nfliplr(d)],h2 = \text{freqz}(b2, 1, w);m2 = 20 * log10 (abs (h2));
wc3 = 0.51*pi;d = c.*sin(wc3*n); q = (b1(26)*wc3)/(0.4*pi);b3 = [d q \nfliplr(d)],h3 = \text{freqz}(b3, 1, w);m3 = 20 * log10 (abs(h3));
plot(w/pi,m1,'r-',w/pi,m2,'b--',w/pi,m3,'g-.'); 
axis([0 1 -80 5]);xlabel('Normalized frequency');ylabel('Gain, dB'); 
legend('b--', '\omega_c = 0.3\pi', 'r-', '\omega_c = 0.41\pi', 'g-\cdot', '\omega_c = 0.51\pi')
```
**M11.10** The MATLAB program to evaluate Eqs. (11.155) is given below:

```
%Program_11_10.m 
x = 0:0.001:0.5;y = 3.140625*x + 0.0202636*x.^2 - 5.325196*x.^3 +0.5446778*x.^4 + 1.800293*x.^5;x1 = pi*x;z = \sin(x1);
plot(x,y); 
xlabel('Normalized angle, radians');ylabel('Amplitude'); 
title('Approximate sine values');grid;axis([0 0.5 0 1]); 
pause 
plot(x,y-z);xlabel('Normalized angle, radians');ylabel('Amplitude'); 
title('Error of approximation');grid;
```
The plots generated by the above program are as indicated below:

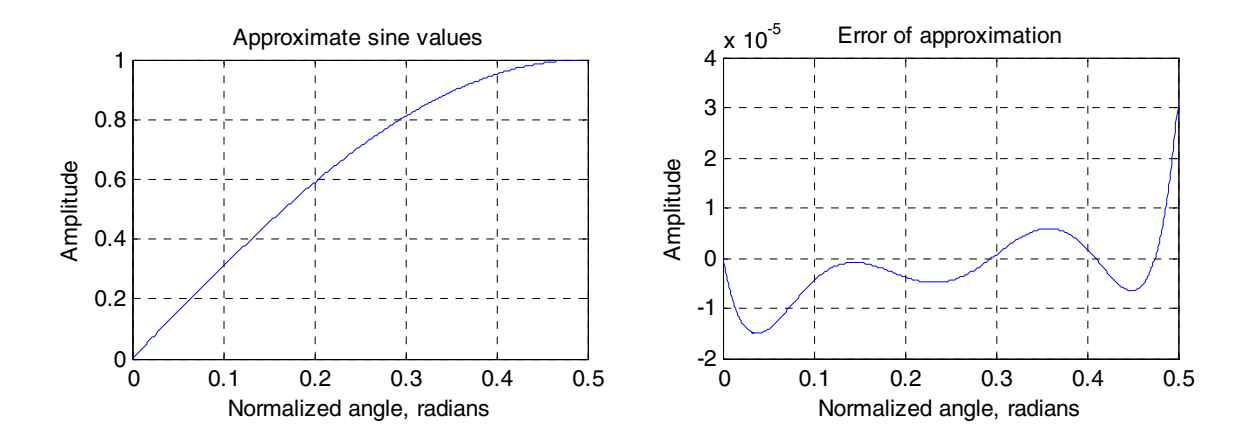

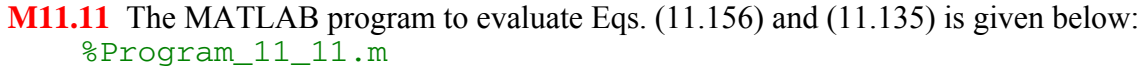

```
k = 1;for x = 0: .01:1pp1 = 0.318253*x+0.00331*x^2-0.130908*x^3+0.068524*x^4-0.009159*x^5; 
    pp2 = 0.999866*x-0.3302995*x^3+0.180141*x^5-0.085133*x^7+0.0208351*x^9; 
    arctan1(k) = op1*180/pi;arctan2(k) = 180*op2/pi;actual(k) = atan(x)*180/pi;k = k+1;end 
subplot(211) 
x = 0: .01:1;plot(x,arctan2); 
ylabel('Angle, degrees');xlabel('Tangent Values'); 
subplot(212) 
plot(x,actual-arctan2,'--'); 
ylabel('Tangent Values');xlabel('error, radians');
```
The plots generated by the above program are as indicated below:

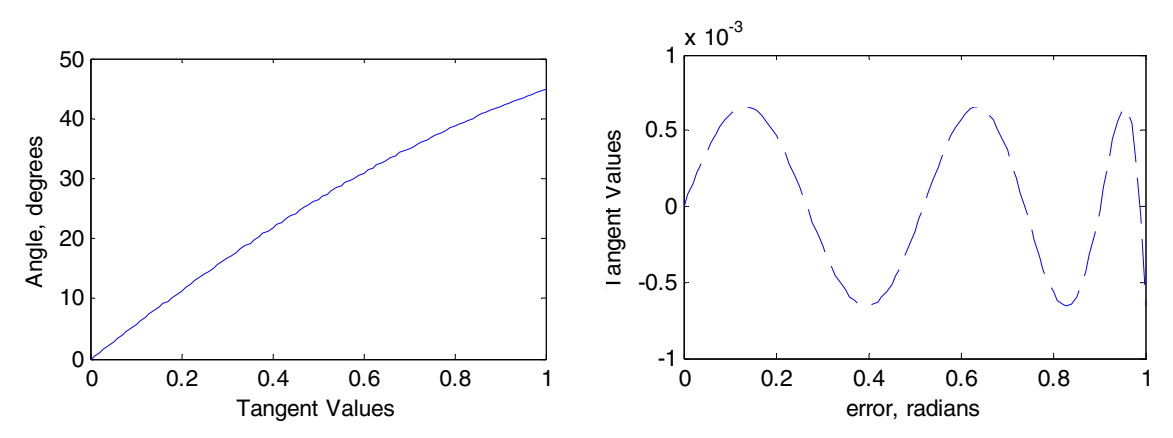

# **Chapter 12**

**12.1** Two's Complement Truncation - Assume  $x > 0$ . The relative error  $e_t$  is given by

$$
e_{t} = \frac{Q(x) - x}{x} = \frac{Q(M) - M}{M} = \frac{\sum_{i=1}^{b} a_{-i} 2^{-i} - \sum_{i=1}^{b} a_{-i} 2^{-i}}{M} = \frac{-\sum_{i=b+1}^{b} a_{-i} 2^{-i}}{M}.
$$
 Now will  
be a minimum if all  $a_{-i}$ 's are 1 and will be a maximum if all  $a_{-i}$  's are 0 for  $b+1 \le i \le \beta$ .  
Thus,  $-\frac{\delta}{M} \le e_{t} \le \frac{0}{M}$ . Since,  $0.5 \le M < 1$ , hence  $-2\delta \le e_{t} \le 0$ .  
Next, consider  $x < 0$ . Here, the relative error  $e_{t}$  is given by  

$$
e_{t} = \frac{Q(x) - x}{x} = \frac{Q(M) - M}{M} = \frac{-1 + \sum_{i=1}^{b} a_{-i} 2^{-i} + 1 - \sum_{i=1}^{b} a_{-i} 2^{-i}}{M}.
$$
As before,  
 $-\frac{\delta}{M} \le e_{t} \le \frac{0}{M}$ . In this case,  $-1 \le M \le -0.5$ , and hence,  $0 \le e_{t} \le 2\delta$ .  
Ones' Complement Truncation - Assume  $x > 0$ . The relative error  $e_{t}$  is given by  

$$
e_{t} = \frac{Q(x) - x}{x} = \frac{Q(M) - M}{M} = \frac{\sum_{i=1}^{b} a_{-i} 2^{-i} - \sum_{i=1}^{\beta} a_{-i} 2^{-i}}{M} = \frac{-\sum_{i=b+1}^{\beta} a_{-i} 2^{-i}}{M}.
$$

$$
e_{t} = \frac{Q(x) - x}{x} = \frac{Q(M) - M}{M} = \frac{\sum_{i=1}^{b} a_{-i} 2^{-i} - \sum_{i=1}^{\beta} a_{-i} 2^{-i}}{M} = \frac{-\sum_{i=b+1}^{\beta} a_{-i} 2^{-i}}{M}.
$$
Now will  
be a minimum if all  $a_{-i}$ 's are 1 and will be a maximum if all  $a_{-i}$  's are 0 for  $b+1 \le i \le \beta$ .  
Thus, 

Next, consider  $x < 0$ . Here, the relative error  $e_t$  is given by

$$
e_{t} = \frac{Q(x) - x}{x} = \frac{Q(M) - M}{M} = \frac{-(1 - 2^{-b}) + \sum_{i=1}^{b} a_{-i} 2^{-i} + (1 - 2^{-b}) - \sum_{i=1}^{b} a_{-i} 2^{-i}}{M}
$$
  
= 
$$
\frac{(2^{-b} - 2^{-b}) + \sum_{i=b+1}^{b} a_{-i} 2^{-i}}{M}
$$
 Now will be a minimum if all  $a_{-i}$ 's are 1 and will be a maximum if all  $a_{-i}$  's are 0 for  $b+1 \le i \le \beta$ . In this case,  $\frac{0}{M} \le e_{t} \le \frac{\delta}{M}$ . Since,  
-0.5 \le M < -1, hence,  $-2\delta \le e_{t} \le 0$ .

Sign-Magnitude Truncation - Assume  $x > 0$ . The relative error  $e_t$  is given by

$$
e_{t} = \frac{Q(M) - M}{M} = \frac{-\sum_{i=1}^{b} a_{-i} 2^{-i} + \sum_{i=1}^{b} a_{-i} 2^{-i}}{M} = \frac{\sum_{i=b+1}^{b} a_{-i} 2^{-i}}{M}.
$$
 Since,  
-0.5 \le M < -1, hence -2 $\delta \le e_{t} < 0$ .
Rounding - ε = *Q*(*M*) − *M*. Hence, 
$$
-\frac{\delta}{2M} \le \varepsilon \le \frac{\delta}{2M}
$$
. Since,  $-1 < M \le -0.5$ , hence,  $-\delta \le e_t \le \delta$ .

**12.2** The denominator is given by  $D(z) = z - \alpha$ . Here, the pole is at  $z = re^{j\theta} = \alpha$ , where  $r = \alpha$ and  $\theta = 0$ . The components of the pole sensitivities are therefore given by  $\frac{\sigma}{\sigma} = 1$ ∂ ∂ *α*  $\frac{r}{r} = 1$  and  $\frac{\partial \theta}{\partial \alpha} = 0.$ *α θ*

**12.3** The denominator is given by  $D(z) = z^2 - \beta(1 + \alpha)z + \alpha = (z - r e^{j\theta})(z - r e^{-j\theta})$  $z = z^2 - 2r \cos \theta z + r^2$ . Comparing we get  $2r \cos \theta = \beta(1 + \alpha)$  and  $r^2 = \alpha$ . Taking the partials of both sides of the last two equations we get

$$
\begin{bmatrix} 2r & 0 \ 2\cos\theta & -2r\sin\theta \end{bmatrix} \begin{bmatrix} \Delta r \\ \Delta \theta \end{bmatrix} = \begin{bmatrix} 1 & 0 \\ \beta & 1+\alpha \end{bmatrix} \begin{bmatrix} \Delta \alpha \\ \Delta \beta \end{bmatrix} = \begin{bmatrix} \frac{1}{2r\cos\theta} & 0 \\ \frac{1}{1+r^2} & 1+r^2 \end{bmatrix} \begin{bmatrix} \Delta \alpha \\ \Delta \beta \end{bmatrix}
$$
, or  
\n
$$
\begin{bmatrix} \Delta r \\ \Delta \theta \end{bmatrix} = \begin{bmatrix} 2r & 0 \\ 2\cos\theta & -2r\sin\theta \end{bmatrix}^{-1} \begin{bmatrix} \frac{1}{2r\cos\theta} & 0 \\ \frac{1}{1+r^2} & 1+r^2 \end{bmatrix} \begin{bmatrix} \Delta \alpha \\ \Delta \beta \end{bmatrix} = \begin{bmatrix} \frac{1}{2r} & 0 \\ \frac{(1-r^2)\cos\theta}{2r^2(1+r^2)\sin\theta} & -\frac{1+r^2}{2r\sin\theta} \end{bmatrix} \begin{bmatrix} \Delta \alpha \\ \Delta \beta \end{bmatrix}.
$$

Hence, the components of the pole sensitivities are given by

$$
\frac{\partial r}{\partial \alpha} = \frac{1}{2r}, \frac{\partial r}{\partial \beta} = 0, \frac{\partial \theta}{\partial \alpha} = \frac{(1 - r^2)\cos\theta}{2r^2(1 + r^2)\sin\theta}, \text{ and } \frac{\partial \theta}{\partial \beta} = -\frac{1 + r^2}{2r\sin\theta}.
$$

**12.4** The digital filter structure of Figure P12.1 with internal variables labeled is shown below. Analysis yields

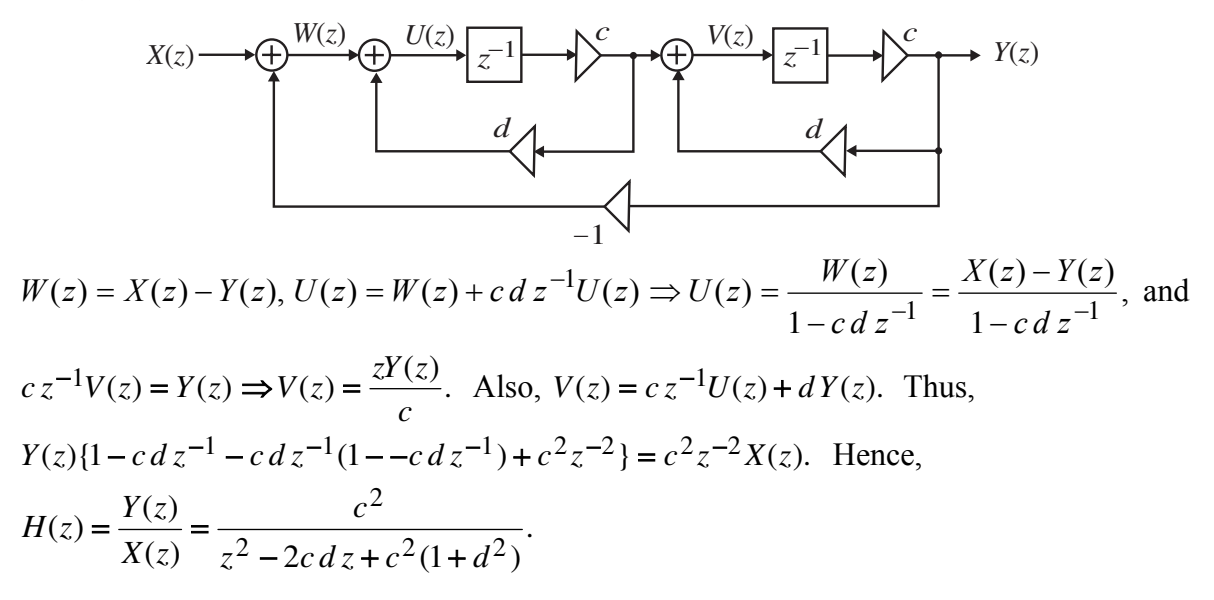

Let 
$$
c^2(1 + d^2) = r^2
$$
 and  $cd = r\cos\theta$ . Solving we get  $\cos\theta = \frac{d}{\sqrt{1 + d^2}}$ . Thus,  
\n $d = \cot\theta$  and  $c = r\sin\theta$ . Hence,  $\Delta d = -\csc^2\theta(\Delta\theta)$  and  $\Delta c = \sin\theta(\Delta\theta) + r\cos\theta(\Delta\theta)$ . Or,  
\n
$$
\begin{bmatrix} \Delta c \\ \Delta d \end{bmatrix} = \begin{bmatrix} \sin\theta & r\cos\theta \\ 0 & -\csc^2\theta \end{bmatrix} \begin{bmatrix} \Delta r \\ \Delta \theta \end{bmatrix} \Rightarrow \begin{bmatrix} \Delta r \\ \Delta \theta \end{bmatrix} = -\sin\theta \begin{bmatrix} -\csc^2\theta & -r\cos\theta \\ 0 & \sin\theta \end{bmatrix} \begin{bmatrix} \Delta c \\ \Delta d \end{bmatrix}
$$
\n
$$
= \begin{bmatrix} \frac{1}{\sin\theta} & -r\cos\theta \cdot \cos\theta \\ 0 & -\sin^2\theta \end{bmatrix} \begin{bmatrix} \Delta c \\ \Delta d \end{bmatrix}.
$$

The digital filter structure of Figure 12.54 with internal variables labeled is shown below.

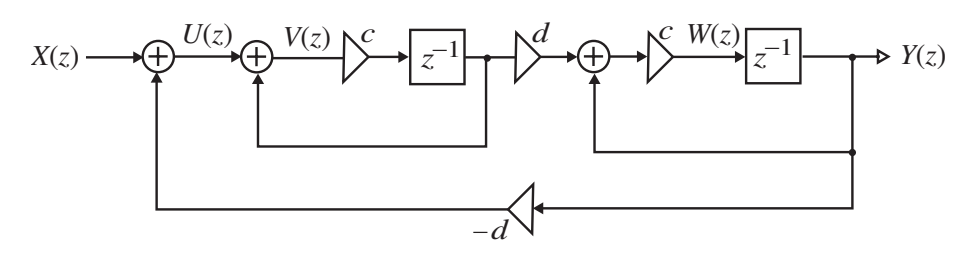

Analysis yields  $U(z) = X(z) - dY(z)$ ,  $V(z) = U(z) + c z^{-1} V(z) \Rightarrow V(z) = \frac{U(z)}{1 - c z^{-1}}$ , −  $U(z) = X(z) - dY(z), V(z) = U(z) + cz^{-1}V(z) \implies V(z) = \frac{U(z)}{1 - cz^{-1}},$  and

- $W(z) = c d z^{-1} V(z) + c z^{-1} W(z)$ , or  $W(z) = \frac{c d z^{-1}}{1} V(z) = \frac{c d z^{-1}}{1} U(z)$ .  $(1 - c z^{-1})$  $(z)$  $(z) = \frac{c \alpha z}{1 - cz^{-1}} V(z) = \frac{c \alpha z}{(1 - cz^{-1})^2}$ 1 1 1  $U(z)$ *c z*  $V(z) = \frac{c dz}{z}$  $W(z) = \frac{c \, dz^{-1}}{1 - cz^{-1}} V(z) = \frac{c \, dz^{-1}}{(1 - cz^{-1})^2}$ − −  $=\frac{c u z}{1 - c z^{-1}}V(z) = \frac{c u z}{(1 - c z^{-1})^2}U(z)$ . As a result,  $Y(z) = cz^{-1}W(z)$  or,  $\frac{Y(z)}{z} = \frac{cdz^{-1}(X(z) - dY(z))}{z^2}$  $\frac{(z)}{z^{-1}} = \frac{c dz^{-1}(X(z) - dY(z))}{(1 - cz^{-1})^2}.$  $1\ 2$ 1  $1 - (1 - c z)^{-1}$ −  $\frac{z}{-1} = \frac{c \, d \, z^{-1} (X(z) - dY(z))}{(1 - c \, z^{-1})^2}$ *c z*  $\frac{Y(z)}{Z} = \frac{c \, dz^{-1}(X(z) - dY(z))}{Z(z)}$ . Thus,  $Y(z)\{(1 - cz^{-1})^2 + c^2 dz^{-2}\} = c^2 dz^{-2}X(z)$ . Hence,  $H(z) = \frac{Y(z)}{X(z)} = \frac{c^2 d}{z^2 - 2cz + c^2(1 + d^2)}$ .  $z^2 - 2cz + c^2(1+d)$  $c^2 d$  $H(z) = \frac{Y(z)}{X(z)} = \frac{c^2 d}{z^2 - 2cz + c^2(1 + d^2)}$ . We let  $c = r \cos \theta$ , and  $c^2(1 + d^2) = r^2$ . Therefore,  $1 + d^2 = \sec^2 \theta \Rightarrow d = \tan \theta$ . Taking partials we then get  $\Delta c = \cos \theta(\Delta r) - r \sin \theta(\Delta \theta)$  and  $\Delta d = \sec^2 \theta(\Delta \theta)$ . Thus, . 0 cos  $\sin \cos$ 0 sec  $\cos \theta$  -  $r \sin$ 2 cos 1  $\begin{bmatrix} \sin \theta \\ 2 \theta \end{bmatrix} \begin{bmatrix} \Delta r \\ \Delta \theta \end{bmatrix} \Rightarrow \begin{bmatrix} \Delta r \\ \Delta \theta \end{bmatrix} = \begin{bmatrix} \frac{\cos \theta}{\cos \theta} & r \sin \cos \theta \\ 0 & \cos^2 \theta \end{bmatrix} \begin{bmatrix} \Delta c \\ \Delta d \end{bmatrix}$  $\overline{\phantom{a}}$  $\overline{\phantom{a}}$ ⎦ ⎤ ⎢ ⎢  $\begin{bmatrix} \Delta r \\ \Delta \theta \end{bmatrix} \Rightarrow \begin{bmatrix} \Delta r \\ \Delta \theta \end{bmatrix} = \begin{bmatrix} \frac{1}{\cos \theta} & r \sin \theta \\ 0 & \cos \theta \end{bmatrix}$  $\begin{bmatrix} \Delta c \\ \Delta d \end{bmatrix} = \begin{bmatrix} \cos \theta & -r \sin \theta \\ 0 & \sec^2 \theta \end{bmatrix}$ *d*  $r \sin \theta$  $\left[\Delta r\right]$   $\Delta r$  $\left[\Delta r\right]$   $\frac{1}{\cos \theta}$   $r \sin \cos \theta$   $\left[\Delta c\right]$ *d c* ∆ ∆ ∆ ∆ ∆ ∆ ∆ ∆ *θ θ θ*  $\lfloor Δθ \rfloor$ <sup>→</sup> $\lfloor Δθ \rfloor$  $\theta$   $-r \sin \theta$   $\left[\Delta r \atop \Delta \theta\right] \Rightarrow \left[\Delta r \atop \Delta \theta\right] = \left[\frac{1}{\cos \theta}\right]$
- **12.5** The digital filter structure of Figure P12.2 with internal variables labeled is shown on the next page. Analysis yields  $X(z) + 2z^{-1}S(z) - bz^{-1}S(z) - Y(z) - cY(z) = S(z)$  and  $Y(z) = z^{-2}S(z)$ .

Thus, 
$$
H(z) = \frac{Y(z)}{X(z)} = \frac{z^{-2}}{1 + (b - 2)z^{-1} + (1 + c)z^{-2}} = \frac{1}{z^2 + (b - 2)z + (1 + c)}
$$
.  
Let  $1 + c = r^2$  and  $2 - b = 2r \cos \theta$ . Taking partials, we get  
 $\Delta c = 2r(\Delta r)$  and  $-\Delta b = 2 \cos \theta(\Delta r) - 2r \sin \theta(\Delta \theta)$ . Therefore, we have

$$
X(z) \longrightarrow \bigoplus_{\substack{2 \text{odd } r}}^{S(z)} \overline{z^{-1}}
$$
\n
$$
\longrightarrow \overline{z^{-1}}
$$
\n
$$
\longrightarrow \overline{z^{-1}}
$$
\n
$$
\longrightarrow \overline{z^{-1}}
$$
\n
$$
\longrightarrow \overline{z^{-1}}
$$
\n
$$
\longrightarrow \overline{z^{-1}}
$$
\n
$$
\longrightarrow \overline{z^{-1}}
$$
\n
$$
\longrightarrow \overline{z^{-1}}
$$
\n
$$
\longrightarrow \overline{z^{-1}}
$$
\n
$$
\longrightarrow \overline{z^{-1}}
$$
\n
$$
\longrightarrow \overline{z^{-1}}
$$
\n
$$
\longrightarrow \overline{z^{-1}}
$$
\n
$$
\longrightarrow \overline{z^{-1}}
$$
\n
$$
\longrightarrow \overline{z^{-1}}
$$
\n
$$
\longrightarrow \overline{z}
$$
\n
$$
\boxed{\Delta c}
$$
\nFrom Eq. (12.19) the pole sensitivities for Figure 12.11 are given by\n
$$
\Delta \theta = \begin{bmatrix} \Delta r \\ \Delta \theta \end{bmatrix} = \begin{bmatrix} \Delta r \\ \Delta \theta \end{bmatrix} = \begin{bmatrix} \frac{1}{2r} & 0 \\ \frac{1}{2r^2 \tan \theta} & -\frac{1}{2r \sin \theta} \end{bmatrix} \begin{bmatrix} \Delta c \\ \Delta b \end{bmatrix}.
$$

12.6 (a) For direct form implementation 
$$
B(z) = (z - z_1)(z - z_2)(z - z_3)
$$
, where  
\n $z_1 = r_1e^{j\theta_1}, z_2 = r_2e^{j\theta_2}$ , and  $z_3 = r_3e^{j\theta_3}$ . Thus,  $B(z) = (z^2 - 2r_1 \cos \theta_1 z + r_1^2)(z - r_3)$   
\n $= (z^2 + 0.5625z + 0.7386)(z - 0.0606)$ . This implies,  
\n $2r_1 \cos \theta_1 = -0.5625$ ,  $r_1^2 = 0.7386$ ,  $r_3 = 0.0606$ , and  $\theta_3 = \pi$ . Thus,  $r_1 = \sqrt{0.7386} = 0.8594$   
\nand  $\cos \theta_1 = \frac{-0.5625}{2\sqrt{0.7386}} = -0.3273$ . Now,  
\n
$$
\frac{1}{B(z)} = \frac{1}{(z^2 + 0.5625z + 0.7386)(z - 0.0606)} = \frac{-0.6440 + j0.2711}{z + 0.2813 + j0.8121} + \frac{0.6440 - j0.2711}{z + 0.0606} + \frac{-0.6440 + j0.2711}{z + 0.2813 + j0.8121} + \frac{1.2811}{z + 0.0606}
$$
  
\n $P_1 = \begin{vmatrix} \cos \theta_1 & r_1 & r_1^2 \cos \theta_1 \\ r_1 & r_1^2 \cos \theta_1 \end{vmatrix} = \begin{vmatrix} -0.3273 & 0.8594 & -0.2417 \end{vmatrix}$   
\n $Q_1 = \begin{vmatrix} \sin \theta_1 & 0 & r_1^2 \sin \theta_1 \\ r_1 & r_1^2 \cos \theta_1 \end{vmatrix} = \begin{vmatrix} -0.9449 & 0 & 0.6979 \end{vmatrix}$   $R_1 = -0.6440$ , and  $X_1 = 0.2711$ .  
\nLikewise,  $P_3 = \begin{vmatrix} \cos \theta_3 & r_3 & r_$ 

(b) Cascade form: 
$$
B(z) = (z^2 + c_1z + c_0)(z + d_0) = B_1(z)B_2(z)
$$
, where  
\n $B_1(z) = z^2 + c_1z + c_0 = z^2 + 0.5625z + 0.7386 = (z - r_1e^{j\theta_1})(z - r_1e^{-j\theta_1}) = z^2 - 2r\cos\theta_1z + r_1^2$   
\nand  $B_2(z) = z + d_0 = z - 0.0606 = z - r_3e^{j\theta_3}$ . Comparing we get  
\n $2r_1\cos\theta_1 = 0.5625$ ,  $r_1^2 = 0.7386$ ,  $r_3 = 0.0606$ ,  $\theta_3 = \pi$ . Solving the first two equations we get  
\n $r_1 = \sqrt{0.7386} = 0.8594$  and  $\cos\theta_1 = \frac{-0.5625}{2\sqrt{0.7386}} = -0.3273$ .  
\nNow,  $\frac{1}{B(z_1)} = \frac{-j0.6157}{z + 0.2813 - j0.8121} + \frac{j0.6157}{z + 0.2813 + j0.8121}$ . Hence,  $R_1 = 0$  and  
\n $X_1 = -0.6157$ .  $\mathbf{P}_1 = [\cos\theta_1 \space r_1] = [-0.3273 \space 0.8594], \mathbf{Q}_1 = [-\sin\theta_1 \space 0] = [-0.9449 \space 0]$ .  
\nNext,  $\frac{1}{B_2(z)} = \frac{1}{z + 0.0606}$ . Hence,  $R_3 = 1$  and  $X_3 = 0$ . Here,  $\mathbf{P}_3 = \cos\theta_3 = -1$ , and  
\n $\mathbf{Q}_3 = -\sin\theta_3 = 0$ . Thus,  
\n $\Delta r_1 = (-R_1\mathbf{P}_1 + X_1\mathbf{Q}_1) \cdot [\Delta c_0 \space \Delta c_1]^T = X_1\mathbf{Q}_1 \cdot [\Delta c_0 \space \Delta c_1]^T = 0.5818 \Delta c_0$ ,  
\n $\Delta \theta_1 = -\frac{1}{r_1}(X_1\mathbf$ 

**12.7** In terms of the transfer parameters, the input-output relation of the two-pair of Figure P12.3 is given by  $Y_1(z) = t_{11}X_1(z) + t_{12}X_2(z)$  and  $Y_2(z) = t_{21}X_1(z) + t_{22}X_2(z)$ . The constraining equation of the two-pair is given by  $X_2(z) = \alpha Y_2(z)$ . From Eq. (7.135b) we get

$$
H(z) = \frac{Y_1(z)}{X_1(z)} = t_{11} + \frac{\alpha t_{12} t_{21}}{1 - \alpha t_{22}}.
$$
 Hence,  $\frac{\partial H(z)}{\partial \alpha} = \frac{t_{12} t_{21} (1 - \alpha t_{22}) + t_{22} \alpha t_{12} t_{21}}{(1 - \alpha t_{22})^2} = \frac{t_{12} t_{21}}{(1 - \alpha t_{22})^2}.$   
Substituting  $X_2(z) = \alpha Y_2(z)$  in  $Y_2(z) = t_{22} Y_1(z) + t_{22} Y_2(z)$ , we get the expression for the

Substituting  $X_2(z) = \alpha Y_2(z)$  in  $Y_2(z) = t_{21}X_1(z) + t_{22}X_2(z)$ , we get the expression for the scaling transfer function  $F_{\alpha}(z) = \frac{Y_2(z)}{X_1(z)} = \frac{t_{21}}{1 - \alpha t_{22}}$ . 22 21 1 2 *t t*  $X_1(z)$  $F_a(z) = \frac{Y_2(z)}{X}$  $\frac{a}{a}(z) = \frac{P_2(z)}{X_1(z)} = \frac{P_2}{1-\alpha}$ 

Next, from the structure given below we observe that the noise transfer function is given by  $(z) = \frac{Y_1(z)}{U(z)}\Big|_{X_1(z)=0}.$  $(z) = 0$ 1  $_1(z) =$ =  $G_{\alpha}(z) = \frac{Y_1(z)}{U(z)} \bigg|_{X_1(z) = 0}$ . From the structure we also observe that  $X_2(z) = \alpha Y_2(z) + U(z)$ .

Substituting this in the transfer relations we arrive at, with  $X_1(z) = 0$ ,

22

 $(z) = 0$ 

 $Y_1(z) = t_{12}X_2(z) = t_{12}(\alpha X_2(z) + U(z))$  and  $Y_2(z) = t_{22}X_2(z) = t_{22}(\alpha Y_2(z) + U(z))$ . From these two equations we obtain, after some algebra,

$$
Y_1(z) = \frac{\alpha t_{12} t_{22}}{1 - \alpha t_{22}} U(z) + t_{12} U(z) = \frac{t_{12}}{1 - \alpha t_{22}} U(z).
$$
 Hence, the noise transfer function is given by  

$$
G_{\alpha}(z) = \frac{Y_1(z)}{U(z)} \bigg|_{X_1(z) = 0} = \frac{t_{12}}{1 - \alpha t_{22}}.
$$
 Therefore,  $\frac{\partial H(z)}{\partial \alpha} = \frac{t_{21}}{1 - \alpha t_{22}} \cdot \frac{t_{12}}{1 - \alpha t_{22}} = F_{\alpha}(z) G_{\alpha}(z).$ 

22

**12.8** (a) 
$$
W_N(\omega) = \left[ \frac{1}{2N+1} \left( N + \frac{\sin[(N+1)\omega]}{\sin(\omega)} \right) \right]^{1/2} = \left[ \frac{1}{2N+1} \left( 1 + 4 \sum_{n=1}^{N/2} \cos^2(\omega n) \right) \right]^{1/2}
$$
. Since the

maximum value of  $cos^2(\omega n)$  is 1 and the minimum value is 0, hence,

$$
\max\{W_N(\omega)\} = \left[\frac{1}{2N+1}\left(1+\frac{4N}{2}\right)\right]^{1/2} = 1 \text{ and } \min\{W_N(\omega)\} = \left[\frac{1}{2N+1}\right]^{1/2} > 0. \text{ Therefore,}
$$
  
  $0 < W_N(\omega) \le 1.$ 

**(b)** 
$$
W_N(0) = \left[\frac{1}{2N+1} \left(1 + 4\sum_{m=1}^{N/2} 1\right)\right]^{1/2} = 1.
$$
  $W_N(\pi) = \left[\frac{1}{2N+1} \left(1 + 4\sum_{m=1}^{N/2} 1\right)\right]^{1/2} = 1.$ 

(c) 
$$
\lim_{N \to \infty} W_N(\pi) = \left[ \lim_{N \to \infty} \frac{N}{2N+1} + \lim_{N \to \infty} \frac{1}{2N+1} \cdot \frac{\sin((N+1)\omega)}{\sin(\omega)} \right]^{1/2}.
$$
 Since 
$$
\left| \sin((N+1)\omega) \right| \le 1, \quad \lim_{N \to \infty} \frac{1}{2N+1} \cdot \frac{\sin((N+1)\omega)}{\sin(\omega)} = 0.
$$
 Hence, 
$$
\lim_{N \to \infty} W_N(\pi) = \frac{1}{\sqrt{2}}.
$$

**12.9** • From Eq. (12.75), SNR  $_{A/D}$  = 6.0206 *b* + 16.81 – 20  $\log_{10}(K)$  dB. For a constant value of *K*, an increase in *b* by 1 bit, increases the SNR  $_{A/D}$  by 6.0206 dB and an increase in *b* by 2 bits, increases the SNR  $_{A/D}$  by 12.0412 dB.

If  $K = 4$  and  $b = 7$ , then SNR  $_{A/D} = 6.0206 \times 7 + 16.81 - 20 \log_{10}(4) = 46.9122$  dB. Therefore, for  $K = 4$  and  $b = 9$ , SNR  $_{A/D} = 46.91 + 12.04 = 58.95$  dB; for  $K = 4$  and  $b = 11$ ,  $SNR_{A/D} = 58.95 + 12.04 = 70.99$  dB; for  $K = 4$  and  $b = 13$ ,  $SNR_{A/D} = 70.99 + 12.04$ 83.03 dB; for  $K = 4$  and  $b = 15$ , SNR  $_{A/D} = 83.03 + 12.04 = 95.08$  dB.

If  $K = 6$  and  $b = 7$ , then SNR  $_{A/D} = 6.0206 \times 7 + 16.81 - 20 \log_{10}(6) = 43.3902$  dB. Therefore, for  $K = 6$  and  $b = 9$ , SNR  $_{A/D} = 43.39 + 12.04 = 55.43$  dB; for  $K = 6$  and  $b = 11$ ,  $SNR_{A/D} = 55.43 + 12.04 = 67.47$  dB; for  $K = 6$  and  $b = 13$ ,  $SNR_{A/D} = 67.47 + 12.04 =$ 79.51 dB; for  $K = 6$  and  $b = 15$ , SNR  $_{A/D} = 79.51 + 12.04 = 91.56$  dB.

If  $K = 8$  and  $b = 7$ , then SNR  $_{A/D} = 6.0206 \times 7 + 16.81 - 20 \log_{10}(8) = 40.8922$  dB. Therefore, for  $K = 8$  and  $b = 9$ , SNR  $_{A/D} = 40.89 + 12.04 = 52.93$  dB; for  $K = 8$  and  $b = 11$ ,  $SNR_{A/D} = 52.93 + 12.04 = 64.97$  dB; for  $K = 8$  and  $b = 13$ ,  $SNR_{A/D} = 64.97 + 12.04 =$ 77.01 dB; for  $K = 8$  and  $b = 15$ , SNR  $_{A/D} = 77.01 + 12.04 = 891.05$  dB.

12.10 (a) 
$$
H(z) = \sum_{k=1}^{N} \frac{A_k}{z + a_k} = \sum_{k=1}^{N} C_k \frac{a_k z + 1}{z + a_k} - \sum_{k=1}^{N} C_k a_k = \sum_{k=1}^{N} C_k F_k(z) + B
$$
, where  $C_k = \frac{A_k}{1 - a_k^2}$ ,  
\n $F_k(z) = \frac{a_k z + 1}{z + a_k}$ , and  $B = -\sum_{k=1}^{N} C_k a_k$ .  
\n(b)  $\sigma_o^2 = \frac{1}{2\pi j} \int_C H(z)H(z^{-1})z^{-1}dz = \frac{1}{2\pi j} \int_C \left[ \sum_{k=1}^{N} C_k F_k(z) + B \right] \left[ \sum_{k=1}^{N} C_k F_k(z^{-1}) + B \right] z^{-1}dz$   
\n $= \frac{1}{2\pi j} [\int_C B^2 z^{-1} dz + B \sum_{k=1}^{N} C_k \int_C F_k(z) z^{-1} dz + B \sum_{\ell=1}^{N} C_\ell \int_C F_\ell(z^{-1}) z^{-1} dz$   
\n $+ \sum_{k=1}^{N} \sum_{k=1}^{N} C_k C_\ell \int_C F_k(z) F_\ell(z) z^{-1} dz$ ]  
\nNow,  $\frac{1}{2\pi j} \int_C B^2 z^{-1} dz = B^2$ ,  $\frac{1}{2\pi j} \int_C F_k(z) z^{-1} dz = a_k$ ,  $\frac{1}{2\pi j} \int_C F_\ell(z^{-1}) z^{-1} dz = a_\ell$ , and  
\n $\frac{1}{2\pi j} \int_C F_k(z) F_\ell(z) z^{-1} dz = \frac{1 - a_k^2 - a_\ell^2 + a_k a_\ell}{1 - a_k a_\ell}$ . Therefore,  
\n $\sigma_o^2 = B^2 + 2 \sum_{k=1}^{N} B C_k a_k + \sum_{k=1}^{N} \sum_{k=1}^{N} \frac{1 - a_k^2 - a_\ell^2 + a_k a_\ell}{1 - a_k a_\ell}$ . Since,  $\sum_{k=1}^{N} C_k a_k = -B$ , we have  
\n $\sigma_o^2 = -B^2 + \sum_{k=1}^{N} \sum_{\ell=1}^{N} \frac{1 - a_\ell^2 - a_\ell^2 + a_k a_\ell}{1 - a_k$ 

**(c)** See Eq. (A).

**12.11(a)**  $H_1(z) = \frac{(z-2)(z+4)}{(z-0.2)(z-0.6)} = 1 + \frac{-16.1}{z-0.6} + \frac{18.9}{z-0.2}$ . 0.6  $1 + \frac{-16.1}{25}$  $H_1(z) = \frac{(z-2)(z+4)}{(z-0.2)(z-0.6)} = 1 + \frac{-16.1}{z-0.6} + \frac{18.9}{z-0.2}$ . Making use of Eq. (12.87) and Table 12.4, we get  $\sigma_{1,n}^2 = 1 + \frac{(-16.1)^2}{1 - (0.6)^2} + \frac{(18.9)^2}{1 - (0.2)^2} + \frac{2 \times (-16.1) \times (18.9)}{1 - (0.6) \times (0.2)}$  $1 - (0.2)$ (18.9)  $1 + \frac{(-16.1)^2}{1 - (0.6)^2} + \frac{(18.9)^2}{1 - (0.2)^2}$ 2  $2 = 1 + \frac{(-16.1)^2}{2}$  $1, n - 1 + \frac{1}{1-(0.6)^2} + \frac{1}{1-(0.2)^2} + \frac{1}{1-(0.6)}$  $\sigma_{1,n}^2 = 1 + \frac{(-16.1)^2}{1 - (0.6)^2} + \frac{(18.9)^2}{1 - (0.2)^2} + \frac{2 \times (-16.1) \times (0.6)}{1 - (0.6) \times 0}$  $= 1 + 405.0156 + 372.0937 - 691.5682 = 86.5411.$ 

Output of Program 12\_4.m is 86.5412.

(b) 
$$
H_2(z) = \frac{2(3z-1)(2z^2-4z+1)}{(2z-1)(z+0.5)(z^2+0.8z+0.5)} = \frac{25}{z+0.5} + \frac{-0.2174}{z-0.5} + \frac{-18.7826z-21.2174}{z^2+0.8z+0.5}
$$
  
\nMaking use of Eq. (12.87) and Table 12.4, we get  $\sigma_{2,n}^2 = \frac{(25)^2}{1-(0.5)^2} + \frac{(0.2174)^2}{1-(0.5)^2}$   
\n $+ \frac{2 \times 25 \times (-0.2174)}{1+0.25} + \frac{2 \times 25 \times [-18.7826+(-21.2174) \times (-0.5)]}{1+0.8 \times (-0.5) + 0.5 \times (-0.5)^2}$   
\n $+ \frac{2 \times (-0.2174) \times [-18.7826+(-21.2174) \times 0.5]}{1+0.8 \times 0.5 + 0.5 \times (0.5)^2}$   
\n $+ \frac{[(-18.7826)^2 + (-21.2174)^2] \times (1-0.5)^2 - 2 \times (-18.7826) \times (-21.2174) \times (1-0.5) \times 0.8]}{[1-(0.5)^2]^2 + 2 \times (0.5) \times (0.8)^2 - [1+(0.5)^2] \times (0.8)^2}$   
\n $= 833.3333 + 0.0630 - 8.6960 - 563.7172 + 8.3799 + 704.1211 = 973.4841$ .  
\n $\sigma_{2,n}^2 = \frac{(25)^2}{1-(0.5)^2} + \frac{(0.2174)^2}{1-(0.5)^2} + \frac{2(25)(-0.2174)}{1+0.25} + \frac{2(25)(-18.7826+(-21.2174)^*(-0.5))}{1+0.8(-0.5) + 0.5(-0.5)^2}$   
\n $+ \frac{2(-0.2174)(-18.7826+(-21.2174)^* (0.5))}{1+0.8(0.5) +$ 

(c) 
$$
H_3(z) = \frac{(z+1)^2}{z^2 + 0.6z + 0.4} = 1 + \frac{1.4z + 0.6}{z^2 + 0.6z + 0.4}
$$
. Making use of Eq. (12.87) and Table 12.4,  
we get  $\sigma_{3,n}^2 = 1 + \frac{[(1.4)^2 + (0.6)^2][1 - (0.4)^2] - 2 \times 1.4 \times 0.6 \times 0.6(1 - 0.4)}{[1 - (0.42)^2] + 2 \times 0.4 \times (0.6)^2 - [1 + (0.4)^2](0.6)^2}$   
= 1 + 2.3333 = 3.3333.

Output of Program 12\_4.m is 3.3333.

(d) 
$$
H_4(z) = \frac{(z-2.5)(z+1.25)(z+1)}{(z-0.4)(z-0.8)(z+0.5)} = 1 + \frac{-0.825}{z+0.8} + \frac{4.1667}{z+0.5} + \frac{-4.4917}{z-0.4}
$$
.

Making use of Eq. (12.87) and Table 12.4, we get  
\n
$$
\sigma_{4,n}^2 = 1 + \frac{(0.825)^2}{1 - (0.8)^2} + \frac{(4.1667)^2}{1 - (0.5)^2} + \frac{(4.4917)^2}{1 - (0.4)^2} + \frac{2 \times 0.825 \times 4.1667}{1 - 0.4} + \frac{2 \times 0.825 \times 4.4917}{1 + 0.32}
$$
\n
$$
+ \frac{2 \times 4.4917 \times 4.1667}{1 + 0.25} = 1 + 1.8906 + 23.1485 + 24.0183 - 11.4584 + 5.6146 - 31.1926
$$
\n= 13.021.

Output of Program 12\_4.m is 13.0208.

**12.12** 
$$
H(z) = A + \frac{B}{z + \beta} + \frac{C}{z + \gamma}
$$
,  $\sigma_n^2 = A^2 + \frac{B^2}{1 - \beta^2} + \frac{C^2}{1 - \gamma^2} + \frac{2BC}{1 - \beta\gamma}$ . For  $\beta = 0.6, \gamma = -0.8$ ,  
\n $A = 3, B = -4, C = 2$ , we get  
\n
$$
\sigma_n^2 = 3^2 + \frac{4^2}{1 - (0.6)^2} + \frac{2^2}{1 - (0.8)^2} + \frac{2 \times (-4) \times 2}{1 - (-0.6) \times (0.8)} = 34.3003.
$$

Output of Program 12\_4.m is 34.3003.

## **12.13 (a)** Quantization of products before addition

**Direct Form II -** The noise model is shown below.

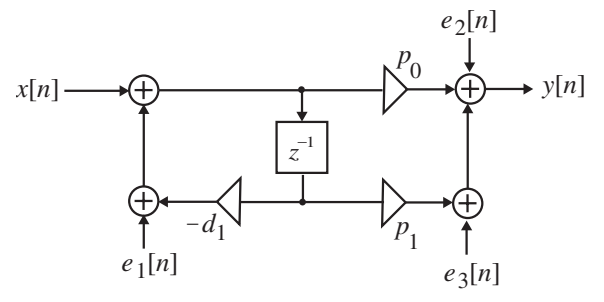

The noise transfer function from the noise source  $e_1[n]$  to the filter output is

$$
G_1(z) = \frac{p_0 + p_1 z^{-1}}{1 + d_1 z^{-1}} = \frac{p_0 z + p_1}{z + d_1} = p_0 + \frac{p_1 - p_0 d_1}{z + d_1}.
$$

The corresponding normalized noise variance at the output is  $\sigma_1^2 = p_0^2 + \frac{(p_1 - p_0 d_1)^2}{1 - d_1^2}$ . 2 1  $\frac{2}{5} + \frac{(p_1 - p_0 d_1)^2}{2}$ 0 2  $1 - p_0$  +  $1 - d$  $p_1 - p_0d$  $p_0^2 + \frac{(P_1 - P_1)}{1 - P_1}$  $\sigma_1^2 = p_0^2 + \frac{(p_1 - p_1)}{p_1 - p_2}$ 

The noise transfer function from the noise sources  $e_2[n]$  and  $e_3[n]$  to the filter output is  $G_2(z) = G_3(z) = 1$ . The corresponding normalized noise variance at the output is  $\frac{2}{3} = 1.$  $\sigma_2^2 = \sigma_3^2 = 1$ . Hence the total noise variance at the output is  $\sigma_0^2 = \sigma_1^2 + \sigma_2^2 + \sigma_3^2$ 2 2 2  $\sigma_o^2 = \sigma_1^2 + \sigma_2^2 + \sigma$ 2 1  $2+(p_1-p_0d_1)^2$  $0^{-1}$  1  $(2+p_0^2+\frac{(p_1-p_0d_1)}{2})$ *d*  $p_1 - p_0d$  $p_0^2 + \frac{(p_1 - p_1)}{1 - p_1}$  $= 2 + p_0^2 + \frac{(p_1 - p_0 d_1)^2}{2}$ .

**Direct Form II<sub>t</sub> - The noise model is shown below.** 

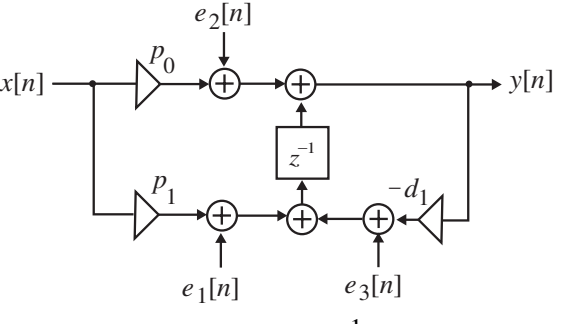

Analyzing the structure, we have that  $Y(z) = \frac{E_1(z)z^{-1} + E_2(z) + E_3(z)z^{-1}}{1 + d_1 z^{-1}}$ .  $E_1(z)z^{-1} + E_2(z) + E_3(z)z^{-1}$ −  $^{-1}$  +  $F_2(z)$  +  $F_2(z)z$ <sup>-</sup>  $Y(z) = \frac{E_1(z)z^{-1} + E_2(z) + E_3(z)z^{-1}}{1 + d_1 z^{-1}}.$ 

The noise transfer function from  $e_1[n]$  to the filter output is

$$
G_1(z) = \frac{Y(z)}{E_1(z)}\bigg|_{E_2(z) = E_3(z) = 0} = \frac{z^{-1}}{1 + d_1 z^{-1}} = \frac{1}{z + d_1}.
$$
 The corresponding normalized noise variance at the output is  $\sigma_1^2 = \frac{1}{1 - d_1^2}$ .

The noise transfer function from  $e_2[n]$  to the filter output is

$$
G_2(z) = \frac{Y(z)}{E_1(z)}\bigg|_{E_1(z) = E_3(z) = 0} = \frac{1}{1 + d_1 z^{-1}} = \frac{z}{z + d_1} = 1 - \frac{d_1}{z + d_1}.
$$
 The corresponding

normalized noise variance at the output is  $\sigma_2^2 = 1 + \frac{d_1^2}{1 - d_1^2} = \frac{1}{1 - d_1^2}$ .  $1 + \frac{1}{1 - d_1^2} = \frac{1}{1 - d_1^2}$ 1 2 1 2  $2 = 1 + \frac{u_1}{u_2}$  $2^{-1}$ <sup>T</sup> $\frac{1}{1-d_1^2}$ <sup>-</sup> $\frac{1}{1-d_1^2}$ *d*  $\sigma_2^2 = 1 + \frac{c_1}{1 - d_1^2} = \frac{c_2}{1 - d_1^2}$ 

The noise transfer function from  $e_3[n]$  to the filter output is

 $\frac{1}{\cdot}$ .  $(z)|_{E_1(z)=E_2(z)=0} = 1$  $(z) = \frac{Y(z)}{T(z)}$  $z_1 z^{-1}$   $z + d_1$ 1  $3(2)$ <sub>E<sub>1</sub>(z)=E<sub>2</sub>(z)=0</sub> 3  $d_1(z) = E_2(z) = 0$   $1 + d_1 z^{-1}$   $z + d_2$ *z*  $E_3(z)$  $G_3(z) = \frac{Y(z)}{Z}$  $=\frac{P(z)}{E_3(z)}\Big|_{E_1(z)=E_2(z)=0} = \frac{z}{1+d_1z^{-1}} = \frac{z}{z+1}$ −  $=E_2(z)$ = The corresponding normalized noise 2

variance at the output is  $\sigma_3^2 = \frac{1}{1 - d_1^2}$ . 2 1  $\sigma_3^2 = \frac{1}{1-d}$ 

Hence the total noise variance at the output is  $\sigma_0^2 = \sigma_1^2 + \sigma_2^2 + \sigma_3^2 = \frac{3}{1 - d_1^2}$ . 2 1 2 3 2 2 2 1  $\sigma_o^2 = \sigma_1^2 + \sigma_2^2 + \sigma_3^2 = \frac{3}{1-d}$ 

 **(b)** Quantization of products after addition

**Direct Form II -**  $\sigma_o^2 = \sigma_1^2 + \sigma_2^2 + \sigma_3^2$ 2 2 2  $\sigma_o^2 = \sigma_1^2 + \sigma_2^2 + \sigma_3^2 = 2 + p_0^2 + \frac{(p_1 - p_0 \sigma_1)}{1 - d^2}$ 1  $\frac{2}{5} + \frac{(p_1 - p_0 d_1)^2}{2}$  $0 + \frac{}{1}$  $(2+p_0^2+\frac{(p_1-p_0d_1)}{2})$ *d*  $p_1 - p_0d$  $p_0^2 + \frac{(P_1 - P_1)}{1 - P_1}$  $= 2 + p_0^2 + \frac{(p_1 - p_0 d_1)^2}{2}$ . **Direct Form II**<sub>t</sub> -  $\sigma_o^2 = \sigma_1^2 + \sigma_2^2 + \sigma_3^2 = \frac{3}{1 - d_1^2}$ . 2 1 2 3 2 2 2 1  $\sigma_o^2 = \sigma_1^2 + \sigma_2^2 + \sigma_3^2 = \frac{3}{1-d}$ 

**12.14 (a)** Quantization of products before addition

Cascade Structure #1:  $G(z) = \frac{(1 + 0.4z^{-1})(1 - 0.3z^{-1})}{(1 + 0.2z^{-1})(1 - 0.6z^{-1})}$ .  $-1$   $(1 - 0.65$  $-1$   $(1 - 0.37$  $G(z) = \frac{(1 + 0.4z^{-1})(1 - 0.3z^{-1})}{(1 + 0.2z^{-1})(1 - 0.6z^{-1})}$ . The noise model of this structure is as

below

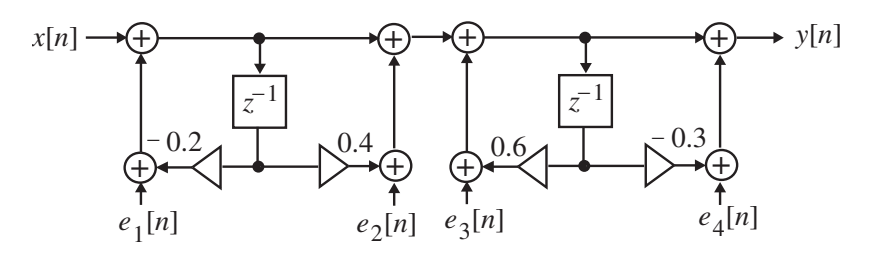

The noise transfer function from the noise source  $e_1[n]$  to the filter output is

$$
G_1(z) = \frac{(z+0.4)(z-0.3)}{(z+0.2)(z-0.6)} = 1 + \frac{0.375}{z-0.6} + \frac{0.125}{z+0.2}.
$$

The corresponding normalized noise variance at the output is

$$
\sigma_{1,n}^2 = 1 + \frac{(0.375)^2}{1 - (0.6)^2} + \frac{(0.125)^2}{1 - (-0.2)^2} + \frac{20.375 \times 0.125}{1 - 0.6 \times (-0.2)} = 1.3197.
$$

Output of Program 12\_4.m is 1.3197.

The noise transfer function from the noise sources  $e_2[n]$  and  $e_3[n]$  to the filter output is

$$
G_2(z) = \frac{z - 0.3}{z - 0.6} = 1 + \frac{0.3}{z - 0.6}.
$$

The normalized noise variance at the output due to each of these noise sources is

$$
\sigma_{2,n}^2 = 1 + \frac{(0.3)^2}{1 - (0.6)^2} = 1.1406.
$$

Output of Program 12\_4.m is 1.1406.

The noise transfer function from the noise source  $e_4[n]$  to the filter output is  $G_4(z) = 1$ . The corresponding normalized noise variance at the output is  $\sigma_{4,n}^2 = 1$ .

Hence the total normalized noise variance at the output is  $\sigma_n^2 = \sigma_{1,n}^2 + 2\sigma_{2,n}^2 + \sigma_{4,n}^2 = 4.6009$ .

Cascade Structure #2:  $G(z) = \frac{(1 - 0.3z^{-1})(1 + 0.4z^{-1})}{(1 + 0.2z^{-1})(1 - 0.6z^{-1})}$ .  $-1$   $(1 - 0.65$  $-1$   $(1 + 0.4z^{-1})$  $G(z) = \frac{(1 - 0.3z^{-1})(1 + 0.4z^{-1})}{(1 + 0.2z^{-1})(1 - 0.6z^{-1})}$ . The noise model of this structure is as

below:

$$
x[n] \rightarrow \bigoplus_{\begin{subarray}{l}r=1\\r\neq i\end{subarray}} \bigoplus_{\begin{subarray}{l}r=1\\r\neq i\end{subarray}} \bigoplus_{\begin{subarray}{l}r=1\\r\neq i\end{sub
$$

 $\sigma_{1,n}^2 = 1.3197$  as in Structure#1.

The noise transfer function from the noise sources  $e_2[n]$  and  $e_3[n]$  to the filter output is

$$
G_2(z) = \frac{z + 0.4}{z - 0.6} = 1 + \frac{1}{z - 0.6}.
$$
 Hence,  $\sigma_{2,n}^2 = 1 + \frac{(1)^2}{1 - (0.6)^2} = 2.5625.$ 

Output of Program 12\_4.m is 2.5625.

The noise transfer function from the noise source  $e_4[n]$  to the filter output is  $G_4(z) = 1$ .

The corresponding normalized noise variance at the output is  $\sigma_{4,n}^2 = 1$ .

Hence the total normalized noise variance at the output is  $\sigma_n^2 = \sigma_{1,n}^2 + 2\sigma_{2,n}^2 + \sigma_{4,n}^2 = 7.4447$ .

Cascade Structure #3:  $G(z) = \frac{(1 - 0.3z^{-1})(1 + 0.4z^{-1})}{(1 - 0.6z^{-1})(1 + 0.2z^{-1})}$ .  $-1$   $(1 + 0.25$  $-1$   $(1 + 0.4 G(z) = \frac{(1 - 0.3z^{-1})(1 + 0.4z^{-1})}{(1 - 0.6z^{-1})(1 + 0.2z^{-1})}$ . The noise model of this structure is as

below:

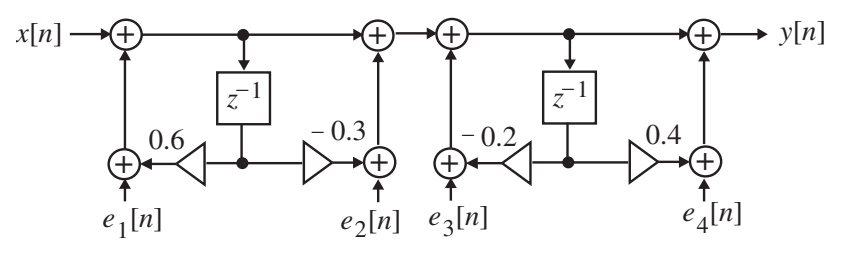

 $\sigma_{1,n}^2 = 1.3197$  as in Structure#1.

The noise transfer function from the noise sources  $e_2[n]$  and  $e_3[n]$  to the filter output is

$$
G_2(z) = \frac{z + 0.4}{z + 0.2} = 1 + \frac{0.2}{z + 0.2}.
$$
 Hence,  $\sigma_{2,n}^2 = 1 + \frac{(0.2)^2}{1 - (0.2)^2} = 1.0417.$ 

Output of Program 12\_4.m is 1.0417.

The noise transfer function from the noise source  $e_4[n]$  to the filter output is  $G_4(z) = 1$ . The corresponding normalized noise variance at the output is  $\sigma_{4,n}^2 = 1$ .

Hence the total normalized noise variance at the output is  $\sigma_n^2 = \sigma_{1,n}^2 + 2\sigma_{2,n}^2 + \sigma_{4,n}^2 = 4.4031$ .

 $(z) = \frac{(1 + 0.4z^{-1})(1 - 0.3z^{-1})}{(1 - 0.6z^{-1})(1 + 0.2z^{-1})}.$  $-1$   $(1 + 0.25)$  $-1$   $(1 - 0.37)$ <u>Cascade Structure #4:</u>  $G(z) = \frac{(1 + 0.4z^{-1})(1 - 0.3z^{-1})}{(1 - 0.6z^{-1})(1 + 0.2z^{-1})}$ . The noise model of this structure is as

below:

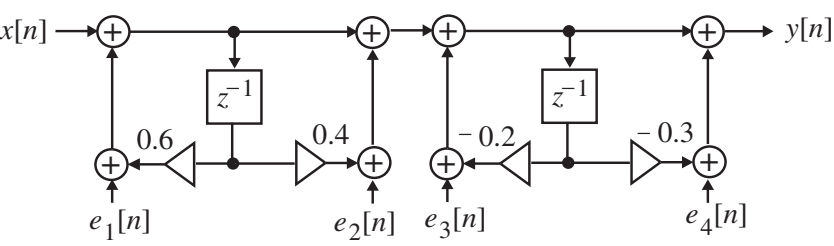

 $\sigma_{1,n}^2 = 1.3197$  as in Structure#1.

The noise transfer function from the noise sources  $e_2[n]$  and  $e_3[n]$  to the filter output is

$$
G_2(z) = \frac{z - 0.3}{z + 0.2} = 1 + \frac{-0.5}{z + 0.2}.
$$
 Hence,  $\sigma_{2,n}^2 = 1 + \frac{(-0.5)^2}{1 - (0.2)^2} = 1.2604.$ 

Output of Program 12\_4.m is 1.2604.

The noise transfer function from the noise source  $e_4[n]$  to the filter output is  $G_4(z) = 1$ . The corresponding normalized noise variance at the output is  $\sigma_{4,n}^2 = 1$ . Hence the total normalized noise variance at the output is  $\sigma_n^2 = \sigma_{1,n}^2 + 2\sigma_{2,n}^2 + \sigma_{4,n}^2 = 4.8405$ .

Hence, the Cascade Structure #3 has the smallest round off noise variance.

**(b)** Quantization of products after addition. From the results of Part **(a)**   $\frac{\text{Cascade Structure #1: } \sigma_n^2 = \sigma_{1,n}^2 + \sigma_{2,n}^2 + \sigma_{4,n}^2 = 3.4603.$ Cascade Structure #2:  $\sigma_n^2 = \sigma_{1,n}^2 + \sigma_{2,n}^2 + \sigma_{4,n}^2 = 4.8822$ .  $\frac{\text{Cascade Structure #3: } \sigma_n^2 = \sigma_{1,n}^2 + \sigma_{2,n}^2 + \sigma_{4,n}^2 = 3.614.$  $\frac{\text{Cascade Structure #4:}}{\sigma_n^2} \quad \sigma_{1,n}^2 + \sigma_{2,n}^2 + \sigma_{4,n}^2 = 3.5801.$ Hence, the Cascade Structure #1 has the smallest round off noise variance.

**12.15** (a) Quantization of products before addition.

 $\frac{-0.625}{1 + 0.2z^{-1}}.$  $1 - 0.6$  $1 + \frac{0.625}{1}$  $(z) = \frac{(1 + 0.4z^{-1})(1 - 0.3z^{-1})}{(1 + 0.2z^{-1})(1 - 0.6z^{-1})} = 1 + \frac{0.625}{1 - 0.6z^{-1}} + \frac{-0.625}{1 + 0.2z^{-1}}$  $\frac{-1}{1}$   $(1 - 0.6z^{-1})$   $\frac{-1}{1}$   $(1 - 0.6z^{-1})$   $(1 + 0.2z^{-1})$  $-1$   $(1 - 0.37$  $\frac{\text{Parallel Form #1:}}{G(z)} = \frac{(1 + 0.4z^{-1})(1 - 0.3z^{-1})}{(1 + 0.2z^{-1})(1 - 0.6z^{-1})} = 1 + \frac{0.625}{1 - 0.6z^{-1}} + \frac{-0.625}{1 + 0.2z^{-1}}.$ 

The noise model of this structure is shown below:

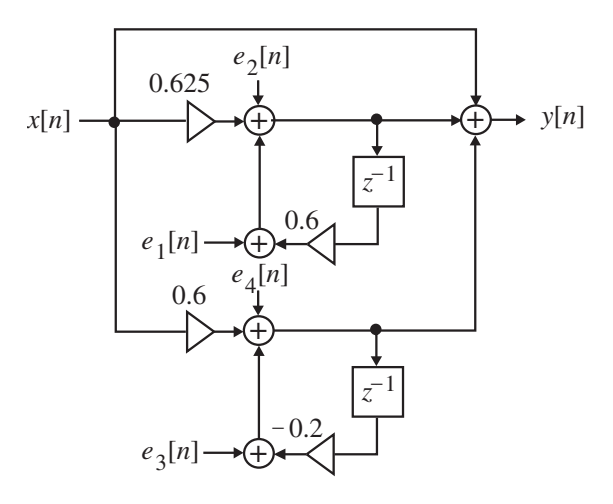

The noise transfer function from the noise sources  $e_1[n]$  and  $e_2[n]$  to the filter output is

 $G_2(z) = \frac{z}{z - 0.6} = 1 + \frac{0.6}{z - 0.6}$ . The corresponding normalized noise variance at the output is  $\sigma_{2,n}^2 = 1 + \frac{(0.6)^2}{1 - (0.6)^2} = 1.5625.$ 

The noise transfer function from the noise sources  $e_3[n]$  and  $e_4[n]$  to the filter output is

$$
G_4(z) = \frac{z}{z+0.2} = 1 + \frac{-0.2}{z+0.2}
$$
. The corresponding normalized noise variance at the output is  

$$
\sigma_{2,n}^2 = 1 + \frac{(-0.2)^2}{1 - (0.2)^2} = 1.0417.
$$

Hence the total noise variance at the output is  $\sigma_n^2 = 2\sigma_{2,n}^2 + 2\sigma_{4,n}^2 = 5.2804$ . Parallel Form #2:  $G(z) = 1 + \frac{0.375}{z - 0.6} + \frac{0.125}{z + 0.2} = 1 + \frac{0.375z^{-1}}{1 - 0.6z^{-1}} + \frac{0.125z^{-1}}{1 + 0.2z^{-1}}$ .  $1 - 0.6$  $1 + \frac{0.375}{1}$ 0.2 0.125  $(z) = 1 + \frac{0.375}{z - 0.6} + \frac{0.125}{z + 0.2} = 1 + \frac{0.375z^{-1}}{1 - 0.6z^{-1}} + \frac{0.125z^{-1}}{1 + 0.2z^{-1}}$ 1 1 − − − −  $= 1 + \frac{0.575}{z - 0.6} + \frac{0.125}{z + 0.2} = 1 + \frac{0.575z}{1 - 0.6z^{-1}} + \frac{0.125z}{1 + 0.2z}$ *z z z z z*  $G(z) = 1 + \frac{0.575}{0.64} + \frac{0.125}{0.84} = 1 + \frac{0.575z}{1} + \frac{0.125z}{1}$ The noise model of this structure is shown below:

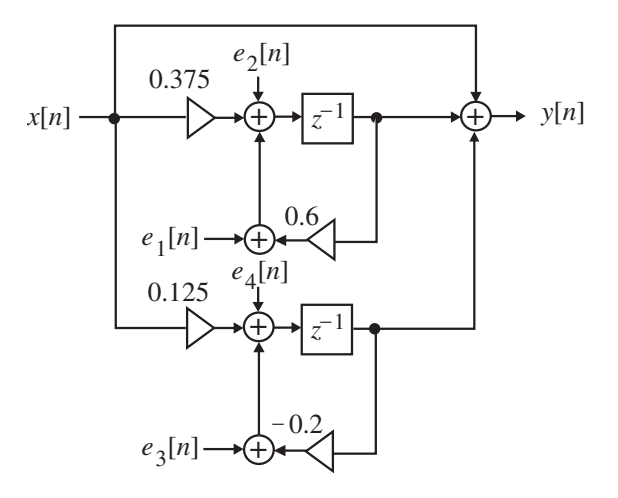

The noise transfer function from the noise sources  $e_1[n]$  and  $e_2[n]$  to the filter output is  $\frac{1}{0.6}$ .  $(z) = \frac{z}{1 - 0.6z^{-1}}$ 1  $_2(z) = \frac{z}{1 - 0.6z^{-1}} = \frac{z}{z - z}$ −  $z^{-1}$  *z*  $G_2(z) = \frac{z^{-1}}{z-1} = \frac{1}{z-2z}$ . The corresponding normalized noise variance at the output is  $\frac{(1)^2}{1-(0.6)^2} = 1.5625.$ 2  $\sigma_{2,n}^2 = \frac{(1)^2}{1-(0.6)^2} =$ 

The noise transfer function from the noise sources  $e_3[n]$  and  $e_4[n]$  to the filter output is

$$
G_4(z) = \frac{z^{-1}}{1 + 0.2z^{-1}} = \frac{1}{z + 0.2}.
$$
 The corresponding normalized noise variance at the output is  

$$
\sigma_{2,n}^2 = \frac{(1)^2}{1 - (0.2)^2} = 1.0417.
$$

Hence the total noise variance at the output is  $\sigma_n^2 = 2\sigma_{2,n}^2 + 2\sigma_{4,n}^2 = 5.2804$ .

Therefore, both parallel forms have identical round off noise variances.

**(b)** Quantization of products after addition.From the results of Part **(a)** 

 $\frac{\text{Parallel Form #1:}}{\sigma_n^2} \sigma_{2,n}^2 + \sigma_{4,n}^2 = 2.6402.$  $\frac{\text{Parallel Form #2: } \sigma_n^2 = \sigma_{2,n}^2 + \sigma_{4,n}^2 = 2.6402.$ 

Hence, both parallel forms have the same round off noise variances.

 $1 - 0.15z^{-2}$  $1 - 0.6z^{-2}$  $(z) = \frac{2 - 0.4z^{-1} - 0.6z^{-2}}{1 + 0.2z^{-1} - 0.15z^{-1}}$ **12.16(a)** Direct Form II realization  $H(z) = \frac{2 - 0.4z^{-1} - 0.6z^{-2}}{1 + 0.2z^{-1} - 0.15z^{-2}}$  is shown below along with the

noise model.

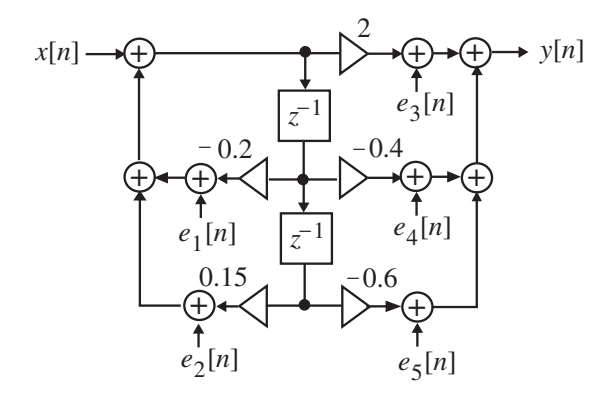

The noise transfer function from  $e_1[n]$  and  $e_2[n]$  to filter output is

 $\frac{0.675}{-0.3}$ . 0.5  $2 + \frac{-0.125}{2}$  $z = H(z) = \frac{2 - 0.4z^{-1} - 0.6z^{-2}}{1 + 0.2z^{-1} - 0.15z^{-2}}$  $1(z) = H(z) = \frac{1}{1 + 0.2z^{-1} - 0.15z^{-2}} = 2 + \frac{1}{z + 0.5} + \frac{1}{z - 1}$ + <sup>-</sup> +  $= 2 + \frac{-}{1}$  $= H(z) = \frac{2 - 0.4z^{-1} - 0.6z^{-2}}{1 + 0.2z^{-1} - 0.15z^{-1}}$  $z^{-1} - 0.15z^{-2}$   $z + 0.5$  z  $G_1(z) = H(z) = \frac{2 - 0.4z^{-1} - 0.6z^{-2}}{1} = 2 + \frac{-0.125}{0.6z^{2}} + \frac{-0.675}{0.8z^{2}}$ . The corresponding normalized

noise variance at the output is

$$
\sigma_{1,n}^2 = (2)^2 + \frac{(-0.125)^2}{1 - (-0.5)^2} + \frac{(-0.675)^2}{1 - (0.3)^2} + \frac{2 \times (-0.125) \times (-0.675)}{1 - 0.3 \times (-0.5)} = 4.6683.
$$

Output of Program 12\_4.m is 4.6683.

The noise transfer function from the noise sources  $e_3[n]$ ,  $e_4[n]$  to the filter output is  $G_3(z) = 1.$ 

The corresponding normalized noise variance at the output is  $\sigma_{3,n}^2 = 1$ . Hence the total noise variance at the output is  $\sigma_n^2 = 2\sigma_{1,n}^2 + 3\sigma_{3,n}^2 = 12.1898$ .

**(b)** Cascade Form: 
$$
H(z) = \frac{2(1 - 0.6568z^{-1})(1 + 0.4568z^{-1})}{(1 - 0.3z^{-1})(1 + 0.5z^{-1})}
$$
. There are more than 2 possible

cascade realizations. We consider here only two structures.

Cascade Form #1 - 
$$
H(z) = 2\left(\frac{1 - 0.6568z^{-1}}{1 - 0.3z^{-1}}\right)\left(\frac{1 + 0.4568z^{-1}}{1 + 0.5z^{-1}}\right)
$$
. The noise model of this  
structure is on the next page

structure is on the next page.

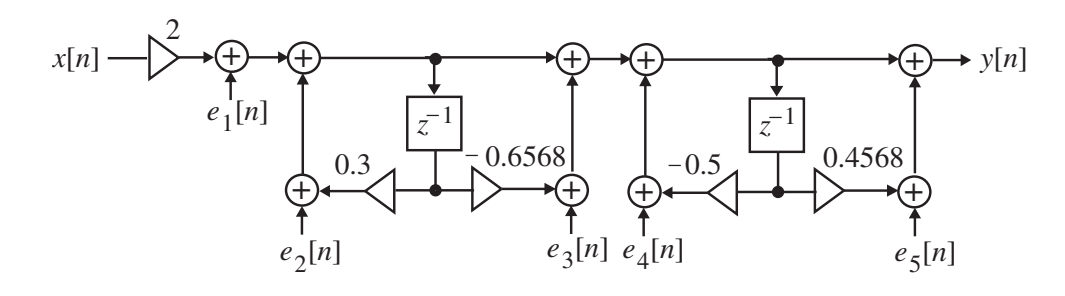

The noise transfer function from  $e_1[n]$  and  $e_2[n]$  to filter output is

 $\frac{0.3375}{-0.3}$ . 0.5  $1+\frac{-0.0625}{0.5}$  $(z) = \frac{1 - 0.2z^{-1} - 0.3z^{-2}}{1 + 0.2z^{-1} - 0.15z^{-2}}$  $1(z) = \frac{1}{1 + 0.2z^{-1} - 0.15z^{-2}} = 1 + \frac{1}{z + 0.5} + \frac{1}{z - 1}$ + <sup>-</sup> +  $= 1 + \frac{-}{1}$  $=\frac{1 - 0.2z^{-1} - 0.3z^{-2}}{1 + 0.2z^{-1} - 0.15z^{-1}}$  $z^{-1} - 0.15z^{-2}$   $z + 0.5$  z  $G_1(z) = \frac{1 - 0.2z^{-1} - 0.3z^{-2}}{1-z} = 1 + \frac{-0.0625}{z-2} + \frac{-0.3375}{z-2}$ . The corresponding normalized noise variance at the output is

$$
\sigma_{1,n}^2 = (1)^2 + \frac{(-0.0625)^2}{1 - (-0.5)^2} + \frac{(-0.3375)^2}{1 - (0.3)^2} + \frac{(-0.0625) \times (-0.3375)}{1 - 0.3 \times (-0.5)} = 1.1671.
$$

Output of Program 12\_4.m is 1.1671. The noise transfer function from  $e_3[n]$  and  $e_4[n]$  to filter output is

$$
G_3(z) = \frac{1 + 0.4568z^{-1}}{1 + 0.5z^{-1}} = \frac{z + 0.4568}{z + 0.5} = 1 + \frac{-0.0432}{z + 0.5}
$$
. The corresponding normalized noise

variance at the output is  $\sigma_{3,n}^2 = (1)^2 + \frac{(-0.0432)^2}{1 - (0.5)^2} = 1.0025$ .

Output of Program 12\_4.m is 1.0025.

The noise transfer function from the noise source  $e_5[n]$  to the filter output is  $G_5(z) = 1$ .

The corresponding normalized noise variance at the output is  $\sigma_{3,n}^2 = 1$ .

Hence the total noise variance at the output is  $\sigma_n^2 = 2\sigma_{1,n}^2 + 2\sigma_{3,n}^2 + \sigma_{5,n}^2 = 5.3392$ 

Cascade Form #2 - 
$$
H(z) = 2\left(\frac{1 + 0.4568z^{-1}}{1 - 0.3z^{-1}}\right)\left(\frac{1 - 0.6568z^{-1}}{1 + 0.5z^{-1}}\right)
$$
. The noise model of this

structure is shown below:

$$
x[n] \longrightarrow \bigoplus_{e_1[n]} \bigoplus_{\begin{subarray}{l} e_1[n] \\ e_2[n] \end{subarray}} \bigoplus_{\begin{subarray}{l} z-1 \\ z \end{subarray}} \bigoplus_{\begin{subarray}{l} 0.4568 \\ 0.3 \end{subarray}} \bigoplus_{e_3[n] \in e_4[n] \end{subarray}} \bigoplus_{e_5[n] \in e_5[n]}
$$

The noise transfer function from  $e_1[n]$  and  $e_2[n]$  to filter output is same as for the Cascade Structure #1. Hence, the corresponding normalized noise variance at the output is  $\sigma_{1,n}^2 = 1.1671.$ 

The noise transfer function from  $e_3[n]$  and  $e_4[n]$  to filter output is

$$
G_3(z) = \frac{1 - 0.6568z^{-1}}{1 + 0.5z^{-1}} = \frac{z + 0.6568}{z + 0.5} = 1 + \frac{-1.1568}{z + 0.5}
$$
. The corresponding normalized noise

variance at the output is  $\sigma_{3,n}^2 = (1)^2 + \frac{(-1.1568)^2}{1 - (0.5)^2} = 2.7842$ .

Output of Program 12\_4.m is 2.7842.

The noise transfer function from the noise source  $e_5[n]$  to the filter output is  $G_5(z) = 1$ . The corresponding normalized noise variance at the output is  $\sigma_{5,n}^2 = 1$ . Hence the total noise variance at the output is  $\sigma_n^2 = 2\sigma_{1,n}^2 + 2\sigma_{3,n}^2 + \sigma_{5,n}^2 = 6.1184$ .

(c) Parallel Form I realization -  $H(z) = 4 + \frac{0.25}{1 + 0.5z^{-1}} + \frac{-2.25}{1 - 0.3z^{-1}}$ .  $(z) = 4 + \frac{0.25}{1 + 0.5z^{-1}} + \frac{-2.25}{1 - 0.3z^{-1}}$  $H(z) = 4 + \frac{0.25}{1} + \frac{2.25}{1}$ . The noise model of this

structure is shown below:

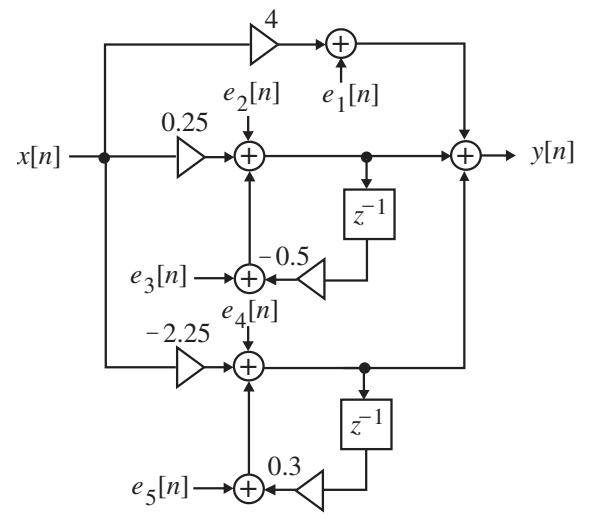

The noise transfer function from  $e_2[n]$  and  $e_3[n]$  to filter output is

 $1 + \frac{-0.5}{z + 0.5}$ .  $_2(z) = \frac{1}{1 + 0.5z^{-1}} = 1 + \frac{-1}{z+1}$  $G_2(z) = \frac{1}{1 + 0.5z^{-1}} = 1 + \frac{-0.5}{z + 0.5}$ . The corresponding normalized noise variance at the output is . 3 4  $\sigma_{2,n}^2 = (1)^2 + \frac{(-0.5)^2}{1 - (0.5)^2} =$ 

The noise transfer function from  $e_4[n]$  and  $e_5[n]$  to filter output is

$$
G_4(z) = \frac{1}{1 - 0.3z^{-1}} = 1 + \frac{0.3}{z - 0.3}
$$
. The corresponding normalized noise variance at the output is  

$$
\sigma_{4,n}^2 = (1)^2 + \frac{(0.3)^2}{1 - (-0.3)^2} = 1.0989.
$$

The noise transfer function from the noise source  $e_1[n]$  to the filter output is  $G_1(z) = 1$ .

The corresponding normalized noise variance at the output is  $\sigma_{1,n}^2 = 1$ . Hence the total noise variance at the output is  $\sigma_n^2 = \sigma_{1,n}^2 + 2\sigma_{2,n}^2 + \sigma_{4,n}^2 = 5.8645$ .

Parallel Form II realization.  $H(z) = 2 + \frac{-0.125}{z + 0.5} + \frac{-0.675}{z - 0.3}$ .  $(z) = 2 + \frac{-0.125}{z + 0.5} + \frac{-0.125}{z - 0.5}$ +  $= 2 + \frac{-}{1}$ *z z*  $H(z) = 2 + \frac{0.07z}{z-1} + \frac{0.07z}{z-2}$ . The noise model of this structure is shown below:

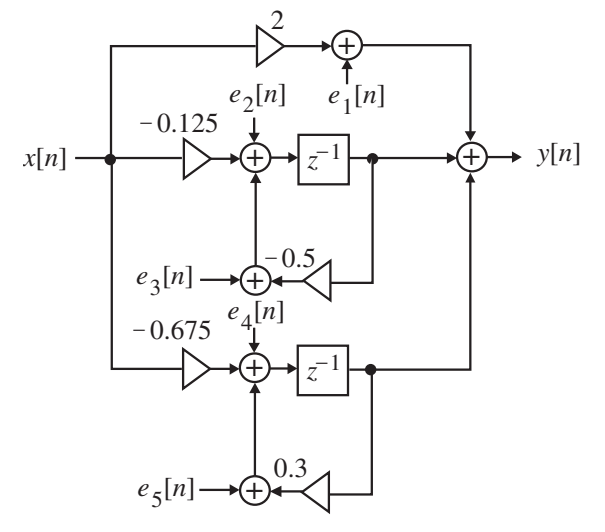

The noise transfer function from  $e_2[n]$  and  $e_3[n]$  to filter output is  $G_2(z) = \frac{1}{z+0.5}$ . The corresponding normalized noise variance at the output is  $\sigma_2^2$   $\sigma_1 = \frac{1}{2}$ . 3 4  $1 - (0.5)$ 1 2  $\sigma_{2,n}^2 = \frac{1}{1-(0.5)^2}$ The noise transfer function from  $e_4[n]$  and  $e_5[n]$  to filter output is  $G_4(z) = \frac{1}{z - 0.3}$ . The corresponding normalized noise variance at the output is  $\sigma_{4,n}^2 = \frac{1}{1 - (-0.3)^2} = 1.0989$ . 2  $\sigma_{4,n}^2 = \frac{1}{1 - (-0.3)^2}$ The noise transfer function from the noise source  $e_1[n]$  to the filter output is  $G_1(z) = 1$ . The corresponding normalized noise variance at the output is  $\sigma_{1,n}^2 = 1$ . Hence the total noise variance at the output is  $\sigma_n^2 = \sigma_{1,n}^2 + 2\sigma_{2,n}^2 + \sigma_{4,n}^2 = 5.8645$ .

**12.17**  $H(z) = \frac{2 - 0.4z}{1 + 0.2z^{-1} - 0.15z^{-2}}$  $1 - 0.6z^{-2}$  $(z) = \frac{2 - 0.4z^{-1} - 0.6z^{-2}}{1 + 0.2z^{-1} - 0.15z^{-1}}$  $H(z) = \frac{2 - 0.4z^{-1} - 0.6z^{-2}}{1 + 0.2z^{-1} - 0.15z^{-2}}$ . Using Program 8\_5.m, the Gray-Markel realization of *H*(*z*) is found to be as shown on top of the next page where  $d_2 = 0.2353, d_1 = -0.15, \alpha_1 = -0.6, \alpha_2 = -0.28, \alpha_3 = 1.9759.$ 

**(a)** For quantization of products before addition, the noise model is shown on the next page:

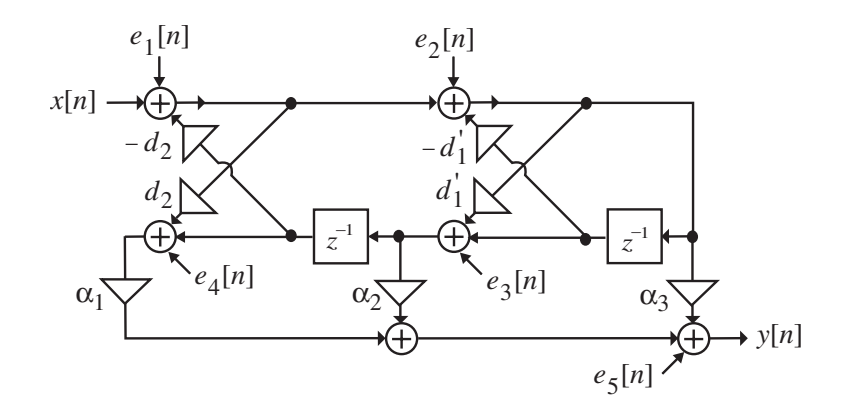

Analyzing the above structure, we obtain the noise transfer function for each noise source,

$$
e_i[n], 1 \le i \le 7: \ G_1(z) = H(z) = \frac{2 - 0.4z^{-1} - 0.6z^{-2}}{1 + 0.2z^{-1} - 0.15z^{-2}},
$$
  
\n
$$
G_2(z) = \frac{(\alpha_2 d_1' + \alpha_3) + [\alpha_1(1 - d_2^2)d_1' + \alpha_2]z^{-1} + \alpha_1(1 - d_2^2)z^{-2}}{1 + 0.2z^{-1} - 0.15z^{-2}} = \frac{2.0179 - 0.1950z^{-1} - 0.5668z^{-2}}{1 + 0.2z^{-1} - 0.15z^{-2}},
$$
  
\n
$$
G_3(z) = \frac{\alpha_2 + [\alpha_1(1 - d_2^2) - \alpha_2 d_1' d_2 - \alpha_3 d_2]z^{-1} + \alpha_1(1 - d_2^2)d_1'd_2z^{-2}}{1 + 0.2z^{-1} - 0.15z^{-2}} = \frac{-0.28 - 1.0416z^{-1} + 0.02z^{-2}}{1 + 0.2z^{-1} - 0.15z^{-2}},
$$
  
\n
$$
G_4(z) = \alpha_1 = -0.6, \ G_5(z) = G_6(z) = G_7(z) = 1.
$$

Using Program 12\_4.m, we get  $\sigma_{1,n}^2 = 4.6683$ ,  $\sigma_{2,n}^2 = 4.4549$ ,  $\sigma_{3,n}^2 = 1.1199$ ,  $\sigma_{4,n}^2 = 0.36$ . Hence, the total normalized output noise variances =  $4.6683 + 4.459 + 1.1199 + 0.36 + 3(1) =$ 13.6072.

**(b)** The realization along with the noise model for the quantization of products after addition is the same as in Part **(a)**.

The noise transfer functions from the noise sources  $e_2[n], e_3[n]$ , and  $e_4[n]$ , are  $G_2(z)$ ,  $G_3(z)$ , and  $G_4(z)$ , respectively and are given in Part (a). Their corresponding noise variances were also derived in Part (a) and are given by  $\sigma_{2,n}^2 = 4.4549$ ,  $\sigma_{3,n}^2 = 1.1199$ ,  $\sigma_{4,n}^2 = 0.36$ . Hence, the total normalized output noise variances =  $4.459 + 1.1199 + 0.365 + 1 = 6.9389$ 

**12.18** The noise model is shown on the next page. The noise transfer function from  $e_1[n]$  to the

output is 
$$
G_1(z) = \frac{1 - z^{-2}}{1 + d_1 z^{-1} + d_1 d_2 z^{-2}} = \frac{z^2 - 1}{z^2 + d_1 z + d_1 d_2} = 1 - \frac{d_1 z + (1 + d_1 d_2)}{z^2 + d_1 z + d_1 d_2}
$$
. Its corresponding output noise variance is given by

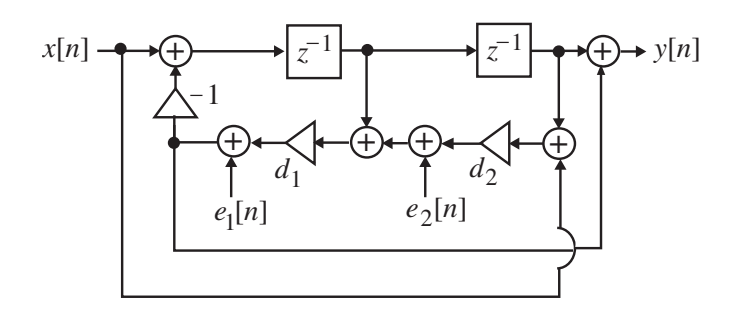

$$
\sigma_{1,n}^2 = 1 + \frac{[d_1^2 + (1 + d_1d_2)^2](1 - d_1^2d_2^2) - 2[d_1(1 + d_1d_2)(1 - d_1d_2)d_1]}{(1 - d_1^2d_2^2)^2 + 2d_1^3d_2 - (1 + d_1^2d_2^2)d_1^2} = \frac{2}{1 - d_1d_2}.
$$

The noise transfer function from  $e_2[n]$  to the output is

$$
G_1(z) = \frac{d_1(1 - z^{-2})}{1 + d_1 z^{-1} + d_1 d_2 z^{-2}} = d_1 - \frac{d_1^2 z + (1 + d_1 d_2) d_1}{z^2 + d_1 z + d_1 d_2}.
$$
 Its corresponding

normalized output noise variance is given by

$$
\sigma_{2,n}^2 = d_1^2 \sigma_{1,n}^2 = \frac{2d_1^2}{1 - d_1 d_2}.
$$

Total output noise variance is therefore  $\sigma_{o,n}^2 = \sigma_{1,n}^2 + \sigma_{2,n}^2 = \frac{-(1-\alpha_1)^2}{1-d_1d_2}$ .  $2(1+d_1^2)$  $1^{\mu}2$ 2  $a_{0,n}^2 = \sigma_{1,n}^2 + \sigma_{2,n}^2 = \frac{2(1+a_1)}{1-d_1d_2}$ *d*  $\overline{\sigma}_{n}$  =  $\sigma_{1,n}^{-}$  +  $\sigma_{2,n}^{-}$  =  $\frac{1}{1-n}$ +  $\sigma_{0,n}^2 = \sigma_{1,n}^2 + \sigma_{2,n}^2 =$ 

**12.19 (a)** Quantization of products before addition

The noise model of the second-order coupled form structure is shown below;

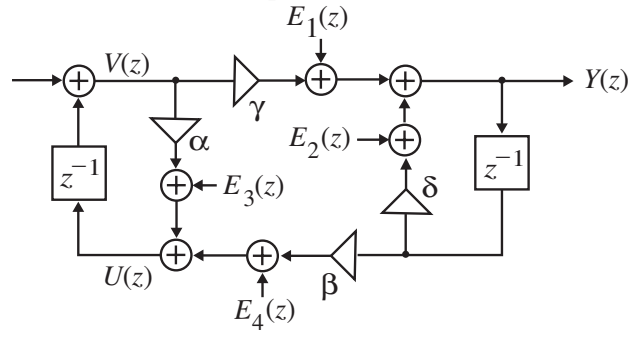

We observe from discussion on Page 675 that  $\alpha = \delta = r \cos \theta$ ,  $\beta = -\gamma = \sin \theta$  and hence,  $\alpha + \delta = 2r \cos \theta, \ \alpha \delta - \beta \gamma = r^2.$ Analysis yields  $U(z) = \beta z^{-1}Y(z) + \alpha V(z) + E_3(z)$ ,  $V(z) = z^{-1}U(z)$ , and  $Y(z) = \gamma V(z) + \delta z^{-1} Y(z) + E_1(z)$ . Eliminating the variables  $U(z)$  and  $V(z)$  from these equations we arrive at  $\frac{1}{z} \frac{(a + b)z}{z^2 + (a + b)^2} Y(z) = \frac{z}{z^2 + z^2} E_3(z) + E_1(z)$ . 1  $(z)$ 1  $1 - (\alpha + \delta) z^{-1} + (\alpha \delta - \beta \gamma)$  $\frac{1}{1}E_3(z) + E_1$ 1 1  $1+(a\delta-\beta\nu)z^{-2}$  $E_3(z) + E_1(z)$ *z*  $Y(z) = \frac{\gamma z}{\gamma}$ *z*  $\frac{- (\alpha + \delta)z^{-1} + (\alpha \delta - \beta \gamma)z^{-2}}{1 - \alpha z^{-1}} Y(z) = \frac{\gamma z^{-1}}{1 - \alpha z^{-1}} E_3(z) +$ − − −  $-1$   $\perp$   $(\alpha \lambda - \beta \nu)z$ *α γ α*  $\frac{\alpha + \delta z^{-1} + (\alpha \delta - \beta \gamma)z^{-2}}{I}$   $Y(z) = \frac{\gamma z^{-1}}{I} E_3(z) + E_1(z)$ . Hence, the noise transfer function from the noise sources  $e_1[n]$  and  $e_2[n]$  to the output is given by

$$
G_1(z) = \frac{Y(z)}{E_1(z)}\bigg|_{E_3(z) = E_4(z) = 0} = \frac{1 - \alpha z^{-1}}{1 - (\alpha + \delta)z^{-1} + (\alpha\delta - \beta\gamma)z^{-2}} = \frac{z^2 - \alpha z}{z^2 - (\alpha + \delta)z + (\alpha\delta - \beta\gamma)}
$$

 $1+\frac{r\cos(\theta)z-r^2}{z^2-2r\cos(\theta)z+r^2},$  $1 + \frac{\delta z - (\alpha \delta - \beta \gamma)}{z^2 - (\alpha + \delta)z + (\alpha \delta - \beta \gamma)} = 1 + \frac{r \cos(\theta)z - r^2}{z^2 - 2r \cos(\theta)z + r^2}$  $z^2 - (\alpha + \delta)z + (\alpha \delta - \beta \gamma)$   $z^2 - 2r \cos(\theta)z + r$  $r \cos(\theta) z - r$  $z^2 - (\alpha + \delta)z$ *z*  $=1+\frac{\delta z-(\alpha\delta-\beta\gamma)}{z^2-(\alpha+\delta)z+(\alpha\delta-\beta\gamma)}=1+\frac{r\cos(\theta)z-r^2}{z^2-2r\cos(\theta)z+r^2}$ *θ θ α* +  $\delta$ )*z* + (*α*  $\delta$  -  $\beta$  γ  $\delta z - (\alpha \delta - \beta \gamma)$  = 1 +  $\frac{r \cos(\theta)z - r^2}{2}$ , and the noise transfer function from

the noise sources  $e_3[n]$  and  $e_4[n]$  to the output is given by

$$
G_3(z) = \frac{Y(z)}{E_3(z)}\bigg|_{E_1(z) = E_2(z) = 0} = \frac{\gamma z^{-1}}{1 - (\alpha + \delta)z^{-1} + (\alpha\delta - \beta\gamma)z^{-2}} = \frac{\gamma z}{z^2 - (\alpha + \delta)z + (\alpha\delta - \beta\gamma)}
$$
  
= 
$$
\frac{-r\sin(\theta)z}{z^2 - 2r\cos(\theta)z + r^2}.
$$

The output roundoff noise variance due each of the noise sources  $e_1[n]$  and  $e_2[n]$  is

$$
\sigma_{1,n}^2 = 1 + \frac{(r^2 \cos \theta + r^4)(1 - r^4) - 2(-r^3 \cos \theta + r^3 \cos \theta \cdot r^2)(-2r \cos \theta)}{(1 - r^4)^2 + 2r^2(4r^2 \cos^2 \theta) - (1 + r^4)(4r^2 \cos^2 \theta)}
$$
  

$$
1 + \frac{r^2(1 + r^2)(r^2 + \cos^2 \theta) - 4r^4 \cos^2 \theta}{r^2}
$$

 $1 + \frac{r^2(1+r^2)(r^2 + \cos^2\theta) - 4r^4\cos^2\theta}{(1-r^2)[(1+r^2)^2 - 4r^2\cos^2\theta]},$ *θ*  $(r^2)$ [ $(1+r^2)^2 - 4r$  $-r^2$ )[ $(1+r^2)^2$  –  $= 1 + \frac{r^2(1+r^2)(r^2 + \cos^2\theta) - 4r^4\cos^2\theta}{r^2}$ , and the output roundoff noise variance due each of

the noise sources  $e_3[n]$  and  $e_4[n]$  is  $\sigma_{3,n}^2 = \frac{r^2(1+r^2)\sin^2\theta}{(1-r^2)[(1+r^2)^2-4r^2\cos^2\theta]}$ .  $^{2}$  )  $[(1+r^{2})^{2}-4r^{2}$  cos<sup>2</sup> 2 =  $\frac{r^2(1+r^2)\sin^2(1+r^2)}{r^2(1+r^2)\sin^2(1+r^2)}$  $3. n = \frac{1}{(1 - r^2)[(1 + r^2)^2 - 4r^2 \cos^2 \theta]}$  $\sigma_{3n}^2 = \frac{r^2(1+r^2)\sin^2\theta}{r^2(1+r^2)}$  $(r^2)$ [ $(1+r^2)^2 - 4r$  $r^2(1+r)$  $n - \frac{1}{(1 - r^2)[(1 + r^2)^2 - r^2]}$  $= \frac{r^2(1+r^2)\sin^2\theta}{r^2(1+r^2)\sin^2\theta}$ . Hence, the total roundoff noise variance at the output is  $\sigma_n^2 = 2(\sigma_{1,n}^2 + \sigma_{2,n}^2)$ 

$$
=2\left(1+\frac{r^2(1+r^2)(r^2+\cos^2\theta)-4r^4\cos^2\theta}{(1-r^2)[(1+r^2)^2-4r^2\cos^2\theta]}+\frac{r^2(1+r^2)\sin^2\theta}{(1-r^2)[(1+r^2)^2-4r^2\cos^2\theta]}\right)
$$

Quantization of products after addition

Here, the total roundoff noise variance at the output is 
$$
\sigma_n^2 = \sigma_{1,n}^2 + \sigma_{2,n}^2
$$
  
=  $1 + \frac{r^2 (1 + r^2)(r^2 + \cos^2 \theta) - 4r^4 \cos^2 \theta}{(1 - r^2)[(1 + r^2)^2 - 4r^2 \cos^2 \theta]} + \frac{r^2 (1 + r^2) \sin^2 \theta}{(1 - r^2)[(1 + r^2)^2 - 4r^2 \cos^2 \theta]}.$ 

**(b)** From the solution of Problem 12.4 we observe that the transfer function of the modified coupled-form structure is  $H(z) = \frac{z}{z^2 - 2cz + c^2(1 + d^2)}$ , 2  $H(z) = \frac{c^2 d}{z^2 - 2cz + c^2(1 + d^2)}$ , where  $c = r \sin \theta$  and  $d = \cot \theta$ .

The noise model is shown on top of the next page. Analysis yields

$$
Y(z) = \frac{E_4(z) + cz^{-1}E_2(z) + cz^{-1}E_3(z) - cdz^{-1}E_4(z) + c^2z^{-2}E_1(z) - c^2dz^{-2}E_3(z)}{1 - 2cdz^{-1} + c^2(1 + d^2)z^{-2}}.
$$

The noise transfer function from  $e_1[n]$  to the output is

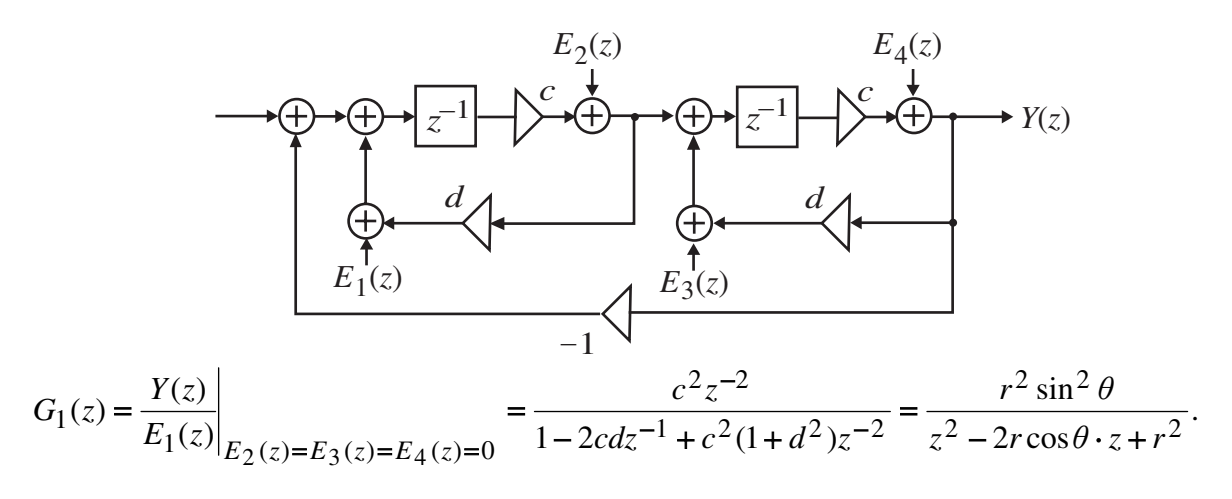

The normalized output roundoff noise variance due to  $e_1[n]$  is thus

$$
\sigma_{1,n}^2 = \frac{(r^4 \sin^4 \theta)(1 - r^4)}{(1 - r^4)^2 + 8r^4 \cos^2 \theta - (1 + 4r^2 \cos^2 \theta)r^4}.
$$

The noise transfer function from  $e_2[n]$  to the output is

$$
G_2(z) = \frac{Y(z)}{E_2(z)}\bigg|_{E_1(z) = E_3(z) = E_4(z) = 0} = \frac{cz^{-1}}{1 - 2cdz^{-1} + c^2(1 + d^2)z^{-2}} = \frac{(r\sin\theta)z}{z^2 - 2r\cos\theta \cdot z + r^2}.
$$

The normalized output roundoff noise variance due to  $e_2[n]$  is thus

$$
\sigma_{2,n}^2 = \frac{(r^2 \sin^2 \theta)(1 - r^4)}{(1 - r^4)^2 + 8r^4 \cos^2 \theta - (1 + 4r^2 \cos^2 \theta)r^4}.
$$

The noise transfer function from  $e_3[n]$  to the output is

$$
G_3(z) = \frac{Y(z)}{E_3(z)}\bigg|_{E_1(z) = E_2(z) = E_4(z) = 0} = \frac{cz^{-1} - c^2 dz^{-2}}{1 - 2cdz^{-1} + c^2(1 + d^2)z^{-2}} = \frac{(r\sin\theta)z - r^2\sin^2\theta \cdot \cot\theta}{z^2 - 2r\cos\theta \cdot z + r^2}.
$$

The corresponding normalized output roundoff noise variance is thus

$$
\sigma_{3,n}^2 = \frac{(r^2 \sin^2 \theta - r^4 \sin^4 \theta \cot^2 \theta)(1 - r^4) - 4(r^3 \sin^3 \theta \cot \theta)(1 - r^2) r \cos \theta}{(1 - r^4)^2 + 8r^4 \cos^2 \theta - (1 + 4r^2 \cos^2 \theta)r^4}.
$$

The noise transfer function from  $e_4[n]$  to the output is

$$
G_4(z) = \frac{Y(z)}{E_4(z)}\bigg|_{E_1(z) = E_2(z) = E_3(z) = 0} = \frac{1 - cdz^{-1}}{1 - 2cdz^{-1} + c^2(1 + d^2)z^{-2}} = \frac{z^2 - (r\cos\theta)z}{z^2 - 2r\cos\theta \cdot z + r^2}
$$

 $1+\frac{(r\cos\theta)z-r^2}{z^2-2r\cos\theta\cdot z+r^2}.$  $z^2 - 2r\cos\theta \cdot z + r$  $r \cos \theta$ ) $z - r$  $-2r\cos\theta\cdot z +$  $=1+\frac{(r\cos\theta)z-}{2}$ *θ*  $\theta$ ) $z-r^2$  The corresponding normalized output roundoff noise variance is thus  $\sigma_{4,n}^2 = 1 + \frac{(r^2 \cos^2 \theta - r^4)(1 - r^4) + 4(r^3 \cos \theta)(1 - r^2) r \cos \theta}{(1 - r^4)^2 + 8r^4 \cos^2 \theta - (1 + 4r^2 \cos^2 \theta)r^4}$ .  $4. n - 1 + \frac{(1 - r^4)^2 + 8r^4 \cos^2 \theta - (1 + 4r^2 \cos^2 \theta)r}{r^2}$  $r^2 \cos^2 \theta - r^4 (1 - r^4) + 4(r^3 \cos \theta)(1 - r^2)r$  $n^{-1}$  **f**  $\frac{(1-r^4)^2 + 8r^4 \cos^2 \theta - (1+4r^2 \cos^2 \theta)}{r^4}$  $\sigma_{4,n}^2 = 1 + \frac{(r^2 \cos^2 \theta - r^4)(1 - r^4) + 4(r^3 \cos \theta)(1 - r^2)r \cos \theta}{(1 - r^4)^2 + 8r^4 \cos^2 \theta - (1 + 4r^2 \cos^2 \theta)r^4}$ 

# **12.20** The noise model of the Kingsbury structure is shown below:

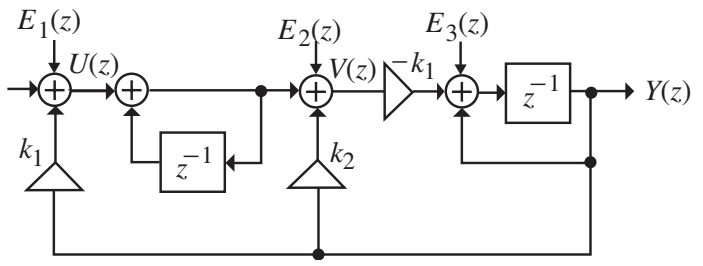

Analysis yields  $U(z) = k_1 Y(z) + E_1(z)$ ,  $V(z) = \frac{1}{z-1} U(z) + k_2 Y(z) + E_2(z)$ ,  $V(z) = \frac{1}{1 - z^{-1}} U(z) + k_2 Y(z) + E_2(z)$ , and

$$
Y(z) = [-k_1 V(z) + E_3(z)] \frac{z^{-1}}{1 - z^{-1}} = -\frac{k_1 z^{-1}}{1 - z^{-1}} V(z) + \frac{z^{-1}}{1 - z^{-1}} E_3(z).
$$
 Eliminating  $U(z)$  and  $V(z)$  from these equations we arrive at

from these equations we arrive at

$$
\frac{1 - [2 - k_1(k_1 + k_2)]z^{-1} + (1 - k_1k_2)z^{-2}}{(1 - z^{-1})^2}Y(z) = -\frac{k_1 z^{-1}}{(1 - z^{-1})^2}E_1(z) - \frac{k_1 z^{-1}}{1 - z^{-1}}E_2(z) + \frac{z^{-1}}{1 - z^{-1}}E_3(z).
$$

Hence, the noise transfer function from  $e_1[n]$  to the output is

$$
G_1(z) = \frac{Y(z)}{E_1(z)}\Big|_{E_2(z) = E_3(z) = 0} = \frac{-k_1 z^{-1}}{1 - [2 - k_1(k_1 + k_2)]z^{-1} + (1 - k_1k_2)z^{-2}} = \frac{-k_1 z}{z^2 - (2r\cos\theta)z + r^2}.
$$

The corresponding normalized output roundoff noise variance is thus given by

$$
\sigma_{1,n}^2 = \frac{k_1^2 (1 - r^4)}{(1 - r^4)^2 + 2r^2 (-2r \cos \theta)^2 - (1 + r^4)(-2r \cos \theta)^2} = \frac{k_1^2 (1 - r^2)(1 + r^2)}{(1 - r^2)^2 (1 + r^2)^2 - 4r^2 \cos^2 \theta (1 - r^2)^2}
$$

$$
= \frac{k_1^2 (1 + r^2)}{(1 - r^2)[(1 + r^2)^2 - 4r^2 \cos^2 \theta]}.
$$

The noise transfer function from  $e_2[n]$  to the output is

$$
G_2(z) = \frac{Y(z)}{E_2(z)}\bigg|_{E_1(z) = E_3(z) = 0} = \frac{-k_1 z^{-1} (1 - z^{-1})}{1 - [2 - k_1 (k_1 + k_2)] z^{-1} + (1 - k_1 k_2) z^{-2}} = \frac{-k_1 z + k_1}{z^2 - (2r \cos \theta) z + r^2}.
$$

Its corresponding normalized output roundoff noise variance is thus given by

$$
\sigma_{2,n}^2 = \frac{2k_1^2(1+r^2)}{(1-r^2)[(1+r^2)^2 - 4r^2\cos^2\theta]}.
$$

Finally, the noise transfer function from  $e_3[n]$  to the output is

$$
G_3(z) = \frac{Y(z)}{E_3(z)}\Bigg|_{E_1(z) = E_2(z) = 0} = \frac{z^{-1}(1 - z^{-1})}{1 - [2 - k_1(k_1 + k_2)]z^{-1} + (1 - k_1k_2)z^{-2}} = \frac{z - 1}{z^2 - (2r\cos\theta)z + r^2}.
$$

Its corresponding normalized output roundoff noise variance is thus given by

 $\frac{2(1+r^2)}{(1-r^2)[(1+r^2)^2-4r^2\cos^2\theta]}$  $^{2}$  )  $[(1+r^{2})^{2}-4r^{2}$  cos<sup>2</sup>  $rac{2}{r^2}$  =  $rac{2(1+r^2)}{r^2}$  $\sigma_{2,n}^2 = \frac{2(1+r)}{(1-r^2)[(1+r^2)^2 - 4r^2 \cos^2 \theta]}$  $(r^2)$ [ $(1+r^2)^2-4r$ *r*  $n - \frac{1}{(1 - r^2)[(1 + r^2)^2 - r^2]}$  $=$   $\frac{2(1+r^2)}{2(1+r^2)}$ . Hence, the total normalized noise variance due to

product roundoff before (after) summation is given by

$$
\sigma_{o,n}^2 = \sigma_{1,n}^2 + \sigma_{2,n}^2 + \sigma_{3,n}^2 = \frac{(3k_1^2 + 2)(1+r^2)}{(1-r^2)[(1+r^2)^2 - 4r^2\cos^2\theta]}.
$$

**12.21** Let  $e[n]$  be a noise source due to product roundoff inside  $G(z)$  with an associated noise transfer function  $G_e(z)$  to the output of  $G(z)$ . Then the normalized noise power at the output of the cascade structure due to  $e[n]$  is given by

$$
\sigma_{e,n}^2 = \frac{1}{2\pi j} \oint_C G_e(z) A_2(z) G_e(z^{-1}) A_2(z^{-1}) z^{-1} dz = \frac{1}{2\pi j} \oint_C G_e(z) G_e(z^{-1}) z^{-1} dz
$$
 since

 $A_2(z)A_2(z^{-1}) = 1$ . Assuming  $G(z)$  is realized with the lowest product roundoff noise power  $\sigma_{g,n}^2$ , the normalized noise power at the output of the cascade due to product roundoff in  $G(z)$ is still  $\sigma_{g,n}^2$ . From the solution of Problem 12.14, we note that the lowest roundoff noise power (assuming quantization before addition) is  $\sigma_{g,n}^2 = 4.4031$  for cascade structure #3. Next, from the solution of Problem 12.18, we note that the normalized output noise power due to noise sources in  $A_2(z)$  is  $\sigma_{2,n}^2 = \frac{-1}{1 - d_1 d_2}$ . 2 2 2  $=$   $\frac{2u_1}{2}$ *d*  $\sigma_{2,n}^2 = \frac{2n_1}{1 - d_1 d_2}$ . Substituting  $d_1 = 0.2$  and  $d_1 d_2 = -0.5$ , we get

 $1^{\mathcal{U}_2}$  $2, n - \frac{1}{1 - d_1 d}$  $\sigma_{2,n}^2 = 0.0533$ . Hence, the total output noise variance of the cascade is given by  $\sigma_{g,n}^2 + \sigma_{2,n}^2$  $= 4.4031 + 0.0533 = 4.4564.$ 

**12.21** The noise model for the structure is as shown below:

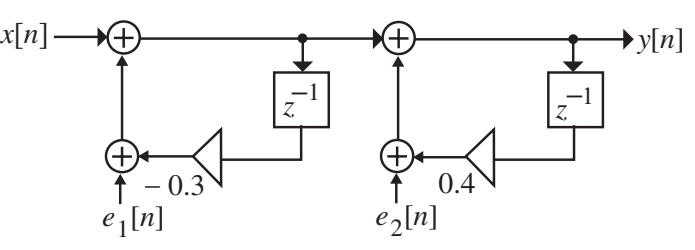

The noise transfer function from  $e_1[n]$  to the output is  $G_1(z) = \frac{1}{(1 + 0.3z^{-1})(1 - 0.4z^{-1})}$ 

 $\frac{0.1286}{0.3}$ . 0.4  $1 + \frac{0.2286}{0.1}$  $= 1 + \frac{0.2286}{z - 0.4} + \frac{-0.1286}{z + 0.3}$ . Thus, the normalized noise power at the output due to  $e_1[n]$  is  $1 - (-0.3)(0.4)$  $2 \times 0.2286 \times (-0.1286)$  $1 - (-0.3)$  $(-0.1286)$  $1 + \frac{(0.2286)^2}{1 - (0.4)^2} + \frac{(-0.1286)^2}{1 - (-0.3)^2}$ 2  $2 = 1 + \frac{(0.2286)^2}{2}$  $\sigma_1^2 = 1 + \frac{(0.2286)^2}{1 - (0.4)^2} + \frac{(-0.1286)^2}{1 - (-0.3)^2} + \frac{2 \times 0.2286 \times (-0.1286)}{1 - (-0.3)(0.4)} = 1.0279.$ 

The noise transfer function from  $e_2[n]$  to the output is  $G_2(z) = \frac{1}{1 - 0.4z^{-1}} = 1 + \frac{0.4}{z - 0.4}$ . Thus, the normalized noise power at the output due to  $e_2[n]$  is  $\sigma_2^2 = 1 + \frac{(0.4)^2}{1 - (0.4)^2} = 1.1905$ . Therefore, the total normalized noise power at the output  $= 1.0279 + 1.1905 = 2.2184$ .

For a 9-bit signed two's-complement number representation, the quantization level is  $\delta = 2^{-8} = 0.0039062$ . Hence, the total output noise power due to product roundoff is  $=(2.2184)\frac{6}{12}$  $\sigma_o^2 = (2.2184) \frac{\delta^2}{12} = 2.8208 \times 10^{-6}.$ 

**12.22** The unscaled structure is shown below:

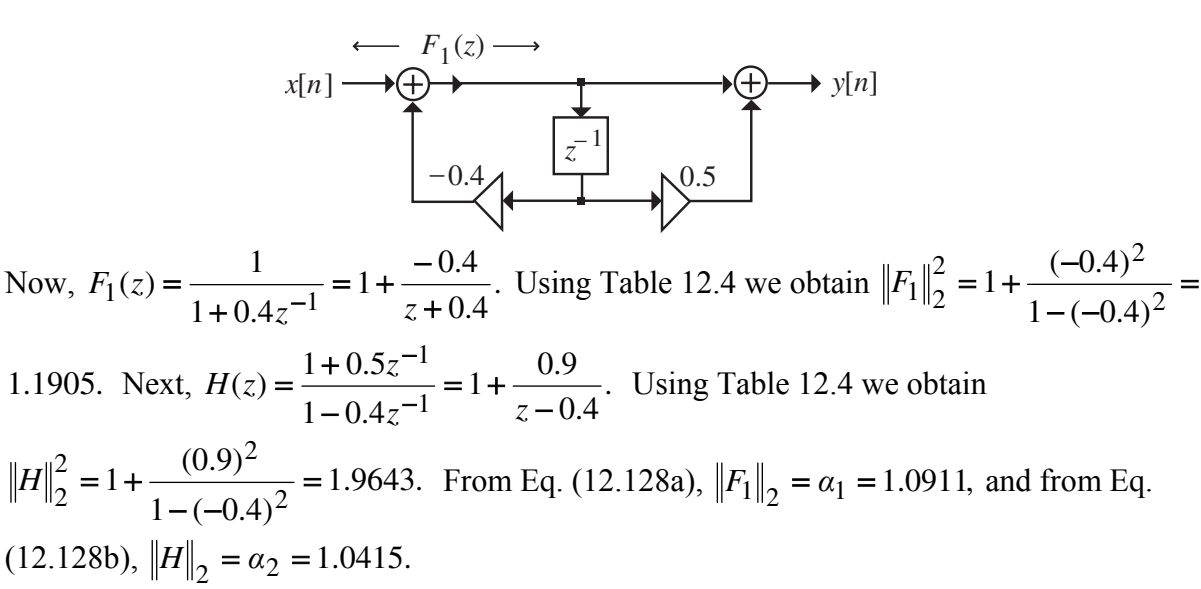

The scaled structure is shown below, where  $\overline{b}_{01} = \beta_1$  and  $\overline{b}_{11} = 0.5\beta_1$ . From Eq. (12.129) and (12.132a),  $\overline{K} = \beta_0 K = \beta_0 = \frac{1}{\beta_0} = 0.9165$  $\overline{K} = \beta_0 K = \beta_0 = \frac{1}{\alpha_1} = 0.9165$  and from Eq. (12.132b),

 $\frac{1.0911}{1.0415} = 0.7785.$ 2  $\beta_1 = \frac{\alpha_1}{\alpha_2} = \frac{1.0911}{1.0415} = 0.7785$ . Therefore,  $\overline{b}_{01} = \beta_1 = 0.7785$  and  $\overline{b}_{11} = 0.5\beta_1 = 0.3893$ .

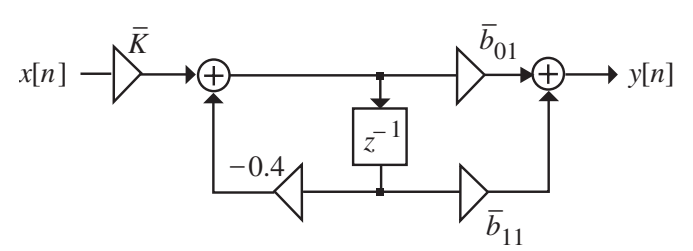

**12.24** The unscaled structure is shown below:

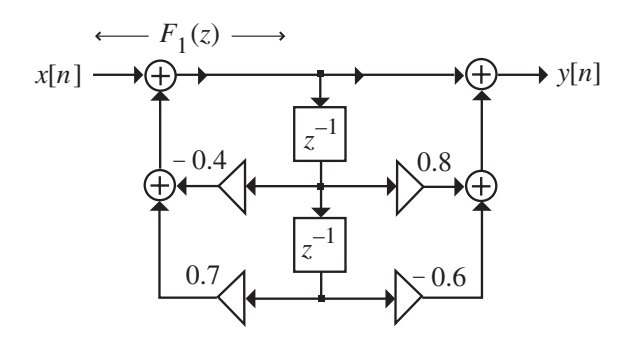

Now,  $F_1(z) = \frac{1}{1 + 0.4z^{-1} - 0.12z^{-2}} = \frac{z^2}{z^2 + 0.4z - 0.12} = 1 + \frac{-0.45}{z + 0.6} + \frac{0.05}{z - 0.2}$ . 0.6  $1 + \frac{-0.45}{25}$  $z(z) = \frac{1}{1 + 0.4z^{-1} - 0.12z^{-2}} = \frac{z^2}{z^2 + 0.4z - 0.12z^{-2}}$  $\frac{1}{1 + 0.4z^{-1} - 0.12z^{-2}} = \frac{z}{z^2 + 0.4z - 0.12} = 1 + \frac{0.4z}{z + 0.6} + \frac{0.4z}{z - 0.12}$  $=\frac{1}{1+0.4z^{-1}-0.12z^{-2}}=\frac{z^2}{z^2+0.4z-0.12}=1+\frac{-0.45}{z+0.6}+\frac{z^2}{z^2}$  $z^{-1}$  – 0.12z  $F_1(z) = \frac{1}{z-2} = \frac{z}{z-2} = 1 + \frac{0.75}{z-2} + \frac{0.05}{z-2}$ . Using Table 12.4 we get  $||F_1||_2^2 = 1 + \frac{(-0.45)^2}{1 - (-0.6)^2} + \frac{(0.05)^2}{1 - (0.2)^2} + \frac{2 \times (-0.45) \times 0.05}{1 - (-0.6) \times 0.2} = 1.2788.$  $1 - (0.2)$ (0.05)  $1 + \frac{(-0.45)^2}{1 - (-0.6)^2} + \frac{(0.05)^2}{1 - (0.2)^2}$ 2  $2_{-1}$   $(-0.45)^2$  $F_1\|_2^2 = 1 + \frac{(-0.45)^2}{1 - (-0.6)^2} + \frac{(0.05)^2}{1 - (0.2)^2} + \frac{2 \times (-0.45) \times 0.05}{1 - (-0.6) \times 0.2} = 1.2788.$  Next,  $\frac{0.5}{0.2}$ . 0.6  $1 + \frac{0.9}{0.9}$  $(z) = \frac{1 + 0.8z^{-1} - 0.6z^{-2}}{1 + 0.4z^{-1} - 0.12z^{-2}}$ −  $=\frac{1+0.8z^{-1}-0.6z^{-2}}{1+0.4z^{-1}-0.12z^{-2}}=1+\frac{0.9}{z+0.6}+\frac{-1}{z^{-1}}$  $z^{-1}$  – 0.12 $z^{-2}$   $z + 0.6$   $z$  $H(z) = \frac{1 + 0.8z^{-1} - 0.6z^{-2}}{1 - 0.2z^{-1}} = 1 + \frac{0.9}{0.8z^{-1}} + \frac{-0.5}{0.8z^{-1}}$ . Using Table 12.4 we get  $\frac{2 \times 0.9 \times (-0.5)}{1 - (-0.6) \times 0.2} = 1.7225.$  $1 - (0.2)$  $(-0.5)$  $1 + \frac{(0.9)^2}{1 - (-0.6)^2} + \frac{(-0.5)^2}{1 - (0.2)^2}$ 2  $2_{-1}$   $(0.9)^2$  $H\|_{2}^{2} = 1 + \frac{(0.9)^{2}}{1 - (-0.6)^{2}} + \frac{(-0.5)^{2}}{1 - (0.2)^{2}} + \frac{2 \times 0.9 \times (-0.5)}{1 - (-0.6) \times 0.2} =$ From Eq. (12.128a) we get  $||F_1||_2 = \alpha_1 = 1.1308$  and from Eq. (12.28b) we get  $H\|_2 = \alpha_2 = 1.3124$ . Hence, from Eq. (12.132a) we have  $\beta_0 = \frac{1}{\alpha_1} = 0.8843$  and from Eq. (12.132b) we have  $\beta_1 = \frac{0.1}{1} = 0.8616$ . 2  $\beta_1 = \frac{\alpha_1}{\alpha_2} = 0.8616$ . The scaled structure is as shown below, where

 $\overline{K} = \beta_0 K = \beta_0 = 0.8843$ ,  $\overline{b}_{01} = 1 \times \beta_1 = 0.8616$ ,  $\overline{b}_{11} = 0.8 \times \beta_1 = 0.6893$ , and  $\overline{b}_{21}$  = (-0.6) ×  $\beta_1$  = -0.5170.

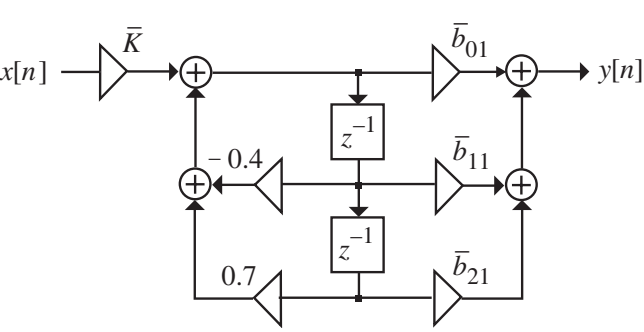

**12.25**  $H(z) = 3 + \frac{-4z^{-1}}{1 + 0.6z^{-1}} + \frac{2z^{-1}}{1 - 0.8z^{-1}}$ .  $(z) = 3 + \frac{-4z^{-1}}{1 + 0.6z^{-1}} + \frac{2z^{-1}}{1 - 0.8z^{-1}}$ 1 1 − − − −  $\frac{1}{2}$  + 0.6z<sup>-1</sup> +  $\frac{1}{1}$  $=3+\frac{-4z^{-1}}{1}+\frac{2z}{2}$ *z z*  $H(z) = 3 + \frac{-4z^{-1}}{1} + \frac{2z^{-1}}{1}$ . The unscaled structure is shown below: *A* = 3

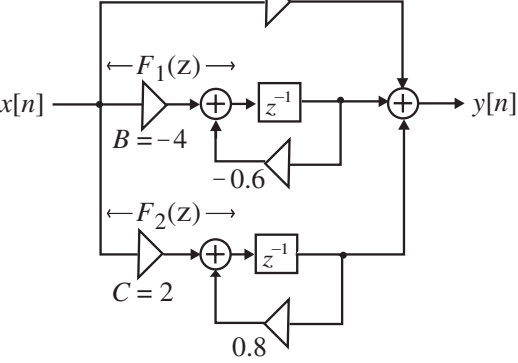

Here,  $F_1(z) = \frac{-4z^{-1}}{1 + 0.6z^{-1}} = 1 + \frac{-4.6}{z + 0.6}$ .  $(z) = \frac{-4z^{-1}}{1 + 0.6z^{-1}}$  $1(z) = \frac{1}{1 + 0.6z^{-1}} = 1 + \frac{1}{z+1}$  $= 1 + \frac{-}{1}$  $=\frac{-4z^{-1}}{1+0.6z^{-1}}$  $F_1(z) = \frac{-4z^{-1}}{1+0.6z^{-1}} = 1 + \frac{-4.6}{z+0.6}$ . Using Table 12.4 we get  $||F_1||_2^2 = 1 + \frac{(-4.6)^2}{1-(-0.6)^2}$  $F_1\|_2^2 = 1 + \frac{(-4.6)^2}{1 - (-0.6)^2}$ 

$$
= 34.0625. \text{ Likewise, } F_2(z) = \frac{2z^{-1}}{1 - 0.8z^{-1}} = 1 + \frac{2.8}{z - 0.8}. \text{ Using Table 12.4 we get}
$$
\n
$$
\|F_2\|_2^2 = 1 + \frac{(2.8)^2}{1 - (0.8)^2} = 22.7778. \text{ Also, } H(z) = 3 + \frac{-4}{z + 0.6} + \frac{2}{z - 0.8}. \text{ Using Table 12.4 we get}
$$
\n
$$
\|H\|_2^2 = 3^2 + \frac{(-4)^2}{1 - (-0.6)^2} + \frac{2^2}{1 - (0.8)^2} + \frac{2 \times (-4) \times 2}{1 - (-0.6) \times 0.8} = 34.3003.
$$
\nDenote  $y_0 = \|H\|_2 = 5.8566, y_1 = \|F_1\|_2 = 5.8363, y_2 = \|F_2\|_2 = 4.7726.$ \nHence,  $\overline{A} = \frac{A}{y_1} = \frac{3}{5.8363} = 0.5140, \ \overline{B} = \frac{B}{y_2} = \frac{-4}{4.7726} = -0.8381, \ \overline{C} = \frac{C}{y_0} = \frac{2}{5.8566} = 0.3415,$ \n
$$
K_1 = \frac{y_1}{y_0} = 0.9965, K_2 = \frac{y_2}{y_0} = 0.8149.
$$

The scaled structure is shown below:

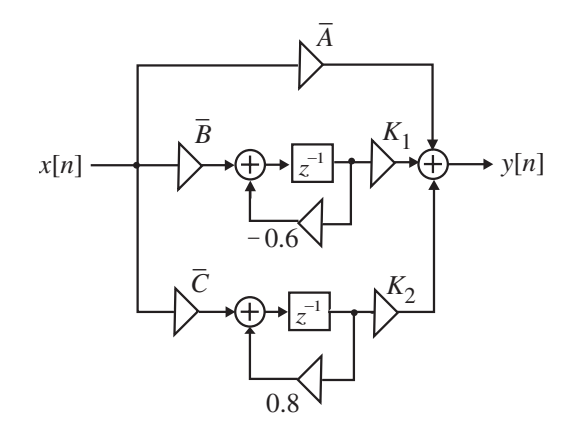

The noise model is

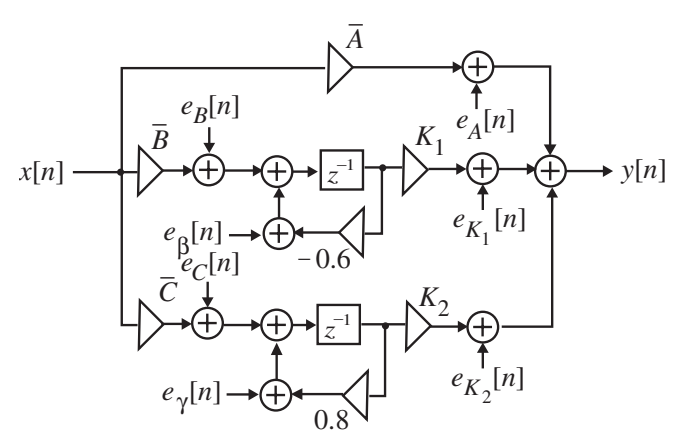

The noise transfer function from the noise sources  $e_B[n]$  and  $e_\beta[n]$  is given by:

$$
G_1(z) = \frac{0.9965z}{z + 0.6} = 0.9965 + \frac{-0.5979}{z + 0.6}
$$
. Using Table 12.4, we obtain

$$
\sigma_1^2 = (0.9965)^2 + \frac{(-0.5979)^2}{1 - (-0.6)^2} = 1.5516.
$$

Likewise, the noise transfer function from the noise sources  $e_C[n]$  and  $e_{\gamma}[n]$  is given by:

$$
G_2(z) = \frac{0.8149z}{z - 0.8} = 0.8149 + \frac{1.6519}{z - 0.8}.
$$
 Using Table 12.4, we obtain  

$$
\sigma_2^2 = (0.8149)^2 + \frac{(1.6519)^2}{1 - (0.8)^2} = 1.8446.
$$

The noise transfer function from the remaining three noise sources is  $G_3(z) = 1$ . Hence, the normalized output noise variance due to these three noise sources is given by  $\sigma_3^2 = 3$ . Therefore, the total normalized output noise variance is  $\sigma_0^2 = 2\sigma_1^2 + 2\sigma_2^2 + \sigma_3^2 =$ 2 2 2 1  $\sigma_0^2 = 2\sigma_1^2 + 2\sigma_2^2 + \sigma_3^2 = 9.7924.$ 

**12.26** The scaled structure is shown below.

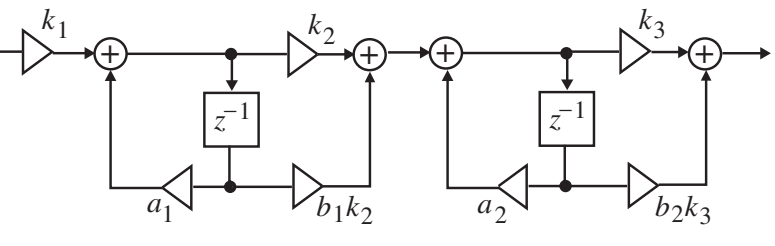

(a) Cascade Structure # 1 - 
$$
H(z) = \left(\frac{1 + 0.4z^{-1}}{1 + 0.2z^{-1}}\right) \left(\frac{1 - 0.3z^{-1}}{1 - 0.6z^{-1}}\right)
$$
. Here,  $a_1 = -0.2$ ,  $b_1 = 0.4$ ,

$$
a_2 = 0.6, b_2 = -0.3
$$
. The values of the scaling constants are determined below.  
 $F(s) = \frac{1}{2\pi\sqrt{3}} \left[1 + \frac{1}{2} \left(1 + \frac{1}{2} \left(1 + \frac{1}{2}\right)\right)\right]$ 

$$
F_1(z) = \frac{1}{z + 0.2}
$$
. Using Table 12.4 we get  $||F_1||_2^2 = \frac{1}{1 - (-0.2)^2} = 1.0417$ . Hence,  
 $y_1 = ||F_1||_2 = 1.0206$ . Likewise,

$$
F_2(z) = \left(\frac{1+0.4z^{-1}}{1+0.2z^{-1}}\right) \left(\frac{z^{-1}}{1-0.6z^{-1}}\right) = \frac{z+0.4}{(z+0.2)(z-0.6)} = \frac{1.25}{z-0.6} + \frac{-0.25}{z+0.2}. \text{ Using Table 12.4}
$$
  
we get  $||F_2||_2^2 = \frac{(1.25)^2}{1-(0.6)^2} + \frac{(-0.25)^2}{1-(-0.2)^2} + \frac{2 \times 1.25 \times (-0.2)}{1-0.6 \times (-0.2)} = 1.9485.$  Hence,  
 $\gamma_2 = ||F_2||_2 = 1.3959.$  Next,  $H(z) = \frac{z^2+0.1z-0.12}{z^2-0.4z-0.12} = 1 + \frac{0.375}{z-0.6} + \frac{0.125}{z+0.2}.$  Using Table 12.4

we get 
$$
||H||_2^2 = 1 + \frac{(0.375)^2}{1 - (0.6)^2} + \frac{(0.125)^2}{1 - (-0.2)^2} + \frac{2 \times 0.375 \times 0.125}{1 - 0.6 \times (-0.2)} = 1.3197
$$
. Hence,

$$
\gamma_0 = ||H||_2 = 1.1488.
$$

The scaling multipliers are therefore given by  $k_1 = \frac{1}{1} = 0.9798$ ,  $k_2 = \frac{\gamma_1}{\gamma_2} = 0.7311$ , 2  $2 = \frac{\gamma_1}{\gamma_2}$  $k_1 = \frac{1}{\gamma_1} = 0.9798, k_2 = \frac{\gamma_1}{\gamma_2} =$ *γ*  $k_1 = -20.9798$ ,  $k_2 = -10.7311$ , and

$$
k_3 = \frac{\gamma_2}{\gamma_0} = 1.2151
$$
. Therefore,  $b_1 k_2 = 0.2925$  and  $b_2 k_3 = -0.3645$ .

The noise at the output due to the input multiplier  $k_1$  and multiplier  $a_1$  have a variance  $T_1^2 = 1.0417$ . The noise at the output due to  $a_1, k_2$ , and  $b_1k_2$  have variance  $\sigma_2^2$  which is calculated below. The noise transfer function for these noise sources is  $\sigma_1^2 = \gamma_1^2 = 1.0417$ . The noise at the output due to  $a_1, k_2$ , and  $b_1k_2$  have variance  $\sigma_2^2$ 

$$
G_2(z) = \frac{1.2151 - 0.3645z^{-1}}{1 - 0.6z^{-1}} = \frac{1.2151z - 0.3645}{z - 0.6} = 1.2151 + \frac{0.3646}{z - 0.6}.
$$
 Using Table 12.4 we get  

$$
\sigma_2^2 = (1.2151)^2 + \frac{(0.3646)^2}{1 - (0.6)^2} = 1.6841.
$$

Hence the total noise power (variance) at the output  $= 2 \times 1.0417 + 3 \times 1.6841 + 2 = 9.1357$ . In case the quantization is carried out after addition, then the total noise power at the output  $=$  $1.0417 + 1.6841 + 1 = 3.7258$ .

**(b)** Cascade Structure # 2 - H(z) = 
$$
\left( \frac{1 - 0.3z^{-1}}{1 + 0.2z^{-1}} \right) \left( \frac{1 + 0.4z^{-1}}{1 - 0.6z^{-1}} \right)
$$
. Here,  $a_1 = -0.2$ ,  $b_1 = -0.3$ ,  
 $a_2 = 0.6$ ,  $b_2 = 0.4$ . The values of the scaling constants are determined below

$$
E_1(z) = \frac{1}{z+0.2}.
$$
 From Part (a) we have  $||F_1||_2^2 = 1.0417$  and  $\gamma_1 = ||F_1||_2 = 1.0206$ . Likewise,  
\n
$$
F_2(z) = \left(\frac{1-0.3z^{-1}}{1+0.2z^{-1}}\right) \left(\frac{z^{-1}}{1-0.6z^{-1}}\right) = \frac{z-0.3}{(z+0.2)(z-0.6)} = \frac{0.375}{z-0.6} + \frac{0.625}{z+0.2}.
$$
 Using Table 12.4  
\nwe get  $||F_2||_2^2 = \frac{(0.375)^2}{1-(0.6)^2} + \frac{(0.625)^2}{1-(-0.2)^2} + \frac{2 \times 0.375 \times 0.625}{1-0.6 \times (-0.2)} = 1.0452$ . Hence,  
\n
$$
\gamma_2 = ||F_2||_2 = 1.0224.
$$
 Next,  $H(z) = \frac{z^2 + 0.1z - 0.12}{z^2 - 0.4z - 0.12}$  and from Part (a) we have  
\n $||H||_2^2 = 1.3197$ . Hence,  $\gamma_0 = ||H||_2 = 1.1488$ .  
\nThe scaling multipliers are therefore given by  $k_1 = \frac{1}{\gamma_1} = 0.9798$ ,  $k_2 = \frac{\gamma_1}{\gamma_2} = 0.9982$ , and

$$
k_3 = \frac{\gamma_2}{\gamma_0} = 0.89.
$$
 Therefore,  $b_1 k_2 = -0.2995$  and  $b_2 k_3 = 0.356$ .

The noise at the output due to the input multiplier  $k_1$  and multiplier  $a_1$  have a variance  $T_1^2 = 1.0417$ . The noise at the output due to  $a_1, k_2$ , and  $b_1k_2$  have variance  $\sigma_2^2$  which is calculated below. The noise transfer function for these noise sources is  $\sigma_1^2 = \gamma_1^2 = 1.0417$ . The noise at the output due to  $a_1, k_2$ , and  $b_1k_2$  have variance  $\sigma_2^2$ 

$$
G_2(z) = \frac{0.89 + 0.356z^{-1}}{1 - 0.6z^{-1}} = \frac{0.89z + 0.356}{z - 0.6} = 0.89 + \frac{0.89}{z - 0.6}.
$$
 Using Table 12.4 we get  

$$
\sigma_2^2 = (0.89)^2 + \frac{(0.89)^2}{1 - (0.6)^2} = 2.0298.
$$

Hence the total noise power (variance) at the output  $= 2 \times 1.0417 + 3 \times 2.0298 + 2 = 10.1728$ . In case the quantization is carried out after addition, then the total noise power at the output  $=$  $1.0417 + 2.0298 + 1 = 4.0715$ .

(c) Cascade Structure # 3 - 
$$
H(z) = \left(\frac{1 - 0.3z^{-1}}{1 - 0.6z^{-1}}\right) \left(\frac{1 + 0.4z^{-1}}{1 + 0.2z^{-1}}\right)
$$
. Here,  $a_1 = 0.6, b_1 = -0.3$ ,

$$
a_2 = -0.2
$$
,  $b_2 = 0.4$ . The values of the scaling constants are determined below.  
\n $F_1(z) = \frac{1}{z - 0.6}$ . Using Table 12.4 we get  $||F_1||_2^2 = \frac{1}{1 - (0.6)^2} = 1.5625$ . Hence,  
\n $\gamma_1 = ||F_1||_2 = 1.25$ . Likewise,  $F_2(z) = \left(\frac{1 - 0.3z^{-1}}{1 - 0.6z^{-1}}\right)\left(\frac{z^{-1}}{1 + 0.2z^{-1}}\right) = \frac{z - 0.3}{(z - 0.6)(z + 0.2)}$ . From

Part **(b)** we have  $||F_2||_2^2 = 1.0452$  and  $\gamma_2 = ||F_2||_2 = 1.0224$ . Next,  $H(z) = \frac{z^2 + 0.1z - 0.12}{z^2 - 0.4z - 0.12}$  $H(z) = \frac{z^2 + 0.1z - 0.12}{z^2 - 0.4z - 0.12}$ 

and from Part **(a)** we have  $||H||_2^2 = 1.3197$ . Hence,  $\gamma_0 = ||H||_2 = 1.1488$ .

The scaling multipliers are therefore given by  $k_1 = \frac{1}{2} = 0.8$ ,  $k_2 = \frac{\gamma_1}{\gamma_2} = 1.2226$ , 2  $2 = \frac{\gamma_1}{\gamma_2}$  $k_1 = \frac{1}{\gamma_1} = 0.8, k_2 = \frac{\gamma_1}{\gamma_2} =$ *γ*  $k_1 = \frac{1}{1} = 0.8$ ,  $k_2 = \frac{71}{1} = 1.2226$ , and

$$
k_3 = \frac{\gamma_2}{\gamma_0} = 0.89
$$
. Therefore,  $b_1 k_2 = -0.3668$  and  $b_2 k_3 = 0.356$ .

The noise at the output due to the input multiplier  $k_1$  and multiplier  $a_1$  have a variance  $T_1^2$  = 1.5625. The noise at the output due to  $a_1, k_2$ , and  $b_1k_2$  have variance  $\sigma_2^2$  which is calculated below. The noise transfer function for these noise sources is  $\sigma_1^2 = \gamma_1^2 = 1.5625$ . The noise at the output due to  $a_1, k_2$ , and  $b_1k_2$  have variance  $\sigma_2^2$ 

$$
G_2(z) = \frac{0.89 + 0.356z^{-1}}{1 + 0.2z^{-1}} = \frac{0.89z + 0.356}{z + 0.2} = 0.89 + \frac{0.178}{z + 0.2}.
$$
 Using Table 12.4 we get  

$$
\sigma_2^2 = (0.89)^2 + \frac{(0.178)^2}{1 + (-0.2)^2} = 0.8251.
$$

Hence the total noise power (variance) at the output  $= 2 \times 1.5625 + 3 \times 0.8251 + 2 = 7.6003$ . In case the quantization is carried out after addition, then the total noise power at the output  $=$  $1.5625 + 0.8251 + 1 = 3.3876$ .

(d) Cascade Structure # 4 - 
$$
H(z) = \left(\frac{1 + 0.4z^{-1}}{1 - 0.6z^{-1}}\right) \left(\frac{1 - 0.3z^{-1}}{1 + 0.2z^{-1}}\right)
$$
. Here,  $a_1 = 0.6, b_1 = 0.4$ ,

 $a_2 = -0.2$ ,  $b_2 = -0.3$ . The values of the scaling constants are determined below.

$$
F_1(z) = \frac{1}{z - 0.6}
$$
. From Part (c) we have  $||F_1||_2^2 = 1.5625$  and  $\gamma_1 = ||F_1||_2 = 1.25$ . Likewise,  
\n
$$
F_2(z) = \left(\frac{1 + 0.4z^{-1}}{1 - 0.6z^{-1}}\right) \left(\frac{z^{-1}}{1 + 0.2z^{-1}}\right) = \frac{z + 0.4}{(z - 0.6)(z + 0.2)}
$$
. From Part (a) we have  $||F_2||_2^2 = 1.9485$   
\nand  $\gamma_2 = ||F_2||_2 = 1.3959$ . Next,  $H(z) = \frac{z^2 + 0.1z - 0.12}{z^2 - 0.4z - 0.12}$  and from Part (a) we have  
\n $||H||_2^2 = 1.3197$  and  $\gamma_0 = ||H||_2 = 1.1488$ .

The scaling multipliers are therefore given by  $k_1 = \frac{1}{1} = 0.8$ ,  $k_2 = \frac{\gamma_1}{\gamma_2} = 0.8955$ , 2  $2=\frac{\gamma_1}{\gamma_2}$  $\gamma_1 = \frac{1}{\gamma_1} = 0.8, k_2 = \frac{\gamma_1}{\gamma_2} =$ *γ*  $k_1 = \frac{1}{1} = 0.8$ ,  $k_2 = \frac{1}{1} = 0.8955$ , and

$$
k_3 = \frac{\gamma_2}{\gamma_0} = 1.2151
$$
. Therefore,  $b_1 k_2 = 0.3582$  and  $b_2 k_3 = -0.3645$ .

The noise at the output due to the input multiplier  $k_1$  and multiplier  $a_1$  have a variance  $T_1^2 = 1.5625$ . The noise at the output due to  $a_1, k_2$ , and  $b_1k_2$  have variance  $\sigma_2^2$  which is calculated below. The noise transfer function for these noise sources is  $\sigma_1^2 = \gamma_1^2 = 1.5625$ . The noise at the output due to  $a_1, k_2$ , and  $b_1k_2$  have variance  $\sigma_2^2$ 

$$
G_2(z) = \frac{1.2151 - 0.3645z^{-1}}{1 + 0.2z^{-1}} = \frac{1.2151z - 0.3645}{z + 0.2} = 1.2151 + \frac{-0.6075}{z + 0.2}.
$$
 Using Table 12.4 we get  $\sigma_2^2 = (0.89)^2 + \frac{(-0.6075)^2}{1 + (-0.2)^2} = 1.8609.$ 

Hence the total noise power (variance) at the output =  $2 \times 1.5625 + 3 \times 1.8609 + 2 = 10.7077$ . In case the quantization is carried out after addition, then the total noise power at the output  $=$  $1.5625 + 1.8609 + 1 = 5.4234$ .

12.27 (a) Parallel Form #1 - 
$$
H(z) = \frac{(z+0.4)(z-0.3)}{(z+0.2)(z-0.6)} = 1 + \frac{0.625}{1-0.6z^{-1}} + \frac{0.6}{1+0.2z^{-1}}
$$
. The unscaled

structure is shown below:

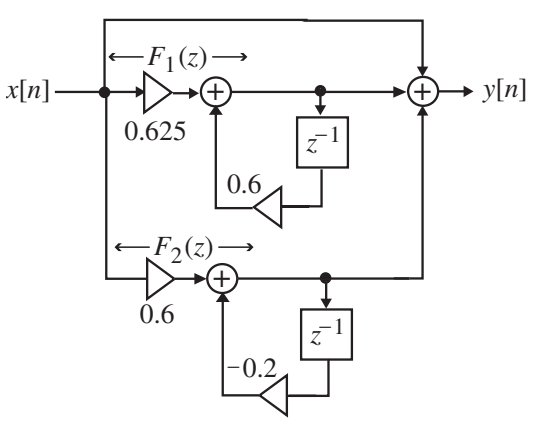

Here the scaling transfer function  $F_1(z)$  for the middle branch is given by  $F_1(z) = \frac{0.625z}{z - 0.6}$ 

$$
= 0.625 + \frac{0.375}{z - 0.6}
$$
. From Table 12.4 we get  $||F_1||_2^2 = (0.625)^2 + \frac{(0.375)^2}{1 - (0.6)^2} = 0.6104$ . Hence,  
\n $\gamma_1 = ||F_1||_2 = 0.7813$ . Similarly the scaling transfer function  $F_2(z)$  for the bottom branch is  
\ngiven by  $F_2(z) = \frac{0.6z}{z + 0.2} = 0.6 + \frac{-0.12}{z + 0.2}$ . From Table 12.4 we get  
\n $||F_2||_2^2 = (0.6)^2 + \frac{(-0.12)^2}{1 - (-0.2)^2} = 0.375$ . Hence,  $\gamma_2 = ||F_2||_2 = 0.6124$ .  
\nFinally,  $H(z) = 1 + \frac{0.375}{z - 0.6} + \frac{0.125}{z + 0.2}$ . From Table 12.4 we get  
\n $||H||_2^2 = 1 + \frac{(0.375)^2}{1 - (0.6)^2} + \frac{(0.125)^2}{1 - (-0.2)^2} + \frac{2 \times 0.375 \times 0.125}{1 - 0.6 \times (-0.2)} = 1.3197$ . Hence,  $\gamma_0 = ||H||_2 = 1.1488$ .

The scaled structure with noise sources is shown below where

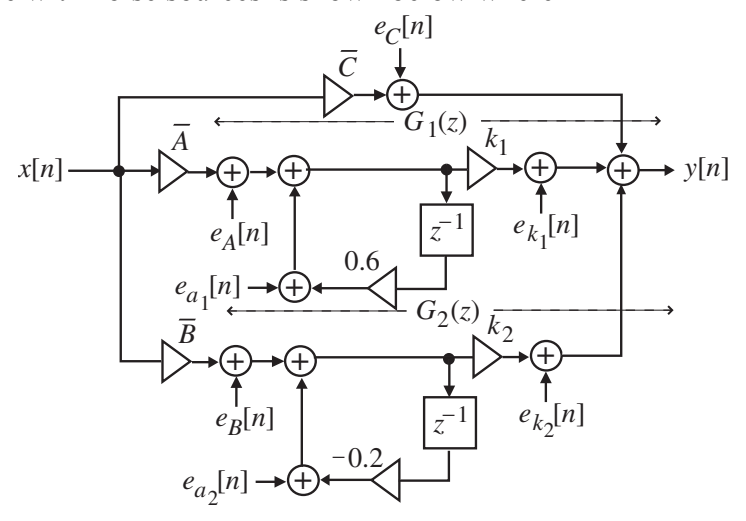

$$
\overline{A} = \frac{0.625}{\gamma_1} = 0.7999, \ \overline{B} = \frac{0.6}{\gamma_2} = 0.9798, \ \overline{C} = \frac{1}{\gamma_0}, \ k_1 = \frac{\gamma_1}{\gamma_0} = 0.6801, \ k_2 = \frac{\gamma_2}{\gamma_0} = 0.5331.
$$

The noise transfer function from each of the noise sources  $e_C[n]$ ,  $e_{k_1}[n]$ , and  $e_{k_2}[n]$  is  $G_3(z) = 1$ . The corresponding output noise variance is  $\sigma_3^2 = 1$ . The noise transfer function from each of the noise sources  $e_A[n]$  and  $e_{a_1}[n]$  is

$$
G_1(z) = \frac{k_1}{1 - 0.6z^{-1}} = \frac{0.6801z}{z - 0.6} = 0.6801 + \frac{0.4081}{z - 0.6}
$$
. From Table 12.4 we get  

$$
\sigma_1^2 = (0.6081)^2 + \frac{(0.4081)^2}{1 - (0.6)^2} = 0.7227.
$$

Likewise, the noise transfer function from each of the noise sources  $e_B[n]$  and  $e_{a_2}[n]$  is

$$
G_2(z) = \frac{k_2}{1 + 0.2z^{-1}} = \frac{0.5331z}{z + 0.2} = 0.53301 + \frac{-0.1066}{z + 0.2}.
$$
 From Table 12.4 we get  

$$
\sigma_2^2 = (0.5331)^2 + \frac{(-0.1066)^2}{1 - (-0.2)^2} = 0.296.
$$

Hence the total noise power (variance) at the output,  $\sigma_0^2 = 2\sigma_1^2 + 2\sigma_2^2 + 3\sigma_3^2 = 5.0374$ . In case the quantization is carried out after addition, then the total noise power at the output, 2 2 2  $\sigma_o^2 = 2\sigma_1^2 + 2\sigma_2^2 + 3\sigma_3^2 =$  $\frac{2}{3}$  = 2.0187. 2 2 2  $\sigma_o^2 = \sigma_1^2 + \sigma_2^2 + \sigma_3^2 =$ 

**(b)** Parallel Form #2 - 
$$
H(z) = 1 + \frac{0.375}{z - 0.6} + \frac{0.125}{z + 0.2} = 1 + \frac{0.375z^{-1}}{1 - 0.6z^{-1}} + \frac{0.125z^{-1}}{1 + 0.2z^{-1}}.
$$

The unscaled structure is shown below:

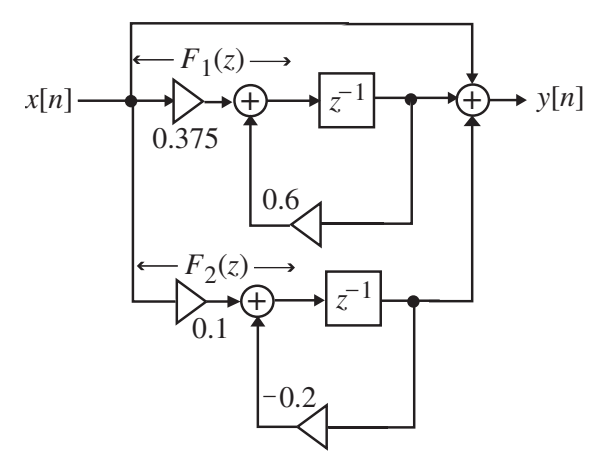

Here the scaling transfer function  $F_1(z)$  for the middle branch is given by  $F_1(z) = \frac{0.375}{z - 0.6}$ . From Table 12.4 we get  $||F_1||_2^2 = \frac{(0.375)^2}{1 - (0.6)^2} = 0.2197$ . 2 2  $(0.375)^2$  $F_1 \|^2_2 = \frac{(0.575)}{1 - (0.6)^2} = 0.2197$ . Hence,  $\gamma_1 = ||F_1||_2 = 0.4687$ . Similarly the scaling transfer function  $F_2(z)$  for the bottom branch is given by  $F_2(z) = \frac{0.125}{z + 0.2}$ . From Table 12.4 we get  $||F_2||_2^2 = \frac{(0.125)^2}{1 - (-0.2)^2} = 0.0163.$ 2 2  $(0.125)^2$  $F_2 \|^2_2 = \frac{(0.125)}{1 - (-0.2)^2} = 0.0163.$  Hence,  $\gamma_2 = ||F_2||_2 = 0.1277.$ Finally,  $H(z) = 1 + \frac{0.375}{z - 0.6} + \frac{0.125}{z + 0.2}$ . 0.6  $(z) = 1 + \frac{0.375}{z}$  $= 1 + \frac{0.575}{z - 0.6} + \frac{0.1}{z + 0.6}$  $H(z) = 1 + \frac{0.375}{z - 0.6} + \frac{0.125}{z + 0.2}$ . From Part (a) we get  $||H||_2^2 = 1.3197$  and  $\gamma_0 = ||H||_2 = 1.1488.$ 

The scaled structure with noise sources is shown on the next page where

$$
\overline{A} = \frac{0.375}{\gamma_1} = 0.7999, \ \overline{B} = \frac{0.125}{\gamma_2} = 0.9796, \ \overline{C} = \frac{1}{\gamma_0} = 0.8705, \ k_1 = \frac{\gamma_1}{\gamma_0} = 0.4081, \ k_2 = \frac{\gamma_2}{\gamma_0} = 0.1111.
$$

The noise transfer function from each of the noise sources  $e_C[n]$ ,  $e_{k_1}[n]$ , and  $e_{k_2}[n]$  is  $G_3(z) = 1$ . The corresponding output noise variance is  $\sigma_3^2 = 1$ .

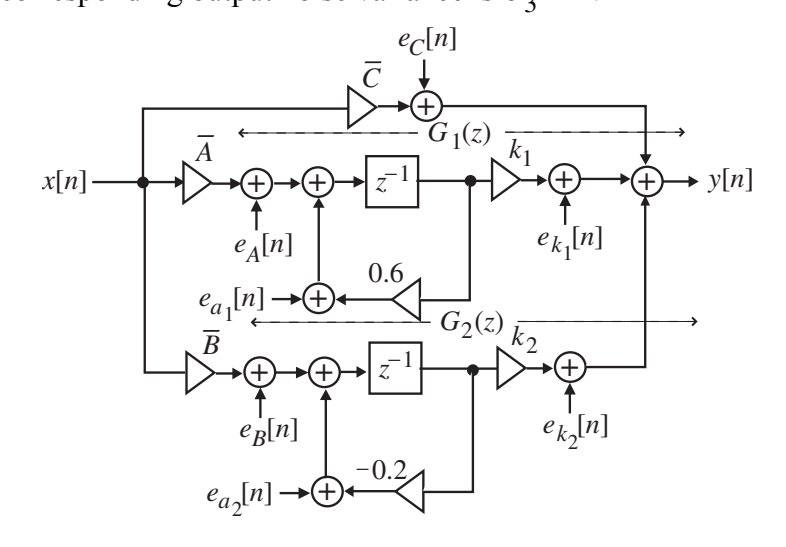

The noise transfer function from each of the noise sources  $e_A[n]$  and  $e_{a_1}[n]$  is

$$
G_1(z) = \frac{k_1 z^{-1}}{1 - 0.6z^{-1}} = \frac{0.4081}{z - 0.6}.
$$
 From Table 12.4 we get  $\sigma_1^2 = \frac{(0.4081)^2}{1 - (0.6)^2} = 0.2602.$ 

Likewise, the noise transfer function from each of the noise sources  $e_B[n]$  and  $e_{a_2}[n]$  is

$$
G_2(z) = \frac{k_2 z^{-1}}{1 + 0.2 z^{-1}} = \frac{0.1111}{z + 0.2} = \frac{0.1111}{z + 0.2}.
$$
 From Table 12.4 we get  $\sigma_2^2 = \frac{(0.1111)^2}{1 - (-0.2)^2} = 0.0129.$ 

Hence the total noise power (variance) at the output,  $\sigma_0^2 = 2\sigma_1^2 + 2\sigma_2^2 + 3\sigma_3^2 = 3.5462$ . In case the quantization is carried out after addition, then the total noise power at the output, 2 2 2  $\sigma_o^2 = 2\sigma_1^2 + 2\sigma_2^2 + 3\sigma_3^2 =$  $\frac{2}{3} = 1.2731.$ 2 2 2  $\sigma_o^2 = \sigma_1^2 + \sigma_2^2 + \sigma_3^2 =$ 

In either case, Parallel form II structure (after scaling) has the lowest roundoff noise variance.

12.28 
$$
H(z) = \frac{2 - 0.4z^{-1} - 0.6z^{-2}}{1 + 0.2z^{-1} - 0.15z^{-2}} = 2\left(\frac{z^{2} - 0.2z - 0.3}{z^{2} + 0.2z - 0.15}\right)
$$
  
\n(a) Direct Form: The unscaled structure is shown on top of next page.  
\n $F_{1}(z) = \frac{2}{1 + 0.2z^{-1} - 0.15z^{-2}} = \frac{2z^{2}}{z^{2} + 0.2z - 0.15} = 2 + \frac{-0.625}{z + 0.5} + \frac{0.225}{z - 0.3}$ . From Table 12.4 we get  $||F_{1}||_{2}^{2} = 2^{2} + \frac{(-0.625)^{2}}{1 - (-0.5)^{2}} + \frac{(0.225)^{2}}{1 - (0.3)^{2}} + \frac{2 \times (-0.625) \times 0.225}{1 - (-0.5) \times 0.3} = 4.3319$ . Hence,  
\n $\beta_{0} = \frac{1}{||F_{1}||_{2}} = 0.4805$ . Next,  $H(z) = \frac{2z^{2} - 0.4z - 0.6}{z^{2} + 0.2z - 0.15} = 2 + \frac{-0.125}{z + 0.5} + \frac{-0.675}{z - 0.3}$ . From Table

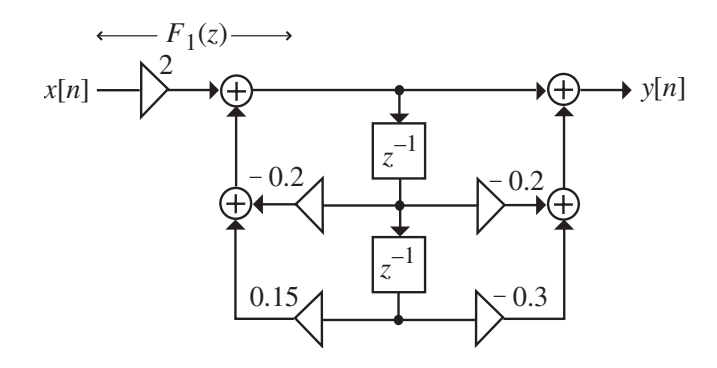

12.4 we get  $\|H\|_2^2 = 2^2 + \frac{(-0.125)^2}{1 - (-0.5)^2} + \frac{(-0.675)^2}{1 - (0.3)^2} + \frac{2 \times (-0.125) \times (-0.675)}{1 - (-0.5) \times 0.3} = 4.6683.$  $1 - (0.3)$  $(-0.675)$  $2^2 + \frac{(-0.125)^2}{1 - (-0.5)^2} + \frac{(-0.675)^2}{1 - (0.3)^2}$ 2  $H\|_{2}^{2} = 2^{2} + \frac{(-0.125)^{2}}{1 - (-0.5)^{2}} + \frac{(-0.675)^{2}}{1 - (0.3)^{2}} + \frac{2 \times (-0.125) \times (-0.675)}{1 - (-0.5) \times 0.3} = 4.6683.$  Hence, 0.9632. 2  $B_1 = \frac{\|F\|_2}{\|H\|_2} =$ *F β*

The scaling multipliers are therefore  $\overline{K} = \beta_0 K = 0.4805 \times 2 = 0.961$ ,  $\overline{b}_{01} = \beta_1 = 0.9632$ ,  $\overline{b}_{11} = -0.2 \times \beta_1 = -0.1926, \overline{b}_{21} = -0.3 \times \beta_1 = -0.289.$ The scaled structure with the noise sources is shown below:

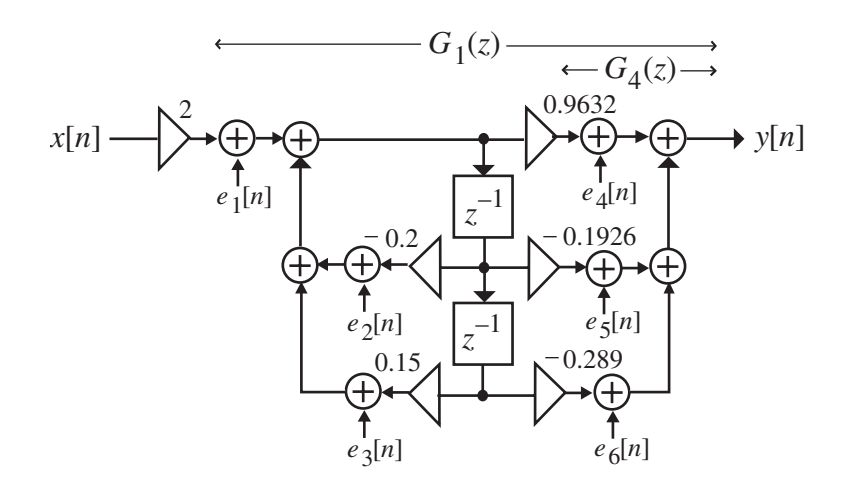

Quantization before addition: The noise transfer function associated with the noise sources  $e_1[n], e_2[n]$ , and  $e_3[n]$  is given by  $0.2z - 0.15$  $0.9632 z^2 - 0.1926 z - 0.289$  $(z) = \frac{0.01z + 0.11z + 0.21}{z^2 + 0.2z - 0.15} = \frac{0.000z + 0.21}{z^2}$ 2 2  $\overline{b}_{1}(z) = \frac{\overline{b}_{01}z^2 + \overline{b}_{11}z + \overline{b}_{21}}{z^2 + 0.2z - 0.15} = \frac{0.9632z^2 - 0.1926z - 0.15}{z^2 + 0.2z - 0.15}$  $z^2 + 0.2z$  $G_1(z) = \frac{b_{01}z^2 + b_{11}z + b}{2}$  $\frac{0.3251}{-0.3}$ .  $0.9632 + \frac{-0.0601}{z+0.5} + \frac{-0.0601}{z-0.5}$ +  $= 0.9632 + 7$ *z z* From Table 12.4 we get  $\frac{2 \times (-0.0601) \times (-0.3251)}{1 - (-0.5) \times 0.3} = 1.0827.$  $1 - (0.3)$  $(-0.3251)$  $(0.9632)^2 + \frac{(-0.0601)^2}{1 - (-0.5)^2} + \frac{(-0.3251)^2}{1 - (0.3)^2}$ 2  $\sigma_1^2 = (0.9632)^2 + \frac{(-0.0601)^2}{1 - (-0.5)^2} + \frac{(-0.3251)^2}{1 - (0.3)^2} + \frac{2 \times (-0.0601) \times (-0.3251)}{1 - (-0.5) \times 0.3} = 1.0827$ . The noise transfer function associated with the noise sources  $e_4[n], e_5[n]$ , and  $e_6[n]$  is given by  $G_4(z) = 1$ . Hence,  $\sigma_4^2 = 1$ . Hence, total normalized output noise power is  $3\sigma_1^2 + 3\sigma_4^2 = 3 \times 1.0827 + 3 = 6.2481.$ 2  $\sigma_o^2 = 3\sigma_1^2 + 3\sigma_4^2 = 3 \times 1.0827 + 3 =$ 

Quantization after addition: Here, total normalized output noise power is  $\frac{2}{4}$  = 1.0827 + 1 = 2.0827. 2  $\sigma_o^2 = \sigma_1^2 + \sigma_4^2 = 1.0827 + 1 =$ 

**(b)** Cascade Structure #1 - 
$$
H(z) = 2\left(\frac{1 - 0.6568z^{-1}}{1 - 0.3z^{-1}}\right)\left(\frac{1 + 0.4568z^{-1}}{1 + 0.5z^{-1}}\right)
$$
.

The unscaled structure is shown below.

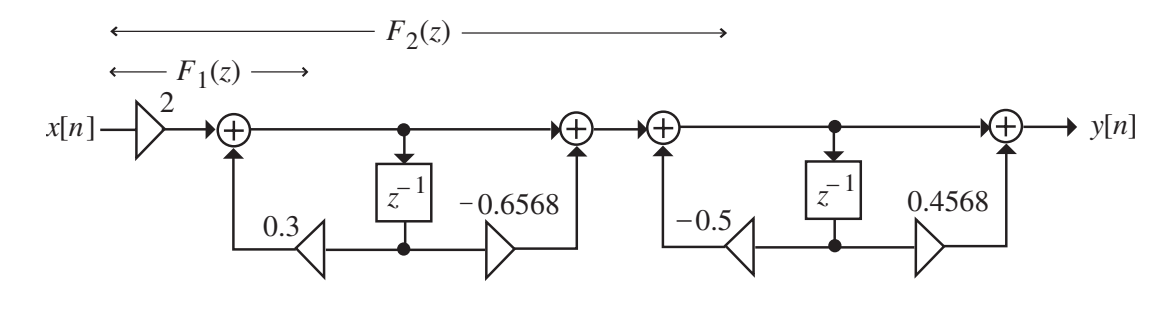

$$
F_1(z) = \frac{2}{1 - 0.3z^{-1}} = \frac{2z}{z - 0.3} = 2 + \frac{0.6}{z - 0.3}.
$$
 From Table 12.4 we get  
\n
$$
||F_1||_2^2 = 2^2 + \frac{(0.6)^2}{1 - (0.3)^2} = 4.3956.
$$
 Hence,  $\beta_0 = \frac{1}{||F_1||_2} = 0.477$ .  
\n
$$
F_2(z) = \frac{2(1 - 0.6568z^{-1})}{(1 - 0.3z^{-1})(1 + 0.5z^{-1})} = 2 + \frac{-1.446}{z + 0.5} + \frac{-0.2676}{z - 0.3}.
$$
 From Table 12.4 we get  
\n
$$
\sigma_2^2 = 2^2 + \frac{(-1.446)^2}{1 - (-0.5)^2} + \frac{(-0.2676)^2}{1 - (0.3)^2} + \frac{2 \times (-1.446) \times (-0.2676)}{1 - (-0.5) \times 0.3} = 7.5395.
$$
 Hence,  
\n
$$
\beta_1 = \frac{||F_1||_2}{||F_2||_2} = 0.1737.
$$
 Next,  $H(z) = \frac{2 - 0.4z^{-1} - 0.6z^{-2}}{1 + 0.2z^{-1} - 0.15z^{-2}}$ . From Part (a),  $||H||_2^2 = 4.6683$ .  
\nHence,  $\beta_1 = \frac{||F_2||_2}{||H||_2} = 1.2708$ .

The scaling multipliers are therefore  $\overline{K} = \beta_0 K = 0.477 \times 2 = 0.954$ ,  $\overline{b}_{01} = \beta_1 = 0.1737$ ,  $\overline{b}_{11} = -0.6568 \times \beta_1 = -0.1141, \quad \overline{b}_{02} = \beta_2 = 1.2708, \quad \overline{b}_{12} = 0.4568 \times \beta_2 = 0.5805.$ The scaled structure with the noise sources is shown below:

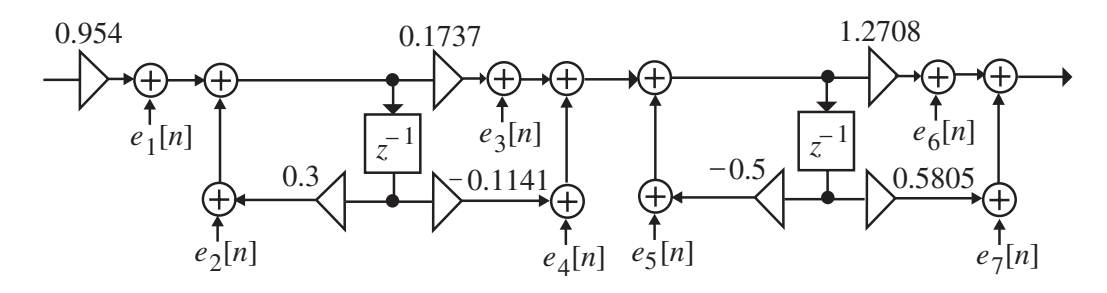

Quantization before addition - The noise transfer function associated with the noise sources  $e_1[n]$  and  $e_2[n]$  is

$$
G_1(z) = \left(\frac{0.1737 - 0.1141z^{-1}}{1 - 0.3z^{-1}}\right) \left(\frac{1.2708 + 0.5805z^{-1}}{1 + 0.5z^{-1}}\right) = 0.2207 + \frac{-0.0138}{z + 0.5} + \frac{-0.0745}{z - 0.3}.
$$
 From Table 12.4 we get

Table 12.4 we get

$$
\sigma_1^2 = (0.2207)^2 + \frac{(-0.0138)^2}{1 - (-0.5)^2} + \frac{(-0.0745)^2}{1 - (0.3)^2} + \frac{2 \times (-0.0138) \times (-0.0745)}{1 - (-0.5) \times 0.3} = 0.0569.
$$

The noise transfer function associated with the noise sources  $e_3[n], e_4[n]$ , and  $e_5[n]$  is

$$
G_3(z) = \frac{1.2708 + 0.5805z^{-1}}{1 + 0.5z^{-1}} = 1.2708 + \frac{-0.0549}{z + 0.5}
$$
. From Table 12.4 we get

 $\sigma_3^2 = (1.2708)^2 + \frac{(-0.0549)^2}{1 - (-0.5)^2} = 1.619$ . The noise transfer function associated with the noise

sources  $e_6[n]$  and  $e_7[n]$  is given by  $G_6(z) = 1$ . Hence,  $\sigma_6^2 = 1$ . Hence, total normalized output noise power is  $\sigma_0^2 = 2\sigma_1^2 + 3\sigma_3^2 + 2\sigma_6^2 = 2 \times 0.0569 + 3 \times 1.619 + 2 = 6.9708$ . 2 3 2  $\sigma_o^2 = 2\sigma_1^2 + 3\sigma_3^2 + 2\sigma_6^2 = 2 \times 0.0569 + 3 \times 1.619 + 2 =$ 

# Quantization after addition

Here, total normalized output noise power is  $\sigma_0^2 = \sigma_1^2 + \sigma_3^2 + \sigma_6^2 = 0.0569 + 1.619 + 1 = 2.6759$ . 2 3 2  $\sigma_o^2 = \sigma_1^2 + \sigma_3^2 + \sigma_6^2 = 0.0569 + 1.619 + 1 =$ 

(c) Cascade Structure #2 - 
$$
H(z) = 2\left(\frac{1+0.4568z^{-1}}{1-0.3z^{-1}}\right)\left(\frac{1-0.6568z^{-1}}{1+0.5z^{-1}}\right)
$$
.

The unscaled structure is shown below:

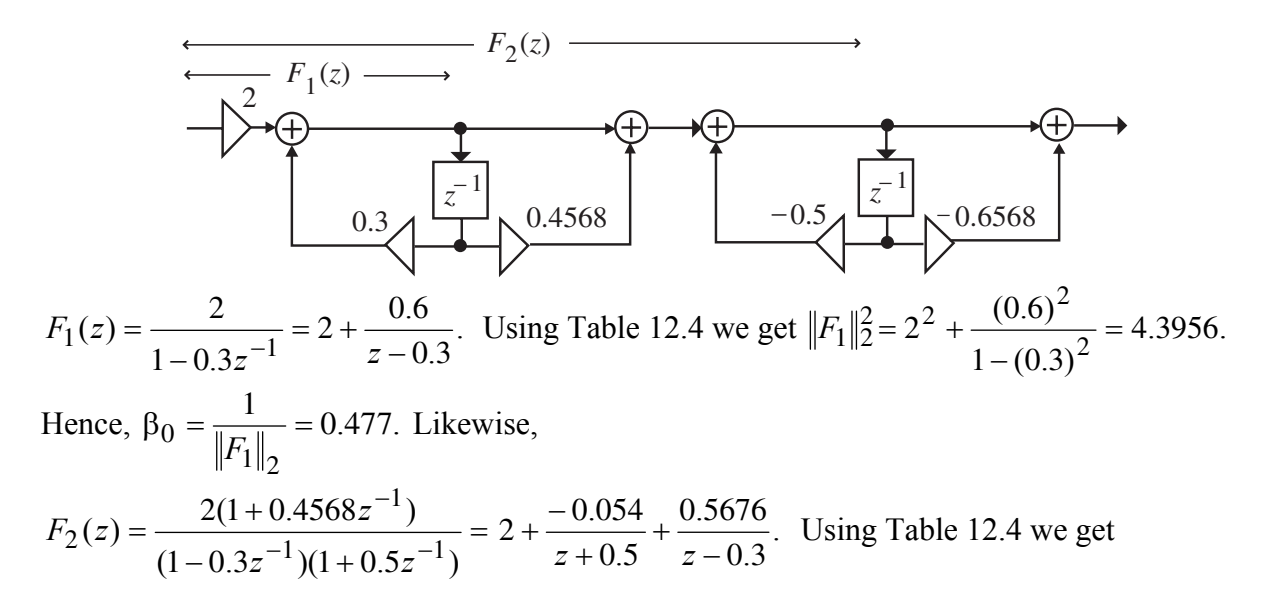
$$
||F_2|| = 2^2 + \frac{(-0.054)^2}{1 - (-0.5)^2} + \frac{(0.5676)^2}{1 - (0.3)^2} + \frac{2 \times (-0.054) \times 0.5676}{1 - (-0.5) \times 0.3} = 4.3046.
$$
 Hence,  
\n
$$
\beta_2 = \frac{||F_1||_2}{||F_2||_2} = 0.482.
$$
 Finally,  $H(z) = 2\left(\frac{1 + 0.4568z^{-1}}{1 - 0.3z^{-1}}\right) \left(\frac{1 - 0.6568z^{-1}}{1 + 0.5z^{-1}}\right)$   
\n
$$
= 2 + \frac{-0.1249}{z + 0.5} + \frac{-0.6751}{z - 0.3}.
$$
 Using Table 12.4 we get  
\n
$$
||H||_2 = 2^2 + \frac{(-0.1249)^2}{1 - (-0.5)^2} + \frac{(-0.6751)^2}{1 - (0.3)^2} + \frac{2 \times (-0.1249) \times (-0.6751)}{1 - (-0.5) \times 0.3} = 4.6683.
$$
 Hence,  
\n
$$
\beta_2 = \frac{||F_2||_2}{||H||_2} = 0.9603.
$$

The scaling multipliers are therefore  $\overline{K} = \beta_0 K = 0.477 \times 2 = 0.954$ ,  $\overline{b}_{01} = \beta_1 = 0.482$ ,  $\overline{b}_{11} = -0.6568 \times \beta_1 = -0.3166$ ,  $\overline{b}_{02} = \beta_2 = 0.9603$ ,  $\overline{b}_{12} = 0.4568 \times \beta_2 = 0.4387$ .

The scaled structure with the noise sources is shown below:

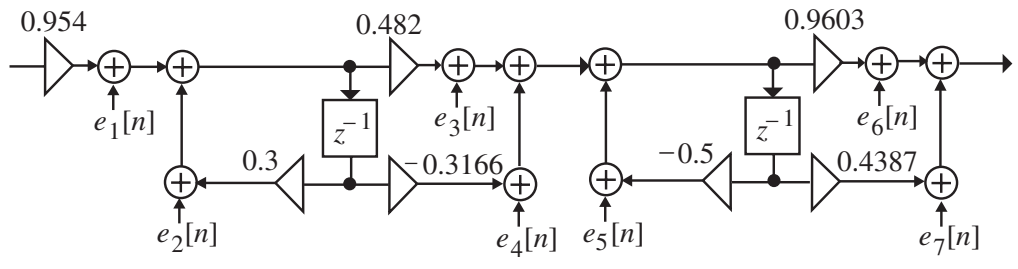

Quantization before addition – The noise transfer function from the noise sources  $e_1[n]$  and  $e_2[n]$  is given by

$$
G_1(z) = \left(\frac{0.482 - 0.3166z^{-1}}{1 - 0.3z^{-1}}\right) \left(\frac{0.9603 + 0.4387z^{-1}}{1 + 0.5z^{-1}}\right) = 0.4629 + \frac{-0.0289}{z + 0.5} + \frac{-0.1563}{z - 0.3}.
$$
 Using

Table 12.4 we get  $\sigma_1^2 = 0.25$ . Likewise, the noise transfer function from the noise sources

$$
e_3[n]
$$
,  $e_4[n]$ , and  $e_5[n]$  is given by  $G_3(z) = \frac{0.9603 + 0.4387z^{-1}}{1 + 0.5z^{-1}} = 0.9603 + \frac{-0.0415}{z + 0.5}$ .

Using Table 12.4 we get  $\sigma_2^2 = 0.9245$ . Finally, the noise transfer function from the noise sources  $e_6[n]$  and  $e_7[n]$  is given by  $G_6(z) = 1$ . Hence,  $\sigma_6^2 = 1$ . Therefore, the total normalized output noise power is  $2\sigma_1^2 + 3\sigma_3^2 + 2\sigma_6^2 = 2 \times 0.25 + 3 \times 0.9245 + 2 = 5.2735.$ 2 3 2  $\sigma_o^2 = 2\sigma_1^2 + 3\sigma_3^2 + 2\sigma_6^2 = 2 \times 0.25 + 3 \times 0.9245 + 2 =$ 

Quantization after addition -

Here, total normalized output noise power is  $\sigma_0^2 = \sigma_1^2 + \sigma_3^2 + \sigma_6^2 = 0.25 + 0.9245 + 1 = 2.1745$ . 2 3 2  $\sigma_o^2 = \sigma_1^2 + \sigma_3^2 + \sigma_6^2 = 0.25 + 0.9245 + 1 =$ 

**(d)** Parallel Form I Realization -  $H(z) = 2 + \frac{0.25}{1 + 0.5z^{-1}} + \frac{-2.25}{1 - 0.3z^{-1}}$ .  $(z) = 2 + \frac{0.25}{1 + 0.5z^{-1}} + \frac{-2.25}{1 - 0.3z^{-1}}$  $= 2 + \frac{0.25}{1 + 0.5z^{-1}} + \frac{-2.25}{1 - 0.3z^{-1}}$ *H z*

The unscaled structure is shown below:

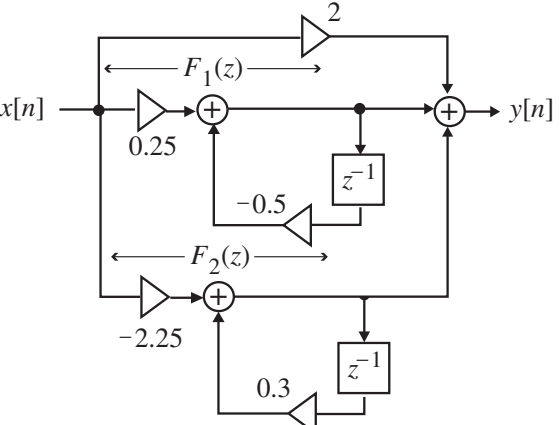

$$
F_1(z) = \frac{0.25}{1 + 0.5z^{-1}} = 0.25 + \frac{-0.125}{z + 0.5}.
$$
 Using Table 12.4 we get  
\n
$$
||F_1||_2^2 = (0.25)^2 + \frac{(-0.125)^2}{1 - (-0.5)^2} = 0.0833.
$$
 Hence,  $\beta_1 = \frac{1}{||F_1||_2} = 3.4641.$   
\n
$$
F_2(z) = \frac{-2.25}{1 - 0.3z^{-1}} = -2.25 + \frac{-0.675}{z - 0.3}.
$$
 Using Table 12.4 we get  
\n
$$
||F_1||_2^2 = (-2.25)^2 + \frac{(-0.675)^2}{1 - (0.3)^2} = 5.5632.
$$
 Hence,  $\beta_2 = \frac{1}{||F_2||_2} = 0.424.$   
\n
$$
H(z) = 2 + \frac{-0.125}{z + 0.5} + \frac{-0.675}{z - 0.3}.
$$
 Using Table 12.4 we get  
\n
$$
||H||_2^2 = 2^2 + \frac{(-0.125)^2}{1 - (-0.5)^2} + \frac{(-0.675)^2}{1 - (0.3)^2} + \frac{2 \times (-0.125) \times (-0.675)}{1 - (-0.5) \times 0.3} = 4.6683.
$$
 Hence,  
\n
$$
\beta_0 = \frac{1}{||H||_2} = 0.4628.
$$

The scaled structure with the noise sources is shown on top of the next page. The noise transfer function associated with the noise sources  $e_1[n]$  and  $e_2[n]$  is given by

$$
G_1(z) = \frac{1/\beta_0 \beta_1}{1 + 0.5z^{-1}} = 0.6238 + \frac{-0.3119}{z + 0.5}
$$
. Using Table 12.4 we obtain,  

$$
\sigma_1^2 = (0.6238)^2 + \frac{(-0.3119)^2}{1 - (-0.5)^2} = 0.5188
$$
. Likewise, the noise transfer function associated with the noise sources  $e_2[n]$  and  $e_1[n]$  is given by

the noise sources  $e_3[n]$  and  $e_4[n]$  is given by

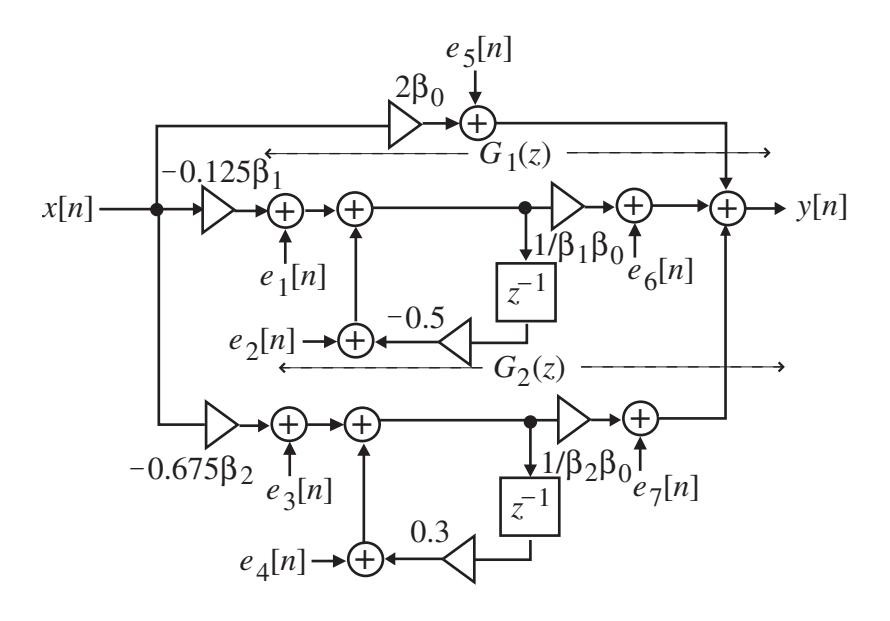

$$
G_3(z) = \frac{1/\beta_0 \beta_2}{1 - 0.3z^{-1}} = 0.9162 + \frac{0.2749}{z - 0.3}
$$
. Using Table 12.4 we obtain,  

$$
\sigma_3^2 = (0.9162)^2 + \frac{(0.2749)^2}{1 - (0.3)^2} = 0.224.
$$

The noise transfer function associated with the remaining three noise sources is  $G_5(z) = 1$ . Hence,  $\sigma_5^2 = 1$ .

Quantization before addition

Hence, total normalized output noise power is  $\sigma_o^2 = 2\sigma_1^2 + 2\sigma_3^2 + 3\sigma_5^2 = 5.8824$ . 2 3 2  $\sigma_o^2 = 2\sigma_1^2 + 2\sigma_3^2 + 3\sigma_5^2 =$ 

## Quantization after addition

Here, total normalized output noise power is  $\sigma_0^2 = \sigma_1^2 + \sigma_3^2 + \sigma_5^2 = 2.4412$ . 2 3 2  $\sigma_0^2 = \sigma_1^2 + \sigma_3^2 + \sigma_5^2 =$ 

**12.28 (a)** The noise model for the allpass structure of Figure P12.9(a) is shown below:

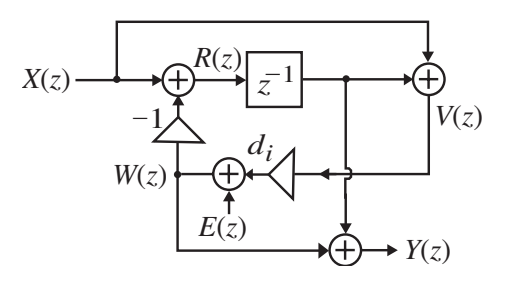

Analysis yields  $W(z) = E(z) + d_i V(z)$ ,  $R(z) = X(z) - W(z)$ ,  $V(z) = X(z) + z^{-1} R(z)$ , and  $Y(z) = W(z) + z^{-1}R(z)$ . To determine the noise transfer function  $G(z)$  we set  $X(z) = 0$  in the

above equations. This leads to  $R(z) = -W(z)$ ,  $V(z) = z^{-1}R(z) = -z^{-1}W(z)$ , and hence,  $W(z) = E(z) - d_i z^{-1} W(z)$  or,  $E(z) = (1 + d_i z^{-1}) W(z)$ . As a result,  $Y(z) = W(z) - z^{-1} W(z)$  $(1 - z^{-1})W(z)$ . Consequently, the noise transfer function is given by  $\frac{1}{1} = 1 + \frac{-(1 + d_i)}{1}$ . 1 1  $(z) = \frac{Y(z)}{X(z)} = \frac{1 - z^{-1}}{1 + d_i z^{-1}}$ *i i*  $iz^{-1}$   $z + d_i$   $z + d$ *d z d z*  $d_i$ z *z X z*  $G(z) = \frac{Y(z)}{X}$ +  $= 1 + \frac{-(1 +$  $=\frac{Y(z)}{X(z)} = \frac{1-z^{-1}}{1+d_{iz}-1} = \frac{z-z^{-1}}{z+i}$  Using Table 12.4 we get  $\frac{2}{1-d_i}.$  $1 + \frac{(1+d_i)^2}{1-d_i^2}$ 2  $\frac{2}{i}$  **i**  $-a_i$ *i*  $\overline{e}$  = 1 +  $\frac{d^2}{1-d_i^2}$  =  $\frac{d^2}{1-d_i^2}$  $\frac{(-d_i)^2}{-d_i^2} = \frac{2}{1-1}$ +  $\sigma_e^2 = 1 +$ 

**(b)** Let  $G_i(z)$  be the noise transfer function for  $d_i$ ,  $1 \le i \le 3$ . Then,

$$
G_1(z) = \frac{z-1}{z+d_1} \cdot A_2(z), \ G_2(z) = \frac{z-1}{z+d_2}, \text{ and } G_3(z) = \frac{z-1}{z+d_3}. \text{ From the results of Part (a), it}
$$

follows that the noise variances due to  $d_1$ ,  $d_2$ , and  $d_3$  are given by  $\sigma_k^2 = \frac{2}{1 - d_k}$  for  $k = 1, 2, 3$ . Hence the total noise power at the output of the digital filter structure of Figure P12.9 is given

by 
$$
\sigma_o^2 = \frac{2}{1-d_1} + \frac{2}{1-d_2} + \frac{2}{1-d_3}
$$
.

**12.30** Let the total noise power at the output of  $G(z)$  due to product round-off be given by  $\sigma_G^2$ . Assuming a total of *L* multipliers in the realization of  $G(z)$  we get

$$
\sigma_G^2 = \sum_{\ell=1}^L k_\ell \left( \frac{1}{2\pi} \int_0^{2\pi} \left| G_\ell(e^{j\omega}) \right|^2 d\omega \right)
$$
, where  $G_\ell(z)$  denotes the noise transfer function due the  $\ell$ -th noise source in  $G(z)$ . Now if each delay is replaced by two delays, then each of the noise

transfer function becomes 
$$
G_{\ell}(z^2)
$$
. Thus, the total noise power at the output due to noise  
\nsources in  $G(z^2)$  is given by  $\hat{\sigma}_G^2 = \sum_{\ell=1}^L k_{\ell} \left( \frac{1}{2\pi} \int_0^{2\pi} |G_{\ell}(e^{j2\omega})|^2 d\omega \right)$ . Replacing  $\omega$  by  $\hat{\omega}/2$  in  
\nthe integral we get  $\sum_{\ell=1}^L k_{\ell} \left( \frac{1}{2\pi} \int_0^{4\pi} |G_{\ell}(e^{j\hat{\omega}})|^2 (\frac{1}{2}) d\hat{\omega} \right) = \frac{1}{2} \sum_{\ell=1}^L k_{\ell} \left( \frac{1}{2\pi} \int_0^{4\pi} |G_{\ell}(e^{j\hat{\omega}})|^2 d\hat{\omega} \right) = \sigma_G^2$ .  
\nSince,  $\frac{1}{2\pi} \int_0^{2\pi} |G(e^{j2\omega})|^2 |A(e^{j\omega})|^2 d\omega = \frac{1}{2\pi} \int_0^{2\pi} |G(e^{j2\omega})|^2 d\omega$ , the total noise power at the output

Since, 
$$
\frac{1}{2\pi} \int_{0}^{\infty} |G(e^{j2\omega})|^2 |A(e^{j\omega})|^2 d\omega = \frac{1}{2\pi} \int_{0}^{\infty} |G(e^{j2\omega})|^2 d\omega
$$
, the total noise power at the output

of the cascade is still equal to  $\sigma_o^2$ ;

**12.31** For the first factor in the numerator, there are *R* possible choices of factors. Once this factor has been chosen, there are *R* −1 choices for the next factor and continuing further we get that the total number of possible ways in which the factors in the numerator can be generated equal to  $R(R-1)(R-2)\cdots 2 \times 1 = R!$ . Similarly, the total number of ways in which the factors in the

denominator can be generated is equal to  $R!$ . Since the numerator and the denominator are factored independent of each other, hence the total number of possible realizations are  $N = (R!) (R!) = (R!)^2$ .

**12.32 (i)** A pole-zero plot of  $H_1(z)$  is shown below:

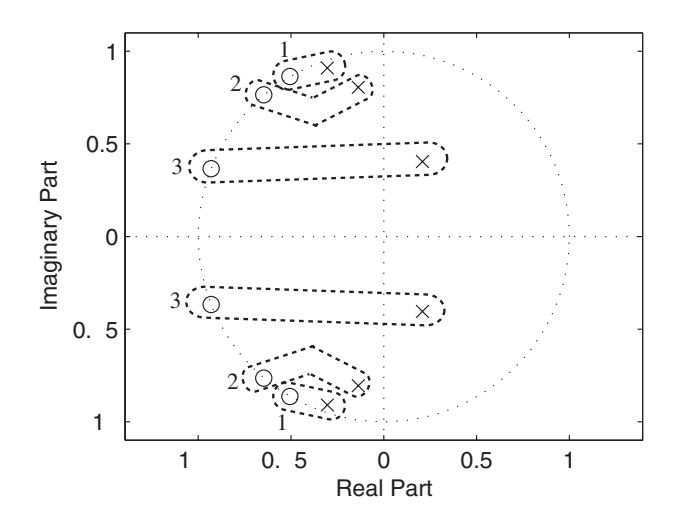

First we pair the poles closest to the unit circle with their nearest zeros resulting in the secondorder section

$$
H_a(z) = \frac{z^2 + 1.0094z + 1}{z^2 + 0.6081z + 0.9208}.
$$

Next, the poles that are closest to the poles of  $H_a(z)$  are matched with their nearest zeros resulting in the second-order section

$$
H_b(z) = \frac{z^2 + 1.2914z + 1}{z^2 + 0.2749z + 0.6673}.
$$

Finally, the remaining poles and zeros are matched yielding the second-order section

$$
H_c(z) = \frac{z^2 + 1.8606z + 1}{z^2 - 0.41591z + 0.2066}.
$$

For ordering the sections to yield the smallest peak output noise due to product round-off under an  $\mathcal{L}_2$ -scaling rule, the sections should be placed from most peaked to least peaked as shown below.

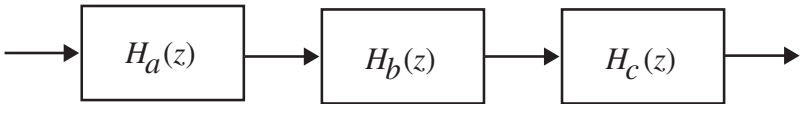

For ordering the sections to yield the smallest peak output noise power due to product round-off under an  $\mathcal{L}_{\infty}$ -scaling rule, the sections should be placed from least peaked to most peaked as shown below.

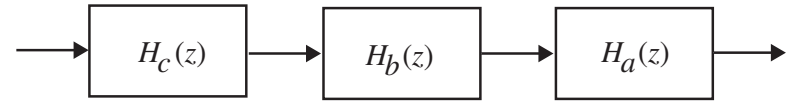

(ii) A pole-zero plot of  $H_2(z)$  is shown below:

## **(iii)**

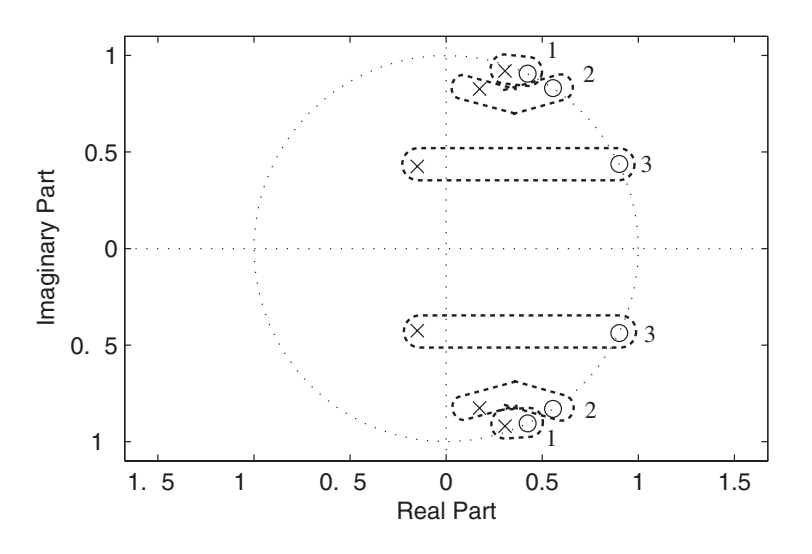

Following the same procedure as in Part **(i)**, we get

$$
H_a(z) = \frac{z^2 - 0.8508z + 1}{z^2 - 0.6120z + 0.9208}, \ H_b(z) = \frac{z^2 - 1.1141z + 1}{z^2 - 0.3474z + 0.7127}, \ H_a(z) = \frac{z^2 - 1.7988z + 1}{z^2 - 0.2993z + 0.20358}.
$$

For ordering the sections to yield the smallest peak output noise due to product round-off under an  $\mathcal{L}_2$ -scaling rule, the sections should be placed from most peaked to least peaked as shown below.

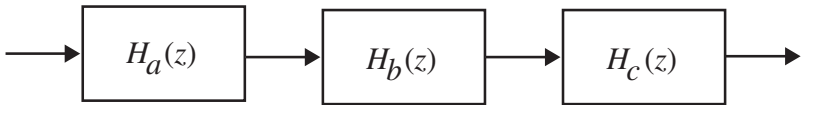

For ordering the sections to yield the smallest peak output noise power due to product round-off under an  $\mathcal{L}_{\infty}$ -scaling rule, the sections should be placed from least peaked to most peaked as shown below.

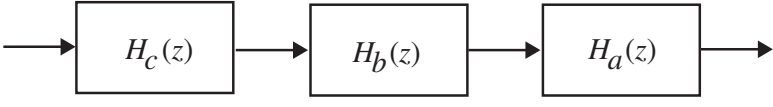

**12.33** SNR =  $\frac{\sigma_x}{\sigma^2}$ 2 *o x*  $SNR = \frac{\sigma_x^2}{\sigma_o^2}$ . After scaling,  $\sigma_x$  changes to  $K\sigma_x$  where *K* is as given by Eq. (12.151). Therefore, SNR =  $\frac{\sigma_x^2 (1-|\alpha|)^2}{\sigma_x^2}$ .  $\frac{2}{x}(1-|\alpha|)^2$ SNR *o x* σ  $=\frac{\sigma_x^2(1-|\alpha|)}{2}$ (i) For uniform density function  $\sigma_x^2 = \int \frac{1}{2} x^2 dx = \frac{1}{3}$ .  $2\Delta x = \frac{1}{2}$ 1 1  $x^2 = \int \frac{1}{2} x^2 dx =$  $\sigma_x^2 = \int_{-1}^{1} \frac{1}{2} x^2 dx = \frac{1}{3}$ . Thus, SNR =  $\frac{1}{3\sigma_o^2}$ .  $(1 - |\alpha|)$ 2 2  $\sigma_o^2$ − *α*  $SNR = \frac{(-1)^{1/2}}{2}$ . With

$$
b = 12, σG2 = \frac{2^{-24}}{12} = 4.967 \times 10^{-9} \text{ and } |α| = 0.95. \text{ Hence,}
$$
  
\nSNR<sub>dB</sub> = 10log<sub>10</sub>  $\left(\frac{(1-|α|)^2}{3\sigma_o^2}\right) = 52.24 \text{ dB.}$   
\n(ii) For Gaussian input with  $\sigma_x^2 = \frac{1}{9}$ , SNR =  $\frac{(1-|α|)^2}{9\sigma_o^2}$ . Again with  $b = 12$ ,  
\nSNR<sub>dB</sub> = 10log<sub>10</sub>  $\left(\frac{(1-|α|)^2}{9\sigma_o^2}\right) = 47.97 \text{ dB.}$   
\n(iii) For a sinusoidal input of known frequency, i.e.,  $x[n] = \sin(\omega_o n)$ . In this case, the average  
\npower =  $\sigma_x^2 = \frac{1}{2}$ . Hence, SNR =  $\frac{(1-|α|)^2 \sigma_x^2}{\sigma_o^2} = \frac{(1-|α|^2)^2}{2\sigma_o^2}$ . Therefore,  
\nSNR<sub>dB</sub> = 10log<sub>10</sub>  $\left(\frac{(1-|α|^2)^2}{2\sigma_o^2}\right) = 69.91 \text{ dB.}$   
\n12.34 (a)  $H_{LP}(z) = \frac{1}{2}[1 + A_1(z)]$ , where  $A_1(z) = \frac{-\alpha + z^{-1}}{1 - \alpha z^{-1}}$ . Hence,  
\n
$$
\left| H_{LP}(e^{j\omega}) \right|^2 = \left(\frac{1-\alpha}{2}\right)^2 \frac{2(1+\cos\omega)}{1-2\alpha\cos\omega + \alpha^2}
$$
Proving  $\frac{\partial|H_{LP}(e^{j\omega})|}{\partial\alpha}\right|_{\omega=0} = 0$  is equivalent to  
\nproving  $\frac{\partial|H_{LP}(e^{j\omega})|^2}{\partial\alpha}\Big|_{\omega=0} = 0$ . Now,  
\n
$$
\frac{\partial|H_{LP}(e^{j\omega})|^2}{\partial\alpha} = -\frac{1-\alpha}{1-\alpha} \cdot \frac{2(1+\cos\omega)}{1-\alpha} - \left(\frac{1-\alpha}{2}\right)^2 \cdot \frac{2(1+\cos\omega
$$

Thus, 
$$
\left. \frac{\partial |H_{HP}(e^{j\omega})|^2}{\partial \alpha} \right|_{\omega=0} = \frac{-2}{1+\alpha} + \frac{2}{1+\alpha} = 0.
$$

**12.35** (a)  $H_{BP}(z) = \frac{1}{2} [1 - A_2(z)]$ , where  $A_2(z) = \frac{\alpha + -\beta(1 + \alpha)z^{-1} + z^{-2}}{1 - \beta(1 + \alpha)z^{-1} + \alpha z^{-2}}$ ,  $2(z) = \frac{1}{1 - \beta(1 + \alpha)z^{-1} + \alpha z^{-1}}$  $-1 + 7$  $A_2(z) = \frac{\alpha + \beta(1+\alpha)z^{-1} + z}{1 - \beta(1+\alpha)z^{-1} + \alpha z^{-1}}$  $\beta(1+\alpha)z^{-1} + \alpha$  $\frac{\alpha + -\beta(1+\alpha)z^{-1} + z^{-2}}{1-\alpha}$ , with  $\alpha$  and  $\beta$  being

real. Hence, 
$$
|H_{BP}(e^{j\omega})|^2 = \left(\frac{1-\alpha}{2}\right)^2 \left(\frac{2(1-\cos\omega)}{1+\beta^2(1+\alpha)^2+\alpha^2+2\alpha\cos(2\omega)-2\beta(1+\alpha)^2\cos\omega}\right)
$$

Now, 
$$
\frac{\partial |H_{BP}(e^{j\omega})|^2}{\partial \alpha} = \left(\frac{-2}{1-\alpha}\right) \left(\frac{1-\alpha}{2}\right)^2 \left(\frac{2(1-\cos\omega)}{1+\beta^2(1+\alpha)^2 + \alpha^2 + 2\alpha\cos(2\omega) - 2\beta(1+\alpha)^2\cos\omega}\right) + \left(\frac{1-\alpha}{2}\right)^2 \left(\frac{2(1-\cos\omega)}{1+\beta^2(1+\alpha)^2 + \alpha^2 + 2\alpha\cos(2\omega) - 2\beta(1+\alpha)^2\cos\omega}\right) \times \left(\frac{2\beta^2(1+\alpha) + 2\alpha + 2\cos(2\omega) - 4\beta(1+\alpha)\cos\omega}{1+\beta^2(1+\alpha)^2 + \alpha^2 + 2\alpha\cos(2\omega) - 2\beta(1+\alpha)^2\cos\omega}\right).
$$

Using the fact  $\beta = \cos(\omega_o)$ , we get

$$
\frac{\partial |H_{BP}(e^{j\omega})|^2}{\partial \alpha} = \frac{-2}{1-\alpha} - \frac{(2\beta^2 + 2\alpha - 2 - 2\alpha\beta^2)}{1 + \alpha^2 - 2\alpha + 2\alpha\beta^2 - \beta^2 - \alpha^2\beta^2} = \frac{-2}{1-\alpha} + \frac{2}{1-\alpha} = 0.
$$
\nSimilarly, 
$$
\frac{\partial |H_{BP}(e^{j\omega})|^2}{\partial \beta} = \left(\frac{1-\alpha}{2}\right)^2 \left(\frac{2(1-\cos\omega)}{1 + \beta^2(1+\alpha)^2 + \alpha^2 + 2\alpha\cos(2\omega) - 2\beta(1+\alpha)^2\cos\omega}\right) \times \left(-\frac{2\beta(1+\alpha) - 2(1+\alpha)^2\cos\omega}{1 + \beta^2(1+\alpha)^2 + \alpha^2 + 2\alpha\cos(2\omega) - 2\beta(1+\alpha)^2\cos\omega}\right).
$$
\nAgain, using the fact  $\beta = \cos(\omega_o)$ , it can be seen that 
$$
\frac{\partial |H_{BP}(e^{j\omega})|^2}{\partial \beta} = 0.
$$

**(b)** Here, 
$$
H_{BS}(z) = \frac{1}{2}[1 + A_2(z)]
$$
, where  $A_2(z)$  is as given in Part (a). Hence,  
\n
$$
\left|H_{BS}(e^{j\omega})\right|^2 = \left(\frac{1+\alpha}{2}\right)^2 \left(\frac{4\beta^2 + 2 + 2\cos(2\omega) - 8\beta\cos\omega}{1 + \beta^2(1+\alpha)^2 + \alpha^2 + 2a\cos(2\omega) - 2\beta(1+\alpha)^2\cos\omega}\right)
$$
Thus,  
\n
$$
\frac{\partial \left|H_{BS}(e^{j\omega})\right|^2}{\partial \alpha} = \left(\frac{1+\alpha}{2}\right) \left(\frac{4\beta^2 + 2 + 2\cos(2\omega) - 8\beta\cos\omega}{1 + \beta^2(1+\alpha)^2 + \alpha^2 + 2a\cos(2\omega) - 2\beta(1+\alpha)^2\cos\omega}\right)
$$

$$
-\left(\frac{1+\alpha}{2}\right)^{2}\left(\frac{4\beta^{2}+2+2\cos(2\omega)-8\beta\cos\omega}{1+\beta^{2}(1+\alpha)^{2}+\alpha^{2}+2\alpha\cos(2\omega)-2\beta(1+\alpha)^{2}\cos\omega}\right)\times
$$

$$
\left(\frac{2(1+\alpha)\beta^{2}+2\alpha+2\cos(2\omega)-4\beta(1+\alpha)\cos\omega}{1+\beta^{2}(1+\alpha)^{2}+\alpha^{2}+2\alpha\cos(2\omega)-2\beta(1+\alpha)^{2}\cos\omega}\right).
$$

Substituting  $\beta = \cos(\omega_o)$ , it can be seen that

$$
\frac{\partial |H_{BS}(e^{j\omega})|^2}{\partial \alpha} = \frac{2}{1-\alpha} - \left(\frac{1+\alpha}{2}\right)^2 \left(\frac{2(1+\alpha)(\beta+1)^2}{(1+\alpha)^2(\beta+1)^2}\right) = 0.
$$
\nSimilarly,  
\n
$$
\frac{\partial |H_{BS}(e^{j\omega})|^2}{\partial \alpha} = \frac{2}{1-\alpha} - \left(\frac{1+\alpha}{2}\right)^2 \left(\frac{2(1+\alpha)(\beta+1)^2}{(1+\alpha)^2(\beta+1)^2}\right) = 0.
$$
\nNow,  
\n
$$
\frac{\partial |H_{BS}(e^{j\omega})|^2}{\partial \beta} = \left(\frac{1+\alpha}{2}\right)^2 \left(\frac{8\beta-8\beta\cos\omega}{1+\beta^2(1+\alpha)^2+\alpha^2+2\alpha\cos(2\omega)-2\beta(1+\alpha)^2\cos\omega}\right) - \left(\frac{1+\alpha}{2}\right)^2 \left(\frac{4\beta^2+2+2\cos(2\omega)-8\beta\cos\omega}{1+\beta^2(1+\alpha)^2+\alpha^2+2\alpha\cos(2\omega)-2\beta(1+\alpha)^2\cos\omega}\right) \times \left(\frac{(1+\alpha)^22(\beta-\cos\omega)}{1+\beta^2(1+\alpha)^2+\alpha^2+2\alpha\cos(2\omega)-2\beta(1+\alpha)^2\cos\omega}\right).
$$

Again, substituting  $\beta = \cos(\omega_o)$ , it can be seen that  $\frac{\beta}{\alpha}$  **a**  $\beta$  = 0  $(e^{j\omega})^2$ 0  $\frac{\partial}{\partial \beta}$  =  $\partial$ *H*<sub>BS</sub> ( $e^{j\omega}$ *ω*= *β*  $H_{BS}(e^{j})$  and  $21$ 

$$
\left.\frac{\partial \left|H_{BS}(e^{j\omega})\right|^2}{\partial \beta}\right|_{\omega=\pi} = 0.
$$

**12.36** For a BR transfer function  $G(z)$  realized in a parallel allpass form, its power-complementary transfer function  $H(z)$  is also BR satisfying the condition  $|G(e^{j\omega})|^2 = 1 - |H(e^{j\omega})|^2$ . Let  $\omega = \omega_o$  be a frequency where  $|G(e^{j\omega})|$  is a maximum, i.e.,  $|G(e^{j\omega_o})| = 1$ . Then, it follows that  $H(e^{j\omega_o})$  = 0. From the power- complementary condition it follows that  $2|H(e^{j\omega})| \cdot \frac{\partial |H(e^{j\omega})|}{2}.$  $\left( e^{j\omega}\right)$  $2|G(e^{j\omega})|$ *ω ω ω ω ω ω*  $\frac{\partial |G(e^{j\omega})|}{\partial \omega} = -2 |H(e^{j\omega})| \cdot \frac{\partial |H(e^{j\omega})|}{\partial \omega}$ ⋅ *j j j*  $j\omega\sqrt{dG(e^{j\omega})}\Big|_{{\mathcal{A}}} = -2|H(e^{j\omega})|\cdot\frac{\partial|H(e^{j\omega})|_{{\mathcal{A}}}$ *H e G e*  $G(e^{j\omega})\cdot \frac{1}{2\omega} = -2H(e^{j\omega})\cdot \frac{1}{2\omega}$ . Therefore, at  $\omega = \omega_o$ ,

$$
2|G(e^{j\omega})| \cdot \frac{\partial |G(e^{j\omega})|}{\partial \omega}\Big|_{\omega=\omega_o} = -2|H(e^{j\omega})| \cdot \frac{\partial |H(e^{j\omega})|}{\partial \omega}\Big|_{\omega=\omega_o}, \text{ and thus, } \frac{\partial |G(e^{j\omega})|}{\partial \omega}\Big|_{\omega=\omega_o} = 0
$$
  
whether or not 
$$
\frac{\partial |H(e^{j\omega})|}{\partial \omega}\Big|_{\omega=\omega_o} = 0. \text{ Hence, low passband sensitivity of } G(z) \text{ does not}
$$

necessarily imply low passband sensitivity of  $H(z)$ .

**12.37** Without error feedback – The transfer function of the structure without error feedback is given by  $H(z) = \frac{1}{1 + \alpha_1 z^{-1} + \alpha_2 z^{-2}} = \frac{1}{1 - 2r \cos \theta z^{-1} + r^2 z^{-2}}$ ,  $H(z) = \frac{1}{1 + \alpha_1 z^{-1} + \alpha_2 z^{-2}} = \frac{1}{1 - 2r \cos \theta z^{-1} + r^2 z^{-2}}$  $a_1 z^{-1} + a_2 z^{-2} = 1 - 2r \cos \theta$ where  $r = 1 - \varepsilon$ . The

corresponding impulse response  $h[n]$  is given by  $h[n] = \frac{r^n \sin((n+1)\theta)}{\sin \theta} \mu[n].$  $=\frac{r^n \sin((n+1)\theta)}{\sin \theta} \mu[n]$ . To keep the output  $y[n]$  from overflowing we must insert a multiplier of value  $\frac{1}{L}$  at the input where  $L = \sum_{n=0}^{\infty} |h[n]|$ . From Eq. (12.164) we get

(1): 
$$
\frac{1}{(1-r)^2(1-2r\cos\theta+r^2)} \le L^2 \le \frac{16}{\pi^2(1-r)^2\sin^2\theta}.
$$

The quantization noise model for  $H(z)$  is as shown below:

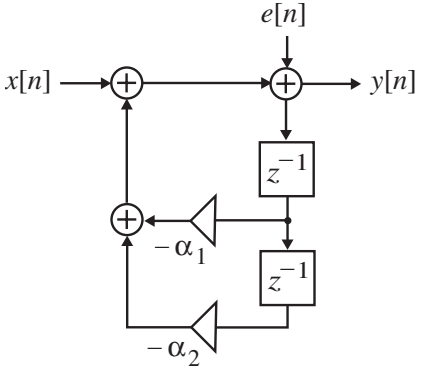

The output noise power is given by  $\sigma_n^2 = \sigma_e^2 \sum_{n=0}^{\infty} |h[n]|^2 = \frac{1+r^2}{1-r^2} \cdot \frac{1}{r^4 - 2r^2 \cos\theta + 1} \cdot \sigma_e^2$ . 1  $[n]$ <sup>2</sup> =  $\frac{1+r^2}{1-r^2} \cdot \frac{1}{r^4-2r^2 \cos\theta + 1} \cdot \sigma_e^2$ 2 0  $\sigma_e^2 = \sigma_e^2 \sum |h[n]|^2 = \frac{1+r^2}{1^2} \cdot \frac{1}{4^2} \cdot \frac{1}{2^2} \cdot \sigma_e^2$ *n*  $\bar{n} = \sigma \bar{e}$   $\sum_{n=0}^{\infty} |n| n |\bar{n}| = \frac{1}{1-r^2} \cdot \frac{1}{r^4 - 2r^4}$  $h[n]^2 = \frac{1+r^2}{2} \cdot \frac{1}{4} \cdot \frac{1}{2} \cdot \sigma$  $\sigma_n^2 = \sigma_e^2 \sum_{n=0}^{\infty} |h[n]|^2 = \frac{1+r^2}{1-r^2} \cdot \frac{1}{r^4 - 2r^2 \cos \theta + 1}$ =

The output signal power, assuming an input signal of variance  $\sigma_x^2$  is given by

$$
\sigma_y^2 = \frac{\sigma_y^2}{L^2} \sum_{n=0}^{\infty} |h[n]|^2.
$$
 Hence, the SNR is given by SNR =  $\frac{S}{N} = \frac{\sigma_y^2}{\sigma_n^2} = \frac{\sigma_x^2}{L^2 \sigma_e^2}$ . For a  $(b+1)$ -bit

signed representation,  $\sigma_e^2 = \frac{2}{12}$ .  $2 = \frac{2^{-2b}}{b}$ *e* −  $\sigma_e^2 = \frac{2}{12}$ . Hence, here SNR =  $\frac{5}{N} = \frac{6x}{L^2 2^{-2b}}$ . 2 *b*  $=\frac{S}{N} = \frac{\sigma_x^2}{L^2 2^{-1}}$  $SNR = \frac{S}{\gamma} = \frac{\sigma_x^2}{2}$ . Therefore, from the inequality of Eq. (1) given above, we get

$$
\frac{2^{-2b}}{12\sigma_x^2(1-r)^2(1-2r\cos\theta+r^2)} \le \frac{N}{S} \le \frac{16 \times 2^{-2b}}{12\sigma_x^2 \pi^2(1-r)^2\sin^2\theta}.
$$

(a) For an WSS uniformly distributed input between [-1, 1],  $\sigma_x^2 = \frac{1}{3}$ . Hence,  $\frac{4}{r^2} \cdot \frac{2^{-2b}}{(1-r)^2 \sin^2 \theta}$ .  $4(1-r)^2(1-2r\cos\theta+r^2)$ 2  $2 \sin^2$ 2  $2(1-2r\cos\theta+r^2)$   $S = \pi^2$ 2  $(\theta + r^2)$   $S = \pi^2 (1 - r)^2 \sin^2 \theta$ *N*  $r^2(1-2r\cos\theta+r)$ *b*  $N$  4  $2^{-2b}$  $\frac{2}{(1-r)^2(1-2r\cos\theta+r^2)} \leq \frac{1}{s} \leq \frac{1}{\pi^2} \cdot \frac{1}{(1-r)^2}$  $-2b$   $N$   $A$   $2$   $2$ 

If  $\varepsilon \to 0$ , and  $\theta \to 0$ , then  $(1 - r)^2 \to \varepsilon^2$ ,  $\cos(2\theta) = 1 - 2\sin^2 \theta \approx 1 - 2\theta^2$ , and  $\sin^2 \theta \approx \theta^2$ . In this case we have  $\frac{2^{-2b}}{2a-2} \le \frac{N}{a} \le \frac{2^{-2b}}{2a-2}$ .  $4\varepsilon^2 (\varepsilon^2 + 4\theta^2)$ 2  $2 \epsilon^2$ A $2$ 2  $2(\epsilon^2 + 4\theta^2)$ 2  $\varepsilon^2(\varepsilon^2 + 4\theta^2)$  *S*  $\pi^2 \varepsilon^2 \theta$ *b*  $N$   $2^{-2b}$ *S*  $\frac{-2b}{2} \leq \frac{N}{2} \leq \frac{2}{2}$ +

**(b)** For an input with a Gaussian distribution between [-1, 1],  $\sigma_x = \frac{1}{3}$ . In this case, we have  $\frac{3}{2} \cdot \frac{2^{-2b}}{2 \cdot 2}$ .  $3 \cdot \frac{2^{-2b}}{4\varepsilon^2(\varepsilon^2 + 4\theta^2)} \le \frac{N}{S} \le \frac{3}{\pi^2} \cdot \frac{2^{-2b}}{\varepsilon^2 \theta^2}$  $2(g^2 + 4g^2)$   $S = \pi^2$ 2  $\varepsilon^2(\varepsilon^2 + 4\theta^2)$  *S*  $\pi^2 \varepsilon^2 \theta$ *b*  $N$  3  $2^{-2b}$ *S*  $A^{-2b}$  *N*  $3$  <sup>2</sup>  $\frac{2}{4\varepsilon^2(\varepsilon^2+4\theta^2)} \leq \frac{N}{S} \leq \frac{3}{\pi^2}$ .

(c) For a sinusoidal input between [−1, 1] of known frequency  $\omega_0$ ,  $\sigma_x^2 = \frac{1}{2}$ .  $\omega_o$ ,  $\sigma_x^2 = \frac{1}{2}$ . The output noise variance here is therefore  $\sigma_n^2 = \sigma_e^2 \sum_{n=0}^{\infty} |h[n]|^2 = \frac{2^{-2b}}{12} \cdot \frac{1+r^2}{1-r^2} \cdot \frac{1}{r^4 - 2r^2 \cos \theta + 1}$ . 1 1  $[n]$ <sup>2</sup> =  $\frac{2^{-2b}}{12} \cdot \frac{1+r^2}{1-r^2} \cdot \frac{1}{r^4-2r^2}$ 0  $\sigma_e^2 = \sigma_e^2 \sum_{n=0}^{\infty} |h[n]|^2 = \frac{2^{-2b}}{12} \cdot \frac{1+r^2}{1-r^2} \cdot \frac{1}{r^4 - 2r^2 \cos \theta + r^4}$  $\sigma_n^2 = \sigma_e^2 \sum_{n=0}^{\infty} |h[n]|^2 = \frac{2^{-2\varepsilon}}{12} \cdot \frac{1+r^2}{1-r^2} \cdot \frac{1}{r^4 - 2r^2 \cos \theta}$  $r^2$   $r^4 - 2r$  $h[n]^2 = \frac{2^{-2b}}{12} \cdot \frac{1+r}{1}$ *n*  $\sigma_n^2 = \sigma_e^2 \sum |h[n]|^2 = \frac{2}{12} \cdot \frac{117}{12} \cdot \frac{1}{4} = \frac{1}{2} \cdot \frac{1}{4} = \frac{1}{2}$ . Thus,  $\frac{1}{(r^4 - 2r^2 \cos(2\theta) + 1)} = \frac{2^{-2b}}{24\varepsilon(\varepsilon^2 + \theta^2)} \approx \frac{2^{-2b}}{24\varepsilon\theta^2}.$  $24\varepsilon (\varepsilon^2 + \theta^2)$ 2  $6(r^4 - 2r^2 \cos(2\theta) + 1)$ 1 1 1 2 2  $2 + \theta^2$ 2 2  $6|r^4 - 2r^2$ 2  $\theta$ **)** +1 **24** $\varepsilon$ ( $\varepsilon^2$  +  $\theta^2$ ) **24** $\varepsilon\theta$ *b*  $2b$  $r^2$  6 $r^4$  - 2*r r S*  $\frac{N}{S} = \frac{1+r^2}{1-r^2} \cdot \frac{1}{6(r^4-2r^2\cos(2\theta)+1)} = \frac{2^{-2b}}{24\varepsilon(\varepsilon^2+\theta^2)} \approx \frac{2^{-2b}}{24\varepsilon^2}$ With error feedbac  $1 + \frac{2(r\cos\theta - 1)z + 1 - r^2}{z^2 - 2r\cos\theta z + 1}$ .  $2r\cos\theta z + 1$  $2z + 1$  $z(z) = \frac{1 - 2z^{-1} + z^{-2}}{1 - 2r\cos\theta z^{-1} + r^2 z^{-2}} = \frac{z^2 - 2z + 1}{z^2 - 2r\cos\theta z + 1} = 1 + \frac{2(r\cos\theta - 1)z + 1 - r^2}{z^2 - 2r\cos\theta z + 1}$ 2 2  $1 + r^2z^{-2}$  $1 + 7^{-2}$  $=\frac{1-2z^{-1}+z^{-2}}{1-2r\cos\theta z^{-1}+r^2z^{-2}}=\frac{z^2-2z+1}{z^2-2r\cos\theta z+1} = 1+\frac{2(r\cos\theta-1)z+1-z}{z^2-2r\cos\theta z+1}$  $z^2 - 2r \cos \theta z$  $r\cos\theta-1(z+1-r)$  $z^2 - 2r\cos\theta z$  $z^2 - 2z$  $r \cos \theta z^{-1} + r^2 z$  $G(z) = \frac{1 - 2z^{-1} + z}{1}$ *θ θ*  $\theta z^{-1} + r^2 z^{-2}$   $z^2 - 2r \cos \theta$ Thus,  $||G||^2 = 1 + \frac{(4(1 - r\cos\theta)^2 + (1 - r^2)^2)(1 - r^4) + 8r\cos\theta \cdot (1 - r^2)^2 (r\cos\theta - 1)}{(1 - r^2)^2 + 2r^2(4r^2\cos^2\theta) - 4(1 + r^4)r^2\cos^2\theta}$ .  $\theta$ ) – 4(1 + r<sup>4</sup>) r<sup>2</sup> cos<sup>2</sup>  $\theta$  $(\theta)^2 + (1 - r^2)^2 (1 - r^4) + 8r \cos \theta \cdot (1 - r^2)^2 (r \cos \theta)$  $G\vert\vert^2 = 1 + \frac{(4(1 - r\cos\theta)^2 + (1 - r^2)^2)(1 - r^4) + 8r\cos\theta \cdot (1 - r^2)^2(r\cos\theta - (1 - r^2)^2 + 2r^2(4r^2\cos^2\theta) - 4(1 + r^4)r^2\cos^2\theta}{r^2\cos^2\theta}$ For  $r = 1 - \varepsilon$  with  $\varepsilon \to 0$ , and  $\theta \to 0$ , we get after some manipulation  $1 + \frac{6}{4\varepsilon(\varepsilon^2 + \theta^2)},$  $2_{-1}$ ,  $\theta^4$  $\varepsilon$ ε $\varepsilon^2 + \theta$ *θ* +  $G\|_{\mathcal{L}}^2 = 1 + \frac{\theta^4}{4(2\pi)^{2}}$ , and  $\sigma_n^2 = \sigma_e^2 \|G\|^2$ .

Now, remains the same as before since it depends only upon the denominator. Also, the overall transfer function of the structure remains the same as before. The output noise power with

error feedback is thus  $\hat{N} = \sigma_e^2 ||G||^2$ , whereas, the output noise power without error feedback is  $N = \sigma_e^2 ||H||^2$ . Hence,  $\frac{\hat{N}}{N} = \frac{||G||^2}{||H||^2}$ . 2 *H G N*  $\frac{N}{\sqrt{N}}$  = Now,  $||G||^2 = 1 + \frac{6}{4\varepsilon(\varepsilon^2 + \theta^2)}$ .  $2_{-1}$ ,  $\theta^4$  $\varepsilon$ <sup>(ε<sup>2</sup> +  $\theta$ </sup> *θ*  $|G|^2 = 1 + \frac{\theta^4}{4\varepsilon(\varepsilon^2 + \theta^2)}$ . Since  $\theta \gg \varepsilon$ ,  $||G||^2 \approx \frac{\theta^4}{4\varepsilon\theta^2} = \frac{\theta^2}{4\varepsilon}$ .  $2 \times \theta^4$ *ε θ εθ θ*  $>>$  *ε*,  $||G||^2 \cong \frac{\theta^4}{2}$ Also,  $(1-\varepsilon)^4 - 2(1-\varepsilon)^2(1 - 2\theta^2) + 1$ 1  $1 - (1 - \varepsilon)$  $1 + (1 - \varepsilon)$  $2r^2 \cos^2 \theta + 1$ 1 1 1 2  $(1 - \varepsilon)^4$   $- 2(1 - \varepsilon)^2 (1 - 2\theta^2)$ 2 2  $r^4 - 2r^2 \cos^2$  $2 = \frac{1+r^2}{1-r^2} \cdot \frac{1}{r^4 - 2r^2 \cos^2 \theta + 1} = \frac{1+(1-\varepsilon)^2}{1-(1-\varepsilon)^2} \cdot \frac{1}{(1-\varepsilon)^4 - 2(1-\varepsilon)^2(1-2\theta^2)+1}$  $r^2$   $r^4 - 2r^2 \cos^2 \theta$  $H\|2 = \frac{1+r}{1+r}$  $\approx \frac{1}{4\varepsilon(\theta^2 + \varepsilon^2)} \approx \frac{1}{4\varepsilon\theta^2}.$  $4\varepsilon(\theta^2+\varepsilon^2)$  $\approx \frac{1}{4\varepsilon(\theta^2 + \varepsilon^2)} \approx \frac{1}{4\varepsilon\theta^2}$ Thus,  $\frac{\hat{N}}{N} \cong \theta^4$ .  $\frac{N}{N} \cong \theta^4$ . As a result, with error feedback, the  $\frac{N}{S}$  ratio gets multiplied by  $\theta^4$ . (a) input with uniform density:  $\frac{2^{-2b}\theta^2}{a} \leq \frac{\hat{N}}{a} \leq \frac{\theta^2}{2} \cdot \frac{2^{-2b}}{2}$ . 16 2 2 2 2 2 2  $2b \rho^2$ *π ε θ ε*  $b\theta^2$  *N*  $\theta^2$  2<sup>-2*b*</sup> *S*  $\frac{-2b\theta^2}{2} \leq \frac{\hat{N}}{2} \leq \frac{\theta^2}{2} \cdot \frac{2^{-1}}{2}$ **(b)** wide-sense stationary, Gaussian density, white:  $\frac{2^{-2b}3\theta^2}{2} \leq \frac{\hat{N}}{2} \leq \frac{3\theta^2}{2} \cdot \frac{2^{-2b}}{2}$ . 16  $2^{-2b}3$ 2 2 2 2 2  $2b$ 3 $\theta$ 2 *π ε θ ε*  $b^b 3\theta^2$  *N*  $3\theta^2$  2<sup>-2b</sup> *S*  $\frac{-2b_3\theta^2}{2} \leq \frac{\hat{N}}{2} \leq \frac{3\theta^2}{2} \cdot \frac{2^{-1}}{2}$ **(c)** sinusoid with known frequency: *ε θ* 24  $\hat{V}$   $2^{-2b}\theta^2$ *S*  $\frac{\hat{N}}{s} = \frac{2^{-2b}\theta^2}{s}$ .

**12.38** The coupled form with error feedback is shown below:

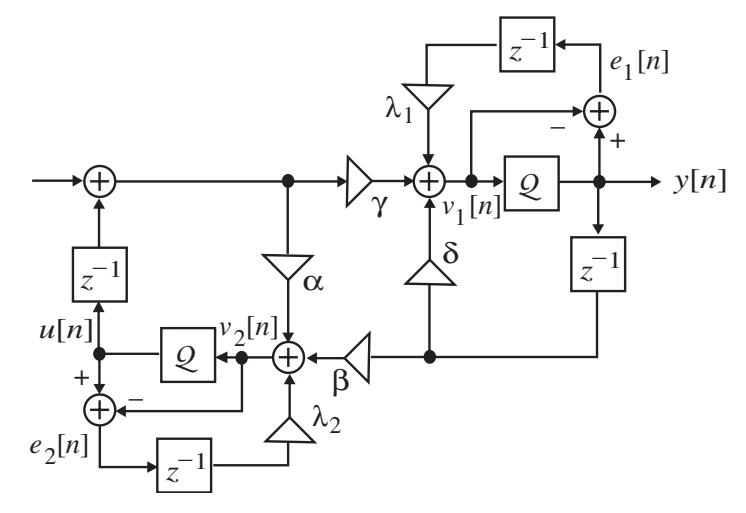

Analysis yields  $V_1(z) = \lambda_1 z^{-1} E_1(z) + \delta z^{-1} Y(z) + \gamma z^{-1} U(z)$ ,  $E_1(z) = Y(z) - V_1(z)$ ,  $V_2(z) = \lambda_2 z^{-1} E_2(z) + \beta z^{-1} Y(z) + \alpha z^{-1} U(z)$ , and  $E_2(z) = Y(z) - V_2(z)$ . Eliminating  $U_1(z)$ ,  $V_1(z)$ ,  $U_2(z)$ , and  $V_2(z)$  from these equations we arrive at the noise transfer functions  $1+(a\delta-\beta\nu)z^{-2}$  $1(1 + \lambda_1 z^{-1})$  $\frac{1}{E_1(z)} = \frac{1}{E_1(z)}\Big|_{E_2(z)=0} = \frac{1}{1 - (\alpha + \delta)z^{-1} + (\alpha\delta - \beta\gamma)}$  $(1 - \alpha z^{-1})(1 + \lambda_1 z^{-1})$  $(z)$  $(z) = \frac{Y(z)}{T(z)}$ 2  $-1$   $\perp$   $(\alpha \lambda - \beta \nu)z$  $-1$   $(1 + \lambda_2 = \frac{Y(z)}{E_1(z)}\bigg|_{E_2(z)=0} = \frac{(1-\alpha z^{-1})(1+\lambda_1 z^{-1})}{1-(\alpha+\delta)z^{-1}+(\alpha\delta-\beta\gamma)z}$  $E_1(z)$  $G_1(z) = \frac{Y(z)}{Z}$  $E_2(z)=0$   $1-(\alpha+\delta)z^{-1}+(\alpha\delta-\beta\gamma)$  $\frac{\alpha z^{-1}(1+\lambda_1 z^{-1})}{1}$  and

$$
G_2(z) = \frac{Y(z)}{E_2(z)}\bigg|_{E_2(z) = 0} = \frac{\gamma z^{-1}(1 + \lambda_2 z^{-1})}{1 - (\alpha + \delta)z^{-1} + (\alpha\delta - \beta\gamma)z^{-2}}.
$$
 The total output noise power is thus

given by  $\sigma_o^2 = ||G_1||_2^2 \sigma_{e_1}^2 + ||G_2||_2^2 \sigma_{e_2}^2$ . 2  $\frac{2}{e_1} + C_2\|_2^2$ 1 2  $\sigma_o^2 = ||G_1||_2^2 \sigma_{e1}^2 + ||G_2||_2^2 \sigma_{e2}^2$ . Hence, the total output noise power, for a lowpass filter design, can be reduced by placing the zeros of the noise transfer functions in the passband. For each of the noise transfer functions given above, we can place only a zero at  $z = 1$  by choosing  $\lambda_i = -1, i = 1, 2.$ 

Using the notations  $b = -(\alpha + \delta)$  and  $d = \alpha \delta - \beta \gamma$ , we rewrite the noise transfer functions as

$$
G_1(z) = \frac{z^2 - (1 + \alpha)z + \alpha}{z^2 + bz + d} = 1 + \frac{-(1 + \alpha + b)z + (\alpha - d)}{z^2 + bz + d}
$$
 and  $G_2(z) = \frac{\gamma z - \gamma}{z^2 + bz + d}$ . Using Table  
12.4 we obtain  $||G_1||_2^2 = 1 + \frac{[(1 + \alpha + b)^2 + (\alpha - d)^2](1 - d^2) + 2(1 + \alpha + b)(\alpha - d)(1 - d)}{(1 - d^2)^2 + 2db^2 - (1 + d^2)b^2}$  and 
$$
||G_2||_2^2 = \frac{2\gamma^2(1 - d^2)}{(1 - d^2)^2 + 2db^2 - (1 + d^2)b^2}.
$$

**12.39** The Kingsbury structure with error feedback is shown below.

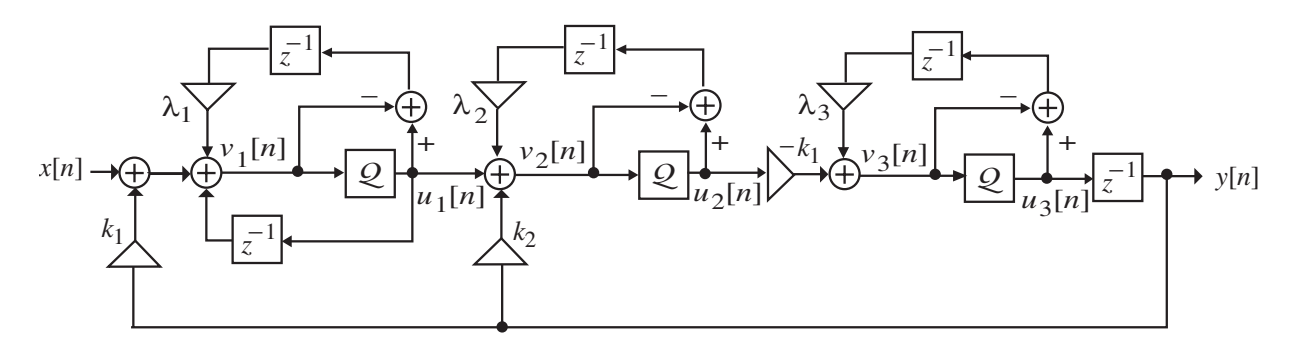

Analysis yields: 
$$
V_1(z) = k_1 Y(z) + z^{-1} U_1(z) + \lambda_1 z^{-1} E_1(z)
$$
,  $E_1(z) = U_1(z) - V_1(z)$ ,  
\n $V_2(z) = k_2 Y(z) + U_1(z) + \lambda_2 z^{-1} E_2(z)$ ,  $E_2(z) = U_2(z) - V_2(z)$ ,  
\n $V_3(z) = Y(z) - k_1 U_1(z) + \lambda_3 z^{-1} E_3(z)$ ,  $E_3(z) = U_3(z) - V_3(z)$ , and  $Y(z) = z^{-1} U_1(z)$ .  
\nEliminating  $U_1(z), V_1(z), U_2(z), V_2(z), U_3(z)$ , and  $V_3(z)$  from these equations we get

$$
G_1(z) = \frac{Y(z)}{E_1(z)}\Big|_{E_2(z) = E_3(z) = 0} = \frac{-k_1 z^{-1} (1 + \lambda_1 z^{-1})}{1 - [2 - k_1 (k_1 + k_2)] z^{-1} + (1 - k_1 k_2) z^{-2}},
$$
  
\n
$$
G_2(z) = \frac{Y(z)}{E_2(z)}\Big|_{E_1(z) = E_3(z) = 0} = \frac{-k_1 z^{-1} (1 - z^{-1}) (1 + \lambda_2 z^{-1})}{1 - [2 - k_1 (k_1 + k_2)] z^{-1} + (1 - k_1 k_2) z^{-2}},
$$
  
\n
$$
G_3(z) = \frac{Y(z)}{E_3(z)}\Big|_{E_1(z) = E_2(z) = 0} = \frac{z^{-1} (1 - z^{-1}) (1 + \lambda_3 z^{-1})}{1 - [2 - k_1 (k_1 + k_2)] z^{-1} + (1 - k_1 k_2) z^{-2}}.
$$

The total output noise power is thus given by  $\sigma_o^2 = ||G_1||_2^2 \sigma_{e_1}^2 + ||G_2||_2^2 \sigma_{e_2}^2 + ||G_3||_2^2 \sigma_{e_3}^2$ . 2  $\frac{2}{e^2}$ + $\|G_3\|_2^2$ 2 2  $\frac{2}{e_1} + C_2 \Big\|_2^2$ 1 2  $\sigma_o^2 = ||G_1||_2^2 \sigma_{e_1}^2 + ||G_2||_2^2 \sigma_{e_2}^2 + ||G_3||_2^2 \sigma_{e_3}^2$ . Hence, the output noise power for a lowpass filter design can be reduced by placing zeros of the noise transfer functions in the passband. For each of the noise transfer functions given above, we can only place one zero at  $z = 1$  by choosing  $\lambda_i = -1$ ,  $i = 1, 2, 3$ , in which case, using the notations  $b = -[2 - k_1(k_1 + k_2)]$  and  $d = 1 - k_1k_2$ , the noise transfer functions reduce to

$$
G_1(z) = \frac{-k_1 z^{-1} (1 - z^{-1})}{1 + bz^{-1} + dz^{-2}} = \frac{-k_1 z + k_1}{z^2 + bz + d},
$$
  
\n
$$
G_2(z) = \frac{-k_1 z^{-1} (1 - z^{-1})^2}{1 + bz^{-1} + dz^{-2}} = \frac{-k_1 (z^2 + z + 1)}{z(z^2 + bz + d)} = \frac{-k_1 A}{z} + \frac{Cz + D}{z^2 + bz + d},
$$
  
\n
$$
G_3(z) = \frac{z^{-1} (1 - z^{-1})^2}{1 + bz^{-1} + dz^{-2}} = \frac{z^2 + z + 1}{z(z^2 + bz + d)} = \frac{A}{z} + \frac{Cz + D}{z^2 + bz + d},
$$
 where  $A = \frac{1}{d}$ ,  $C = 1 - \frac{1}{d}$ ,  
\nand  $D = -\left(2 + \frac{b}{d}\right)$ . Using Table 12.4 we then obtain
$$
||G_1||_2^2 = k_1^2 \cdot \frac{2(1 - d^2) - 2(1 - d)b}{(1 - d^2)^2 + 2db^2 - (1 + d^2)b^2},
$$

$$
||G_3||_2^2 = A^2 + 2BC + \frac{(C^2 + D^2)(1 - d^2) - 2CD(1 - d)b}{(1 - d^2)^2 + 2db^2 - (1 + d^2)b^2},
$$
 and 
$$
||G_2||_2^2 = k_1^2 ||G_3||_2^2.
$$

**12.40** The coupled-form structure with state-variables labeled is shown below:

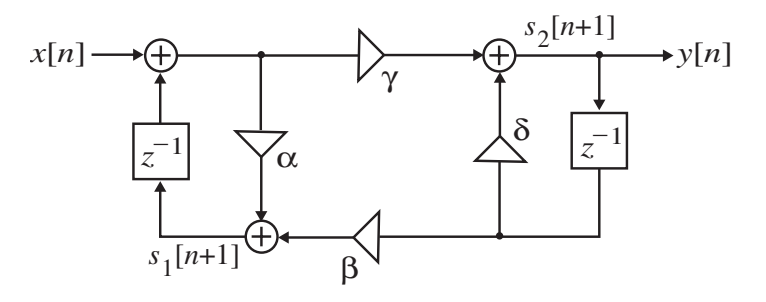

Its transfer function is given by Eq. (12.19) where  $\alpha = \delta = r \cos \theta$  and  $\beta = -\gamma = r \sin \theta$ . Analysis of the above structure yields  $s_1[n+1] = \alpha(x[n] + s_1[n]) + \beta s_2[n]$  and  $S_2[n+1] = \gamma(x[n] + s_1[n]) + \delta s_2[n]$ . Rewriting these two equations in matrix form we get  $\begin{bmatrix} [n] \ [n] \end{bmatrix} + \begin{bmatrix} \alpha \\ \gamma \end{bmatrix} x[n]$ . Thus,  $\mathbf{A} = \begin{bmatrix} \alpha & \beta \\ \gamma & \delta \end{bmatrix}$ . Therefore, Likewise, Since for stability  $[n+1]$  $[n+1]$ 2 1 2  $\begin{bmatrix} 1 & n+1 \\ 2 & n+1 \end{bmatrix}$  =  $\begin{bmatrix} \alpha & \beta \\ \gamma & \delta \end{bmatrix} \begin{bmatrix} s_1[n] \\ s_2[n] \end{bmatrix}$  +  $\begin{bmatrix} \alpha \\ \gamma \end{bmatrix}$  x[n] *s n s n s n*  $\begin{bmatrix} s_1[n] \\ s_2[n] \end{bmatrix} + \begin{bmatrix} \alpha \\ \gamma \end{bmatrix}$  $\mathsf I$  $\begin{bmatrix} s_1[n+1] \\ s_2[n+1] \end{bmatrix} = \begin{bmatrix} \alpha & \beta \\ \gamma & \delta \end{bmatrix}$  $\mathsf{L}$ + + *γ α*  $\begin{bmatrix} \alpha & \beta \\ \gamma & \delta \end{bmatrix} \begin{bmatrix} s_1[n] \\ s_2[n] \end{bmatrix} + \begin{bmatrix} \alpha \\ \gamma \end{bmatrix} x[n].$  Thus,  $\mathbf{A} = \begin{bmatrix} \alpha & \beta \\ \gamma & \delta \end{bmatrix}$ .  $\begin{bmatrix} 2 & 0 \\ 0 & r^2 \end{bmatrix}$ . 2 2  $2 + \delta^2$  $2 + \sqrt{2}$  $\begin{bmatrix} r^2 & 0 \\ 0 & r^2 \end{bmatrix}$  $\vert - \vert$ ⎦  $\begin{vmatrix} \alpha^2 + \gamma^2 & \alpha\beta + \gamma\delta \\ \alpha\beta + \gamma\delta & \beta^2 + \delta^2 \end{vmatrix}$ ⎣  $\mathsf I$  $\begin{bmatrix} \alpha & \beta \\ \gamma & \delta \end{bmatrix} = \begin{vmatrix} \alpha^2 + \gamma^2 & \alpha\beta + \ \alpha\beta + \gamma\delta & \beta^2 + \end{vmatrix}$  $\mathsf I$  ${}^{t}$ **A** =  $\begin{bmatrix} \alpha & \gamma \\ \beta & \delta \end{bmatrix} \begin{bmatrix} \alpha & \beta \\ \gamma & \delta \end{bmatrix} = \begin{bmatrix} \alpha^{2} + \gamma^{2} & \alpha\beta + \gamma\delta \\ \alpha\beta + \gamma\delta & \beta^{2} + \delta^{2} \end{bmatrix} = \begin{bmatrix} r^{2} & \alpha\beta \\ \gamma & \delta \end{bmatrix}$ *αβ γδ β δ α*<sup>2</sup> + γ<sup>2</sup> *αβ* + γδ *γ δ α β*  $\mathbf{A}^t \mathbf{A} = \begin{bmatrix} \alpha & \gamma \\ \beta & \delta \end{bmatrix}$  $\begin{bmatrix} 2 & 0 \\ 0 & r^2 \end{bmatrix}$ . 2 2  $2 + \delta^2$  $2 + R^2$  $\begin{bmatrix} r^2 & 0 \\ 0 & r^2 \end{bmatrix}$  $\vert = \vert$ ⎦  $\begin{vmatrix} \alpha^2 + \beta^2 & \alpha \gamma + \beta \delta \\ \alpha \gamma + \beta \delta & \alpha^2 + \delta^2 \end{vmatrix}$ ⎣  $\mathsf{L}$  $\begin{bmatrix} \alpha & \gamma \\ \beta & \delta \end{bmatrix} = \begin{vmatrix} \alpha^2 + \beta^2 & \alpha\gamma + \\ \alpha\gamma + \beta\delta & \gamma^2 + \gamma^2 \end{vmatrix}$  $\mathsf I$  $\begin{bmatrix} t \\ \gamma \end{bmatrix} = \begin{bmatrix} \alpha & \gamma \\ \beta & \delta \end{bmatrix} = \begin{bmatrix} \alpha^2 + \beta^2 & \alpha\gamma + \beta\delta \\ \alpha\gamma + \beta\delta & \gamma^2 + \delta^2 \end{bmatrix} = \begin{bmatrix} r^2 & r^2 \\ 0 & r^2 \end{bmatrix}$ *αγ βδ γ δ α*<sup>2</sup> + β<sup>2</sup> *αγ* + βδ *β δ α γ*  $\mathbf{A}\mathbf{A}^t = \begin{bmatrix} \alpha & \beta \\ \gamma & \delta \end{bmatrix} \begin{bmatrix} \alpha & \gamma \\ \beta & \delta \end{bmatrix} = \begin{bmatrix} \alpha^2 + \beta^2 & \alpha\gamma + \beta\delta \\ \alpha\gamma + \beta\delta & \gamma^2 + \delta^2 \end{bmatrix} = \begin{bmatrix} r^2 & 0 \\ 0 & r^2 \end{bmatrix}$ . Since for stability  $r < 1$ , A is a

normal form matrix, and hence the coupled-form structure does not support limit cycles.

**12.41** The modified coupled-form structure with state-variables labeled is shown on top of the next page. Its transfer function determined in the solution of Problem 12.4 is given by

$$
H(z) = \frac{c^2}{z^2 - 2cdz + c^2(1 + d^2)}
$$
. Now, a second-order transfer function with poles at

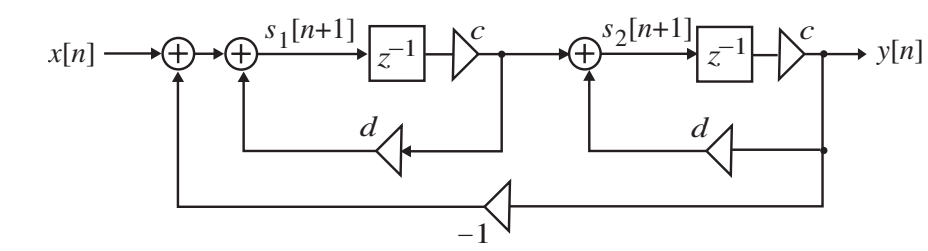

 $z = r e^{\pm j\theta}$  has a denominator given by  $z^2 - 2r\cos\theta \cdot z + r^2$ . Comparing this denominator with that of  $H(z)$ , we get  $c = r \sin \theta$  and  $d = \cot \theta$ .  $A = \frac{1}{2}$  the modified coupled-form structure we arrive at the following equations:

Analyzing the modified coupled-form structure we arrive at the following equations:  
\n
$$
s_1[n+1] = c \, ds_1[n] - cs_2[n] + x[n]
$$
 and  $s_2[n+1] = cs_1[n] + c \, ds_2[n]$ . Rewriting these two  
\nequations in matrix form we get  $\begin{bmatrix} s_1[n+1] \\ s_2[n+1] \end{bmatrix} = \begin{bmatrix} cd & -c \\ c & cd \end{bmatrix} \begin{bmatrix} s_1[n] \\ s_2[n] \end{bmatrix} + \begin{bmatrix} 1 \\ 0 \end{bmatrix} x[n]$ . Thus,  
\n
$$
\mathbf{A} = \begin{bmatrix} cd & -c \\ c & cd \end{bmatrix} = \begin{bmatrix} r\cos\theta & -r\sin\theta \\ r\sin\theta & r\cos\theta \end{bmatrix}
$$
Therefore,  
\n
$$
\mathbf{A}^t \mathbf{A} = \begin{bmatrix} r\cos\theta & r\sin\theta \\ -r\sin\theta & r\cos\theta \end{bmatrix} \begin{bmatrix} r\cos\theta & -r\sin\theta \\ r\sin\theta & r\cos\theta \end{bmatrix} = \begin{bmatrix} r^2 & 0 \\ 0 & r^2 \end{bmatrix}
$$
. Likewise,  
\n
$$
\mathbf{A}\mathbf{A}^t = \begin{bmatrix} r\cos\theta & -r\sin\theta \\ r\sin\theta & r\cos\theta \end{bmatrix} \begin{bmatrix} r\cos\theta & r\sin\theta \\ -r\sin\theta & r\cos\theta \end{bmatrix} = \begin{bmatrix} r^2 & 0 \\ 0 & r^2 \end{bmatrix}
$$
Since for stability  $r < 1$ , A is a  
\nnormal form matrix, and hence the modified coupled form structure does not support limit

normal form matrix, and hence the modified coupled-form structure does not support limit cycles.

12.42 
$$
\delta = \frac{z-1}{\Gamma} \Rightarrow z = \delta \Gamma + 1.
$$
  
\n
$$
H(z) = \frac{\beta_0 + \beta_1 z^{-1} + \beta_2 z^{-2}}{1 + \alpha_1 z^{-1} + \alpha_2 z^{-2}} = \frac{\beta_0 z^2 + \beta_1 z + \beta_2}{z^2 + \alpha_1 z + \alpha_2}.
$$
 Therefore,  
\n
$$
H(\delta) = H(z)|_{z = \delta\Gamma + 1} = \frac{\beta_0 z^2 + \beta_1 z + \beta_2}{z^2 + \alpha_1 z + \alpha_2}|_{z = \delta\Gamma + 1} = \frac{\beta_0 (\delta\Gamma + 1)^2 + \beta_1 (\delta\Gamma + 1) + \beta_2}{(\delta\Gamma + 1)^2 + \alpha_1 (\delta\Gamma + 1) + \alpha_2}
$$
  
\n
$$
= \frac{\beta_0 (\delta^2 \Gamma^2 + 2\delta\Gamma + 1) + \beta_1 (\delta\Gamma + 1) + \beta_2}{(\delta^2 \Gamma^2 + 2\delta\Gamma + 1) + \alpha_1 (\delta\Gamma + 1) + \alpha_2} = \frac{(\beta_0 \Gamma^2) \delta^2 + (2\beta_0 \Gamma + \beta_1 \Gamma) \delta + (\beta_0 + \beta_1 + \beta_2)}{\Gamma^2 \delta^2 + (2\Gamma + \alpha_1 \Gamma) \delta + (1 + \alpha_1 + \alpha_2)}
$$
  
\n
$$
= \frac{(\beta_0 \Gamma^2) + (2\beta_0 \Gamma + \beta_1 \Gamma) \delta^{-1} + (\beta_0 + \beta_1 + \beta_2) \delta^{-2}}{\Gamma^2 + (2\Gamma + \alpha_1 \Gamma) \delta^{-1} + (1 + \alpha_1 + \alpha_2) \delta^{-2}}.
$$

**12.43**From Section 11.3.1 we know that computation of each DFT sample requires 2*N* + 4 real multiplications. Assuming that the quantization noise generated from each multiplier is independent of the noise generated from other multipliers, we get

$$
\sigma_r^2 = (2N + 4)\sigma_o^2 = \frac{2^{-2b}(N+2)}{6}.
$$
  
**12.44** SNR =  $\frac{2^{2b}}{N^2}$ . Hence, an SNR of 30 dB implies  $\frac{2^{2b}}{N^2} = 10^3$ , or  

$$
b = \frac{1}{2}\log_2\left(10^3 \times 512^2\right) = 12.9829.
$$
 We choose  $b + 1 = 14$  bits per sample to get an SNR of 30 dB.

**12.45** Let  $N = 2^{\nu}$ . Consider the *m*-th stage. The output sees  $4(2^{\nu-m})$  noise sources from the *m*-th stage. Each noise source has a variance reduction by a factor of −*m*  $\left(\frac{1}{4}\right)$  $\left(1\right)^{\nu}$  $\frac{1}{4}$   $\int_{0}^{\infty}$  due to multiplication by  $\frac{1}{2}$  at each stage till the output. Hence the total noise variance at the output due to the noises injected in the *m*-th stage is  $4(2^{\nu-m})(2^{-2(\nu-m)})\sigma_o^2$ . Therefore, the total noise variance at the *ν ν*

output = 
$$
\sigma^2
$$
 =  $\sum_{m=1}^{\infty} 4(2^{\nu-m})(2^{-2(\nu-m)})\sigma_o^2 = 4\sigma_o^2 2^{-\nu} \sum_{m=1}^{\infty} 2^m$   
=  $4\left(\frac{2^{-2b}}{12}\right)2^{-\nu}\left(\frac{2(2^{\nu}-1)}{2-1}\right) = \frac{2}{3}2^{-2b}(1-2^{-\nu}) \approx \frac{2}{3}2^{-2b}$  for large *N*.

**12.46** SNR =  $\frac{2^{2b}}{2N}$ . *N* SNR =  $\frac{2^{2b}}{2N}$ . Hence,  $b = \frac{1}{2} \log_2 (10^3 \times 2 \times 256) = 9.4829$ . We choose  $b + 1 = 11$  bits per sample to get an SNR of 30 dB.

 $2^2$ 2 *b*  $SNR = \frac{2^{2b}}{2N}$ . Hence  $b = \frac{1}{2} \log_2((10)^{2.5} \times 5 \times 256) = 10.1439$ 2  $b = \frac{1}{2} \log_2((10)^{2.5} \times 5 \times 256) = 10.1439$ . We choose b+1 = 12 bits per sample to get an SNR of 30dB. CHECK

```
M12.1 %POLE_PLOT
```

```
% POLE_PLOT(B) obtains the pole distribution 
% plot of a second order transfer function with a denominator 
% of the form Z^*Z - KZ + L. For stability 0 < L < 1 and
\text{8 abs}(K) < 1+L so the range of K is (-2, 2).
% 
% for a B-bit wordlength, 1 bit is reserved for the sign 
% as the coefficients are sorted in the sign magnitude form. 
% Both L and the K are quantizd to B-1 bits. 
% 
function[]=pole_plot(bits); 
point = 'o';\mathbf{Q}
```

```
% This part prints the unit circle for reference 
% One bit is kept for the sign so effectively for the 
% quantization. The remaining number of bits is bits-1 
% 
bits = bits-1;\sim% sets up the axis 
zplane(2,2); % plotting queue of roots using zplane.m with a% dummy zero and pole
axis([-1 1 -1 1]); % adjusting axis to "hide" dummy zero/pole, 
% calling zplane without a zero is not legal in MATLAB release 
% 12 and 13 
title(['Second order Pole distribution for ',num2str(bits+1),' 
bits']); 
hold on; 
\sim% The quantization step. 
% 
step = power(2, -bits);for index_1 = 0:1: (power(2, bits)-1) % 0 < index1 < 2^{\text{th}}ts-1
    L = index 1*step; \frac{80}{51} < 1for index_2 = -(power(2,bits)-1):1:(power(2,bits)-1)% -2^{\circ}bits-1 < index2 < 2^{\circ}bits-1K = 2*index\ 2*step; \% -2 < K < 2p = roots([1 - K L]); % finding roots
         if abs(p(1)) < 1 % testing root 1
              if \text{imag}(p(1)) == 0 % real root
                   plot(p(1), 0, point); % plottingelse \frac{1}{8} complex root
                    plot(p(1),point); % plotting
               end 
          end 
         if abs(p(2)) < 1 % testing root 2
              if \text{lima}(p(1)) == 0 % real root
                   plot(p(2), 0, point); % plotting
              else \frac{1}{2} \frac{1}{2} \frac{1}{2} \frac{1}{2} \frac{1}{2} \frac{1}{2} \frac{1}{2} \frac{1}{2} \frac{1}{2} \frac{1}{2} \frac{1}{2} \frac{1}{2} \frac{1}{2} \frac{1}{2} \frac{1}{2} \frac{1}{2} \frac{1}{2} \frac{1}{2} \frac{1}{2} \frac{1}{2} \frac{1}{2} \frac{1}{2 plot(p(2),point); % plotting
               end 
          end 
% title([ 'L = ', num2str(L) , ' K = ', num2str(K) ]);
% above 3 lines for debugging/demo purposes 
  % place break here and step thru to see poles for each L and K 
     end 
end 
title(['Second order Pole distribution for ',num2str(bits+1),' 
bits']); 
hold off;
```
**M12.2** The pole-distribution plot of the second-order direct form structure is obtained by running the MATLAB program given in Exercise M12.1. Running this program using the statement pole  $plot(4)$  yields the following plot:

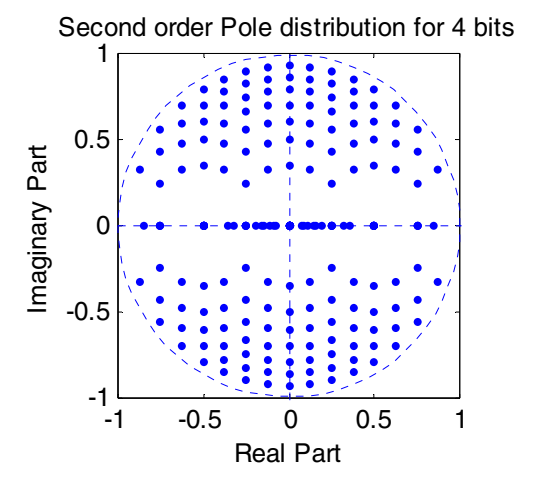

For plotting the pole distribution of the coupled form structure, we use the following MATLAB program:

```
% POLE_PLOT_COUPLED(B) obtains the pole distribution 
% plot of a second order transfer function in coupled form 
% with the transfor function rZ^2 / Z^2 - (a + d)Z + (ad - br)% For stability -1 < a,b,d,r < 1% 
% for a B-bit wordlength, 1 bit is reserved for the sign 
% as the coefficients are sorted in the sign magnitude form. 
% Both L and the K are quantizd to B-1 bits. 
% 
function[]=pole_plot_coupled(bits);
bits = 4;point = '.;
% 
% This part prints the unit circle for referenc 
\epsilon% One bit is kept for the sign so effectively for the 
% quantization, the remaining number of bits is bits-1 
% 
bits = bits-1;% 
% sets up the axis 
zplane(2,2); % plotting queue of roots using zplane.m with a
% dummy zero and pole 
axis([-1 \ 1 \ -1 \ 1]); % adjusting axis to "hide" dummy zero/pole,
% calling zplane without a zero is not legal in MATLAB release 
% 12 and 13 
title(['Second-order coupled form pole distribution for ', 
num2str(bits+1),' bits']); 
hold on; 
%
```

```
% The quantization step. 
    % 
    step = power(2, -bits);for index_1 = -(power(2,bits)-1):1:(power(2,bits)-1)a = index 1*step;for index_2 = -(power(2,bits)-1):1:(power(2,bits)-1) % -2^bits-1 < index2 < 2^bits-1 
              b = index 2*step;
              for index_3 = -(power(2,bits)-1):1:(power(2,bits)-1)d = index_3 * step;for index_4 = -(power(2,bits)-1):1:(power(2,bits)-1)r = \text{index}_4 * \text{step};p = roots([1 - (a+d) (a*d-b*r)]); % finding roots 
                        if abs(p(1)) < 1 % testing root 1
                             if (\text{imag}(p(1)) == 0) % real root 
                                  plot(p(1), 0, point); % plotting
                             else \frac{1}{2} \frac{1}{2} \frac{1}{2} \frac{1}{2} \frac{1}{2} \frac{1}{2} \frac{1}{2} \frac{1}{2} \frac{1}{2} \frac{1}{2} \frac{1}{2} \frac{1}{2} \frac{1}{2} \frac{1}{2} \frac{1}{2} \frac{1}{2} \frac{1}{2} \frac{1}{2} \frac{1}{2} \frac{1}{2} \frac{1}{2} \frac{1}{2 plot(p(1),point); % plotting
                              end 
                        end \frac{1}{2} end
                             if \lim_{p \to \infty} (p(1)) == 0 % real root
                                   plot(p(2),0,point); % plotting
                             else \frac{1}{8} complex root
                                   plot(p(2),point); % plotting 
                              end 
                         end 
                    end 
               end 
              % title(['a = ',num2str(a),' b = ',num2str(b),'d =
     ',num2str(d),' r = ',num2str(r)]);
          end 
    end 
    title(['Second-order coupled form pole distribution for 
      ',num2str(bits+1),' bits']); 
    hold off; 
M12.3 % Modified Program 12_1
      % Coefficient Quantization Effects on the frequency 
      % response of a direct form IIR filter 
      clf; 
      [b, a] = \text{ellip}(7, 0.02, 55, 0.7, 'high');[h, w] = freqz(b, a, 512);q = 20 * log10 (abs(h));% Truncate the filter coefficients to 5 bits 
      bq = a2dT(b, 6); aq = a2dT(a, 6);
      [hq,w] = \text{freqz}(bq,aq,512);
      gg = 20 * log10 (abs(hq));
```
plot(w/pi,g,'b',w/pi,gq,'r:'); grid; axis( $[0 1 -80 5]$ ); xlabel('\omega/\pi'); ylabel('Gain, dB'); title('original - solid line, quantized - dashed line'); pause % The call to the ZPLANE function below sets the axes % properties to those corresponding to a pole-zero plot zplane(b,a); % The HOLD ON command retains the axes properties as % they are and does not create new axes for the next plot hold on; plotzp(bq,aq)

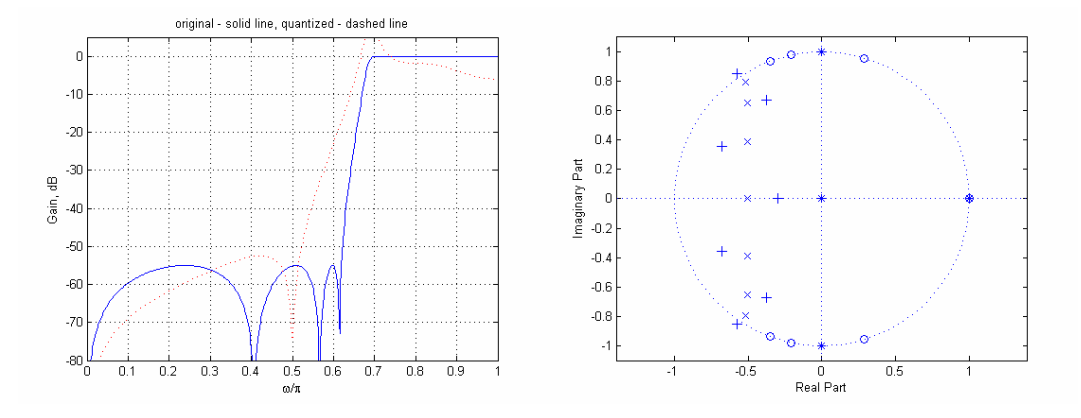

## **M12.4** MATLAB code fragments are as follows:

```
num = [0.06891875 0.13808186 0.18636107 0.13808186 0.06891875]; 
den = [1 -1.30613249 1.48301305 -0.77709026 0.2361457];nvar = filternorm(num, den)^2;disp('Normalized Output Noise Variance = ');disp(nvar)
```
The computed noise variance is

Normalized Output Noise Variance = 0.4026

which is seen to be the same as that determined in Example 12.5..

**M 12.5** MATLAB code is shown below:

```
N = 7; wn = 0.45; Rp = 0.2; Rs = 50;
[B,A] = \text{ellip}(N,Rp,Rs,wn);zplane(B,A); 
z = cplx pair(roots(B)); p = cplx pair(roots(A));const = B(1)/A(1);
disp('Numerator Factors'); 
factor = factorize(B); disp(factor)disp('Denominator Factors'); 
factor = factorize(A); disp(factor)disp('Scale factor = ');disp(const) 
sos = zp2sos(z,p,const)
```
The above program yields

$$
Numberator Factors\n1.0000 1.0000 0\n1.0000 1.0500 1.0000\n1.0000 0.2577 1.0000\n1.0000 0.0072 1.0000\nDenominator Factors\n1.0000 -0.2756 0.9379\n1.0000 -0.3951 0.7545\n1.0000 -0.6694 0.4245\n1.0000 -0.4353 0\nScale factor =\n0.03485569511749\n
$$
H(z) = 0.0349 \left( \frac{1+1.05z^{-1} + z^{-2}}{1-0.379z^{-2}} \right) \left( \frac{1+0.2577z^{-1} + z^{-2}}{1-0.3951+0.7545z^{-2}} \right) \times\n\left( \frac{1+0.0072z^{-1} + z^{-2}}{1-0.6694+0.4245z^{-2}} \right) \left( \frac{1+z^{-1}}{1-0.4353z^{-1}} \right).
$$
$$

Note that the ordering has no effect if  $\mathcal{L}_{\infty}$  – scaling is used.

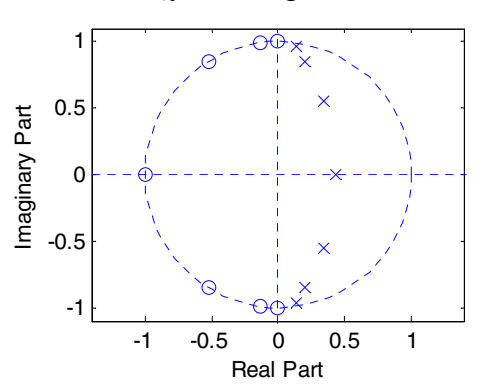

 $\overline{\phantom{a}}$ ⎠

−

1

⎞

 $sos =$ 

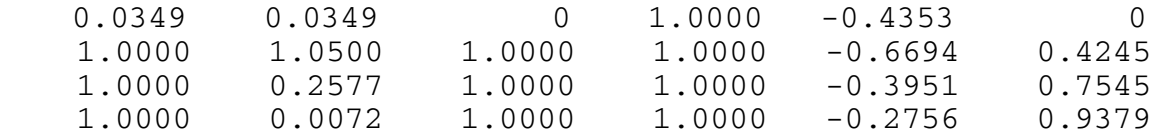

```
M 12.6 %Program_M12_6.m
      [B,A] = \overline{ell(7,0.2,50,0.45)};
      [d0, d1] = tf2ca(B, A);num1 = 0.5*(conv(fliplr(d1),d0)+conv(d1,fliplr(d0)));
      den = conv(d0, d1);num2 = 0.5*(-conv(fliplr(d1),d0)+conv(d1,fliplr(d0)));
      [h1,w]=freqz(num1,den,512);
      [h2,w]=freqz(num2,den,512);plot(w/pi,20*log10(abs(h1)),'-r',w/pi,20*log10(abs(h2)),'--b');
```
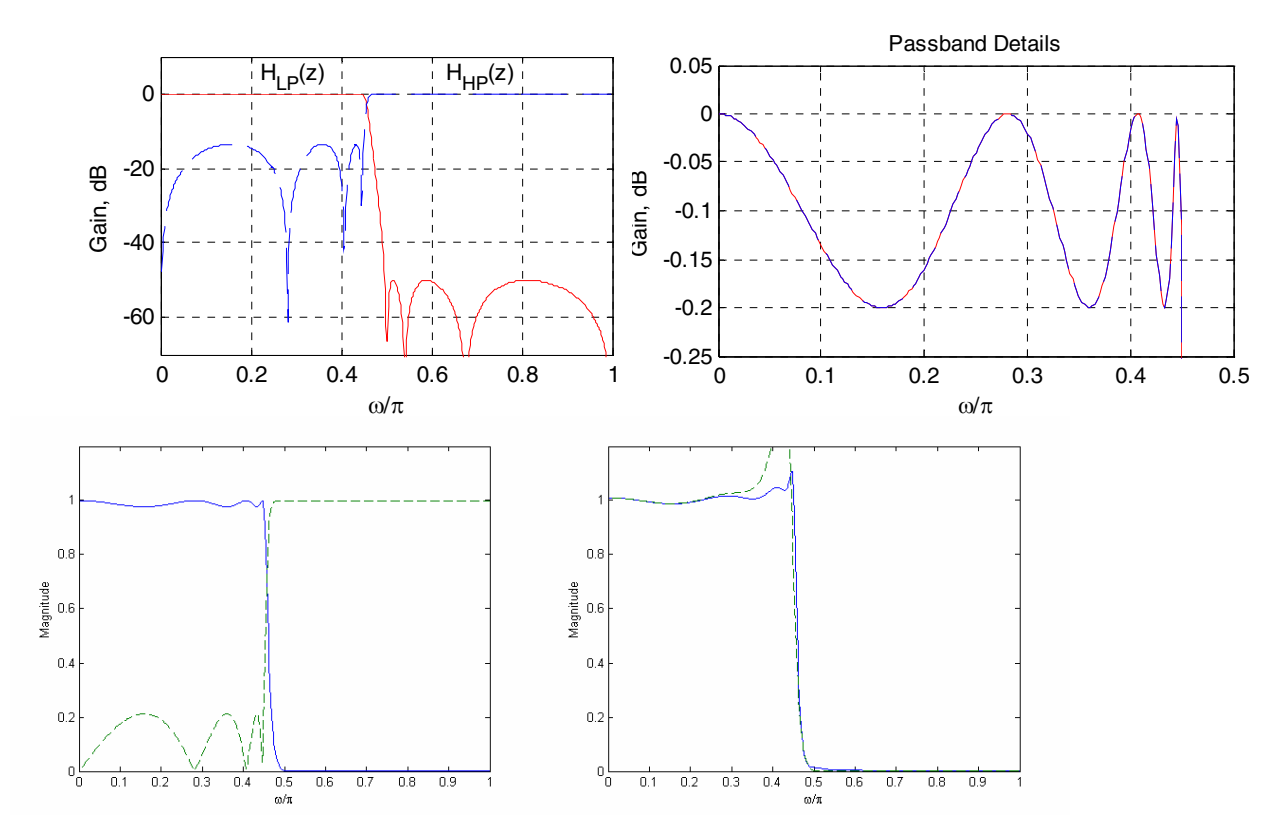

#### xlabel('\omega/\pi');ylabel('Gain, dB');grid

# **M12.7**

```
num1 = input('Numerator first factor = '); 
num2 = input('Numerator second factor = '); 
den1 = input('Denominator first factor = '); 
den2 = input('Denominator second factor = ');% The scaling functions are 
f1num = 1;
f1den = [den1];f2num = num1;f2den = conv(den1, den2);f3num = conv(num1, num2);f3den = conv(den1, den2);x = [1 \text{ zeros}([1, 511])];% Impulse Responses 
% Sufficient length for impulse response to have 
% decayed to nearly zero 
f1 = filter(f1num, f1den, x);f2 = \text{filter}(f2num, f2den, x);f3 = filter(f3num, f3den, x);
figure(1), stem(f1(1:50));
ylabel('Amplitude'); xlabel('Samples'); 
title('Impulse Response of F_1(z)') 
figure(2), stem(f2(1:50));
```

```
ylabel('Amplitude'); xlabel('Samples'); 
 title('Impulse Response of F_2(z)') 
 figure(3),stem(f3(1:50)); 
 ylabel('Amplitude'); xlabel('Samples'); 
 title('Impulse Response of H(z)') 
 k1 = sum(f1.*f1);k2 = sum(12.*12);k3 = sum(13.*13);disp([ 'L_2 norm of F_1(z) = ' num2str(k1) ];
 disp([ 'L_2 norm of F_2(z) = ' num2str(k2)]);
 disp([ 'L_2 norm of H(z) = 'num2str(k3)]);
 b_0 = 1/sqrt(k1);b 1 = sqrt(k1)/sqrt(k2);
 b_2 = sqrt(k2)/sqrt(k3);disp(['First scaling factor, b_0 = 'num2str(b_0));
 disp(['Second scaling factor, b_1 = ' num2str(b_1)];
 disp(['Third scaling factor, b_2 = ' num2str(b_2)];
 % The scaled transfer functions 
 disp(['Scaled gain = ' num2str(k1)];
 disp('The scaled second order sections are ') 
 disp([k2*num1 k3*num2 ; den1 den2]) 
 % The noise transfer functions 
 g1num = conv(num1,num2)*(k2*k3);g1den = conv(den1, den2)*k3;q2num = num2;q2den = den2;q1 = \text{filter}(q1num, q1den, x);g2 = filter(g2num, g2den, x);var = sum( f1. * f1) * 3 + sum( g2. * g2) * 5 + 3;disp('The normalized noise variance'); disp(var); 
For the first cascade realization we have 
L_2 norm of F_1(z) = 4.9808L 2 norm of F 2(z) = 88.2071L_2 norm of H(z) = 64.2444First scaling factor, b_0 = 0.44807Second scaling factor, b 1 = 0.23763
Third scaling factor, b_2 = 1.1717Scaled gain = 4.9808The scaled second order sections are 
    88.2071 -66.9403 88.2071 64.2444 42.1700 64.2444 
     1.0000 1.0462 0.8385 1.0000 1.0657 0.4046 
The normalized noise variance 
    35.5077
```
For the second cascade realization we have  $L_2$  norm of  $F_1(z) = 2.8179$  $L_2$  norm of  $F_2(z) = 11.375$ L 2 norm of  $H(z) = 64.2444$ First scaling factor,  $b_0 = 0.59572$ Second scaling factor,  $b_1 = 0.49772$ Third scaling factor,  $b_2 = 0.42078$ Scaled gain =  $2.8179$ The scaled second order sections are 11.3750 7.4666 11.3750 64.2444 -48.7551 64.2444 1.0000 1.0657 0.4046 1.0000 1.0462 0.8385 The normalized noise variance 106.5131 The L 2 norm of F  $1(z) = 4.9808$ The L 2 norm of F  $2(z) = 11.375$ The L 2 norm of  $H(z)$  = 64.2444 The first scaling factor, b 0  $= 0.44807$ The second scaling factor, b  $1 = 0.66172$ The third scaling factor, b  $2 = 0.42078$ The scaled gain  $= 4.9808$ The scaled second order sections are 11.3750 7.4666 11.3750 64.2444 -48.7551 64.2444 1.0000 1.0462 0.8385 1.0000 1.0657 0.4046

The normalized noise variance  $= 98.0695$ 

**M12.8** The parallel form I and II structures used for the simulation are shown on top of the next page:

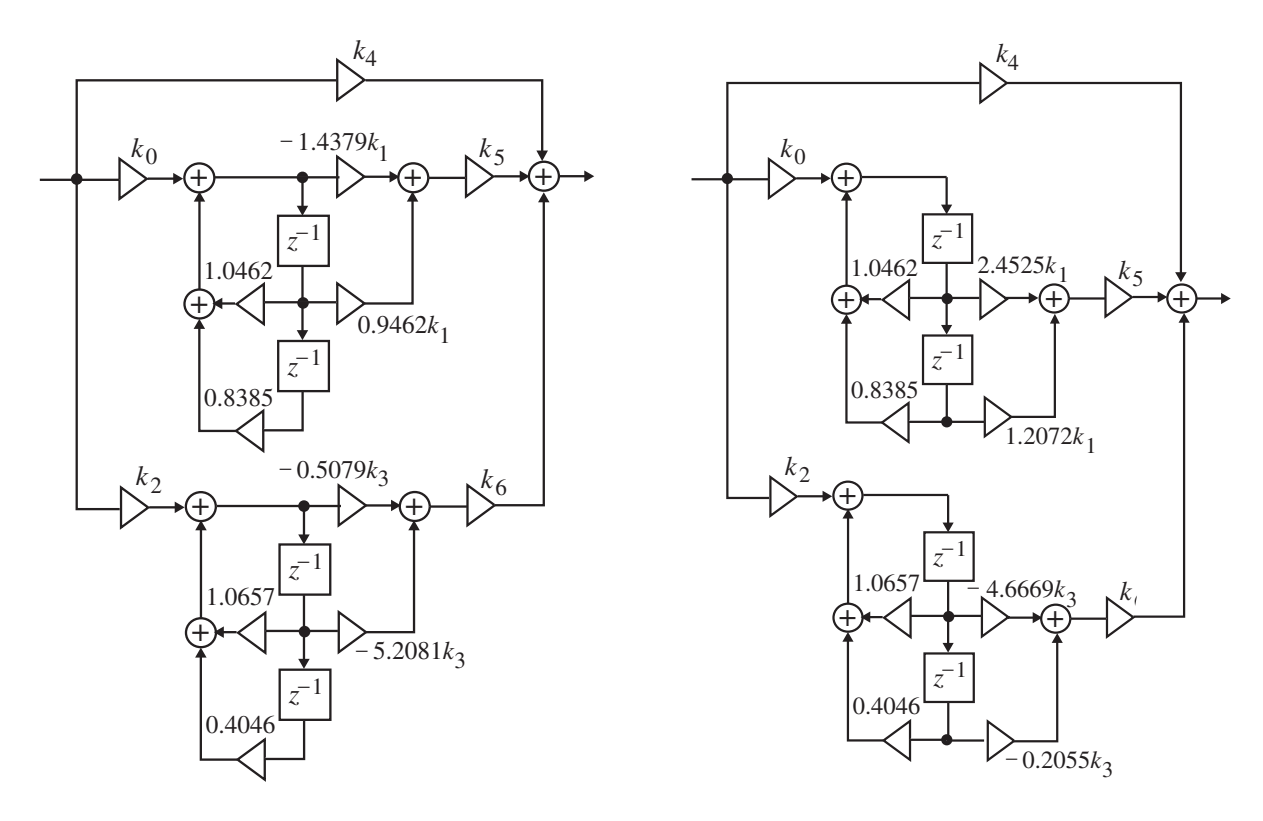

The MATLAB program below can be used to simulate a 4-th order IIR transfer function in both parallel forms.

```
num1 = input('Numerator first factor =');
num2 = input('Numerator Second factor ='); 
den1 = input('Denominator first factor ='); 
den2 = input('Denominator second factor ='); 
% Parallel Form I 
num = conv(num1, num2);den = conv(den1, den2);[r1,p1,k11] = residuez(num, den);
R1 = [r1(1) r1(2)];P1 = [p1(1) p1(2)];R2 = [r1(3) r1(4)];P2 = [p1(3) p1(4)];[num11, den11] = residuez(R1, P1, 0);[num12,den12] = residuez(R2, P2, 0);disp('Parallel Form I'); 
disp('The numerators are'); 
disp(k11); disp(real(num11)); disp(real(num12));
disp('The denominators are'); 
disp(real(den11)); disp(real(den12));
imp = [1 zeros([1,2000])];
```

```
f0 = filter([1 0 0], den11, imp);f1 = filter(num11, den11, imp);f2 = filter([1 0 0], den12, imp);f3 = filter(num12, den12, imp);figure(1), stem(real(fl(1:50)));
ylabel('Amplitude'); xlabel('Samples'); 
title('Impulse Response of F_0(z)') 
saveas(gcf,'M12_8_P1_0.tif') 
figure(2), stem(real(fl(1:50)));
ylabel('Amplitude'); xlabel('Samples'); 
title('Impulse Response of F_1(z)') 
saveas(gcf,'M12_8_P1_1.tif') 
figure(3), stem(real(f2(1:50)));
ylabel('Amplitude'); xlabel('Samples'); 
title('Impulse Response of F 2(z)')
saveas(gcf,'M12_8_P1_2.tif') 
figure(4), stem(rcal(f3(1:50)));
ylabel('Amplitude'); xlabel('Samples'); 
title('Impulse Response of F_3(z)') 
saveas(gcf,'M12_8_P1_3.tif') 
g0 = sum(f0.*conj(f0));g1 = sum(f1.*conj(f1));q2 = sum(f2.*conj(f2));q3 = sum(f3.*conj(f3));disp([ 'L_2 norm of F_0(z) = ' num2str(g0) ]);
disp([ 'L_2 norm of F_1(z) = 'num2str(g1)]);
disp([ 'L_2 norm of F_2(z) = 'num2str(q2)]);
disp([ 'L_2 norm of F_3(z) = ' num2str(g3)]);
k0 = sqrt(1/q0);
k1 = sqrt(g0/g1);k2 = sqrt(1/g2);
k3 = sqrt(g2/g3);f = filter(num, den, imp);
g = sum(f.*conj(f));k4 = sqrt(1/g);
k5 = k4/(k0*k1);k6 = k4/(k2*k3);disp('The scaling constants are'); 
disp([\n    'k0 = ' num2str(k0)]); disp([\n    'k1 = ' num2str(k1)]);
disp([ 'k2 = ' num2str(k2) ]); disp([ 'k3 = ' num2str(k3) ]);
disp(['k4 = ' num2str(k4)]); disp(['k5 = ' num2str(k5)]);
disp([\,']k6 = 'num2str(k6)]);
noise = 3*(k5/k0)^2+3*(k6/k2)^2+2*k5^2+2*k6^2+3;disp(['Product roundoff noise variance = ' num2str(noise)]);
```
% Parallel From II

```
num = conv(num1, num2);den = conv(den1, den2);[r1,p1,k11] = residue(num, den);
R1 = [r1(1) r1(2)];P1 = [p1(1) p1(2)];
R2 = [r1(3) r1(4)];P2 = [p1(3) p1(4)];[num11, den11] = residue(R1, P1, 0);[num12,den12] = residue(R2, P2, 0);disp('Parallel Form II'); 
disp('The numerators are'); 
disp(k11); disp(real(num11)); disp(real(num12));
disp('The denominators are'); 
disp(real(den11)); disp(real(den12));
imp = [1 zeros([1, 2000])];f0 = filter([1 0 0], den11, imp);f1 = filter(num11, den11, imp);
f2 = filter([1 0 0], den12, imp);f3 = filter(num12, den12, imp);figure(1), stem(real(f0(1:50)));
ylabel('Amplitude'); xlabel('Samples'); 
title('Impulse Response of F0(z)')
saveas(qcf,'M12 8 P2 0.tif')
figure(2), stem(rcal(f1(1:50)));
ylabel('Amplitude'); xlabel('Samples'); 
title('Impulse Response of F_1(z)') 
saveas(gcf,'M12_8_P2_1.tif') 
figure(3), stem(real(1:50));
ylabel('Amplitude'); xlabel('Samples'); 
title('Impulse Response of F_2(z)') 
saveas(qcf,'M12 8 P2 2.tif')
figure(4), stem(real(1:50));
ylabel('Amplitude'); xlabel('Samples'); 
title('Impulse Response of F_3(z)') 
saveas(gcf,'M12_8_P2_3.tif') 
g0 = sum(f0.*conj(f0));g1 = sum(f1.*conj(f1));g2 = sum(f2.*conj(f2));g3 = sum(f3.*conj(f3));disp([ 'L_2 norm of F_0(z) = ' num2str(g0) ]);
disp([ 'L_2 norm of F_1(z) = 'num2str(q1) ];
disp([ 'L_2 norm of F_2(z) = ' num2str(q2)]);
disp([ 'L_2 norm of F_3(z) = ' num2str(q3) ];
k0 = sqrt(1/g0);
k1 = sqrt(g0/g1);k2 = sqrt(1/g2);
```

```
k3 = sqrt(q2/q3);
f = filter(num, den, imp);
g = sum(f.*conj(f));k4 = sqrt(1/g);
k5 = k4/(k0*k1);k6 = k4/(k2*k3);disp('The scaling constants are'); 
disp([\n    'k0 = ' num2str(k0)]); disp([\n    'k1 = ' num2str(k1)]);
disp([ 'k2 = ' num2str(k2) ]); disp([ 'k3 = ' num2str(k3) ]);
disp(['k4 = ' num2str(k4)]); disp(['k5 = ' num2str(k5)]);
disp([\, 'k6 = ' num2str(k6)]);
noise = 3*(k5/k0)^2+3*(k6/k2)^2+2*k5^2+2*k6^2+3;disp(['Product roundoff noise variance = ' num2str(noise)]); 
Parallel Form I 
The numerators are 
     2.9476 
    -1.4397 0.9462 0 
   -0.5079 -5.2081 0
The denominators are 
     1.0000 1.0462 0.8385 
     1.0000 1.0657 0.4046 
L 2 norm of F 0(z) = 4.9808L_2 norm of F_1(z) = 22.5061L 2 norm of F 2(z) = 2.8179L_2 norm of F_3(z) = 65.8497The scaling constants are 
k0 = 0.44807k1 = 0.47044k2 = 0.59572k3 = 0.20686k4 = 0.12476k5 = 0.59188k6 = 1.0124Product roundoff noise variance = 19.6501 
Parallel Form II 
The numerators are 
      1 
     2.4525 1.2072 
    -4.6669 0.2055 
The denominators are 
     1.0000 1.0462 0.8385 
     1.0000 1.0657 0.4046 
L_2 norm of F_0(z) = 4.9808L_2 norm of F_1(z) = 20.4333
```
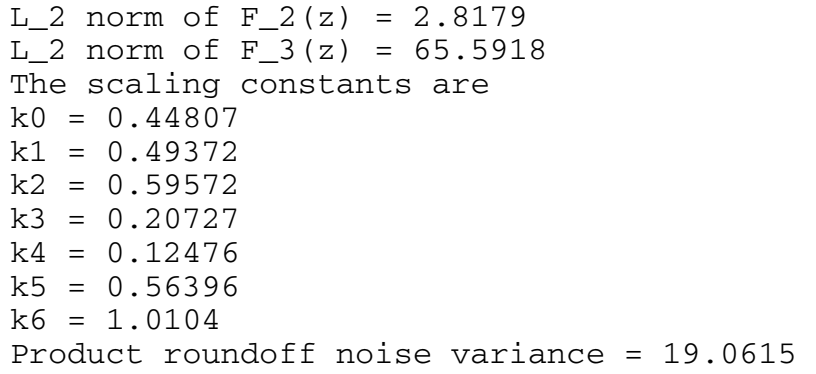

Parallel Form II has the lowest output round off noise.

**M 12.9** The scaled Gray-Markel cascaded lattice structure used for simulation is shown below:

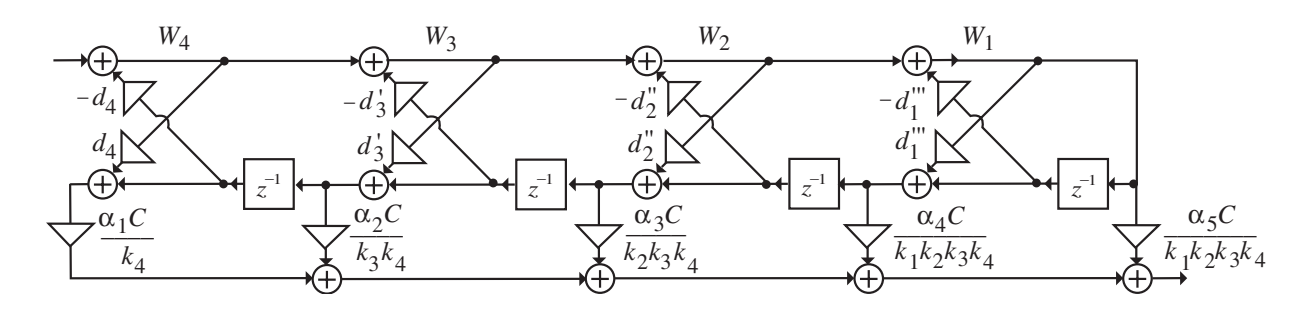

The MATLAB program that can be used to simulate the Gray-Markel realization of a 4-th order IIR transfer function is as follows:

```
num1 = input('Numerator first factor = '); 
num2 = input('Numerator second factor = '); 
den1 = input('Denominator first factor = '); 
den2 = input('Denominator second factor = '); 
num = conv(num1, num2); den = conv(den1, den2);num = num/den(1); den = den/den(1);
% Gray-Markel realization 
[d,alpha] = tf2late(num,den);disp('Lattice parameters are'); disp([ 'd1 = ' num2str(d(1)) ]);
disp([ 'd2 = ' num2str(d(2)) ]); disp([ 'd3 = ' num2str(d(3)) ]);
disp(\left[\frac{d4}{d} = \frac{1}{2} \text{ num2str}(d(4))\right]);
disp('Feed-forward multipliers are'); 
disp([ 'alpha1 ] = ' num2str(alpha(1)) ];
disp([ 'alpha2 = ' num2str(alpha(2)) ];
disp([ 'alpha3 = ' num2str(alpha(3)) ];
disp([ 'alpha4 = ' num2str(alpha(4) ) ];
imp = [1 zeros([1,499])]; 
qold = 0;for k = 1:500w1 = \text{imp}(k) - d(1) * qold1;
```

```
y1(k) = w1;qnew1 = w1;
     qold1 = qnew1;end 
k1 = sqrt(1/(sum(y1.*conj(y1))));figure(1), stem(rcal(y1(1:50)));
ylabel('Amplitude'); xlabel('Samples'); 
title('Impulse Response of W1') 
saveas(gcf,'M12_9_1.tif') 
imp = [1 zeros([1, 499])];\text{qold1} = 0; \text{qold2} = 0;for k = 1:500w2 = \text{imp}(k) - d(2) * qold2 * 1/k1;w1 = k1*w2-d(1)*qold;y2(k) = w2;qnew1 = w1;qnew2 = w1*d(1)+q01d1;qold1 = qnew1; qold2 = qnew2;end 
k2 = sqrt(1/(sum(y2.*conj(y2))));figure(2), stem(real(y2(1:50)));
ylabel('Amplitude'); xlabel('Samples'); 
title('Impulse Response of W2') 
saveas(gcf,'M12_9_2.tif') 
qold1 = 0; qold2 = 0; qold3 = 0;for k = 1:500w3 = \text{imp}(k) - d(3) * qold3 * 1/k2;w2 = k2*w3-d(2)*qold2*1/k1;w1 = k1*w2-d(1)*qold;y3(k) = w3;qnew1 = w1;qnew2 = w1*d(1)+qold;qnew3 = w2*d(2)+q01d2*1/k1;
     qold1 = qnew1; qold2 = qnew2; qold3 = qnew3;end 
k3 = sqrt(1/sum(y3.*conj(y3)));figure(3), stem(real(y3(1:50))); ylabel('Amplitude');
xlabel('Samples'); title('Impulse Response of W3') 
saveas(qcf,'M12 9 3.tif')
qold1 = 0; qold2 = 0; qold3 = 0; qold4 = 0;for k = 1:500w4 = imp(k)-d(4)*qol(d/k3;w3 = k3*w4-d(3)*q01d3/k2;w2 = k2*w3-d(2)*qold2/k1;w1 = k1*w2-d(1)*qold;v4(k) = w4;qnew1 = w1;
     qnew2 = w1 * d(1) + q01d1;qnew3 = w2*d(2)+q01d2*1/k1;
     qnew4 = w3*d(3) + q01d3*1/k2;
     qold1 = qnew1; qold2 = qnew2; qold3 = qnew3; qold4 = qnew4;end
```

```
k4 = sqrt(1/sum(y4.*conj(y4)));
figure(4), stem(real(y3(1:50))); ylabel('Amplitude');
xlabel('Samples'); title('Impulse Response of W4') 
saveas(gcf,'M12_9_4.tif') 
disp('The scaling parameters are'); 
disp(['k1 = 'num2str(k1)]); disp(['k2 = 'num2str(k2)]);
disp(['k3 = 'num2str(k3)]); disp(['k4 = 'num2str(k4)]);
alpha(5) = alpha(5)/(k1*k2*k3*k4);
alpha(4) = alpha(4)/(k1*k2*k3*k4);
alpha(3) = alpha(3)/(k2*k3*k4);
alpha(2) = alpha(2)/(k3*k4);
alpha(1) = alpha(1)/k4;%%%% Computation of noise variance %%%%%% 
imp = [1 zeros([1, 499])];for k = 1:500w4 = \text{imp}(k) - d(4) * qold4/k3;w3 = k3*w4-d(3)*q01d3/k2;w2 = k2*w3-d(2)*qold2/k1;w1 = k1*w2-d(1)*qold;qnew1 = w1;qnew2 = w1 * d(1) + q01d1;
     qnew3 = w2*d(2)+qo1d2*1/k1;
     qnew4 = w3*d(3) + q01d3*1/k2;
     y11 = w4*d(4) + q01d4/k3;y0(k) = alpha(1) * y11 + alpha(2) * qnew4 + alpha(3) * qnew3 +alpha(4)*qnew2+alpha(5)*qnew1; 
     qold1 = qnew1; qold2 = qnew2; qold3 = qnew3; qold4 = qnew4;end 
nv = sum(y0.*conj(y0));disp(['Product roundoff noise variance = ' num2str(nv)]);
```
The output data generated by this program are as follows:

```
Lattice parameters are 
d1 = 0.19149d2 = 0.75953d3 = 0.44349d4 = 0.27506Feed-forward multipliers are 
alpha1 = -0.9001alpha2 = -1.7069alpha3 = 4.6151alpha4 = -3.5028alpha5 = 1.8177The scaling parameters are 
k1 = 0.98149k2 = 0.65047k3 = 0.89628k4 = 0.96143
```
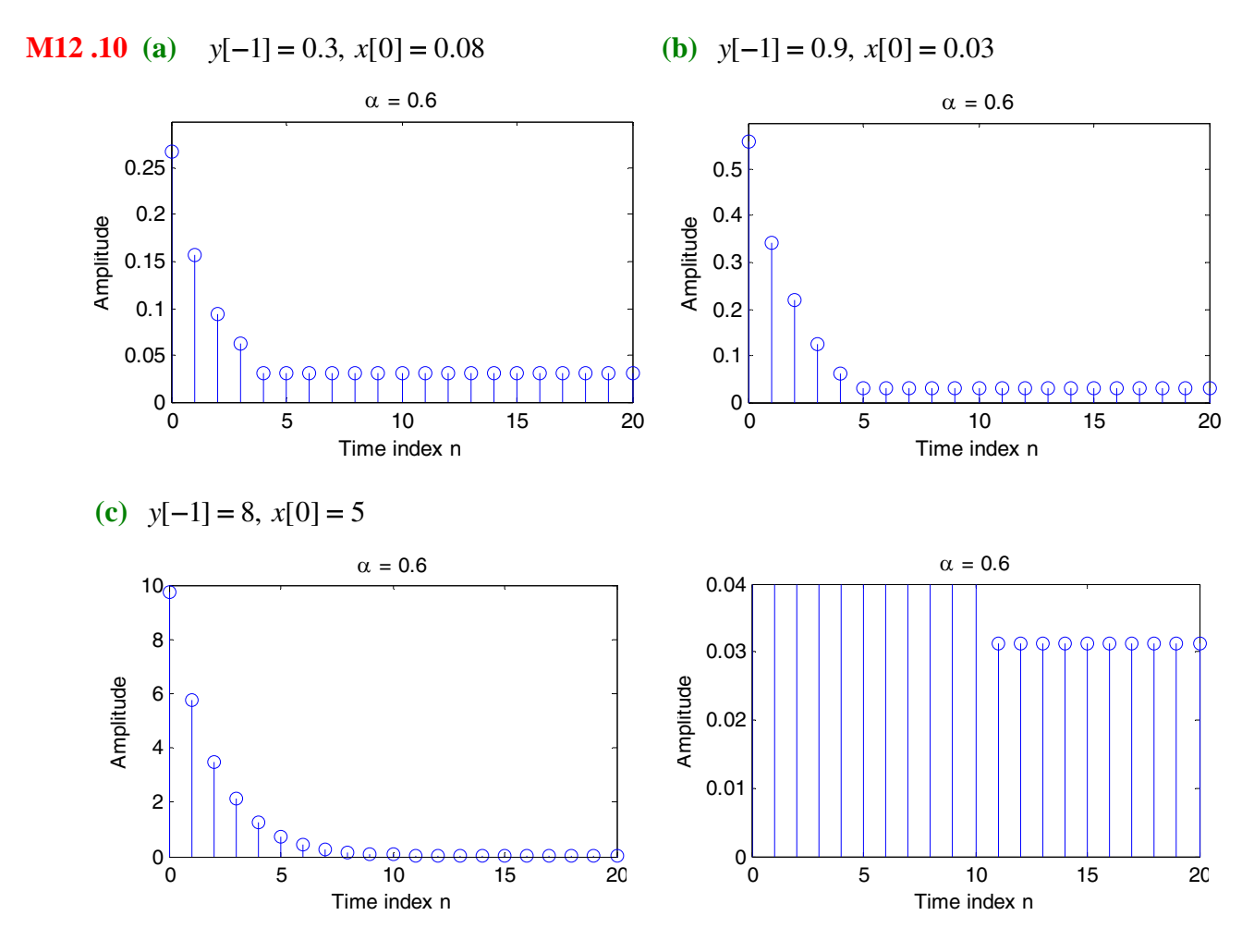

The product roundoff noise variance = 81.1431

In all three cases, the condition of Eq. (12.187) is satisfied and hence, the structure exhibits zero input granular limit cycles.

**M 12.11** Plot of the output samples generated by the modified program is shown below:

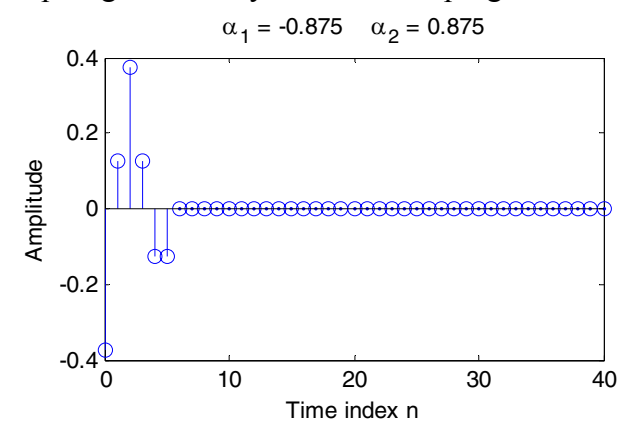

As can be seen from the above plot, output goes to zero values and hence the structure of Figure 12.49 does not support overflow limit cycles if sign-magnitude truncation is used to truncate the sum of products of Eq. (12.195).

# **Chapter 13**

**13.1** <u>Up-sampler</u> – Let  $x_1[n]$  and  $x_2[n]$  be the inputs to a factor-of-*L* up-sampler with corresponding outputs given by  $y_1[n]$  and  $y_2[n]$ , respectively:

 and l  $y_1[n] = \begin{cases} x_1[n/L], & n = 0, \pm L, \pm 2L, ..., \ 0, & \text{otherwise,} \end{cases}$  and  $y_2[n] = \begin{cases}$  $y_2[n] = \begin{cases} x_2[n/L], & n = 0, \pm L, \pm 2L, ..., \\ 0, & \text{otherwise.} \end{cases}$ Let  $x_3[n] = \alpha x_1[n] + \beta x_2[n]$  be the input to the up-sampler. Then, the corresponding output  $y_3[n]$  is given by  $y_3[n] = \begin{cases} x_3[n/L], & n = 0, \pm L, \pm 2L, ..., \\ 0, & \text{otherwise,} \end{cases}$  $= \alpha y_1[n] + \beta y_2[n]$ . Hence, the up-sampler is a linear system. l  $=$  { $\alpha x_1[n/L] + \beta x_2[n/L], \quad n = 0, \pm L, \pm 2L, \dots,$ <br>0, otherwise, l  $=\begin{cases} \alpha x_1[n/L], & n = 0, \pm L, \pm 2L, \dots, \\ 0, & \text{otherwise,} \end{cases}$ ⎩ ⎨  $+\begin{cases} \beta x_2[n/L], & n = 0, \pm L, \pm 2L, \dots, \\ 0, & \text{otherwise,} \end{cases}$ 

Down-sampler - Let  $x_1[n]$  and  $x_2[n]$  be the inputs to a factor-of-*M* down-sampler with corresponding outputs given by  $y_1[n]$  and  $y_2[n]$ , respectively:  $y_1[n] = x_1[Mn]$  and  $y_2[n] = x_2[Mn]$ . Let  $x_3[n] = \alpha x_1[n] + \beta x_2[n]$  be the input to the up-sampler. Then, the corresponding output  $y_3[n]$  is given by  $y_3[n] = x_3[Mn]$  $= \alpha x_1[Mn] + \beta x_2[Mn] = \alpha y_1[n] + \beta y_2[n]$ . Hence, the down-sampler is a linear system.

**13.2** <u>Up-Sampler</u> – For inputs  $x_1[n]$  and  $x_2[n]$ , the outputs of the factor-of-*L* up-sampler are, respectively given by

 $x_{u_1}[n] = \begin{cases} x_1[n/L], & n = 0, \pm L, \pm 2L, \dots \\ 0, & \text{otherwise,} \end{cases}$  and  $x_{u2}[n] = \begin{cases} x_2[n/L], & n = 0, \pm L, \pm 2L, \dots \\ 0, & \text{otherwise,} \end{cases}$  $x_{u2}[n] = \begin{cases} x_2[n/L], & n = 0, \pm L, \pm 2L,... \\ 0, & \text{otherwise,} \end{cases}$ Let  $x_2[n] = x_1[n - n_o]$ , where  $n_o$  is an integer. Then,  $x_2[n/L] = x_1[(n/L) - n_o]$ . Hence, But, l  $x_{u_2}[n] = \begin{cases} x_1[(n-n_o)/L], & n = 0, \pm L, \pm 2L, \dots, \\ 0, & \text{otherwise.} \end{cases}$ ⎩  $x_{u_1}[n] = \begin{cases} x_1[(n-n_o)/L], & n-n_o = 0, \pm L, \pm 2L, ..., \\ 0, & \text{otherwise.} \end{cases}$ 

Since  $x_{u_2}[n] \neq x_{u_1}[n - n_o]$ , the up-sampler is a time-varying system.

<u>Down-Sampler</u> – For inputs  $x_1[n]$  and  $x_2[n]$ , the outputs of the factor-of-*M* downsampler are, respectively given by  $y_1[n] = x_1[Mn]$  and  $y_2[n] = x_2[Mn]$ . Let  $x_2[n] = x_1[n - n_o]$ , where  $n_o$  is an integer. Then,  $y_2[n] = x_2[Mn] = x_1[Mn - n_o]$ . However,  $y_1 [ n - n_o ] = x_1 [ M(n - n_o ) ] = x_1 [ Mn - Mn_o ]$ .

Since  $y_2[n] \neq y_1[n - n_o]$ , the down-sampler is a time-varying system.

 $\frac{1}{z^{-1}}$  $2 \leftarrow \rightarrow 2$ 2  $\rightarrow 2$  $\frac{1}{z^{-1}}$  $X(z)$   $\longrightarrow$   $\boxed{2}$   $V(z)$ *Y*(*z*) *W*(*z*)  $V_u(z)$  $W_u(z)$ 

Analysis yields  $V(z) = \frac{1}{2}X(z^{1/2}) + \frac{1}{2}X(-z^{1/2}),$  $1/2$  +  $\frac{1}{2}$  $V(z) = \frac{1}{2}X(z^{1/2}) + \frac{1}{2}X(-z)$  $f(z) = \frac{z^{-1/2}}{2}X(z^{1/2}) - \frac{z^{-1/2}}{2}X(-z^{1/2}), V_u(z) = \frac{1}{2}X(z) + \frac{1}{2}X(-z),$ 2  $1/2$   $V (z) = \frac{1}{z}$ 2 1 / 2 2  $W(z) = \frac{z^{-1/2}}{2} X(z^{1/2}) - \frac{z^{-1/2}}{2} X(-z^{1/2}), V_u(z) = \frac{1}{2} X(z) + \frac{1}{2} X(-z)$  $(z) = \frac{z}{2} X(z) - \frac{z}{2} X(-z).$  $W_u(z) = \frac{z^{-1}}{2}X(z) - \frac{z^{-1}}{2}X(-z)$ . Hence,  $Y(z) = z^{-1}V_u(z) + W_u(z) = z^{-1}X(z)$ , or in other words  $v[n] = x[n-1]$ .

13.4 
$$
c[n] = \frac{1}{M} \sum_{k=0}^{M-1} W_M^{kn} = \frac{1}{M} \left( \frac{1 - W_M^{nM}}{1 - W_M^{n}} \right)
$$
. Hence, if  $n \neq rM$ ,  $c[n] = \frac{1}{M} \left( \frac{1 - 1}{1 - W_M^{n}} \right) = 0$ . On  
the other hand, if  $n = rM$ , then  $c[n] = \frac{1}{M} \sum_{k=0}^{M-1} W_M^{kn} = \frac{1}{M} \sum_{k=0}^{M-1} W_M^{k r M} = \frac{1}{M} \sum_{k=0}^{M-1} 1 = \frac{M}{M} = 1$ .

**13.5** (a) For  $M = 6$  and  $L = 5$ ,  $\{W_M^{-k}\}=\{W_6^{-k}\}=\{W_6^0, \quad W_6^{-1}, \quad W_6^{-2}, \quad W_6^{-3}, \quad W_6^{-4}, \quad W_6^{-5}\}$ 4 6 3 6 2 6 1 6  $W_M^{-k}$  =  $\{W_6^{-k}\}$  =  $\{W_6^0$ ,  $W_6^{-1}$ ,  $W_6^{-2}$ ,  $W_6^{-3}$ ,  $W_6^{-4}$ ,  $W_6^{-5}$ , and  $\{W_M^{-Lk}\}=\{W_6^{-5k}\}=\{W_6^0, \quad W_6^{-5}, \quad W_6^{-10}, \quad W_6^{-15}, \quad W_6^{-20}, \quad W_6^{-25}\}$ 20 6 15 6 10 6 5 6  $\overline{0}$ 6  $W_M^{-Lk}$  =  $\{W_6^{-5k}\}$  =  $\{W_6^0, W_6^{-5}, W_6^{-10}, W_6^{-15}, W_6^{-20}, W_6^{-10}\}$  $\{W_6^0, \quad W_6^{-5}, \quad W_6^{-4}, \quad W_6^{-3}, \quad W_6^{-2}, \quad W_6^{-1}\} = \{W_6^{-k}\}.$ 6 2 6 3 6 4 6 5 6  $W_6^0$ ,  $W_6^{-5}$ ,  $W_6^{-4}$ ,  $W_6^{-3}$ ,  $W_6^{-2}$ ,  $W_6^{-1}$ } = { $W_6^{-k}$ }

**(b)** For  $\{W_M^{-k}\}\)$  to have same set of values for  $0 \le k \le M - 1$ , as  $\{W_M^{-kL}\}\)$ , each should have unique values for each *k*. Therefore  $W_M^{-kL} \neq W_M^{-nL}$  $W_M^{-kL} \neq W_M^{-nL}$  for all  $k, n \in [0, M-1]$ , or  $(k - n)L \neq rM$  for any positive integer *r*, which implies that *L* and *M* should be relatively prime.

**13.6** 

$$
X(z) \longrightarrow \boxed{M \quad V_1(z)} \quad H(z) \longrightarrow Y_1(z) \equiv X(z) \longrightarrow H(z^M) \quad V_2(z) \quad \boxed{M} \longrightarrow Y_2(z)
$$

For the figure on the left-hand side we have  $V_1(z) = \frac{1}{N} \sum_{k=1}^{M-1} X(z^{1/M} W_N^k)$ , 0  $Y_1(z) = \frac{1}{M} \sum X(z^{1/2})$ − = = *M k*  $\frac{1}{M}$   $\sum_{k=0}^{M} X(z^{1/M} W_M^k)$  $V_1(z) = \frac{1}{\sqrt{2}} \sum_{k=1}^{n} X(z^{1/M} W_M^k)$ , and

 $(z) = \frac{1}{N} \sum_{i=1}^{M-1} H(z) X(z^{1/M} W_M^k).$ 0  $Y_1(z) = \frac{1}{M} \sum H(z) X(z^{1/2})$ − = = *M k*  $\frac{1}{M}$   $\sum_{k=0}^{M} H(z)X(z^{1/M}W_M^k)$  $Y_1(z) = \frac{1}{z} \sum H(z) X(z^{1/M} W_M^k)$ . For the figure on the right-hand side we have

## **13.3**

$$
V_2(z) = H(z^M)X(z), Y_2(z) = \frac{1}{M} \sum_{k=0}^{M-1} H(zW_M^{kM})X(z^{1/M}W_M^k) = \frac{1}{M} \sum_{k=0}^{M-1} H(z)X(z^{1/M}W_M^k).
$$
  
Hence,  $Y_1(z) = Y_2(z)$ .

 $I_1(z) = I_2(z)$ 

$$
X(z) \longrightarrow I(z) \longrightarrow H(z) \longrightarrow Y_1(z) \implies X(z) \longrightarrow H(z) \longrightarrow Y_2(z) \longrightarrow Y_2(z)
$$

For the figure on the left-hand side we have  $V_1(z) = X(z^L)$ ,  $Y_1(z) = H(z^L)X(z^L)$ . For the figure on the right-hand side we have  $V_2(z) = H(z)X(z)$ ,  $Y_2(z) = H(z^L)X(z^L)$ . Hence,  $Y_1(z) = Y_2(z)$ .

**13.7 (a)** The system of Figure P13.1 with internal variables labeled is shown below:

$$
X(z) \to \boxed{\uparrow L} \xrightarrow{V(z)} G(z) \xrightarrow{U(z)} \boxed{L} \to Y(z)
$$
\nAnalysis yields  $V(z) = X(z_L)$ ,  $U(z) = G(z)V(z)$ , and  $Y(z) = \frac{1}{L} \sum_{k=0}^{L-1} U(z^{1/L}W_L^{-k})$ .

\nSubstituting the first equation in the second equation we get  $U(z) = G(z)X(z^L)$ .

Substituting this equation in the expression for  $Y(z)$  in the above we get

$$
Y(z) = \frac{1}{L} \sum_{k=0}^{L-1} G(z^{1/L} \cdot W_L^{-k}) X(z \cdot W_L^{-kL}) = \frac{1}{L} \sum_{k=0}^{L-1} G(z^{1/L} \cdot W_L^{-k}) X(z), \text{ since } W_L^{-kL} = 1.
$$
  
Therefore,  $H(z) = \frac{Y(z)}{X(z)} = \frac{1}{L} \sum_{k=0}^{L-1} G(z^{1/L} W_L^{-k}).$  Hence, Figure P13.1 is a LTI system.

 $(z)$ 0 = *k* **(b)** It follows from the last equation given above, if  $\frac{1}{\tau} \sum_{i=1}^{L-1} G(z^{1/L}W_i^{-k}) = 1$ , 0  $\sum G(z^{1/L}W_L^{-k}) =$ − =  $L^{-1}$ <br>  $\sum_{G(z)} l/L_W$ *k*  $\frac{1}{L} \sum_{k=0}^{L} G(z^{1/L} W_{L}^{-k})$  then  $H(z) = 1$ , i.e.,  $Y(z) = X(z)$ , or  $y[n] = x[n]$ . Or, in other words, the system of Figure P13.1 is an identity system for  $\frac{1}{2} \sum_{i=1}^{L-1} G(z^{1/L} W_{i}^{-k}) = 1$ . 0  $\sum G(z^{1/L}W_L^{-k}) =$ − =  $L^{-1}$ <br>**N**  $G(z^{1/L}W^{-1})$ *k*  $\frac{1}{L} \sum_{k=0}^{L} G(z^{1/L}W_{L}^{-k})$ 

**13.8** Consider the multirate structure shown below. Analysis yields

$$
x[n] \to L \longrightarrow H(z) \qquad u[n]
$$
  

$$
U(z) = H(z)X(z^L)
$$
, and  $Y(z) = \frac{1}{L} \sum_{k=0}^{L-1} G(z^{1/L}W_L^k)U(z^{1/L}W_L^k)$ . Substituting the first
equation into the second we get  $Y(z) = \left( \frac{1}{z} \sum G(z^{1/L} W_L^k) H(z^{1/L} W_L^k) \right) X(z)$ . *L*  $Y(z) = \frac{1}{z} \sum G(z^{1/L}W_L^k)H(z^{1/L}W_L^k)$ *L L L k k L L*  $\overline{\phantom{a}}$  $\overline{\phantom{a}}$ ⎦ ⎤  $\mathsf{I}$  $\vert$ ⎣  $=\left|\frac{1}{L}\sum\right|$ − = 1 1 0  $\frac{1}{2} \sum_{i=1}^{n} G(z^{1/L}W_L^k)H(z^{1/L}W_L^k)$   $X(z)$ . Hence,

if 
$$
\frac{1}{L} \sum_{k=0}^{L-1} G(z^{1/L} W_L^k) H(z^{1/L} W_L^k) = 1
$$
, we have  $Y(z) = X(z)$ , or in other words, the

above multirate structure is an identity system. We break the system as shown below into two parts with the transfer functions and satisfying the relation

$$
x[n] \rightarrow L
$$
  
\n
$$
L
$$
  
\n
$$
L
$$
  
\n
$$
L
$$
  
\n
$$
L
$$
  
\n
$$
L
$$
  
\n
$$
L
$$
  
\n
$$
L
$$
  
\n
$$
L
$$
  
\n
$$
L
$$
  
\n
$$
L
$$
  
\n
$$
L
$$
  
\n
$$
L
$$
  
\n
$$
L
$$
  
\n
$$
L
$$
  
\n
$$
L
$$
  
\n
$$
L
$$
  
\n
$$
L
$$
  
\n
$$
L
$$
  
\n
$$
L
$$
  
\n
$$
L
$$
  
\n
$$
L
$$
  
\n
$$
L
$$
  
\n
$$
L
$$
  
\n
$$
L
$$
  
\n
$$
L
$$
  
\n
$$
L
$$
  
\n
$$
L
$$
  
\n
$$
L
$$
  
\n
$$
L
$$
  
\n
$$
L
$$
  
\n
$$
L
$$
  
\n
$$
L
$$
  
\n
$$
L
$$
  
\n
$$
L
$$
  
\n
$$
L
$$
  
\n
$$
L
$$
  
\n
$$
L
$$
  
\n
$$
L
$$
  
\n
$$
L
$$
  
\n
$$
L
$$
  
\n
$$
L
$$
  
\n
$$
L
$$
  
\n
$$
L
$$
  
\n
$$
L
$$
  
\n
$$
L
$$
  
\n
$$
L
$$
  
\n
$$
L
$$
  
\n
$$
L
$$
  
\n
$$
L
$$
  
\n
$$
L
$$
  
\n
$$
L
$$
  
\n
$$
L
$$
  
\n
$$
L
$$
  
\n
$$
L
$$
  
\n
$$
L
$$
  
\n
$$
L
$$
  
\n
$$
L
$$
  
\n

first we arrive at the system shown in Figure P13.2 which is an identity system

provided 
$$
\frac{1}{L} \sum_{k=0}^{L-1} G(z^{1/L} W_L^k) H(z^{1/L} W_L^k) = 1.
$$

**13.9** Making use of the multirate identities we simplify the structure of Figure P13.3 as indicated below:

$$
x[n] \rightarrow \uparrow 3 \rightarrow \downarrow 15 \rightarrow \uparrow 5 \rightarrow y[n]
$$
  

$$
\equiv x[n] \rightarrow \uparrow 3 \rightarrow \downarrow 3 \rightarrow \downarrow 5 \rightarrow y[n]
$$
  

$$
\equiv x[n] \rightarrow \downarrow 5 \rightarrow y[n]
$$

Analysis of the last structure yields,  $v[n] = x[5n]$ , and  $y[n] = \begin{cases} v[n/5], & n = 0, \pm 5, \pm 10, \dots, \\ 0, & \text{otherwise}, \end{cases}$  or,  $y[n] = \begin{cases} 0, & \text{otherwise} \end{cases}$  $y[n] = \begin{cases} x[n], & n = 0, \pm 5, \pm 10, ..., \\ 0, & \text{otherwise.} \end{cases}$ 

**13.10** 

$$
x[n] \longrightarrow L \qquad \qquad \nu[n] \qquad \uparrow L \qquad \qquad y[n]
$$

Analysis yields  $v[n] = x[Ln]$ , and  $y[n] = \begin{cases} v[n/L], & n = 0, \pm L, \pm 2L, ..., \ 0, & \text{otherwise,} \end{cases}$  or,

⎩  $y[n] = \begin{cases} x[n], & n = 0, \pm L, \pm 2L, \dots, \\ 0, & \text{otherwise.} \end{cases}$ 

**13.11** Since 3 and 4 are relatively prime, we can interchange the positions of the factor-of-3 down-sampler and the factor-of-4 up-sampler as indicated below:

$$
x[n] \longrightarrow z^{-6} \longrightarrow 2 \longrightarrow 3 \longrightarrow 1
$$

which simplifies to the structure shown below:

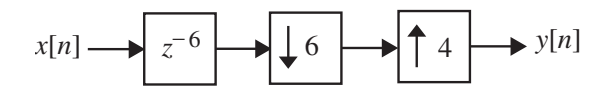

Using the Noble identity of Figure 13.14(a) we redraw the above structure as indicated below:

$$
x[n] \longrightarrow \downarrow 6 \qquad u[n] \qquad z^{-1} \qquad v[n] \qquad 4 \qquad y[n]
$$

Analysis yields  $u[n] = x[6n]$ ,  $v[n] = u[n-1] = x[6n-1]$ , and ⎩ ⎨  $\begin{cases} v[n/4], & n = 0, \pm 4, \pm 8,..., \\ 0, & \text{otherwise,} \end{cases} = \begin{cases} x[(3n/2)-1], & n = 0, \pm 4, \pm 0, \\ 0, & \text{otherwise,} \end{cases}$  $=\begin{cases} v[n/4], & n=0, \pm 4, \pm 8,..., \\ 0, & \text{otherwise,} \end{cases} = \begin{cases} x[(3n/2)-1], & n=0, \pm 4, \pm 8,..., \\ 0, & \text{otherwise.} \end{cases}$  $y[n] = \begin{cases} v[n/4], & n = 0, \pm 4, \pm 8, \dots, \\ 0, & \text{otherwise,} \end{cases} = \begin{cases} x[(3n/2)-1], & n = 0, \pm 4, \pm 8, \dots, \\ 0, & \text{otherwise.} \end{cases}$ 

**13.12** As outlined in Section 8.2, the transpose of a digital filter structure is obtained by reversing all paths, replacing the pick-off node with an adder and vice-versa, and interchanging the input and the output nodes. Moreover, in a multirate structure, the transpose of a factor-of-*M* down-sampler is a factor-of-*M* up-sampler and vice-versa. Applying these operations to the factor-of-*M* decimator shown below on the left-hand side, we arrive at a factor-of-*M* up-sampler shown below on the right-hand side.

$$
x[n] \longrightarrow H(z) \longrightarrow M
$$

**13.13 (a)** To prove Eq. (13.20), consider the fractional-rate sampling rate converter of Figure 13.16(b) with internal variables labeled as shown below:

$$
x[n] \longrightarrow L \qquad x_u[n] \longrightarrow H(z) \qquad \nu[n] \longrightarrow y[n]
$$

Analysis yields  $x_u[Ln] = x[n], n = 0, \pm 1, \pm 2,...$  and  $v[n] = \sum h[n - \ell]x_u[\ell].$  $\ell$ ∑ ∞ =−∞  $v[n] = \sum h[n-\ell]x_u$ 

Substituting the first equation in the second we get  $v[n] = \sum_{n=1}^{n} h[n - Lm]x[m]$ . Finally, *m* ∑ ∞ =−∞  $=$   $\sum h[n-$ 

$$
y[n] = v[Mn] = \sum_{m=-\infty}^{\infty} h[Mn - Lm]x[m].
$$

**(b)** Next, to prove Eq. (13.21), we make use of the z-domain relations of the downsampler and the up-sampler. From Eq. (13.17) we have

$$
Y(z) = \frac{1}{M} \sum_{k=0}^{M-1} H(z^{1/M} W_M^{-k}) X_u(z^{1/M} W_M^{-k}).
$$
 But  $X_u(z) = X(z^L)$ . Hence,  

$$
Y(z) = \frac{1}{M} \sum_{k=0}^{M-1} H(z^{1/M} W_M^{-k}) X(z^{L/M} W_M^{-k}).
$$

**13.14** 

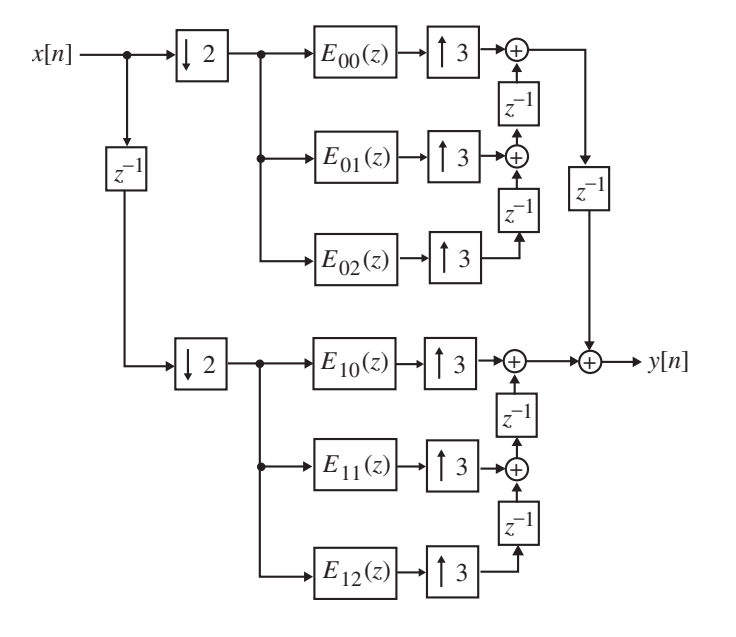

**13.15** 

$$
x[n] \rightarrow 8
$$
  
400 Hz  

$$
x_u[n]
$$

$$
H(z)
$$

$$
v[n]
$$

$$
15 \rightarrow y[n]
$$

$$
y[n]
$$

$$
400 Hz
$$

$$
3200 Hz
$$

$$
3200 Hz
$$

$$
213.3333 Hz
$$

(a)  $F_T = 400$  Hz,  $L = 8$ ,  $M = 15$ . Now, the sampling rate of  $x_u[n]$  and  $v[n]$  is  $400L = 400 \times 8 = 3.2$  kHz. Hence, the sampling rate of  $y[n]$  is  $3200 / M = 3200 / 15$  $= 213.33$  Hz.

**(b)** The normalized stopband edge angular frequency of  $H(z)$  (for no aliasing)  $\omega_s = \min\left(\frac{\pi}{L}, \frac{\pi}{M}\right) = \frac{\pi}{M} = \frac{\pi}{15}.$  $\lambda_s = \min\left(\frac{\pi}{L}, \frac{\pi}{M}\right) = \frac{\pi}{M} = \frac{\pi}{15}$ . Hence, the stopband edge frequency is  $F_s = \frac{1}{30}$  Hz.

**13.16** 

$$
x[n] \rightarrow 8
$$
  
\n
$$
x_u[n]
$$
  
\n
$$
H(z)
$$
  
\n
$$
y[n]
$$
  
\n
$$
y[n]
$$
  
\n
$$
y[n]
$$
  
\n
$$
y[n]
$$
  
\n
$$
y[n]
$$
  
\n
$$
y[n]
$$
  
\n
$$
3.25 \text{ kHz}
$$
  
\n
$$
3.25 \text{ kHz}
$$
  
\n
$$
3.25 \text{ kHz}
$$
  
\n
$$
3.25 \text{ kHz}
$$
  
\n
$$
3.25 \text{ kHz}
$$
  
\n
$$
3.25 \text{ kHz}
$$
  
\n
$$
3.25 \text{ kHz}
$$

(a)  $F_T = 650$  Hz,  $L = 5$ ,  $M = 9$ . Now, the sampling rate of  $x_u[n]$  and  $v[n]$  is  $650L = 650 \times 5 = 3.25$  kHz. Hence, the sampling rate of  $y[n]$  is  $3250/M = 3250/9$  $= 361.1$  Hz.

**(b)** The normalized stopband edge angular frequency of  $H(z)$  (for no aliasing)

$$
\omega_s = \min\left(\frac{\pi}{L}, \frac{\pi}{M}\right) = \frac{\pi}{M} = \frac{\pi}{9}
$$
. Hence, the stopband edge frequency is Hz.

**13.17** Applying the transpose operation to the M-channel analysis filter bank shown below on the left-hand side, we arrive at the M-channel synthesis filter bank shown below on the right-hand side.

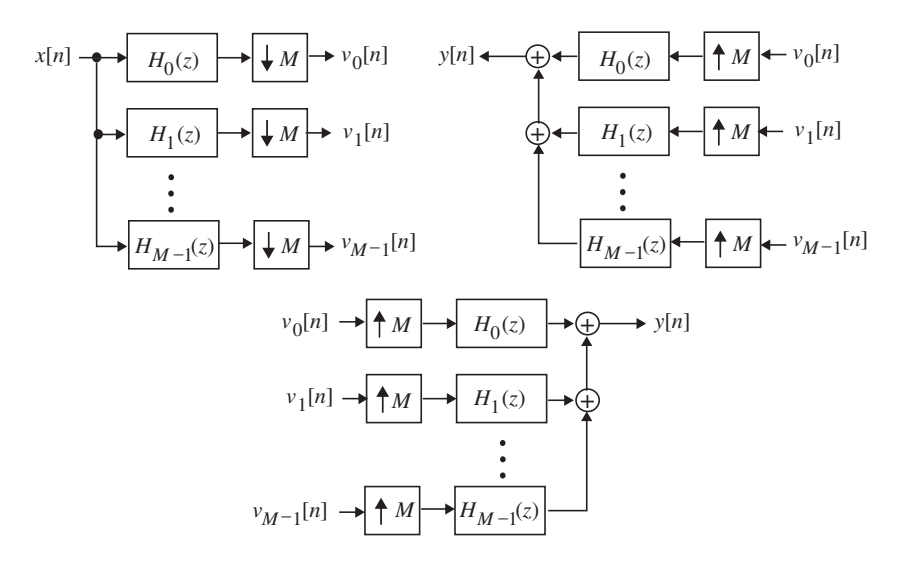

**13.18** Specifications for *H*(*z*) are:  $F_p = 180$  Hz,  $F_s = 200$  Hz,  $\delta_p = 0.002$ ,  $\delta_s = 0.001$ .

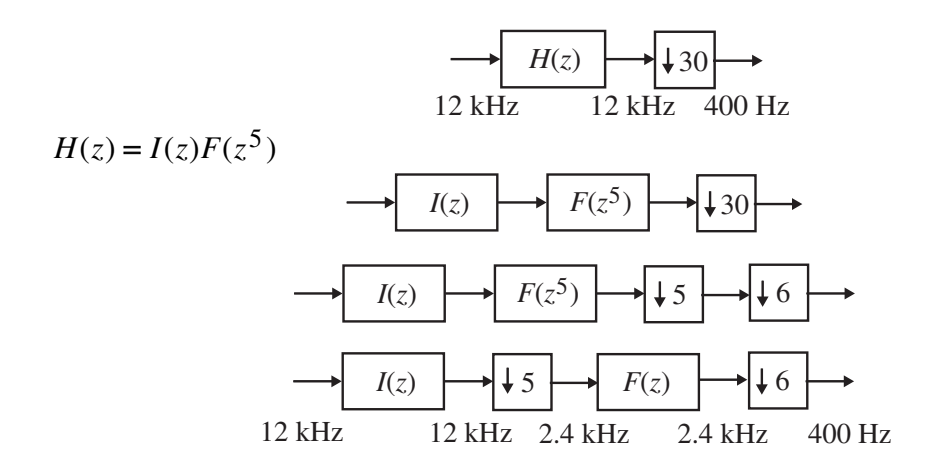

Specifications for *F*(*z*) are:  $F_p = 900$  Hz,  $F_s = 1000$  Hz,  $\delta_p = 0.001$ ,  $\delta_s = 0.001$ .

Here  $\Delta f = \frac{100}{12000}$ . Using Eq. (10.3) we arrive at the order of *F*(*z*) given by  $386.3 \Rightarrow N_F = 387$ 12000  $14.6 \frac{100}{1200}$  $\frac{20 \log_{10} \sqrt{0.001 \times 0.001 - 13}}{6.000 \times 10^{-5} \times 10^{-5}} = 386.3 \Rightarrow N_F =$  $\overline{\phantom{a}}$ ⎠  $\left(\frac{100}{12000}\right)$ ⎝  $N_F = \frac{-20 \log_{10} \sqrt{0.001 \times 0.001 - 13}}{14 \epsilon \left(100\right)} = 386.3 \Rightarrow N_F$ 

Specifications for *I*(*z*) are:  $F_p = 180$  Hz,  $F_s = 2200$  Hz,  $\delta_p = 0.001$ ,  $\delta_s = 0.001$ .

Here 
$$
\Delta f = \frac{2020}{12000}
$$
. Using Eq. (10.3) we arrive at the order of  $I(z)$  given by  
\n
$$
N_I = \frac{-20 \log_{10} \sqrt{0.001 \times 0.001} - 13}{14.6 \left(\frac{2020}{12000}\right)} = 19.12 \implies N_F = 207
$$
\nHence  $R_{15.5} = (387 + 1) \frac{2400}{12000} = 155,200$  rms.  $R_{15.5} = (20 + 1) \frac{12000}{12000} = 50,400$  rms.

Hence,  $R_{M,F} = (387 + 1) \frac{2400}{5} = 155,200$  $R_{M,F} = (387 + 1) \frac{2400}{6} = 155{,}200$  mps,  $R_{M,I} = (20 + 1) \frac{12000}{5} = 50{,}400$  mps. The above realization requires a total of 205,600 mps. As a result, the computational

**13.19** Specifications for *H*(*z*) are:  $F_p = 180$  Hz,  $F_s = 200$  Hz,  $\delta_p = 0.002$ ,  $\delta_s = 0.001$ .

complexity is slightly higher than in Example 13.10.

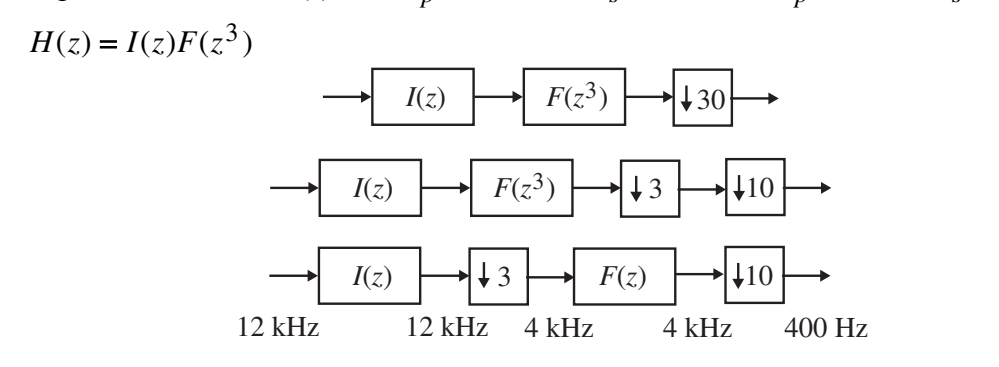

Specifications for *F*(*z*) are:  $F_p = 540$  Hz,  $F_s = 600$  Hz,  $\delta_p = 0.001$ ,  $\delta_s = 0.001$ . Here  $\Delta f = \frac{60}{12000}$ . Using Eq. (10.3) we arrive at the order of *F*(*z*) given by  $643.8 \Rightarrow N_F = 644$ 12000  $14.6 \frac{60}{1200}$  $\frac{20 \log_{10} \sqrt{0.001 \times 0.001 - 13}}{6.00 \times 10^{10}} = 643.8 \Rightarrow N_F =$  $\overline{\phantom{a}}$ ⎠  $\left(\frac{60}{12000}\right)$ ⎝  $N_F = \frac{-20 \log_{10} \sqrt{0.001 \times 0.001 - 13}}{14 \times (0.001)} = 643.8 \Rightarrow N_F$ 

Specifications for *I*(*z*) are:  $F_p = 180$  Hz,  $F_s = 3800$  Hz,  $\delta_p = 0.001$ ,  $\delta_s = 0.001$ . Here  $\Delta f = \frac{3260}{12000}$ . Using Eq. (10.3) we arrive at the order of *I*(*z*) given by  $11.85 \Rightarrow N_F = 12$ 12000  $14.6 \frac{3260}{12000}$  $\frac{20 \log_{10} \sqrt{0.001 \times 0.001 - 13}}{0.0000} = 11.85 \Rightarrow N_F =$  $\overline{\phantom{a}}$ ⎠  $\left(\frac{3260}{12000}\right)$ ⎝  $N_I = \frac{-20 \log_{10} \sqrt{0.001 \times 0.001 - 13}}{14 \sqrt{3260}} = 11.85 \Rightarrow N_F$ 

Hence,  $R_{M,F} = (644 + 1)^{\frac{4000}{10}} = 262,000$  $R_{M,F} = (644 + 1) \frac{4000}{10} = 262{,}000$  mps,  $R_{M,I} = (12 + 1) \frac{12000}{3} = 52{,}000$  mps.

The above realization requires a total of 314,000 mps. As a result, the computational complexity is higher than in Example 13.10 and that in Problem 13.18.

**13.20** (a) The desired down-sampling factor is  $M = \frac{40000}{2,000} = 20$ . The general structure of the desired decimator is thus as shown below:

$$
40 \text{ kHz} \longrightarrow H(z) \longrightarrow 40 \text{ kHz}
$$

Now, the normalized stopband edge angular frequency of a factor-of-20 decimator is  $\frac{\pi}{20}$  $\omega_s = \frac{\pi}{20}$ . Hence, the desired stopband edge frequency in this case is 1000  $F_s = \frac{20000}{20} = 1000$  Hz. The specifications of the decimation filter  $H(z)$  is thus as follows:  $F_p = 800$  Hz,  $F_s = 1000$  Hz,  $\delta_p = 0.002$ ,  $\delta_s = 0.002$ . Here  $\Delta f = \frac{200}{40000}$ . Using Eq. (10.3) we arrive at the order of  $H(z)$  given by  $561.4 \Rightarrow 562.$ 40000  $14.6 \frac{200}{1000}$  $\frac{20 \log_{10} \sqrt{0.002 \times 0.002 - 13}}{0.002 \times 0.002} = 561.4 \implies$  $\overline{\phantom{a}}$ ⎠  $\left(\frac{200}{10000}\right)$ ⎝  $N_H = \frac{-20 \log_{10} \sqrt{0.002 \times 0.002 - 13}}{14 \epsilon \sqrt{200}} = 561.4 \implies 562.$  Therefore, the computational

complexity is given by  $R_{M,H} = (562 + 1) \frac{40000}{300} = 1126,000$  $R_{M,H} = (562 + 1) \frac{40000}{20} = 1126,000$  mps.

**(b)** For a two-stage realization of the decimator, there are 4 possible realizations of the decimation filter:

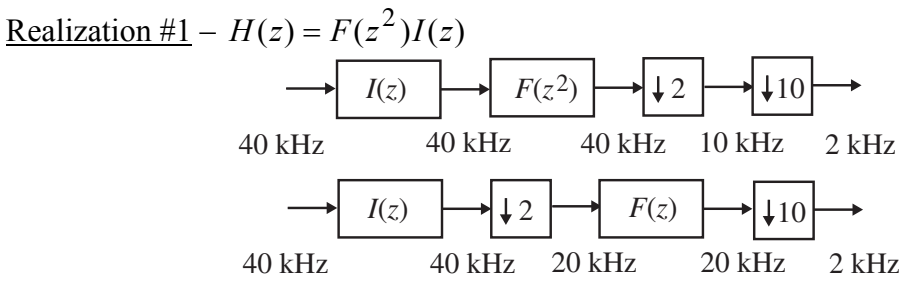

Specifications for  $F(z)$  and  $I(z)$  are as follows:

 $F(z)$ :  $F_p = 1600$  Hz,  $F_s = 2000$  Hz,  $\delta_p = 0.001$ ,  $\delta_s = 0.002$ , and thus,  $\Delta f = \frac{400}{40000}$ .  $I(z)$ :  $F_p = 800$  Hz,  $F_s = 19,000$  Hz,  $\delta_p = 0.001$ ,  $\delta_s = 0.002$ , and thus,  $\Delta f = \frac{18200}{40000}$ . Orders of  $F(z)$  and  $I(z)$  are given by

$$
N_F = \frac{-20\log_{10}\sqrt{0.001 \times 0.002} - 13}{14.6\left(\frac{400}{40000}\right)} = 301.29 \Rightarrow 302
$$
  

$$
N_I = \frac{-20\log_{10}\sqrt{0.001 \times 0.002} - 13}{14.6\left(\frac{18200}{40000}\right)} = 6.62 \Rightarrow 7
$$

Computational complexities of the two sections are:

606,000  $R_{M,F} = (302 + 1) \frac{20000}{10} = 606{,}000$  mps and  $R_{M,I} = (7 + 1) \frac{40000}{2} = 160{,}000$  mps. Hence, the total computational complexity of the two-stage realization is  $R_M = R_{M,F} + R_{M,I} = 766,000$  mps.

Realization #2 –  $H(z) = F(z^4)I(z)$ 

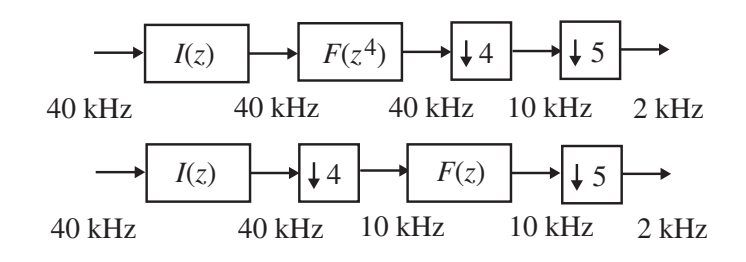

Specifications for  $F(z)$  and  $I(z)$  are as follows:

 $F(z)$ :  $F_p = 3200$  Hz,  $F_s = 4000$  Hz,  $\delta_p = 0.001$ ,  $\delta_s = 0.002$ , and thus,  $\Delta f = \frac{800}{40000}$ .  $I(z)$ :  $F_p = 800$  Hz,  $F_s = 9,000$  Hz,  $\delta_p = 0.001$ ,  $\delta_s = 0.002$ , and thus,  $\Delta f = \frac{8200}{40000}$ . Orders of  $F(z)$  and  $I(z)$  are given by

$$
N_F = \frac{-20\log_{10}\sqrt{0.001 \times 0.002 - 13}}{14.6\left(\frac{8000}{40000}\right)} = 150.65 \Rightarrow 151
$$

$$
N_I = \frac{-20\log_{10}\sqrt{0.001 \times 0.002 - 13}}{14.6\left(\frac{8200}{40000}\right)} = 14.69 \Rightarrow 15
$$

Computational complexities of the two sections are:

304,000  $R_{M,F} = (151 + 1) \frac{10000}{5} = 304{,}000$  mps and  $R_{M,I} = (15 + 1) \frac{40000}{4} = 160{,}000$  mps. Hence, the total computational complexity of the two-stage realization is  $R_M = R_{M,F} + R_{M,I} = 464,000$  mps.

Realization #3 –  $H(z) = F(z^5)I(z)$ 

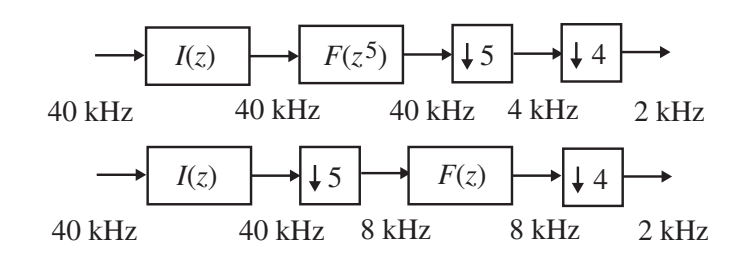

Specifications for  $F(z)$  and  $I(z)$  are as follows:

$$
F(z): F_p = 4000 \text{ Hz}, F_s = 5000 \text{ Hz}, \delta_p = 0.001, \delta_s = 0.002, \text{ and thus,}
$$
  
\n $\Delta f = \frac{1000}{40000}.$ 

 $I(z)$ :  $F_p = 800$  Hz,  $F_s = 7{,}000$  Hz,  $\delta_p = 0.001$ ,  $\delta_s = 0.002$ , and thus,  $\Delta f = \frac{6200}{40000}$ . Orders of  $F(z)$  and  $I(z)$  are given by

$$
N_F = \frac{-20\log_{10}\sqrt{0.001 \times 0.002} - 13}{14.6 \left(\frac{1000}{40000}\right)} = 120.52 \Rightarrow 121
$$

$$
N_I = \frac{-20\log_{10}\sqrt{0.001 \times 0.002} - 13}{14.6 \left(\frac{6200}{40000}\right)} = 19.44 \Rightarrow 20
$$

Computational complexities of the two sections are:

244,000  $R_{M,F} = (121 + 1) \frac{8000}{4} = 244{,}000$  mps and  $R_{M,I} = (20 + 1) \frac{40000}{5} = 168{,}000$  mps. Hence, the total computational complexity of the two-stage realization is  $R_M = R_{M,F} + R_{M,I} = 412,000$  mps.

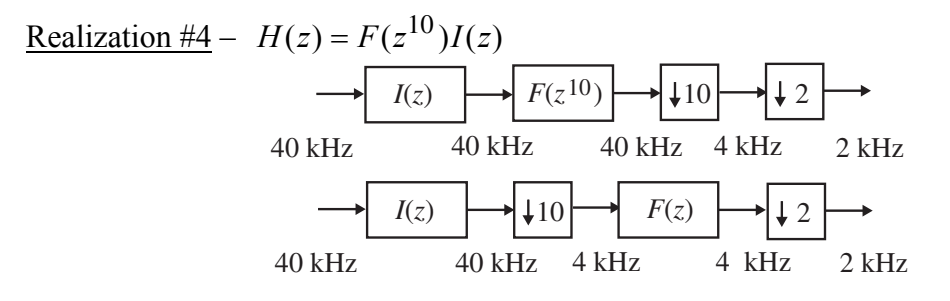

Specifications for  $F(z)$  and  $I(z)$  are as follows:

 $F(z)$ :  $F_p = 8000$  Hz,  $F_s = 10,000$  Hz,  $\delta_p = 0.001$ ,  $\delta_s = 0.002$ , and thus,  $\Delta f = \frac{2000}{40000}$ .  $I(z)$ :  $F_p = 800$  Hz,  $F_s = 3,000$  Hz,  $\delta_p = 0.001$ ,  $\delta_s = 0.002$ , and thus,  $\Delta f = \frac{2200}{40000}$ . Orders of  $F(z)$  and  $I(z)$  are given by

$$
N_F = \frac{-20\log_{10}\sqrt{0.001 \times 0.002} - 13}{14.6\left(\frac{2000}{40000}\right)} = 60.26 \Rightarrow 61
$$

$$
N_I = \frac{-20\log_{10}\sqrt{0.001 \times 0.002} - 13}{14.6\left(\frac{2200}{40000}\right)} = 54.78 \Rightarrow 55
$$

Computational complexities of the two sections are:

124,000  $R_{M,F} = (61+1)\frac{4000}{2} = 124{,}000$  mps and  $R_{M,I} = (55+1)\frac{40000}{10} = 224{,}000$  mps. Hence, the total computational complexity of the two-stage realization is  $R_M = R_{M,F} + R_{M,I} = 348,000$  mps.

Hence, the optimum two-stage design with the lowest computational complexity is the Realization #4.

**13.21** (a) The desired up-sampling factor is  $L = \frac{24000}{480} = 50$ . The general structure of the desired interpolator is thus as shown below:

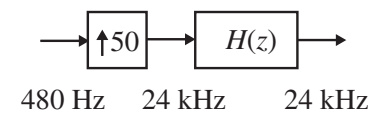

Now, the normalized stopband edge angular frequency of a factor-of-50 interpolator is

$$
\omega_s = \frac{\pi}{50}
$$
. Hence, the desired stopband edge frequency in this case is  
\n $F_s = \frac{12000}{50} = 240$  Hz. The specifications of the decimation filter  $H(z)$  is thus as  
\nfollows:  $F_p = 190$  Hz,  $F_s = 240$  Hz,  $\delta_p = 0.002$ ,  $\delta_s = 0.002$ . Here  $\Delta f = \frac{50}{24000}$ .  
\nUsing Eq. (10.3) we arrive at the order of  $H(z)$  given by

$$
N_H = \frac{-20\log_{10}\sqrt{0.002 \times 0.002 - 13}}{14.6 \left(\frac{50}{24000}\right)} = 1347.27 \Rightarrow 1348.
$$

Computational complexity is thus  $R_{M,H} = (1348 + 1) \frac{24000}{\epsilon_0} = 647,520$  $R_{M,H} = (1348 + 1) \frac{24000}{50} = 647,520$  mps.

**(b)** 
$$
H(z) = F(z^{10})I(z)
$$
.  
Specifications for  $F(z)$  and  $I(z)$  are as follows:

 $F(z)$ :  $F_p = 1900$  Hz,  $F_s = 2400$  Hz,  $\delta_p = 0.001$ ,  $\delta_s = 0.002$ , and thus,  $\Delta f = \frac{500}{24000}$ .

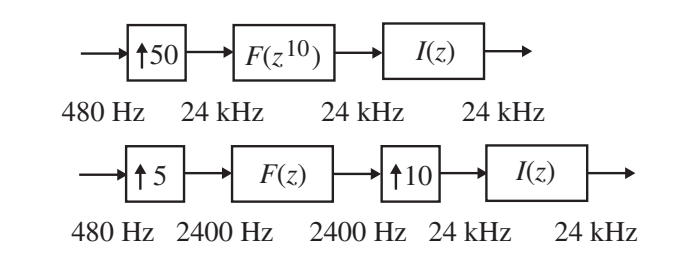

 $I(z)$ :  $F_p = 190$  Hz,  $F_s = 2160$  Hz,  $\delta_p = 0.001$ ,  $\delta_s = 0.002$ , and thus,  $\Delta f = \frac{1970}{24000}$ . Orders of  $F(z)$  and  $I(z)$  are given by

$$
N_F = \frac{-20\log_{10}\sqrt{0.001 \times 0.002} - 13}{14.6 \left(\frac{500}{24000}\right)} = 144.62 \Rightarrow 145
$$

$$
N_I = \frac{-20\log_{10}\sqrt{0.001 \times 0.002} - 13}{14.6 \left(\frac{1970}{24000}\right)} = 36.71 \Rightarrow 37
$$

Computational complexities of the two sections are: 70,080  $R_{M,F} = (145 + 1) \frac{2400}{5} = 70{,}080$  mps and  $R_{M,I} = (37 + 1) \frac{24000}{10} = 91{,}200$  mps. Hence, the total computational complexity of the two-stage realization is  $R_M = R_{M,F} + R_{M,I} = 161,280$  mps.

Therefore, the complexity in a two-stage design with  $H(z) = F(z^{10})I(z)$ . is approximately 25% of that of the single-stage design.

# **13.22** A computationally efficient realization of a factor-of-3 interpolator as shown below

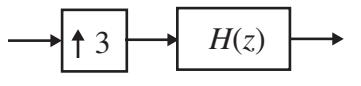

is obtained from the 3-band polyphase decomposition of *H*(*z*) given by  $H(z) = E_0(z^3) + z^{-1}E_1(z^3) + z^{-2}E_2(z^3)$ . The general form of the polyphase representation of the interpolator is as shown below:

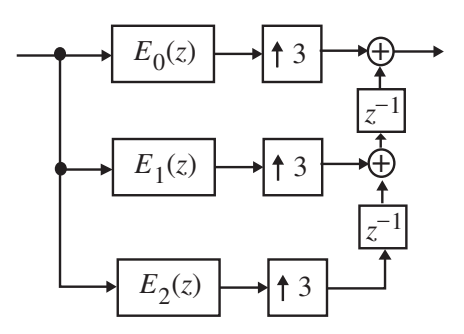

Since *H*(*z*) is a length-15 linear-phase transfer function,  $H(z) = h[0] + h[1]z^{-1}$  $2 + h[2]z^{-2} + h[3]z^{-3} + h[4]z^{-4} + h[5]z^{-5} + h[6]z^{-6} + h[7]z^{-7} + h[6]z^{-8} + h[5]z^{-9}$  $h[4]z^{-10} + h[3]z^{-11} + h[2]z^{-12} + h[1]z^{-13} + h[0]z^{-14}$ , the transfer functions of the sub-filters are as follows:  $E_0(z) = h[0] + h[3]z^{-1} + h[6]z^{-2} + h[5]z^{-3} + h[2]z^{-4},$  $E_1(z) = h[1] + h[4]z^{-1} + h[7]z^{-2} + h[4]z^{-3} + h[1]z^{-4},$  $E_2(z) = h[2] + h[5]z^{-1} + h[6]z^{-2} + h[3]z^{-3} + h[0]z^{-4}.$ 

A computationally efficient realization of the factor-of-3 interpolator is obtained by sharing common multipliers as shown below:

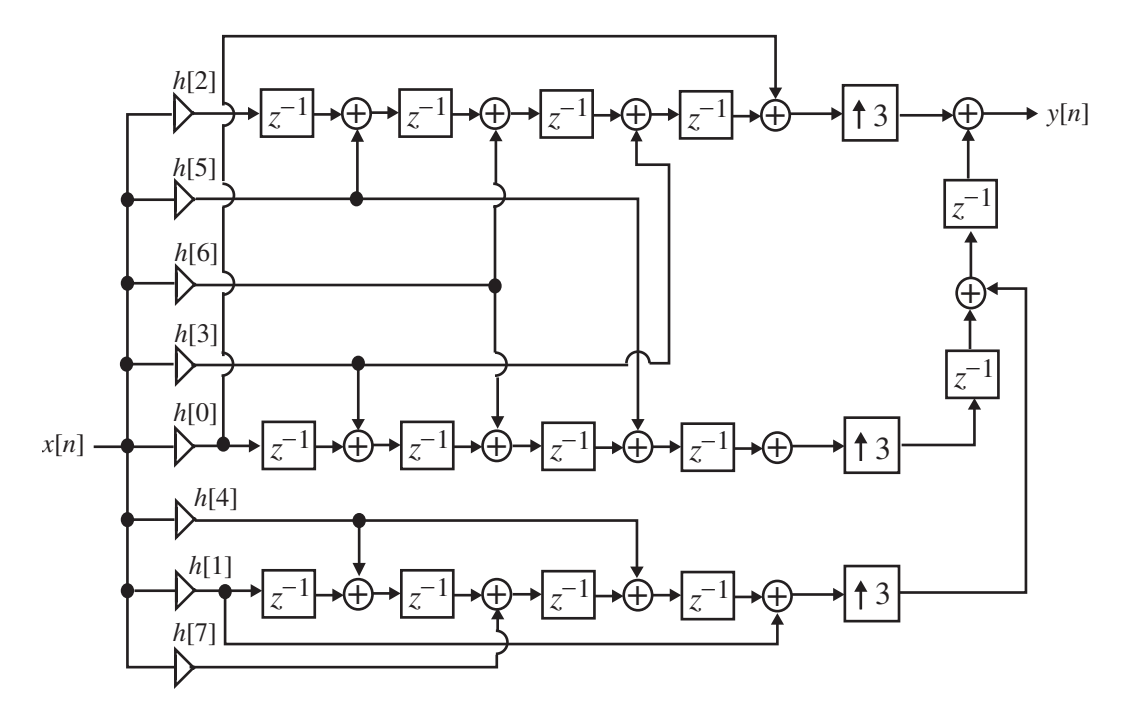

**13.23** A computationally efficient realization of a factor-of-4 decimator as shown below

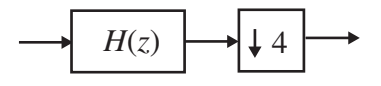

is obtained from the 4-band polyphase decomposition of  $H(z)$  given by  $H(z) = E_0(z^3) + z^{-1}E_1(z^3) + z^{-2}E_2(z^3) + z^{-3}E_3(z^3)$ . The general form of the polyphase representation of the interpolator is as shown below:

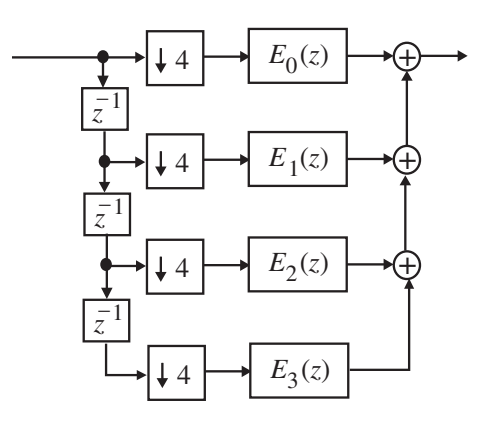

Since  $H(z)$  is a length-16 linear-phase transfer function,  $H(z) = h[0] + h[1]z^{-1}$  $2 + h[2]z^{-2} + h[3]z^{-3} + h[4]z^{-4} + h[5]z^{-5} + h[6]z^{-6} + h[7]z^{-7} + h[7]z^{-8} + h[6]z^{-9}$  $+h[5]z^{-10} + h[4]z^{-11} + h[3]z^{-12} + h[2]z^{-13} + h[1]z^{-14} + h[0]z^{-15}$ , the transfer functions of the sub-filters are as follows:  $E_0(z) = h[0] + h[4]z^{-1} + h[7]z^{-2} + h[3]z^{-3},$  $E_1(z) = h[1] + h[5]z^{-1} + h[6]z^{-2} + h[2]z^{-3},$  $E_2(z) = h[2] + h[6]z^{-1} + h[5]z^{-2} + h[1]z^{-3}.$  $E_3(z) = h[3] + h[7]z^{-1} + h[4]z^{-2} + h[0]z^{-3}.$ 

A computationally efficient realization of the factor-of-4 decimator is obtained by sharing common multipliers as shown below

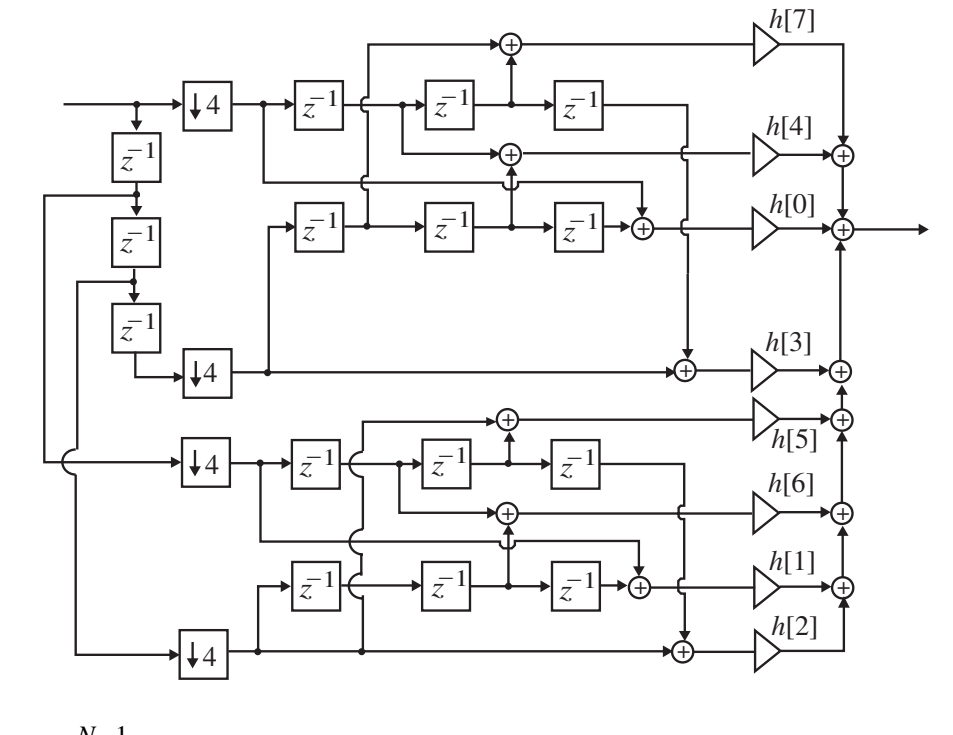

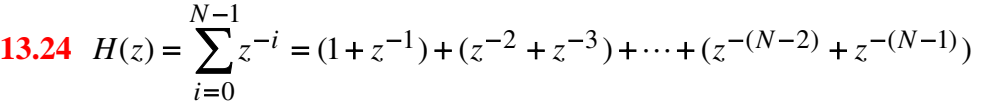

$$
= (1 + z^{-1})(1 + z^{-2} + z^{-2} + \dots + z^{-(N-2)}) = (1 + z^{-1})G(z^2), \text{ where } G(z) = \sum_{i=0}^{(N/2)-1} z^{-i}.
$$

Using a similar technique we can show that  $G(z) = (1 + z^{-1})$   $\sum_{n=1}^{\infty} z^{-2i}$  . Therefore we  $(N/4)-1$ 0  $1\sqrt{ }$   $\sum_{7}$  –2  $\overline{\phantom{a}}$  $\overline{\phantom{a}}$ ⎠ ⎞  $\mathsf I$  $\mathsf I$ ⎝ ⎛  $= (1 + z^{-1})$   $\sum$ − =  $-1$   $\sum$   $\sim$ *N i*  $G(z) = (1 + z^{-1})$   $\sum_{z} z^{-2i}$ 

can write 
$$
H(z) = (1 + z^{-1})(1 + z^{-2}) \left( \sum_{i=0}^{(N/4)-1} z^{-4i} \right) = (1 + z^{-1})(1 + z^{-2})F(z^4)
$$
, where

 $(z) = \sum_{n=1}^{\infty} z^{-i}$ . Continuing this decomposition process further we arrive at  $(N/4) - 1$ 0 ∑ − =  $=$   $\sum_{z}$ *N i*  $F(z) = \sum z^{-i}$ 

$$
H(z) = (1 + z^{-1})(1 + z^{-2})\cdots(1 + z^{-2^{K-1}}), \text{ where } N = 2^{K}.
$$

The transfer function of a box-car decimation filter of length-16 can be expressed as:

$$
H(z) = \sum_{i=0}^{15} z^{-i} = \frac{1 - z^{-16}}{1 - z^{-1}}.
$$

As a result, a computationally efficient realization of a factor-of-16 decimator using a length-16 boxcar decimation filter is as shown below:

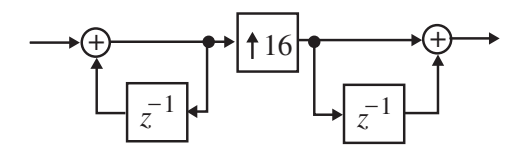

**13.25** Let *u*[*n*] denote the output of the factor-of-*L* interpolator. Then

$$
\mathcal{E} = \frac{\sum_{n=-\infty}^{\infty} (u[n] - u[n-1])^2}{\sum_{n=-\infty}^{\infty} u^2[n]},
$$
\n(13-1)

and

$$
C = \frac{\sum_{n=-\infty}^{\infty} u[n]u[n-1]}{\sum_{n=-\infty}^{\infty} u^2[n]}.
$$
\n(13-2)

Substituting Eq. (13-2) in Eq. (13-1) we get  $\mathcal{E} = 2(1 - C)$ . Hence, as  $C \rightarrow 1$ , i.e., as the signal  $u[n]$  becomes highly correlated,  $\mathcal{I} \rightarrow 0$ .

Now, by Parsevals' relation, 
$$
\sum_{n=-\infty}^{\infty} u[n]v[n] = \frac{1}{2\pi} \int_{-\pi}^{\pi} U(e^{j\omega})V^*(e^{j\omega})d\omega
$$
, where  $U(e^{j\omega})$ 

and  $V(e^{j\omega})$  are the DTFTs of  $u[n]$  and  $v[n]$ , respectively. If we let  $v[n] = u[n-1]$  in the numerator of Eq. (13-1), and  $v[n] = u[n]$  in the denominator of Eq. (13-1), then we can write

$$
E = \frac{\frac{1}{2\pi} \int_{-\pi}^{\pi} \left| U(e^{j\omega}) \right|^2 e^{j\omega} d\omega}{\frac{1}{2\pi} \int_{-\pi}^{\pi} \left| U(e^{j\omega}) \right|^2 d\omega} = \frac{\frac{\pi}{2} \left| U(e^{j\omega}) \right|^2 \cos(\omega) d\omega}{\int_{0}^{\pi} \left| U(e^{j\omega}) \right|^2 d\omega},
$$

assuming  $u[n]$  to be a real sequence. If  $x[n]$  is assumed to be a broadband signal with a flat magnitude spectrum, i.e.,  $|X(e^{j\omega})| = 1$  for  $0 \le |\omega| \le \pi$ , then the magnitude spectrum of is bandlimited to the range  $0 \le |\omega| \le \pi / L$ , i.e.,

$$
|U(e^{j\omega})| = \begin{cases} 1, & 0 \le |\omega| < \pi/L, \\ 0, & \text{otherwise.} \end{cases}
$$
 Therefore,  $C = \frac{0}{\pi/L} = \frac{\sin(\pi/L)}{(\pi/L)}$ . Hence, as  

$$
L \to \infty, C \to 1.
$$

**13.26** 

$$
X(e^{j\omega}) \longrightarrow \boxed{\uparrow M} \xrightarrow{W(e^{j\omega})} H(z) \xrightarrow{R(e^{j\omega})} z^{-L} \xrightarrow{S(e^{j\omega})} \boxed{\downarrow M} \longrightarrow Y(e^{j\omega})
$$

Analysis of the above structure yields  $W(e^{j\omega}) = X(e^{j\omega M})$ ,  $R(e^{j\omega}) = H(e^{j\omega})X(e^{j\omega M})$ ,  $S(e^{j\omega}) = e^{-j\omega L}R(e^{j\omega}) = e^{-j\omega L}H(e^{j\omega})X(e^{j\omega M})$ ,  $(e^{j\omega}) = \frac{1}{M} \sum S(e^{-j\omega k/M} e^{j\omega/M}).$ − =  $\omega$ ) =  $\frac{1}{\gamma} \sum S(e^{-j\omega k/M}e^{j\omega k})$ 1  $\boldsymbol{0}$  $1 \frac{M}{\blacktriangle}$ *k*  $j\omega$ ) =  $\frac{1}{\Delta t}$   $\sum S(e^{-j\omega k/M}e^{j\omega/M})$ *M*  $Y(e^{j\omega}) = \frac{1}{N} \sum S(e^{-j\omega k/M} e^{j\omega/M})$ . If the filter  $H(e^{j\omega})$  is assumed to be close to

an ideal lowpass filter with a cutoff at  $\omega/M$ , we can assume that all images of

 $X(e^{j\omega})$  are suppressed leaving only the term in the expression for  $Y(e^{j\omega})$ . Hence, we can write  $Y(e^{j\omega}) = \frac{1}{N} S(e^{j\omega/M}) = \frac{1}{N} H(e^{j\omega/M})e^{-j\omega L/M} X(e^{j\omega}).$ *M S e M*  $Y(e^{j\omega}) = \frac{1}{\sqrt{2}} S(e^{j\omega/M}) = \frac{1}{\sqrt{2}} H(e^{j\omega/M}) e^{-j\omega L/M} X(e^{j\omega})$ . Since  $H(z)$  is a Type 1 FIR filter with exact linear phase and a delay of  $(N-1)/2 = KM$  samples and a magnitude response equal to *M* in the passband, we have  $Y(e^{j\omega}) = e^{-j\omega K} e^{-j\omega L/M} X(e^{j\omega})$ . Thus, the structure of Figure P13.7 Is approximately an allpass filter with a fixed delay of *K* samples and a variable noninteger delay of *L*/*M* samples.

**13.27** An ideal *M*-th band lowpass filter  $H(z)$  is characterized by a frequency response

 $H(e^{j\omega}) = \begin{cases} 1, & -\pi/M \leq \omega \leq \pi/M, \\ 0, & \text{otherwise.} \end{cases}$  The transfer function  $H(z)$  can be expressed in

an *M*-branch polyphase form as  $H(z) = \sum_{n=0}^{\infty} z^{-k} H_k(z^M)$ . From the above we observe *M k*  $H(z) = \sum z^{-k} H_k(z)$ − =  $=$   $\sum z^{-}$ 1 0

$$
\sum_{r=0}^{M-1} H(zW_M^r) = M H_0(z^M).
$$
 Therefore,  $H_0(e^{j\omega M}) = \frac{1}{M} \sum_{r=0}^{M-1} H(e^{j(\omega - 2\pi r/M}) = \frac{1}{M}.$ 

Or in other words,  $H_0(z^M)$  is an allpass function.

**13.28** An equivalent realization of the structure of Figure P13.38 obtained by realizing the filter in a Type 1 polyphase form is shown below on the left. By moving the downsampler through the system and invoking the cascade equivalence #1 of Figure 13.14 we arrive at the structure shown below on the right.

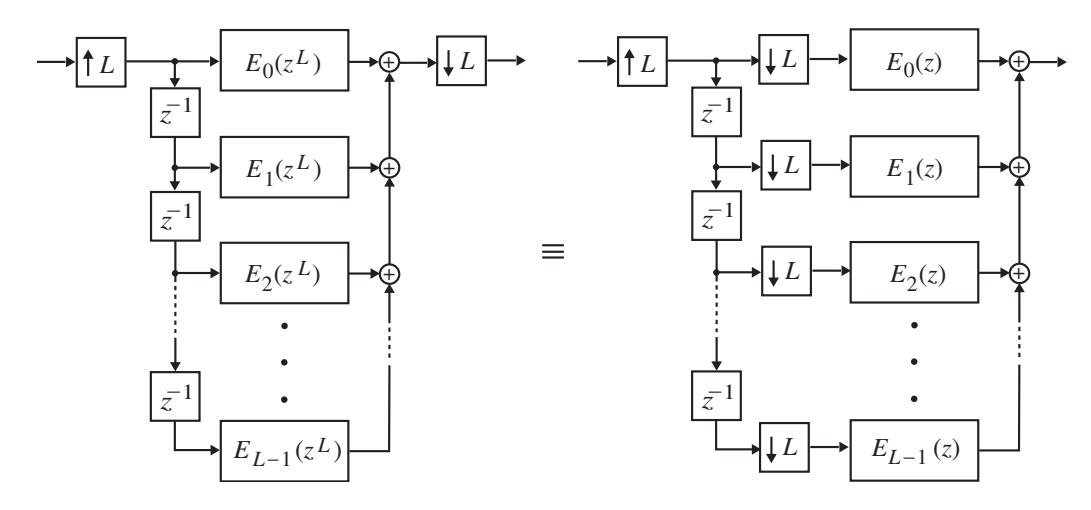

The structure on the right hand side reduces to the one shown below on the left from which we arrive at the simplified equivalent structure shown below on the right.

$$
\begin{array}{c}\n\begin{aligned}\n\mathbf{13.29} \quad \text{(a)} \quad H(z) &= \sum_{n=0}^{N-1} h[n]z^{-n}. \quad \text{Let } H_0(z) = \sum_{i=0}^{(N/2)-1} (h[2i] + h[2i+1])z^{-2i} \quad \text{and} \\
\mathbf{H}_1(z) &= \sum_{i=0}^{(N/2)-1} (h[2i] - h[2i+1])z^{-2i}. \quad \text{Then} \\
(1+z^{-1})H_0(z^2) + (1-z^{-1})H_1(z^2) &= \sum_{i=0}^{(N/2)-1} h[2i]z^{-2i} + \sum_{i=0}^{(N/2)-1} h[2i+1]z^{-2i} + 1 = H(z).\n\end{aligned}\n\end{array}
$$
\n
$$
\begin{array}{c}\n\text{(b)} \quad H(z) = (1+z^{-1})H_0(z^2) + (1-z^{-1})H_1(z^2)\n\end{array}
$$

$$
= (H_0(z^2) + H_1(z^2)) + z^{-1} (H_0(z^2) - H_1(z^2)) = E_0(z^2) + z^{-1} E_1(z^2).
$$
 Therefore,  
  $E_0(z) = H_0(z) + H_1(z)$  and  $E_1(z) = H_0(z) - H_1(z)$ .

(c) Now, 
$$
H(z) = \begin{bmatrix} 1 & z^{-1} \end{bmatrix} \begin{bmatrix} 1 & 1 \ 1 & -1 \end{bmatrix} \begin{bmatrix} H_0(z^2) \\ H_1(z^2) \end{bmatrix} = \begin{bmatrix} 1 & z^{-1} \end{bmatrix} \begin{bmatrix} H_0(z^2) + H_1(z^2) \\ H_0(z^2) - H_1(z^2) \end{bmatrix}
$$
  
=  $(H_0(z^2) + H_1(z^2)) + z^{-1} (H_0(z^2) - H_1(z^2)) = (1 + z^{-1}) H_0(z^2) + (1 - z^{-1}) H_1(z^2).$ 

(d) If 
$$
L = 2
$$
, i.e.,  $N = 2^2$ , then we can express  
\n $H_0(z^2) = (1 + z^{-2})H_{00}(z^4) + (1 - z^{-2})H_{01}(z^4)$  and  
\n $H_1(z^2) = (1 + z^{-2})H_{10}(z^4) + (1 - z^{-2})H_{11}(z^4)$ . Substituting these expressions in  
\n $H(z) = (1 + z^{-1})H_0(z^2) + (1 - z^{-1})H_1(z^2)$  we get  
\n $H(z) = (1 + z^{-1})[(1 + z^{-2})H_{00}(z^4) + (1 - z^{-2})H_{01}(z^4)] + (1 - z^{-1})[(1 + z^{-2})H_{10}(z^4) + (1 - z^{-2})H_{11}(z^4)]$   
\n $= (1 + z^{-1})(1 + z^{-2})H_{00}(z^4) + (1 + z^{-1})(1 - z^{-2})H_{01}(z^4) + (1 - z^{-1})(1 - z^{-2})H_{11}(z^4) + (1 - z^{-1})(1 + z^{-2})H_{10}(z^4) + (1 - z^{-1})(1 - z^{-2})H_{11}(z^4)$   
\n $= \begin{bmatrix} 1 & z^{-1} & z^{-2} & z^{-3} \end{bmatrix} \begin{bmatrix} 1 & 1 & 1 & 1 \ 1 & -1 & 1 & -1 \ 1 & 1 & -1 & -1 \ 1 & -1 & -1 & 1 \end{bmatrix} \begin{bmatrix} H_{00}(z^4) \\ H_{01}(z^4) \\ H_{10}(z^4) \\ H_{11}(z^4) \end{bmatrix} = \begin{bmatrix} 1 & z^{-1} & z^{-2} & z^{-3} \end{bmatrix} \mathbf{R}_4 \begin{bmatrix} \hat{H}_0(z^4) \\ \hat{H}_1(z^4) \\ \hat{H}_2(z^4) \\ \hat{H}_3(z^4) \end{bmatrix}$ 

Continuing this process it is easy to establish that for we have

$$
H(z) = \begin{bmatrix} 1 & z^{-1} & \cdots & z^{-(L-1)} \end{bmatrix} \mathbf{R}_L \begin{bmatrix} \hat{H}_0(z^L) \\ \hat{H}_1(z^L) \\ \vdots \\ \hat{H}_{L-1}(z^L) \end{bmatrix}.
$$

**13.30** Now 
$$
H(z) = \begin{bmatrix} 1 & z^{-1} & z^{-2} & z^{-3} \end{bmatrix} \mathbf{R}_4 \begin{bmatrix} \hat{H}_0(z^4) \\ \hat{H}_1(z^4) \\ \hat{H}_2(z^4) \\ \hat{H}_3(z^4) \end{bmatrix} = \begin{bmatrix} 1 & z^{-1} & z^{-2} & z^{-3} \end{bmatrix} \begin{bmatrix} E_0(z^4) \\ E_1(z^4) \\ E_2(z^4) \\ E_3(z^4) \end{bmatrix}
$$
  
Therefore, 
$$
\begin{bmatrix} \hat{H}_0(z) \\ \hat{H}_1(z) \\ \hat{H}_2(z) \\ \hat{H}_3(z) \end{bmatrix} = \mathbf{R}_4^{-1} \begin{bmatrix} E_0(z) \\ E_1(z) \\ E_2(z) \\ E_3(z) \end{bmatrix} = \frac{1}{4} \mathbf{R}_4 \begin{bmatrix} E_0(z) \\ E_1(z) \\ E_2(z) \\ E_3(z) \end{bmatrix} = \frac{1}{4} \begin{bmatrix} 1 & 1 & 1 & 1 & 1 \\ 1 & -1 & 1 & -1 \\ 1 & 1 & -1 & -1 \\ 1 & -1 & -1 & 1 \end{bmatrix} \begin{bmatrix} E_0(z) \\ E_1(z) \\ E_2(z) \\ E_3(z) \end{bmatrix}
$$

A length-16 Type 1 linear-phase FIR transfer function is of the form  $H(z) = h_0 + h_1 z^{-1} + h_2 z^{-2} + h_3 z^{-3} + h_4 z^{-4} + h_5 z^{-5} + h_6 z^{-6} + h_7 z^{-7} + h_7 z^{-8} + h_6 z^{-9}$ 

$$
+h_5 z^{-10} + h_4 z^{-11} + h_3 z^{-12} + h_2 z^{-13} + h_1 z^{-14} + h_0 z^{-15}.
$$
  
\nHence,  $E_0(z) = h_0 + h_4 z^{-1} + h_7 z^{-2} + h_3 z^{-3}$ ,  $E_1(z) = h_1 + h_5 z^{-1} + h_6 z^{-2} + h_2 z^{-3}$ ,  
\n $E_2(z) = h_2 + h_6 z^{-1} + h_5 z^{-2} + h_1 z^{-3}$ ,  $E_3(z) = h_3 + h_7 z^{-1} + h_4 z^{-2} + h_0 z^{-3}$ . Thus,  
\n $\hat{H}_0(z) = g_0 + g_1 z^{-1} + g_1 z^{-2} + g_0 z^{-3}$ ,  $\hat{H}_1(z) = g_2 + g_3 z^{-1} - g_3 z^{-2} - g_2 z^{-3}$ ,  
\n $\hat{H}_2(z) = g_4 + g_5 z^{-1} - g_5 z^{-2} - g_4 z^{-3}$ ,  $\hat{H}_3(z) = g_6 + g_7 z^{-1} + g_7 z^{-2} + g_6 z^{-3}$ , where  
\n $g_0 = \frac{1}{4} (h_0 + h_1 + h_2 + h_3)$ ,  $g_1 = \frac{1}{4} (h_4 + h_5 + h_6 + h_7)$ ,  $g_2 = \frac{1}{4} (h_0 - h_1 + h_2 - h_3)$ ,  
\n $g_3 = \frac{1}{4} (h_4 - h_5 + h_6 - h_7)$ ,  $g_4 = \frac{1}{4} (h_0 + h_1 - h_2 - h_3)$ ,  $g_5 = \frac{1}{4} (h_4 + h_5 - h_6 - h_7)$ ,  
\n $g_6 = \frac{1}{4} (h_0 - h_1 - h_2 + h_3)$ ,  $g_7 = \frac{1}{4} (h_4 - h_5 - h_6 + h_7)$ . Note that  $\hat{H}_0(z)$  and  $\hat{H}_3(z)$ 

are Type 1 linear-phase FIR transfer functions, whereas,  $\hat{H}_1(z)$  and  $\hat{H}_2(z)$  are Type 2 linear-phase FIR transfer functions. A computationally efficient realization of a factorof-4 decimator using a four-band structural subband decomposition of the decimation filter  $H(z)$  is shown below:

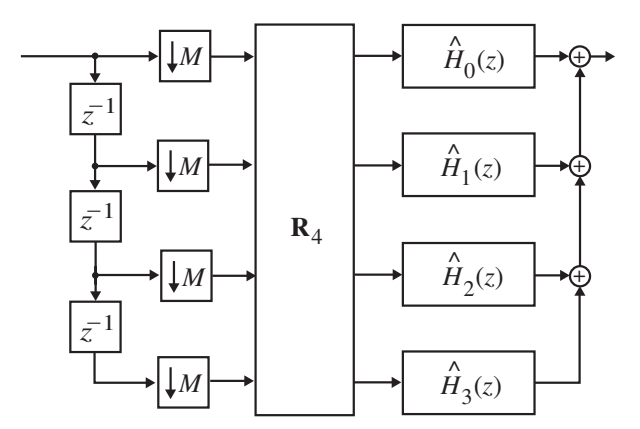

Because of the symmetry or anti-symmetry in the impulse responses of the subband filters, each subband filter can be realized using only 2 multipliers. Hence, the final realization uses only 8 multipliers. Note also that by delay-sharing, the total number of delays in implementing the four subband filters can be reduced to 3.

13.31 
$$
y[n] = P_{-2}(\alpha)x[n-2] + P_{-1}(\alpha)x[n-1] + P_0(\alpha)x[n] + P_1(\alpha)x[n+1] + P_2(\alpha)x[n+2]
$$
  
\nwhere  $P_{-2}(\alpha) = \frac{(\alpha+1)\alpha(\alpha-1)(\alpha-2)}{(-2+1)(-2)(-2-1)(-2-2)} = \frac{1}{24}(\alpha^4 - 2\alpha^3 - \alpha^2 + 2\alpha),$   
\n $P_{-1}(\alpha) = \frac{(\alpha+2)\alpha(\alpha-1)(\alpha-2)}{(-1+2)(-1)(-1-1)(-1-2)} = -\frac{1}{6}(\alpha^4 - \alpha^3 - 4\alpha^2 + 4\alpha),$   
\n $P_0(\alpha) = \frac{(\alpha+2)(\alpha+1)(\alpha-1)(\alpha-2)}{(0+2)(0+1)(0-1)(0-2)} = \frac{1}{4}(\alpha^4 - 5\alpha^2 + 4),$ 

$$
P_1(\alpha) = \frac{(\alpha + 2)(\alpha + 1)\alpha(\alpha - 2)}{(1 + 2)(1 + 1)(1 - 0)(1 - 2)} = -\frac{1}{6}(\alpha^4 + \alpha^3 - 4\alpha^2 - 4\alpha),
$$
  

$$
P_2(\alpha) = \frac{(\alpha + 2)(\alpha + 1)\alpha(\alpha - 1)}{(2 + 2)(2 + 1)(2 - 0)(2 - 1)} = \frac{1}{24}(\alpha^4 + 2\alpha^3 - \alpha^2 - 2\alpha).
$$

We consider the computation of  $y[n]$ ,  $y[n+1]$ ,  $y[n+2]$ ,  $y[n+3]$  using 5 input samples: *x*[*n* − 2] through *x*[*n* + 2]. For  $\alpha_0 = 0$ ,  $P_{-2}(\alpha_0) = 0$ ,  $P_{-1}(\alpha_0) = 0$ ,  $P_0(\alpha_0) = 1$ ,  $P_1(\alpha_0) = 0$ , and  $P_2(\alpha_0) = 0$ . For  $\alpha_1 = 5/4$ ,  $P_{-2}(\alpha_1) = -0.022$ ,  $P_{-1}(\alpha_1) = 0.127$ ,  $P_0(\alpha_1) = -0.3428$ ,  $P_1(\alpha_1) = 1.1426$ , and  $P_2(\alpha_1) = 0.0952$ . For  $\alpha_2 = 10 / 4$ ,  $P_{-2}(\alpha_2) = 0.2734$ ,  $P_{-1}(\alpha_2) = -1.4062$ ,  $P_0(\alpha_2) = 2.9531$ ,  $P_1(\alpha_2) = -3.2812$ , and  $P_2(\alpha_2) = 2.4609$ . For  $\alpha_3 = 15 / 4$ ,  $P_{-2}(\alpha_3) = 3.5718$ ,  $P_{-1}(\alpha_3) = -17.2949$ ,  $P_0(\alpha_3) = 32.86$ ,  $P_1(\alpha_3) = -29.873$ , and  $P_2(\alpha_3) = 11.7358$ .

The block filter implementation is thus given by

$$
\begin{bmatrix} y[n] \\ y[n+1] \\ y[n+2] \\ y[n+3] \end{bmatrix} = \begin{bmatrix} 0 & 0 & 1 & 0 & 0 \\ -0.022 & 0.127 & -0.3428 & 1.1426 & 0.0952 \\ 0.2734 & -1.4062 & 2.9531 & -3.2812 & 2.4609 \\ 3.5718 & -17.2949 & 32.86 & -29.873 & 11.7358 \end{bmatrix} \begin{bmatrix} x[n-2] \\ x[n-1] \\ x[n] \\ x[n+1] \\ x[n+2] \end{bmatrix}.
$$
 Another

implementation is given by

$$
y[n] = \alpha^4 \left( \frac{1}{24} x[n-2] - \frac{1}{6} x[n-1] + \frac{1}{4} x[n] - \frac{1}{6} x[n+1] + \frac{1}{24} x[n+2] \right)
$$
  
+ 
$$
\alpha^3 \left( -\frac{1}{12} x[n-2] + \frac{1}{6} x[n-1] - \frac{1}{6} x[n+1] + \frac{1}{12} x[n+2] \right)
$$
  
+ 
$$
\alpha^2 \left( -\frac{1}{24} x[n-2] + \frac{4}{6} x[n-1] - \frac{5}{4} x[n] + \frac{4}{6} x[n+1] - \frac{1}{24} x[n+2] \right)
$$
  
+ 
$$
\alpha \left( \frac{1}{12} x[n-2] - \frac{4}{6} x[n-1] + \frac{4}{6} x[n+1] - \frac{1}{12} x[n+2] \right) + x[n].
$$

The Farrow structure implementation of the interpolator is shown below:

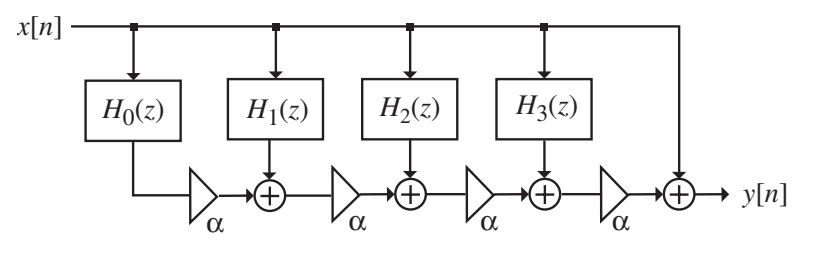

where  $H_0(z) = \frac{1}{24}z^{-2} - \frac{1}{6}z^{-1} + \frac{1}{4}z^{-1} - \frac{1}{6}z + \frac{1}{24}z^2$ ,  $H_1(z) = -\frac{1}{12}z^{-2} + \frac{1}{6}z^{-1} + \frac{1}{6}z - \frac{1}{24}z^2$ , 1 6  $1 + \frac{1}{2}$ 6 2  $+$   $\frac{1}{1}$ 12 1 <sup>2</sup>,  $H_1$ 24 1 6 1 4  $1 + \frac{1}{2}$ 6  $\frac{1}{2}$   $\frac{1}{2}$ 24  $H_0(z) = \frac{1}{24}z^{-2} - \frac{1}{6}z^{-1} + \frac{1}{4} - \frac{1}{6}z + \frac{1}{24}z^2$ ,  $H_1(z) = -\frac{1}{12}z^{-2} + \frac{1}{6}z^{-1} + \frac{1}{6}z - \frac{1}{24}z^2$ ,

$$
H_2(z) = -\frac{1}{24}z^{-2} + \frac{4}{6}z^{-1} - \frac{5}{4} + \frac{4}{6}z - \frac{1}{24}z^2, \text{ and } H_3(z) = \frac{1}{12}z^{-2} - \frac{4}{6}z^{-1} + \frac{4}{6}z - \frac{1}{12}z^2.
$$
\n
$$
\begin{vmatrix}\n1 & 1 & 1 & 1 \\
t_4 & t_1 & t_2 & t_3 \\
t_4^2 & t_1^2 & t_2^2 & t_3^2 \\
t_4^2 & t_1^2 & t_2^2 & t_3^2 \\
t_4^3 & t_1^3 & t_2^3 & t_3^3 \\
t_4^4 & t_1^4 & t_1^4 & t_2^4 \\
t_4^3 & t_1^3 & t_2^3 & t_3^3 \\
t_4^2 & t_1^2 & t_2^2 & t_3^2 \\
t_1^2 & t_1^2 & t_2^2 & t_3^2 \\
t_1^2 & t_1^2 & t_2^2 & t_3^2 \\
t_1^2 & t_1^2 & t_2^2 & t_3^2 \\
t_1^3 & t_1^3 & t_2^3 & t_3^3\n\end{vmatrix}.
$$
 Both the numerator and the

denominator are determinants of Vandermonde matrices and have a nonzero value if  $t_i \neq t_j$ ,  $i \neq j$ . From the solution of Problem 6.28, we get

$$
a_0 = a_4 \frac{(t_1 - t_4)(t_2 - t_4)(t_3 - t_4)(t_2 - t_1)(t_3 - t_1)(t_3 - t_2)}{(t_1 - t_0)(t_2 - t_0)(t_3 - t_0)(t_2 - t_1)(t_3 - t_1)(t_3 - t_2)} = a_4 \frac{(t_1 - t_4)(t_2 - t_4)(t_3 - t_4)}{(t_1 - t_0)(t_2 - t_0)(t_3 - t_0)},
$$
 or  

$$
a_0 = -a_4 \frac{(t_4 - t_1)(t_4 - t_2)(t_4 - t_3)}{(t_0 - t_1)(t_0 - t_2)(t_0 - t_3)}.
$$

13.33 From Eq. (13.74) we get 
$$
a_1 = -a_4 \frac{(t_4-t_0)(t_2-t_0)(t_3-t_0)(t_2-t_4)(t_3-t_2)}{(t_1-t_0)(t_2-t_0)(t_3-t_0)(t_2-t_1)(t_3-t_1)(t_3-t_2)}
$$
  
\n
$$
= -a_4 \frac{(t_4-t_0)(t_2-t_4)(t_3-t_4)}{(t_1-t_0)(t_2-t_1)(t_3-t_1)}.
$$
 Substituting the value of  $a_4$  given by Eq. (13.77) in the above we arrive at  $a_1 = \frac{1}{(t_1-t_0)(t_4-t_0)(t_3-t_0)(t_4-t_1)(t_3-t_1)}.$  Likewise, from Eq. (13.74)  
\nwe get  $a_2 = a_4 \frac{(t_1-t_0)(t_4-t_0)(t_3-t_0)(t_4-t_1)(t_3-t_1)(t_3-t_4)}{(t_1-t_0)(t_2-t_0)(t_2-t_0)(t_2-t_1)(t_3-t_1)(t_3-t_2)}$   
\n
$$
= a_4 \frac{(t_4-t_0)(t_4-t_1)(t_3-t_4)}{(t_2-t_0)(t_2-t_1)(t_3-t_2)}.
$$
 Substituting the value of  $a_4$  given by Eq. (13.77) in the above we arrive at  $a_0 = \frac{1}{(t_2-t_0)(t_2-t_1)(t_2-t_3)(t_2-t_4)}$ . Finally, from Eq. (13.74) we get  $a_3 = -a_4 \frac{(t_1-t_0)(t_2-t_0)(t_4-t_0)(t_2-t_1)(t_4-t_1)(t_4-t_2)}{(t_1-t_0)(t_2-t_0)(t_3-t_0)(t_2-t_1)(t_3-t_1)(t_3-t_2)}$   
\n
$$
= -a_4 \frac{(t_4-t_0)(t_4-t_1)(t_4-t_2)}{(t_3-t_0)(t_3-t_1)(t_3-t_2)}.
$$
 Substituting the value of  $a_4$  given by Eq. (13.77) in the above we arrive at  $a_3 = \frac{1}{(t_3-t_0)(t_3-t_1)(t_3-t_2)(t_3-t_4)}$ .

**13.34**  $t_i = i, m \le i \le m + 4$ .

$$
a_m = \frac{1}{(m-m-1)(m-m-2)(m-m-3)(m-m-4)} = \frac{1}{24},
$$
  
\n
$$
a_{m+1} = \frac{1}{(m+1-m)(m+1-m-2)(m+1-m-3)(m+1-m-4)} = -\frac{1}{6},
$$
  
\n
$$
a_{m+2} = \frac{1}{(m+2-m)(m+2-m-1)(m+2-m-3)(m+2-m-4)} = \frac{1}{4},
$$
  
\n
$$
a_{m+3} = \frac{1}{(m+3-m)(m+3-m-1)(m+3-m-2)(m+3-m-4)} = -\frac{1}{6},
$$
  
\n
$$
a_{m+4} = \frac{1}{(m+4-m)(m+4-m-1)(m+4-m-2)(m+4-m-3)} = \frac{1}{24}.
$$

From Eq. (13.69), we have the expressions for  $B_m^{(3)}(t)$  given by

 $\overline{a}$ 

 $=$ 

$$
B_{m}^{(3)}(t) = \begin{cases}\n0, & t < m, \\
\frac{1}{24}(t-m)^{3}, & m \leq t < m+1, \\
\frac{1}{24}(t-m)^{3} - \frac{1}{6}(t-m-1)^{3}, & m+1 \leq t < m+2, \\
\frac{1}{24}(t-m)^{3} - \frac{1}{6}(t-m-1)^{3} + \frac{1}{4}(t-m-2)^{3}, & m+2 \leq t < m+3, \\
\frac{1}{24}(t-m)^{3} - \frac{1}{6}(t-m-1)^{3} + \frac{1}{4}(t-m-2)^{3} - \frac{1}{6}(t-m-3)^{3}, & m+3 \leq t < m+4, \\
0, & t \geq m+4.\n\end{cases}
$$

The normalized 3<sup>rd</sup> order B-spline is then given by  $\beta_m^{(3)}(t) = (m + 4 - m)B_m^{(3)}(t)$ 

$$
\begin{cases}\n0, & t < m, \\
\frac{1}{6}(t-m)^3, & m \le t < m+1, \\
\frac{1}{6}(t-m)^3 - \frac{2}{3}(t-m-1)^3, & m+1 \le t < m+2,\n\end{cases}
$$

0,  $t \ge m+4$ .

$$
4B_m^{(3)}(t) = \begin{cases} 6^{(t-m)} & 3^{(t-m-1)}, \\ \frac{1}{6}(t-m)^3 - \frac{2}{3}(t-m-1)^3 + (t-m-2)^3, \\ \frac{1}{6}(t-m)^3 - \frac{2}{3}(t-m-1)^3 + (t-m-2)^3 - \frac{2}{3}(t-m-3)^3, \\ 0, & t \ge m+4. \end{cases} m+2 \le t < m+3,
$$

Substituting  $t = 1 + \alpha$  and evaluating  $\beta_m^{(3)}(t)$  for  $m = -1, 0, 1, 2$ , we have

$$
\beta_{-1}^{(3)}(\alpha) = -\frac{\alpha^3}{6} + \frac{\alpha^2}{2} - \frac{\alpha}{2} + \frac{1}{6}, \quad \beta_0^{(3)}(\alpha) = \frac{\alpha^3}{2} + \alpha^2 + \frac{2}{3},
$$
  

$$
\beta_1^{(3)}(\alpha) = -\frac{\alpha^3}{2} + \frac{\alpha^2}{2} + \frac{\alpha}{2} + \frac{1}{6}, \quad \beta_2^{(3)}(\alpha) = \frac{\alpha^3}{6}.
$$

Substituting back in Eq. (13.91), we have  $y[n] = \sum_{k} \beta_k^{(3)}(\alpha) x[n+k]$ *k*  $= \sum \beta_k^{(3)}(\alpha) x[n +$ =− 1 3

$$
= \left(-\frac{\alpha^3}{6} + \frac{\alpha^2}{2} - \frac{\alpha}{2} + \frac{1}{6}\right)x[n-1] + \left(\frac{\alpha^3}{2} + \alpha^2 + \frac{2}{3}\right)x[n] + \left(-\frac{\alpha^3}{2} + \frac{\alpha^2}{2} + \frac{\alpha}{2} + \frac{1}{6}\right)x[n+1]
$$
  
+ 
$$
\left(\frac{\alpha^3}{6}\right)x[n+2] = \left(\frac{1}{6}x[n-1] + \frac{2}{3}x[n] + \frac{1}{6}x[n]\right) + \left(-\frac{1}{2}x[n-1] + \frac{1}{2}x[n+1]\right)\alpha
$$
  
+ 
$$
\left(\frac{1}{2}x[n-1] - x[n] + \frac{1}{2}x[n+1]\right)\alpha^2 + \left(-\frac{1}{6}x[n-1] + \frac{1}{2}x[n] - \frac{1}{2}x[n+1] + \frac{1}{6}x[n+2]\right)\alpha^3.
$$
  
In the *z*-domain, the input-output relation is thus given by

$$
Y(z) = H_3(z) + H_2(z)\alpha + H_1(z)\alpha^2 + H_0(z)\alpha^3
$$
, where  
\n
$$
H_0(z) = -\frac{1}{6}z^{-1} + \frac{1}{2} - \frac{1}{2}z + \frac{1}{6}z^2
$$
,  $H_1(z) = \frac{1}{2}z^{-1} - 1 + \frac{1}{2}z$ ,  $H_2(z) = -\frac{1}{2}z^{-1} + \frac{1}{2}z$ ,

 $H_3(z) = \frac{1}{6}z^{-1} + \frac{2}{3} + \frac{1}{6}z.$ 3 6  $1_3(z) = \frac{1}{6}z^{-1} + \frac{2}{3} + \frac{1}{6}z$ . The corresponding Farrow structure is shown on top of the

next page:

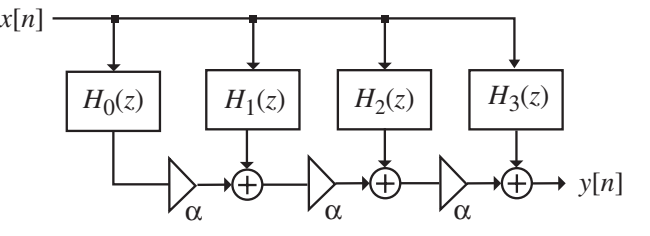

- **13.35** For the factor-of-4/3 interpolator design, if we use cubic B-spline with uniformly spaced knots at the problem reduces exactly to the design given in the solution of Problem **13.34**.
- **13.36** From Eq. (13.94) with  $k = 0$  we have  $H(z) = \alpha + \sum_{k=1}^{\infty} z^{-k} E_i(z^L)$ . Substituting the expression for on the left-hand side Eq. (13.97) we get **INCOMPLETE** 1 1 *L L i*  $H(z) = \alpha + \sum z^{-i} E_i(z)$ − =  $=\alpha + \sum_{\substack{z}}$

**13.37** For a half-band zero-phase lowpass filter, the transfer function is of the form

$$
H(z) = h[0] + z^{-1} \sum_{\substack{n = -\infty \\ n \neq 0}}^{\infty} h[2n]z^{-2n}, \text{ where } h[0] = \frac{1}{2}. \text{ If the half-band filter has a zero at }
$$

$$
z = -1, \text{ then } H(-1) = h[0] - \sum_{\substack{n = -\infty \\ n \neq 0}}^{\infty} h[2n] = 0, \text{ or } h[0] = \sum_{\substack{n = -\infty \\ n \neq 0}}^{\infty} h[2n].
$$

**13.38** From Eq. (13.99), a zero-phase half-band filter  $H(z)$  satisfies the condition  $H(z) + H(-z) =$  a constant.

(a) The zero-phase equivalent here is given by  $H_1(z) = z + 2 + z^{-1}$ . Hence,  $H_1(z) + H_1(-z) = z + 2 + z^{-1} - z + 2 - z^{-1} = 4$ . A plot of the scaled magnitude response of  $H_1(z)$  is given below:

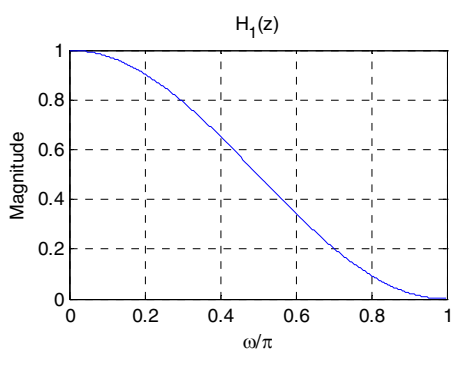

**(b)** The zero-phase equivalent here is given by  $H_2(z) = -z^3 + 9z + 16 + 9z^{-1} - z^{-3}$ . Hence,

 $H_2(z) + H_2(-z) = -z^3 + 9z + 16 + 9z^{-1} - z^{-3} + z^3 - 9z + 16 - 9z^{-1} + z^{-3} = 32.$ A plot of the scaled magnitude response of  $H_2(z)$  is given below:

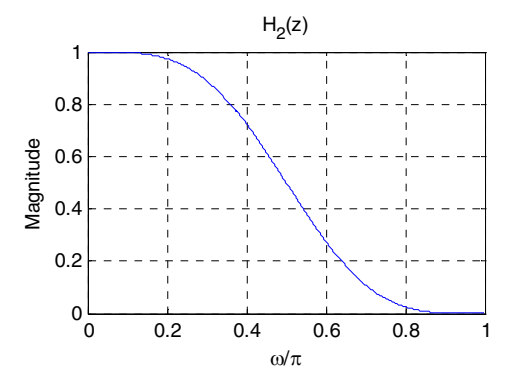

**(c)** The zero-phase equivalent here is given by  $H_3(z) = -3z^3 + 19z + 326 + 19z^{-1} - 3z^{-3}$ . Hence,  $H_3(z) + H_3(-z) = -3z^3 + 19z + 32 + 19z^{-1} - 3z^{-3} + 3z^3 - 19z + 32 - 19z^{-1} + 3z^{-3} = 64.$ A plot of the scaled magnitude response of  $H_3(z)$  is given below:

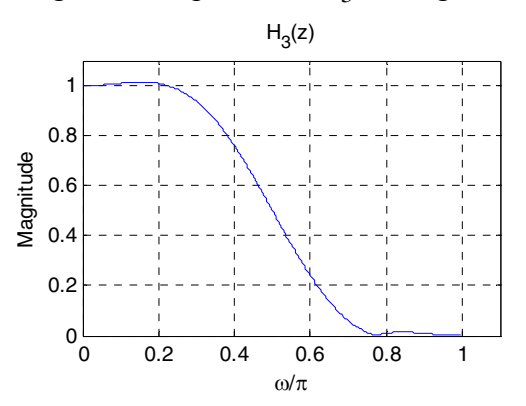

**(d)** The zero-phase equivalent here is given by

 $H_4(z) = 3z^5 - 25z^3 + 150z + 256 + 150z^{-1} - 25z^{-3} + 3z^{-5}$ . Hence,  $H_4(z) + H_4(-z)$  $= 3z^5 - 25z^3 + 150z + 256 + 150z^{-1} - 25z^{-3} + 3z^{-5} - 3z^5 + 25z^3 - 150z + 256 - 150z^{-1}$  $25z^{-3} - 3z^{-5} = 512$ . A plot of the scaled magnitude response of  $H_4(z)$  is given below:

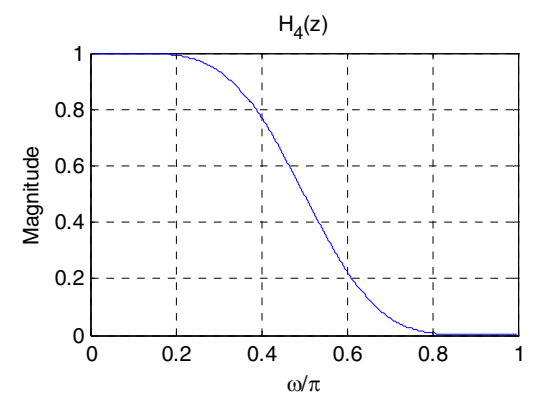

**13.39 (a)** A function  $F(\omega)$  of has *p*-th order zero at a frequency  $\omega = \omega_i$  if

 $\frac{(\omega)}{2}$  = 0. ω ω ω=ω*i p p d*  $\frac{d^p F(\omega)}{d^p F(\omega)}$  = 0. The function  $H(e^{j\omega})$  has *p* zeros at  $\cos \omega = 1$ , i.e., at  $\omega = \pi$ . Hence,  $\frac{d^p H(e^{j\omega})}{dt} = 0$ .  $\omega^p$   $\Big|_{\omega=\pi}$ ω *p*  $p_{\mathbf{H}(a)}$ *d*  $\frac{d^p H(e^{j\omega})}{dt^p}$  = 0. Moreover, the order of the highest power of  $(1-\cos \omega)/2$  is  $p-1$ . As a result,  $\frac{d^{p-1}H(e^{j\omega})}{1} = 0$ . 0 1 1  $\left.\frac{P_1(c)}{(a^{p-1})}\right|_{\omega=0}=$ −  $-1_H$ <sub>(a</sub>jω *p*  $p-1$  *H*( $a$ <sup>*j*</sup> *d*  $d^{p-1}H(e)$ **(b)** Now, 2 2 1 2 1  $\overline{\phantom{a}}$  $\overline{\phantom{a}}$ ⎠ ⎞  $\overline{ }$  $\overline{a}$ ⎝  $\frac{f + \cos \omega}{f} = e^{j\omega} \left( \frac{1 + e^{-j\omega}}{2} \right)^2$  and  $\frac{1 - \cos \omega}{f} = -e^{j\omega} \left( \frac{1 - e^{-j\omega}}{2} \right)^2$ . 2 2 1 2 1  $\overline{\phantom{a}}$  $\overline{\phantom{a}}$ ⎠ ⎞  $\mathsf{I}$  $\mathsf I$ ⎝  $\frac{-\cos\omega}{\cos\omega} = -e^{j\omega}\left(\frac{1-e^{-j\omega}}{\cos\omega}\right)^2.$ Substituting these expressions in Eq. (13.120) we arrive at  $\big)^{\ell}$  $\left( p-1+\right)$ ⎞  $\frac{-1}{2}$  (x - 1 + 0)  $\frac{1}{2}$  =  $\int$  1 =  $e^{-j\omega}$  $\int^{\infty} \int^p \prod^{p-1} (p-1+\ell) e^{-j\omega}$  $\omega_{\lambda} = \partial p \omega$  $1+\ell$ <sub>c</sub>  $-i\omega_1\ell$  1 1 1  $\frac{p-1}{p}$  (**p** 1  $\frac{p}{p}$ ) *j*  $\frac{1}{p}$  *j*  $\frac{1}{p}$ *j*  $p_{\text{(0)}} = \text{sign}\left(1 + e^{-j\omega}\right)^p \sum_{k=1}^{p-1} (p-1+\ell) \left( e^{-j\omega} \right)^{\ell} \left(1 - e^{-j\omega} \right)$ 

$$
H(e^{j\omega}) = e^{jp\omega} \left(\frac{1+e^{-j\omega}}{2}\right)^p \sum_{\ell=0}^{p-1} \left(\frac{p-1+\ell}{\ell}\right) (-e^{-j\omega})^\ell \left(\frac{1-e^{-j\omega}}{2}\right)^k.
$$
 Replacing with

 $e^{j\omega}$  in z the above we get the expression for the zero-phase transfer function as

$$
H(z) = z^{p} \left( \frac{1+z^{-1}}{2} \right)^{p} \sum_{\ell}^{\ell-1} {p-1+\ell \choose \ell} (-z)^{\ell} \left( \frac{1-z^{-1}}{2} \right)^{\ell}.
$$

**13.40 (a)** 

$$
X(z) = \begin{bmatrix} \frac{V_0(z)}{z-1} & \frac{V_0(z)}{z-1} & \frac{W_0(z)}{z-1} & \frac{W_0(z
$$

multiplications per second, where is the sampling frequency in Hz. On the other hand, a direct implementation of  $H(z)$  requires  $2KF_T$  multiplications per second.

**13.41** 

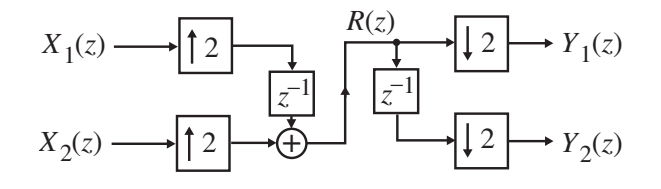

Analysis yields  $R(z) = z^{-1}X_1(z^2) + X_2(z^2)$ ,  $Y_1(z) = R(z^{1/2}) + R(-z^{1/2})$  $=[z^{-1/2}X_1(z) + X_2(z)] + [-z^{-1/2}X_1(z) + X_2(z)] = 2X_2(z),$  $Y_2(z) = z^{-1/2} R(z^{1/2}) - z^{-1/2} R(-z^{1/2})$  $=[z^{-1}X_1(z) + z^{-1/2}X_2(z)] + [z^{-1}X_1(z) - z^{-1/2}X_2(z)] = 2z^{-1}X_1(z)$ . Thus, the output  $y_1[n]$  is a scaled replica of the input  $x_2[n]$  while the output  $y_2[n]$  is a scaled replica of the delayed input  $x_1[n-1]$ .

## **13.42**

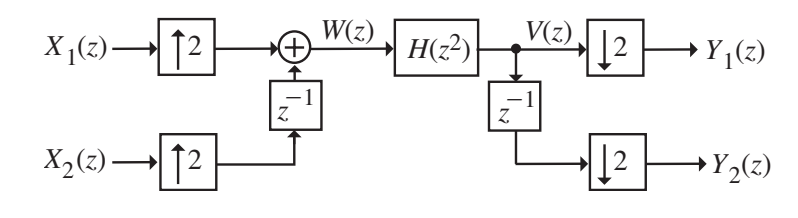

Analysis yields 
$$
W(z) = X_1(z^2) + z^{-1}X_2(z^2)
$$
,  
\n $V(z) = H(z^2)X_1(z^2) + z^{-1}H(z^2)X_2(z^2)$ ,  
\n $Y_1(z) = \frac{1}{2} (V(z^{1/2}) + V(-z^{1/2})) = H(z)X_1(z)$ ,  
\n $Y_2(z) = \frac{1}{2} (z^{-1/2}V(z^{1/2}) - z^{-1/2}V(-z^{1/2})) = z^{-1}H(z)X_2(z)$ .  
\nTherefore,  $\frac{Y_1(z)}{X_1(z)} = H(z)$ , and  $\frac{Y_2(z)}{X_2(z)} = z^{-1}H(z)$ . Hence, the system is time-invariant.

#### **13.43**

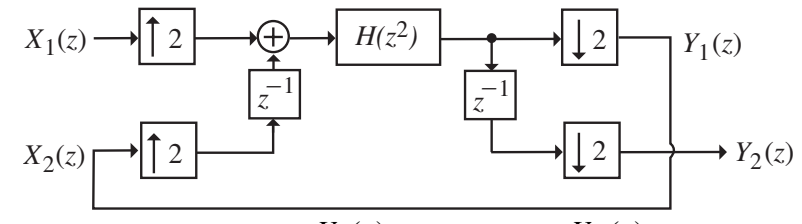

From the solution of Problem 13.42,  $\frac{Y_1(z)}{X_1(z)} = H(z)$ , 1  $\frac{1}{2}$  =  $H(z)$  $\frac{Y_1(z)}{X_1(z)} = H(z)$ , and  $\frac{Y_2(z)}{X_2(z)} = z^{-1}H(z)$ . 2  $\frac{2(z)}{z} = z^{-1}H(z)$ *X z*  $\frac{Y_2(z)}{Y_2(z)} = z^{-1}H(z)$ . Here now,  $X_2(z) = Y_1(z)$ , and hence,  $Y_2(z) = z^{-1}H(z)X_2(z) = z^{-1}H(z)Y_1(z) = z^{-1}H^2(z)X_1(z)$ . Thus,  $\frac{Y_2(z)}{X_1(z)} = z^{-1}H^2(z)$ . 1  $\frac{2(z)}{z} = z^{-1}H^2(z)$  $X_1(z)$  $\frac{Y_2(z)}{Y_1(z)} = z^{-1}H^2(z)$ . Hence, the system is time-invariant. **13.44** 

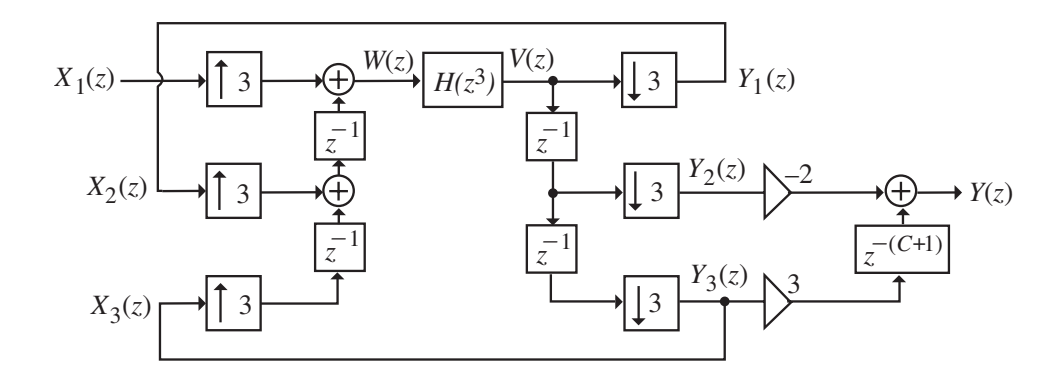

Analysis yields  $W(z) = X_1(z^3) + z^{-1}Y_1(z^3) + z^{-2}X_3(z^3)$ ,  $V(z) = H(z<sup>3</sup>)W(z) = H(z<sup>3</sup>)X<sub>1</sub>(z<sup>3</sup>) + z<sup>-1</sup>H(z<sup>3</sup>)X<sub>2</sub>(z<sup>3</sup>) + z<sup>-2</sup>H(z<sup>3</sup>)X<sub>3</sub>(z<sup>3</sup>),$  $Y_1(z) = \frac{1}{3} \left[ V(z^{1/3}) + V(z^{1/3}e^{-j2\pi/3}) + V(z^{1/3}e^{-j4\pi/3}) \right]$ = $\frac{1}{3}$ [H(z)X<sub>1</sub>(z) + H(ze<sup>-j2 $\pi$ </sup>)X<sub>1</sub>(ze<sup>-j2 $\pi$ </sup>) + H(ze<sup>-j4 $\pi$ </sup>)X<sub>1</sub>(ze<sup>-j4 $\pi$ </sup>)]  $+\frac{1}{3}\left[z^{-1/3}H(z)X_2(z)+z^{-1/3}e^{-j2\pi/3}H(ze^{-j2\pi})X_2(ze^{-j2\pi})+z^{-1/3}e^{-j4\pi/3}H(ze^{-j4\pi})X_2(ze^{-j4\pi})\right]$  $+\frac{1}{3}\left[z^{-2/3}H(z)X_3(z)+z^{-2/3}e^{-j4\pi/3}H(ze^{-j4\pi})X_3(ze^{-j4\pi})+z^{-2/3}e^{-j8\pi/3}H(ze^{-j8\pi})X_3(ze^{-j8\pi})\right]$  $=$   $\frac{1}{3}$   $[H(z)X_1(z) + H(z)X_1(z) + H(z)X_1(z)]$  $\frac{1}{3} \Big[ z^{-1/3} H(z) X_2(z) + z^{-1/3} e^{-j2\pi/3} H(z) X_2(z) + z^{-1/3} e^{-j4\pi/3} H(z) X_2(z) \Big]$  $+\frac{1}{2}\left[z^{-1/3}H(z)X_2(z)+z^{-1/3}e^{-j2\pi/3}H(z)X_2(z)+z^{-1/3}e^{-j4\pi/3}H(z)X_2(z)\right]$  $\frac{1}{3} \Big[ z^{-2/3} H(z) X_3(z) + z^{-2/3} e^{-j4\pi/3} H(z) X_3(z) + z^{-2/3} e^{-j8\pi/3} H(z) X_3(z) \Big]$  $+\frac{1}{2}\left[z^{-2/3}H(z)X_3(z)+z^{-2/3}e^{-j4\pi/3}H(z)X_3(z)+z^{-2/3}e^{-j8\pi/3}H(z)X_3(z)\right]$  $= H(z)X_1(z),$  $Y_2(z) = \frac{1}{3} \Big[ z^{-1/3} V(z^{1/3}) + z^{-1/3} e^{j2\pi/3} V(z^{1/3} e^{-j2\pi/3}) + z^{-1/3} e^{j4\pi/3} V(z^{1/3} e^{-j4\pi/3}) \Big]$  $=z^{-1}H(z)X_3(z),$  $Y_3(z) = \frac{1}{3} \Big[ z^{-1/3} V(z^{1/3}) + z^{-1/3} e^{j4\pi/3} V(z^{1/3} e^{-j2\pi/3}) + z^{-1/3} e^{j8\pi/3} V(z^{1/3} e^{-j4\pi/3}) \Big]$  $=z^{-2}H(z)X_2(z).$ Now,  $X_3(z) = Y_3(z)$  and  $X_2(z) = Y_1(z)$ . Hence,  $Y_2(z) = z^{-1}H(z)X_3(z) = z^{-1}H(z)Y_3(z) = z^{-1}H(z)[z^{-1}H(z)X_2(z)] = z^{-2}H^2(z)Y_1(z)$  $= z^{-2}H^3(z)X_1(z)$ . Therefore,  $Y(z) = -2Y_2(z) + 3z^{-(C+1)}Y_3(z)$  $=-2z^{-2}H^3(z)X_1(z) + 3z^{-(C+1)}z^{-1}H^2(z)X_1(z) = z^{-2}[3H^2(z) - 2H^3(z)]X_1(z)$  for  $C = 0$ . Thus, the transfer function of the system of Figure P13.12 is  $G(z) = z^{-2} [3 H^2(z) - 2 H^3(z)].$ 

**M13.1 (a) (i)**

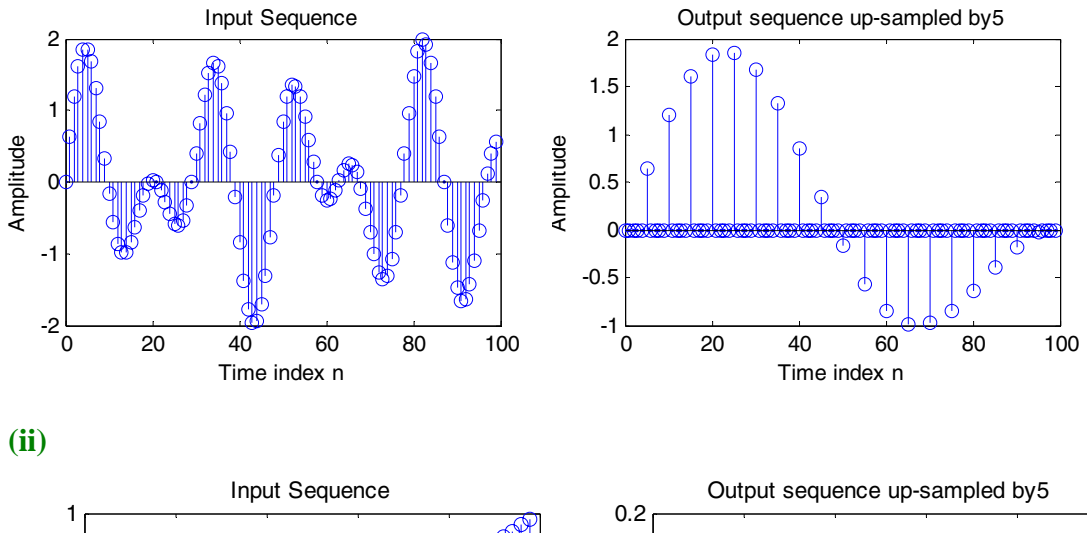

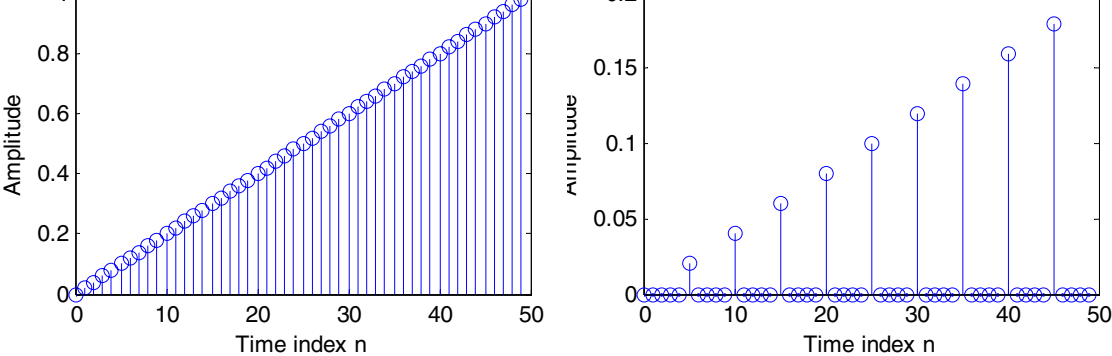

**M13.2 (a) (i)**

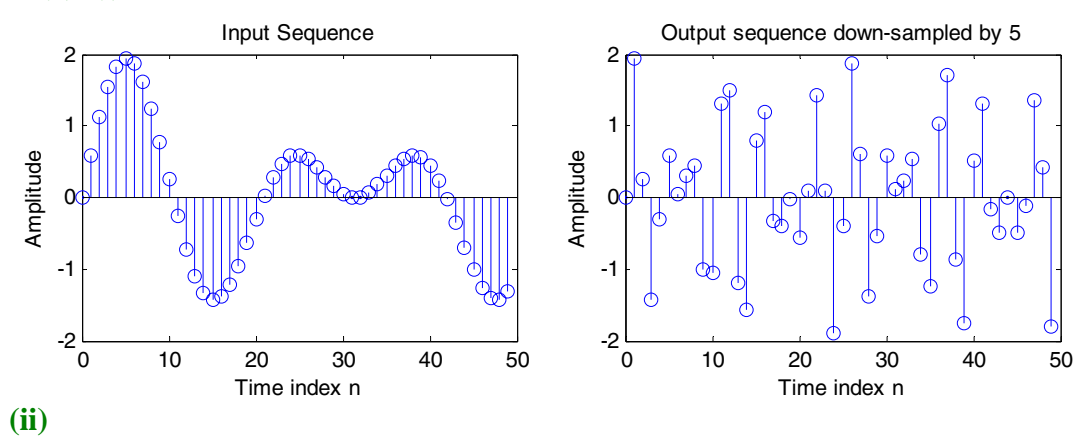

Time index n

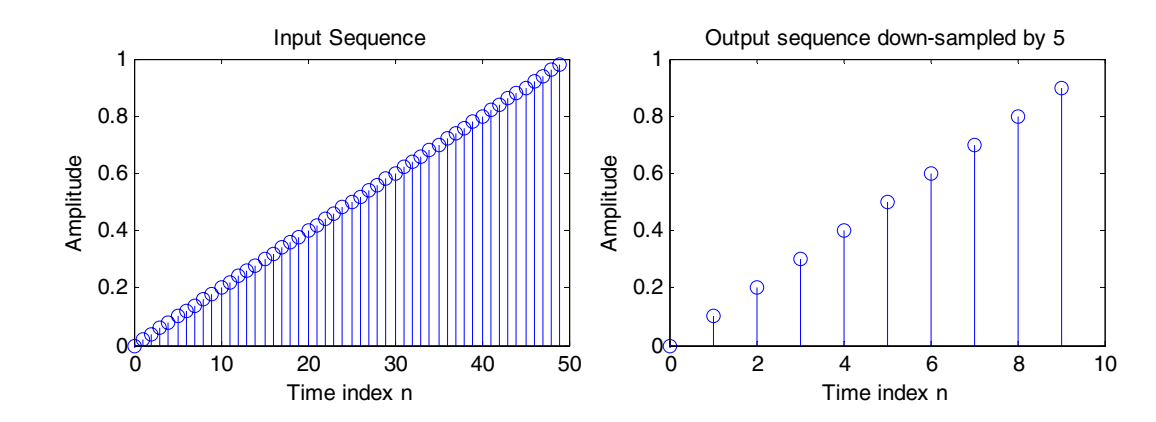

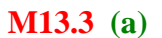

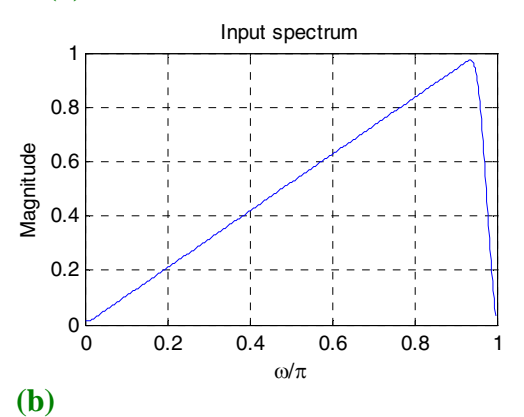

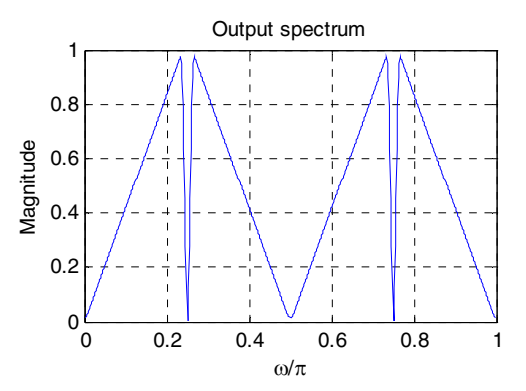

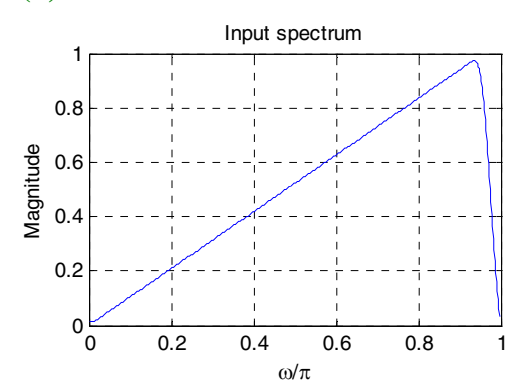

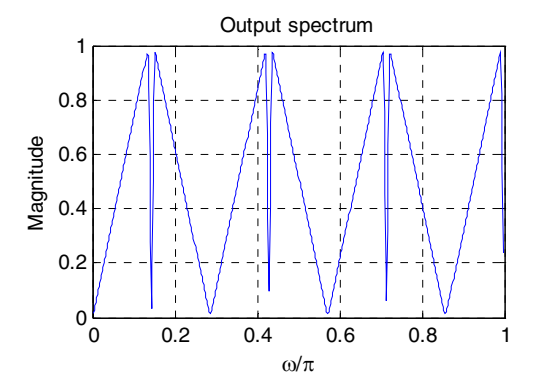

**M13.4 (a)** 

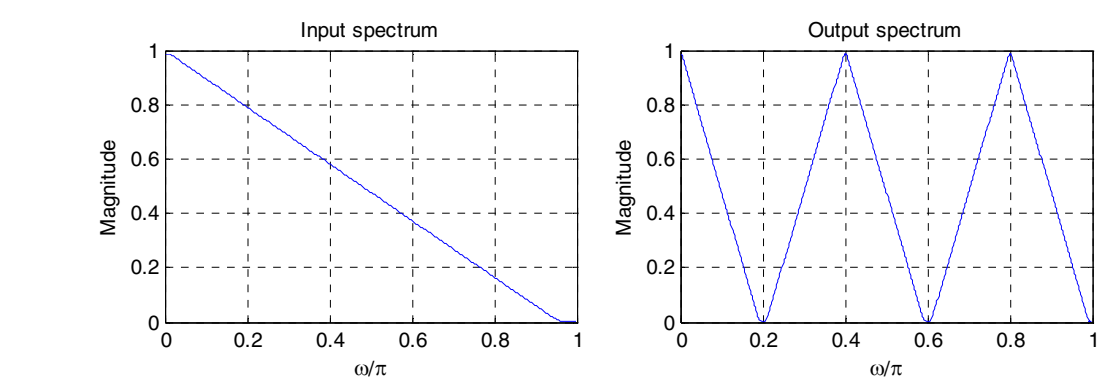

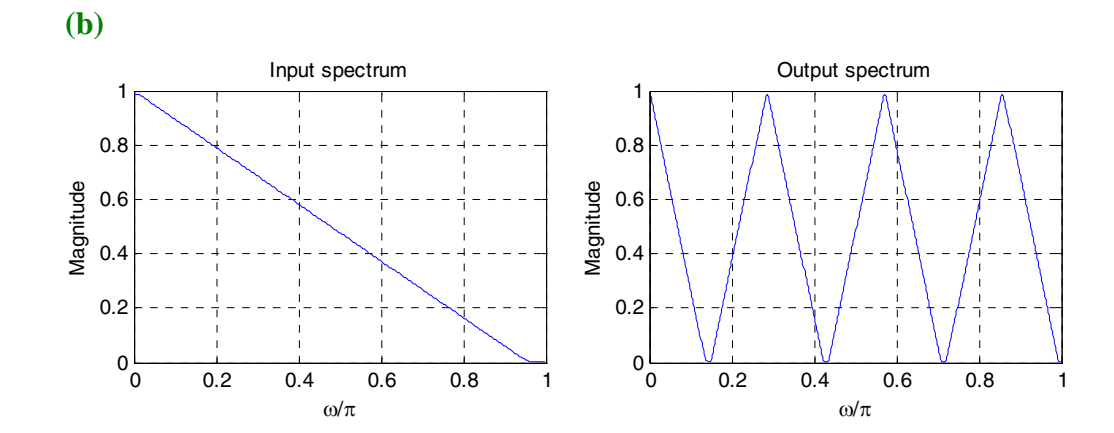

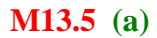

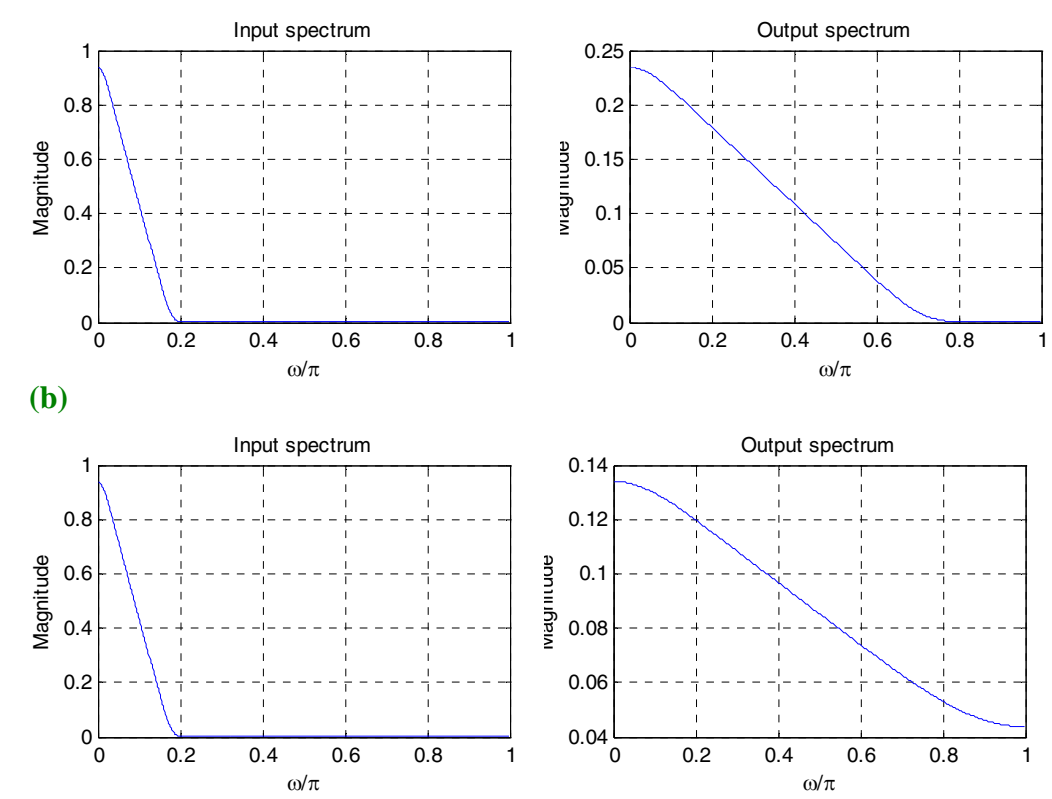

**M13.6 (a)** 

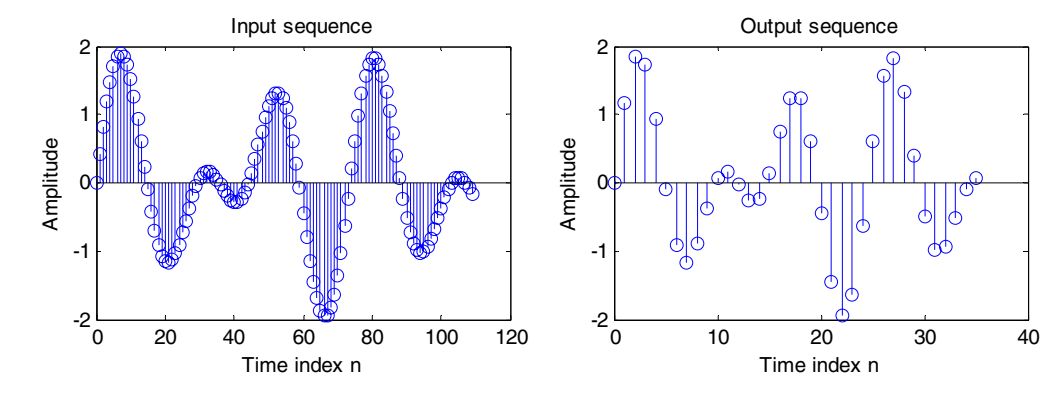

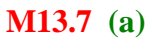

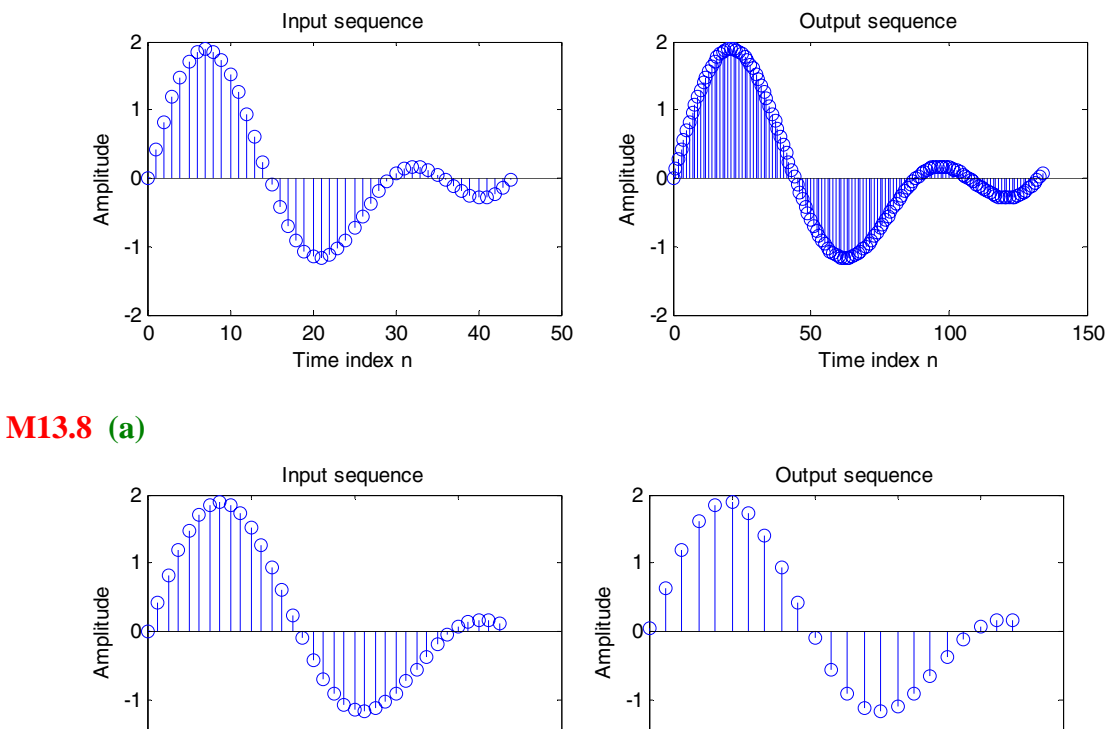

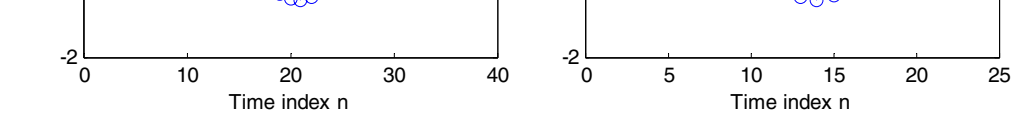

**M13.9** Using Program 13\_9.m we arrive at the transfer function of the desired elliptic halfband lowpass filter:  $H_0(z) = \frac{1}{2} \Big[ A_0(z^2) + z^{-1} A_1(z^2) \Big]$  where

$$
\mathcal{A}_0(z^2) = \frac{0.0192 + 0.3903z^{-2} + 1.2456z^{-4} + z^{-6}}{1 + 1.2456z^{-2} + 0.3903z^{-4} + 0.0192z^{-6}}
$$
 and  
\n
$$
\mathcal{A}_1(z^2) = \frac{0.1206 + 0.8884z^{-2} + 1.7442z^{-4} + z^{-6}}{1 + 1.7442z^{-2} + 0.8884z^{-4} + 0.1206z^{-6}}
$$
. The power-complementary half-  
\nband highpass transfer function is given by  $H_0(z) = \frac{1}{2} [\mathcal{A}_0(z^2) - z^{-1} \mathcal{A}_1(z^2)]$  A plot

of the magnitude responses of the above half-band lowpass and highpass filters is shown below:

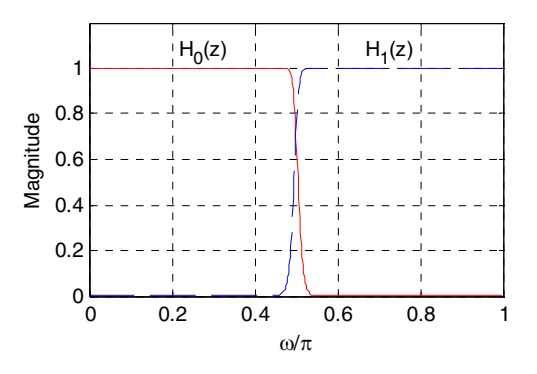

**M13.10 (a)** A digital lowpass half-band filter can be designed by applying a bilinear transformation to an analog lowpass Butterworth transfer function with a 3-dB cutoff frequency at 1 rad/sec. The 3-dB cutoff frequency of the digital lowpass Butterworth half-band filter is therefore at  $\omega_c = 2 \tan^{-1}(1)/\pi = 0.5$ .

To design a 3rd-order digital lowpass Butterworth half-band filter we use the MATLAB statement  $[num,den] = butter(3,0.5)$ ; which yields

 $(z) = \frac{0.1667(1+z^{-1})^3}{1+0.3333z^{-2}}.$ − −  $=\frac{0.1667(1+z)}{1+0.3333z}$ As can be seen from the pole-zero plot of given below all

poles are on the imaginary axis:

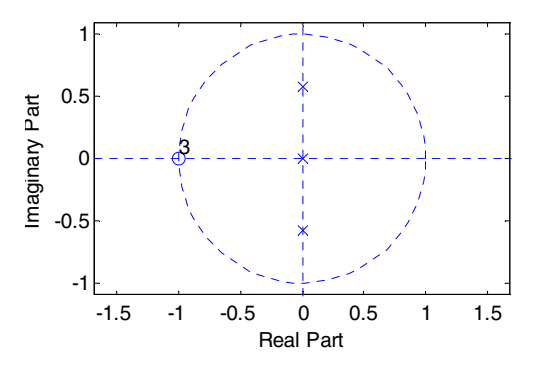

Using the MATLAB statement

 $[d1, d2] = tf2ca([1 3 3 1]/6, [1 0 1/3 0]);$ we arrive at the parallel allpass decomposition of  $H(z)$  as

$$
H(z) = \frac{1}{2} [A_0(z^2) + z^{-1} A_1(z^2)], \text{ where } A_0(z^2) = \frac{\frac{1}{3} + z^{-2}}{1 + \frac{1}{3} z^{-2}} \text{ and } A_1(z^2) = 1. \text{ Hence,}
$$

the power-complementary highpass transfer function is given by<br> $\frac{1}{2}$   $\frac{2}{3}$   $\frac{1}{2}$   $\frac{2}{3}$   $\frac{0.1667(1-3z^{-1}+3z^{-2}-z^{-3})}{2}$ 

$$
G(z) = \frac{1}{2} [A_0(z^2) - z^{-1} A_1(z^2)] = \frac{0.1667(1 - 3z^{-1} + 3z^{-2} - z^{-3})}{1 + 0.3333z^{-2}}.
$$

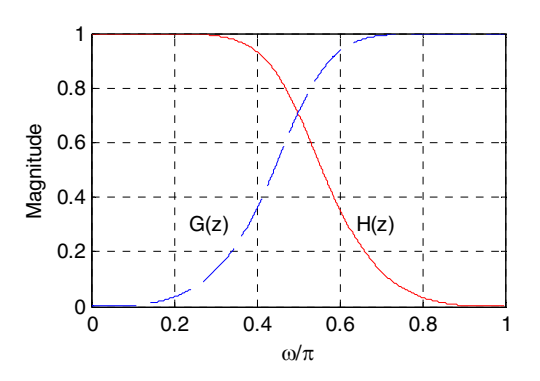

**(b)** To design a 5th-order digital lowpass Butterworth half-band filter we use the  $MATLAB statement [num, den] = butter(5, 0.5)$ ; which yields  $(z) = \frac{0.0528(1+z^{-1})^5}{1+0.6334z^{-2}+0.0557z^{-4}}.$  $-2$  + 0.0557 $z$ <sup>-</sup> −  $H(z) = \frac{0.0528(1+z^{-1})^5}{1+0.6334z^{-2}+0.0557z^{-4}}$ . As can be seen from the pole-zero plot of given

below all poles are on the imaginary axis:

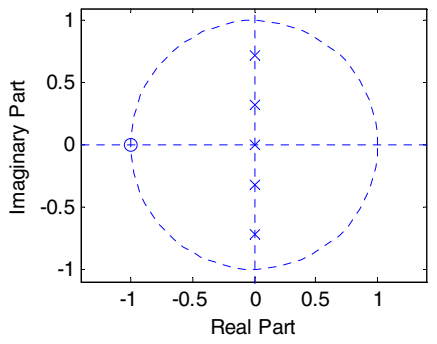

Using the MATLAB statement

 $[d1, d2] =$ tf2ca(0.0528\*[1 5 10 10 5 1], [1 0 0.6334 0 0.0557]); we arrive at the parallel allpass decomposition of  $H(z)$  as

$$
H(z) = \frac{1}{2} [A_0(z^2) + z^{-1} A_1(z^2)], \text{ where } A_0(z^2) = \frac{0.1056 + z^{-2}}{1 + 0.1056z^{-2}} \text{ and}
$$

 $I_1(z^2) = \frac{0.5279 + z^{-2}}{1 + 0.5279z^{-2}}.$ −  $A_1(z^2) = \frac{0.5279 + z^{-2}}{1 + 0.5279z^{-2}}$ . Hence, the power-complementary highpass transfer function

is given by  $G(z) = \frac{1}{2} [A_0(z^2) - z^{-1} A_1(z^2)] = \frac{0.0528(1 - z^{-1})^5}{1 + 0.6334z^{-2} + 0.0557z^{-4}}$ . 1  $-2$  + 0.0557 $z$ <sup>-</sup>  $-1_{4x}(z^2) = \frac{0.0528(1-z^{-1})}{z}$  $G(z) = \frac{1}{2} [A_0(z^2) - z^{-1} A_1(z^2)] = \frac{0.0528(1 - z^{-1})^5}{1 + 0.6334z^{-2} + 0.0557z}$ 

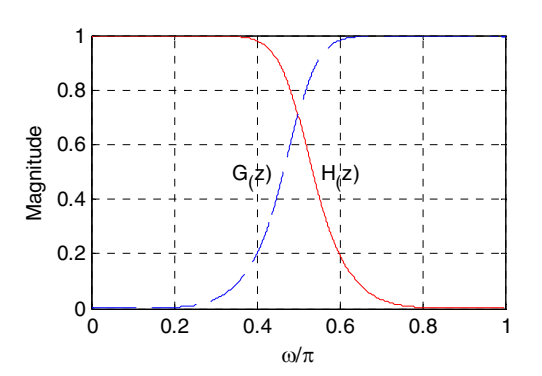

**M13.11** 

**M13.12** 

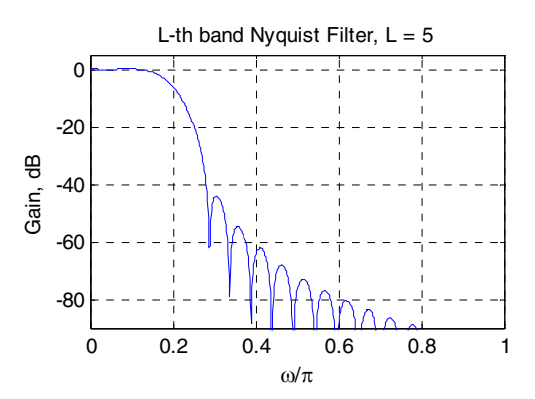

# **Chapter 14**

**14.1** (a) 2-band polyphase decomposition – Using  $P(z) = 1 - cz^{-1}$ , we express

$$
H(z) = \frac{a + bz^{-1}}{1 + cz^{-1}}
$$
 as  
\n
$$
H(z) = \frac{(a + bz^{-1})(1 - cz^{-1})}{(1 + cz^{-1})(1 - cz^{-1})} = \frac{a + (b - ac)z^{-1} - bcz^{-2}}{1 - c^2z^{-2}}
$$
  
\n
$$
= \left(\frac{a - bcz^{-2}}{1 - c^2z^{-2}}\right) + z^{-1}\left(\frac{b - ac}{1 - c^2z^{-2}}\right).
$$
 Hence,  $E_0(z^2) = \frac{a - bcz^{-2}}{1 - c^2z^{-2}}$  and  
\n
$$
E_1(z^2) = \frac{b - ac}{1 - c^2z^{-2}}.
$$

**(b)** 3-band polyphase decomposition – Using  $P(z) = 1 - cz^{-1} + c^2 z^{-2}$ , we rewrite  $H(z)$ as

$$
H(z) = \frac{(a+bz^{-1})(1-cz^{-1}+c^2z^{-2})}{(1+cz^{-1})(1-cz^{-1}+c^2z^{-2})} = \frac{a+(b-ac)z^{-1}+c(ac-b)z^{-2}+bc^2z^{-3}}{1-c^3z^{-3}}
$$
  
=  $\left(\frac{a+bc^2z^{-3}}{1-c^3z^{-3}}\right)+z^{-1}\left(\frac{b-ac}{1-c^3z^{-3}}\right)+z^{-2}\left(\frac{c(ac-b)}{1-c^3z^{-3}}\right)$ . Hence,  $E_0(z^3) = \frac{a+bc^2z^{-3}}{1-c^3z^{-3}}$ ,  
 $E_1(z^3) = \frac{b-ac}{1-c^3z^{-3}}$ ,  $E_2(z^3) = \frac{c(ac-b)}{1-c^3z^{-3}}$ .

**14.2** (a) 
$$
H_a(z) = \frac{a+bz^{-1}}{1+cz^{-1}}
$$
.  $H_a(zW_2^1) = H_a(-z) = \frac{a-bz^{-1}}{1-cz^{-1}}$ . Thus,  
\n
$$
E_0(z^2) = \frac{1}{2}[H_a(z) + H_a(-z)] = \frac{1}{2}\left(\frac{a+bz^{-1}}{1+cz^{-1}} + \frac{a-bz^{-1}}{1-cz^{-1}}\right) = \frac{a-bcz^{-2}}{1-c^2z^{-2}}
$$
 and  
\n
$$
z^{-1}E_1(z^2) = \frac{1}{2}[H_a(z) - H_a(-z)] = \frac{1}{2}\left(\frac{a+bz^{-1}}{1+cz^{-1}} - \frac{a-bz^{-1}}{1-cz^{-1}}\right) = \frac{(b-ac)z^{-1}}{1-c^2z^{-2}}
$$
.

Hence, a 2-band polyphase decomposition of  $H_a(z)$  is given by

$$
H_a(z) = \left(\frac{a - bcz^{-2}}{1 - c^2z^{-2}}\right) + z^{-1}\left(\frac{b - ac}{1 - c^2z^{-2}}\right).
$$
  
\n**(b)**  $H_b(z) = \frac{3 - 4z^{-1} + 2.1z^{-2}}{1 - 0.8z^{-1} + 0.7z^{-2}}$ .  $H_b(zW_2^1) = H_b(-z) = \frac{3 + 4z^{-1} + 2.1z^{-2}}{1 + 0.8z^{-1} + 0.7z^{-2}}$ .  
\nThus

Thus,

$$
E_0(z^2) = \frac{1}{2} [H_b(z) + H_b(-z)] = \frac{1}{2} \left( \frac{3 - 4z^{-1} + 2.1z^{-2}}{1 - 0.8z^{-1} + 0.7z^{-2}} + \frac{3 + 4z^{-1} + 2.1z^{-2}}{1 + 0.8z^{-1} + 0.7z^{-2}} \right)
$$

$$
= \frac{3 + z^{-2} + 1.47z^{-4}}{1 + 0.76z^{-2} + 0.49z^{-4}}.
$$
  
\n
$$
z^{-1}E_1(z^2) = \frac{1}{2}[H_b(z) - H_b(-z)] = \frac{1}{2}\left(\frac{3 - 4z^{-1} + 2.1z^{-2}}{1 - 0.8z^{-1} + 0.7z^{-2}} - \frac{3 + 4z^{-1} + 2.1z^{-2}}{1 + 0.8z^{-1} + 0.7z^{-2}}\right)
$$
  
\n
$$
= \frac{-1.6z^{-1} - 1.12z^{-3}}{1 + 0.76z^{-2} + 0.49z^{-4}}.
$$
 Hence,  $E_1(z^2) = \frac{-1.6 - 1.12z^{-2}}{1 + 0.76z^{-2} + 0.49z^{-4}}.$ 

Hence, a 2-band polyphase decomposition of 
$$
H_b(z)
$$
 is given by  
\n
$$
H_b(z) = \left(\frac{3 + z^{-2} + 1.47z^{-4}}{1 + 0.76z^{-2} + 0.49z^{-4}}\right) + z^{-1} \left(\frac{-1.6 - 1.12z^{-2}}{1 + 0.76z^{-2} + 0.49z^{-4}}\right).
$$

(c) 
$$
H_c(z) = \frac{4 + 2.5z^{-1} - 3.5z^{-2} + 2z^{-3}}{1 - 0.4z^{-1} + 0.78z^{-2} + 0.18z^{-3}}
$$
.  $H_c(-z) = \frac{4 - 2.5z^{-1} - 3.5z^{-2} - 2z^{-3}}{1 + 0.4z^{-1} + 0.78z^{-2} - 0.18z^{-3}}$ .  
\n
$$
E_0(z^2) = \frac{1}{2}[H_c(z) + H_c(-z)]
$$
\n
$$
= \frac{1}{2}\left(\frac{4 + 2.5z^{-1} - 3.5z^{-2} + 2z^{-3}}{1 - 0.4z^{-1} + 0.78z^{-2} + 0.18z^{-3}} + \frac{4 - 2.5z^{-1} - 3.5z^{-2} - 2z^{-3}}{1 + 0.4z^{-1} + 0.78z^{-2} - 0.18z^{-3}}\right)
$$
\n
$$
= \frac{4 + 0.62z^{-2} - 2.38z^{-4} - 0.36z^{-6}}{1 + 1.4z^{-2} + 0.7524z^{-4} - 0.0324z^{-6}}.
$$
\n
$$
z^{-1}E_1(z^2) = \frac{1}{2}[H_c(z) - H_c(-z)] =
$$
\n
$$
= \frac{1}{2}\left(\frac{4 + 2.5z^{-1} - 3.5z^{-2} + 2z^{-3}}{1 - 0.4z^{-1} + 0.78z^{-2} + 0.18z^{-3}} - \frac{4 - 2.5z^{-1} - 3.5z^{-2} - 2z^{-3}}{1 + 0.4z^{-1} + 0.78z^{-2} - 0.18z^{-3}}\right)
$$
\n
$$
= \frac{4.1z^{-1} + 1.83z^{-3} + 2.19z^{-5}}{1 + 1.4z^{-2} + 0.7524z^{-4} - 0.0324z^{-6}}.
$$
 Thus,  
\n
$$
E_1(z^2) = \frac{4.1 + 1.83z^{-2} + 2.19z^{-4}}{1 + 1.4z^{-2} + 0.7524z^{-4} - 0.0324z^{-6}}.
$$

Hence, a 2-band polyphase decomposition of  $H_c(z)$  is given by

$$
H_c(z) = \left(\frac{4 + 0.62z^{-2} - 2.38z^{-4} - 0.36z^{-6}}{1 + 1.4z^{-2} + 0.7524z^{-4} - 0.0324z^{-6}}\right) + z^{-1} \left(\frac{4.1 + 1.83z^{-2} + 2.19z^{-4}}{1 + 1.4z^{-2} + 0.7524z^{-4} - 0.0324z^{-6}}\right).
$$

**14.3** (a) 
$$
H_1(z) = \frac{3 - 4z^{-1}}{1 - 0.5z^{-1}} = \sum_{k=0}^{2} z^{-k} E_k(z^3)
$$
. We can write,

$$
\begin{bmatrix}\nH_1(z) \\
H_1(W_3^1 z) \\
H_1(W_3^2 z)\n\end{bmatrix} =\n\begin{bmatrix}\n1 & 1 & 1 \\
1 & W_3^{-1} & W_3^{-2} \\
1 & W_3^{-2} & W_3^{-1}\n\end{bmatrix}\n\begin{bmatrix}\nE_0(z^3) \\
z^{-1}E_1(z^3) \\
z^{-2}E_2(z^3)\n\end{bmatrix}.
$$
\nThus,  
\n
$$
\begin{bmatrix}\nE_0(z^3) \\
z^{-1}E_1(z^3) \\
z^{-2}E_2(z^3)\n\end{bmatrix} =\n\begin{bmatrix}\n1 & 1 & 1 \\
1 & W_3^{-1} & W_3^{-2} \\
1 & W_3^{-2} & W_3^{-1}\n\end{bmatrix}^{-1}\n\begin{bmatrix}\nH_1(z) \\
H_1(W_3^1 z) \\
H_1(W_3^2 z)\n\end{bmatrix} =\n\frac{1}{3}\n\begin{bmatrix}\n1 & 1 & 1 \\
1 & W_3^1 & W_3^2 \\
1 & W_3^2 & W_3^1\n\end{bmatrix}\n\begin{bmatrix}\nH_1(z) \\
H_1(W_3^1 z) \\
H_1(W_3^2 z)\n\end{bmatrix}.
$$
\nTherefore,

 $(z^3) = \frac{1}{3} [H_1(z) + H_1(zW_3^1) + H_1(zW_3^2)]$  $E_0(z^3) = \frac{1}{3} [H_1(z) + H_1(zW_3^1) + H_1(zW_3^2)]$  $\frac{3-z^{-3}}{1-(0.5)^3z^{-3}},$  $1 - 0.5$  $3 - 4$  $1 - 0.5$  $3 - 4$  $1 - 0.5$  $3 - 4$ 3 1  $3, -3$ 3  $4\pi/3$ <sub>7</sub>-1  $4\pi/3$ <sub>7</sub>-1  $2\pi/3$ <sub>7</sub>-1  $2\pi/3$ <sub>7</sub>-1 1 1 − − − − − − − −  $=-\frac{3-1}{1-(0-1)}$ ⎠ ⎞  $\parallel$ ⎝ ⎛  $=\frac{1}{3}\left(\frac{3-4z^{-1}}{1-0.5z^{-1}}+\frac{3-4e^{j2\pi/3}z^{-1}}{1-0.5e^{j2\pi/3}z^{-1}}+\frac{3-4e^{j4\pi/3}z^{-1}}{1-0.5e^{j4\pi/3}z^{-1}}\right)=\frac{3-z^{-3}}{1-(0.5)^3z^{-3}}$  $e^{j4\pi i/5}$ <sub>Z</sub>  $e^{j4\pi/3}$ <sub>Z</sub>  $e^{j2\pi i/3}z$  $e^{j2\pi/3}$ <sub>Z</sub> *z z j j j j π π π π*  $(z^3) = \frac{1}{3} [H_1(z) + W_3^1 H_1(zW_3^1) + W_3^2 H_1(zW_3^2)]$ 3  $\frac{1}{3}[H_1(z) + W_3^1 H_1(zW_3^1)]$  $z^{-1}E_1(z^3) = \frac{1}{3} [H_1(z) + W_3^1 H_1(zW_3^1) + W_3^2 H_1(zW_3^2)]$  $\overline{\phantom{a}}$ ⎠ ⎞  $\parallel$ ⎝ ⎛  $=\frac{1}{3}\left(\frac{3-4z^{-1}}{1-0.5z^{-1}}+e^{j2\pi/3}\frac{3-4e^{j2\pi/3}z^{-1}}{1-0.5e^{j2\pi/3}z^{-1}}+e^{j4\pi/3}\frac{3-4e^{j4\pi/3}z^{-1}}{1-0.5e^{j4\pi/3}z^{-1}}\right)$ − − − −  $4\pi/3$ <sub>7</sub>-1  $4\pi/3$   $3 - 4e^{j4\pi/3}z^{-1}$  $2\pi/3$ <sub>7</sub>-1  $2\pi/3$   $3 - 4e^{j2\pi/3}z^{-1}$ 1 1  $1 - 0.5$  $3 - 4$  $1 - 0.5$  $3 - 4$  $1 - 0.5$  $3 - 4$ 3 1  $e^{j4\pi/3}$ <sub>Z</sub>  $e^{j4\pi/3} \frac{3-4e^{j4\pi/3}z}{4}$  $e^{j2\pi/3}z$  $e^{j2\pi/3} \frac{3-4e^{j2\pi/3}z}{a}$ *z z j*  $j4\pi/3$   $\frac{3-4e^{j}}{2}$ *j*  $j2\pi/3$   $\frac{3-4e^{j}}{2}$ *π*  $\pi$  / 3  $\frac{3 - 4e^{j4\pi}}{2}$ *π*  $\pi$  / 3  $\frac{3 - 4e^{j2\pi}}{2}$  $\frac{-2.5}{1-(0.5)^3z^{-3}}$  $\frac{-2.3}{1-(0.5)^3z^{-3}}$ ⎠ ⎞  $\parallel$ ⎝ ⎛  $=z^{-1}\left(\frac{-2.5}{1-(0.5)^3z^{-}}\right)$ *z z*  $(z^3) = \frac{1}{3} [H_1(z) + W_3^2 H_1(zW_3^1) + W_3^1 H_1(zW_3^2)]$ 3  $\frac{1}{3}[H_1(z) + W_3^2 H_1(zW_3^1)]$  $z^{-2}E_2(z^3) = \frac{1}{3}[H_1(z) + W_3^2H_1(zW_3^1) + W_3^1H_1(zW_3^2)]$  $\overline{\phantom{a}}$ ⎠ ⎞  $\parallel$ ⎝ ⎛  $=\frac{1}{3}\left(\frac{3-4z^{-1}}{1-0.5z^{-1}}+e^{j4\pi/3}\frac{3-4e^{j2\pi/3}z^{-1}}{1-0.5e^{j2\pi/3}z^{-1}}+e^{j2\pi/3}\frac{3-4e^{j4\pi/3}z^{-1}}{1-0.5e^{j4\pi/3}z^{-1}}\right)$ − − − −  $4\pi/3$ <sub>7</sub>-1  $2\pi/3$   $3 - 4e^{j4\pi/3}z^{-1}$  $2\pi/3$ <sub>7</sub>-1  $4\pi/3$   $3 - 4e^{j2\pi/3}z^{-1}$ 1 1  $1 - 0.5$  $3 - 4$  $1 - 0.5$  $3 - 4$  $1 - 0.5$  $3 - 4$ 3 1  $e^{j4\pi/3}$ <sub>Z</sub>  $e^{j2\pi/3} \frac{3-4e^{j4\pi/3}z}{4}$  $e^{j2\pi/3}$ <sub>Z</sub>  $e^{j4\pi/3} \frac{3-4e^{j2\pi/3}z}{r^2}$ *z z j*  $j2\pi/3$   $\frac{3-4e^{j}}{2}$ *j*  $j4\pi/3$   $\frac{3-4e^{j}}{2}$ *π*  $\pi$  / 3  $\frac{3 - 4e^{j4\pi}}{2}$ *π*  $\pi$  /3  $\frac{3 - 4e^{j2\pi}}{2}$  $\frac{-1.25}{1-(0.5)^3z^{-3}}$ .  $\left[\frac{-1.25}{1-(0.5)^3 \cdot 7^{-3}}\right]$ ⎠ ⎞  $\parallel$ ⎝ ⎛  $=z^{-2}\left(\frac{-1.25}{1-(0.5)^3z^{-1}}\right)$ *z*  $z^{-2}$   $\frac{1.25}{2}$ . Hence,  $E_0(z) = \frac{3 - z^{-1}}{1 - 0.125z^{-1}}$ ,  $0(z) = \frac{1}{1 - 0.125z^{-1}}$ −  $E_0(z) = \frac{3 - z^{-1}}{1 - 0.125z^{-1}}, \ E_1(z) = \frac{-2.5}{1 - 0.125z^{-1}}, \ E_2(z) = \frac{-1.25}{1 - 0.125z^{-1}}.$  $E_2(z)$ **(b)**  $H_2(z) = \frac{z^2 + 2.1z}{1} = \sum_{k=1}^{z-k} z^{2k} E_k(z^3)$ .  $\zeta(z) = \frac{4 + 2.1 z^{-1} - 3.4 z^{-2}}{1} = \sum_{k=1}^{3} z^{-k} E_k(z^3)$  $1 + 0.6z^{-2}$  $1 - 34z^{-2}$  $2(z) = \frac{1+2iz}{1+2i}$   $\frac{3+2i}{2i} = \sum_{k=0}^{\infty} z^{-k} E_k(z)$  $H_2(z) = \frac{4 + 2.1z^{-1} - 3.4z^{-2}}{1 - 0.8z^{-1} + 0.6z^{-2}} = \sum_{k=1}^{z} z^{-k} E_k$  $-1$  + 0.6 $z$ <sup>-</sup>  $^{-1}$  – 3  $4z^{-}$  $=\frac{4+2.1z^{-1}-3.4z^{-2}}{1-0.8z^{-1}+0.6z^{-2}}=\sum_{k=0}^{2}z^{-k}E_k(z^3).$  We can write,

$$
1-0.8z^{-1} + 0.6z^{-2} \qquad k=0
$$
\n
$$
\begin{bmatrix} H_2(z) \\ H_2(W_3^1 z) \\ H_2(W_3^2 z) \end{bmatrix} = \begin{bmatrix} 1 & 1 & 1 \\ 1 & W_3^{-1} & W_3^{-2} \\ 1 & W_3^{-2} & W_3^{-1} \end{bmatrix} \begin{bmatrix} E_0(z^3) \\ z^{-1}E_1(z^3) \\ z^{-2}E_2(z^3) \end{bmatrix}.
$$
\nThus,  
\n
$$
\begin{bmatrix} E_0(z^3) \\ z^{-1}E_1(z^3) \\ z^{-2}E_2(z^3) \end{bmatrix} = \begin{bmatrix} 1 & 1 & 1 \\ 1 & W_3^{-1} & W_3^{-2} \\ 1 & W_3^{-2} & W_3^{-1} \end{bmatrix} \begin{bmatrix} H_2(z) \\ H_2(W_3^1 z) \\ H_2(W_3^1 z) \end{bmatrix} = \frac{1}{3} \begin{bmatrix} 1 & 1 & 1 \\ 1 & W_3^1 & W_3^2 \\ 1 & W_3^2 & W_3^1 \end{bmatrix} \begin{bmatrix} H_2(z) \\ H_2(W_3^1 z) \\ H_2(W_3^2 z) \end{bmatrix}.
$$
\nTherefore,  
\n
$$
E_0(z^3) = \frac{1}{3} [H_1(z) + H_1(zW_3^1) + H_1(zW_3^2)]
$$
$$
\begin{split}\n&= \frac{1}{3}\left(\frac{4+2.1z^{-1}-3.4z^{-2}}{1-0.8z^{-1}+0.6z^{-2}}+\frac{4+2.1e^{j2\pi/3}z^{-1}-3.4e^{j4\pi/3}z^{-2}}{1-0.8e^{j2\pi/3}z^{-2}}+\frac{4+2.1e^{j4\pi/3}z^{-1}-3.4e^{j2\pi/3}z^{-1}}{1-0.8e^{j4\pi/3}z^{-1}+0.6e^{j2\pi/3}z^{-2}}\right) \\
&= \frac{4-0.716z^{-3}-1.224z^{-6}}{1+0.928z^{-3}+0.216z^{-6}}, \\
&z^{-1}E_1(z^3) = \frac{1}{3}[H_2(z)+W_3^1H_2(zW_3^1)+W_3^2H_2(zW_3^2)] = \frac{1}{3}\left(\frac{4+2.1z^{-1}-3.4z^{-2}}{1-0.8z^{-1}+0.6z^{-2}}\right. \\
&+e^{j2\pi/3}\frac{4+2.1e^{j2\pi/3}z^{-1}-3.4e^{j4\pi/3}z^{-2}}{1-0.8e^{j4\pi/3}z^{-2}}+e^{j4\pi/3}\frac{4+2.1e^{j4\pi/3}z^{-1}-3.4e^{j2\pi/3}z^{-2}}{1-0.8e^{j2\pi/3}z^{-1}+0.6e^{j2\pi/3}z^{-2}}\right) \\
&= \frac{-1.56z^{-3}-0.876z^{-6}}{1+0.928z^{-3}+0.216z^{-6}}, \\
&z^{-1}E_2(z^3) = \frac{1}{3}[H_2(z)+W_3^2H_2(zW_3^1)+W_3^1H_2(zW_3^2)] = \frac{1}{3}\left(\frac{4+2.1z^{-1}-3.4z^{-2}}{1-0.8z^{-1}+0.6z^{-2}}\right. \\
&+e^{j4\pi/3}\frac{4+2.1e^{j2\pi/3}z^{-1}-3.4e^{j4\pi/3}z^{-2}}{1-0.8e^{j4\pi/3}z^{-1}+0.6z^{-2}}\right. \\
&+e^{j4\pi/3}\frac{4+2.1e^{j2\pi/3}z^{-1}-3.4e^{j4\pi/
$$

**14.4** 
$$
H_0(z) = h[0] + h[1]z^{-1} + h[2]z^{-2} + h[3]z^{-3} + h[4]z^{-4} + h[5]z^{-5}
$$
, and  
\n $H_1(z) = H_0(-z) = h[0] - h[1]z^{-1} + h[2]z^{-2} - h[3]z^{-3} + h[4]z^{-4} - h[5]z^{-5}$ . A  
\nrealization of  $H_0(z)$  and  $H_1(z)$  in the form of Figure P14.1 using 5 delays and 6  
\nmultipliers is shown below:

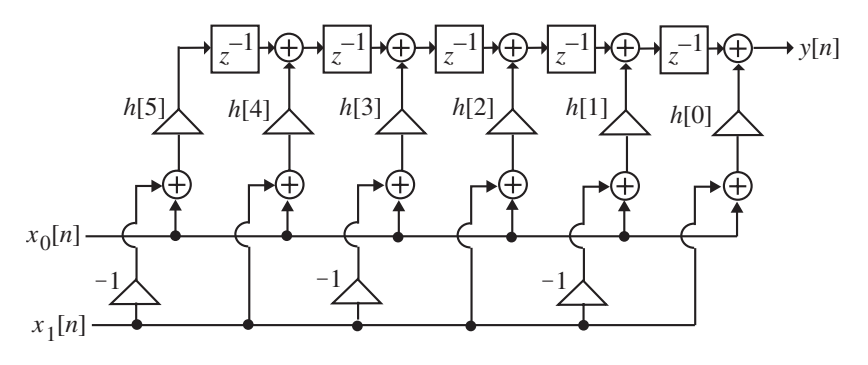

**14.5**  $H_0(z) = h[0] + h[1]z^{-1} + h[2]z^{-2} + h[3]z^{-3} + h[4]z^{-4} + h[5]z^{-5}$ , and  $H_1(z) = z^{-5}H_0(z^{-1}) = h[5] + h[4]z^{-1} + h[3]z^{-2} + h[2]z^{-3} + h[1]z^{-4} + h[0]z^{-5}.$ 

# **Not for sale** 538

 $\overline{a}$  $\overline{\phantom{a}}$ ⎠

⎞

 $H_1(z) = H_0(-z) = h[0] - h[1]z^{-1} + h[2]z^{-2} - h[3]z^{-3} + h[4]z^{-4} - h[5]z^{-5}$ . A realization of  $H_0(z)$  and  $H_1(z)$  in the form of Figure P14.1 using 6 multipliers is shown below:

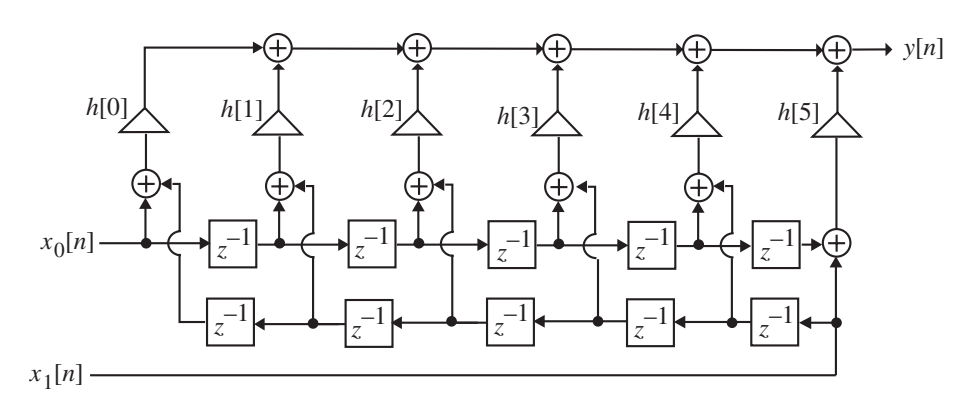

**14.6 (a)** The structure of Figure P14.2(a) with internal variables labeled is shown below:

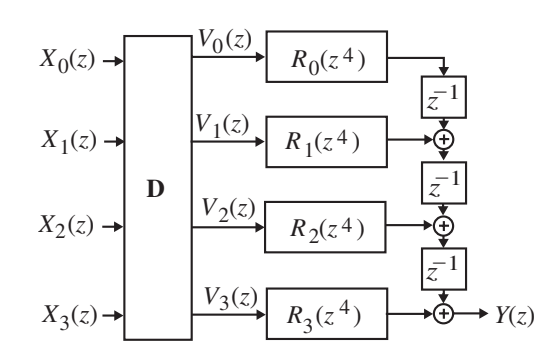

Analyzing the above structure we arrive at  $\begin{bmatrix} v_1(x) \\ v_2(x) \end{bmatrix} = \begin{bmatrix} 1 & -1 & -1 & 1 \\ 1 & 1 & 1 & 1 \end{bmatrix} \begin{bmatrix} A_1(x) \\ B_2(x) \end{bmatrix}$  $(z)$  $(z)$  $(z)$  $(z)$  $(z)$  $(z)$  $(z)$  $(z)$ ⎥ ⎥ ⎥  $\overline{\phantom{a}}$ ⎤  $\mathsf I$  $\mathsf I$  $\mathsf I$ ⎣  $\mathsf I$ ⎥  $\overline{\phantom{a}}$  $\overline{\phantom{a}}$ ⎦ ⎤  $\mathsf{I}$  $\mathsf{I}$  $\mathsf{I}$ ⎣  $\mathsf{L}$  $-1 =\begin{vmatrix} 1 & -j & -1 & j \\ 1 & -1 & 1 & -1 \end{vmatrix}$  $\overline{\phantom{a}}$  $\overline{\phantom{a}}$  $\overline{\phantom{a}}$ ⎦  $\overline{\phantom{a}}$  $\mathsf I$  $\mathsf I$  $\mathsf I$ ⎣  $\mathsf I$ *X z*  $X_2(z)$  $X_1(z)$  $X_0(z)$ *j j j j*  $V_3(z)$  $V_2(z)$  $V_1(z)$  $V_0(z)$ 3 2 1 0 3 2 1 0  $1 \quad j \quad -1$  $1 -1 1 -1$  $1 - j - 1$ 1 1 1 1

and  $Y(z) = R_3(z^4)V_3(z) + z^{-1}R_2(z^4)V_2(z) + z^{-2}R_1(z^4)V_1(z) + z^{-3}R_0(z^4)V_0(z)$ . The first equation leads to  $V_0(z) = X_0(z) + X_1(z) + X_2(z) + X_3(z), \ V_1(z) = X_0(z) - jX_1(z) - X_2(z) + jX_3(z),$  $V_2(z) = X_0(z) - X_1(z) + X_2(z) - X_3(z), V_4(z) = X_0(z) + jX_1(z) - X_2(z) - jX_3(z).$ Substituting these 4 equations in the equation for  $Y(z)$  and solving for the transfer functions  $G_i(z) = Y(z)/X_i(z)$ ,  $0 \le i \le 3$ , we arrive at  $G_0(z) = R_3(z^4) + z^{-1}R_2(z^4) + z^{-2}R_1(z^4) + z^{-3}R_0(z^4),$  $G_1(z) = jR_3(z^4) - z^{-1}R_2(z^4) - jz^{-2}R_1(z^4) + z^{-3}R_0(z^4),$  $G_2(z) = -R_3(z^4) + z^{-1}R_2(z^4) - z^{-2}R_1(z^4) + z^{-3}R_0(z^4),$  $G_3(z) = -jR_3(z^4) - z^{-1}R_2(z^4) + jz^{-2}R_1(z^4) + z^{-3}R_0(z^4)$ .

Substituting the expressions for 
$$
R_i(z)
$$
,  $0 \le i \le 3$ , we finally arrive at  
\n $G_0(z) = 2 + z^{-1} + 4z^{-2} + z^{-3} - 1.5z^{-4} + 0.3z^{-5} - 0.9z^{-6} + 3.7z^{-7} + 3.1z^{-8} - 0.8z^{-9} + 2.3z^{-10} + 1.7z^{-11}$ ,  
\n $G_1(z) = j2 - z^{-1} - j4z^{-2} + z^{-3} - j1.5z^{-4} - 0.3z^{-5} + j0.9z^{-6} + 3.7z^{-7} + j3.1z^{-8} + 0.8z^{-9} - j2.3z^{-10} + 1.7z^{-11}$ ,  
\n $G_2(z) = -2 + z^{-1} - 4z^{-2} + z^{-3} + 1.5z^{-4} + 0.3z^{-5} + 0.9z^{-6} + 3.7z^{-7} - 3.1z^{-8} - 0.8z^{-9} - 2.3z^{-10} + 1.7z^{-11}$ ,  
\n $G_3(z) = -j2 - z^{-1} + j4z^{-2} + z^{-3} + j1.5z^{-4} - 0.3z^{-5} - j0.9z^{-6} + 3.7z^{-7} - j3.1z^{-8} + 0.8z^{-9} + j2.3z^{-10} + 1.7z^{-11}$ .

**(b)** The magnitude responses of all 4 analysis filters are shown below:

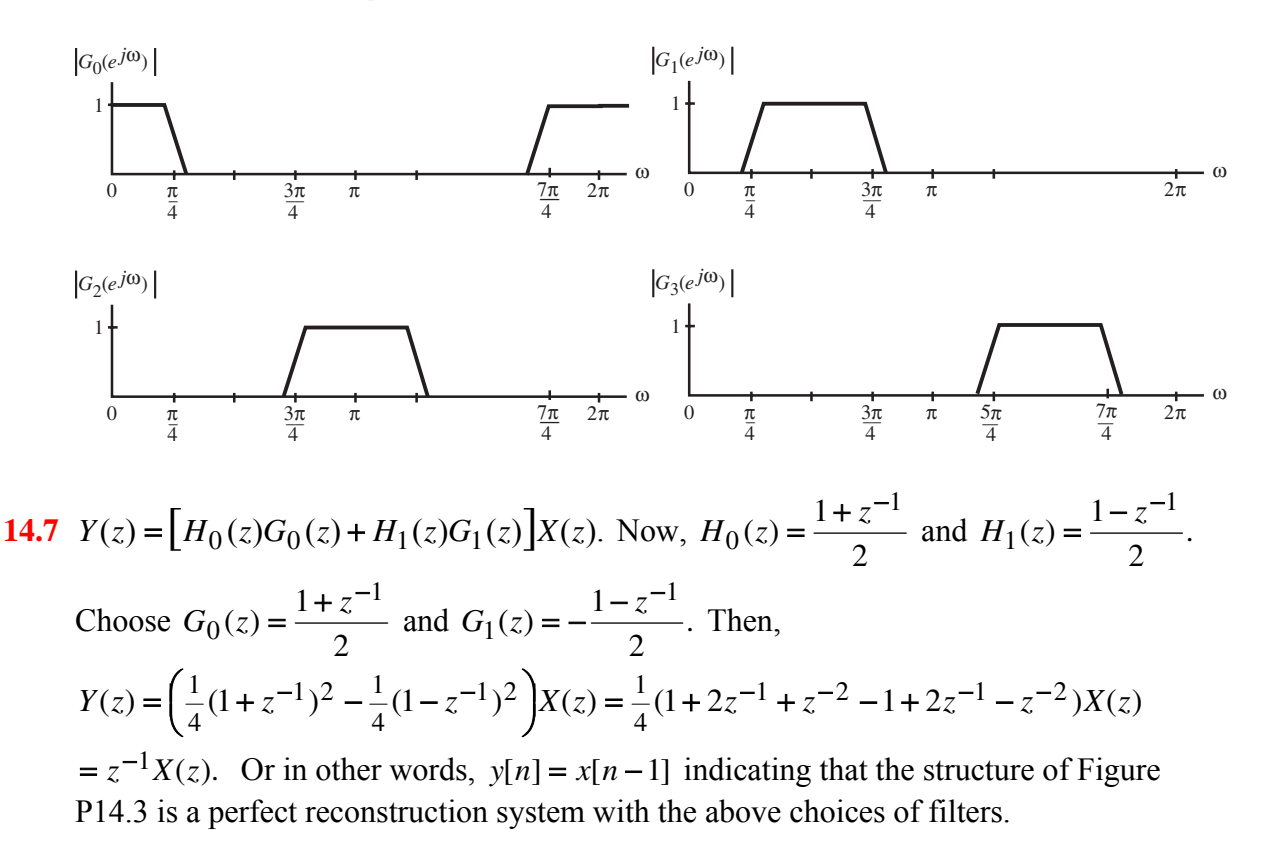

**14.8** (a) Since  $H_0(z)$  and  $H_1(z)$  are power-complementary,

 $H_0(z)H_0(z^{-1}) + H_1(z)H_1(z^{-1}) = 1$ . Now,  $Y(z) = (H_0(z)G_0(z) + H_1(z)G_1(z))X(z)$  $= z^{-N} \left( H_0(z) H_0(z^{-1}) + H_1(z) H_1(z^{-1}) \right) X(z) = z^{-N} X(z)$ . Or in other words,  $y[n] = x[n-N]$  indicating that the structure of Figure P14.3 is a perfect reconstruction system with the above choices of filters.

**(b)** If  $H_0(z)$  and  $H_1(z)$  are causal FIR transfer functions of order *N* each,  $H_0(z)$ and  $H_1(z)$  are polynomials in  $z^{-1}$ . As a result,  $H_0(z^{-1})$  and  $H_1(z^{-1})$  are polynomials in *z* with the highest power being  $z^N$ . Hence,  $z^{-N}H_0(z^{-1})$  and  $z^{-N}H_1(z^{-1})$  are polynomials in  $z^{-1}$ , making the synthesis filters  $G_0(z)$  and  $G_1(z)$ causal FIR transfer functions of order *N* each.

(c) From Figure P14.3, for perfect reconstruction we require  
\n
$$
H_0(z)G_0(z)+H_1(z)G_1(z) = z^{-N}
$$
. From Part (a) we note that the perfect  
\nreconstruction condition is satisfied with  $G_0(z) = z^{-N}H_0(z^{-1})$  and  
\n $G_1(z) = z^{-N}H_1(z^{-1})$ , if  $H_0(z)H_0(z^{-1})+H_1(z)H_1(z^{-1}) = 1$ , i.e., if  $H_0(z)$  and  
\n $H_1(z)$  are power-complementary. The last condition is satisfied if and only  
\nif  $H_0(z) = \frac{z^{-N/2}}{2}(z^{-n_0} + z^{n_0})$  and  $H_1(z) = \frac{z^{-N/2}}{2}(z^{-n_0} - z^{n_0})$ . As a result,  
\n $G_0(z)$  and  $G_1(z)$  are also of the form  $G_0(z) = \frac{z^{-N/2}}{2}(z^{-n_0} + z^{n_0})$  and  
\n $G_1(z) = \frac{z^{-N/2}}{2}(z^{-n_0} - z^{n_0})$ .  
\n**14.9** (a)  $G(z) = \frac{0.0985(1 + z^{-1})^3}{(1 - 0.1584z^{-1})(1 - 0.4189z^{-1} + 0.3554z^{-2})}$   
\n $= \frac{1}{2} \Big[ \frac{0.3554 - 0.4189z^{-1} + z^{-2}}{1 - 0.1584z^{-1}} + \frac{-0.1584 + z^{-1}}{1 - 0.1584z^{-1}} \Big]$ . Hence,  
\n $\mathcal{A}_0(z) = \frac{0.3554 - 0.4189z^{-1} + z^{-2}}{1 - 0.4189z^{-1} + 0.3554z^{-2}}$  and  $\mathcal{A}_1(z) = \frac{-0.1584 + z^{-1}}{1 - 0.1584z^{-1}}$ .

**(b)**  $G(z)$  can be realized with only 3 multipliers as a parallel connection of two allpass filters in the form of Figure 8.43, where the allpass filter  $\mathcal{A}_0(z)$  is realized using any one of the Type 2 or Type 3 second-order allpass structures requiring 2 multipliers and the allpass filter  $\mathcal{A}_1(z)$  is realized using any one of the Type 1 first-order allpass structures requiring 1 multiplier.

(c) 
$$
H(z) = \frac{1}{2} [\mathcal{A}_0(z) - \mathcal{A}_1(z)] = \frac{0.2564(1 - z^{-1})^3}{(1 - 0.1584z^{-1})(1 - 0.4189z^{-1} + 0.3554z^{-2})}.
$$

(**d**) A plot of the magnitude responses of  $G(z)$  and  $H(z)$  is shown on top of the next page:

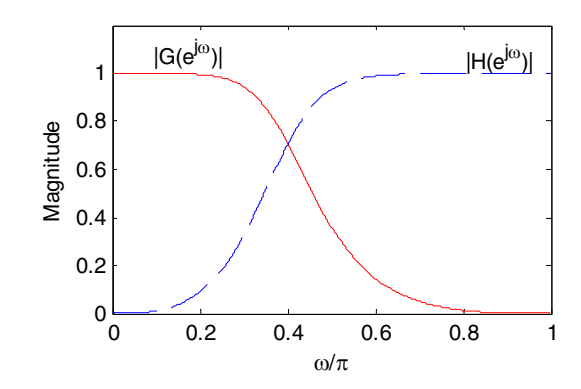

**14.10** (a) 
$$
G(z) = \frac{0.1868(1+1.0902z^{-1}+1.0902z^{-2}+z^{-3})}{(1-0.3628z^{-1})(1-0.5111z^{-1}+0.7363z^{-2})}
$$
  
\n
$$
= \frac{1}{2} \Big[ \frac{0.7363-0.5111z^{-1}+z^{-2}}{1-0.5111z^{-1}+0.7363z^{-2}} + \frac{-0.3628+z^{-1}}{1-0.3628z^{-1}} \Big].
$$
 Hence,  
\n $\mathcal{A}_0(z) = \frac{0.7363-0.5111z^{-1}+z^{-2}}{1-0.5111z^{-1}+0.7363z^{-2}}$  and  $\mathcal{A}_1(z) = \frac{-0.3628+z^{-1}}{1-0.3628z^{-1}}.$ 

**(b)**  $G(z)$  can be realized with only 3 multipliers as a parallel connection of two allpass filters in the form of Figure 8.43, where the allpass filter  $\mathcal{A}_0(z)$  is realized using any one of the Type 2 or Type 3 second-order allpass structures requiring 2 multipliers and the allpass filter  $\mathcal{A}_1(z)$  is realized using any one of the Type 1 first-order allpass structures requiring 1 multiplier.

(c) 
$$
H(z) = \frac{1}{2} [\mathcal{A}_0(z) - \mathcal{A}_1(z)] = \frac{0.5495(1 - 1.7866z^{-1} - 1.7866z^{-2} + z^{-3})}{(1 - 0.3628z^{-1})(1 - 0.5111z^{-1} + 0.7363z^{-2})}.
$$

(d) A plot of the magnitude responses of  $G(z)$  and  $H(z)$  is shown below:

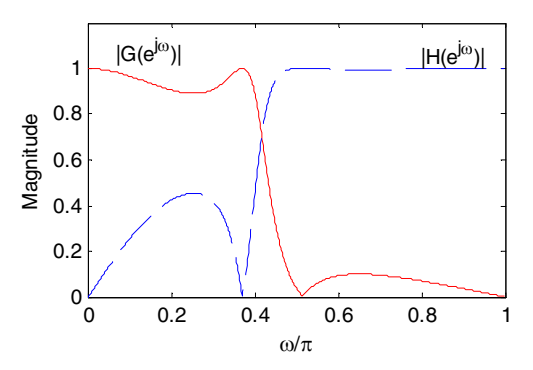

**14.11** An *N*-th order, with *N* odd, elliptic lowpass transfer function  $H(z)$  satisfies the condition

$$
H(z)H(z^{-1}) = \frac{1}{1 + \varepsilon^2 R_N(z)R_N(z^{-1})},
$$
 (A)

where  $R_N(z)$  is a rational function of the form

$$
R_N(z) = \left(\frac{1-z^{-1}}{1-z^{-1}}\right) \prod_{\ell=0}^{N-1} \frac{(1-z^{-1}e^{j\phi_\ell})(1-z^{-1}e^{-j\phi_\ell})}{(1-z^{-1}e^{j\xi_\ell})(1-z^{-1}e^{-j\xi_\ell})}.
$$
 (B)

In the above equation, the frequencies  $\xi_{\ell}$  are the transmission zeros at which  $H(e^{j\omega})$  is equal to 0, i.e.,  $H(e^{j\xi_\ell}) = 0$ , and the frequencies  $\phi_\ell$  are the reflection zeros at which  $\left| H(e^{j\omega}) \right|$  is equal to the maximum value of 1, i.e.,  $\left| H(e^{j\phi_\ell}) \right| = 1$ . From Eq. (B) it follows that

$$
R_N(z) = -R_N(z^{-1}).
$$
 (C)

Now, as  $H(z)$  satisfies the power-symmetric condition, we have  $H(z)H(z^{-1}) + H(-z)H(-z^{-1}) = 1$ , i.e.,  $H(z)H(z^{-1}) = 1 - H(-z)H(-z^{-1}).$  (D)

From the above equation it follows that the transmission zeros of  $H(-z)$  are at frequencies  $\pi - \phi_\ell$  and its reflection zeros are at  $\pi - \xi_\ell$ . As a result,  $\phi_\ell + \xi_\ell = \pi$ . Hence, it follows that  $R_N(-z) = 1/R_N(z)$ , or equivalently,

$$
R_N(z)R_N(-z) = 1.
$$
 (E)

From Eq. (A) we have  $H(-z)H(-z^{-1}) = \frac{1}{1 + \varepsilon^2 R_N(-z)R_N(-z^{-1})}$ , 1 1 −  $H(-z)H(-z^{-1}) = \frac{1}{1 + \varepsilon^2 R_N(-z)R_N(-z)}$  $_N$ ( $-z$ ) $\kappa_N$ which when

substituted in Eq. (D) yields

$$
H(z)H(z^{-1}) = 1 - \frac{1}{1 + \varepsilon^2 R_N(-z)R_N(-z^{-1})} = \frac{1}{1 + \frac{1}{\varepsilon^2 R_N(-z)R_N(-z^{-1})}}.
$$
 In view of

Eq. (E), the above equation reduces to

$$
H(z)H(z^{-1}) = \frac{1}{1 + \frac{1}{\varepsilon^2} R_N(z)R_N(z^{-1})}.
$$
 (F)

Comparing Eqs. (A) and (F) we thus conclude that  $\varepsilon^2 = 1$ , and hence,

$$
H(z)H(z^{-1}) = \frac{1}{1 + R_N(z)R_N(z^{-1})}.
$$
 Now at a pole  $z = \lambda$  of  $H(z)$ ,

 $R_N(\lambda)R_N(\lambda^{-1}) = -1$ . From this relation, and Eqs. (C) and (E), it follows then that  $\left| \frac{\lambda}{\lambda} \right|$  = 1. *N N*  $\frac{R_N(\lambda)}{R_N(-\lambda)}$  = 1. Also, for a lowpass power-symmetric transfer function,  $\xi_\ell > \pi/2$ 

and  $\phi_{\ell} < \pi/2$ . Consequently, the poles of the rational function  $R_N(z)/R_N(-z)$ must lie on the left half of the *z*-plane.

Since, the magnitude of the rational function  $R_N(z)/R_N(-z)$  on the imaginary axis is 1, using maximum-modulus theorem it can be shown that  $R_N(z)/R_N(-z)$  < 1 for Re  $z > 0$ . In a similar manner by replacing z with  $-z$ , it can be shown that  $|R_N(-z)/R_N(z)| < 1$  for Re  $z > 0$ , or, equivalently,  $|R_N(z)/R_N(-z)| > 1$  for Re  $z < 0$ . Thus,

$$
\left|\frac{R_N(z)}{R_N(-z)}\right| \begin{cases} < 1, & \text{Re } z > 0, \\ = 1, & \text{Re } z = 0, \\ > 1, & \text{Re } z < 0, \end{cases}
$$

or, in other words, all poles of  $H(z)$  lie on the imaginary axis of the z-plane.

**14.12** Now the magnitude-square function of an *N*-th order analog lowpass Butterworth function  $G_a(s)$  is given by  $|G_a(j\Omega)|^2 = \frac{1}{1 + (\Omega/\Omega_c)^{2N}}$ , 1 1  $\Omega/\Omega$  $\left[\Omega\right]^2 = \frac{1}{1 + \left(\Omega/\Omega_c\right)^{2N}}$ , where  $\Omega_c$  is the 3-dB cutoff angular frequency. For  $\Omega_c = 1$ , then  $|G_a(j\Omega)|^2 = \frac{1}{1+\Omega^{2N}}$ . 1 1  $\Omega$  $\left|\Omega\right|^2 = \frac{1}{1 + \Omega^{2N}}$ . The corresponding transfer function of of an *N*-th order analog highpass Butterworth function is simply  $G_a(1/s)$ , whose the magnitude-square function is given by  $\frac{1}{N}$ . *N*  $G_a\left(\frac{1}{j\Omega}\right) = \frac{2Z}{1+\Omega^2}$ <sup>2</sup>  $\Omega$ <sup>2</sup> 1 1  $\Omega$  $\left(\frac{1}{\Omega}\right)^2 = \frac{\Omega}{1+i}$ ⎠ ⎞  $\overline{\phantom{a}}$ ⎝  $\left(\frac{1}{\sqrt{2}}\right)^{2} = \frac{\Omega^{2N}}{2N}$ . As a result,  $|G_a(j\Omega)|^2 + |G_a\left(\frac{1}{j\Omega}\right)|^2 = \frac{1}{1+\Omega^{2N}} + \frac{\Omega^{2N}}{1+\Omega^{2N}} = 1.$ 2 2 2  $2^{2} + \left| G_{a} \left( \frac{1}{i\Omega} \right) \right|^{2} = \frac{1}{1 + \Omega^{2N}} + \frac{\Omega^{2N}}{1 + \Omega^{2N}} =$  $\left(\frac{1}{j\Omega}\right)^2 = \frac{1}{1+\frac{1}{\Omega}}$  $+\left|G_a\left(\frac{1}{i\Omega}\right)\right|^2 = \frac{1}{1+\Omega^{2N}} + \frac{\Omega^{2N}}{1+\Omega^{2N}}$  $G_a(j\Omega)^2 + |G_a\left(\frac{1}{j\Omega}\right)| = \frac{1}{1+\Omega^{2N}} + \frac{2}{1+\Omega^{2N}}$  $\Omega$  $\Omega$  $|\Omega|^2 + |G_a| \frac{1}{j\Omega}$  =  $\frac{1}{1+\Omega^{2N}} + \frac{2}{1+\Omega^{2N}} = 1$ . Now the bilinear transformation maps the analog angular frequency  $\Omega$  to the digital angular frequency  $\omega$  through the relation  $e^{j\omega} = \frac{1 - j\Omega}{1 + j\Omega}$ .  $\Omega$ Ω *j*  $e^{j\omega} = \frac{1-j}{\sqrt{2-j}}$  $\omega = \frac{1 - j\Omega}{1 + j\Omega}$ . As  $-e^{j\omega} = \frac{1 - (1/j\Omega)}{1 + (1/j\Omega)}$ , Ω Ω *j*  $e^{j\omega} = \frac{1 - (1/j)}{1 - (1/j)}$ +  $-e^{j\omega} = \frac{1-(1/j\Omega)}{(1/j\Omega)}$ , the analog angular frequency  $1/\Omega$  is mapped to the digital angular frequency  $\pi + \omega$ . Hence, the relation  $(j\Omega)^2 + |G_a| \frac{1}{n\Omega} \| = 1,$  $2 + \left| G_a \left( \frac{1}{\sqrt{2}} \right) \right|^2 =$ ⎝  $G_a(j\Omega)^2 + |G_a(\frac{1}{j\Omega})|^2 = 1$ , becomes  $|H_0(e^{j\omega})|^2 + |H_0(e^{j(\pi+\omega)})|^2 = 1$  $(e^{j\omega})^2 + |H_0(-e^{j\omega})|^2 = |H_0(e^{j\omega})|^2 + |H_1(e^{j\omega})|^2 = 1,$ 2 0 2 0  $H_0(e^{j\omega})\Big|^2 + |H_0(-e^{j\omega})|^2 = |H_0(e^{j\omega})|^2 + |H_1(e^{j\omega})|^2 = 1$ , where  $H_0(e^{j\omega})$  is the frequency response of the digital lowpass filter  $H_0(z)$  obtained by applying the bilinear transformation to  $G_a(s)$  and  $H_1(e^{j\omega})$  is the frequency response of the digital highpass filter  $H_0(z)$  obtained by applying the bilinear transformation to  $G_a(1/s)$ . Note that a digital transfer function satisfying the condition  $\left|H_0(e^{j\omega})\right|^2 + \left|H_1(e^{j\omega})\right|^2 = 1$ ,  $H_0(e^{j\omega})^2 + |H_1(e^{j\omega})|^2 = 1$ , is called power-symmetric.

Moreover, from the relation it follows that the analog 3-dB cutoff angular frequency  $\Omega_c = 1$  is mapped into the digital 3-dB cutoff angular frequency  $\omega_c = \pi/2$ . Hence,  $H_0(z)$  is a digital half-band lowpass filter.

Let 
$$
H_0(z) = \frac{P_0(z)}{D_0(z)}
$$
, where  $P_0(z)$  and  $D_0(z)$  are polynomials in  $z^{-1}$ . Hence,  
\n
$$
H_0(e^{j\omega}) = \frac{P_0(e^{j\omega})}{D_0(e^{j\omega})}
$$
 and  $H_0(-e^{j\omega}) = \frac{P_0(-e^{j\omega})}{D_0(-e^{j\omega})}$ . Now,  
\n
$$
\left| H_0(-e^{j\omega}) \right|^2 = \frac{P_0(-e^{j\omega})P_0^*(-e^{j\omega})}{D_0(-e^{j\omega})D_0^*(-e^{j\omega})} = 1 - \left| H_0(e^{j\omega}) \right|^2 = 1 - \frac{P_0(e^{j\omega})P_0^*(e^{j\omega})}{D_0(e^{j\omega})D_0^*(e^{j\omega})}
$$
\n
$$
= \frac{D_0(e^{j\omega})D_0^*(e^{j\omega}) - P_0(e^{j\omega})P_0^*(e^{j\omega})}{D_0(e^{j\omega})D_0^*(e^{j\omega})}
$$
. Note that there are no common factors between  $P_0(e^{j\omega})$  and  $D_0^*(e^{j\omega})$ . As a result, there are no common factors between  $P_0(-e^{j\omega})P_0^*(-e^{j\omega})$  and  $D_0(-e^{j\omega})D_0^*(-e^{j\omega})$ . This implies then  $D_0(e^{j\omega})D_0^*(e^{j\omega}) = D_0(-e^{j\omega})D_0^*(-e^{j\omega})$ . Consequently,  $D_0(e^{j\omega}) = D_0(-e^{j\omega})$ , or  $D_0(e^{j\omega}) = d_0(e^{j2\omega})$ . Hence,  $D_0(z) = d_0(z^2)$ . Since  $H_0(z) = \frac{P_0(z)}{D_0(z)} = \frac{P_0(z)}{d_0(z^2)}$ , it

follows then  $H_1(z) = \frac{P_0(-z)}{d_0(z^2)}$ .  $I_1(z) = \frac{P_0(z)}{d_0(z)}$  $H_1(z) = \frac{P_0(-z)}{I_1(z)}$ . We have shown earlier that  $H_0(z)$  and  $H_1(z)$  are powercomplementary. Also,  $P_0(z)$  is a symmetric polynomial of odd order and  $P_1(z)$  is an anti-symmetric polynomial of odd order. As a result, we can express  $H_0(z) = \frac{1}{2} [A_0(z) + A_1(z)]$  and  $H_1(z) = \frac{1}{2} [A_0(z) - A_1(z)]$ , where  $A_0(z)$  and  $A_1(z)$  are stable allpass functions for stable  $H_0(z)$  and  $H_1(z)$ . But,  $H_1(z) = H_0(-z)$ . Hence,  $H_0(z) = \frac{1}{2} [A_0(-z) - A_1(-z)].$  It therefore follows that  $A_0(z) = A_0(-z) = A_0(z^2)$ , and  $A_1(z) = -A_1(-z) = z^{-1} \mathcal{A}_1(z^2)$ . Thus,  $H_0(z) = \frac{1}{2} [\mathcal{A}_0(z^2) + z^{-1} \mathcal{A}_1(z^2)]$ .  $H_0(z) = \frac{1}{2} \left[ \mathcal{A}_0(z^2) + z^{-1} \mathcal{A}_1(z) \right]$ 

**14.13** From Eq. (14.18), 
$$
Y(z) = T(z)X(z) + A(z)X(-z)
$$
. Let  $Z^{-1}{T(z)} = t[n]$ , and  
\n $Z^{-1}{A(z)} = a[n]$ . Then, an inverse z-transform of Eq. (14.18) yields  
\n
$$
y[n] = \sum_{\ell=-\infty}^{\infty} t[\ell]x[n-\ell] + \sum_{\ell=-\infty}^{\infty} a[\ell](-1)^{n-\ell}x[n-\ell] = \sum_{\ell=-\infty}^{\infty} (t[\ell] + (-1)^{n-\ell}a[\ell])x[n-\ell].
$$
\nDefine  $f_0[n] = t[n] + (-1)^{-n}a[n]$  and  $f_1[n] = t[n] - (-1)^{-n}a[n]$ . Then we can write

 $\overline{\mathsf{L}}$  $\mathsf{l}$ ⎨ ⎧ −  $=\sum_{\ell=-\infty}^{\infty}f_0[\ell]x[n-\ell]$ ∑  $\sum_{\ell=1}^{\infty}$ =−∞ ∞ =−∞  $[\ell] x[n-\ell]$ , for *n* odd.  $[n] = \left\{ \sum_{\ell=-\infty}^{\infty} f_0[\ell] x[n-\ell], \text{ for } n \text{ even}, \right\}$  $f_1[\ell]x[n-\ell]$ , for *n*  $f_0[\ell]x[n-\ell],$  for *n y n*  $\ell$  $\ell$  $\ell$   $\lfloor x \lfloor n - \ell \rfloor$  $\ell$   $\lfloor x \lfloor n - \ell \rfloor$ 1  $0 \lfloor \ell \rfloor x[n - \ell]$ , for *n* even,<br>The corresponding equivalent

realization of the 2-channel QMF bank is therefore as indicated below:

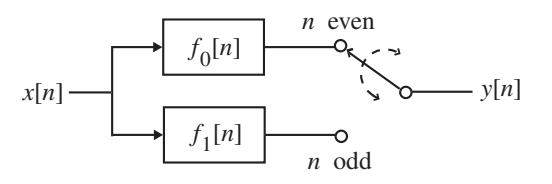

As can be seen from the above representation, the QMF bank is, in general, a timevarying system with a period 2. Note that  $A(z) = 0$ , if then it becomes a linear, time-invariant system.

**14.14**  $G_a(s) = \frac{1}{(s+1)(s^2+s+1)}$ . The digital transfer function  $H_0(z)$  obtained by a

bilinear transformation is given by

$$
H_0(z) = G_a(s)|_{s = \frac{z-1}{z+1}} = \frac{(z+1)^3}{(z-1+z+1)[(z-1)^2 + (z^2-1) + (z+1)^2]} = \frac{(z+1)^3}{2z(3z^2+1)}
$$
  
=  $\frac{(1+z^{-1})^3}{6+2z^{-2}} = \frac{1+3z^{-1}+3z^{-2}+z^{-3}}{6+2z^{-2}} = \frac{1}{2} \left( \frac{1+3z^{-2}}{3+z^{-2}} + z^{-1} \right) = \frac{1}{2} \left[ \mathcal{A}_0(z^2) + z^{-1} \mathcal{A}_1(z^2) \right],$   
where  $\mathcal{A}_0(z) = \frac{1+3z^{-1}}{3+z^{-1}}$  and  $\mathcal{A}_1(z) = 1$ .

The corresponding power-complementary transfer function is given by

$$
H_1(z) = \frac{1}{2} \Big[ \mathcal{A}_0(z^2) - z^{-1} \mathcal{A}_1(z^2) \Big] = \frac{1}{2} \Big( \frac{1 + 3z^{-2}}{3 + z^{-2}} - z^{-1} \Big) = \frac{(1 - z^{-1})^3}{6 + 2z^{-2}}.
$$

A realization of the analysis part of the QMF bank is as shown in Figure 14.11 where the first-order allpass transfer function  $\mathcal{A}_0(z)$  is realized using any one of the single-multiplier structure of Figure 8.24 and the zero-th order allpass transfer function  $\mathcal{A}_1(z)$  is replaced with a direct connection between the input and the output.

14.15 
$$
G_a(s) = \frac{1}{s^5 + 3.2361s^4 + 5.2361s^3 + 5.2361s^2 + 3.2361s + 1}
$$
. The digital transfer function  $H_0(z)$  obtained by a bilinear transformation is given by

$$
H_0(z) = \frac{(1+z^{-1})^5}{18.9443 + 12z^{-2} + 1.0557z^{-4}} = \frac{0.0528(1+z^{-1})^5}{1 + 0.6334z^{-2} + 0.0557z^{-4}}
$$

$$
= \frac{0.0528 + 0.5279z^{-2} + 0.2639z^{-4}}{1 + 0.6334z^{-2} + 0.0557z^{-4}} + \frac{+0.2639z^{-1} + 0.5279z^{-3} + 0.0528z^{-5}}{1 + 0.6334z^{-2} + 0.0557z^{-4}}
$$
  
= 
$$
\frac{0.0528(1 + 9.4704z^{-2})}{1 + 0.1056z^{-2}} + z^{-1}\frac{0.2639(1 + 1.8948z^{-2})}{1 + 0.5278z^{-2}}
$$
  
= 
$$
\frac{1}{2}[\mathcal{A}_0(z^2) + z^{-1}\mathcal{A}_1(z^2)], \text{ where } \mathcal{A}_0(z) = \frac{0.1056 + z^{-1}}{1 + 0.1056z^{-1}} \text{ and }
$$
  

$$
\mathcal{A}_1(z) = \frac{0.5278 + z^{-1}}{1 + 0.5278z^{-1}}.
$$

Its power-complementary transfer function is given by

$$
H_1(z) = \frac{1}{2} \Big[ \mathcal{A}_0(z^2) - z^{-1} \mathcal{A}_1(z^2) \Big] = \frac{1}{2} \Big[ \frac{0.1056 + z^{-2}}{1 + 0.1056 z^{-2}} - z^{-1} \frac{0.5278 + z^{-2}}{1 + 0.5278 z^{-2}} \Big].
$$

In the realization of a magnitude-preserving QMF bank as shown in Figure 14.11, the realization of the allpass filters  $\mathcal{A}_0(z)$  and  $\mathcal{A}_1(z)$  require 1 multiplier each, and hence, the realization of the analysis (and the synthesis) filter bank requires a total of 2 multipliers.

**14.16 (a)** Total number of multipliers required is 4(2*N* −1). Hence, the total number of multiplications per second is equal to  $4(2N-1)F_T = 4(2N-1)/T$ , where  $F_T = 1/T$  is the sampling frequency in Hz.

**(b)** In Figure 14.11,  $H_0(z) = \frac{1}{2} [\mathcal{A}_0(z^2) + z^{-1} \mathcal{A}_1(z^2)]$  $H_0(z) = \frac{1}{2} [A_0(z^2) + z^{-1} A_1(z^2)]$  and  $(z) = \frac{1}{2} [\mathcal{A}_0(z^2) - z^{-1} \mathcal{A}_1(z^2)].$  $H_1(z) = \frac{1}{2} [\mathcal{A}_0(z^2) - z^{-1} \mathcal{A}_1(z^2)]$ . If the order of  $\mathcal{A}_0(z)$  is *K* and the order of  $\mathcal{A}_1(z)$  is *L*, then the order of  $H_0(z)$  is  $2K + 2L + 1 = N$ . Hence,  $K + L = (N - 1)/2$ . The total number of multipliers needed to implement is *K*, while the total number of multipliers needed to implement is *L*. Hence, the total number of multipliers required to implement the QMF bank of Figure 14.11 is  $2(K + L) = N - 1$ . However, the multipliers here are operating t half of the sampling rate of the input  $x[n]$ . As a result, the total number of multiplications per second in this case is  $(N-1)F_T/2 = (N-1)/2T$ .

**14.17** The 4 filters of the 2-channel QMF bank are:  $H_0(z) = 4z^{-2}$ ,  $H_1(z) = z^{-1}$ ,  $G_0(z) = 0.25z^{-1}$ ,  $G_1(z) = z^{-1}$ . Substituting these transfer functions in Eq. (14.21) we get  $H_0(-z)G_0(z) + H_1(-z)G_1(z) = 4z^{-2} \times 0.25z^{-1} - z^{-1} \times z^{-2}$  $z = z^{-3} - z^{-3} = 0$ , implying aliasing cancellation condition holds. Next, substituting the transfer functions in Eq. (14.27) we get

 $H_0(z)G_0(z) + H_1(z)G_1(z) = 4z^{-2} \times 0.25z^{-1} + z^{-1} \times z^{-2} = 2z^{-3}$ . Hence, it is a perfect reconstruction QMF bank.

- **14.18** The aliasing cancellation condition is satisfied if the synthesis filters satisfy Eq. (14.37). Hence, we choose  $H_1(z) = G_0(-z) = d - ez^{-1} + fz^{-2} - gz^{-3} + hz^{-4}$ , and  $G_1(z) = -H_0(-z) = -(a - bz^{-1} + cz^{-2}) = -a - bz^{-1} - cz^{-2}$ .
- **14.19** The 4 filters satisfy the aliasing cancellation condition of Eq. (14.21) and the perfect reconstruction condition of Eq. (14.27). Interchanging  $H_0(z)$  and  $G_0(z)$ , and interchanging  $H_1(z)$  and  $G_1(z)$  in Eq. (14.21) we arrive at the new aliasing  $\text{term } A(z) = G_0(-z)H_0(z) + G_1(-z)H_1(z)$ . Hence,  $A(-z) = G_0(z)H_0(-z) + G_1(z)H_1(-z) = 0$ , implying that the aliasing condition is still satisfied after interchanging the analysis and synthesis filters. It also follows from Eq. (14.27), an interchange of the analysis and synthesis filters does not change the expression for the distortion transfer function and as a result the perfect reconstruction condition is still satisfied.
- **14.20** From Eq. (14.73), it can be seen that the normalized product filter  $P(z)$  is of odd length  $2L+1$ . Let the degrees of  $H_0(z)$  and  $G_0(z)$  be N and K, respectively. Hence, it follows from Eq. (14.76),  $N + K = 2L$ . Therefore, either *N* and *K* are both even or both odd. As a result,  $H_0(z)$  and  $G_0(z)$  cannot be of even and odd lengths, respectively.

Moreover,  $P(z)$  is a symmetric polynomial. If  $H_0(z)$  is a symmetric polynomial and  $G_0(z)$  is an antisymmetric polynomial, their product cannot be a symmetric polynomial.

14.21 
$$
P(z) = (1 + z^{-1})^3 (1 + z)^3 (az^2 + bz + c + bz^{-1} + az^{-2}) = az^5 + (6a + b)z^4
$$
  
\n $+ (15a + 6b + c)z^3 + (20a + 16b + 6c)z^2 + (16a + 26b + 15c)z + (12a + 30b + 20c)$   
\n $+ (16a + 26b + 15c)z^{-1} + (20a + 16b + 6c)z^{-2} + (15a + 6b + c)z^{-3} + (6a + b)z^{-4} + az^{-5}$ .  
\nSince the even powers of  $P(z)$  must be zeros and the coefficient of  $z^0$  be equal to 1, we must have  $6a + b = 0$ ,  $20a + 16b + 6c = 0$ , and  $12a + 30b + 20c = 1$ . Solving these 3 equations we arrive at  $a = 0.01171875$ ,  $b = -0.0703125$ ,  $c = 0.1484375$ .  
\nHence,  $P(z) = (1 + z^{-1})^3 (1 + z)^3 (0.1171875z^2 - 0.0703125z + 0.1484375 - 0.0703125z^{-1} + 0.1171875z^2) = 0.1171875z^5 (1 + z^{-1})^6 (1 - 5.4255z^{-1} + 9.4438z^{-2})$   
\n $\times (1 - 0.5745z^{-1} + 0.1059z^{-2})$ .

One possible factorization of  $P(z)$  is given by

 $H_0(z) = 0.01171875(1 + z^{-1})(1 - 5.4255z^{-1} + 9.4438z^{-2})(1 - 0.5745z^{-1} + 0.1059z^{-2}),$ and  $G_0(z) = (1 + z^{-1})^5$ . Thus, the highpass analysis filter is given by  $H_1(z) = G_0(-z) = (1 - z^{-1})^5$ .

**14.22** Without any loss of generality, let 
$$
N = 4
$$
. Let  
\n
$$
H_0(z) = h[0] + h[1]z^{-1} + h[2]z^{-2} + h[3]z^{-3} + h[4]z^{-4}.
$$
 Then,  
\n
$$
H_1(z) = z^{-4}H_0(-z^{-1}) = z^{-4}(h[0] - h[1]z + h[2]z^2 - h[3]z^3 + h[4]z^4)
$$
\n
$$
= h[4] - h[3]z^{-1} + h[2]z^{-2} - h[1]z^{-3} + h[0]z^{-4}.
$$
 A realization of the analysis filter  
\nbank using  $N + 1 = 5$  multipliers and  $2N = 8$  two-input address is shown on top of  
\nthe next page:

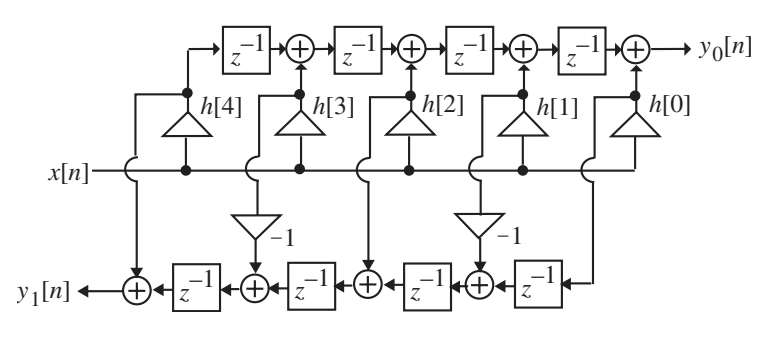

**14.23** For an orthogonal filter bank, the two analysis filters  $H_0(z) = \sum_{n=0}^{N} h_0[n]z^{-n}$ *n*  $H_0(z) = \sum_{n=0}^{N} h_0[n] z^{-n}$ 

and  $H_1(z) = \sum_{n=0}^{N} h_1[n]z^{-n}$  are causal FIR filters satisfy the power *n*  $H_1(z) = \sum_{n=0}^{N} h_1[n] z^{-n}$ 

complementary property, i.e.,  $H_0(z)H_0(z^{-1}) + H_1(z)H_1(z^{-1}) = \gamma$ , where We assume  $h_0[0] \neq 0$  and  $h_1[0] \neq 0$ . It follows from Section 7.3 that a linear- $H_0(z)H_0(z^{-1}) + H_1(z)H_1(z^{-1}) = \gamma$ , where  $\gamma > 0$ . phase FIR filter has either a symmetric or an anti-symmetric impulse response. As a result, if  $H_0(z)$  and  $H_1(z)$  are linear-phase transfer functions, then they are of the form  $H_0(z) = e^{-j\beta_0} z^{-N} H_0(z^{-1})$  and  $H_1(z) = e^{-j\beta_0} z^{-N} H_1(z^{-1})$ . Substituting the expressions for  $H_0(z^{-1})$  and  $H_1(z^{-1})$  in the powercomplementary condition we arrive at  $e^{j\beta_0} z^N H_0^2(z) + e^{j\beta_1} z^N H_1^2(z) = \gamma$ , which can be rewritten as  $^{0}z^{N}H_{0}^{2}(z)+e^{j\beta_{1}}$ 2 2

 $\left[ e^{j\beta_0/2}H_0(z) + je^{j\beta_1/2}H_1(z) \right] \left[ e^{j\beta_0/2}H_0(z) - je^{j\beta_1/2}H_1(z) \right] = \gamma z^{-N}$ . Both quantities inside the square brackets are causal FIR transfer functions. Hence, we have 0 1  $e^{i\theta_0/2}H_0(z) + je^{j\beta_1/2}H_1(z)$ ][ $e^{j\beta_0/2}H_0(z) - je^{j\beta_1/2}$ 

$$
e^{j\beta_0/2}H_0(z) + je^{j\beta_1/2}H_1(z) = \alpha_0 z^{-N_0},
$$
 (G)

and

$$
e^{j\beta_0/2}H_0(z) - je^{j\beta_1/2}H_1(z) = \alpha_1 z^{-N_1},
$$
 (H)

where  $\alpha_0 \alpha_1 = \gamma$  and  $N_0 + N_1 = N$ . Adding Eq. (H) from Eq. (G) we get  $H_0(z) = e^{-j\beta_0/2} (\alpha_0 z^{-N_0} + \alpha_1 z^{-N_1})$  and  $H_1(z) = -je^{-j\beta_1/2} (\alpha_0 z^{-N_0} - \alpha_1 z^{-N_1})$ . Hence, as the analysis filters have transfer functions that are weighted sum of two delays, they can not be used to design filters with any practical frequency response specifications.

**14.24** From Eq. (14.90) we have 
$$
H_0(z) = -z^{-3}H_1(-z^{-1}) = -z^{-3}(a - bz + cz^2 - dz^3)
$$
  
\n $= d - cz^{-1} + bz^{-2} - az^{-3}$ . Next, from Eq. (14.92) we get  
\n $G_0(z) = z^{-3}H_0(z^{-1}) = z^{-3}(d - cz + bz^2 - az^3) = -a + bz^{-1} - cz^{-2} + dz^{-3}$  and  
\n $G_1(z) = z^{-3}H_1(z^{-1}) = z^{-3}(a + bz + cz^2 + dz^3) = d + cz^{-1} + bz^{-2} + az^{-3}$ .

**14.25** Substituting the transfer functions in Eq. (14.21) we get  $H_0(-z)G_0(z) + H_1(-z)G_1(z) = (3 - 4z^{-1})(-0.5 + z^{-1}) + (1 - 2z^{-1})(1.5 - 2z^{-1})$  $= (-1.5 + 5z^{-1} - 4z^{-2}) + (1.5 - 5z^{-1} + 4z^{-2}) = 0$  implying that the aliasing cancellation condition is satisfied. Next, substituting the transfer functions in Eq. (14.27) we get  $H_0(z)G_0(z) + H_1(z)G_1(z) = (3 + 4z^{-1})(-0.5 + z^{-1}) + (1 + 2z^{-1})(1.5 - 2z^{-1})$  $= (-1.5 + z^{-1} + 4z^{-2}) + (1.5 + z^{-1} - 4z^{-2}) = 2z^{-1}$  implying that the perfect reconstruction condition is satisfied.

**14.26** 
$$
H_0(z) = a + bz^{-1} + cz^{-2} + dz^{-3} + ez^{-4} + fz^{-5}
$$
. From Eq. (14.90) we get  
\n
$$
H_1(z) = z^{-5}H_0(-z^{-1}) = z^{-5}(a - bz + cz^2 - dz^3 + ez^4 - fz^5)
$$
\n
$$
= -f + ez^{-1} - dz^{-2} + cz^{-3} - bz^{-4} + az^{-5}
$$
. From Eq. (14.92), we arrive at  
\n
$$
G_0(z) = z^{-5}H_0(z^{-1}) = f + ez^{-1} + dz^{-2} + cz^{-3} + bz^{-4} + az^{-5}
$$
 and  
\n
$$
G_1(z) = z^{-5}H_1(z^{-1}) = a - bz^{-1} + cz^{-2} - dz^{-3} + ez^{-4} - fz^{-5}
$$
.

**14.27** To develop the realization of the synthesis filter bank we redraw Figure P14.4 as shown below:

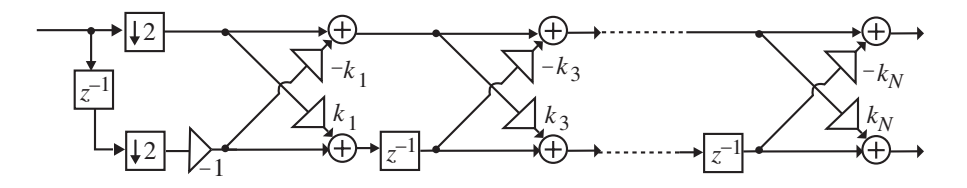

The *i*-th stage of the above analysis filter bank is of the form shown below:

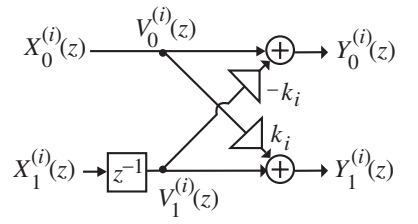

The input-output relation of the lattice part of the above figure is given by

 which can be solved for the input variables  $\vert$  $\overline{\phantom{a}}$ ⎦  $\overline{\phantom{a}}$  $\mathsf{L}$  $\mathsf{I}$ ⎣  $\mathsf L$  $\begin{bmatrix} 1 & k_i \\ -k_i & 1 \end{bmatrix}$  $\Big| = \Big| -$ ⎥  $\overline{\phantom{a}}$ ⎤ ⎢  $\mathsf{L}$ ⎣  $\mathsf{L}$  $(z)$  $(z)$  $(z)$  $(z)$  $(i)$  $(i)$  $(i)$  $(i)$  $V_1^{(l)}(z)$  $V_0^{(l)}(z)$ *k k*  $Y_1^{(l)}(z)$  $Y_0^{(l)}(z)$ *i i i i i i* 1 0 1 0 1 1

leading to 
$$
\begin{bmatrix} U_0^{(i)}(z) \\ U_1^{(i)}(z) \end{bmatrix} = \begin{bmatrix} 1 & k_i \\ -k_i & 1 \end{bmatrix}^{-1} \begin{bmatrix} Y_0^{(i)}(z) \\ Y_1^{(i)}(z) \end{bmatrix} = \frac{1}{1 + k_i^2} \begin{bmatrix} 1 & -k_i \\ k_i & 1 \end{bmatrix} \begin{bmatrix} Y_0^{(i)}(z) \\ Y_1^{(i)}(z) \end{bmatrix},
$$
 a

realization of which is indicated below:

$$
Y_0^{(i)}(z)
$$
\n
$$
Y_1^{(i)}(z)
$$
\n
$$
Y_1^{(i)}(z)
$$
\n
$$
Y_1^{(i)}(z)
$$
\n
$$
Y_1^{(i)}(z)
$$
\n
$$
Y_1^{(i)}(z)
$$
\n
$$
Y_1^{(i)}(z)
$$
\n
$$
Y_1^{(i)}(z)
$$
\n
$$
Y_1^{(i)}(z)
$$

where  $s_i = k_i / (1 + k_i^2)$ . A cascade of the above two lattice structures thus has an input-output relation given by

$$
\begin{bmatrix} U_0^{(i)}(z) \\ U_1^{(i)}(z) \end{bmatrix} = \frac{1}{1 + k_i^2} \begin{bmatrix} 1 & -k_i \\ k_i & 1 \end{bmatrix} \begin{bmatrix} 1 & k_i \\ -k_i & 1 \end{bmatrix} \begin{bmatrix} V_0^{(i)}(z) \\ V_1^{(i)}(z) \end{bmatrix} = \begin{bmatrix} 1 & 0 \\ 0 & 1 \end{bmatrix} \begin{bmatrix} V_0^{(i)}(z) \\ V_1^{(i)}(z) \end{bmatrix}.
$$

Likewise, the input-output relation of the delay part of the *i*-th stage of the analysis filter bank is given by  $\begin{bmatrix} 0 & -i \\ 0 & -1 \end{bmatrix} \begin{bmatrix} 1 & 0 \\ 0 & -1 \end{bmatrix}$  which can be solved for the  $\overline{\phantom{a}}$  $\overline{\phantom{a}}$ ⎦  $\overline{\phantom{a}}$  $\mathsf{I}$  $\vert$ ⎣  $\vert$  $\begin{bmatrix} 1 & 0 \ 0 & z^{-1} \end{bmatrix}$  $=\vert$  $\overline{\phantom{a}}$  $\overline{\phantom{a}}$ ⎦  $\overline{\phantom{a}}$ ⎢  $\mathsf{I}$ ⎣  $\mathsf{L}$  $\left\| \int_{1}^{0} (z)$  $(z)$  $(z)$  $(z)$  $(i)$  $(i)$  $(i)$  $(i)$  $X_1^{(l)}(z)$  $X_{\Omega}^{(l)}(z)$  $V_1^{(i)}(z)$   $\begin{bmatrix} 0 & z \end{bmatrix}$  $V_0^{(l)}(z)$ *i i i i* 1  $\begin{bmatrix} 1 \end{bmatrix}$   $\begin{bmatrix} 4 & 0 \\ 1 & 0 \end{bmatrix}$ 1 0 0 1 0

input variables leading to  $\begin{bmatrix} 0 & 0 \\ W_1^{(i)}(z) \end{bmatrix} = \begin{bmatrix} z & 0 \\ 0 & 1 \end{bmatrix} \begin{bmatrix} 0 & z \\ V_1^{(i)}(z) \end{bmatrix}$ , a realization of which is  $(z)$  $(z)$  $(z)$  $(i)$  $(i)$  $(i)$  $(i)$  $\overline{\phantom{a}}$  $\overline{\phantom{a}}$ ⎦ ⎤  $\mathsf{L}$  $\mathsf I$ ⎣  $\mathsf{L}$  $\left[\begin{matrix} z^{-1} & 0\ 0 & 1 \end{matrix}\right]$  $=$  $\overline{\phantom{a}}$  $\overline{\phantom{a}}$ ⎦ ⎤  $\mathsf{L}$  $\mathsf I$ ⎣  $W_0^{(i)}(z)$   $\lceil z V_1^{(l)}(z)$  $\mathbf{z}^{-1}$  **0**  $V_0^{(l)}(z)$  $W_1^{(l)}(z)$  $W_0^{(l)}(z)$ *i i i i* 1  $\begin{array}{cc} 1 & 0 \end{array}$   $V_0$ 1 0 0 1 0

indicated below:

$$
V_0^{(i)}(z) \longrightarrow \boxed{z^{-1}} \longrightarrow W_0^{(i)}(z)
$$

$$
V_1^{(i)}(z) \xrightarrow{\hspace{0.5cm}} W_1^{(i)}(z)
$$

Hence, the cascaded-lattice realization of the synthesis filter bank of the twochannel orthogonal filter bank is as shown below where  $s_i = k_i / (1 + k_i^2)$ .

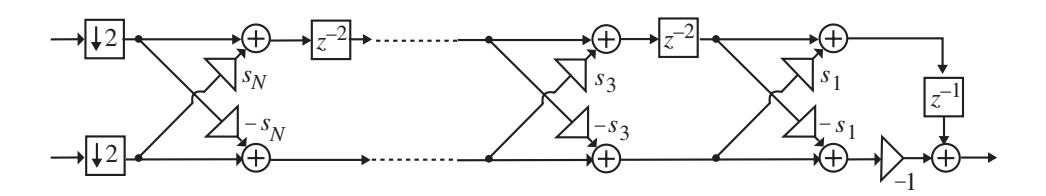

**14.28** Figure P14.4 with the down-samplers removed and internal variables labeled is shown below:

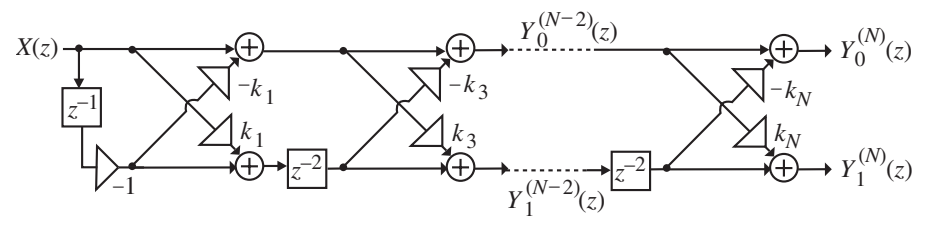

Denoting the transfer functions  $H_0^{(r)}(z) = Y_0^{(r)}(z)/X(z)$  and  $H_1^{(r)}(z) = Y_1^{(r)}(z)/X(z)$ , we arrive at an equivalent representation of the above analysis filter bank as indicated below:

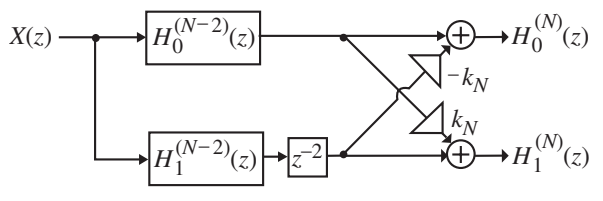

Analysis yields  $H_0^{(N)}(z) = H_0^{(N-2)}(z) + k_N z^{-2} H_1^{(N-2)}(z)$  and  $H_1^{(N)}(z) = -k_N H_0^{(N-2)}(z) + z^{-2} H_1^{(N-2)}(z)$ . Solving these two equations, we get  $(1 + k_N^2)H_0^{(N-2)}(z) = H_0^{(N)}(z) - k_N H_1^{(N)}(z)$  and  $(1 + k_N^2)z^{-2}H_1^{(N-2)}(z) = k_N H_0^{(N)}(z) + H_1^{(N)}(z)$ . Choose  $k_N$  such that the highest power of  $z^{-1}$  in  $H_0^{(N)}(z) - k_N H_1^{(N)}(z)$  is eliminated. By construction, the next highest power of also is removed reducing the order of  $H_0^{(N-2)}(z)$  to *N*  $N$ <sub>(5)</sub> =  $H^{(N-2)}$ <sub>(5)</sub> +  $k = 2H^{(N-2)}$ 1  $^{(2)}(\tau) + k_{11}\tau^{-2}$  $\binom{N}{0}(z) = H_0^{(N-2)}(z) + k_N z^{-2} H_1^{(N-1)}$ *N*  $N$ <sub>(5)</sub> =  $k_H(N-2)$ <sub>(5)</sub>  $\frac{1}{2}$  =  $\frac{2}{2}$   $\frac{1}{2}$  (N-2) 1 2)  $\left( \frac{1}{2} \right) + \frac{1}{2}$  $I_1^{(N)}(z) = -k_N H_0^{(N-2)}(z) + z^{-2} H_1^{(N-1)}$ *N*  $(N-2)_{(n)} = H^{(N)}$  $N$  ) $H_0$   $(2) = H_0$   $(2) - K_N H_1$ 2  $(1 + k_N^2)H_0^{(N-2)}(z) = H_0^{(N)}(z) -$ *N N*  $N^{2}$   $H_1$   $(z) = K_N H_0$   $(z) + H_1$ 2  $(1 + k_N^2)z^{-2}H_1^{(N-2)}(z) = k_N H_0^{(N)}(z) + H_1^{(N)}(z)$ . Choose  $k_N$ *N*  $N_0^{(N)}(z) - k_N H_1^{(N)}(z)$  is eliminated. By construction, the next highest power of  $z^{-1}$  $\binom{(N-2)}{0}$  (z) to  $N-2$ . Moreover, the coefficients of  $z^0$ and  $z^{-1}$  in  $k_N H_0^{(N)}(z) + H_1^{(N)}(z)$  are also zero for the above choice of  $k_N$ , resulting in a causal  $H_1^{(N-2)}(z)$  of order  $1^{(N-2)}(z)$  of order  $N-2$ . Continuing this process, we arrive at a cascaded lattice realization of the analysis filter bank of an orthogonal QMF bank.

From Eq. (14.87) we have  $H_0^{(3)}(z) = 0.3415 + 0.5915z^{-1} + 0.1585z^{-2} - 0.0915z^{-3}$  and from Eq. (14.89a) we have  $H_1^{(3)}(z) = -0.0915 - 0.1585z^{-1} + 0.5915z^{-2} - 0.3415z^{-3}$ We now form  $(1 + k_3^2)H_0^{(1)}(z) = H_0^{(3)}(z) - k_3H_1^{(3)}(z)$  $3<sup>H</sup>$ <sub>1</sub> 3 0 1 0  $(1+k_3^2)H_0^{(1)}(z) = H_0^{(3)}(z) - k_3H_1^{(3)}(z) = (0.3415 + 0.0915k_3)$  $+ (0.5915 + 0.1585k_3)z^{-1} + (0.1585 - 0.5915k_3)z^{-2} + (-0.0915 + 0.3415k_3)z^{-3}$ .

Choose  $k_3 = 0.0915/0.3415 = 0.2679$ . Then  $1.0718H_0^{(1)}(z) = H_0^{(3)}(z) - k_3 H_1^{(3)}(z)$  $I = 0.366 + 0.634z^{-1}$ , implying,  $H_0^{(1)}(z) = 0.3415 + 0.5915z^{-1} = 0.3415(1 + 1.7321z^{-1})$ . We next form  $(1 + k_3^2)z^{-2}H_1^{(1)}(z) = [k_3H_0^{(3)}(z) + H_1^{(3)}(z)]$  or,  $3^{3}(z)$  = 0.634 – 0.366 $z^{-1}$ , implying,  $H_1^{(1)}(z) = 0.5915 - 0.3415z^{-1} = 0.3415(1.7321 - z^{-1})$ . Hence,  $k_1 = 1.7321$ . A cascaded lattice realization of the analysis filter bank is as shown below:  $3\overline{H}_1$ 3 0  $1.0718H_0^{(1)}(z) = H_0^{(3)}(z) -$ 1 3  $3\Pi$ <sup>0</sup> 1 1  $(1+k_3^2)z^{-2}H_1^{(1)}(z) = [k_3H_0^{(3)}(z) +$ 1 3 0 1  $1.0718z^{-2}H_1^{(1)}(z) = [0.2679H_0^{(3)}(z) + H_1^{(3)}(z)] = 0.634 - 0.366z^{-1}$ 

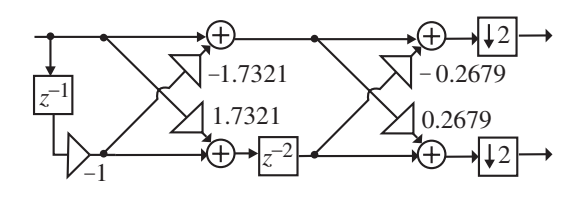

From the solution of Problem 14.27 we arrive at the structure of the synthesis filter bank shown on the next page to ensure the realization of the orthogonal perfect reconstruction QMF bank.

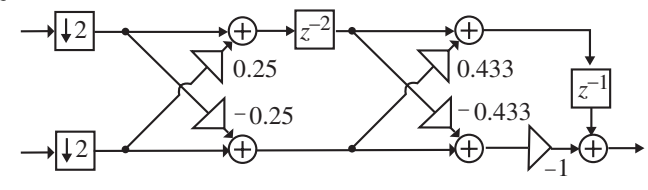

**14.29** (a) 
$$
H_0(z) = 1 + 3z^{-1} + 14z^{-2} + 22z^{-3} - 12z^{-4} + 4z^{-5}
$$
. Hence,  
\n $H_1(z) = -z^{-5}H_0(-z^{-1}) = 4 + 12z^{-1} + 22z^{-2} - 14z^{-3} + 3z^{-4} - z^{-5}$ .

**(b)** To develop the cascade lattice realization of the analysis filter bank, we rewrite the analysis transfer functions as  $H_0^{(5)}(z) = H_0(z)$  and  $H_1^{(5)}(z) = H_1(z)$ . Next, we determine  $H_0^{(3)}(z)$  using the relation  $(1 + k_5^2)H_0^{(3)}(z) = H_0^{(5)}(z) - k_5H_1^{(5)}(z)$ and choose  $k_5$  so that the coefficient of  $z^{-5}$  is eliminated. Now,  $(-12-3k_5)z^{-4} + (4+k_5)z^{-5}$ . We choose  $5<sup>H</sup>$ <sub>1</sub> 5 0 3 0  $(1+k_5^2)H_0^{(3)}(z) = H_0^{(5)}(z) -$ 3 5 2 5 1  $5) + (3 - 12k_5)$ 3 0  $(1 + k_5^2)H_0^{(3)}(z) = (1 - 4k_5) + (3 - 12k_5)z^{-1} + (14 - 22k_5)z^{-2} + (22 + 14k_5)z^{-1}$  $+(-12-3k_5)z^{-4} + (4+k_5)z^{-5}$ . We choose  $k_5 = -4$ . Then  $(1+k_5^2)H_0^{(3)}(z) =$  $(17H_0^{(3)}(z) = 17 + 51z^{-1} + 102z^{-2} - 34z^{-3})$ . Note that as expected the above choice of  $k_5$  also cancels the coefficient of  $z^{-4}$ . We thus have,  $H_0^{(3)}(z) = 1 + 3z^{-1} + 6z^{-2} - 2z^{-3}$ . Next we determine  $H_1^{(3)}(z)$  using the relation  $(1 + k_5^2)z^{-2}H_1^{(3)}(z) = k_5H_0^{(5)}(z) + H_1^{(5)}(z)$  which leads to  $17z^{-2}H_1^{(3)}(z) = -34z^{-2} - 102z^{-3} + 51z^{-4} - 17z^{-5}$ . It should be noted that here, 0  $1 + k_5^2$ 1 1 5  $5^{\textstyle n}0$ 3 1  $(1+k_5^2)z^{-2}H_1^{(3)}(z) = k_5H_0^{(5)}(z) +$ 

as expected, the choice of  $k_5$  has resulted in zero-valued coefficients of  $z^0$  and *z*<sup>-1</sup>. Hence,  $H_1^{(3)}(z) = -2 - 6z^{-1} + 3z^{-2} - z^{-3}$ . It can be verified that the same expression for  $H_1^{(3)}(z)$  is obtained from  $H_1^{(3)}(z) = -z^{-3}H_0^{(3)}(-z^{-1})$ .  $H_1^{(3)}(z) = -z^{-3}H_0^{(3)}(-z^{-1})$ 

Next, we determine  $H_0^{(1)}(z)$  using the relation 0

 $(1 + k_3^2)H_0^{(1)}(z) = H_0^{(3)}(z) - k_3H_1^{(3)}(z)$  and choose  $3<sup>H</sup>$ <sub>1</sub> 3 0 1 0  $(1 + k_3^2)H_0^{(1)}(z) = H_0^{(3)}(z) - k_3H_1^{(3)}(z)$  and choose  $k_3 = 2$  so that the coefficient of  $z^{-3}$  is eliminated. This results in  $H_0^{(1)}(z) = 1 + 3z^{-1}$  and  $H_1^{(1)}(z) = 3 - z^{-1}$ . Analysis of the structure of Figure P14.4 yields  $H_0^{(1)}(z) = 1 + k_1 z^{-1}$  and 1  $H_0^{(1)}(z) = 1 + k_1 z^{-1}$ 

 $\binom{1}{1}(z) = k_1 - z^{-1}$ . Hence,  $H_1^{(1)}(z) = k_1 - z^{-1}$ . Hence,  $k_1 = 3$ . The final realization of the analysis filter bank is shown below:

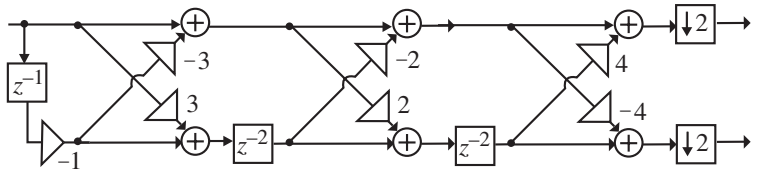

From the solution of Problem 14.27 we arrive at the structure of the synthesis filter bank shown below to ensure the realization of a paraunitary perfect reconstruction QMF bank.

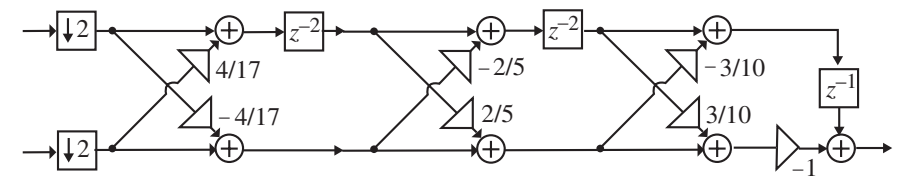

**14.30** (a)  $H_0(z) = 0.5 - z^{-1} + 10.5z^{-2} - 13.5z^{-3} - 5z^{-4} - 2.5z^{-5}$ . Hence,  $(z) = -z^{-5}H_0(-z^{-1}) = -2.5 + 5z^{-1} - 13.5z^{-2} - 10.5z^{-3} - z^{-4} - 0.5z^{-5}$ .  $H_1(z) = -z^{-5}H_0(-z^{-1}) = -2.5 + 5z^{-1} - 13.5z^{-2} - 10.5z^{-3} - z^{-4} - 0.5z^{-4}$ 

**(b)** To develop the cascade lattice realization of the analysis filter bank, we rewrite the analysis transfer functions as  $H_0^{(5)}(z) = H_0(z)$  and  $H_1^{(5)}(z) = H_1(z)$ . Next, we determine  $H_0^{(3)}(z)$  using the relation  $(1 + k_5^2)H_0^{(3)}(z) = H_0^{(5)}(z) - k_5H_1^{(5)}(z)$ and choose  $k_5$  so that the coefficient of  $z^{-5}$  is eliminated. Now,  $(-5 + k_5)z^{-4} + (-2.5 + 0.5k_5)z^{-5}$ . We choose  $5<sup>H</sup>$ <sub>1</sub> 5 0 3 0  $(1+k_5^2)H_0^{(3)}(z) = H_0^{(5)}(z) -$ 3 5 2 5 1  $5) + (-1 - 3k_5)$ 3 0  $(1 + k_5^2)H_0^{(3)}(z) = (0.5 + 2.5k_5) + (-1 - 5k_5)z^{-1} + (10.5 + 13.5k_5)z^{-2} + (-13.5 + 10.5k_5)z^{-1}$  $+(-5+k_5)z^{-4}+(-2.5+0.5k_5)z^{-5}$ . We choose  $k_5 = 5$ . Then  $(1+k_5^2)H_0^{(3)}(z) =$  $= 26H_0^{(3)}(z) = 13 - 26z^{-1} + 78z^{-2} + 39z^{-3}$ . Note that as expected the above choice of  $k_5$  also cancels the coefficient of  $z^{-4}$ . We thus have, 0  $(1+k_5^2)$ 

 $H_0^{(3)}(z) = 0.5 - z^{-1} + 3z^{-2} + 1.5z^{-3}$ . Next we determine  $H_1^{(3)}(z)$  using the relation  $(1 + k_5^2)z^{-2}H_1^{(3)}(z) = k_5H_0^{(5)}(z) + H_1^{(5)}(z)$  which leads to  $26z^{-2}H_1^{(3)}(z) = 39z^{-2} - 78z^{-3} - 26z^{-4} - 13z^{-5}$ . It should be noted that here, as expected, the choice of  $k_5$  has resulted in zero-valued coefficients of  $z^0$  and  $z^{-1}$ . Hence,  $H_1^{(3)}(z) = 1.5 - 3z^{-1} - z^{-2} - 0.5z^{-3}$ . It can be verified that the same expression for  $H_1^{(3)}(z)$  is obtained from  $H_1^{(3)}(z) = -z^{-3}H_0^{(3)}(-z^{-1})$ . Next, we determine  $H_0^{(1)}(z)$  using the relation  $(1 + k_3^2)H_0^{(1)}(z) = H_0^{(3)}(z) - k_3H_1^{(3)}(z)$  and choose  $k_3 = -3$  so that the coefficient of  $z^{-3}$  is eliminated. This results in  $H_0^{(1)}(z) = 0.5 - z^{-1} = 0.5(1 - 2z^{-1})$  and  $H_1^{(1)}(z) = -1 - 0.5z^{-1} = 0.5(-2 - z^{-1}).$ Analysis of the structure of Figure P14.4 yields  $H_0^{(1)}(z) = 1 + k_1 z^{-1}$  and  $\binom{1}{1}(z) = k_1 - z^{-1}$ . Hence, 1 1 5  $5^{\textstyle n}0$ 3 1  $(1+k_5^2)z^{-2}H_1^{(3)}(z) = k_5H_0^{(5)}(z) +$  $H_1^{(3)}(z) = -z^{-3}H_0^{(3)}(-z^{-1})$  $3<sup>H</sup>$ <sub>1</sub> 3 0 1 0  $(1+k_3^2)H_0^{(1)}(z) = H_0^{(3)}(z) -$ 1  $H_0^{(1)}(z) = 1 + k_1 z^{-1}$  $H_1^{(1)}(z) = k_1 - z^{-1}$ . Hence,  $k_1 = -2$ . The final realization of the analysis filter

bank is shown on top of next page:

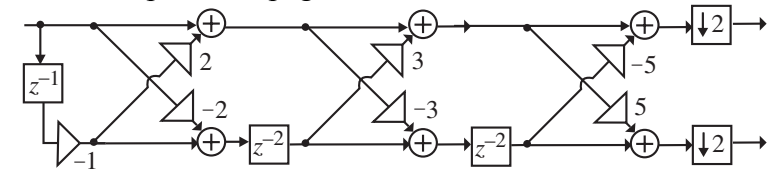

From the solution of Problem 14.27 we arrive at the structure of the synthesis filter bank shown below to ensure the realization of a paraunitary perfect reconstruction QMF bank.

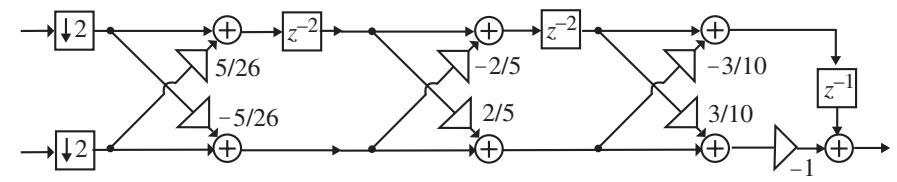

**14.31** (a) The input-output relation of the  $\ell$  –th two-pair is given by

 $f'(z)$ , from which we obtain  $(z)$  $\begin{bmatrix} z \\ z \end{bmatrix} = \begin{bmatrix} 1 & k_{\ell} \\ k_{\ell} & 1 \end{bmatrix} \begin{bmatrix} R_{\ell-1}(z) \\ z^{-2} S_{\ell-1}(z) \end{bmatrix}$  $\mathsf I$  $\begin{bmatrix} R_{\ell}(z) \\ S_{\ell}(z) \end{bmatrix} = \begin{bmatrix} 1 & k_{\ell} \\ k_{\ell} & 1 \end{bmatrix}$  $\begin{bmatrix} R_{\ell}(z) \\ S_{\ell}(z) \end{bmatrix} = \begin{bmatrix} 1 & k_{\ell} \\ k_{\ell} & 1 \end{bmatrix} \begin{bmatrix} R_{\ell-1}(z) \\ z^{-2}S_{\ell-1}(z) \end{bmatrix}$  $R_{\ell-1}(z)$ *k k S z*  $R_{\ell}$  (z  $^{2}S_{\ell-1}$ 1 1 1  $\ell$  $\ell$  $\ell$ l  $\ell$  $\ell$ 

 $R_{\ell}(z) = R_{\ell-1}(z) + k_{\ell}[z^{-2}S_{\ell-1}(z)]$  and  $S_{\ell}(z) = k_{\ell}R_{\ell-1}(z) + [z^{-2}S_{\ell-1}(z)]$ . The realization of the two-pair is thus as shown below:

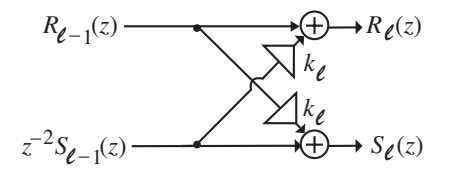

**(b)** The portion of Figure P14.5 upto the *m*-th stage is then as shown below:

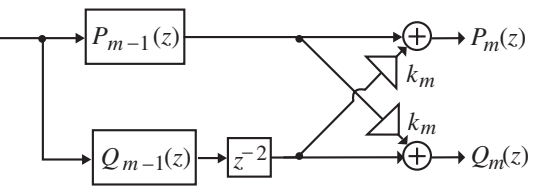

Analysis of the above structure yields  $P_m(z) = P_{m-1}(z) + k_m z^{-2} Q_{m-1}(z)$  and  $Q_m(z) = k_m P_{m-1}(z) + z^{-2} Q_{m-1}(z).$ 

**(c)** Analysis of the structure of Figure P14.5 yields  $H_0(z) = P_M(z) + Q_M(z)$  $P_M(z) + z^{-(2M+1)} P_M(z^{-1})$ . Hence,  $H_0(z^{-1}) = P_M(z^{-1}) + z^{(2M+1)} P_M(z)$ . Therefore,  $z^{-(2M+1)}H_0(z^{-1}) = z^{-(2M+1)}P_M(z^{-1}) + P_M(z) = H_0(z)$ . Since the order of  $H_0(z)$  is  $2M + 1$ ,  $H_0(z)$  is a Type 2 linear-phase FIR transfer function.

Similarly, analysis of the structure of Figure P14.5 yields  $H_1(z) = P_M(z) - Q_M(z)$  $P_M(z) - z^{-(2M+1)} P_M(z^{-1})$ . Hence,  $H_1(z^{-1}) = P_M(z^{-1}) - z^{(2M+1)} P_M(z)$ . Therefore,  $z^{-(2M+1)}H_1(z^{-1}) = z^{-(2M+1)}P_M(z^{-1}) - P_M(z) = -H_1(z)$ . Since the order of  $H_1(z)$  is  $2M + 1$ ,  $H_1(z)$  is a Type 4 linear-phase FIR transfer function.

(c) It follows from Figure P14.5 that  
\n
$$
\mathbf{E}(z) = \begin{bmatrix} 1 & 1 \\ 1 & -1 \end{bmatrix} \begin{bmatrix} 1 & k_M \\ k_M & 1 \end{bmatrix} \begin{bmatrix} 1 & 0 \\ 0 & z^{-1} \end{bmatrix} \cdots \begin{bmatrix} 1 & k_1 \\ k_1 & 1 \end{bmatrix} \begin{bmatrix} 1 & 0 \\ 0 & z^{-1} \end{bmatrix} \begin{bmatrix} 1 & k_0 \\ k_0 & 1 \end{bmatrix}
$$
\n
$$
= \mathbf{D}_2 \Gamma(z) \mathbf{T}_M \dots \mathbf{T}_1 \Gamma(z) \mathbf{T}_0, \text{ where } \mathbf{D}_2 = \begin{bmatrix} 1 & 1 \\ 1 & -1 \end{bmatrix} \text{ and } \Gamma(z) = \begin{bmatrix} 1 & 0 \\ 0 & z^{-1} \end{bmatrix} \text{ We}
$$

determine the synthesis bank for perfect reconstruction by choosing  $\mathbf{R}(z) = \alpha z^{-M} \mathbf{E}^{-1}(z) = \alpha z^{-M} \mathbf{D}_2^{-1} \Gamma^{-1}(z) \mathbf{T}_M^{-1} \dots \mathbf{T}_1^{-1} \Gamma^{-1}(z) \mathbf{T}_0^{-1}$ . The final realization of the synthesis filter bank is shown below which satisfies the perfect reconstruction condition within a scale factor.

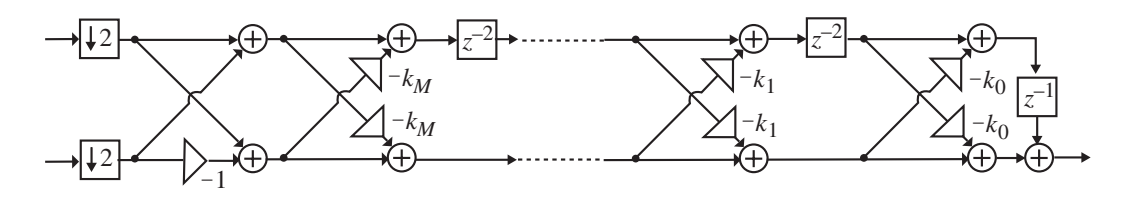

**14.32** From Figure P14.5 we observe that  $H_0(z) = P_M(z) + Q_M(z)$  and  $H_1(z) = P_M(z) - Q_M(z)$ . Solving these equations we get  $P_M(z) = \frac{1}{2} [H_0(z) + H_1(z)]$  and  $Q_M(z) = \frac{1}{2} [H_0(z) - H_1(z)]$ . Next, from the

solution of Problem **14.31**, Part (**b**), we have  $P_m(z) = P_{m-1}(z) + k_m z^{-2} Q_{m-1}(z)$ and  $Q_m(z) = k_m P_{m-1}(z) + z^{-2} Q_{m-1}(z)$ . Solving these two equations we get  $(z) = \frac{1}{2} [P_m(z) - k_m Q_m(z)]$ *k*  $P_{m-1}(z) = \frac{1}{(z-1)^2} [P_m(z) - k_m Q_m]$  $P_{m-1}(z) = \frac{1}{1 - k_m^2} [P_m(z) \frac{1}{2}[P_m(z)-k_mQ_m(z)]$  and  $Q_{m-1}(z)=-\frac{1}{2}[Q_m(z)-k_mP_m(z)].$  $(1 - k_m^2)$  $(z) = \frac{1}{z} \left[ Q_m(z) - k_m P_m(z) \right]$  $k_m^2$ )z  $Q_{m-1}(z) = \frac{1}{(z-1)^2-2} [Q_m(z) - k_m P_m]$  $m-1(z) = \frac{1}{(1-k_m^2)z^{-2}}[Q_m(z) -$ 1

To synthesize the analysis filter bank, choose  $k_m$  so that the coefficient of the highest power of  $P_{m-1}(z)$  in  $z^{-1}$  is equal to 0. It can be shown that this choice of also guarantees that the coefficient of the second highest power of is also 0. Hence, the order of  $P_{m-1}(z)$  is 2 less that of  $P_m(z)$ .

(a) Here 
$$
M = 2
$$
. Hence,  $P_2(z) = \frac{1}{2}[H_0(z) + H_1(z)] = 1 + 2z^{-1} + 12z^{-2} + 15z^{-3}$   
\n $+ 4z^{-4} + z^{-5}$  and  $Q_2(z) = \frac{1}{2}[H_0(z) - H_1(z)] = 2 + 4z^{-1} + 15z^{-2} + 12z^{-3} + 2z^{-4} + z^{-5}$ .  
\nWe form  
\n $P_2(z) - k_2Q_2(z) = (1 - 2k_2) + (2 - 4k_2)z^{-1} + (12 - 15k_2)z^{-2} + (15 - 12k_2)z^{-3}$   
\n $+ (4 - 2k_2)z^{-4} + (2 - k_2)z^{-5}$ . Choose  $k_2 = 2$ . Then  
\n $P_2(z) - k_2Q_2(z) = -3 - 6z^{-1} - 18z^{-2} - 9z^{-3}$ . Thus,  
\n $P_1(z) = \frac{1}{1 - k_2^2}[P_2(z) - k_2Q_2(z)] = 1 + 2z^{-1} + 6z^{-2} + 3z^{-3}$ . Likewise,  
\n $Q_1(z) = \frac{1}{(1 - k_2^2)z^{-2}}[Q_2(z) - k_2P_2(z)] = 3 + 6z^{-1} + 2z^{-2} + z^{-3}$ . Next, we form  
\n $P_1(z) - k_1Q_1(z) = (1 - 3k_1) + (2 - 6k_1)z^{-1} + (6 - 2k_1)z^{-2} + (3 - k_1)z^{-3}$ . Choose  $k_1 = 3$ .  
\nThen,  $P_0(z) = \frac{1}{1 - k_1^2}[P_1(z) - k_1Q_1(z)] = 1 + 2z^{-1}$ . Likewise,

 $(z) = \frac{1}{(1-k_1^2)z^{-2}}[Q_1(z) - k_1P_1(z)] = 2 + z^{-1}.$ 1  $_0(z) = \frac{1}{(1 - 1)^2 - 2} [Q_1(z) - k_1 P_1(z)] = 2$ 1  $=\frac{1}{(1-k_1^2)z^{-2}}[Q_1(z)-k_1P_1(z)]=2+z^{-1}$  $Q_0(z) = \frac{1}{z_0^2 - 2z_0^2} [Q_1(z) - k_1 P_1(z)] = 2 + z^{-1}$ . From Figure P14.5 we have

1

 $P_0(z) = 1 + k_0 z^{-1}$  and  $Q_0(z) = k_0 + z^{-1}$ . Hence, it follows that  $k_0 = 2$ . As a result, the analysis filter bank is as shown below:

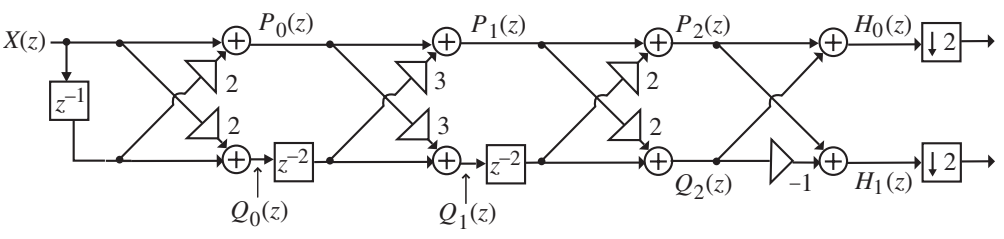

The corresponding synthesis filter bank for a perfect reconstruction filter bank is as shown below:

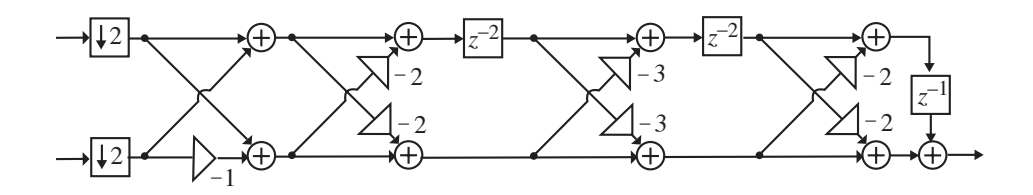

**(b)** Here  $M = 2$ . Hence,  $P_2(z) = \frac{1}{2} [H_0(z) + H_1(z)] = 1 - 2.5z^{-1} - 13.5z^{-2} + 18z^{-3}$  $+5z^{-4} - 2z^{-5}$  and  $Q_2(z) = \frac{1}{2} [H_0(z) - H_1(z)] = -2 + 5z^{-1} + 18z^{-2} - 13.5z^{-3} - 2.5z^{-4} + z^{-5}$ . We form  $P_2(z) - k_2 Q_2(z) = (1 + 2k_2) - (2.5 + 5k_2)z^{-1} - (13.5 + 18k_2)z^{-2} + (18 + 13.5k_2)z^{-3}$  $+(5+2.5k_2)z^{-4} - (2+k_2)z^{-5}$ . Choose  $k_2 = -2$ . Then  $P_1(z) = \frac{1}{1-k_2^2} [P_2(z) - k_2 Q_2(z)]$  $P_1(z) = \frac{1}{1 - k_2^2} [P_2(z) - k_2 Q_2(z)]$  $= 1 - 2.5z^{-1} - 7.5z^{-2} + 3z^{-3}$ . Likewise,  $(z) = \frac{1}{(1-k_2^2)z^{-2}}[Q_2(z) - k_2P_2(z)] = 3 - 7.5z^{-1} - 2.5z^{-2} + z^{-3}.$ 2  $h_1(z) = \frac{1}{(1-1)^2 - 2} [Q_2(z) - k_2 P_2(z)] = 3 - 7.5z^{-1} - 2.5$ 1  $=\frac{1}{(1-k_2^2)z^{-2}}[Q_2(z)-k_2P_2(z)]=3-7.5z^{-1}-2.5z^{-2}+z^{-2}$  $Q_1(z) = \frac{1}{z-2} [Q_2(z) - k_2 P_2(z)] = 3 - 7.5z^{-1} - 2.5z^{-2} + z^{-3}$ . Next, we form  $P_1(z) - k_1 Q_1(z) = (1 - 3k_1) - (2.5 - 7.5k_1)z^{-1} - (7.5 - 2.5k_1)z^{-2} + (3 - k_1)z^{-3}$ . Choose  $k_1 = 3$ . Then,  $P_0(z) = \frac{1}{1 - k^2} [P_1(z) - k_1 Q_1(z)] = 1 - 2.5 z^{-1}$ . 1  $P_0(z) = \frac{1}{1-z^2} [P_1(z) - k_1 Q_1(z)] = 1 - 2.5$  $=\frac{1}{1-k_1^2}[P_1(z)-k_1Q_1(z)]=1-2.5z^{-1}$  $P_0(z) = \frac{1}{2} [P_1(z) - k_1 Q_1(z)] = 1 - 2.5z^{-1}$ . Likewise,

 $(z) = \frac{1}{(1-k_1^2)z^{-2}}[Q_1(z)-k_1P_1(z)] = -2.5 + z^{-1}.$ 1  $_0(z) = \frac{1}{(1 - 1)^2 - 2} [Q_1(z) - k_1 P_1(z)] = -2.5$ 1  $=\frac{1}{(1-k_1^2)z^{-2}}[Q_1(z)-k_1P_1(z)]=-2.5+z^{-1}$  $Q_0(z) = \frac{1}{(1 - 1)^2 - 2} [Q_1(z) - k_1 P_1(z)] = -2.5 + z^{-1}$ . Hence,  $k_0 = -2.5$ . As a result, the

analysis filter bank is as shown below:

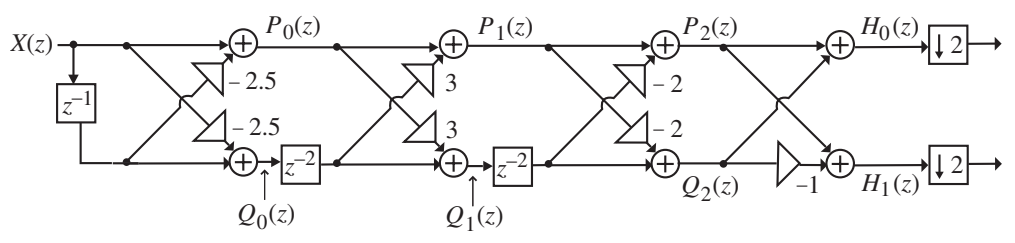

The corresponding synthesis filter bank for a perfect reconstruction filter bank is as shown below:

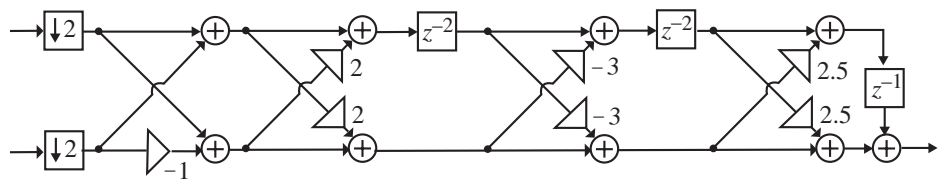

**(c)** Here  $M = 2$ . Hence,  $P_2(z) = \frac{1}{2} [H_0(z) + H_1(z)] = 1 - 2.5z^{-1} + 0.75z^{-2} + 6z^{-3}$ 

$$
-5z^{-4} + 2z^{-5} \text{ and } Q_2(z) = \frac{1}{2}[H_0(z) - H_1(z)]
$$
  
\n
$$
= 2 - 5z^{-1} + 6z^{-2} + 0.75z^{-3} - 2.5z^{-4} + z^{-5}. \text{ We form}
$$
  
\n
$$
P_2(z) - k_2Q_2(z) = (1 - 2k_2) - (2.5 - 5k_2)z^{-1} - (0.75 - 6k_2)z^{-2} + (6 - 0.75k_2)z^{-3}
$$
  
\n
$$
- (5 - 2.5k_2)z^{-4} + (2 - k_2)z^{-5}. \text{ Choose } k_2 = 2. \text{ Then } P_1(z) = \frac{1}{1 - k_2^2}[P_2(z) - k_2Q_2(z)]
$$
  
\n
$$
= 1 - 2.5z^{-1} + 3.75z^{-2} - 1.5z^{-3}. \text{ Likewise,}
$$
  
\n
$$
Q_1(z) = \frac{1}{(1 - k_2^2)z^{-2}}[Q_2(z) - k_2P_2(z)] = -1.5 + 3.75z^{-1} - 2.5z^{-2} + z^{-3}. \text{ Next, we form}
$$
  
\n
$$
P_1(z) - k_1Q_1(z) = (1 + 1.5k_1) - (2.5 - 3.75k_1)z^{-1} + (3.75 + 2.5k_1)z^{-2} - (1.5 + k_1)z^{-3}.
$$
  
\nChoose  $k_1 = -1.5$ . Then,  $P_0(z) = \frac{1}{1 - k_1^2}[P_1(z) - k_1Q_1(z)] = 1 - 2.5z^{-1}$ . Likewise,  
\n
$$
Q_0(z) = \frac{1}{(1 - k_1^2)z^{-2}}[Q_1(z) - k_1P_1(z)] = -2.5 + z^{-1}. \text{ Hence, } k_0 = -2.5. \text{ As a result, the}
$$

analysis filter bank is as shown below:

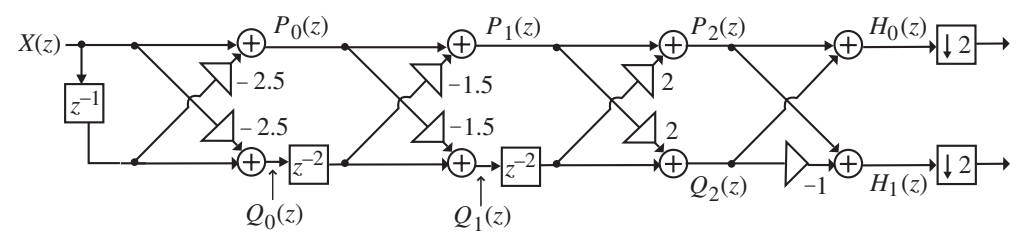

The corresponding synthesis filter bank for a perfect reconstruction filter bank is as shown below:

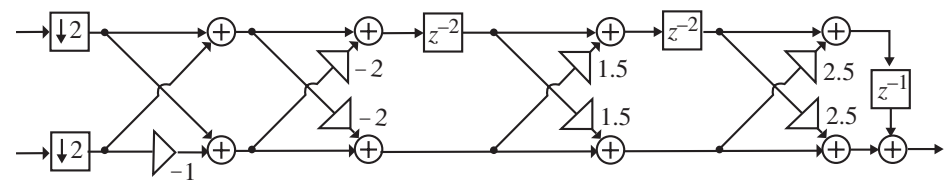

**14.33** To show the system of Figure 14.18 is, in general, periodic with a period *L*, we need to show that if  $\hat{X}_1(z)$  is the output for an input  $X_1(z)$ , and  $\hat{X}_2(z)$  is the output for an input  $X_2(z)$ , then if  $X_2(z) = z^{-L} X_1(z)$ , i.e.,  $x_2[n] = x_1[n-L]$ , then the corresponding output satisfies  $\hat{X}_2(z) = z^{-L}\hat{X}_1(z)$ , i.e.,  $\hat{x}_2[n] = \hat{x}_1[n-L]$ . Now,

$$
\hat{X}(z) = \mathbf{g}^{T}(z)\mathbf{H}^{(m)}(z) \begin{bmatrix} X(z) \\ X(zW) \\ \vdots \\ X(zW^{L-1}) \end{bmatrix}
$$
, where  $\mathbf{g}(z)$  is the vector composed of the synthesis

bank filters given by Eq. (14.98) and  $\mathbf{H}^{(m)}(z)$  is the analysis filter bank modulation

matrix given Eq. (14.102). Now,  $\hat{X}_1(z)$ . As a  $\overline{\phantom{a}}$  $\overline{\phantom{a}}$  $\overline{\phantom{a}}$  $\overline{\phantom{a}}$ ⎤ ⎢  $\mathsf I$  $\mathsf I$ ⎣  $\mathsf I$ =  $(zW^{L-1})$  $(zW)$  $(z)$  $\hat{X}_2(z) = \mathbf{g}^T(z) \mathbf{H}^{(m)}(z)$  $2^{(zW^{L-1})}$ 2 2 2 *L*  $T_{(z)}$ **H** $(m$ *X zW X zW*  $X_2(z)$  $\hat{X}_2(z) = \mathbf{g}^T(z) \mathbf{H}^{(m)}(z) \begin{bmatrix} 0 & 0 \ 0 & 0 & 0 \end{bmatrix}$  $(zW^{L-1})$  $(zW)$  $(z)$  $(z)$ **H**<sup>(*m*)</sup>(*z*)  $(zW^{L-1})$  $(zW)$  $(z)$  $\left| \begin{matrix} z \ z \end{matrix} \right| \mathbf{H}^{(m)}(z) \left| \begin{matrix} z \ \ z \end{matrix} \right| \mathbf{H}^{(X)} \left| \begin{matrix} z \ z \end{matrix} \right| = z^{-L} \mathbf{g}^{T}(z) \mathbf{H}^{(m)}(z) \left| \begin{matrix} X_{1}(zw) \\ \vdots \end{matrix} \right| = z^{-L} \hat{X}_{1}(z)$  $X_1(zW)$  $X_1(zW)$  $X_1(z)$  $z^{-L}$   $\mathbf{g}^{T}(z) \mathbf{H}^{(m)}(z)$  $z^{-L}X_1(zW)$  $z^{-L}X_1(zW)$  $z^{-L}X_1(z)$  $|z\rangle$ **H**<sup>(m)</sup>(z)  $z^{-L}X_1(zW)$   $= z^{-L} g^{T}(z)$ **H**<sup>(m)</sup>(z)  $X_1(zW)$   $= z^{-L}$ *L*  $L_{\mathbf{g}}T_{(\tau)}\mathbf{H}^{(m)}$  $L_{X, (\tau W}L$ *L L*  $\left| \frac{T(z)H^{(m)}(z)}{T(z)} \right| \leq \frac{z^{-L}X_1(zW)}{T(zW)} = z^{-L} g^{T}(z)H^{(m)}(z) \left| \frac{X_1(zW)}{T(zW)} \right| = z^{-L} \hat{X}_1$  $I_1(zW^{L-1})$ 1 1  $I_1(zW^{L-1})$ 1 1 − − −  $-L_{X,\ell\tau W}L-$ − − =  $\overline{\phantom{a}}$  $\overline{\phantom{a}}$  $\overline{\phantom{a}}$ ⎦  $\overline{\phantom{a}}$ ⎢ ⎢ ⎢ ⎣  $\mathsf I$ =  $\overline{\phantom{a}}$  $\overline{\phantom{a}}$  $\overline{\phantom{a}}$  $\overline{\phantom{a}}$ ⎦  $\overline{\phantom{a}}$ ⎢ ⎢ ⎢  $\mathsf I$ ⎣  $\mathsf I$  $=$  **g**<sup>T</sup>(z)**H**<sup>(m)</sup>(z)  $\begin{bmatrix} z & z \ 0 & z \end{bmatrix}$   $\begin{bmatrix} z & z \ 0 & z \end{bmatrix}$   $\begin{bmatrix} z & z \ 0 & z \end{bmatrix}$   $\begin{bmatrix} z & z \ 0 & z \end{bmatrix}$   $\begin{bmatrix} z \ 0 & z \end{bmatrix}$   $\begin{bmatrix} z \ 0 & z \end{bmatrix}$   $\begin{bmatrix} z \ 0 & z \end{bmatrix}$   $\begin{bmatrix} z \ 0 & z \end{bmatrix}$   $\begin{bmatrix} z \ 0 & z \end{bmatrix}$ 

result, the structure of Figure 14.18 is, in general, a time-varying system with a period of *L*.

**14.34** 
$$
H_0(z) = E_{00}(z^2) + z^{-1}E_{01}(z^2), H_1(z) = E_{10}(z^2) + z^{-1}E_{11}(z^2)
$$
. Thus,  
\n
$$
\mathbf{E}(z) = \begin{bmatrix} E_{00}(z) & E_{01}(z) \\ E_{10}(z) & E_{11}(z) \end{bmatrix}.
$$
\n(a)  $H_0(z) = E_0(z^2) + z^{-1}E_1(z^2)$ . Hence,  $H_1(z) = H_0(-z) = E_0(z^2) - z^{-1}E_1(z^2)$ .  
\nThus,  $E_{00}(z) = E_0(z)$ ,  $E_{01}(z) = E_1(z)$ ,  $E_{10}(z) = E_0(z)$ , and  $E_{11}(z) = -E_1(z)$ .  
\nTherefore,  $\mathbf{E}(z) = \begin{bmatrix} E_0(z) & E_1(z) \\ E_0(z) & -E_1(z) \end{bmatrix}$ .

 **(b)** Two cases need to be considered – *N* odd and *N* even. Consider first the *N* odd case. For simplicity let  $H_0(z) = a_0 + a_1 z^{-1} + a_2 z^{-2} + a_3 z^{-3}$ . Then,  $H_1(z) = z^{-3}H_0(z^{-1}) = z^{-3}(a_0 + a_1z + a_2z^2 + a_3z^3) = a_3 + a_2z^{-1} + a_1z^{-2} + a_0z^{-3}.$ Thus,  $E_{00}(z) = E_0(z) = a_0 + a_2 z^{-1}$ ,  $E_{01}(z) = E_1(z) = a_1 + a_3 z^{-1}$ , and  $E_{10}(z) = a_3 + a_1 z^{-1}$ ,  $E_{11}(z) = a_2 + a_0 z^{-1} \Rightarrow E_{10}(z) = z^{-1} E_1(z^{-1})$  and  $E_{11}(z) = z^{-1}E_0(z^{-1}).$ 

Next, consider the *N* even case. Assume  $H_0(z) = a_0 + a_1 z^{-1} + a_2 z^{-2} + a_3 z^{-3} + a_4 z^{-4}$ . Then,

$$
H_1(z) = z^{-4}H_0(z^{-1}) = z^{-4}(a_0 + a_1z + a_2z^2 + a_3z^3 + a_4z^4)
$$
  
=  $a_4 + a_3z^{-1} + a_2z^{-2} + a_1z^{-3} + a_0z^{-4}$ . Thus,  
 $E_{00}(z) = E_0(z) = a_0 + a_2z^{-1} + a_4z^{-2}$ ,  $E_{01}(z) = E_1(z) = a_1 + a_3z^{-1}$ , and  
 $E_{10}(z) = a_4 + a_2z^{-1} + a_0z^{-2}$ ,  $E_{11}(z) = a_3 + a_1z^{-1} \Rightarrow E_{10}(z) = z^{-2}E_0(z^{-1})$  and  
 $E_{11}(z) = z^{-1}E_1(z^{-1})$ .

In the general case, for *N* odd with  $N = 2K + 1$ ,  $E_{11}(z) = z^{-K} E_0(z^{-1})$  and  $E_{10}(z) = z^{-K} E_1(z^{-1}) \implies \mathbf{E}(z) = \begin{bmatrix} E_0(z) & E_1(z) \\ z^{-(N-1)/2} E_1(z^{-1}) & z^{-(N-1)/2} E_0(z^{-1}) \end{bmatrix}.$  $0<sup>(z)</sup>$   $E<sub>1</sub>$  $z^{-(N-1)/2}E_1(z^{-1})$   $z^{-(N-1)/2}E_0(z)$  $E_0(z)$   $E_1(z)$  $E(z) = \int_{z}^{z} (N-1)/2 E_{1}(z-1) dz = N(z-1)$ 

Likewise, for *N* even with 
$$
N = 2K
$$
,  $E_{10}(z) = z^{-K}E_0(z^{-1})$  and  
\n $E_{11}(z) = z^{-(K-1)}E_1(z^{-1}) \Rightarrow E(z) = \begin{bmatrix} E_0(z) & E_1(z) \\ z^{-N/2}E_0(z^{-1}) & z^{-(N-2)/2}E_1(z^{-1}) \end{bmatrix}$   
\n**14.35** (a)  $H_0(z) = \frac{1}{4} [\mathcal{A}_0(z^2) + z^{-1} \mathcal{A}_1(z^2)]$  and  $H_1(z) = \frac{1}{4} [\mathcal{A}_0(z^2) - z^{-1} \mathcal{A}_1(z^2)]$ .  
\nHence,  $E(z) = \begin{bmatrix} \mathcal{A}_0(z) & \mathcal{A}_1(z) \\ \mathcal{A}_0(z) & -\mathcal{A}_1(z) \end{bmatrix}$ , and  $\mathbf{R}(z) = \begin{bmatrix} \mathcal{A}_1(z) & \mathcal{A}_1(z) \\ \mathcal{A}_0(z) & -\mathcal{A}_0(z) \end{bmatrix}$   
\n(b) To prove  $E(z)$  is lossless, we need to show  $\mathbf{E}^{\dagger}(e^{j\omega}) \mathbf{E}(e^{j\omega}) = c^2 \mathbf{I}$  for some constant  $c$ :  $\mathbf{E}^{\dagger}(e^{j\omega}) \mathbf{E}(e^{j\omega}) = \begin{bmatrix} \mathcal{A}_0^*(e^{j\omega)} & \mathcal{A}_0^*(e^{j\omega}) \\ \mathcal{A}_1(e^{j\omega}) & -\mathcal{A}_1(e^{j\omega}) \end{bmatrix} \mathbf{A}_0(e^{j\omega}) & \mathcal{A}_1(e^{j\omega}) \end{bmatrix}$   
\n $= \begin{bmatrix} \mathcal{A}_0^*(e^{j\omega}) & \mathcal{A}_1^*(e^{j\omega}) \\ \mathcal{A}_0^*(e^{j\omega}) & \mathcal{A}_1^*(e^{j\omega}) \end{bmatrix}^2 + \mathcal{A}_1(e^{j\omega}) \begin{bmatrix} 0 \\ \mathcal{A}_1^*(e^{j\omega}) \end{bmatrix}^2 + \mathcal{A}_1^*(e^{j\omega}) \begin{bmatrix} 0 \\ \mathcal{A}_1^*(e^{j\omega}) \end{bmatrix}^$ 

lossless.

(c) 
$$
\mathbf{R}(z)\mathbf{E}(z) = \frac{1}{4} \begin{bmatrix} 2\mathcal{A}_1(z)\mathcal{A}_0(z) & 0 \\ 0 & 2\mathcal{A}_1(z)\mathcal{A}_0(z) \end{bmatrix} = \frac{\mathcal{A}_1(z)\mathcal{A}_0(z)}{2}\mathbf{I}
$$
. Therefore,  
\n
$$
\mathbf{R}(z) = \frac{\mathcal{A}_1(z)\mathcal{A}_0(z)}{2}\mathbf{E}^{-1}(z).
$$
\n(d) As in part (c),  $\mathbf{R}(z)\mathbf{E}(z) = \frac{\mathcal{A}_1(z)\mathcal{A}_0(z)}{2}\mathbf{I}$ .

14.36 
$$
\mathbf{E}(z) = \begin{bmatrix} E_{00}(z) & E_{01}(z) \\ E_{10}(z) & E_{11}(z) \end{bmatrix} = \begin{bmatrix} -2z^{-2} + 8z^{-1} - 6 & 2 - z^{-1} \\ -3 + 2z^{-1} & 1 \end{bmatrix}. \text{ Hence,}
$$
\n
$$
H_0(z) = E_{00}(z^2) + z^{-1}E_{01}(z^2) = -6 + 2z^{-1} + 8z^{-2} - z^{-3} - 2z^{-4} \text{ and}
$$
\n
$$
H_1(z) = E_{10}(z^2) + z^{-1}E_{11}(z^2) = -3 + z^{-1} + 2z^{-2}.
$$
\nNow, det
$$
\mathbf{E}(z) = (-2z^{-2} + 8z^{-1} - 6) - (2 - z^{-1})(-3 + 2z^{-1}) = z^{-1}. \text{ From Eq.}
$$
\n(14.133) we have\n
$$
\mathbf{R}(z) = \begin{bmatrix} R_{00}(z) & R_{01}(z) \\ R_{10}(z) & R_{11}(z) \end{bmatrix} = cz^{-K} \mathbf{E}^{-1}(z) = \frac{cz^{-K}}{z^{-1}} \begin{bmatrix} -2z^{-2} + 8z^{-1} - 6 & -2 + z^{-1} \\ 3 - 2z^{-1} & 1 \end{bmatrix}
$$
\n
$$
= \begin{bmatrix} -2z^{-2} + 8z^{-1} - 6 & -2 + z^{-1} \\ 3 - 2z^{-1} & 1 \end{bmatrix} \text{ for } K = 1 \text{ and } c = 1. \text{ Therefore,}
$$
\n
$$
G_0(z) = R_{00}(z^2) + z^{-1}R_{01}(z^2) = -6 - 2z^{-1} + 8z^{-2} + z^{-3} - 2z^{-4} \text{ and}
$$
\n
$$
G_1(z) = R_{10}(z^2) + z^{-1}R_{11}(z^2) = 3 + z^{-1} - 2z^{-2}.
$$

14.37 
$$
\mathbf{P} = \begin{bmatrix} 2 & -2 & 1 \ 2 & 4 & -2 \ 2 & 4 & 2 \end{bmatrix}
$$
 From Eqs. (14.121) and (14.122a) to (14.122c), we thus get  
\n
$$
\begin{bmatrix} H_0(z) \\ H_1(z) \\ H_2(z) \end{bmatrix} = \begin{bmatrix} 2 & -2 & 1 \ 3 & 1 & -2 \ 2 & 4 & 2 \end{bmatrix} \begin{bmatrix} 1 \\ z^{-1} \\ z^{-2} \end{bmatrix}
$$
 resulting in the analysis filters  
\n
$$
H_0(z) = 2 - 2z^{-1} + z^{-2}, H_1(z) = 3 + z^{-1} - 2z^{-2}, H_2(z) = 2 + 4z^{-1} + 2z^{-2}.
$$
\nNow,  $4\mathbf{P}^{-1} = \begin{bmatrix} 0.8 & 0.64 & 0.24 \\ -0.8 & 0.16 & 0.66 \\ 0.8 & -0.96 & 0.64 \end{bmatrix}$ . Using Eqs. (14.124) and (14.125a) to (14.125c),  
\nwe arrive at  $[G_0(z) - G_1(z) - G_2(z)] = [z^{-2} - z^{-1} - 1] \begin{bmatrix} 0.8 & 0.46 & 0.24 \\ -0.8 & 0.16 & 0.56 \\ 0.8 & -0.96 & 0.64 \end{bmatrix}$ , leading to  
\nthe synthesis filters  $G_0(z) = 0.8 - 0.8z^{-1} + 0.8z^{-2}$ ,  $G_1(z) = -0.96 + 0.16z^{-1} + 0.64z^{-2}$ ,  
\n $G_2(z) = 0.64 + 0.56z^{-1} + 0.24z^{-2}$ .  
\n14.38  $\mathbf{R}(z) = \begin{bmatrix} 1 & -2 & 3 & -1 \\ 2 & 1 & 1 & 0 \\ 0 & 3 & -1 & 1 \\ 1 & 1 & -1 & 2 \end{bmatrix}$  For  $y[n] = 4x[n-3]$  to hold, we require  
\n
$$
\mathbf{R}(z)\mathbf{E}(z) = 4\mathbf{I}
$$
. Hence,  $\mathbf{E}(z) = 4[\mathbf{R}(z)]^{-1}$ 

$$
\begin{bmatrix} G_0(z) & G_1(z) & G_2(z) \end{bmatrix} = \begin{bmatrix} z^{-2} & z^{-1} & 1 \end{bmatrix} \begin{bmatrix} 8/3 & 5/3 & -3 \\ -2/3 & -2/3 & 1 \\ -8/3 & 4/3 & 3 \end{bmatrix} \text{ resulting in}
$$
\n
$$
G_0(z) = -\frac{8}{3} - \frac{2}{3}z^{-1} + \frac{8}{3}z^{-2}, \quad G_1(z) = \frac{4}{3} - \frac{2}{3}z^{-1} + \frac{5}{3}z^{-2}, \text{ and } G_2(z) = 3 + z^{-1} + 3z^{-2}.
$$

**14.40** 
$$
\mathbf{E}(z) = \begin{bmatrix} 2 & 1 & 1 & 2 \\ 3 & 1 & -1 & -2 \\ 3 & 1 & 2 & -1 \end{bmatrix}.
$$
 For perfect reconstruction we require\n
$$
\mathbf{R}(z) = \mathbf{E}^{-1}(z) = \frac{1}{3} \begin{bmatrix} 1 & 0.5 & 0 & -0.5 \\ -1 & 0.25 & 0 & 1.25 \\ -0.4 & -0.95 & 1.2 & 0.05 \\ 1.2 & -0.15 & -0.6 & -0.15 \end{bmatrix}.
$$
Thus,\n
$$
[G_0(z) \quad G_1(z) \quad G_2(z) \quad G_3(z)] = \frac{1}{3} \begin{bmatrix} 1 & 0.5 & 0 & -0.5 \\ -1 & 0.25 & 0 & 1.25 \\ 1.2 & -0.15 & -0.6 & -0.15 \end{bmatrix}.
$$

Hence,

$$
G_0(z) = \frac{1}{3}(1.2 - 0.4z^{-1} - z^{-2} + z^{-3}), G_1(z) = \frac{1}{3}(-0.15 - 0.95z^{-1} + 0.25z^{-2} + 0.5z^{-3}),
$$
  
\n
$$
G_2(z) = \frac{1}{3}(-0.6 + 1.2z^{-1}), G_3(z) = \frac{1}{3}(-0.15 + 0.05z^{-1} + 1.25z^{-2} - 0.5z^{-3}).
$$

**14.41** 
$$
G_0(z) = -2 + 3z^{-1} + 2z^{-2}
$$
,  $G_0(z) = 3 + z^{-1} - 2z^{-2}$ ,  $G_0(z) = 2 - z^{-1} + z^{-2}$ .  
Rewriting these equations in an matrix form we get

$$
[G_0(z) \quad G_1(z) \quad G_2(z)] = [z^{-2} \quad z^{-1} \quad 1] \begin{bmatrix} 2 & -2 & 2 \\ 3 & 1 & -1 \\ -2 & 3 & 1 \end{bmatrix}.
$$
 This implies,  
\n
$$
\mathbf{R}(z) = \begin{bmatrix} 2 & -2 & 2 \\ 3 & 1 & -1 \\ -2 & 3 & 1 \end{bmatrix}.
$$
 For perfect reconstruction we require  
\n
$$
\mathbf{E}(z) = \mathbf{R}^{-1}(z) = \begin{bmatrix} 0.125 & 0.25 & 0 \\ -0.0313 & 0.1875 & 0.25 \\ 0.3438 & -0.0625 & 0.25 \end{bmatrix}.
$$
 Hence,  
\n
$$
\begin{bmatrix} H_0(z) \\ H_1(z) \\ H_2(z) \end{bmatrix} = \begin{bmatrix} 0.125 & 0.25 & 0 \\ -0.0313 & 0.1875 & 0.25 \\ 0.3438 & -0.0625 & 0.25 \end{bmatrix} \begin{bmatrix} 1 \\ z^{-1} \\ z^{-2} \end{bmatrix} \text{ implying}
$$
  
\n
$$
H_0(z) = 0.125 + 0.25z^{-1}, H_1(z) = -0.0313 + 0.1875z^{-1} + 0.25z^{-2},
$$
  
\n
$$
H_1(z) = 0.3438 - 0.0625z^{-1} + 0.25z^{-2}.
$$

**14.42** If the filter bank is alias-free, then

$$
\begin{bmatrix}\nH_0(z) & H_1(z) & \cdots & H_{L-1}(z) \\
H_0(zW) & H_1(zW) & \cdots & H_{L-1}(zw) \\
\vdots & \vdots & \ddots & \vdots \\
H_0(zW^{L-1}) & H_1(zW^{L-1}) & \cdots & H_{L-1}(zw^{L-1})\n\end{bmatrix}\n\begin{bmatrix}\nG_0(z) \\
G_1(z)\n\end{bmatrix} =\n\begin{bmatrix}\nT(z) \\
0 \\
\vdots\n\end{bmatrix}
$$
\nThe above\n
$$
L \text{ equations are}
$$
\n(1):  $H_0(z)G_0(z) + H_1(z)G_1(z) + \ldots + H_{L-1}(z)G_{L-1}(z) = T(z),$ \n(2):  $H_0(zW^r)G_0(z) + H_1(zW^r)G_1(z) + \ldots + H_{L-1}(zw^r)G_{L-1}(z) = 0, 1 \le r \le L - 1.$ \nReplacing  $z$  by  $zw^{L-r}$  in the above equation we get\n
$$
H_0(zW^L)G_0(zW^{L-r}) + H_1(zW^L)G_1(zW^{L-r}) + \ldots + H_{L-1}(zw^L)G_{L-1}(zw^{L-r}) = 0,
$$
\nor equivalently,\n(3):  $H_0(z)G_0(w^{L-r}) + H_1(z)G_1(zW^{L-r}) + \ldots + H_{L-1}(z)G_{L-1}(zw^{L-r}) = 0,$ \n
$$
0 \le r \le L - 1. \text{ Rewriting Eqs. (1) and (3) in matrix form we get}
$$
\n
$$
\begin{bmatrix}\nG_0(z) & G_1(z) & \cdots & G_{L-1}(z) \\
G_0(zW) & G_1(zW) & \cdots & G_{L-1}(zw) \\
\vdots & \vdots & \ddots & \vdots \\
G_0(zW^{L-1}) & G_1(zW^{L-1}) & \cdots & G_{L-1}(zw^{L-1})\n\end{bmatrix}\n\begin{bmatrix}\nH_0(z) \\
H_1(z) \\
H_1(z)\n\end{bmatrix} = \begin{bmatrix}\nT(z) \\
T(z) \\
0\n\end{bmatrix}.
$$
\nThus, if an *L*-channel filter bank is alias-free with a given set of analysis and synthesis

filters, then the filter bank is still alias-free if the analysis and synthesis filters are interchanged.

**14.43** An equivalent representation of the structure of Figure P14.6 is shown below

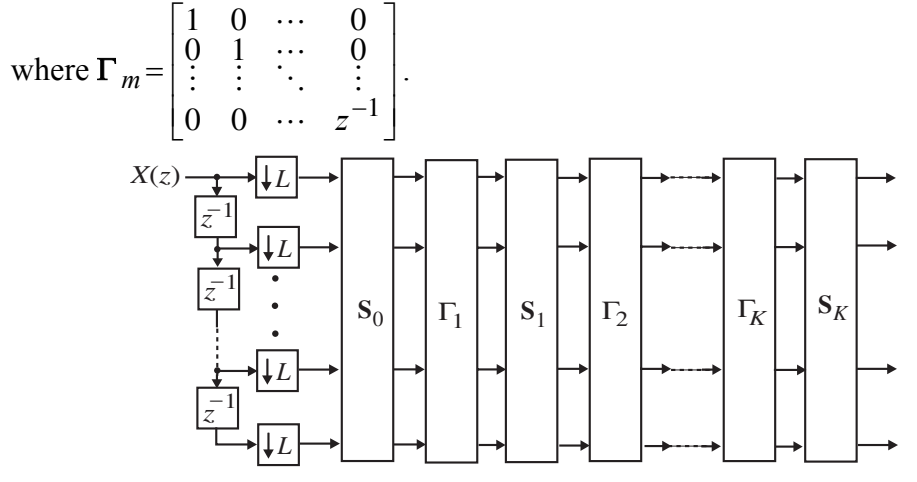

The corresponding synthesis bank for designing an *L*-channel perfect reconstruction bank is thus as shown below where  $T_m = S_m^{-1}$  and

$$
\Lambda_m = z^{-2} \Gamma_m^{-1} = \begin{bmatrix} z^{-1} & 0 & \cdots & 0 \\ 0 & z^{-1} & \cdots & 0 \\ \vdots & \vdots & \ddots & \vdots \\ 0 & 0 & \cdots & 1 \end{bmatrix}.
$$

$$
\frac{1}{T_K} \begin{bmatrix} 1 & 1 & 1 \\ 1 & 1 & 1 \\ 1 & 1 & 1
$$

**14.45** Figure 14.20 with internal variables labeled is shown below:

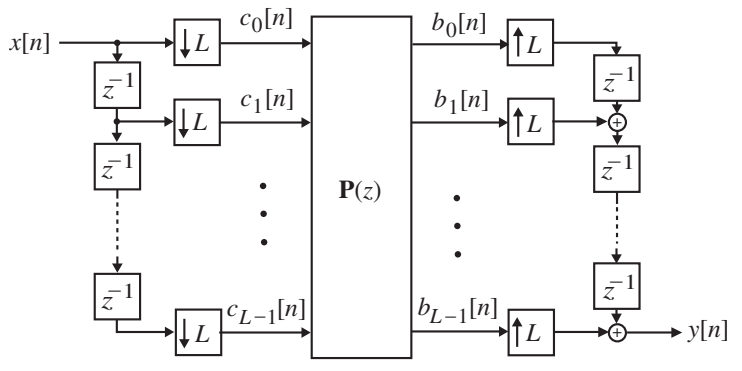

From the above figure it follows that we can express the *z*-transforms of  ${c_{\ell}[n]}$  as

$$
C_{\ell}(z) = \frac{1}{L} \sum_{\ell=0}^{L-1} (z^{1/L} W^k)^{-\ell} X((z^{1/L} W^k), 0 \le \ell \le L-1, \text{ where } W = e^{-j2\pi/L}.
$$

Likewise, the *z*-transforms of  ${b_s[n]}$  can be expressed as

 $g(z) = \sum P_{s,\ell}(z) C_{\ell}(z), 0 \le s \le L-1$ , where  $P_{s,\ell}(z)$  denotes the *z*-transforms the 1  $\boldsymbol{0}$  $= \sum P_{s,\ell}(z) C_{\ell}(z), 0 \le s \le L -$ − =  $B_s(z) = \sum P_{s} \rho(z) C_\ell(z), 0 \leq s \leq L$ *L s*  $P_{s,\ell}(z) = \sum P_{s,\ell}(z) C_{\ell}(z), 0 \le s \le L-1$ , where  $P_{s,\ell}(z)$ 

 $(s, \ell)$  –th element of  $P(z)$ . Finally, the z-transform of the output  $y[n]$  is given by

$$
Y(z) = \sum_{s=0}^{L-1} z^{-(L-1-s)} B_s(z^{L}) = \sum_{s=0}^{L-1} z^{-(L-1-s)} \sum_{\ell=0}^{L-1} P_{s,\ell}(z^{L}) C_{\ell}(z^{L})
$$
  
= 
$$
\frac{1}{L} \sum_{s=0}^{L-1} z^{-(L-1-s)} \sum_{\ell=0}^{L-1} P_{s,\ell}(z^{L}) \sum_{k=0}^{L-1} (zW^{k})^{-\ell} X(zW^{k})
$$
  
= 
$$
\frac{1}{L} \sum_{k=0}^{L-1} X(zW^{k}) \sum_{\ell=0}^{L-1} W^{-k\ell} \sum_{s=0}^{L-1} z^{-(L-1-s)} z^{-\ell} P_{s,\ell}(z^{L}).
$$

In the above expression, terms of the form  $X(zW^k)$ ,  $k \neq 0$ , represent the contribution coming from aliasing. Hence, the expression for  $Y(z)$  is free from these aliasing terms for any arbitrary input  $x[n]$  if and only if

$$
\sum_{\ell=0}^{L-1} W^{-k\ell} \sum_{s=0}^{L-1} z^{-(L-1-s)} z^{-\ell} P_{s,\ell}(z^L) = 0, \, k \neq 0.
$$

The above expression can be written in a matrix form as  $\mathbf{D}^{\dagger} \begin{bmatrix} V_1(z) \\ V_2 \end{bmatrix} = \begin{bmatrix} 0 \\ 0 \\ V_1 \end{bmatrix}$  $(z)$  $(z)$  $(z)$  $\mathsf{I}$  $\mathsf I$  $\mathsf I$ ⎣  $\mathsf L$ =  $\overline{\phantom{a}}$  $\overline{\phantom{a}}$  $\overline{\phantom{a}}$ ⎦  $\overline{\phantom{a}}$ ⎢ ⎢ ⎢ ⎣  $\mathsf I$  $\lbrack -1(z)\rbrack$   $\lbrack 0$ 1 1 0  $\frac{1}{2}$   $\frac{1}{2}$   $\frac{1}{2}$   $\frac{1}{2}$  $T(z)$  $V_{L-1}(z)$  $V_1(z)$  $V_0(z)$ *L*

where **D** is the DFT matrix,  $T(z)$  is transfer function of the alias-free system, and

$$
V_{\ell}(z) = \sum_{s=0}^{L-1} z^{-\ell} z^{-(L-1-s)} P_{s,\ell}(z^L).
$$
 Since **DD**<sup>†</sup> = L**I**, the above matrix equation can

be alternately written as  $\begin{bmatrix} V_1(\lambda) \\ V_2(\lambda) \end{bmatrix} = \mathbf{D} \begin{bmatrix} 0 \\ 0 \\ V_1(\lambda) \end{bmatrix}$ . This implies that  $(z)$  $(z)$  $(z)$  $(z)$  $\overline{\phantom{a}}$ ⎥ ⎥ ⎦ ⎤ ⎢ ⎢ ⎢ ⎣  $\mathsf I$ =  $\overline{\phantom{a}}$ ⎥ ⎥  $\overline{\phantom{a}}$ ⎤ ⎢  $\mathsf I$  $\mathsf I$ ⎣  $\mathsf I$  $\begin{bmatrix} -1 \end{bmatrix}$   $\begin{bmatrix} 0 \end{bmatrix}$ 0 1 1 0  $\vdots$   $\begin{array}{c} \begin{array}{c} \end{array} \\ \begin{array}{c} \end{array}$ *T z*  $V_{L-1}(z)$  $V_1(z)$  $V_0(z)$ *L* **D**

 $V_{\ell}(z) = V(z)$ ,  $0 \le \ell \le L - 1$ , as the first column of **D** has all elements equal to 1. As a result, the *L*-channel QMF bank is alias-free if and only if  $V_{\ell}(z)$  is the same for all  $\ell$ .

The two figures below show the polyphase realizations of  $V_0(z)$  and  $V_1(z)$ :

### **Not for sale** 566

 $(z)$ 

0

 $\overline{\phantom{a}}$  $\overline{\phantom{a}}$  $\overline{\phantom{a}}$ 

 $\overline{\phantom{a}}$ 

⎦

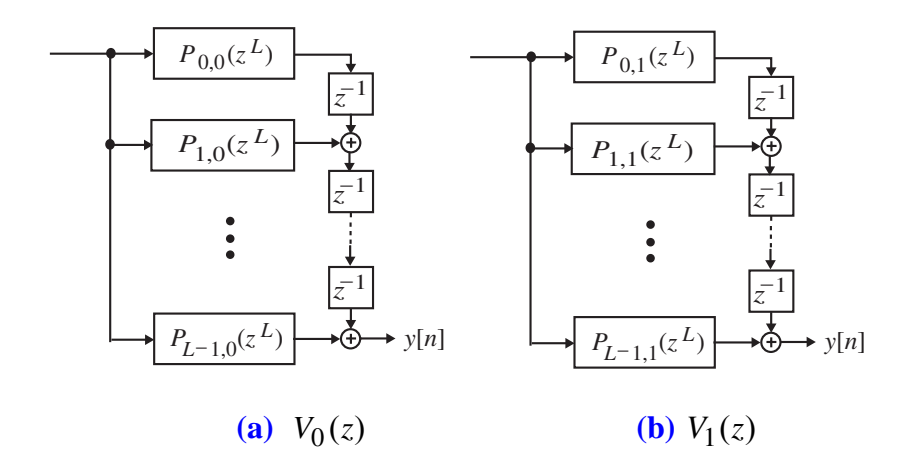

The realization of  $V_1(z)$  can be redrawn as indicated below:

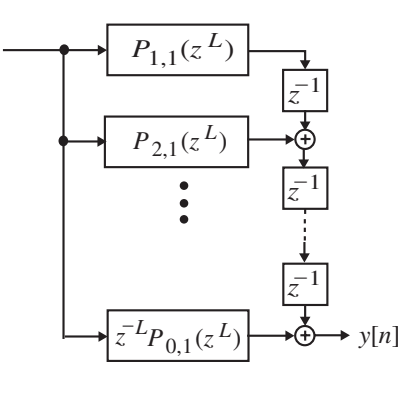

**(c)**  $V_1(z)$ 

Because of the constraint  $V_0(z) = V_1(z)$ , the polyphase components in Figures (a) and **(c)** should be the same. From these two figures it follows that the first column of  $P(z)$  is an upwards-shifted version of the second column, with the topmost element appearing with a  $z^{-1}$  attached. This type of relation holds for the *k*-th column and the  $(k + 1)$  -th column of  $P(z)$ . As a result,  $P(z)$  is a pseudo-circulant

matrix of the form of Eq. (14.155).

**14.46** 
$$
H_0(z) = E_0(z^2) + z^{-1}E_1(z^2), H_1(z) = E_0(z^2) - z^{-1}E_1(z^2)
$$
. Hence,  
\n
$$
\mathbf{E}(z) = \begin{bmatrix} E_0(z) & E_1(z) \\ E_0(z) & -E_1(z) \end{bmatrix}.
$$
 Likewise,  
\n $G_0(z) = E_0(z^2) + z^{-1}E_1(z^2) = z^{-1}R_{00}(z^2) + R_{10}(z^2),$   
\n $G_1(z) = -E_0(z^2) + z^{-1}E_1(z^2) = z^{-1}R_{01}(z^2) + R_{11}(z^2).$  Hence,  
\n
$$
\mathbf{R}(z) = \begin{bmatrix} R_{00}(z) & R_{01}(z) \\ R_{10}(z) & R_{11}(z) \end{bmatrix} = \begin{bmatrix} E_1(z) & E_1(z) \\ E_0(z) & -E_0(z) \end{bmatrix}.
$$
 Therefore,

$$
\mathbf{P}(z) = \mathbf{R}(z)\mathbf{E}(z) = \begin{bmatrix} E_1(z) & E_1(z) \\ E_0(z) & -E_0(z) \end{bmatrix} \begin{bmatrix} E_0(z) & E_1(z) \\ E_0(z) & -E_1(z) \end{bmatrix} = \begin{bmatrix} 2E_0(z)E_1(z) & 0 \\ 0 & 2E_0(z)E_1(z) \end{bmatrix}.
$$
\nHere,  $P_0(z) = 2E_0(z)E_1(z)$  and  $P_1(z) = 0$ . As a result,  $\mathbf{P}(z)$  is pseudo-circulant.

14.47 (a) 
$$
H_0(z) = 1 - 2z^{-1} + 4.5z^{-2} + 6z^{-3} + z^{-4} + 0.5z^{-5}
$$
,  
\n $H_0(z^{-1}) = 0.5z^5 + z^4 + 6z^3 + 4.5z^2 - 2z + 1$ . Therefore,  
\n $H_0(z)H_0(z^{-1}) = 0.5z^5 + 6.25z^3 + 22.5z + 62.5 + 22.5z^{-1} + 6.25z^{-3} + 0.5z^{-5}$ . Thus,  
\n $H_0(z)H_0(z^{-1}) + H_0(-z)H_0(-z^{-1}) = 125$ . Hence,  $H_0(z)$  is a power-symmetric function.  
\nThe highpass analysis filter is given by  
\n $H_1(z) = z^{-5}H_0(-z^{-1}) = -0.5 + z^{-1} - 6z^{-2} + 4.5z^{-3} + 2z^{-4} + z^{-5}$ . The two synthesis  
\nfilters are time-reversed versions of the analysis filters as per Eq. (14.92):  
\n $G_0(z) = 2z^{-5}H_0(z^{-1}) = 1 + 2z^{-1} + 12z^{-2} + 9z^{-3} - 4z^{-4} + 2z^{-5}$  and  
\n $G_1(z) = 2z^{-5}H_1(z^{-1}) = 2 + 4z^{-1} + 9z^{-2} - 12z^{-3} + 2z^{-4} - z^{-5}$ .  
\n(b)  $H_0(z) = 1 + \frac{1}{2}z^{-1} + \frac{15}{4}z^{-2} - z^{-4} + 2z^{-5}$ ,  $H_0(z^{-1}) = 2z^5 - z^4 + \frac{15}{4}z^2 + \frac{1}{2}z + 1$ .  
\nTherefore,  
\n $H_0(z)H_0(z^{-1}) = 2z^5 + 10.75z^3 - 3.375z + 20.3125 - 3.375z^{-1} + 10.75z^{-3} + 2z^{-5}$ . Thus,  
\n $H_0(z)H_0(z^{-1}) + H_0(-z)H_0(-z^{-1}) = 40.625$ . Hence,  $H_0(z)$  is a power-symmetric  
\nfunction. The highpass analysis filter is given by  
\n $H_1(z) = z^{-5}H_0(-z^{-1}) = -2 -$ 

**14.48**  $H_0(z) = 1 + az^{-1} + z^{-2}$  and  $H_1(z) = 1 + az^{-1} + bz^{-2} + az^{-3} + z^{-4}$ . The corresponding synthesis filters are given by  $G_0(z) = H_1(-z) = 1 - az^{-1} + bz^{-2} - az^{-3} + z^{-4}$ , and  $G_1(z) = -H_0(-z) = -1 + az^{-1} - z^{-2}$ .

To show that the filter bank is alias-free and satisfies the perfect reconstruction property we need to show that  $\begin{bmatrix} H_0(z) & H_0(-z) \\ H_0(-z) & H_1(-z) \end{bmatrix} \begin{bmatrix} G_0(z) \\ G_1(z) \end{bmatrix} = \begin{bmatrix} cz^{-K} \\ 0 \end{bmatrix}$ , where  $c \neq 0$ . Now,  $(-z)$   $H_1(-z)$  $(z)$   $H_0(-z)$  $\begin{bmatrix} G_0(z) \\ G_1(z) \end{bmatrix} = \begin{bmatrix} cz^{-K} \\ 0 \end{bmatrix}$  $\mathsf{L}$  $\begin{bmatrix} H_0(z) & H_0(-z) \\ H_0(-z) & H_1(-z) \end{bmatrix}$  $\mathsf{L}$  $(z)$   $H_1$ (- $-z)$ [ $G_0(z)$ ] [ $_{CZ}$ - $\begin{bmatrix} 1(z) \end{bmatrix}$   $\begin{bmatrix} 0 \end{bmatrix}$ 0  $0^{(-z)}$   $H_1$  $B_0(z)$   $H_0(-z)$   $\left[ G_0(z) \right] = c z^{-K}$  $G_1(z)$  $G_0(z)$ *H*<sub>0</sub> $(-z)$  *H*<sub>1</sub> $(-z)$  $H_0(z)$   $H_0(-z)$   $G_0(z)$  =  $cz^{-K}$ , where  $c \neq 0$ .  $H_0(z)G_0(z) + H_1(z)G_1(z) = (1 + az^{-1} + z^{-2})(1 - az^{-1} + z^{-2} - az^{-3} + z^{-4})$  $+(-1 + az^{-1} - z^{-2})(1 + az^{-1} + z^{-2} + az^{-3} + z^{-4}) = 2a(b-2)z^{-3}$ , and  $H_0(-z)G_0(z) + H_1(z)G_1(-z) = H_0(-z)H_1(-z) - H_0(-z)H_1(-z) = 0$ . Thus, if  $a \neq 0$  and

 $b \neq 2$ , the above filter bank is alias-free and also satisfies the perfect reconstruction property.

**14.49** If 
$$
H_0(z)
$$
 is required to have 2 zeros at  $z = -1$ , then it is of the form  
\n $H_0(z) = (1 + z^{-1})^2 C(z)$ , where  $C(z)$  is a first-order polynomial. Now,  
\n $P(z) = H_0(z)H_0(z^{-1}) = (1 + z^{-1})^2 (1 + z)^2 R(z)$ , where  $R(z)$  is a zero-phase  
\npolynomial of the form  $R(z) = az + b + az^{-1}$ . For perfect reconstruction we  
\nrequire,  $P(z) + P(-z) = 2$ , i.e.,  
\n $(1 + z^{-1})^2 (1 + z)^2 (az + b + az^{-1}) + (1 - z^{-1})^2 (1 - z)^2 (-az + b - az^{-1}) = 2$ . Since  
\nthe above equation must hold for all z, we observe that at  $z = 1$ , we get  
\n $2a + b = \frac{1}{8}$ . Likewise, at  $z = j$ , we get  $b = \frac{1}{4}$ . Hence,  $a = -\frac{1}{16}$ . Therefore,  
\n $P(z) = (1 + z^{-1})^2 (1 + z)^2 (-\frac{1}{16}z + \frac{1}{4} - \frac{1}{16}z^{-1})$ . The analysis filter  $H_0(z)$  is  
\nobtained by a spectral factorization of  $P(z)$ . Three choices of spectral factorization  
\nresulting in linear-phase analysis filters are given in Section 14.3.3.

# **14.50**

**14.51 (a)** An orthogonal perfect reconstruction filter bank is obtained by choosing the minimum-phase spectral factor of  $P(z)$  as the lowpass analysis filter  $H_0(z)$  and then determining the lowpass synthesis filter  $G_0(z)$  using the relation

$$
G_0(z) = z^{-5}H_0(z^{-1}).
$$
 The minimum-phase spectral factor of  $P(z)$  is given by  
\n
$$
H_0(z) = 0.33267(1 + z^{-1})^3(1 - 0.5745z^{-1} + 0.1059z^{-2}).
$$
 Hence,  
\n
$$
G_0(z) = z^{-5}H_0(z^{-1}) = 0.33267(1 + z^{-1})^3(0.1059 - 0.5745z^{-1} + z^{-2}).
$$

**(b)** A perfect reconstruction filter bank with symmetric lowpass analysis and synthesis filters of even length is given by

 $H_0(z) = (1 + z^{-1})(a + bz^{-1} + cz^{-2} + bz^{-3} + az^{-4})$  and  $G_0(z) = (1 + z^{-1})^5$ .

Another possible design of a perfect reconstruction filter bank with symmetric lowpass analysis and synthesis filters of even length is given by

$$
H_0(z) = (1 + z^{-1})^3 (a + bz^{-1} + cz^{-2} + bz^{-3} + az^{-4}) \text{ and } G_0(z) = (1 + z^{-1})^3.
$$

**(c)** A perfect reconstruction filter bank with symmetric lowpass analysis and synthesis filters of odd length is given by

 $H_0(z) = (a + bz^{-1} + cz^{-2} + bz^{-3} + az^{-4})$  and  $G_0(z) = (1 + z^{-1})^6$ . Another possible design of a perfect reconstruction filter bank with symmetric lowpass analysis and synthesis filters of odd length is given by

$$
H_0(z) = (1 + z^{-1})^2 (a + bz^{-1} + cz^{-2} + bz^{-3} + az^{-4}) \text{ and } G_0(z) = (1 + z^{-1})^4.
$$

**14.52** 

**14.53** 

**14.54** The polyphase matrices for the structure of Figure P14.7(a) are given by  $\mathbf{E}(z) = \begin{bmatrix} 1 & 0 \\ P(z) & 1 \end{bmatrix}$  and  $\mathbf{R}(z) = \begin{bmatrix} 1 & 0 \\ -P(z) & 1 \end{bmatrix}$ . Therefore,  $\mathbf{E}(z) = \begin{bmatrix} 1 & 0 \\ -P(z) & 1 \end{bmatrix} \begin{bmatrix} 1 & 0 \\ P(z) & 1 \end{bmatrix} = \begin{bmatrix} 1 & 0 \\ 0 & 1 \end{bmatrix}$ . Hence, the structure of Figure P14.7(a) is a perfect reconstruction QMF bank**.**   $\mathbf{R}(z) = \begin{vmatrix} 1 \\ -P(z) \end{vmatrix}$  $=\begin{bmatrix} 1 & 0 \\ -P(z) & 1 \end{bmatrix} \begin{bmatrix} 1 & 0 \\ P(z) & 1 \end{bmatrix} = \begin{bmatrix} 1 & 0 \\ 0 & 1 \end{bmatrix}$ 1 1 0 1 1 0  $P(z)E(z) = \begin{vmatrix} 1 & 0 \\ -P(z) & 1 \end{vmatrix} P(z)$ 

**14.55** The polyphase matrices for the structure of Figure P14.7(b) are given by  
\n
$$
\mathbf{E}(z) = \begin{bmatrix} 1 & Q(z) \\ 0 & 1 \end{bmatrix} \begin{bmatrix} 1 & 0 \\ P(z) & 1 \end{bmatrix}
$$
 and 
$$
\mathbf{R}(z) = \begin{bmatrix} 1 & 0 \\ -P(z) & 1 \end{bmatrix} \begin{bmatrix} 1 & -Q(z) \\ 0 & 1 \end{bmatrix}
$$
. Therefore,  
\n
$$
\mathbf{R}(z)\mathbf{E}(z) = \begin{bmatrix} 1 & 0 \\ -P(z) & 1 \end{bmatrix} \begin{bmatrix} 1 & -Q(z) \\ 0 & 1 \end{bmatrix} \begin{bmatrix} 1 & Q(z) \\ 0 & 1 \end{bmatrix} \begin{bmatrix} 1 & 0 \\ P(z) & 1 \end{bmatrix} = \begin{bmatrix} 1 & 0 \\ -P(z) & 1 \end{bmatrix} \begin{bmatrix} 1 & 0 \\ 0 & 1 \end{bmatrix} \begin{bmatrix} 1 & 0 \\ P(z) & 1 \end{bmatrix}
$$
  
\n
$$
= \begin{bmatrix} 1 & 0 \\ 0 & 1 \end{bmatrix}
$$
 Hence, the structure of Figure P14.7(b) is a perfect reconstruction QMF  
\nbank.

**14.56** If the 2-channel QMF banks in the middle of the structure of Figure 14.24 are of perfect reconstruction type, then each of these two filter banks have a distortion transfer function of the form  $\alpha z^{-M}$ , where *M* is a positive integer.

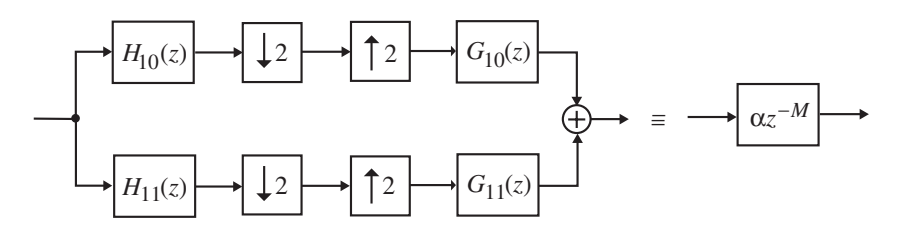

Likewise, the 2-channel analysis filter bank on the left with the 2-channel synthesis filter bank on the right form a perfect reconstruction QMF bank with a distortion transfer function  $\beta z^{-L}$ , where *L* is a positive integer:

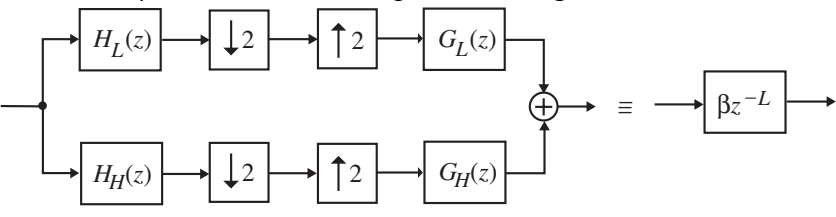

Hence, an equivalent representation of Figure 14.24 is as indicated below:

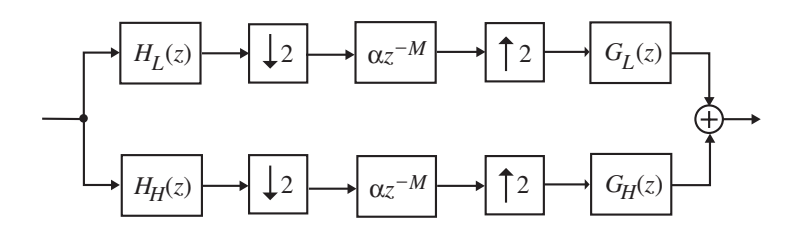

which reduces to

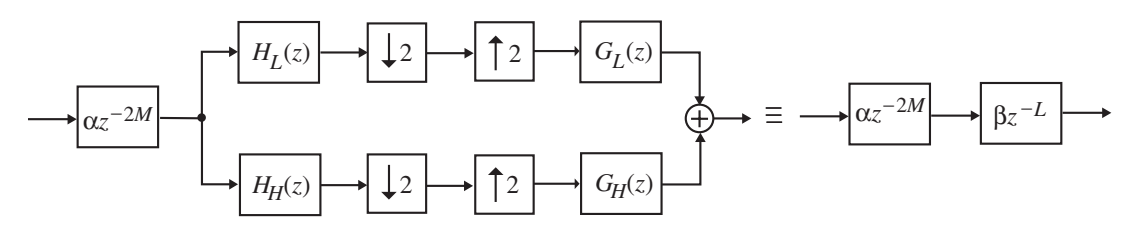

Thus, the overall structure is also of perfect reconstruction type with have a distortion transfer function given by  $\alpha \beta z^{-(2M+L)}$ .

**14.57** We analyze the 3-channel filter bank of Figure 14.27(b). If the 2-channel QMF bank of Figure 14.27(a) is of perfect reconstruction type with a distortion transfer function  $\beta z^{-L}$ , the structure of Figure 14.27(b) should be implemented as indicated below to ensure perfect reconstruction:

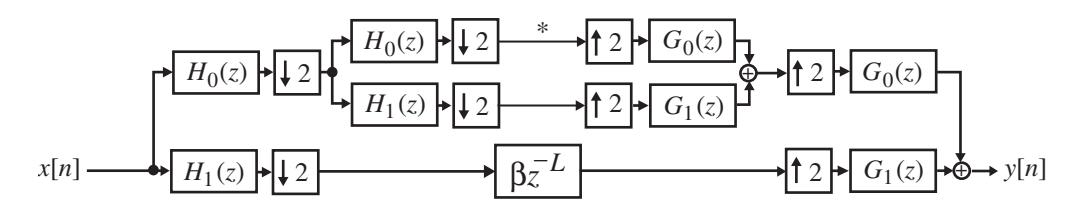

An equivalent representation of the above structure is as shown below:

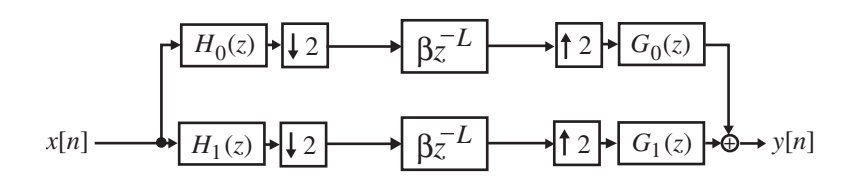

which reduces to

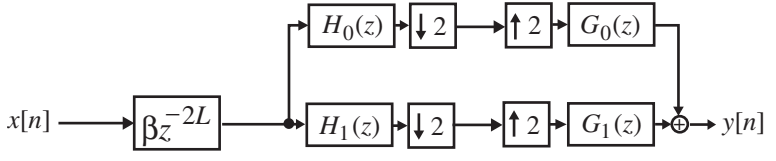

verifying the perfect reconstruction property.

In a similar manner, the perfect reconstruction property of Figure 14.27(c) can be proved.

**M14.1** The specifications of the corresponding zero-phase half-band filter are as follows: stopband edge  $\omega_s = 0.65\pi$  and a minimum stopband attenuation of

 $\alpha_s = 2 \times 30 + 6.02 = 66.02$  dB. The desired stopband ripple is therefore

 $\delta_s = 10^{-\alpha_s/20} = 10^{-3.301} = 0.0005$ . The passband edge of the half-band filter is at

 $\omega_p = \pi - 0.6\pi = 0.4\pi$ . Using the function remezord we then estimate the order

of  $F(z)$  and using the function remez we next design  $Q(z)$ . To this end the code fragments used are

 $[N, fpts, mag, wt] = remezord([0.4 0.6], [1 0], [0.0005 0.005])$ ; The order of  $F(z)$  is found to be 30 which is of the form  $4K + 2 = N$  for  $K = 4$ . The order of  $H_0(z)$  is therefore 15. The filter  $Q(z)$  is designed using the statement  $[q,err]$ =remez $(N,ftots,mag,wt)$ ;

To determine the coefficients  $\{f[n]\}$  of the filter  $F(z)$  we add  $err$  to the central coefficient  $q[16]$ . Next using the statement  $h0 = firminphase(f)$ ; we determine the minimum-phase spectral factor of *F*(*z*) which are the coefficients of the lowpass analysis filter  $H_0(z)$ :

```
Columns 1 through 7 
  0.2818 0.5076 0.3582 -0.0386 -0.1749 
0.0083 0.1047 
 Columns 8 through 14 
 -0.0089 -0.0663 0.0122 0.0418 -0.0134 -
0.0319 0.0335 
 Columns 15 through 16 
 -0.0121 0.0008
```
The highpass analysis filter  $H_1(z)$  is obtained using the code fragments

 $k = 0:15$ ;  $h1 = ((-1).^k).^*h0;$ 

The synthesis filters  $G_0(z)$  and  $G_1(z)$  can be found from the analysis filters using the code fragments

 $G0 = \text{fliplr(h0)}$ ;  $G1 = \text{fliplr}(h1);$ 

Plots of the roots of and the gain responses of the two analysis filters are shown below:

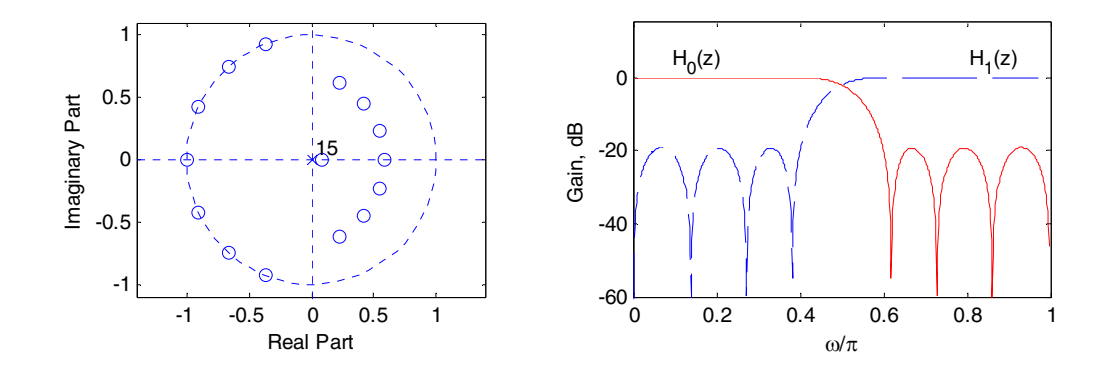

**M14.2** The following MATLAB programs can be used to design the analysis filters corresponding to a two-channel QMF paraunitary lattice filter bank. (The program uses the function fminu from the MATLAB Optimization Toolbox, which in turn uses the functions cubici2, cubici3, optint, searchq, and updhess.)

```
% Program for the design of a two-channel QMF 
% lattice filter bank. 
Len = input('The length of the filter = ');
if (mod(Len,2) \sim= 0) sprintf('Length has to be an even number') 
  Len = Len+1;
end
ord = Len/2-1;ws = 0.55*pi;kinit = [1; zeros([ord, 1])];% set the parameters for the optimization routine
options = optimset('MaxIter', 2500, 'Display', 'off'); 
kfin = fminunc('filtopt',kinit,options,Len,ws); 
e0001d = 1;e01old = kfin(1);e10old = -kfin(1);e11old = 1;for k = 2:\text{length}(kfin)e00new = [e0001d 0] - kfin(k) * [0 e0101d];
  e01new = kfin(k) * [e0001d 0] + [0 e0101d];e10new = [e1001d 0] - kfin(k) * [0 e1101d];
  ell1new = kfin(k) * [e1001d 0] + [0 e1101d];
  e000ld = e00nev;e01old = e01nev;e10old = e10new;e11old = e11new;end
E1 = [e0001d; e0101d];h0 = E1 (:);
scale_factor = abs(sum(h0));h0 = h0/scale factor;
E2 = [e1001d; e1101d];h1 = E2 (:);
```
```
h1 = h1/scale factor;[H0, W] = \text{freqz}(h0, 1, 1024);
[H1, W] = \text{freqz}(h1, 1, 1024);
plot(W/pi,20*log10(abs(H0)), W/pi, 20*log10(abs(H1))); 
grid on
title('Gain response of the analysis filters'); 
xlabel('\omega/\pi'); ylabel('Gain, dB'); 
function val = filtopt(kval, Len,ws)e0001d = 1:
e0101d = kval(1);
e100ld = -kval(1);e11old = 1;for k = 2: length (kval)
  e00new = [e0001d 0] - kval(k) * [0 e0101d];
  e01new = kval(k) * [e0001d 0] + [0 e0101d];
  e10new = [e1001d 0] - kval(k) * [0 e1101d];ell = kval(k) * [el0old 0] + [0 el1old];e000ld = e00nev;e01old = e01nev:e10old = e10new;e11old = e11new;end 
E1 = [e0001d; e0101d];h0 = E1 (:);
[H0, W] = \text{freqz}(h0, 1, 1024);
val = 0;for k = 1: length (W)if (W(k) > ws)val = val+abs(H0(k))^2; end 
end
```
Due to the non-linear nature of the function to be optimized, different values of kinit should be used to optimize the analysis filter's gain response. The gain responses of the two analysis filters is as shown below. From the gain responses, the minimum stopband attenuation of the analysis filters is observed to be about 23 dB.

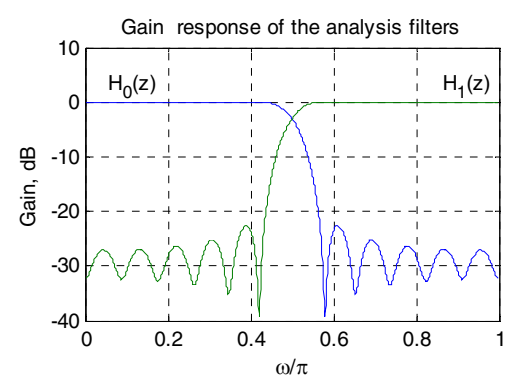

**M14.3** The MATLAB program used to generate the prototype lowpass filter and the analysis filters of the 4-channel uniform DFT filter bank is given below:

```
L = 19; f = [0 \ 0.15 \ 0.35 \ 1]; m = [1 \ 1 \ 0 \ 0]; w = [10 \ 1];
N = 4; WN = exp(-2*pi*j/N);
plottag = ['- ';'--';'-.';': ']; 
h = zeros(N,L);n = 0: L-1;h(1,:) = remez(L-1, f, m, w);
for i = 1:N-1h(i+1,:) = h(1,:).*(WN.^(-i*n));end; 
clf; 
for i = 1:N[H, w] = \text{freqz}(h(i,:), 1, 256, 'whole');plot(w/pi, abs(H), plottag(i,:)); hold on; 
end; 
grid on; 
hold off; 
xlabel('\omega/\pi');ylabel('Magnitude'); 
title('Magnitude responses of the analysis filter bank');
```
The plots generated by the above program is given below:

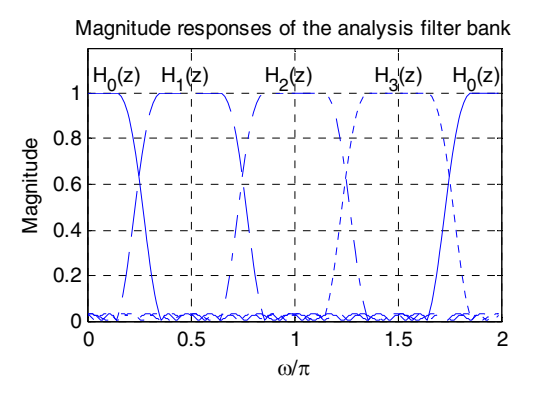

**M14.4** The first 8 impulse response coefficients of Johnston's 16A lowpass filter  $H_L(z)$  are given by

0.001050167, –0.005054526, –0.002589756, 0.0276414, –0.009666376, –0.09039223, 0.09779817, 0.4810284

The remaining 8 coefficients are given by flipping the coefficients left to right, From Eq. (14.98), the highpass filter in the tree-structured 3-channel filter bank is given by  $H_2(z) = H_H(z) = z^{-15} H_L(z^{-1})$ . The two remaining filters are given by  $H_0(z) = H_L(z)H_L(z^2)$  and  $H_1(z) = H_L(z)H_H(z^2)$ . The MATLAB program used to generate the gain plots of the 3 analysis filters is given by:

## **Not for sale** 575

```
G1 = [0.10501670e-2 -0.50545260e-2 -0.25897560e-20.27641400e-1 -0.96663760e-2 -0.90392230e-1 0.97798170e-1 
0.48102840]; 
G = [G1 \text{ fliplr}(G1)];n = 0:15;H0 = (-1) \cdot \hat{m} \cdot \hat{G};
Hsqar = zeros(1,31); Gsqar = zeros(1,31);
Hsqar(1:2:31) = H0; Gsgar(1:2:31) = G;
H1 = conv(Hsgar,G); H2 = conv(Gsgar,G);
[h0, w0] = freqz(H0, [1]); [h1, w1] = freqz(H1, [1]); [h2, w2] =freqz(H2, [1]);
g0 = 20 * log10(abs(h0)); g1 = 20 * log10(abs(h1));g2 = 20 * log10(abs(h2));plot(w0/pi,g0,'b-',w1/pi,g1,'r-',w2/pi,g2,'g-.'); 
axis([0 1 -120 20]); 
grid on; 
xlabel('\omega/\pi');ylabel('Gain, dB');
```
The plots generated are given below:

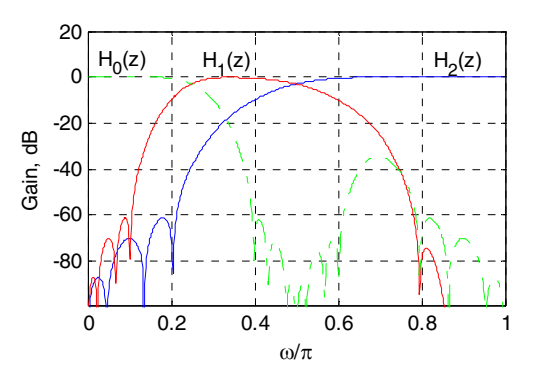

**M14.5**